## **SCPI Command Reference Volume 3**

### **Agilent Technologies E4428C/38C ESG Signal Generators**

This guide applies to the following signal generator models:

#### **E4428C ESG Analog Signal Generator**

**E4438C ESG Vector Signal Generator**

Due to our continuing efforts to improve our products through firmware and hardware revisions, signal generator design and operation may vary from descriptions in this guide. We recommend that you use the latest revision of this guide to ensure you have up-to-date product information. Compare the print date of this guide (see bottom of page) with the latest revision, which can be downloaded from the following website:

*http://www.agilent.com/find/esg*

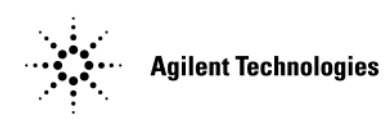

**Manufacturing Part Number: E4400-90594 Printed in USA July 2007**

© Copyright 2001–2007 Agilent Technologies, Inc.

## **Notice**

The material contained in this document is provided "as is", and is subject to being changed, without notice, in future editions.

Further, to the maximum extent permitted by applicable law, Agilent disclaims all warranties, either express or implied with regard to this manual and to any of the Agilent products to which it pertains, including but not limited to the implied warranties of merchantability and fitness for a particular purpose. Agilent shall not be liable for errors or for incidental or consequential damages in connection with the furnishing, use, or performance of this document or any of the Agilent products to which it pertains. Should Agilent have a written contract with the User and should any of the contract terms conflict with these terms, the contract terms shall control.

# **SCPI Command Reference, Volume 1**

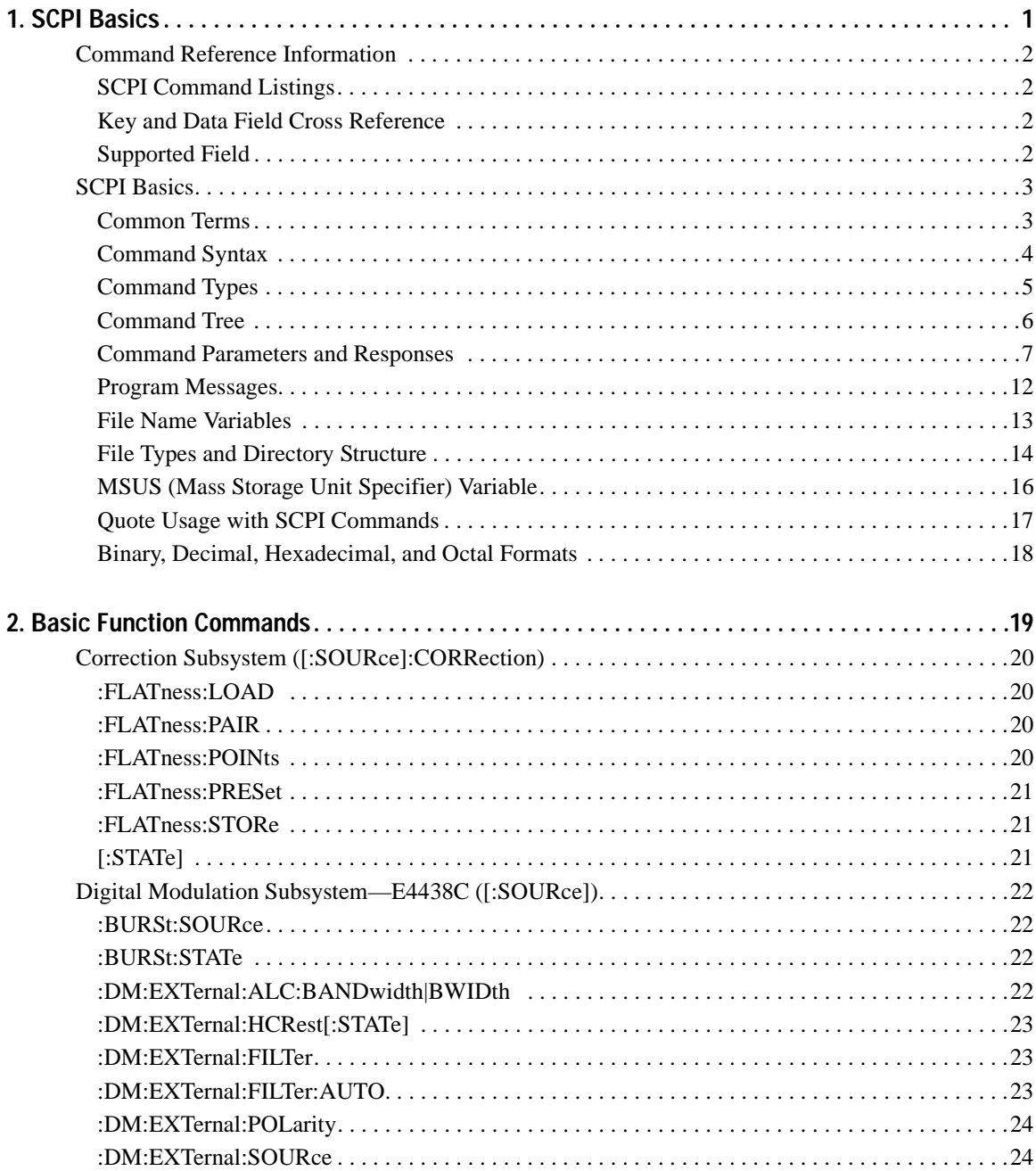

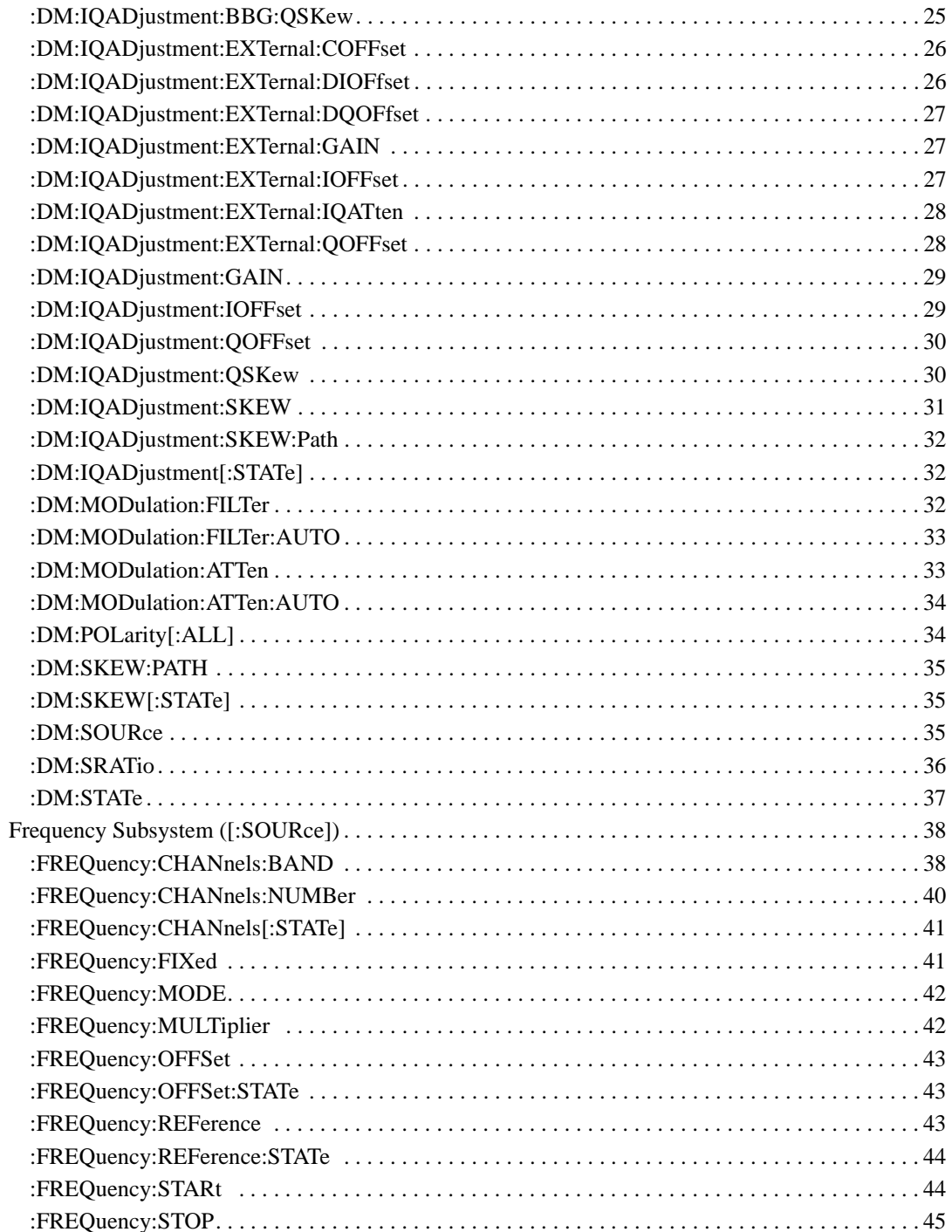

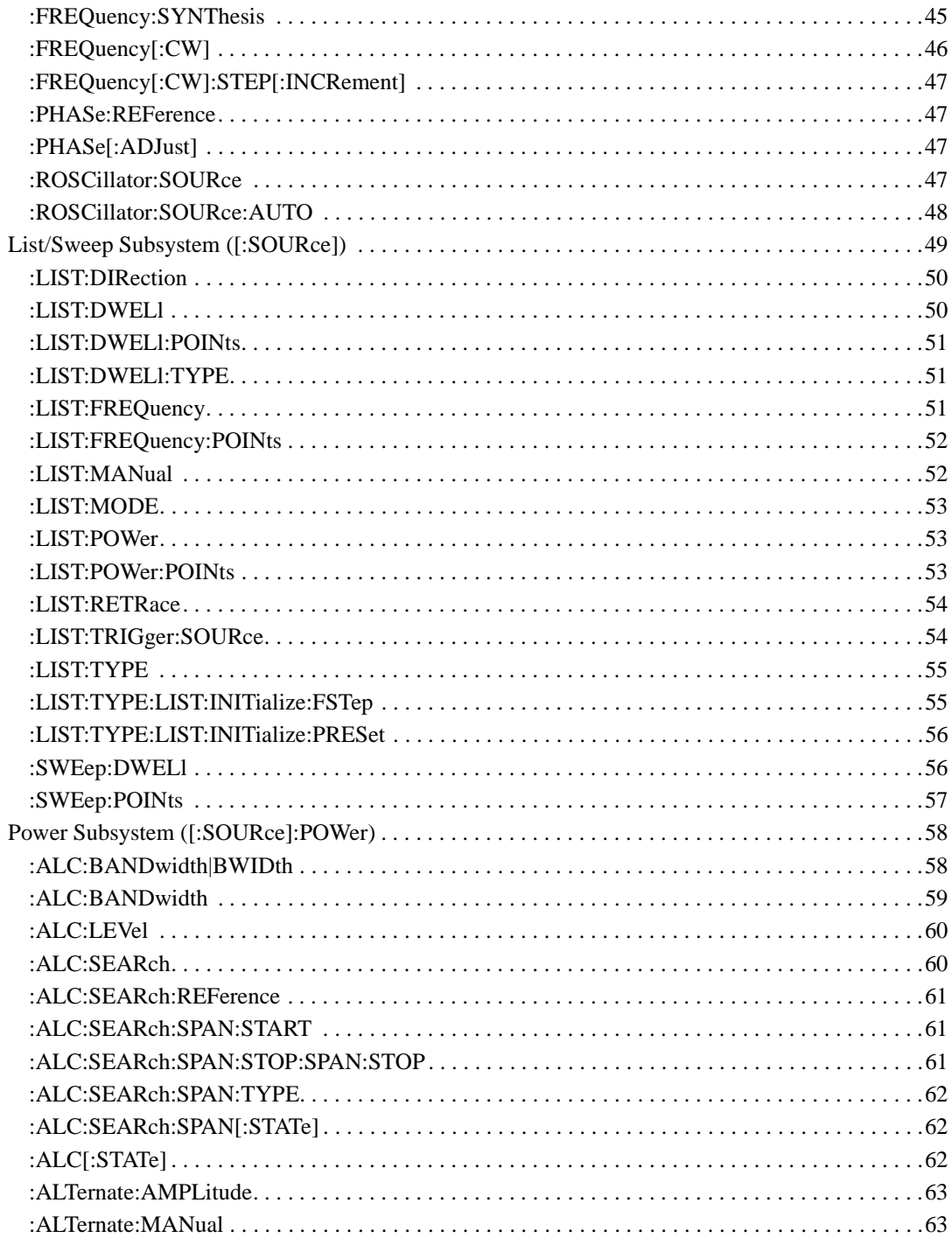

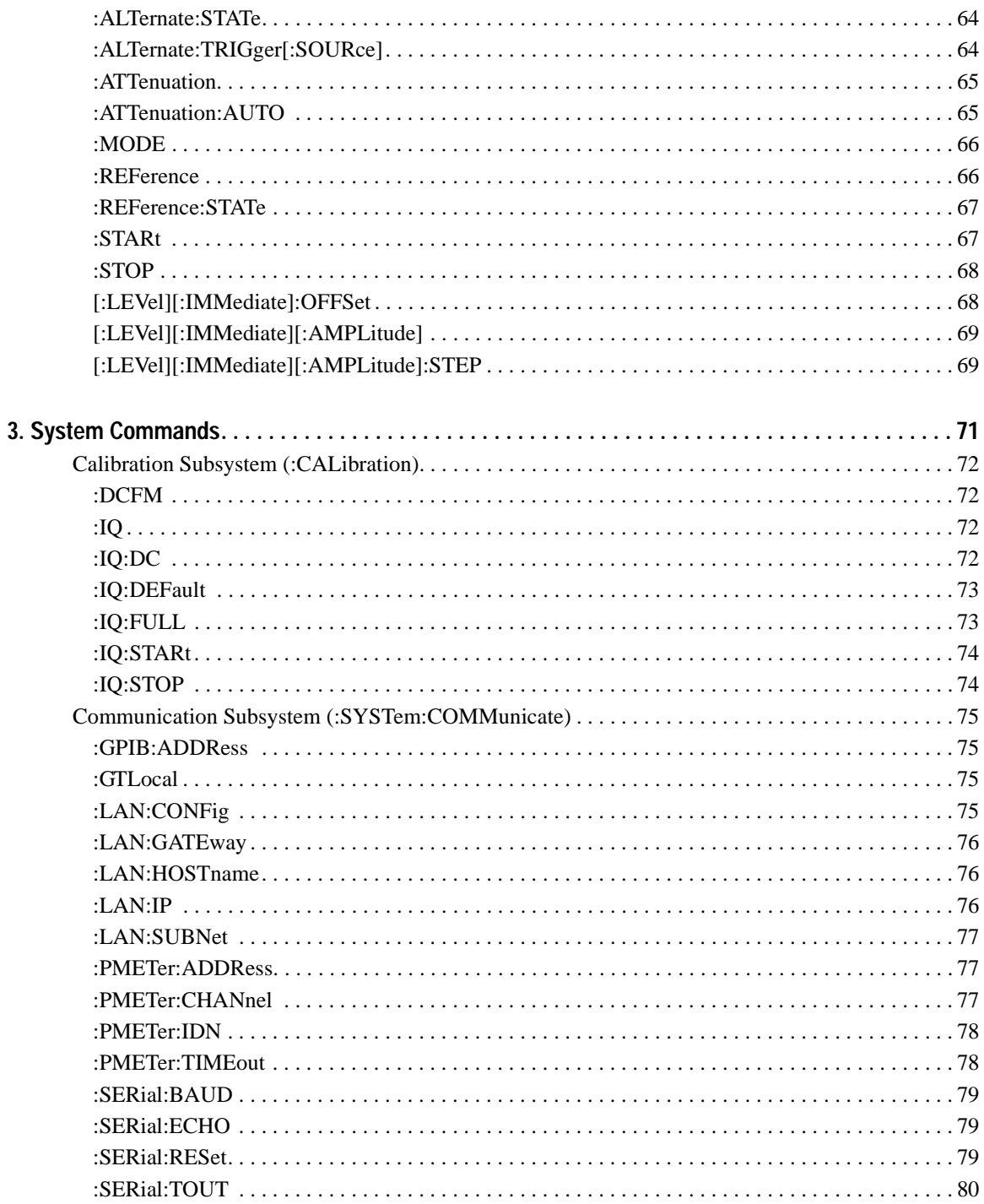

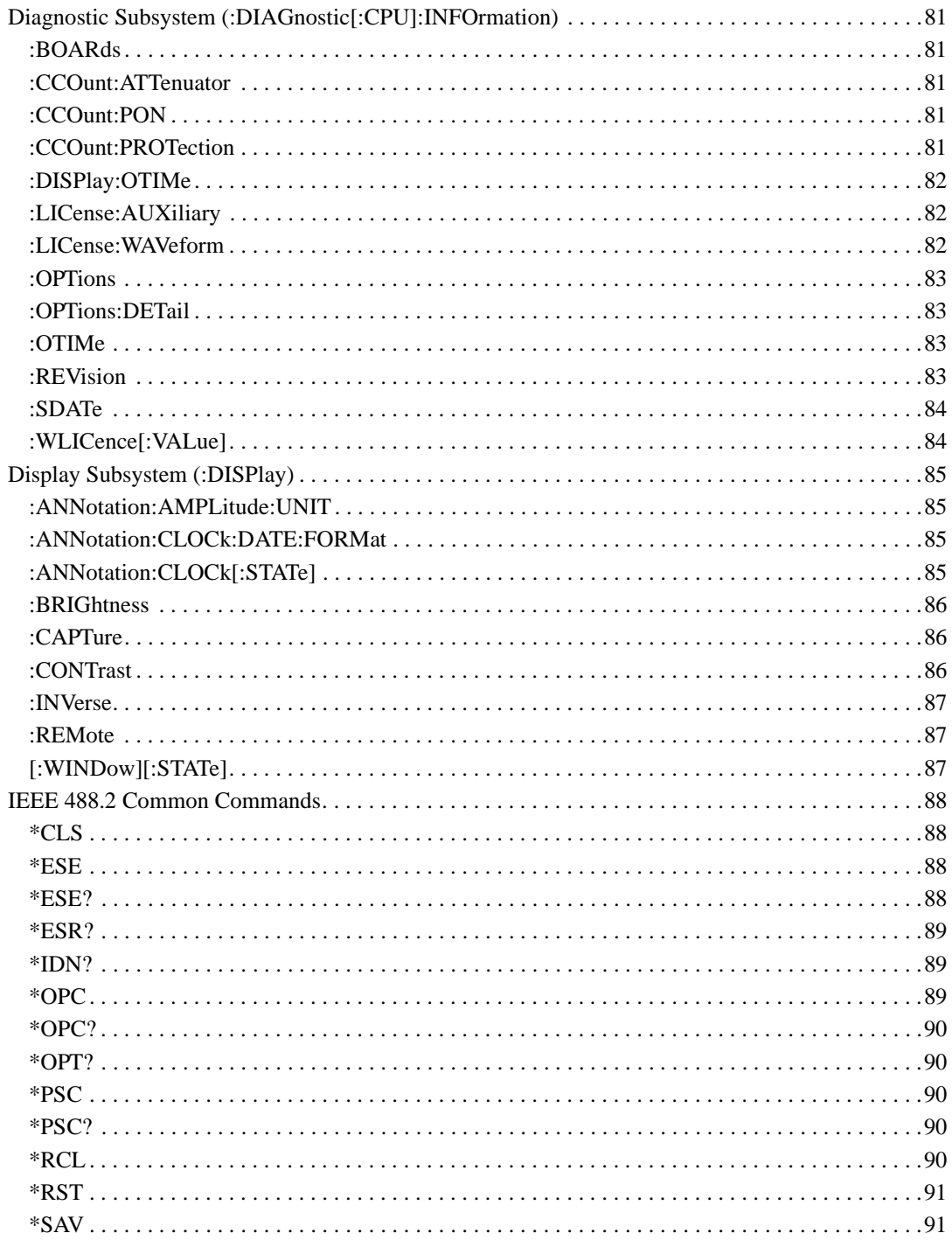

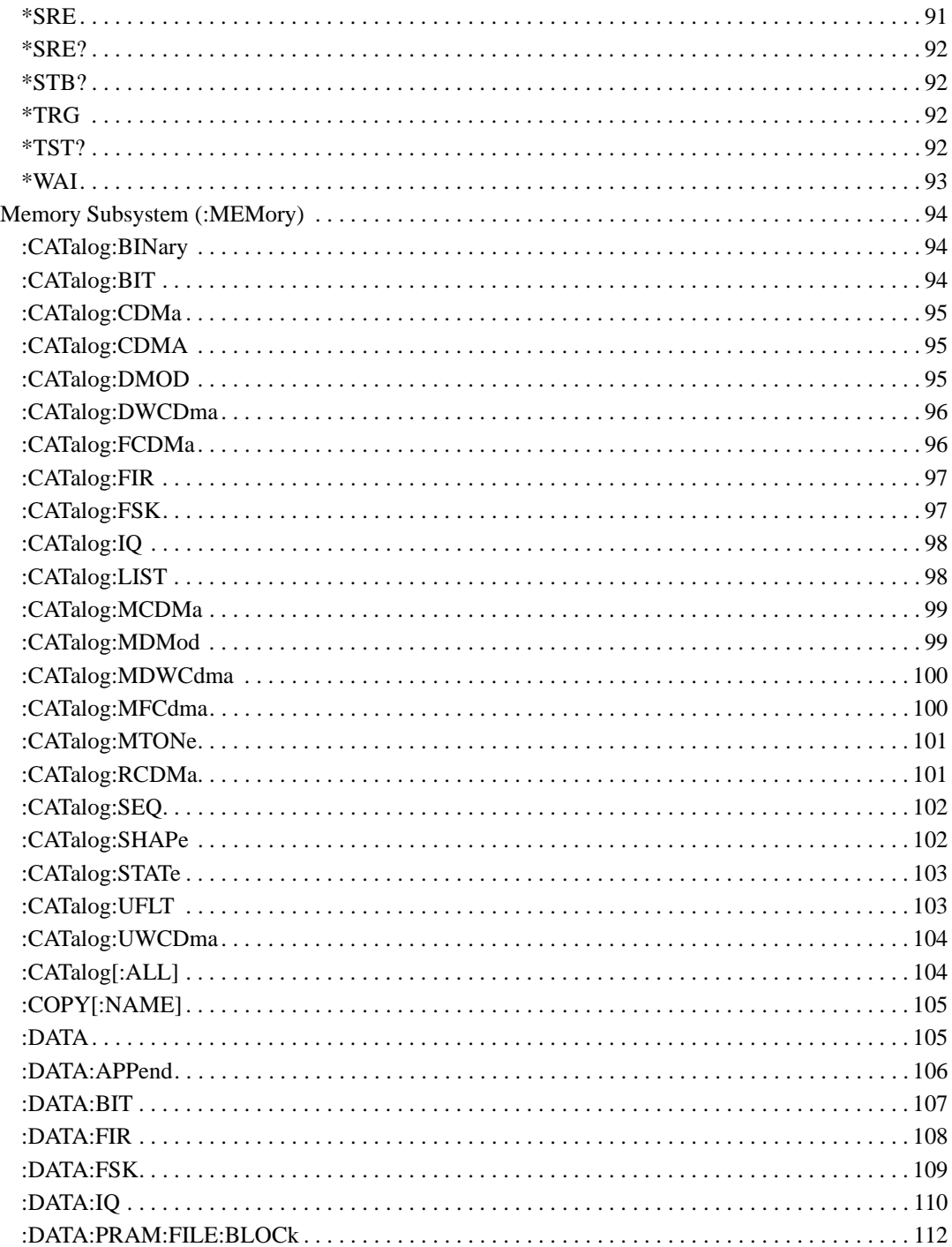

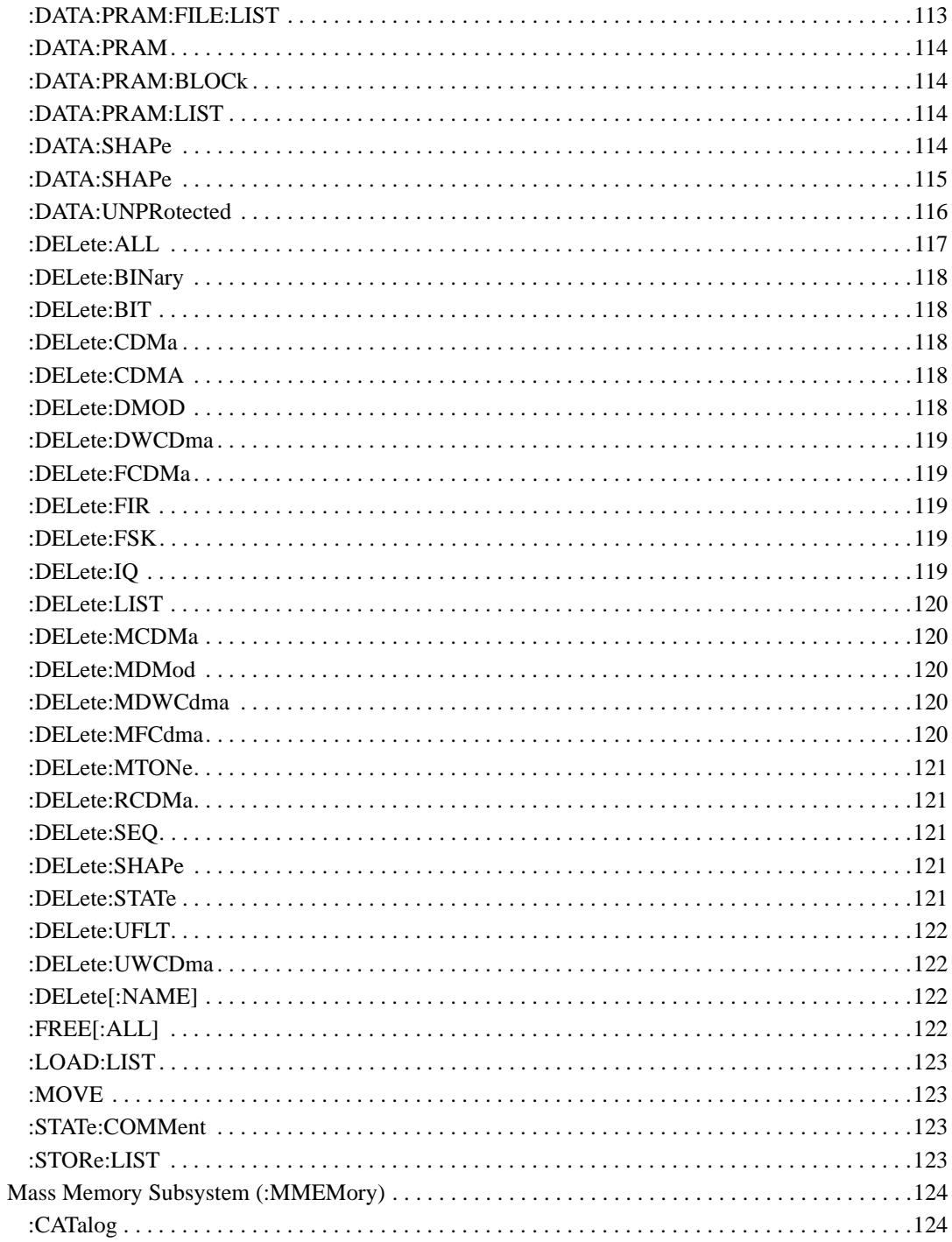

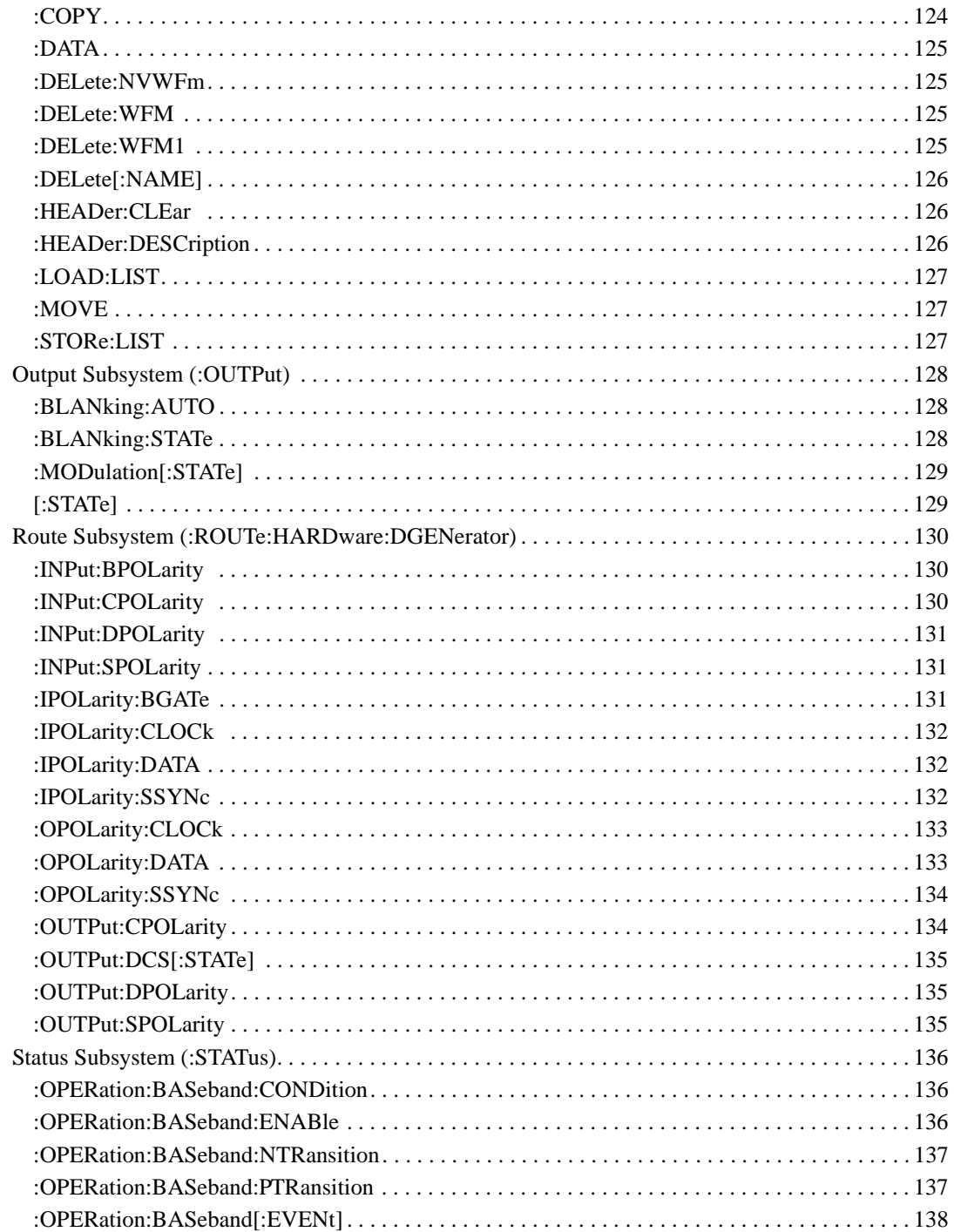

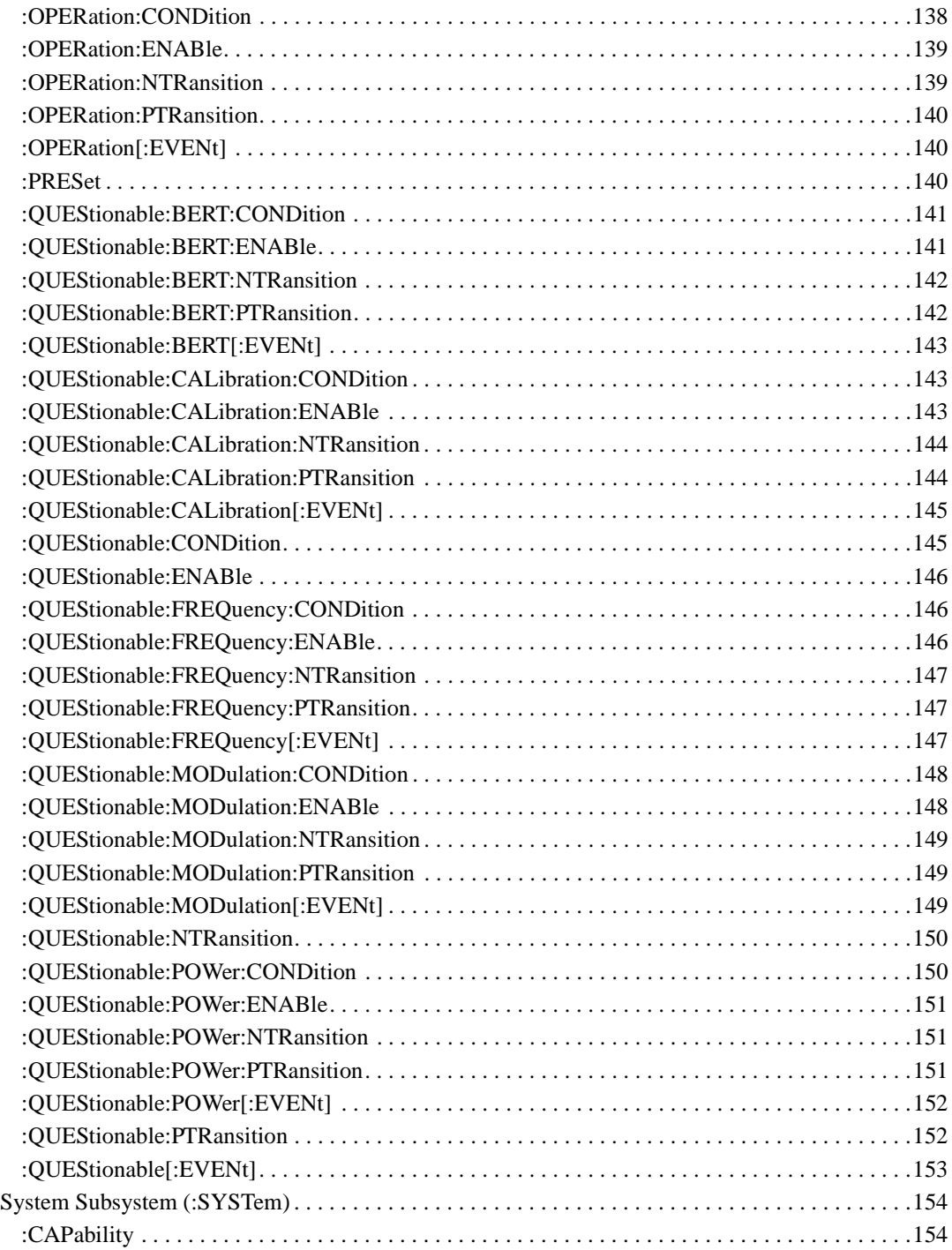

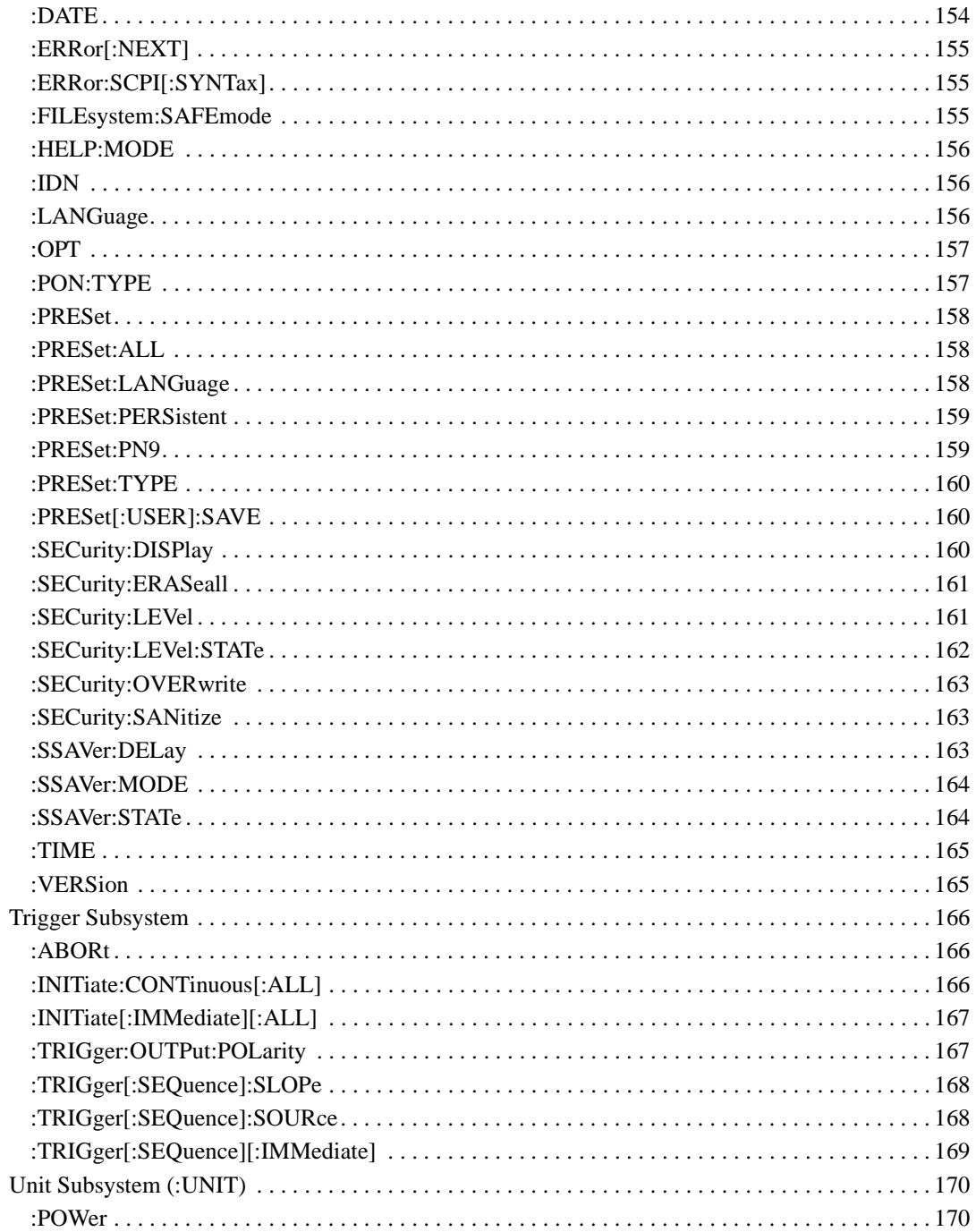

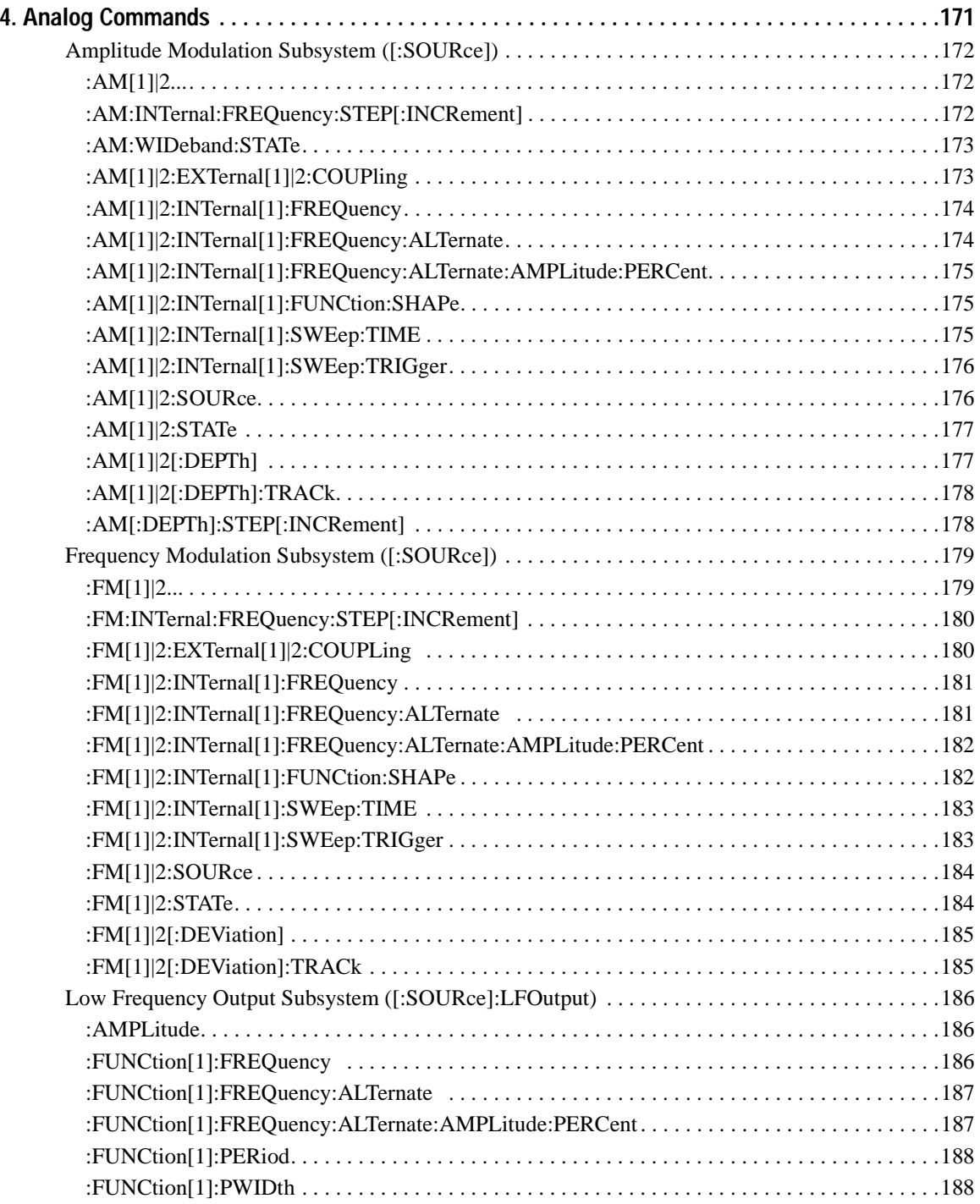

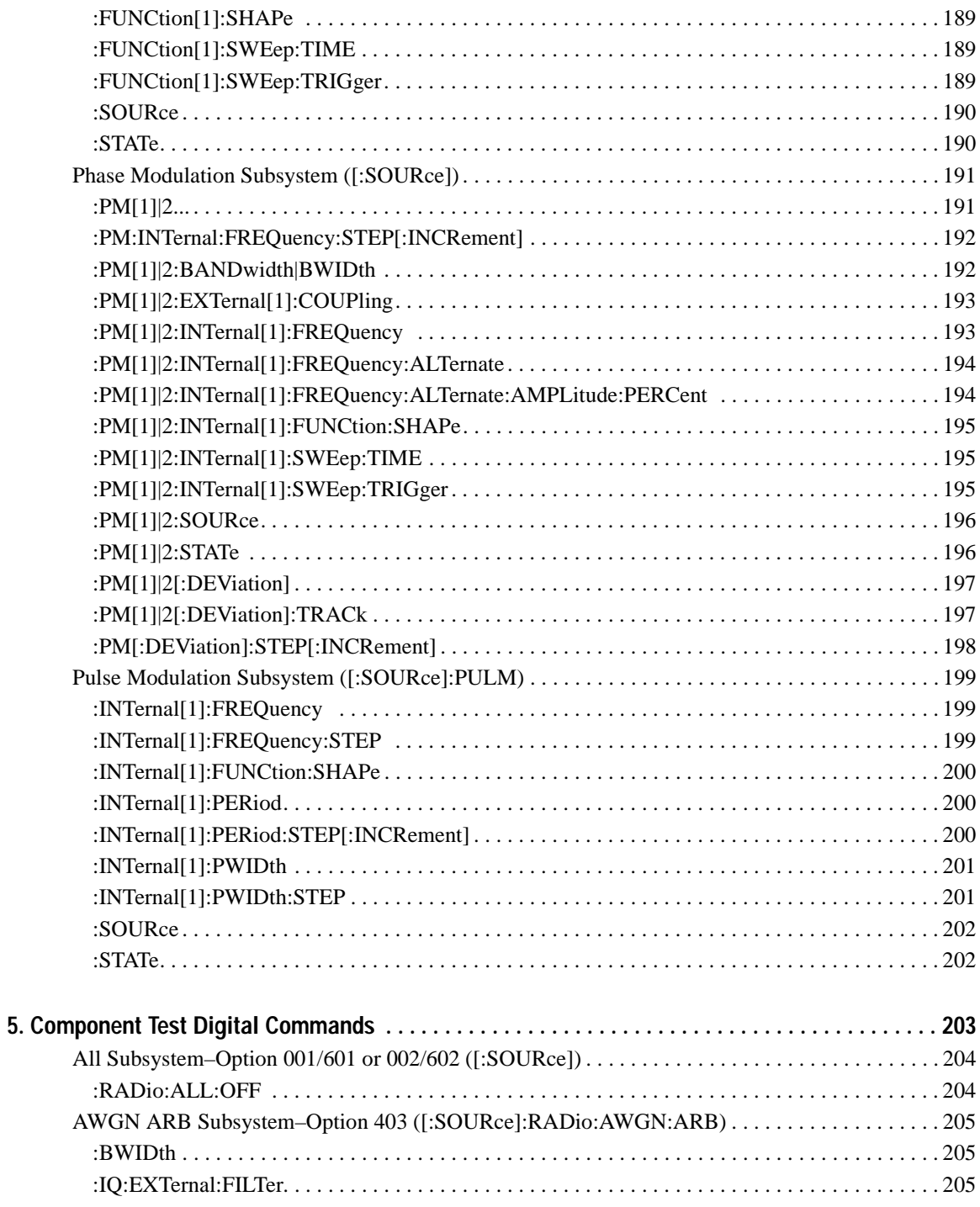

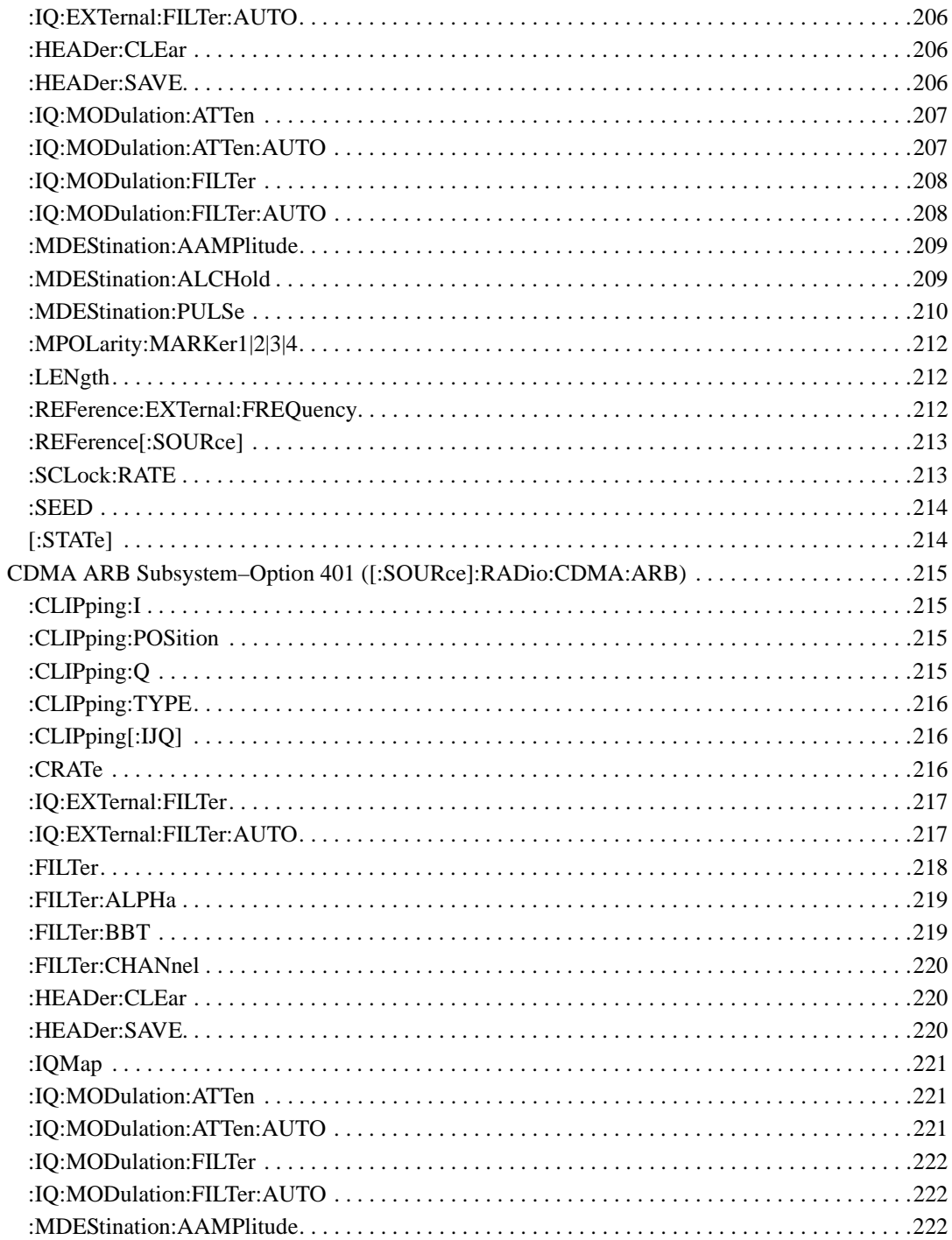

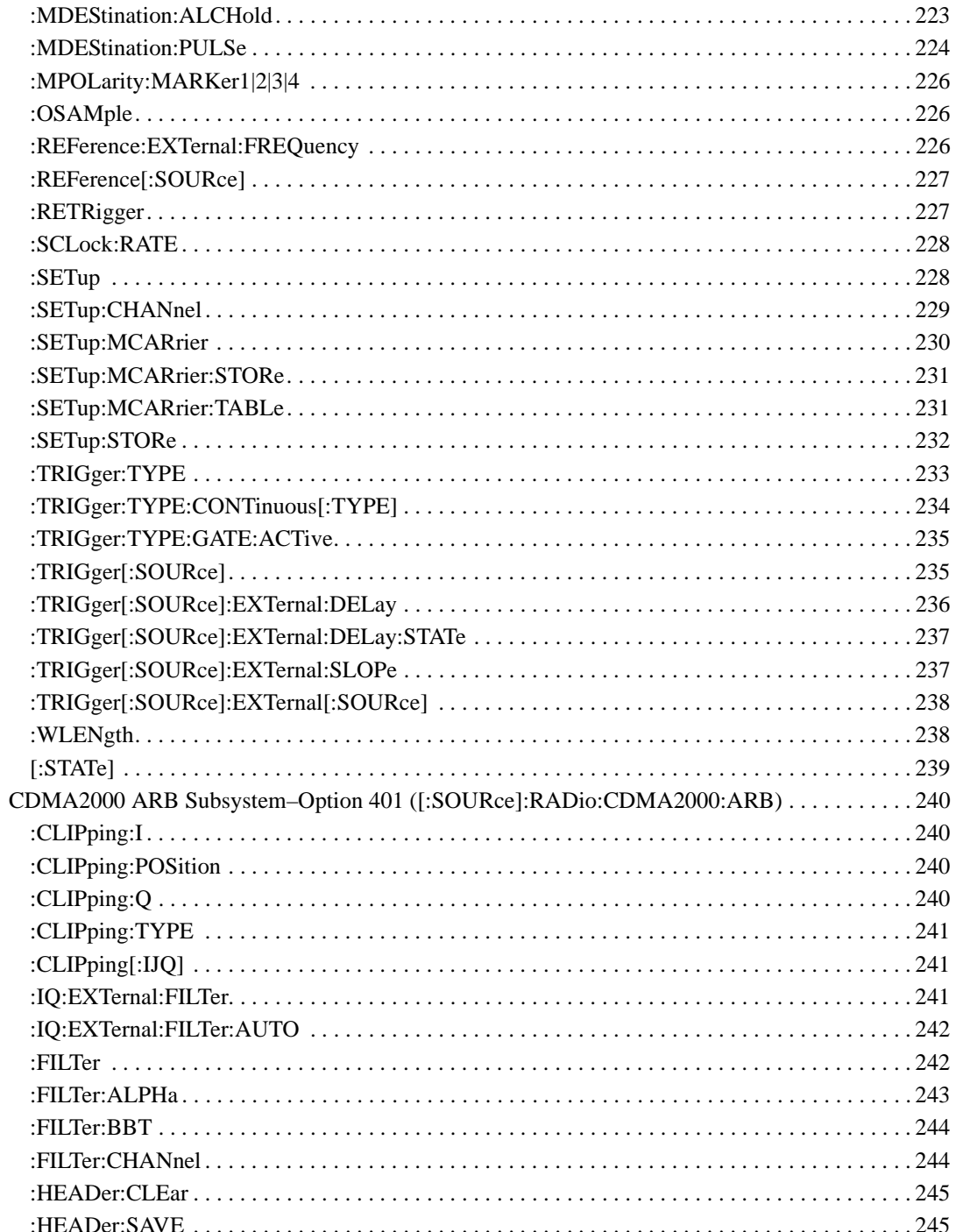

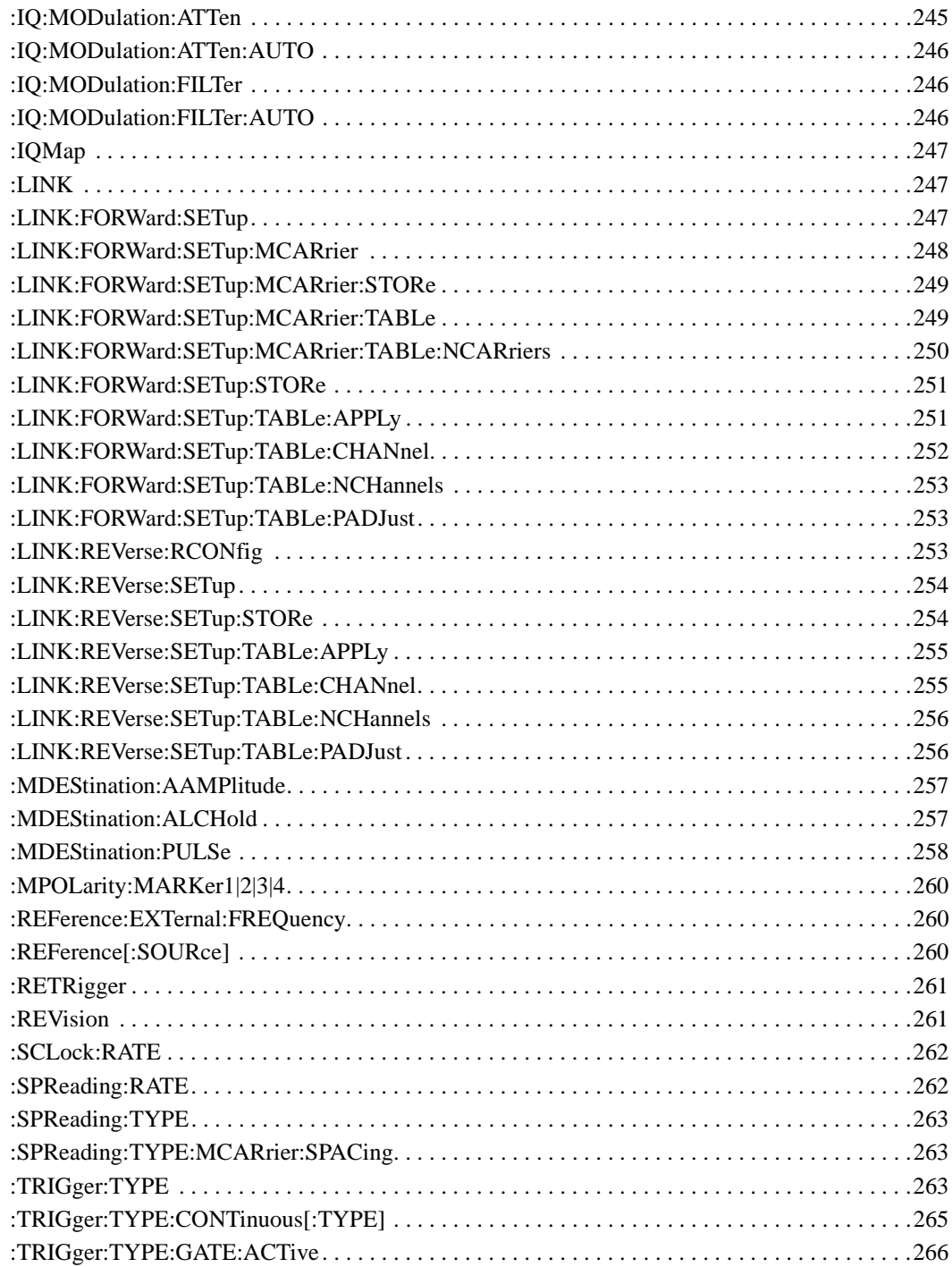

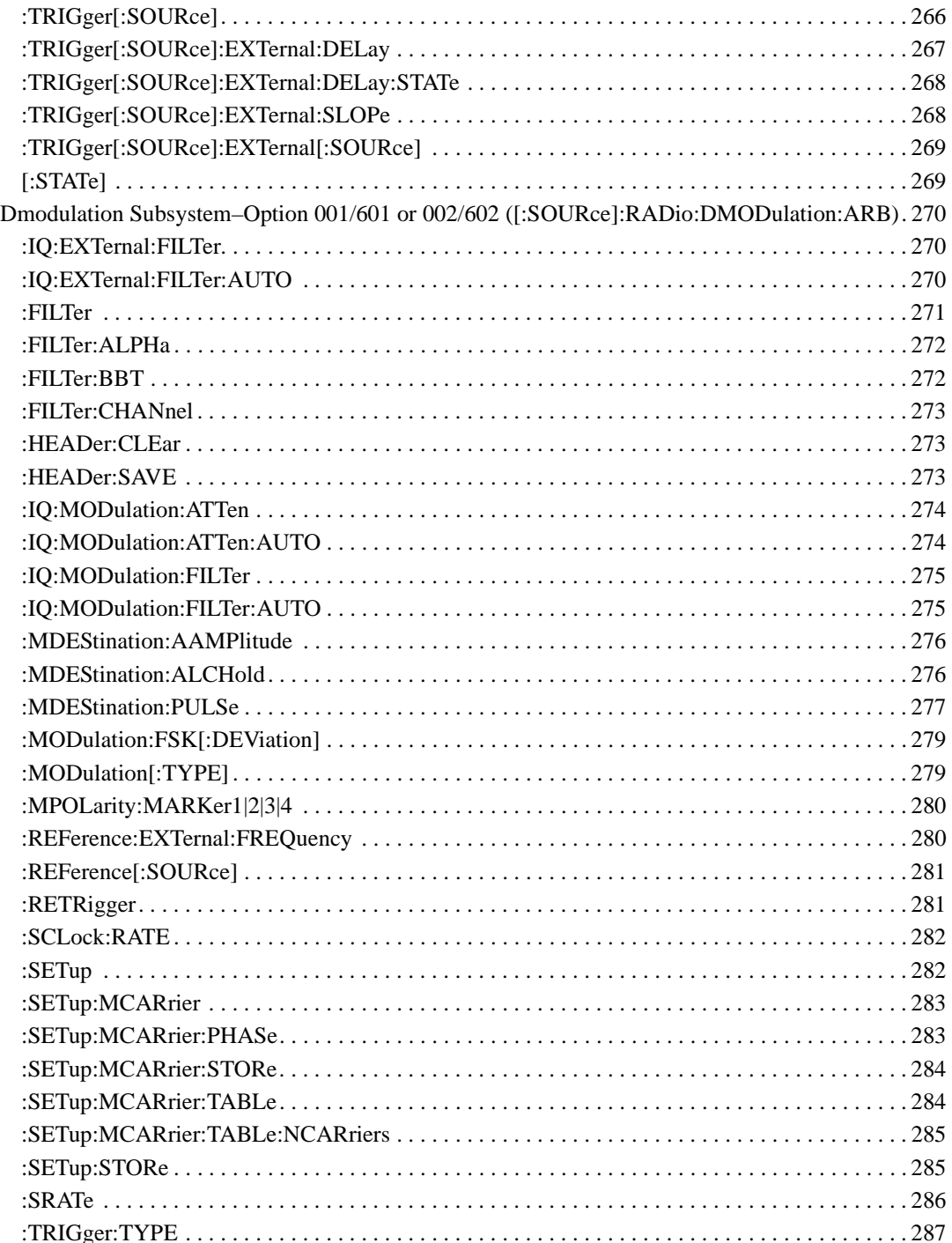

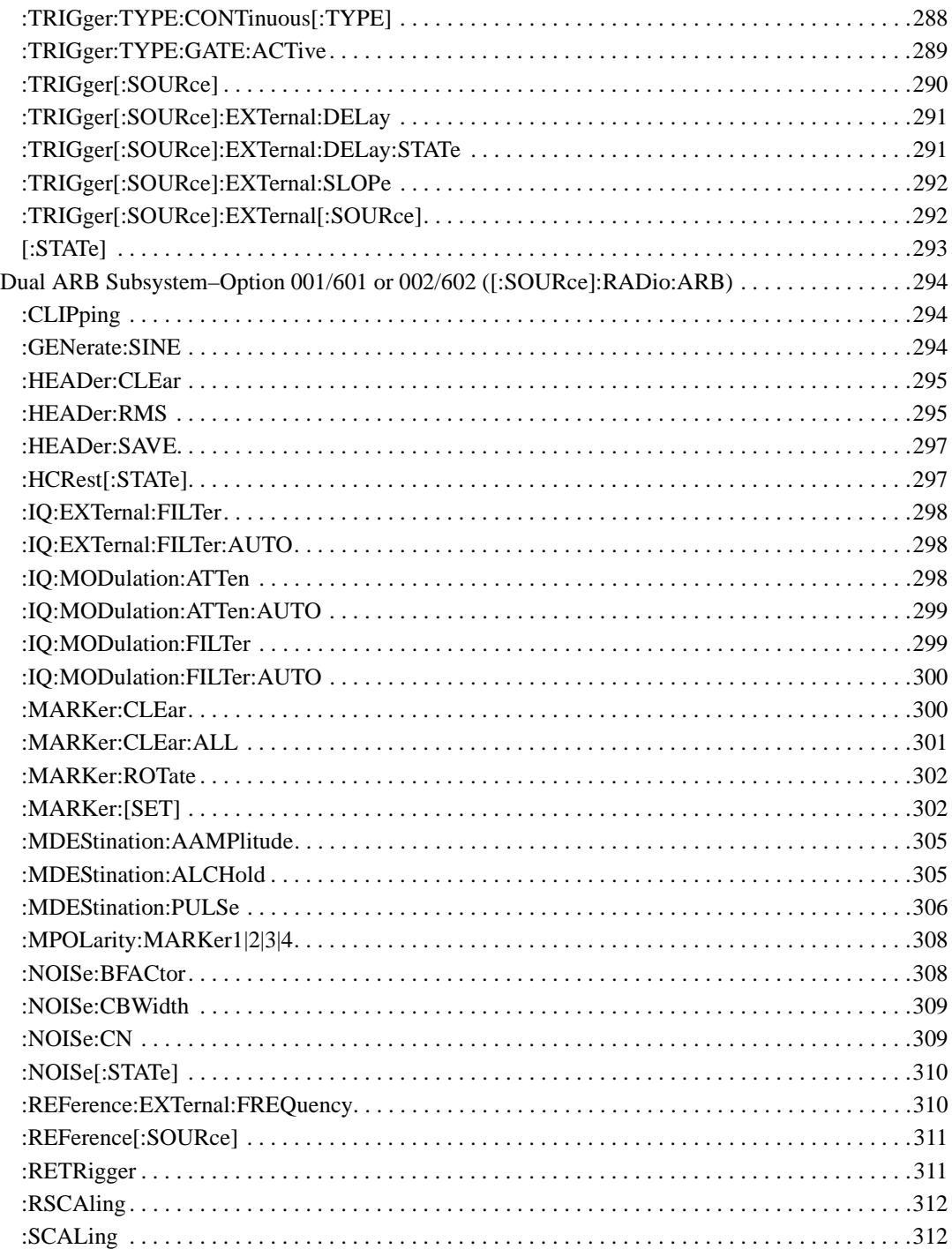

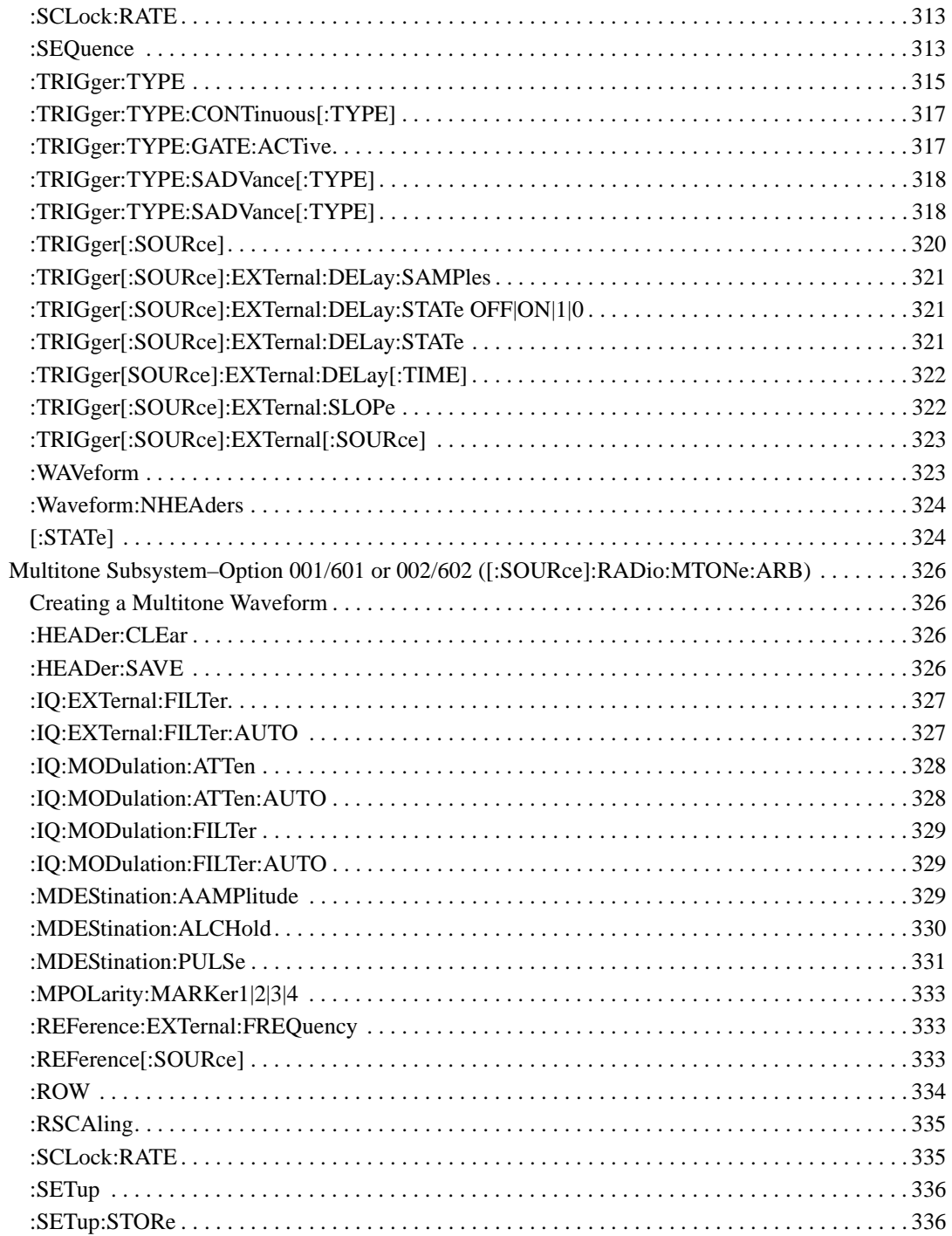

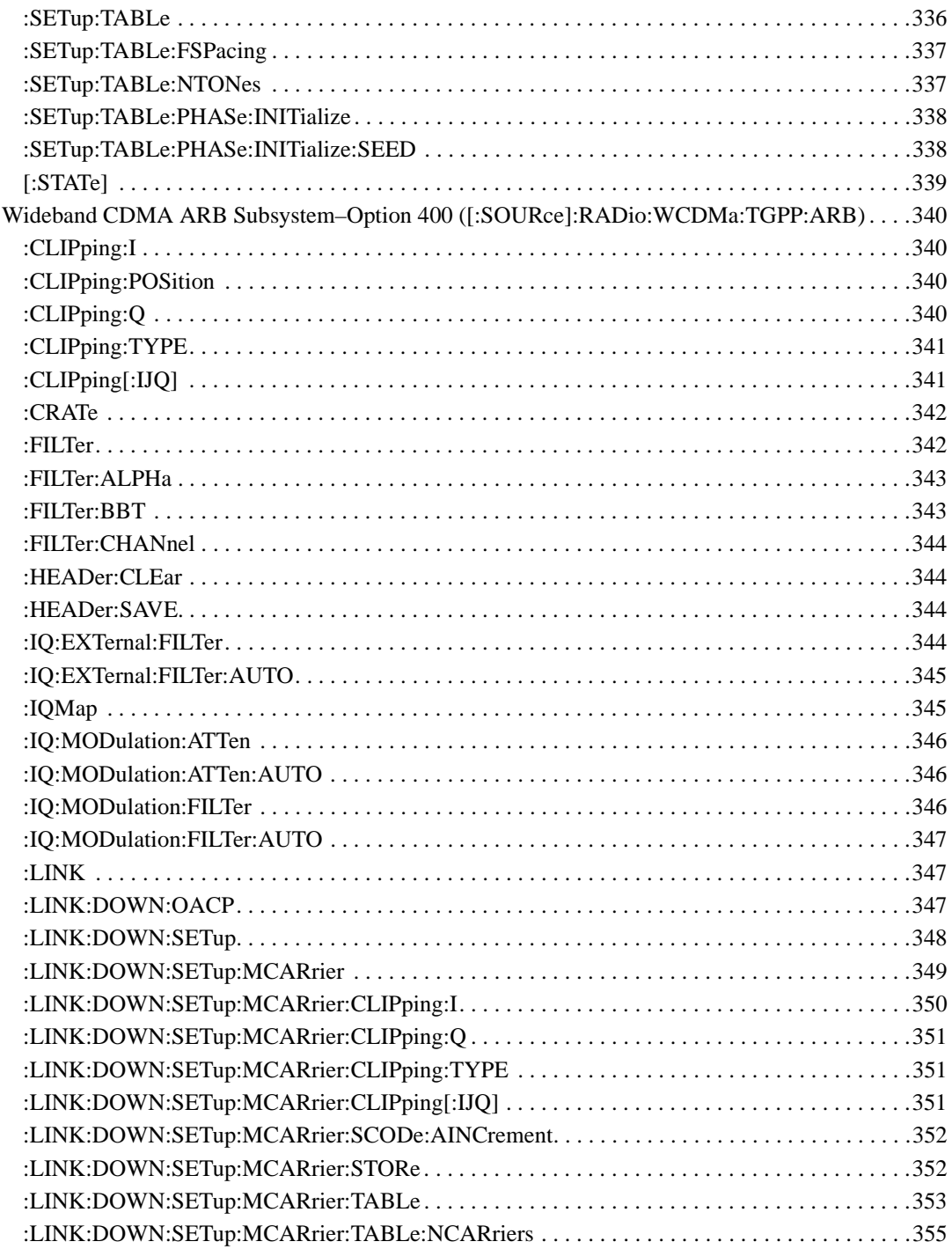

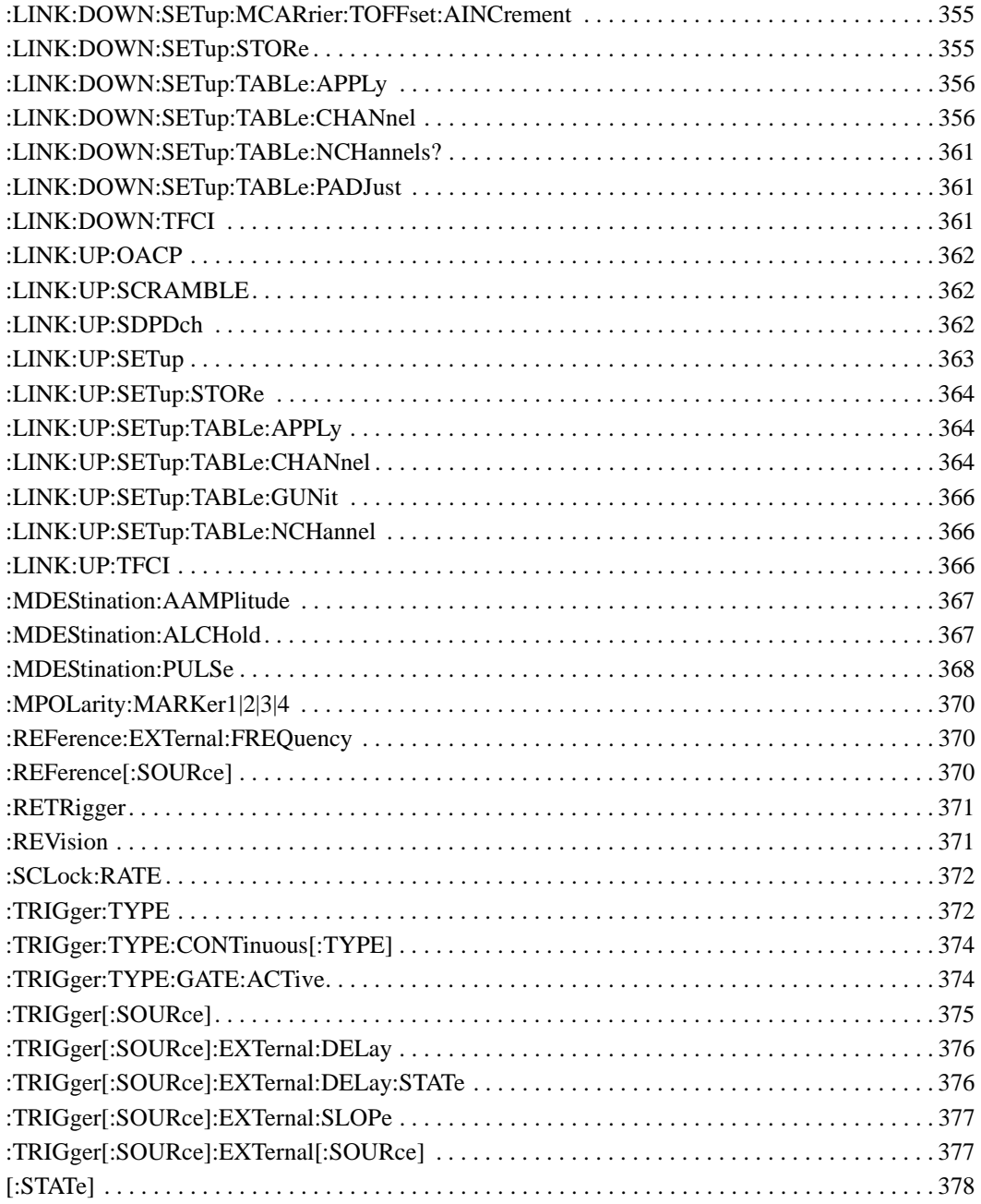

## **SCPI Command Reference, Volume 2**

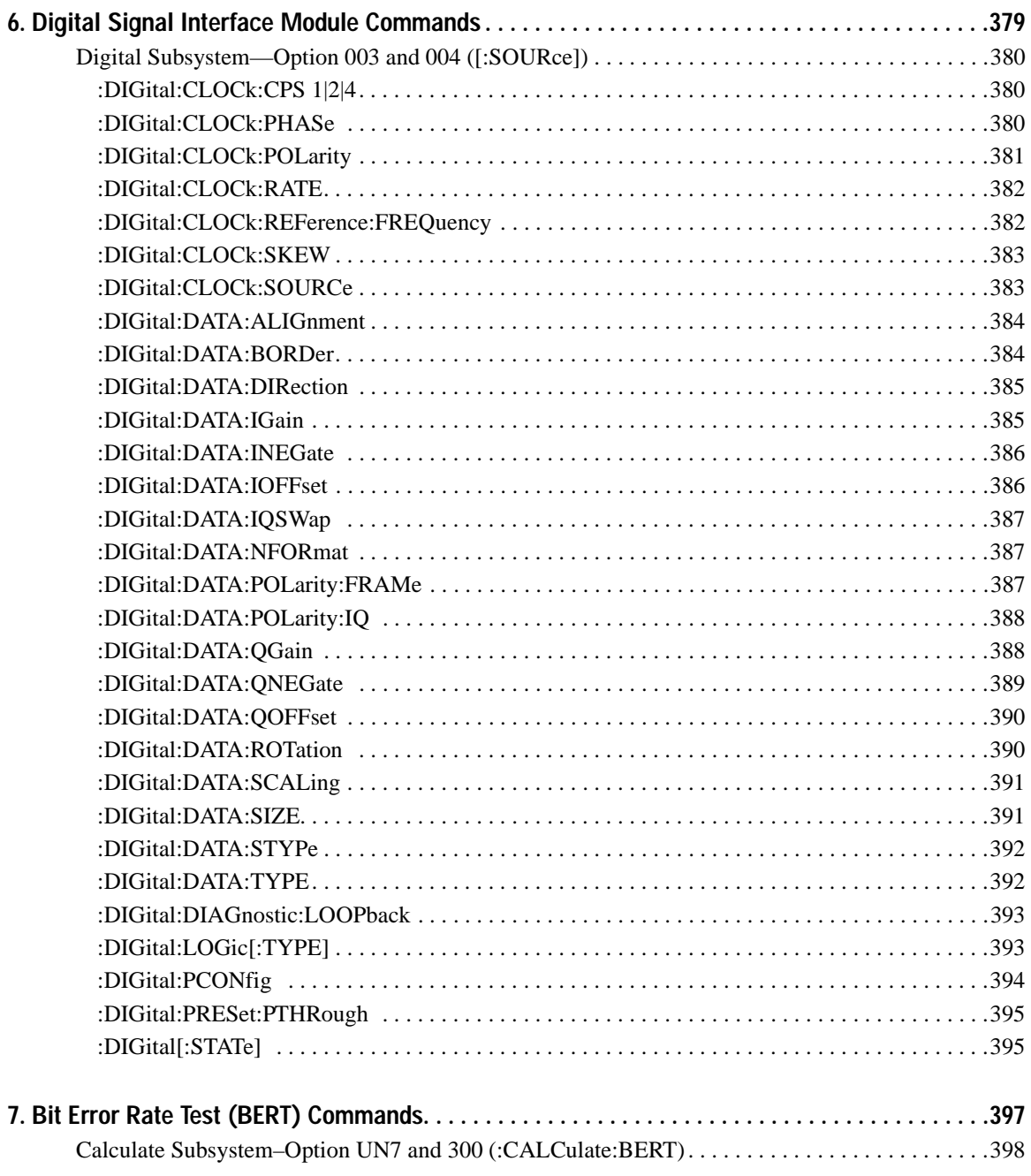

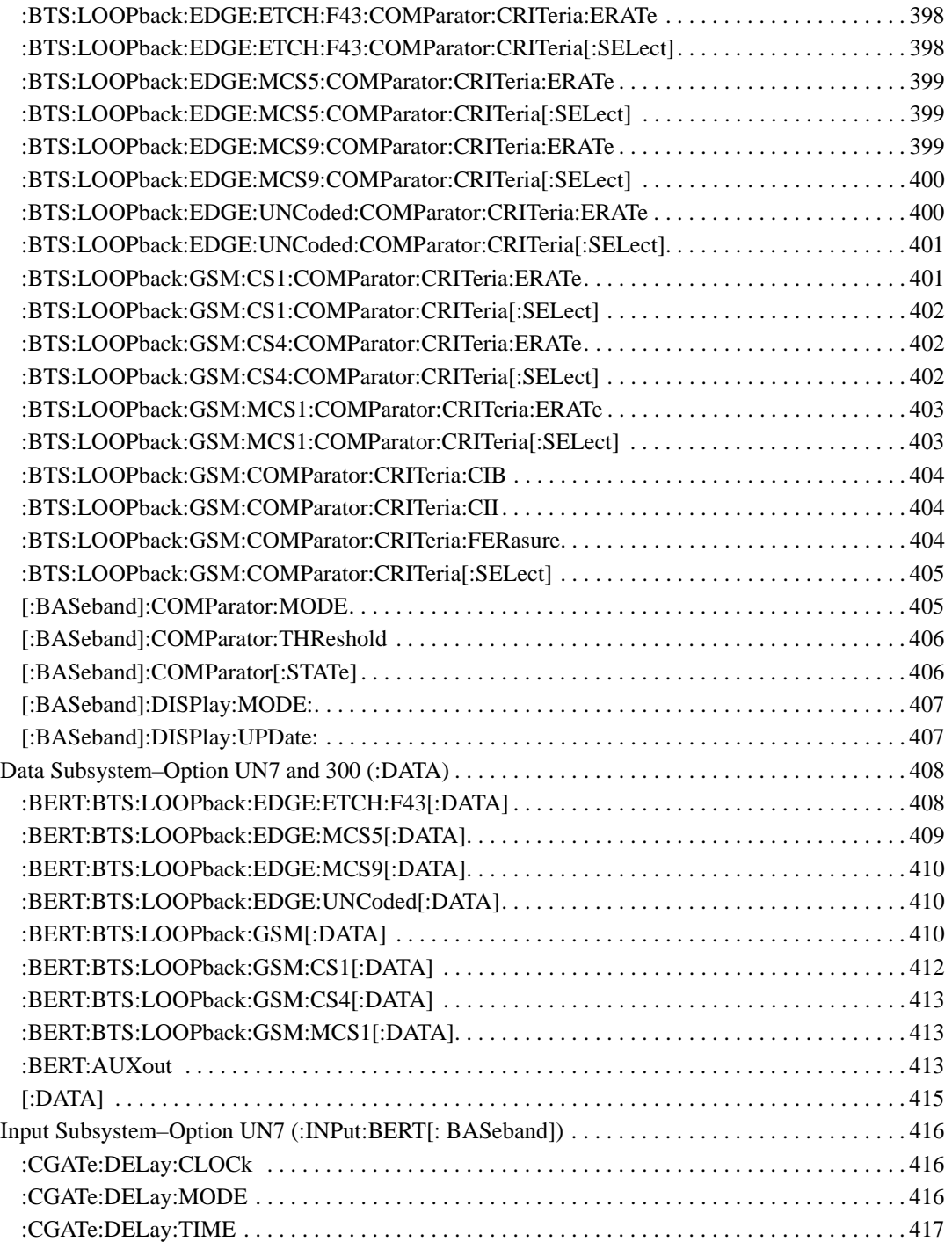

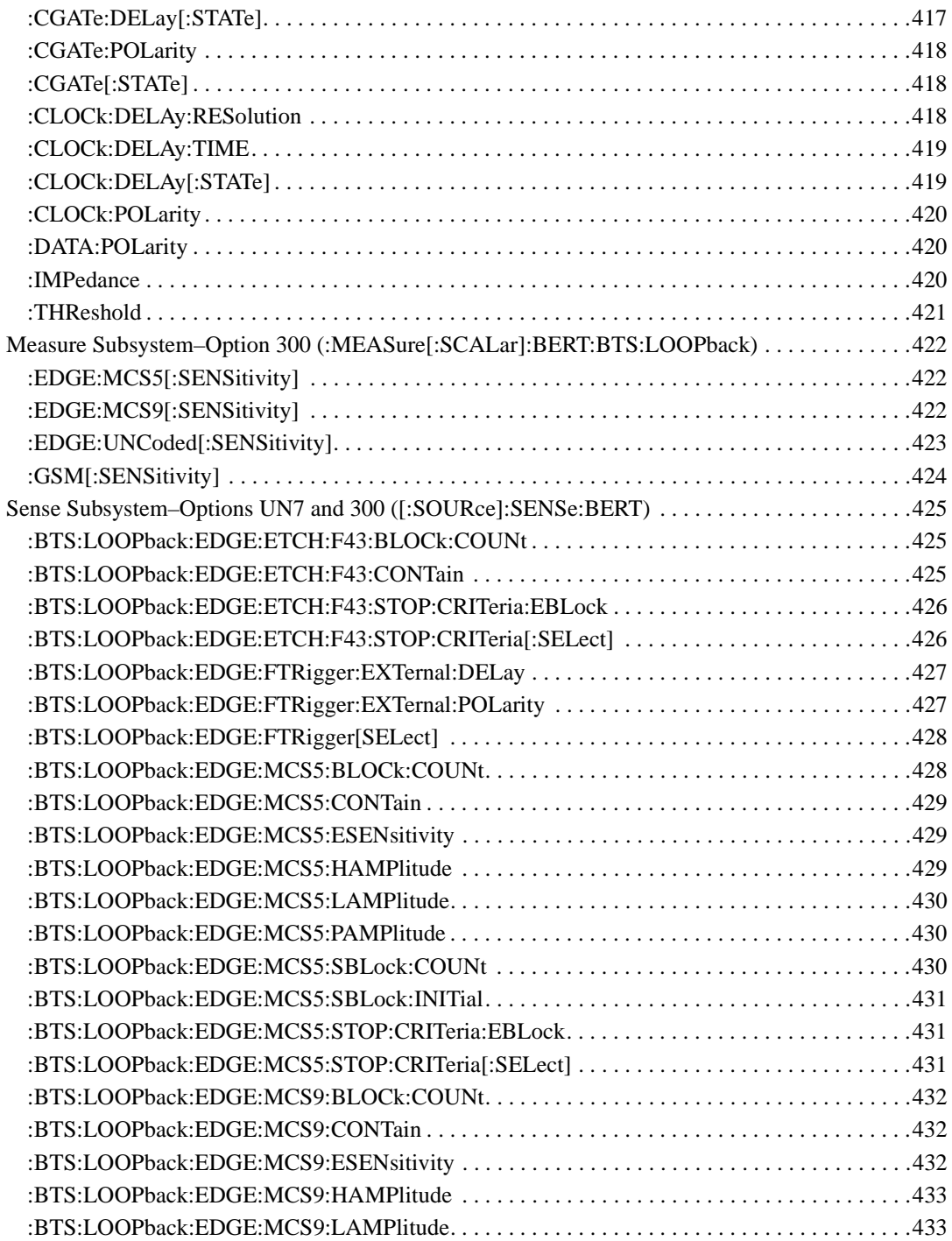

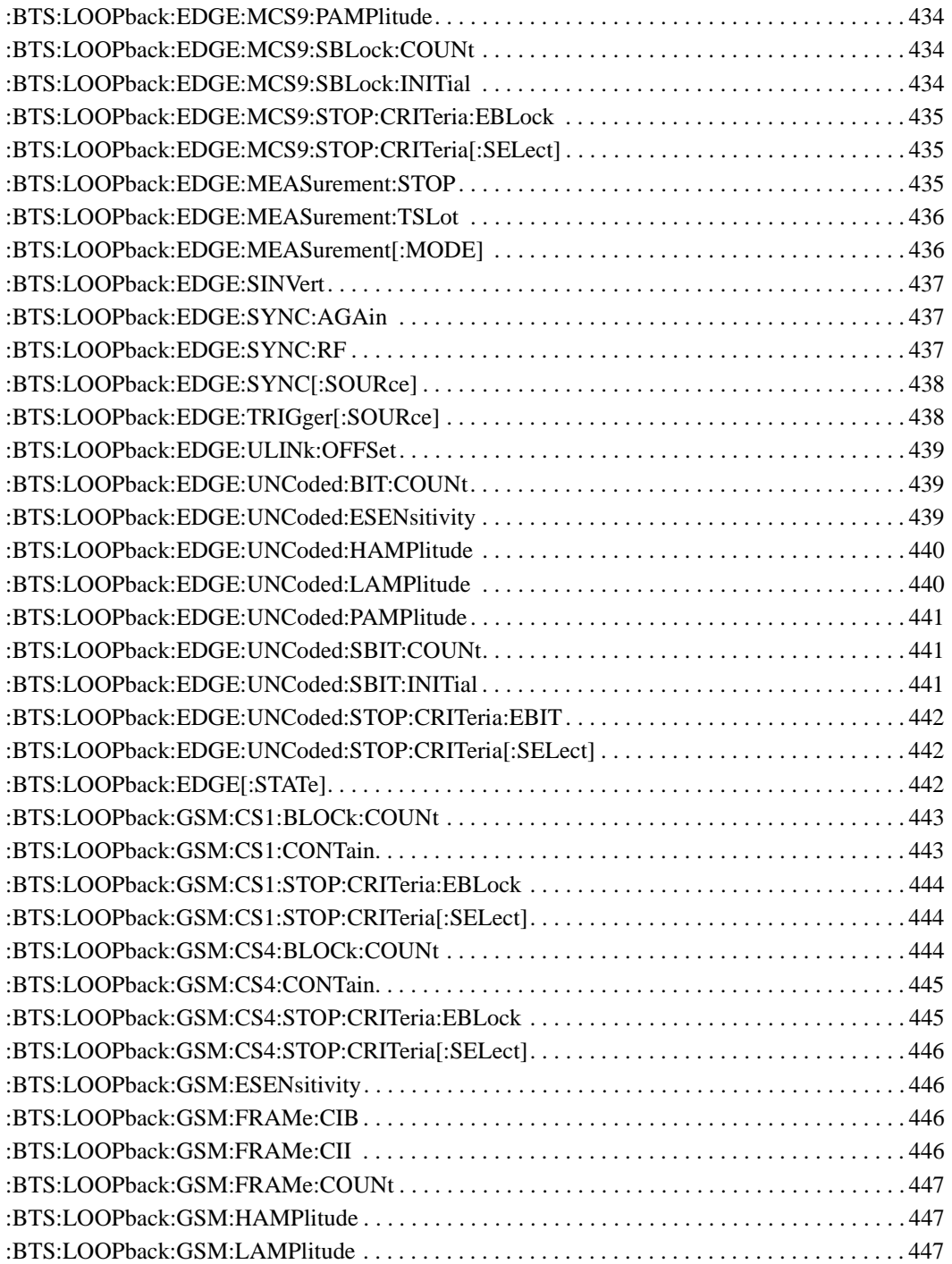

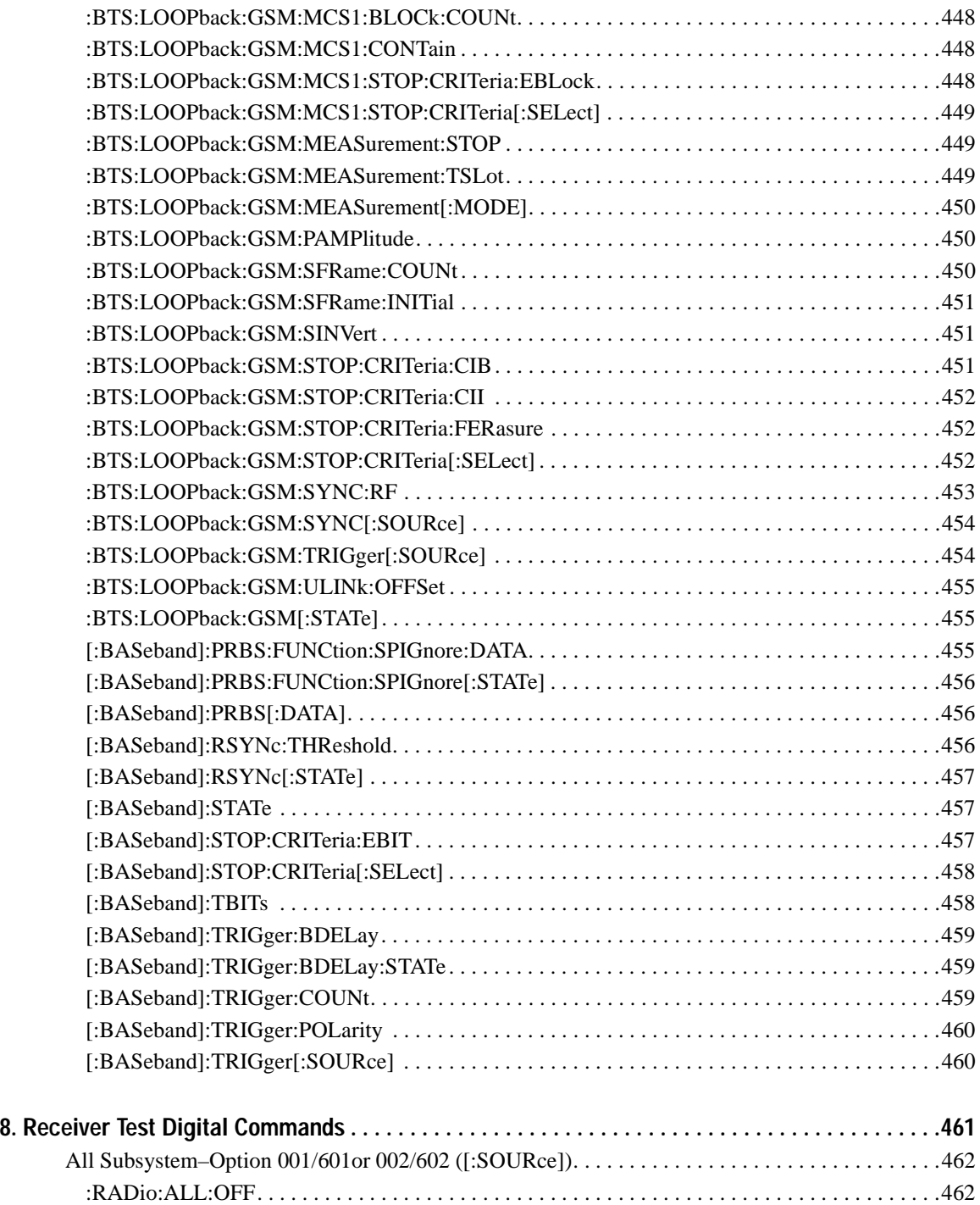

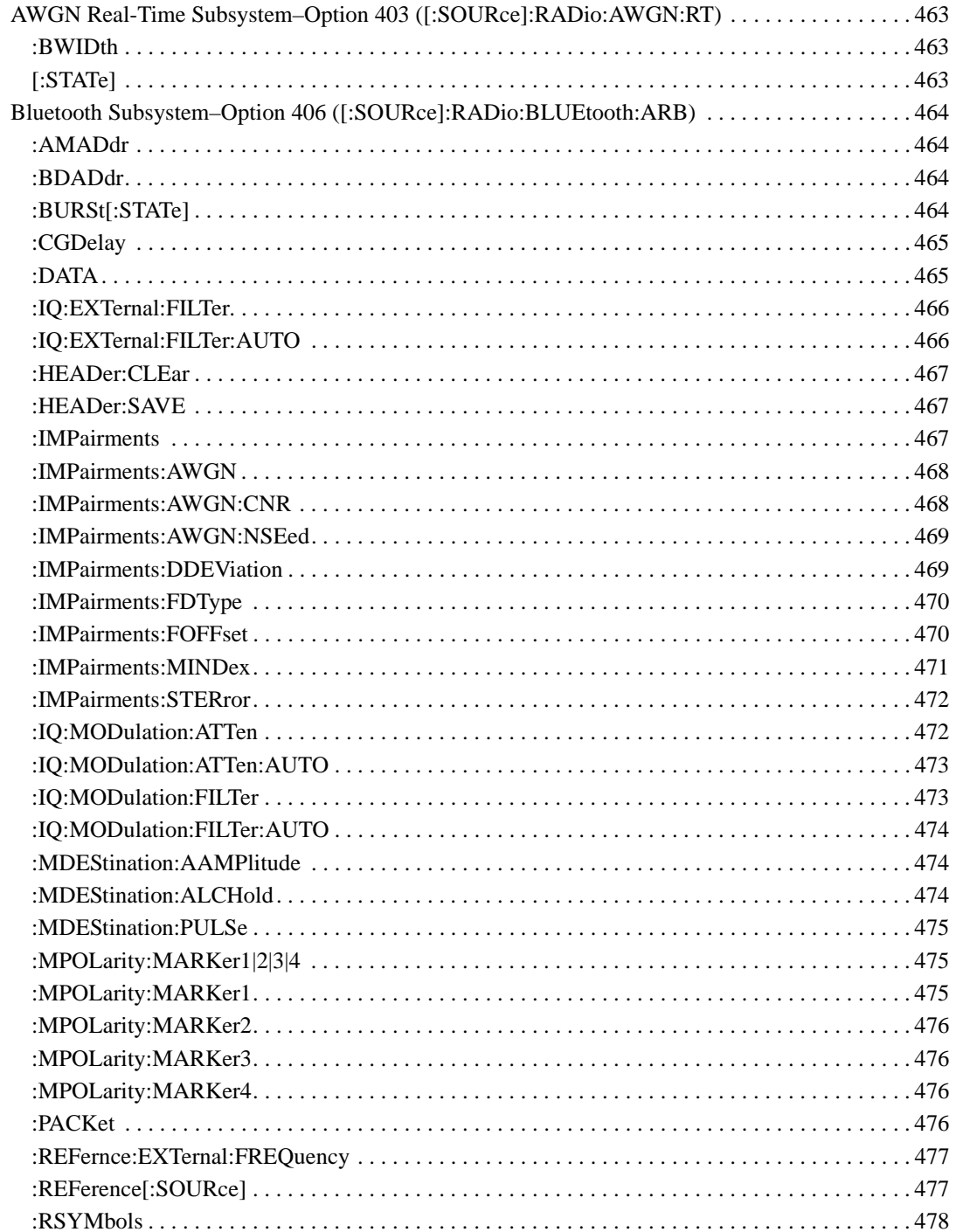

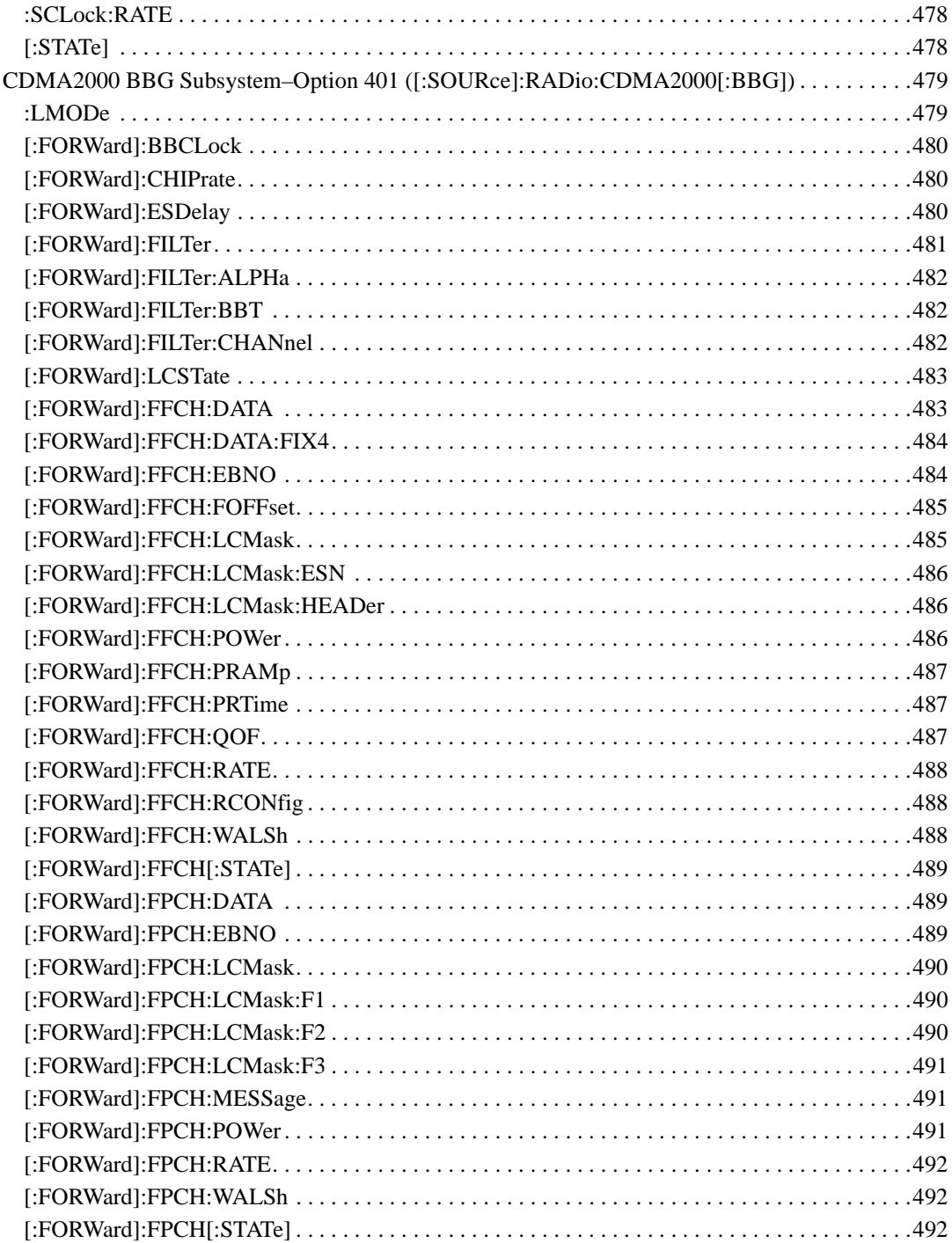

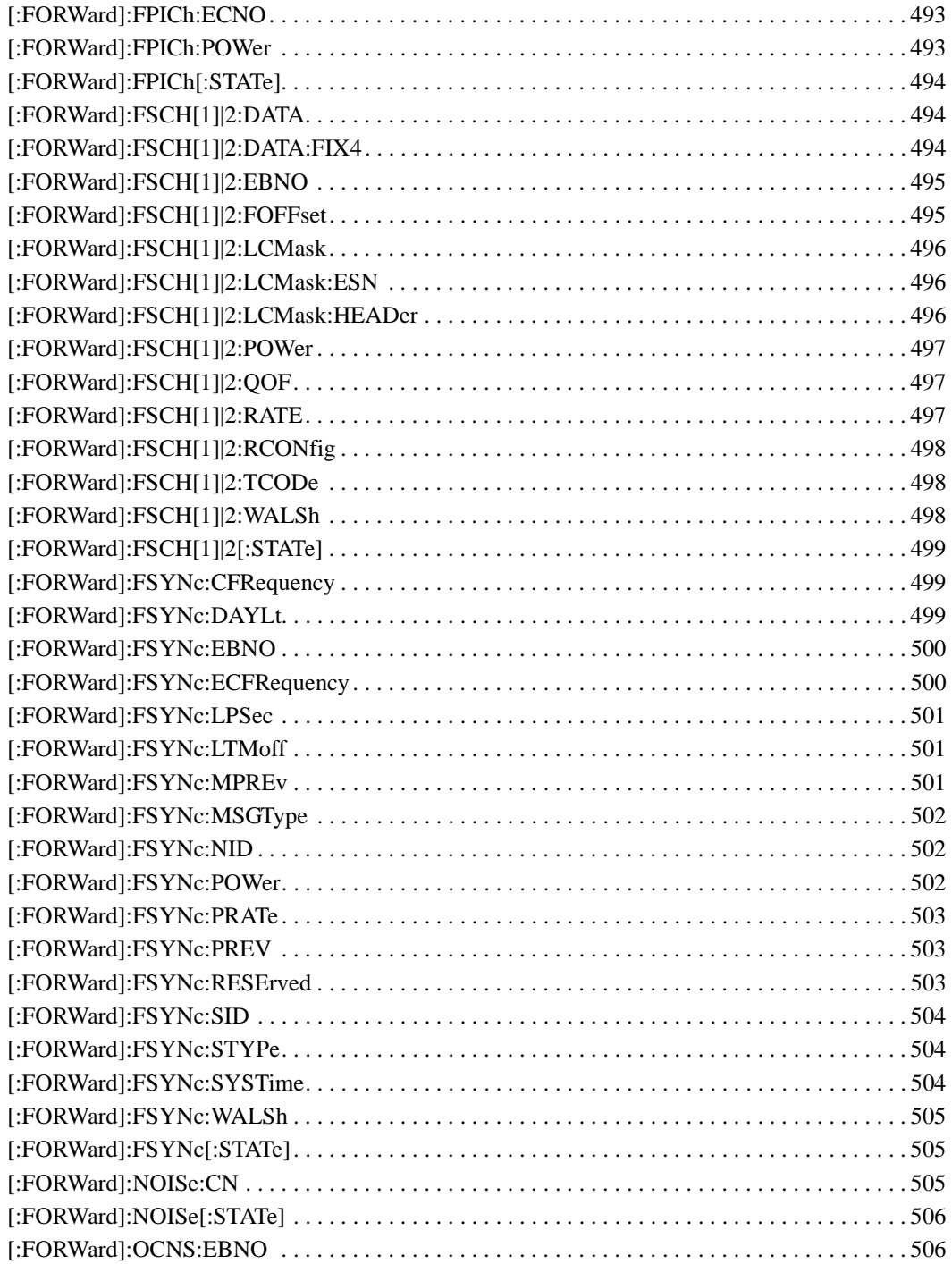

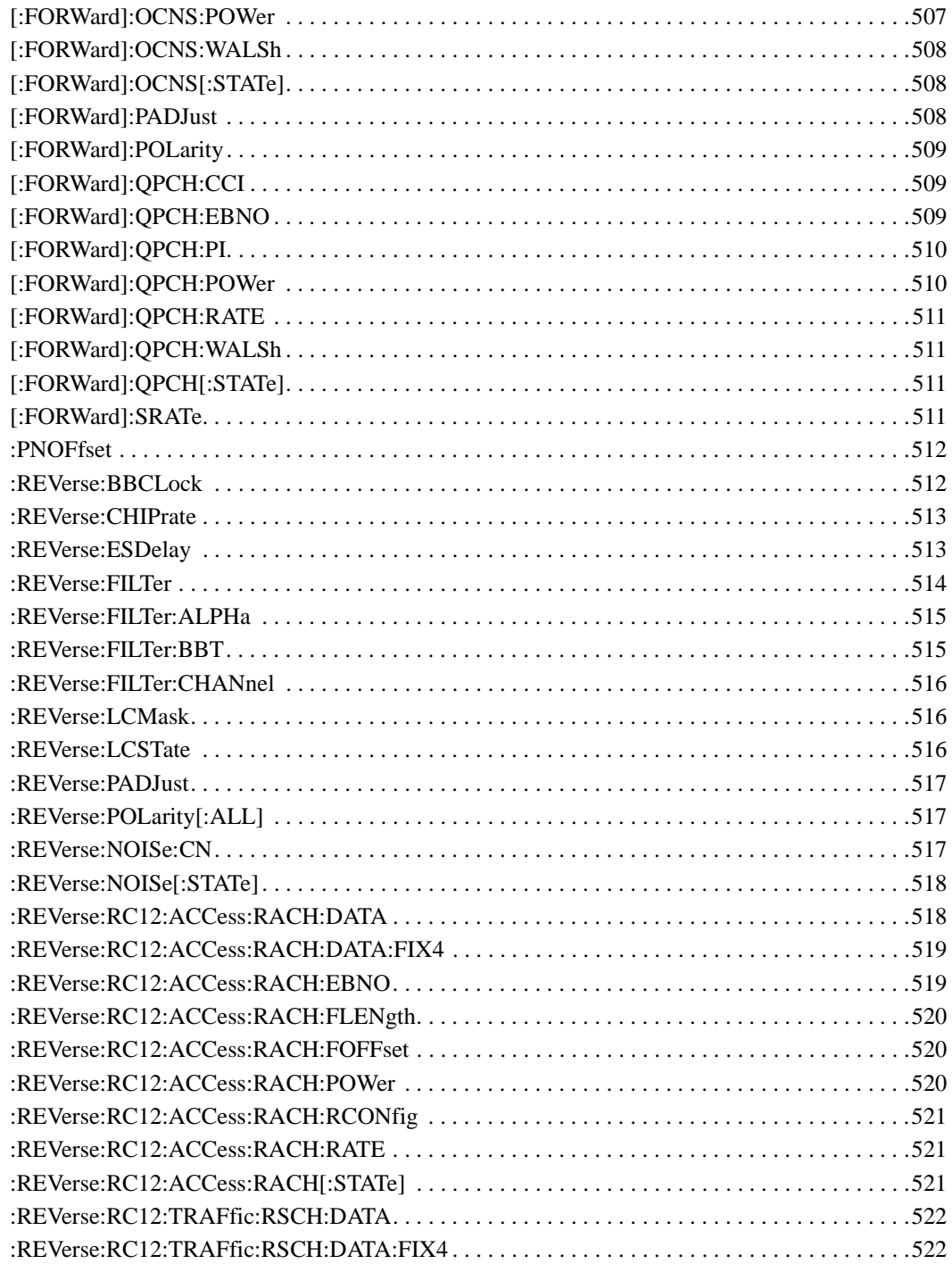

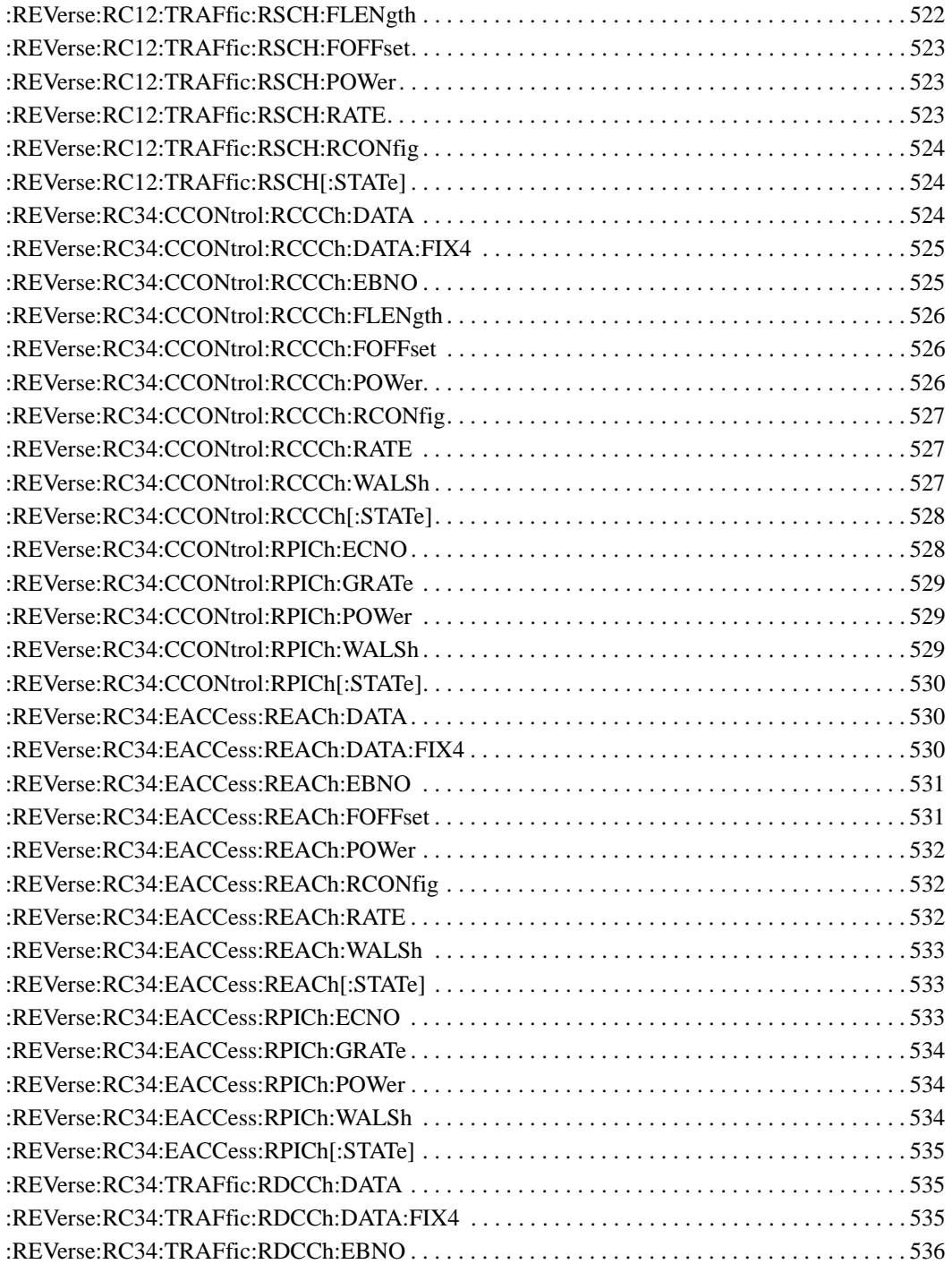

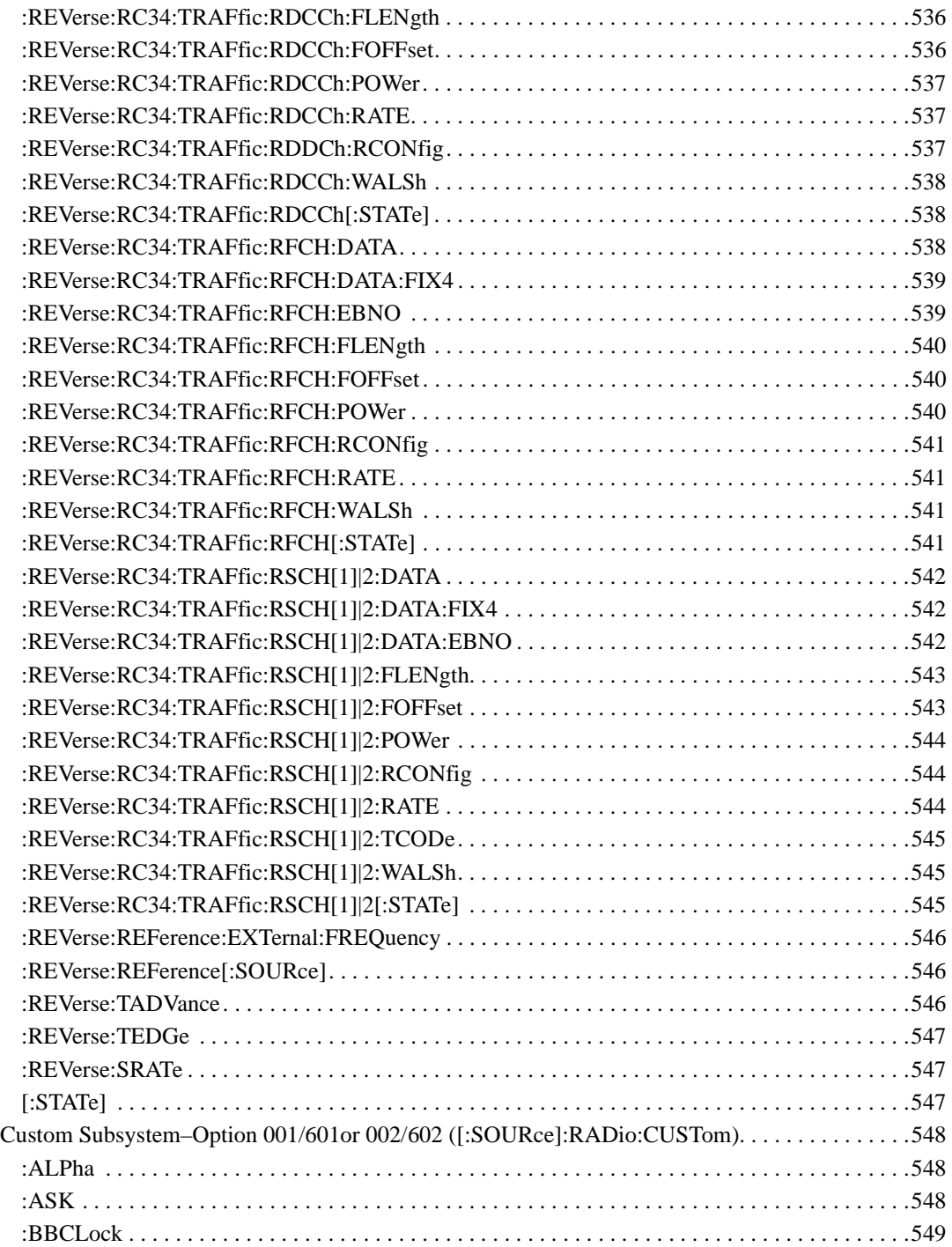

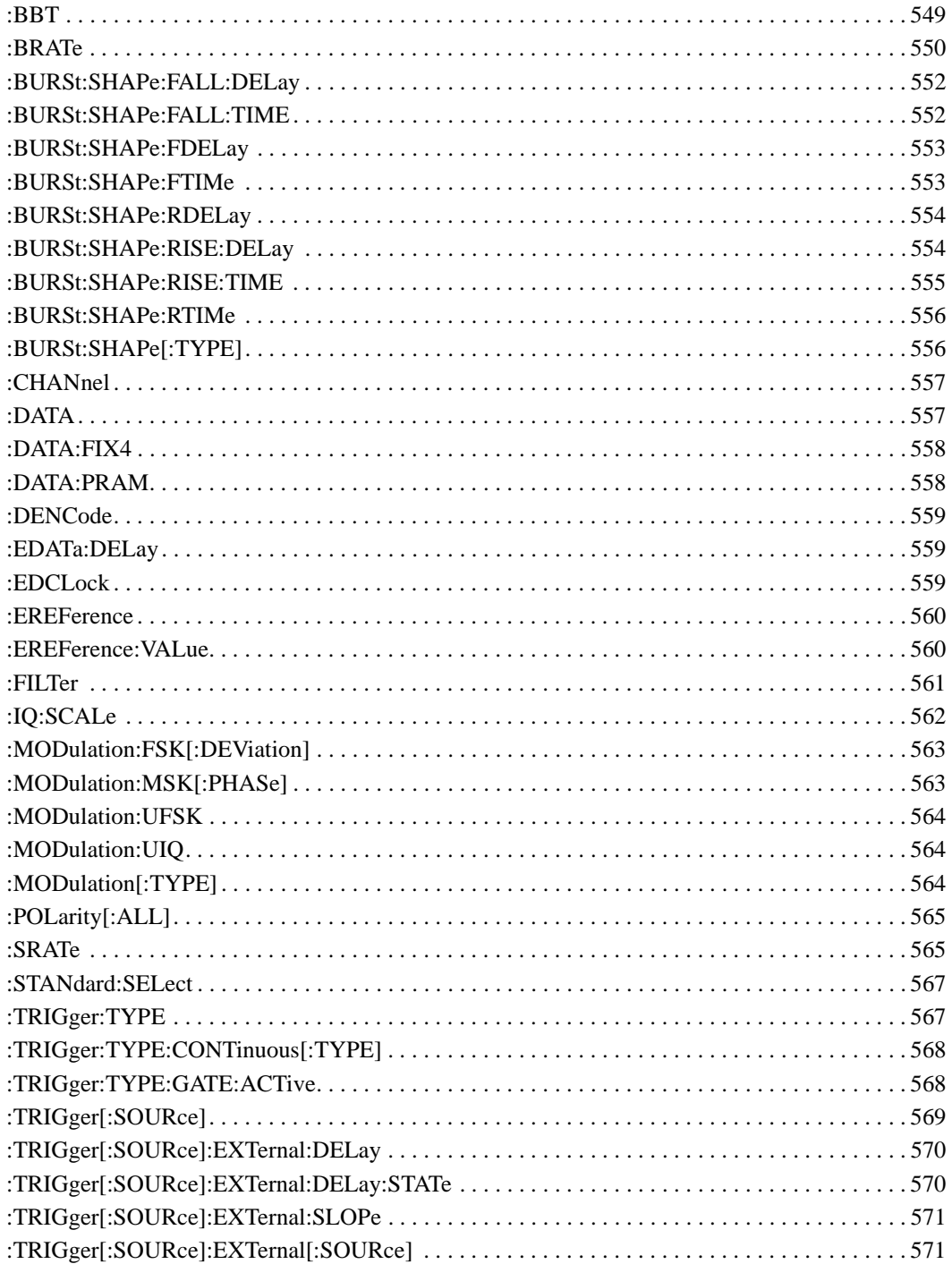

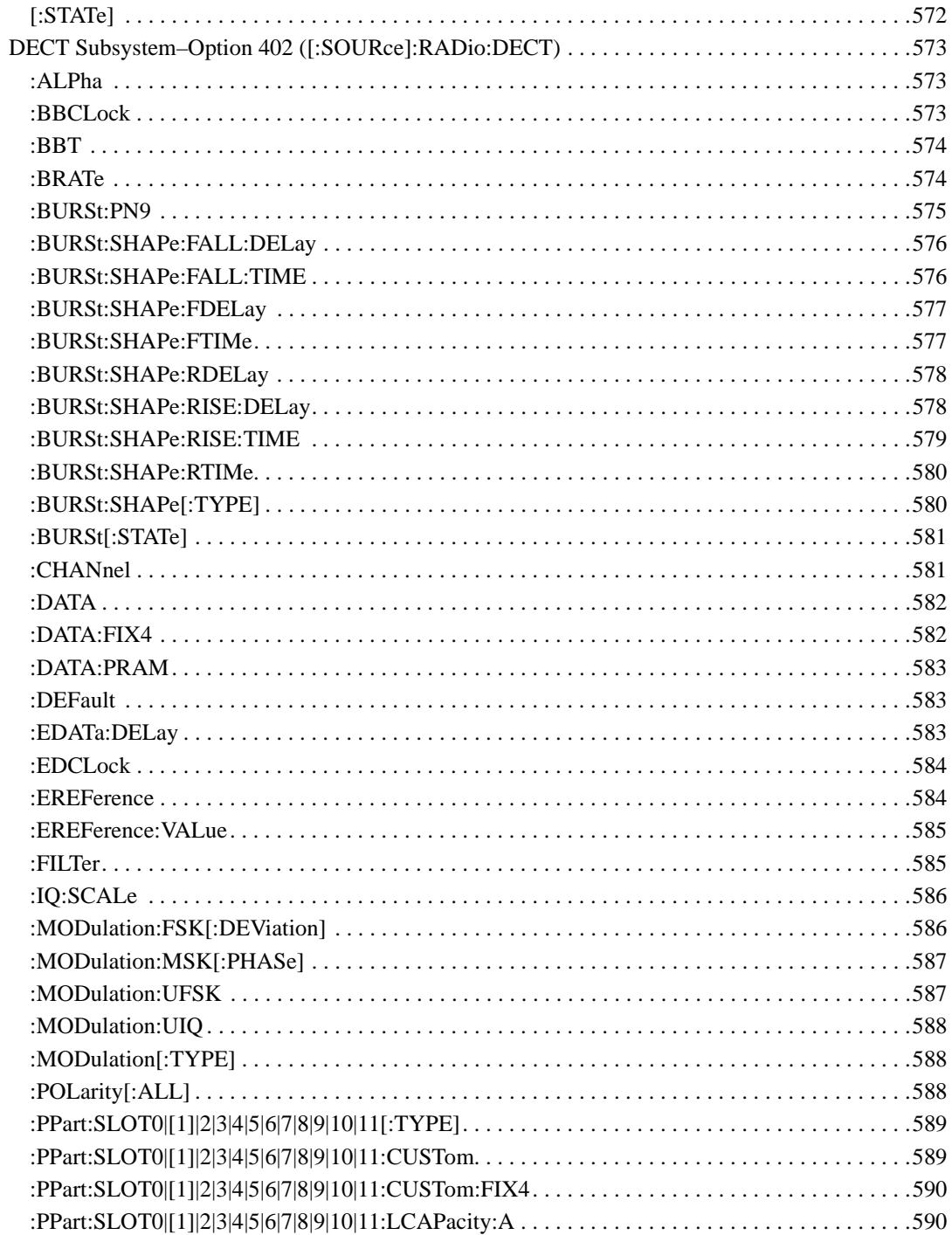

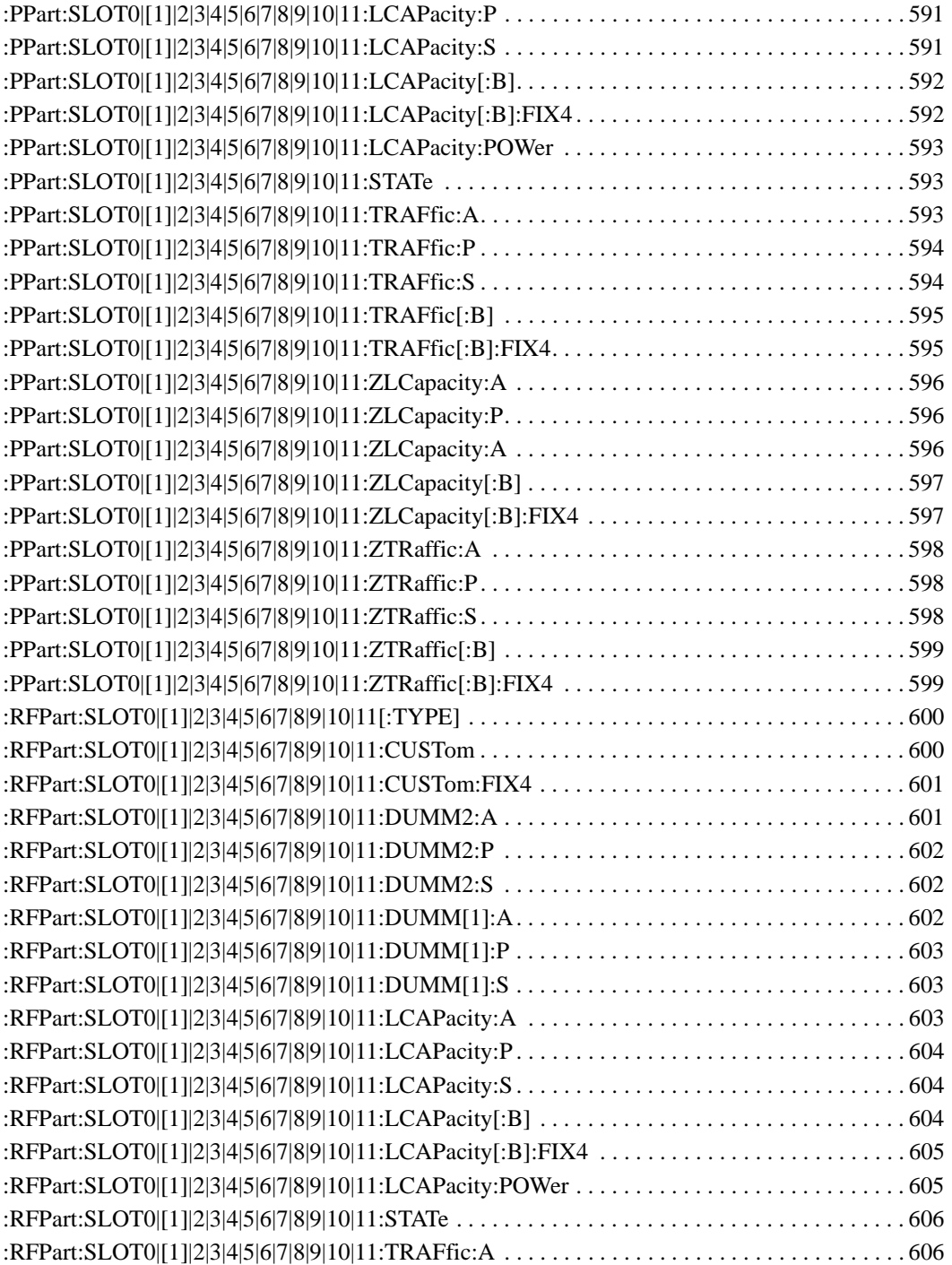
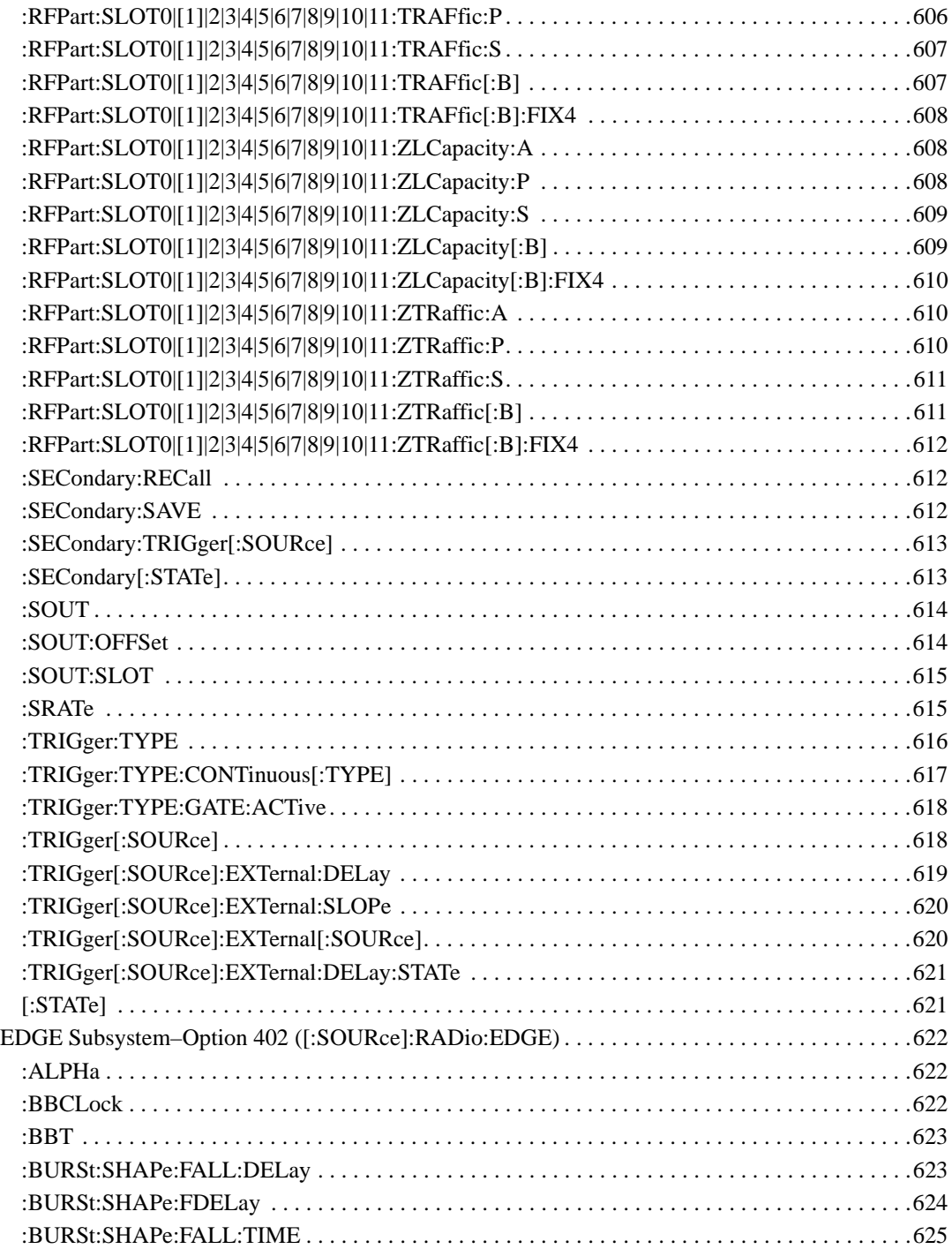

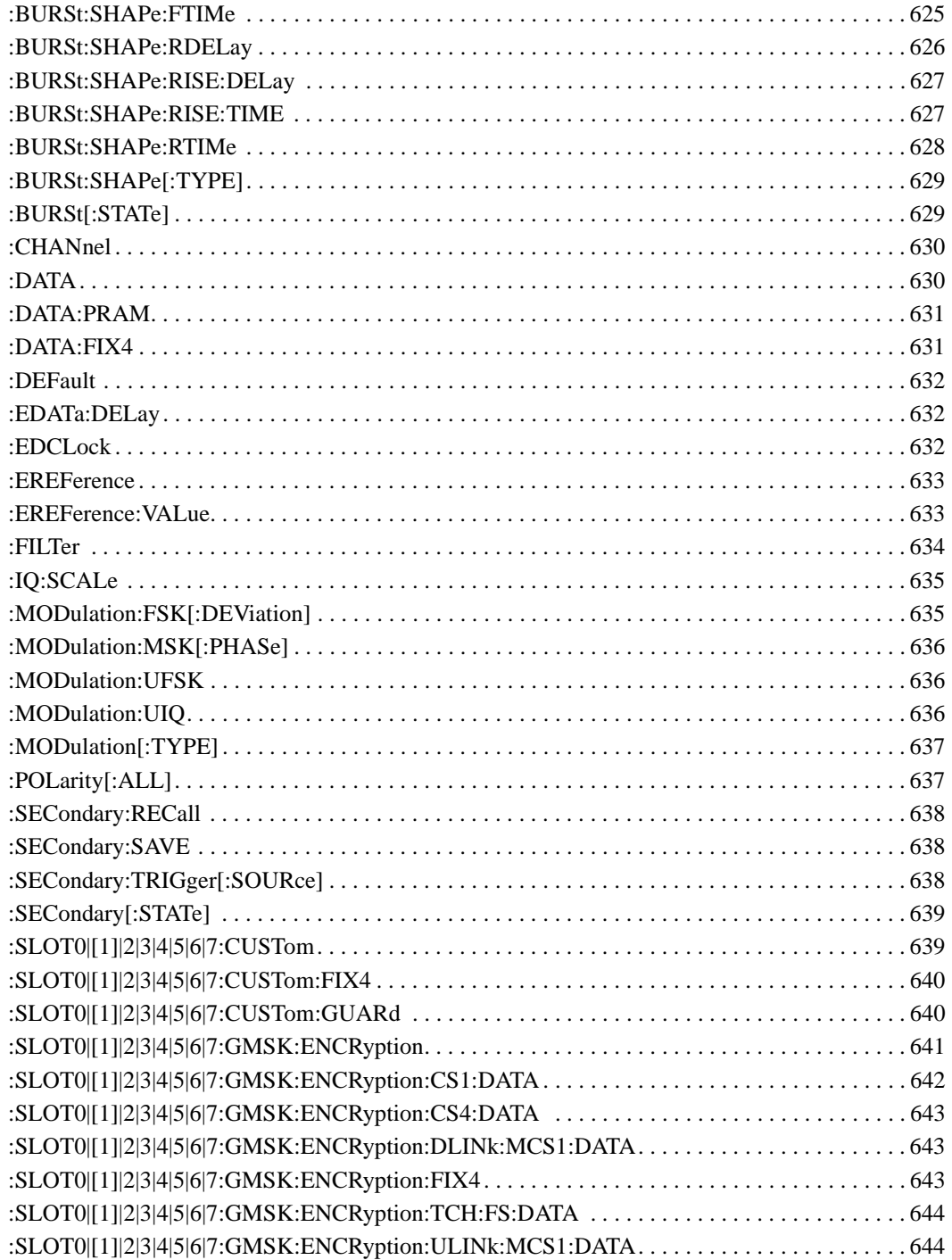

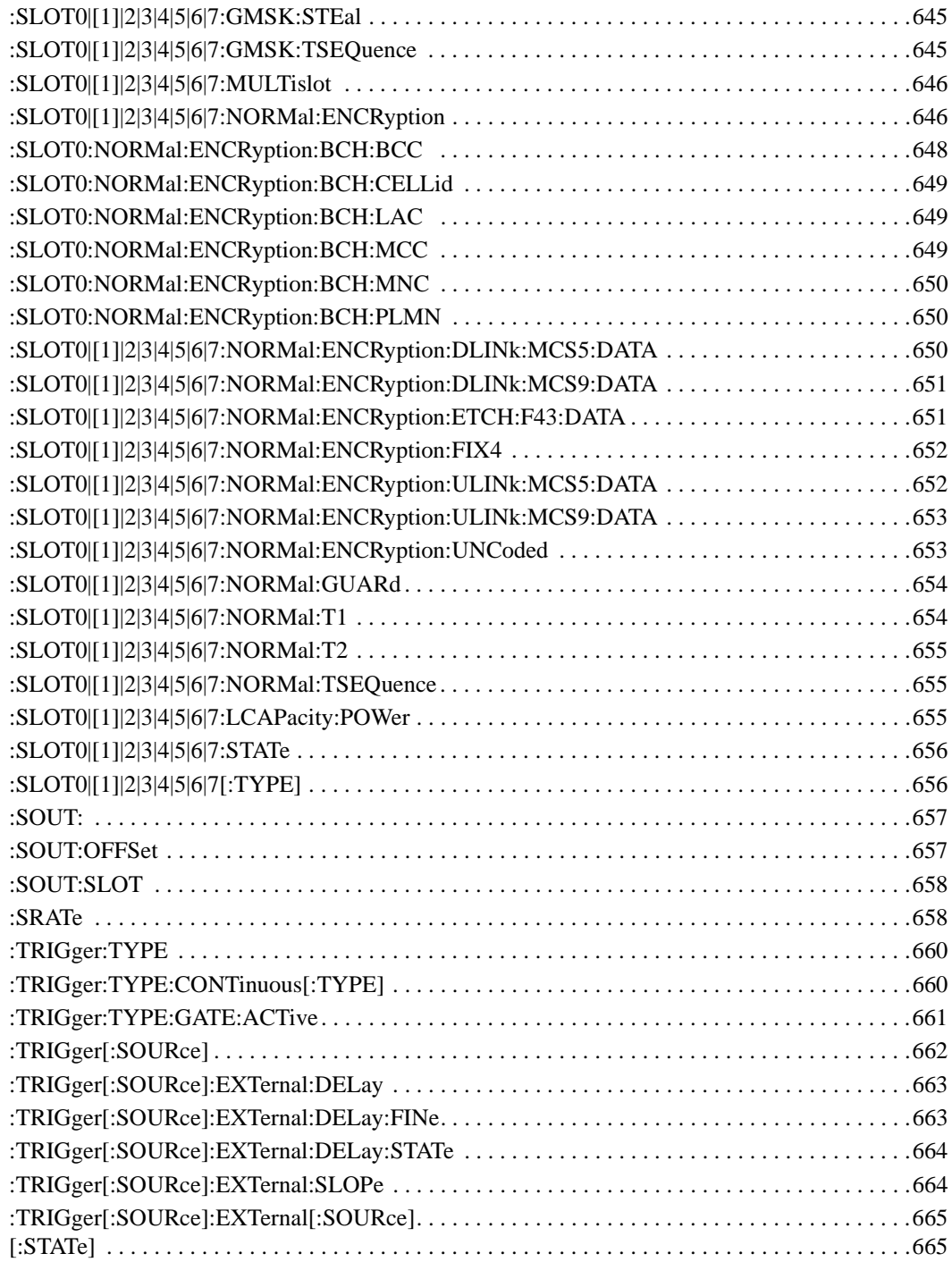

# **SCPI Command Reference, Volume 3**

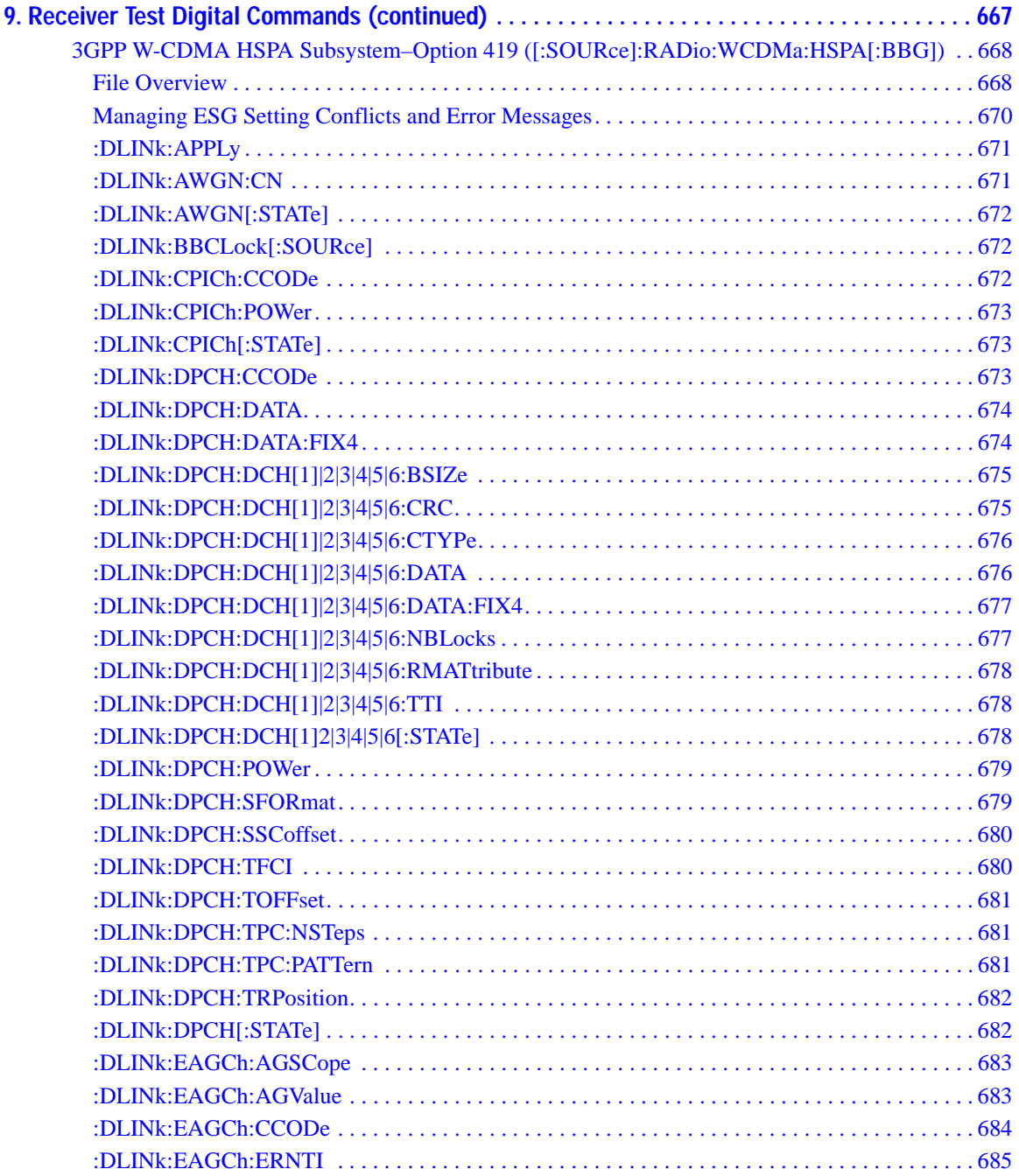

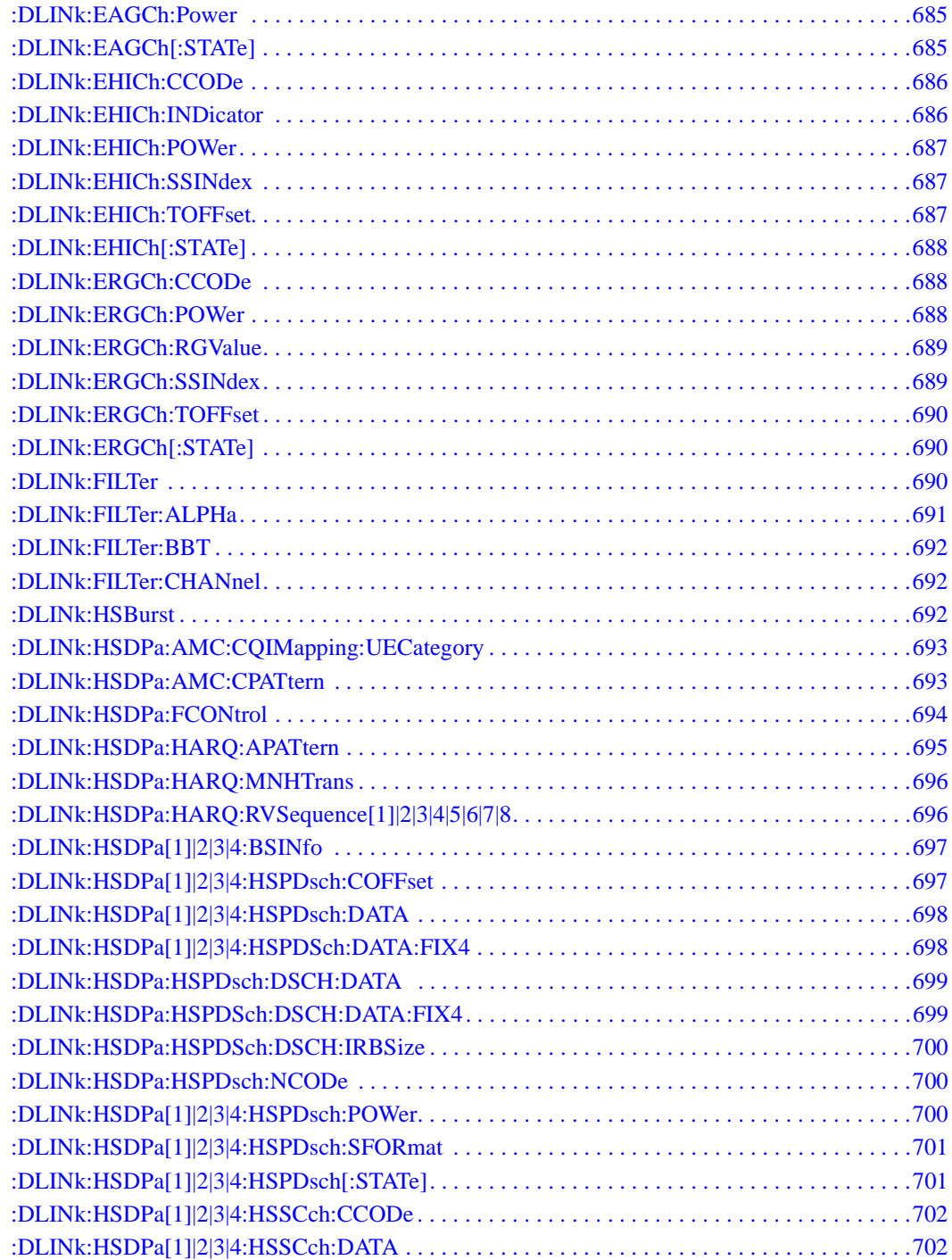

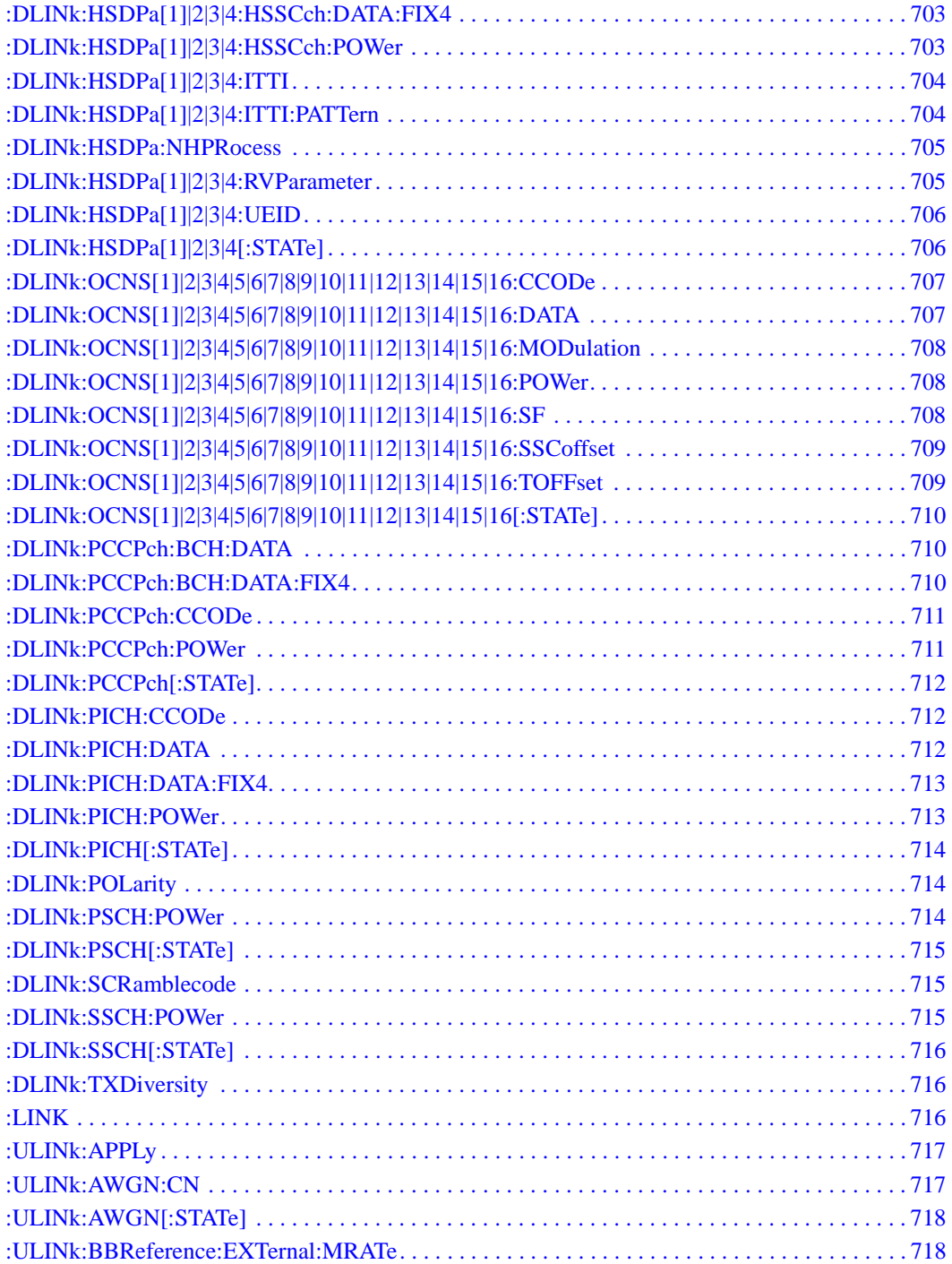

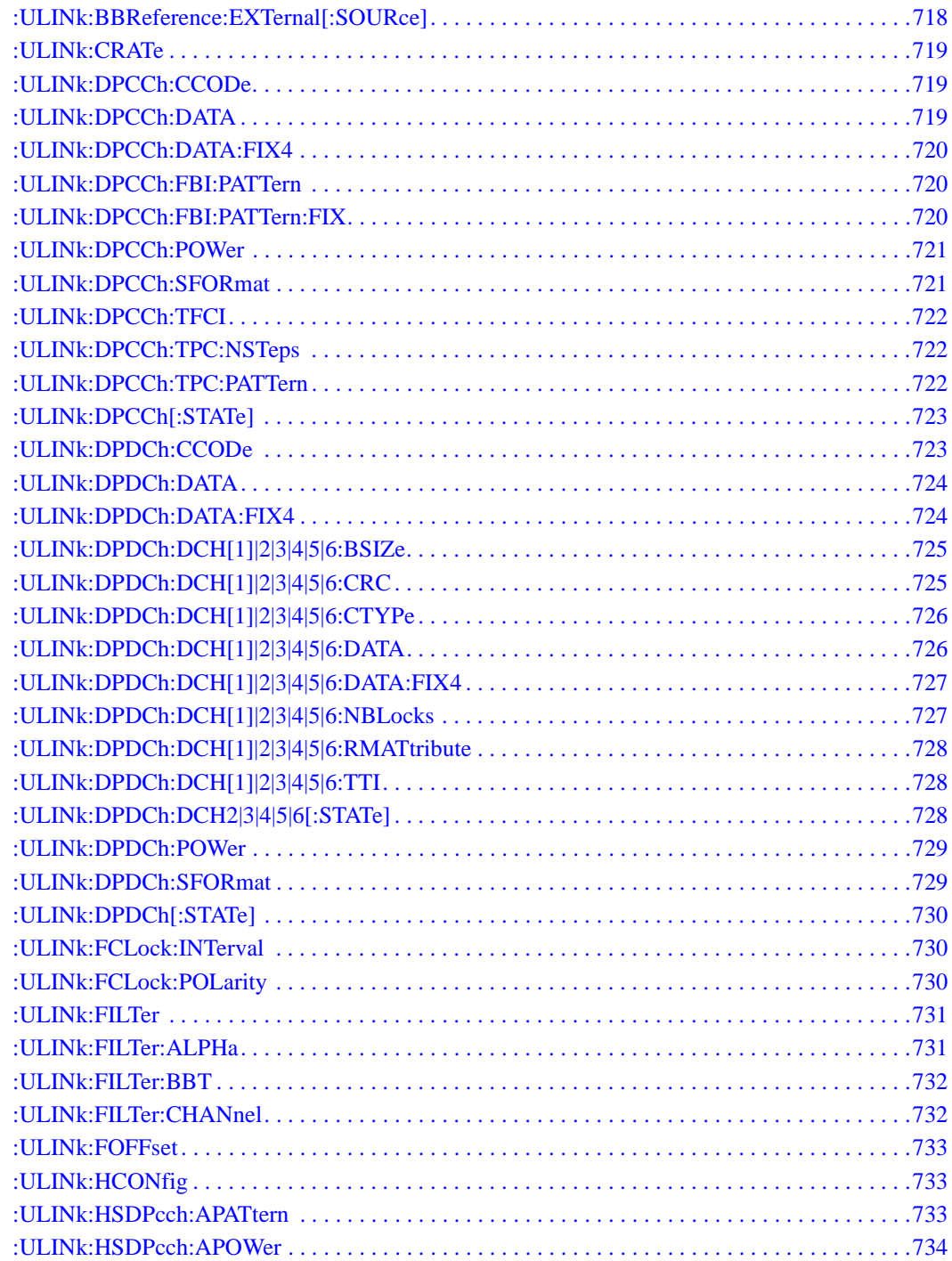

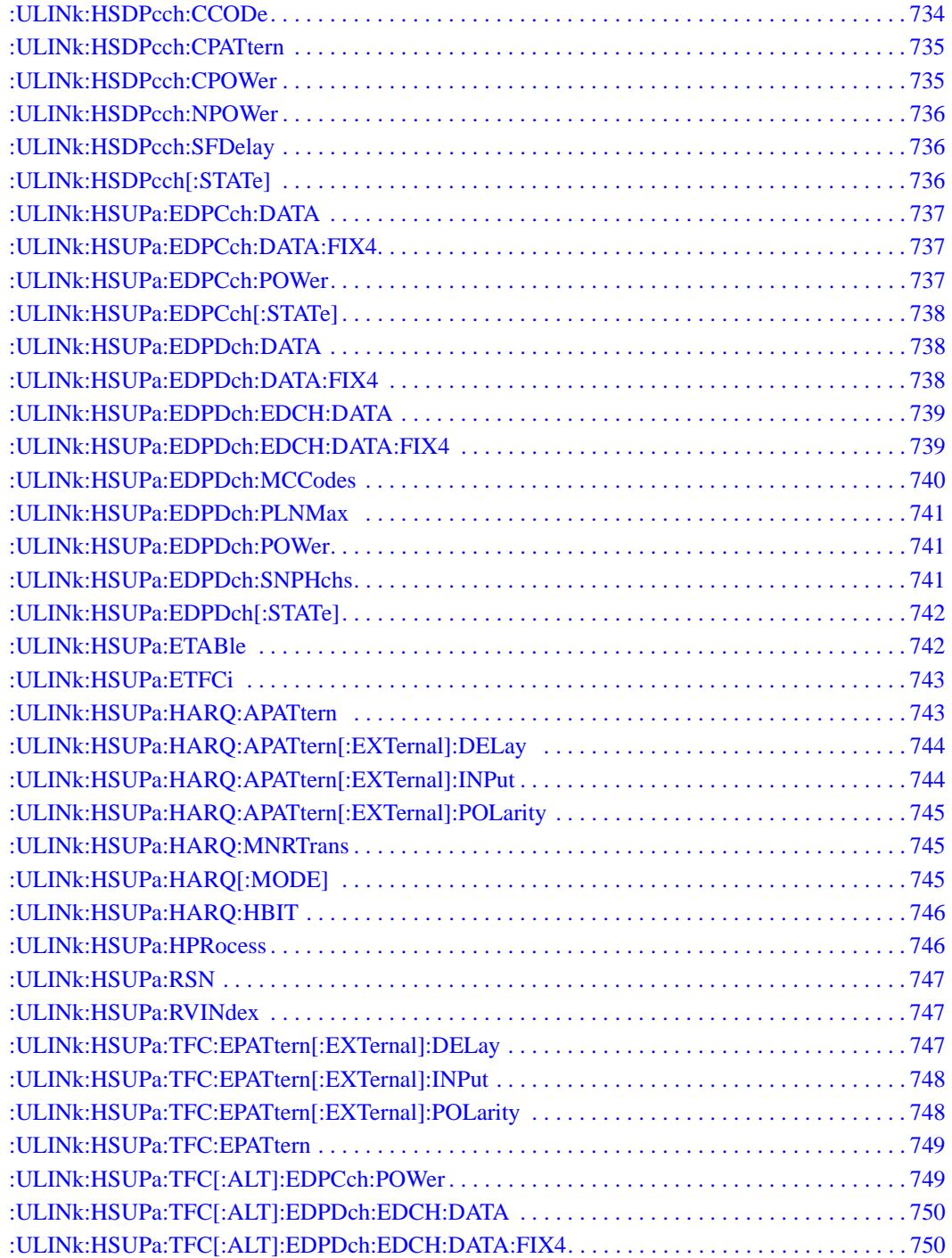

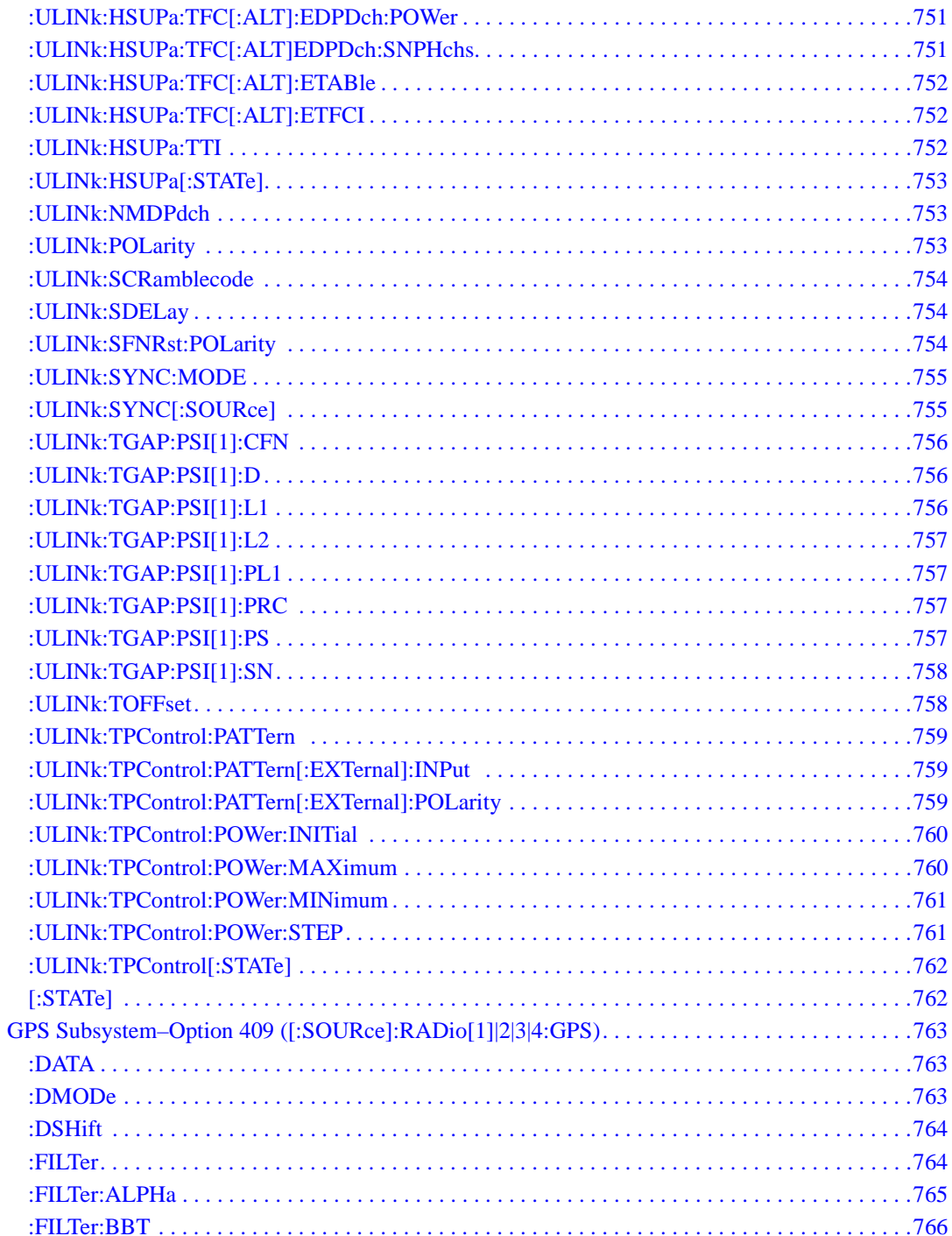

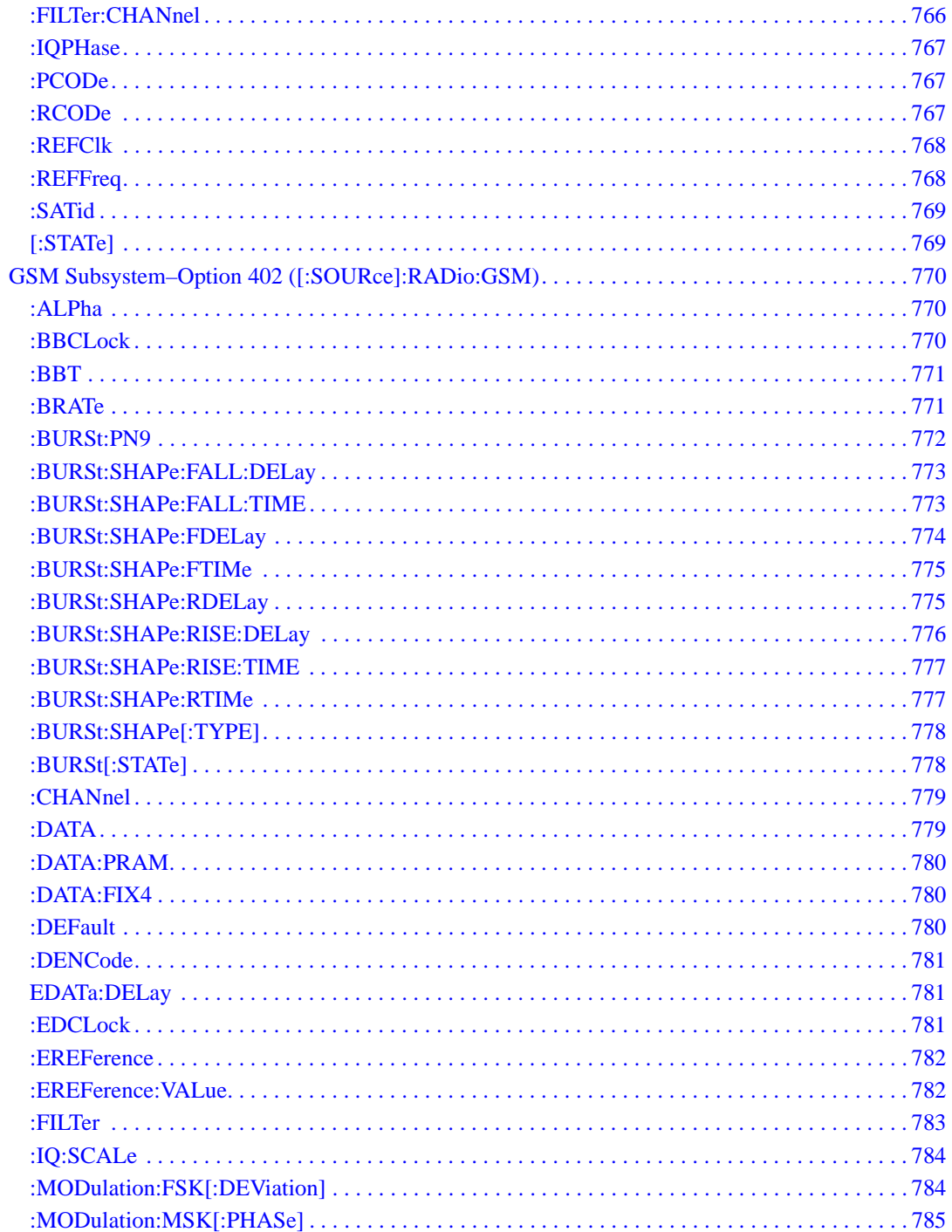

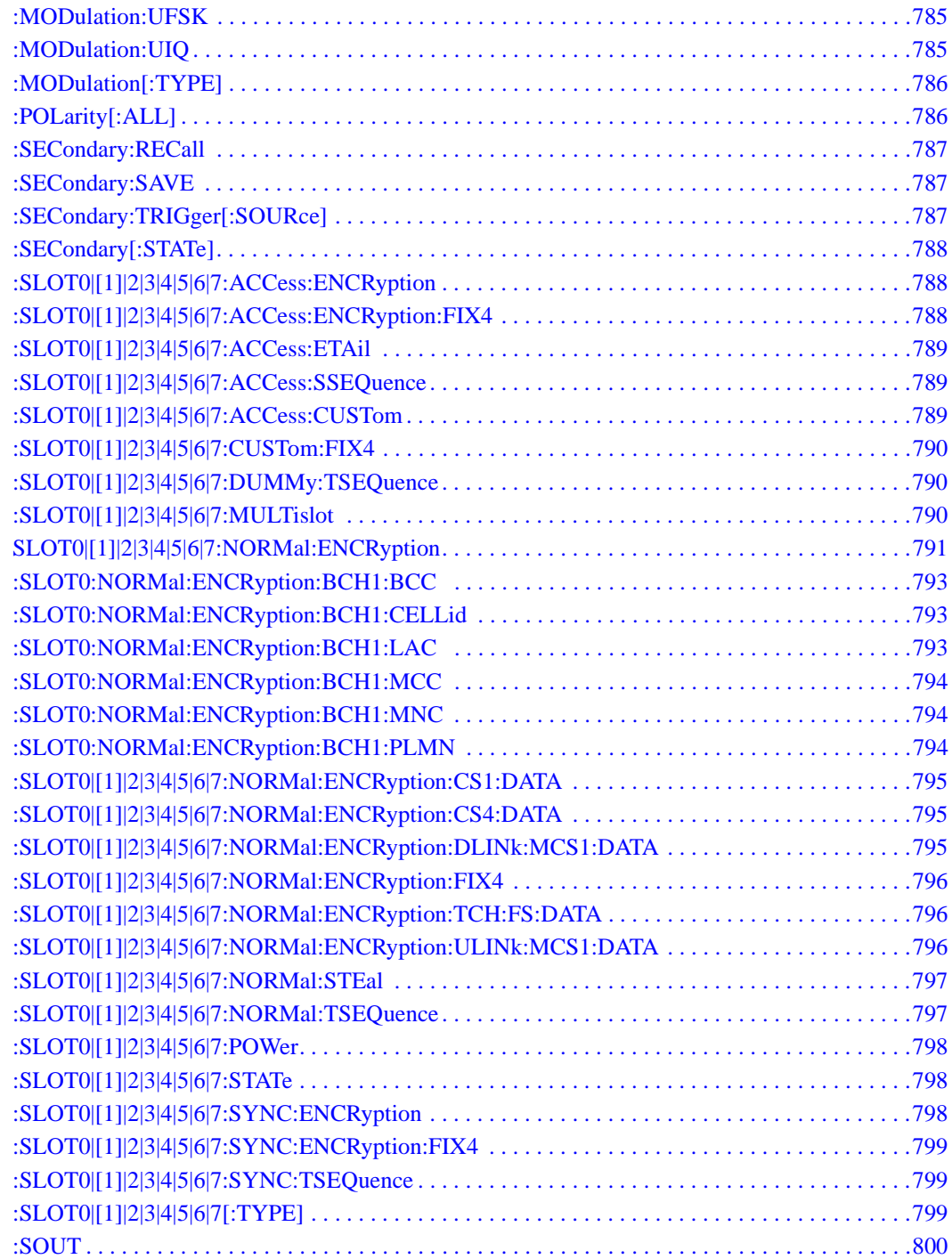

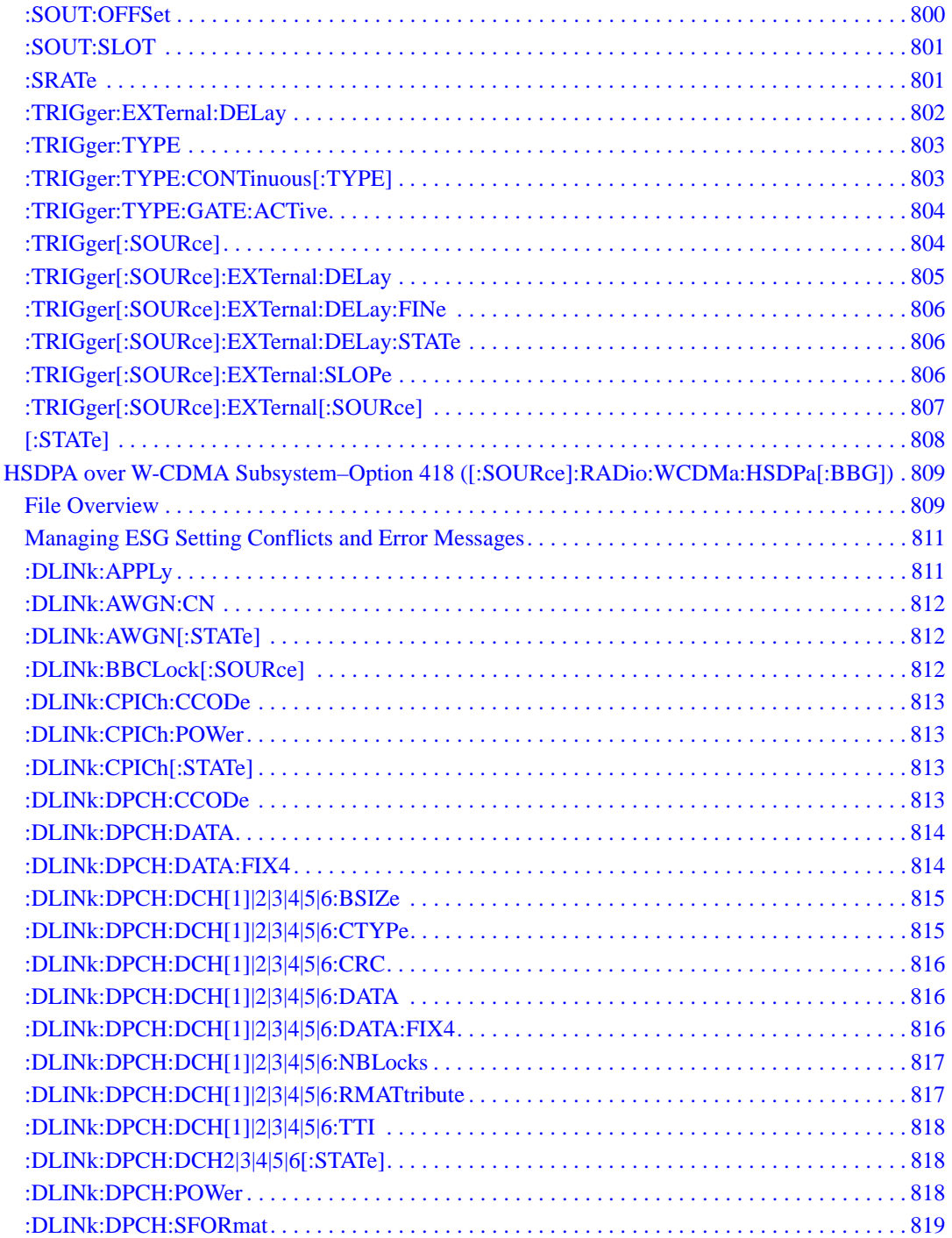

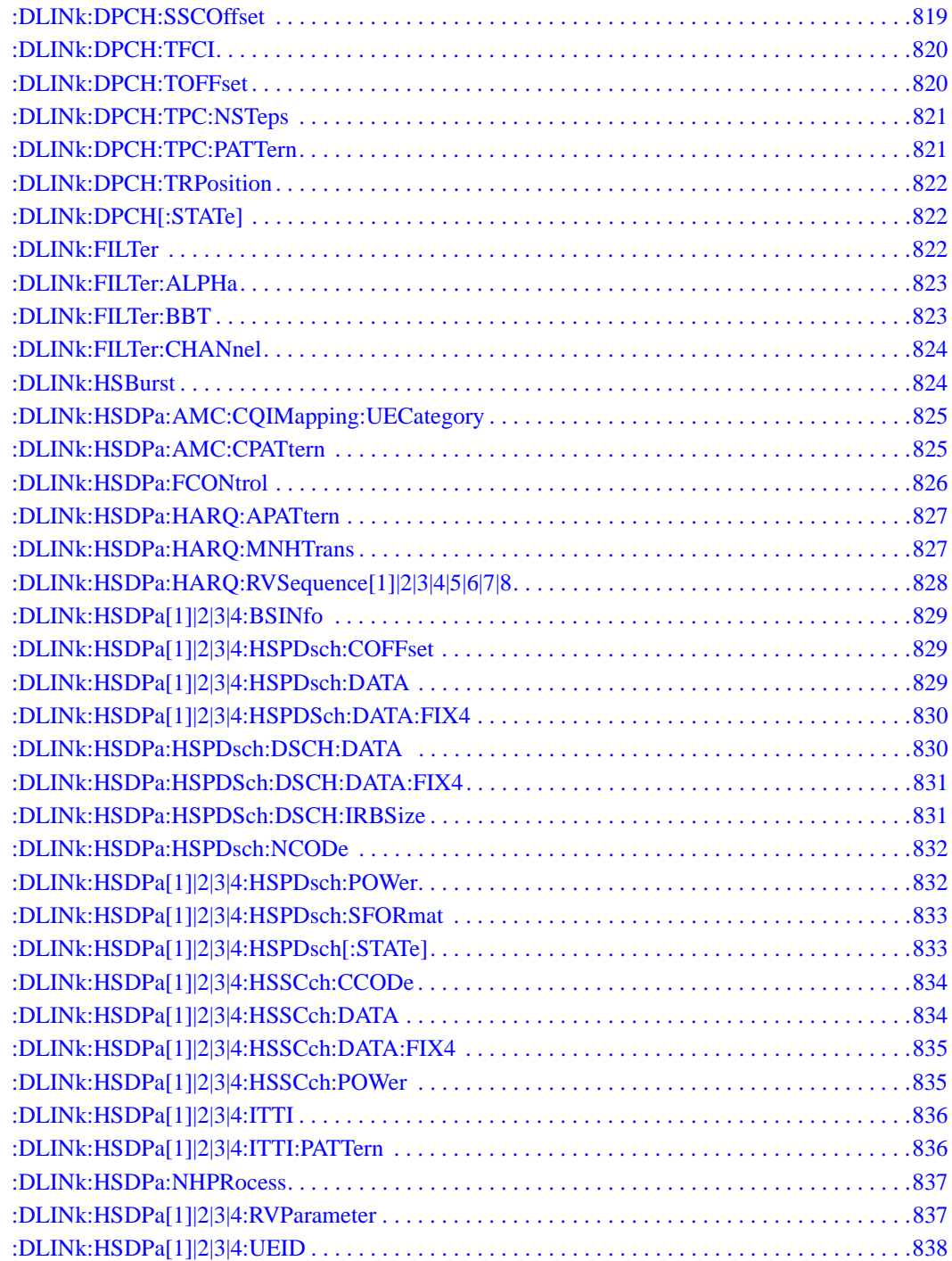

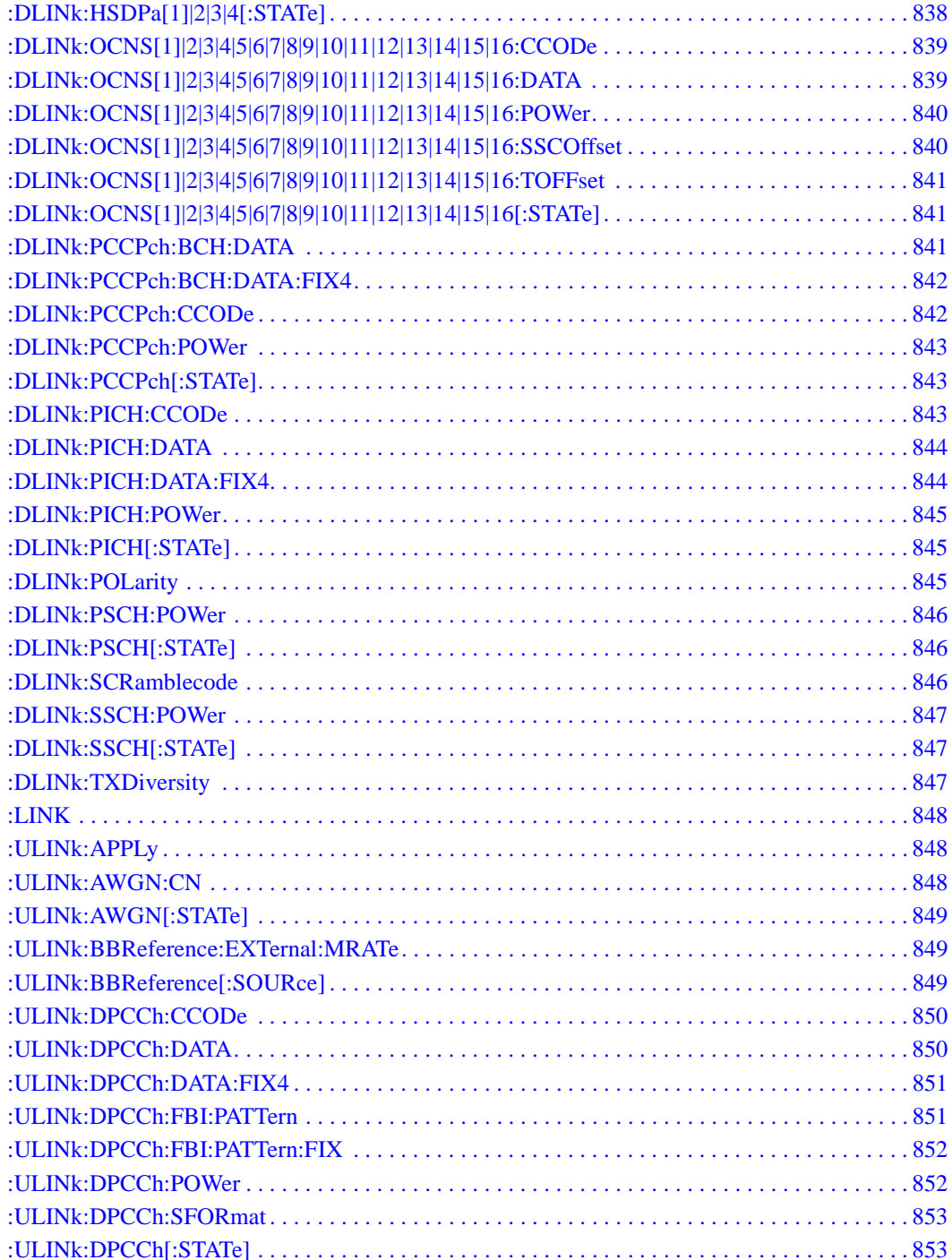

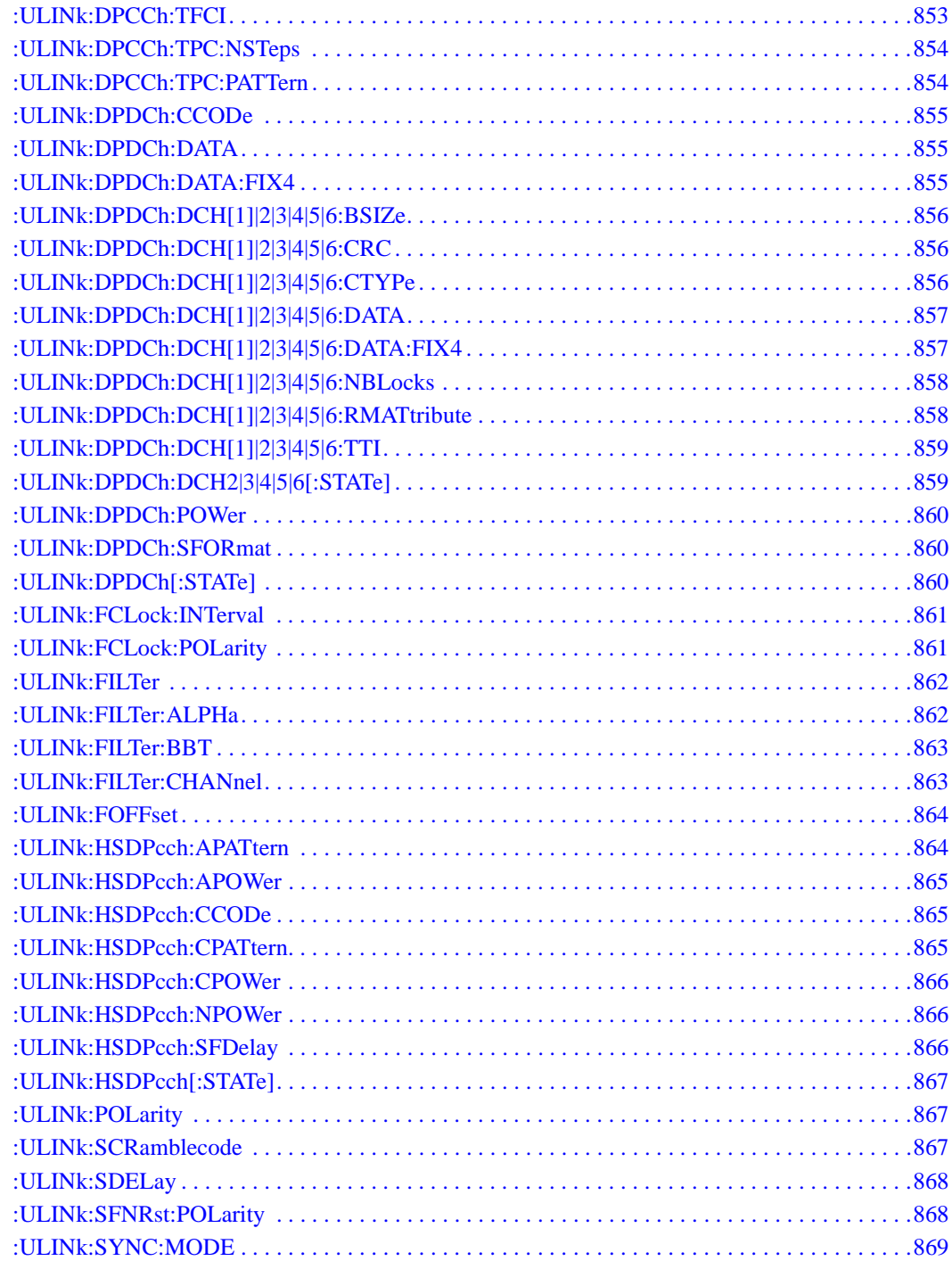

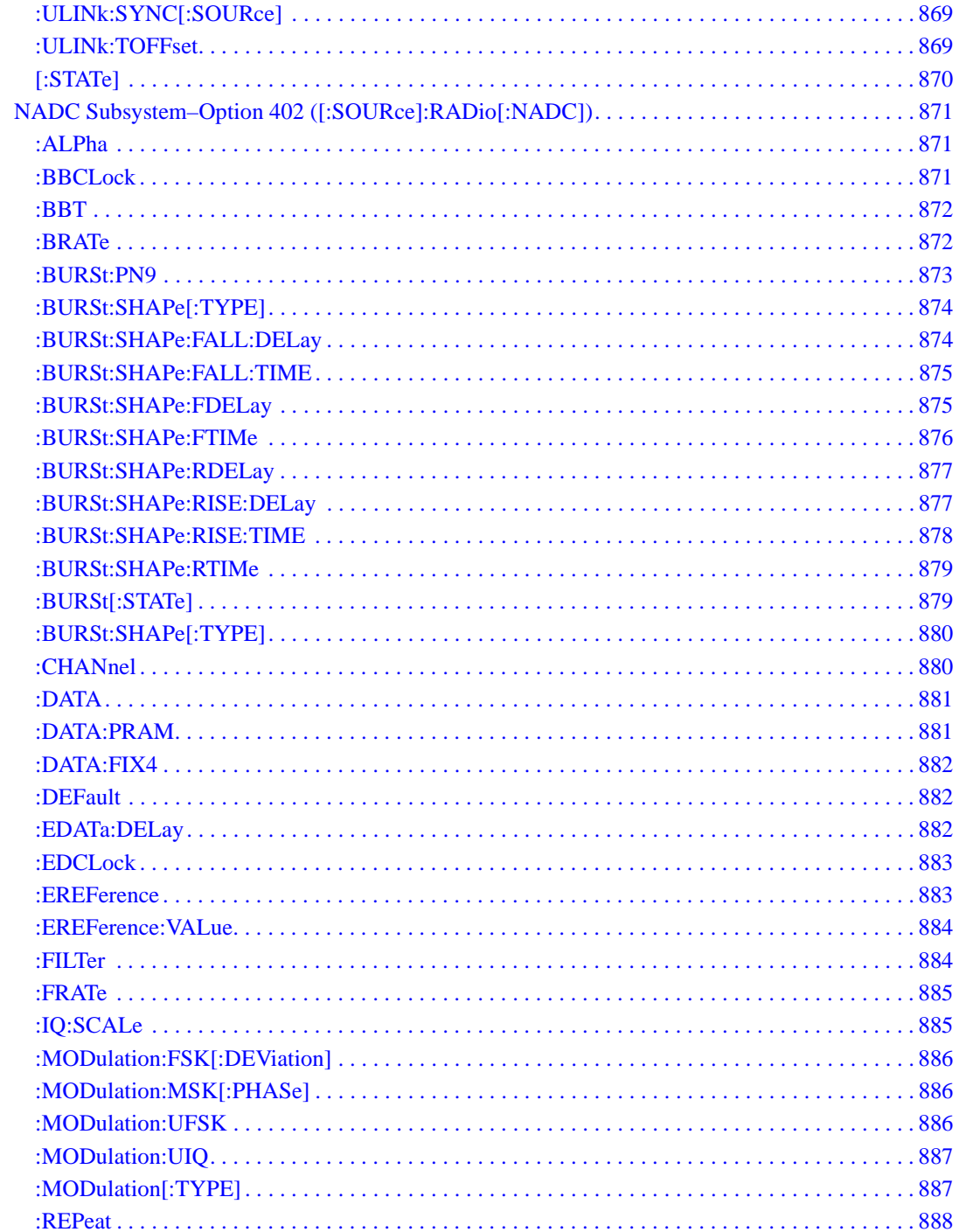

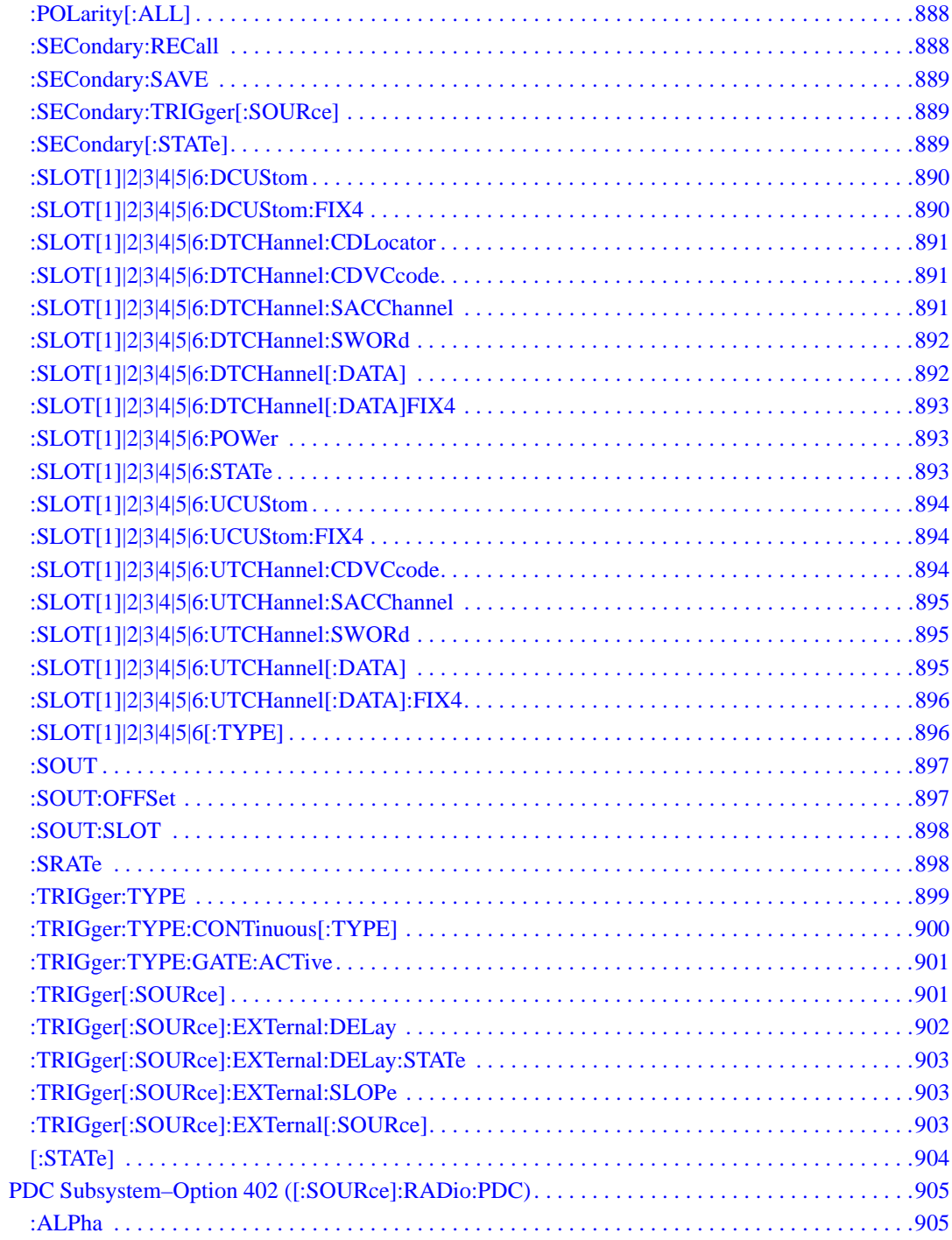

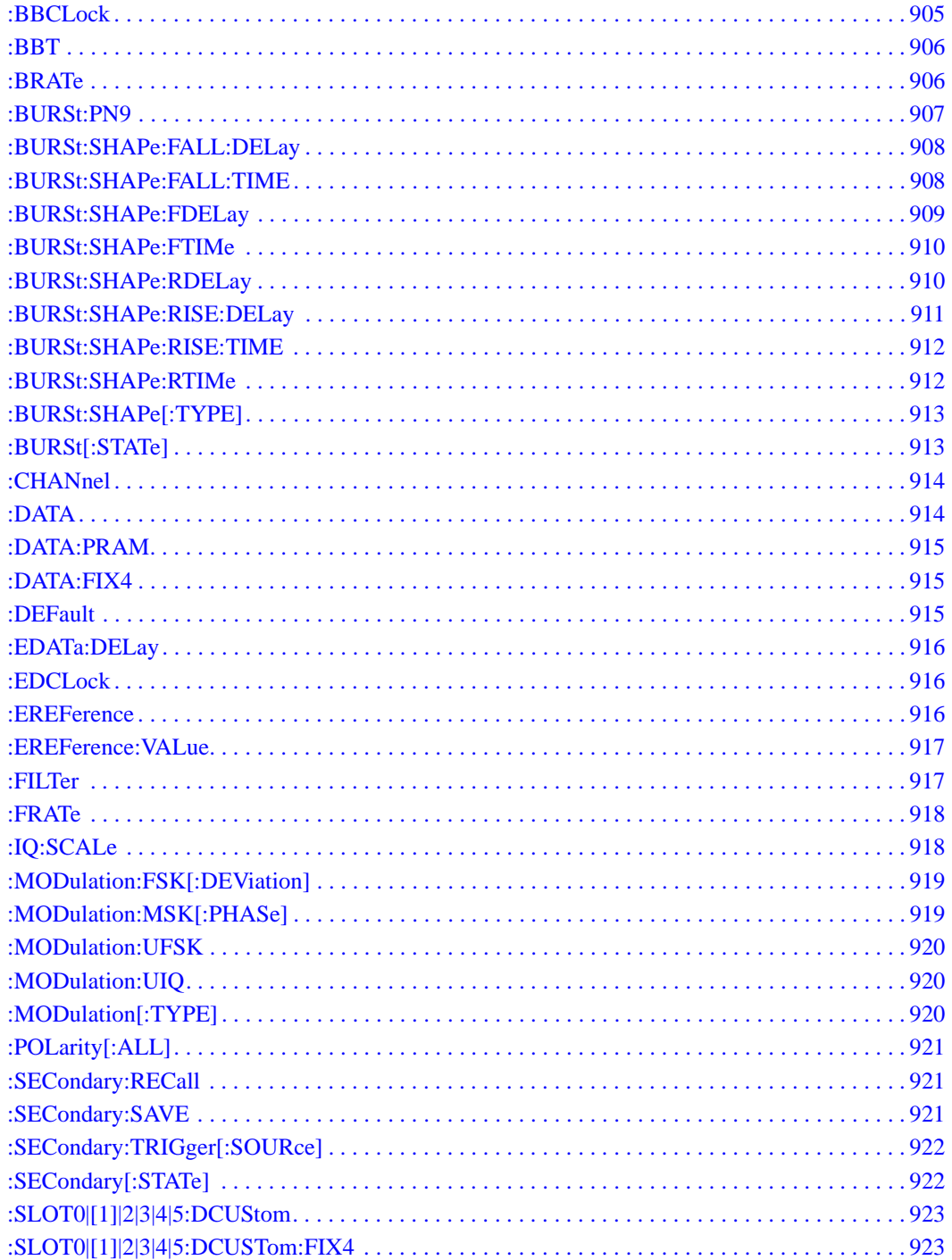

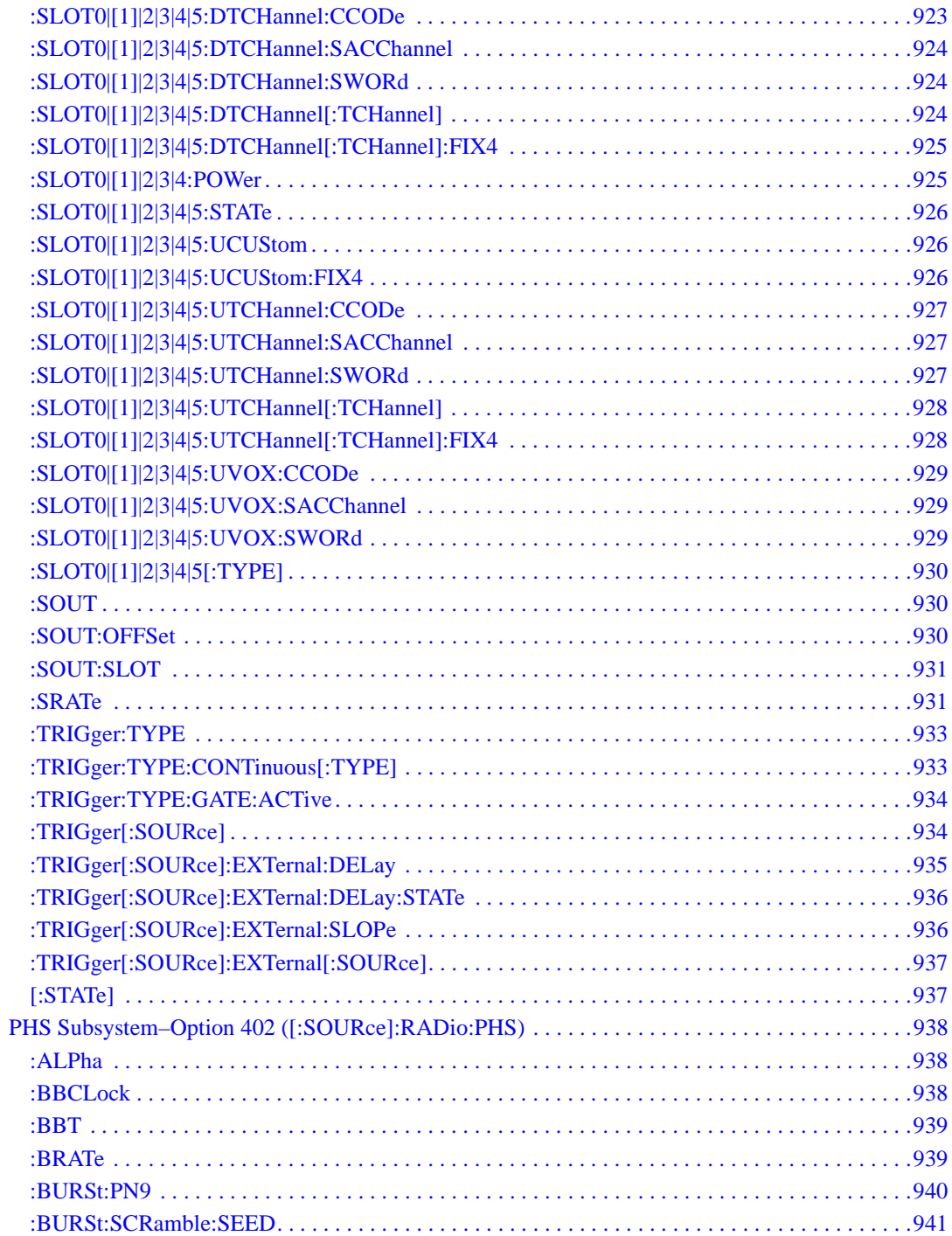

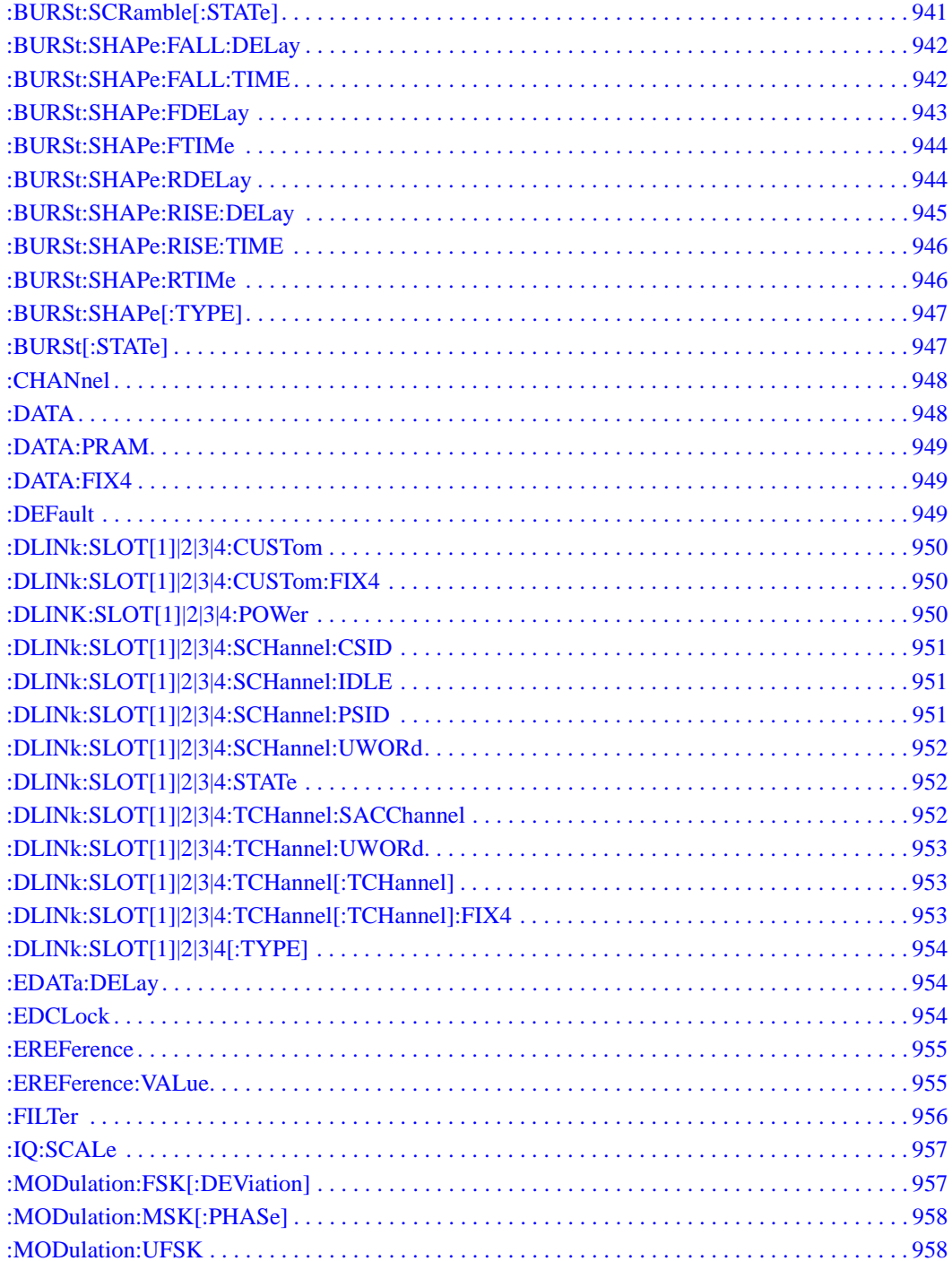

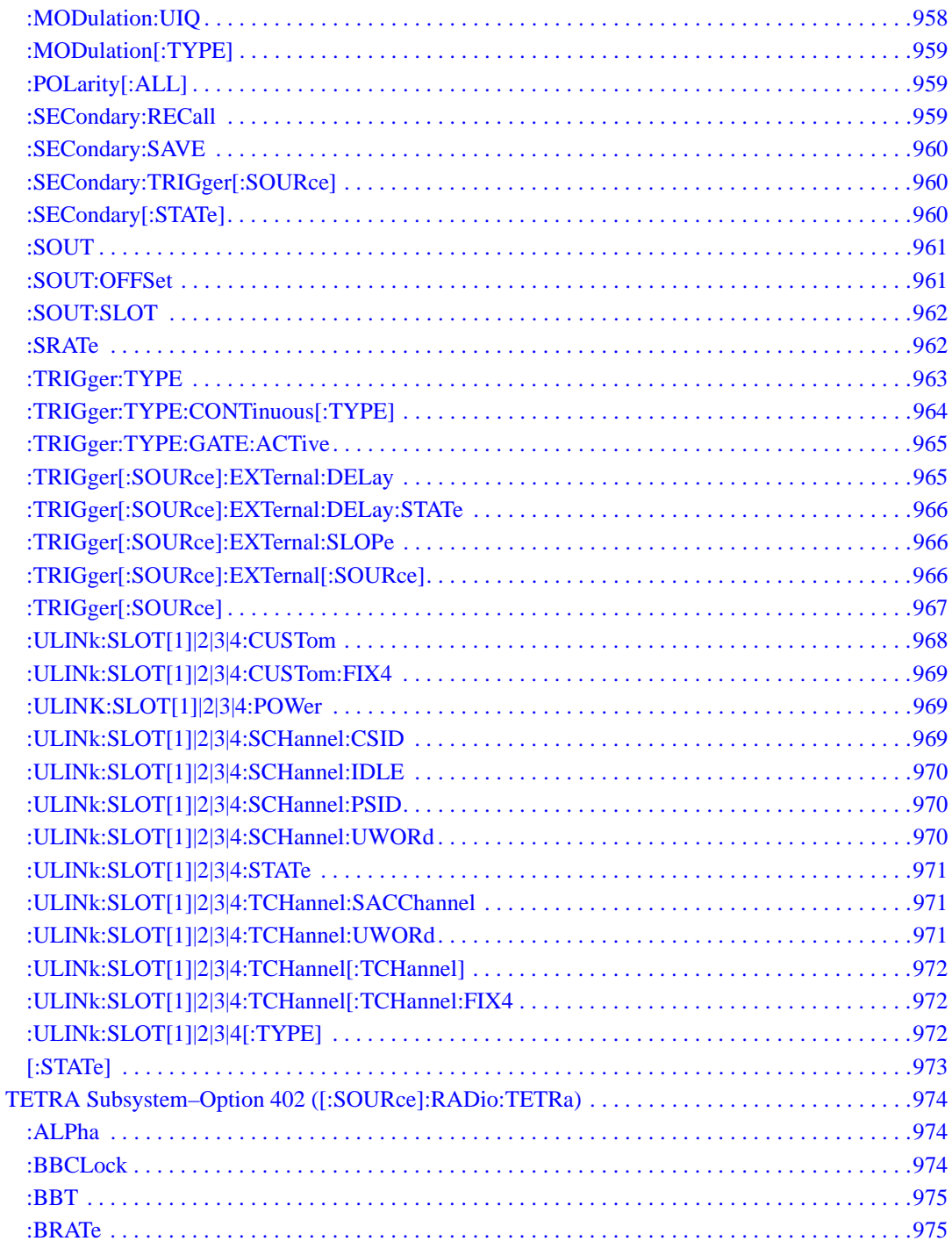

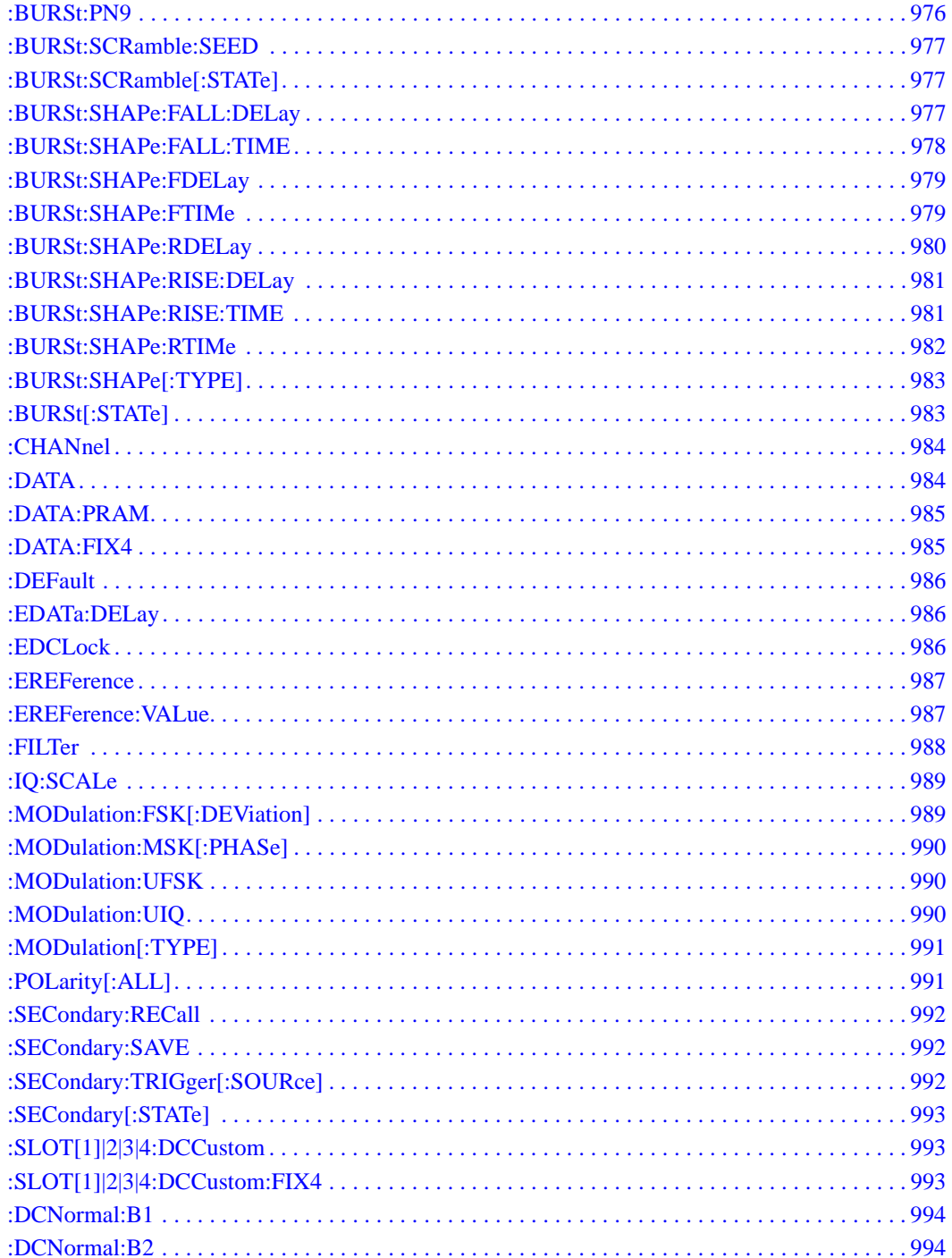

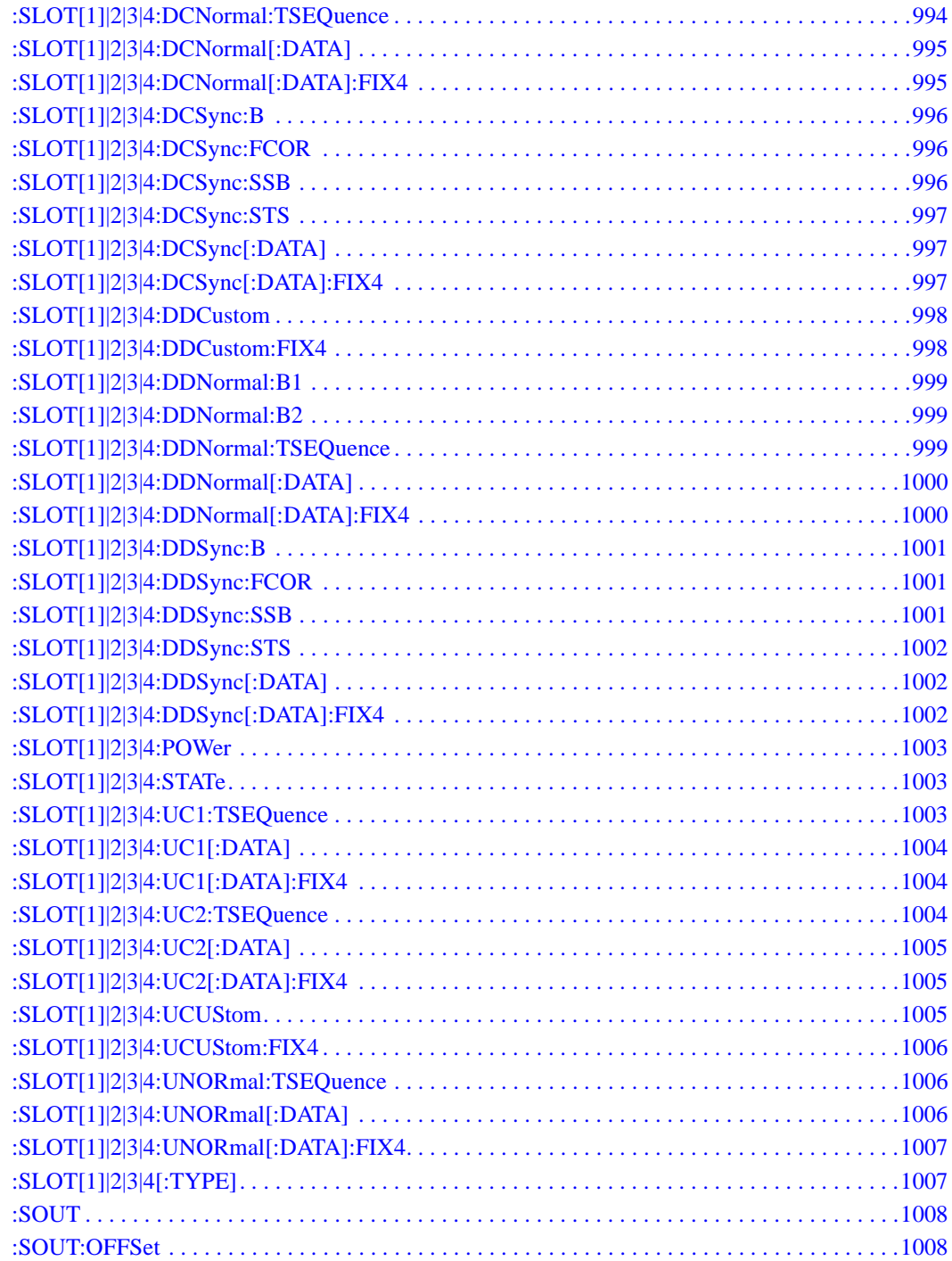

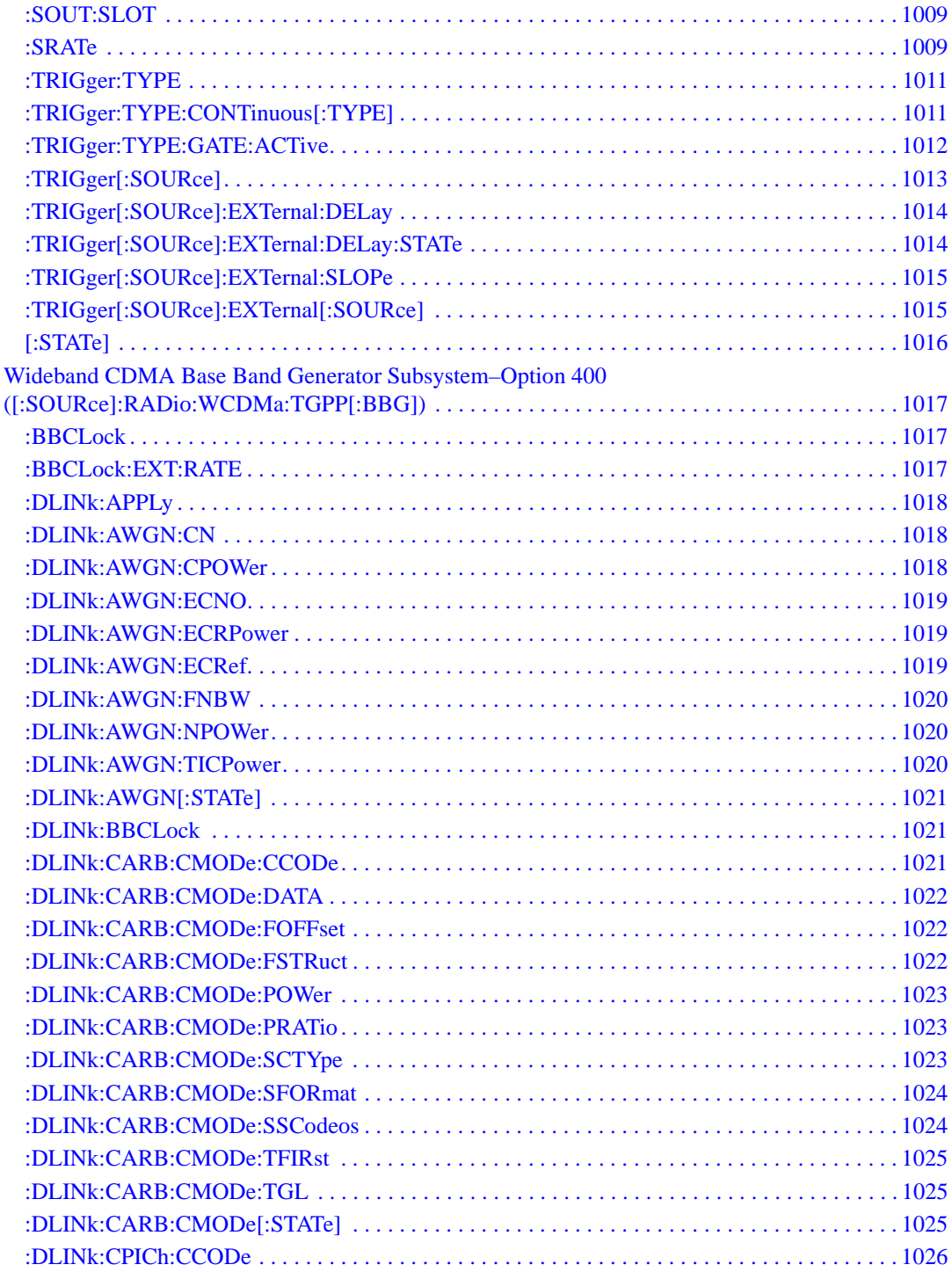

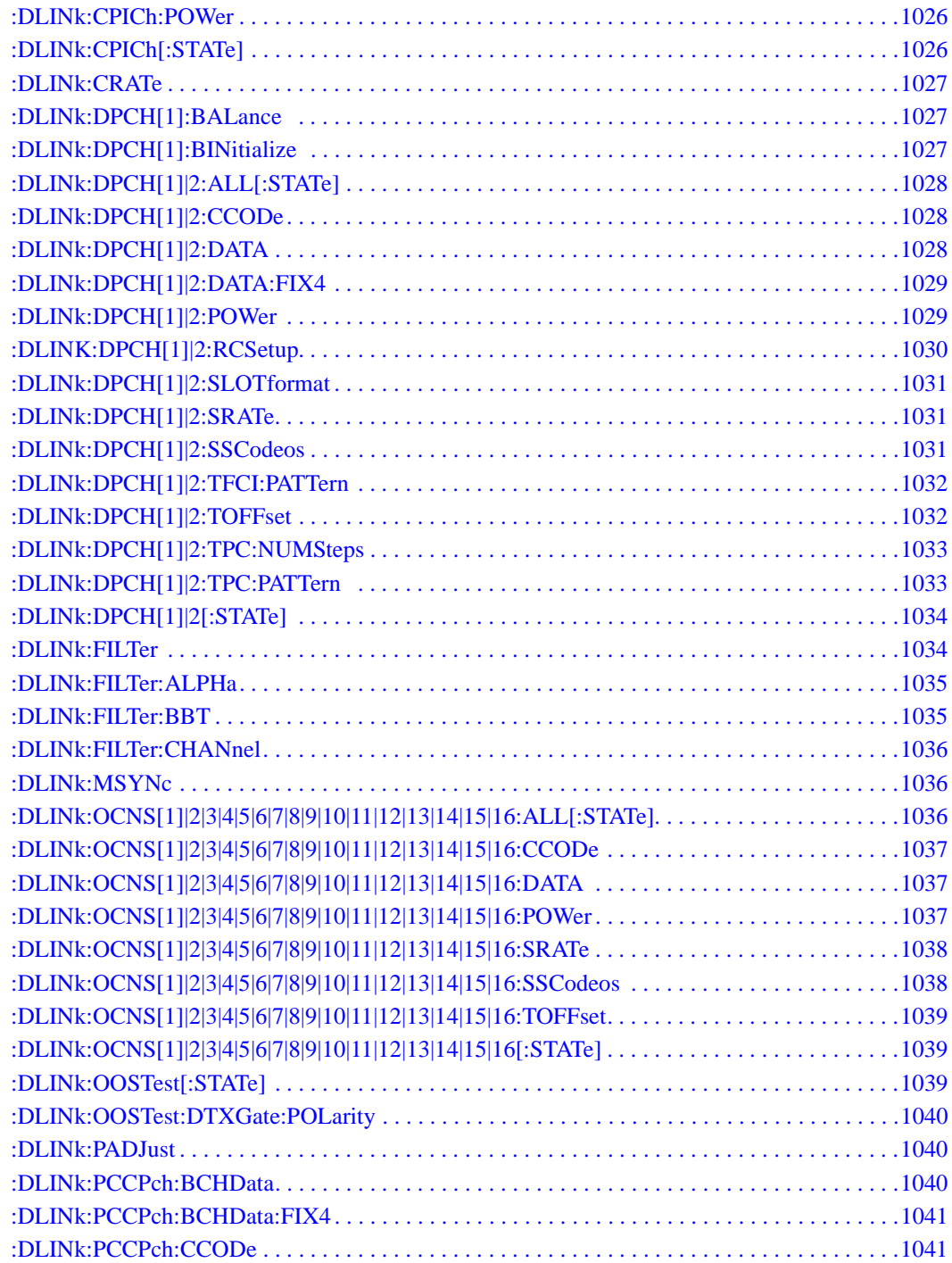

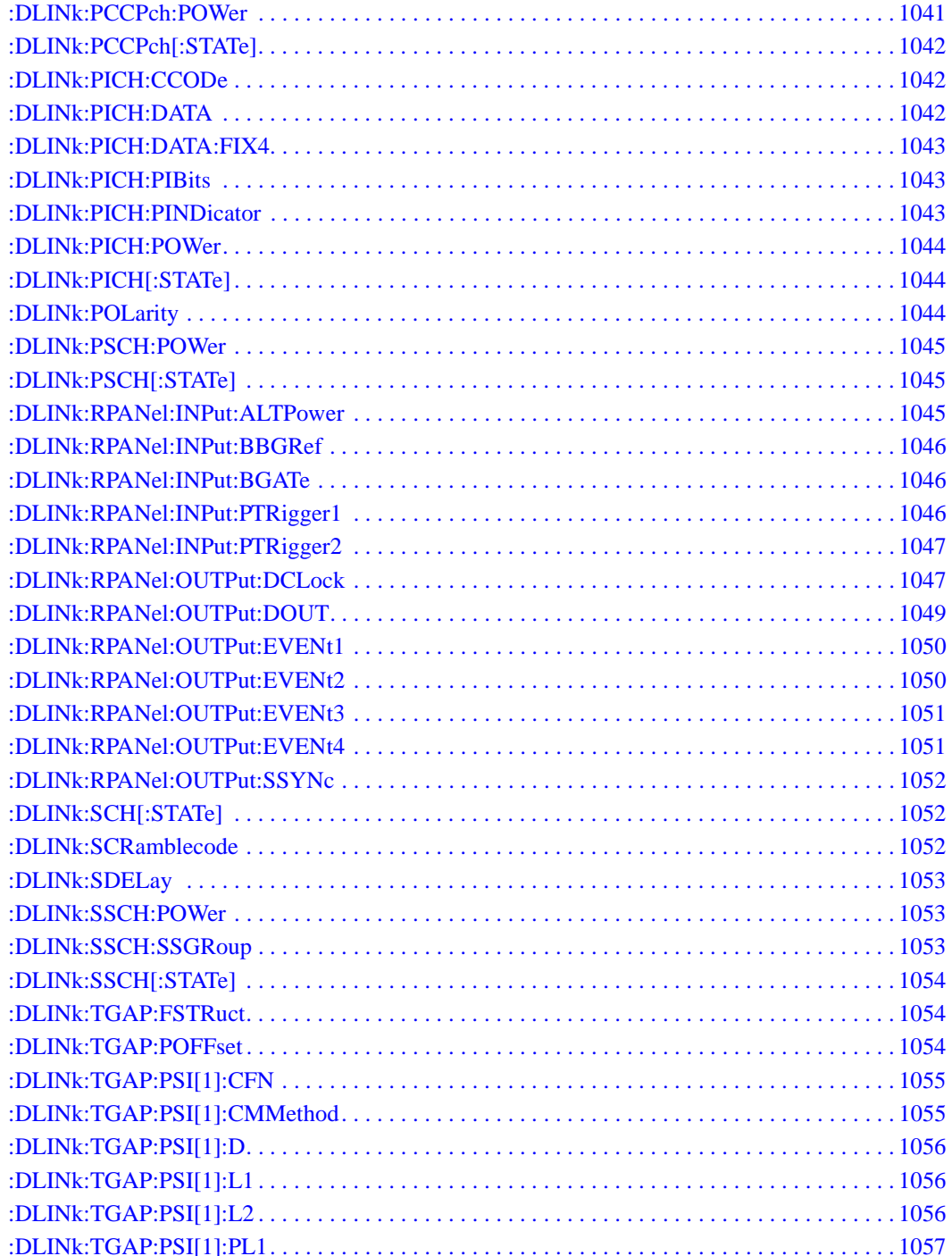

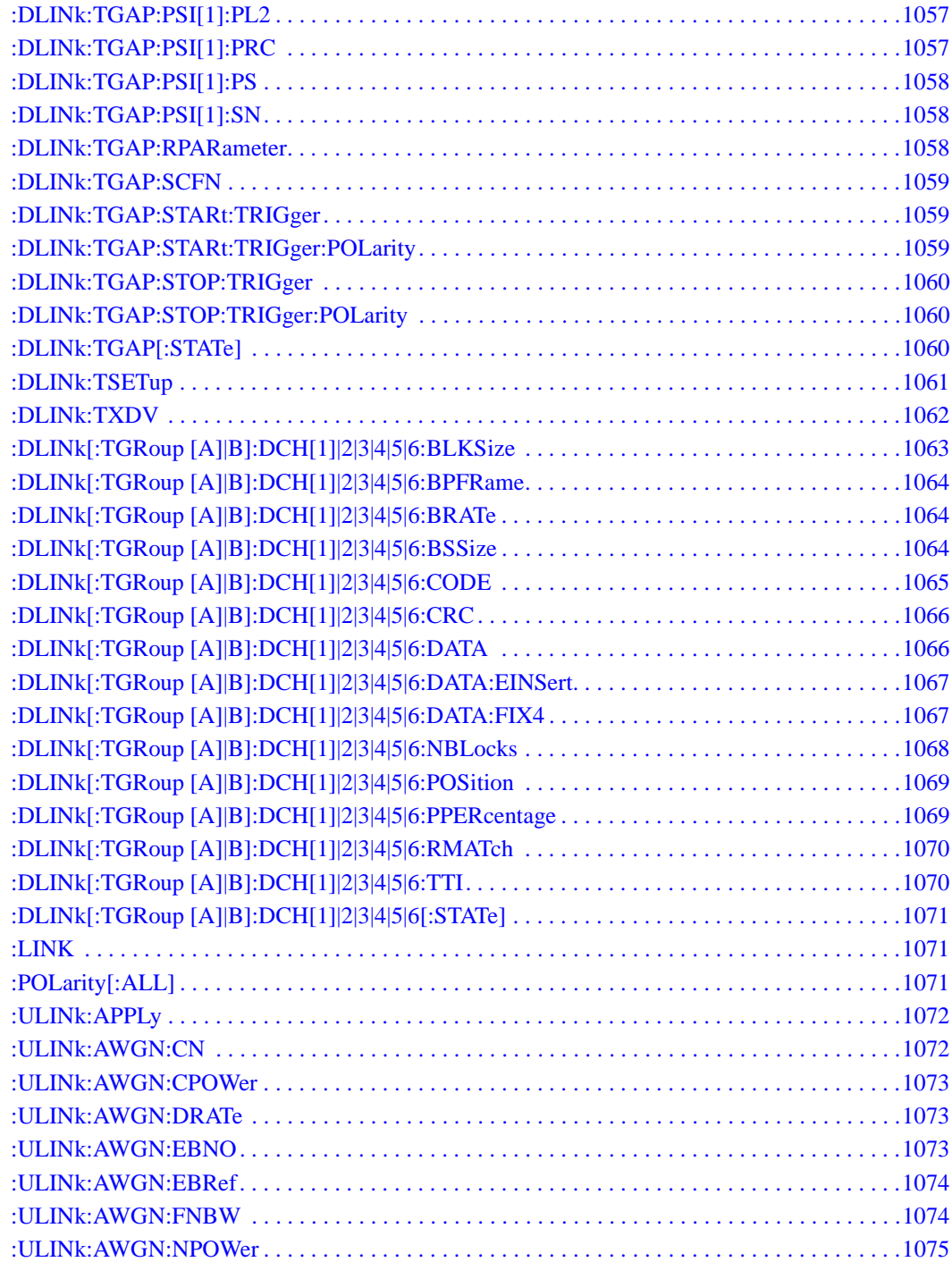

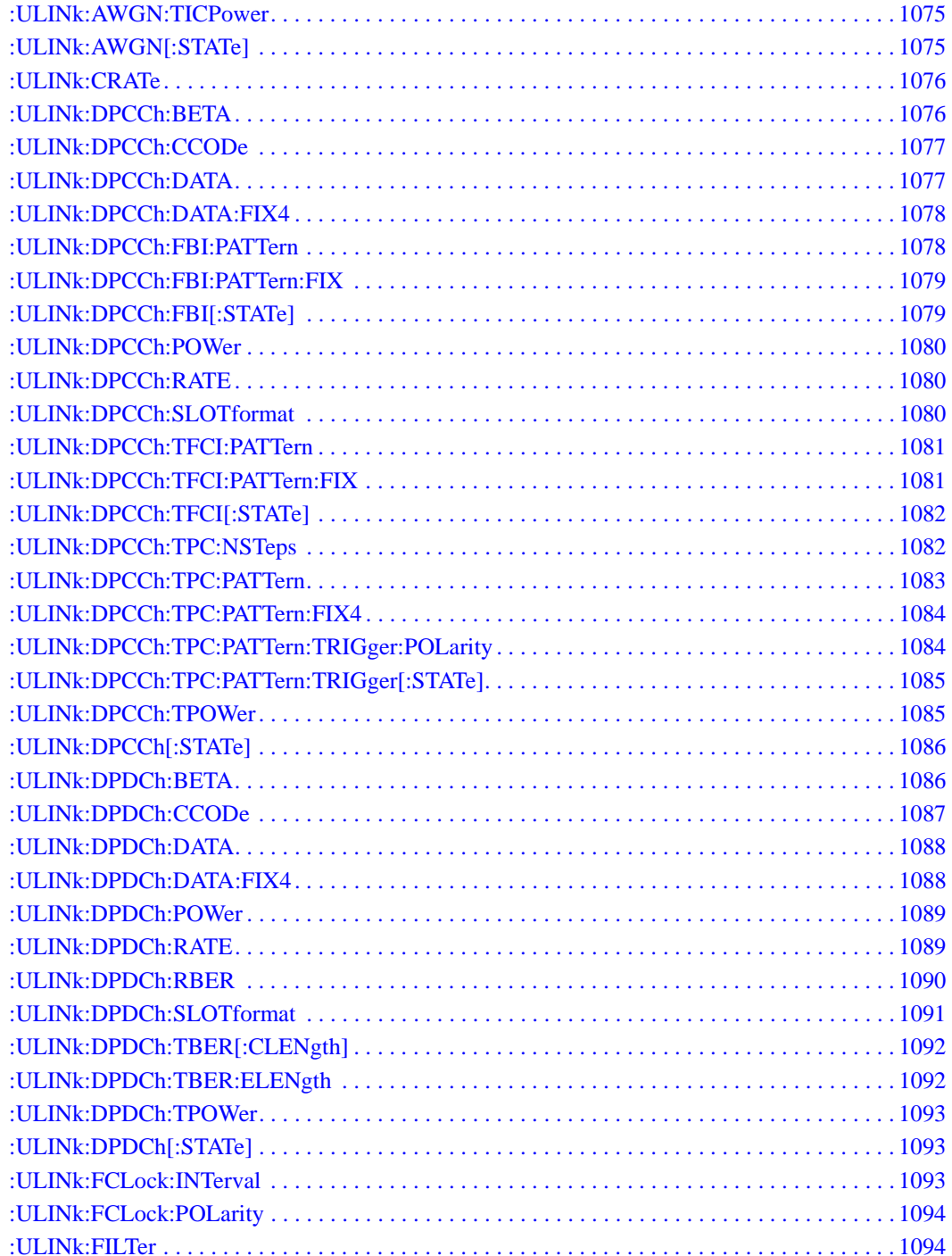

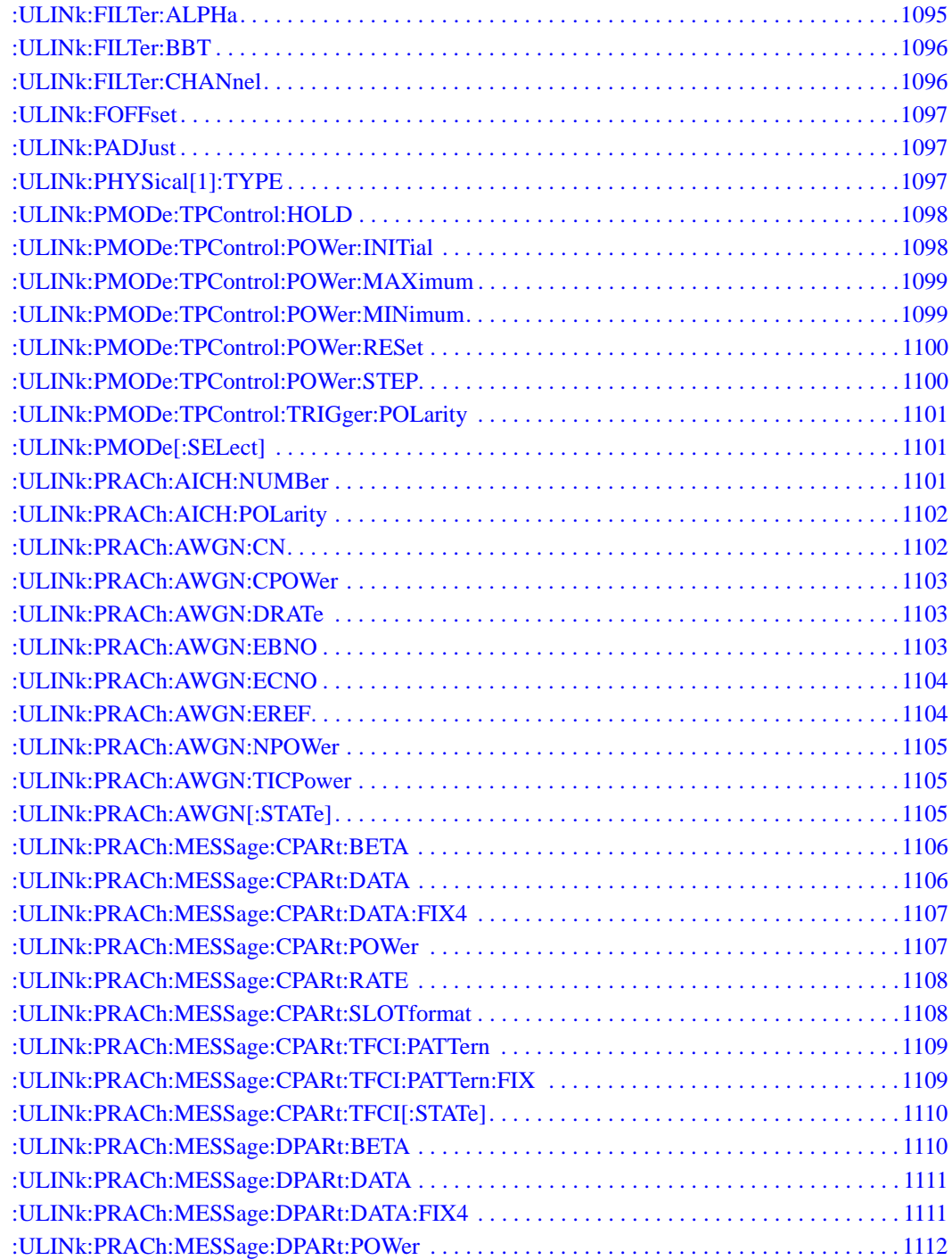

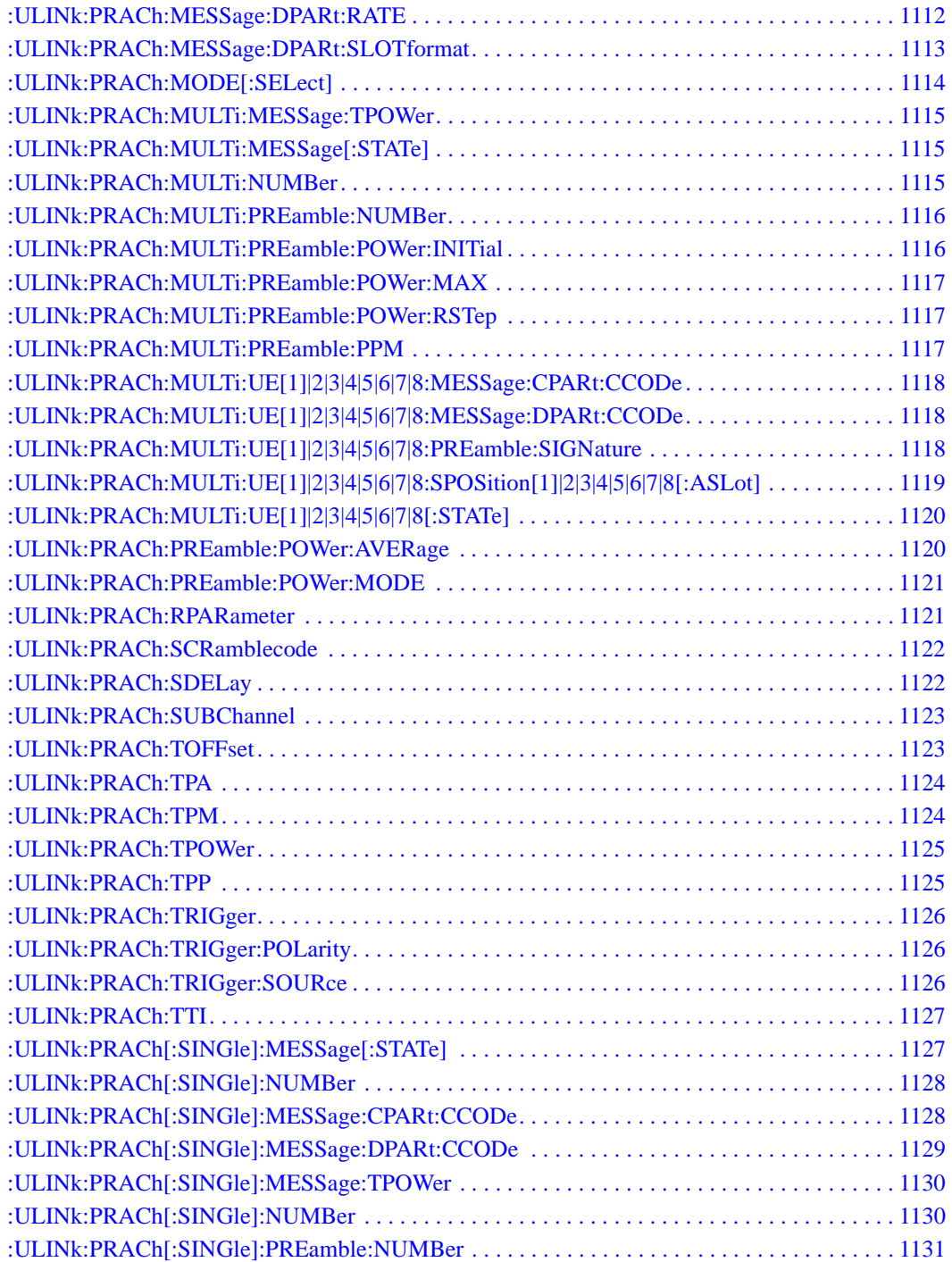

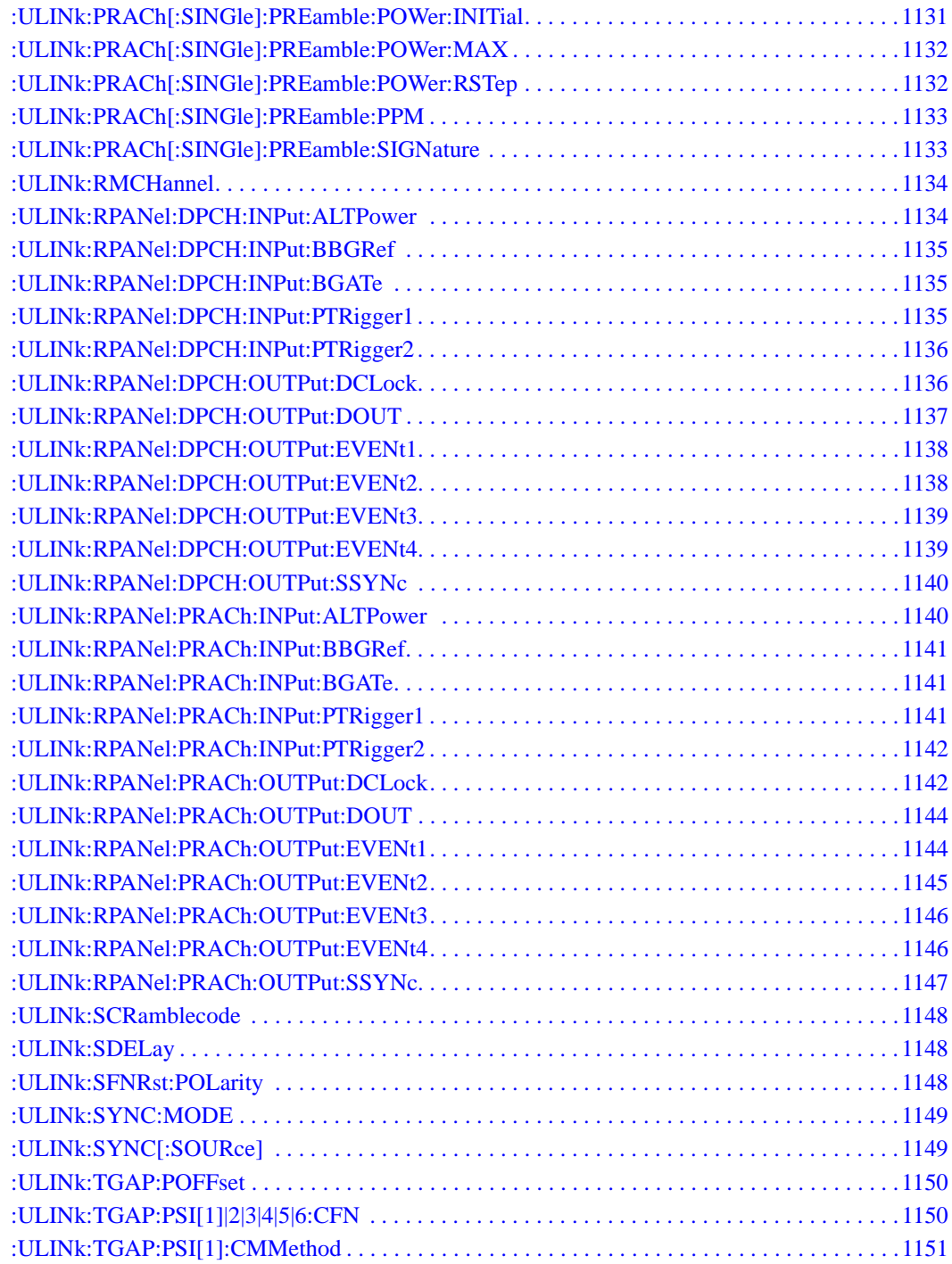

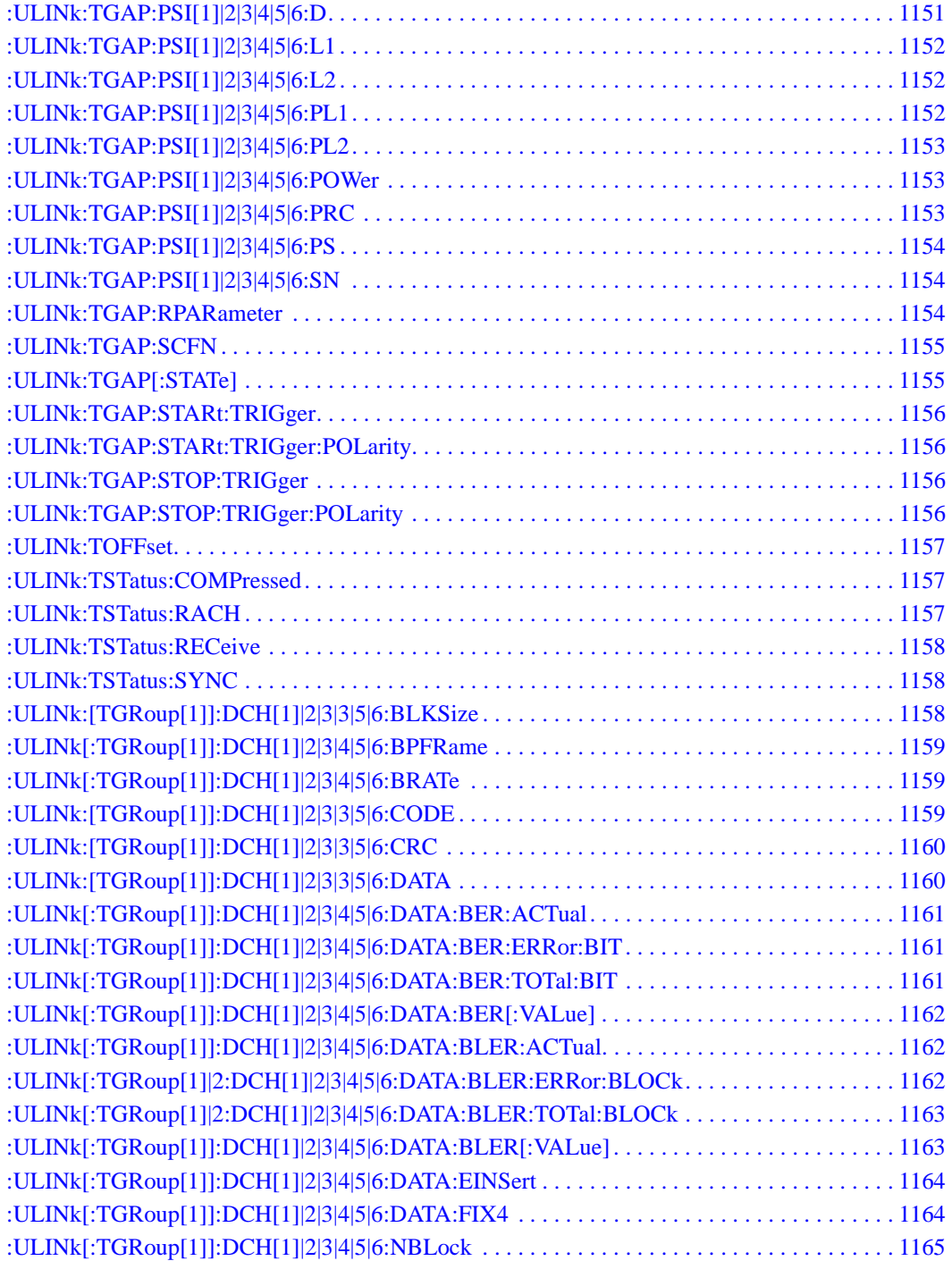

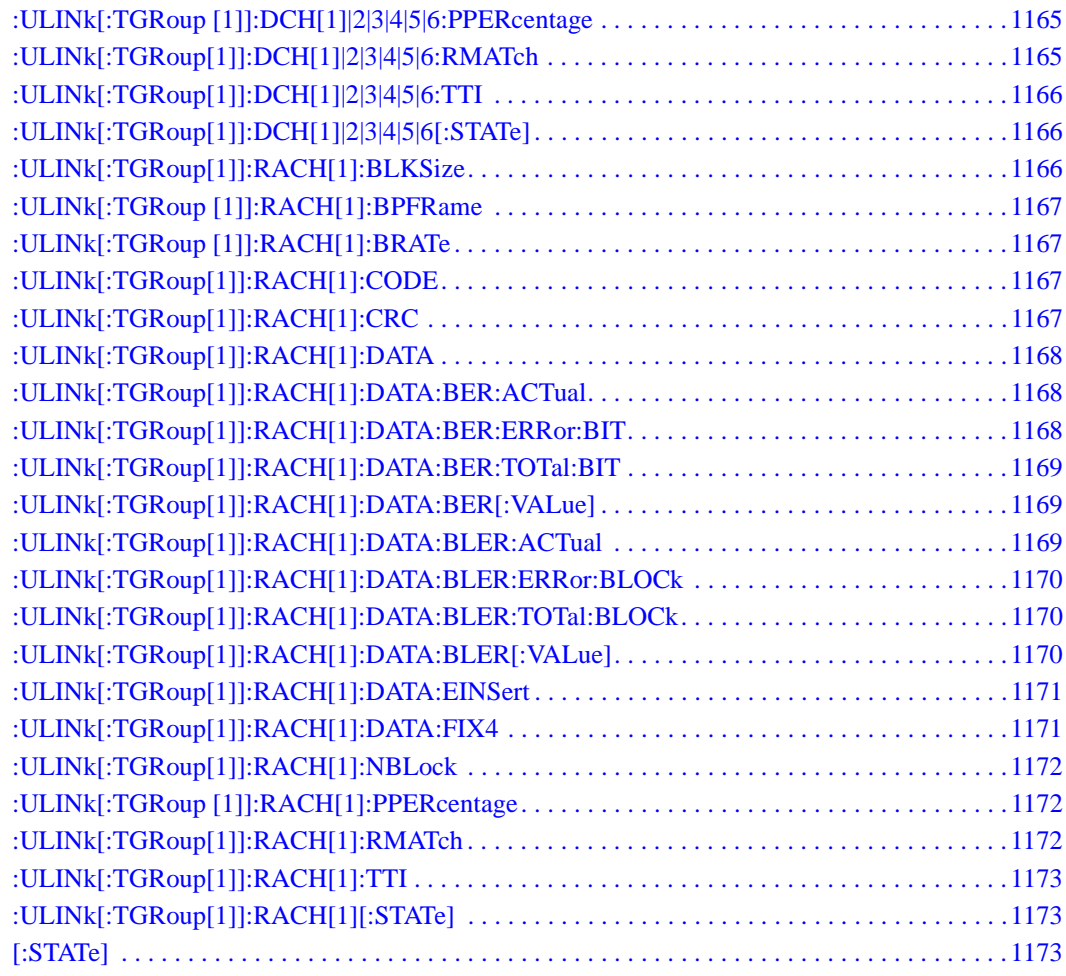

#### **Documentation Overview**

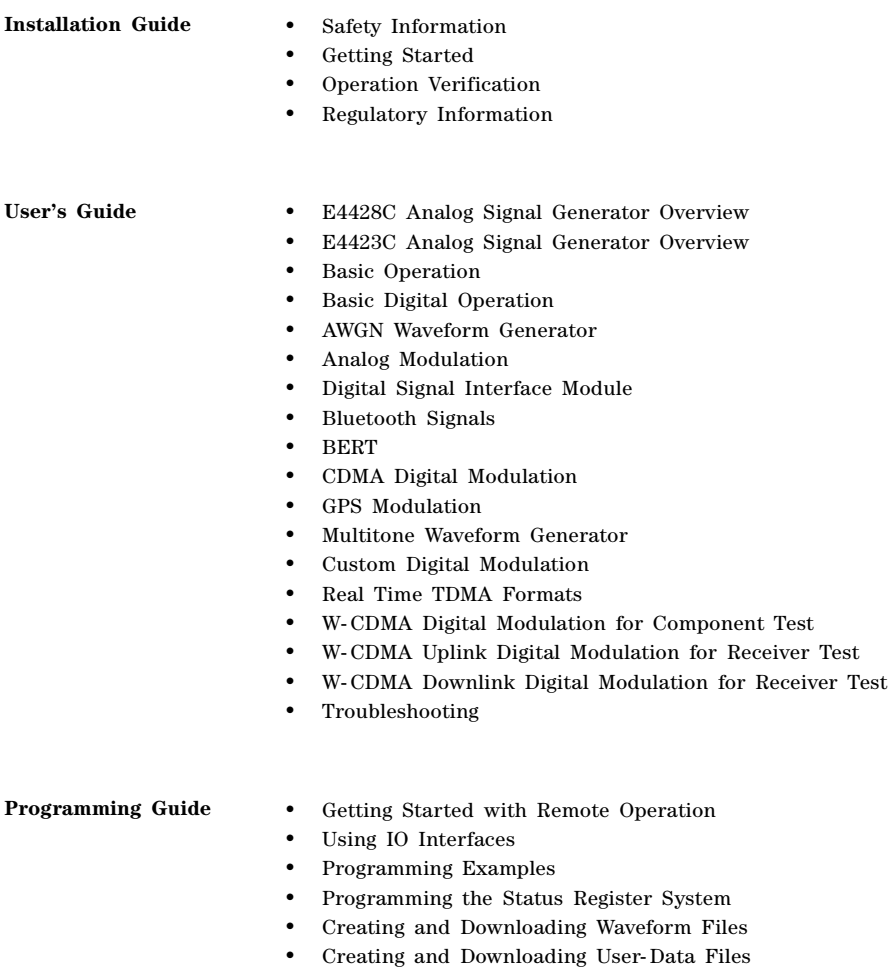

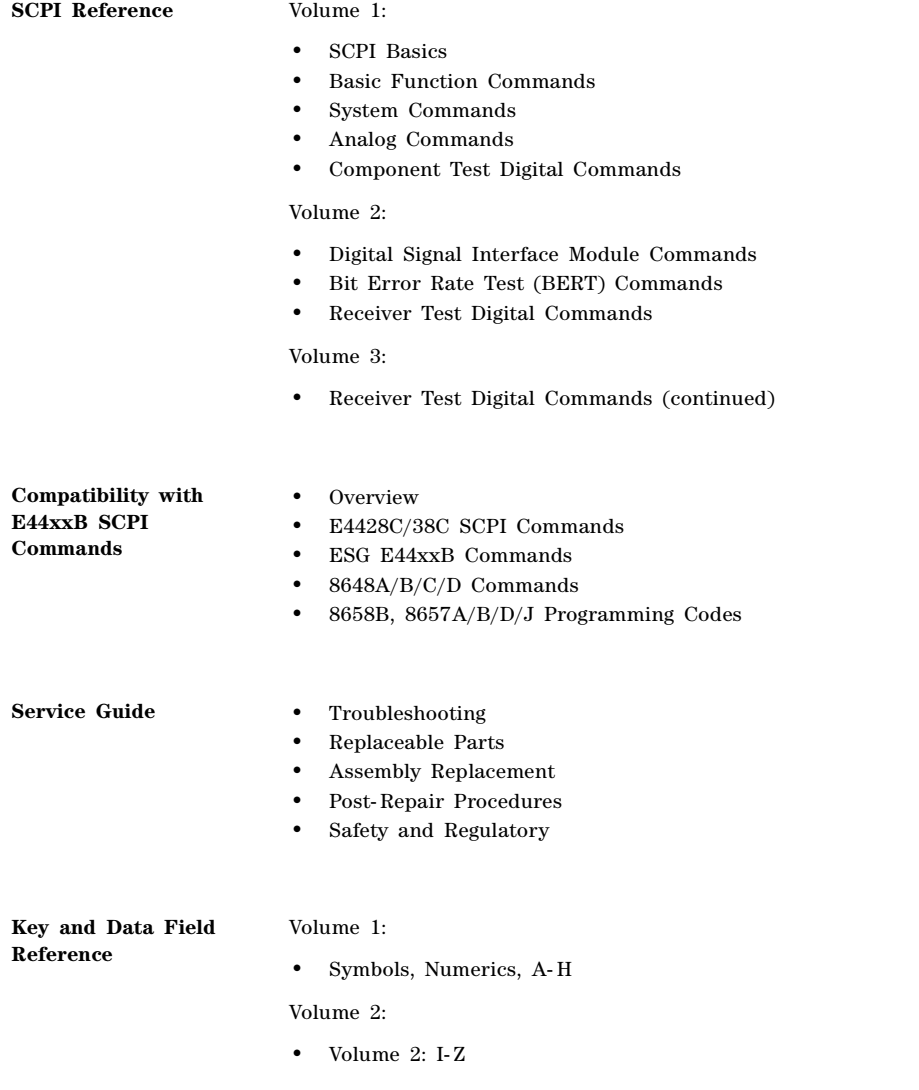
# **9 Receiver Test Digital Commands (continued)**

This chapter provides a continuation of SCPI descriptions for commands dedicated to digital real-time testing using the E4438C ESG Vector Signal Generator. This chapter contains the following sections:

- ["3GPP W-CDMA HSPA Subsystem–Option 419 \(\[:SOURce\]:RADio:WCDMa:HSPA\[:BBG\]\)" on](#page-73-0)  [page 668](#page-73-0)
- ["GPS Subsystem–Option 409 \(\[:SOURce\]:RADio\[1\]|2|3|4:GPS\)" on page 763](#page-168-0)
- ["GSM Subsystem–Option 402 \(\[:SOURce\]:RADio:GSM\)" on page 770](#page-175-0)
- ["HSDPA over W-CDMA Subsystem–Option 418 \(\[:SOURce\]:RADio:WCDMa:HSDPa\[:BBG\]\)" on](#page-214-0)  [page 809](#page-214-0)
- ["NADC Subsystem–Option 402 \(\[:SOURce\]:RADio\[:NADC\]\)" on page 871](#page-276-0)
- ["PDC Subsystem–Option 402 \(\[:SOURce\]:RADio:PDC\)" on page 905](#page-310-0)
- ["PHS Subsystem–Option 402 \(\[:SOURce\]:RADio:PHS\)" on page 938](#page-343-0)
- ["TETRA Subsystem–Option 402 \(\[:SOURce\]:RADio:TETRa\)" on page 974](#page-379-0)
- ["Wideband CDMA Base Band Generator Subsystem–Option 400](#page-422-0)  [\(\[:SOURce\]:RADio:WCDMa:TGPP\[:BBG\]\)" on page 1017](#page-422-0)

# <span id="page-73-0"></span>**3GPP W-CDMA HSPA Subsystem–Option 419 ([:SOURce]:RADio:WCDMa:HSPA[:BBG])**

The commands in this subsystem support the remote functionality of the Signal Studio for 3GPP W-CDMA HSPA software. For a complete description of terms and HSPA functionality, refer to the software online help. Commands used for configuring the carrier signal and performing general signal generator functions are located in different SCPI command subsystems found within the SCPI Command Reference volumes.

There are two methods to determine the SCPI commands for a setup. One method is to locate each individual command listed in this subsystem and others within the *SCPI Command Reference* volumes. The other method is to use the HSPA software UI. After downloading a UI setup to the ESG, the software lets you export a SCPI file that contains the commands used in the UI setup. Refer to the HSPA software online help for information on this feature.

#### <span id="page-73-1"></span>**File Overview**

The ESG's memory catalog (signal generator memory) uses several file types, each assigned with a unique syntax to recall the file. This section provides information on using files with SCPI commands.

This subsystem uses the following two command variables to represent two different file types stored in signal generator memory:

"<file name>" Bit file

"<user FIR>" FIR file

For more information on managing and using files, refer to the resources in the following list:

- "File Name Variables" on page 13 for information on the file name syntax
- Table 1-4 on page 14 for a listing of the different file types
- ESG Signal Generator *Programming Guide* for information on downloading bit files
- ESG Signal Generator *User's Guide* for information on creating and editing bit and FIR files using the signal generator

The HSPA software interface downloads user files (bit and FIR file types) to the ESG when **USER** is the software data or filter type selection. You can see these files on the ESG by pressing **Utility** > **Memory Catalog** > **Catalog Type** and then selecting the file type, or by using the SCPI commands located in the Memory subsystem. User files are located on the ESG in the following directory path: /USER/<file type directory>/<file name>. Table 9-1 shows the software naming convention for the different files created by the HSPA software.

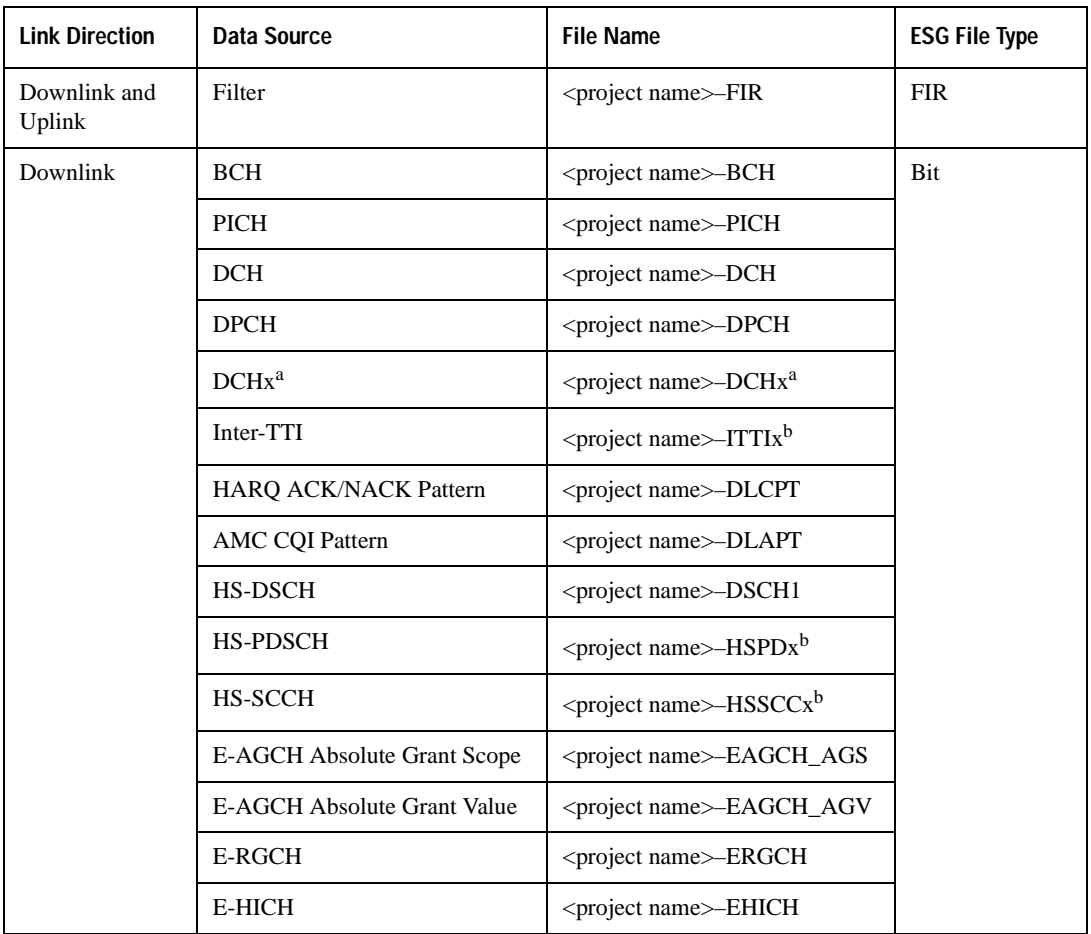

#### **Table 9-1 HSPA Software Downloaded File Names**

| <b>Link Direction</b> | Data Source                       | <b>File Name</b>                             | <b>ESG File Type</b> |
|-----------------------|-----------------------------------|----------------------------------------------|----------------------|
| Uplink                | <b>DPCCH</b>                      | <project name="">-DPCCH</project>            | Bit                  |
|                       | <b>FBI</b>                        | <project name="">-FBI</project>              |                      |
|                       | <b>TPC</b>                        | <project name="">-TPC</project>              |                      |
|                       | <b>DPDCH</b>                      | <project name="">-DPDCH</project>            |                      |
|                       | $DCHx^a$                          | <project name="">-DCHx<sup>a</sup></project> |                      |
|                       | <b>ACK Pattern</b>                | <project name="">-APAT</project>             |                      |
|                       | <b>CQI</b> Pattern                | <project name="">-CPAT</project>             |                      |
|                       | <b>EDPCCH Pattern</b>             | <project name="">-EDPCCH</project>           |                      |
|                       | <b>EDPDCH</b> Pattern             | <project name="">-EDPDCH</project>           |                      |
|                       | <b>EDCH</b> Pattern               | <project name="">-EDCH</project>             |                      |
|                       | <b>EDPDCH</b> (alternate) Pattern | <project name="">-EDCHA</project>            |                      |
|                       | <b>HARQ ACK Pattern</b>           | <project name="">-UAPT</project>             |                      |
|                       | TFC E-TFCI User Pattern           | <project name="">-UETT</project>             |                      |
|                       | Happy Bit Pattern                 | <project name="">-HBIT</project>             |                      |
|                       | <b>EXT</b> Pattern                | <project name="">-EPAT</project>             |                      |

**Table 9-1 HSPA Software Downloaded File Names**

a. x is the DCH number (1–6).

b. x is the channel number (1–4) for the HSDPA, the HS-PDSCH and the HS-SCCH.

### **Managing ESG Setting Conflicts and Error Messages**

The ESG reports setting conflicts as error messages. When a setting conflict occurs, an error number and a brief message appear at the bottom of the ESG display. You can view the full text of the error message in either of two ways: by using the front panel of the ESG, or by executing SCPI commands.

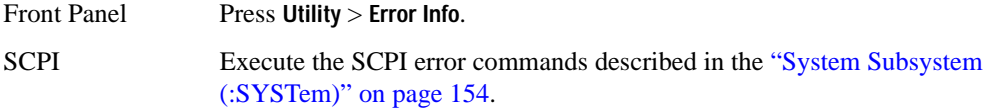

For more information on Error messages, refer to the signal generator *Programming Guide* for remote viewing or the signal generator *User's Guide* for front panel viewing.

### <span id="page-76-0"></span>**:DLINk:APPLy**

**Supported** E4438C with Option 419

[:SOURce]:RADio:WCDMa:HSPA[:BBG]:DLINk:APPLy [:SOURce]:RADio:WCDMa:HSPA[:BBG]:DLINk:APPLy?

This command applies changes to the channel setup and data for active downlink physical and transport channels, immediately starting the channel coding generation process. A progress bar may appear on the ESG display indicating that the new signal parameters are being applied. Signal parameters are also applied when the modulation format is turned on.

Use the query to determine whether or not execution of this command is required. It returns the following responses:

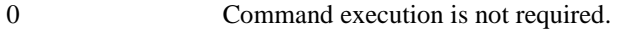

1 Command execution is required.

**NOTE** The apply query response is valid only when downlink HSPA format is active.

The apply function will not work if there is a conflict with range values and coupled parameters. For example, if all the physical channel codes are not orthogonal to each other, the new settings are not applied to the signal when this command is executed. Resolve any conflicts before reapplying the changes. The ESG reports an error when conflicts occur.

#### **:DLINk:AWGN:CN**

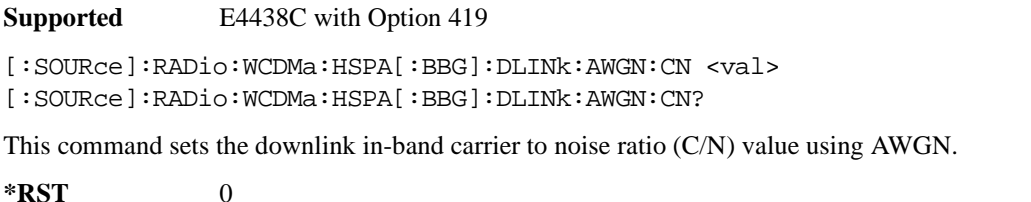

**Range** –30 to 30 **Remarks** Setting the command parameter while the signal is active also requires executing the apply command. Refer to [":DLINk:APPLy" on page 671](#page-76-0).

### **:DLINk:AWGN[:STATe]**

**Supported** E4438C with Option 419 [:SOURce]:RADio:WCDMa:HSPA[:BBG]:DLINk:AWGN[:STATe] ON|OFF|0|1 [:SOURce]:RADio:WCDMa:HSPA[:BBG]:DLINk:AWGN[:STATe]?

This command turns the downlink AWGN on or off.

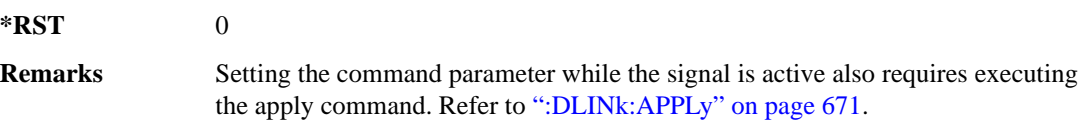

### **:DLINk:BBCLock[:SOURce]**

**Supported** E4438C with Option 419

[:SOURce]:RADio:WCDMa:HSPA[:BBG]:DLINk:BBCLock[:SOURce] {INTernal}|EXTernal [:SOURce]:RADio:WCDMa:HSPA[:BBG]:DLINk:BBCLock[:SOURce]?

This command selects the downlink baseband generator chip clock source, which is either internal to the signal generator or applied externally.

**\*RST** INT **Remarks** When using an external chip clock source, connect the signal to the DATA CLOCK connector on the front panel of the ESG.

#### **:DLINk:CPICh:CCODe**

**Supported** E4438C with Option 419

[:SOURce]:RADio:WCDMa:HSPA[:BBG]:DLINk:CPICh:CCODe?

This query returns the CPICH channelization code, which is always set to zero.

### **:DLINk:CPICh:POWer**

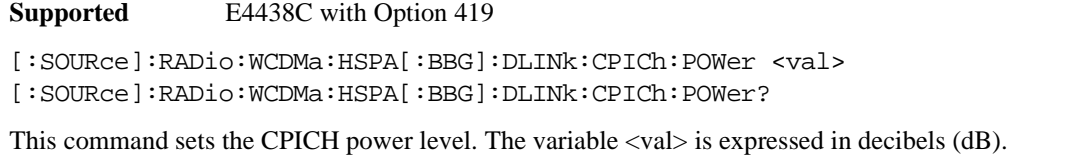

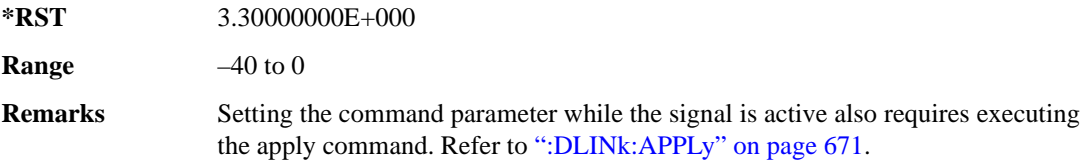

### **:DLINk:CPICh[:STATe]**

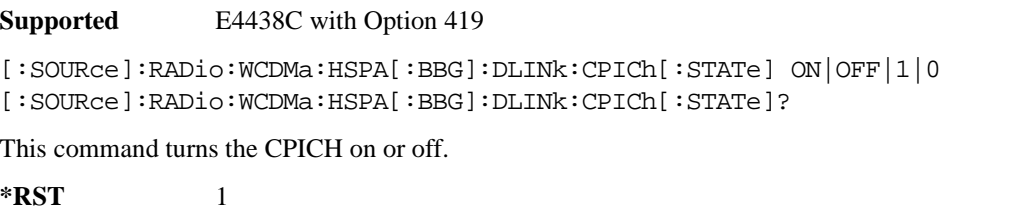

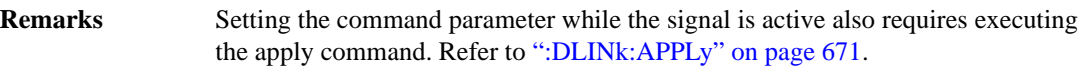

### **:DLINk:DPCH:CCODe**

**Supported** E4438C with Option 419

[:SOURce]:RADio:WCDMa:HSPA[:BBG]:DLINk:DPCH:CCODe <val>

[:SOURce]:RADio:WCDMa:HSPA[:BBG]:DLINk:DPCH:CCODe?

This command sets the downlink DPCH channel code number.

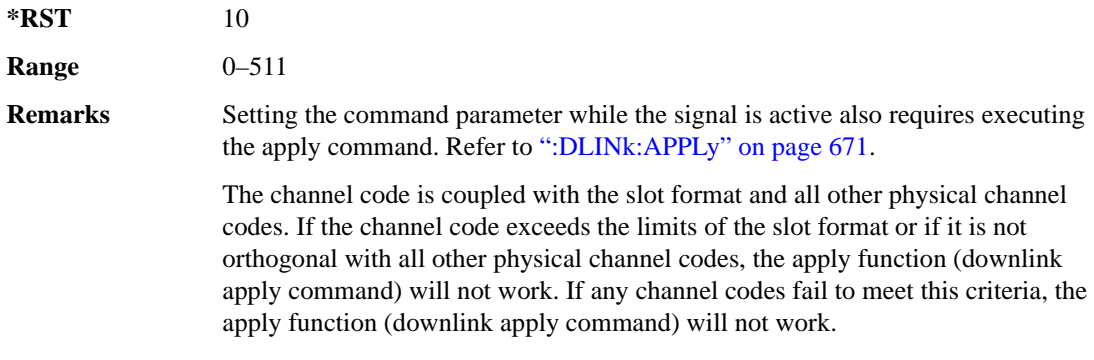

#### **:DLINk:DPCH:DATA**

**Supported** E4438C with Option 419

```
[:SOURce]:RADio:WCDMa:HSPA[:BBG]:DLINk:DPCH:DATA PN9|PN15|FIX4|DCH|
"<file name>"
[:SOURce]:RADio:WCDMa:HSPA[:BBG]:DLINk:DPCH:DATA?
```
This command configures the downlink DPCH data pattern.

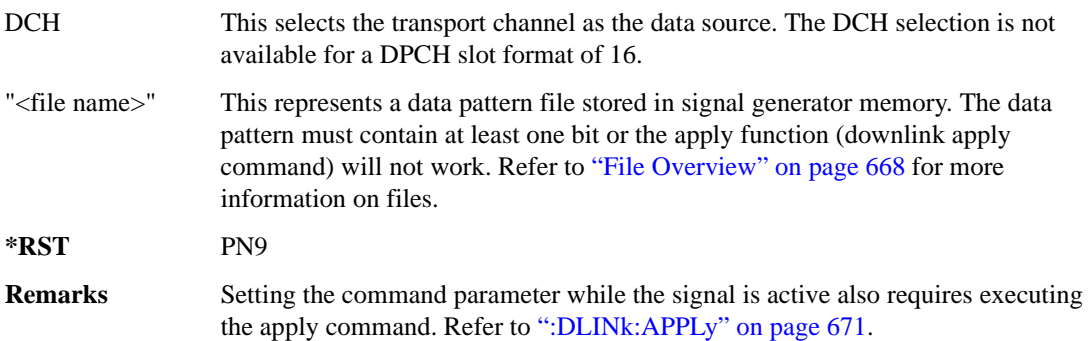

#### **:DLINk:DPCH:DATA:FIX4**

#### **Supported** E4438C with Option 419

[:SOURce]:RADio:WCDMa:HSPA[:BBG]:DLINk:DPCH:DATA:FIX4 <val> [:SOURce]:RADio:WCDMa:HSPA[:BBG]:DLINk:DPCH:DATA:FIX4?

This command sets the downlink DPCH repeating 4-bit binary data pattern.

The variable <val> accepts values in binary, hexadecimal, or decimal format; however, the query returns only binary values.

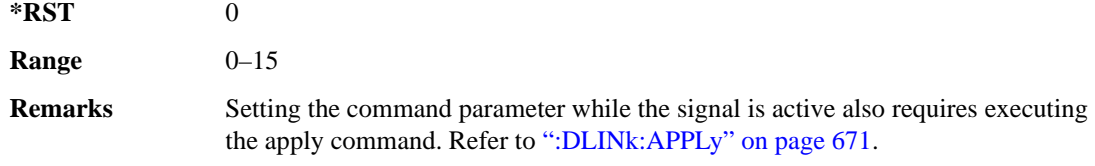

### **:DLINk:DPCH:DCH[1]|2|3|4|5|6:BSIZe**

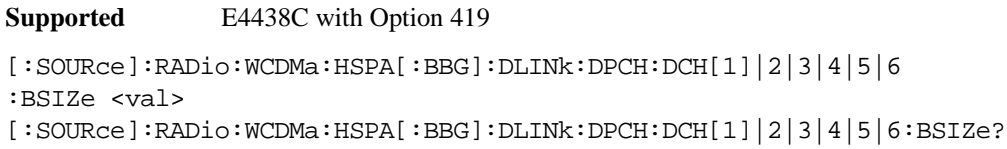

This command sets the block size for the selected downlink DCH.

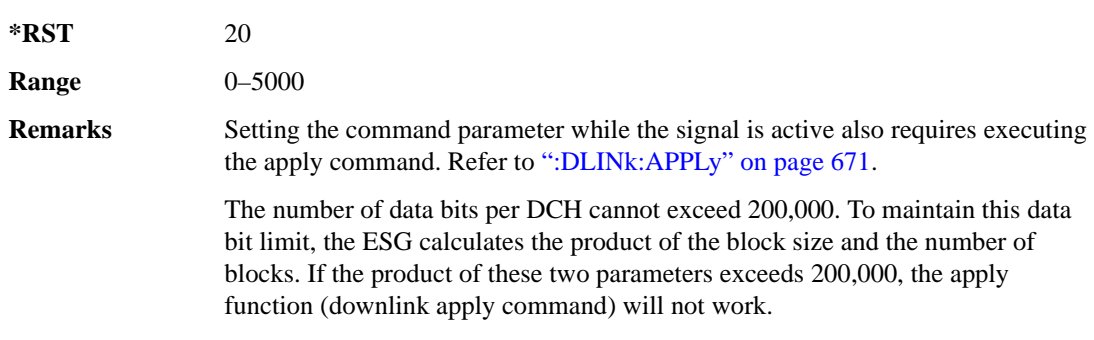

### **:DLINk:DPCH:DCH[1]|2|3|4|5|6:CRC**

**Supported** E4438C with Option 419

```
[:SOURce]:RADio:WCDMa:HSPA[:BBG]:DLINk:DPCH:DCH[1]|2|3|4|5|6:CRC 0|8|
12|16|24
[:SOURce]:RADio:WCDMa:HSPA[:BBG]:DLINk:DPCH:DCH[1]|2|3|4|5|6:CRC?
```
This command sets the number of CRC bits for the selected downlink DCH.

**\*RST** 8

**Remarks** Setting the command parameter while the signal is active also requires executing the apply command. Refer to [":DLINk:APPLy" on page 671](#page-76-0).

# **:DLINk:DPCH:DCH[1]|2|3|4|5|6:CTYPe**

**Supported** E4438C with Option 419

[:SOURce]:RADio:WCDMa:HSPA[:BBG]:DLINk:DPCH:DCH[1]|2|3|4|5|6:CTYPe HCONv|TCONv|TURBo|NONE

[:SOURce]:RADio:WCDMa:HSPA[:BBG]:DLINk:DPCH:DCH[1]|2|3|4|5|6:CTYPe?

This command sets the coder type for the selected downlink DCH.

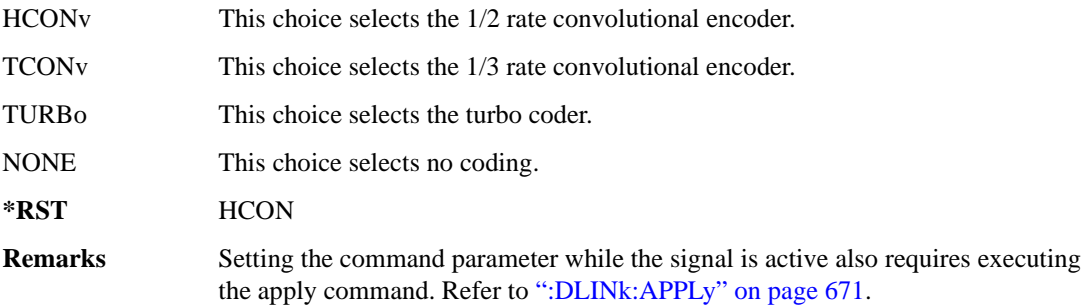

### **:DLINk:DPCH:DCH[1]|2|3|4|5|6:DATA**

**Supported** E4438C with Option 419

```
[:SOURce]:RADio:WCDMa:HSPA[:BBG]:DLINk:DPCH:DCH[1]|2|3|4|5|6:DATA PN9|
PN15|FIX4|"<file name>"
[:SOURce]:RADio:WCDMa:HSPA[:BBG]:DLINk:DPCH:DCH[1]|2|3|4|5|6:DATA?
```
This command configures the data for the selected downlink DCH.

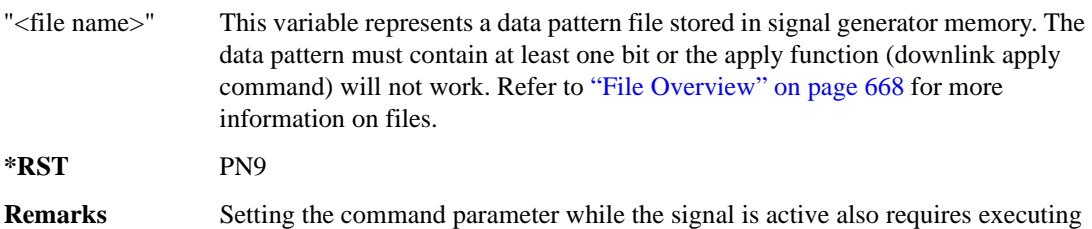

the apply command. Refer to [":DLINk:APPLy" on page 671](#page-76-0).

## **:DLINk:DPCH:DCH[1]|2|3|4|5|6:DATA:FIX4**

**Supported** E4438C with Option 419

```
[:SOURce]:RADio:WCDMa:HSPA[:BBG]:DLINk:DPCH:DCH[1]|2|3|4|5|6:DATA:
FIX4 <val>
[:SOURce]:RADio:WCDMa:HSPA[:BBG]:DLINk:DPCH:DCH[1]|2|3|4|5|6:DATA:FIX4?
```
This command sets the repeating 4-bit binary data pattern for the selected downlink DCH. The variable <val> accepts values in binary, hexadecimal, or decimal format; however, the query returns only binary values.

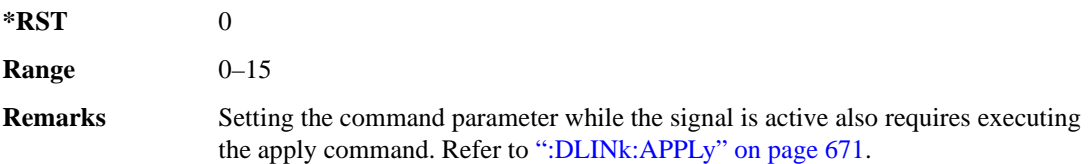

### **:DLINk:DPCH:DCH[1]|2|3|4|5|6:NBLocks**

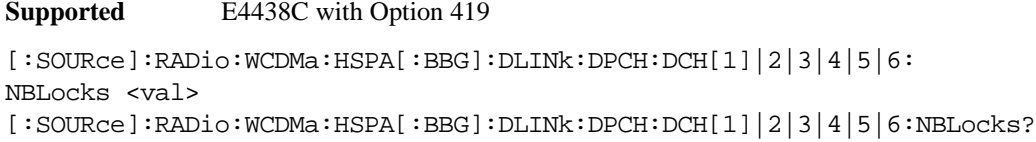

This command sets the number of data blocks for the selected downlink DCH.

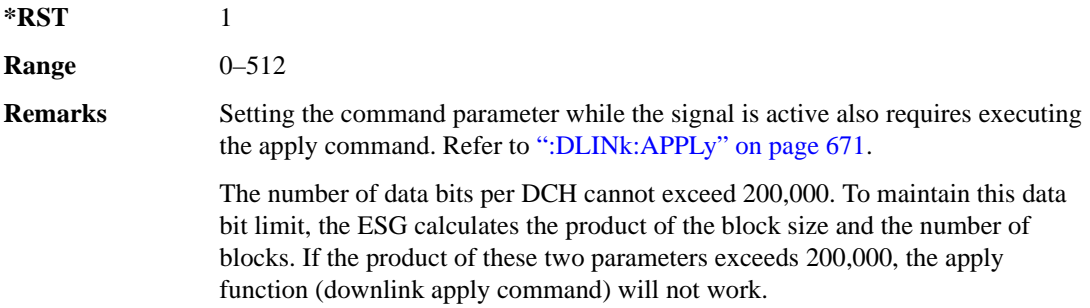

### **:DLINk:DPCH:DCH[1]|2|3|4|5|6:RMATtribute**

**Supported** E4438C with Option 419

```
[:SOURce]:RADio:WCDMa:HSPA[:BBG]:DLINk:DPCH:DCH[1]|2|3|4|5|6:
RMATtribute <val>
[:SOURce]:RADio:WCDMa:HSPA[:BBG]:DLINk:DPCH:DCH[1]|2|3|4|5|6:
RMATtribute?
```
This command sets the rate matching attribute for the selected downlink DCH.

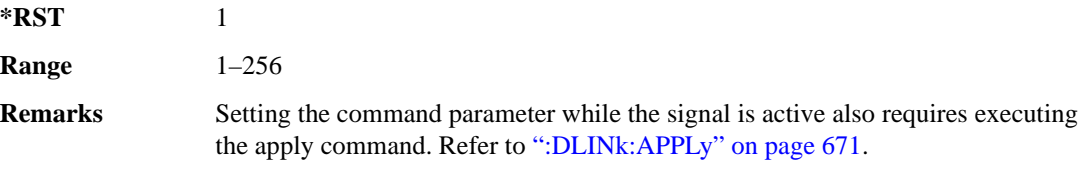

### **:DLINk:DPCH:DCH[1]|2|3|4|5|6:TTI**

**Supported** E4438C with Option 419

```
[:SOURce]:RADio:WCDMa:HSPA[:BBG]:DLINk:DPCH:DCH[1]|2|3|4|5|6:TTI 10|20|
40|80
[:SOURce]:RADio:WCDMa:HSPA[:BBG]:DLINk:DPCH:DCH[1]|2|3|4|5|6:TTI?
```
This command sets the TTI for the selected downlink DCH.

The choices are expressed in millisecond (ms).

**\*RST** 10

**Remarks** Setting the command parameter while the signal is active also requires executing the apply command. Refer to [":DLINk:APPLy" on page 671](#page-76-0).

### **:DLINk:DPCH:DCH[1]2|3|4|5|6[:STATe]**

**Supported** E4438C with Option 419

```
[:SOURce]:RADio:WCDMa:HSPA[:BBG]:DLINk:DPCH:DCH[1]2|3|4|5|6[:STATe] 
ON|OFF|1|0
[:SOURce]:RADio:WCDMa:HSPA[:BBG]:DLINk:DPCH:DCH[1]2|3|4|5|6[:STATe]?
```
This command turns the selected downlink DCH on or off; DCH1 is always on.

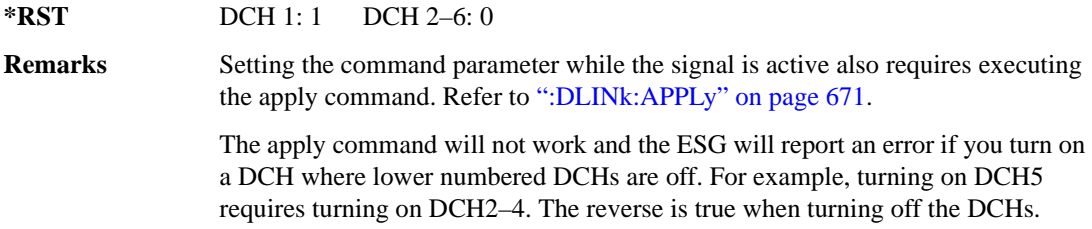

#### **:DLINk:DPCH:POWer**

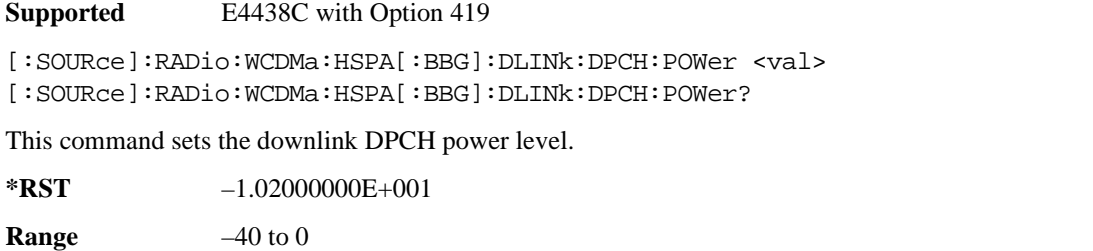

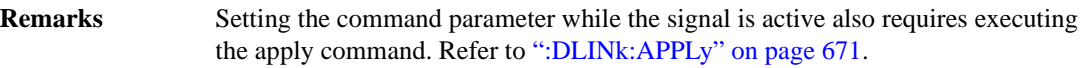

### **:DLINk:DPCH:SFORmat**

**Supported** E4438C with Option 419

[:SOURce]:RADio:WCDMa:HSPA[:BBG]:DLINk:DPCH:SFORmat <val> [:SOURce]:RADio:WCDMa:HSPA[:BBG]:DLINk:DPCH:SFORmat?

This command configures the downlink DPCH slot format.

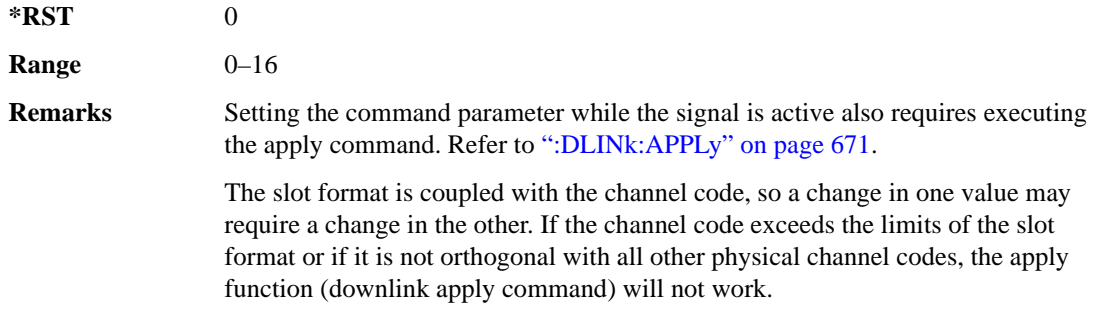

#### **:DLINk:DPCH:SSCoffset**

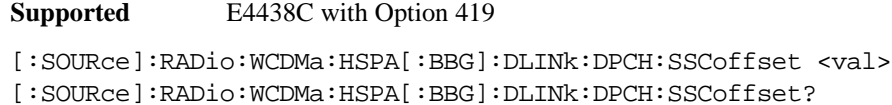

This command sets the downlink DPCH secondary scrambling code offset.

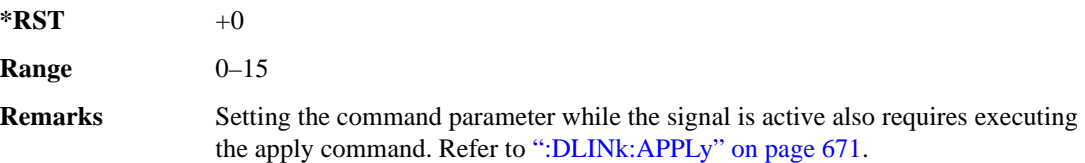

### **:DLINk:DPCH:TFCI**

#### **Supported** E4438C with Option 419

[:SOURce]:RADio:WCDMa:HSPA[:BBG]:DLINk:DPCH:TFCI <val> [:SOURce]:RADio:WCDMa:HSPA[:BBG]:DLINk:DPCH:TFCI?

This command sets the TFCI 10-bit pattern for the downlink DPCH.

The variable <val> accepts values in binary, hexadecimal, or decimal format, however the query returns only binary values.

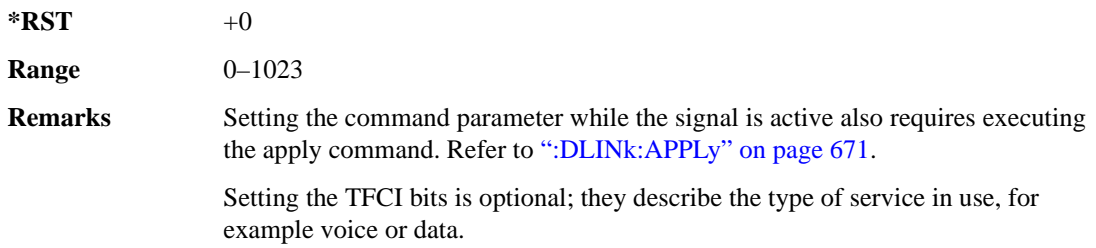

#### **:DLINk:DPCH:TOFFset**

**Supported** E4438C with Option 419

[:SOURce]:RADio:WCDMa:HSPA[:BBG]:DLINk:DPCH:TOFFset <val> [:SOURce]:RADio:WCDMa:HSPA[:BBG]:DLINk:DPCH:TOFFset?

This command adjusts the downlink DPCH timing offset.

The variable <val> is expressed in chips.

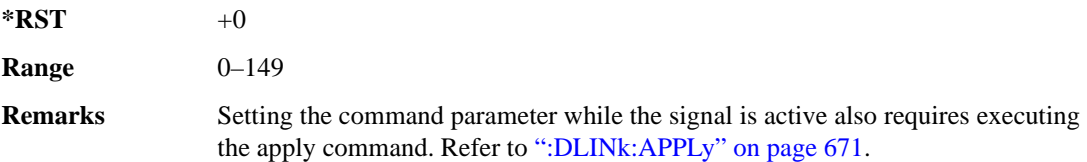

#### **:DLINk:DPCH:TPC:NSTeps**

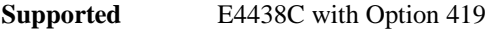

[:SOURce]:RADio:WCDMa:HSPA[:BBG]:DLINk:DPCH:TPC:NSTeps <val> [:SOURce]:RADio:WCDMa:HSPA[:BBG]:DLINk:DPCH:TPC:NSTeps?

This command sets the number of steps for the down and up (DUP) or up and down (UDOWn) TPC pattern selections.

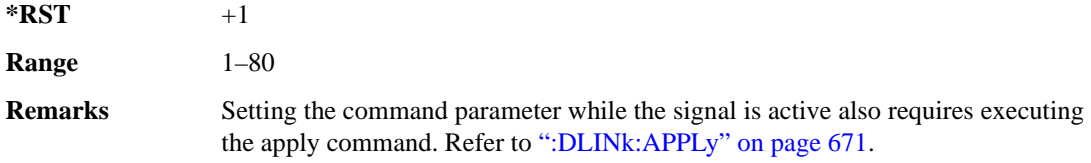

#### **:DLINk:DPCH:TPC:PATTern**

#### **Supported** E4438C with Option 419

```
[:SOURce]:RADio:WCDMa:HSPA[:BBG]:DLINk:DPCH:TPC:PATTern UDOWn|DUP|UALL|
DALL|"<file name>"
```
[:SOURce]:RADio:WCDMa:HSPA[:BBG]:DLINk:DPCH:TPC:PATTern?

This command configures the downlink DPCH TPC pattern for increasing or decreasing, or increasing and decreasing the UE power level.

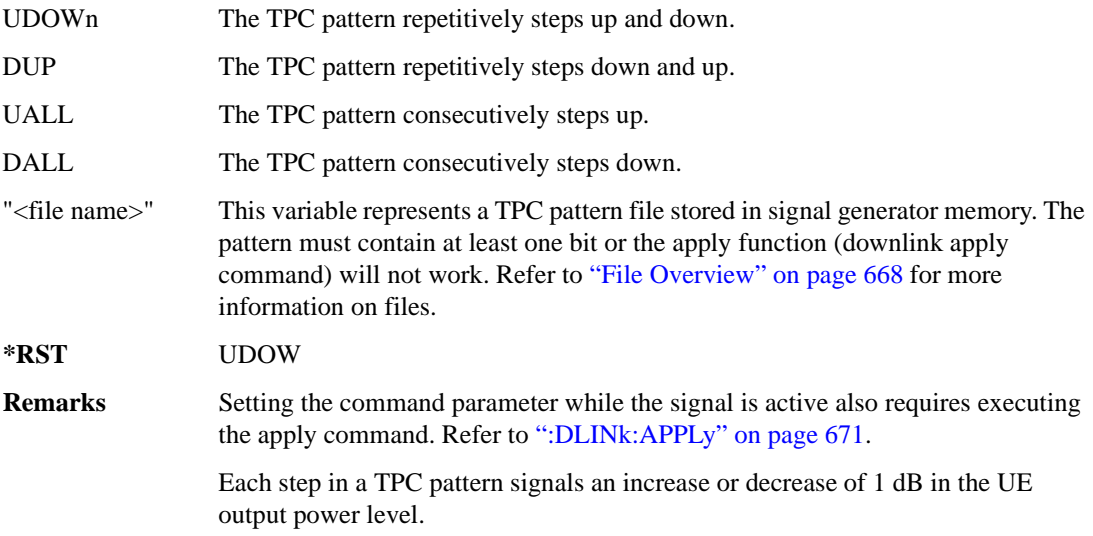

### **:DLINk:DPCH:TRPosition**

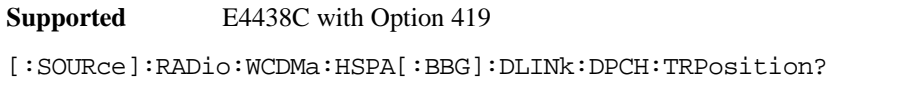

This query returns the downlink DPCH transport channel position that is always set to FIX.

### **:DLINk:DPCH[:STATe]**

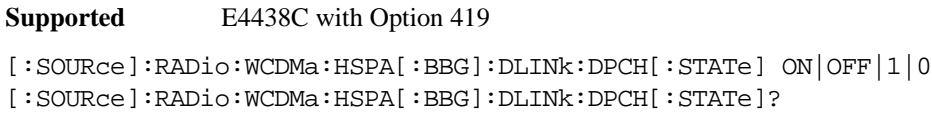

This command turns the downlink DPCH on or off.

**\*RST** 1

**Remarks** Setting the command parameter while the signal is active also requires executing the apply command. Refer to [":DLINk:APPLy" on page 671](#page-76-0).

### **:DLINk:EAGCh:AGSCope**

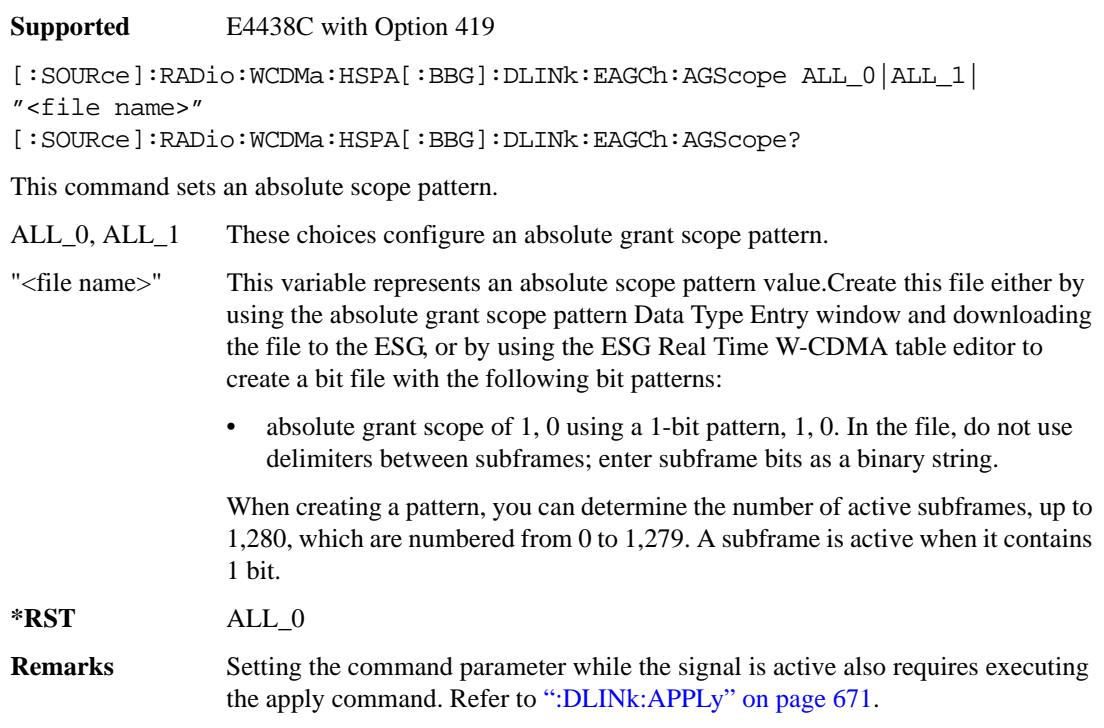

### **:DLINk:EAGCh:AGValue**

**Supported** E4438C with Option 419

[:SOURce]:RADio:WCDMa:HSPA[:BBG]:DLINk:EAGCh:AGValue ALL\_0|ALL\_1|ALL\_2|ALL\_3|ALL\_4|ALL\_5|ALL\_6|ALL\_7|ALL\_8|ALL\_9|ALL\_10|ALL\_1 1|ALL\_12|ALL\_13|ALL\_14|ALL\_15|ALL\_16|ALL\_17|ALL\_18|ALL\_19|ALL\_20|ALL\_21| ALL\_22|ALL\_23|ALL\_24|ALL\_25|ALL\_26|ALL\_27|ALL\_28|ALL\_29|ALL\_30|ALL\_31| "<file name>" [:SOURce]:RADio:WCDMa:HSPA[:BBG]:DLINk:EAGCh:AGValue?

This command sets an absolute grant value pattern.

ALL\_1 to ALL\_31 These choices configure an absolute grant value pattern.

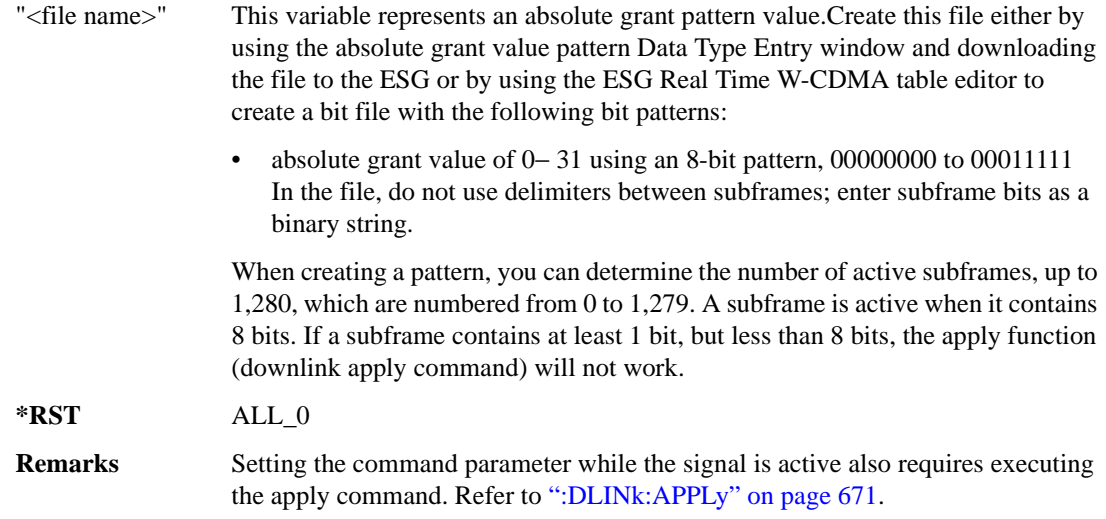

### **:DLINk:EAGCh:CCODe**

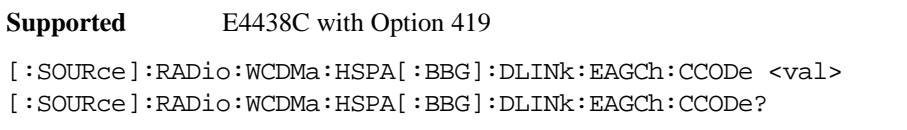

This command sets the downlink E-AGCH channel code number.

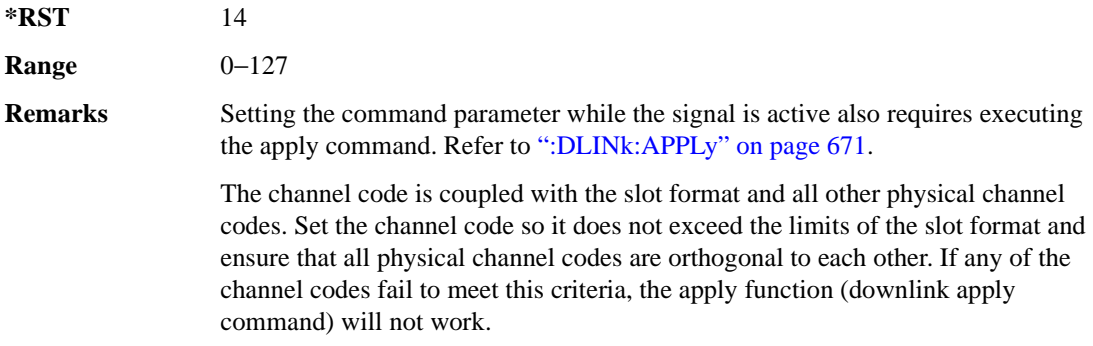

### **:DLINk:EAGCh:ERNTI**

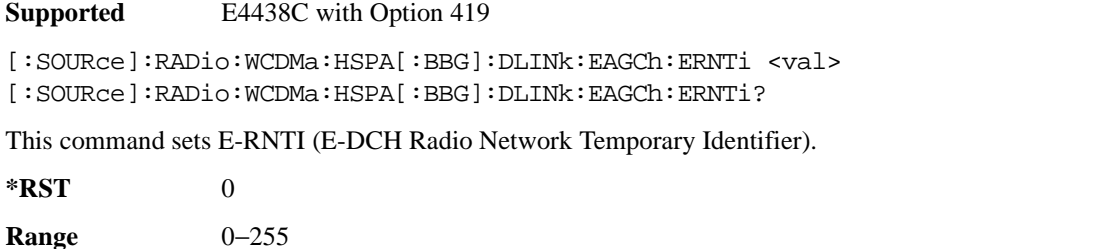

**Remarks** Setting the command parameter while the signal is active also requires executing the apply command. Refer to [":DLINk:APPLy" on page 671](#page-76-0).

#### **:DLINk:EAGCh:Power**

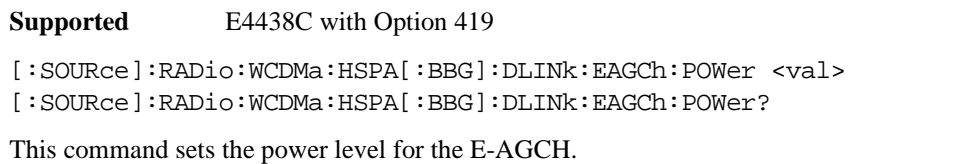

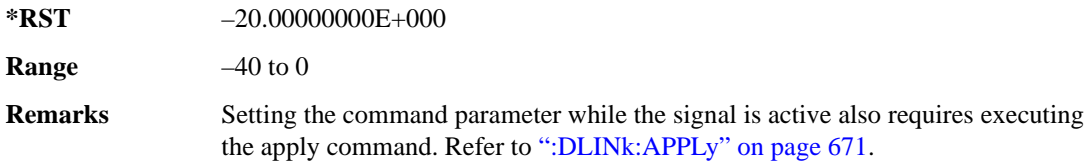

### **:DLINk:EAGCh[:STATe]**

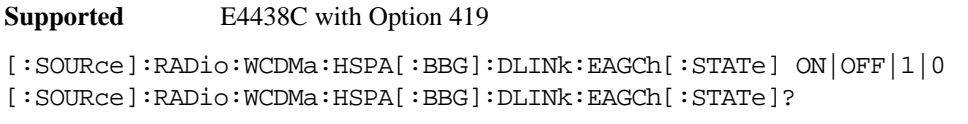

This command turns the downlink E-AGCH on or off.

**\*RST** 1

**Remarks** Setting the command parameter while the signal is active also requires executing the apply command. Refer to [":DLINk:APPLy" on page 671](#page-76-0).

#### **:DLINk:EHICh:CCODe**

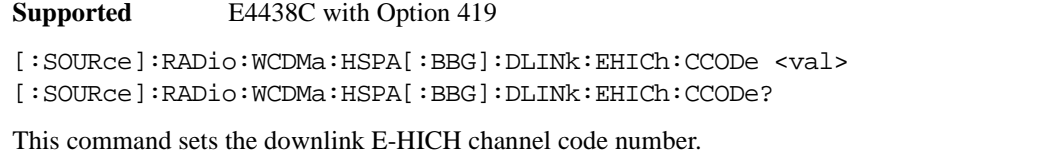

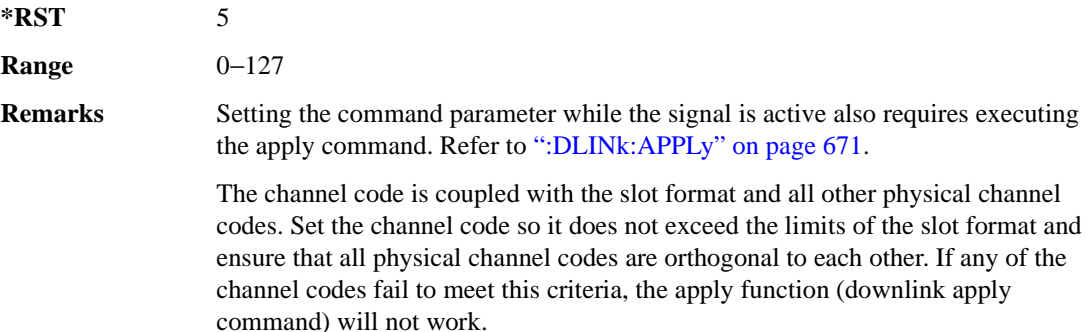

#### **:DLINk:EHICh:INDicator**

#### **Supported** E4438C with Option 419

[:SOURce]:RADio:WCDMa:HSPA[:BBG]:DLINk:EHICh:INDicator ALL\_1|ALL\_0|ALL\_M1|"<file name>" [:SOURce]:RADio:WCDMa:HSPA[:BBG]:DLINk:EHICh:INDicator?

This command sets a HARQ acknowledgement indicator pattern.

ALL  $\langle \text{val} \rangle$  These choices configure an HARQ acknowledgement indicator pattern.

"<file name>" This variable represents an HARQ pattern file stored in signal generator memory. Create this file either by using the HARQ pattern Data Type Entry window and downloading the file to the ESG, or by using the ESG Real Time W-CDMA table editor to create a bit file with the following bit patterns:

> HARQ pattern of 1, 0, −1 using at 2-bit pattern: 01, 00, 10. In the file, do not use delimiters between subframes; enter the subframe bits as a binary string.

 When creating a pattern, you can determine the number of active subframes, from 1 to 1,280. The subrames are numbered 0 to 1,279. A subframe is active when it contains1 bit.

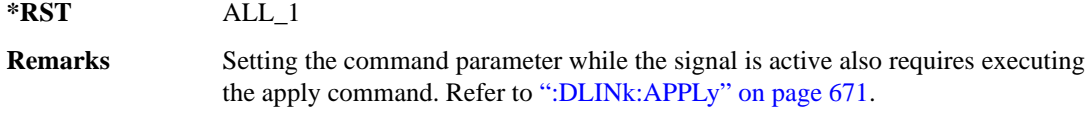

### **:DLINk:EHICh:POWer**

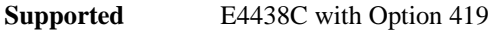

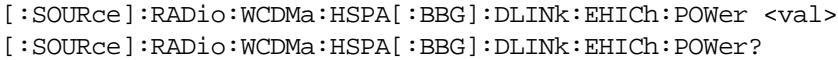

This command sets the power level for the E-HICH.

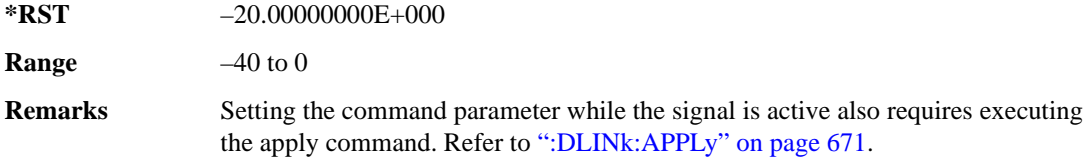

### **:DLINk:EHICh:SSINdex**

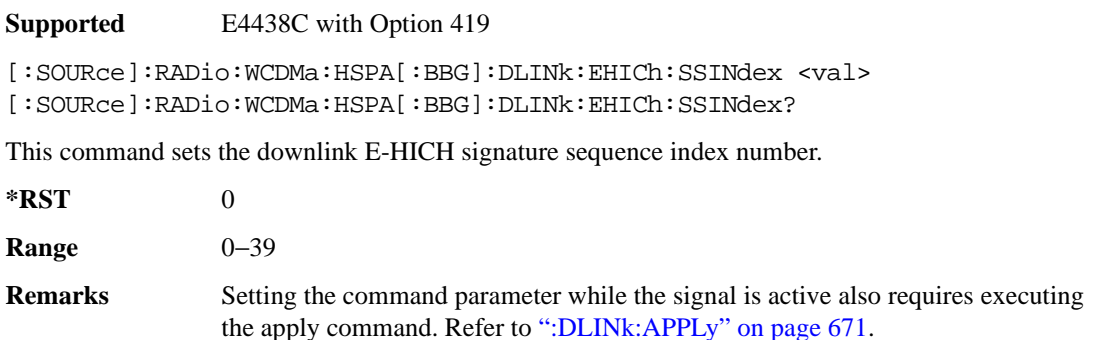

#### **:DLINk:EHICh:TOFFset**

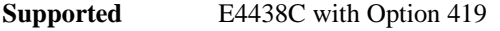

[:SOURce]:RADio:WCDMa:HSPA[:BBG]:DLINk:EHICh:TOFFset <val> [:SOURce]:RADio:WCDMa:HSPA[:BBG]:DLINk:EHICh:TOFFset?

This command adjusts the downlink E-HICH timing offset (tE-HICH).

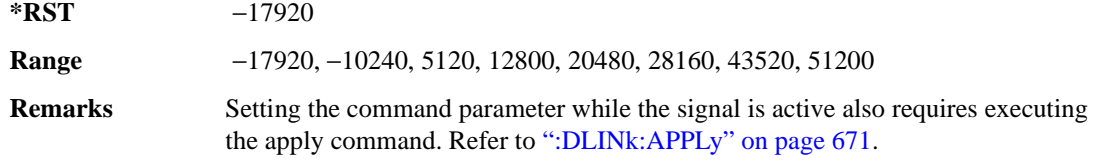

### **:DLINk:EHICh[:STATe]**

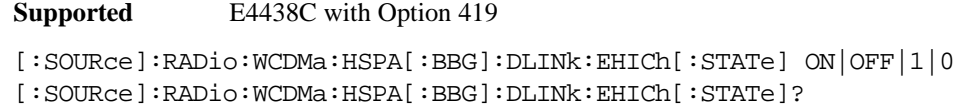

This command turns the downlink E-HICH on or off.

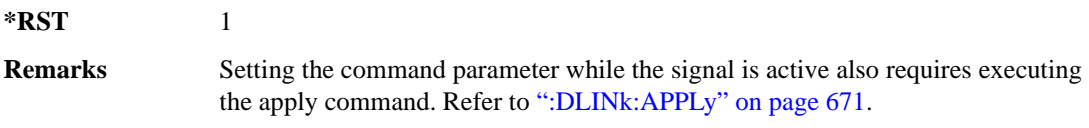

### **:DLINk:ERGCh:CCODe**

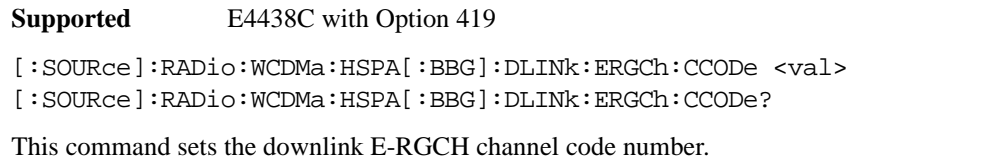

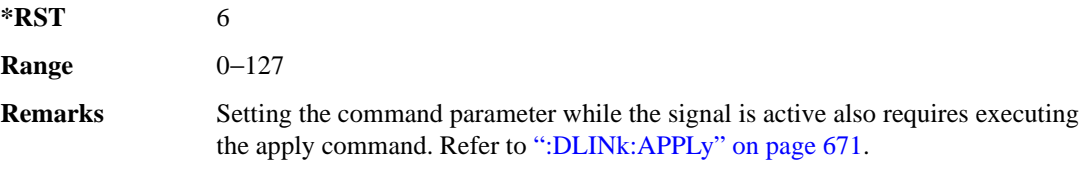

#### **:DLINk:ERGCh:POWer**

**Supported** E4438C with Option 419

[:SOURce]:RADio:WCDMa:HSPA[:BBG]:DLINk:ERGCh:POWer <val> [:SOURce]:RADio:WCDMa:HSPA[:BBG]:DLINk:ERGCh:POWer?

This command sets the power level for the E-ERGCH.

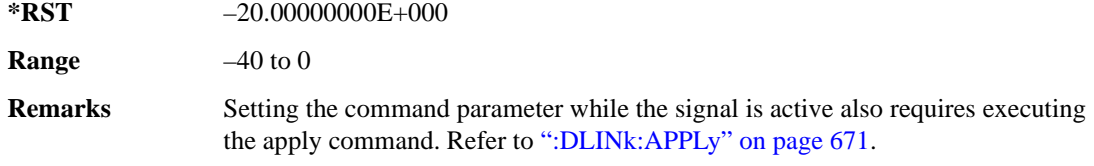

#### **:DLINk:ERGCh:RGValue**

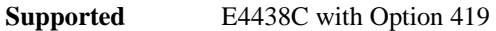

[:SOURce]:RADio:WCDMa:HSPA[:BBG]:DLINk:ERGCh:RGValue ALL\_1|ALL\_0|ALL\_M1|"<file name>" [:SOURce]:RADio:WCDMa:HSPA[:BBG]:DLINk:ERGCh:RGValue?

This command sets a relative grant pattern.

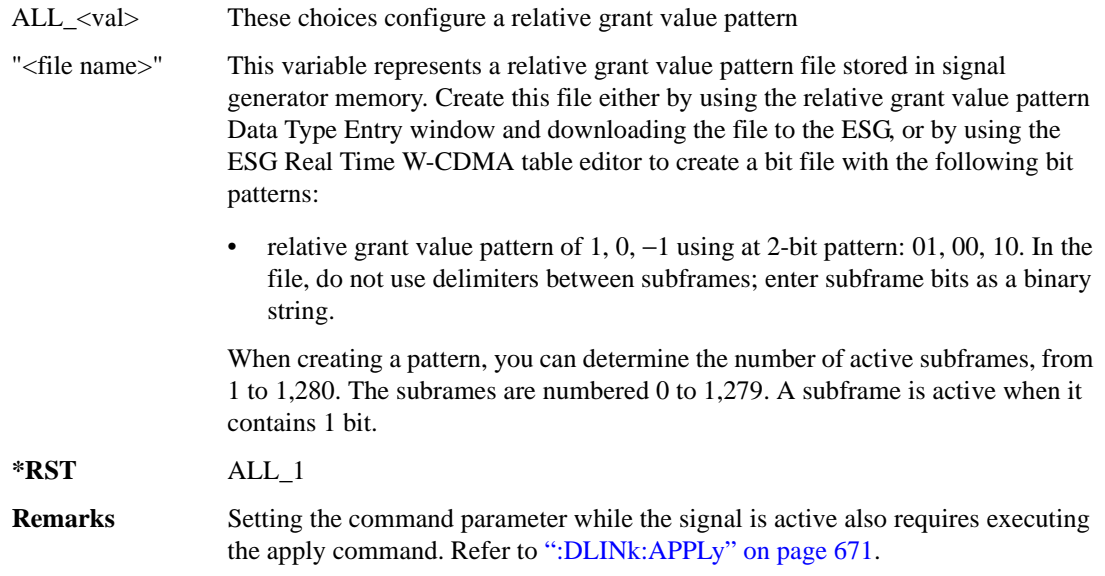

### **:DLINk:ERGCh:SSINdex**

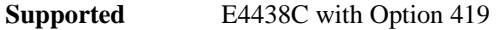

[:SOURce]:RADio:WCDMa:HSPA[:BBG]:DLINk:ERGCh:SSINdex <val> [:SOURce]:RADio:WCDMa:HSPA[:BBG]:DLINk:ERGCh:SSINdex?

This command sets the downlink E-RGCH signature sequence index number.

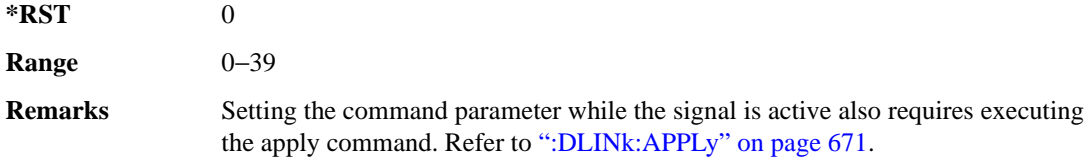

### **:DLINk:ERGCh:TOFFset**

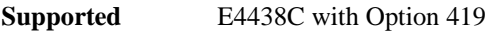

[:SOURce]:RADio:WCDMa:HSPA[:BBG]:DLINk:ERGCh:TOFFset <val> [:SOURce]:RADio:WCDMa:HSPA[:BBG]:DLINk:ERGCh:TOFFset?

This command adjusts the downlink E-RGCH timing offset (tE-RGCH).

The variable <val> is expressed in chips.

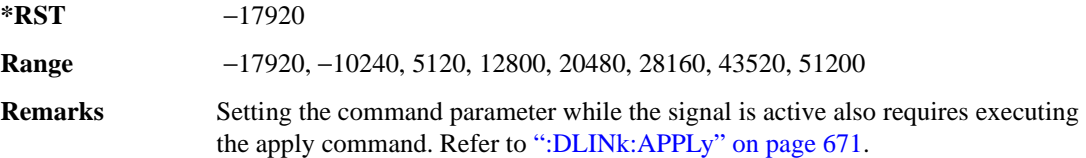

### **:DLINk:ERGCh[:STATe]**

**Supported** E4438C with Option 419

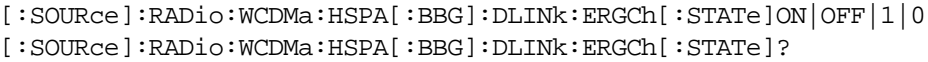

This command turns the downlink E-RGCH on or off.

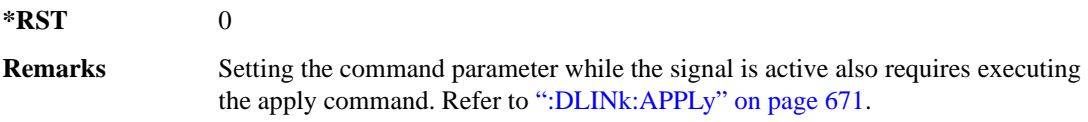

#### <span id="page-95-0"></span>**:DLINk:FILTer**

**Supported** E4438C with Option 419

```
[:SOURce]:RADio:WCDMa:HSPA[:BBG]:DLINk:FILTer RNYQuist|NYQuist|
GAUSsian|RECTangle|IS95|IS95_EQ|IS95_MOD|IS95_MOD_EQ|AC4Fm|UGGaussian|
"<user FIR>" 
[:SOURce]:RADio:WCDMa:HSPA[:BBG]:DLINk:FILTer?
```
This command selects the downlink filter type.

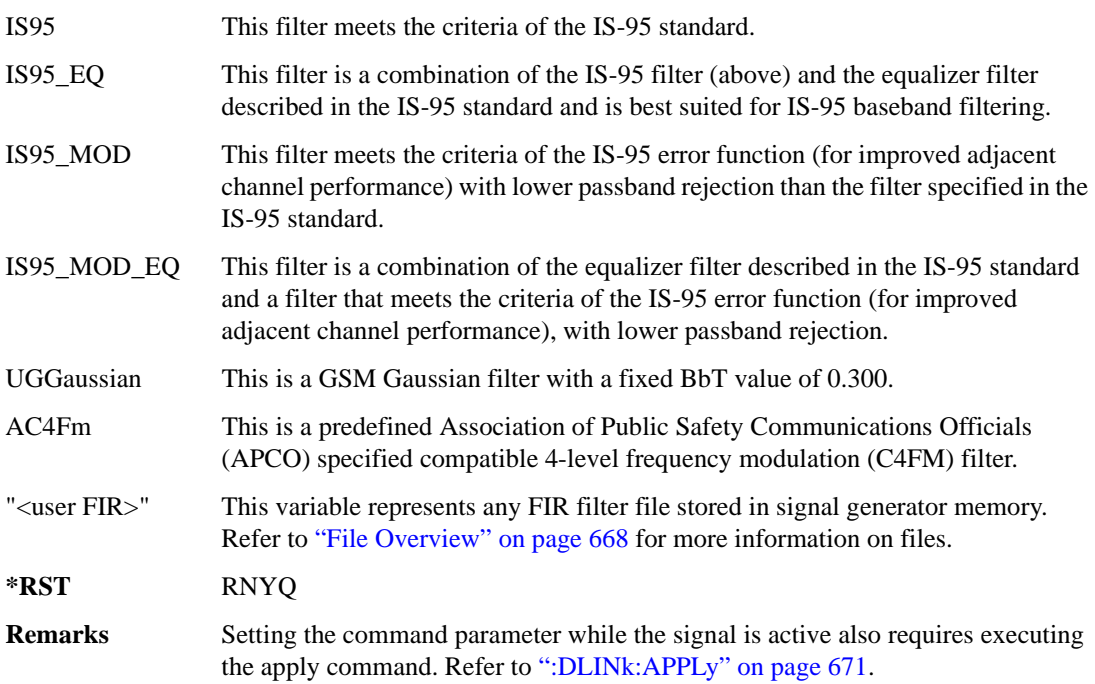

### **:DLINk:FILTer:ALPHa**

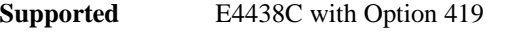

[:SOURce]:RADio:WCDMa:HSPA[:BBG]:DLINk:FILTer:ALPHa <val> [:SOURce]:RADio:WCDMa:HSPA[:BBG]:DLINk:FILTer:ALPHa?

This command sets the downlink Nyquist or root Nyquist filter alpha value.

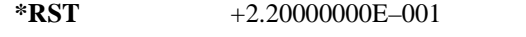

**Range**  $0-1$ 

**Remarks** Setting the command parameter while the signal is active also requires executing the apply command. Refer to [":DLINk:APPLy" on page 671](#page-76-0).

> Executing this command while a filter other than Nyquist or root Nyquist is selected changes the parameter value, but it is not used by the signal generator until one of the Nyquist filters is selected.

### **:DLINk:FILTer:BBT**

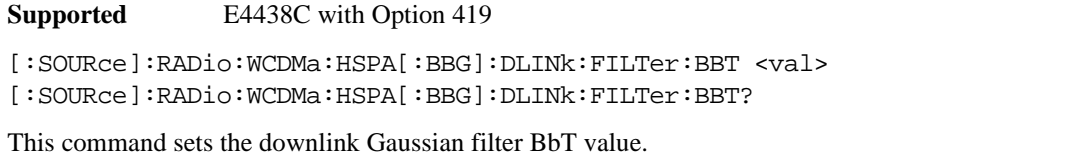

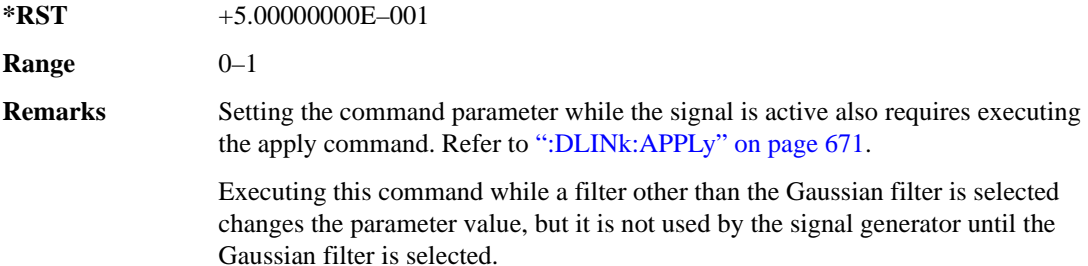

#### **:DLINk:FILTer:CHANnel**

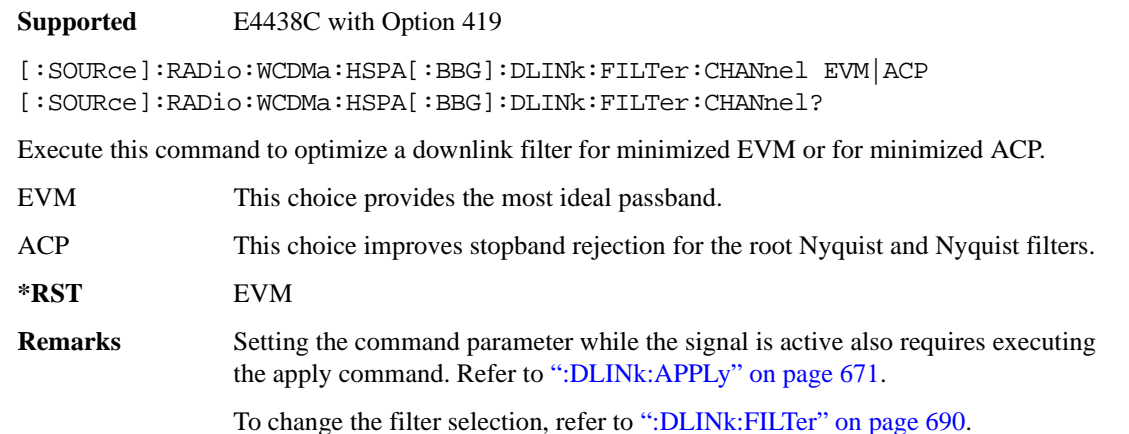

#### **:DLINk:HSBurst**

**Supported** E4438C with Option 419

[:SOURce]:RADio:WCDMa:HSPA[:BBG]:DLINk:HSBurst ON|OFF|1|0 [:SOURce]:RADio:WCDMa:HSPA[:BBG]:DLINk:HSBurst?

This command sets the handling of the off slot periods for the downlink HSDPA channels.

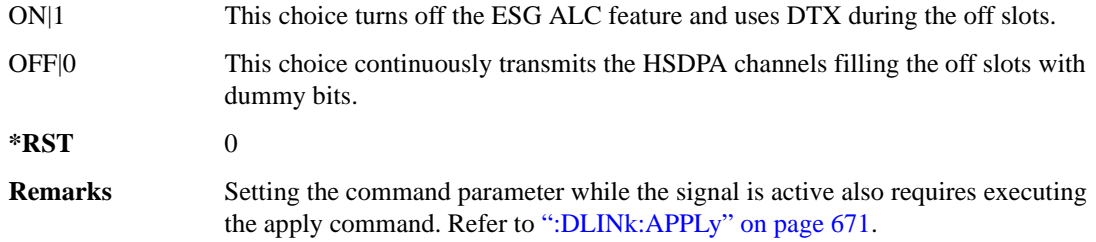

#### **:DLINk:HSDPa:AMC:CQIMapping:UECategory**

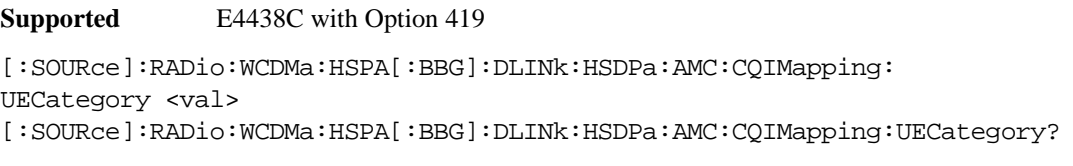

This command sets the UE category that determines the CQI mapping table per the 3GPP standards.

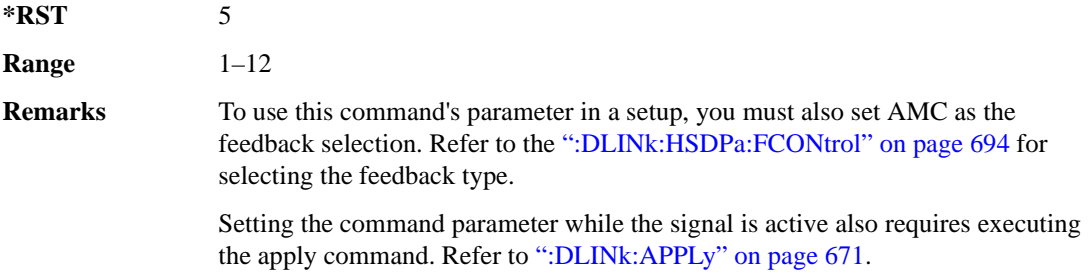

#### **:DLINk:HSDPa:AMC:CPATtern**

**Supported** E4438C with Option 419

[:SOURce]:RADio:WCDMa:HSPA[:BBG]:DLINk:HSDPa:AMC:CPATtern ALL\_1|ALL\_2| ALL\_3|ALL\_4|ALL\_5|ALL\_6|ALL\_7|ALL\_8|ALL\_9|ALL\_10|ALL\_11|ALL\_12|ALL\_13| ALL\_14|ALL\_15|ALL\_16|ALL\_17|ALL\_18|ALL\_19|ALL\_20|ALL\_21|ALL\_22|ALL\_23| ALL\_24|ALL\_25|ALL\_26|ALL\_27|ALL\_28|ALL\_29|ALL\_30|"<file\_name>" [:SOURce]:RADio:WCDMa:HSPA[:BBG]:DLINk:HSDPa:AMC:CPATtern?

This command sets a simulated UE CQI pattern that determines HSDPA1's response including the modulation type (QPSK or 16QAM) and the constellation version for 16QAM per the set UE category.

ALL\_1 to ALL\_30 These choices configure a simulated UE ACK response with a single CQI value for 1,280 subframes.

"<file name>" This variable represents a CQI pattern file stored in signal generator memory.

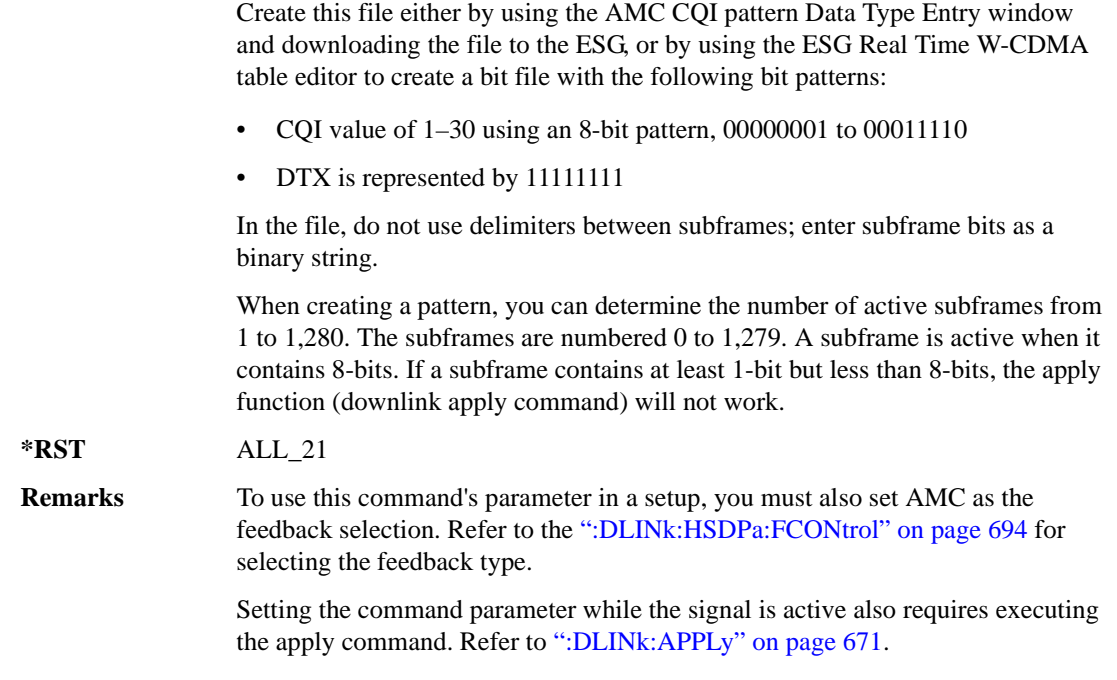

### <span id="page-99-0"></span>**:DLINk:HSDPa:FCONtrol**

#### **Supported** E4438C with Option 419

[:SOURce]:RADio:WCDMa:HSPA[:BBG]:DLINk:HSDPa:FCONtrol NONE|HARQ|AMC [:SOURce]:RADio:WCDMa:HSPA[:BBG]:DLINk:HSDPa:FCONtrol?

This command sets the HSDPA1 feedback control type.

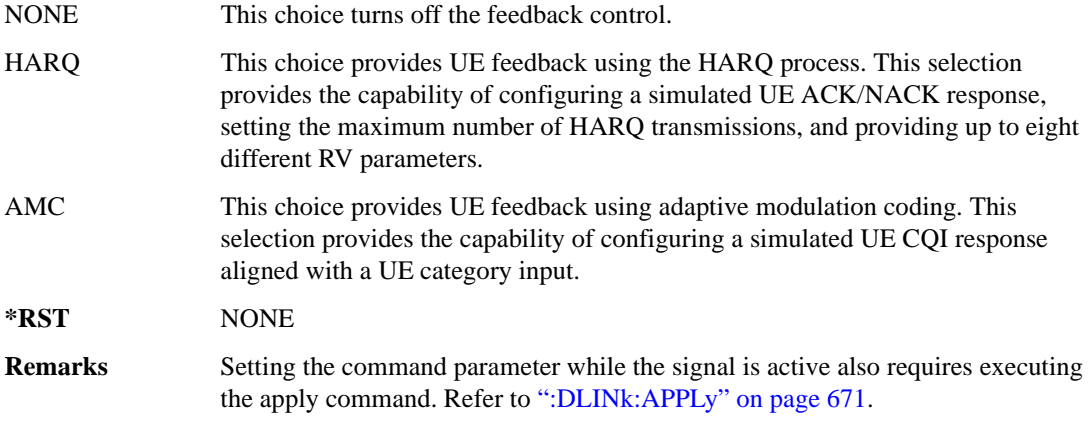

#### <span id="page-100-0"></span>**:DLINk:HSDPa:HARQ:APATtern**

**Supported** E4438C with Option 419 [:SOURce]:RADio:WCDMa:HSPA[:BBG]:DLINk:HSDPa:HARQ:APATtern ACK\_ALL| "<file name>" [:SOURce]:RADio:WCDMa:HSPA[:BBG]:DLINk:HSDPa:HARQ:APATtern? This command sets a simulated UE ACK/NACK pattern that determines HSDPA1's HARQ response. ACK ALL This choice configures 1,280 subframes for a simulated ACK only response. "<file name>" This variable represents an ACK pattern file stored in signal generator memory. Create this file either by using the HARQ ACK/NACK pattern Data Type Entry window and download the file to the ESG, or by using the ESG Real Time W-CDMA table editor to create a bit file with the following bit patterns: An ACK response is represented by 00. • A NACK response is represented by 01. DTX is represented by 10. In the file, do not use delimiters between subframes; enter subframe bits as a binary string. When creating a pattern, you can determine the number of active subframes from 1 to 1,280. The subframes are numbered 0 to 1,279. A subframe is active when it contains 2-bits. If a subframe contains only 1-bit, the apply function (downlink apply command) will not work. **\*RST** ACK\_ALL **Remarks** To use this command's parameter in a setup, you must also set HARQ as the feedback selection. Refer to the [":DLINk:HSDPa:FCONtrol" on page 694](#page-99-0) for selecting the feedback type. Setting the command parameter while the signal is active also requires executing the apply command. Refer to [":DLINk:APPLy" on page 671](#page-76-0).

#### **:DLINk:HSDPa:HARQ:MNHTrans**

**Supported** E4438C with Option 419

```
[:SOURce]:RADio:WCDMa:HSPA[:BBG]:DLINk:HSDPa:HARQ:MNHTrans <val>
[:SOURce]:RADio:WCDMa:HSPA[:BBG]:DLINk:HSDPa:HARQ:MNHTrans?
```
This command configures the HSDPA1 maximum number of HARQ transmissions for the HARQ function.

Use the command for UE performance testing or for specifying an arbitrary number of HARQ transmissions. When the software encounters a UE NACK response that is set by the HARQ ACK pattern command (see [":DLINk:HSDPa:HARQ:APATtern" on page 695\)](#page-100-0), the software re-sends the same packet payload until either the maximum number of HARQ transmissions is reached or a simulated ACK response is encountered. Whenever the software re-sends the same packet payload, it also transmits another RV parameter that is configured by the RV sequence command.

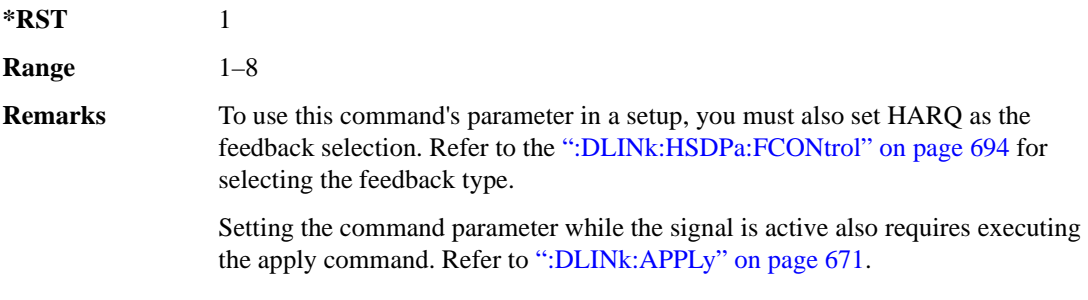

# **:DLINk:HSDPa:HARQ:RVSequence[1]|2|3|4|5|6|7|8**

**Supported** E4438C with Option 419

```
[:SOURce]:RADio:WCDMa:HSPA[:BBG]:DLINk:HSDPa:HARQ:RVSequence[1]|2|3|4|
5|6|7|8 <val>
[:SOURce]:RADio:WCDMa:HSPA[:BBG]:DLINk:HSDPa:HARQ:RVSequence[1]|2|3|4|
5|6|7|8?
```
This command sets the HSDPA1 RV parameter sequence used with the maximum number of HARQ transmission setting. You can set eight different RV parameters for the RV sequence.

During simulated ACK responses, the software uses the first RV parameter. When the software encounters a simulated NACK response, it sends data using the next RV parameter. The software keeps incrementing to the next RV parameter in the sequence until it receives a simulated ACK response. When the software encounters an ACK response, the RV sequence resets to the first RV parameter.

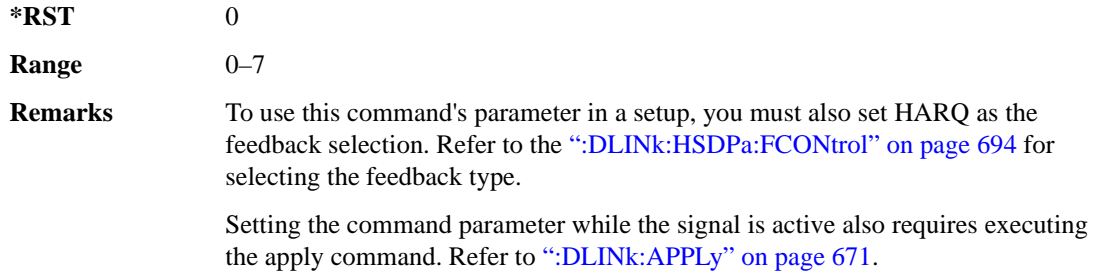

### **:DLINk:HSDPa[1]|2|3|4:BSINfo**

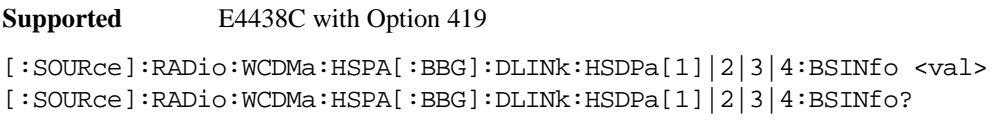

This command sets the HS-DSCH block size. HSDPA1 is the only HSDPA channel configuration that supports the HS-DSCH; however, the block size information parameter is also available for HSDPA2–4 for HS-SCCH coding purposes.

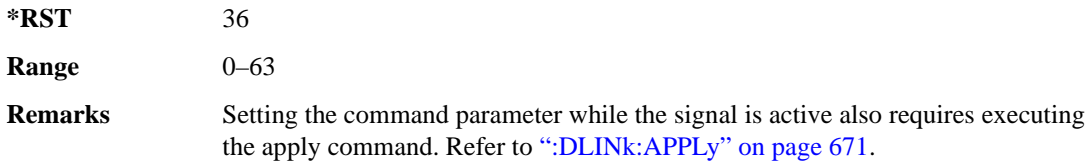

### **:DLINk:HSDPa[1]|2|3|4:HSPDsch:COFFset**

**Supported** E4438C with Option 419

[:SOURce]:RADio:WCDMa:HSPA[:BBG]:DLINk:HSDPa[1]|2|3|4:HSPDsch: COFFset <val> [:SOURce]:RADio:WCDMa:HSPA[:BBG]:DLINk:HSDPa[1]|2|3|4:HSPDsch:COFFset?

This command sets the HS-PDSCH code offset. The code offset is used in determining the HS-PDSCH channel code.

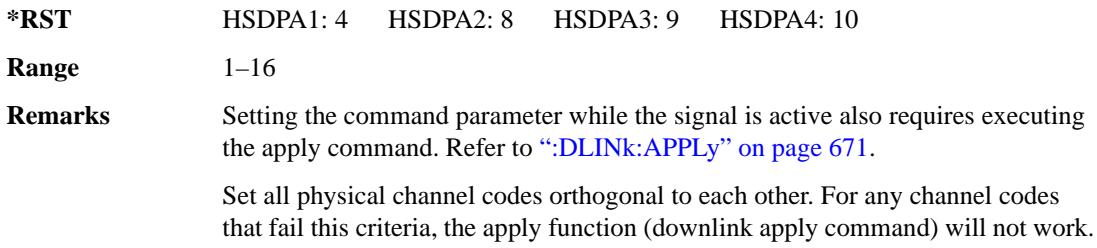

### **:DLINk:HSDPa[1]|2|3|4:HSPDsch:DATA**

**Supported** E4438C with Option 419 [:SOURce]:RADio:WCDMa:HSPA[:BBG]:DLINk:HSDPa[1]|2|3|4:HSPDsch:DATA PN9|FIX4|"<file name>"|DSCH [:SOURce]:RADio:WCDMa:HSPA[:BBG]:DLINk:HSDPa[1]|2|3|4:HSPDsch:DATA?

This command configures the HS-PDSCH data type.

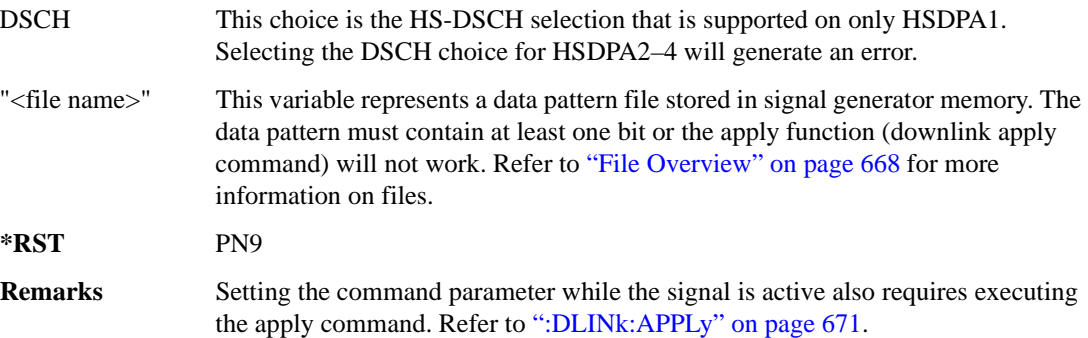

### **:DLINk:HSDPa[1]|2|3|4:HSPDSch:DATA:FIX4**

**Supported** E4438C with Option 419

```
[:SOURce]:RADio:WCDMa:HSPA[:BBG]:DLINk:HSDPa[1]|2|3|4:HSPDSch:DATA:
FIX4 <val>
[:SOURce]:RADio:WCDMa:HSPA[:BBG]:DLINk:HSDPa[1]|2|3|4:HSPDSch:DATA:
FIX4?
```
This command sets the HS-PDSCH repeating 4-bit binary data pattern.

The variable <val> accepts values in binary, hexadecimal, or decimal format, however the query returns only binary values.

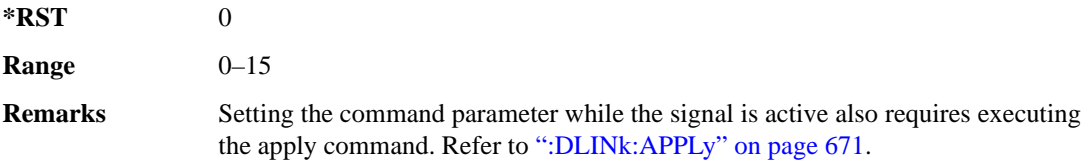

### **:DLINk:HSDPa:HSPDsch:DSCH:DATA**

**Supported** E4438C with Option 419

[:SOURce]:RADio:WCDMa:HSPA[:BBG]:DLINk:HSDPa:HSPDsch:DSCH:DATA PN9|FIX4|"<file name>" [:SOURce]:RADio:WCDMa:HSPA[:BBG]:DLINk:HSDPa:HSPDsch:DSCH:DATA?

This command defines the HS-DSCH data type for HSDPA1. The HS-DSCH is not supported on HSDPA2–4.

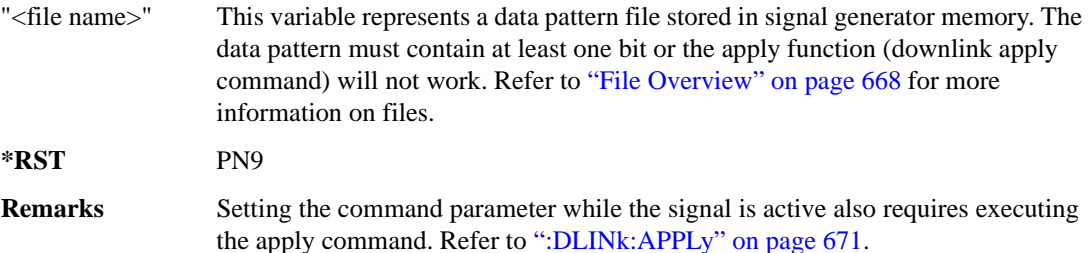

### **:DLINk:HSDPa:HSPDSch:DSCH:DATA:FIX4**

**Supported** E4438C with Option 419

```
[:SOURce]:RADio:WCDMa:HSPA[:BBG]:DLINk:HSDPa:HSPDSch:DSCH:DATA:
FIX4 <val>
```
[:SOURce]:RADio:WCDMa:HSPA[:BBG]:DLINk:HSDPa:HSPDSch:DSCH:DATA:FIX4?

This command defines the HS-DSCH repeating 4-bit binary data pattern for HSDPA1. The HS-DSCH is not supported on HSDPA2–4.

The variable <val> accepts values in binary, hexadecimal, or decimal format, however the query returns only binary values.

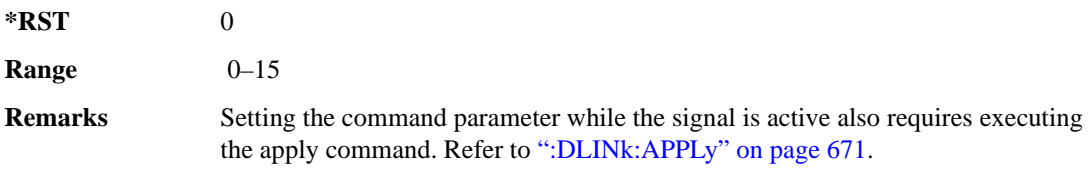

#### **:DLINk:HSDPa:HSPDSch:DSCH:IRBSize**

**Supported** E4438C with Option 419

[:SOURce]:RADio:WCDMa:HSPA[:BBG]:DLINk:HSDPa:HSPDSch:DSCH:IRBSize <val> [:SOURce]:RADio:WCDMa:HSPA[:BBG]:DLINk:HSDPa:HSPDSch:DSCH:IRBSize?

This command sets the HS-DSCH IR buffer size per the HARQ process for HSDPA1. The HS-DSCH is not supported on HSDPA2–4.

**\*RST** 9600

**Range** 960–28800

**Remarks** Setting the command parameter while the signal is active also requires executing the apply command. Refer to [":DLINk:APPLy" on page 671](#page-76-0).

#### **:DLINk:HSDPa:HSPDsch:NCODe**

**Supported** E4438C with Option 419

[:SOURce]:RADio:WCDMa:HSPA[:BBG]:DLINk:HSDPa:HSPDsch:NCODe <val> [:SOURce]:RADio:WCDMa:HSPA[:BBG]:DLINk:HSDPa:HSPDsch:NCODe?

This command sets number of codes for the HS-PDSCH on HSDPA1. HSDPA2–4 do not support multicodes.

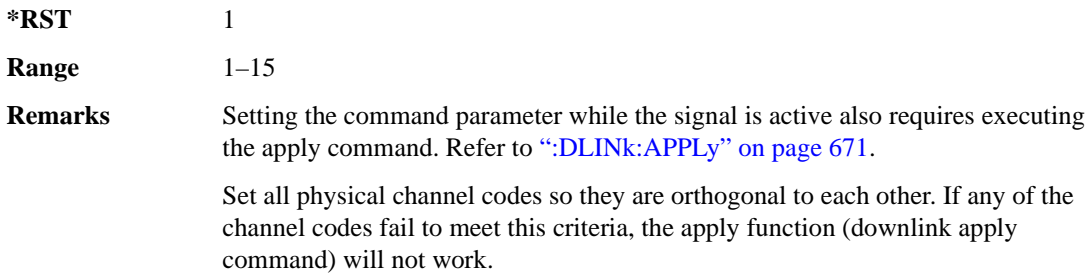

#### **:DLINk:HSDPa[1]|2|3|4:HSPDsch:POWer**

**Supported** E4438C with Option 419

```
[:SOURce]:RADio:WCDMa:HSPA[:BBG]:DLINk:HSDPa[1]|2|3|4:HSPDsch:
POWer <val>
[:SOURce]:RADio:WCDMa:HSPA[:BBG]:DLINk:HSDPa[1]|2|3|4:HSPDsch:POWer?
```
This command sets the HS-PDSCH power level.

The variable  $\langle \text{val} \rangle$  is expressed in decibels (dB).

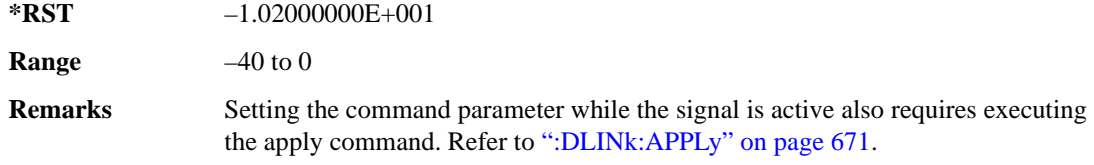

### **:DLINk:HSDPa[1]|2|3|4:HSPDsch:SFORmat**

**Supported** E4438C with Option 419

```
[:SOURce]:RADio:WCDMa:HSPA[:BBG]:DLINk:HSDPa[1]|2|3|4:HSPDsch:SFORmat 
0|1
```

```
[:SOURce]:RADio:WCDMa:HSPA[:BBG]:DLINk:HSDPa[1]|2|3|4:HSPDsch:SFORmat?
```
This command sets the HS-PDSCH slot format.

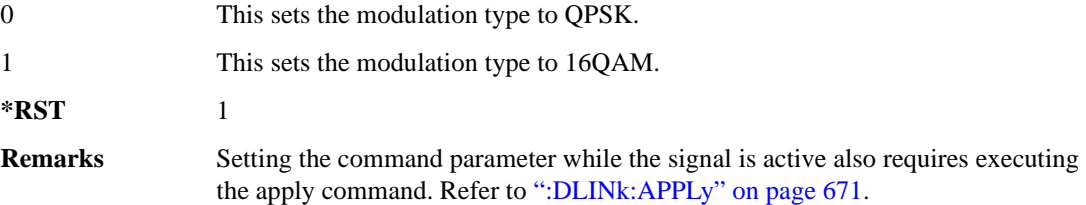

### **:DLINk:HSDPa[1]|2|3|4:HSPDsch[:STATe]**

**Supported** E4438C with Option 419

```
[:SOURce]:RADio:WCDMa:HSPA[:BBG]:DLINk:HSDPa[1]|2|3|4:HSPDsch[:STATe] 
ON|OFF|1|0
[:SOURce]:RADio:WCDMa:HSPA[:BBG]:DLINk:HSDPa[1]|2|3|4:HSPDsch[:STATe]?
```
This command turns the selected HS-PDSCH on or off.

**\*RST** HSDPA1: 1 HSDPA2–4: 0

**Remarks** Setting the command parameter while the signal is active also requires executing the apply command. Refer to [":DLINk:APPLy" on page 671](#page-76-0).

> The HS-PDSCH turns on only when the HS-SCCH is on. Turning off the HS-SCCH also turns off the active HS-PDSCH. To turn the HS-SCCH on or off, see [":DLINk:HSDPa\[1\]|2|3|4\[:STATe\]" on page 706.](#page-111-0)

### **:DLINk:HSDPa[1]|2|3|4:HSSCch:CCODe**

**Supported** E4438C with Option 419

```
[:SOURce]:RADio:WCDMa:HSPA[:BBG]:DLINk:HSDPa[1]|2|3|4:HSSCch:CCODe <val>
[:SOURce]:RADio:WCDMa:HSPA[:BBG]:DLINk:HSDPa[1]|2|3|4:HSSCch:CCODe?
```
This command sets the HS-SCCH channel code.

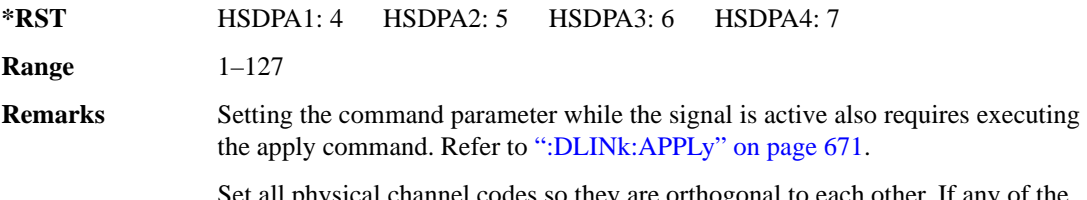

Set all physical channel codes so they are orthogonal to each other. If any of the channel codes fail to meet this criteria, the apply function (downlink apply command) will not work.

### **:DLINk:HSDPa[1]|2|3|4:HSSCch:DATA**

**Supported** E4438C with Option 419

[:SOURce]:RADio:WCDMa:HSPA[:BBG]:DLINk:HSDPa[1]|2|3|4:HSSCch:DATA PN9|FIX4|"<file name>"|STD [:SOURce]:RADio:WCDMa:HSPA[:BBG]:DLINk:HSDPa[1]|2|3|4:HSSCch:DATA?

This command sets the data type for the selected downlink HS-SCCH.

STD This choice configures the bit field as defined by the 3GPP standards.

"<file name>" This variable represents a data pattern file stored in signal generator memory. The data pattern must contain at least one bit or the apply function (downlink apply command) will not work. Refer to ["File Overview" on page 668](#page-73-1) for more information on files.

**\*RST** STD

**Remarks** Setting the command parameter while the signal is active also requires executing the apply command. Refer to [":DLINk:APPLy" on page 671](#page-76-0).
# **:DLINk:HSDPa[1]|2|3|4:HSSCch:DATA:FIX4**

**Supported** E4438C with Option 419

```
[:SOURce]:RADio:WCDMa:HSPA[:BBG]:DLINk:HSDPa[1]|2|3|4:HSSCch:DATA:
FIX4 <val>
```
[:SOURce]:RADio:WCDMa:HSPA[:BBG]:DLINk:HSDPa[1]|2|3|4:HSSCch:DATA:FIX4?

This command sets the HS-SCCH repeating 4-bit binary data pattern.

The variable <val> accepts values in binary, hexadecimal, or decimal format; however, the query returns only binary values.

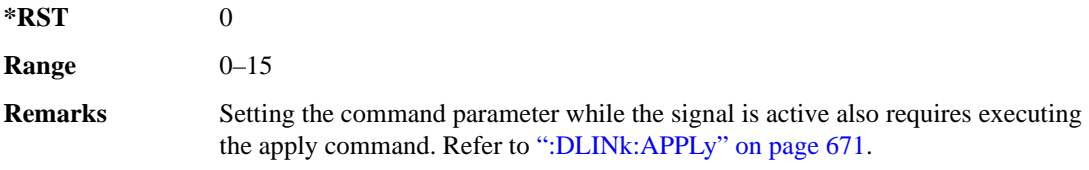

# **:DLINk:HSDPa[1]|2|3|4:HSSCch:POWer**

**Supported** E4438C with Option 419

[:SOURce]:RADio:WCDMa:HSPA[:BBG]:DLINk:HSDPa[1]|2|3|4:HSSCch: POWer <val> [:SOURce]:RADio:WCDMa:HSPA[:BBG]:DLINk:HSDPa[1]|2|3|4:HSSCch:POWer?

This command sets the HS-SCCH power level.

The variable <val> is expressed in decibels (dB).

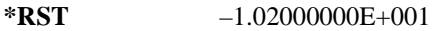

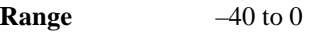

**Remarks** Setting the command parameter while the signal is active also requires executing the apply command. Refer to [":DLINk:APPLy" on page 671](#page-76-0).

# <span id="page-109-1"></span>**:DLINk:HSDPa[1]|2|3|4:ITTI**

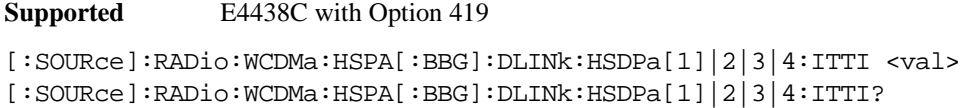

This command sets the static inter-TTI pattern value for the selected HSDPA.

The variable  $\langle \text{val} \rangle$  is expressed in subframes (one subframe = 2 ms).

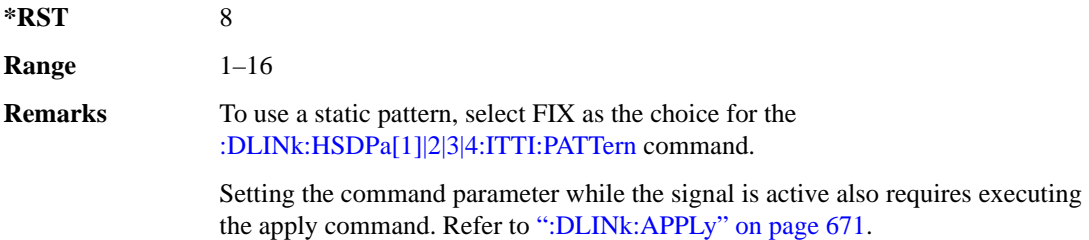

# <span id="page-109-0"></span>**:DLINk:HSDPa[1]|2|3|4:ITTI:PATTern**

**Supported** E4438C with Option 419

[:SOURce]:RADio:WCDMa:HSPA[:BBG]:DLINk:HSDPa[1]|2|3|4:ITTI:PATTern FIX|"<file name>" [:SOURce]:RADio:WCDMa:HSPA[:BBG]:DLINk:HSDPa[1]|2|3|4:ITTI:PATTern?

This command selects which method sets the inter-TTI pattern for the selected HSDPA.

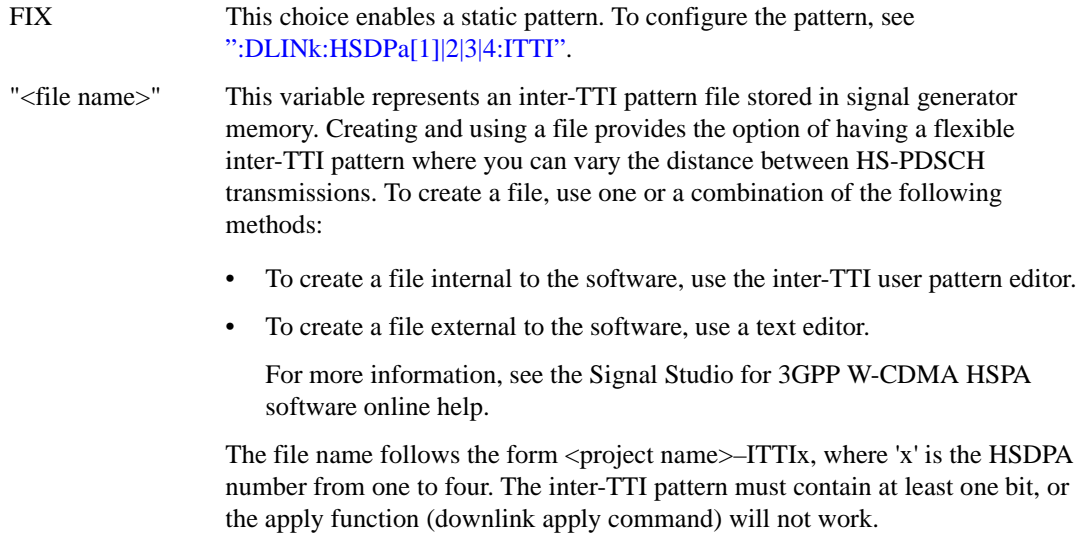

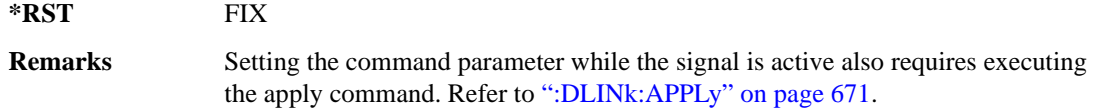

#### **:DLINk:HSDPa:NHPRocess**

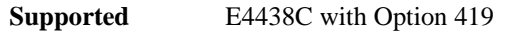

[:SOURce]:RADio:WCDMa:HSPA[:BBG]:DLINk:HSDPa:NHPRocess <val> [:SOURce]:RADio:WCDMa:HSPA[:BBG]:DLINk:HSDPa:NHPRocess?

This command sets the HS-DSCH number of HARQ processes for HSDPA1. For HSDPA2–4, this parameter is fixed at one and is used only for HS-SCCH coding purposes.

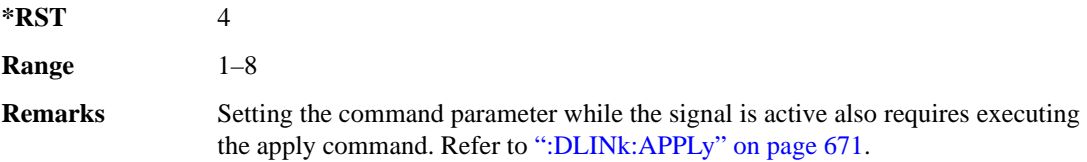

# **:DLINk:HSDPa[1]|2|3|4:RVParameter**

**Supported** E4438C with Option 419

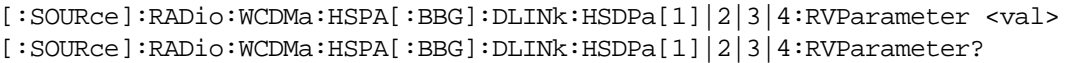

This command sets the HS-DSCH RV parameter. For HSDPA2–4, which do not support an HS-DSCH, this parameter is used only for HS-SCCH coding purposes.

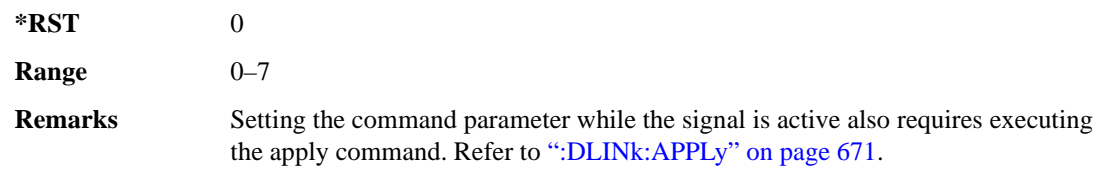

# **:DLINk:HSDPa[1]|2|3|4:UEID**

**Supported** E4438C with Option 419

```
[:SOURce]:RADio:WCDMa:HSPA[:BBG]:DLINk:HSDPa[1]|2|3|4:UEID <val>
[:SOURce]:RADio:WCDMa:HSPA[:BBG]:DLINk:HSDPa[1]|2|3|4:UEID?
```
This command sets the UEID.

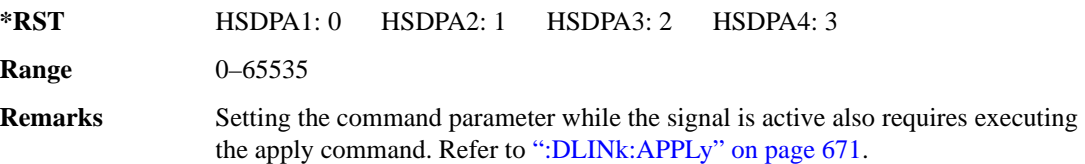

# **:DLINk:HSDPa[1]|2|3|4[:STATe]**

**Supported** E4438C with Option 419

[:SOURce]:RADio:WCDMa:HSPA[:BBG]:DLINk:HSDPa[1]|2|3|4[:STATe] ON|OFF| 1|0

[:SOURce]:RADio:WCDMa:HSPA[:BBG]:DLINk:HSDPa[1]|2|3|4[:STATe]?

This command turns the selected downlink HSDPA channel on or off.

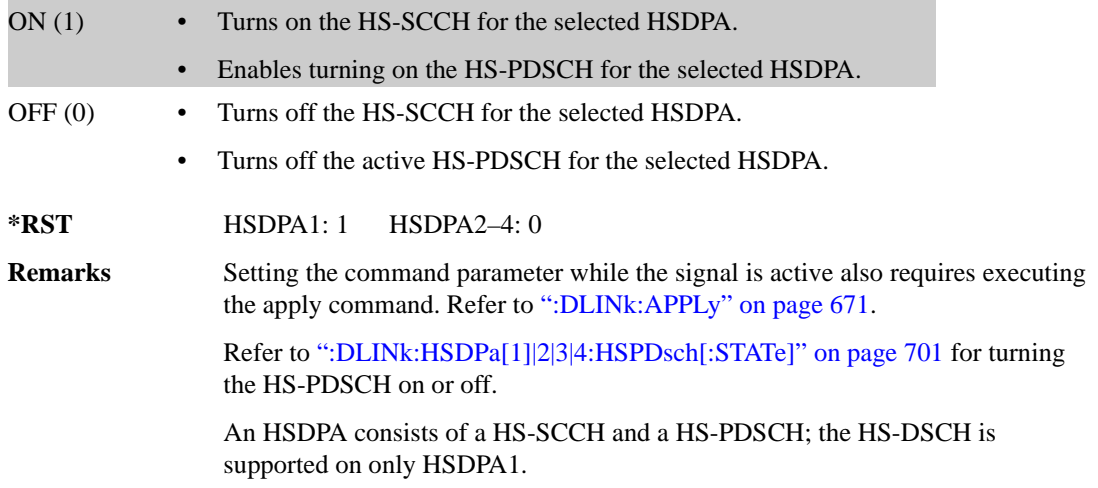

# **:DLINk:OCNS[1]|2|3|4|5|6|7|8|9|10|11|12|13|14|15|16:CCODe**

**Supported** E4438C with Option 419

[:SOURce]:RADio:WCDMa:HSPA[:BBG]:DLINk:OCNS[1]|2|3|4|5|6|7|8|9|10|11| 12|13|14|15|16:CCODe <val> [:SOURce]:RADio:WCDMa:HSPA[:BBG]:DLINk:OCNS[1]|2|3|4|5|6|7|8|9|10|11| 12|13|14|15|16:CCODe?

This command sets the channel code for the selected downlink OCNS.

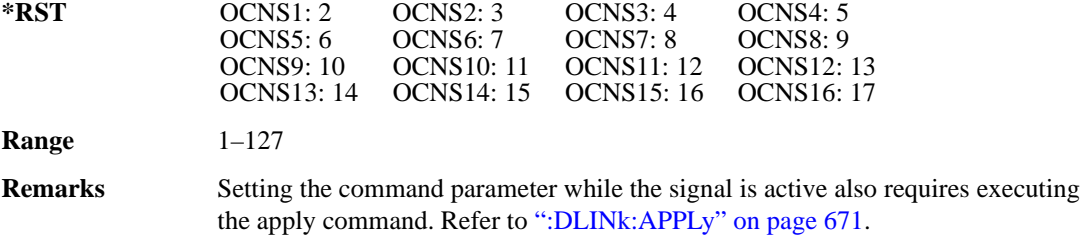

# **:DLINk:OCNS[1]|2|3|4|5|6|7|8|9|10|11|12|13|14|15|16:DATA**

**Supported** E4438C with Option 419

```
[:SOURce]:RADio:WCDMa:HSPA[:BBG]:DLINk:OCNS[1]|2|3|4|5|6|7|8|9|10|11|
12|13|14|15|16:DATA PN9|PN15
[:SOURce]:RADio:WCDMa:HSPA[:BBG]:DLINk:OCNS[1]|2|3|4|5|6|7|8|9|10|11|
12|13|14|15|16:DATA?
```
This command configures the data pattern for the selected downlink OCNS.

**\*RST** PN9

**Remarks** Setting the command parameter while the signal is active also requires executing the apply command. Refer to [":DLINk:APPLy" on page 671](#page-76-0).

# **:DLINk:OCNS[1]|2|3|4|5|6|7|8|9|10|11|12|13|14|15|16:MODulation**

**Supported** E4438C with Option 419

[:SOURce]:RADio:WCDMa:HSPA[:BBG]:DLINk:OCNS[1]|2|3|4|5|6|7|8|9|10|11|12|13|14|15|16: MODulation<val>

[:SOURce]:RADio:WCDMa:HSPA[:BBG]:DLINk:OCNS[1]|2|3|4|5|6|7|8|9|10|11|12|13|14|15|16: MODulation?

This command sets the modulation for the selected downlink OCNS.

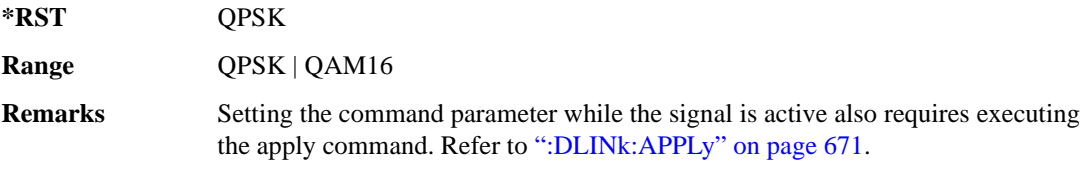

# **:DLINk:OCNS[1]|2|3|4|5|6|7|8|9|10|11|12|13|14|15|16:POWer**

**Supported** E4438C with Option 419

```
[:SOURce]:RADio:WCDMa:HSPA[:BBG]:DLINk:OCNS[1]|2|3|4|5|6|7|8|9|10|11|
12|13|14|15|16:POWer <val>
[:SOURce]:RADio:WCDMa:HSPA[:BBG]:DLINk:OCNS[1]|2|3|4|5|6|7|8|9|10|11|
12|13|14|15|16:POWer?
```
This command sets the power level for the selected downlink OCNS.

The variable <val> is expressed in units of dB.

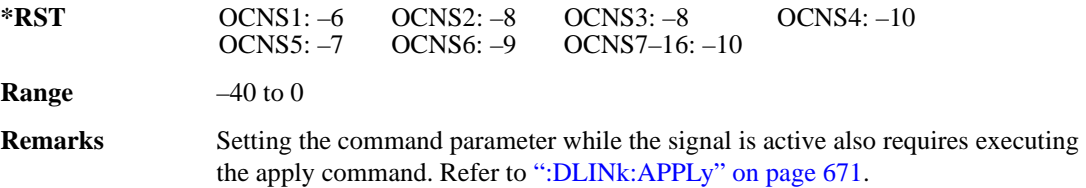

# **:DLINk:OCNS[1]|2|3|4|5|6|7|8|9|10|11|12|13|14|15|16:SF**

**Supported** E4438C with Option 419

```
[:SOURce]:RADio:WCDMa:HSPA[:BBG]:DLINk:OCNS[1]|2|3|4|5|6|7|8|9|10|11|12|
13|14|15|16:SF<val>
[:SOURce]:RADio:WCDMa:HSPA[:BBG]:DLINk:OCNS[1]|2|3|4|5|6|7|8|9|10|11|12|
13|14|15|16:SF?
```
This command sets the spreading factor for the selected downlink OCNS.

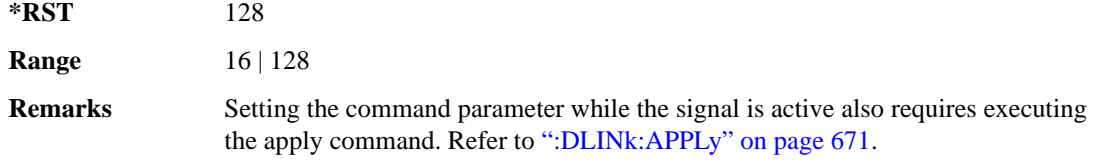

# **:DLINk:OCNS[1]|2|3|4|5|6|7|8|9|10|11|12|13|14|15|16:SSCoffset**

**Supported** E4438C with Option 419

```
[:SOURce]:RADio:WCDMa:HSPA[:BBG]:DLINk:OCNS[1]|2|3|4|5|6|7|8|9|10|11|
12|13|14|15|16:SSCoffset <val>
[:SOURce]:RADio:WCDMa:HSPA[:BBG]:DLINk:OCNS[1]|2|3|4|5|6|7|8|9|10|11|
12|13|14|15|16:SSCoffset?
```
This command sets the secondary scrambling code offset for the selected downlink OCNS.

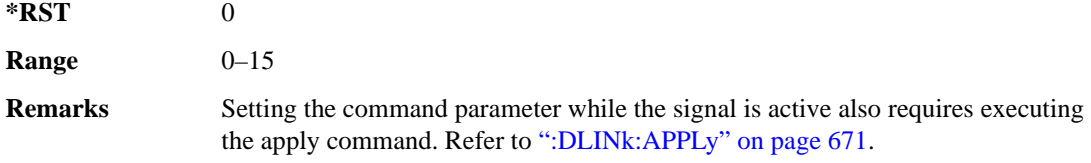

# **:DLINk:OCNS[1]|2|3|4|5|6|7|8|9|10|11|12|13|14|15|16:TOFFset**

**Supported** E4438C with Option 419

```
[:SOURce]:RADio:WCDMa:HSPA[:BBG]:DLINk:OCNS[1]|2|3|4|5|6|7|8|9|10|11|
12|13|14|15|16:TOFFset <val>
[:SOURce]:RADio:WCDMa:HSPA[:BBG]:DLINk:OCNS[1]|2|3|4|5|6|7|8|9|10|11|
12|13|14|15|16:TOFFset?
```
This command adjusts the timing offset for the OCNS.

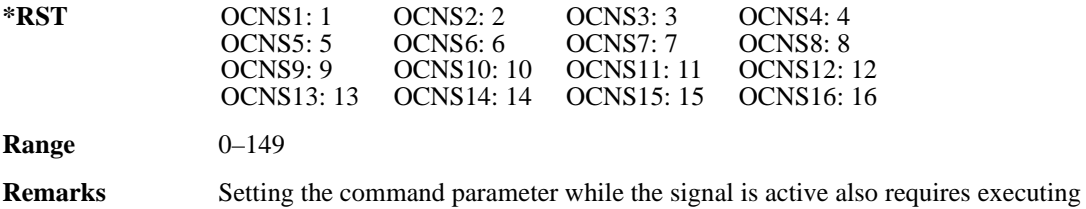

the apply command. Refer to [":DLINk:APPLy" on page 671](#page-76-0).

# **:DLINk:OCNS[1]|2|3|4|5|6|7|8|9|10|11|12|13|14|15|16[:STATe]**

**Supported** E4438C with Option 419

```
[:SOURce]:RADio:WCDMa:HSPA[:BBG]:DLINk:OCNS[1]|2|3|4|5|6|7|8|9|10|11|
12|13|14|15|16[:STATe] ON|OFF|1|0
[:SOURce]:RADio:WCDMa:HSPA[:BBG]:DLINk:OCNS[1]|2|3|4|5|6|7|8|9|10|11|
12|13|14|15|16[:STATe]?
```
This command turns the selected OCNS on or off.

**\*RST** 0

**Remarks** Setting the command parameter while the signal is active also requires executing the apply command. Refer to [":DLINk:APPLy" on page 671](#page-76-0).

## **:DLINk:PCCPch:BCH:DATA**

#### **Supported** E4438C with Option 419

```
[:SOURce]:RADio:WCDMa:HSPA[:BBG]:DLINk:PCCPch:BCH:DATA PN9|PN15|FIX4|
"<file name>"
```
[:SOURce]:RADio:WCDMa:HSPA[:BBG]:DLINk:PCCPch:BCH:DATA?

This command sets the BCH data format that is transmitted on the P-CCPCH.

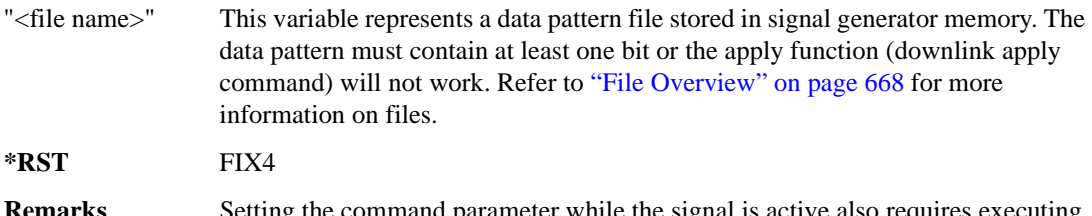

**Remarks** Setting the command parameter while the signal is active also requires executing the apply command. Refer to [":DLINk:APPLy" on page 671](#page-76-0).

### **:DLINk:PCCPch:BCH:DATA:FIX4**

**Supported** E4438C with Option 419

[:SOURce]:RADio:WCDMa:HSPA[:BBG]:DLINk:PCCPch:BCH:DATA:FIX4 <val> [:SOURce]:RADio:WCDMa:HSPA[:BBG]:DLINk:PCCPch:BCH:DATA:FIX4?

This command sets the BCH repeating 4-bit binary data pattern.

The variable <val> accepts values in binary, hexadecimal, or decimal format; however, the query returns only binary values.

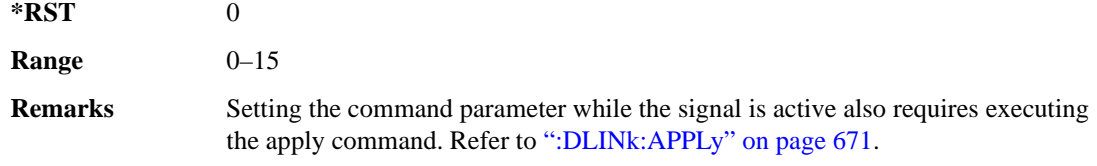

#### **:DLINk:PCCPch:CCODe**

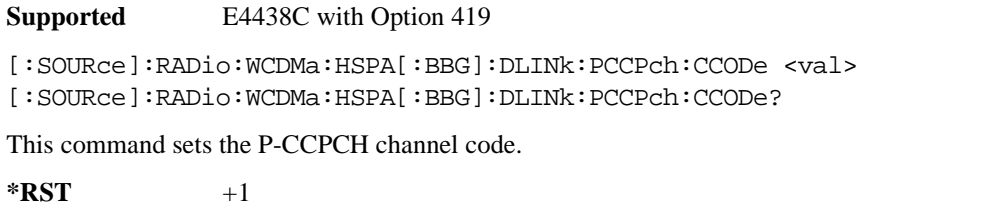

**Range** 0–255 **Remarks** Setting the command parameter while the signal is active also requires executing the apply command. Refer to [":DLINk:APPLy" on page 671](#page-76-0). Set all physical channel codes so they are orthogonal to each other. If any of the channel codes fail to meet this criteria, the apply function (downlink apply command) will not work.

#### **:DLINk:PCCPch:POWer**

**Supported** E4438C with Option 419

[:SOURce]:RADio:WCDMa:HSPA[:BBG]:DLINk:PCCPch:POWer <val> [:SOURce]:RADio:WCDMa:HSPA[:BBG]:DLINk:PCCPch:POWer?

This command sets the P-CCPCH power level.

The variable  $\langle$ val $\rangle$  is expressed in decibels (dB).

**\*RST** –5.30000000E+000

**Range**  $-40$  to 0

**Remarks** Setting the command parameter while the signal is active also requires executing the apply command. Refer to [":DLINk:APPLy" on page 671](#page-76-0).

# **:DLINk:PCCPch[:STATe]**

**Supported** E4438C with Option 419

```
[:SOURce]:RADio:WCDMa:HSPA[:BBG]:DLINk:PCCPch[:STATe] ON|OFF|1|0
[:SOURce]:RADio:WCDMa:HSPA[:BBG]:DLINk:PCCPch[:STATe]?
```
This command turns the P-CCPCH on or off.

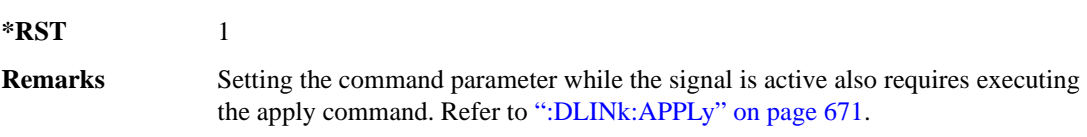

## **:DLINk:PICH:CCODe**

**Supported** E4438C with Option 419

[:SOURce]:RADio:WCDMa:HSPA[:BBG]:DLINk:PICH:CCODe <val> [:SOURce]:RADio:WCDMa:HSPA[:BBG]:DLINk:PICH:CCODe?

This command sets the PICH channelization code.

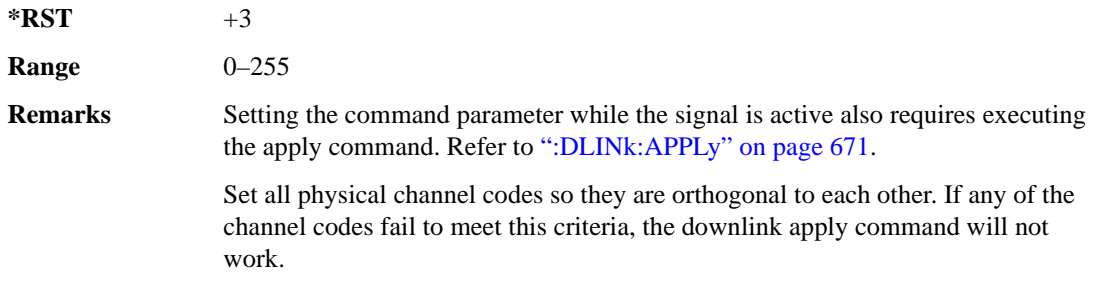

### **:DLINk:PICH:DATA**

**Supported** E4438C with Option 419

```
[:SOURce]:RADio:WCDMa:HSPA[:BBG]:DLINk:PICH:DATA PN9|PN15|FIX4|
```

```
"<file name>"
```
[:SOURce]:RADio:WCDMa:HSPA[:BBG]:DLINk:PICH:DATA?

This command sets the PICH data type.

"<file name>" This variable represents a data pattern file stored in signal generator memory. The data pattern must contain at least one bit or the apply function (downlink apply command) will not work. Refer to ["File Overview" on page 668](#page-73-0) for more information on files.

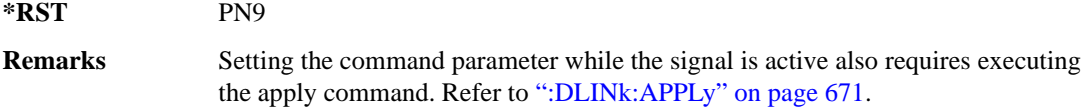

#### **:DLINk:PICH:DATA:FIX4**

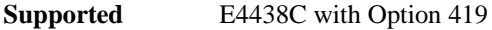

[:SOURce]:RADio:WCDMa:HSPA[:BBG]:DLINk:PICH:DATA:FIX4 <val> [:SOURce]:RADio:WCDMa:HSPA[:BBG]:DLINk:PICH:DATA:FIX4?

This command sets the PICH repeating 4-bit binary data pattern.

The variable <val> accepts values in binary, hexadecimal, or decimal format; however, the query returns only binary values.

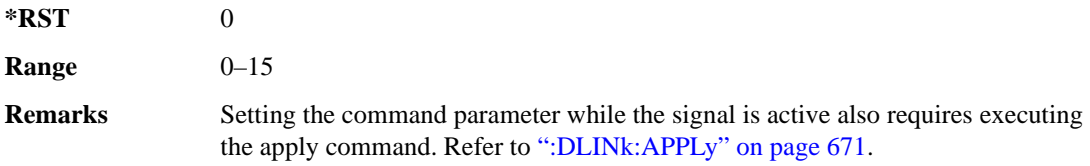

#### **:DLINk:PICH:POWer**

**Supported** E4438C with Option 419

[:SOURce]:RADio:WCDMa:HSPA[:BBG]:DLINk:PICH:POWer <val> [:SOURce]:RADio:WCDMa:HSPA[:BBG]:DLINk:PICH:POWer?

This command sets the PICH power level.

The variable <val> is expressed in decibels (dB).

**\*RST** –8.300000000E+000

**Range**  $-40$  to 0

**Remarks** Setting the command parameter while the signal is active also requires executing the apply command. Refer to [":DLINk:APPLy" on page 671](#page-76-0).

## **:DLINk:PICH[:STATe]**

**Supported** E4438C with Option 419

```
[:SOURce]:RADio:WCDMa:HSPA[:BBG]:DLINk:PICH[:STATe] ON|OFF|1|0
[:SOURce]:RADio:WCDMa:HSPA[:BBG]:DLINk:PICH[:STATe]?
```
This command turns the PICH on or off.

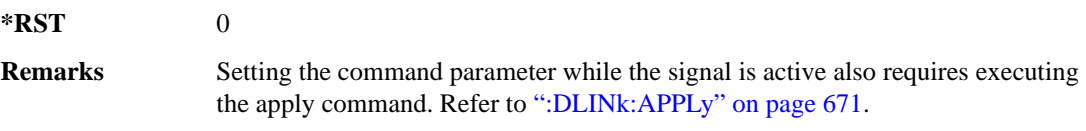

### **:DLINk:POLarity**

**Supported** E4438C with Option 419

[:SOURce]:RADio:WCDMa:HSPA[:BBG]:DLINk:POLarity NORMal|INVerted|INVert [:SOURce]:RADio:WCDMa:HSPA[:BBG]:DLINk:POLarity?

This command selects the phase polarity of the downlink signal.

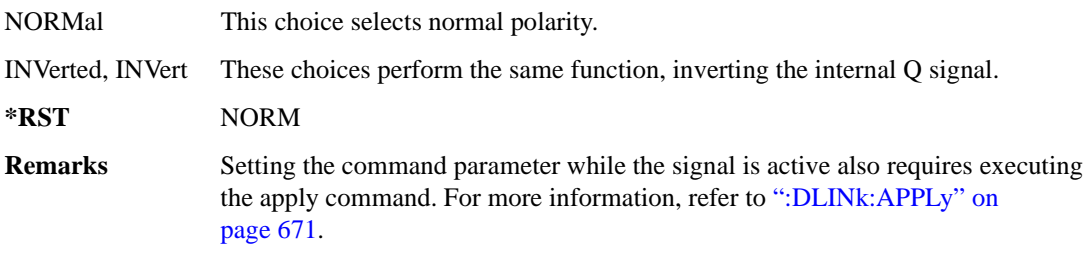

#### **:DLINk:PSCH:POWer**

**Supported** E4438C with Option 419

[:SOURce]:RADio:WCDMa:HSPA[:BBG]:DLINk:PSCH:POWer <val> [:SOURce]:RADio:WCDMa:HSPA[:BBG]:DLINk:PSCH:POWer?

This command sets the PSCH power level.

The variable  $\langle \text{val} \rangle$  is expressed in decibels (dB).

**\*RST** –8.30000000E+000

**Range**  $-40$  to 0

**Remarks** Setting the command parameter while the signal is active also requires executing the apply command. Refer to [":DLINk:APPLy" on page 671](#page-76-0).

# **:DLINk:PSCH[:STATe]**

**Supported** E4438C with Option 419 [:SOURce]:RADio:WCDMa:HSPA[:BBG]:DLINk:PSCH[:STATe] ON|OFF|1|0 [:SOURce]:RADio:WCDMa:HSPA[:BBG]:DLINk:PSCH[:STATe]? This command turns the PSCH on or off.

**\*RST** 1

**Remarks** Setting the command parameter while the signal is active also requires executing the apply command. For more information, refer to [":DLINk:APPLy" on](#page-76-0)  [page 671](#page-76-0).

#### **:DLINk:SCRamblecode**

**Supported** E4438C with Option 419

[:SOURce]:RADio:WCDMa:HSPA[:BBG]:DLINk:SCRamblecode <val> [:SOURce]:RADio:WCDMa:HSPA[:BBG]:DLINk:SCRamblecode?

This command sets the downlink scramble code number.

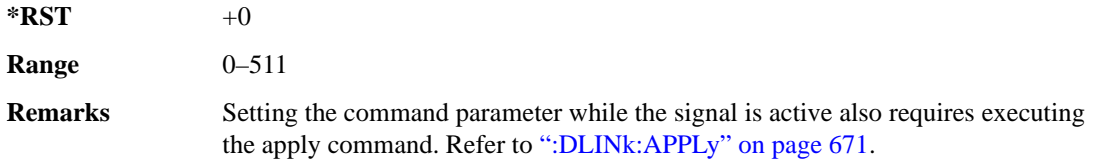

#### **:DLINk:SSCH:POWer**

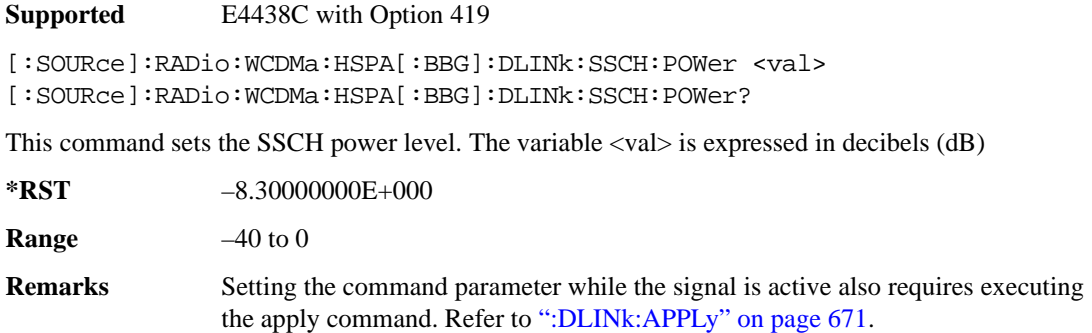

# **:DLINk:SSCH[:STATe]**

**Supported** E4438C with Option 419

```
[:SOURce]:RADio:WCDMa:HSPA[:BBG]:DLINk:SSCH[:STATe] ON|OFF|1|0
[:SOURce]:RADio:WCDMa:HSPA[:BBG]:DLINk:SSCH[:STATe]?
```
This command turns the SSCH on or off.

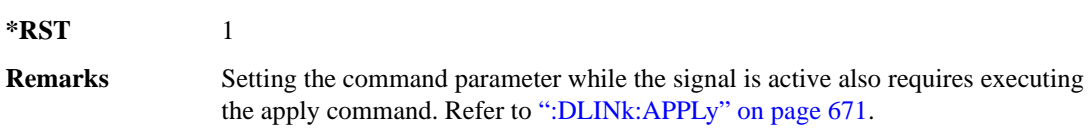

## **:DLINk:TXDiversity**

**Supported** E4438C with Option 419

[:SOURce]:RADio:WCDMa:HSPA[:BBG]:DLINk:TXDiversity NONE|OANT1|OANT2 [:SOURce]:RADio:WCDMa:HSPA[:BBG]:DLINk:TXDiversity?

This command selects the downlink signal transmit diversity mode.

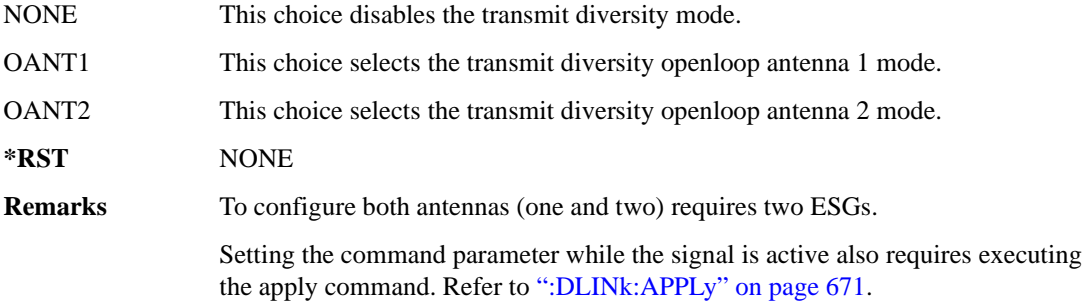

# **:LINK**

**Supported** E4438C with Option 419

[:SOURce]:RADio:WCDMa:HSPA[:BBG]:LINK DOWN|UP [:SOURce]:RADio:WCDMa:HSPA[:BBG]:LINK?

This command sets the uplink or downlink mode.

**\*RST** UP

# <span id="page-122-0"></span>**:ULINk:APPLy**

**Supported** E4438C with Option 419

[:SOURce]:RADio:WCDMa:HSPA[:BBG]:ULINk:APPLy [:SOURce]:RADio:WCDMa:HSPA[:BBG]:ULINk:APPLy?

This command applies changes to the channel setup and data for active physical and transport channels, immediately starting the channel coding generation process. A progress bar may appear on the ESG display indicating that the new signal parameters are being applied. Turning on the HSPA modulation format also applies the signal parameters.

The query response determines whether or not there is a need to execute the command. It returns the following responses:

0 Command execution is not required. 1 Command execution is required.

**NOTE** The query response is only valid while the HSPA format is active.

When there is a setting conflict (ESG reports an error) with the range values or coupled parameters, or both, executing the uplink apply command does not apply the new changes until the conflicts are resolved. After resolving the setting conflicts, execute the command to apply the new settings.

#### **:ULINk:AWGN:CN**

#### **Supported** E4438C with Option 419

[:SOURce]:RADio:WCDMa:HSPA[:BBG]:ULINk:AWGN:CN <val> [:SOURce]:RADio:WCDMa:HSPA[:BBG]:ULINk:AWGN:CN?

This command sets the uplink in-band carrier to noise ratio (C/N) value using AWGN.

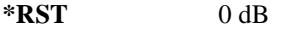

**Range** –30 to 30 dB

**Remarks** Setting the command parameter while the signal is active also requires executing the apply command. Refer to [:ULINk:APPLy".](#page-122-0)

# **:ULINk:AWGN[:STATe]**

**Supported** E4438C with Option 419

[:SOURce]:RADio:WCDMa:HSPA[:BBG]:ULINk:AWGN[:STATe] ON|OFF|0|1 [:SOURce]:RADio:WCDMa:HSPA[:BBG]:ULINk:AWGN[:STATe]?

This command turns the uplink AWGN on or off.

**\*RST** 0

**Remarks** Setting the command parameter while the signal is active also requires executing the apply command. Refer to [":ULINk:APPLy" on page 717](#page-122-0).

#### **:ULINk:BBReference:EXTernal:MRATe**

**Supported** E4438C with Option 419

[:SOURce]:RADio:WCDMa:HSPA[:BBG]:ULINk:BBReference:EXTernal:MRATe X1|X2|X4 [:SOURce]:RADio:WCDMa:HSPA[:BBG]:ULINk:BBReference:EXTernal:MRATe?

This command configures the ESG, so it can accept an external baseband generator clock that is a multiple of the internal 3.84 MHz chip clock.

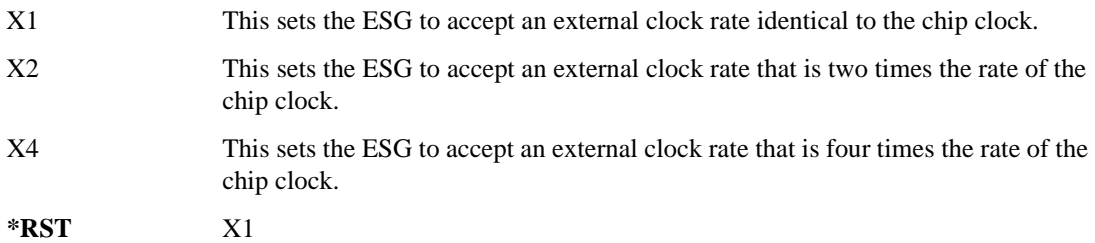

# **:ULINk:BBReference:EXTernal[:SOURce]**

**Supported** E4438C with Option 419

[:SOURce]:RADio:WCDMa:HSPA[:BBG]:ULINk:BBReference[:SOURce]{INTernal}| EXTernal [:SOURce]:RADio:WCDMa:HSPA[:BBG]:ULINk:BBReference?

This command selects the baseband generator reference source for the radio uplink channel.

**\*RST** INT

**Remarks** Setting the command parameter while the signal is active also requires executing the apply command. Refer to [":ULINk:APPLy" on page 717](#page-122-0).

### **:ULINk:CRATe**

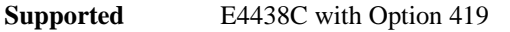

[:SOURce]:RADio:WCDMa:HSPA[:BBG]:ULINk:CRATe <val> [:SOURce]:RADio:WCDMa:HSPA[:BBG]:ULINk:CRATe?

This command sets the chip rate (in units of samples).

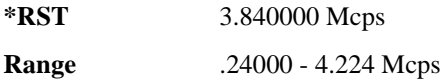

#### **:ULINk:DPCCh:CCODe**

**Supported** E4438C with Option 419

[:SOURce]:RADio:WCDMa:HSPA[:BBG]:ULINk:DPCCh:CCODe?

This query returns the channelization code for the uplink DPCCH. The slot format determines the channelization code in accordance with the 3GPP standards.

### **:ULINk:DPCCh:DATA**

**Supported** E4438C with Option 419

```
[:SOURce]:RADio:WCDMa:HSPA[:BBG]:ULINk:DPCCh:DATA PN9|PN15|FIX4|STD|
"<file name>"
```
[:SOURce]:RADio:WCDMa:HSPA[:BBG]:ULINk:DPCCh:DATA?

This command configures the uplink DPCCH data pattern.

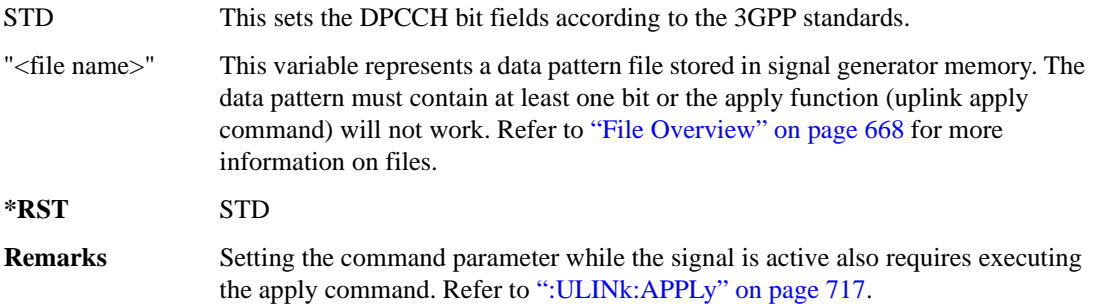

#### **:ULINk:DPCCh:DATA:FIX4**

**Supported** E4438C with Option 419

```
[:SOURce]:RADio:WCDMa:HSPA[:BBG]:ULINk:DPCCh:DATA:FIX4 <val>
[:SOURce]:RADio:WCDMa:HSPA[:BBG]:ULINk:DPCCh:DATA:FIX4?
```
This command sets the uplink DPCCH repeating 4-bit binary data pattern.

The variable <val> accepts values in binary, hexadecimal, or decimal format; however, the query returns only binary values.

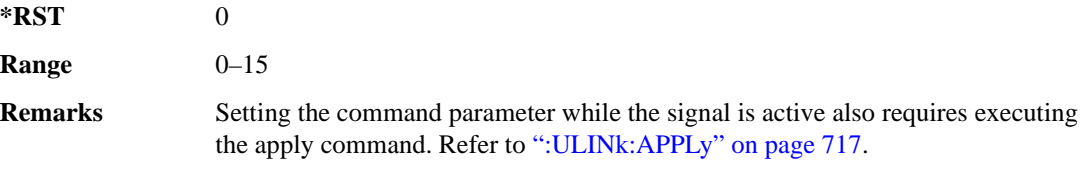

#### **:ULINk:DPCCh:FBI:PATTern**

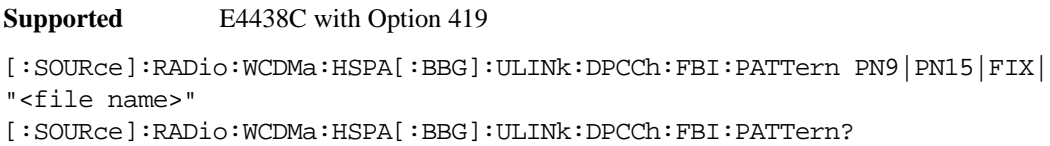

This command configures the uplink DPCCH FBI pattern.

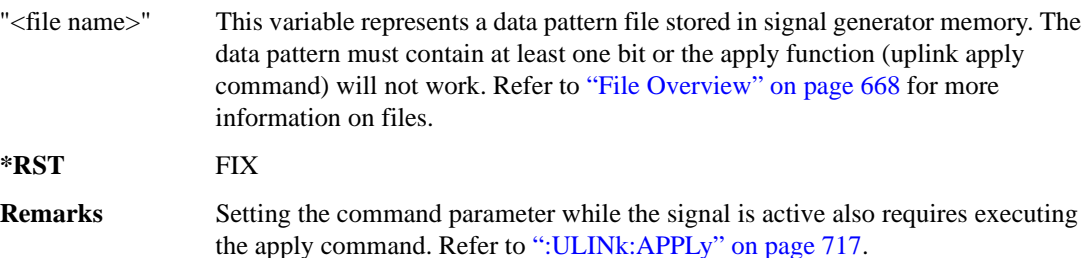

#### **:ULINk:DPCCh:FBI:PATTern:FIX**

**Supported** E4438C with Option 419

[:SOURce]:RADio:WCDMa:HSPA[:BBG]:ULINk:DPCCh:FBI:PATTern:FIX <val> [:SOURce]:RADio:WCDMa:HSPA[:BBG]:ULINk:DPCCh:FBI:PATTern:FIX?

This command sets the 30-bit FBI pattern for the uplink DPCCH.

The variable <val> accepts values in binary, hexadecimal, or decimal format; however, the query returns only binary values.

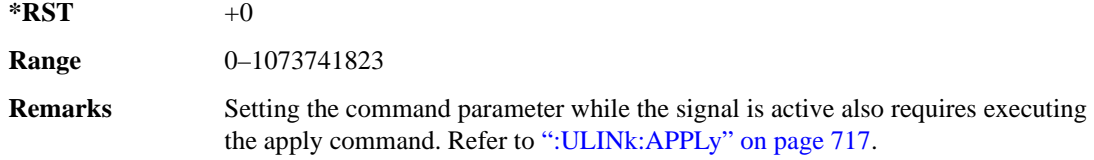

### **:ULINk:DPCCh:POWer**

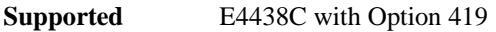

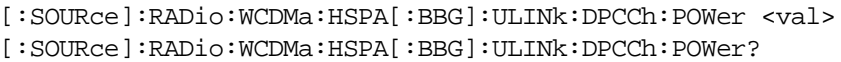

This command sets the uplink DPCCH power level.

The variable  $\langle \text{val} \rangle$  is expressed in decibels (dB)

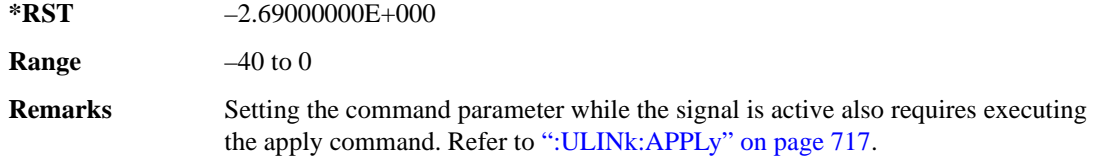

### **:ULINk:DPCCh:SFORmat**

**Supported** E4438C with Option 419

[:SOURce]:RADio:WCDMa:HSPA[:BBG]:ULINk:DPCCh:SFORmat <val> [:SOURce]:RADio:WCDMa:HSPA[:BBG]:ULINk:DPCCh:SFORmat?

This command sets the uplink DPCCH slot format.

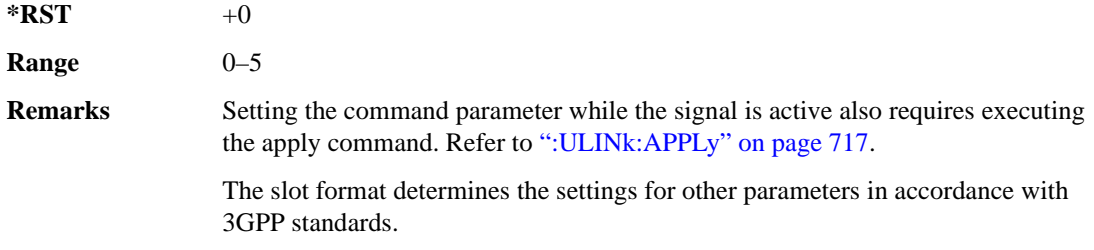

### **:ULINk:DPCCh:TFCI**

**Supported** E4438C with Option 419

```
[:SOURce]:RADio:WCDMa:HSPA[:BBG]:ULINk:DPCCh:TFCI <val>
[:SOURce]:RADio:WCDMa:HSPA[:BBG]:ULINk:DPCCh:TFCI?
```
This command sets the uplink DPCCH TFCI 10-bit data pattern.

The variable <val> accepts values in binary, hexadecimal, or decimal format; however, the query returns only decimal values.

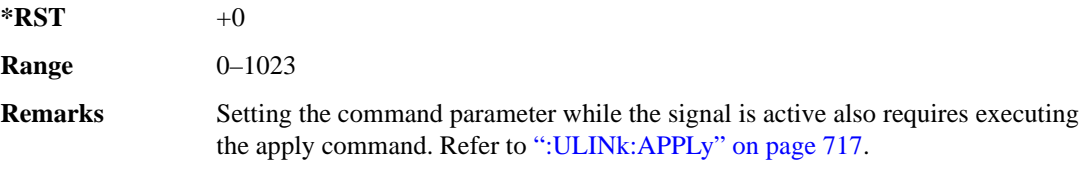

### **:ULINk:DPCCh:TPC:NSTeps**

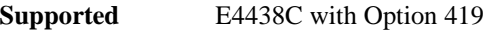

[:SOURce]:RADio:WCDMa:HSPA[:BBG]:ULINk:DPCCh:TPC:NSTeps <val> [:SOURce]:RADio:WCDMa:HSPA[:BBG]:ULINk:DPCCh:TPC:NSTeps?

This command sets the number of steps for the down and up (DUP) or up and down (UDOWn) TPC pattern selections.

The variable  $\langle \text{val} \rangle$  is expressed in decibels (dB).

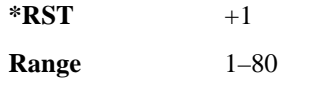

**Remarks** Setting the command parameter while the signal is active also requires executing the apply command. Refer to [":ULINk:APPLy" on page 717](#page-122-0).

#### **:ULINk:DPCCh:TPC:PATTern**

**Supported** E4438C with Option 419

[:SOURce]:RADio:WCDMa:HSPA[:BBG]:ULINk:DPCCh:TPC:PATTern UDOWn|DUP|UALL|DALL|"<file name>" [:SOURce]:RADio:WCDMa:HSPA[:BBG]:ULINk:DPCCh:TPC:PATTern?

This command configures the uplink DPCCH TPC pattern for increasing or decreasing, or increasing and decreasing the BTS power level.

#### Receiver Test Digital Commands (continued)

#### **3GPP W-CDMA HSPA Subsystem–Option 419 ([:SOURce]:RADio:WCDMa:HSPA[:BBG])**

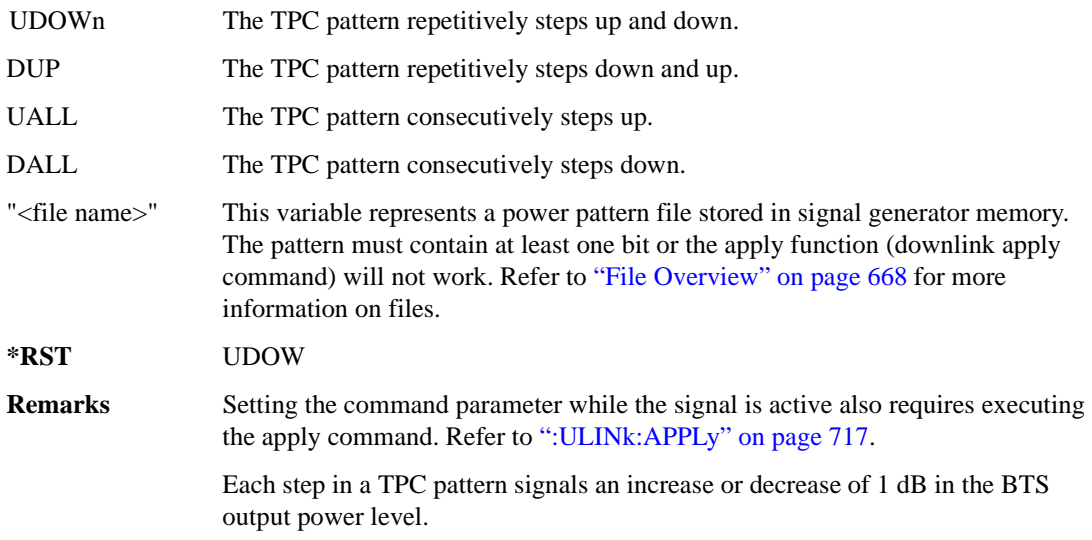

## **:ULINk:DPCCh[:STATe]**

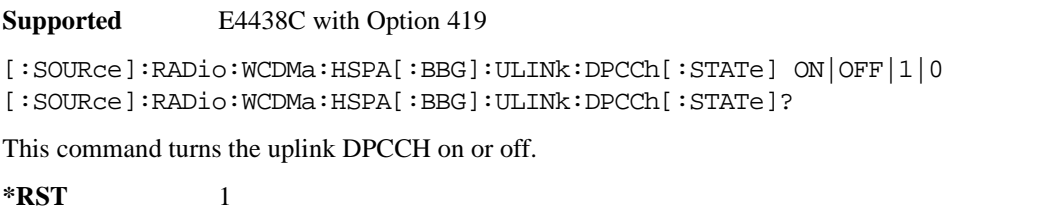

**Remarks** Setting the command parameter while the signal is active also requires executing the apply command. Refer to [":ULINk:APPLy" on page 717](#page-122-0).

#### **:ULINk:DPDCh:CCODe**

#### **Supported** E4438C with Option 419

[:SOURce]:RADio:WCDMa:HSPA[:BBG]:ULINk:DPDCh:CCODe?

This query returns the uplink DPDCH channelization code.

The slot format determines the channelization code in accordance with the 3GPP standards. See [":ULINk:DPDCh:SFORmat" on page 729](#page-134-0) for setting the slot format.

# **:ULINk:DPDCh:DATA**

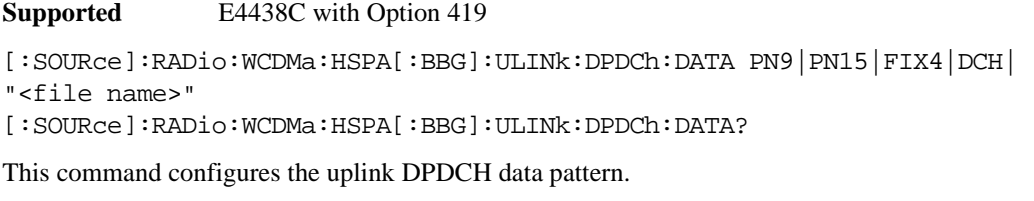

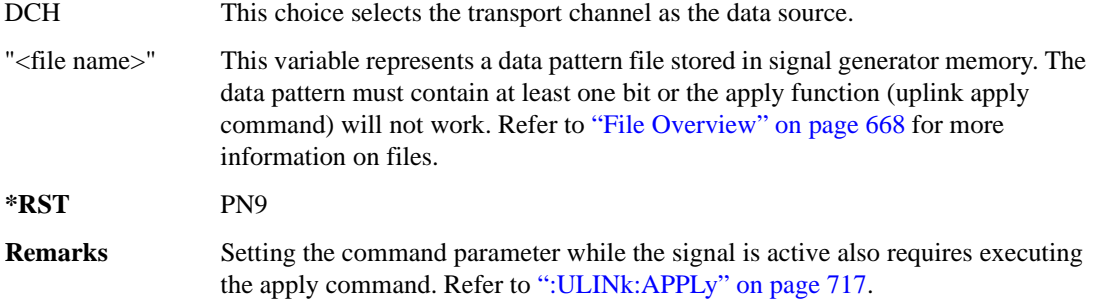

#### **:ULINk:DPDCh:DATA:FIX4**

**Supported** E4438C with Option 419

[:SOURce]:RADio:WCDMa:HSPA[:BBG]:ULINk:DPDCh:DATA:FIX4 <val> [:SOURce]:RADio:WCDMa:HSPA[:BBG]:ULINk:DPDCh:DATA:FIX4?

This command sets the uplink DPDCH repeating 4-bit binary data pattern.

The variable <val> accepts values in binary, hexadecimal, or decimal format; however, the query returns only binary values.

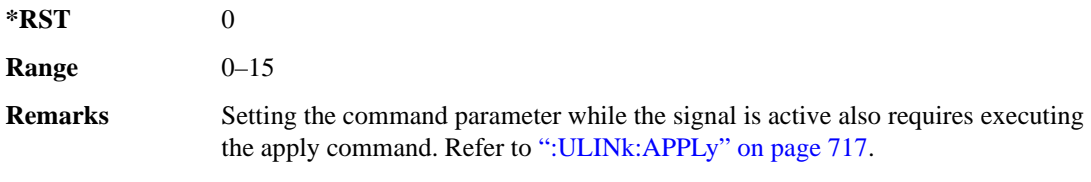

# **:ULINk:DPDCh:DCH[1]|2|3|4|5|6:BSIZe**

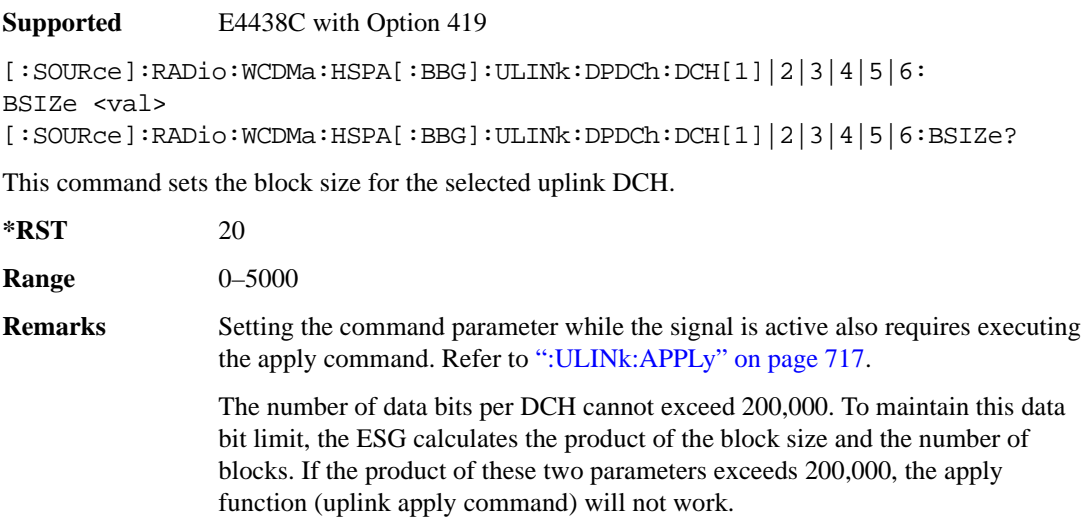

# **:ULINk:DPDCh:DCH[1]|2|3|4|5|6:CRC**

**Supported** E4438C with Option 419

```
[:SOURce]:RADio:WCDMa:HSPA[:BBG]:ULINk:DPDCh:DCH[1]|2|3|4|5|6:CRC 
0|8|12|16|24
[:SOURce]:RADio:WCDMa:HSPA[:BBG]:ULINk:DPDCh:DCH[1]|2|3|4|5|6:CRC?
```
This command sets the number of CRC bits for the selected uplink DCH.

**\*RST** 8

**Remarks** Setting the command parameter while the signal is active also requires executing the apply command. Refer to [":ULINk:APPLy" on page 717](#page-122-0).

# **:ULINk:DPDCh:DCH[1]|2|3|4|5|6:CTYPe**

**Supported** E4438C with Option 419

[:SOURce]:RADio:WCDMa:HSPA[:BBG]:ULINk:DPDCh:DCH[1]|2|3|4|5|6:CTYPe HCONv|TCONv|TURBo|NONE

```
[:SOURce]:RADio:WCDMa:HSPA[:BBG]:ULINk:DPDCh:DCH[1]|2|3|4|5|6:CTYPe?
```
This command selects the encoder type for the selected uplink DCH.

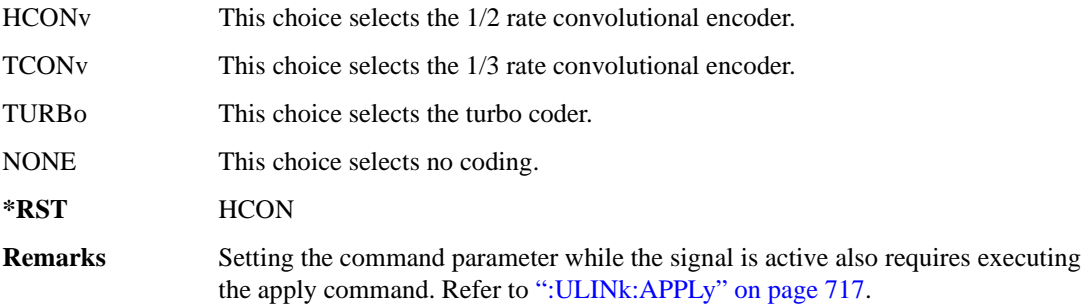

# **:ULINk:DPDCh:DCH[1]|2|3|4|5|6:DATA**

**Supported** E4438C with Option 419

```
[:SOURce]:RADio:WCDMa:HSPA[:BBG]:ULINk:DPDCh:DCH[1]|2|3|4|5|6:DATA PN9|
PN15|FIX4|"<file name>"
[:SOURce]:RADio:WCDMa:HSPA[:BBG]:ULINk:DPDCh:DCH[1]|2|3|4|5|6:DATA?
```
This command configures the data for the selected uplink DCH.

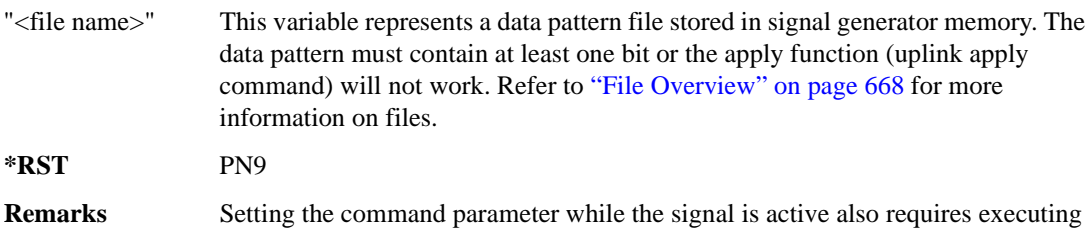

the apply command. Refer to [":ULINk:APPLy" on page 717](#page-122-0).

# **:ULINk:DPDCh:DCH[1]|2|3|4|5|6:DATA:FIX4**

**Supported** E4438C with Option 419

```
[:SOURce]:RADio:WCDMa:HSPA[:BBG]:ULINk:DPDCh:DCH[1]|2|3|4|5|6:DATA
:FIX4 <val>
[:SOURce]:RADio:WCDMa:HSPA[:BBG]:ULINk:DPDCh:DCH[1]|2|3|4|5|6:DATA
:FIX4?
```
This command sets the repeating 4-bit binary data pattern for the selected uplink DCH.

The variable <val> accepts values in binary, hexadecimal, or decimal format; however, the query returns only binary values.

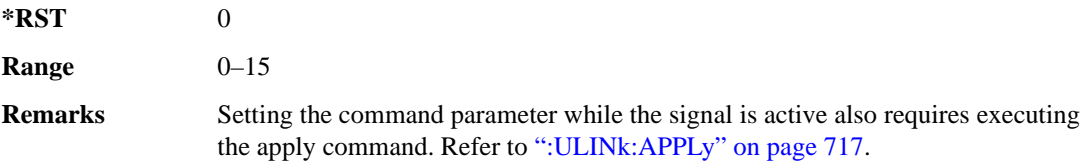

# **:ULINk:DPDCh:DCH[1]|2|3|4|5|6:NBLocks**

**Supported** E4438C with Option 419

[:SOURce]:RADio:WCDMa:HSPA[:BBG]:ULINk:DPDCh:DCH[1]|2|3|4|5|6:NBLocks <val>

```
[:SOURce]:RADio:WCDMa:HSPA[:BBG]:ULINk:DPDCh:DCH[1]|2|3|4|5|6:NBLocks?
```
This command sets the number of blocks for the selected uplink DCH.

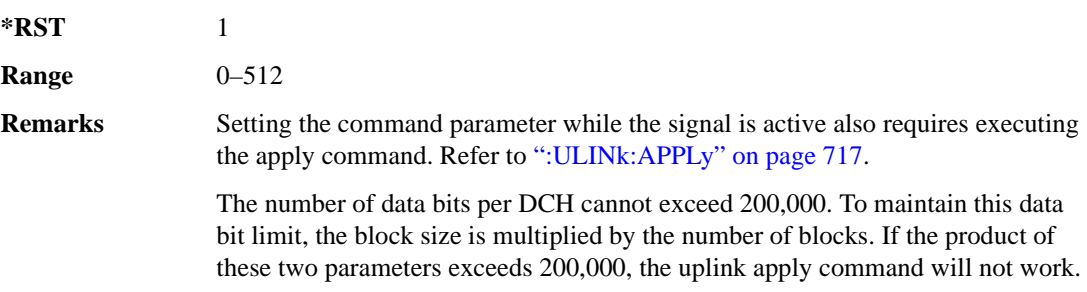

# **:ULINk:DPDCh:DCH[1]|2|3|4|5|6:RMATtribute**

**Supported** E4438C with Option 419

```
[:SOURce]:RADio:WCDMa:HSPA[:BBG]:ULINk:DPDCh:DCH[1]|2|3|4|5|6:
RMATtribute <val>
[:SOURce]:RADio:WCDMa:HSPA[:BBG]:ULINk:DPDCh:DCH[1]|2|3|4|5|6:
RMATtribute?
```
This command sets the rate matching attribute for the selected uplink DCH.

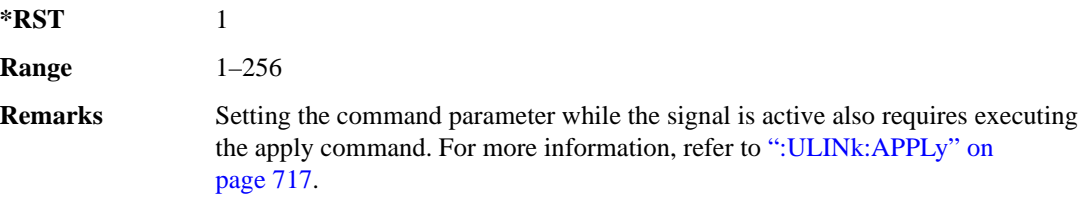

# **:ULINk:DPDCh:DCH[1]|2|3|4|5|6:TTI**

**Supported** E4438C with Option 419

```
[:SOURce]:RADio:WCDMa:HSPA[:BBG]:ULINk:DPDCh:DCH[1]|2|3|4|5|6:TTI 
10|20|40|80
[:SOURce]:RADio:WCDMa:HSPA[:BBG]:ULINk:DPDCh:DCH[1]|2|3|4|5|6:TTI?
```
This command sets the TTI for the selected uplink DCH.

The choices are expressed in millisecond (ms).

**\*RST** 10

**Remarks** Setting the command parameter while the signal is active also requires executing the apply command. For more information, refer to [":ULINk:APPLy" on](#page-122-0)  [page 717](#page-122-0).

# **:ULINk:DPDCh:DCH2|3|4|5|6[:STATe]**

**Supported** E4438C with Option 419

```
[:SOURce]:RADio:WCDMa:HSPA[:BBG]:ULINk:DPDCh:DCH2|3|4|5|6[:STATe] 
ON|OFF|1|0
[:SOURce]:RADio:WCDMa:HSPA[:BBG]:ULINk:DPDCh:DCH2|3|4|5|6[:STATe]?
```
This command turns the selected uplink DCH on or off; DCH1 is always on.

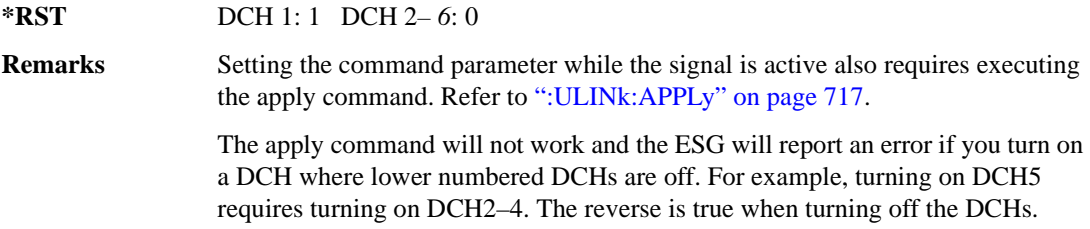

#### **:ULINk:DPDCh:POWer**

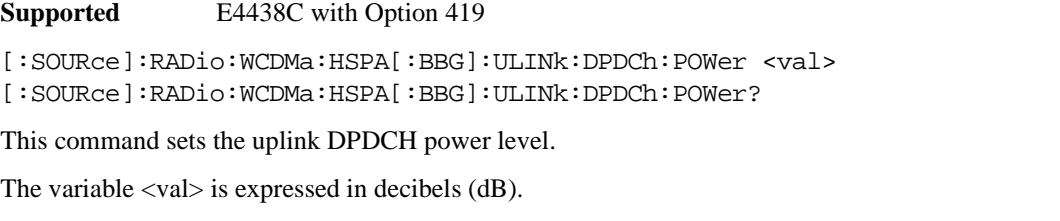

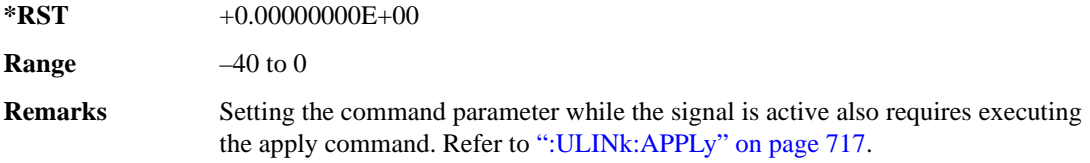

# <span id="page-134-0"></span>**:ULINk:DPDCh:SFORmat**

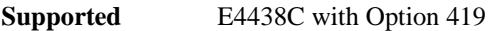

[:SOURce]:RADio:WCDMa:HSPA[:BBG]:ULINk:DPDCh:SFORmat <val> [:SOURce]:RADio:WCDMa:HSPA[:BBG]:ULINk:DPDCh:SFORmat?

This command sets the uplink DPDCH slot format.

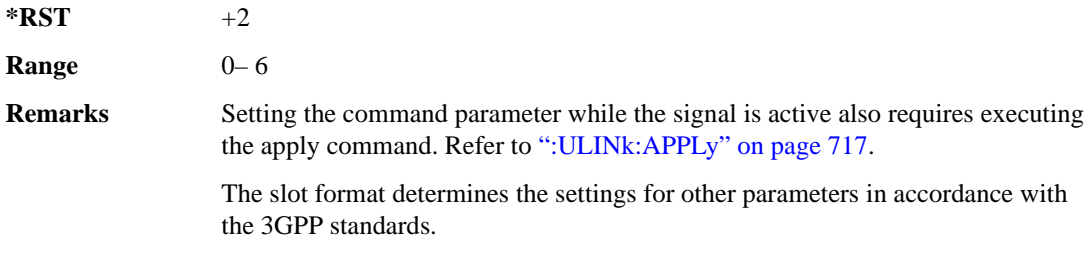

# **:ULINk:DPDCh[:STATe]**

**Supported** E4438C with Option 419 [:SOURce]:RADio:WCDMa:HSPA[:BBG]:ULINk:DPDCh[:STATe] ON|OFF|1|0 [:SOURce]:RADio:WCDMa:HSPA[:BBG]:ULINk:DPDCh[:STATe]?

This command turns the uplink DPDCH on or off.

**\*RST** 1

**Remarks** Setting the command parameter while the signal is active also requires executing the apply command. Refer to [":ULINk:APPLy" on page 717](#page-122-0).

#### **:ULINk:FCLock:INTerval**

**Supported** E4438C with Option 419

[:SOURce]:RADio:WCDMa:HSPA[:BBG]:ULINk:FCLock:INTerval 10|20|40|80|2560 [:SOURce]:RADio:WCDMa:HSPA[:BBG]:ULINk:FCLock:INTerval?

This command selects the frame clock interval for the synchronization signal.

The frame clock interval is set in milliseconds (ms).

**\*RST** 80 **Remarks** Ensure that the selected interval is equal to or longer than the longest transport channel TTI period. This command is applicable only when FCLock is the sync source selection. See [":ULINk:SYNC\[:SOURce\]" on page 755](#page-160-0) for selecting the sync source.

### **:ULINk:FCLock:POLarity**

**Supported** E4438C with Option 419

[:SOURce]:RADio:WCDMa:HSPA[:BBG]:ULINk:FCLock:POLarity POSitive| NEGative

[:SOURce]:RADio:WCDMa:HSPA[:BBG]:ULINk:FCLock:POLarity?

This command sets the frame clock polarity.

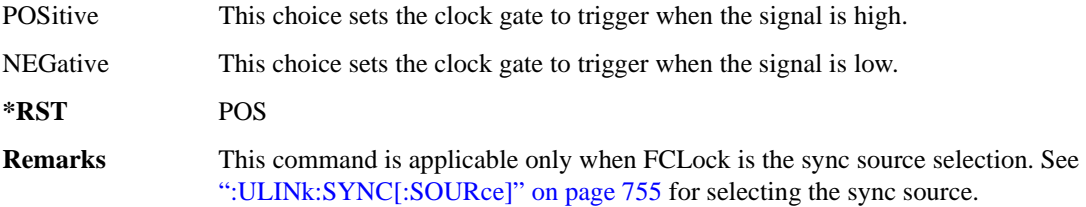

# <span id="page-136-0"></span>**:ULINk:FILTer**

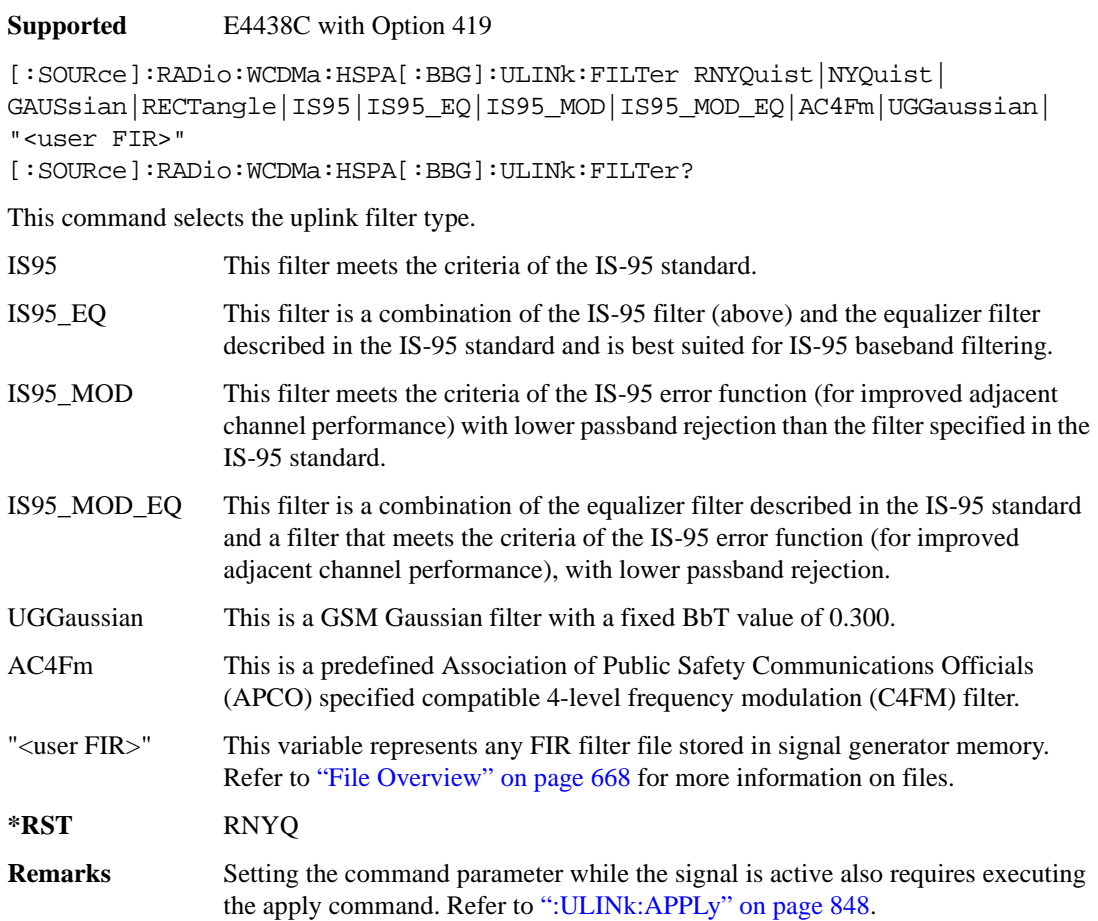

# **:ULINk:FILTer:ALPHa**

**Supported** E4438C with Option 419

[:SOURce]:RADio:WCDMa:HSPA[:BBG]:ULINk:FILTer:ALPHa <val> [:SOURce]:RADio:WCDMa:HSPA[:BBG]:ULINk:FILTer:ALPHa?

This command sets the uplink Nyquist or root Nyquist filter alpha value.

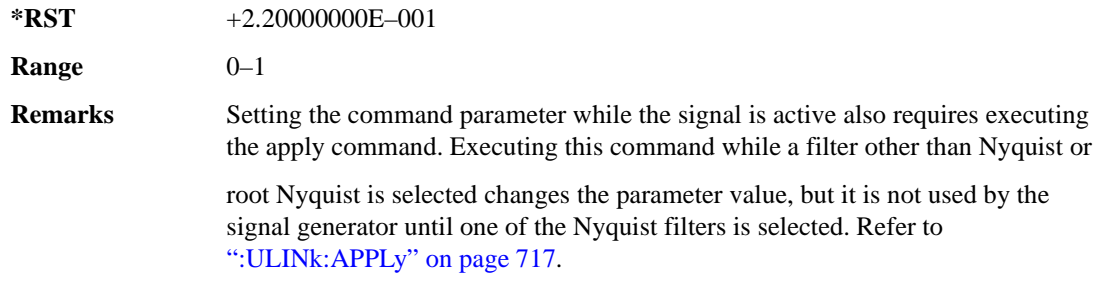

### **:ULINk:FILTer:BBT**

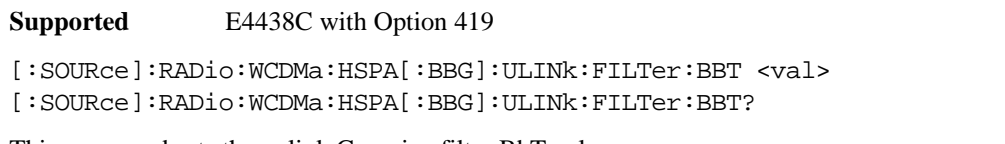

This command sets the uplink Gaussian filter BbT value.

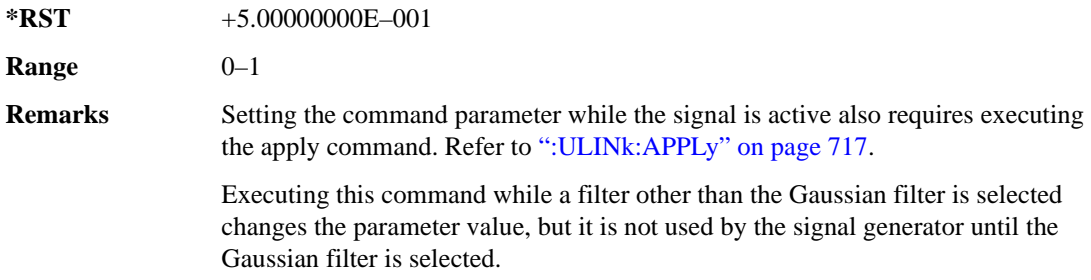

# **:ULINk:FILTer:CHANnel**

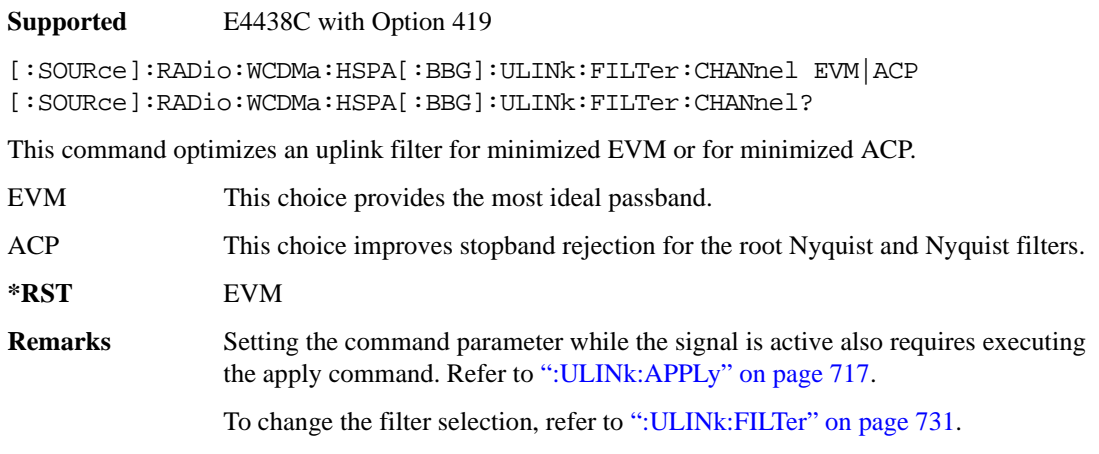

## **:ULINk:FOFFset**

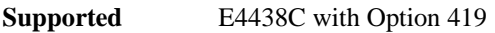

```
[:SOURce]:RADio:WCDMa:HSPA[:BBG]:ULINk:FOFFset <val>
[:SOURce]:RADio:WCDMa:HSPA[:BBG]:ULINk:FOFFset?
```
This command sets the CFN starting frame within the SFN by setting a frame offset relative to SFN zero.

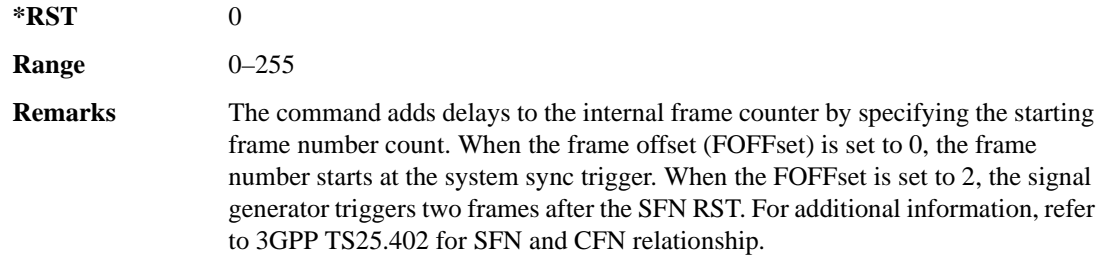

## **:ULINk:HCONfig**

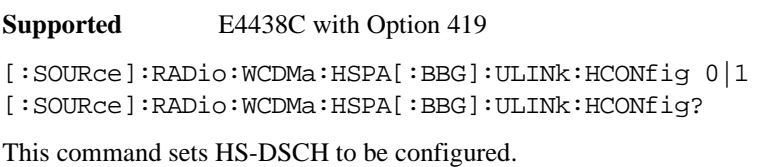

**\*RST** 1

## **:ULINk:HSDPcch:APATtern**

**Supported** E4438C with Option 419

```
[:SOURce]:RADio:WCDMa:HSPA[:BBG]:ULINk:HSDPcch:APATtern NONE|ACK_ALL|
"<file name>"
```

```
[:SOURce]:RADio:WCDMa:HSPA[:BBG]:ULINk:HSDPcch:APATtern?
```
This command sets the HS-DPCCH ACK/NACK transmission pattern for each of the 1280 subframes that make up the pattern.

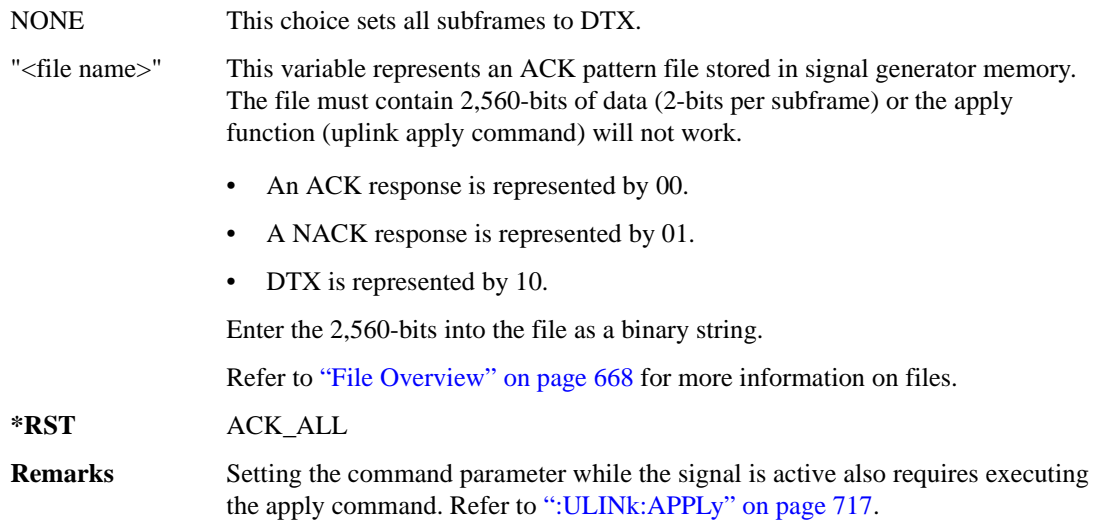

#### **:ULINk:HSDPcch:APOWer**

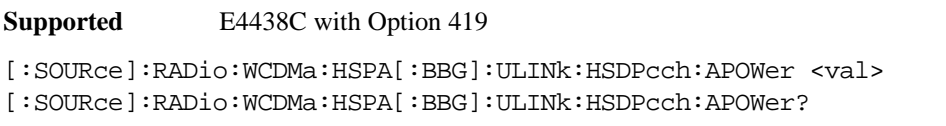

This command sets the HS-DPCCH ACK part power level.

The variable <val> is expressed in decibels (dB).

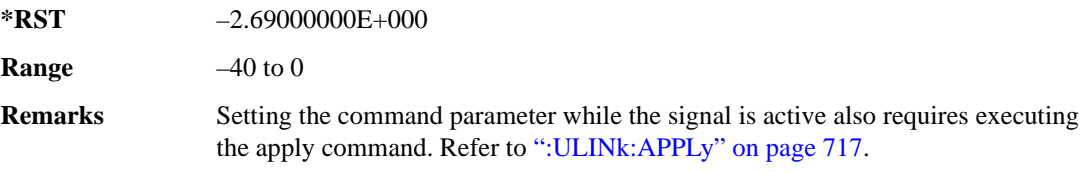

### **:ULINk:HSDPcch:CCODe**

**Supported** E4438C with Option 419

[:SOURce]RADio:WCDMa:HSPA[:BBG]:ULINk:HSDPcch:CCODe?

This query returns the HS-DPCCH channelization code.

## **:ULINk:HSDPcch:CPATtern**

**Supported** E4438C with Option 419

[:SOURce]:RADio:WCDMa:HSPA[:BBG]:ULINk:HSDPcch:CPATtern NONE|

"<file name>"

[:SOURce]:RADio:WCDMa:HSPA[:BBG]:ULINk:HSDPcch:CPATtern?

This command sets the HS-DPCCH CQI transmission pattern for each of the 1280 subframes that make up the pattern.

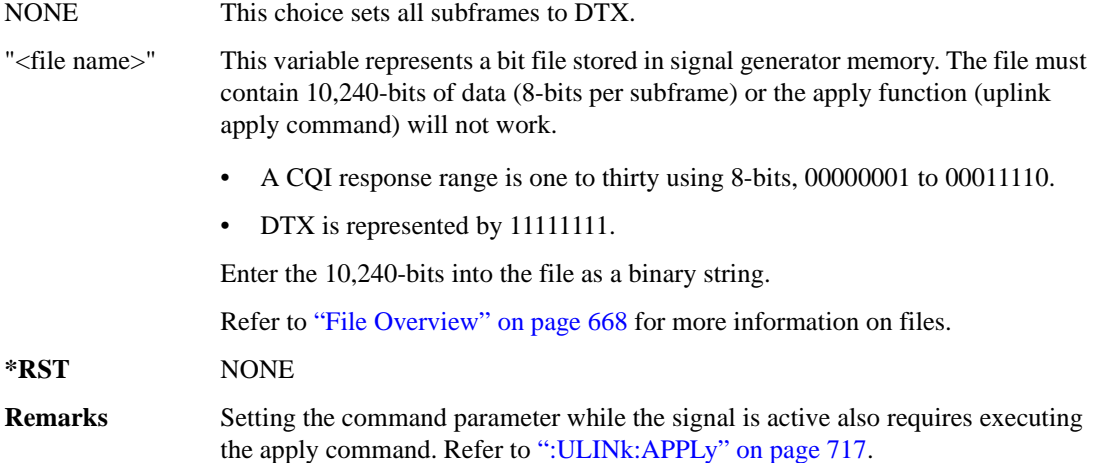

### **:ULINk:HSDPcch:CPOWer**

**Supported** E4438C with Option 419

[:SOURce]:RADio:WCDMa:HSPA[:BBG]:ULINk:HSDPcch:CPOWer <val> [:SOURce]:RADio:WCDMa:HSPA[:BBG]:ULINk:HSDPcch:CPOWer?

This command sets the HS-DPCCH CQI part power level.

The variable <val> is expressed in decibels (dB).

**\*RST** –2.69000000E+000

**Range**  $-40$  to 0

**Remarks** Setting the command parameter while the signal is active also requires executing the apply command. Refer to [":ULINk:APPLy" on page 717](#page-122-0).

#### **:ULINk:HSDPcch:NPOWer**

**Supported** E4438C with Option 419

[:SOURce]:RADio:WCDMa:HSPA[:BBG]:ULINk:HSDPcch:NPOWer <val> [:SOURce]:RADio:WCDMa:HSPA[:BBG]:ULINk:HSDPcch:NPOWer?

This command sets the HS-DPCCH NACK part power level. The variable <val> is expressed in decibels (dB).

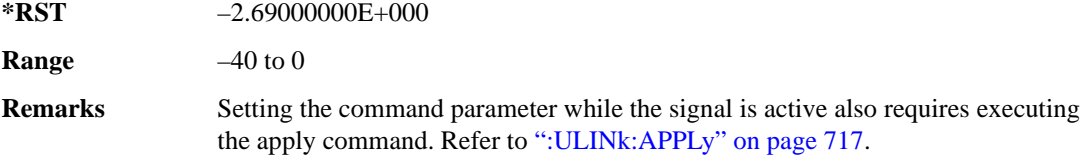

#### **:ULINk:HSDPcch:SFDelay**

#### **Supported** E4438C with Option 419

[:SOURce]:RADio:WCDMa:HSPA[:BBG]:ULINk:HSDPcch:SFDelay <val> [:SOURce]:RADio:WCDMa:HSPA[:BBG]:ULINk:HSDPcch:SFDelay?

This command sets the HS-DPCCH subframe delay. The variable <val> is expressed in units of 256 chips.

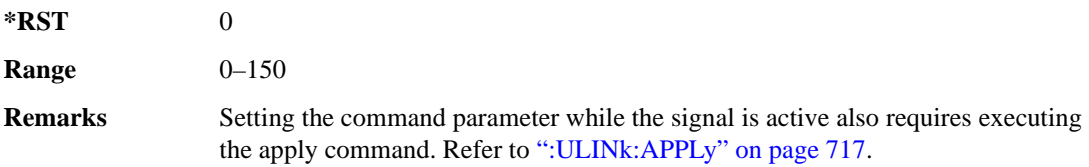

### **:ULINk:HSDPcch[:STATe]**

**Supported** E4438C with Option 419

[:SOURce]:RADio:WCDMa:HSPA[:BBG]:ULINk:HSDPcch[:STATe] ON|OFF|1|0 [:SOURce]:RADio:WCDMa:HSPA[:BBG]:ULINk:HSDPcch[:STATe]?

This command turns the HS-DPCCH on or off.

**\*RST** 1

**Remarks** Setting the command parameter while the signal is active also requires executing the apply command. Refer to [":ULINk:APPLy" on page 717](#page-122-0).

## **:ULINk:HSUPa:EDPCch:DATA**

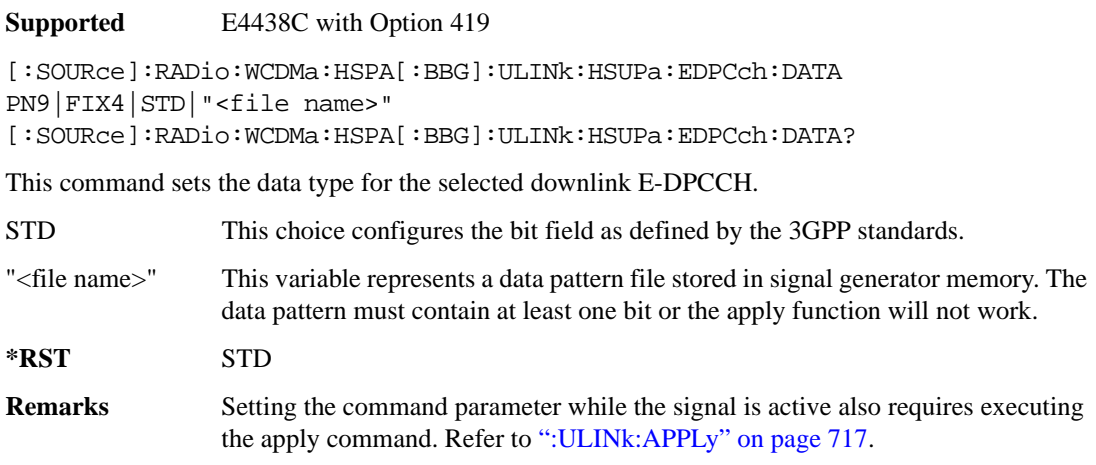

#### **:ULINk:HSUPa:EDPCch:DATA:FIX4**

**Supported** E4438C with Option 419

[:SOURce]:RADio:WCDMa:HSPA[:BBG]:ULINk:HSUPa:EDPCch:DATA:FIX4 <val> [:SOURce]:RADio:WCDMa:HSPA[:BBG]:ULINk:HSUPa:EDPCch:DATA:FIX4?

This command sets the data type for E-DPCCH repeating 4-bit binary pattern.

The variable <val> accepts values in binary, hexadecimal, or decimal format; however, the query returns only binary values.

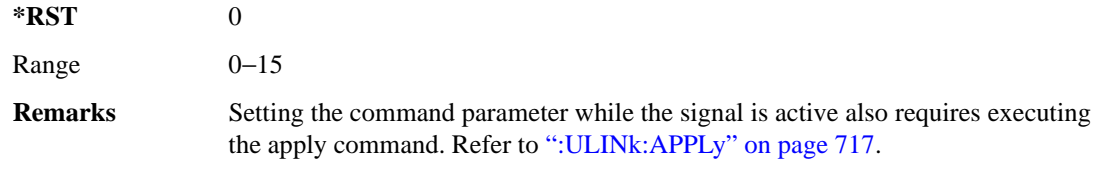

### **:ULINk:HSUPa:EDPCch:POWer**

**Supported** E4438C with Option 419

[:SOURce]:RADio:WCDMa:HSPA[:BBG]:ULINk:HSUPa:EDPCch:POWer <val> [:SOURce]:RADio:WCDMa:HSPA[:BBG]:ULINk:HSUPa:EDPCch:POWer?

This command sets the E-DPCCH power level. The variable <val> is expressed in decibels (dB).

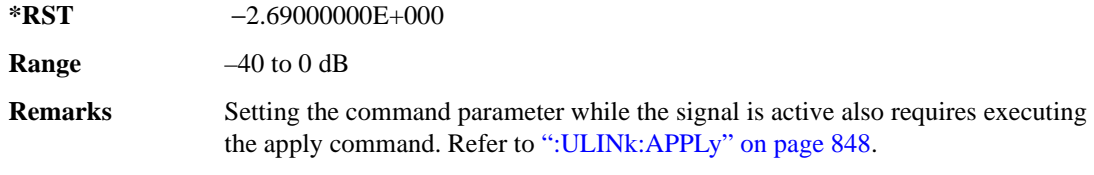

## **:ULINk:HSUPa:EDPCch[:STATe]**

**Supported** E4438C with Option 419

[:SOURce]:RADio:WCDMa:HSPA[:BBG]:ULINk:HSUPa:EDPCch[:STATe] ON|OFF|1|0 [:SOURce]:RADio:WCDMa:HSPA[:BBG]:ULINk:HSUPa:EDPCch[:STATe]?

This command turns the E-DPCCH on or off.

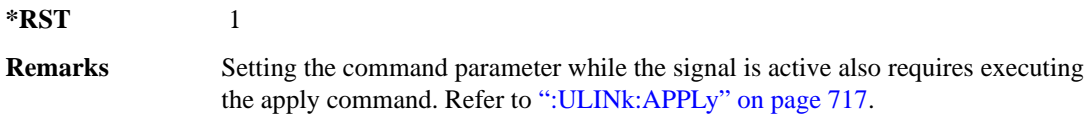

### **:ULINk:HSUPa:EDPDch:DATA**

**Supported** E4438C with Option 419

[:SOURce]:RADio:WCDMa:HSPA[:BBG]:ULINk:HSUPa:EDPDch:DATA: PN9|FIX4|STD|"<file name>" [:SOURce]:RADio:WCDMa:HSPA[:BBG]:ULINk:HSUPa:EDPCch:DATA?

This command sets the data type for the selected downlink E-DPDCH.

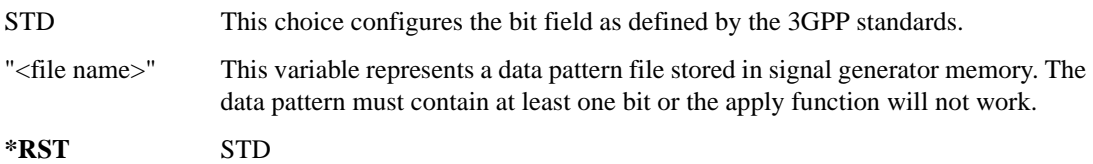

### **:ULINk:HSUPa:EDPDch:DATA:FIX4**

**Supported** E4438C with Option 419

[:SOURce]:RADio:WCDMa:HSPA[:BBG]:ULINk:HSUPa:EDPDch:DATA:FIX4 <val> [:SOURce]:RADio:WCDMa:HSPA[:BBG]:ULINk:HSUPa:EDPDch:DATA?

This command sets the data type for E-DPDCH repeating 4-bit binary pattern.
The variable <val> accepts values in binary, hexadecimal, or decimal format; however, the query returns only binary values.

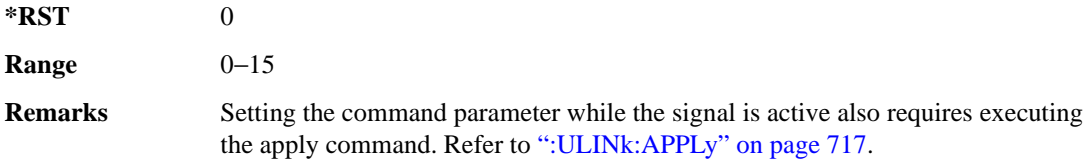

### **:ULINk:HSUPa:EDPDch:EDCH:DATA**

**Supported** E4438C with Option 419

```
[:SOURce]:RADio:WCDMa:HSPA[:BBG]:ULINk:HSUPa:EDPDch:DATA PN9|FIX4|STD| 
"<file name>"
```
[:SOURce]:RADio:WCDMa:HSPA[:BBG]:ULINk:HSUPa:EDPDch:DATA?

This command defines the E-DCH data type.

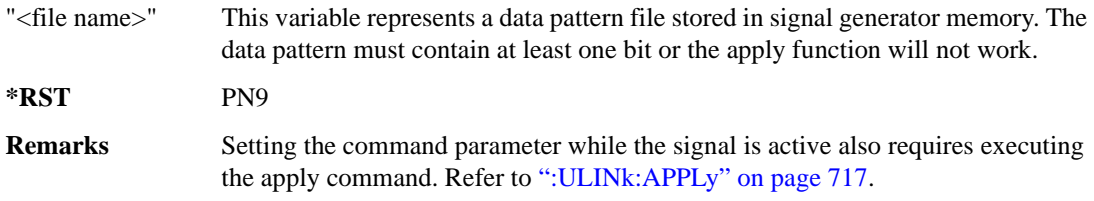

### **:ULINk:HSUPa:EDPDch:EDCH:DATA:FIX4**

**Supported** E4438C with Option 419

[:SOURce]:RADio:WCDMa:HSPA[:BBG]:ULINk:HSUPa:EDPDch:EDCH:DATA:FIX4 <val> [:SOURce]:RADio:WCDMa:HSPA[:BBG]:ULINk:HSUPa:EDPDch:EDCH:DATA:FIX4?

This command sets the E-DPDCH repeating 4-bit binary data pattern.

The variable <val> accepts values in binary, hexadecimal, or decimal format; however, the query returns only binary values.

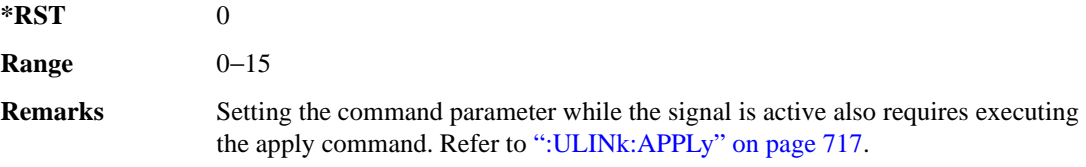

### <span id="page-145-0"></span>**:ULINk:HSUPa:EDPDch:MCCodes**

**Supported** E4438C with Option 419 [:SOURce]:RADio:WCDMa:HSPA[:BBG]:ULINk:HSUPa:EDPDch:MCCodes SF256|SF128|SF64|SF32|SF16|SF8|SF4|SF4SF4|SF2SF2|SF4SF4SF2SF2 [:SOURce]:RADio:WCDMa:HSPA[:BBG]:ULINk:HSUPa:EDPDch:MCCodes?

This command sets the maximum channelization codes for E-DPDCH.

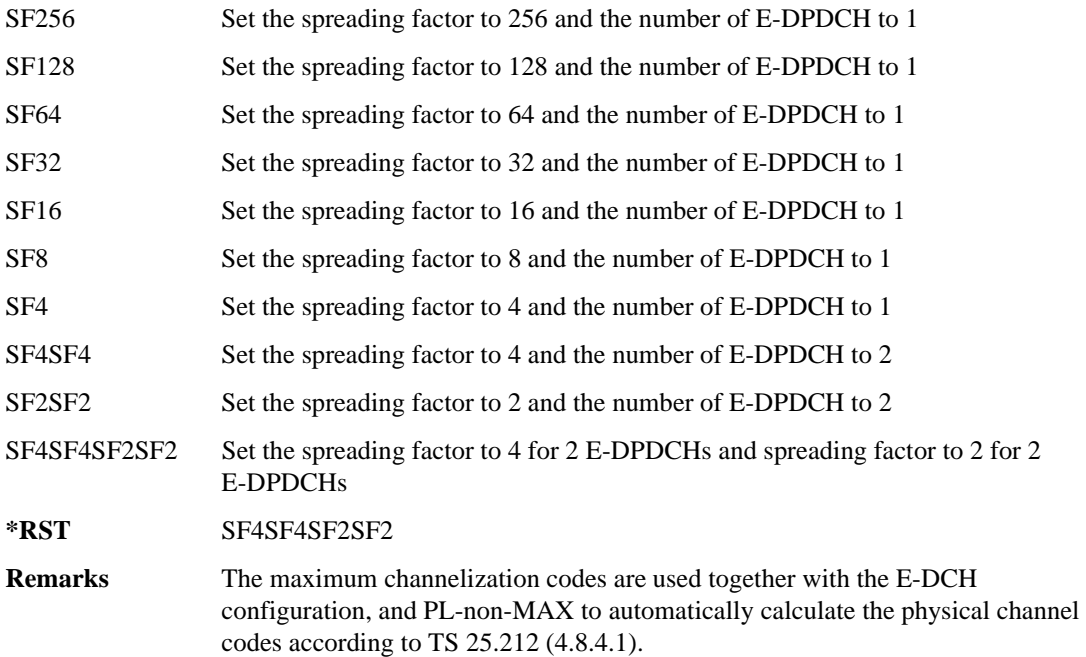

### **:ULINk:HSUPa:EDPDch:PLNMax**

**Supported** E4438C with Option 419

[:SOURce]:RADio:WCDMa:HSPA[:BBG]:ULINk:HSUPa:EDPDch:PLNMax <val> [:SOURce]:RADio:WCDMa:HSPA[:BBG]:ULINk:HSUPa:EDPDch:PLNMax?

This command sets the PL non-max value for the E-DPDCH used in the determination of SF and number of E-DPDCHs as defined in TS 25.212 (4.8.4.1) for compressed mode.

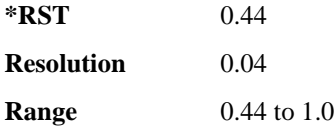

### **:ULINk:HSUPa:EDPDch:POWer**

**Supported** E4438C with Option 419

[:SOURce]:RADio:WCDMa:HSPA[:BBG]:ULINk:HSUPa:EDPDch:POWer <val> [:SOURce]:RADio:WCDMa:HSPA[:BBG]:ULINk:HSUPa:EDPCch:POWer?

This command sets the E-DPDCH power level. The variable <val> is expressed in decibels (dB).

**\*RST** +0.00000000E+001

### **:ULINk:HSUPa:EDPDch:SNPHchs**

**Supported** E4438C with Option 419

[:SOURce]:RADio:WCDMa:HSPA[:BBG]:ULINk:HSUPa:EDPDch:SNPHchs SF256|SF128|SF64|SF32|SF16|SF8|SF4|SF4SF4|SF2SF2|SF4SF4SF2SF2|AUTO [:SOURce]:RADio:WCDMa:HSPA[:BBG]:ULINk:HSUPa:EDPCch:SNPHchs?

This command sets the SF and number of E-DPDCHs to configure the physical channel manually. To configure the physical channel as defined in TS 25.212 (4.8.4.1), refer to [":ULINk:HSUPa:EDPDch:MCCodes" on page 740](#page-145-0).

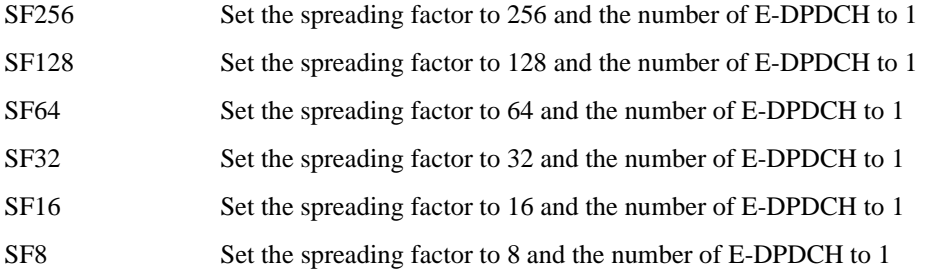

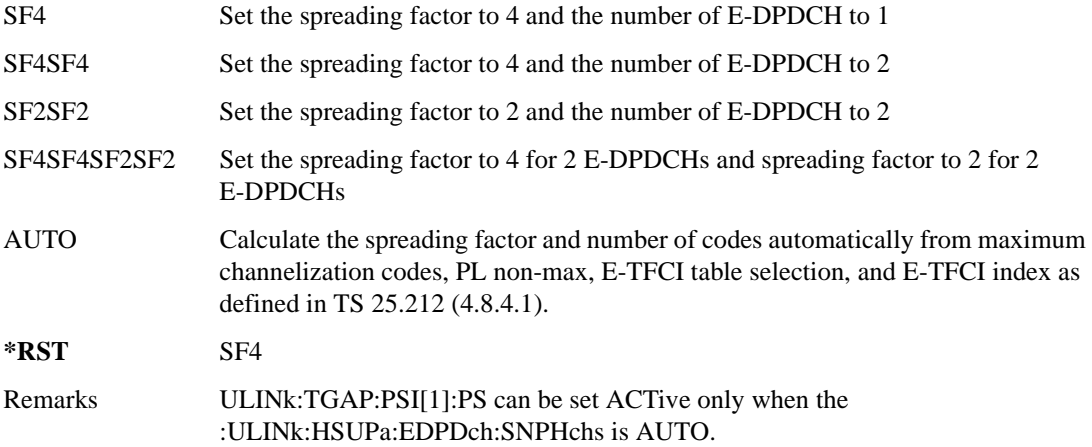

### **:ULINk:HSUPa:EDPDch[:STATe]**

**Supported** E4438C with Option 419

[:SOURce]:RADio:WCDMa:HSPA[:BBG]:ULINk:HSUPa:EDPDch[:STATe] [:SOURce]:RADio:WCDMa:HSPA[:BBG]:ULINk:HSUPa:EDPCch[:STATe]?

This command turns the E-DPDCH on or off.

**\*RST** 1

### **:ULINk:HSUPa:ETABle**

**Supported** E4438C with Option 419

[:SOURce]:RADio:WCDMa:HSPA[:BBG]:ULINk:HSUPa:EDPDch:ETABle 0|1 [:SOURce]:RADio:WCDMa:HSPA[:BBG]:ULINk:HSUPa:EDPCch:ETABle?

This command selects the E-TFCI tables as specified in E-TFCI Table Selection, TS 25.321 Annex B.

**\*RST** 1

### **:ULINk:HSUPa:ETFCi**

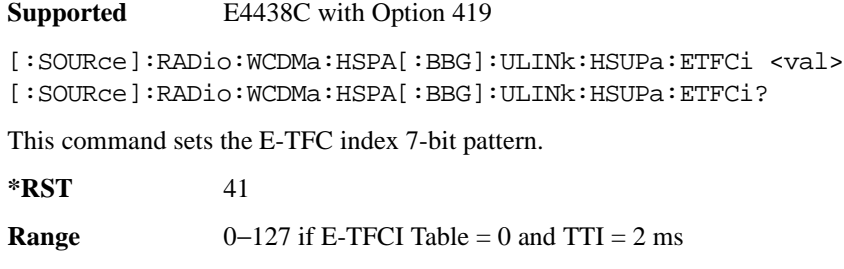

 $0-125$  if E-TFCI Table = 1 and TTI = 2 ms

 $0-127$  if E-TFCI Table = 0 and TTI = 10 ms

 $0-120$  if E-TFCI Table = 1 and TTI = 10 ms

#### **:ULINk:HSUPa:HARQ:APATtern**

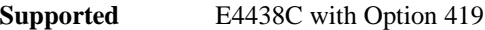

```
[:SOURce]:RADio:WCDMa:HSPA[:BBG]:ULINk:HSUPa:HARQ:APATtern 
ACK_ALL|EXTernal|"<file name>"
[:SOURce]:RADio:WCDMa:HSPA[:BBG]:ULINk:HSUPa:HARQ:APATtern?
```
This command sets a simulated Node B ACK/NACK pattern that determines HSUPA's HARQ response.

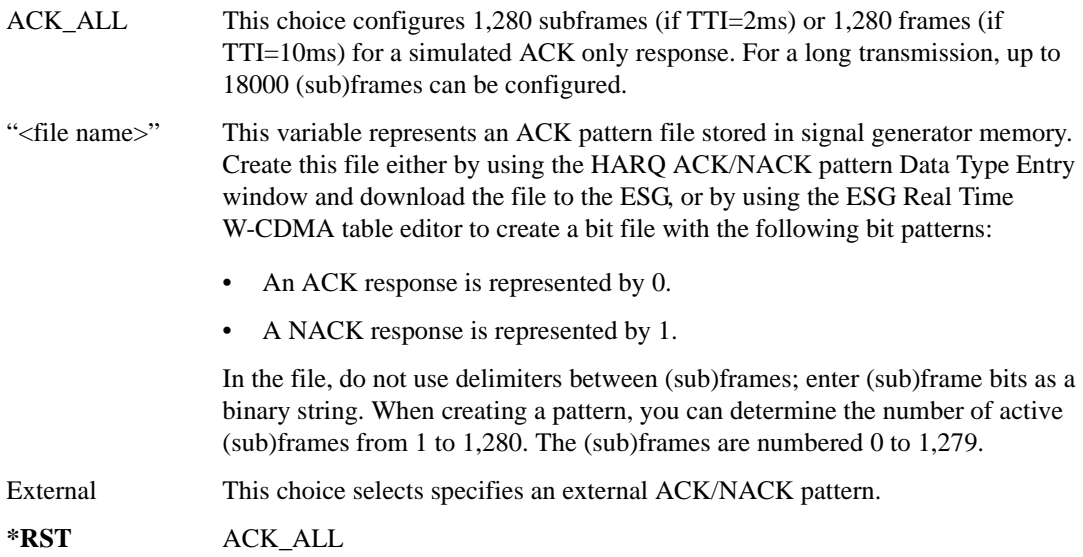

### **:ULINk:HSUPa:HARQ:APATtern[:EXTernal]:DELay**

**Supported** E4438C with Option 419

```
[:SOURce]:RADio:WCDMa:HSPA[:BBG]:ULINk:HSUPa:HARQ:APATtern[:EXTernal]:
DELay <val>
[:SOURce]:RADio:WCDMa:HSPA[:BBG]:ULINk:HSUPa:HARQ:APATtern[:EXTernal]:
```
DELay?

This command sets the amount of time between the head of a transmitted process and the sampling point of the external ACK/NACK signal corresponding with the process.

The variable <val> is expressed in chips with a resolution of 256.

**\*RST** 7680

### **:ULINk:HSUPa:HARQ:APATtern[:EXTernal]:INPut**

#### **Supported** E4438C with Option 419

[:SOURce]:RADio:WCDMa:HSPA[:BBG]:ULINk:HSUPa:HARQ:APATtern[:EXTernal]: INPut ALTP|BGAT|PTR2 [:SOURce]:RADio:WCDMa:HSPA[:BBG]:ULINk:HSUPa:HARQ:APATtern[:EXTernal]:

```
INPut?
```
This command sets the amount of time between the head of a transmitted process and the sampling point of the external ACK/NACK signal corresponding with the process.

The variable <val> is expressed in chips with a resolution of 256.

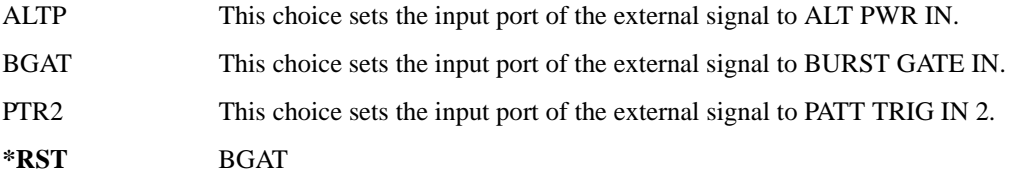

### **:ULINk:HSUPa:HARQ:APATtern[:EXTernal]:POLarity**

**Supported** E4438C with Option 419

[:SOURce]:RADio:WCDMa:HSPA[:BBG]:ULINk:HSUPa:HARQ:APATtern[:EXTernal]: POLarity POSitive|NEGative [:SOURce]:RADio:WCDMa:HSPA[:BBG]:ULINk:HSUPa:HARQ:APATtern[:EXTernal]: POLarity?

This command sets the ACK/NACK signal polarity.

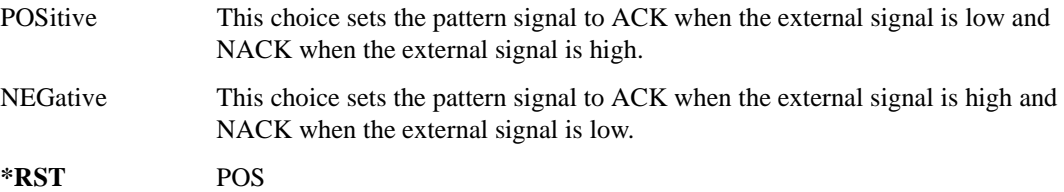

### **:ULINk:HSUPa:HARQ:MNRTrans**

#### **Supported** E4438C with Option 419

[:SOURce]:RADio:WCDMa:HSPA[:BBG]:ULINk:HSUPa:HARQ:MNRTrans <val> [:SOURce]:RADio:WCDMa:HSPA[:BBG]:ULINk:HSUPa:HARQ:MNRTrans?

This command sets the maximum number of retransmissions.

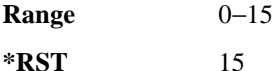

### **:ULINk:HSUPa:HARQ[:MODE]**

**Supported** E4438C with Option 419

[:SOURce]:RADio:WCDMa:HSPA[:BBG]:ULINk:HSUPa:HARQ[:MODE]NONE| IREDundancy|CCOMbining [:SOURce]:RADio:WCDMa:HSPA[:BBG]:ULINk:HSUPa:HARQ[:MODE]?

This command sets the HARQ mode to use None, Incremental Redundancy, or Chase Combining for retransmission.

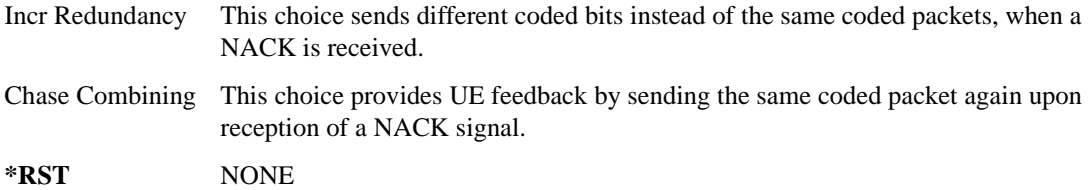

#### **:ULINk:HSUPa:HARQ:HBIT**

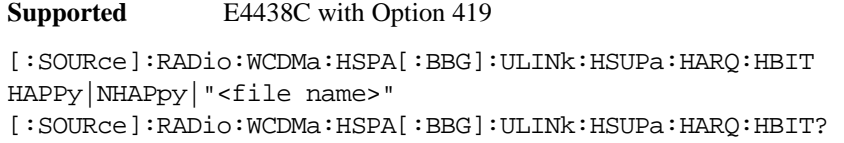

This command sets the HSUPA happy bit.

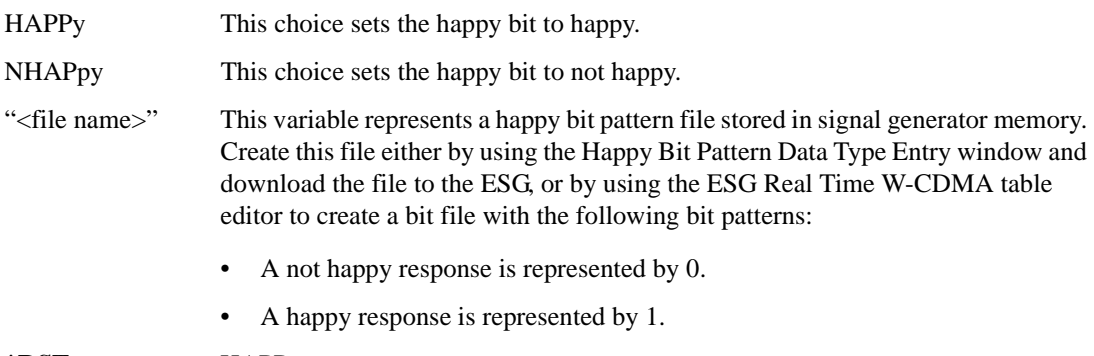

**\*RST** HAPPy

### **:ULINk:HSUPa:HPRocess**

**Supported** E4438C with Option 419

```
[:SOURce]:RADio:WCDMa:HSPA[:BBG]:ULINk:HSUPa:HPRocess[0]|1||2|3|4|5|6|7
[:STATe] ON|OFF|1|0
[:SOURce]:RADio:WCDMa:HSPA[:BBG]:ULINk:HSUPa:HPRocess[0]1||2|3|4|5|6|7
[:STATe]?
```
This command turns the uplink HSUPA Hybrid ARQ Process on or off for the selected

HARQ process.

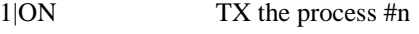

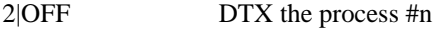

**\*RST** 1

### **:ULINk:HSUPa:RSN**

**Supported** E4438C with Option 419

[:SOURce]:RADio:WCDMa:HSPA[:BBG]:ULINk:HSUPa:RSN 0|1|2|3 [:SOURce]:RADio:WCDMa:HSPA[:BBG]:ULINk:HSUPa:RSN?

This command sets the HSUPA retransmission sequence number (RSN) when HARQ mode is not selected.

**\*RST** 0

**Remarks** Setting the command parameter while the signal is active also requires executing the apply command. Refer to [":ULINk:APPLy" on page 717](#page-122-0).

#### **:ULINk:HSUPa:RVINdex**

**Supported** E4438C with Option 419

[:SOURce]:RADio:WCDMa:HSPA[:BBG]:ULINk:HSUPa:RVINdex 0|1|2|3 [:SOURce]:RADio:WCDMa:HSPA[:BBG]:ULINk:HSUPa:RVINdex?

This command sets the RV control when the HARQ mode is not selected.

**\*RST** 0

**Remarks** Setting the command parameter while the signal is active also requires executing the apply command. Refer to [":ULINk:APPLy" on page 717](#page-122-0).

### **:ULINk:HSUPa:TFC:EPATtern[:EXTernal]:DELay**

**Supported** E4438C with Option 419

[:SOURce]:RADio:WCDMa:HSPA[:BBG]:ULINk:HSUPa:TFC:EPATtern[:EXTernal]: DELay <val> [:SOURce]:RADio:WCDMa:HSPA[:BBG]:ULINk:HSUPa:TFC:EPATtern[:EXTernal]: DELay?

This command sets the amount of time between the head of a transmitted process and the sampling point of the external signal corresponding with the E-TFCI pattern control.

 $\langle \text{val}\rangle$  The variable  $\langle \text{val}\rangle$  is expressed in chips with a resolution of 256.

**\*RST** 7680

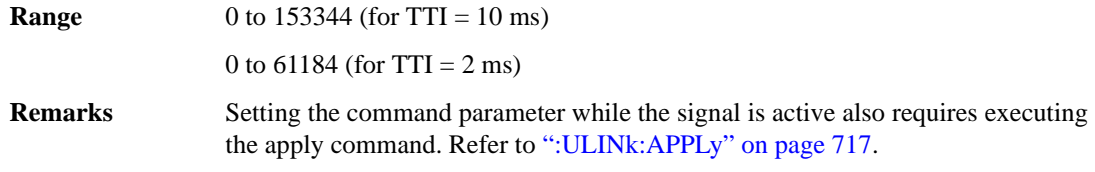

### **:ULINk:HSUPa:TFC:EPATtern[:EXTernal]:INPut**

**Supported** E4438C with Option 419

[:SOURce]:RADio:WCDMa:HSPA[:BBG]:ULINk:HSUPa:TFC:EPATtern[:EXTernal]: INPut ALTP|BGAT|PTR2 [:SOURce]:RADio:WCDMa:HSPA[:BBG]:ULINk:HSUPa:TFC:EPATtern[:EXTernal]: INPut?

This command selects the input port for the external TFC E-TFCI pattern signal.

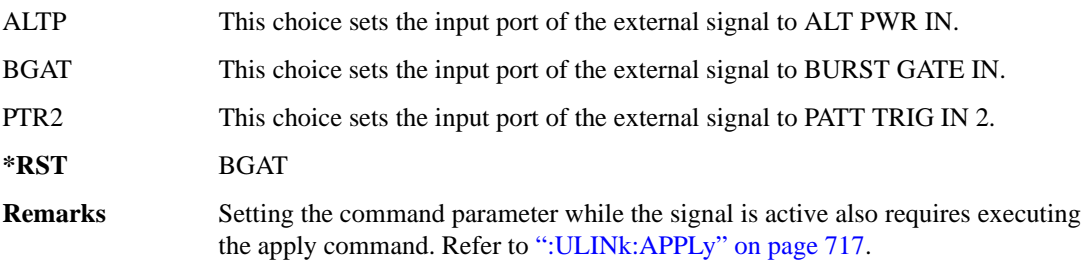

### **:ULINk:HSUPa:TFC:EPATtern[:EXTernal]:POLarity**

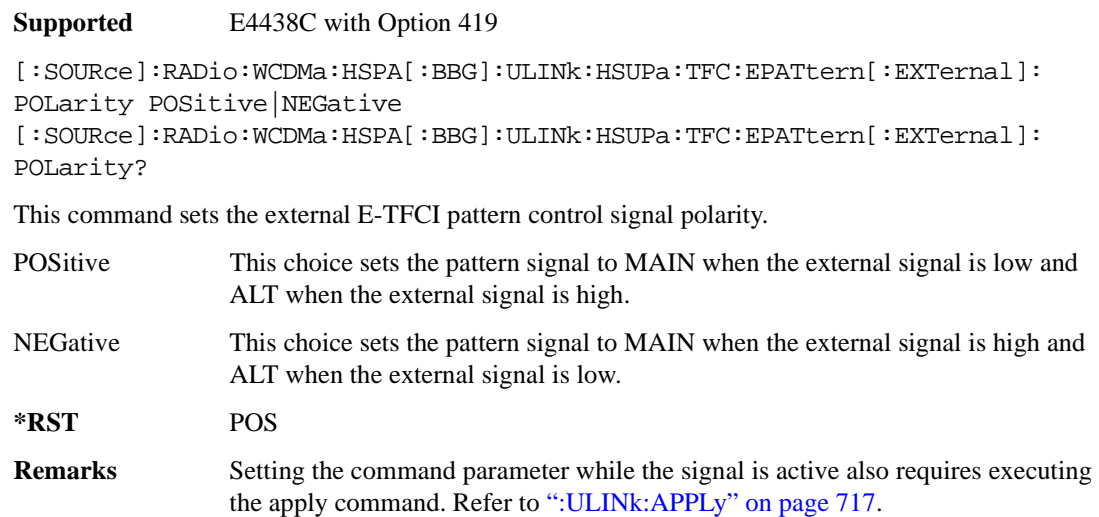

### **:ULINk:HSUPa:TFC:EPATtern**

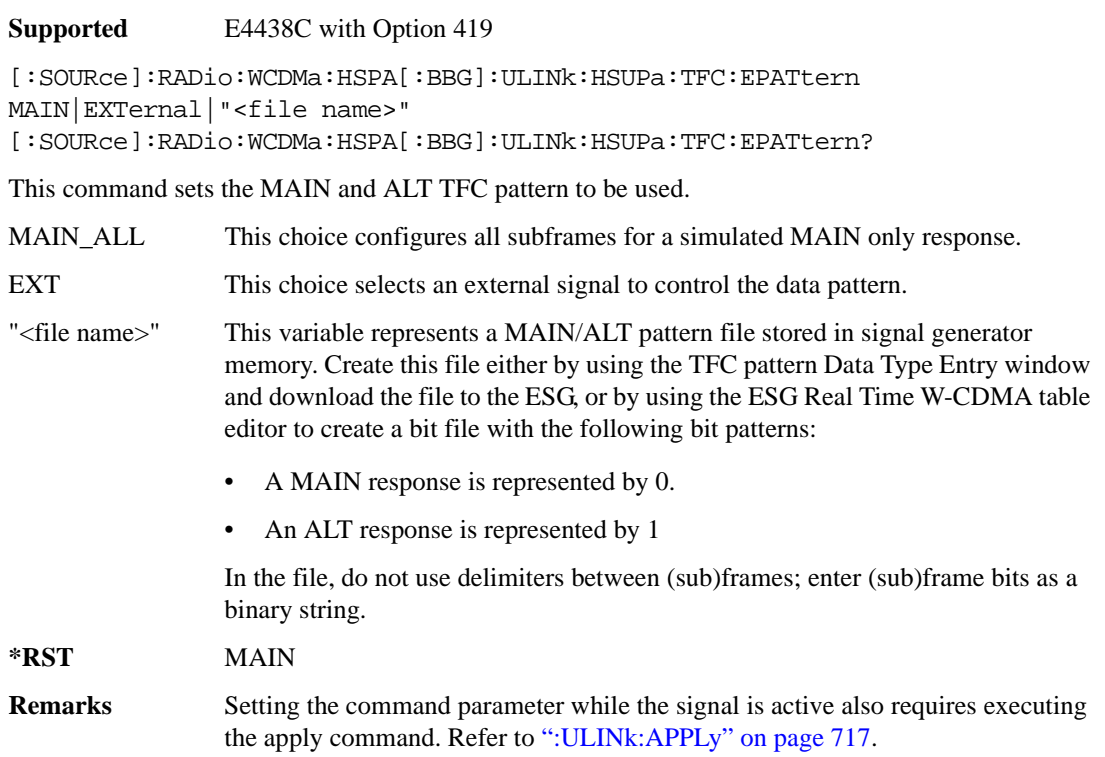

### **:ULINk:HSUPa:TFC[:ALT]:EDPCch:POWer**

**Supported** E4438C with Option 419 [:SOURce]:RADio:WCDMa:HSPA[:BBG]:ULINk:HSUPa:TFC[:ALT]:EDPCch: POWer <val>

[:SOURce]:RADio:WCDMa:HSPA[:BBG]:ULINk:HSUPa:TFC[:ALT]:EDPCch:POWer?

This command sets the E-DPCCH power level of the alternate TFC setting.

The variable <val> is expressed in decibels (dB).

**\*RST** −2.69000000E+000

**Range**  $-40$  to 0

# **:ULINk:HSUPa:TFC[:ALT]:EDPDch:EDCH:DATA**

**Supported** E4438C with Option 419

[:SOURce]:RADio:WCDMa:HSPA[:BBG]:ULINk:HSUPa:TFC[:ALT]:EDPDch:EDCH:DATA PN9|FIX4|"<file name>"

```
[:SOURce]:RADio:WCDMa:HSPA[:BBG]:ULINk:HSUPa:TFC[:ALT]:EDPDch:EDCH:DATA?
```
This command defines the alternate E-DCH data type.

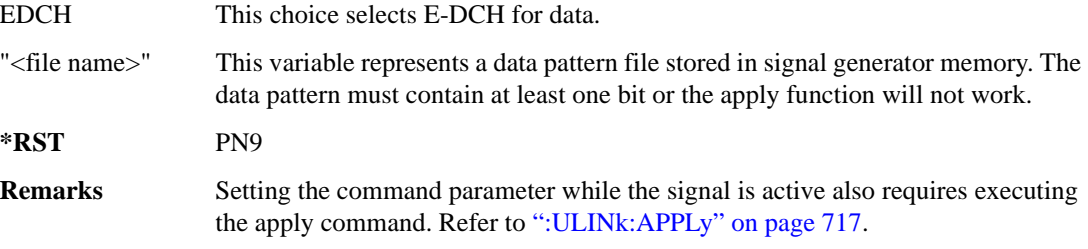

### **:ULINk:HSUPa:TFC[:ALT]:EDPDch:EDCH:DATA:FIX4**

**Supported** E4438C with Option 419

```
[:SOURce]:RADio:WCDMa:HSPA[:BBG]:ULINk:HSUPa:TFC[:ALT]:EDPDch:EDCH:DATA:
FIX4 <val>
```

```
[:SOURce]:RADio:WCDMa:HSPA[:BBG]:ULINk:HSUPa:TFC[:ALT]:EDPDch:EDCH:DATA:
FIX4?
```
This command defines the E-DCH repeating 4-bit binary data pattern when the alternate TFC setting is used.

The variable <val> accepts values in binary, hexadecimal, or decimal format; however, the query returns only binary values.

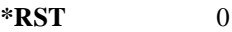

**Range**  $0-15$ 

```
Remarks Setting the command parameter while the signal is active also requires executing
                 the apply command. Refer to ":ULINk:APPLy" on page 717.
```
### **:ULINk:HSUPa:TFC[:ALT]:EDPDch:POWer**

**Supported** E4438C with Option 419

[:SOURce]:RADio:WCDMa:HSPA[:BBG]:ULINk:HSUPa:TFC[:ALT]:EDPDch: POWer <val>

[:SOURce]:RADio:WCDMa:HSPA[:BBG]:ULINk:HSUPa:TFC[:ALT]:EDPDch:POWer?

This command sets the E-DPDCH power level of the alternate TFC setting.

The variable <val> is expressed in decibels (dB).

**\*RST** 0.00000000E+00

**Range**  $-40$  to 0

### **:ULINk:HSUPa:TFC[:ALT]EDPDch:SNPHchs**

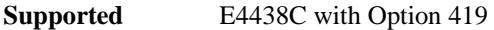

[:SOURce]:RADio:WCDMa:HSPA[:BBG]:ULINk:HSUPa:TFC[:ALT]:EDPDch:SNPHchs SF256|SF128|SF64|SF32|SF16|SF8|SF4|SF4SF4|SF2SF2|SF4SF4SF2SF2 [:SOURce]:RADio:WCDMa:HSPA[:BBG]:ULINk:HSUPa:TFC[:ALT]:EDPDch:SNPHchs?

This command sets the SF and number of E-DPDCHs of the TFC alternate setting.

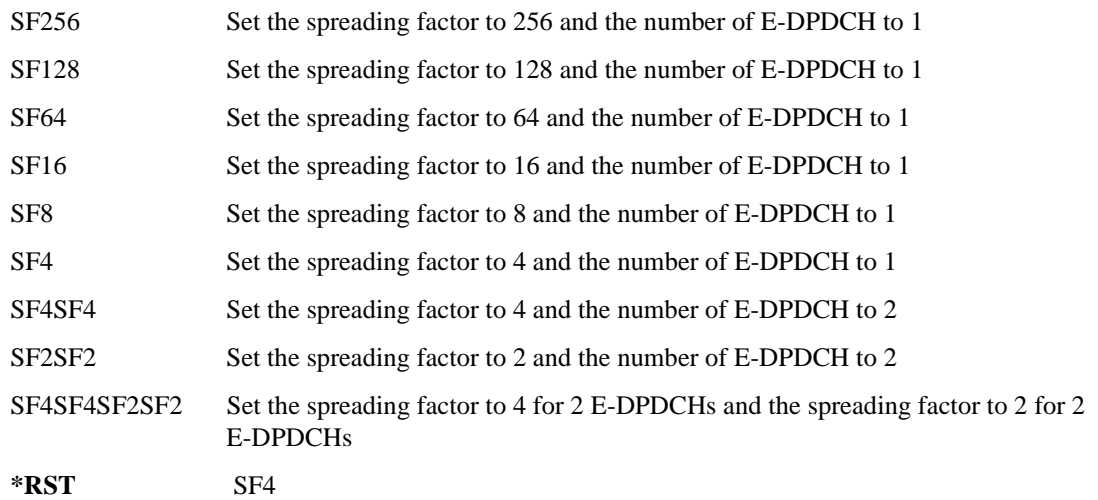

# **:ULINk:HSUPa:TFC[:ALT]:ETABle**

**Supported** E4438C with Option 419

[:SOURce]:RADio:WCDMa:HSPA[:BBG]:ULINk:HSUPa:TFC[:ALT]:ETABle 0|1 [:SOURce]:RADio:WCDMa:HSPA[:BBG]:ULINk:HSUPa:TFC[:ALT]:ETABle?

This command sets the E-TFCI table selection of the TFC alternate setting as shown in the E-TFCI Table Selection, TS 25.321 Annex B.

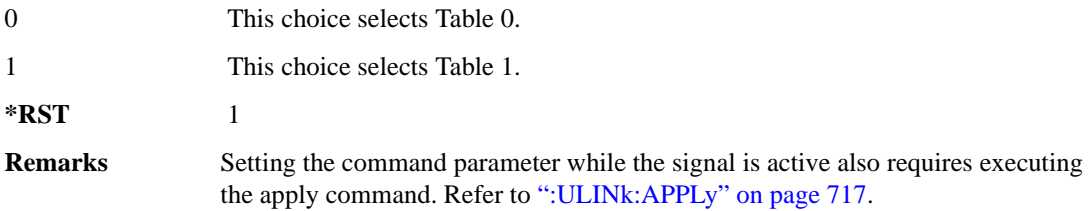

### **:ULINk:HSUPa:TFC[:ALT]:ETFCI**

**Supported** E4438C with Option 419

[:SOURce]:RADio:WCDMa:HSPA[:BBG]:ULINk:HSUPa:TFC[:ALT]:ETFCI <value> [:SOURce]:RADio:WCDMa:HSPA[:BBG]:ULINk:HSUPa:TFC[:ALT]:ETFCI?

This command sets the E-TFC index 7-bit pattern for the TFC alternate setting. The TTI value controls the E-TFCI value as described in range field below. If a value exceeds its range, the value is clipped to the allowed maximum value for the current configuration.

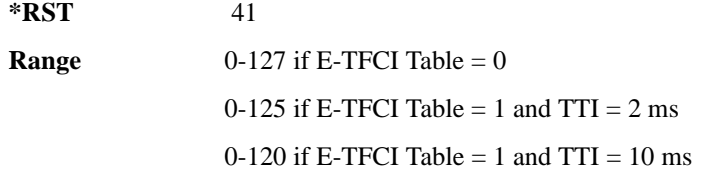

### **:ULINk:HSUPa:TTI**

**Supported** E4438C with Option 419

[:SOURce]:RADio:WCDMa:HSPA[:BBG]:ULINk:HSUPa:TTI 2|10 [:SOURce]:RADio:WCDMa:HSPA[:BBG]:ULINk:HSUPa:TTI?

This command sets the static TTI value for the HSUPA.

**\*RST** 10

# **:ULINk:HSUPa[:STATe]**

**Supported** E4438C with Option 419

```
[:SOURce]:RADio:WCDMa:HSPA[:BBG]:ULINk:HSUPa:[:STATe] ON|OFF|1|0
[:SOURce]:RADio:WCDMa:HSPA[:BBG]:ULINk:HSUPa:[:STATe]?
```
This command turns the uplink HSUPA state to ON | 1 or OFF | 0.

**\*RST** 1

### **:ULINk:NMDPdch**

**Supported** E4438C with Option 419

[:SOURce]:RADio:WCDMa:HSPA[:BBG]:ULINk:NMDPdch 0|1 [:SOURce]:RADio:WCDMa:HSPA[:BBG]:ULINk:NMDPdch?

This command sets the Nmax-dpdch (maximum number of simultaneous uplink DPDCH).

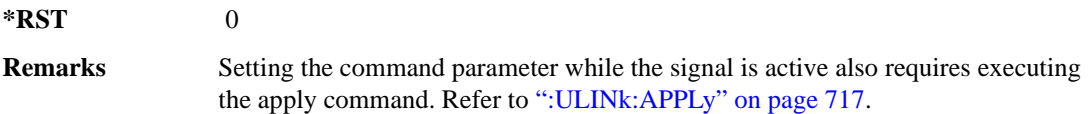

### **:ULINk:POLarity**

**Supported** E4438C with Option 419

[:SOURce]:RADio:WCDMa:HSPA[:BBG]:ULINk:POLarity NORMal|INVerted|INVert [:SOURce]:RADio:WCDMa:HSPA[:BBG]:ULINk:POLarity?

This command selects the phase polarity of the uplink signal.

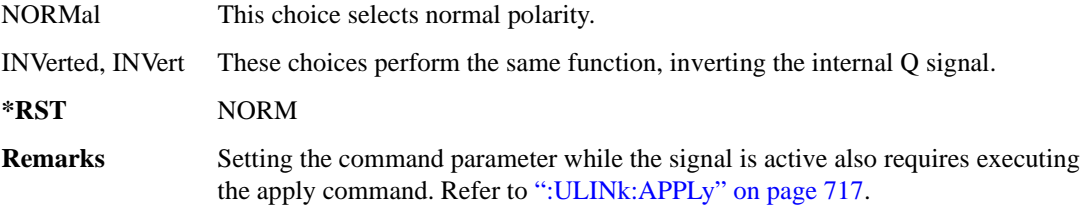

#### **:ULINk:SCRamblecode**

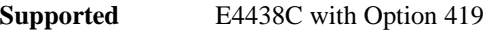

[:SOURce]:RADio:WCDMa:HSPA[:BBG]:ULINk:SCRamblecode <val> [:SOURce]:RADio:WCDMa:HSPA[:BBG]:ULINk:SCRamblecode?

This command sets the scramble code.

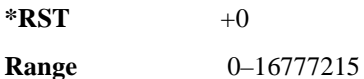

### <span id="page-159-0"></span>**:ULINk:SDELay**

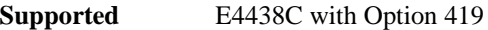

[:SOURce]:RADio:WCDMa:HSPA[:BBG]:ULINk:SDELay <val> [:SOURce]:RADio:WCDMa:HSPA[:BBG]:ULINk:SDELay?

This command sets the uplink DPCH delay, measured in slots.

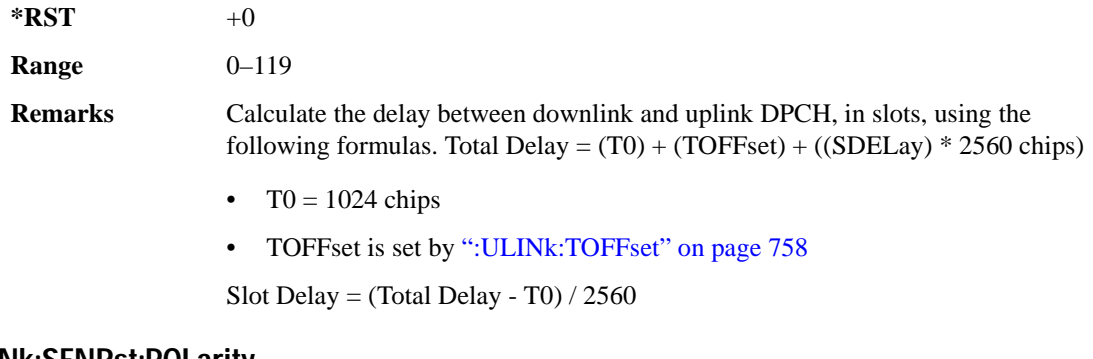

#### **:ULINk:SFNRst:POLarity**

**Supported** E4438C with Option 419

```
[:SOURce]:RADio:WCDMa:HSPA[:BBG]:ULINk:SFNRst:POLarity POSitive|
NEGative
[:SOURce]:RADio:WCDMa:HSPA[:BBG]:ULINk:SFNRst:POLarity?
```
This command sets the polarity of the system frame number reset signal for the uplink synchronization source.

Receiver Test Digital Commands (continued)

**3GPP W-CDMA HSPA Subsystem–Option 419 ([:SOURce]:RADio:WCDMa:HSPA[:BBG])**

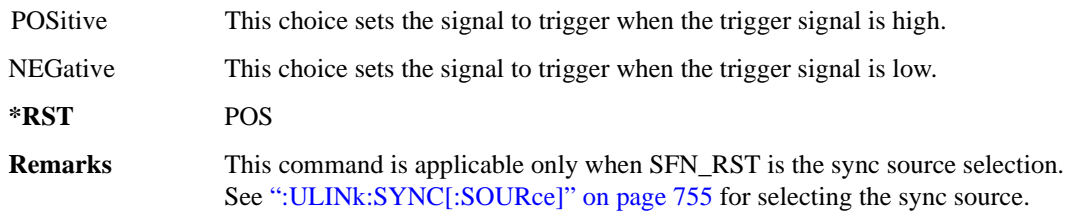

#### **:ULINk:SYNC:MODE**

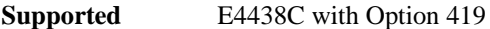

[:SOURce]:RADio:WCDMa:HSPA[:BBG]:ULINk:SYNC:MODE SINGle|CONTinuous [:SOURce]:RADio:WCDMa:HSPA[:BBG]:ULINk:SYNC:MODE?

This command selects the uplink frame synchronization triggering mode.

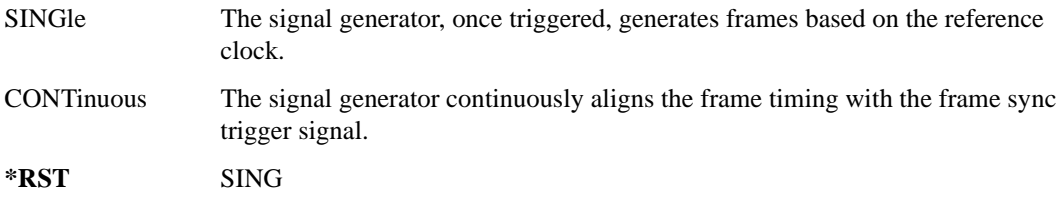

### <span id="page-160-0"></span>**:ULINk:SYNC[:SOURce]**

**Supported** E4438C with Option 419

[:SOURce]:RADio:WCDMa:HSPA[:BBG]:ULINk:SYNC[:SOURce] SFN\_RST|FCLock [:SOURce]:RADio:WCDMa:HSPA[:BBG]:ULINk:SYNC[:SOURce]?

This command selects the uplink frame synchronization source type.

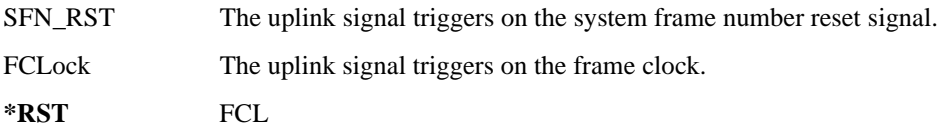

## **:ULINk:TGAP:PSI[1]:CFN**

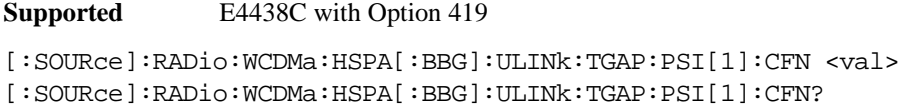

This command sets the connection frame number (CFN) for the first radio frame of the first pattern 1.

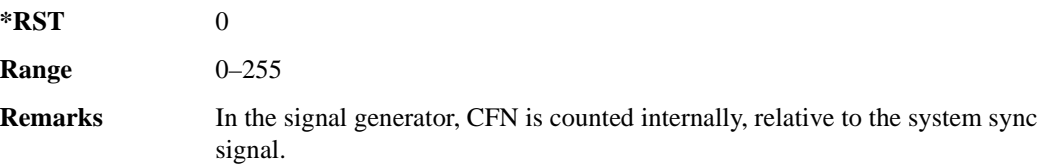

### **:ULINk:TGAP:PSI[1]:D**

**Supported** E4438C with Option 419

[:SOURce]:RADio:WCDMa:HSPA[:BBG]:ULINk:TGAP:PSI[1]:D <val> [:SOURce]:RADio:WCDMa:HSPA[:BBG]:ULINk:TGAP:PSI[1]:D?

This command sets the transmission gap distance. It specifies the number of slots between the starting slots of two consecutive transmission gaps within a transmission gap pattern. A value of 0 indicates that there is only one transmission gap within the transmission gap pattern.

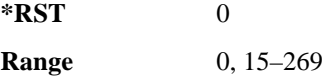

# **:ULINk:TGAP:PSI[1]:L1**

**Supported** E4438C with Option 419

[:SOURce]:RADio:WCDMa:HSPA[:BBG]:ULINk:TGAP:PSI[1]:L1 3|4|5|7|10|14 [:SOURce]:RADio:WCDMa:HSPA[:BBG]:ULINk:TGAP:PSI[1]:L1?

This command specifies the length of the first transmission gap (TGL1). The length is expressed in number of slots.

 $*RST$  +7

### **:ULINk:TGAP:PSI[1]:L2**

**Supported** E4438C with Option 419

```
[:SOURce]:RADio:WCDMa:HSPA[:BBG]:ULINk:TGAP:PSI[1]:L2 0|3|4|5|7|10|14
[:SOURce]:RADio:WCDMa:HSPA[:BBG]:ULINk:TGAP:PSI[1]:L2?
```
This command specifies the length of the second transmission gap (TGL2). When the value is set to 0,  $TGI.2=TGI.1$ .

**\*RST** 0

### **:ULINk:TGAP:PSI[1]:PL1**

**Supported** E4438C with Option 419 and Option 400

[:SOURce]:RADio:WCDMa:HSPA[:BBG]:ULINk:TGAP:PSI[1]:PL1 <val> [:SOURce]:RADio:WCDMa:HSPA[:BBG]:ULINk:TGAP:PSI[1]:PL1?

This command specifies the duration of the transmission gap pattern length 1 (TGPL1). The pattern length is expressed in number of frames.

 $*RST$   $+2$ **Range** 1–144

### **:ULINk:TGAP:PSI[1]:PRC**

**Supported** E4438C with Option 419

[:SOURce]:RADio:WCDMa:HSPA[:BBG]:ULINk:TGAP:PSI[1]:PRC <val> [:SOURce]:RADio:WCDMa:HSPA[:BBG]:ULINk:TGAP:PSI[1]:PRC?

This command sets the transmission gap pattern repetition count. The pattern repetition count (PRC) sets the number of transmission gap patterns within the transmission gap pattern sequence.

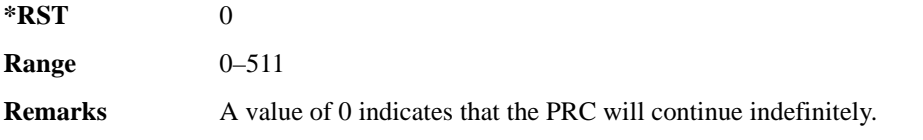

# **:ULINk:TGAP:PSI[1]:PS**

**Supported** E4438C with Option 419

[:SOURce]:RADio:WCDMa:HSPA[:BBG]:ULINk:TGAP:PSI[1]:PS ACTive|INACtive [:SOURce]:RADio:WCDMa:HSPA[:BBG]:ULINk:TGAP:PSI[1]:PS?

This command sets the transmission gap pattern status.

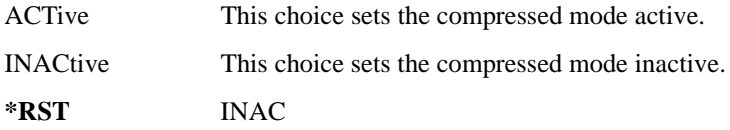

### **:ULINk:TGAP:PSI[1]:SN**

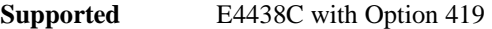

[:SOURce]:RADio:WCDMa:HSPA[:BBG]:ULINk:TGAP:PSI[1]:SN <val> [:SOURce]:RADio:WCDMa:HSPA[:BBG]:ULINk:TGAP:PSI[1]:SN?

This command specifies the timeslot number of the first transmission gap within the first radio frame.

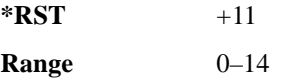

### <span id="page-163-0"></span>**:ULINk:TOFFset**

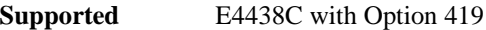

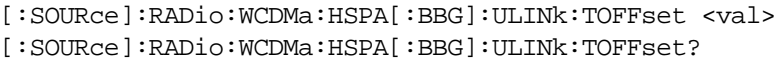

This command sets the uplink DPCH timing offset (delay), measured in chips.

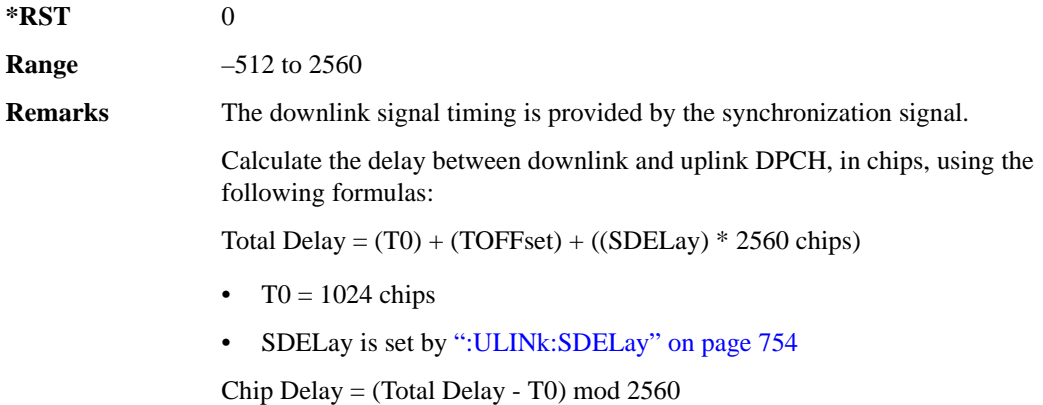

### **:ULINk:TPControl:PATTern**

**Supported** E4438C with Option 419 [:SOURce]:RADio:WCDMa:HSPA[:BBG]:ULINk:TPControl:PATTern "<file name>"|EXTernal [:SOURce]:RADio:WCDMa:HSPA[:BBG]:ULINk:TPControl:PATTern?

This command sets a user pattern that determines the power control response and controls the power of the user's equipment (UE). The increase/decrease direction for UE power level changes is determined by the transmit power control (TPC) pattern.

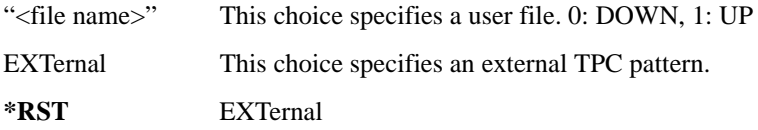

### **:ULINk:TPControl:PATTern[:EXTernal]:INPut**

#### **Supported** E4438C with Option 419

[:SOURce]:RADio:WCDMa:HSPA[:BBG]:ULINk:HSUPa:TFC:EPATtern[:EXTernal]: INPut ALTP|BGAT|PTR2 [:SOURce]:RADio:WCDMa:HSPA[:BBG]:ULINk:HSUPa:TFC:EPATtern[:EXTernal]:

INPut?

This command sets the input port of the external Ack/Nack signal.

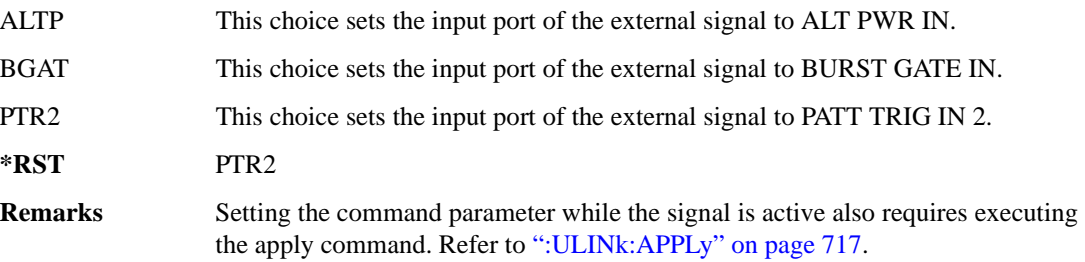

### **:ULINk:TPControl:PATTern[:EXTernal]:POLarity**

**Supported** E4438C with Option 419

[:SOURce]:RADio:WCDMa:HSPA[:BBG]:ULINk:TPControl[:EXTernal]:POLarity POSitive|NEGative [:SOURce]:RADio:WCDMa:HSPA[:BBG]:ULINk:TPControl[:EXTernal]:POLarity?

This command sets the external TPC signal polarity.

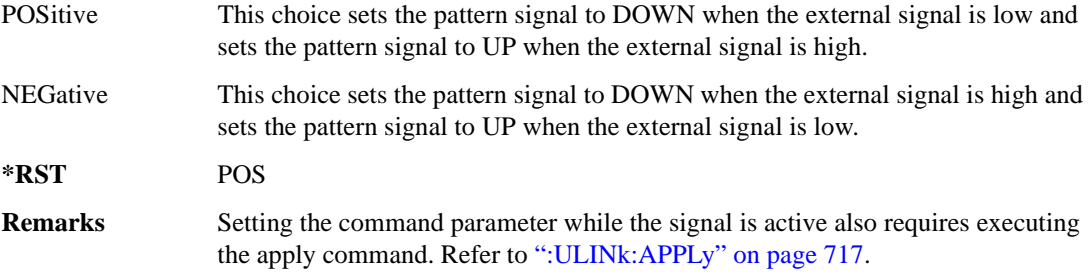

#### **:ULINk:TPControl:POWer:INITial**

**Supported** E4438C with Option 419

[:SOURce]:RADio:WCDMa:HSPA[:BBG]:ULINk:TPControl:POWer:INITial <val> [:SOURce]:RADio:WCDMa:HSPA[:BBG]:ULINk:TPControl:POWer:INITial?

This command sets the initial power of the transmission power control, in dB (relative to Max Power: 0.00 dB).

**\*RST** +0.00000000E+000

**Range** 0 to −40 dB

**Remarks** If the parameter set by this command is changed while the signal is active, the [":ULINk:APPLy" on page 717](#page-122-0) must be executed for the change to occur. The value must be larger than or equal to the minimum transmit power. The power difference between the initial power and the maximum power should be a multiple value of the power step. Initial power is relative to the maximum power (amplitude) set on the signal generator.

#### **:ULINk:TPControl:POWer:MAXimum**

**Supported** E4438C with Option 419

[:SOURce]:RADio:WCDMa:HSPA[:BBG]:ULINk:TPControl:POWer:MAXimum?

This query returns the maximum power of the transmit power control, relative to Maximum Power, in dB. The value shown for this parameter will always be 0.00 dB, and is a relative value to the maximum amplitude set for the signal generator.

For example, if the signal generator amplitude is set to −20 dBm, the Minimum Power is set to −40 dB, and the Initial Power is set to −10 dB, then the absolute initial power level will be −30 dBm, which is 10 dBm below the signal generator amplitude, and the absolute minimum power will be −60 dBm, which is 40 dBm below the signal generator amplitude.

**\*RST** +0.00000000E+000

### **:ULINk:TPControl:POWer:MINimum**

**Supported** E4438C with Option 419

```
[:SOURce]:RADio:WCDMa:HSPA[:BBG]:ULINk:TPControl:POWer:MINimum <val>
[:SOURce]:RADio:WCDMa:HSPA[:BBG]:ULINk:TPControl:POWer:MINimum?
```
This command sets the initial power of the transmission power control, in dB (relative to Max Power: 0.00 dB).

The minimum power value must be less than or equal to the value used for initial power. Minimum power is decreased in increments determined by the value set for the power step. The power difference between minimum and maximum power should be a multiple of the power step value.

Minimum power is limited by the amplitude set on the signal generator. The signal generator amplitude must be set to −96 dBm or lower for the minimum power to be set to −40 dB.

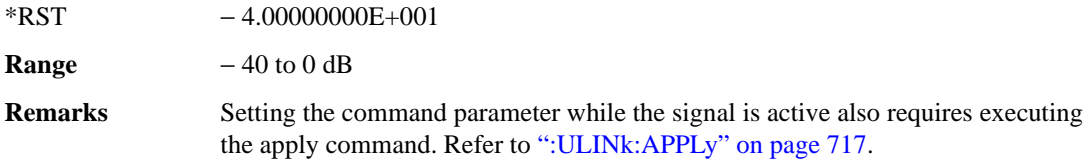

### **:ULINk:TPControl:POWer:STEP**

**Supported** E4438C with Option 419

```
[:SOURce]:RADio:WCDMa:HSPA[:BBG]:ULINk:TPControl:POWer:STEP 
DB0_5|DB1_0|DB2_0|DB3_0
[:SOURce]:RADio:WCDMa:HSPA[:BBG]:ULINk:TPControl:POWer:STEP?
```
This command sets the power control step size. Initial power can only be increased in steps set by the power step command.

**\*RST** DB0\_5

```
Remarks Setting the command parameter while the signal is active also requires executing
                 the apply command. Refer to ":ULINk:APPLy" on page 717.
```
### **:ULINk:TPControl[:STATe]**

**Supported** E4438C with Option 419

```
[:SOURce]:RADio:WCDMa:HSPA[:BBG]:ULINk:TPControl[:STATe] 1|0|ON|OFF
[:SOURce]:RADio:WCDMa:HSPA[:BBG]:ULINk:TPControl[:STATe]?
```
This command enables or disables the transmission power control.

**\*RST** 0

# **[:STATe]**

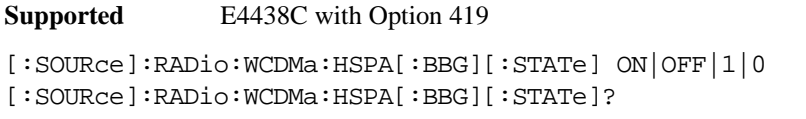

This command turns the HSPA functionality on or off.

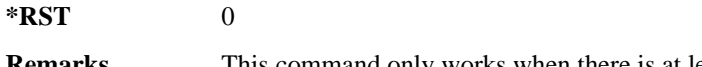

```
Remarks This command only works when there is at least one active physical channel 
                 within the selected link.
```
# **GPS Subsystem–Option 409 ([:SOURce]:RADio[1]|2|3|4:GPS)**

### <span id="page-168-1"></span>**:DATA**

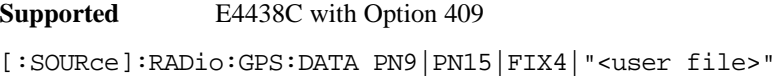

```
[:SOURce]:RADio:GPS:DATA?
```
This command sets the data type for the selected data mode.

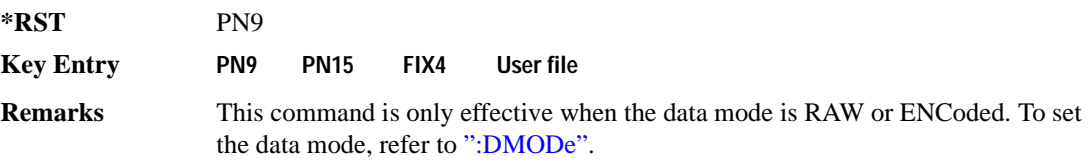

### <span id="page-168-0"></span>**:DMODe**

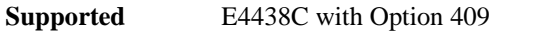

[:SOURce]:RADio:GPS:DMODe RAW|ENCoded|TLM [:SOURce]:RADio:GPS:DMODe?

This command sets the data mode.

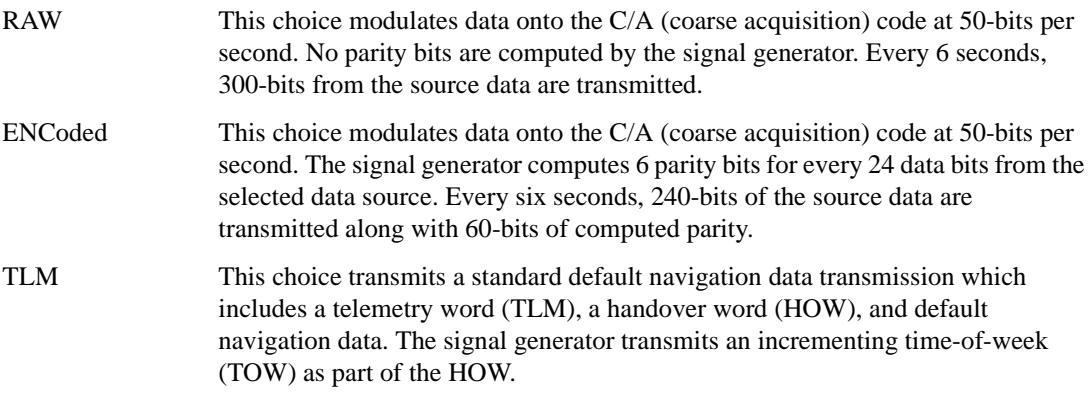

### Receiver Test Digital Commands (continued) **GPS Subsystem–Option 409 ([:SOURce]:RADio[1]|2|3|4:GPS)**

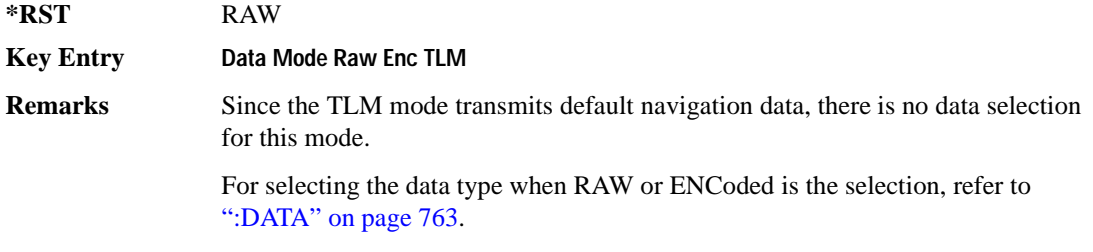

### **:DSHift**

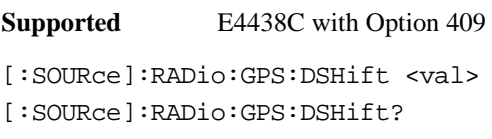

This command sets the frequency and chip rate offsets to simulate a doppler shift.

The variable <val> is expressed in units of hertz (Hz to kHz).

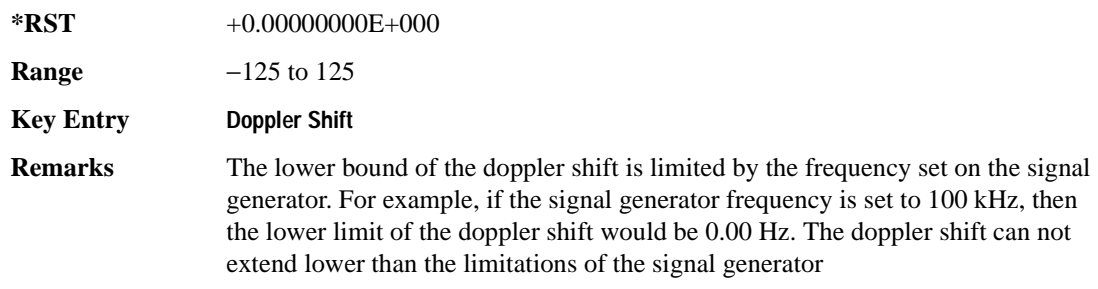

### <span id="page-169-0"></span>**:FILTer**

**Supported** E4438C with Option 409

```
[:SOURce]:RADio:GPS:FILTer RNYQuist|NYQuist|GAUSsian|RECTangle|
IS95|IS95_EQ|IS95_MOD|IS95_MOD_EQ|AC4Fm|UGGaussian|"<user FIR>"
[:SOURce]:RADio:GPS:FILTer?
```
This command sets the pre-modulation filter type.

IS95 This choice selects a filter that meets the criteria of the IS-95 standard.

IS95\_EQ This choice selects a filter which is a combination of the IS-95 filter (above) and the equalizer filter described in the IS-95 standard. This filter is only used for IS-95 baseband filtering.

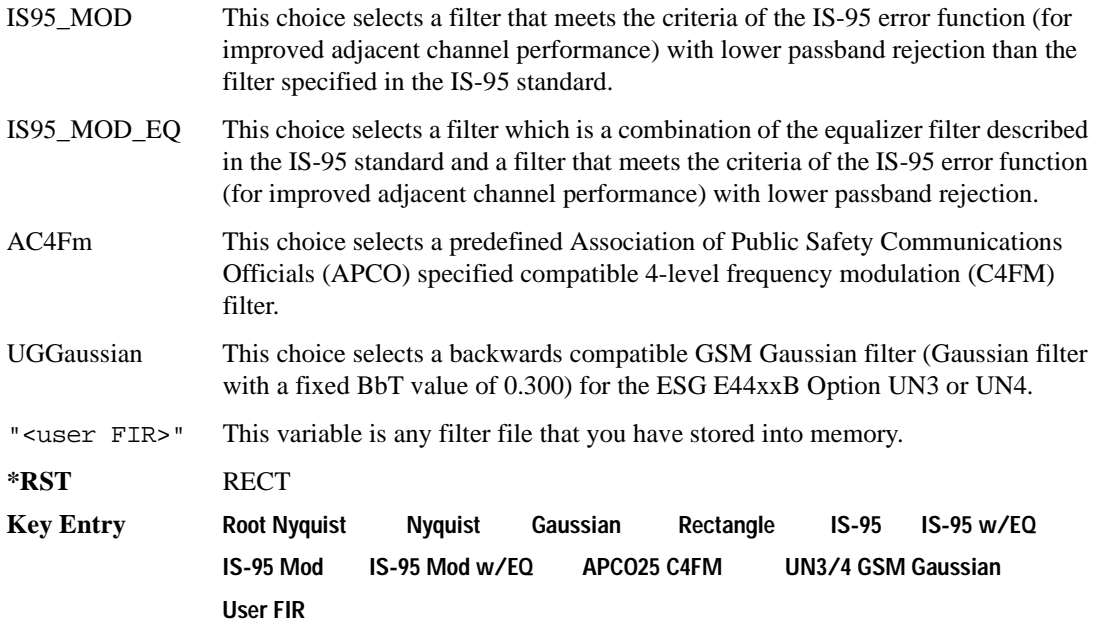

### **:FILTer:ALPHa**

**Supported** E4438C with Option 409 [:SOURce]:RADio:GPS:FILTer:ALPHa <val> [:SOURce]:RADio:GPS:FILTer:ALPHa?

This command sets the Nyquist or root Nyquist filter's alpha value.

The filter alpha value can be set to the minimum value (0), maximum value (1), or in between by using fractional numeric values (0.001–0.999).

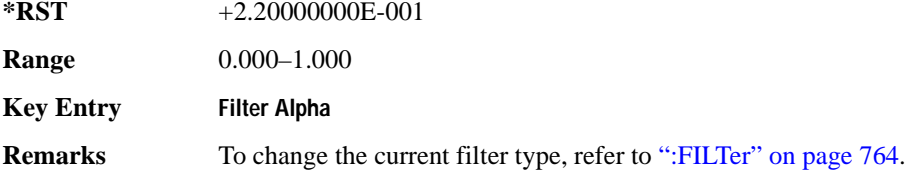

### Receiver Test Digital Commands (continued) **GPS Subsystem–Option 409 ([:SOURce]:RADio[1]|2|3|4:GPS)**

### **:FILTer:BBT**

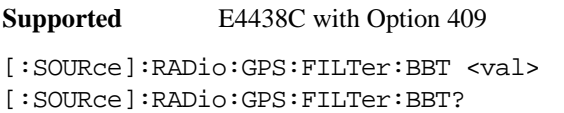

This command changes the bandwidth-multiplied-by-bit-time (BbT) filter parameters.

The filter BbT value can be set to the minimum value (0), the maximum value (1), or in between by using fractional numeric values (0.001–0.999)

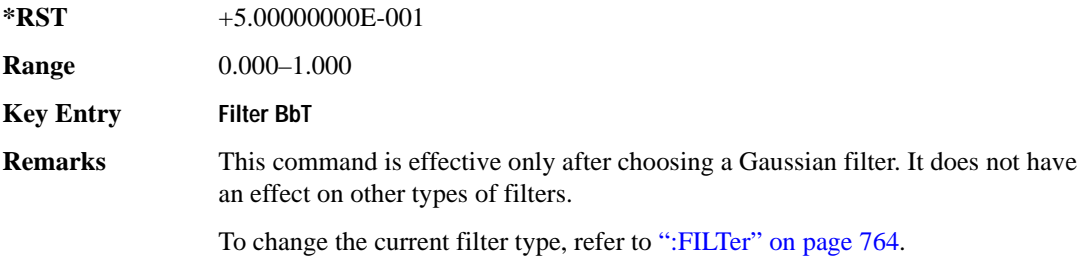

### **:FILTer:CHANnel**

**Supported** E4438C with Option 409

[:SOURce]:RADio:GPS:FILTer:CHANnel EVM|ACP [:SOURce]:RADio:GPS:FILTer:CHANnel?

This command optimizes the Nyquist and root Nyquist filters to minimize error vector magnitude (EVM) or to minimize adjacent channel power (ACP).

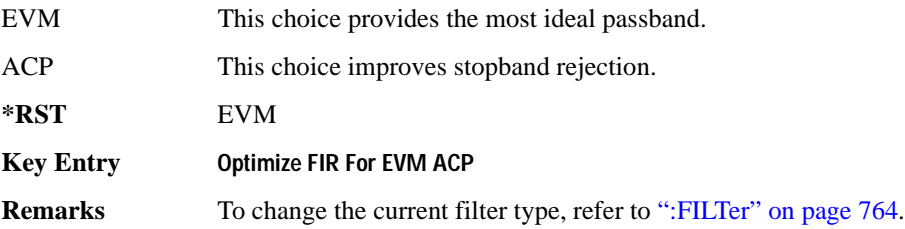

### **:IQPHase**

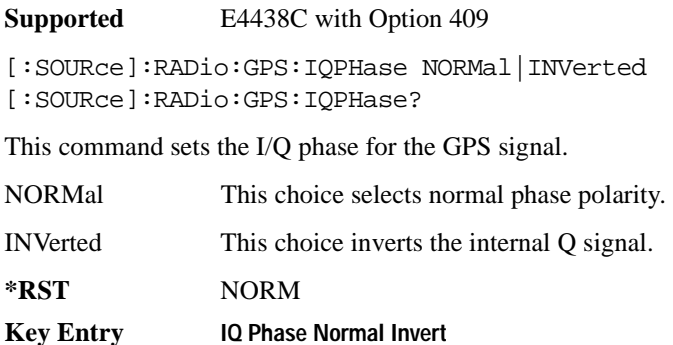

### **:PCODe**

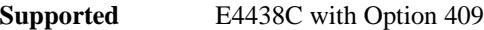

```
[:SOURce]:RADio:GPS:PCODe <val>
```
[:SOURce]:RADio:GPS:PCODe?

This command sets the P code power relative to the C/A code power.

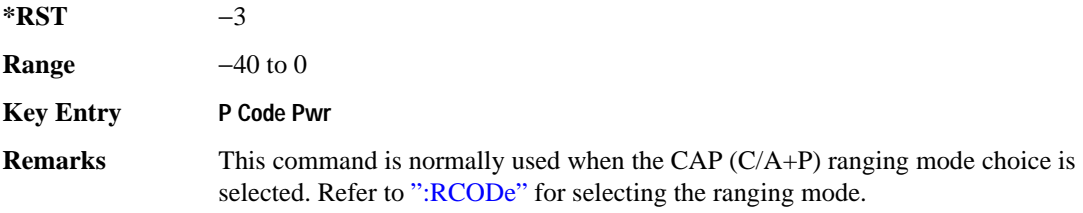

#### <span id="page-172-0"></span>**:RCODe**

**Supported** E4438C with Option 409

[:SOURce]:RADio:GPS:RCODe CA|P|CAP [:SOURce]:RADio:GPS:RCODe?

This command selects the ranging code for the GPS transmission.

CA This choice selects a 1023-bit pseudorandom C/A (coarse acquisition) code that is BPSK modulated onto the L1 (1575.42 MHz) carrier. The C/A code factory set chip rate is 1.023 Mcps using a 10.23 Mcps reference clock.

### Receiver Test Digital Commands (continued) **GPS Subsystem–Option 409 ([:SOURce]:RADio[1]|2|3|4:GPS)**

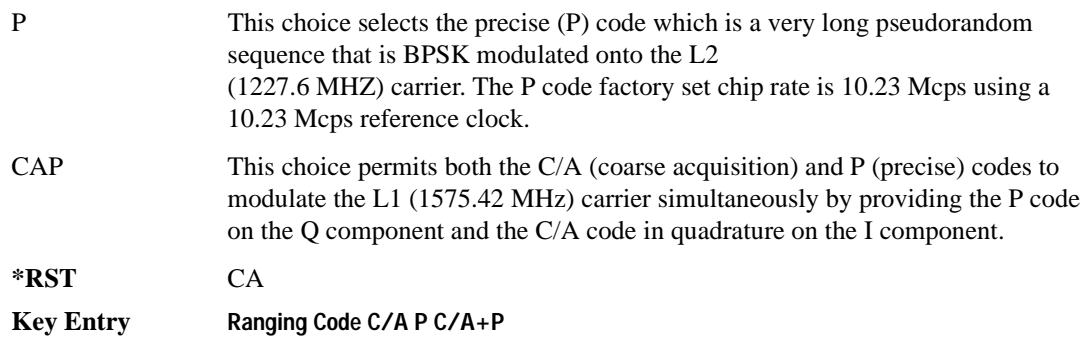

### **:REFClk**

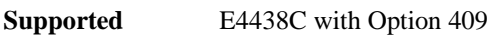

```
[:SOURce]:RADio:GPS:REFClk INT|Ext
[:SOURce]:RADio:GPS:REFClk?
```
This command sets the GPS reference clock to either internal or external.

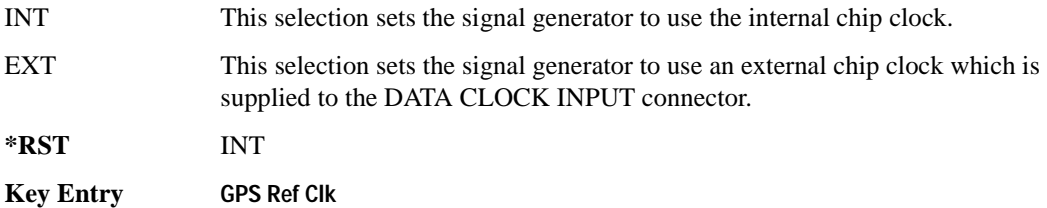

# **:REFFreq**

**Supported** E4438C with Option 409

[:SOURce]:RADio:GPS:REFFreq <val><unit> [:SOURce]:RADio:GPS:REFFreq?

This command sets the GPS reference clock frequency. If an external source is being used, its frequency must match the value set with this command

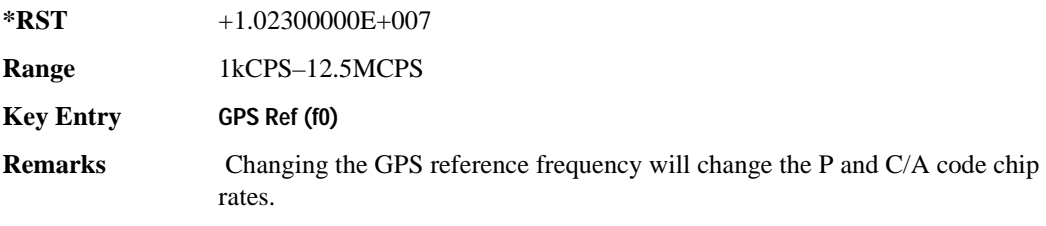

### **:SATid**

**Supported** E4438C with Option 409

```
[:SOURce]:RADio:GPS:SATid <val>
[:SOURce]:RADio:GPS:SATid?
```
This command selects the pseudorandom number (PRN) code used for transmission.

Satellite identification numbers 1–32 are used for GPS satellites. Satellite identification numbers 33–37 are reserved for ground transmitter use in the real-world system.

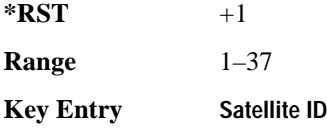

# **[:STATe]**

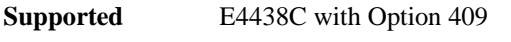

```
[:SOURce]:RADio:GPS[:STATe] ON|OFF|1|0
[:SOURce]:RADio:GPS[:STATe]?
```
This command enables or disables the real-time GPS signal.

**\*RST** 0

**Key Entry Real-time GPS Off On**

# **GSM Subsystem–Option 402 ([:SOURce]:RADio:GSM)**

### **:ALPha**

**Supported** E4438C with Option 402

[:SOURce]:RADio:GSM:ALPHa <val> [:SOURce]:RADio:GSM:ALPHa?

This command changes the Nyquist or root Nyquist filter's alpha value.

The filter alpha value can be set to the minimum level (0), the maximum level (1), or in between by using fractional numeric values (0.001–0.999).

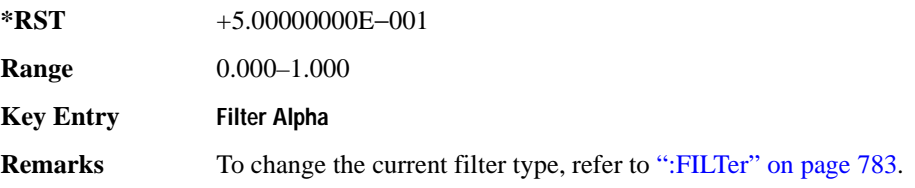

### **:BBCLock**

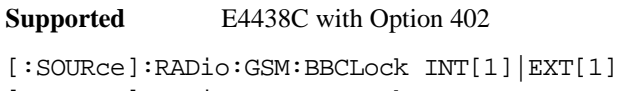

[:SOURce]:RADio:GSM:BBCLock?

This command toggles the data (bit) clock input to the baseband generator board to either internal or external. This command is independent in each mode and works for both non-burst (continuous) and burst modes. This allows for a matrix of selections between burst/non-burst, internal/external data generation, internal/external data clock, and external bit/symbol data clock.

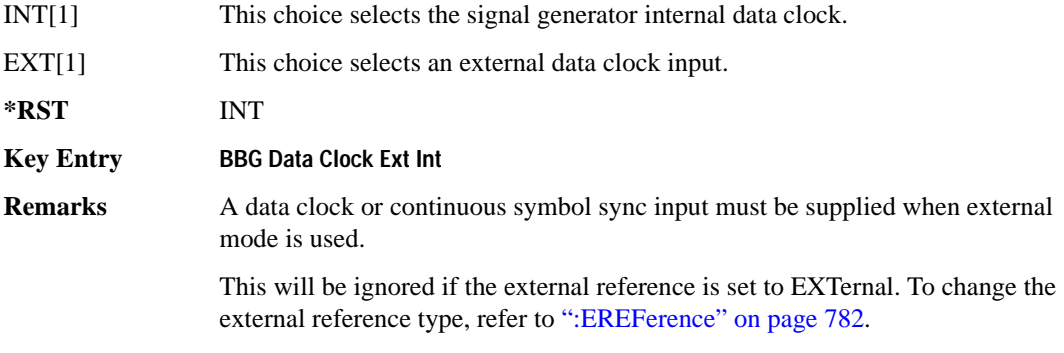

#### **:BBT**

**Supported** E4438C with Option 402

```
[:SOURce]:RADio:GSM:BBT <val>
[:SOURce]:RADio:GSM:BBT?
```
This command changes the bandwidth-multiplied-by-bit-time (BbT) filter parameter.

The filter BbT value can be set to the maximum level (1) or in between the minimum level (0.100) and maximum level by using fractional numeric values (0.101–0.999).

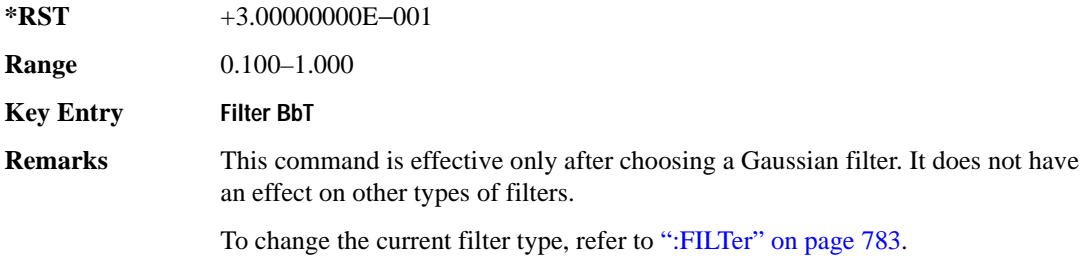

### **:BRATe**

Supported E4438C with Option 402

[:SOURce]:RADio:GSM:BRATe <val>

[:SOURce]:RADio:GSM:BRATe?

This command sets the bit rate in bits per second (bps–Mbps). The maximum bit rate is dependent on the modulation type and filter as shown in the following tables.

**NOTE** When using multiframe, limit the symbol rate to no more than 271 ksps. Although higher rates may work, they are not supported. See [":SRATe" on page 801](#page-206-0) for data stated as symbol rates.

The IQ digital data stream is shaped by a FIR filter. The filter length and associated latency and frequency response are dependent on the bit rate as shown in the following tables. The signal generator selects a filter length.

For higher bit rates, the FIR filter length may be truncated (if the minimum filter size allows it) which will impact the relative timing of the modulated data, as well as the actual filter response (see the symbol rate command [":SRATe" on page 962\)](#page-367-0). Refer to [":FILTer" on page 783](#page-188-0) for information on filter symbol widths.

To change the modulation type, refer to [":MODulation\[:TYPE\]" on page 786.](#page-191-0)

When the bit rate is changed, the ESG reconfigures the baseband generator. The time required to reconfigure the baseband generator is inversely proportional to the bit rate: lower bit rates require more time.

#### **\*RST** +2.70833333E+005

**Range** 

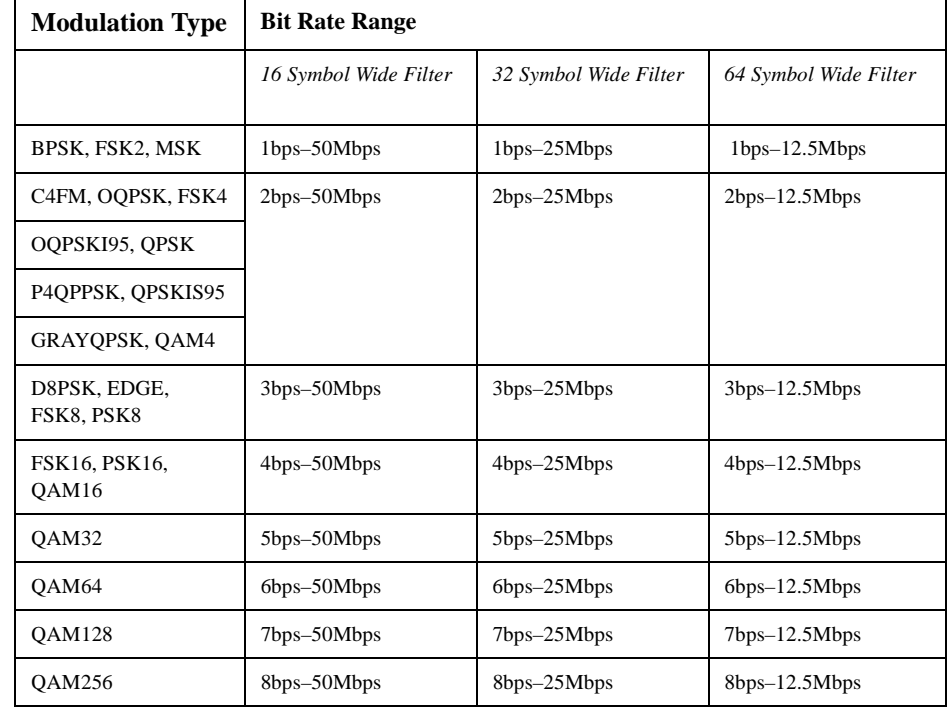

#### **Key Entry Symbol Rate**

#### **:BURSt:PN9**

**Supported** E4438C with Option 402

[:SOURce]:RADio:GSM:BURSt:PN9 NORMal|QUICk [:SOURce]:RADio:GSM:BURSt:PN9?

This command controls the software PN9 generation.

NORMal This choice produces a maximum length PN9 sequence.

QUICk This choice produces a truncated PN9 sequence.

**\*RST** NORM

**Key Entry** PN9 Mode Normal Quick

**Remarks** Use Normal mode for bit-error-rate tests where a maximum length PN9 sequence is required.

#### <span id="page-178-0"></span>**:BURSt:SHAPe:FALL:DELay**

**Supported** E4438C with Option 402

[:SOURce]:RADio:GSM:BURSt:SHAPe:FALL:DELay <val> [:SOURce]:RADio:GSM:BURSt:SHAPe:FALL:DELay?

This command sets the burst shape fall delay.

The variable  $\langle \text{val} \rangle$  is expressed in bits. The minimum and maximum values depend upon modulation type and symbol rate.

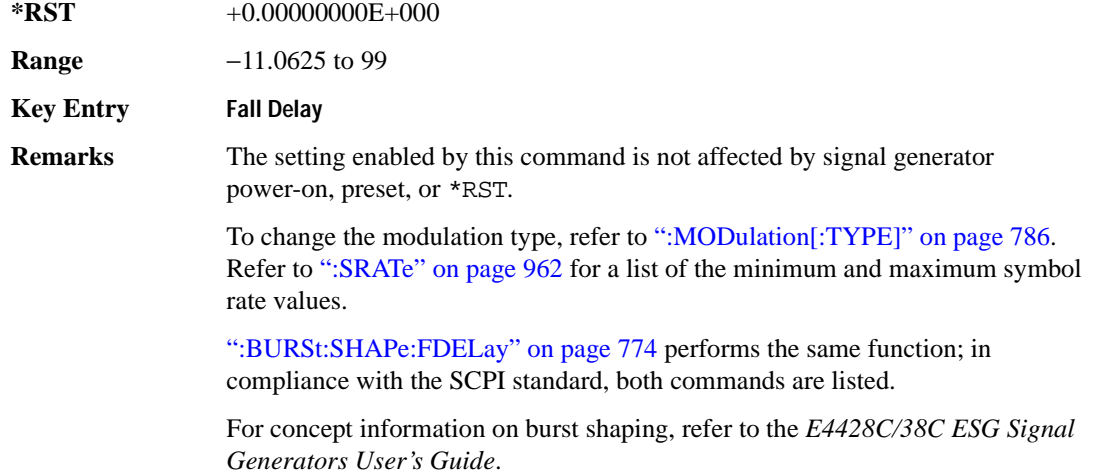

#### **:BURSt:SHAPe:FALL:TIME**

**Supported** E4438C with Option 402

[:SOURce]:RADio:GSM:BURSt:SHAPe:FALL:TIME <val> [:SOURce]:RADio:GSM:BURSt:SHAPe:FALL:TIME?

This command sets the burst shape fall time.

The variable <val> is expressed in bits. The minimum and maximum values depend upon modulation type and symbol rate.

**\*RST** +1.00000000E+001

**Range** 0.0625–127.9375

#### Receiver Test Digital Commands (continued) **GSM Subsystem–Option 402 ([:SOURce]:RADio:GSM)**

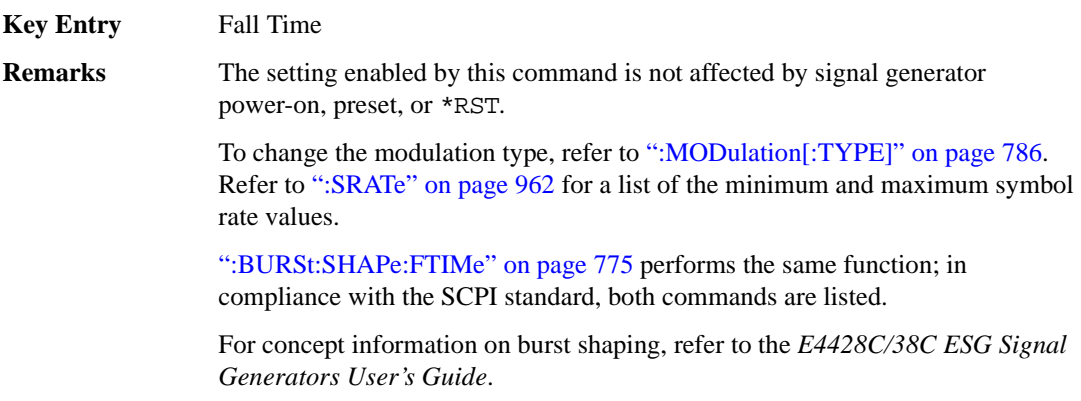

### <span id="page-179-0"></span>**:BURSt:SHAPe:FDELay**

#### **Supported** E4438C with Option 402

[:SOURce]:RADio:GSM:BURSt:SHAPe:FDELay <val> [:SOURce]:RADio:GSM:BURSt:SHAPe:FDELay?

This command sets the burst shape fall delay.

The variable <val> is expressed in bits. The minimum and maximum values depend upon modulation type and symbol rate.

**\*RST** +0.00000000E+000

**Range** −11.0625 to 99

**Key Entry** Fall Delay

**Remarks** The setting enabled by this command is not affected by signal generator power-on, preset, or \*RST.

> To change the modulation type, refer to [":MODulation\[:TYPE\]" on page 786.](#page-191-0) Refer to [":SRATe" on page 962](#page-367-0) for a list of the minimum and maximum symbol rate values.

[":BURSt:SHAPe:FALL:DELay" on page 773](#page-178-0) performs the same function; in compliance with the SCPI standard, both commands are listed.

For concept information on burst shaping, refer to the *E4428C/38C ESG Signal Generators User's Guide*.
#### **:BURSt:SHAPe:FTIMe**

**Supported** E4438C with Option 402 [:SOURce]:RADio:GSM:BURSt:SHAPe:FTIMe <val> [:SOURce]:RADio:GSM:BURSt:SHAPe:FTIMe?

This command sets the burst shape fall time.

The variable <val> is expressed in bits. The minimum and maximum values depend upon modulation type and symbol rate.

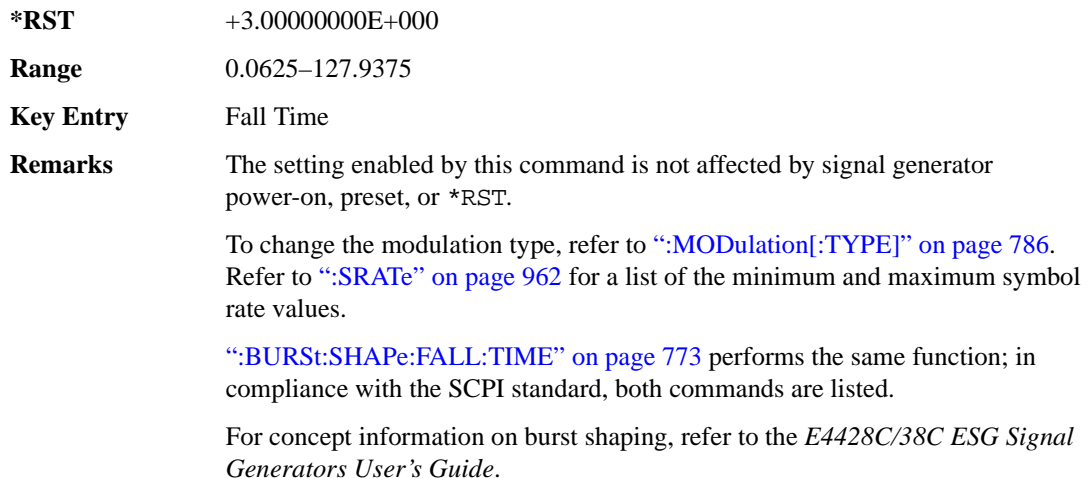

#### <span id="page-180-0"></span>**:BURSt:SHAPe:RDELay**

**Supported** E4438C with Option 402

[:SOURce]:RADio:GSM:BURSt:SHAPe:RDELay <val> [:SOURce]:RADio:GSM:BURSt:SHAPe:RDELay?

This command sets the burst shape rise delay.

The variable <val> is expressed in bits. The minimum and maximum values depend upon modulation type and symbol rate. For concept information on burst shaping, refer to the *E4428C/38C ESG Signal Generators User's Guide.*

**\*RST** +0.00000000E+000 **Range** −8.0625 to 99 **Key Entry** Rise Delay

**Remarks** The setting enabled by this command is not affected by signal generator power-on, preset, or \*RST.

> To change the modulation type, refer to [":MODulation\[:TYPE\]" on page 786.](#page-191-0) Refer to [":SRATe" on page 962](#page-367-0) for a list of the minimum and maximum symbol rate values.

[":BURSt:SHAPe:RISE:DELay" on page 776](#page-181-0) performs the same function; in compliance with the SCPI standard, both commands are listed.

#### <span id="page-181-0"></span>**:BURSt:SHAPe:RISE:DELay**

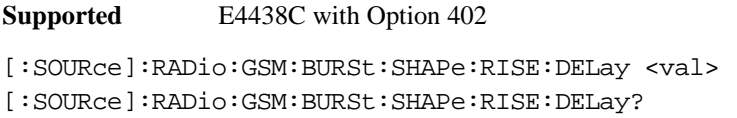

This command sets the burst shape rise delay.

The variable <val> is expressed in bits. The minimum and maximum values depend upon modulation type and symbol rate. For concept information on burst shaping, refer to the *E4428C/38C ESG Signal Generators User's Guide*.

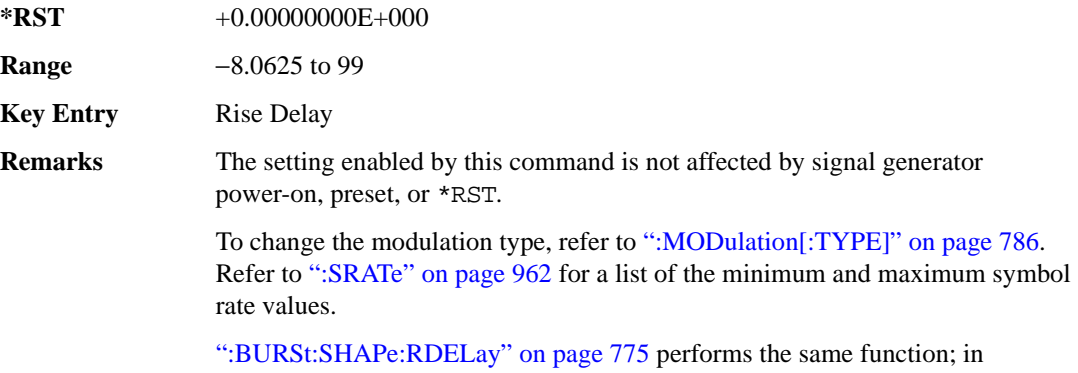

compliance with the SCPI standard, both commands are listed.

#### <span id="page-182-1"></span>**:BURSt:SHAPe:RISE:TIME**

**Supported** E4438C with Option 402

```
[:SOURce]:RADio:GSM:BURSt:SHAPe:RISE:TIME <val>
```

```
[:SOURce]:RADio:GSM:BURSt:SHAPe:RISE:TIME?
```
This command sets the burst shape rise time.

The variable <val> is expressed in bits. The minimum and maximum values depend upon modulation type and symbol rate. For concept information on burst shaping, refer to the *E4428C/38C ESG Signal Generators User's Guide.*

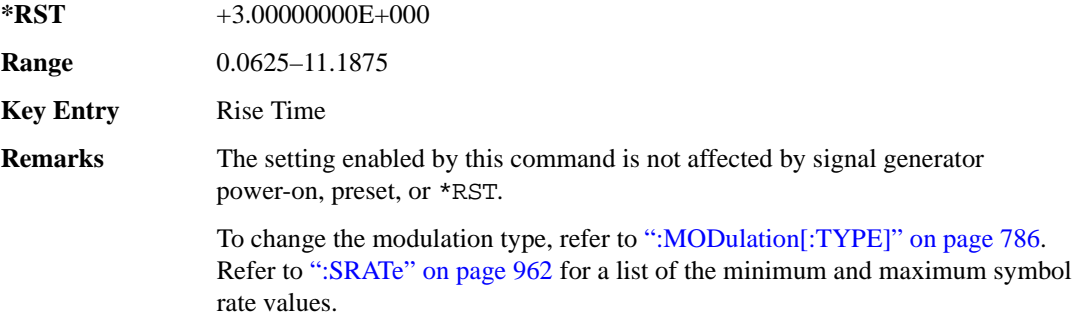

[":BURSt:SHAPe:RTIMe" on page 777](#page-182-0) performs the same function; in compliance with the SCPI standard, both commands are listed.

#### <span id="page-182-0"></span>**:BURSt:SHAPe:RTIMe**

**Supported** E4438C with Option 402

[:SOURce]:RADio:GSM:BURSt:SHAPe:RTIMe <val> [:SOURce]:RADio:GSM:BURSt:SHAPe:RTIMe?

This command sets the burst shape rise time.

The variable <val> is expressed in bits. The minimum and maximum values depend upon modulation type and symbol rate. For concept information on burst shaping, refer to the *E4428C/38C ESG Signal Generators User's Guide*.

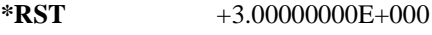

**Range** 0.0625–11.1875

**Key Entry** Rise Time

**Remarks** The setting enabled by this command is not affected by signal generator power-on, preset, or \*RST.

> To change the modulation type, refer to [":MODulation\[:TYPE\]" on page 786.](#page-191-0) Refer to [":SRATe" on page 962](#page-367-0) for a list of the minimum and maximum symbol rate values.

[":BURSt:SHAPe:RISE:TIME" on page 777](#page-182-1) performs the same function; in compliance with the SCPI standard, both commands are listed.

## **:BURSt:SHAPe[:TYPE]**

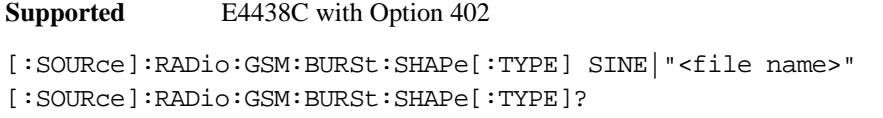

This command specifies the burst shape as either SINE or a user-defined file ( $"$  <file name>").

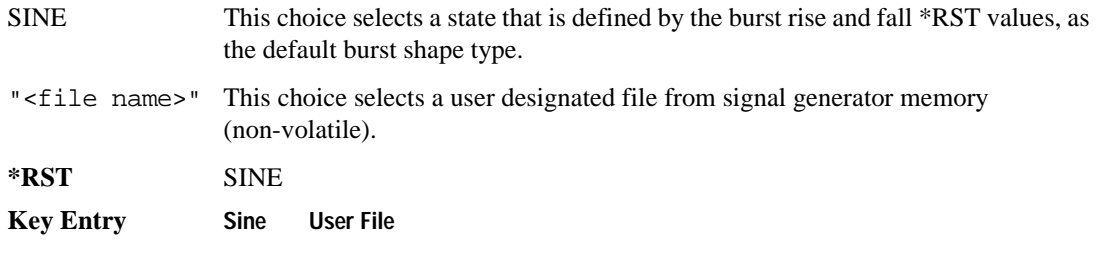

## **:BURSt[:STATe]**

**Supported** E4438C with Option 402

[:SOURce]:RADio:GSM:BURSt[:STATe] ON|OFF|1|0 [:SOURce]:RADio:GSM:BURSt[:STATe]?

This command enables or disables the burst function.

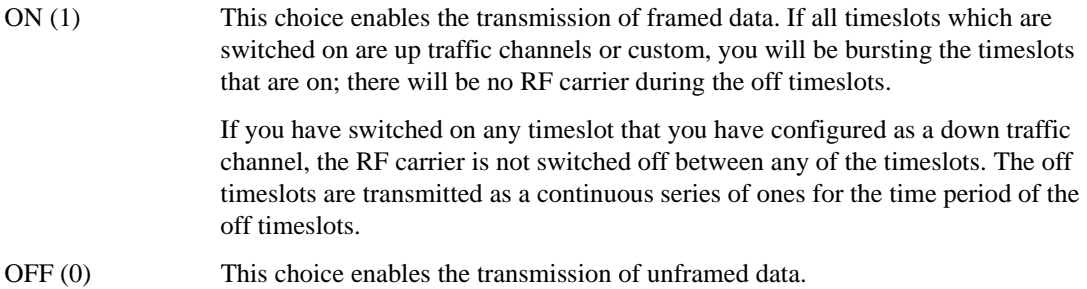

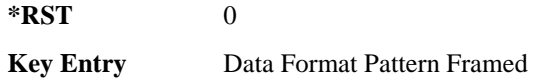

#### **:CHANnel**

**Supported** E4438C with Option 402

[:SOURce]:RADio:GSM:CHANnel EVM|ACP [:SOURce]:RADio:GSM:CHANnel?

This command optimizes the Nyquist and root Nyquist filters to minimize error vector magnitude (EVM) or to minimize adjacent channel power (ACP).

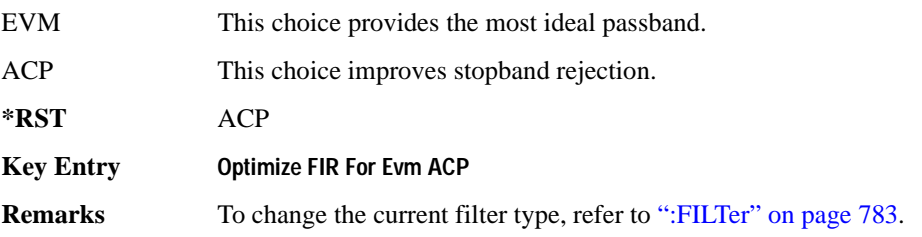

#### **:DATA**

**Supported** E4438C with Option 402

```
[:SOURce]:RADio:GSM:DATA PN9|PN11|PN15|PN20|PN23|FIX4|"<file name>"|
EXT|P4|P8|P16|P32|P64|PRAM 
[:SOURce]:RADio:GSM:DATA?
```
This command sets the data pattern type (pseudo-random number sequence, 4-bit pattern, sequence of 1's and 0's, data from an external source, or a user file) for unframed data transmission.

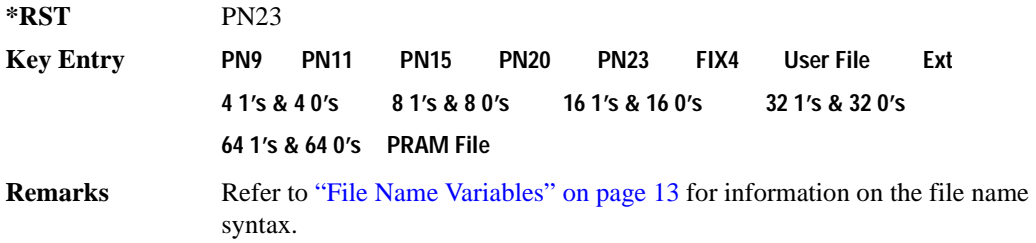

#### **:DATA:PRAM**

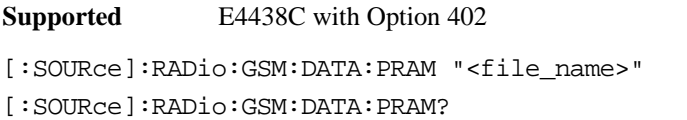

This command selects a pattern RAM (PRAM) file as the pattern data type for the GSM (Global System for Mobile communication) format.

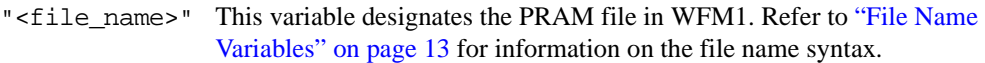

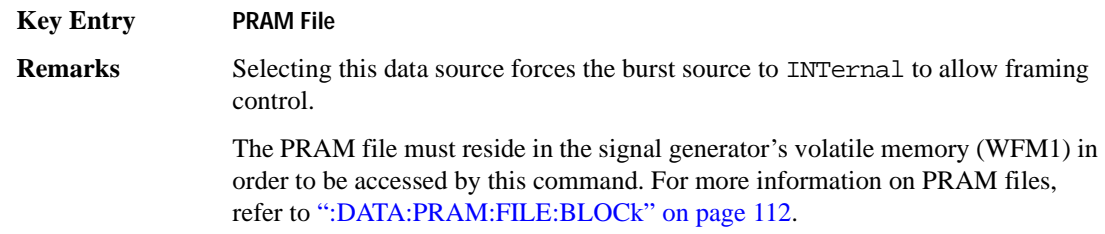

#### **:DATA:FIX4**

**Supported** E4438C with Option 402

[:SOURce]:RADio:GSM:DATA:FIX4 <val> [:SOURce]:RADio:GSM:DATA:FIX4?

This command sets the binary, 4-bit repeating sequence data pattern for unframed transmission according to the modulation type, symbol rate, filter, and burst shape selected for the GSM modulation format.

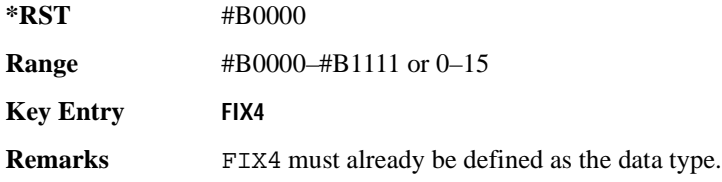

#### **:DEFault**

**Supported** E4438C with Option 402

[:SOURce]:RADio:GSM:DEFault

This command returns all of the GSM format parameters to their factory default conditions. It does not affect any other signal generator parameters.

**Key Entry Restore GSM Factory Default** 

#### **:DENCode**

**Supported** E4438C with Option 402

[:SOURce]:RADio:GSM:DENCode ON|OFF|1|0 [:SOURce]:RADio:GSM:DENCode?

This command enables or disables the differential data encoding function. Once this function is enabled, data bits are encoded prior to modulation; each modulated bit is 1 if the data bit is different from the previous one, or 0 if the data bit is the same as the previous one.

**\*RST** 1

**Key Entry Diff Data Encode Off On**

#### **EDATa:DELay**

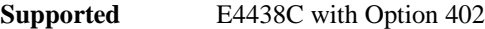

[:SOURce]:RADio:GSM:EDATa:DELay?

This query returns the amount of delay (in symbols) from the external data input to the beginning of the symbol on the I OUT and Q OUT rear panel connectors and the front panel RF OUTPUT connector.

**Remarks** When the format is turned off, the delay value is unchanged; the query will return the same delay value if the format is on or off.

#### **:EDCLock**

**Supported** E4438C with Option 402

[:SOURce]:RADio:GSM:EDCLock SYMBol|NORMal

[:SOURce]:RADio:GSM:EDCLock?

This command sets the external data clock use.

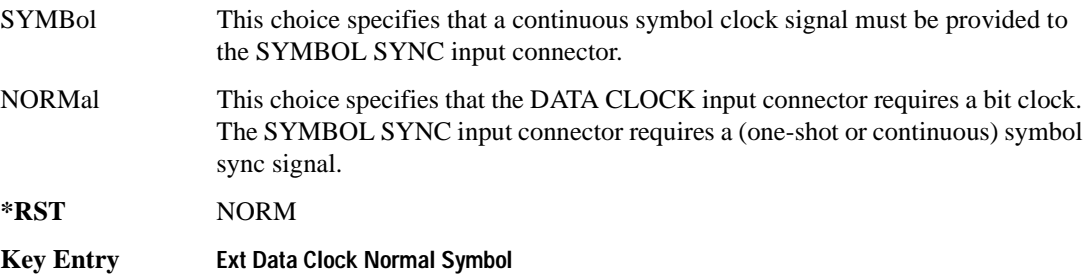

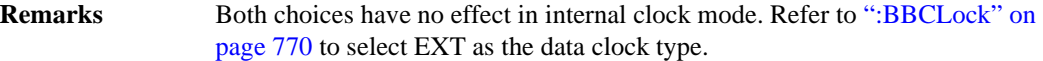

## <span id="page-187-0"></span>**:EREFerence**

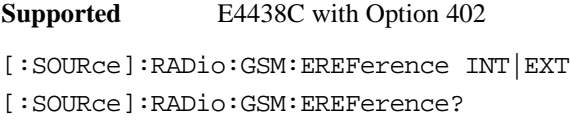

This command selects either an internal or external bit-clock reference for the data generator.

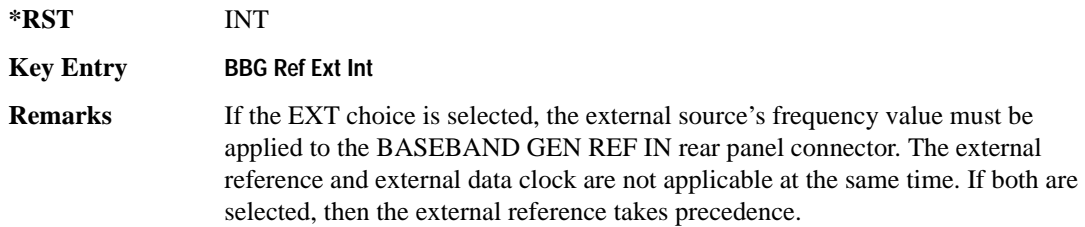

## **:EREFerence:VALue**

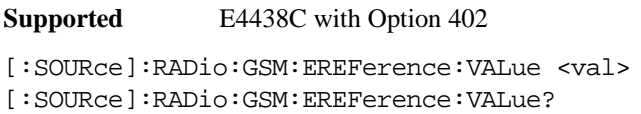

This command sets the expected bit-clock reference frequency value for an externally applied reference signal.

The variable <val> is expressed in units of hertz (Hz–MHz).

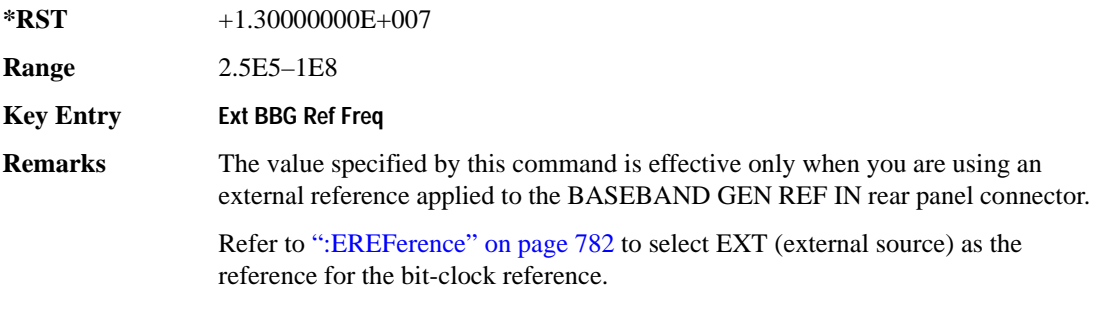

## <span id="page-188-0"></span>**:FILTer**

**Supported** E4438C with Option 402

[:SOURce]:RADio:GSM:FILTer RNYQuist|NYQuist|GAUSsian|RECTangle| IS95|IS95\_EQ|IS95\_MOD|IS95\_MOD\_EQ|AC4Fm|UGGaussian|"<user FIR>" [:SOURce]:RADio:GSM:FILTer?

This command selects the pre-modulation filter type.

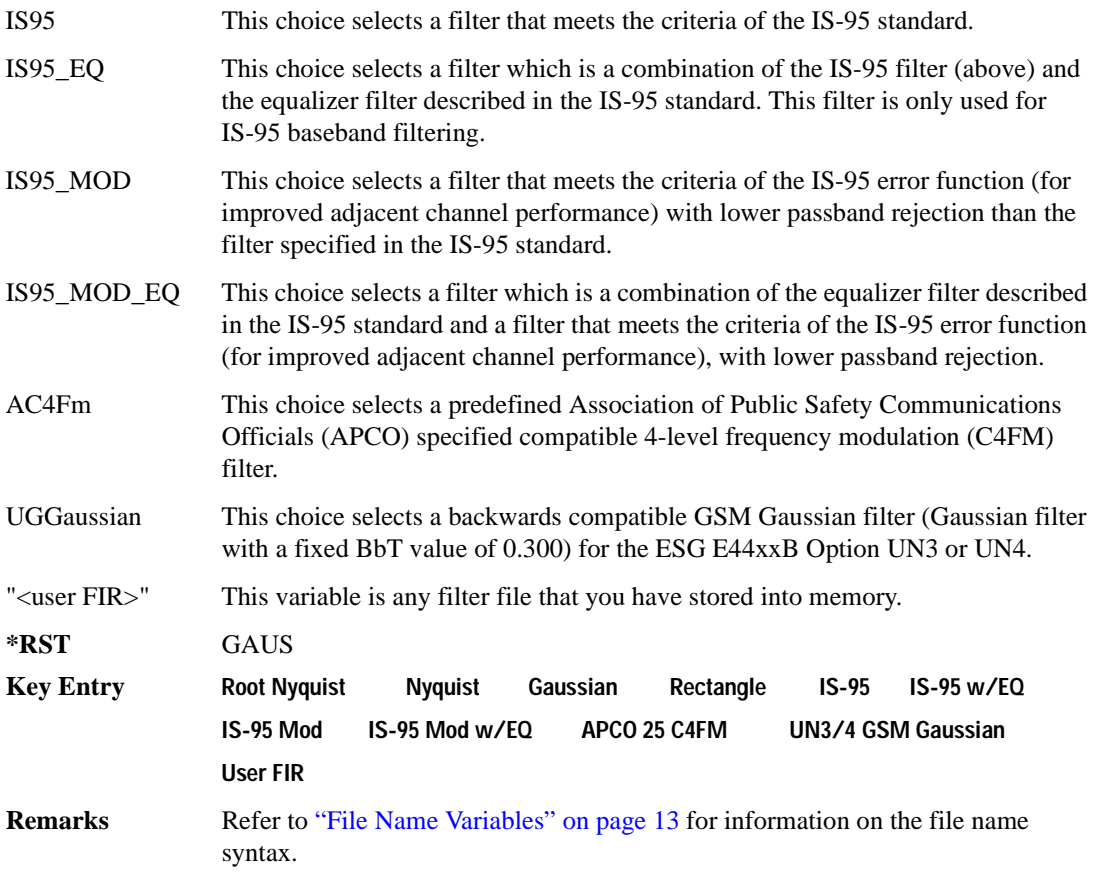

#### **:IQ:SCALe**

```
Supported E4438C with Option 402
[:SOURce]:RADio:GSM:IQ:SCALe <val>
[:SOURce]:RADio:GSM:IQ:SCALe?
```
This command sets the amplitude of the I/Q outputs for better adjacent channel power (ACP); lower scaling values equate to better ACP.

The variable <val> is expressed in units of percent.

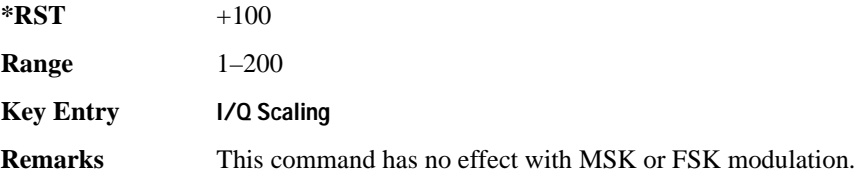

#### **:MODulation:FSK[:DEViation]**

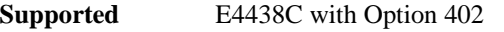

[:SOURce]:RADio:GSM:MODulation:FSK[:DEViation] <val> [:SOURce]:RADio:GSM:MODulation:FSK[:DEViation]?

This command sets the symmetric FSK frequency deviation value.

The variable <val> is expressed in units of Hertz and the maximum range value equals the current symbol rate value multiplied by four, limited to 20 MHz.

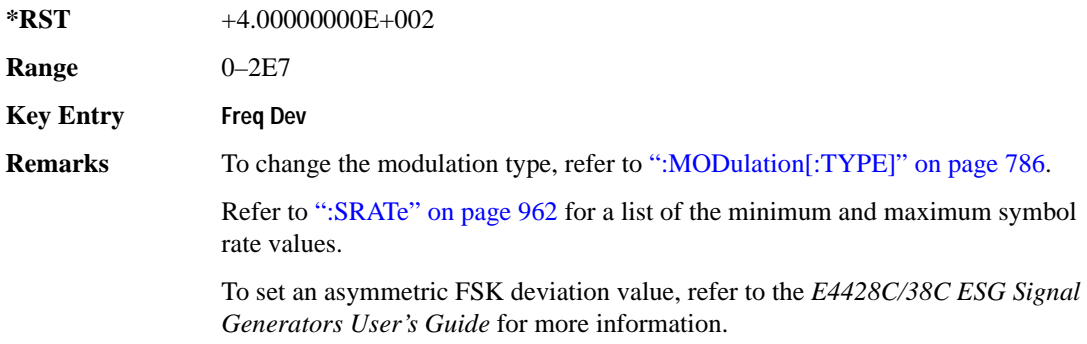

## **:MODulation:MSK[:PHASe]**

**Supported** E4438C with Option 402

[:SOURce]:RADio:GSM:MODulation:MSK[:PHASe] <val> [:SOURce]:RADio:GSM:MODulation:MSK[:PHASe]?

This command sets the MSK phase deviation value. The variable  $\langle \text{val} \rangle$  is in units of degrees

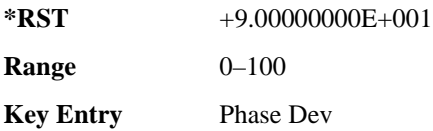

## **:MODulation:UFSK**

**Supported** E4438C with Option 402

[:SOURce]:RADio:GSM:MODulation:UFSK "<file name>"

```
[:SOURce]:RADio:GSM:MODulation:UFSK?
```
This command selects a user-defined FSK file from the signal generator memory.

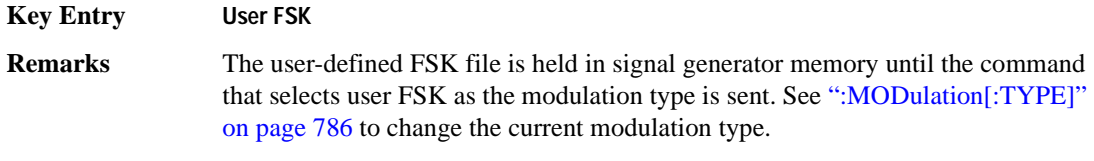

See "File Name Variables" on page 13 for information on the file name syntax.

## **:MODulation:UIQ**

**Supported** E4438C with Option 402

[:SOURce]:RADio:GSM:MODulation:UIQ "<file name>"

```
[:SOURce]:RADio:GSM:MODulation:UIQ?
```
This command selects a user-defined I/Q file from the signal generator memory.

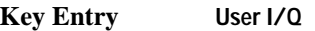

**Remarks** The user-defined I/Q file is held in signal generator memory until the command that selects user I/Q as the modulation type is sent. Refer to [":MODulation\[:TYPE\]" on page 786](#page-191-0) to change the current modulation type.

See "File Name Variables" on page 13 for information on the file name syntax.

## <span id="page-191-0"></span>**:MODulation[:TYPE]**

```
Supported E4438C with Option 402
```
[:SOURce]:RADio:GSM:MODulation[:TYPE] BPSK|QPSK|IS95QPSK| GRAYQPSK|OQPSK|IS95OQPSK|P4DQPSK|PSK8|PSK16|D8PSK|MSK|FSK2|FSK4|FSK8| FSK16|C4FM|QAM4|QAM16|QAM32|QAM64|QAM128|QAM256|UIQ|UFSK [:SOURce]:RADio:GSM:MODulation[:TYPE]?

This command sets the modulation type for the GSM personality.

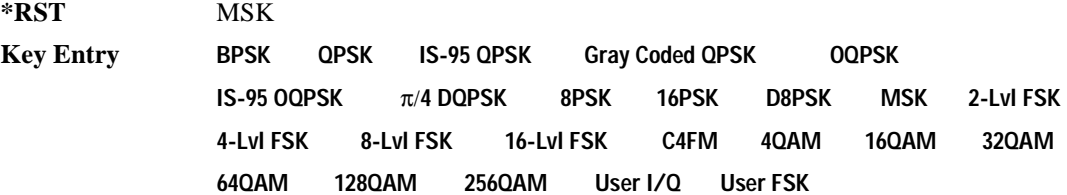

## **:POLarity[:ALL]**

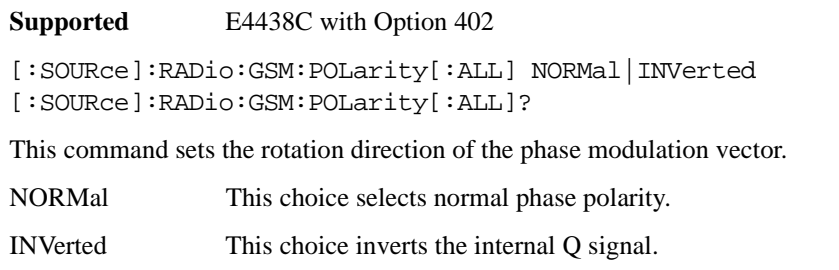

**\*RST** NORM

**Key Entry Phase Polarity Normal Invert**

**Remarks** This command is useful for lower sideband mixing applications.

#### <span id="page-192-1"></span>**:SECondary:RECall**

**Supported** E4438C with Option 402

[:SOURce]:RADio:GSM:SECondary:RECall

This command recalls the secondary frame configuration, overwriting the current state.

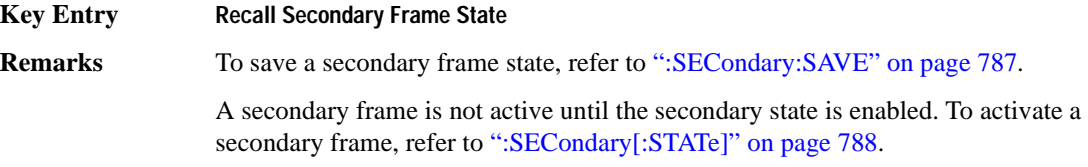

#### <span id="page-192-0"></span>**:SECondary:SAVE**

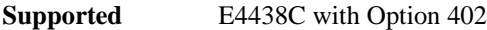

[:SOURce]:RADio:GSM:SECondary:SAVE

This command saves the current frame configuration as the secondary frame with the filename GSM\_SECONDARY\_FRAME.

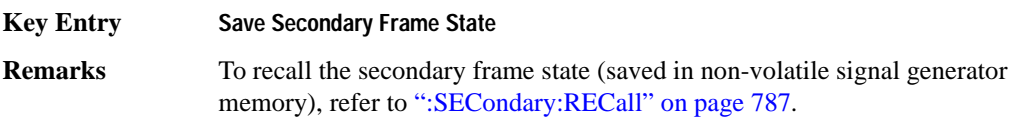

## **:SECondary:TRIGger[:SOURce]**

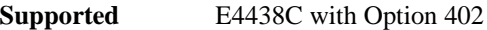

[:SOURce]:RADio:GSM:SECondary:TRIGger[:SOURce] KEY|EXT|BUS [:SOURce]:RADio:GSM:SECondary:TRIGger[:SOURce]?

This command selects the type of triggering for the secondary frame.

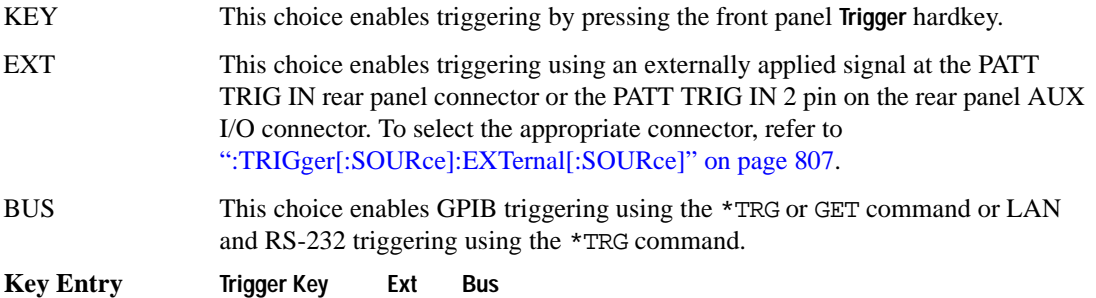

## <span id="page-193-0"></span>**:SECondary[:STATe]**

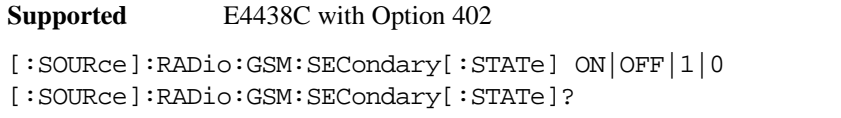

This command enables or disables the ability to switch to the secondary frame.

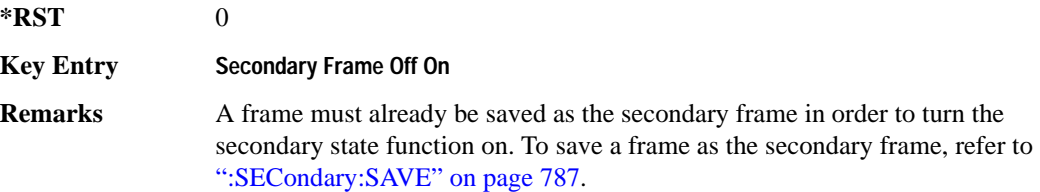

## **:SLOT0|[1]|2|3|4|5|6|7:ACCess:ENCRyption**

**Supported** E4438C with Option 402

```
[:SOURce]:RADio:GSM:SLOT0|[1]|2|3|4|5|6|7:ACCess:ENCRyption 
PN9|PN15|FIX4|"<file name>"|EXT|P4|P8|P16|P32|P64
[:SOURce]:RADio:GSM:SLOT0|[1]|2|3|4|5|6|7:ACCess:ENCRyption?
```
This command creates and configures an access encrypted data field.

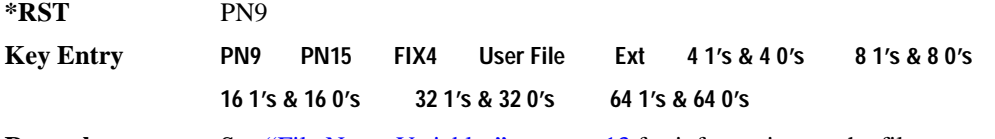

**Remarks** See "File Name Variables" on page 13 for information on the file name syntax.

## **:SLOT0|[1]|2|3|4|5|6|7:ACCess:ENCRyption:FIX4**

**Supported** E4438C with Option 402

```
[:SOURce]:RADio:GSM:SLOT0|[1]|2|3|4|5|6|7:ACCess:ENCRyption:FIX4 <val>
[:SOURce]:RADio:GSM:SLOT0|[1]|2|3|4|5|6|7:ACCess:ENCRyption:FIX4?
```
This command sets the binary, 4-bit repeating sequence data pattern that is used in the selected access timeslot encryption field.

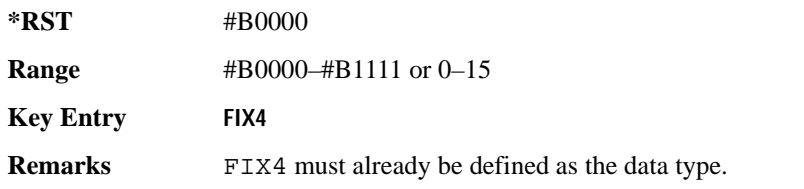

# **:SLOT0|[1]|2|3|4|5|6|7:ACCess:ETAil**

**Supported** E4438C with Option 402

[:SOURce]:RADio:GSM:SLOT0|[1]|2|3|4|5|6|7:ACCess:ETAil <bit\_pattern> [:SOURce]:RADio:GSM:SLOT0|[1]|2|3|4|5|6|7:ACCess:ETAil?

This command specifies the extended tail bits (8 bits) field for the selected access timeslot.

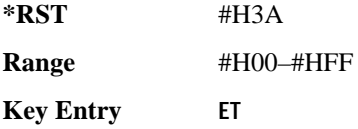

## **:SLOT0|[1]|2|3|4|5|6|7:ACCess:SSEQuence**

**Supported** E4438C with Option 402

```
[:SOURce]:RADio:GSM:SLOT0|[1]|2|3|4|5|6|7:ACCess:SSEQuence <bit_pattern>
[:SOURce]:RADio:GSM:SLOT0|[1]|2|3|4|5|6|7:ACCess:SSEQuence?
```
This command specifies the synchronization sequence bits (41 bits) for the selected access timeslot.

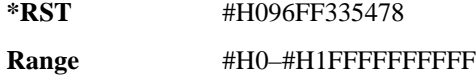

**Key Entry SS**

## **:SLOT0|[1]|2|3|4|5|6|7:ACCess:CUSTom**

**Supported** E4438C with Option 402

```
[:SOURce]:RADio:GSM:SLOT0|[1]|2|3|4|5|6|7:CUSTom PN9|PN15|FIX4|
"<file name>"|EXT|P4|P8|P16|P32|P64
[:SOURce]:RADio:GSM:SLOT0|[1]|2|3|4|5|6|7:CUSTom?
```
This command configures the data field for the selected custom timeslot.

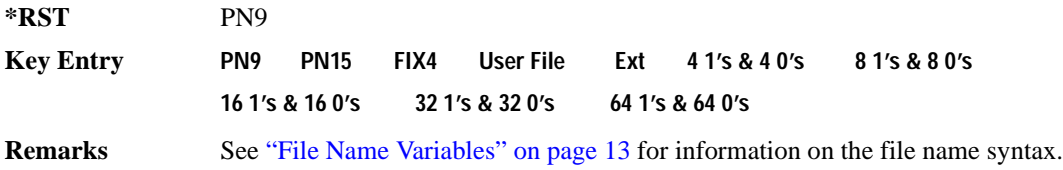

# **:SLOT0|[1]|2|3|4|5|6|7:CUSTom:FIX4**

**Supported** E4438C with Option 402

```
[:SOURce]:RADio:GSM:SLOT0|[1]|2|3|4|5|6|7:CUSTom:FIX4 <val>
[:SOURce]:RADio:GSM:SLOT0|[1]|2|3|4|5|6|7:CUSTom:FIX4?
```
This command sets the binary, 4-bit repeating sequence data pattern that is used in the selected custom timeslot.

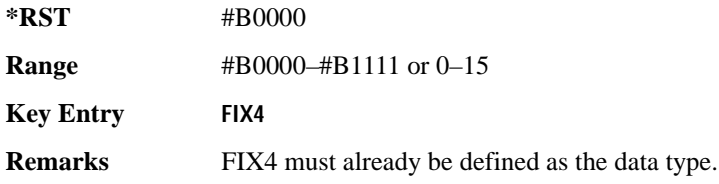

## **:SLOT0|[1]|2|3|4|5|6|7:DUMMy:TSEQuence**

**Supported** E4438C with Option 402

```
[:SOURce]:RADio:GSM:SLOT0|[1]|2|3|4|5|6|7:DUMMy:TSEQuence TSC0|
TSC1|TSC2|TSC3|TSC4|TSC5|TSC6|TSC7|<bit_pattern>
[:SOURce]:RADio:GSM:SLOT0|[1]|2|3|4|5|6|7:DUMMy:TSEQuence?
```
This command changes the 26-bit dummy training sequence (TS) for the selected dummy timeslot.

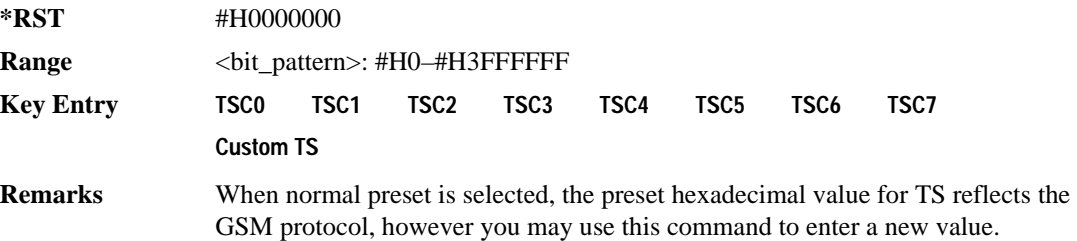

## **:SLOT0|[1]|2|3|4|5|6|7:MULTislot**

**Supported** E4438C with Option 402

[:SOURce]:RADio:GSM:SLOT0|[1]|2|3|4|5|6|7:MULTislot ON|OFF|1|0 [:SOURce]:RADio:GSM:SLOT0|[1]|2|3|4|5|6|7:MULTislot?

This command turns bursting (ramping) on or off between the selected timeslot and the next higher numbered adjacent timeslot.

ON (1) This choice turns ramping off between timeslots.

OFF (0) This choice turns ramping on between timeslots.

**\*RST** 0

**Key Entry Multislot Off On**

## <span id="page-196-0"></span>**SLOT0|[1]|2|3|4|5|6|7:NORMal:ENCRyption**

**Supported** E4438C with Option 402

```
[:SOURce]:RADio:GSM:SLOT0|[1]|2|3|4|5|6|7:NORMal:ENCRyption 
PN9|PN15|FIX4|"<filename>"|EXT|P4|P8|P16|P32|P64|TCHFS|TCHHS|CS1|CS4|
DMCS1|UMCS1|BCH1|BCH2
[:SOURce]:RADio:GSM:SLOT0|[1]|2|3|4|5|6|7:NORMal:ENCRyption?
```
This command creates and configures an encrypted data field for a normal timeslot.

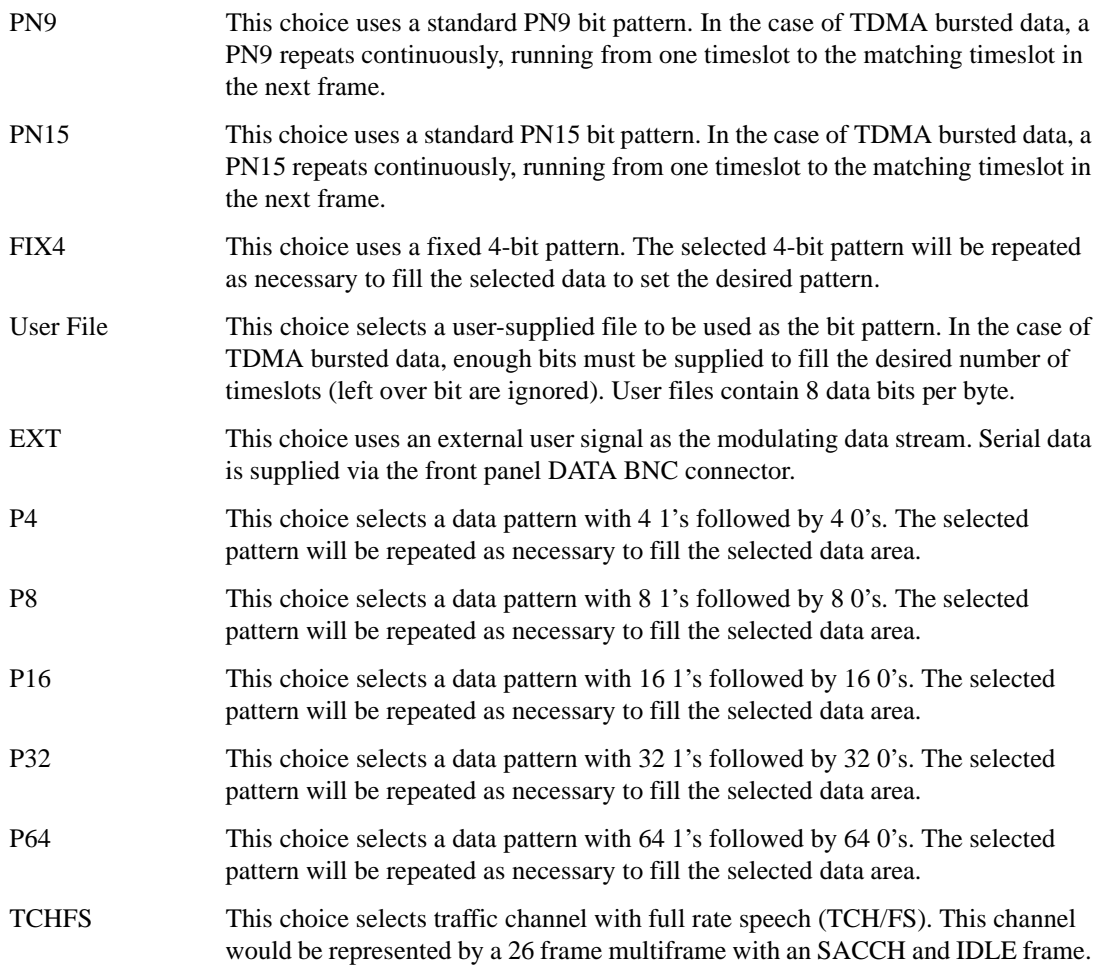

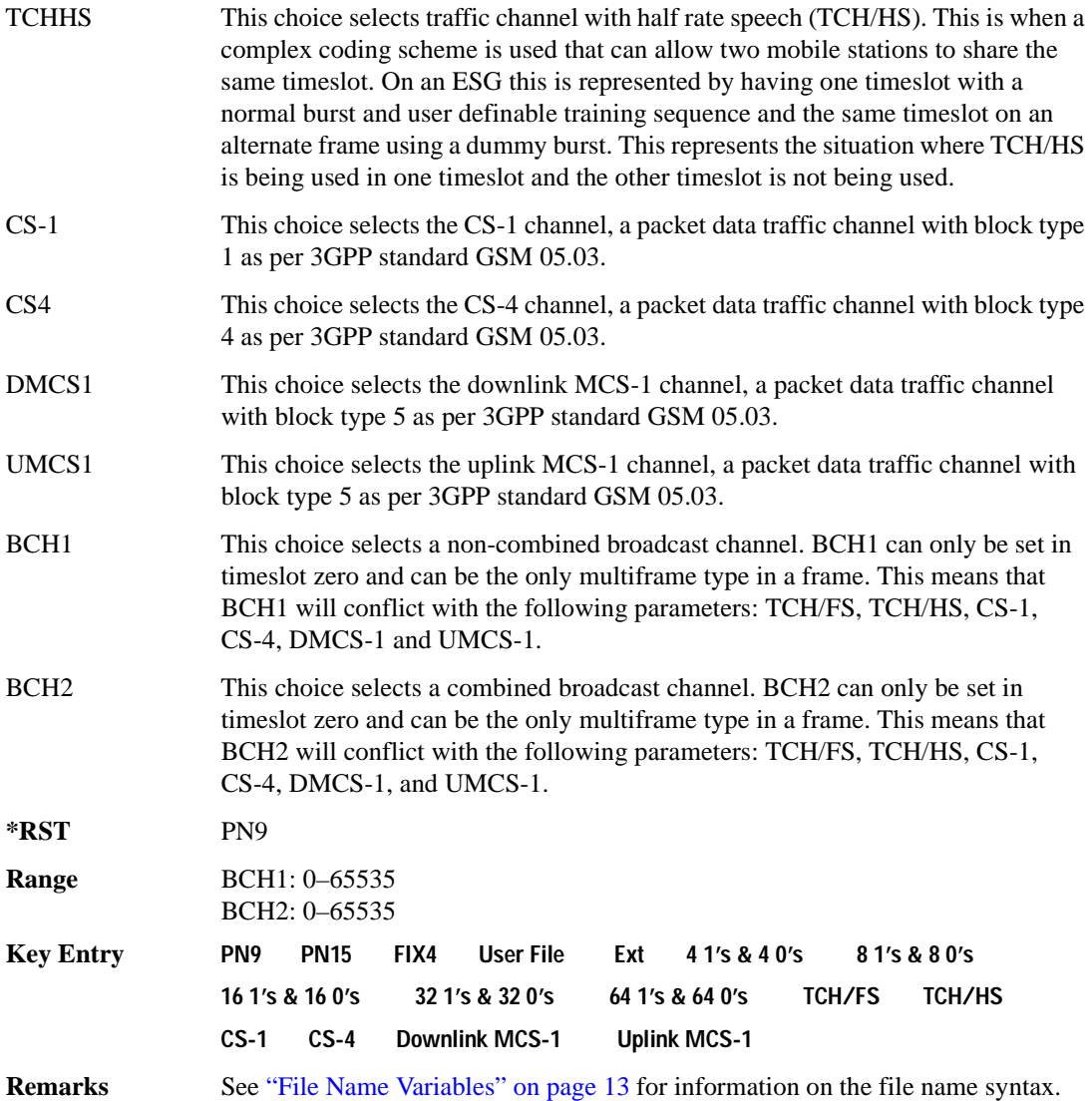

## **:SLOT0:NORMal:ENCRyption:BCH1:BCC**

**Supported** E4438C with Option 416

[:SOURce]:RADio:GSM:SLOT0:NORMal:ENCRyption:BCH1:BCC <val> [:SOURce]:RADio:GSM:SLOT0:NORMal:ENCRyption:BCH1:BCC?

This command sets the broadcast control code (BCC) which is used to indicate what training sequence is being used by the basestation in the forward channels. This code will allow the mobile station to decode the other channels in the broadcast channel.

**\*RST** 0

**Range**  $0-7$ 

## **:SLOT0:NORMal:ENCRyption:BCH1:CELLid**

**Supported** E4438C with Option 416

[:SOURce]:RADio:GSM:SLOT0:NORMal:ENCRyption:BCH1:CELLid <val> [:SOURce]:RADio:GSM:SLOT0:NORMal:ENCRyption:BCH1:CELLid?

This command sets the cell identification. This will identify a cell within a location area.

**\*RST** 0

**Range** 0–65535

## **:SLOT0:NORMal:ENCRyption:BCH1:LAC**

**Supported** E4438C with Option 416

[:SOURce]:RADio:GSM:SLOT0:NORMal:ENCRyption:BCH1:LAC <val> [:SOURce]:RADio:GSM:SLOT0:NORMal:ENCRyption:BCH1:LAC?

This command sets the location area code (LAC). The location area code provides 16 bits to allow the administrator to define a location.

**\*RST** 0

**Range** 0–65535

#### **:SLOT0:NORMal:ENCRyption:BCH1:MCC**

**Supported** E4438C with Option 416

[:SOURce]:RADio:GSM:SLOT0:NORMal:ENCRyption:BCH1:MCC <val> [:SOURce]:RADio:GSM:SLOT0:NORMal:ENCRyption:BCH1:MCC?

This command sets the mobile country code (MCC). The mobile country code is a 12 bit number used to represent the country where the basestation is located.

**\*RST** 0

**Range** 0–4095

#### **:SLOT0:NORMal:ENCRyption:BCH1:MNC**

**Supported** E4438C with Option 416

[:SOURce]:RADio:GSM:SLOT0:NORMal:ENCRyption:BCH1:MNC <val> [:SOURce]:RADio:GSM:SLOT0:NORMal:ENCRyption:BCH1:MNC?

This command sets the mobile network code (MNC). The mobile network code is the individual number a network will be assigned.

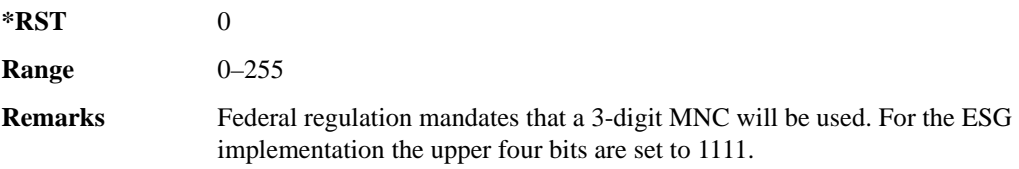

## **:SLOT0:NORMal:ENCRyption:BCH1:PLMN**

**Supported** E4438C with Option 416

[:SOURce]:RADio:GSM:SLOT0:NORMal:ENCRyption:BCH1:PLMN <val> [:SOURce]:RADio:GSM:SLOT0:NORMal:ENCRyption:BCH1:PLMN?

This command is used to set the Public Land Mobile Network (PLMN) which is used to indicate the country the phone is in. PLMN is also referred to as the National Country Code (NCC).

**\*RST** 0

**Range** 0–7

## **:SLOT0|[1]|2|3|4|5|6|7:NORMal:ENCRyption:CS1:DATA**

**Supported** E4438C with Option 402

[:SOURce]:RADio:GSM:SLOT0|[1]|2|3|4|5|6|7:NORMal:ENCRyption:CS1:DATA PN9|PN15

[:SOURce]:RADio:GSM:SLOT0|[1]|2|3|4|5|6|7:NORMal:ENCRyption:CS1:DATA?

This command sets the bit pattern for the CS1 packet data traffic channel.

**\*RST** PN9 **Key Entry PN9 PN15**

## **:SLOT0|[1]|2|3|4|5|6|7:NORMal:ENCRyption:CS4:DATA**

**Supported** E4438C with Option 402

```
[:SOURce]:RADio[1]|2|3|4:GSM:SLOT0|[1]|2|3|4|5|6|7:NORMal:ENCRyption:CS4
:DATA PN9|PN15 
[:SOURce]:RADio[1]|2|3|4:GSM:SLOT0|[1]|2|3|4|5|6|7:NORMal:ENCRyption:CS4
:DATA?
```
This command selects the encryption field data, if the selected timeslot uses the packet data block type 4 coding scheme.

**\*RST** PN9

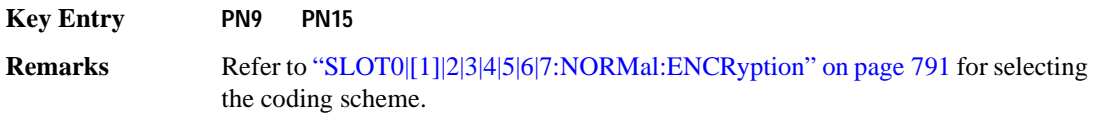

## **:SLOT0|[1]|2|3|4|5|6|7:NORMal:ENCRyption:DLINk:MCS1:DATA**

**Supported** E4438C with Option 402

```
[:SOURce]:RADio:GSM:SLOT0|[1]|2|3|4|5|6|7:NORMal:ENCRyption:DLINk:MCS1:
DATA PN9|PN15
[:SOURce]:RADio:GSM:SLOT0|[1]|2|3|4|5|6|7:NORMal:ENCRyption:DLINk:MCS1:
DATA?
```
This command sets the bit pattern for the downlink MCS1 packet data traffic channel.

**\*RST** PN9

**Key Entry PN9 PN15**

## **:SLOT0|[1]|2|3|4|5|6|7:NORMal:ENCRyption:FIX4**

**Supported** E4438C with Option 402

```
[:SOURce]:RADio:GSM:SLOT0|[1]|2|3|4|5|6|7:NORMal:ENCRyption:FIX4 <val>
[:SOURce]:RADio:GSM:SLOT0|[1]|2|3|4|5|6|7:NORMal:ENCRyption:FIX4?
```
This command sets the binary, 4-bit repeating sequence data pattern that is used in the selected normal timeslot encryption field.

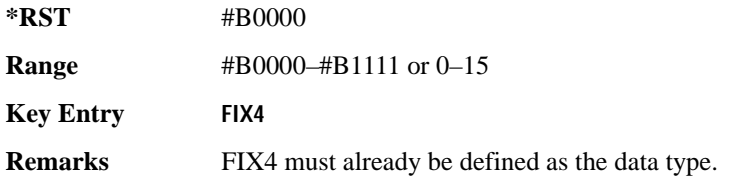

## **:SLOT0|[1]|2|3|4|5|6|7:NORMal:ENCRyption:TCH:FS:DATA**

**Supported** E4438C with Option 402

[:SOURce]:RADio:GSM:SLOT0|[1]|2|3|4|5|6|7:NORMal:ENCRyption:TCH:FS:DATA PN9|PN15

[:SOURce]:RADio:GSM:SLOT0|[1]|2|3|4|5|6|7:NORMal:ENCRyption:TCH:FS:DATA?

This command sets the bit pattern for the TCH/FS channel.

**\*RST** PN9

**Key Entry PN9 PN15**

## **:SLOT0|[1]|2|3|4|5|6|7:NORMal:ENCRyption:ULINk:MCS1:DATA**

**Supported** E4438C with Option 402

```
[:SOURce]:RADio:GSM:SLOT0|[1]|2|3|4|5|6|7:NORMal:ENCRyption:ULINk:MCS1:
DATA PN9|PN15
[:SOURce]:RADio:GSM:SLOT0|[1]|2|3|4|5|6|7:NORMal:ENCRyption:ULINk:MCS1:
```
DATA?

This command sets the bit pattern for the uplink MCS1 packet data traffic channel.

**\*RST** PN9

**Key Entry PN9 PN15**

# **:SLOT0|[1]|2|3|4|5|6|7:NORMal:STEal**

**Supported** E4438C with Option 402

```
[:SOURce]:RADio:GSM:SLOT0|[1]|2|3|4|5|6|7:NORMal:STEal <val>
[:SOURce]:RADio:GSM:SLOT0|[1]|2|3|4|5|6|7:NORMal:STEal?
```
This command specifies the normal stealing bits for the selected timeslot. The single bit defines the value for both 1-bit fields.

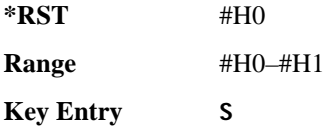

# **:SLOT0|[1]|2|3|4|5|6|7:NORMal:TSEQuence**

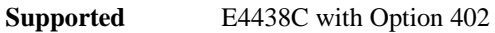

```
[:SOURce]:RADio:GSM:SLOT0|[1]|2|3|4|5|6|7:NORMal:TSEQuence 
TSC0|TSC1|TSC2|TSC3|TSC4|TSC5|TSC6|TSC7|<bit_pattern>
[:SOURce]:RADio:GSM:SLOT0|[1]|2|3|4|5|6|7:NORMal:TSEQuence?
```
This command changes the 26-bit training sequence (TS) for a normal timeslot. The preset hexadecimal value (when normal preset is selected) for TS reflects the GSM protocol, however you can enter a new value by using this command. The hexadecimal values for the 8 training sequence codes are listed below:

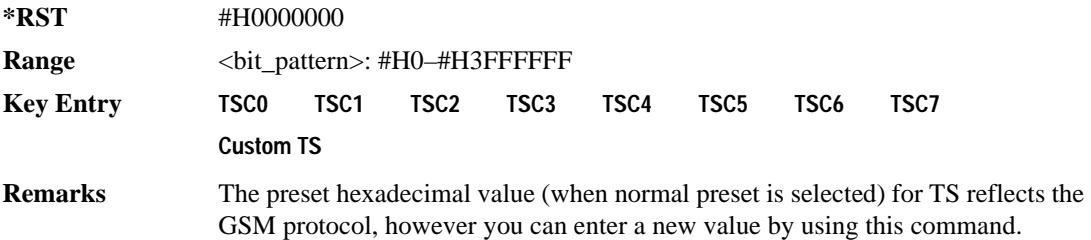

# **:SLOT0|[1]|2|3|4|5|6|7:POWer**

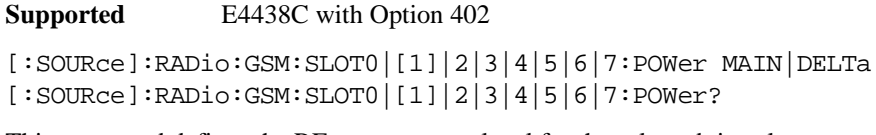

This command defines the RF output power level for the selected timeslot.

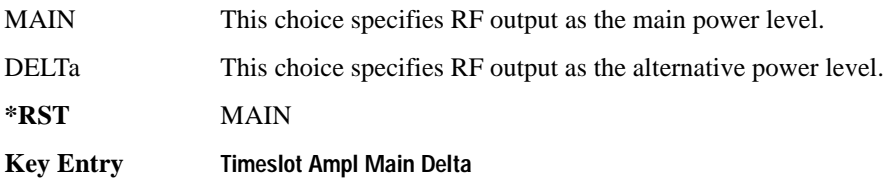

# **:SLOT0|[1]|2|3|4|5|6|7:STATe**

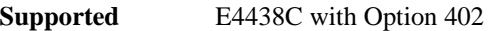

```
[:SOURce]:RADio:GSM:SLOT0|[1]|2|3|4|5|6|7:STATe ON|OFF|1|0
[:SOURce]:RADio:GSM:SLOT0|[1]|2|3|4|5|6|7:STATe?
```
This command enables or disables the operating state of the selected timeslot.

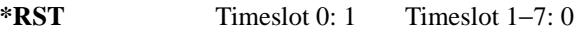

**Key Entry Timeslot Off On**

# **:SLOT0|[1]|2|3|4|5|6|7:SYNC:ENCRyption**

**Supported** E4438C with Option 402

```
[:SOURce]:RADio:GSM:SLOT0|[1]|2|3|4|5|6|7:SYNC:ENCRyption PN9|PN11|PN15|
PN20|PN23|FIX4|"<file name>"|EXT|P4|P8|P16|P32|P64
[:SOURce]:RADio:GSM:SLOT0|[1]|2|3|4|5|6|7:SYNC:ENCRyption?
```
This command creates and configures an encrypted data field for a synchronization timeslot.

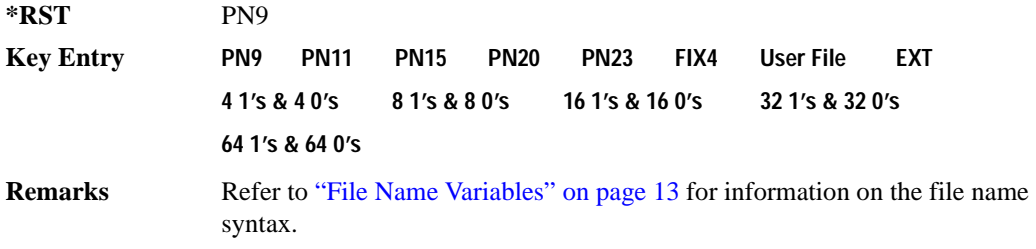

## **:SLOT0|[1]|2|3|4|5|6|7:SYNC:ENCRyption:FIX4**

**Supported** E4438C with Option 402

[:SOURce]:RADio:GSM:SLOT0|[1]|2|3|4|5|6|7:SYNC:ENCRyption:FIX4 <val> [:SOURce]:RADio:GSM:SLOT0|[1]|2|3|4|5|6|7:SYNC:ENCRyption:FIX4?

This command sets the binary, 4-bit repeating sequence data pattern that is used in the selected synchronization timeslot encryption field.

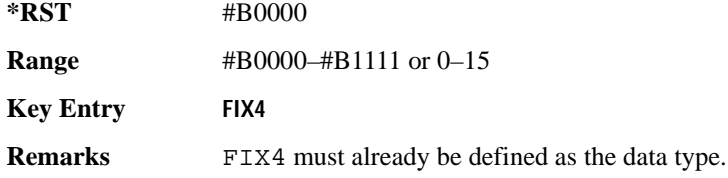

## **:SLOT0|[1]|2|3|4|5|6|7:SYNC:TSEQuence**

**Supported** E4438C with Option 402

[:SOURce]:RADio:GSM:SLOT0|[1]|2|3|4|5|6|7:SYNC:TSEQuence <bit\_pattern> [:SOURce]:RADio:GSM:SLOT0|[1]|2|3|4|5|6|7:SYNC:TSEQuence?

This command customizes the training sequence (TS) for the selected synchronization timeslot. The preset hexadecimal value (when normal preset is selected) for TS reflects the GSM protocol, however you can enter a new value by using this command.

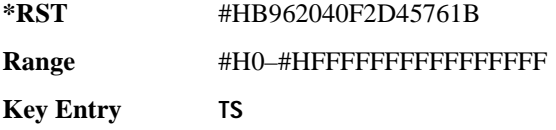

# **:SLOT0|[1]|2|3|4|5|6|7[:TYPE]**

**Supported** E4438C with Option 402

```
[:SOURce]:RADio:GSM:SLOT0|[1]|2|3|4|5|6|7[:TYPE] CUSTom|NORMal|
FCORrection|SYNC|DUMMy|ACCess|NORMAL_ALL
[:SOURce]:RADio:GSM:SLOT0|[1]|2|3|4|5|6|7[:TYPE]?
```
This command sets the timeslot type for the selected timeslot.

**\*RST** NORMAL

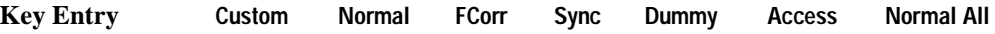

## <span id="page-205-0"></span>**:SOUT**

```
Supported E4438C with Option 402
[:SOURce]:RADio:GSM:SOUT FRAME|SLOT|ALL
[:SOURce]:RADio:GSM:SOUT?
```
This command sets the synchronization location (within the pattern of data) and the type of output at the EVENT 1 rear panel connector.

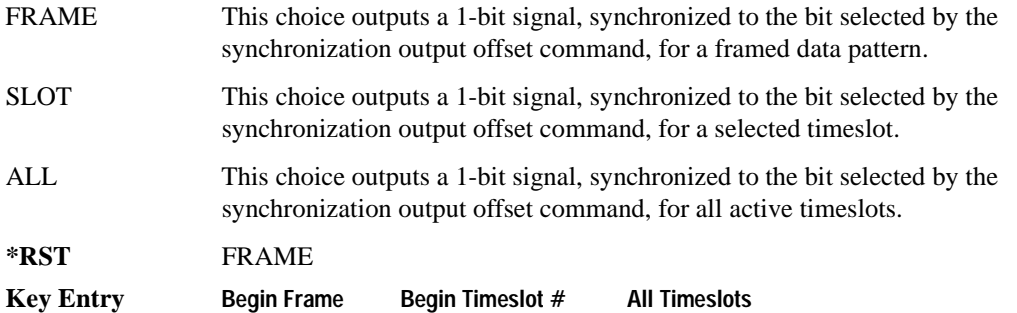

#### **:SOUT:OFFSet**

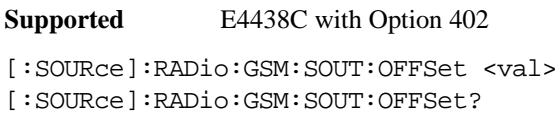

This command sets the offset value for the location of the output synchronization signal on the EVENT1 rear panel connector relative to the beginning of the framed data pattern or timeslot.

The variable <val> is expressed as a number of bits.

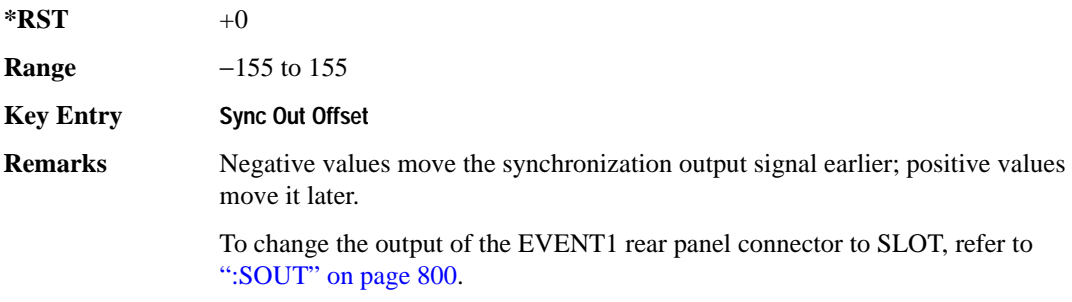

#### **:SOUT:SLOT**

**Supported** E4438C with Option 402

```
[:SOURce]:RADio:GSM:SOUT:SLOT <val>
[:SOURce]:RADio:GSM:SOUT:SLOT?
```
This command selects the timeslot that will trigger a 1-bit output signal at the EVENT 1 rear panel connector.

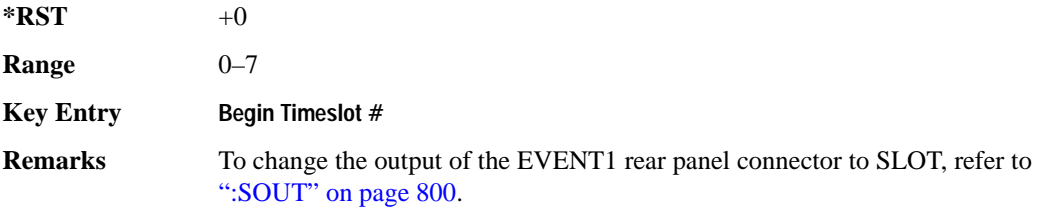

#### **:SRATe**

**Supported** E4438C with Option 402

[:SOURce]:RADio:GSM:SRATe <val> [:SOURce]:RADio:GSM:SRATE?

This command sets the transmission symbol rate. Symbol rate is the bit rate divided by the bits per symbol. A change in the symbol rate affects the bit rate. Refer to [":BRATe" on page 771](#page-176-0) for information on bit rate.

The variable <val> is expressed in units of symbols per second (sps–Msps) and the maximum symbol rate depends on the filter. Refer to [":FILTer" on page 783](#page-188-0) for minimum filter symbol width.

**NOTE** When using multiframe, limit the symbol rate to no more than 271 ksps. Although higher rates may work, they are not supported.

The filter may have to be truncated down to 32 or 16 symbols wide to acheive the highest symbol rate. The signal generator's internal filters are not truncated below their minimum filter length and user-defined FIR filters are not truncated. If the filter cannot be truncated then the symbol rate is limited to the maximum rate of the narrowest filter size possible.

The relative timing of the modulated data, as well as the actual filter response is affected when the filter is truncated.

When the symbol rate changes, the ESG reconfigures the baseband generator. The time required to reconfigure the baseband generator is inversely proportional to the symbol rate: lower symbol rates require more time.

To change the modulation type, refer to [":MODulation\[:TYPE\]" on page 786.](#page-191-0)

**\*RST** +2.70833333E+006

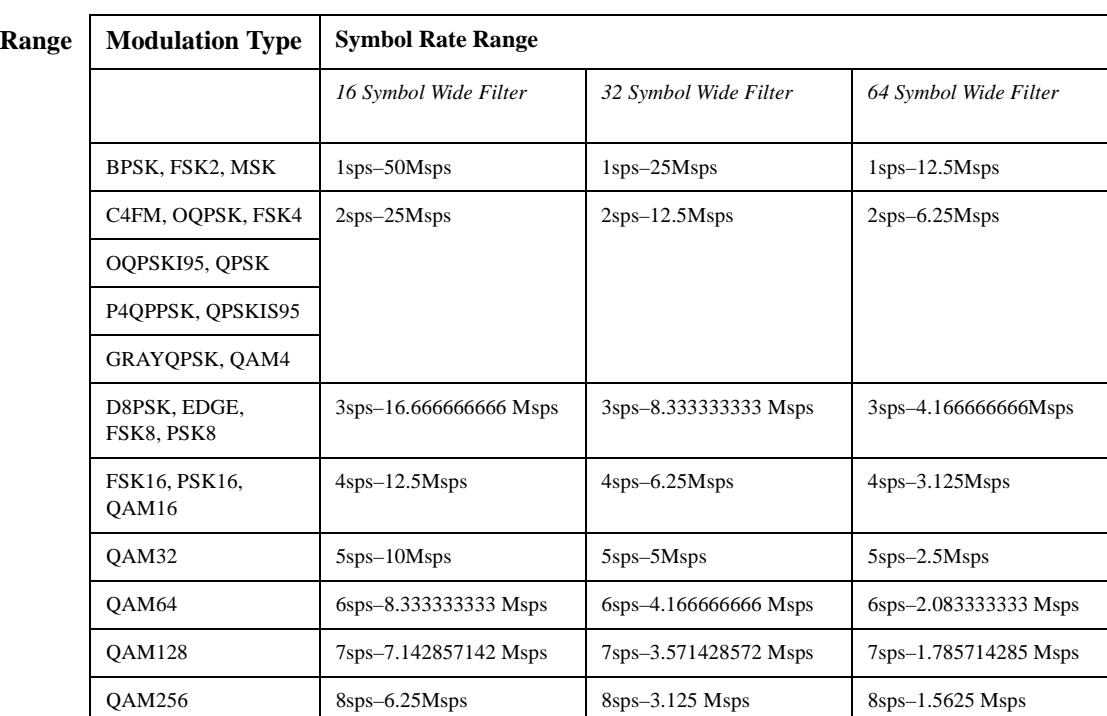

**NOTE** Using I/Q skew will half the minimum number of symbols for the selected filter.

**Key Entry Symbol Rate**

#### **:TRIGger:EXTernal:DELay**

**Supported** E4438C with Option 416

[:SOURce]:RADio:GSM:TRIGger:EXTernal:DELay <val> [:SOURce]:RADio:GSM:TRIGger:EXTernal:DELay?

This command sets the trigger delay for synchronizing the ESG. The variable <val> is expressed in number of symbols.

 $*RST$  +0

**Range** 0–1048575

## <span id="page-208-1"></span>**:TRIGger:TYPE**

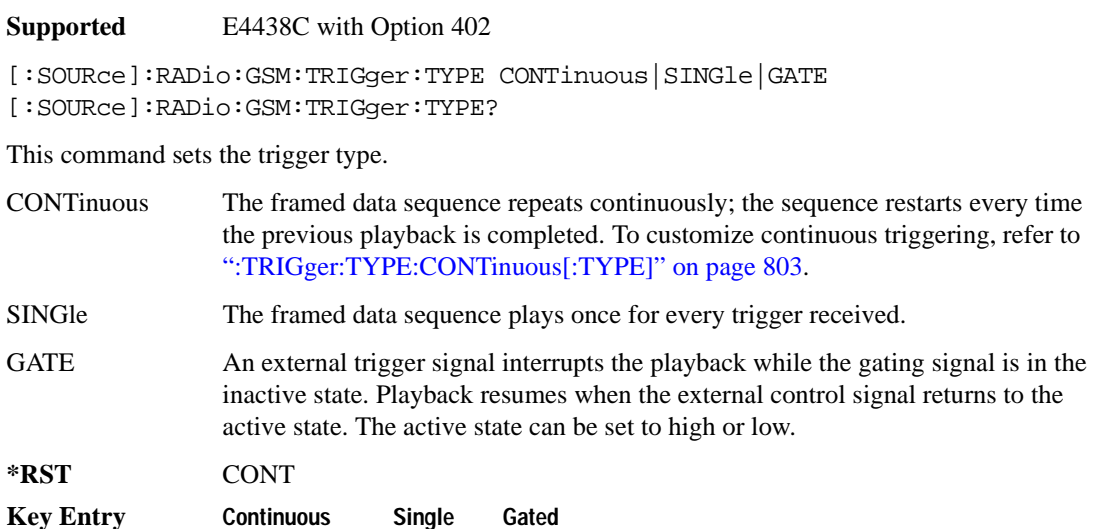

#### <span id="page-208-0"></span>**:TRIGger:TYPE:CONTinuous[:TYPE]**

**Supported** E4438C with Option 402

```
[:SOURce]:RADio:GSM:TRIGger:TYPE:CONTinuous[:TYPE] FREE|TRIGger|RESet
[:SOURce]:RADio:GSM:TRIGger:TYPE:CONTinuous[:TYPE]?
```
This commands selects the waveform's response to a trigger signal while using the continuous trigger mode. See [":TRIGger:TYPE" on page 803](#page-208-1) for more information on triggering modes.

The following list describes the waveform's response to each of the command choices:

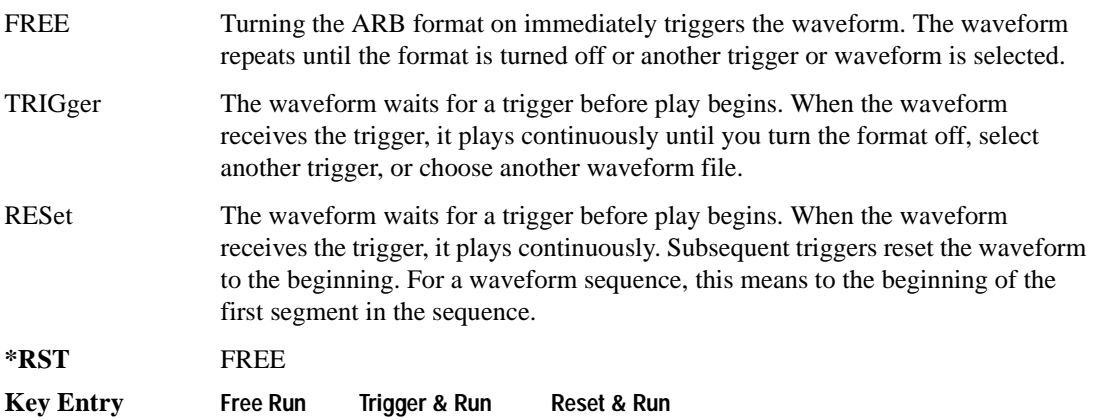

## <span id="page-209-0"></span>**:TRIGger:TYPE:GATE:ACTive**

```
Supported E4438C with Option 402
[:SOURce]:RADio:GSM:TRIGger:TYPE:GATE:ACTive LOW|HIGH
[:SOURce]:RADio:GSM:TRIGger:TYPE:GATE:ACTive?
```
This command selects the active state (gate polarity) of the gate while using the gating trigger mode.

The LOW and HIGH selections correspond to the low and high states of an external trigger signal. For example, when you select HIGH, the active state occurs during the high of the trigger signal. When the active state occurs, the ESG stops the waveform playback at the last played sample point, then restarts the playback at the next sample point when the inactive state occurs. For more information on triggering and to select gating as the trigger mode, see [":TRIGger:TYPE" on page 803.](#page-208-1)

The following list describes the signal generator's gating behavior for the external trigger signal polarity selections:

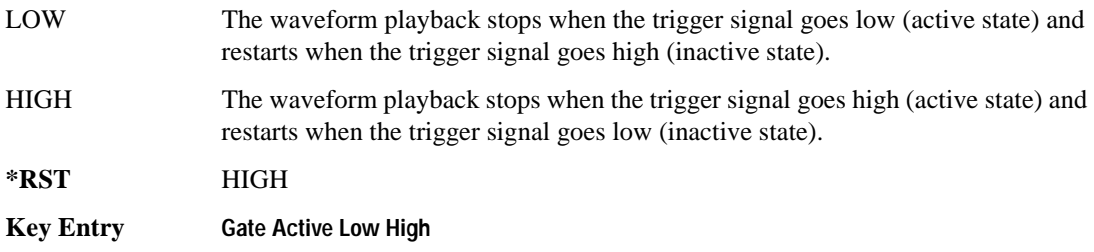

## <span id="page-209-1"></span>**:TRIGger[:SOURce]**

**Supported** E4438C with Option 402

[:SOURce]:RADio:GSM:TRIGger[:SOURce] KEY|EXT|BUS [:SOURce]:RADio:GSM:TRIGger[:SOURce]?

This command sets the trigger source.

For more information on triggering, see [":TRIGger:TYPE" on page 803](#page-208-1). The following list describes the command choices:

KEY This choice enables manual triggering by pressing the front-panel **Trigger** hardkey.

EXT An externally applied signal triggers the waveform. This is the only choice that works with gating. The following conditions affect an external trigger:

> • The input connector selected for the trigger signal. You have a choice between the rear-panel PATTERN TRIG IN connector or the PATT TRIG IN 2 pin on the rear-panel AUXILIARY I/O connector. To make the connector selection, see [":TRIGger\[:SOURce\]:EXTernal\[:SOURce\]" on page 807.](#page-212-0)

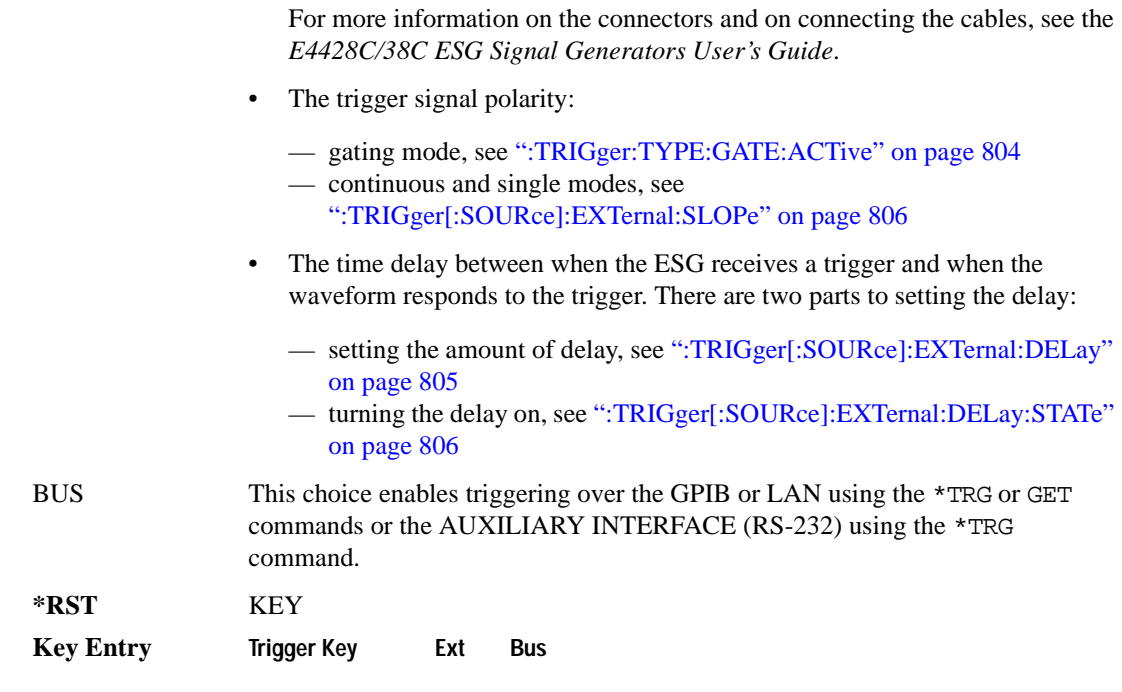

#### <span id="page-210-0"></span>**:TRIGger[:SOURce]:EXTernal:DELay**

#### **Supported** E4438C with Option 402

This command sets the number of bits to delay the signal generator's response to an external trigger.

The bit delay is a delay between when the ESG receives the trigger and when it responds to the trigger. The delay uses the clocks of the bit-clock to time the delay. After the ESG receives the trigger and the set number of delay bits (clocks) occurs, the ESG transmits the data pattern.

The delay occurs after you enable the state. See [":TRIGger\[:SOURce\]:EXTernal:DELay:STATe" on](#page-211-1)  [page 806](#page-211-1). You can set the number of bits either before or after enabling the state.

For more information on configuring an external trigger source and to select external as the trigger source, see [":TRIGger\[:SOURce\]" on page 804](#page-209-1).

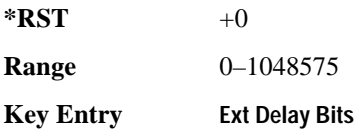

## **:TRIGger[:SOURce]:EXTernal:DELay:FINe**

**Supported** E4438C with Option 416

```
[:SOURce]:RADio:GSM:TRIGger[:SOURce]:EXTernal:DELay:FINe <val>
[:SOURce]:RADio:GSM:TRIGger[:SOURce]:EXTernal:DELay:FINe?
```
This command sets the fine trigger delay for synchronizing the ESG.

The fine delay value is added to the coarse delay setting (see [":TRIGger\[:SOURce\]:EXTernal:DELay"](#page-210-0)  [on page 805\)](#page-210-0).

The variable <val> is expressed as a fraction of one symbol.

**\*RST** +0.00000000E+000

**Range**  $0-1$ 

## <span id="page-211-1"></span>**:TRIGger[:SOURce]:EXTernal:DELay:STATe**

#### **Supported** E4438C with Option 402

[:SOURce]:RADio:GSM:TRIGger[:SOURce]:EXTernal:DELay:STATe ON|OFF|1|0 [:SOURce]:RADio:GSM:TRIGger[:SOURce]:EXTernal:DELay:STATe?

This command enables or disables the operating state of the external trigger delay function.

For setting the delay time, see [":TRIGger\[:SOURce\]:EXTernal:DELay" on page 805,](#page-210-0) and for more information on configuring an external source, see[":TRIGger\[:SOURce\]" on page 804.](#page-209-1)

**\*RST** 0

**Key Entry Ext Delay Off On**

#### <span id="page-211-0"></span>**:TRIGger[:SOURce]:EXTernal:SLOPe**

**Supported** E4438C with Option 402

[:SOURce]:RADio:GSM:TRIGger[:SOURce]:EXTernal:SLOPe POSitive|NEGative [:SOURce]:RADio:GSM:TRIGger[:SOURce]:EXTernal:SLOPe?

This command sets the polarity for an external trigger signal while using the continuous, single triggering mode. To set the polarity for gating, see [":TRIGger:TYPE:GATE:ACTive" on page 804](#page-209-0).

The POSitive and NEGative selections correspond to the high (positive) and low (negative) states of the external trigger signal. For example, when you select POSitive, the waveform responds (plays) during the high state of the trigger signal. When the ESG receives multiple trigger occurrences when only one is required, the signal generator uses the first trigger and ignores the rest.

For more information on configuring an external trigger source and to select external as the trigger source, see [":TRIGger\[:SOURce\]" on page 804](#page-209-1).

**\*RST** NEG

**Key Entry Ext Polarity Neg Pos**

## <span id="page-212-0"></span>**:TRIGger[:SOURce]:EXTernal[:SOURce]**

**Supported** E4438C with Option 402

[:SOURce]:RADio:GSM:TRIGger[:SOURce]:EXTernal[:SOURce] EPT1| EPT2|EPTRIGGER1|EPTRIGGER2 [:SOURce]:RADio:GSM:TRIGger[:SOURce]:EXTernal[:SOURce]?

This command selects which PATTERN TRIG IN connection the ESG uses to accept an externally applied trigger signal when external is the trigger source selection.

For more information on configuring an external trigger source and to select external as the trigger source, see [":TRIGger\[:SOURce\]" on page 804](#page-209-1). For more information on the rear-panel connectors, see the *E4428C/38C ESG Signal Generators User's Guide*.

The following list describes the command choices:

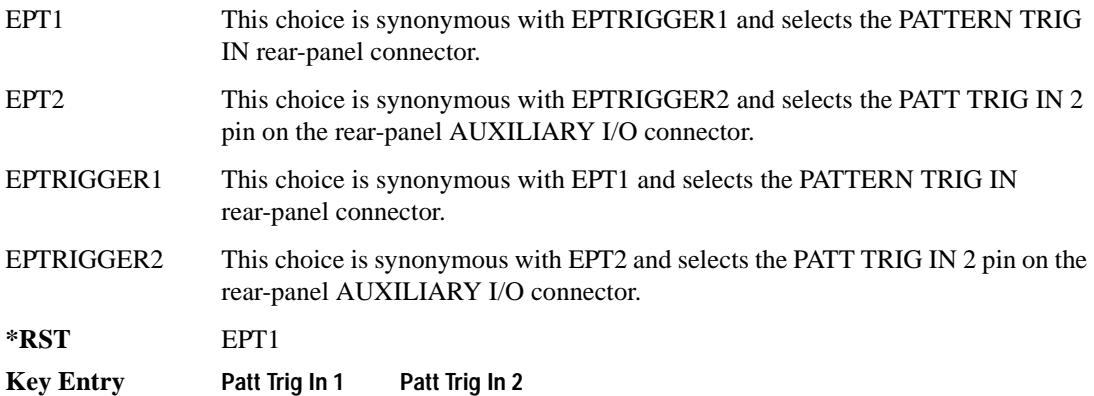

# **[:STATe]**

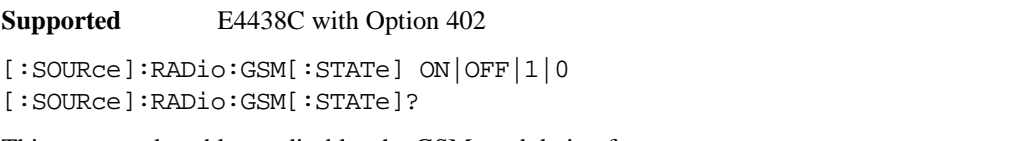

This command enables or disables the GSM modulation format.

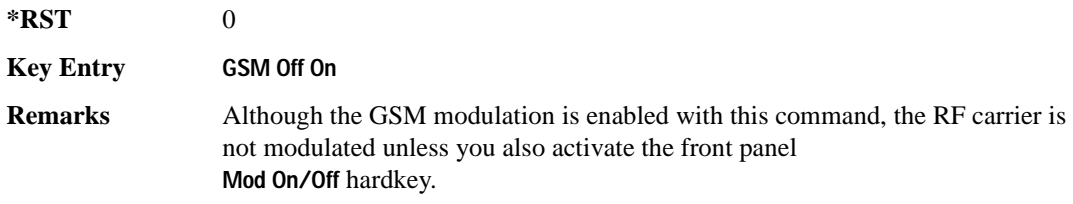

# **HSDPA over W-CDMA Subsystem–Option 418 ([:SOURce]:RADio:WCDMa:HSDPa[:BBG])**

The commands in this subsystem support the remote functionality of the Signal Studio for HSDPA over W-CDMA software. For a complete description of terms and HSDPA functionality, refer to the software online help. Commands used for configuring the carrier signal and performing general signal generator functions are located in different SCPI command subsystems found within the SCPI Command Reference volumes.

There are two methods to determine the SCPI commands for a setup. One method is to locate each individual command listed in this subsystem and others within the *SCPI Command Reference* volumes. The other method is to use the HSDPA software UI. After downloading a UI setup to the ESG, the software lets you export a SCPI file that contains the commands used in the UI setup. Refer to the HSDPA software online help for information on this feature.

#### **File Overview**

The ESG's memory catalog (signal generator memory) uses several file types, each assigned with a unique syntax to recall the file. This section provides information on using files with SCPI commands.

This subsystem uses the following two command variables to represent two different file types stored in signal generator memory:

"<file name>" Bit file

"<user FIR>" FIR file

For more information on managing and using files, refer to the resources in the following list:

- "File Name Variables" on page 13 for information on the file name syntax
- Table 1-4 on page 14 for a listing of the different file types
- *E4428C/38C ESG Signal Generators Programming Guide* for information on downloading bit files
- *E4428C/38C ESG Signal Generators User's Guide* for information on creating and editing bit and FIR files using the signal generator
- **NOTE** To create or edit HSDPA files with the ESG, use the table editors located in the Real Time W-CDMA modulation format. Access the bit table editor through the Data field and then select **User File** as the data source. Access the FIR filter table editor through the Filter field and then select **Define User FIR** as the filter type.

<span id="page-215-0"></span>The HSDPA software interface downloads user files (bit and FIR file types) to the ESG when **USER** is the software data or filter type selection. You can see these files on the ESG by pressing **Utility** > **Memory Catalog** > **Catalog Type** and then selecting the file type, or by using the SCPI commands located in the Memory subsystem. User files are located on the ESG in the following directory path: /USER/<file type directory>/<file name>. [Table 9-2](#page-215-0) shows the software naming convention for the different files created by the HSDPA software.

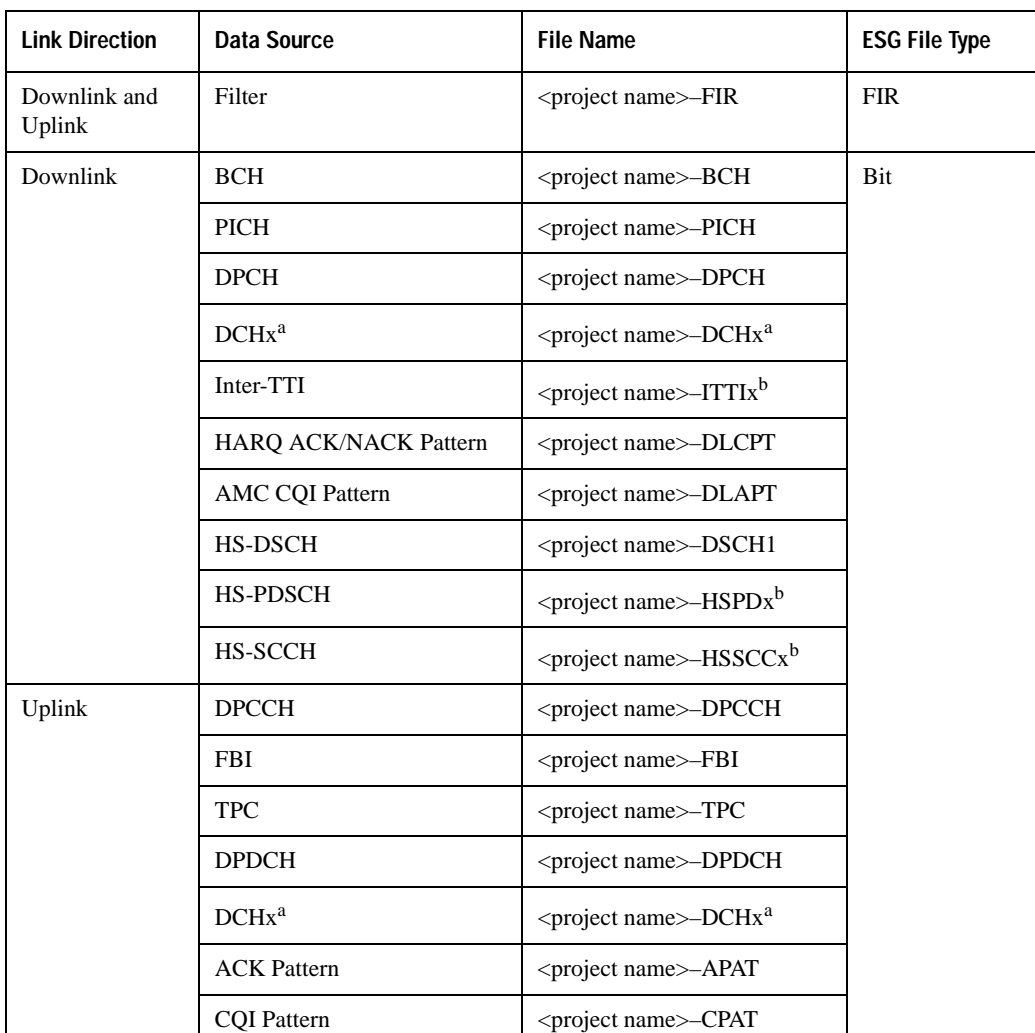

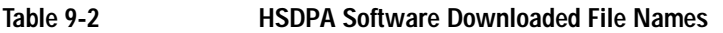

a. x is the DCH number (1–6).

b. x is the channel number (1–4) for the HSDPA, the HS-PDSCH and the HS-SCCH.
### **Managing ESG Setting Conflicts and Error Messages**

The ESG reports setting conflicts as error messages. When a setting conflict occurs, an error number and a brief message appear at the bottom of the ESG display. You can view the full text of the error message in either of two ways: by using the front panel of the ESG, or by executing SCPI commands.

Front Panel Press **Utility** > **Error Info**. SCPI Execute the SCPI error commands described in the "System Subsystem" (:SYSTem)" on page 154.

For more information on Error messages, refer to the *E4428C/38C ESG Signal Generators Programming Guide* for remote viewing or the *E4428C/38C ESG Signal Generators User's Guide* for front panel viewing.

### <span id="page-216-0"></span>**:DLINk:APPLy**

#### **Supported** E4438C with Option 418

[:SOURce]:RADio:WCDMa:HSDPa[:BBG]:DLINk:APPLy [:SOURce]:RADio:WCDMa:HSDPa[:BBG]:DLINk:APPLy?

This command applies changes to the channel setup and data for active downlink physical and transport channels, immediately starting the channel coding generation process. A progress bar may appear on the ESG display indicating that the new signal parameters are being applied. Signal parameters are also applied when the HSDPA modulation format is turned on.

Use the query to determine whether or not execution of this command is required. It returns the following responses:

0 Command execution is not required.

1 Command execution is required.

**NOTE** The apply query response is valid only when downlink HSDPA format is active.

The apply function will not work if there is a conflict with range values and coupled parameters. For example, if all the physical channel codes are not orthogonal to each other, the new settings are not applied to the signal when this command is executed. Resolve any conflicts before reapplying the changes. The ESG reports an error when conflicts occur.

### **:DLINk:AWGN:CN**

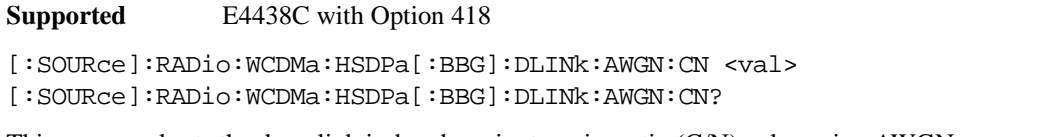

This command sets the downlink in-band carrier to noise ratio (C/N) value using AWGN.

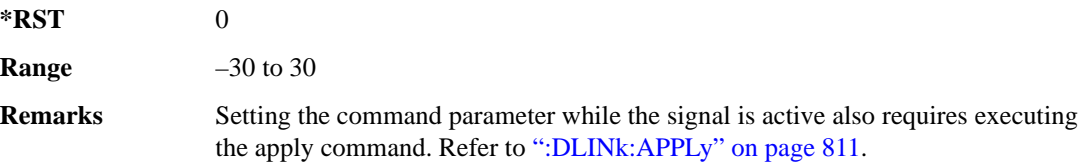

## **:DLINk:AWGN[:STATe]**

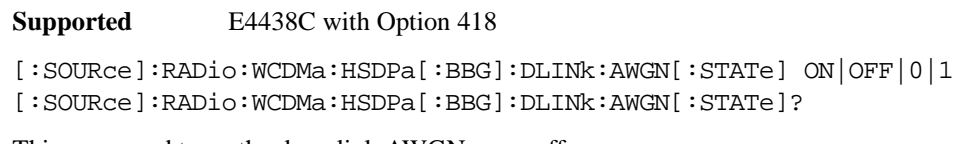

This command turns the downlink AWGN on or off.

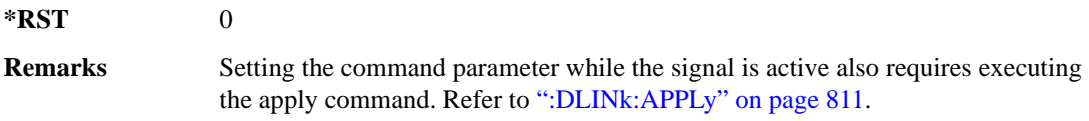

## **:DLINk:BBCLock[:SOURce]**

**Supported** E4438C with Option 418

[:SOURce]:RADio:WCDMa:HSDPa[:BBG]:DLINk:BBCLock[:SOURce] INT|EXT [:SOURce]:RADio:WCDMa:HSDPa[:BBG]:DLINk:BBCLock[:SOURce]?

This command selects the downlink baseband generator chip clock source, which is either internal to the signal generator or applied externally.

**\*RST** INT

**Remarks** When using an external chip clock source, connect the signal to the DATA CLOCK connector on the front panel of the ESG.

### **:DLINk:CPICh:CCODe**

**Supported** E4438C with Option 418

[:SOURce]:RADio:WCDMa:HSDPa[:BBG]:DLINk:CPICh:CCODe?

This query returns the CPICH channelization code, which is always set to zero.

### **:DLINk:CPICh:POWer**

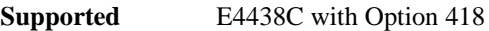

[:SOURce]:RADio:WCDMa:HSDPa[:BBG]:DLINk:CPICh:POWer <val> [:SOURce]:RADio:WCDMa:HSDPa[:BBG]:DLINk:CPICh:POWer?

This command sets the CPICH power level. The variable <val> is expressed in decibels (dB).

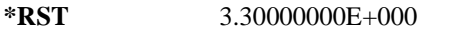

**Range**  $-40$  to 0

**Remarks** Setting the command parameter while the signal is active also requires executing the apply command. Refer to [":DLINk:APPLy" on page 811.](#page-216-0)

## **:DLINk:CPICh[:STATe]**

**Supported** E4438C with Option 418

[:SOURce]:RADio:WCDMa:HSDPa[:BBG]:DLINk:CPICh[:STATe] ON|OFF|1|0 [:SOURce]:RADio:WCDMa:HSDPa[:BBG]:DLINk:CPICh[:STATe]?

This command turns the CPICH on or off.

**\*RST** 1

**Remarks** Setting the command parameter while the signal is active also requires executing the apply command. Refer to [":DLINk:APPLy" on page 811.](#page-216-0)

### **:DLINk:DPCH:CCODe**

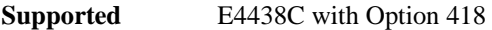

[:SOURce]:RADio:WCDMa:HSDPa[:BBG]:DLINk:DPCH:CCODe <val> [:SOURce]:RADio:WCDMa:HSDPa[:BBG]:DLINk:DPCH:CCODe?

This command sets the downlink DPCH channel code number.

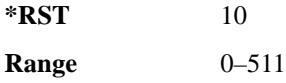

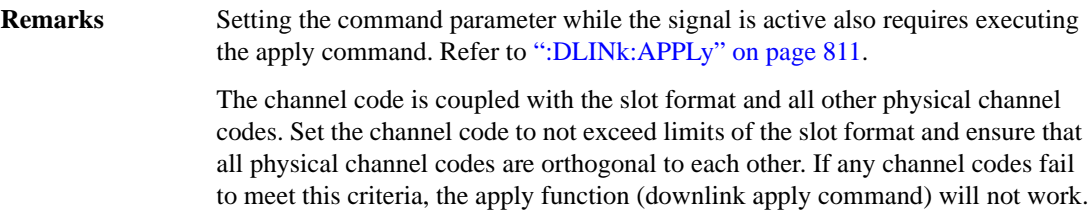

#### **:DLINk:DPCH:DATA**

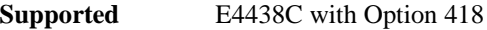

```
[:SOURce]:RADio:WCDMa:HSDPa[:BBG]:DLINk:DPCH:DATA PN9|PN15|FIX4|DCH|
"<file name>"
[:SOURce]:RADio:WCDMa:HSDPa[:BBG]:DLINk:DPCH:DATA?
```
This command configures the downlink DPCH data pattern.

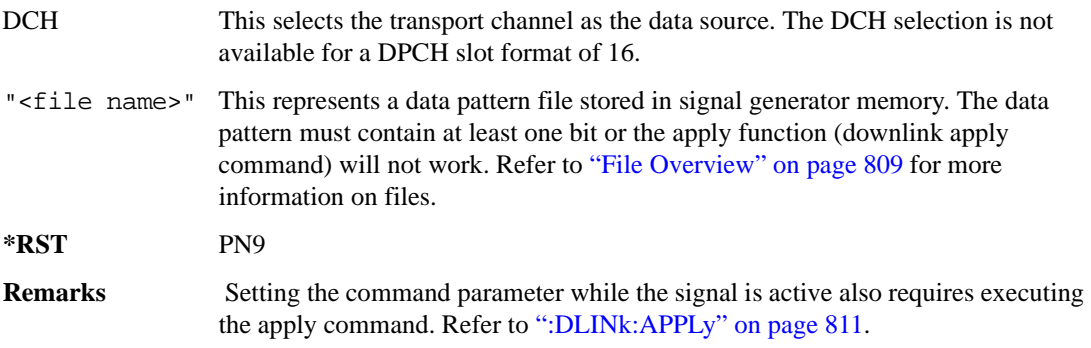

### **:DLINk:DPCH:DATA:FIX4**

**Supported** E4438C with Option 418

[:SOURce]:RADio:WCDMa:HSDPa[:BBG]:DLINk:DPCH:DATA:FIX4 <val> [:SOURce]:RADio:WCDMa:HSDPa[:BBG]:DLINk:DPCH:DATA:FIX4?

This command sets the downlink DPCH repeating 4-bit binary data pattern.

The variable <val> accepts values in binary, hexadecimal, or decimal format, however the query returns only binary values.

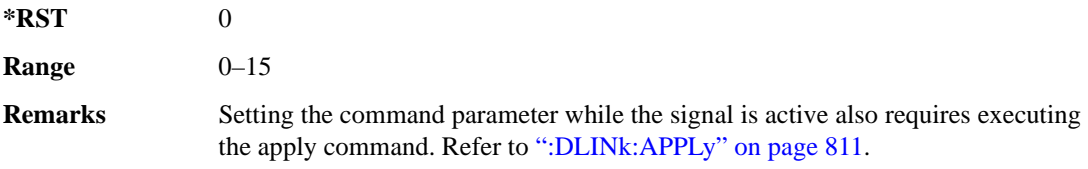

# **:DLINk:DPCH:DCH[1]|2|3|4|5|6:BSIZe**

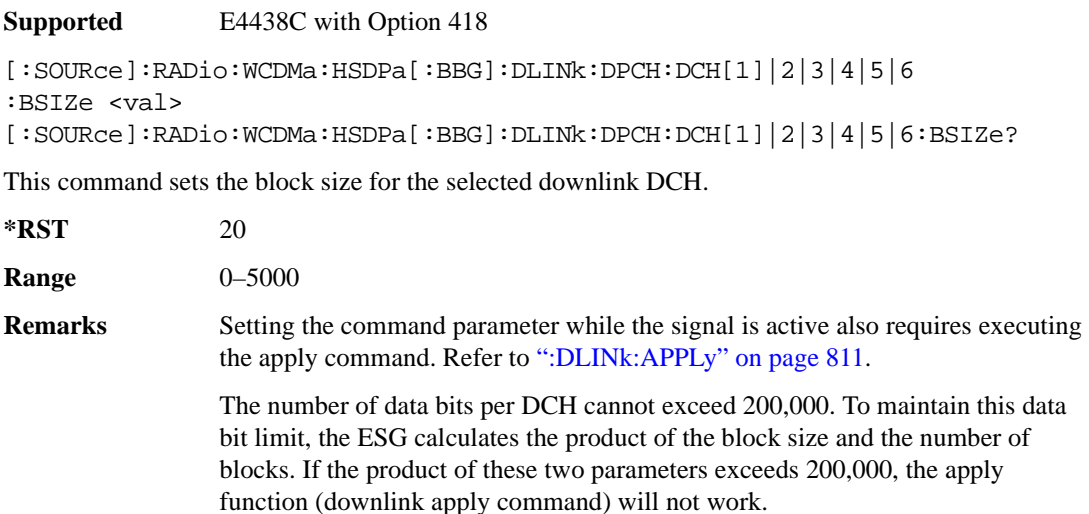

## **:DLINk:DPCH:DCH[1]|2|3|4|5|6:CTYPe**

#### **Supported** E4438C with Option 418

```
[:SOURce]:RADio:WCDMa:HSDPa[:BBG]:DLINk:DPCH:DCH[1]|2|3|4|5|6
:CTYPe HCONv|TCONv|TURBo|NONE
[:SOURce]:RADio:WCDMa:HSDPa[:BBG]:DLINk:DPCH:DCH[1]|2|3|4|5|6:CTYPe?
```
This command sets the coder type for the selected downlink DCH.

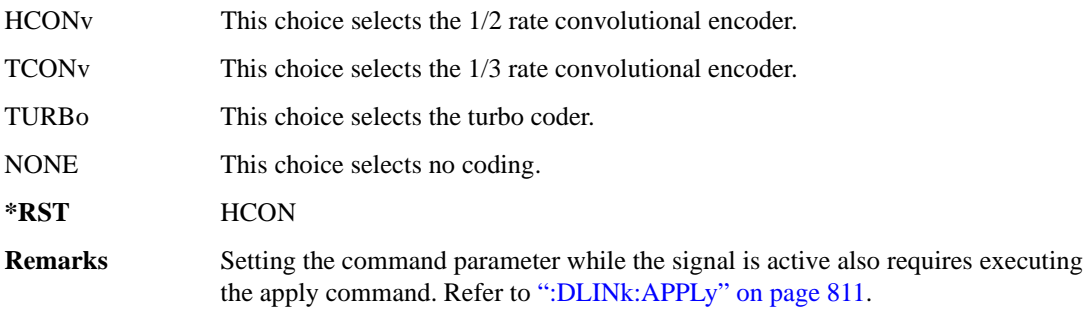

# **:DLINk:DPCH:DCH[1]|2|3|4|5|6:CRC**

**Supported** E4438C with Option 418

```
[:SOURce]:RADio:WCDMa:HSDPa[:BBG]:DLINk:DPCH:DCH[1]|2|3|4|5|6:CRC 0|8|
12|16|24
```
[:SOURce]:RADio:WCDMa:HSDPa[:BBG]:DLINk:DPCH:DCH[1]|2|3|4|5|6:CRC?

This command sets the number of CRC bits for the selected downlink DCH.

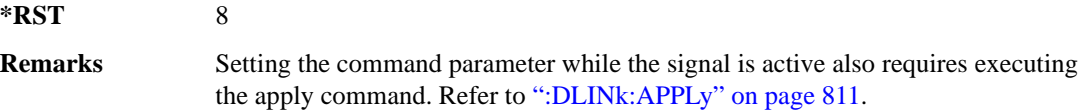

## **:DLINk:DPCH:DCH[1]|2|3|4|5|6:DATA**

**Supported** E4438C with Option 418

```
[:SOURce]:RADio:WCDMa:HSDPa[:BBG]:DLINk:DPCH:DCH[1]|2|3|4|5|6:DATA PN9|
PN15|FIX4|"<file name>"
[:SOURce]:RADio:WCDMa:HSDPa[:BBG]:DLINk:DPCH:DCH[1]|2|3|4|5|6:DATA?
```
This command configures the data for the selected downlink DCH.

- "<file name>" This variable represents a data pattern file stored in signal generator memory. The data pattern must contain at least one bit or the apply function (downlink apply command) will not work. Refer to ["File Overview" on page 809](#page-214-0) for more information on files.
- **\*RST** PN9
- **Remarks** Setting the command parameter while the signal is active also requires executing the apply command. Refer to [":DLINk:APPLy" on page 811.](#page-216-0)

## **:DLINk:DPCH:DCH[1]|2|3|4|5|6:DATA:FIX4**

**Supported** E4438C with Option 418

[:SOURce]:RADio:WCDMa:HSDPa[:BBG]:DLINk:DPCH:DCH[1]|2|3|4|5|6:DATA: FIX4 <val> [:SOURce]:RADio:WCDMa:HSDPa[:BBG]:DLINk:DPCH:DCH[1]|2|3|4|5|6:DATA:FIX4?

This command sets the repeating 4-bit binary data pattern for the selected downlink DCH.

The variable <val> accepts values in binary, hexadecimal, or decimal format, however the query returns only binary values.

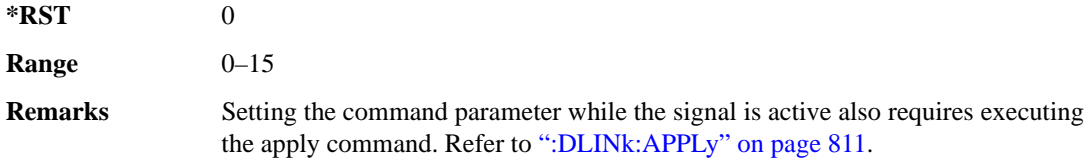

## **:DLINk:DPCH:DCH[1]|2|3|4|5|6:NBLocks**

**Supported** E4438C with Option 418

```
[:SOURce]:RADio:WCDMa:HSDPa[:BBG]:DLINk:DPCH:DCH[1]|2|3|4|5|6:
NBLocks <val>
```

```
[:SOURce]:RADio:WCDMa:HSDPa[:BBG]:DLINk:DPCH:DCH[1]|2|3|4|5|6:NBLocks?
```
This command sets the number of data blocks for the selected downlink DCH.

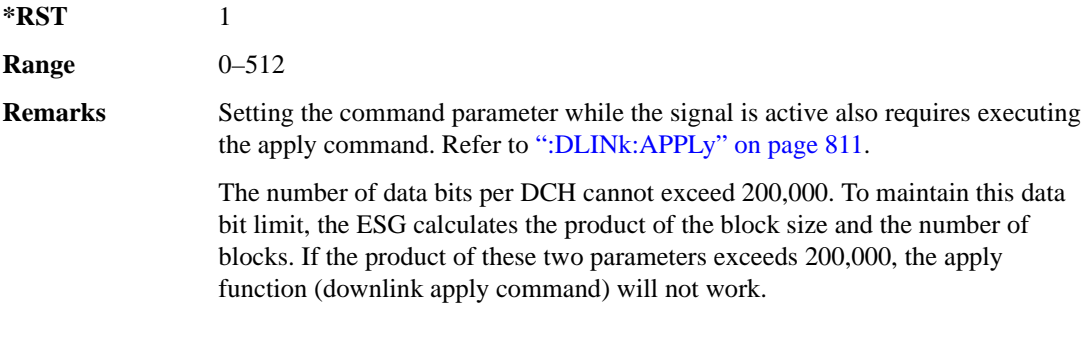

# **:DLINk:DPCH:DCH[1]|2|3|4|5|6:RMATtribute**

**Supported** E4438C with Option 418

```
[:SOURce]:RADio:WCDMa:HSDPa[:BBG]:DLINk:DPCH:DCH[1]|2|3|4|5|6:
RMATtribute <val>
[:SOURce]:RADio:WCDMa:HSDPa[:BBG]:DLINk:DPCH:DCH[1]|2|3|4|5|6:
RMATtribute?
```
This command sets the rate matching attribute for the selected downlink DCH.

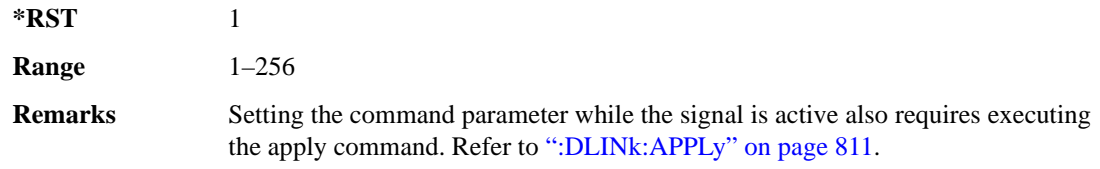

# **:DLINk:DPCH:DCH[1]|2|3|4|5|6:TTI**

**Supported** E4438C with Option 418

[:SOURce]:RADio:WCDMa:HSDPa[:BBG]:DLINk:DPCH:DCH[1]|2|3|4|5|6:TTI 10|20| 40|80

[:SOURce]:RADio:WCDMa:HSDPa[:BBG]:DLINk:DPCH:DCH[1]|2|3|4|5|6:TTI?

This command sets the TTI for the selected downlink DCH.

The choices are expressed in millisecond (ms).

**\*RST** 10

**Remarks** Setting the command parameter while the signal is active also requires executing the apply command. Refer to [":DLINk:APPLy" on page 811.](#page-216-0)

## **:DLINk:DPCH:DCH2|3|4|5|6[:STATe]**

**Supported** E4438C with Option 418

[:SOURce]:RADio:WCDMa:HSDPa[:BBG]:DLINk:DPCH:DCH2|3|4|5|6[:STATe] ON| OFF|1|0 [:SOURce]:RADio:WCDMa:HSDPa[:BBG]:DLINk:DPCH:DCH2|3|4|5|6[:STATe]?

This command turns the selected downlink DCH on or off; DCH1 is always on.

**\*RST** DCH 1: 1 DCH 2–6: 0

**Remarks** Setting the command parameter while the signal is active also requires executing the apply command. Refer to [":DLINk:APPLy" on page 811.](#page-216-0)

> The apply command will not work and the ESG will report an error if you turn on a DCH where lower numbered DCHs are off. For example, turning on DCH5 requires turning on DCH2–4. The reverse is true when turning off the DCHs.

#### **:DLINk:DPCH:POWer**

**Supported** E4438C with Option 418

[:SOURce]:RADio:WCDMa:HSDPa[:BBG]:DLINk:DPCH:POWer <val> [:SOURce]:RADio:WCDMa:HSDPa[:BBG]:DLINk:DPCH:POWer?

This command sets the downlink DPCH power level.

**\*RST** –1.02000000E+001

**Range** –40 to 0

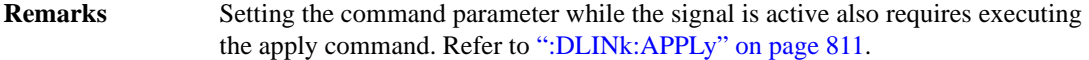

#### **:DLINk:DPCH:SFORmat**

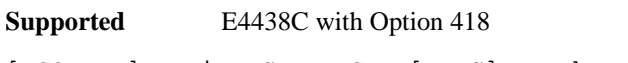

[:SOURce]:RADio:WCDMa:HSDPa[:BBG]:DLINk:DPCH:SFORmat <val> [:SOURce]:RADio:WCDMa:HSDPa[:BBG]:DLINk:DPCH:SFORmat?

This command configures the downlink DPCH slot format.

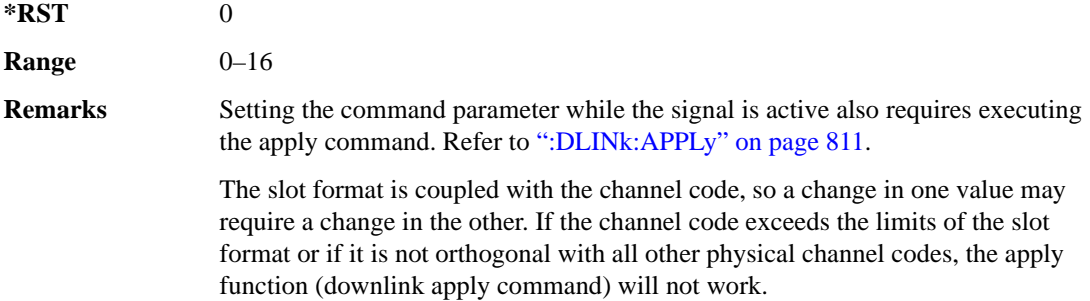

#### **:DLINk:DPCH:SSCOffset**

**Supported** E4438C with Option 418

[:SOURce]:RADio:WCDMa:HSDPa[:BBG]:DLINk:DPCH:SSCOffset <val> [:SOURce]:RADio:WCDMa:HSDPa[:BBG]:DLINk:DPCH:SSCOffset?

This command sets the downlink DPCH secondary scrambling code offset.

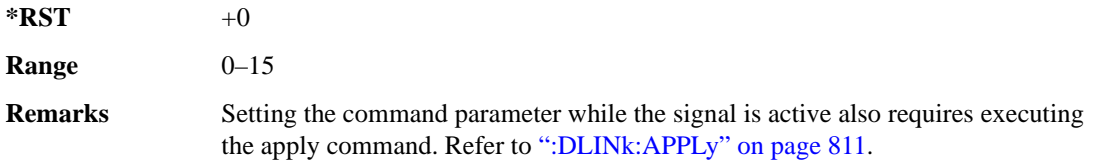

### **:DLINk:DPCH:TFCI**

**Supported** E4438C with Option 418

```
[:SOURce]:RADio:WCDMa:HSDPa[:BBG]:DLINk:DPCH:TFCI <val>
[:SOURce]:RADio:WCDMa:HSDPa[:BBG]:DLINk:DPCH:TFCI?
```
This command sets the TFCI 10-bit pattern for the downlink DPCH.

The variable <val> accepts values in binary, hexadecimal, or decimal format, however the query returns only binary values.

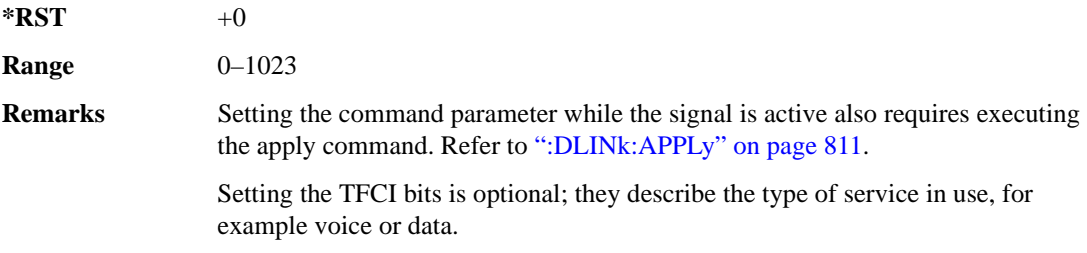

#### **:DLINk:DPCH:TOFFset**

**Supported** E4438C with Option 418

[:SOURce]:RADio:WCDMa:HSDPa[:BBG]:DLINk:DPCH:TOFFset <val> [:SOURce]:RADio:WCDMa:HSDPa[:BBG]:DLINk:DPCH:TOFFset?

This command adjusts the downlink DPCH timing offset.

The variable <val> is expressed in chips.

 $*RST$  +0

**Range** 0–149

**Remarks** Setting the command parameter while the signal is active also requires executing the apply command. Refer to [":DLINk:APPLy" on page 811.](#page-216-0)

### **:DLINk:DPCH:TPC:NSTeps**

**Supported** E4438C with Option 418

```
[:SOURce]:RADio:WCDMa:HSDPa[:BBG]:DLINk:DPCH:TPC:NSTeps <val>
[:SOURce]:RADio:WCDMa:HSDPa[:BBG]:DLINk:DPCH:TPC:NSTeps?
```
This command sets the number of steps for the down and up (DUP) or up and down (UDOWn) TPC pattern selections.

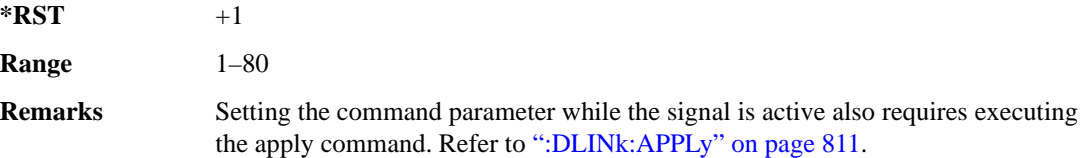

### **:DLINk:DPCH:TPC:PATTern**

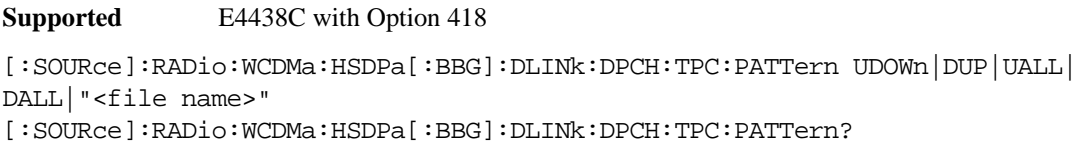

This command configures the downlink DPCH TPC pattern for increasing or decreasing, or increasing and decreasing the UE power level.

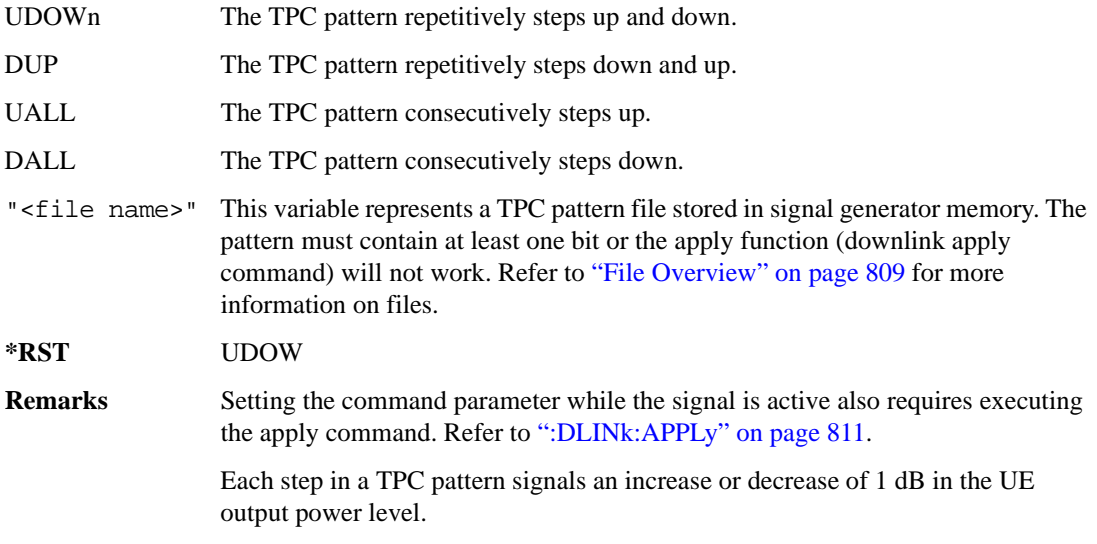

### **:DLINk:DPCH:TRPosition**

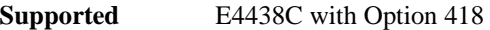

[:SOURce]:RADio:WCDMa:HSDPa[:BBG]:DLINk:DPCH:TRPosition?

This query returns the downlink DPCH transport channel position that is always set to FIX.

## **:DLINk:DPCH[:STATe]**

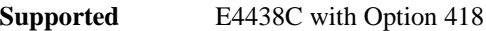

```
[:SOURce]:RADio:WCDMa:HSDPa[:BBG]:DLINk:DPCH[:STATe] ON|OFF|1|0
[:SOURce]:RADio:WCDMa:HSDPa[:BBG]:DLINk:DPCH[:STATe]?
```
This command turns the downlink DPCH on or off.

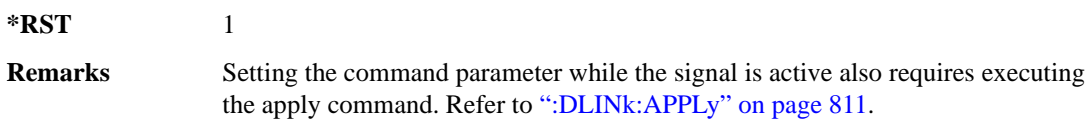

### <span id="page-227-0"></span>**:DLINk:FILTer**

**Supported** E4438C with Option 418

```
[:SOURce]:RADio:WCDMa:HSDPa[:BBG]:DLINk:FILTer RNYQuist|NYQuist|
GAUSsian|RECTangle|IS95|IS95_EQ|IS95_MOD|IS95_MOD_EQ|AC4Fm|UGGaussian|
"<user FIR>"
```
[:SOURce]:RADio:WCDMa:HSDPa[:BBG]:DLINk:FILTer?

This command selects the downlink filter type.

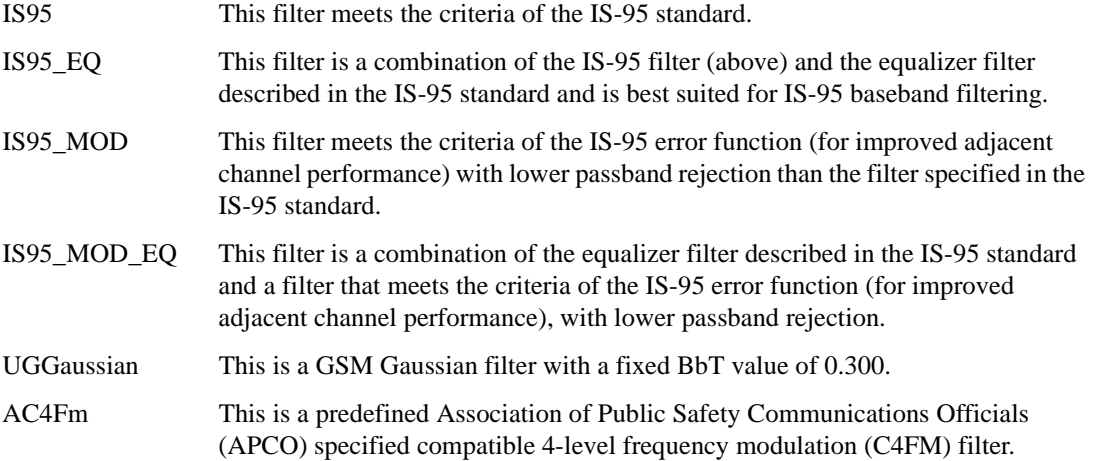

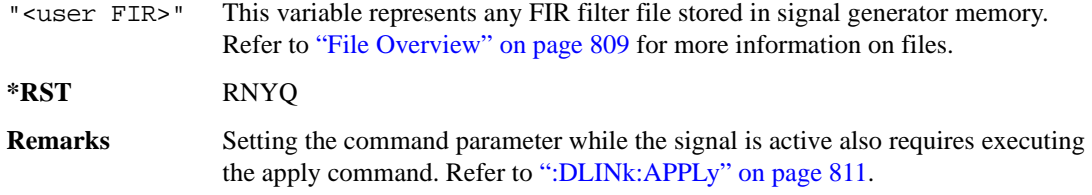

### **:DLINk:FILTer:ALPHa**

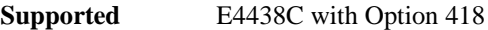

[:SOURce]:RADio:WCDMa:HSDPa[:BBG]:DLINk:FILTer:ALPHa <val> [:SOURce]:RADio:WCDMa:HSDPa[:BBG]:DLINk:FILTer:ALPHa?

This command sets the downlink Nyquist or root Nyquist filter alpha value.

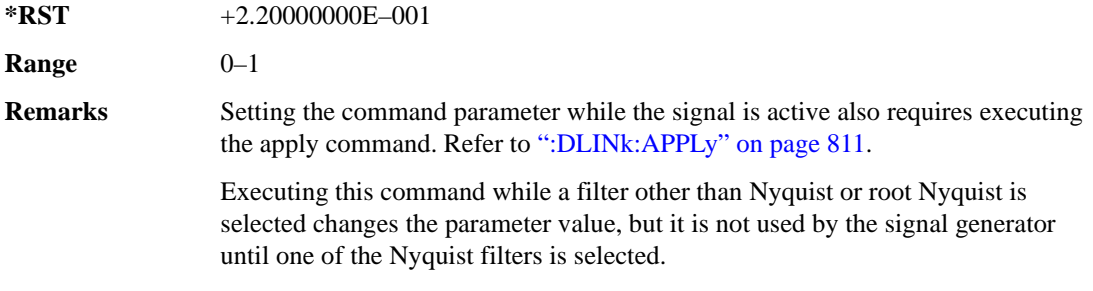

### **:DLINk:FILTer:BBT**

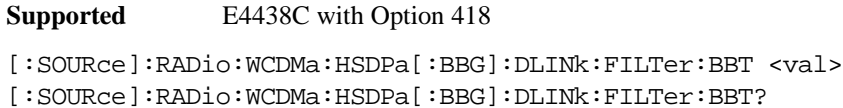

This command sets the downlink Gaussian filter BbT value.

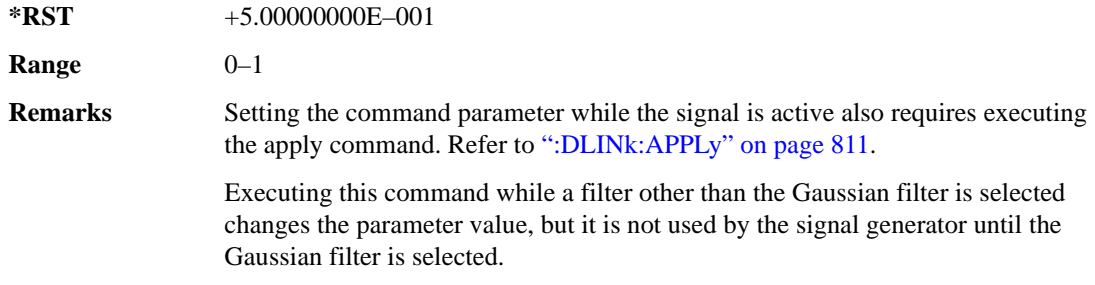

## **:DLINk:FILTer:CHANnel**

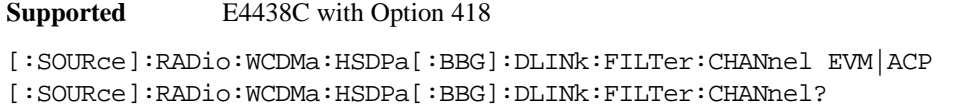

Execute this command to optimize a downlink filter for minimized EVM or for minimized ACP.

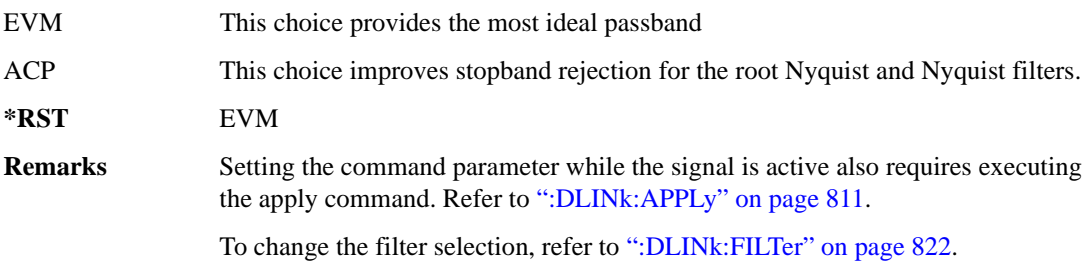

## **:DLINk:HSBurst**

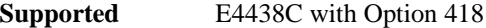

[:SOURce]:RADio:WCDMa:HSDPa[:BBG]:DLINk:HSBurst ON|OFF|1|0 [:SOURce]:RADio:WCDMa:HSDPa[:BBG]:DLINk:HSBurst?

This command sets the handling of the off slot periods for the downlink HSDPA channels.

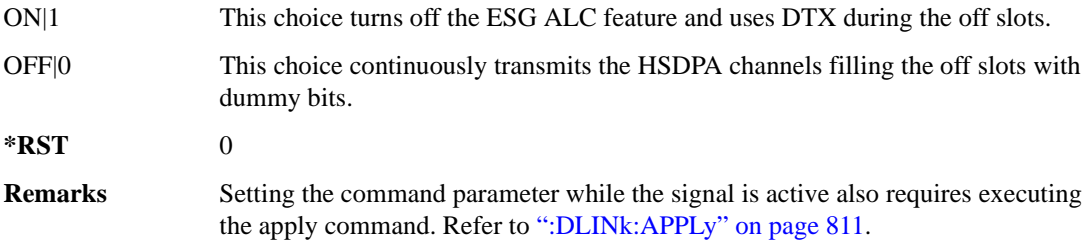

## **:DLINk:HSDPa:AMC:CQIMapping:UECategory**

**Supported** E4438C with Option 418

[:SOURce]:RADio:WCDMa:HSDPa[:BBG]:DLINk:HSDPa:AMC:CQIMapping: UECategory <val>

[:SOURce]:RADio:WCDMa:HSDPa[:BBG]:DLINk:HSDPa:AMC:CQIMapping:UECategory?

This command sets the UE category that determines the CQI mapping table per the 3GPP standards.

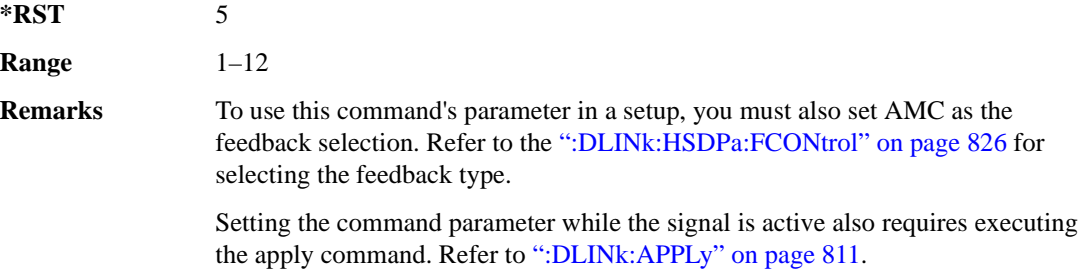

### **:DLINk:HSDPa:AMC:CPATtern**

#### **Supported** E4438C with Option 418

[:SOURce]:RADio:WCDMa:HSDPa[:BBG]:DLINk:HSDPa:AMC:CPATtern ALL\_1|ALL\_2| ALL\_3|ALL\_4|ALL\_5|ALL\_6|ALL\_7|ALL\_8|ALL\_9|ALL\_10|ALL\_11|ALL\_12|ALL\_13| ALL\_14|ALL\_15|ALL\_16|ALL\_17|ALL\_18|ALL\_19|ALL\_20|ALL\_21|ALL\_22|ALL\_23| ALL  $24$ |ALL  $25$ |ALL  $26$ |ALL  $27$ |ALL  $28$ |ALL  $29$ |ALL  $30$ |"<file name>" [:SOURce]:RADio:WCDMa:HSDPa[:BBG]:DLINk:HSDPa:AMC:CPATtern?

This command sets a simulated UE CQI pattern that determines HSDPA1's response including the modulation type (QPSK or 16QAM) and the constellation version for 16QAM per the set UE category.

- ALL <val> These choices configure a simulated UE ACK response with a single CQI value for 1,280 subframes.
- "<file name>" This variable represents a CQI pattern file stored in signal generator memory. Create this file either by using the AMC CQI pattern Data Type Entry window and downloading the file to the ESG, or by using the ESG Real Time W-CDMA table editor to create a bit file with the following bit patterns:
	- CQI value of 1–30 using an 8-bit pattern, 00000001 to 00011110
	- DTX is represented by 111111111

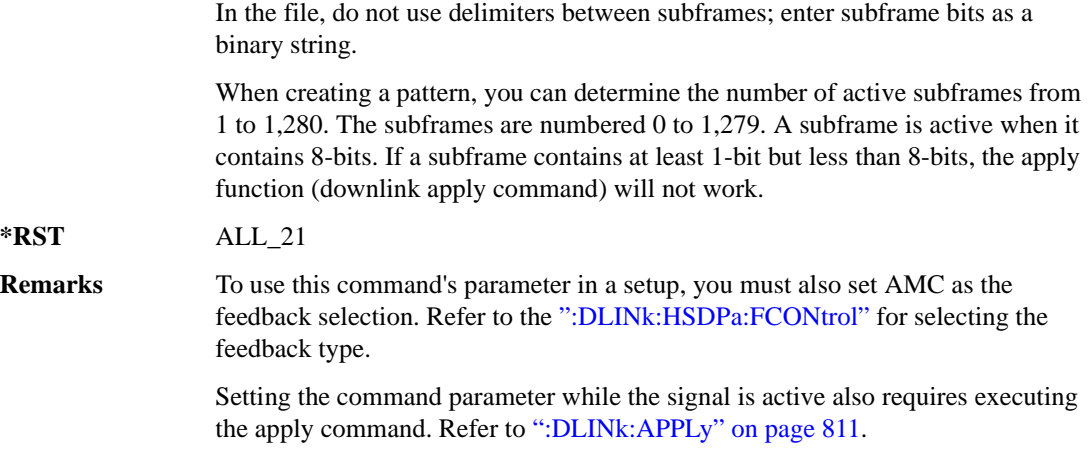

## <span id="page-231-0"></span>**:DLINk:HSDPa:FCONtrol**

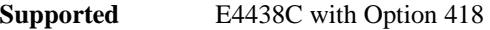

[:SOURce]:RADio:WCDMa:HSDPa[:BBG]:DLINk:HSDPa:FCONtrol NONE|HARQ|AMC [:SOURce]:RADio:WCDMa:HSDPa[:BBG]:DLINk:HSDPa:FCONtrol?

This command sets the HSDPA1 feedback control type.

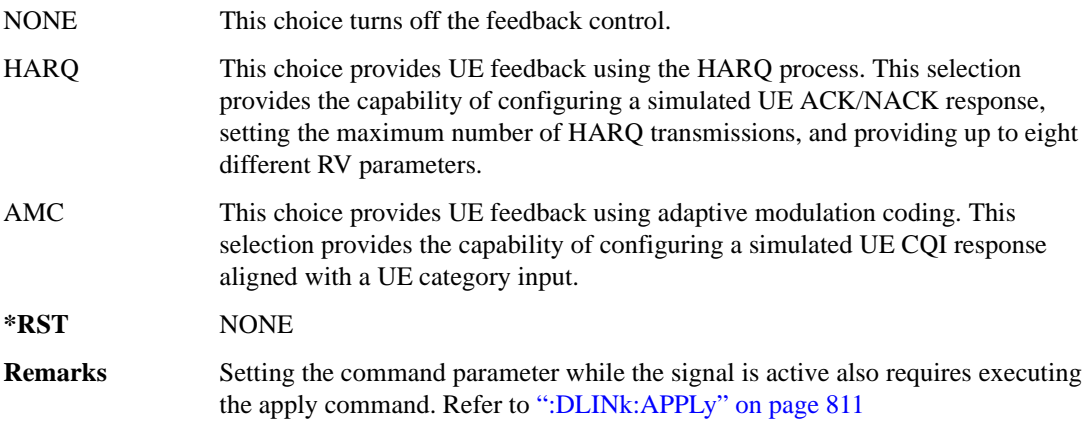

## <span id="page-232-0"></span>**:DLINk:HSDPa:HARQ:APATtern**

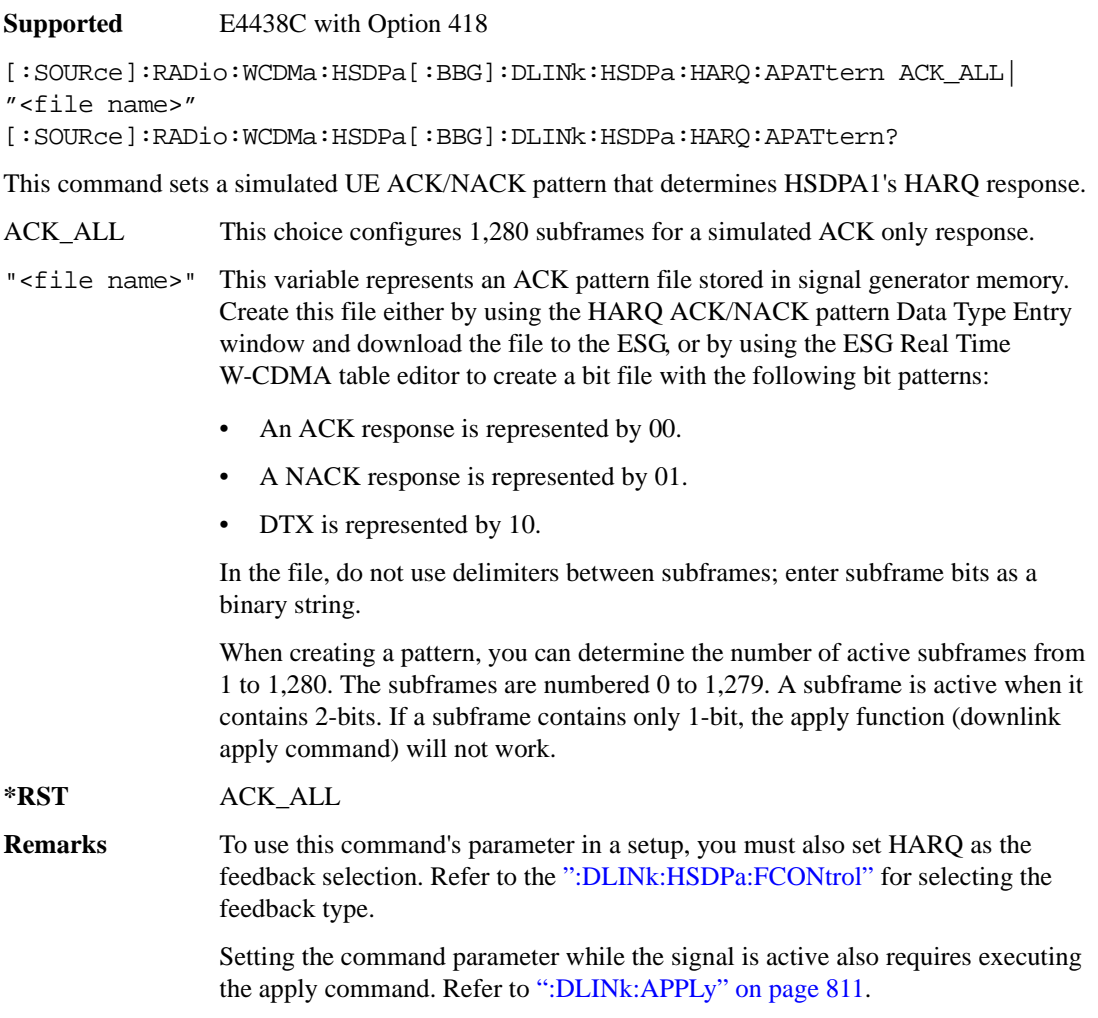

### **:DLINk:HSDPa:HARQ:MNHTrans**

#### **Supported** E4438C with Option 418

[:SOURce]:RADio:WCDMa:HSDPa[:BBG]:DLINk:HSDPa:HARQ:MNHTrans <val> [:SOURce]:RADio:WCDMa:HSDPa[:BBG]:DLINk:HSDPa:HARQ:MNHTrans?

This command configures the HSDPA1 maximum number of HARQ transmissions for the HARQ function.

Use the command for UE performance testing or for specifying an arbitrary number of HARQ transmissions. When the software encounters a UE NACK response that is set by the HARQ ACK pattern command (see [":DLINk:HSDPa:HARQ:APATtern"](#page-232-0)), the software re-sends the same packet payload until either the maximum number of HARQ transmissions is reached or a simulated ACK response is encountered. Whenever the software re-sends the same packet payload, it also transmits another RV parameter that is configured by the RV sequence command.

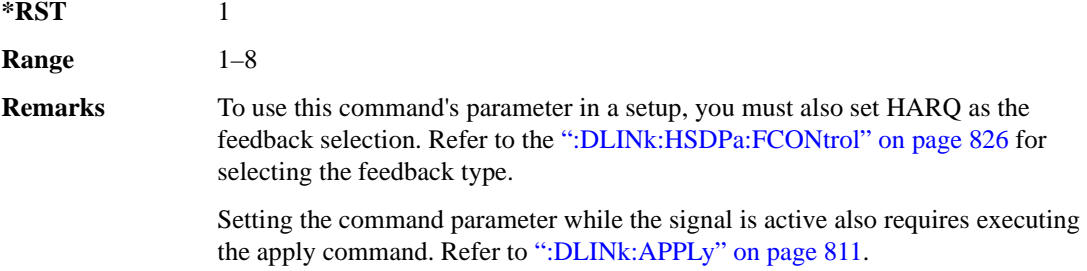

# **:DLINk:HSDPa:HARQ:RVSequence[1]|2|3|4|5|6|7|8**

**Supported** E4438C with Option 418

```
[:SOURce]:RADio:WCDMa:HSDPa[:BBG]:DLINk:HSDPa:HARQ:RVSequence[1]|2|3|4|
5|6|7|8 <val>
[:SOURce]:RADio:WCDMa:HSDPa[:BBG]:DLINk:HSDPa:HARQ:RVSequence[1]|2|3|4|
5|6|7|8?
```
This command sets the HSDPA1 RV parameter sequence used with the maximum number of HARQ transmission setting. You can set eight different RV parameters for the RV sequence.

During simulated ACK responses, the software uses the first RV parameter. When the software encounters a simulated NACK response, it sends data using the next RV parameter. The software keeps incrementing to the next RV parameter in the sequence until it receives a simulated ACK response. When the software encounters an ACK response, the RV sequence resets to the first RV parameter.

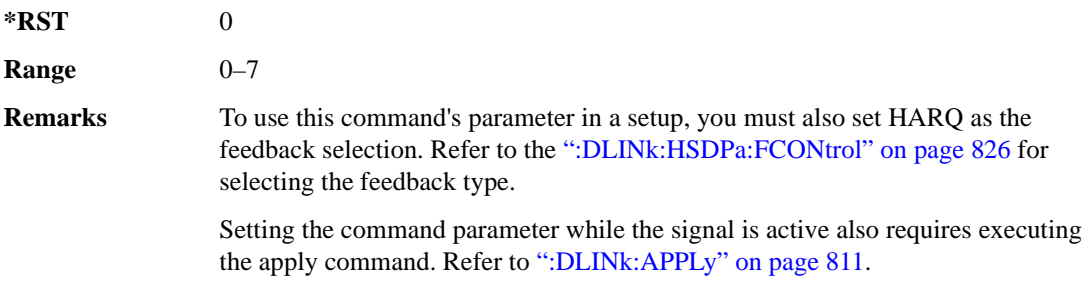

## **:DLINk:HSDPa[1]|2|3|4:BSINfo**

**Supported** E4438C with Option 418

```
[:SOURce]:RADio:WCDMa:HSDPa[:BBG]:DLINk:HSDPa[1]|2|3|4:BSINfo <val>
[:SOURce]:RADio:WCDMa:HSDPa[:BBG]:DLINk:HSDPa[1]|2|3|4:BSINfo?
```
This command sets the HS-DSCH block size. HSDPA1 is the only HSDPA channel configuration that supports the HS-DSCH, however the block size information parameter is also available for HSDPA2–4 for HS-SCCH coding purposes.

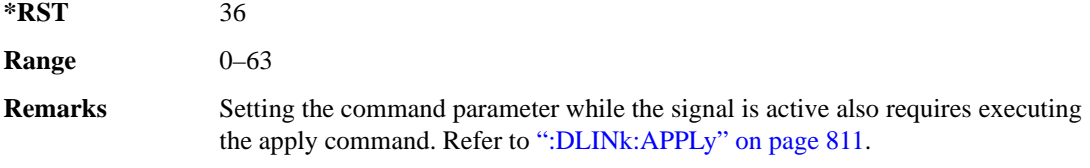

## **:DLINk:HSDPa[1]|2|3|4:HSPDsch:COFFset**

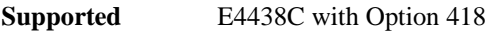

```
[:SOURce]:RADio:WCDMa:HSDPa[:BBG]:DLINk:HSDPa[1]|2|3|4:HSPDsch:
COFFset <val>
[:SOURce]:RADio:WCDMa:HSDPa[:BBG]:DLINk:HSDPa[1]|2|3|4:HSPDsch:COFFset?
```
This command sets the HS-PDSCH code offset. The code offset is used in determining the HS-PDSCH channel code.

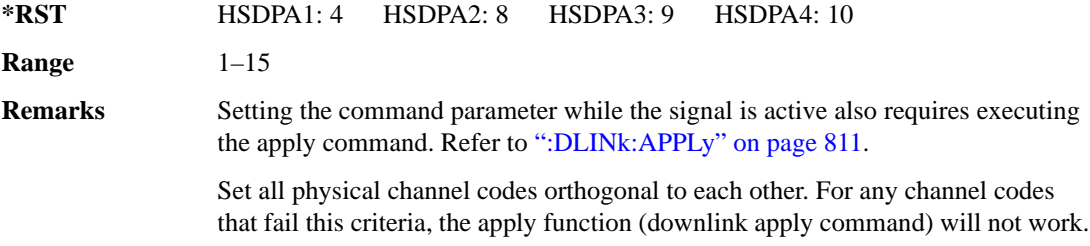

## **:DLINk:HSDPa[1]|2|3|4:HSPDsch:DATA**

**Supported** E4438C with Option 418

```
[:SOURce]:RADio:WCDMa:HSDPa[:BBG]:DLINk:HSDPa[1]|2|3|4:HSPDsch:DATA PN9|
FIX4|"<file name>"|DSCH
[:SOURce]:RADio:WCDMa:HSDPa[:BBG]:DLINk:HSDPa[1]|2|3|4:HSPDsch:DATA?
```
This command configures the HS-PDSCH data type.

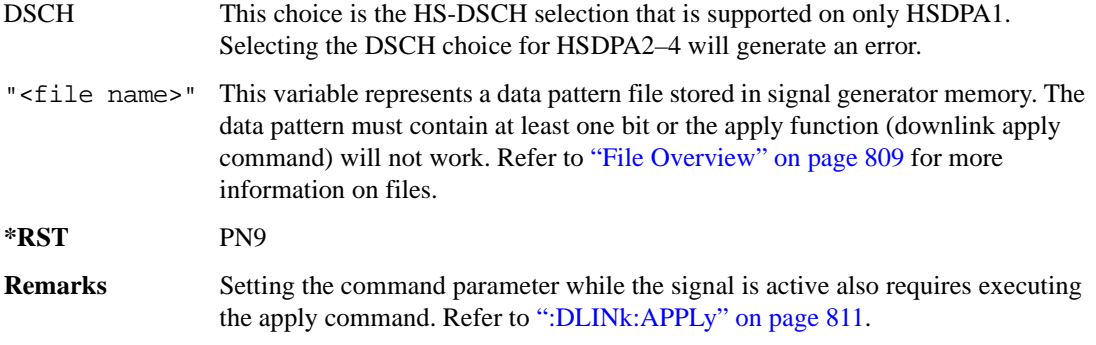

### **:DLINk:HSDPa[1]|2|3|4:HSPDSch:DATA:FIX4**

**Supported** E4438C with Option 418

```
[:SOURce]:RADio:WCDMa:HSDPa[:BBG]:DLINk:HSDPa[1]|2|3|4:HSPDSch:DATA:
FTX4 <sub>val</sub></sub>
[:SOURce]:RADio:WCDMa:HSDPa[:BBG]:DLINk:HSDPa[1]|2|3|4:HSPDSch:DATA:
FIX4?
```
This command sets the HS-PDSCH repeating 4-bit binary data pattern.

The variable <val> accepts values in binary, hexadecimal, or decimal format, however the query returns only binary values.

**\*RST** 0

**Range**  $0-15$ 

**Remarks** Setting the command parameter while the signal is active also requires executing the apply command. Refer to [":DLINk:APPLy" on page 811.](#page-216-0)

### **:DLINk:HSDPa:HSPDsch:DSCH:DATA**

**Supported** E4438C with Option 418

```
[:SOURce]:RADio:WCDMa:HSDPa[:BBG]:DLINk:HSDPa:HSPDsch:DSCH:DATA PN9|
FIX4|"<file name>"
```
[:SOURce]:RADio:WCDMa:HSDPa[:BBG]:DLINk:HSDPa:HSPDsch:DSCH:DATA?

This command defines the HS-DSCH data type for HSDPA1. The HS-DSCH is not supported on HSDPA2–4.

"<file name>" This variable represents a data pattern file stored in signal generator memory. The data pattern must contain at least one bit or the apply function (downlink apply

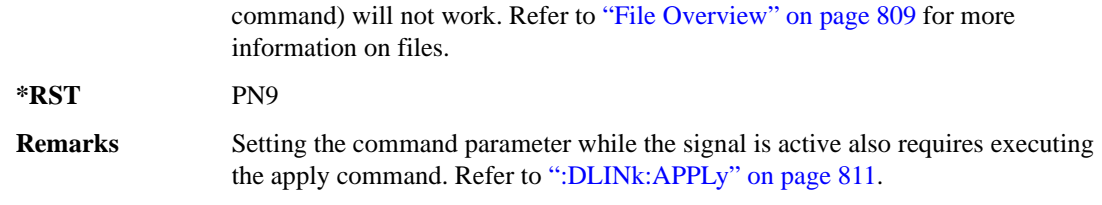

### **:DLINk:HSDPa:HSPDSch:DSCH:DATA:FIX4**

**Supported** E4438C with Option 418

```
[:SOURce]:RADio:WCDMa:HSDPa[:BBG]:DLINk:HSDPa:HSPDSch:DSCH:DATA:
FTX4 < 4[:SOURce]:RADio:WCDMa:HSDPa[:BBG]:DLINk:HSDPa:HSPDSch:DSCH:DATA:FIX4?
```
This command defines the HS-DSCH repeating 4-bit binary data pattern for HSDPA1. The HS-DSCH is not supported on HSDPA2–4.

The variable <val> accepts values in binary, hexadecimal, or decimal format, however the query returns only binary values.

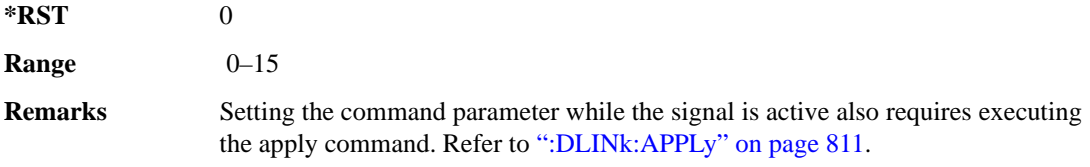

### **:DLINk:HSDPa:HSPDSch:DSCH:IRBSize**

**Supported** E4438C with Option 418

[:SOURce]:RADio:WCDMa:HSDPa[:BBG]:DLINk:HSDPa:HSPDSch:DSCH:IRBSize <val> [:SOURce]:RADio:WCDMa:HSDPa[:BBG]:DLINk:HSDPa:HSPDSch:DSCH:IRBSize?

This command sets the HS-DSCH IR buffer size per the HARQ process for HSDPA1. The HS-DSCH is not supported on HSDPA2–4.

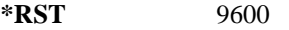

**Range** 960–28800

**Remarks** Setting the command parameter while the signal is active also requires executing the apply command. Refer to [":DLINk:APPLy" on page 811.](#page-216-0)

### **:DLINk:HSDPa:HSPDsch:NCODe**

**Supported** E4438C with Option 418

[:SOURce]:RADio:WCDMa:HSDPa[:BBG]:DLINk:HSDPa:HSPDsch:NCODe <val> [:SOURce]:RADio:WCDMa:HSDPa[:BBG]:DLINk:HSDPa:HSPDsch:NCODe?

This command sets number of codes for the HS-PDSCH on HSDPA1. HSDPA2–4 do not support multicodes.

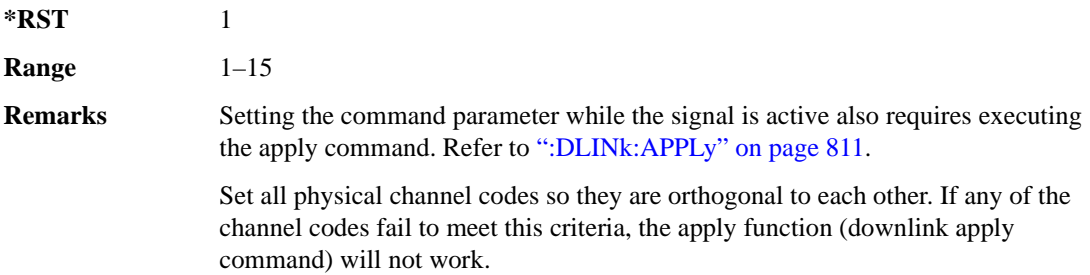

## **:DLINk:HSDPa[1]|2|3|4:HSPDsch:POWer**

**Supported** E4438C with Option 418 [:SOURce]:RADio:WCDMa:HSDPa[:BBG]:DLINk:HSDPa[1]|2|3|4:HSPDsch: POWer <val> [:SOURce]:RADio:WCDMa:HSDPa[:BBG]:DLINk:HSDPa[1]|2|3|4:HSPDsch:POWer?

This command sets the HS-PDSCH power level.

The variable <val> is expressed in decibels (dB).

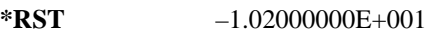

**Range**  $-40$  to 0

**Remarks** Setting the command parameter while the signal is active also requires executing the apply command. Refer to [":DLINk:APPLy" on page 811.](#page-216-0)

## **:DLINk:HSDPa[1]|2|3|4:HSPDsch:SFORmat**

**Supported** E4438C with Option 418

[:SOURce]:RADio:WCDMa:HSDPa[:BBG]:DLINk:HSDPa[1]|2|3|4:HSPDsch: SFORmat 0|1

[:SOURce]:RADio:WCDMa:HSDPa[:BBG]:DLINk:HSDPa[1]|2|3|4:HSPDsch:SFORmat?

This command sets the HS-PDSCH slot format.

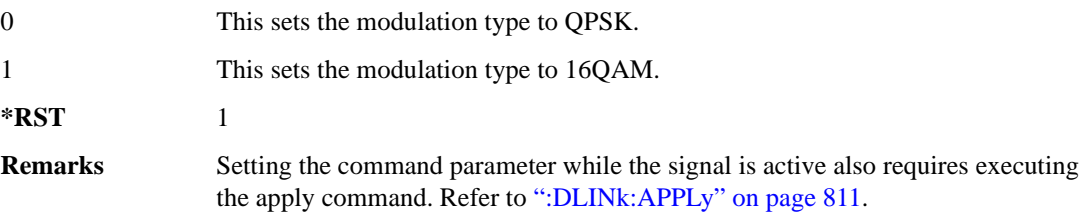

# <span id="page-238-0"></span>**:DLINk:HSDPa[1]|2|3|4:HSPDsch[:STATe]**

**Supported** E4438C with Option 418

```
[:SOURce]:RADio:WCDMa:HSDPa[:BBG]:DLINk:HSDPa[1]|2|3|4:
HSPDsch[:STATe] ON|OFF|1|0
[:SOURce]:RADio:WCDMa:HSDPa[:BBG]:DLINk:HSDPa[1]|2|3|4:HSPDsch[:STATe]?
```
This command turns the selected HS-PDSCH on or off.

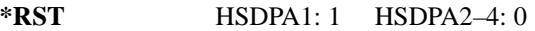

**Remarks** Setting the command parameter while the signal is active also requires executing the apply command. Refer to [":DLINk:APPLy" on page 811.](#page-216-0)

> The HS-SCCH must be on for the HS-PDSCH to turn on. Turning off the HS-SCCH also turns off the active HS-PDSCH. See [":DLINk:HSDPa\[1\]|2|3|4\[:STATe\]" on page 838](#page-243-0) for turning the HS-SCCH on or off.

## **:DLINk:HSDPa[1]|2|3|4:HSSCch:CCODe**

**Supported** E4438C with Option 418

[:SOURce]:RADio:WCDMa:HSDPa[:BBG]:DLINk:HSDPa[1]|2|3|4:HSSCch: CCODe <val>

[:SOURce]:RADio:WCDMa:HSDPa[:BBG]:DLINk:HSDPa[1]|2|3|4:HSSCch:CCODe?

This command sets the HS-SCCH channel code.

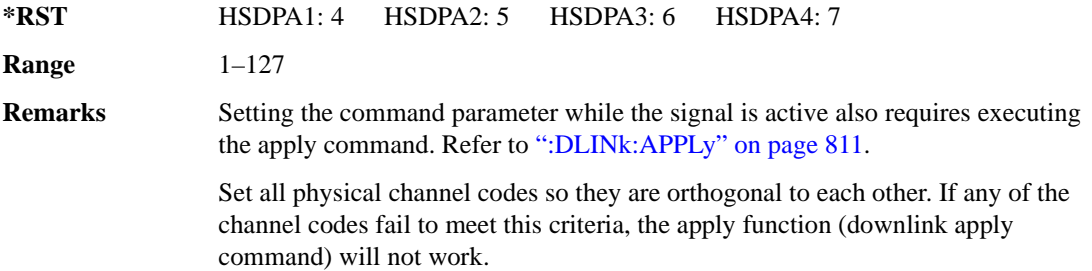

## **:DLINk:HSDPa[1]|2|3|4:HSSCch:DATA**

**Supported** E4438C with Option 418

```
[:SOURce]:RADio:WCDMa:HSDPa[:BBG]:DLINk:HSDPa[1]|2|3|4:HSSCch:DATA PN9|
FIX4|"<file name>"|STD
[:SOURce]:RADio:WCDMa:HSDPa[:BBG]:DLINk:HSDPa[1]|2|3|4:HSSCch:DATA?
```
This command sets the data type for the selected downlink HS-SCCH.

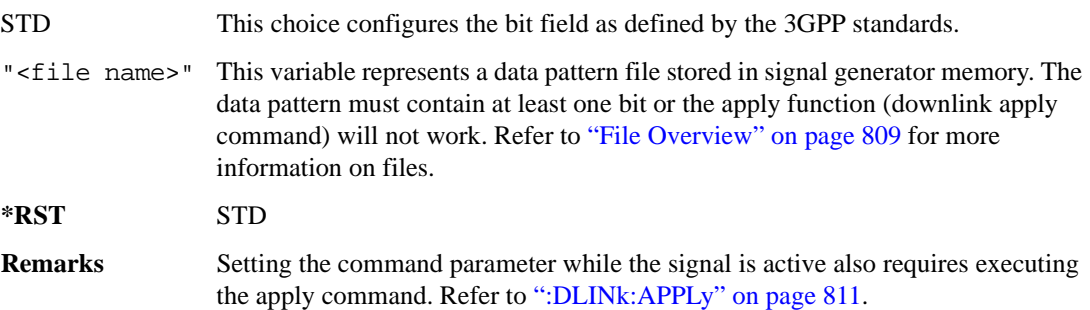

## **:DLINk:HSDPa[1]|2|3|4:HSSCch:DATA:FIX4**

**Supported** E4438C with Option 418

```
[:SOURce]:RADio:WCDMa:HSDPa[:BBG]:DLINk:HSDPa[1]|2|3|4:HSSCch:DATA:
FIX4 <val>
```
[:SOURce]:RADio:WCDMa:HSDPa[:BBG]:DLINk:HSDPa[1]|2|3|4:HSSCch:DATA:FIX4?

This command sets the HS-SCCH repeating 4-bit binary data pattern.

The variable <val> accepts values in binary, hexadecimal, or decimal format, however the query returns only binary values.

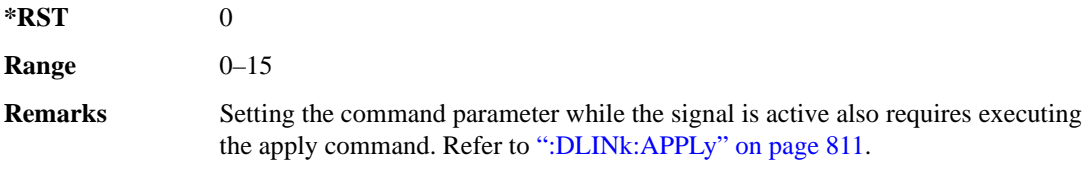

## **:DLINk:HSDPa[1]|2|3|4:HSSCch:POWer**

**Supported** E4438C with Option 418

```
[:SOURce]:RADio:WCDMa:HSDPa[:BBG]:DLINk:HSDPa[1]|2|3|4:HSSCch:
POWer <val>
[:SOURce]:RADio:WCDMa:HSDPa[:BBG]:DLINk:HSDPa[1]|2|3|4:HSSCch:POWer?
```
This command sets the HS-SCCH power level.

The variable <val> is expressed in decibels (dB).

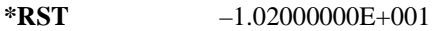

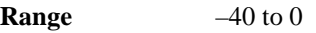

**Remarks** Setting the command parameter while the signal is active also requires executing the apply command. Refer to [":DLINk:APPLy" on page 811.](#page-216-0)

## <span id="page-241-1"></span>**:DLINk:HSDPa[1]|2|3|4:ITTI**

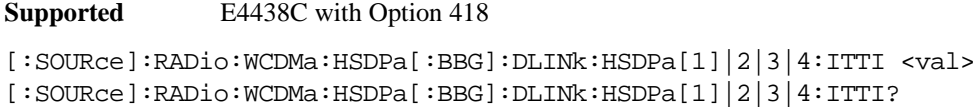

This command sets the static inter-TTI pattern value for the selected HSDPA.

The variable  $\langle \text{val} \rangle$  is expressed in subframes (one subframe  $= 2 \text{ ms}$ ).

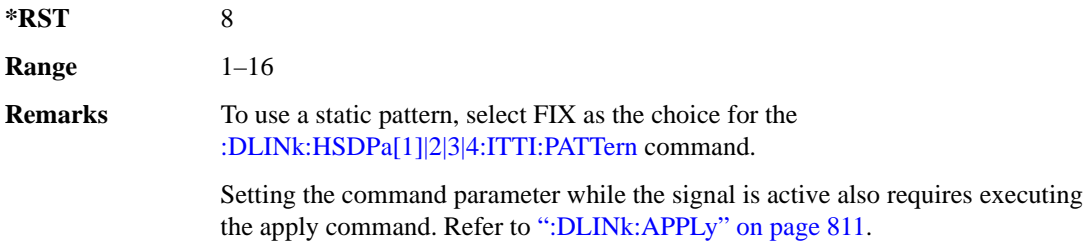

## <span id="page-241-0"></span>**:DLINk:HSDPa[1]|2|3|4:ITTI:PATTern**

**Supported** E4438C with Option 418

[:SOURce]:RADio:WCDMa:HSDPa[:BBG]:DLINk:HSDPa[1]|2|3|4:ITTI: PATTern FIX|"<file name>" [:SOURce]:RADio:WCDMa:HSDPa[:BBG]:DLINk:HSDPa[1]|2|3|4:ITTI:PATTern?

This command selects which method sets the inter-TTI pattern for the selected HSDPA.

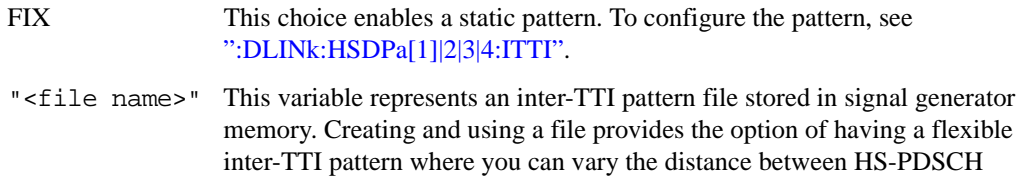

transmissions. To create a file, use one or a combination of the following methods:

- To create a file internal to the software, use the inter-TTI user pattern editor.
- To create a file external to the software, use a text editor.

For more information, see the Signal Studio for HSDPA over W-CDMA software online help.

The file name follows the form <project name>–ITTIx, where 'x' is the HSDPA number from one to four. The inter-TTI pattern must contain at least one bit, or the apply function (downlink apply command) will not work.

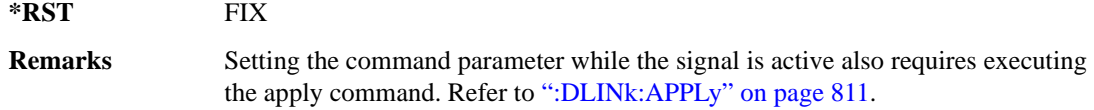

### **:DLINk:HSDPa:NHPRocess**

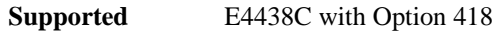

[:SOURce]:RADio:WCDMa:HSDPa[:BBG]:DLINk:HSDPa:NHPRocess <val> [:SOURce]:RADio:WCDMa:HSDPa[:BBG]:DLINk:HSDPa:NHPRocess?

This command sets the HS-DSCH number of HARQ processes for HSDPA1. For HSDPA2–4, this parameter is fixed at one and is used only for HS-SCCH coding purposes.

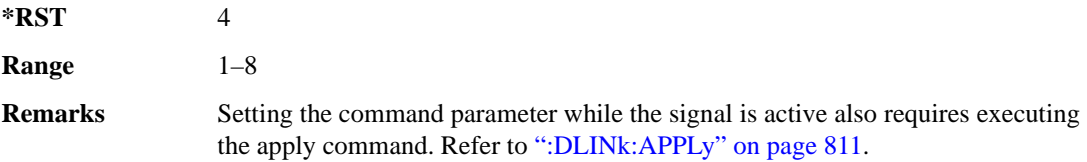

## **:DLINk:HSDPa[1]|2|3|4:RVParameter**

**Supported** E4438C with Option 418

```
[:SOURce]:RADio:WCDMa:HSDPa[:BBG]:DLINk:HSDPa[1]|2|3|4:RVParameter <val>
[:SOURce]:RADio:WCDMa:HSDPa[:BBG]:DLINk:HSDPa[1]|2|3|4:RVParameter?
```
This command sets the HS-DSCH RV parameter. For HSDPA2–4, which do not support an HS-DSCH, this parameter is used only for HS-SCCH coding purposes.

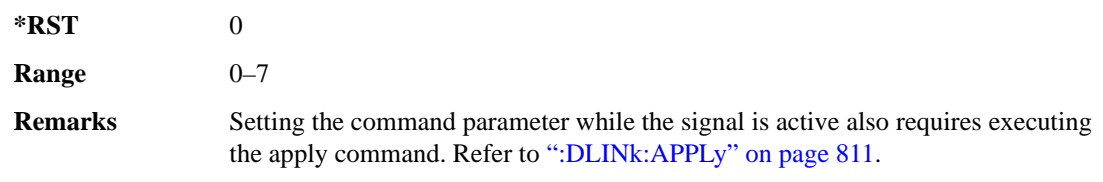

# **:DLINk:HSDPa[1]|2|3|4:UEID**

**Supported** E4438C with Option 418

```
[:SOURce]:RADio:WCDMa:HSDPa[:BBG]:DLINk:HSDPa[1]|2|3|4:UEID <val>
[:SOURce]:RADio:WCDMa:HSDPa[:BBG]:DLINk:HSDPa[1]|2|3|4:UEID?
```
This command sets the UEID.

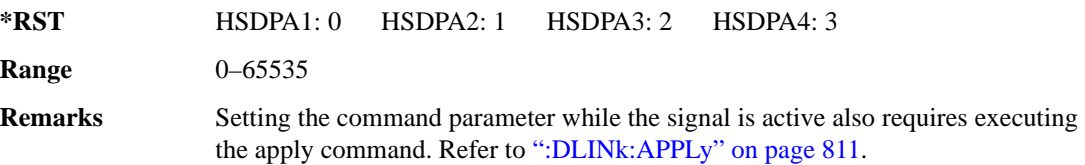

## <span id="page-243-0"></span>**:DLINk:HSDPa[1]|2|3|4[:STATe]**

**Supported** E4438C with Option 418

[:SOURce]:RADio:WCDMa:HSDPa[:BBG]:DLINk:HSDPa[1]|2|3|4[:STATe] ON|OFF| 1|0 [:SOURce]:RADio:WCDMa:HSDPa[:BBG]:DLINk:HSDPa[1]|2|3|4[:STATe]?

This command turns the selected downlink HSDPA channel on or off.

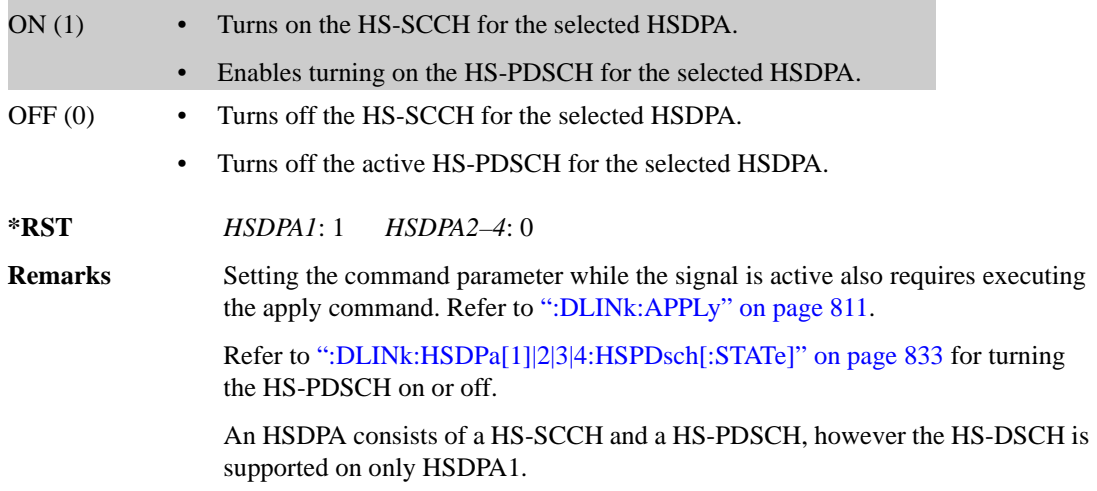

# **:DLINk:OCNS[1]|2|3|4|5|6|7|8|9|10|11|12|13|14|15|16:CCODe**

**Supported** E4438C with Option 418

[:SOURce]:RADio:WCDMa:HSDPa[:BBG]:DLINk:OCNS[1]|2|3|4|5|6|7|8|9|10|11| 12|13|14|15|16:CCODe <val> [:SOURce]:RADio:WCDMa:HSDPa[:BBG]:DLINk:OCNS[1]|2|3|4|5|6|7|8|9|10|11| 12|13|14|15|16:CCODe?

This command sets the channel code for the selected downlink OCNS.

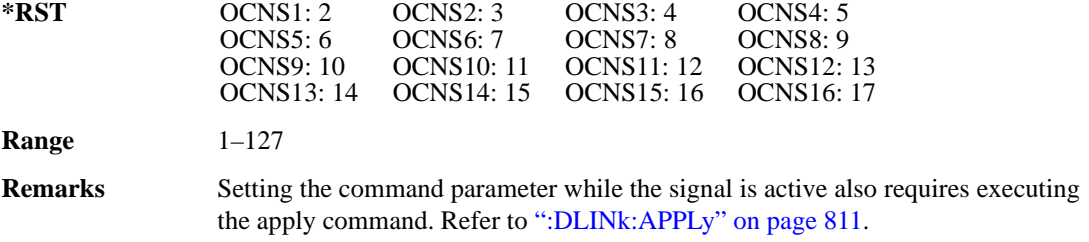

# **:DLINk:OCNS[1]|2|3|4|5|6|7|8|9|10|11|12|13|14|15|16:DATA**

**Supported** E4438C with Option 418

```
[:SOURce]:RADio:WCDMa:HSDPa[:BBG]:DLINk:OCNS[1]|2|3|4|5|6|7|8|9|10|11|
12|13|14|15|16:DATA PN9|PN15
[:SOURce]:RADio:WCDMa:HSDPa[:BBG]:DLINk:OCNS[1]|2|3|4|5|6|7|8|9|10|11|
12|13|14|15|16:DATA?
```
This command configures the data pattern for the selected downlink OCNS.

**\*RST** PN9

**Remarks** Setting the command parameter while the signal is active also requires executing the apply command. Refer to [":DLINk:APPLy" on page 811.](#page-216-0)

# **:DLINk:OCNS[1]|2|3|4|5|6|7|8|9|10|11|12|13|14|15|16:POWer**

**Supported** E4438C with Option 418

```
[:SOURce]:RADio:WCDMa:HSDPa[:BBG]:DLINk:OCNS[1]|2|3|4|5|6|7|8|9|10|11|
12|13|14|15|16:POWer <val>
[:SOURce]:RADio:WCDMa:HSDPa[:BBG]:DLINk:OCNS[1]|2|3|4|5|6|7|8|9|10|11|
12|13|14|15|16:POWer?
```
This command sets the power level for the selected downlink OCNS.

The variable <val> is expressed in units of dB.

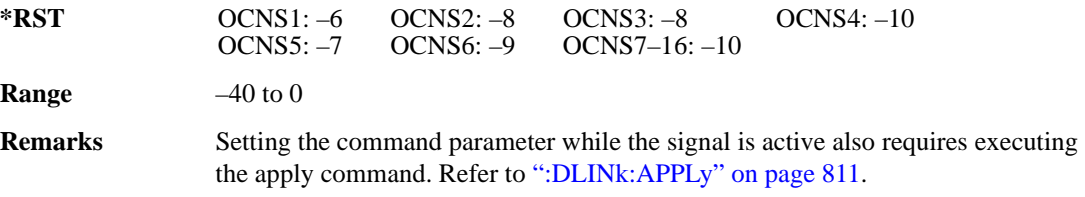

## **:DLINk:OCNS[1]|2|3|4|5|6|7|8|9|10|11|12|13|14|15|16:SSCOffset**

**Supported** E4438C with Option 418

```
[:SOURce]:RADio:WCDMa:HSDPa[:BBG]:DLINk:OCNS[1]|2|3|4|5|6|7|8|9|10|11|
12|13|14|15|16:SSCOffset <val>
[:SOURce]:RADio:WCDMa:HSDPa[:BBG]:DLINk:OCNS[1]|2|3|4|5|6|7|8|9|10|11|
12|13|14|15|16:SSCOffset?
```
This command sets the secondary scrambling code offset for the selected downlink OCNS.

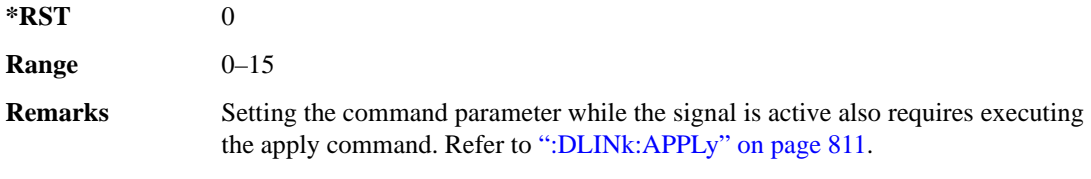

# **:DLINk:OCNS[1]|2|3|4|5|6|7|8|9|10|11|12|13|14|15|16:TOFFset**

**Supported** E4438C with Option 418

[:SOURce]:RADio:WCDMa:HSDPa[:BBG]:DLINk:OCNS[1]|2|3|4|5|6|7|8|9|10|11| 12|13|14|15|16:TOFFset <val> [:SOURce]:RADio:WCDMa:HSDPa[:BBG]:DLINk:OCNS[1]|2|3|4|5|6|7|8|9|10|11| 12|13|14|15|16:TOFFset?

This command adjusts the timing offset for the OCNS.

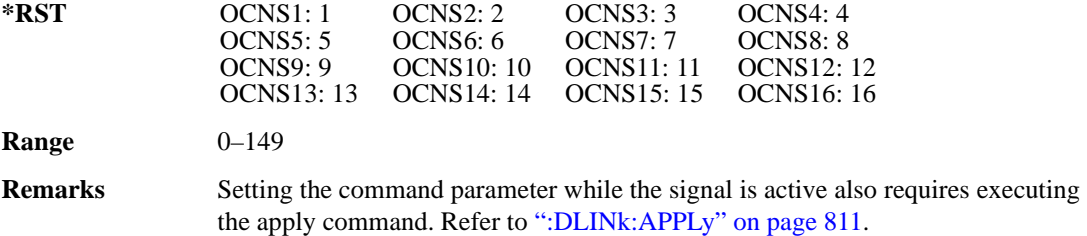

# **:DLINk:OCNS[1]|2|3|4|5|6|7|8|9|10|11|12|13|14|15|16[:STATe]**

**Supported** E4438C with Option 418

```
[:SOURce]:RADio:WCDMa:HSDPa[:BBG]:DLINk:OCNS[1]|2|3|4|5|6|7|8|9|10|11|
12|13|14|15|16[:STATe] ON|OFF|1|0
[:SOURce]:RADio:WCDMa:HSDPa[:BBG]:DLINk:OCNS[1]|2|3|4|5|6|7|8|9|10|11|
12|13|14|15|16[:STATe]?
```
This command turns the selected OCNS on or off.

**\*RST** 0

**Remarks** Setting the command parameter while the signal is active also requires executing the apply command. Refer to [":DLINk:APPLy" on page 811.](#page-216-0)

### **:DLINk:PCCPch:BCH:DATA**

**Supported** E4438C with Option 418

```
[:SOURce]:RADio:WCDMa:HSDPa[:BBG]:DLINk:PCCPch:BCH:DATA PN9|PN15|FIX4|
"<file name>"
```
[:SOURce]:RADio:WCDMa:HSDPa[:BBG]:DLINk:PCCPch:BCH:DATA?

This command sets the BCH data format that is transmitted on the P-CCPCH.

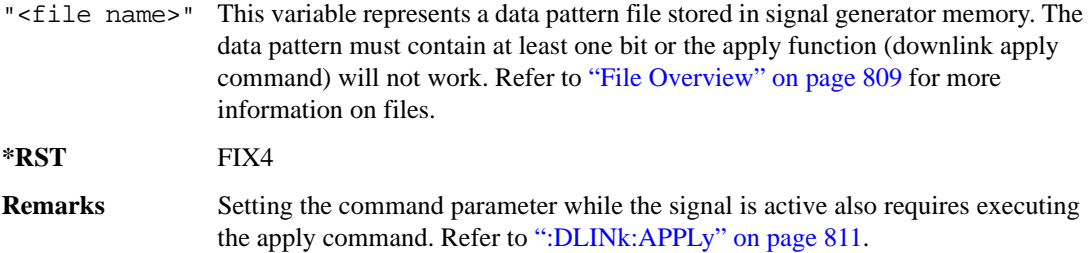

#### **:DLINk:PCCPch:BCH:DATA:FIX4**

**Supported** E4438C with Option 418

```
[:SOURce]:RADio:WCDMa:HSDPa[:BBG]:DLINk:PCCPch:BCH:DATA:FIX4 <val>
[:SOURce]:RADio:WCDMa:HSDPa[:BBG]:DLINk:PCCPch:BCH:DATA:FIX4?
```
This command sets the BCH repeating 4-bit binary data pattern.

The variable <val> accepts values in binary, hexadecimal, or decimal format, however the query returns only binary values.

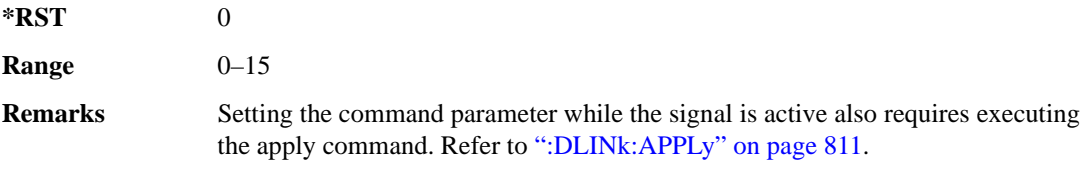

#### **:DLINk:PCCPch:CCODe**

**Supported** E4438C with Option 418

```
[:SOURce]:RADio:WCDMa:HSDPa[:BBG]:DLINk:PCCPch:CCODe <val>
[:SOURce]:RADio:WCDMa:HSDPa[:BBG]:DLINk:PCCPch:CCODe?
```
This command sets the P-CCPCH channel code.

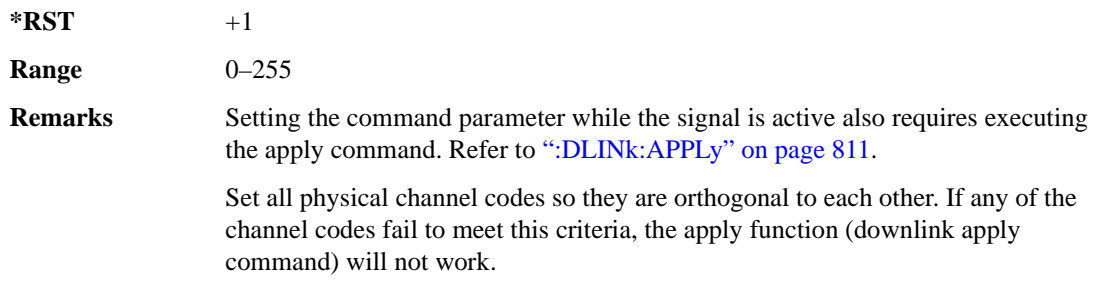

### **:DLINk:PCCPch:POWer**

**Supported** E4438C with Option 418

[:SOURce]:RADio:WCDMa:HSDPa[:BBG]:DLINk:PCCPch:POWer <val> [:SOURce]:RADio:WCDMa:HSDPa[:BBG]:DLINk:PCCPch:POWer?

This command sets the P-CCPCH power level.

The variable  $\langle \text{val} \rangle$  is expressed in decibels (dB).

**\*RST** –5.30000000E+000

**Range**  $-40$  to 0

**Remarks** Setting the command parameter while the signal is active also requires executing the apply command. Refer to [":DLINk:APPLy" on page 811.](#page-216-0)

### **:DLINk:PCCPch[:STATe]**

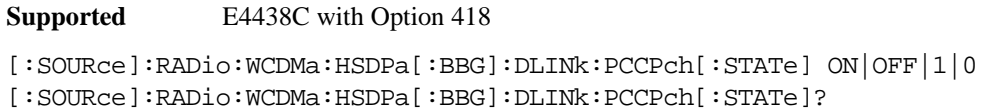

This command turns the P-CCPCH on or off.

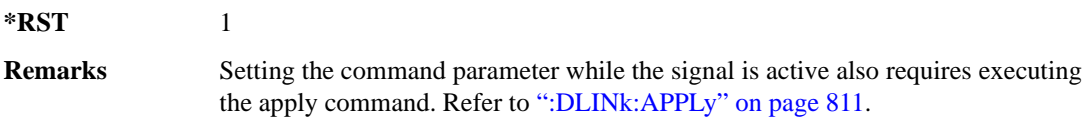

#### **:DLINk:PICH:CCODe**

**Supported** E4438C with Option 418

[:SOURce]:RADio:WCDMa:HSDPa[:BBG]:DLINk:PICH:CCODe <val> [:SOURce]:RADio:WCDMa:HSDPa[:BBG]:DLINk:PICH:CCODe?

This command sets the PICH channelization code.

 $*RST$   $+3$ 

**Range** 0–255

**Remarks** Setting the command parameter while the signal is active also requires executing the apply command. Refer to [":DLINk:APPLy" on page 811.](#page-216-0)

> Set all physical channel codes so they are orthogonal to each other. If any of the channel codes fail to meet this criteria, the apply function (downlink apply command) will not work.

## **:DLINk:PICH:DATA**

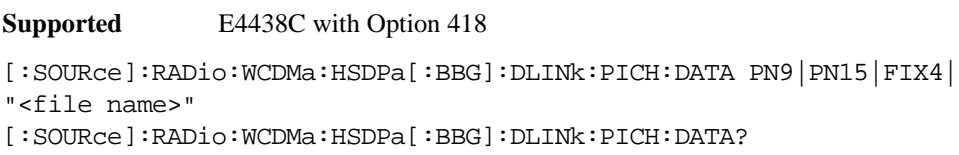

This command sets the PICH data type.

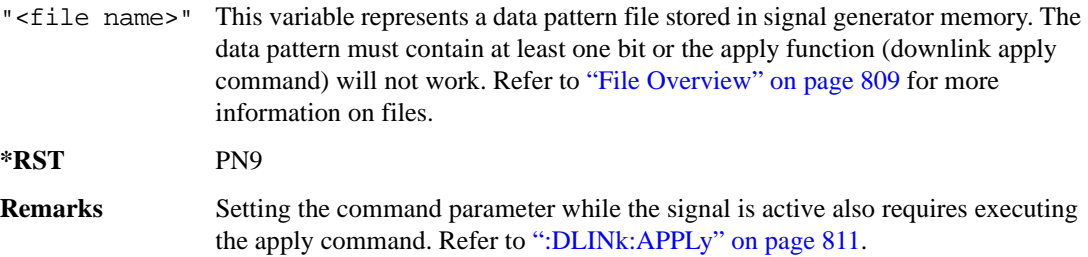

## **:DLINk:PICH:DATA:FIX4**

**Supported** E4438C with Option 418

[:SOURce]:RADio:WCDMa:HSDPa[:BBG]:DLINk:PICH:DATA:FIX4 <val> [:SOURce]:RADio:WCDMa:HSDPa[:BBG]:DLINk:PICH:DATA:FIX4?

This command sets the PICH repeating 4-bit binary data pattern.

The variable <val> accepts values in binary, hexadecimal, or decimal format, however the query returns only binary values.

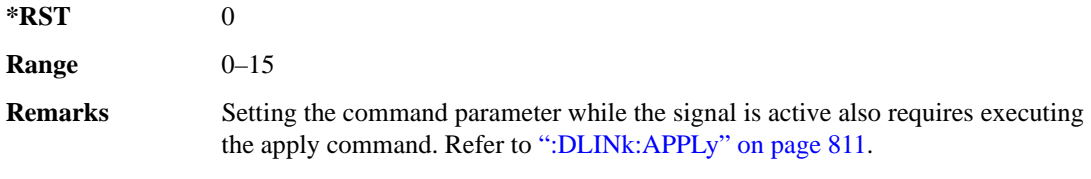

### **:DLINk:PICH:POWer**

**Supported** E4438C with Option 418

[:SOURce]:RADio:WCDMa:HSDPa[:BBG]:DLINk:PICH:POWer <val> [:SOURce]:RADio:WCDMa:HSDPa[:BBG]:DLINk:PICH:POWer?

This command sets the PICH power level.

The variable <val> is expressed in decibels (dB).

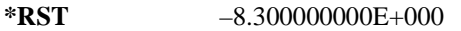

**Range**  $-40$  to 0

**Remarks** Setting the command parameter while the signal is active also requires executing the apply command. Refer to [":DLINk:APPLy" on page 811.](#page-216-0)

## **:DLINk:PICH[:STATe]**

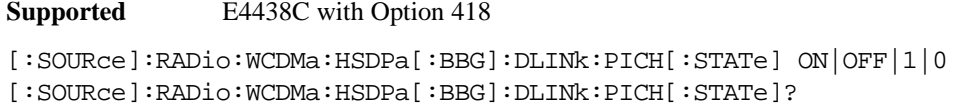

This command turns the PICH on or off.

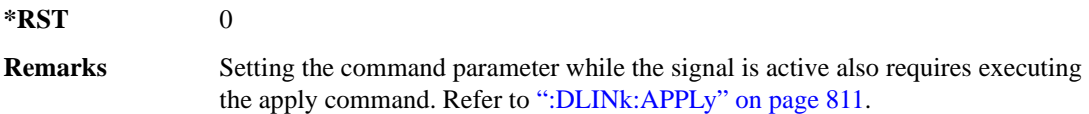

### **:DLINk:POLarity**

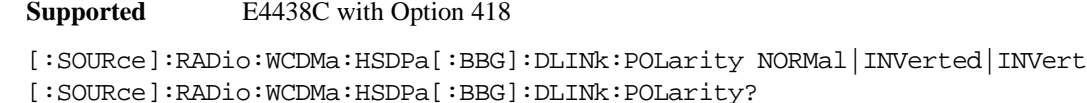

This command selects the phase polarity of the downlink signal.

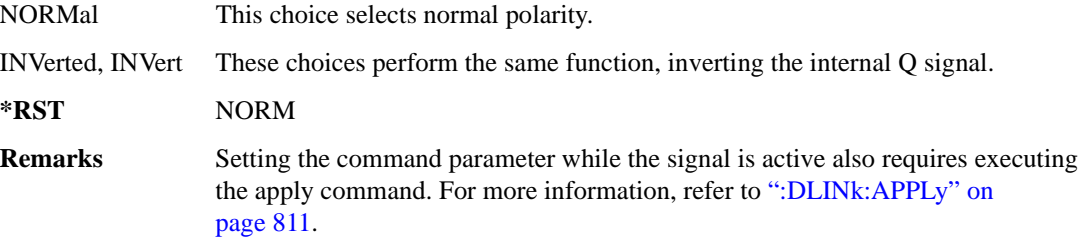

### **:DLINk:PSCH:POWer**

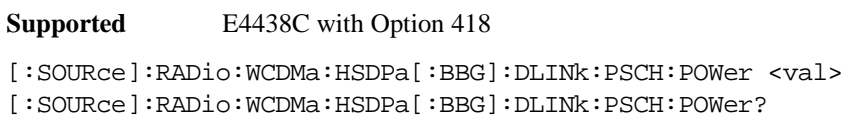

This command sets the PSCH power level.

The variable <val> is expressed in decibels (dB).

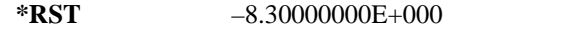

**Range**  $-40$  to 0

**Remarks** Setting the command parameter while the signal is active also requires executing the apply command. Refer to [":DLINk:APPLy" on page 811.](#page-216-0)

### **:DLINk:PSCH[:STATe]**

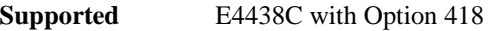

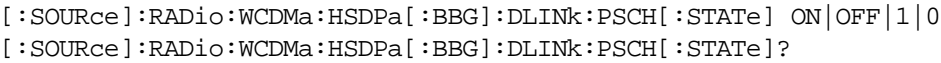

This command turns the PSCH on or off.

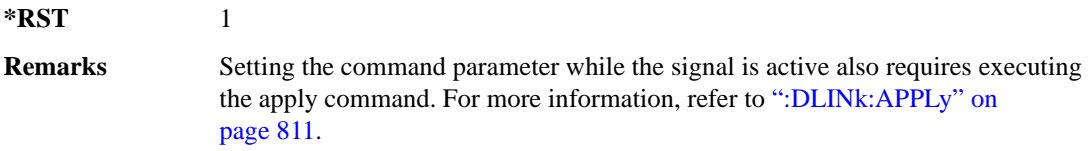

#### **:DLINk:SCRamblecode**

**Supported** E4438C with Option 418

[:SOURce]:RADio:WCDMa:HSDPa[:BBG]:DLINk:SCRamblecode <val> [:SOURce]:RADio:WCDMa:HSDPa[:BBG]:DLINk:SCRamblecode?

This command sets the downlink scramble code number.

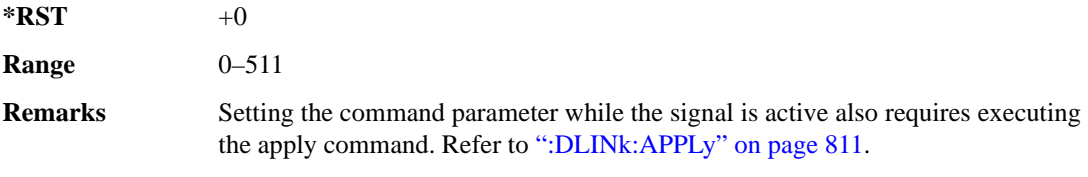
# **:DLINk:SSCH:POWer**

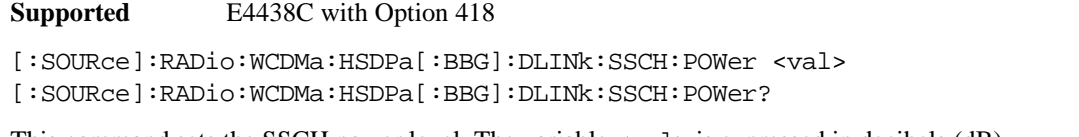

This command sets the SSCH power level. The variable <val> is expressed in decibels (dB)

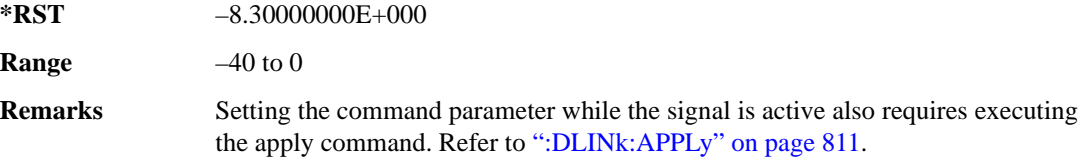

# **:DLINk:SSCH[:STATe]**

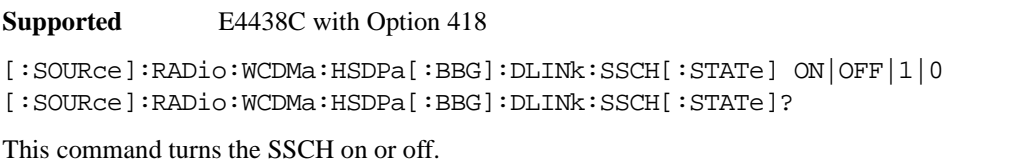

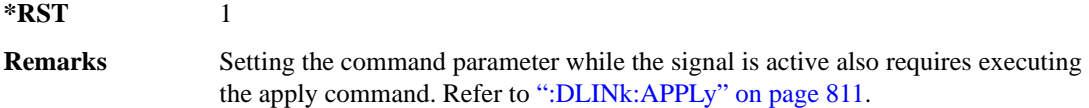

# **:DLINk:TXDiversity**

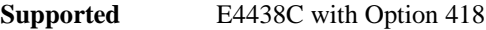

[:SOURce]:RADio:WCDMa:HSDPa[:BBG]:DLINk:TXDiversity NONE|OANT1|OANT2 [:SOURce]:RADio:WCDMa:HSDPa[:BBG]:DLINk:TXDiversity?

This command selects the downlink signal transmit diversity mode.

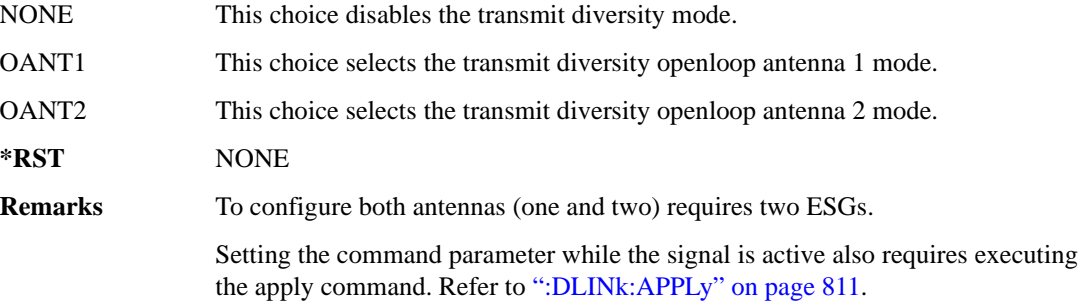

## **:LINK**

```
Supported E4438C with Option 418
[:SOURce]:RADio:WCDMa:HSDPa[:BBG]:LINK DOWN|UP
[:SOURce]:RADio:WCDMa:HSDPa[:BBG]:LINK?
```
This command sets the uplink or downlink mode.

**\*RST** DOWN

# <span id="page-253-0"></span>**:ULINk:APPLy**

**Supported** E4438C with Option 418

```
[:SOURce]:RADio:WCDMa:HSDPa[:BBG]:ULINk:APPLy 
[:SOURce]:RADio:WCDMa:HSDPa[:BBG]:ULINk:APPLy?
```
This command applies changes to the channel setup and data for active physical and transport channels, immediately starting the channel coding generation process. A progress bar may appear on the ESG display indicating that the new signal parameters are being applied. Turning on the HSDPA modulation format also applies the signal parameters.

The query response determines whether or not there is a need to execute the command. It returns the following responses:

0 Command execution is not required.

1 Command execution is required.

**NOTE** The query response is only valid while the HDSPA format is active.

When there is a setting conflict (ESG reports an error) with the range values or coupled parameters, or both, executing the uplink apply command does not apply the new changes until the conflicts are resolved. After resolving the setting conflicts, execute the command to apply the new settings.

### **:ULINk:AWGN:CN**

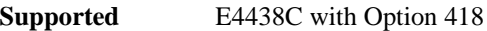

[:SOURce]:RADio:WCDMa:HSDPa[:BBG]:ULINk:AWGN:CN <val> [:SOURce]:RADio:WCDMa:HSDPa[:BBG]:ULINk:AWGN:CN?

This command sets the uplink in-band carrier to noise ratio (C/N) value using AWGN.

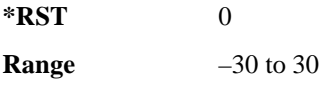

**Remarks** Setting the command parameter while the signal is active also requires executing the apply command. Refer to [:ULINk:APPLy".](#page-253-0)

### **:ULINk:AWGN[:STATe]**

**Supported** E4438C with Option 418

[:SOURce]:RADio:WCDMa:HSDPa[:BBG]:ULINk:AWGN[:STATe] ON|OFF|0|1 [:SOURce]:RADio:WCDMa:HSDPa[:BBG]:ULINk:AWGN[:STATe]?

This command turns the uplink AWGN on or off.

**\*RST** 0

**Remarks** Setting the command parameter while the signal is active also requires executing the apply command. Refer to [":ULINk:APPLy" on page 848](#page-253-0).

#### **:ULINk:BBReference:EXTernal:MRATe**

**Supported** E4438C with Option 418

```
[:SOURce]:RADio:WCDMa:HSDPa[:BBG]:ULINk:BBReference:EXTernal:MRATe X1|
X2|X4
```
[:SOURce]:RADio:WCDMa:HSDPa[:BBG]:ULINk:BBReference:EXTernal:MRATe?

This command configures the ESG, so it can accept an external baseband generator clock that is a multiple of the internal 3.84 MHz chip clock.

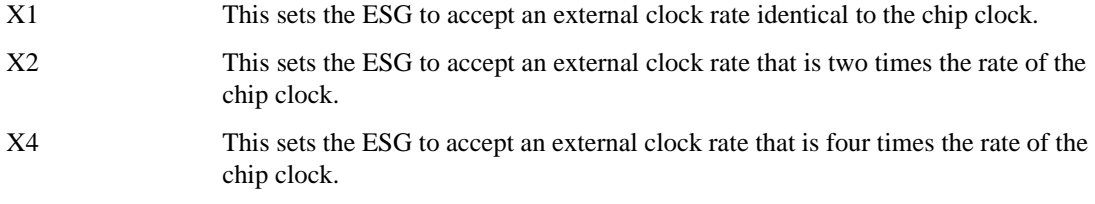

**\*RST** X1

### **:ULINk:BBReference[:SOURce]**

**Supported** E4438C with Option 418

```
[:SOURce]:RADio:WCDMa:HSDPa[:BBG]:ULINk:BBReference[:SOURce] INT[1]|
EXT[1]
```
[:SOURce]:RADio:WCDMa:HSDPa[:BBG]:ULINk:BBReference[:SOURce]?

This command selects the baseband generator reference source for the radio uplink channel.

**\*RST** INT

#### **:ULINk:DPCCh:CCODe**

**Supported** E4438C with Option 418

[:SOURce]:RADio:WCDMa:HSDPa[:BBG]:ULINk:DPCCh:CCODe?

This query returns the channelization code for the uplink DPCCH.

The slot format determines the channelization code in accordance with the 3GPP standards. See [":ULINk:DPCCh:SFORmat" on page 853](#page-258-0) for setting the slot format.

## **:ULINk:DPCCh:DATA**

**Supported** E4438C with Option 418

```
[:SOURce]:RADio:WCDMa:HSDPa[:BBG]:ULINk:DPCCh:DATA PN9|PN15|FIX4|
"<file name>"|STD
[:SOURce]:RADio:WCDMa:HSDPa[:BBG]:ULINk:DPCCh:DATA?
```
This command configures the uplink DPCCH data pattern.

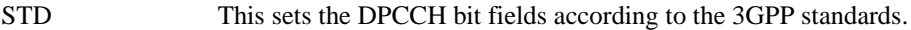

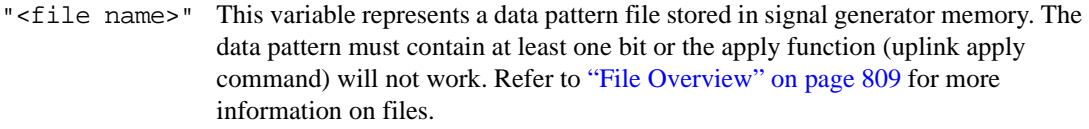

- **\*RST** STD
- **Remarks** Setting the command parameter while the signal is active also requires executing the apply command. Refer to [":ULINk:APPLy" on page 848](#page-253-0).

### **:ULINk:DPCCh:DATA:FIX4**

**Supported** E4438C with Option 418

```
[:SOURce]:RADio:WCDMa:HSDPa[:BBG]:ULINk:DPCCh:DATA:FIX4 <val>
[:SOURce]:RADio:WCDMa:HSDPa[:BBG]:ULINk:DPCCh:DATA:FIX4?
```
This command sets the uplink DPCCH repeating 4-bit binary data pattern.

The variable <val> accepts values in binary, hexadecimal, or decimal format, however the query returns only binary values.

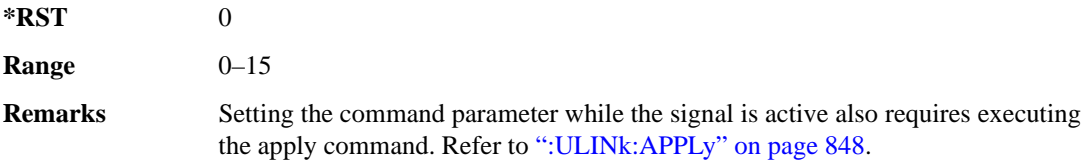

#### **:ULINk:DPCCh:FBI:PATTern**

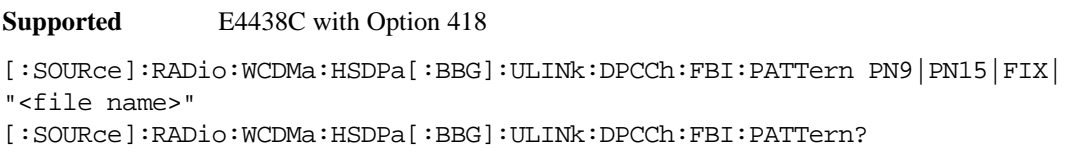

This command configures the uplink DPCCH FBI pattern.

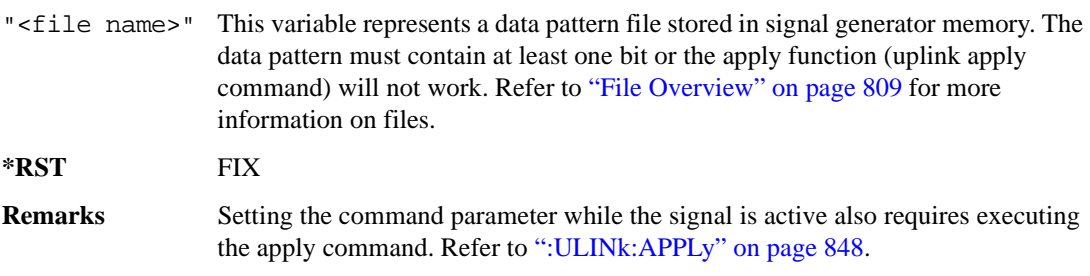

#### **:ULINk:DPCCh:FBI:PATTern:FIX**

**Supported** E4438C with Option 418

```
[:SOURce]:RADio:WCDMa:HSDPa[:BBG]:ULINk:DPCCh:FBI:PATTern:FIX <val>
[:SOURce]:RADio:WCDMa:HSDPa[:BBG]:ULINk:DPCCh:FBI:PATTern:FIX?
```
This command sets the 30-bit FBI pattern for the uplink DPCCH.

The variable <val> accepts values in binary, hexadecimal, or decimal format, however the query returns only binary values.

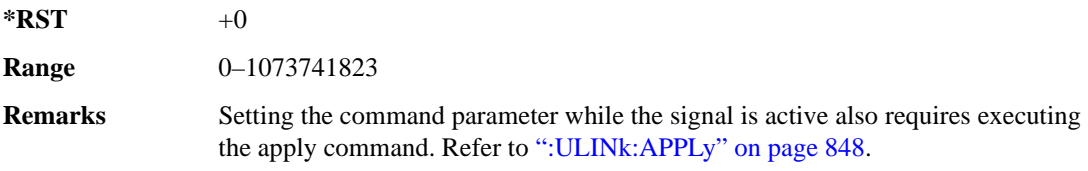

#### **:ULINk:DPCCh:POWer**

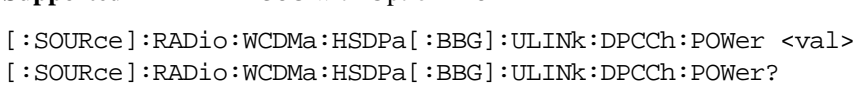

This command sets the uplink DPCCH power level.

The variable  $\langle \text{val} \rangle$  is expressed in decibels (dB)

**Supported** E4438C with Option 418

**\*RST** –2.69000000E+000

**Range** –40 to 0

**Remarks** Setting the command parameter while the signal is active also requires executing the apply command. Refer to [":ULINk:APPLy" on page 848](#page-253-0).

#### <span id="page-258-0"></span>**:ULINk:DPCCh:SFORmat**

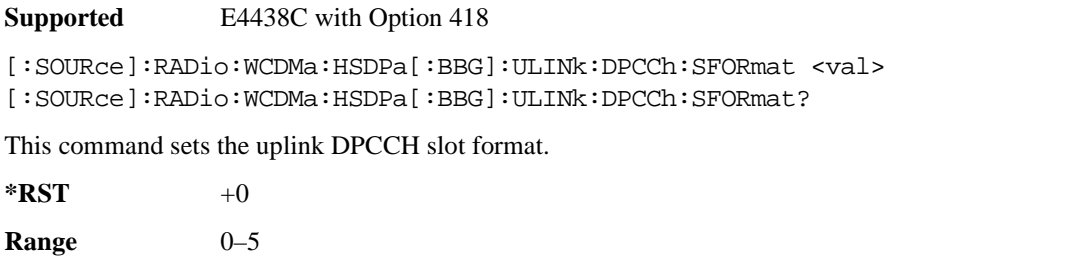

**Remarks** Setting the command parameter while the signal is active also requires executing the apply command. Refer to [":ULINk:APPLy" on page 848](#page-253-0).

The slot format determines the settings for other parameters in accordance with 3GPP standards.

### **:ULINk:DPCCh[:STATe]**

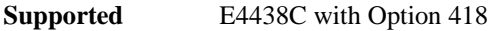

[:SOURce]:RADio:WCDMa:HSDPa[:BBG]:ULINk:DPCCh[:STATe] ON|OFF|1|0 [:SOURce]:RADio:WCDMa:HSDPa[:BBG]:ULINk:DPCCh[:STATe]?

This command turns the uplink DPCCH on or off.

**\*RST** 1 **Remarks** Setting the command parameter while the signal is active also requires executing the apply command. Refer to [":ULINk:APPLy" on page 848](#page-253-0).

### **:ULINk:DPCCh:TFCI**

**Supported** E4438C with Option 418

[:SOURce]:RADio:WCDMa:HSDPa[:BBG]:ULINk:DPCCh:TFCI <val> [:SOURce]:RADio:WCDMa:HSDPa[:BBG]:ULINk:DPCCh:TFCI?

This command sets the uplink DPCCH TFCI 10-bit data pattern.

The variable <val> accepts values in binary, hexadecimal, or decimal format, however the query returns only decimal values.

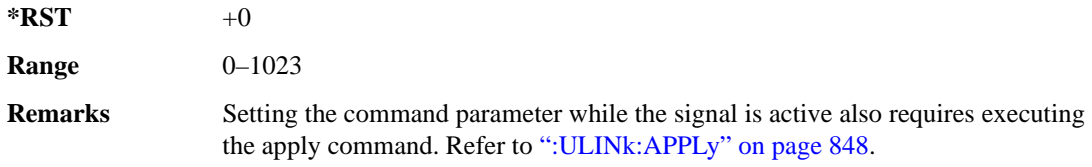

# **:ULINk:DPCCh:TPC:NSTeps**

**Supported** E4438C with Option 418

```
[:SOURce]:RADio:WCDMa:HSDPa[:BBG]:ULINk:DPCCh:TPC:NSTeps <val>
[:SOURce]:RADio:WCDMa:HSDPa[:BBG]:ULINk:DPCCh:TPC:NSTeps?
```
This command sets the number of steps for the down and up (DUP) or up and down (UDOWn) TPC pattern selections.

The variable  $\langle \text{val} \rangle$  is expressed in decibels (dB).

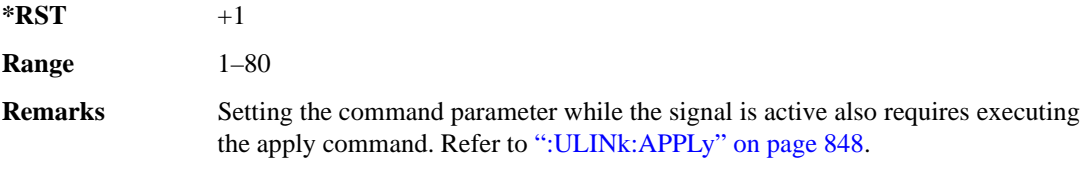

#### **:ULINk:DPCCh:TPC:PATTern**

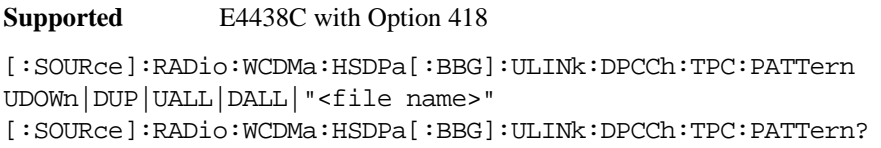

This command configures the uplink DPCCH TPC pattern for increasing or decreasing, or increasing and decreasing the BTS power level.

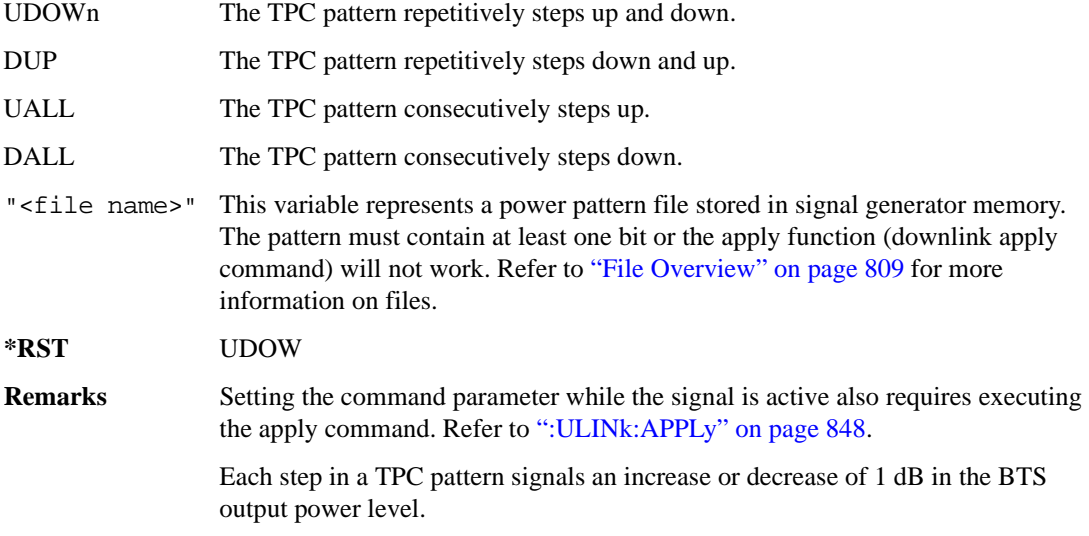

#### **:ULINk:DPDCh:CCODe**

**Supported** E4438C with Option 418

[:SOURce]:RADio:WCDMa:HSDPa[:BBG]:ULINk:DPDCh:CCODe?

This query returns the uplink DPDCH channelization code.

The slot format determines the channelization code in accordance with the 3GPP standards. See [":ULINk:DPDCh:SFORmat" on page 860](#page-265-0) for setting the slot format.

#### **:ULINk:DPDCh:DATA**

**Supported** E4438C with Option 418

```
[:SOURce]:RADio:WCDMa:HSDPa[:BBG]:ULINk:DPDCh:DATA PN9|PN15|FIX4|DCH|
"<file name>"
```
[:SOURce]:RADio:WCDMa:HSDPa[:BBG]:ULINk:DPDCh:DATA?

This command configures the uplink DPDCH data pattern.

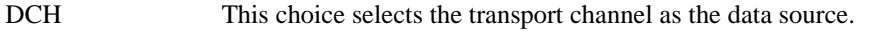

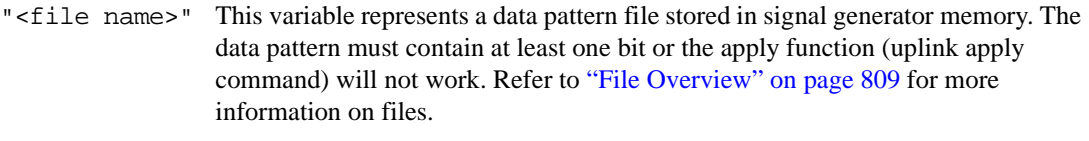

- **\*RST** PN9
- **Remarks** Setting the command parameter while the signal is active also requires executing the apply command. Refer to [":ULINk:APPLy" on page 848](#page-253-0).

### **:ULINk:DPDCh:DATA:FIX4**

**Supported** E4438C with Option 418

[:SOURce]:RADio:WCDMa:HSDPa[:BBG]:ULINk:DPDCh:DATA:FIX4 <val> [:SOURce]:RADio:WCDMa:HSDPa[:BBG]:ULINk:DPDCh:DATA:FIX4?

This command sets the uplink DPDCH repeating 4-bit binary data pattern.

The variable <val> accepts values in binary, hexadecimal, or decimal format, however the query returns only binary values.

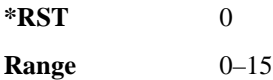

**Remarks** Setting the command parameter while the signal is active also requires executing the apply command. Refer to [":ULINk:APPLy" on page 848](#page-253-0).

# **:ULINk:DPDCh:DCH[1]|2|3|4|5|6:BSIZe**

#### **Supported** E4438C with Option 418

[:SOURce]:RADio:WCDMa:HSDPa[:BBG]:ULINk:DPDCh:DCH[1]|2|3|4|5|6: BSIZe <val> [:SOURce]:RADio:WCDMa:HSDPa[:BBG]:ULINk:DPDCh:DCH[1]|2|3|4|5|6:BSIZe?

This command sets the block size for the selected uplink DCH.

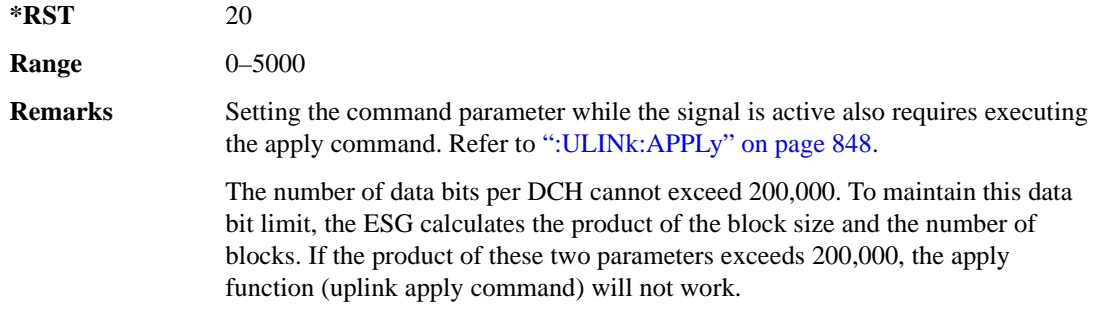

## **:ULINk:DPDCh:DCH[1]|2|3|4|5|6:CRC**

**Supported** E4438C with Option 418

```
[:SOURce]:RADio:WCDMa:HSDPa[:BBG]:ULINk:DPDCh:DCH[1]|2|3|4|5|6:
CRC 0|8|12|16|24
[:SOURce]:RADio:WCDMa:HSDPa[:BBG]:ULINk:DPDCh:DCH[1]|2|3|4|5|6:CRC?
```
This command sets the number of CRC bits for the selected uplink DCH.

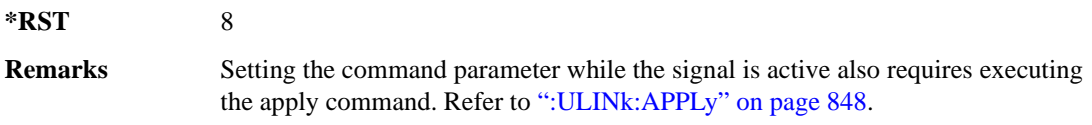

# **:ULINk:DPDCh:DCH[1]|2|3|4|5|6:CTYPe**

**Supported** E4438C with Option 418

[:SOURce]:RADio:WCDMa:HSDPa[:BBG]:ULINk:DPDCh:DCH[1]|2|3|4|5|6: CTYPe HCONv|TCONv|TURBo|NONE [:SOURce]:RADio:WCDMa:HSDPa[:BBG]:ULINk:DPDCh:DCH[1]|2|3|4|5|6:CTYPe?

This command selects the encoder type for the selected uplink DCH.

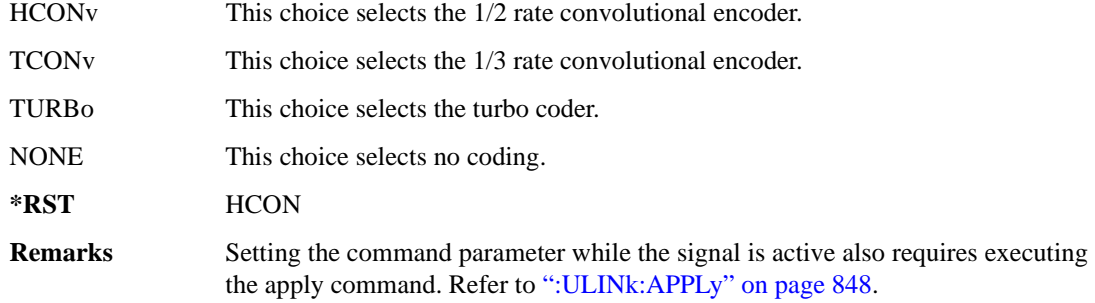

## **:ULINk:DPDCh:DCH[1]|2|3|4|5|6:DATA**

**Supported** E4438C with Option 418

```
[:SOURce]:RADio:WCDMa:HSDPa[:BBG]:ULINk:DPDCh:DCH[1]|2|3|4|5|6:DATA PN9|
PN15|FIX4|"<file name>"
[:SOURce]:RADio:WCDMa:HSDPa[:BBG]:ULINk:DPDCh:DCH[1]|2|3|4|5|6:DATA?
```
This command configures the data for the selected uplink DCH.

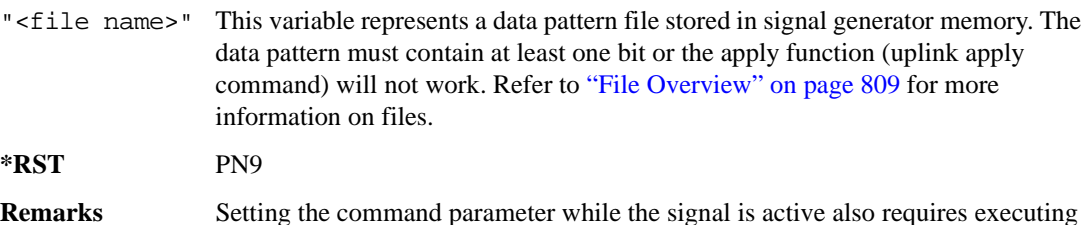

the apply command. Refer to [":ULINk:APPLy" on page 848](#page-253-0).

# **:ULINk:DPDCh:DCH[1]|2|3|4|5|6:DATA:FIX4**

**Supported** E4438C with Option 418

```
[:SOURce]:RADio:WCDMa:HSDPa[:BBG]:ULINk:DPDCh:DCH[1]|2|3|4|5|6:DATA:
FIX4 <val>
[:SOURce]:RADio:WCDMa:HSDPa[:BBG]:ULINk:DPDCh:DCH[1]|2|3|4|5|6:DATA:
FIX4?
```
This command sets the repeating 4-bit binary data pattern for the selected uplink DCH.

The variable <val> accepts values in binary, hexadecimal, or decimal format, however the query returns only binary values.

**\*RST** 0 **Range**  $0-15$ 

**Remarks** Setting the command parameter while the signal is active also requires executing the apply command. Refer to [":ULINk:APPLy" on page 848](#page-253-0).

# **:ULINk:DPDCh:DCH[1]|2|3|4|5|6:NBLocks**

#### **Supported** E4438C with Option 418

[:SOURce]:RADio:WCDMa:HSDPa[:BBG]:ULINk:DPDCh:DCH[1]|2|3|4|5|6: NBLocks <val> [:SOURce]:RADio:WCDMa:HSDPa[:BBG]:ULINk:DPDCh:DCH[1]|2|3|4|5|6:NBLocks?

This command sets the number of blocks for the selected uplink DCH.

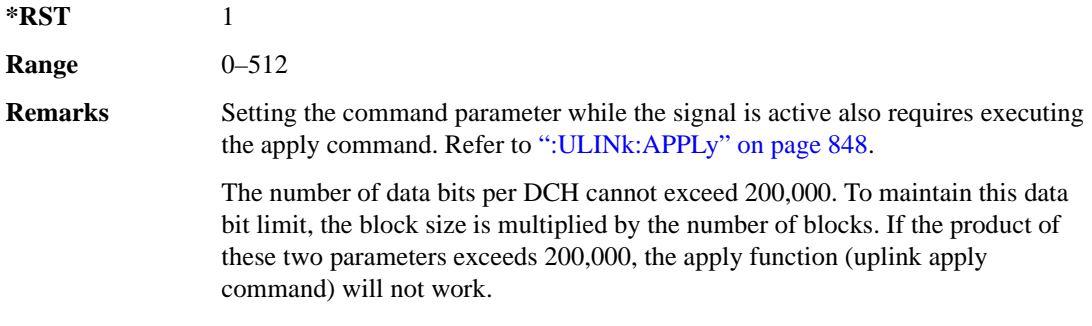

# **:ULINk:DPDCh:DCH[1]|2|3|4|5|6:RMATtribute**

**Supported** E4438C with Option 418

```
[:SOURce]:RADio:WCDMa:HSDPa[:BBG]:ULINk:DPDCh:DCH[1]|2|3|4|5|6:
RMATtribute <val>
[:SOURce]:RADio:WCDMa:HSDPa[:BBG]:ULINk:DPDCh:DCH[1]|2|3|4|5|6:
RMATtribute?
```
This command sets the rate matching attribute for the selected uplink DCH.

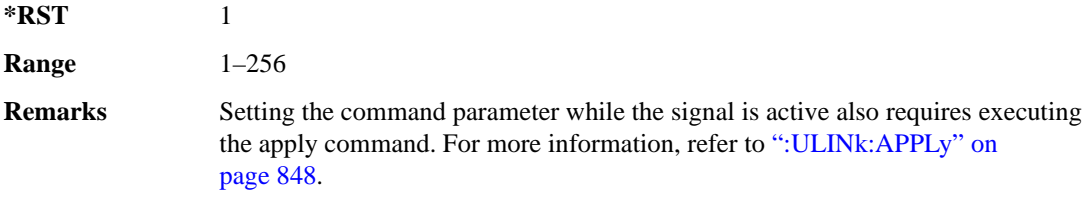

# **:ULINk:DPDCh:DCH[1]|2|3|4|5|6:TTI**

**Supported** E4438C with Option 418

[:SOURce]:RADio:WCDMa:HSDPa[:BBG]:ULINk:DPDCh:DCH[1]|2|3|4|5|6: TTI 10|20|40|80 [:SOURce]:RADio:WCDMa:HSDPa[:BBG]:ULINk:DPDCh:DCH[1]|2|3|4|5|6:TTI?

This command sets the TTI for the selected uplink DCH.

The choices are expressed in millisecond (ms).

**\*RST** 10

**Remarks** Setting the command parameter while the signal is active also requires executing the apply command. For more information, refer to [":ULINk:APPLy" on](#page-253-0)  [page 848](#page-253-0).

# **:ULINk:DPDCh:DCH2|3|4|5|6[:STATe]**

#### **Supported** E4438C with Option 418

```
[:SOURce]:RADio:WCDMa:HSDPa[:BBG]:ULINk:DPDCh:
DCH2|3|4|5|6[:STATe] ON|OFF|1|0
[:SOURce]:RADio:WCDMa:HSDPa[:BBG]:ULINk:DPDCh:DCH2|3|4|5|6[:STATe]?
```
This command turns the selected uplink DCH on or off; DCH1 is always on.

**\*RST** *DCH 1*: 1 *DCH 2– 6*: 0

**Remarks** Setting the command parameter while the signal is active also requires executing the apply command. Refer to [":ULINk:APPLy" on page 848](#page-253-0).

> The apply command will not work and the ESG will report an error if you turn on a DCH where lower numbered DCHs are off. For example, turning on DCH5 requires turning on DCH2–4. The reverse is true when turning off the DCHs.

#### **:ULINk:DPDCh:POWer**

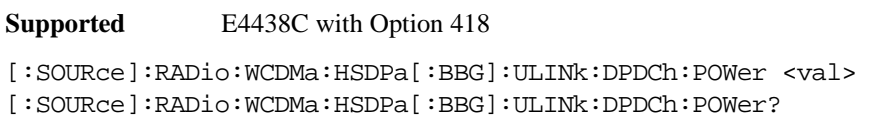

This command sets the uplink DPDCH power level.

The variable <val> is expressed in decibels (dB).

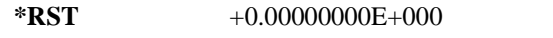

**Range**  $-40$  to 0

**Remarks** Setting the command parameter while the signal is active also requires executing the apply command. Refer to [":ULINk:APPLy" on page 848](#page-253-0).

#### <span id="page-265-0"></span>**:ULINk:DPDCh:SFORmat**

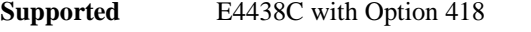

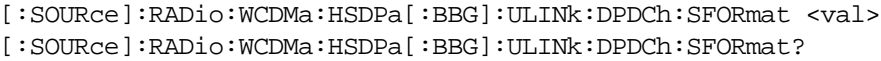

This command sets the uplink DPDCH slot format.

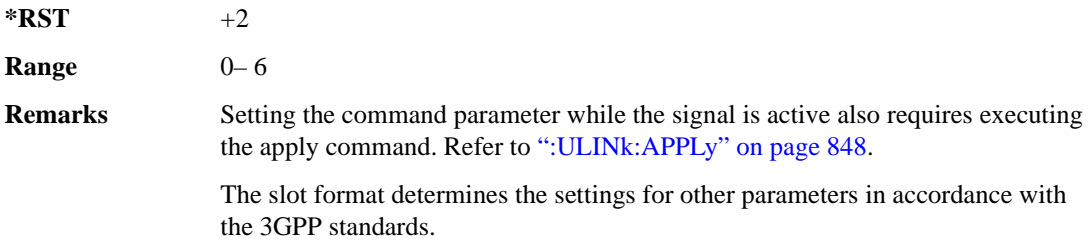

# **:ULINk:DPDCh[:STATe]**

#### **Supported** E4438C with Option 418

```
[:SOURce]:RADio:WCDMa:HSDPa[:BBG]:ULINk:DPDCh[:STATe] ON|OFF|1|0
[:SOURce]:RADio:WCDMa:HSDPa[:BBG]:ULINk:DPDCh[:STATe]?
```
This command turns the uplink DPDCH on or off.

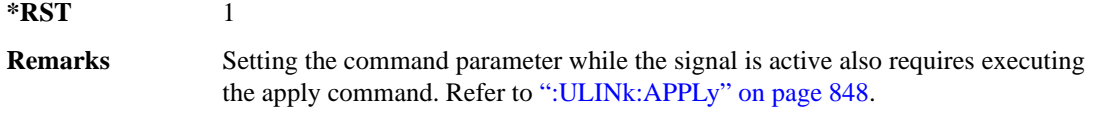

### **:ULINk:FCLock:INTerval**

**Supported** E4438C with Option 418

```
[:SOURce]:RADio:WCDMa:HSDPa[:BBG]:ULINk:FCLock:INTerval 10|20|40|80|2560
[:SOURce]:RADio:WCDMa:HSDPa[:BBG]:ULINk:FCLock:INTerval?
```
This command selects the frame clock interval for the synchronization signal.

The frame clock interval is set in milliseconds (ms).

**\*RST** 80

**Remarks** Ensure that the selected interval is equal to or longer than the longest transport channel TTI period.

> This command is applicable only when FCLock is the sync source selection. See [":ULINk:SYNC\[:SOURce\]" on page 869](#page-274-0) for selecting the sync source.

## **:ULINk:FCLock:POLarity**

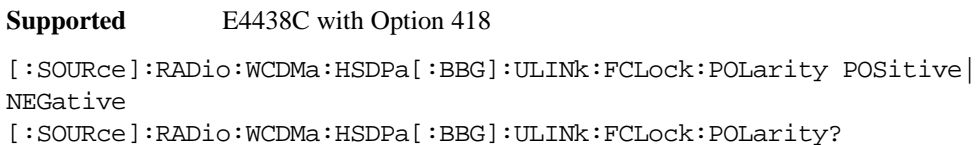

This command sets the frame clock polarity.

POSitive This choice sets the clock gate to trigger when the signal is high.

NEGative This choice sets the clock gate to trigger when the signal is low.

**\*RST** POS

**Remarks** This command is applicable only when FCLock is the sync source selection. See [":ULINk:SYNC\[:SOURce\]" on page 869](#page-274-0) for selecting the sync source.

#### <span id="page-267-0"></span>**:ULINk:FILTer**

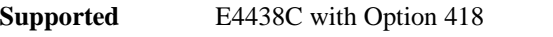

```
[:SOURce]:RADio:WCDMa:HSDPa[:BBG]:ULINk:FILTer RNYQuist|NYQuist|
GAUSsian|RECTangle|IS95|IS95_EQ|IS95_MOD|IS95_MOD_EQ|AC4Fm|UGGaussian|
"<user FIR>"
```
[:SOURce]:RADio:WCDMa:HSDPa[:BBG]:ULINk:FILTer?

This command selects the uplink filter type.

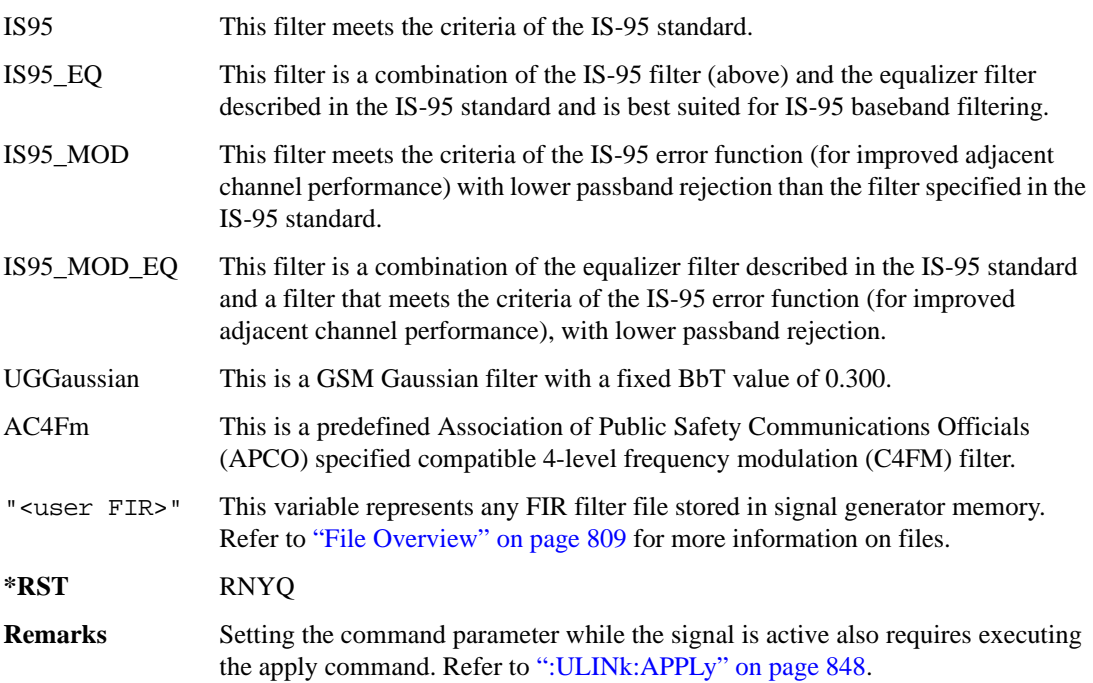

### **:ULINk:FILTer:ALPHa**

**Supported** E4438C with Option 418

[:SOURce]:RADio:WCDMa:HSDPa[:BBG]:ULINk:FILTer:ALPHa <val> [:SOURce]:RADio:WCDMa:HSDPa[:BBG]:ULINk:FILTer:ALPHa?

This command sets the uplink Nyquist or root Nyquist filter alpha value.

**\*RST** +2.20000000E–001

**Range**  $0-1$ 

**Remarks** Setting the command parameter while the signal is active also requires executing the apply command. Executing this command while a filter other than Nyquist or root Nyquist is selected changes the parameter value, but it is not used by the signal generator until one of the Nyquist filters is selected. Refer to [":ULINk:APPLy" on page 848](#page-253-0).

#### **:ULINk:FILTer:BBT**

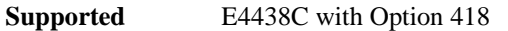

[:SOURce]:RADio:WCDMa:HSDPa[:BBG]:ULINk:FILTer:BBT <val> [:SOURce]:RADio:WCDMa:HSDPa[:BBG]:ULINk:FILTer:BBT?

This command sets the uplink Gaussian filter BbT value.

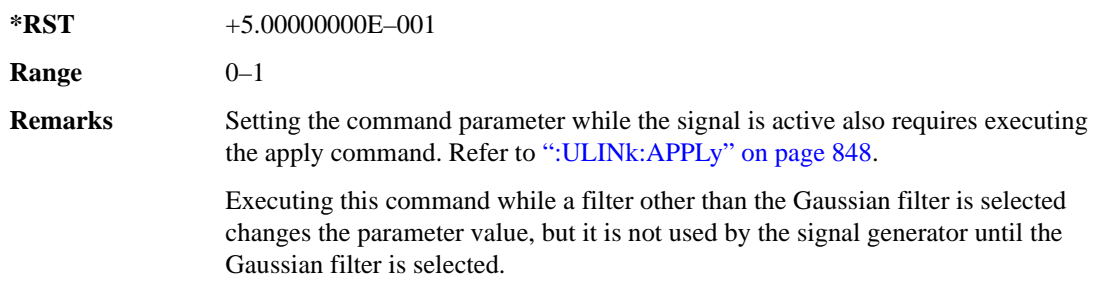

#### **:ULINk:FILTer:CHANnel**

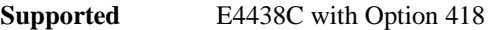

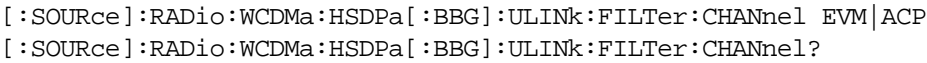

This command optimizes an uplink filter for minimized EVM or for minimized ACP.

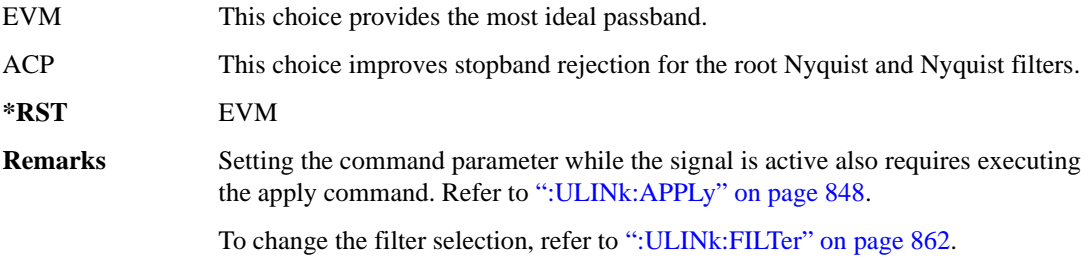

## **:ULINk:FOFFset**

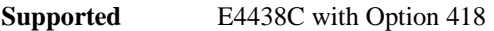

```
[:SOURce]:RADio:WCDMa:HSDPa[:BBG]:ULINk:FOFFset <val>
[:SOURce]:RADio:WCDMa:HSDPa[:BBG]:ULINk:FOFFset?
```
This command sets the CFN starting frame within the SFN by setting a frame offset relative to SFN zero.

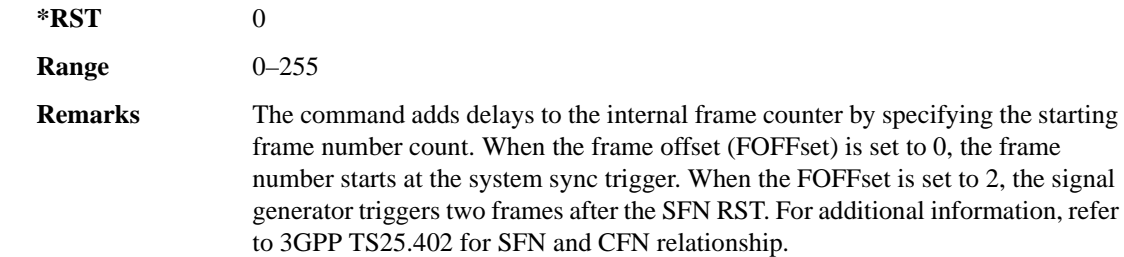

#### **:ULINk:HSDPcch:APATtern**

**Supported** E4438C with Option 418 [:SOURce]:RADio:WCDMa:HSDPa[:BBG]:ULINk:HSDPcch:APATtern NONE|ACK\_ALL| "<file name>"

```
[:SOURce]:RADio:WCDMa:HSDPa[:BBG]:ULINk:HSDPcch:APATtern?
```
This command sets the HS-DPCCH ACK/NACK transmission pattern for each of the 1280 subframes that make up the pattern.

NONE This choice sets all subframes to DTX. "<file name>" This variable represents an ACK pattern file stored in signal generator memory. The file must contain 2,560-bits of data (2-bits per subframe) or the apply function (uplink apply command) will not work.

- An ACK response is represented by 00.
- A NACK response is represented by 01.
- DTX is represented by 10.

Enter the 2,560-bits into the file as a binary string.

Refer to ["File Overview" on page 809](#page-214-0) for more information on files.

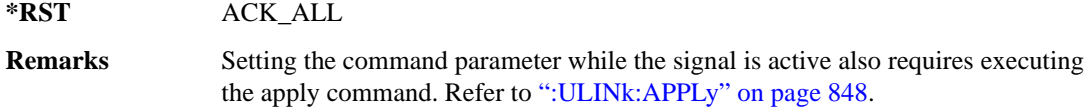

#### **:ULINk:HSDPcch:APOWer**

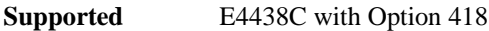

[:SOURce]:RADio:WCDMa:HSDPa[:BBG]:ULINk:HSDPcch:APOWer <val> [:SOURce]:RADio:WCDMa:HSDPa[:BBG]:ULINk:HSDPcch:APOWer?

This command sets the HS-DPCCH ACK part power level.

The variable <val> is expressed in decibels (dB).

**\*RST** –2.69000000E+000

**Range**  $-40$  to 0

**Remarks** Setting the command parameter while the signal is active also requires executing the apply command. Refer to [":ULINk:APPLy" on page 848](#page-253-0).

#### **:ULINk:HSDPcch:CCODe**

**Supported** E4438C with Option 418

[:SOURce]RADio:WCDMa:HSDPa[:BBG]:ULINk:HSDPcch:CCODe?

This query returns the HS-DPCCH channelization code.

### **:ULINk:HSDPcch:CPATtern**

**Supported** E4438C with Option 418

```
[:SOURce]:RADio:WCDMa:HSDPa[:BBG]:ULINk:HSDPcch:CPATtern NONE|
```
"<file name>"

[:SOURce]:RADio:WCDMa:HSDPa[:BBG]:ULINk:HSDPcch:CPATtern?

This command sets the HS-DPCCH CQI transmission pattern for each of the 1280 subframes that make up the pattern.

NONE This choice sets all subframes to DTX.

- "<file name>" This variable represents a bit file stored in signal generator memory. The file must contain 10,240-bits of data (8-bits per subframe) or the apply function (uplink apply command) will not work.
	- A CQI response range is one to thirty using 8-bits, 00000001 to 00011110.

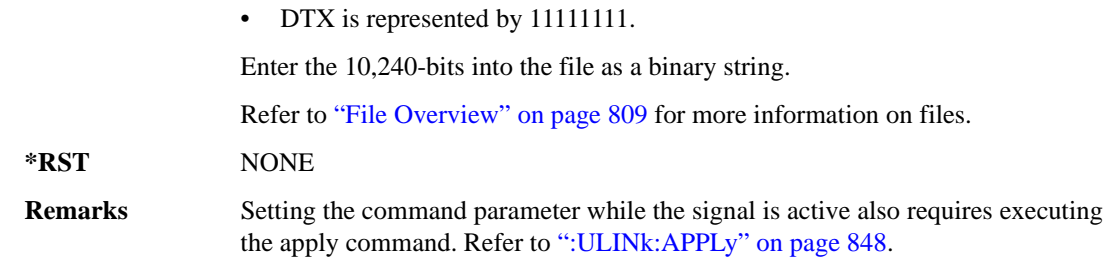

#### **:ULINk:HSDPcch:CPOWer**

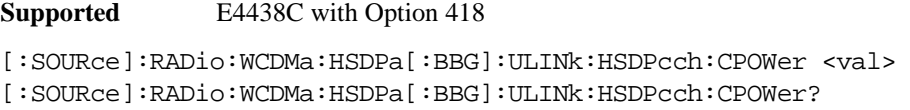

This command sets the HS-DPCCH CQI part power level.

The variable <val> is expressed in decibels (dB).

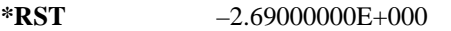

**Range**  $-40$  to 0

**Remarks** Setting the command parameter while the signal is active also requires executing the apply command. Refer to [":ULINk:APPLy" on page 848](#page-253-0).

#### **:ULINk:HSDPcch:NPOWer**

**Supported** E4438C with Option 418

[:SOURce]:RADio:WCDMa:HSDPa[:BBG]:ULINk:HSDPcch:NPOWer <val> [:SOURce]:RADio:WCDMa:HSDPa[:BBG]:ULINk:HSDPcch:NPOWer?

This command sets the HS-DPCCH NACK part power level. The variable <val> is expressed in decibels (dB).

**\*RST** –2.69000000E+000

**Range**  $-40$  to 0

**Remarks** Setting the command parameter while the signal is active also requires executing the apply command. Refer to [":ULINk:APPLy" on page 848](#page-253-0).

#### **:ULINk:HSDPcch:SFDelay**

**Supported** E4438C with Option 418

```
[:SOURce]:RADio:WCDMa:HSDPa[:BBG]:ULINk:HSDPcch:SFDelay <val>
[:SOURce]:RADio:WCDMa:HSDPa[:BBG]:ULINk:HSDPcch:SFDelay?
```
This command sets the HS-DPCCH subframe delay. The variable <val> is expressed in units of 256 chips.

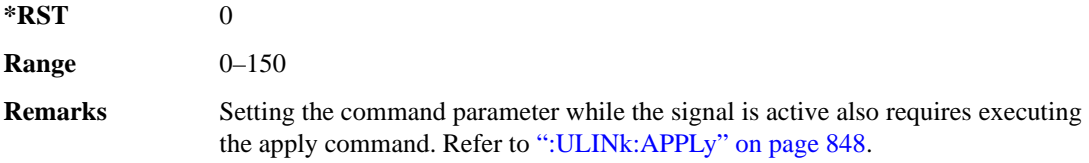

## **:ULINk:HSDPcch[:STATe]**

**\*RST** 1

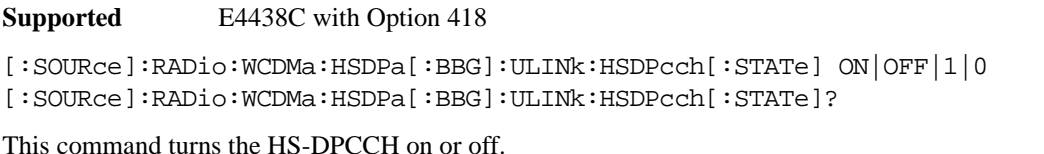

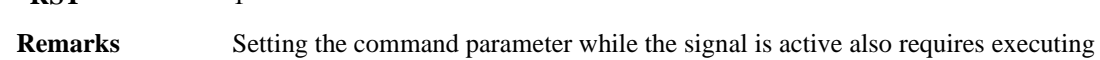

# **:ULINk:POLarity**

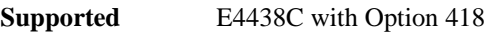

```
[:SOURce]:RADio:WCDMa:HSDPa[:BBG]:ULINk:POLarity NORMal|INVerted|INVert
[:SOURce]:RADio:WCDMa:HSDPa[:BBG]:ULINk:POLarity?
```
the apply command. Refer to [":ULINk:APPLy" on page 848](#page-253-0).

This command selects the phase polarity of the uplink signal.

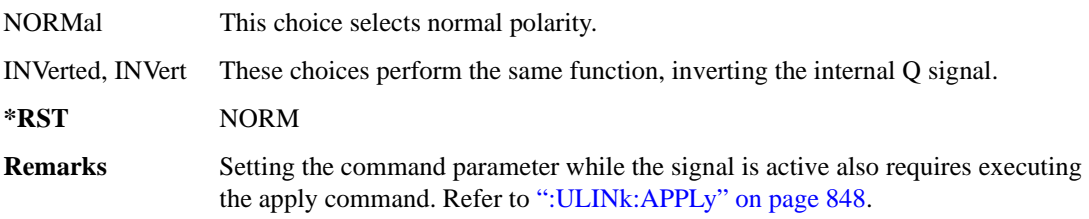

## **:ULINk:SCRamblecode**

**Supported** E4438C with Option 418

[:SOURce]:RADio:WCDMa:HSDPa[:BBG]:ULINk:SCRamblecode <val> [:SOURce]:RADio:WCDMa:HSDPa[:BBG]:ULINk:SCRamblecode?

This command sets the scramble code.

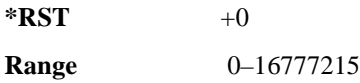

#### <span id="page-273-0"></span>**:ULINk:SDELay**

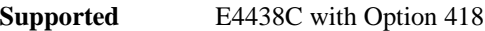

```
[:SOURce]:RADio:WCDMa:HSDPa[:BBG]:ULINk:SDELay <val>
[:SOURce]:RADio:WCDMa:HSDPa[:BBG]:ULINk:SDELay?
```
This command sets the uplink DPCH delay, measured in slots.

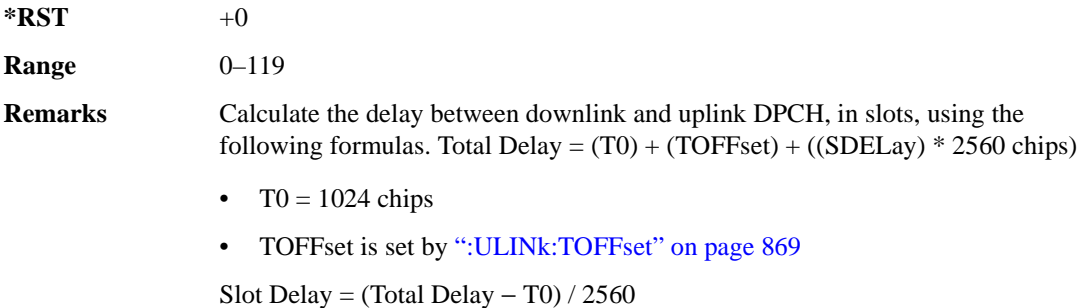

### **:ULINk:SFNRst:POLarity**

#### **Supported** E4438C with Option 418

```
[:SOURce]:RADio:WCDMa:HSDPa[:BBG]:ULINk:SFNRst:POLarity POSitive|
NEGative
[:SOURce]:RADio:WCDMa:HSDPa[:BBG]:ULINk:SFNRst:POLarity?
```
This command sets the polarity of the system frame number reset signal for the uplink synchronization source.

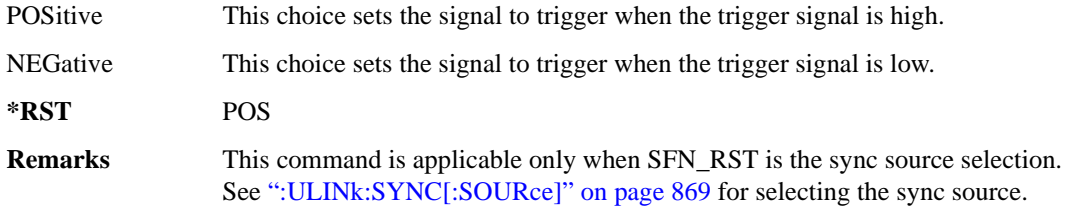

#### **:ULINk:SYNC:MODE**

**Supported** E4438C with Option 418

[:SOURce]:RADio:WCDMa:HSDPa[:BBG]:ULINk:SYNC:MODE SINGle|CONTinuous [:SOURce]:RADio:WCDMa:HSDPa[:BBG]:ULINk:SYNC:MODE?

This command selects the uplink frame synchronization triggering mode.

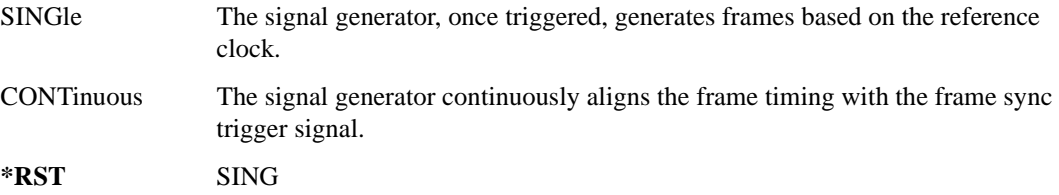

### <span id="page-274-0"></span>**:ULINk:SYNC[:SOURce]**

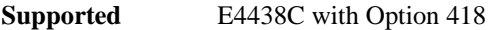

[:SOURce]:RADio:WCDMa:HSDPa[:BBG]:ULINk:SYNC[:SOURce] SFN\_RST|FCLock [:SOURce]:RADio:WCDMa:HSDPa[:BBG]:ULINk:SYNC[:SOURce]?

This command selects the uplink frame synchronization source type.

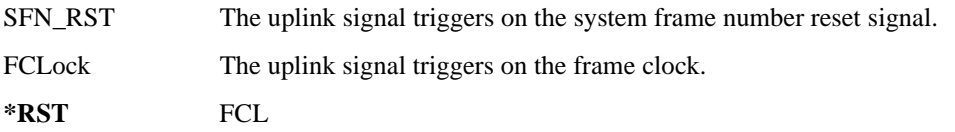

#### <span id="page-274-1"></span>**:ULINk:TOFFset**

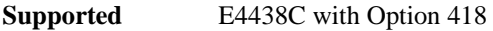

[:SOURce]:RADio:WCDMa:HSDPa[:BBG]:ULINk:TOFFset <val> [:SOURce]:RADio:WCDMa:HSDPa[:BBG]:ULINk:TOFFset?

This command sets the uplink DPCH timing offset (delay), measured in chips.

 $*RST$  +0

**Range** –512 to 2560

**Remarks** The downlink signal timing is provided by the synchronization signal. Calculate the delay between downlink and uplink DPCH, in chips, using the following formulas: Total Delay =  $(T0) + (TOFFset) + ((SDELay) * 2560 chips)$ • T $0 = 1024$  chips • SDELay is set by [":ULINk:SDELay" on page 868](#page-273-0) Chip Delay = (Total Delay - T0) mod 2560

# **[:STATe]**

**Supported** E4438C with Option 418

```
[:SOURce]:RADio:WCDMa:HSDPa[:BBG][:STATe] ON|OFF|1|0
[:SOURce]:RADio:WCDMa:HSDPa[:BBG][:STATe]?
```
This command turns the HSDPA functionality on or off.

**\*RST** 0

**Remarks** This command only works when there is at least one active physical channel within the selected link.

# **NADC Subsystem–Option 402 ([:SOURce]:RADio[:NADC])**

#### **:ALPha**

**Supported** E4438C with Option 402

[:SOURce]:RADio[:NADC]:ALPHa <val> [:SOURce]:RADio[:NADC]:ALPHa?

This command changes the Nyquist or root Nyquist filter's alpha value.

The filter alpha value can be set to a minimum level (0), a maximum level (1), or in between by using fractional numeric values (0.001–0.999).

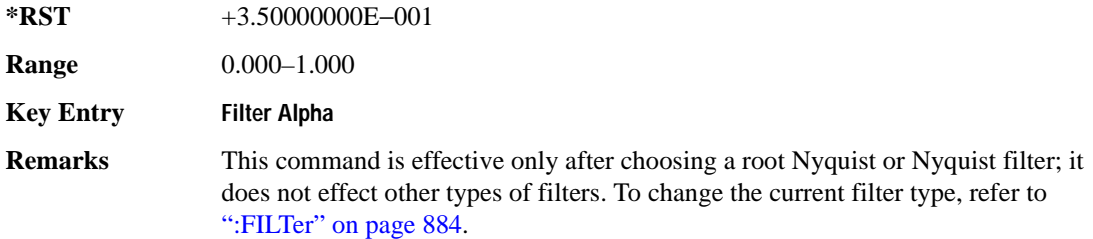

### **:BBCLock**

#### **Supported** E4438C with Option 402

```
[:SOURce]:RADio[:NADC]:BBCLock INT[1]|EXT[1]
[:SOURce]:RADio[:NADC]:BBCLock?
```
This command toggles the data (bit) clock input to the baseband generator board to either internal or external. This command is independent in each mode and works for both non-burst (continuous) and burst modes. This allows for a matrix of selections between burst/non-burst, internal/external data generation, internal/external data clock, and external bit/symbol data clock.

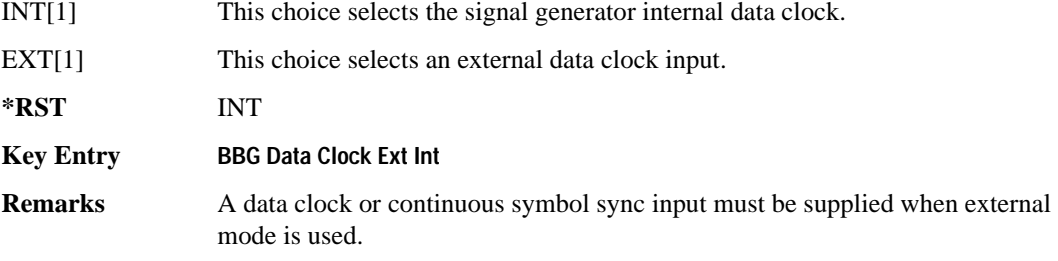

#### **:BBT**

```
Supported E4438C with Option 402
[:SOURce]:RADio[:NADC]:BBT <val>
[:SOURce]:RADio[:NADC]:BBT?
```
This command changes the bandwidth-multiplied-by-bit-time (BbT) filter parameter.

The filter BbT value can be set to the maximum level (1) or in between the minimum level (0.100) and maximum level by using fractional numeric values (0.101–0.999).

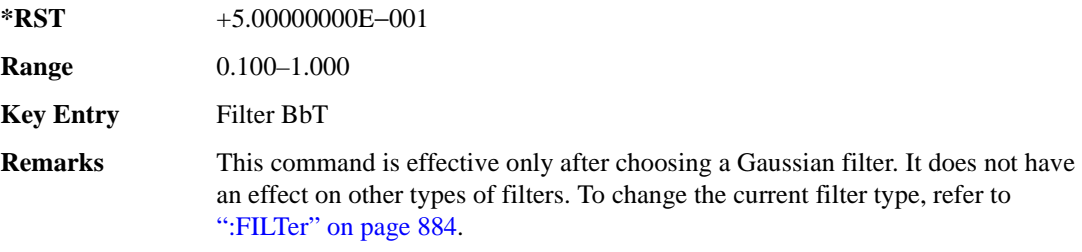

#### **:BRATe**

Supported E4438C with Option 402 [:SOURce]:RADio:[:NADC]:BRATe <val> [:SOURce]:RADio:[:NADC]:BRATe?

This command sets the bit rate in bits per second (bps–Mbps). The maximum bit rate is dependent on the modulation type and filter as shown in the following tables

The IQ digital data stream is shaped by a FIR filter. The filter length and associated latency and frequency response are dependent on the bit rate as shown in the following tables. The signal generator selects a filter length.

For higher bit rates, the FIR filter length may be truncated (if the minimum filter size allows it) which will impact the relative timing of the modulated data, as well as the actual filter response (see the symbol rate command [":SRATe" on page 962\)](#page-367-0). Refer to [":FILTer" on page 884](#page-289-0) for information on filter symbol widths.

To change the modulation type, refer to [":MODulation\[:TYPE\]" on page 887.](#page-292-0)

When the bit rate is changed, the ESG reconfigures the baseband generator. The time required to reconfigure the baseband generator is inversely proportional to the bit rate: lower bit rates require more time.

### Receiver Test Digital Commands (continued) **NADC Subsystem–Option 402 ([:SOURce]:RADio[:NADC])**

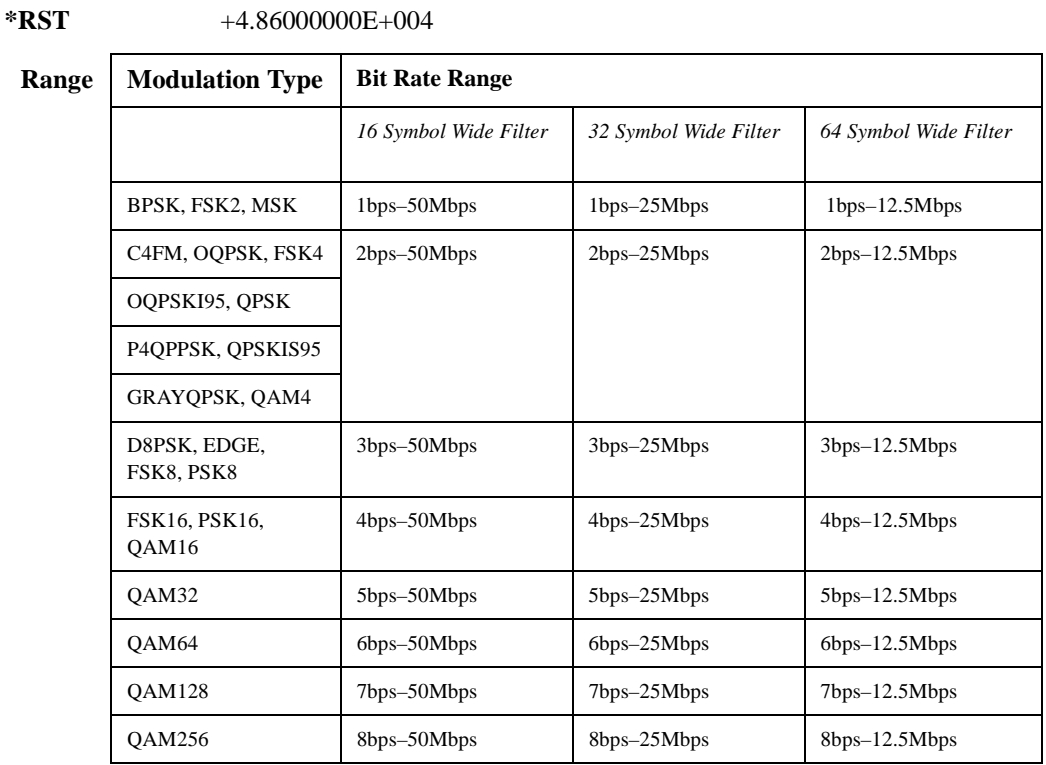

#### **Key Entry Symbol Rate**

#### **:BURSt:PN9**

**Supported** E4438C with Option 402

[:SOURce]:RADio[:NADC]:BURSt:PN9 NORMal|QUICk [:SOURce]:RADio[:NADC]:BURSt:PN9?

This command controls the software PN9 generation.

NORMal This choice produces a maximum length PN9 sequence.

QUICk This choice produces a truncated PN9 sequence.

**\*RST** NORM

**Key Entry PN9 Mode Normal Quick**

**Remarks** Use Normal mode for bit-error-rate tests where a maximum length PN9 sequence is required.

# **:BURSt:SHAPe[:TYPE]**

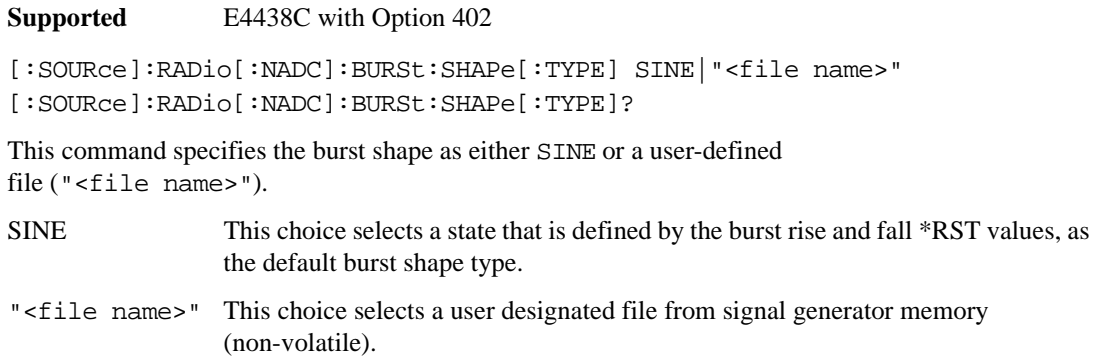

**\*RST** SINE **Key Entry Sine User File**

# <span id="page-279-0"></span>**:BURSt:SHAPe:FALL:DELay**

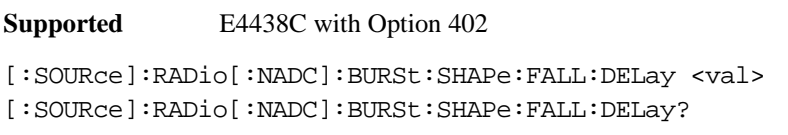

This command sets the burst shape fall delay.

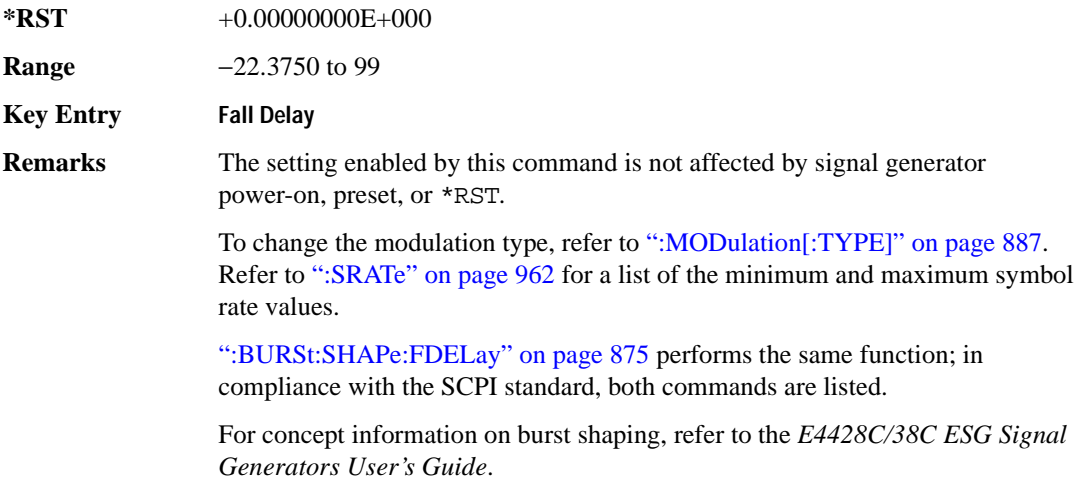

#### <span id="page-280-1"></span>**:BURSt:SHAPe:FALL:TIME**

**Supported** E4438C with Option 402 [:SOURce]:RADio[:NADC]:BURSt:SHAPe:FALL:TIME <val> [:SOURce]:RADio[:NADC]:BURSt:SHAPe:FALL:TIME?

This command sets the burst shape fall time.

The variable <val> is expressed in bits. The minimum and maximum values depend upon modulation type and symbol rate.

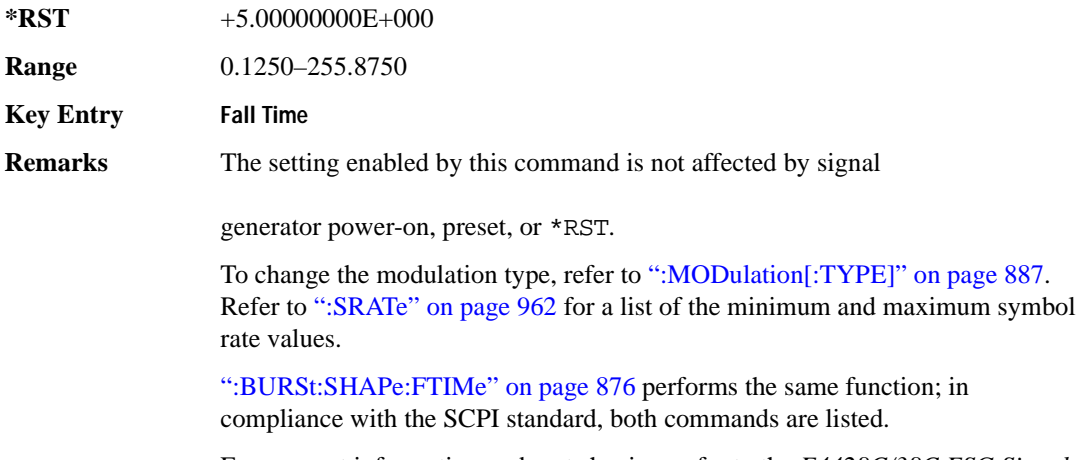

For concept information on burst shaping, refer to the *E4428C/38C ESG Signal Generators User's Guide*.

#### <span id="page-280-0"></span>**:BURSt:SHAPe:FDELay**

**Supported** E4438C with Option 402

[:SOURce]:RADio[:NADC]:BURSt:SHAPe:FDELay <val> [:SOURce]:RADio[:NADC]:BURSt:SHAPe:FDELay?

This command sets the burst shape fall delay.

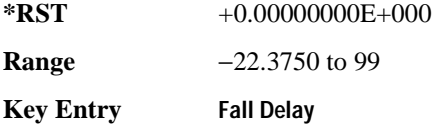

#### Receiver Test Digital Commands (continued) **NADC Subsystem–Option 402 ([:SOURce]:RADio[:NADC])**

**Remarks** The setting enabled by this command is not affected by signal generator power-on, preset, or \*RST.

> To change the modulation type, refer to [":MODulation\[:TYPE\]" on page 887.](#page-292-0) Refer to [":SRATe" on page 962](#page-367-0) for a list of the minimum and maximum symbol rate values.

[":BURSt:SHAPe:FALL:DELay" on page 874](#page-279-0) performs the same function; in compliance with the SCPI standard, both commands are listed.

For concept information on burst shaping, refer to the *E4428C/38C ESG Signal Generators User's Guide*.

#### <span id="page-281-0"></span>**:BURSt:SHAPe:FTIMe**

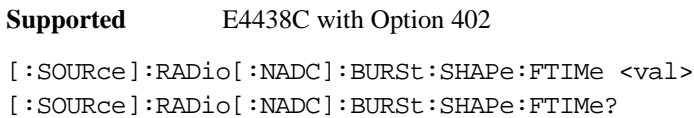

This command sets the burst shape fall time.

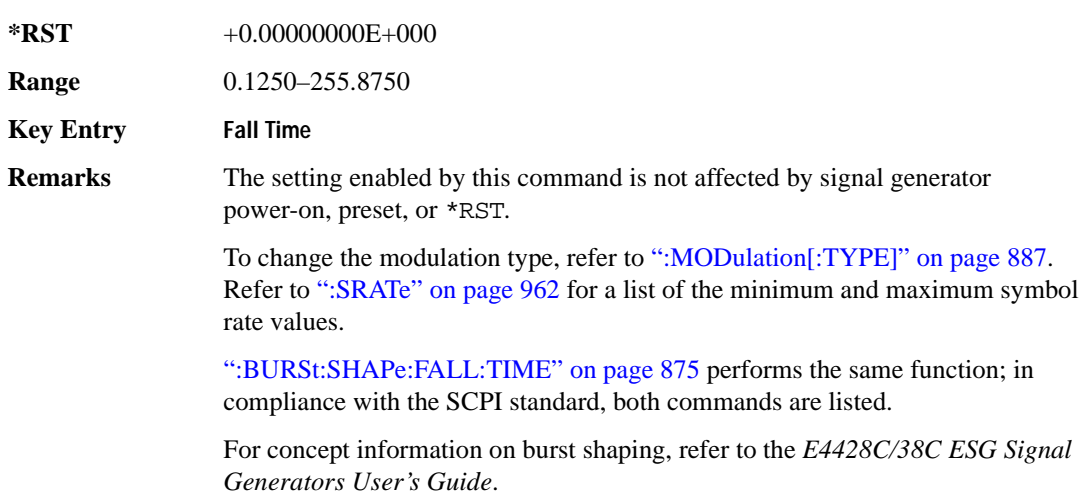

## <span id="page-282-1"></span>**:BURSt:SHAPe:RDELay**

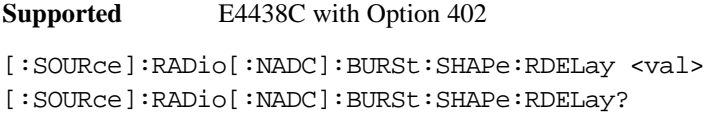

This command sets the burst shape rise delay.

The variable <val> is expressed in bits. The minimum and maximum values depend upon modulation type and symbol rate.

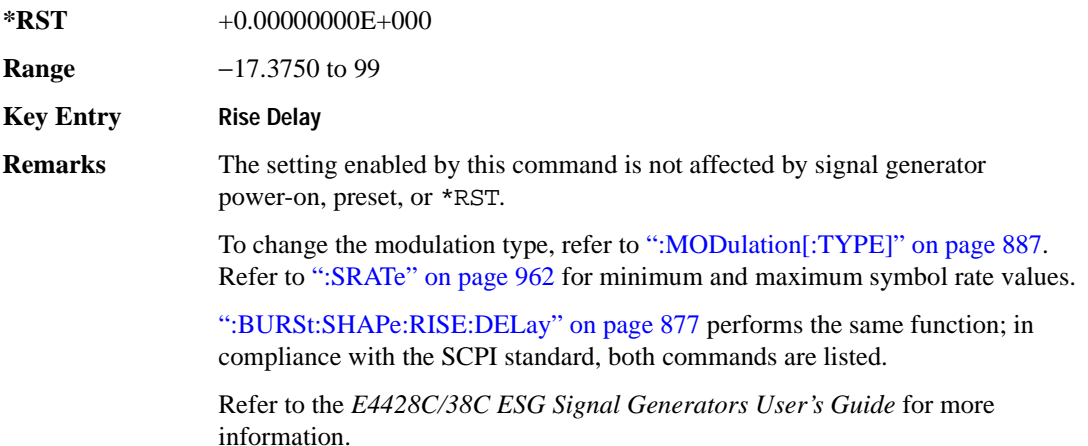

#### <span id="page-282-0"></span>**:BURSt:SHAPe:RISE:DELay**

**Supported** E4438C with Option 402

[:SOURce]:RADio[:NADC]:BURSt:SHAPe:RISE:DELay <val> [:SOURce]:RADio[:NADC]:BURSt:SHAPe:RISE:DELay?

This command sets the burst shape rise delay.

The variable <val> is expressed in bits. The minimum and maximum values depend upon modulation type and symbol rate.

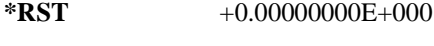

**Range** −17.3750 to 99

**Key Entry Rise Delay**

#### Receiver Test Digital Commands (continued) **NADC Subsystem–Option 402 ([:SOURce]:RADio[:NADC])**

**Remarks** The setting enabled by this command is not affected by signal generator power-on, preset, or \*RST.

> To change the modulation type, refer to [":MODulation\[:TYPE\]" on page 887.](#page-292-0) Refer to [":SRATe" on page 962](#page-367-0) for a list of the minimum and maximum symbol rate values.

[":BURSt:SHAPe:RDELay" on page 877](#page-282-1) performs the same function; in compliance with the SCPI standard, both commands are listed.

Refer to the *E4428C/38C ESG Signal Generators User's Guide* for more information.

#### <span id="page-283-0"></span>**:BURSt:SHAPe:RISE:TIME**

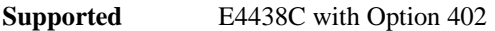

[:SOURce]:RADio[:NADC]:BURSt:SHAPe:RISE:TIME <val> [:SOURce]:RADio[:NADC]:BURSt:SHAPe:RISE:TIME?

This command sets the burst shape rise time.

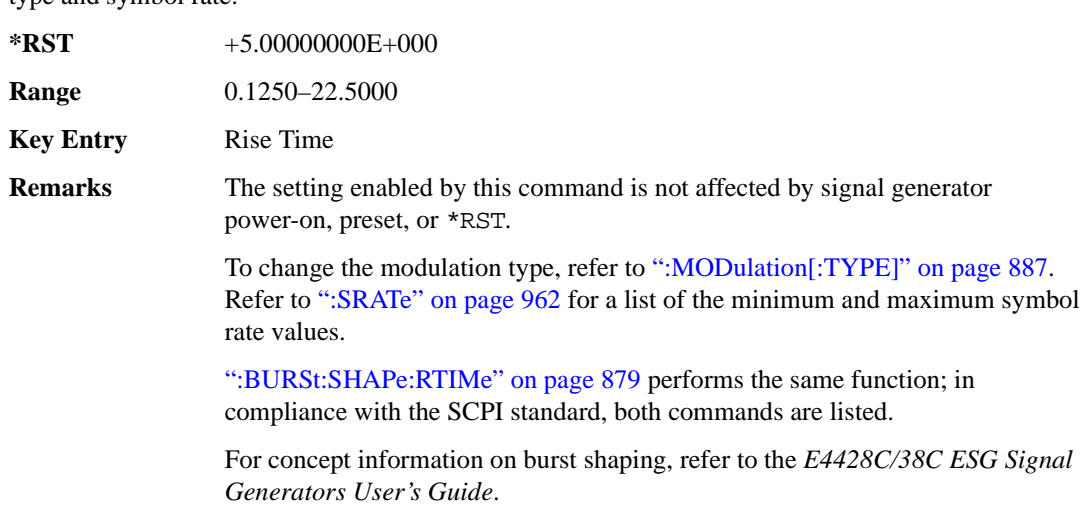

#### <span id="page-284-0"></span>**:BURSt:SHAPe:RTIMe**

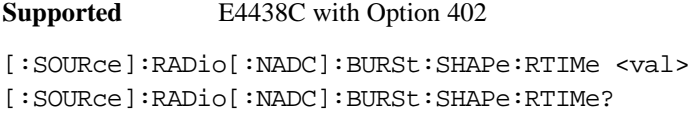

This command sets the burst shape rise time.

The variable <val> is expressed in bits. The minimum and maximum values depend upon modulation type and symbol rate.

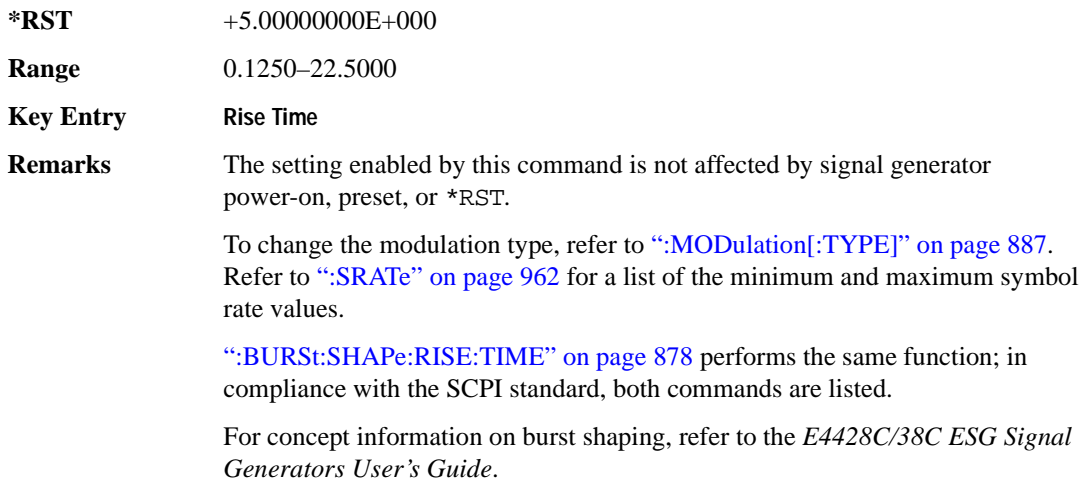

# **:BURSt[:STATe]**

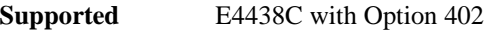

```
[:SOURce]:RADio[:NADC]:BURSt[:STATe] ON|OFF|1|0
[:SOURce]:RADio[:NADC]:BURSt[:STATe]?
```
This command enables or disables the burst function.

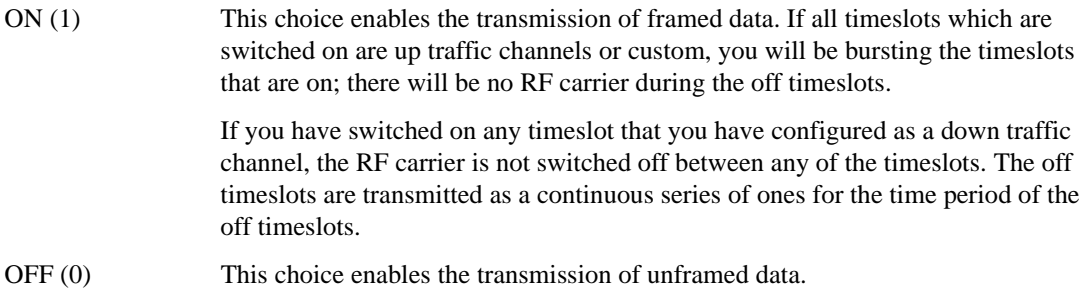

## Receiver Test Digital Commands (continued) **NADC Subsystem–Option 402 ([:SOURce]:RADio[:NADC])**

**\*RST** 0 **Key Entry Data Format Pattern Framed**

# **:BURSt:SHAPe[:TYPE]**

**Supported** E4438C with Option 402

```
[:SOURce]:RADio[:NADC]:BURSt:SHAPe[:TYPE] SINE|"<file name>"
[:SOURce]:RADio[:NADC]:BURSt:SHAPe[:TYPE]?
```
This command specifies the burst shape as either SINE or a user-defined file ("<file name>").

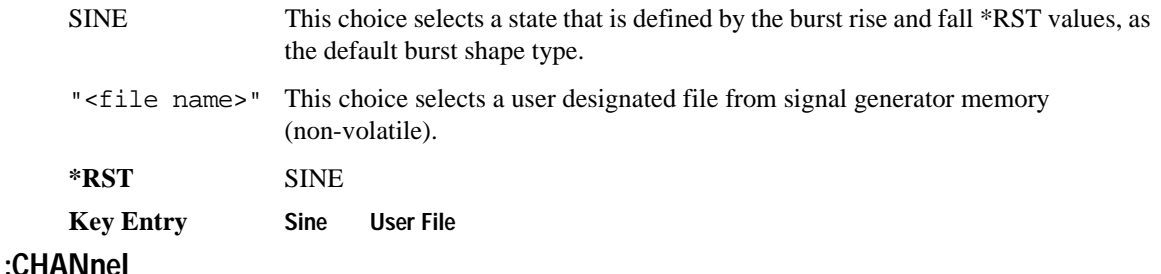

#### **Supported** E4438C with Option 402

[:SOURce]:RADio[:NADC]:CHANnel EVM|ACP [:SOURce]:RADio[:NADC]:CHANnel?

This command optimizes the Nyquist and root Nyquist filters to minimize error vector magnitude (EVM) or to minimize adjacent channel power (ACP).

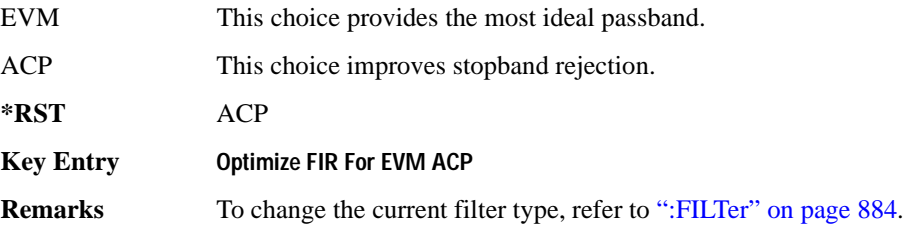

# **:DATA**

**Supported** E4438C with Option 402

```
[:SOURce]:RADio[:NADC]:DATA PN9|PN11|PN15|PN20|PN23|FIX4|"<file name>"|
EXT|P4|P8|P16|P32|P64|PRAM
[:SOURce]:RADio[:NADC]:DATA?
```
This command sets a pseudo-random number sequence, 4-bit pattern, sequence of 1's and 0's, data from an external source, or a user file as the data pattern for unframed transmission.

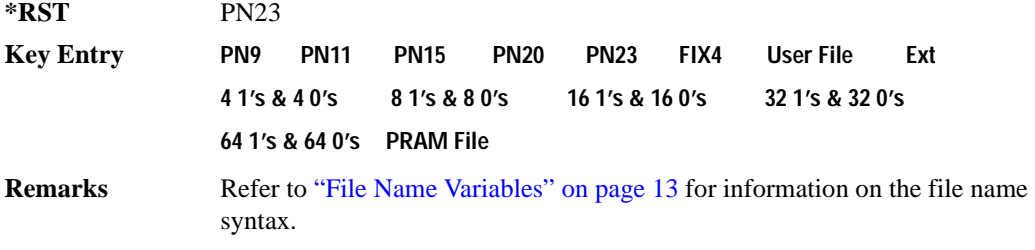

#### **:DATA:PRAM**

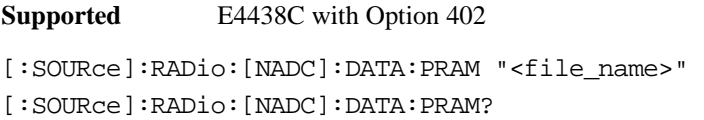

This command selects a pattern RAM (PRAM) file as the pattern data type for the NADC (North American Digital Cellular) format.

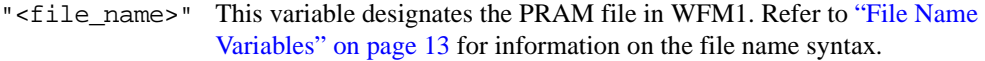

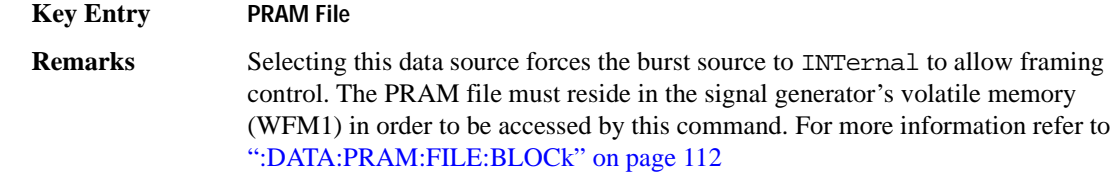

## **:DATA:FIX4**

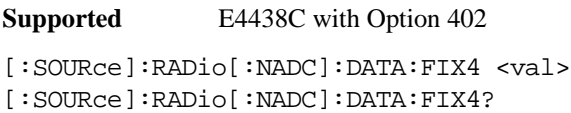

This command sets the binary, 4-bit repeating sequence data pattern for unframed transmission according to the modulation type, symbol rate, filter, and burst shape selected for the NADC (North American Digital Cellular) modulation format.

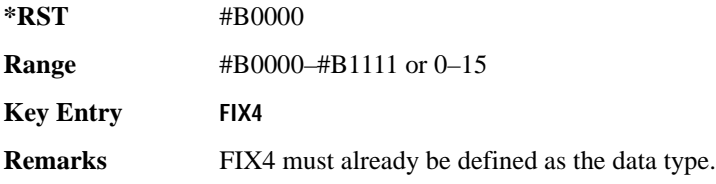

#### **:DEFault**

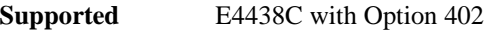

[:SOURce]:RADio[:NADC]:DEFault

This command returns all of the NADC (North American Digital Cellular) modulation format parameters to factory settings. It does not affect any other signal generator parameters.

#### **Key Entry Restore NADC Factory Default**

### **:EDATa:DELay**

**Supported** E4438C with Option 402

[:SOURce]:RADio[:NADC]:EDATa:DELay?

This query returns the amount of delay (in symbols) from the external data input to the beginning of the symbol on the I OUT and Q OUT rear panel connectors and the front panel RF OUTPUT connector.

**Remarks** When the format is turned off, the delay value is unchanged; the query will return the same delay value if the format is on or off.
# **:EDCLock**

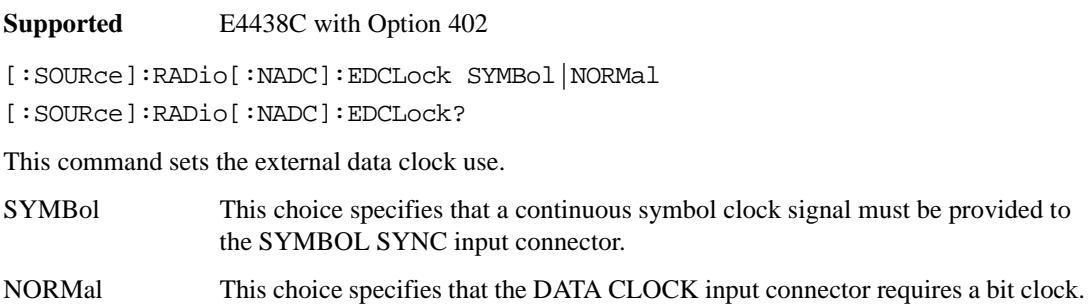

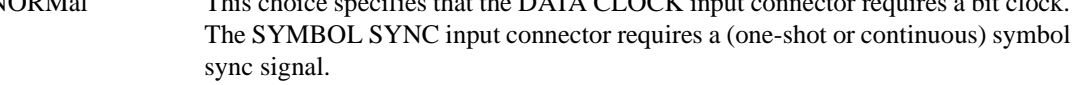

**\*RST** NORM

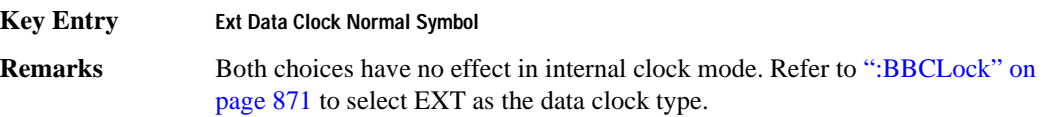

# <span id="page-288-0"></span>**:EREFerence**

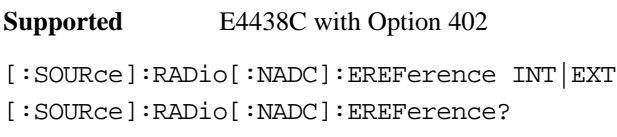

This command selects either an internal or external bit-clock reference for the data generator.

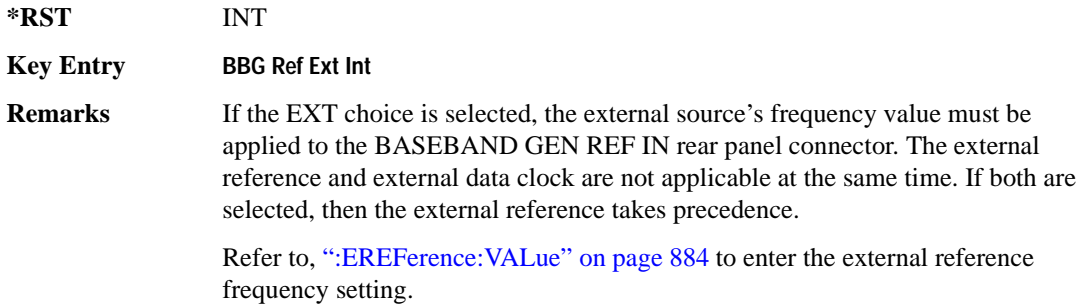

# <span id="page-289-0"></span>**:EREFerence:VALue**

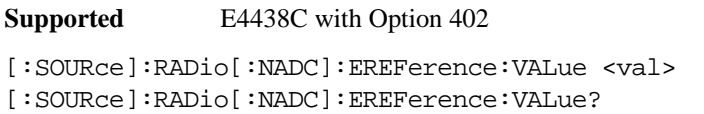

This command sets the expected bit-clock reference frequency value for an externally applied reference signal.

The variable <val> is expressed in units of hertz (Hz–MHz).

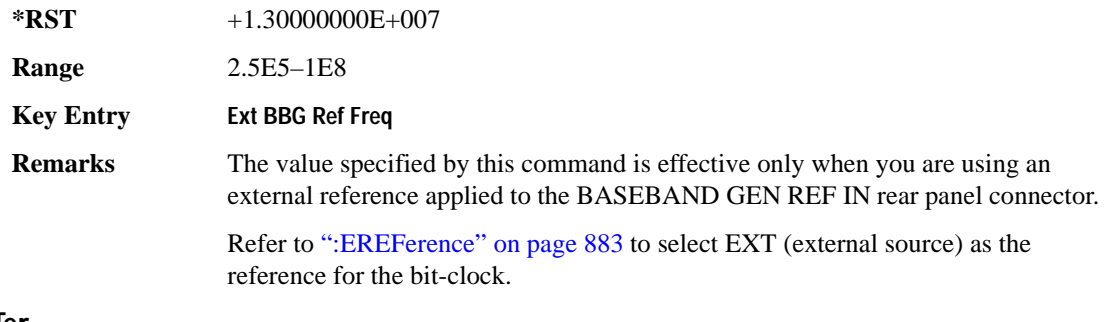

# <span id="page-289-1"></span>**:FILTer**

#### **Supported** E4438C with Option 402

```
[:SOURce]:RADio[:NADC]:FILTer RNYQuist|NYQuist|GAUSsian|RECTangle|IS95|
IS95_EQ|IS95_MOD|IS95_MOD_EQ|AC4Fm|UGGaussian|"<user FIR>"
[:SOURce]:RADio[:NADC]:FILTer?
```
This command selects the pre-modulation filter type.

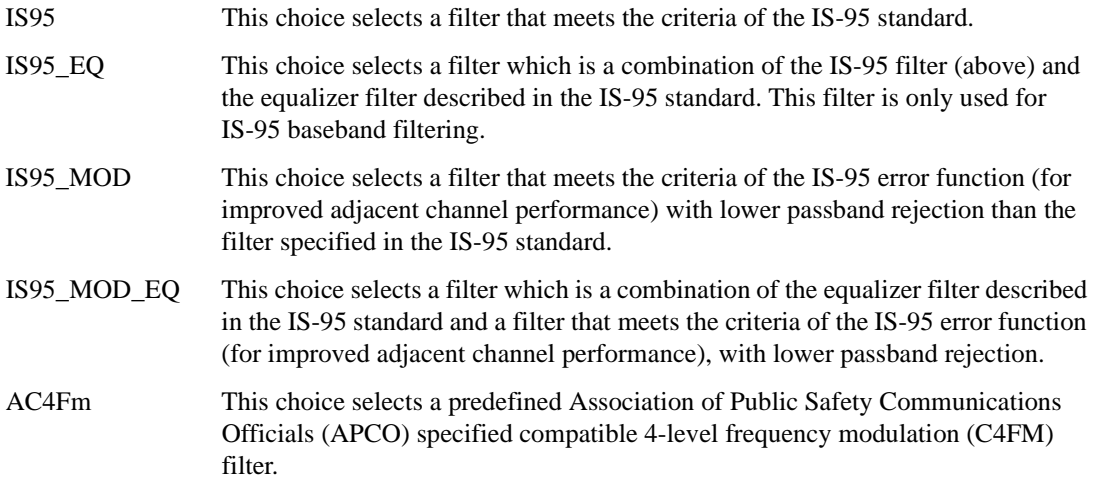

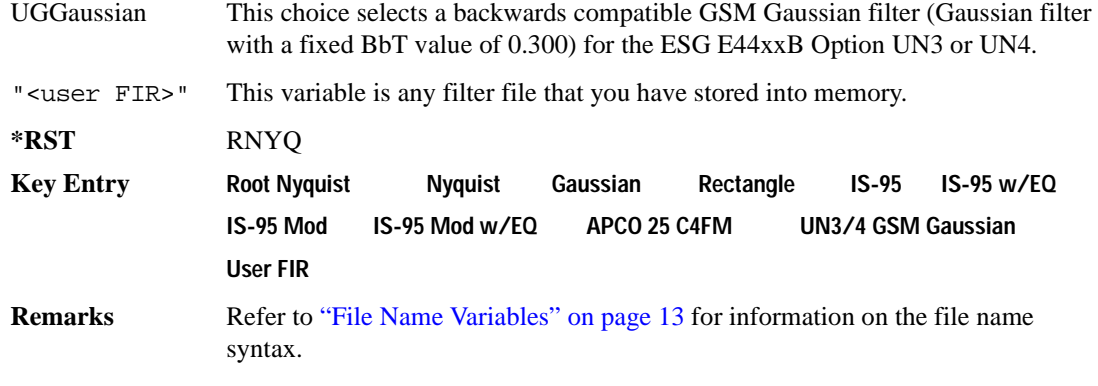

#### **:FRATe**

**Supported** E4438C with Option 402

[:SOURce]:RADio[:NADC]:FRATe FULL|HALF [:SOURce]:RADio[:NADC]:FRATe?

This command toggles between a full- or half-rate traffic channel.

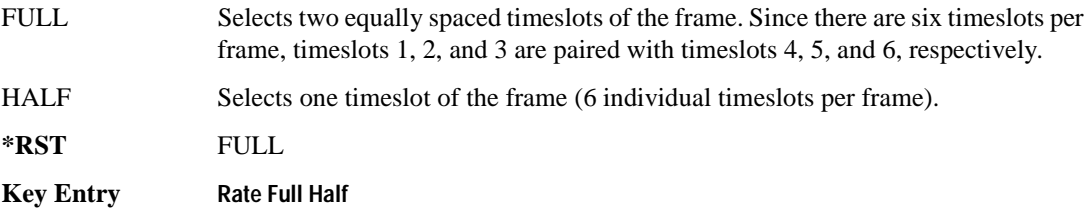

# **:IQ:SCALe**

**Supported** E4438C with Option 402

[:SOURce]:RADio[:NADC]:IQ:SCALe <val> [:SOURce]:RADio[:NADC]:IQ:SCALe?

This command sets the amplitude of the I/Q outputs for better adjacent channel power (ACP); lower scaling values equate to better ACP.

The variable <val> is expressed in units of percent.

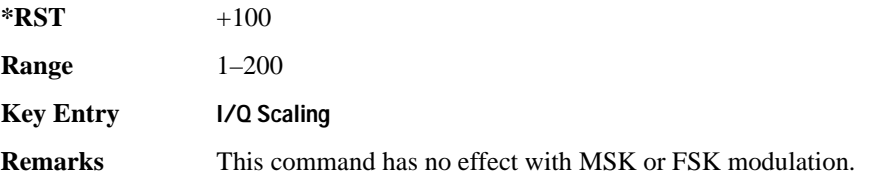

# **:MODulation:FSK[:DEViation]**

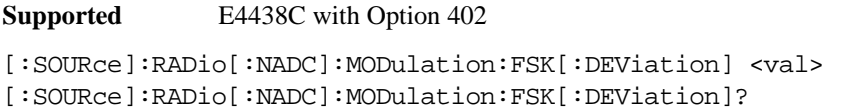

This command sets the symmetric FSK frequency deviation value. The variable <val> is expressed in units of Hertz and the maximum range value equals the current symbol rate value multiplied by four, limited to 20 MHz

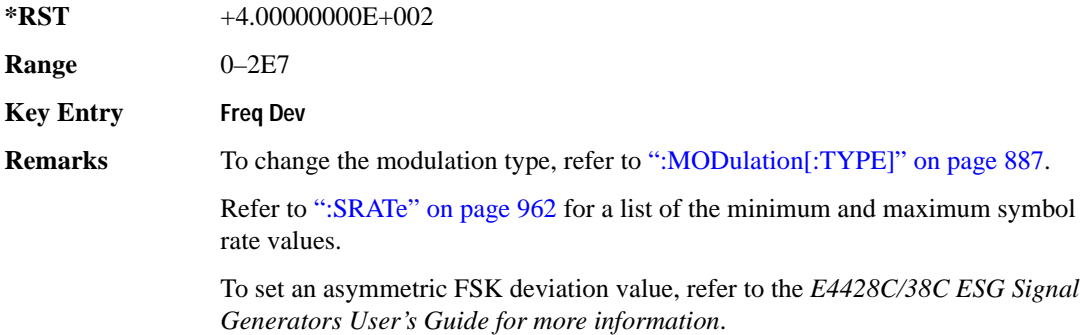

### **:MODulation:MSK[:PHASe]**

**Supported** E4438C with Option 402

[:SOURce]:RADio[:NADC]:MODulation:MSK[:PHASe] <val> [:SOURce]:RADio[:NADC]:MODulation:MSK[:PHASe]?

This command sets the MSK phase deviation value. The variable <val> is expressed in units of degrees.

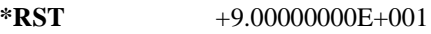

**Range** 0–100

**Key Entry Phase Dev**

### **:MODulation:UFSK**

**Supported** E4438C with Option 402

[:SOURce]:RADio[:NADC]:MODulation:UFSK "<file name>"

[:SOURce]:RADio[:NADC]:MODulation:UFSK?

This command selects a user-defined FSK file from the signal generator memory.

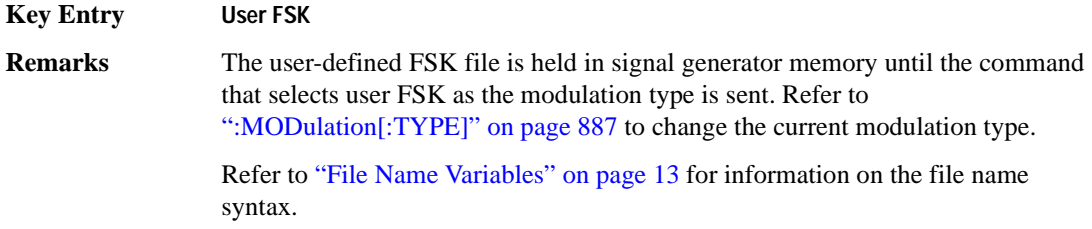

### **:MODulation:UIQ**

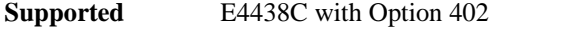

[:SOURce]:RADio[:NADC]:MODulation:UIQ "<file name>" [:SOURce]:RADio[:NADC]:MODulation:UIQ?

This command selects a user-defined I/Q file from the signal generator memory.

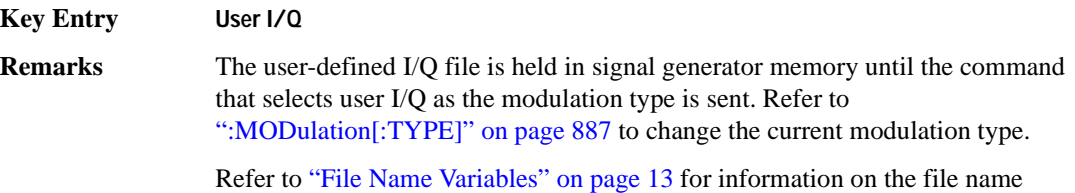

# <span id="page-292-0"></span>**:MODulation[:TYPE]**

**Supported** E4438C with Option 402

syntax.

```
[:SOURce]:RADio[:NADC]:MODulation[:TYPE] BPSK|QPSK|IS95QPSK|GRAYQPSK|
OQPSK|IS95OQPSK|P4DQPSK|PSK8|PSK16|D8PSK|MSK|FSK2|FSK4|FSK8|FSK16|C4FM|
QAM4|QAM16|QAM32|QAM64|QAM128|QAM256|UIQ|UFSK
[:SOURce]:RADio[:NADC]:MODulation[:TYPE]?
```
This command sets the modulation type for the NADC personality.

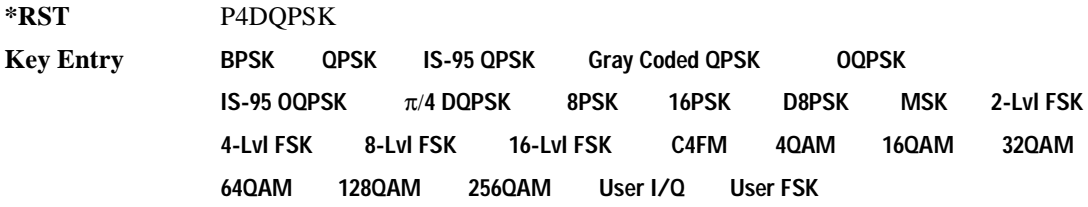

### Receiver Test Digital Commands (continued) **NADC Subsystem–Option 402 ([:SOURce]:RADio[:NADC])**

### **:REPeat**

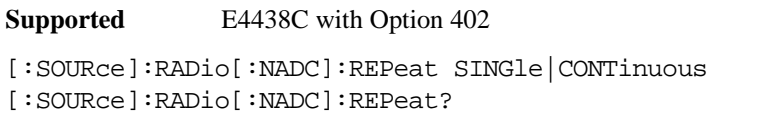

This command sets the rotation direction of the phase modulation vector.

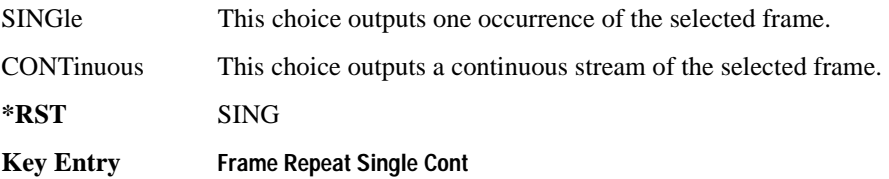

# **:POLarity[:ALL]**

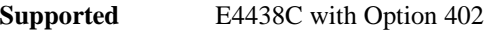

```
[:SOURce]:RADio[:NADC]:POLarity[:ALL] NORMal|INVerted
[:SOURce]:RADio[:NADC]:POLarity[:ALL]?
```
This command sets the rotation direction of the phase modulation vector.

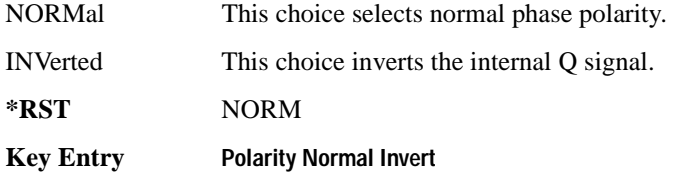

### <span id="page-293-0"></span>**:SECondary:RECall**

**Supported** E4438C with Option 402

[:SOURce]:RADio[:NADC]:SECondary:RECall

This command recalls the secondary frame configuration, overwriting the current state.

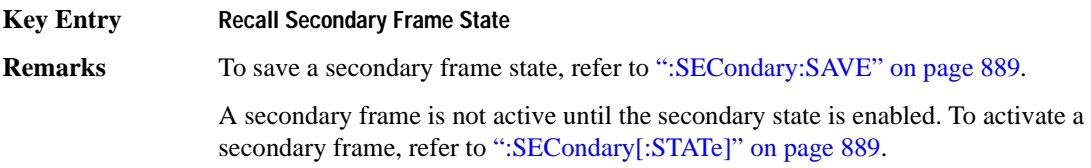

# <span id="page-294-0"></span>**:SECondary:SAVE**

**Supported** E4438C with Option 402

[:SOURce]:RADio[:NADC]:SECondary:SAVE

This command saves the current frame configuration as the secondary frame with the filename NADC\_SECONDARY\_FRAME.

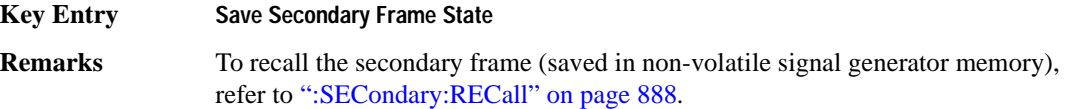

# **:SECondary:TRIGger[:SOURce]**

#### **Supported** E4438C with Option 402

[:SOURce]:RADio[:NADC]:SECondary:TRIGger[:SOURce] KEY|EXT|BUS [:SOURce]:RADio[:NADC]:SECondary:TRIGger[:SOURce]?

This command selects the type of triggering for the secondary frame.

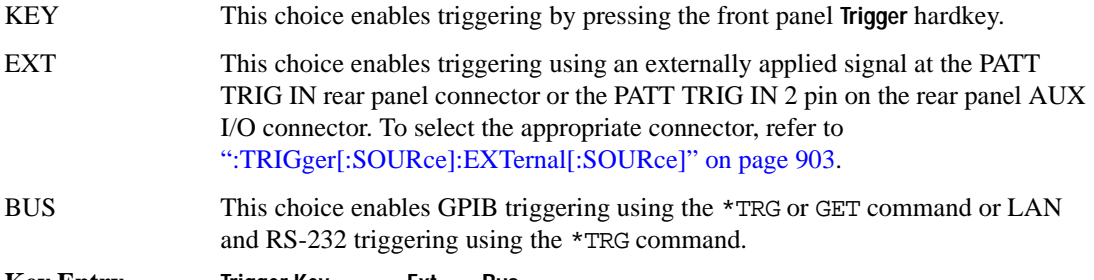

### **Key Entry Trigger Key Ext Bus**

# <span id="page-294-1"></span>**:SECondary[:STATe]**

**Supported** E4438C with Option 402

[:SOURce]:RADio[:NADC]:SECondary[:STATe] ON|OFF|1|0 [:SOURce]:RADio[:NADC]:SECondary[:STATe]?

This command enables or disables the ability to switch to the secondary frame.

**\*RST** 0

**Key Entry Secondary Frame Off On**

#### Receiver Test Digital Commands (continued) **NADC Subsystem–Option 402 ([:SOURce]:RADio[:NADC])**

**Remarks** A frame must already be saved as the secondary frame in order to turn the secondary state function on.

> To save a frame as the secondary frame, refer to [":SECondary:SAVE" on](#page-294-0)  [page 889](#page-294-0).

# **:SLOT[1]|2|3|4|5|6:DCUStom**

**Supported** E4438C with Option 402

```
[:SOURce]:RADio[:NADC]:SLOT[1]|2|3|4|5|6:DCUStom 
PN9|PN11|PN15|PN20|PN23|FIX4|"<file name>"|EXT|P4|P8|P16|P32|P64
[:SOURce]:RADio[:NADC]:SLOT[1]|2|3|4|5|6:DCUStom?
```
This command configures the data field for the selected downlink custom timeslot.

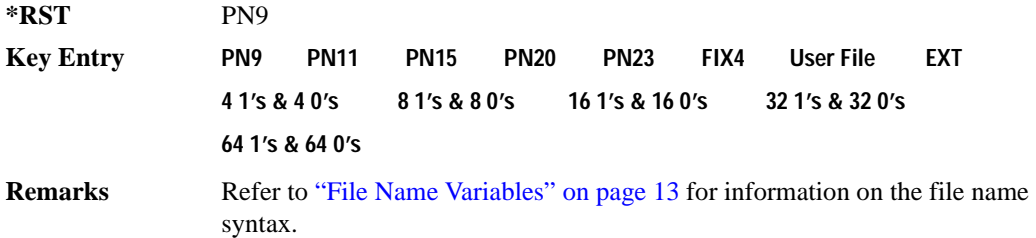

# **:SLOT[1]|2|3|4|5|6:DCUStom:FIX4**

**Supported** E4438C with Option 402

```
[:SOURce]:RADio[:NADC]:SLOT[1]|2|3|4|5|6:DCUStom:FIX4 <val>
[:SOURce]:RADio[:NADC]:SLOT[1]|2|3|4|5|6:DCUStom:FIX4?
```
This command sets the binary, 4-bit repeating sequence data pattern that is used in the selected downlink custom timeslot.

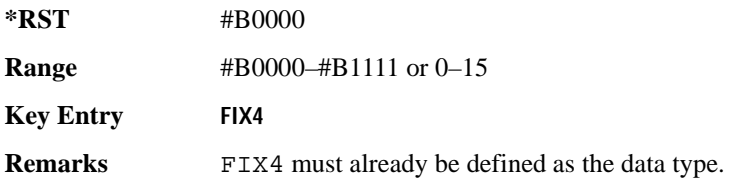

# **:SLOT[1]|2|3|4|5|6:DTCHannel:CDLocator**

**Supported** E4438C with Option 402 [:SOURce]:RADio[:NADC]:SLOT[1]|2|3|4|5|6:DTCHannel: CDLocator <br />bit\_pattern> [:SOURce]:RADio[:NADC]:SLOT[1]|2|3|4|5|6:DTCHannel:CDLocator?

This command changes the 11-bit coded digital control channel locator (CDL) field.

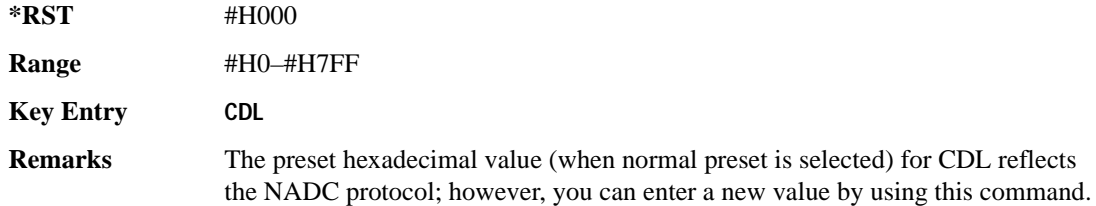

# **:SLOT[1]|2|3|4|5|6:DTCHannel:CDVCcode**

**Supported** E4438C with Option 402

```
[:SOURce]:RADio[:NADC]:SLOT[1]|2|3|4|5|6:DTCHannel:
```

```
CDVCcode <br />bit pattern>
```
[:SOURce]:RADio[:NADC]:SLOT[1]|2|3|4|5|6:DTCHannel:CDVCcode?

This command changes the 12-bit coded digital verification color code (CDVCC).

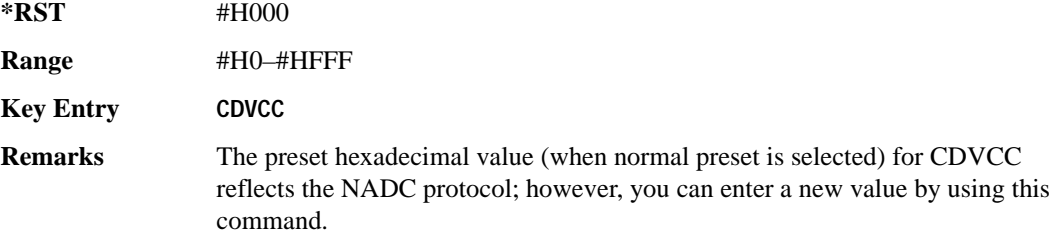

#### **:SLOT[1]|2|3|4|5|6:DTCHannel:SACChannel**

**Supported** E4438C with Option 402

```
[:SOURce]:RADio[:NADC]:SLOT[1]|2|3|4|5|6:DTCHannel:
SACChannel <br />bit pattern>
[:SOURce]:RADio[:NADC]:SLOT[1]|2|3|4|5|6:DTCHannel:SACChannel?
```
This command changes the 15-bit slow associated control channel.

**\*RST** #H000

### Receiver Test Digital Commands (continued) **NADC Subsystem–Option 402 ([:SOURce]:RADio[:NADC])**

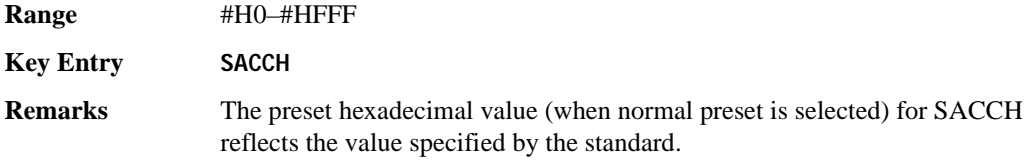

# **:SLOT[1]|2|3|4|5|6:DTCHannel:SWORd**

**Supported** E4438C with Option 402

[:SOURce]:RADio[:NADC]:SLOT[1]|2|3|4|5|6:DTCHannel:SWORd <bit\_pattern> [:SOURce]:RADio[:NADC]:SLOT[1]|2|3|4|5|6:DTCHannel:SWORd?

This command sets the 28-bit synchronization word as the active function. This is used for slot synchronization, equalizer training, and timeslot identification.

**\*RST** #HA91DE4A

**Range** #H0–#HFFFFFFF

**Key Entry** SYNC

# **:SLOT[1]|2|3|4|5|6:DTCHannel[:DATA]**

**Supported** E4438C with Option 402

```
[:SOURce]:RADio[:NADC]:SLOT[1]|2|3|4|5|6:DTCHannel[:DATA] PN9|
PN11|PN15|PN20|PN23|FIX4|"<file name>"|EXT|P4|P8|P16|P32|P64
[:SOURce]:RADio[:NADC]:SLOT[1]|2|3|4|5|6:DTCHannel[:DATA]?
```
This command sets a pseudo-random number sequence, 4-bit pattern, sequence of 1's and 0's, data from an external source, or a user file as the data pattern for the selected downlink traffic channel timeslot during framed transmission.

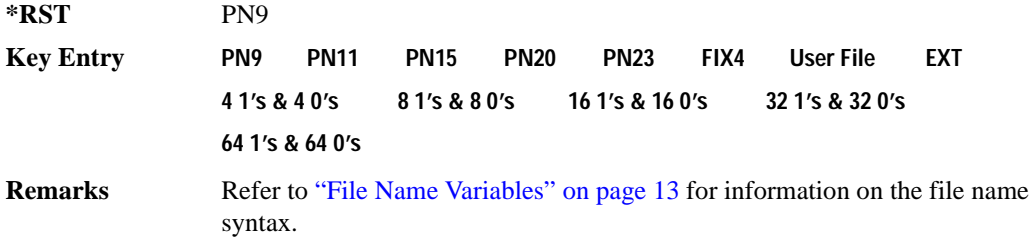

# **:SLOT[1]|2|3|4|5|6:DTCHannel[:DATA]FIX4**

**Supported** E4438C with Option 402

```
[:SOURce]:RADio[:NADC]:SLOT[1]|2|3|4|5|6:DTCHannel[:DATA]:FIX4 <val>
[:SOURce]:RADio[:NADC]:SLOT[1]|2|3|4|5|6:DTCHannel[:DATA]:FIX4?
```
This command sets the binary, 4-bit repeating sequence data pattern that is used in the selected downlink traffic channel timeslot.

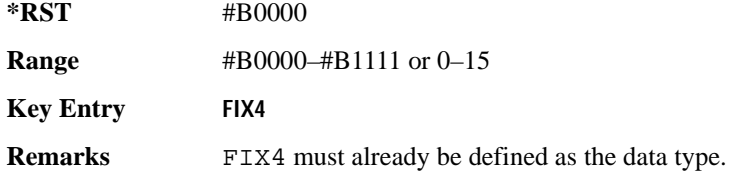

# **:SLOT[1]|2|3|4|5|6:POWer**

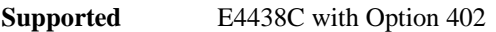

```
[:SOURce]:RADio[:NADC]:SLOT[1]|2|3|4|5|6:POWer MAIN|DELTa
[:SOURce]:RADio[:NADC]:SLOT[1]|2|3|4|5|6:POWer?
```
This command toggles the RF output power level function for the selected timeslot.

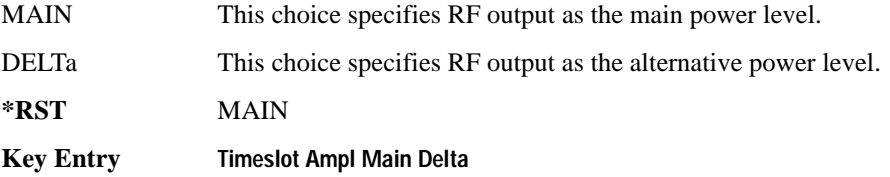

# **:SLOT[1]|2|3|4|5|6:STATe**

**Supported** E4438C with Option 402

```
[:SOURce]:RADio[:NADC]:SLOT[1]|2|3|4|5|6:STATe ON|OFF|1|0
[:SOURce]:RADio[:NADC]:SLOT[1]|2|3|4|5|6:STATe?
```
This command enables or disables the operating state of the selected timeslot.

**Key Entry Timeslot Off On \*RST** Timeslot 1: 1 Timeslots 2−6: 0

# **:SLOT[1]|2|3|4|5|6:UCUStom**

```
Supported E4438C with Option 402
[:SOURce]:RADio[:NADC]:SLOT[1]|2|3|4|5|6:UCUStom PN9|PN11|PN15|
PN20|PN23|FIX4|"<file name>"|EXT|P4|P8|P16|P32|P64
[:SOURce]:RADio[:NADC]:SLOT[1]|2|3|4|5|6:UCUStom?
```
This command configures the data field for the selected uplink custom timeslot.

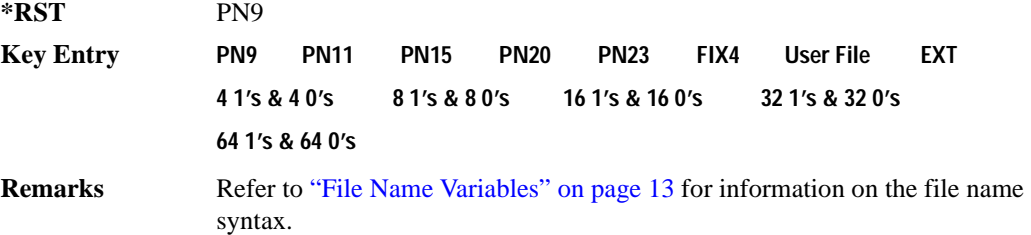

# **:SLOT[1]|2|3|4|5|6:UCUStom:FIX4**

**Supported** E4438C with Option 402

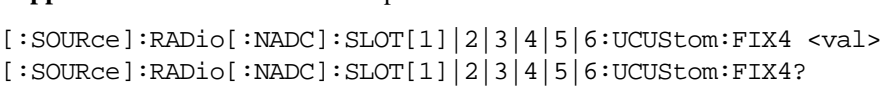

This command sets the binary, 4-bit repeating sequence data pattern that is used in the selected uplink custom timeslot.

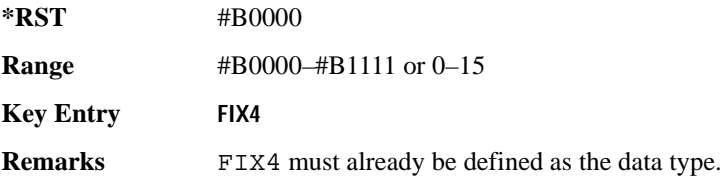

# **:SLOT[1]|2|3|4|5|6:UTCHannel:CDVCcode**

**Supported** E4438C with Option 402

[:SOURce]:RADio[:NADC]:SLOT[1]|2|3|4|5|6:UTCHannel: CDVCcode <bit\_pattern> [:SOURce]:RADio[:NADC]:SLOT[1]|2|3|4|5|6:UTCHannel:CDVCcode?

This command changes the 12-bit coded digital verification color code (CDVCC).

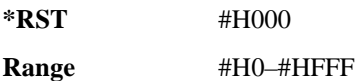

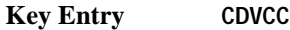

**Remarks** The preset hexadecimal value (when normal preset is selected) for CDVCC reflects the NADC protocol, however you can enter a new value by using this command.

### **:SLOT[1]|2|3|4|5|6:UTCHannel:SACChannel**

**Supported** E4438C with Option 402

```
[:SOURce]:RADio[:NADC]:SLOT[1]|2|3|4|5|6:UTCHannel:SACChannel 
<bit_pattern>
[:SOURce]:RADio[:NADC]:SLOT[1]|2|3|4|5|6:UTCHannel:SACChannel?
```
This command changes the 15-bit slow associated control channel.

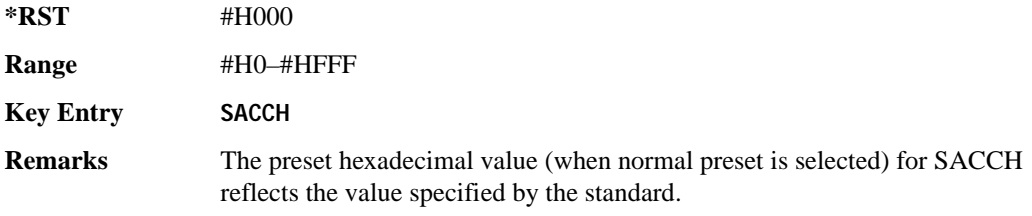

### **:SLOT[1]|2|3|4|5|6:UTCHannel:SWORd**

**Supported** E4438C with Option 402

```
[:SOURce]:RADio[:NADC]:SLOT[1]|2|3|4|5|6:UTCHannel:SWORd <bit_pattern>
[:SOURce]:RADio[:NADC]:SLOT[1]|2|3|4|5|6:UTCHannel:SWORd?
```
This command sets the 28-bit synchronization word as the active function. This is used for slot synchronization, equalizer training, and timeslot identification.

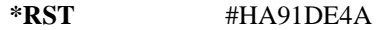

**Range** #H0–#HFFFFFFF

**Key Entry SYNC**

# **:SLOT[1]|2|3|4|5|6:UTCHannel[:DATA]**

**Supported** E4438C with Option 402

```
[:SOURce]:RADio[:NADC]:SLOT[1]|2|3|4|5|6:UTCHannel[:DATA] PN9|PN15|
FIX4|"<file name>"|EXT|P4|P8|P16|P32|P64
[:SOURce]:RADio[:NADC]:SLOT[1]|2|3|4|5|6:UTCHannel[:DATA]?
```
#### Receiver Test Digital Commands (continued) **NADC Subsystem–Option 402 ([:SOURce]:RADio[:NADC])**

This command sets a pseudo-random number sequence, 4-bit pattern, sequence of 1's and 0's, data from an external source, or a user file as the data pattern for the selected uplink traffic channel timeslot during framed transmission.

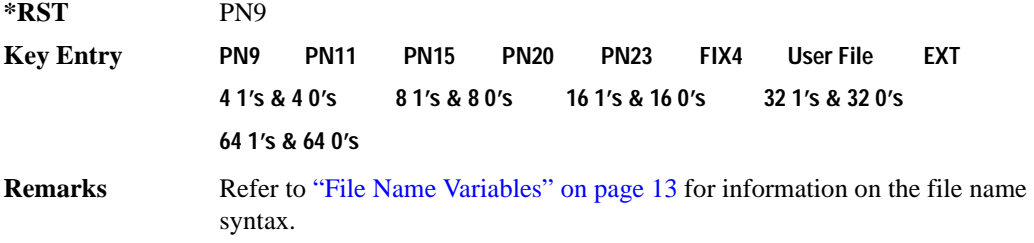

# **:SLOT[1]|2|3|4|5|6:UTCHannel[:DATA]:FIX4**

**Supported** E4438C with Option 402

```
[:SOURce]:RADio[:NADC]:SLOT[1]|2|3|4|5|6:UTCHannel[:DATA]:FIX4 <val>
[:SOURce]:RADio[:NADC]:SLOT[1]|2|3|4|5|6:UTCHannel[:DATA]:FIX4?
```
This command sets the binary, 4-bit repeating sequence data pattern that is used in the selected uplink traffic channel timeslot.

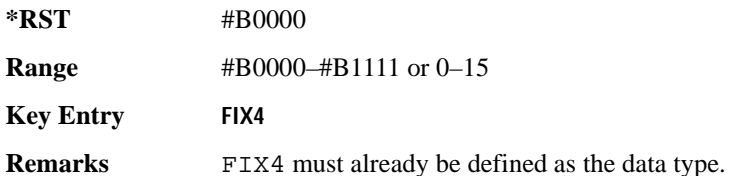

# **:SLOT[1]|2|3|4|5|6[:TYPE]**

**Supported** E4438C with Option 402

[:SOURce]:RADio[:NADC]:SLOT[1]|2|3|4|5|6[:TYPE] UCUStom|DCUStom|UTCH| UTCH\_ALL|DTCH|DTCH\_ALL

```
[:SOURce]:RADio[:NADC]:SLOT[1]|2|3|4|5|6[:TYPE]?
```
This command sets the timeslot type for the selected timeslot.

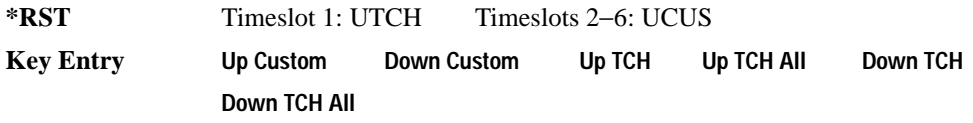

# <span id="page-302-0"></span>**:SOUT**

**Supported** E4438C with Option 402

```
[:SOURce]:RADio[:NADC]:SOUT FRAME|SLOT|ALL
[:SOURce]:RADio[:NADC]:SOUT?
```
This command sets the synchronization location (within the pattern of data) and the type of output at the EVENT 1 rear panel connector.

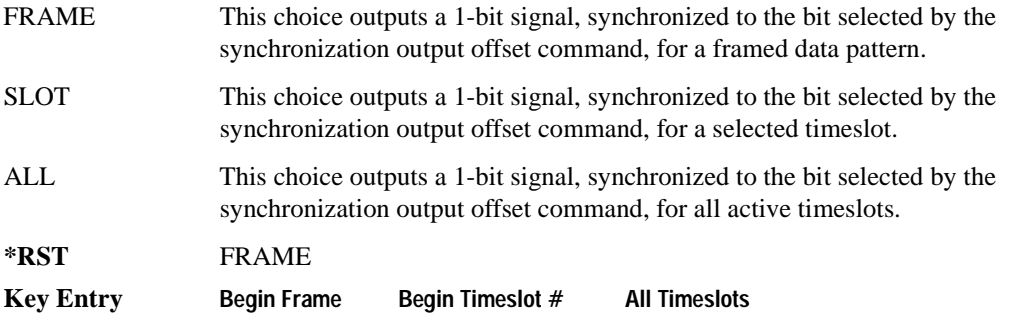

# **:SOUT:OFFSet**

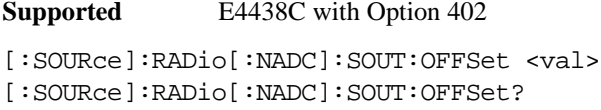

This command sets the offset value for the location of the output synchronization signal on the EVENT1 rear panel connector relative to the beginning of the framed data pattern or timeslot.

The variable <val> is expressed as a number of bits.

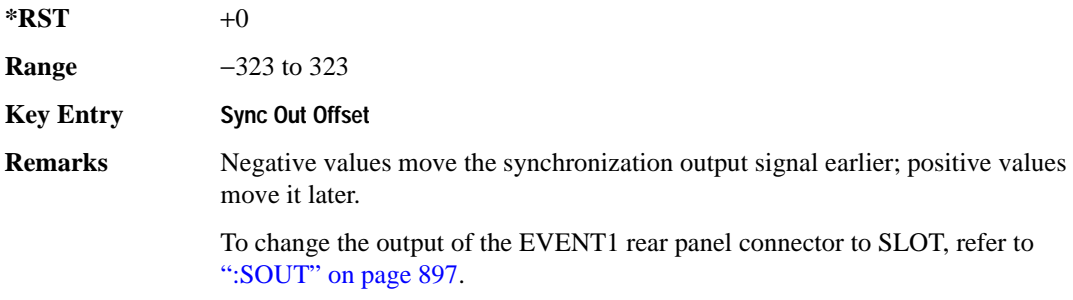

# **:SOUT:SLOT**

```
Supported E4438C with Option 402
[:SOURce]:RADio[:NADC]:SOUT:SLOT <val>
[:SOURce]:RADio[:NADC]:SOUT:SLOT?
```
This command selects the timeslot that will trigger a 1-bit output signal at the EVENT 1 rear panel connector.

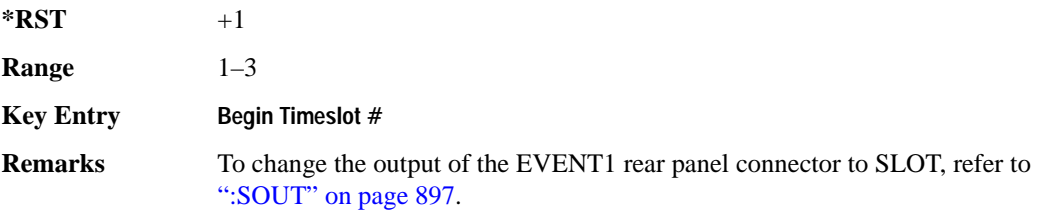

### **:SRATe**

**Supported** E4438C with Option 402

[:SOURce]:RADio[:NADC]:SRATe <val> [:SOURce]:RADio[:NADC]:SRATe?

This command sets the transmission symbol rate. Symbol rate is the bit rate divided by the bits per symbol. A change in the symbol rate affects the bit rate. Refer to [":BRATe" on page 771](#page-176-0) for information on bit rate.

The variable <val> is expressed in units of symbols per second (sps–Msps) and the maximum symbol rate depends on the filter. Refer to [":FILTer" on page 884](#page-289-1) for minimum filter symbol width.

The filter may have to be truncated down to 32 or 16 symbols wide to acheive the highest symbol rate. The signal generator's internal filters are not truncated below their minimum filter length and user-defined FIR filters are not truncated. If the filter cannot be truncated then the symbol rate is limited to the maximum rate of the narrowest filter size possible.

The relative timing of the modulated data, as well as the actual filter response is affected when the filter is truncated.

When the symbol rate changes, the ESG reconfigures the baseband generator. The time required to reconfigure the baseband generator is inversely proportional to the symbol rate: lower symbol rates require more time.

To change the modulation type, refer to [":MODulation\[:TYPE\]" on page 887.](#page-292-0)

**\*RST** +2.43000000E+004

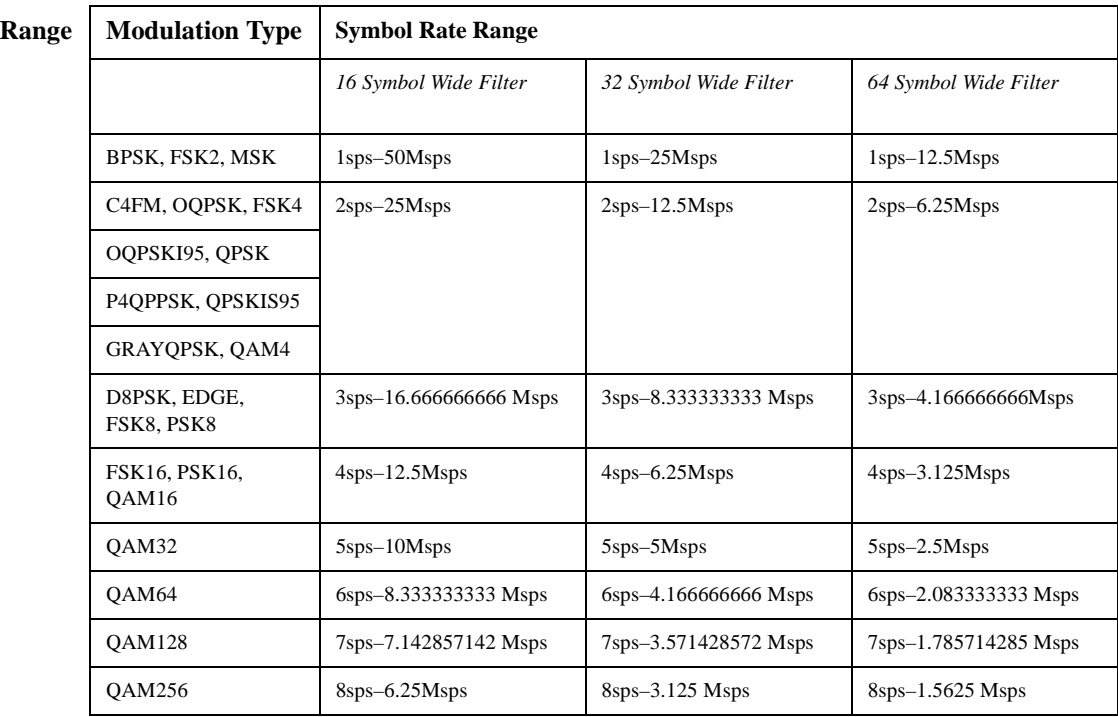

#### **NOTE** Using I/Q skew will half the minimum number of symbols for the selected filter.

**Key Entry Symbol Rate**

#### <span id="page-304-0"></span>**:TRIGger:TYPE**

**Supported** E4438C with Option 402

[:SOURce]:RADio[:NADC]:TRIGger:TYPE CONTinuous|SINGle|GATE [:SOURce]:RADio[:NADC]:TRIGger:TYPE?

This command sets the trigger type.

#### Receiver Test Digital Commands (continued) **NADC Subsystem–Option 402 ([:SOURce]:RADio[:NADC])**

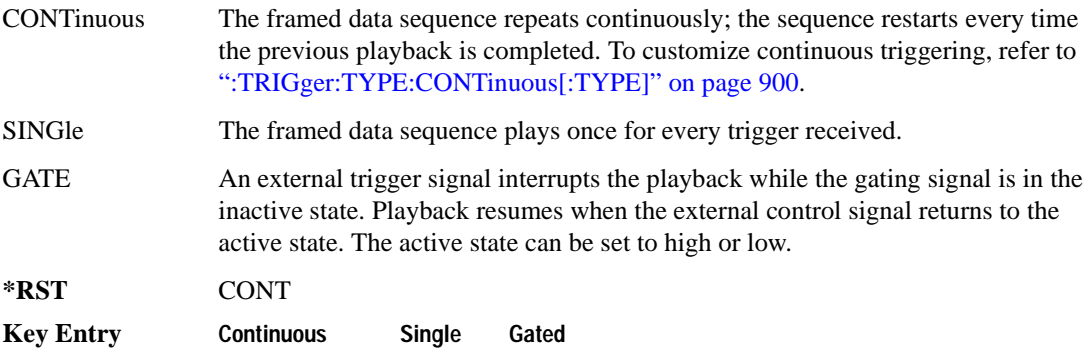

# <span id="page-305-0"></span>**:TRIGger:TYPE:CONTinuous[:TYPE]**

**Supported** E4438C with Option 402

[:SOURce]:RADio[:NADC]:TRIGger:TYPE:CONTinuous[:TYPE] FREE|TRIGger|RESet [:SOURce]:RADio[:NADC]:TRIGger:TYPE:CONTinuous[:TYPE]?

This commands selects the waveform's response to a trigger signal while using the continuous trigger mode.

 For more information on triggering and to select the continuous trigger mode, see [":TRIGger:TYPE"](#page-304-0)  [on page 899.](#page-304-0)

The following list describes the waveform's response to each of the command choices:

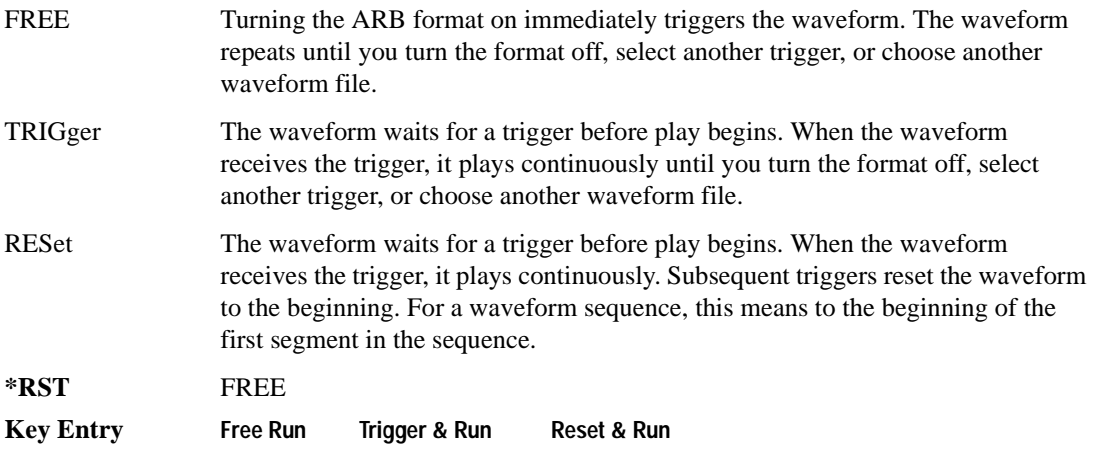

# <span id="page-306-0"></span>**:TRIGger:TYPE:GATE:ACTive**

**Supported** E4438C with Option 402

```
[:SOURce]:RADio[:NADC]:TRIGger:TYPE:GATE:ACTive LOW|HIGH
[:SOURce]:RADio[:NADC]:TRIGger:TYPE:GATE:ACTive?
```
This command selects the active state (gate polarity) of the gate while using the gating trigger mode.

The LOW and HIGH selections correspond to the low and high states of an external trigger signal. For example, when you select HIGH, the active state occurs during the high of the trigger signal. When the active state occurs, the ESG stops the waveform playback at the last played sample point, then restarts the playback at the next sample point when the inactive state occurs. For more information on triggering and to select gating as the trigger mode, see [":TRIGger:TYPE" on page 899.](#page-304-0)

The following list describes the signal generator's external trigger signal gating behavior for the polarity selections:

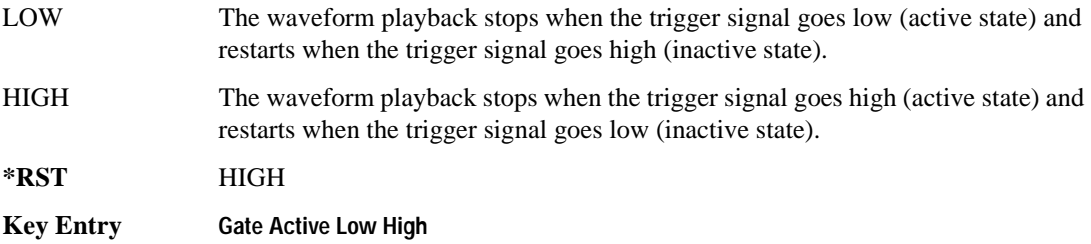

# <span id="page-306-1"></span>**:TRIGger[:SOURce]**

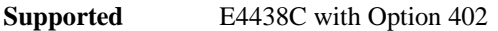

```
[:SOURce]:RADio[:NADC]:TRIGger[:SOURce] KEY|EXT|BUS
[:SOURce]:RADio[:NADC]:TRIGger[:SOURce]?
```
This command sets the trigger source.

For more information on triggering, see [":TRIGger:TYPE" on page 899](#page-304-0). The following list describes the command choices:

KEY This choice enables manual triggering by pressing the front-panel **Trigger** hardkey.

EXT An externally applied signal triggers the waveform. This is the only choice that works with gating. The following conditions affect an external trigger:

> The input connector selected for the trigger signal. You have a choice between the rear-panel PATTERN TRIG IN connector or the PATT TRIG IN 2 pin on the rear-panel AUXILIARY I/O connector. To make the connector selection, see [":TRIGger\[:SOURce\]:EXTernal\[:SOURce\]" on page 903.](#page-308-0)

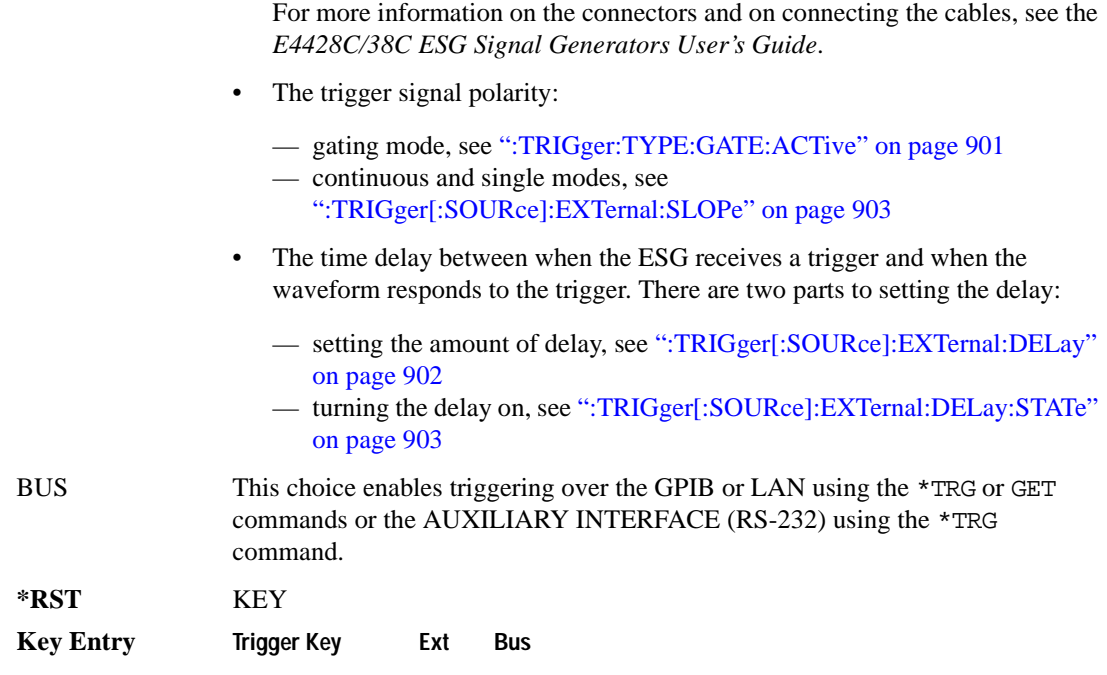

# <span id="page-307-0"></span>**:TRIGger[:SOURce]:EXTernal:DELay**

**Supported** E4438C with Option 402

[:SOURce]:RADio[:NADC]:TRIGger[:SOURce]:EXTernal:DELay <val> [:SOURce]:RADio[:NADC]:TRIGger[:SOURce]:EXTernal:DELay?

This command sets the number of bits to delay the ESG's response to an external trigger.

The bit delay is a delay between when the ESG receives the trigger and when it responds to the trigger. The delay uses the clocks of the bit-clock to time the delay. After the ESG receives the trigger and the set number of delay bits (clocks) occurs, the ESG transmits the data pattern.

The delay occurs after you enable the state. See [":TRIGger\[:SOURce\]:EXTernal:DELay:STATe" on](#page-308-2)  [page 903](#page-308-2). You can set the number of bits either before or after enabling the state.

For more information on configuring an external trigger source and to select external as the trigger source, see [":TRIGger\[:SOURce\]" on page 901](#page-306-1).

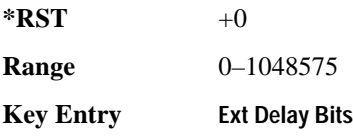

# <span id="page-308-2"></span>**:TRIGger[:SOURce]:EXTernal:DELay:STATe**

**Supported** E4438C with Option 402

[:SOURce]:RADio[:NADC]:TRIGger[:SOURce]:EXTernal:DELay:STATe ON|OFF|1|0 [:SOURce]:RADio[:NADC]:TRIGger[:SOURce]:EXTernal:DELay:STATe?

This command enables or disables the operating state of the external trigger delay function.

For setting the delay time, see [":TRIGger\[:SOURce\]:EXTernal:DELay" on page 902,](#page-307-0) and for more information on configuring an external source, see[":TRIGger\[:SOURce\]" on page 901.](#page-306-1)

**\*RST** 0 **Key Entry Ext Delay Off On**

# <span id="page-308-1"></span>**:TRIGger[:SOURce]:EXTernal:SLOPe**

**Supported** E4438C with Option 402

[:SOURce]:RADio[:NADC]:TRIGger[:SOURce]:EXTernal:SLOPe POSitive|NEGative [:SOURce]:RADio[:NADC]:TRIGger[:SOURce]:EXTernal:SLOPe?

This command sets the polarity for an external trigger signal while using the continuous, single triggering mode. To set the polarity for gating, see [":TRIGger:TYPE:GATE:ACTive" on page 901](#page-306-0).

The POSitive and NEGative selections correspond to the high (positive) and low (negative) states of the external trigger signal. For example, when you select POSitive, the waveform responds (plays) during the high state of the trigger signal. When the ESGESG receives multiple trigger occurrences when only one is required, the signal generator uses the first trigger and ignores the rest.

For more information on configuring an external trigger source and to select external as the trigger source, see [":TRIGger\[:SOURce\]" on page 901](#page-306-1).

**\*RST** POS

**Key Entry Ext Polarity Neg Pos**

# <span id="page-308-0"></span>**:TRIGger[:SOURce]:EXTernal[:SOURce]**

**Supported** E4438C with Option 402

[:SOURce]:RADio[:NADC]:TRIGger[:SOURce]:EXTernal[:SOURce] EPT1|EJPT2| EPTRIGGER1|EPTRIGGER2 [:SOURce]:RADio[:NADC]:TRIGger[:SOURce]:EXTernal[:SOURce]?

This command selects which PATTERN TRIG IN connection the ESG uses to accept an externally applied trigger signal when external is the trigger source selection.

For more information on configuring an external trigger source and to select external as the trigger source, see [":TRIGger\[:SOURce\]" on page 901](#page-306-1). For more information on the rear-panel connectors, see the *E4428C/38C ESG Signal Generators User's Guide*.

The following list describes the command choices:

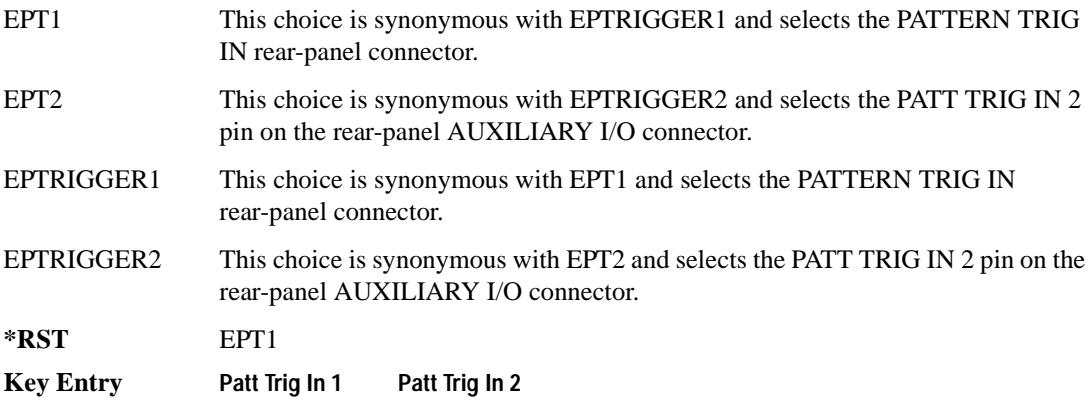

# **[:STATe]**

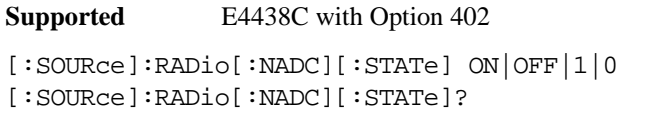

This command enables or disables the NADC modulation format.

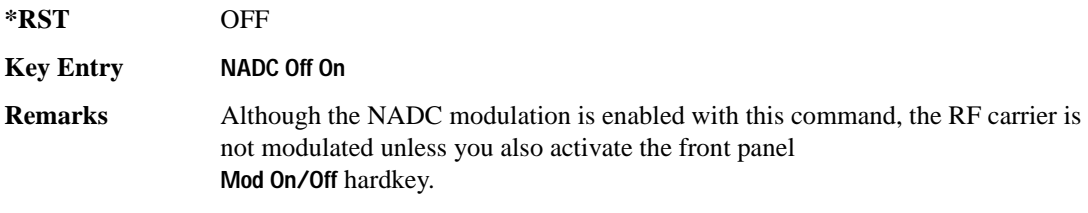

# **PDC Subsystem–Option 402 ([:SOURce]:RADio:PDC)**

#### **:ALPha**

**Supported** E4438C with Option 402

[:SOURce]:RADio:PDC:ALPHa <val> [:SOURce]:RADio:PDC:ALPHa?

This command changes the Nyquist or root Nyquist filter's alpha value.

The filter alpha value can be set to a minimum level (0), a maximum level (1), or in between by using fractional numeric values (0.001–0.999).

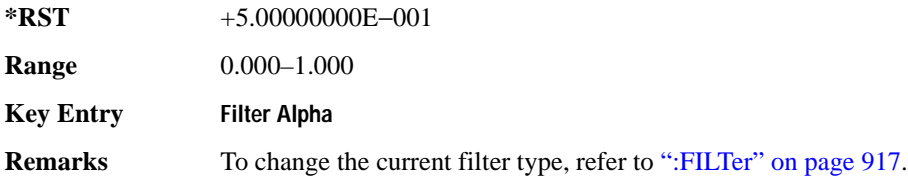

#### <span id="page-310-0"></span>**:BBCLock**

**Supported** E4438C with Option 402

```
[:SOURce]:RADio:PDC:BBCLock INT[1]|EXT[1]
[:SOURce]:RADio:PDC:BBCLock?
```
This command toggles the data (bit) clock input to the baseband generator board to either internal or external. This command is independent in each mode and works for both non-burst (continuous) and burst modes. This allows for a matrix of selections between burst/non-burst, internal/external data generation, internal/external data clock, and external bit/symbol data clock.

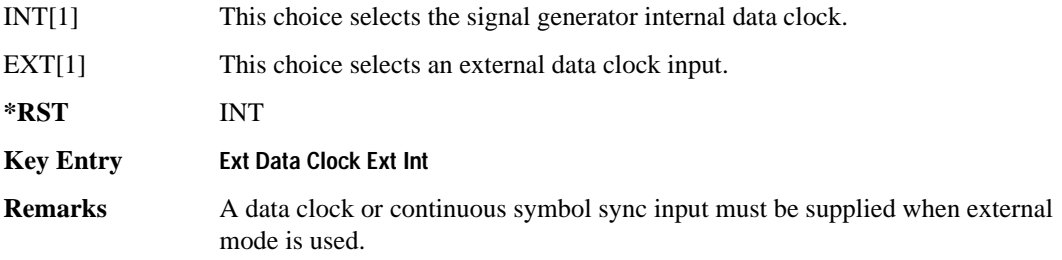

#### **:BBT**

```
Supported E4438C with Option 402
[:SOURce]:RADio:PDC:BBT <val>
[:SOURce]:RADio:PDC:BBT?
```
This command changes the bandwidth-multiplied-by-bit-time (BbT) filter parameter.

The filter BbT value can be set to the maximum level (1) or in between the minimum level (0.100) and maximum level by using fractional numeric values (0.101–0.999).

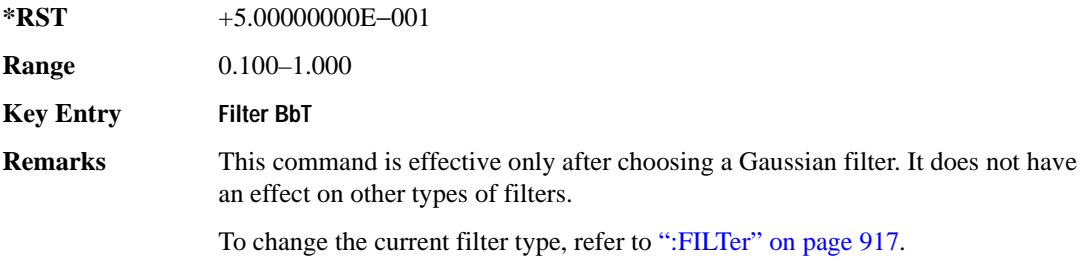

#### **:BRATe**

Supported E4438C with Option 402

[:SOURce]:RADio:PDC:BRATe <val> [:SOURce]:RADio:PDC:BRATe?

This command sets the bit rate in bits per second (bps–Mbps). The maximum bit rate is dependent on the modulation type and filter as shown in the following tables

The IQ digital data stream is shaped by a FIR filter. The filter length and associated latency and frequency response are dependent on the bit rate as shown in the following tables. The signal generator selects a filter length.

For higher bit rates, the FIR filter length may be truncated (if the minimum filter size allows it) which will impact the relative timing of the modulated data, as well as the actual filter response (see the symbol rate command [":SRATe" on page 962\)](#page-367-0). Refer to [":FILTer" on page 917](#page-322-0) for information on filter symbol widths.

To change the modulation type, refer to [":MODulation\[:TYPE\]" on page 920.](#page-325-0)

When the bit rate is changed, the ESG reconfigures the baseband generator. The time required to reconfigure the baseband generator is inversely proportional to the bit rate: lower bit rates require more time.

### Receiver Test Digital Commands (continued) **PDC Subsystem–Option 402 ([:SOURce]:RADio:PDC)**

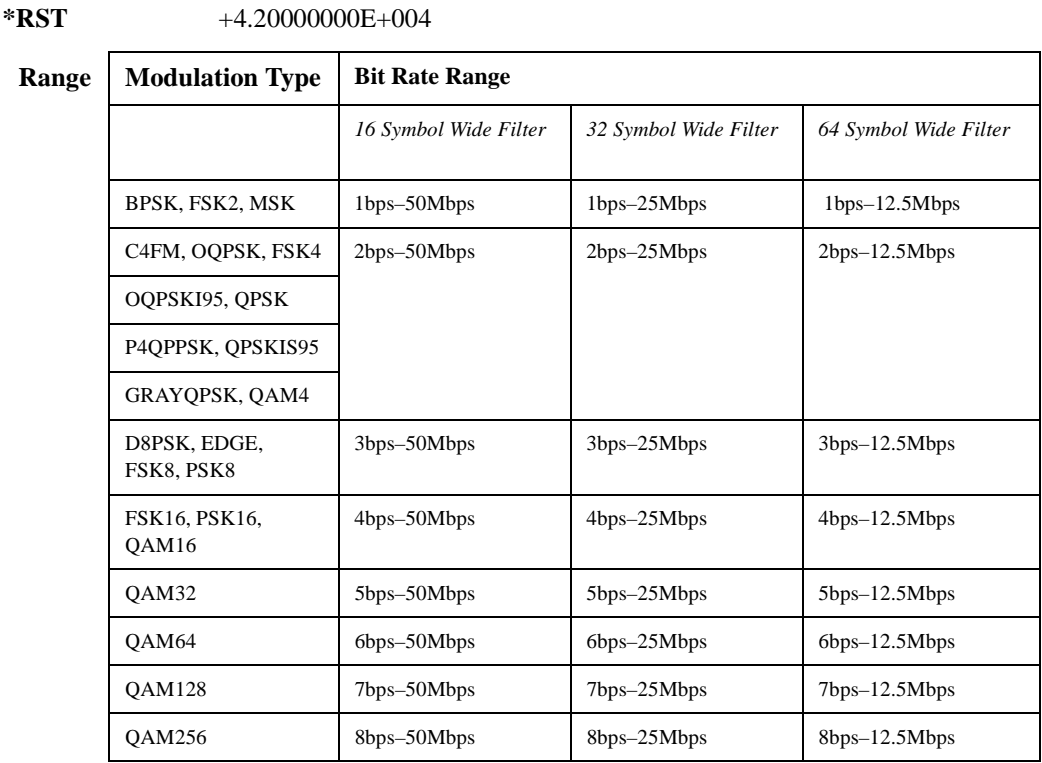

#### **Key Entry Symbol Rate**

#### **:BURSt:PN9**

**Supported** E4438C with Option 402

[:SOURce]:RADio:PDC:BURSt:PN9 NORMal|QUICk

[:SOURce]:RADio:PDC:BURSt:PN9?

This command controls the software PN9 generation.

NORMal This choice produces a maximum length PN9 sequence.

QUICk This choice produces a truncated PN9 sequence.

**\*RST** NORM

**Key Entry PN9 Mode Normal Quick**

**Remarks** Use Normal mode for bit-error-rate tests where a maximum length PN9 sequence is required.

### <span id="page-313-0"></span>**:BURSt:SHAPe:FALL:DELay**

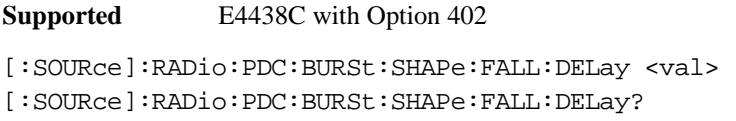

This command sets the period of time that the start of the burst fall is delayed.

The variable <val> is expressed in bits. The minimum and maximum values depend upon modulation type and symbol rate.

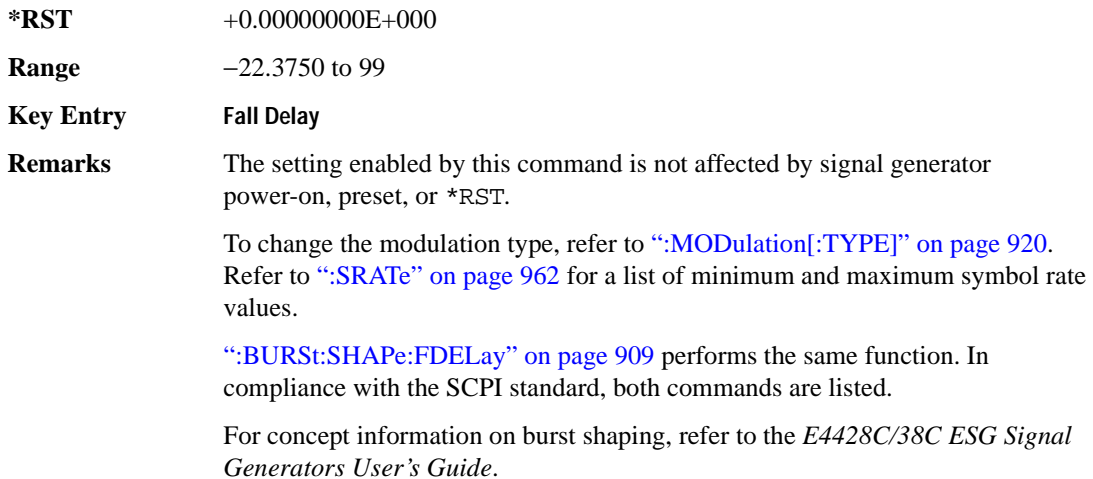

#### <span id="page-313-1"></span>**:BURSt:SHAPe:FALL:TIME**

**Supported** E4438C with Option 402 [:SOURce]:RADio:PDC:BURSt:SHAPe:FALL:TIME <val>

[:SOURce]:RADio:PDC:BURSt:SHAPe:FALL:TIME?

This command sets the period of time where the burst decreases from full power to minimum power.

The variable <val> is expressed in bits. The minimum and maximum values depend upon modulation type and symbol rate.

**\*RST** +1.00000000E+001

**Range** 0.1250–255.8750

**Key Entry** Fall Time

**Remarks** The setting enabled by this command is not affected by signal generator power-on, preset, or \*RST.

> To change the modulation type, refer to [":MODulation\[:TYPE\]" on page 920.](#page-325-0) Refer to [":SRATe" on page 962](#page-367-0) for a list of minimum and maximum symbol rate values.

[":BURSt:SHAPe:FTIMe" on page 910](#page-315-0) performs the same function. In compliance with the SCPI standard, both commands are listed.

For concept information on burst shaping, refer to the *E4428C/38C ESG Signal Generators User's Guide*.

#### <span id="page-314-0"></span>**:BURSt:SHAPe:FDELay**

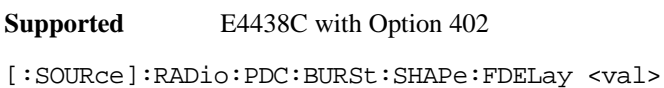

[:SOURce]:RADio:PDC:BURSt:SHAPe:FDELay?

This command sets the period of time that the start of the burst fall is delayed.

The variable <val> is expressed in bits. The minimum and maximum values depend upon modulation type and symbol rate.

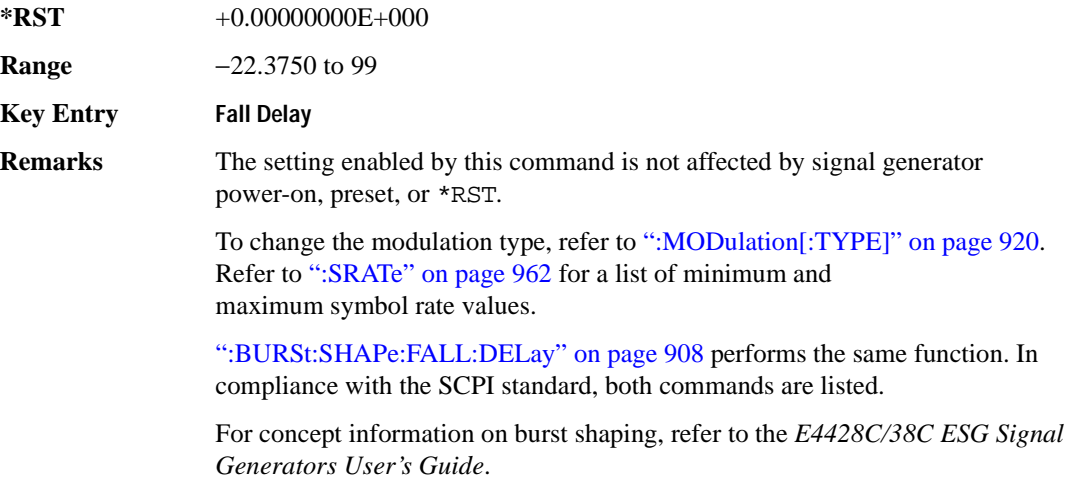

#### <span id="page-315-0"></span>**:BURSt:SHAPe:FTIMe**

```
Supported E4438C with Option 402
[:SOURce]:RADio:PDC:BURSt:SHAPe:FTIMe <val>
[:SOURce]:RADio:PDC:BURSt:SHAPe:FTIMe?
```
This command sets the period of time where the burst decreases from full power to minimum power.

The variable <val> is expressed in bits. The minimum and maximum values depend upon modulation type and symbol rate.

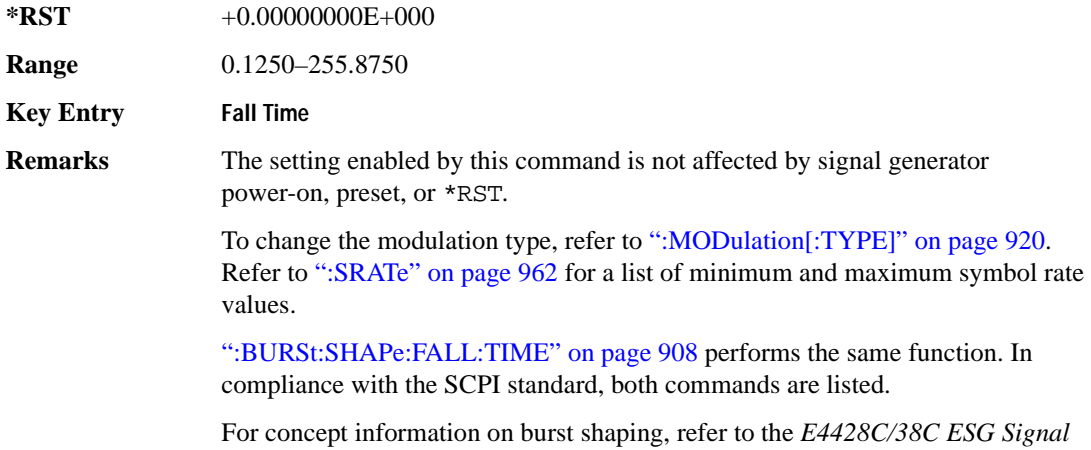

#### <span id="page-315-1"></span>**:BURSt:SHAPe:RDELay**

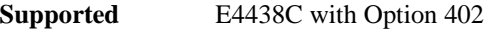

[:SOURce]:RADio:PDC:BURSt:SHAPe:RDELay <val> [:SOURce]:RADio:PDC:BURSt:SHAPe:RDELay?

*Generators User's Guide*.

This command sets the period of time that the start of the burst rise is delayed.

The variable <val> is expressed in bits. The minimum and maximum values depend upon modulation type and symbol rate.

**\*RST** +0.00000000E+000

**Range** −18.3750 to 99

**Key Entry Rise Delay**

**Remarks** The setting enabled by this command is not affected by signal generator power-on, preset, or \*RST.

> To change the modulation type, refer to [":MODulation\[:TYPE\]" on page 920.](#page-325-0) Refer to [":SRATe" on page 962](#page-367-0) for a list of minimum and maximum symbol rate values.

[":BURSt:SHAPe:RISE:DELay" on page 911](#page-316-0) performs the same function. In compliance with the SCPI standard, both commands are listed.

For concept information on burst shaping, refer to the *E4428C/38C ESG Signal Generators User's Guide*.

#### <span id="page-316-0"></span>**:BURSt:SHAPe:RISE:DELay**

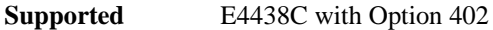

[:SOURce]:RADio:PDC:BURSt:SHAPe:RISE:DELay <val> [:SOURce]:RADio:PDC:BURSt:SHAPe:RISE:DELay?

This command sets the period of time that the start of the burst rise is delayed.

The variable <val> is expressed in bits. The minimum and maximum values depend upon modulation type and symbol rate.

**\*RST** +0.00000000E+000 **Range** −18.3750 to 99 **Key Entry Rise Delay Remarks** The setting enabled by this command is not affected by signal generator power-on, preset, or \*RST. To change the modulation type, refer to [":MODulation\[:TYPE\]" on page 920.](#page-325-0) Refer to [":SRATe" on page 962](#page-367-0) for a list of minimum and maximum symbol rate values. [":BURSt:SHAPe:RDELay" on page 910](#page-315-1) performs the same function. In compliance with the SCPI standard, both commands are listed. For concept information on burst shaping, refer to the *E4428C/38C ESG Signal Generators User's Guide*.

### <span id="page-317-1"></span>**:BURSt:SHAPe:RISE:TIME**

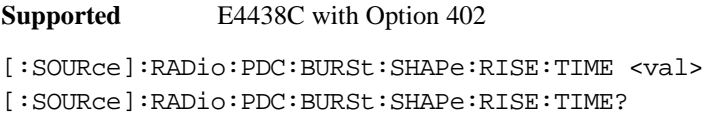

This command sets the period of time where the burst increases from a minimum power to full power.

The variable <val> is expressed in bits. The minimum and maximum values depend upon modulation type and symbol rate.

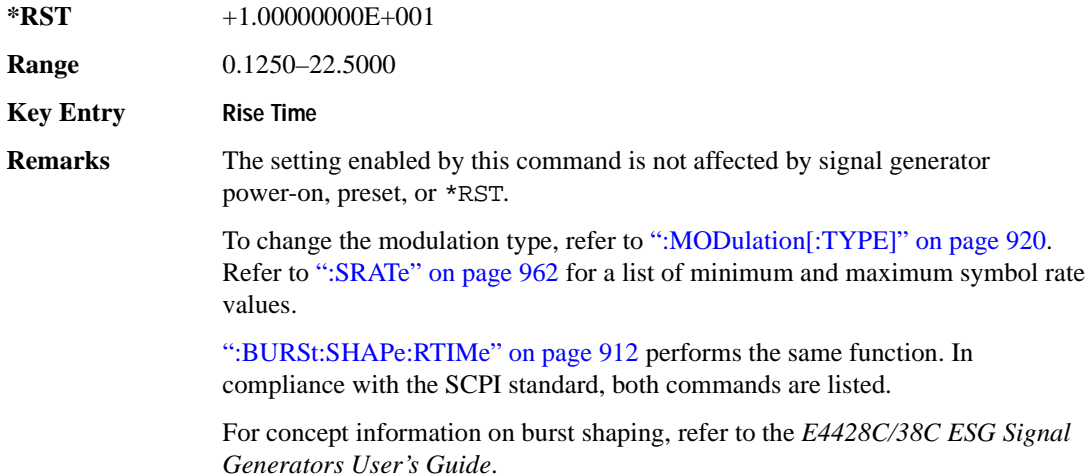

#### <span id="page-317-0"></span>**:BURSt:SHAPe:RTIMe**

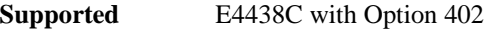

[:SOURce]:RADio:PDC:BURSt:SHAPe:RTIMe <val> [:SOURce]:RADio:PDC:BURSt:SHAPe:RTIMe?

This command sets the period of time where the burst increases from a minimum power to full power.

The variable <val> is expressed in bits. The minimum and maximum values depend upon modulation type and symbol rate.

**\*RST** +1.00000000E+001

**Range** 0.1250–22.5000

**Key Entry Rise Time**

**Remarks** The setting enabled by this command is not affected by signal generator power-on, preset, or \*RST.

> To change the modulation type, refer to [":MODulation\[:TYPE\]" on page 920.](#page-325-0) Refer to [":SRATe" on page 962](#page-367-0) for a list of minimum and maximum symbol rate values.

[":BURSt:SHAPe:RISE:TIME" on page 912](#page-317-1) performs the same function. In compliance with the SCPI standard, both commands are listed.

Refer to the *E4428C/38C ESG Signal Generators User's Guide* for concept information.

### **:BURSt:SHAPe[:TYPE]**

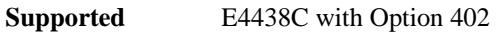

```
[:SOURce]:RADio:PDC:BURSt:SHAPe[:TYPE] SINE|"<file name>"
[:SOURce]:RADio:PDC:BURSt:SHAPe[:TYPE]?
```
This command specifies the burst shape as either SINE or a user-defined file ("<file name>").

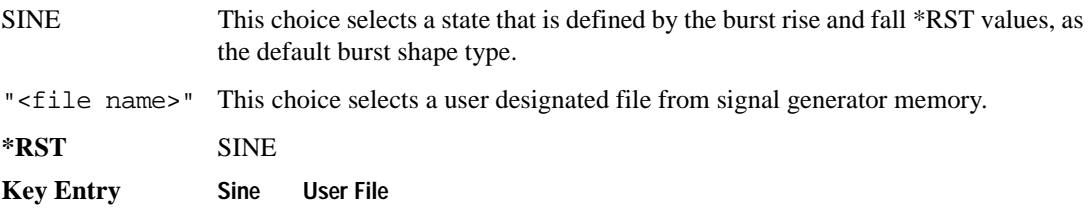

# **:BURSt[:STATe]**

**Supported** E4438C with Option 402

[:SOURce]:RADio:PDC:BURSt[:STATe] ON|OFF|1|0 [:SOURce]:RADio:PDC:BURSt[:STATe]?

This command enables or disables the burst function.

ON (1) This choice enables the transmission of framed data. If all timeslots which are switched on are up traffic channels or custom, you will be bursting the timeslots that are on; there will be no RF carrier during the off timeslots.

> If you have switched on any timeslot that you have configured as a down traffic channel, the RF carrier is not switched off between any of the timeslots. The off timeslots are transmitted as a continuous series of ones for the time period of the off timeslots.

### Receiver Test Digital Commands (continued) **PDC Subsystem–Option 402 ([:SOURce]:RADio:PDC)**

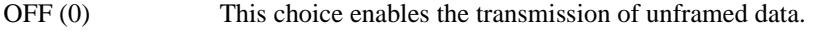

**\*RST** 0

**Key Entry Data Format Pattern Framed**

#### **:CHANnel**

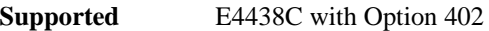

[:SOURce]:RADio:PDC:CHANnel EVM|ACP [:SOURce]:RADio:PDC:CHANnel?

This command optimizes the Nyquist and root Nyquist filters to minimize error vector magnitude (EVM) or to minimize adjacent channel power (ACP).

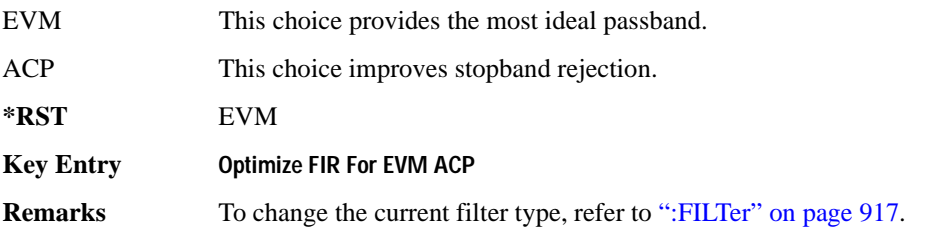

### **:DATA**

**Supported** E4438C with Option 402

```
[:SOURce]:RADio:PDC:DATA PN9|PN11|PN15|PN20|PN23|FIX4|"<file name>"|
EXT|P4|P8|P16|P32|P64|PRAM
[:SOURce]:RADio:PDC:DATA?
```
This command sets the data pattern type (pseudo-random number sequence, 4-bit pattern, sequence of 1's and 0's, data from an external source, or a user file) for unframed data transmission.

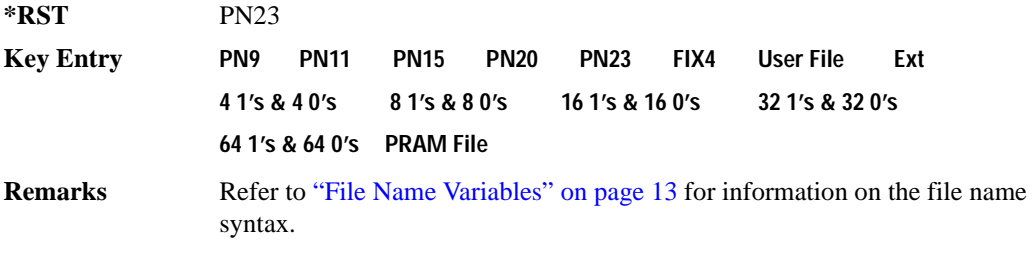

### **:DATA:PRAM**

**Supported** E4438C with Option 402 [:SOURce]:RADio:PDC:DATA:PRAM "<file\_name>"

[:SOURce]:RADio:PDC:DATA:PRAM?

This command selects a pattern RAM (PRAM) file as the pattern data type for the PDC (Personal Digital Cellular) format.

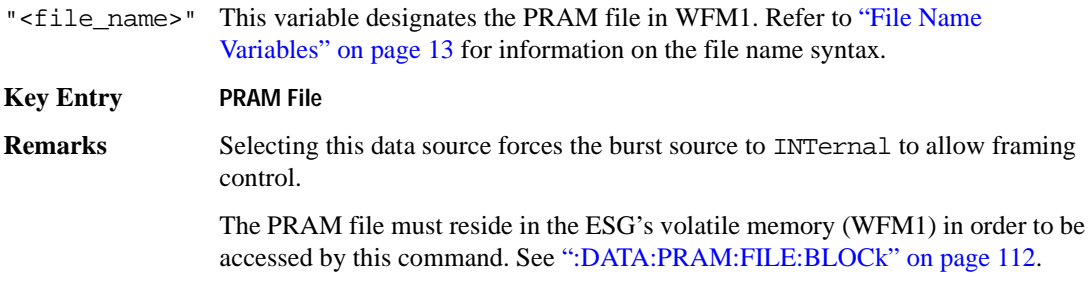

#### **:DATA:FIX4**

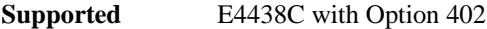

[:SOURce]:RADio:PDC:DATA:FIX4 <val> [:SOURce]:RADio:PDC:DATA:FIX4?

This command sets the binary, 4-bit repeating sequence data pattern for unframed transmission according to the protocols (modulation type, symbol rate, filter, and burst shape) selected for the PDC format.

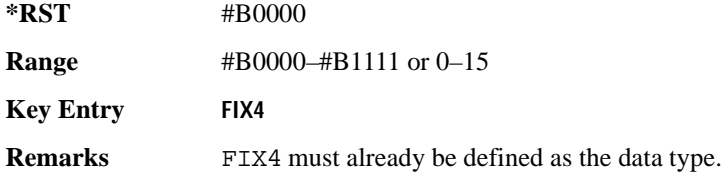

#### **:DEFault**

**Supported** E4438C with Option 402

[:SOURce]:RADio:PDC:DEFault

This command returns all of the PDC modulation format parameters to factory settings. It does not affect any other signal generator parameters.

**Key Entry Restore PDC Factory Default**

### Receiver Test Digital Commands (continued) **PDC Subsystem–Option 402 ([:SOURce]:RADio:PDC)**

### **:EDATa:DELay**

**Supported** E4438C with Option 402

[:SOURce]:RADio:PDC:EDATa:DELay?

This query returns the amount of delay (in symbols) from the external data input to the beginning of the symbol on the I OUT and Q OUT rear panel connectors and the front panel RF OUTPUT connector.

**Remarks** When the format is turned off, the delay value is unchanged; the query will return the same delay value if the format is on or off.

#### **:EDCLock**

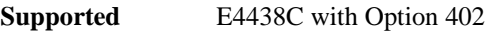

[:SOURce]:RADio:PDC:EDCLock SYMBol|NORMal

[:SOURce]:RADio:PDC:EDCLock?

This command sets the external data clock use.

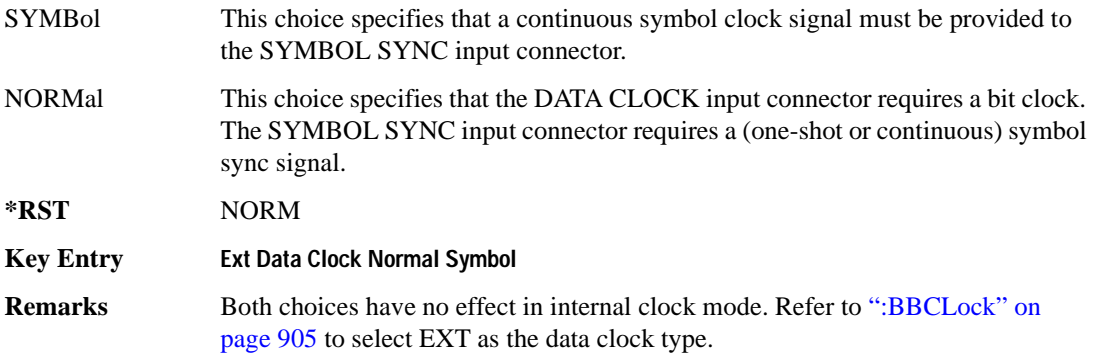

### <span id="page-321-0"></span>**:EREFerence**

**Supported** E4438C with Option 402

[:SOURce]:RADio:PDC:EREFerence INT|EXT

[:SOURce]:RADio:PDC:EREFerence?

This command selects either an internal or external bit-clock reference for the data generator.

**\*RST** INT

**Key Entry BBG Ref Ext Int**

**Remarks** If the EXT choice is selected, the external source's frequency value must be applied to the BASEBAND GEN REF IN rear panel connector. The external reference and external data clock are not applicable at the same time. If both are selected, then the external reference takes precedence.

> Refer to, [":EREFerence:VALue" on page 917](#page-322-1) to enter the external reference frequency setting.

#### <span id="page-322-1"></span>**:EREFerence:VALue**

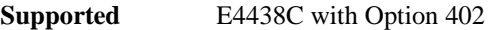

[:SOURce]:RADio:PDC:EREFerence:VALue <val> [:SOURce]:RADio:PDC:EREFerence:VALue?

This command sets the expected bit-clock reference frequency value for an externally applied reference signal.

The variable <val> is expressed in units of hertz (Hz–MHz).

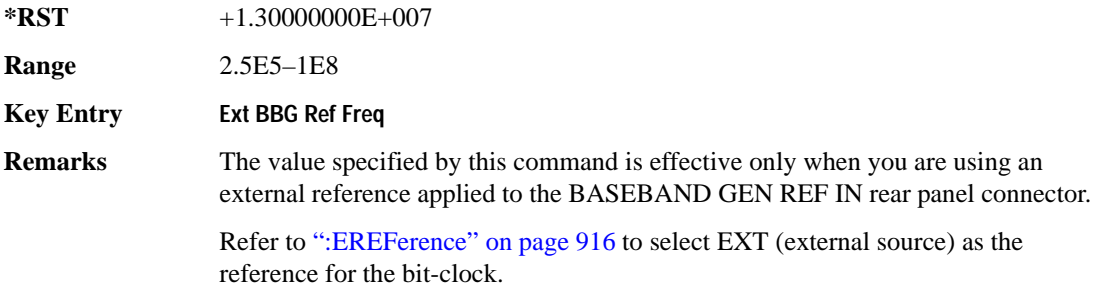

#### <span id="page-322-0"></span>**:FILTer**

**Supported** E4438C with Option 402

```
[:SOURce]:RADio:PDC:FILTer RNYQuist|NYQuist|GAUSsian|RECTangle|
IS95|IS95_EQ|IS95_MOD|IS95_MOD_EQ|AC4Fm|UGGaussian|"<user FIR>"
[:SOURce]:RADio:PDC:FILTer?
```
This command selects the pre-modulation filter type.

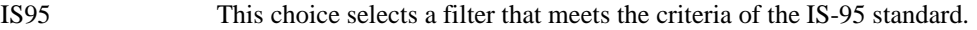

- IS95\_EQ This choice selects a filter which is a combination of the IS-95 filter (above) and the equalizer filter described in the IS-95 standard. This filter is only used for IS-95 baseband filtering.
- IS95\_MOD This choice selects a filter that meets the criteria of the IS-95 error function (for improved adjacent channel performance) with lower passband rejection than the

#### Receiver Test Digital Commands (continued) **PDC Subsystem–Option 402 ([:SOURce]:RADio:PDC)**

filter specified in the IS-95 standard.

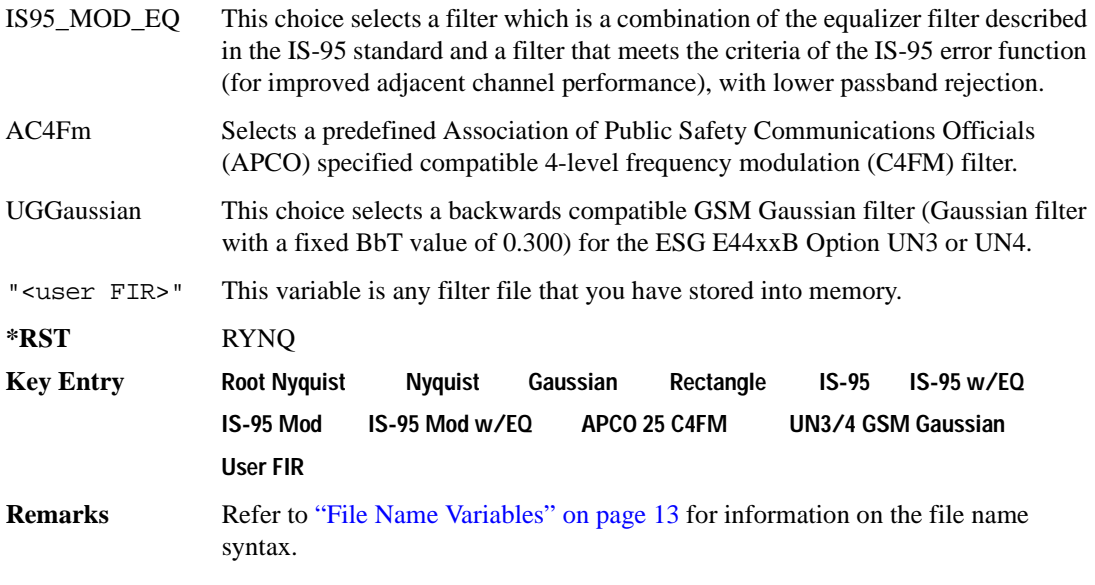

# **:FRATe**

**Supported** E4438C with Option 402

[:SOURce]:RADio:PDC:FRATe FULL|HALF [:SOURce]:RADio:PDC:FRATe?

This command toggles between a full- or half-rate traffic channel.

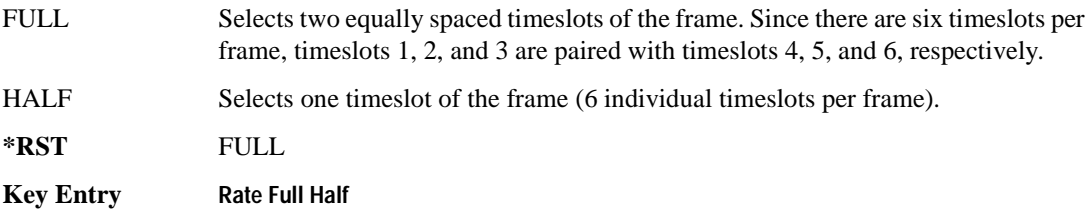

### **:IQ:SCALe**

**Supported** E4438C with Option 402

[:SOURce]:RADio:PDC:IQ:SCALe <val> [:SOURce]:RADio:PDC:IQ:SCALe?

This command sets the amplitude of the I/Q outputs for better adjacent channel power (ACP); lower scaling values equate to better ACP.
The variable <val> is expressed in units of percent.

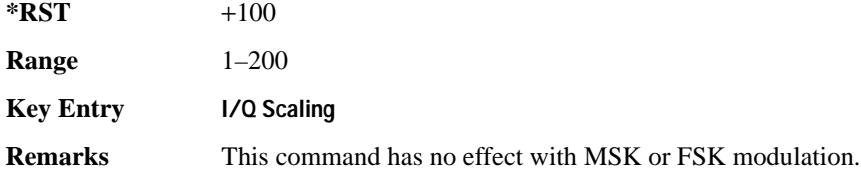

### **:MODulation:FSK[:DEViation]**

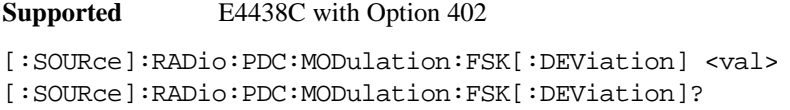

This command sets the symmetric FSK frequency deviation value.

The variable <val> is expressed in units of Hertz and the maximum range value equals the current symbol rate value multiplied by four, limited to 20 MHz.

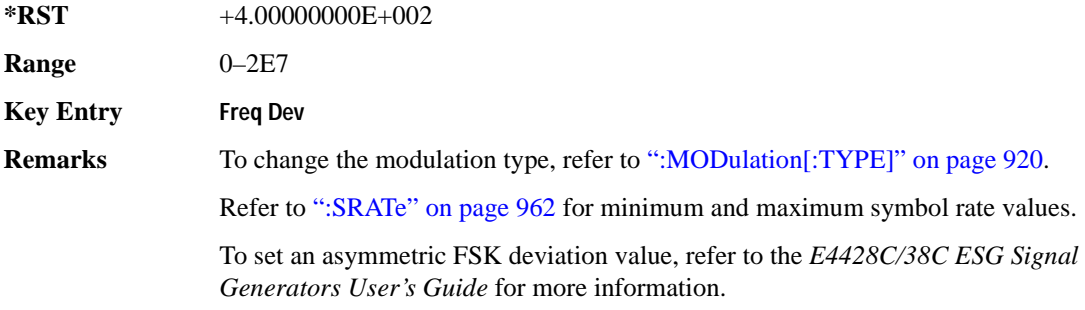

### **:MODulation:MSK[:PHASe]**

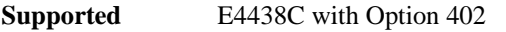

[:SOURce]:RADio:PDC:MODulation:MSK[:PHASe] <val>

```
[:SOURce]:RADio:PDC:MODulation:MSK[:PHASe]?
```
This command sets the MSK phase deviation value.

The variable <val> is expressed in units of degrees.

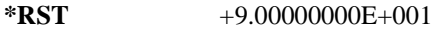

**Range**  $0-100$ 

**Key Entry Phase Dev**

### **:MODulation:UFSK**

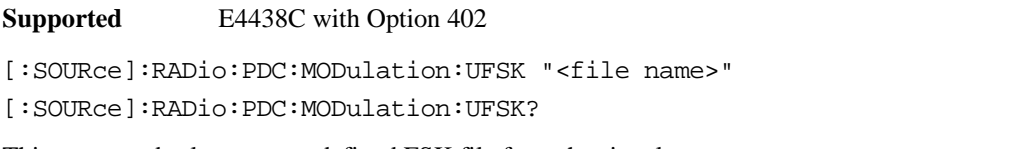

This command selects a user-defined FSK file from the signal generator memory.

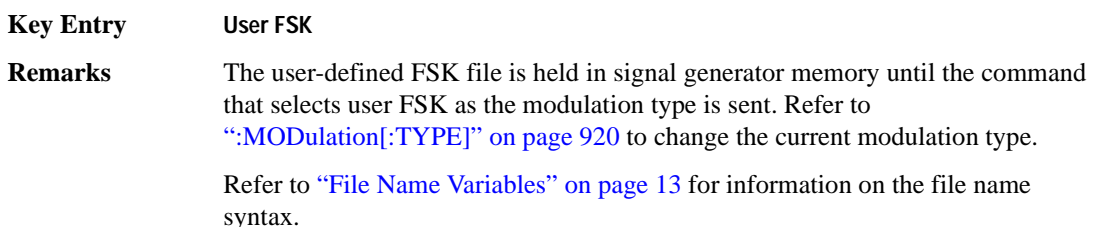

### **:MODulation:UIQ**

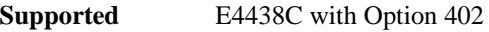

[:SOURce]:RADio:PDC:MODulation:UIQ "<file name>"

[:SOURce]:RADio:PDC:MODulation:UIQ?

This command selects a user-defined I/Q file from the signal generator memory.

**Key Entry User I/Q**

**Remarks** The user-defined I/Q file is held in signal generator memory until the command that selects user I/Q as the modulation type is sent. Refer to [":MODulation\[:TYPE\]" on page 920](#page-325-0) to change the current modulation type.

> Refer to "File Name Variables" on page 13 for information on the file name syntax.

## <span id="page-325-0"></span>**:MODulation[:TYPE]**

**Supported** E4438C with Option 402

[:SOURce]:RADio:PDC:MODulation[:TYPE] BPSK|QPSK|IS95QPSK| GRAYQPSK|OQPSK|IS95OQPSK|P4DQPSK|PSK8|PSK16|D8PSK|MSK| FSK2|FSK4|FSK8|FSK16|C4FM|QAM4|QAM16|QAM32|QAM64|QAM128|QAM256|UIQ|UFSK [:SOURce]:RADio:PDC:MODulation[:TYPE]?

This command sets the modulation type for the PDC personality.

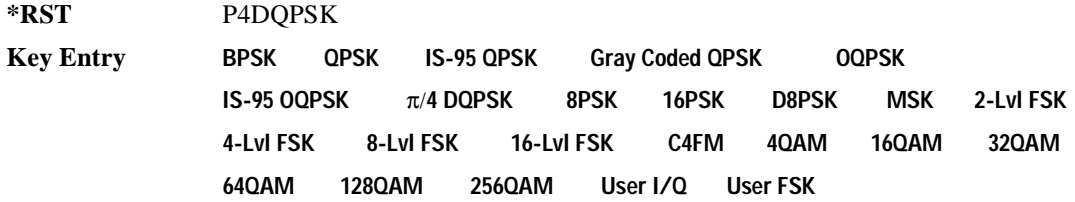

## **:POLarity[:ALL]**

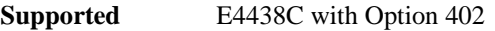

[:SOURce]:RADio:PDC:POLarity[:ALL] NORMal|INVerted [:SOURce]:RADio:PDC:POLarity[:ALL]?

This command sets the rotation direction for of the phase modulation vector.

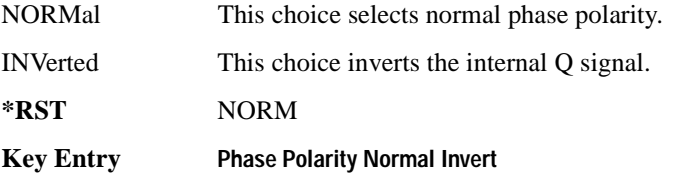

### **:SECondary:RECall**

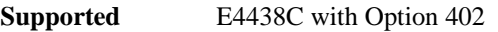

[:SOURce]:RADio:PDC:SECondary:RECall

This command recalls the secondary frame configuration, overwriting the current state.

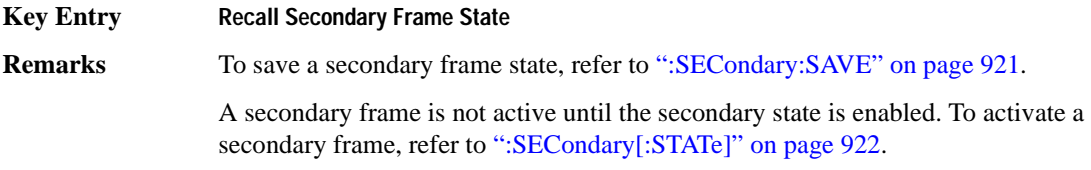

### <span id="page-326-0"></span>**:SECondary:SAVE**

**Supported** E4438C with Option 402

[:SOURce]:RADio:PDC:SECondary:SAVE

This command saves the current frame configuration as the secondary frame with the filename PDC\_SECONDARY\_FRAME.

**Key Entry Save Secondary Frame State**

### Receiver Test Digital Commands (continued) **PDC Subsystem–Option 402 ([:SOURce]:RADio:PDC)**

**Remarks** To recall the secondary frame (saved in non-volatile signal generator memory), refer to [":SECondary:SAVE" on page 921](#page-326-0).

## **:SECondary:TRIGger[:SOURce]**

#### **Supported** E4438C with Option 402

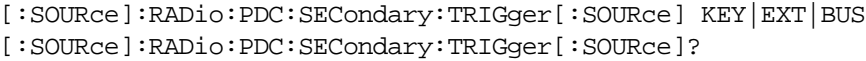

This command selects the type of triggering for the secondary frame.

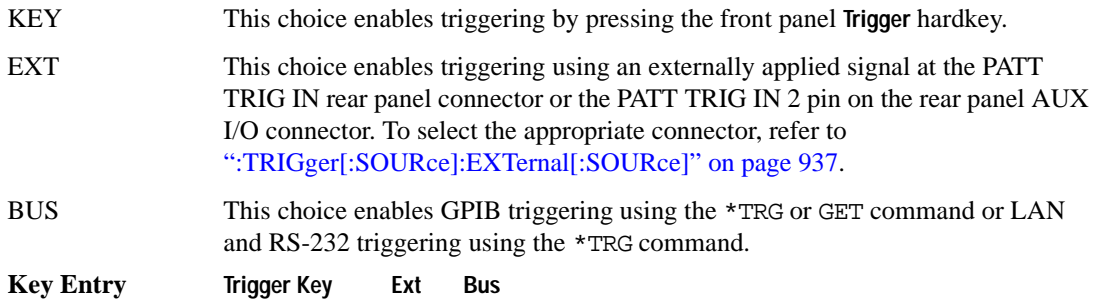

# <span id="page-327-0"></span>**:SECondary[:STATe]**

**Supported** E4438C with Option 402

```
[:SOURce]:RADio:PDC:SECondary[:STATe] ON|OFF|1|0
[:SOURce]:RADio:PDC:SECondary[:STATe]?
```
This command enables or disables the ability to switch to the secondary frame.

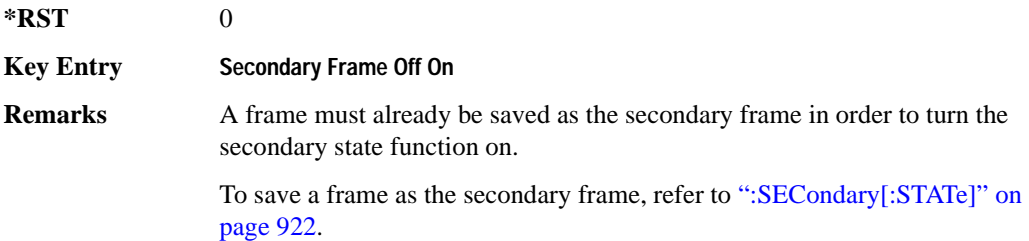

# <span id="page-328-0"></span>**:SLOT0|[1]|2|3|4|5:DCUStom**

**Supported** E4438C with Option 402

```
[:SOURce]:RADio:PDC:SLOT0|[1]|2|3|4|5:DCUStom PN9|PN11|PN15|
PN20|PN23|FIX4|"<file name>"|EXT|P4|P8|P16|P32|P64
[:SOURce]:RADio:PDC:SLOT0|[1]|2|3|4|5:DCUStom?
```
This command configures the data field for the selected downlink custom timeslot.

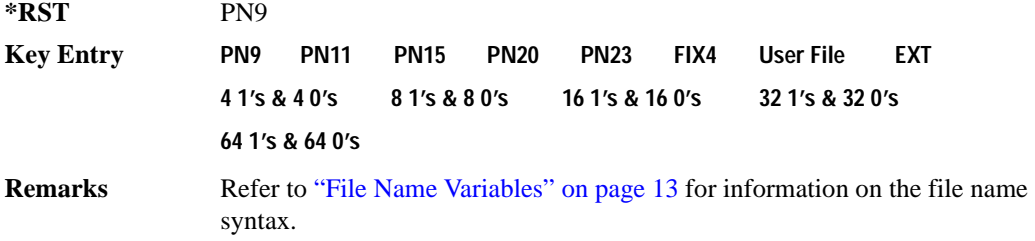

## **:SLOT0|[1]|2|3|4|5:DCUSTom:FIX4**

**Supported** E4438C with Option 402

[:SOURce]:RADio:PDC:SLOT0|[1]|2|3|4|5:DCUStom:FIX4 <val> [:SOURce]:RADio:PDC:SLOT0|[1]|2|3|4|5:DCUStom:FIX4?

This command sets the binary, 4-bit repeating sequence data pattern that is used in the selected downlink custom timeslot.

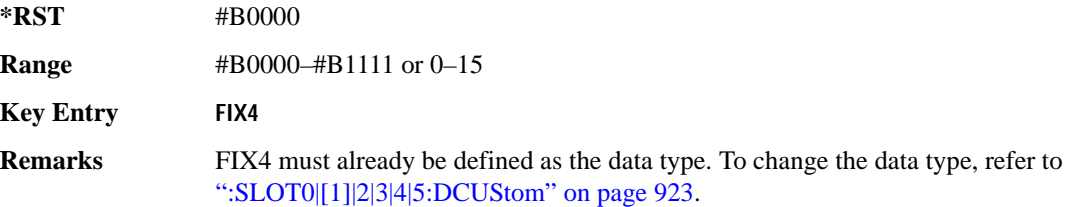

## **:SLOT0|[1]|2|3|4|5:DTCHannel:CCODe**

**Supported** E4438C with Option 402

[:SOURce]:RADio:PDC:SLOT0|[1]|2|3|4|5:DTCHannel:CCODe <bit\_pattern> [:SOURce]:RADio:PDC:SLOT0|[1]|2|3|4|5:DTCHannel:CCODe?

This command changes the 8-bit color code (CC). The preset hexadecimal value (when normal preset is selected) for CC reflects the PDC protocol, however you can enter a new value using this command.

**\*RST** #H00

### Receiver Test Digital Commands (continued) **PDC Subsystem–Option 402 ([:SOURce]:RADio:PDC)**

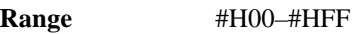

**Key Entry CC**

## **:SLOT0|[1]|2|3|4|5:DTCHannel:SACChannel**

**Supported** E4438C with Option 402

```
[:SOURce]:RADio:PDC:SLOT0|[1]|2|3|4|5:DTCHannel:SACChannel <bit_pattern>
[:SOURce]:RADio:PDC:SLOT0|[1]|2|3|4|5:DTCHannel:SACChannel?
```
This command changes the 15-bit slow associated control channel (SACCH). The preset hexadecimal value (when normal preset is selected) for SACCH reflects the PDC protocol, however you can enter a new value by executing this command.

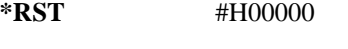

**Range** #H0–#HFFFFF

**Key Entry SACCH**

## **:SLOT0|[1]|2|3|4|5:DTCHannel:SWORd**

**Supported** E4438C with Option 402

[:SOURce]:RADio:PDC:SLOT0|[1]|2|3|4|5:DTCHannel:SWORd <bit\_pattern> [:SOURce]:RADio:PDC:SLOT0|[1]|2|3|4|5:DTCHannel:SWORd?

This command sets the 20-bit synchronization word as the active function. This is used for the control and traffic physical channels.

**\*RST** #H87A4B

**Range** #H0–#HFFFFF

**Key Entry SW**

## **:SLOT0|[1]|2|3|4|5:DTCHannel[:TCHannel]**

**Supported** E4438C with Option 402

```
[:SOURce]:RADio:PDC:SLOT0|[1]|2|3|4|5:DTCHannel[:TCHannel] PN9|
PN11|PN15|PN20|PN23|FIX4|"<file name>"|EXT|P4|P8|P16|P32|P64
[:SOURce]:RADio:PDC:SLOT0|[1]|2|3|4|5:DTCHannel[:TCHannel]?
```
This command configures the data field for the selected downlink traffic channel field.

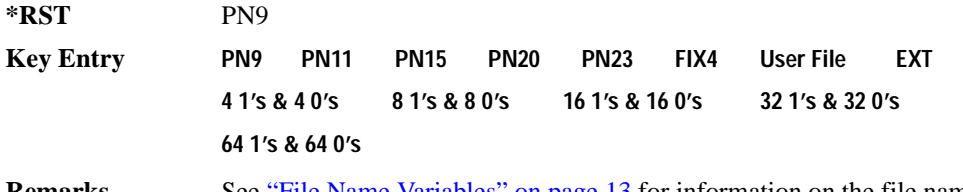

**Remarks** See "File Name Variables" on page 13 for information on the file name syntax.

# **:SLOT0|[1]|2|3|4|5:DTCHannel[:TCHannel]:FIX4**

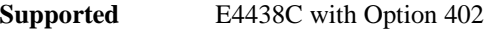

```
[:SOURce]:RADio:PDC:SLOT0|[1]|2|3|4|5:DTCHannel[:TCHannel]:FIX4 <val>
[:SOURce]:RADio:PDC:SLOT0|[1]|2|3|4|5:DTCHannel[:TCHannel]:FIX4?
```
This command sets the binary, 4-bit repeating sequence data pattern that is used in the selected downlink traffic channel timeslot.

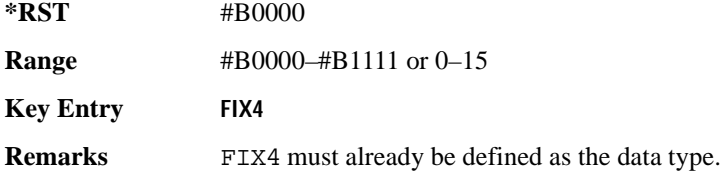

## **:SLOT0|[1]|2|3|4:POWer**

**Supported** E4438C with Option 402

[:SOURce]:RADio:PDC:DLINk:SLOT0|[1]|2|3|4:POWer MAIN|DELTa [:SOURce]:RADio:PDC:DLINk:SLOT0|[1]|2|3|4:POWer?

This command toggles the RF output power level function for the selected timeslot.

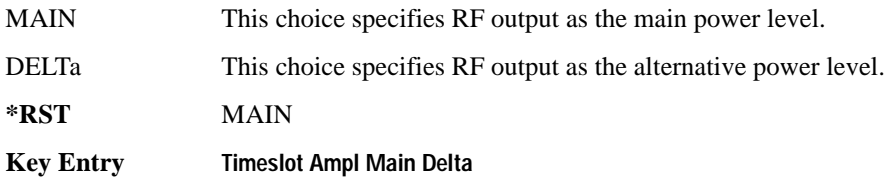

# **:SLOT0|[1]|2|3|4|5:STATe**

**Supported** E4438C with Option 402

[:SOURce]:RADio:PDC:SLOT0|[1]|2|3|4|5:STATe ON|OFF|1|0 [:SOURce]:RADio:PDC:SLOT0|[1]|2|3|4|5:STATe?

This command enables or disables the operating state of the selected timeslot.

**\*RST** Timeslot 0: 1 Timeslots 1−5: 0

**Key Entry Timeslot Off On**

### **:SLOT0|[1]|2|3|4|5:UCUStom**

**Supported** E4438C with Option 402

```
[:SOURce]:RADio:PDC:SLOT0|[1]|2|3|4|5:UCUStom PN9|PN11|PN15|
PN20|PN23|FIX4|"<file name>"|EXT|P4|P8|P16|P32|P64
[:SOURce]:RADio:PDC:SLOT0|[1]|2|3|4|5:UCUStom?
```
This command configures the data field for the selected uplink custom timeslot.

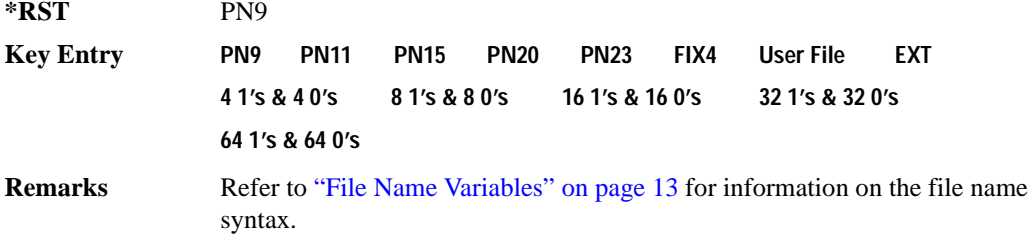

# **:SLOT0|[1]|2|3|4|5:UCUStom:FIX4**

**Supported** E4438C with Option 402 [:SOURce]:RADio:PDC:SLOT0|[1]|2|3|4|5:UCUStom:FIX4 <val> [:SOURce]:RADio:PDC:SLOT0|[1]|2|3|4|5:UCUStom:FIX4?

This command sets the binary, 4-bit repeating sequence data pattern that is used in the selected uplink custom timeslot.

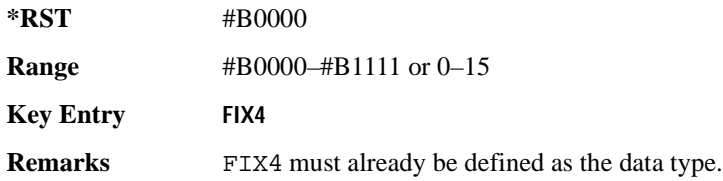

# **:SLOT0|[1]|2|3|4|5:UTCHannel:CCODe**

**Supported** E4438C with Option 402

```
[:SOURce]:RADio:PDC:SLOT0|[1]|2|3|4|5:UTCHannel:CCODe <bit_pattern>
[:SOURce]:RADio:PDC:SLOT0|[1]|2|3|4|5:UTCHannel:CCODe?
```
This command changes the 8-bit color code (CC). The preset hexadecimal value (when normal preset is selected) for CC reflects the PDC protocol, however you can enter a new value using this command.

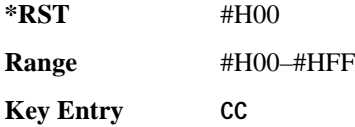

# **:SLOT0|[1]|2|3|4|5:UTCHannel:SACChannel**

**Supported** E4438C with Option 402

```
[:SOURce]:RADio:PDC:SLOT0|[1]|2|3|4|5:UTCHannel:SACChannel <bit_pattern>
[:SOURce]:RADio:PDC:SLOT0|[1]|2|3|4|5:UTCHannel:SACChannel?
```
This command changes the 15-bit slow associated control channel (SACCH). The preset hexadecimal value (when normal preset is selected) for SACCH reflects the PDC protocol, however you can enter a new value by executing this command.

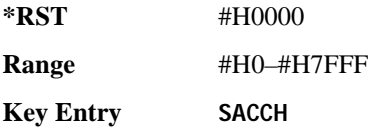

## **:SLOT0|[1]|2|3|4|5:UTCHannel:SWORd**

**Supported** E4438C with Option 402

```
[:SOURce]:RADio:PDC:SLOT0|[1]|2|3|4|5:UTCHannel:SWORd <bit_pattern>
[:SOURce]:RADio:PDC:SLOT0|[1]|2|3|4|5:UTCHannel:SWORd?
```
This command sets the 20-bit synchronization word as the active function. This is used for the control and traffic physical channels.

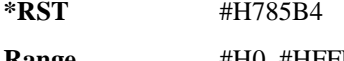

**Range** #H0–#HFFFFF

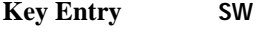

# **:SLOT0|[1]|2|3|4|5:UTCHannel[:TCHannel]**

**Supported** E4438C with Option 402

```
[:SOURce]:RADio:PDC:SLOT0|[1]|2|3|4|5:UTCHannel[:TCHannel] PN9|
PN11|PN15|PN20|PN23|FIX4|"<file name>"|EXT|P4|P8|P16|P32|P64
[:SOURce]:RADio:PDC:SLOT0|[1]|2|3|4|5:UTCHannel[:TCHannel]?
```
This command sets a pseudo-random number sequence, 4-bit pattern, sequence of 1's and 0's, data from an external source, or a user file as the data pattern type for the uplink traffic channel field.

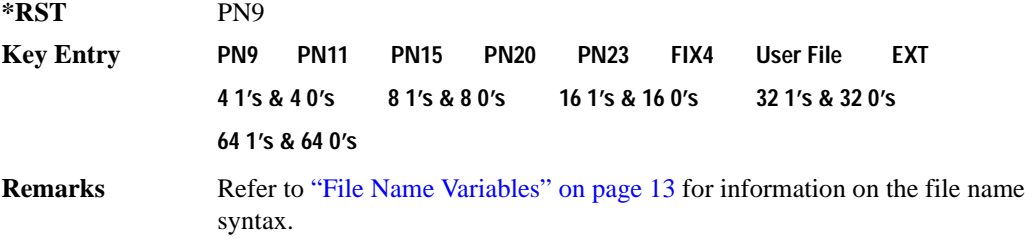

# **:SLOT0|[1]|2|3|4|5:UTCHannel[:TCHannel]:FIX4**

**Supported** E4438C with Option 402

[:SOURce]:RADio:PDC:SLOT0|[1]|2|3|4|5:UTCHannel[:TCHannel]:FIX4 <val> [:SOURce]:RADio:PDC:SLOT0|[1]|2|3|4|5:UTCHannel[:TCHannel]:FIX4?

This command sets the binary, 4-bit repeating sequence data pattern that is used in the selected uplink traffic channel timeslot.

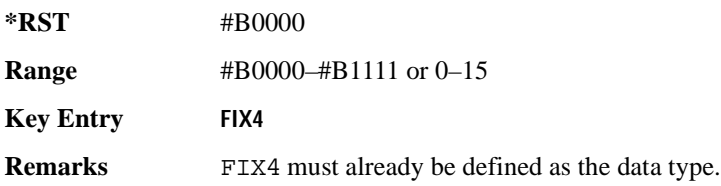

# **:SLOT0|[1]|2|3|4|5:UVOX:CCODe**

**Supported** E4438C with Option 402

[:SOURce]:RADio:PDC:SLOT0|[1]|2|3|4|5:UVOX:CCODe <bit\_pattern> [:SOURce]:RADio:PDC:SLOT0|[1]|2|3|4|5:UVOX:CCODe?

This command changes the 8-bit color code (CC). The preset hexadecimal value (when normal preset is selected) for CC reflects the PDC protocol, however you can enter a new value using this command.

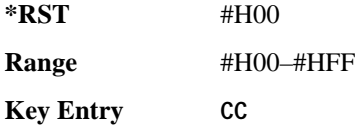

# **:SLOT0|[1]|2|3|4|5:UVOX:SACChannel**

**Supported** E4438C with Option 402

```
[:SOURce]:RADio:PDC:SLOT0|[1]|2|3|4|5:UVOX:SACChannel <bit_pattern>
[:SOURce]:RADio:PDC:SLOT0|[1]|2|3|4|5:UVOX:SACChannel?
```
This command changes the 15-bit slow associated control channel (SACCH). The preset hexadecimal value (when normal preset is selected) for SACCH reflects the PDC protocol, however you can enter a new value by executing this command.

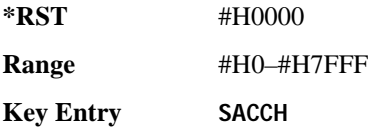

# **:SLOT0|[1]|2|3|4|5:UVOX:SWORd**

**Supported** E4438C with Option 402

```
[:SOURce]:RADio:PDC:SLOT0|[1]|2|3|4|5:UVOX:SWORd <bit_pattern>
[:SOURce]:RADio:PDC:SLOT0|[1]|2|3|4|5:UVOX:SWORd?
```
This command changes the synchronization word, which is used for slot synchronization, equalizer training, and timeslot identification.

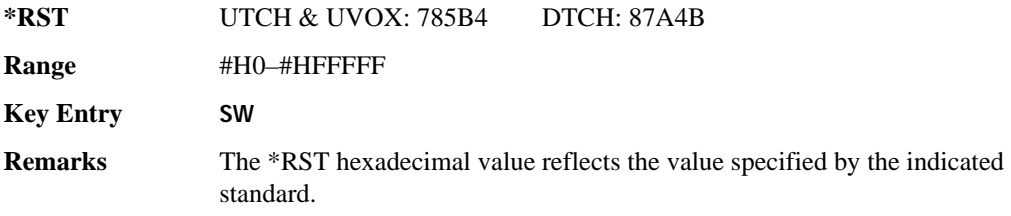

# **:SLOT0|[1]|2|3|4|5[:TYPE]**

**Supported** E4438C with Option 402 [:SOURce]:RADio:PDC:SLOT0|[1]|2|3|4|5[:TYPE] UCUStom|DCUStom| UTCH|UTCH\_ALL|UVOX|DTCH|DTCH\_ALL [:SOURce]:RADio:PDC:SLOT0|[1]|2|3|4|5[:TYPE]?

This command sets the timeslot type for the selected timeslot.

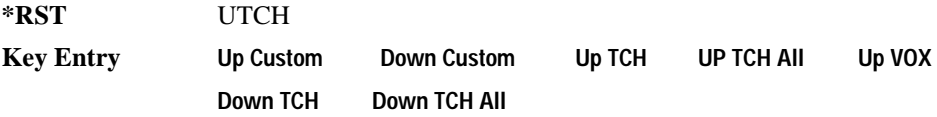

## <span id="page-335-0"></span>**:SOUT**

**Supported** E4438C with Option 402

[:SOURce]:RADio:PDC:SOUT FRAME|SLOT|ALL [:SOURce]:RADio:PDC:SOUT?

This command sets the synchronization location (within the pattern of data) and the type of output at the EVENT 1 rear panel connector.

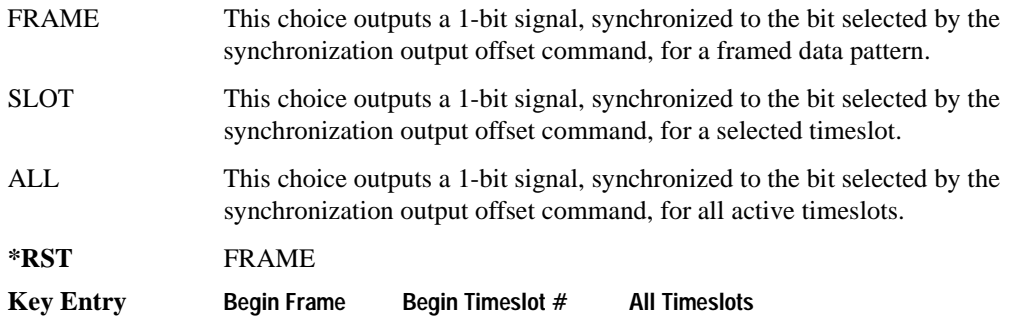

## **:SOUT:OFFSet**

**Supported** E4438C with Option 402

[:SOURce]:RADio:PDC:SOUT:OFFSet <val> [:SOURce]:RADio:PDC:SOUT:OFFSet?

This command sets the offset value for the location of the output synchronization signal on the EVENT1 rear panel connector relative to the beginning of the framed data pattern or timeslot.

The variable  $\langle \text{val} \rangle$  is expressed as a number bits.

**\*RST** +0

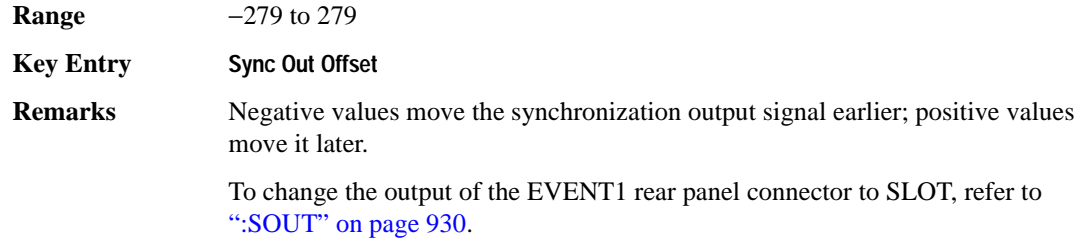

### **:SOUT:SLOT**

**Supported** E4438C with Option 402

[:SOURce]:RADio:PDC:SOUT:SLOT <val> [:SOURce]:RADio:PDC:SOUT:SLOT?

This command selects the timeslot that will trigger a 1-bit signal at the EVENT 1 rear panel connector.

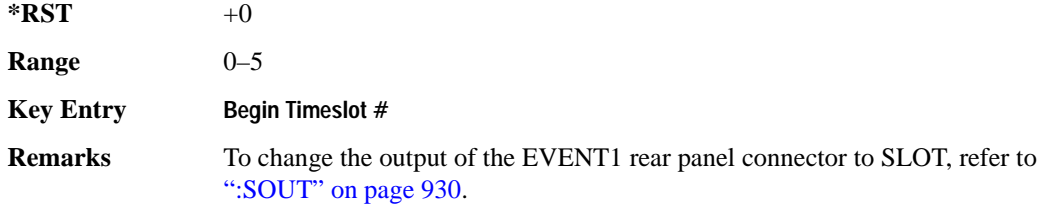

### **:SRATe**

**Supported** E4438C with Option 402

[:SOURce]:RADio:PDC:SRATe <val> [:SOURce]:RADio:PDC:SRATe?

This command sets the transmission symbol rate. Symbol rate is the bit rate divided by the bits per symbol. A change in the symbol rate affects the bit rate. Refer to [":BRATe" on page 771](#page-176-0) for information on bit rate.

The variable <val> is expressed in units of symbols per second (sps–Msps) and the maximum symbol rate depends on the filter. Refer to [":FILTer" on page 917](#page-322-0) for minimum filter symbol width.

The filter may have to be truncated down to 32 or 16 symbols wide to acheive the highest symbol rate. The signal generator's internal filters are not truncated below their minimum filter length and user-defined FIR filters are not truncated. If the filter cannot be truncated then the symbol rate is limited to the maximum rate of the narrowest filter size possible.

The relative timing of the modulated data, as well as the actual filter response is affected when the filter is truncated.

When the symbol rate changes, the ESG reconfigures the baseband generator. The time required to reconfigure the baseband generator is inversely proportional to the symbol rate: lower symbol rates require more time.

To change the modulation type, refer to [":MODulation\[:TYPE\]" on page 920.](#page-325-0)

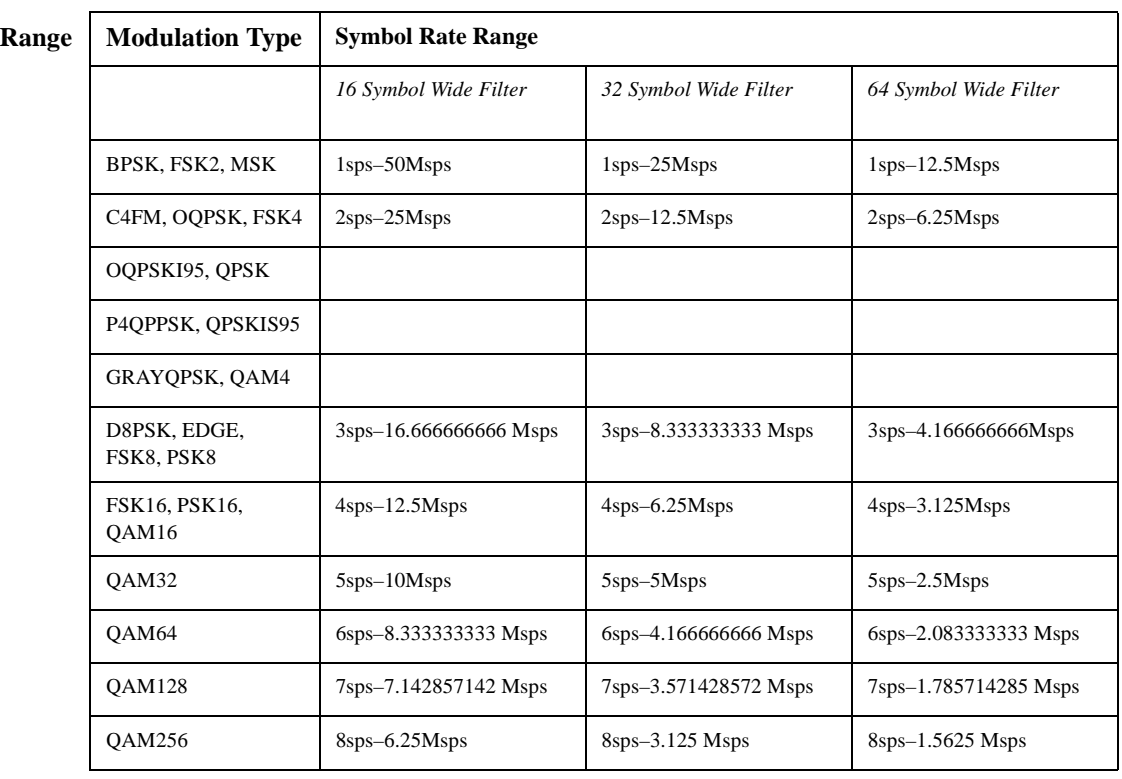

**\*RST** +2.10000000E+004

**NOTE** Using I/Q skew will half the minimum number of symbols for the selected filter.

**Key Entry Symbol Rate**

## <span id="page-338-1"></span>**:TRIGger:TYPE**

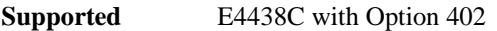

```
[:SOURce]:RADio:PDC:TRIGger:TYPE CONTinuous|SINGle|GATE
[:SOURce]:RADio:PDC:TRIGger:TYPE?
```
This command sets the trigger type.

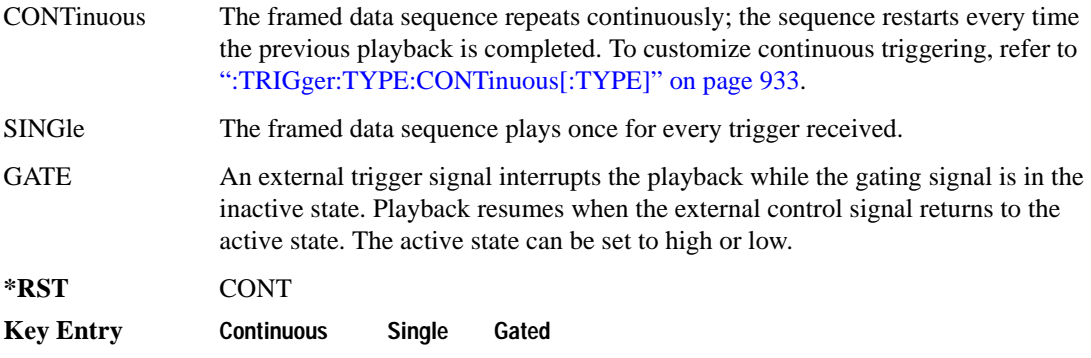

## <span id="page-338-0"></span>**:TRIGger:TYPE:CONTinuous[:TYPE]**

**Supported** E4438C with Option 402

```
[:SOURce]:RADio:PDC:TRIGger:TYPE:CONTinuous[:TYPE] FREE|TRIGger|RESet
[:SOURce]:RADio:PDC:TRIGger:TYPE:CONTinuous[:TYPE]?
```
This commands selects the waveform's response to a trigger signal while using the continuous trigger mode.

 For more information on triggering and to select the continuous trigger mode, see [":TRIGger:TYPE"](#page-338-1)  [on page 933.](#page-338-1)

The following list describes the waveform's response to each of the command choices:

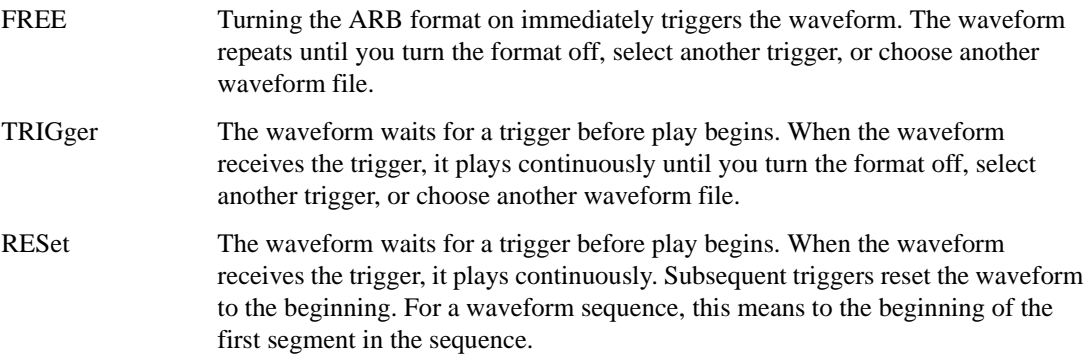

### Receiver Test Digital Commands (continued) **PDC Subsystem–Option 402 ([:SOURce]:RADio:PDC)**

<span id="page-339-0"></span>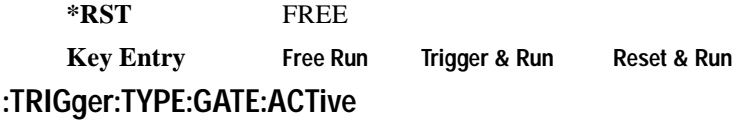

**Supported** E4438C with Option 402

[:SOURce]:RADio:PDC:TRIGger:TYPE:GATE:ACTive LOW|HIGH [:SOURce]:RADio:PDC:TRIGger:TYPE:GATE:ACTive?

This command selects the active state (gate polarity) of the gate while using the gating trigger mode.

The LOW and HIGH selections correspond to the low and high states of an external trigger signal. For example, when you select HIGH, the active state occurs during the high of the trigger signal. When the active state occurs, the ESG stops the waveform playback at the last played sample point, then restarts the playback at the next sample point when the inactive state occurs. For more information on triggering and to select gating as the trigger mode, see [":TRIGger:TYPE" on page 933.](#page-338-1)

The following list describes the ESG's gating behavior for the polarity selections:

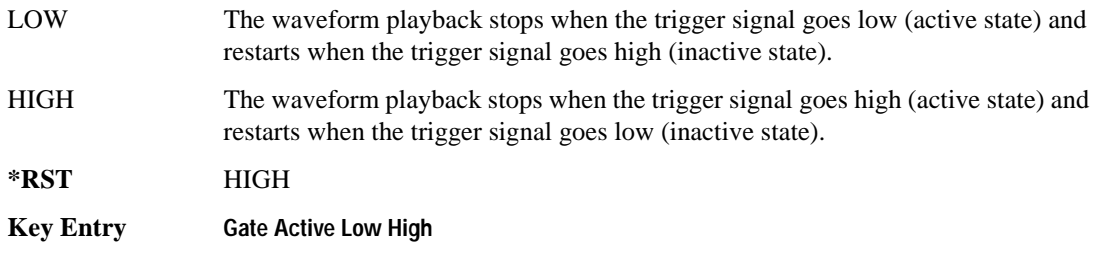

## <span id="page-339-1"></span>**:TRIGger[:SOURce]**

**Supported** E4438C with Option 402

[:SOURce]:RADio:PDC:TRIGger[:SOURce] KEY|EXT|BUS [:SOURce]:RADio:PDC:TRIGger[:SOURce]?

This command sets the trigger source.

For more information on triggering, see [":TRIGger:TYPE" on page 933](#page-338-1). The following list describes the command choices:

KEY This choice enables manual triggering by pressing the front-panel **Trigger** hardkey.

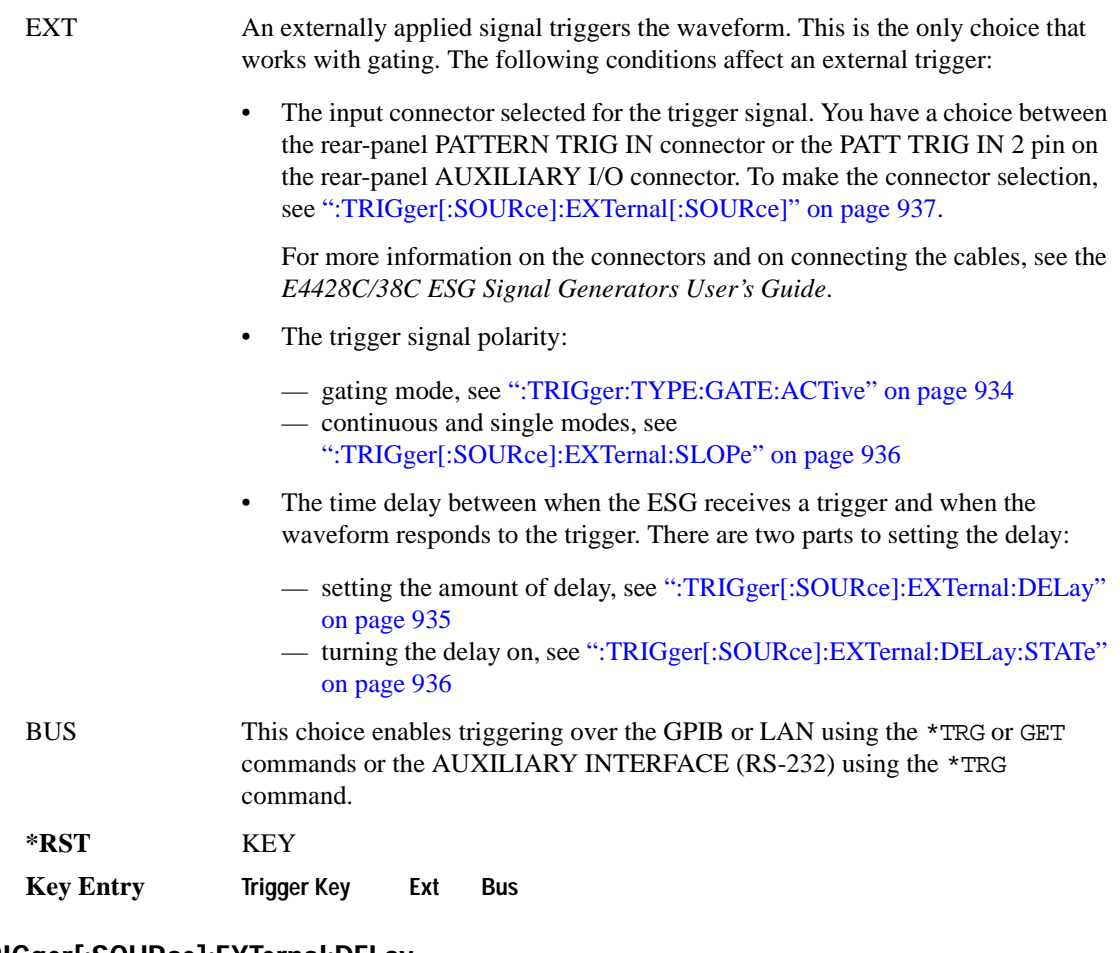

### <span id="page-340-0"></span>**:TRIGger[:SOURce]:EXTernal:DELay**

**Supported** E4438C with Option 402

```
[:SOURce]:RADio:PDC:TRIGger[:SOURce]:EXTernal:DELay <val>
[:SOURce]:RADio:PDC:TRIGger[:SOURce]:EXTernal:DELay?
```
This command sets the number of bits to delay the ESG's response to an external trigger.

The bit delay is a delay between when the ESG receives the trigger and when it responds to the trigger. The delay uses the clocks of the bit-clock to time the delay. After the ESG receives the trigger and the set number of delay bits (clocks) occurs, the ESG transmits the data pattern.

The delay occurs after you enable the state. See [":TRIGger\[:SOURce\]:EXTernal:DELay:STATe" on](#page-341-1)  [page 936](#page-341-1). You can set the number of bits either before or after enabling the state.

### Receiver Test Digital Commands (continued) **PDC Subsystem–Option 402 ([:SOURce]:RADio:PDC)**

For more information on configuring an external trigger source and to select external as the trigger source, see [":TRIGger\[:SOURce\]" on page 934](#page-339-1).

 $*RST$  +0 **Range** 0–1048575

**Key Entry Ext Delay Bits**

### <span id="page-341-1"></span>**:TRIGger[:SOURce]:EXTernal:DELay:STATe**

**Supported** E4438C with Option 402

[:SOURce]:RADio:PDC:TRIGger[:SOURce]:EXTernal:DELay:STATe ON|OFF|1|0 [:SOURce]:RADio:PDC:TRIGger[:SOURce]:EXTernal:DELay:STATe?

This command enables or disables the operating state of the external trigger delay function.

For setting the delay time, see [":TRIGger\[:SOURce\]:EXTernal:DELay" on page 935,](#page-340-0) and for more information on configuring an external source, see[":TRIGger\[:SOURce\]" on page 934.](#page-339-1)

**\*RST** 0

**Key Entry Ext Delay Off On**

### <span id="page-341-0"></span>**:TRIGger[:SOURce]:EXTernal:SLOPe**

**Supported** E4438C with Option 402

```
[:SOURce]:RADio:PDC:TRIGger[:SOURce]:EXTernal:SLOPe POSitive|NEGative
[:SOURce]:RADio:PDC:TRIGger[:SOURce]:EXTernal:SLOPe?
```
This command sets the polarity for an external trigger signal while using the continuous, single triggering mode. To set the polarity for gating, see [":TRIGger:TYPE:GATE:ACTive" on page 934](#page-339-0).

The POSitive and NEGative selections correspond to the high (positive) and low (negative) states of the external trigger signal. For example, when you select POSitive, the waveform responds (plays) during the high state of the trigger signal. When the ESGESG receives multiple trigger occurrences when only one is required, the signal generator uses the first trigger and ignores the rest.

For more information on configuring an external trigger source and to select external as the trigger source, see [":TRIGger\[:SOURce\]" on page 934](#page-339-1).

**\*RST** NEG

**Key Entry Ext Polarity Neg Pos**

# <span id="page-342-0"></span>**:TRIGger[:SOURce]:EXTernal[:SOURce]**

**Supported** E4438C with Option 402

```
[:SOURce]:RADio:PDC:TRIGger[:SOURce]:EXTernal[:SOURce] EPT1|EPT2|
EPTRIGGER1|EPTRIGGER2
[:SOURce]:RADio:PDC:TRIGger[:SOURce]:EXTernal[:SOURce]?
```
This command selects which PATTERN TRIG IN connection the ESG uses to accept an externally applied trigger signal when external is the trigger source selection.

For more information on configuring an external trigger source and to select external as the trigger source, see [":TRIGger\[:SOURce\]" on page 934](#page-339-1). For more information on the rear-panel connectors, see the *E4428C/38C ESG Signal Generators User's Guide*.

The following list describes the command choices:

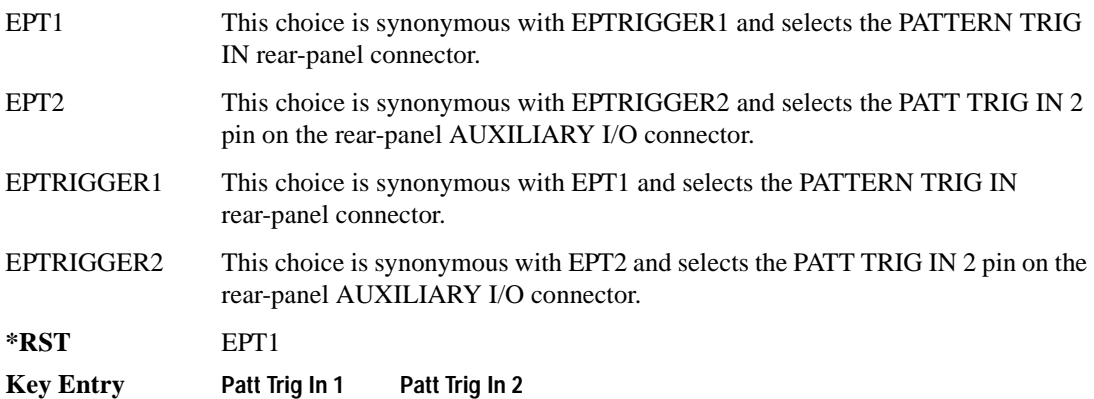

# **[:STATe]**

**Supported** E4438C with Option 402

[:SOURce]:RADio:PDC[:STATe] ON|OFF|1|0 [:SOURce]:RADio:PDC[:STATe]?

This command enables or disables the PDC modulation format.

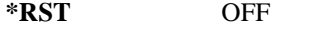

**Key Entry PDC Off On**

**Remarks** Although the PDC modulation is enabled with this command, the RF carrier is not modulated unless you also activate the front panel **Mod On/Off** hardkey.

# **PHS Subsystem–Option 402 ([:SOURce]:RADio:PHS)**

### **:ALPha**

**Supported** E4438C with Option 402

[:SOURce]:RADio:PHS:ALPHa <val> [:SOURce]:RADio:PHS:ALPHa?

This command changes the Nyquist or root Nyquist filter's alpha value.

The filter alpha value can be set to the minimum level (0), the maximum level (1), or in between by using fractional numeric values (0.001–0.999).

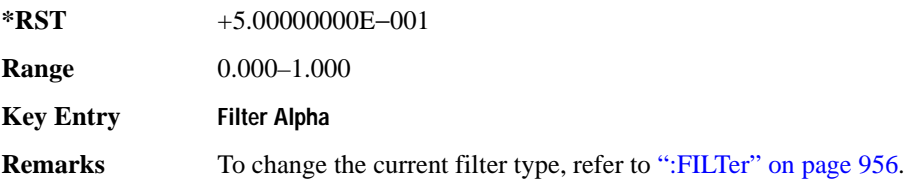

#### **:BBCLock**

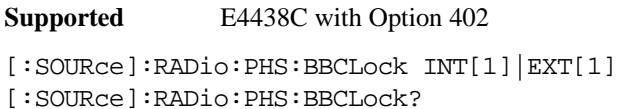

This command toggles the data (bit) clock input to the baseband generator board to either internal or external. This command is independent in each mode and works for both non-burst (continuous) and burst modes. This allows for a matrix of selections between burst/non-burst, internal/external data generation, internal/external data clock, and external bit/symbol data clock.

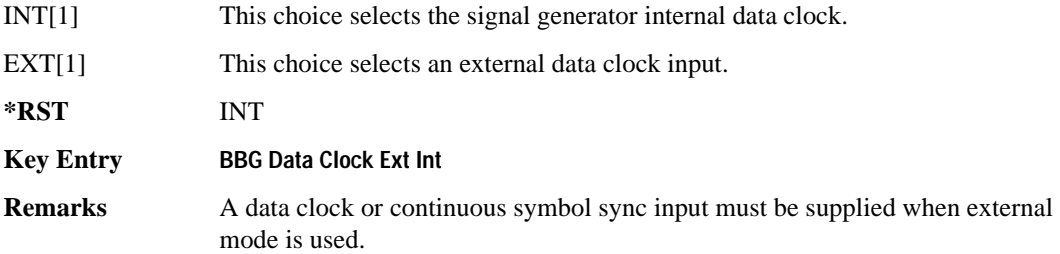

### **:BBT**

**Supported** E4438C with Option 402

```
[:SOURce]:RADio:PHS:BBT <val>
[:SOURce]:RADio:PHS:BBT?
```
This command changes the bandwidth-multiplied-by-bit-time (BbT) filter parameter.

The filter BbT value can be set to the maximum level (1) or in between the minimum level (0.100) and maximum level by using fractional numeric values (0.101–0.999).

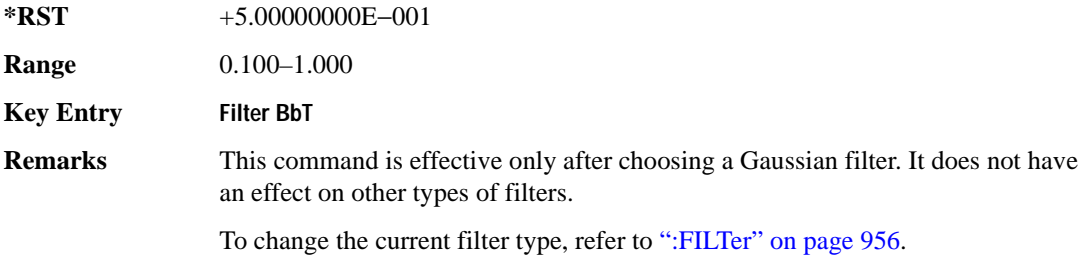

### **:BRATe**

Supported E4438C with Option 402

[:SOURce]:RADio:PHS:BRATe <val>

[:SOURce]:RADio:PHS:BRATe?

This command sets the bit rate in bits per second (bps–Mbps). The maximum bit rate is dependent on the modulation type and filter as shown in the following tables

The IQ digital data stream is shaped by a FIR filter. The filter length and associated latency and frequency response are dependent on the bit rate as shown in the following tables. The signal generator selects a filter length.

For higher bit rates, the FIR filter length may be truncated (if the minimum filter size allows it) which will impact the relative timing of the modulated data, as well as the actual filter response (see the symbol rate command [":SRATe" on page 962\)](#page-367-0). Refer to [":FILTer" on page 956](#page-361-0) for information on filter symbol widths.

To change the modulation type, refer to [":MODulation\[:TYPE\]" on page 959.](#page-364-0)

When the bit rate is changed, the ESG reconfigures the baseband generator. The time required to reconfigure the baseband generator is inversely proportional to the bit rate: lower bit rates require more time.

### Receiver Test Digital Commands (continued) **PHS Subsystem–Option 402 ([:SOURce]:RADio:PHS)**

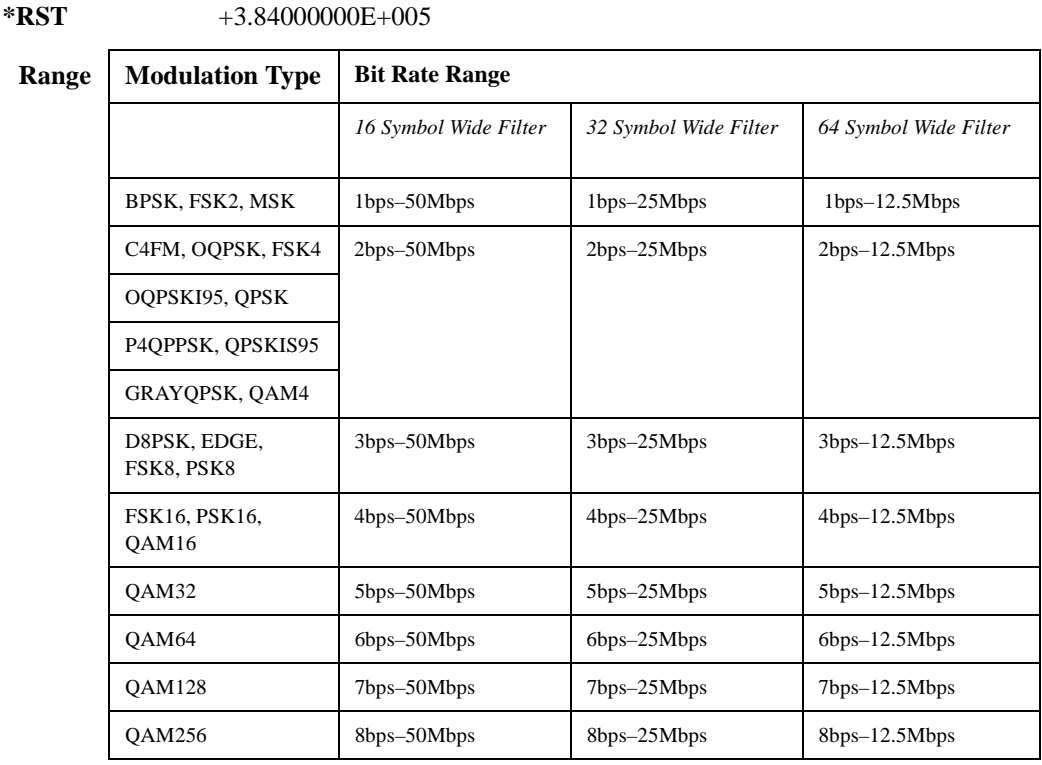

#### **Key Entry Symbol Rate**

### **:BURSt:PN9**

**Supported** E4438C with Option 402

[:SOURce]:RADio:PHS:BURSt:PN9 NORMal|QUICk

[:SOURce]:RADio:PHS:BURSt:PN9?

This command controls the software PN9 generation.

NORMal This choice produces a maximum length PN9 sequence.

QUICk This choice produces a truncated PN9 sequence.

**\*RST** NORM

**Key Entry PN9 Mode Normal Quick**

**Remarks** Use Normal mode for bit-error-rate tests where a maximum length PN9 sequence is required.

## <span id="page-346-1"></span>**:BURSt:SCRamble:SEED**

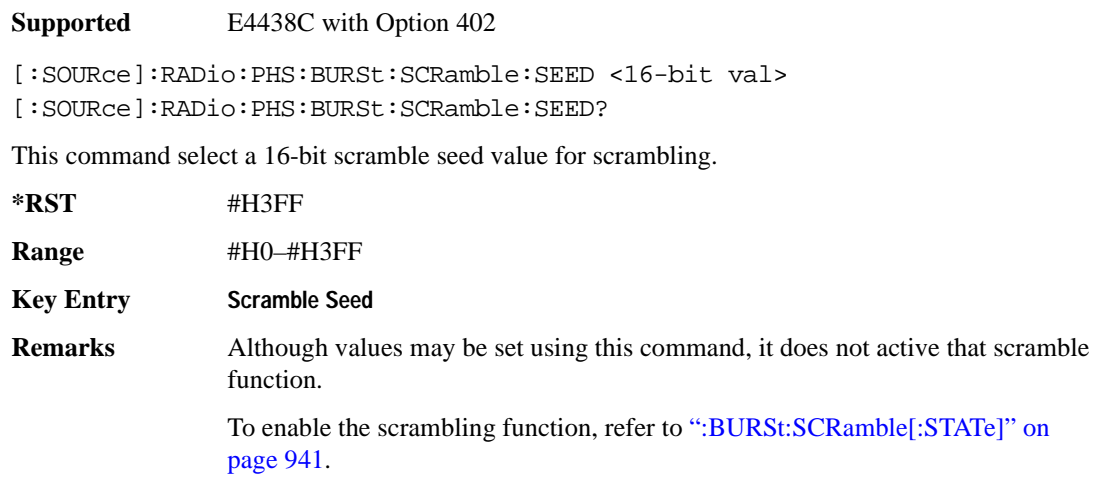

## <span id="page-346-0"></span>**:BURSt:SCRamble[:STATe]**

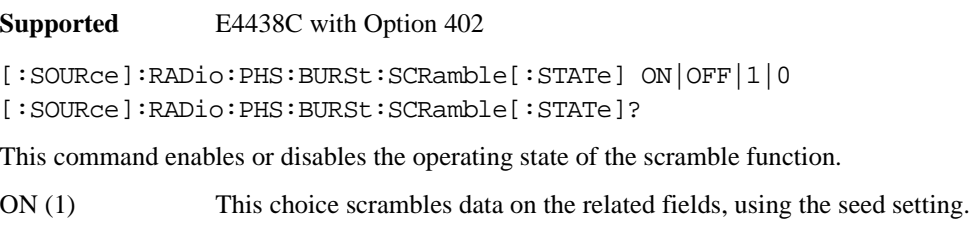

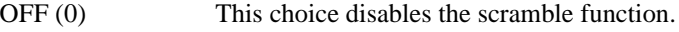

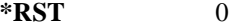

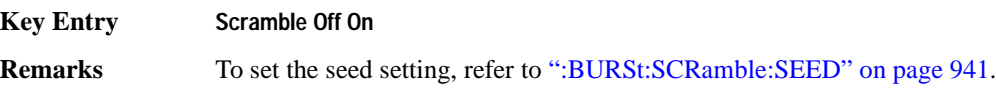

## <span id="page-347-0"></span>**:BURSt:SHAPe:FALL:DELay**

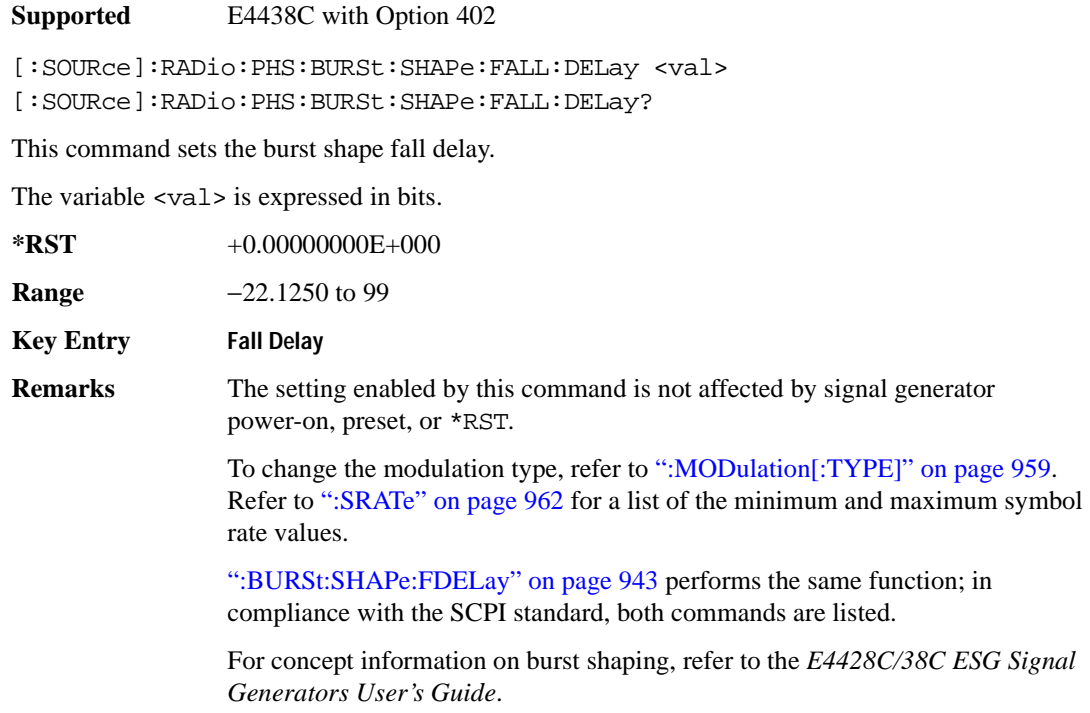

## <span id="page-347-1"></span>**:BURSt:SHAPe:FALL:TIME**

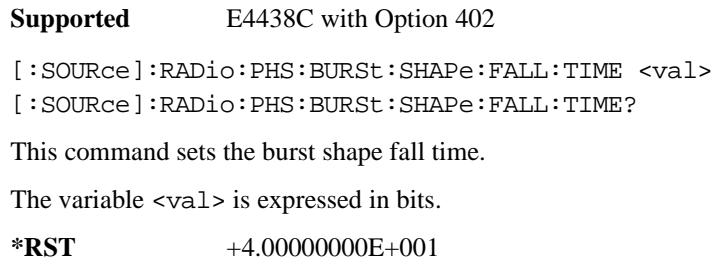

**Range** 0.1250–255.8750

**Key Entry Fall Time**

**Remarks** The setting enabled by this command is not affected by signal generator power-on, preset, or \*RST.

> To change the modulation type, refer to [":MODulation\[:TYPE\]" on page 959.](#page-364-0) Refer to [":SRATe" on page 962](#page-367-0) for a list of the minimum and maximum symbol rate values.

[":BURSt:SHAPe:FTIMe" on page 944](#page-349-0) performs the same function; in compliance with the SCPI standard, both commands are listed.

For concept information on burst shaping, refer to the *E4428C/38C ESG Signal Generators User's Guide*.

#### <span id="page-348-0"></span>**:BURSt:SHAPe:FDELay**

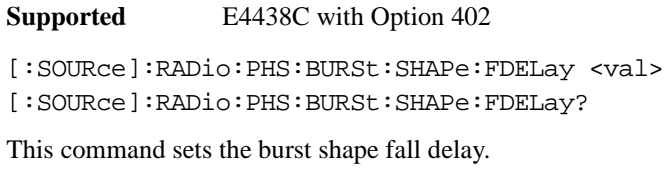

The variable <val> is expressed in bits.

**\*RST** +0.00000000E+000

**Range** −22.1250 to 99

**Key Entry Fall Delay**

**Remarks** The setting enabled by this command is not affected by signal generator power-on, preset, or \*RST.

> To change the modulation type, refer to [":MODulation\[:TYPE\]" on page 959.](#page-364-0) Refer to [":SRATe" on page 962](#page-367-0) for a list of the minimum and maximum symbol rate values.

[":BURSt:SHAPe:FALL:DELay" on page 942](#page-347-0) performs the same function; in compliance with the SCPI standard, both commands are listed.

For concept information on burst shaping, refer to the *E4428C/38C ESG Signal Generators User's Guide*.

## <span id="page-349-0"></span>**:BURSt:SHAPe:FTIMe**

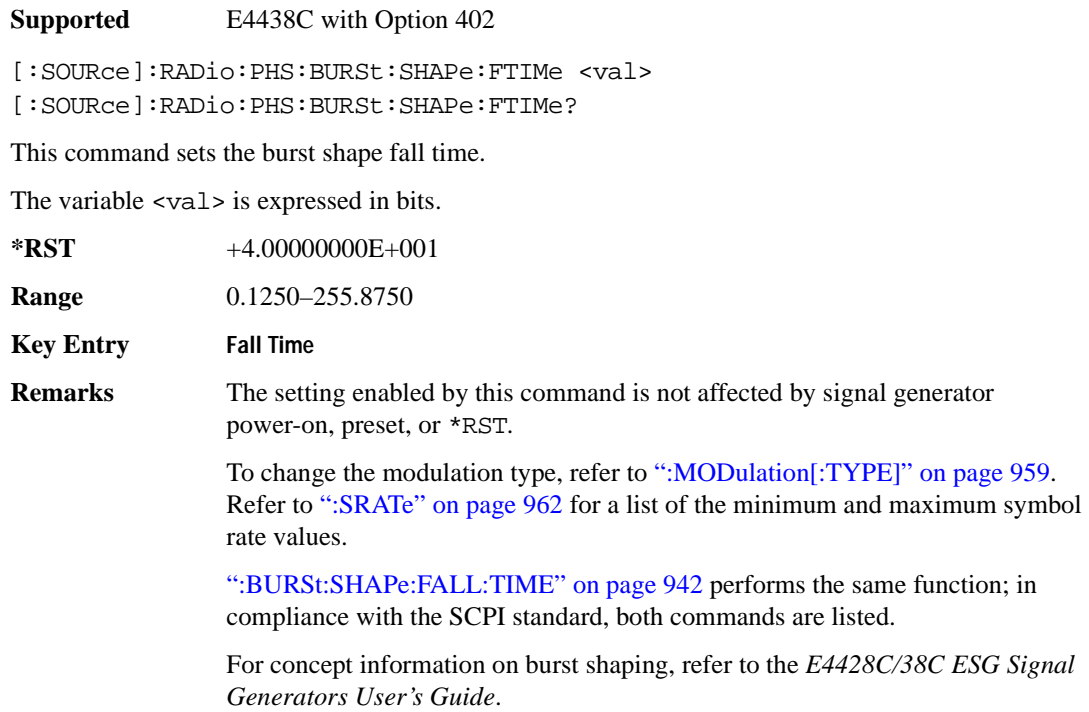

### <span id="page-349-1"></span>**:BURSt:SHAPe:RDELay**

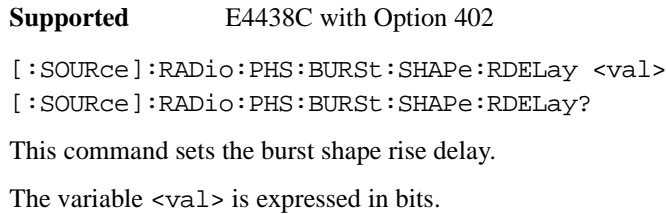

**\*RST** +0.00000000E+000

**Range** −18.1250 to 99

**Key Entry Rise Delay**

**Remarks** The setting enabled by this command is not affected by signal generator power-on, preset, or \*RST.

> To change the modulation type, refer to [":MODulation\[:TYPE\]" on page 959.](#page-364-0) Refer to [":SRATe" on page 962](#page-367-0) for a list of the minimum and maximum symbol rate values.

[":BURSt:SHAPe:RISE:DELay" on page 945](#page-350-0) performs the same function; in compliance with the SCPI standard, both commands are listed.

For concept information on burst shaping, refer to the *E4428C/38C ESG Signal Generators User's Guide*.

#### <span id="page-350-0"></span>**:BURSt:SHAPe:RISE:DELay**

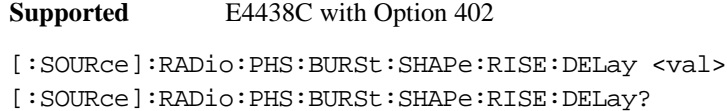

This command sets the burst shape rise delay.

The variable <val> is expressed in bits.

**\*RST** +0.00000000E+000

**Range** −18.1250 to 99

**Key Entry Rise Delay**

**Remarks** The setting enabled by this command is not affected by signal generator power-on, preset, or \*RST.

> To change the modulation type, refer to [":MODulation\[:TYPE\]" on page 959.](#page-364-0) Refer to [":SRATe" on page 962](#page-367-0) for minimum and maximum symbol rate values.

[":BURSt:SHAPe:RDELay" on page 944](#page-349-1) performs the same function; in compliance with the SCPI standard, both commands are listed.

See the *E4428C/38C ESG Signal Generators User's Guide* for concept information.

## <span id="page-351-1"></span>**:BURSt:SHAPe:RISE:TIME**

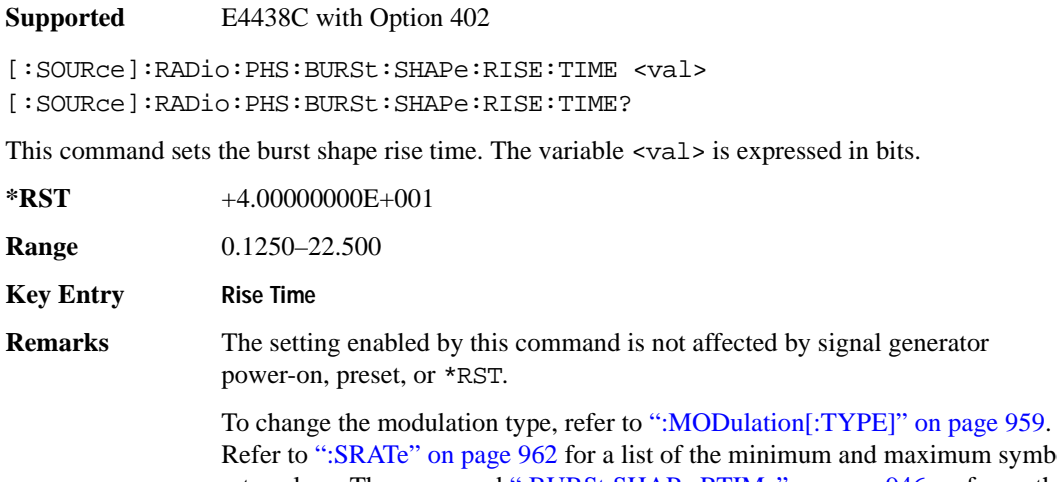

 $\mathop{\mathrm{im}}\nolimits$  symbol rate values. The command [":BURSt:SHAPe:RTIMe" on page 946](#page-351-0) performs the same function. See the *E4428C/38C ESG Signal Generators User's Guide* for more information.

#### <span id="page-351-0"></span>**:BURSt:SHAPe:RTIMe**

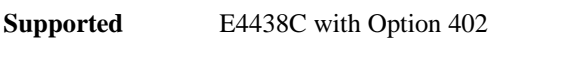

[:SOURce]:RADio:PHS:BURSt:SHAPe:RTIMe <val> [:SOURce]:RADio:PHS:BURSt:SHAPe:RTIMe?

This command sets the burst shape rise time. The variable <val> is expressed in bits.

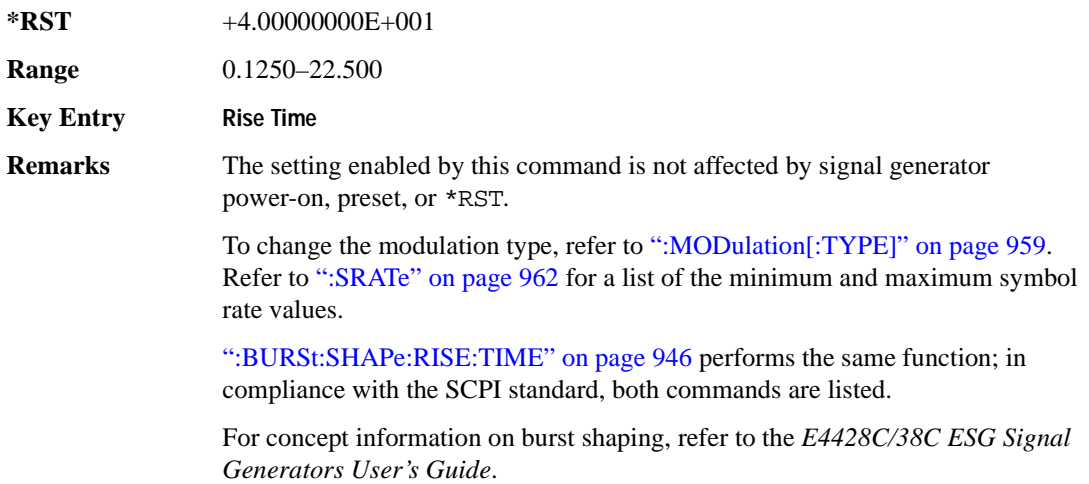

## **:BURSt:SHAPe[:TYPE]**

**Supported** E4438C with Option 402

[:SOURce]:RADio:PHS:BURSt:SHAPe[:TYPE] SINE|"<file name>" [:SOURce]:RADio:PHS:BURSt:SHAPe[:TYPE]?

This command specifies the burst shape as either SINE or a user-defined file ("<file name>").

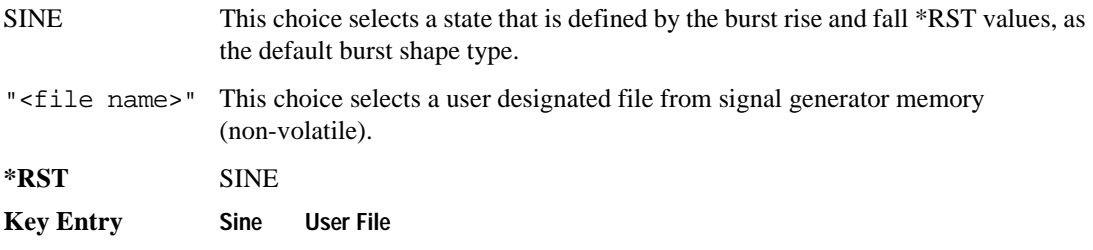

# **:BURSt[:STATe]**

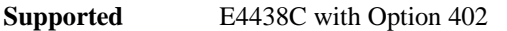

[:SOURce]:RADio:PHS:BURSt[:STATe] ON|OFF|1|0 [:SOURce]:RADio:PHS:BURSt[:STATe]?

This command enables or disables the burst function.

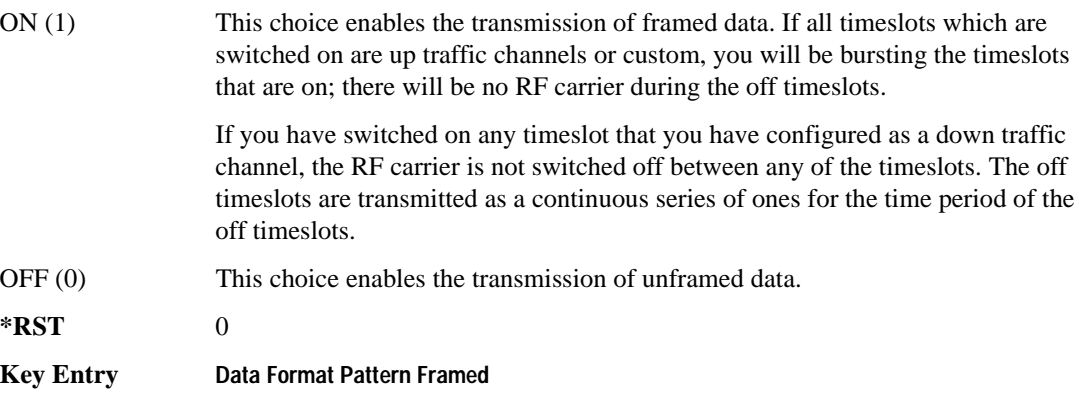

### Receiver Test Digital Commands (continued) **PHS Subsystem–Option 402 ([:SOURce]:RADio:PHS)**

## **:CHANnel**

```
Supported E4438C with Option 402
[:SOURce]:RADio:PHS:CHANnel EVM|ACP
[:SOURce]:RADio:PHS:CHANnel?
```
This command optimizes the Nyquist and root Nyquist filters to minimize error vector magnitude (EVM) or to minimize adjacent channel power (ACP).

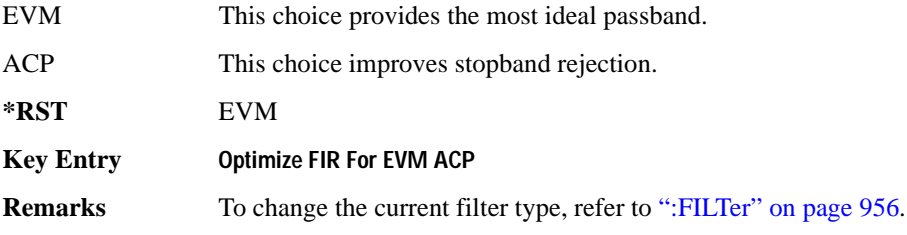

### **:DATA**

```
Supported E4438C with Option 402
```

```
[:SOURce]:RADio:PHS:DATA PN9|PN11|PN15|PN20|PN23|FIX4|
"<file name>"|EXT|P4|P8|P16|P32|P64|PRAM
[:SOURce]:RADio:PHS:DATA?
```
This command sets the data pattern type (pseudo-random number sequence, 4-bit pattern, sequence of 1's and 0's, data from an external source, or a user file) for unframed data transmission.

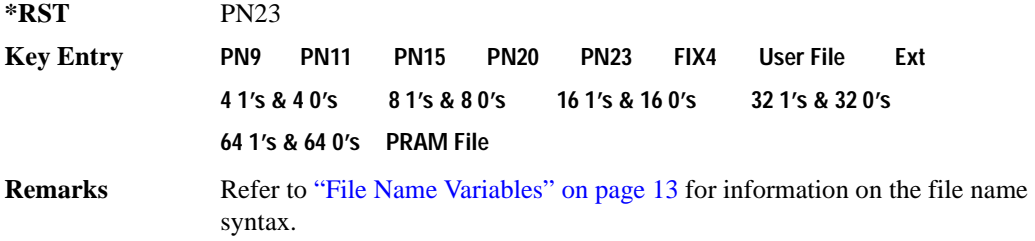

### **:DATA:PRAM**

**Supported** E4438C with Option 402 [:SOURce]:RADio:PHS:DATA:PRAM "<file\_name>" [:SOURce]:RADio:PHS:DATA:PRAM?

This command selects a pattern RAM (PRAM) file as the pattern data type for the PHS (Personal Handy-phone System) format.

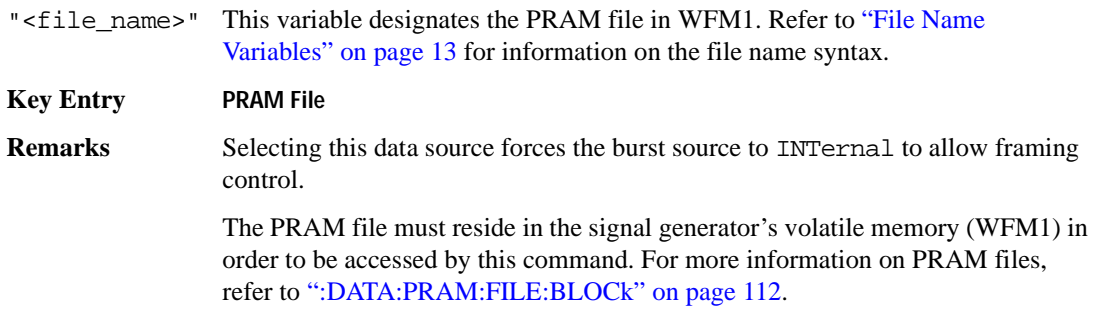

### **:DATA:FIX4**

**Supported** E4438C with Option 402

[:SOURce]:RADio:PHS:DATA:FIX4 <val> [:SOURce]:RADio:PHS:DATA:FIX4?

This command sets the binary, 4-bit repeating sequence data pattern for unframed transmission according to the protocols (modulation type, symbol rate, filter, and burst shape) selected for the PHS format.

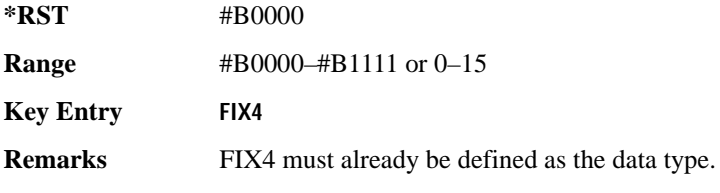

### **:DEFault**

**Supported** E4438C with Option 402

[:SOURce]:RADio:PHS:DEFault

This command returns all of the PHS modulation format parameters to factory settings. It does not affect any other signal generator parameters.

Receiver Test Digital Commands (continued) **PHS Subsystem–Option 402 ([:SOURce]:RADio:PHS)**

**Key Entry Restore PHS Factory Default**

# **:DLINk:SLOT[1]|2|3|4:CUSTom**

**Supported** E4438C with Option 402

```
[:SOURce]:RADio:PHS:DLINk:SLOT[1]|2|3|4:CUSTom PN9|PN11|PN15|
PN20|PN23|FIX4|"<file name>"|EXT|P4|P8|P16|P32|P64
[:SOURce]:RADio:PHS:DLINk:SLOT[1]|2|3|4:CUSTom?
```
This command configures the data field for the selected downlink custom timeslot.

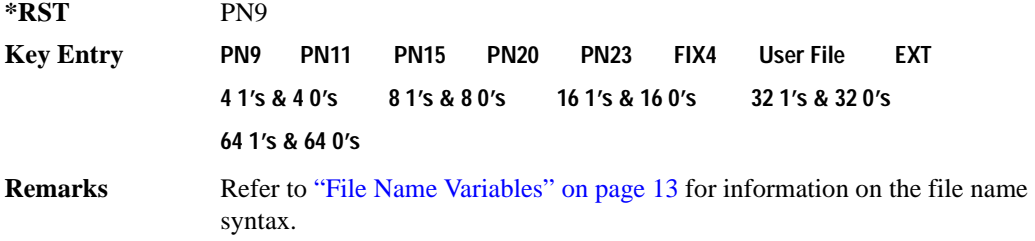

## **:DLINk:SLOT[1]|2|3|4:CUSTom:FIX4**

**Supported** E4438C with Option 402

[:SOURce]:RADio:PHS:DLINk:SLOT[1]|2|3|4:CUSTom:FIX4 <val> [:SOURce]:RADio:PHS:DLINk:SLOT[1]|2|3|4:CUSTom:FIX4?

This command sets the binary, 4-bit repeating sequence data pattern that is used in the selected downlink custom timeslot.

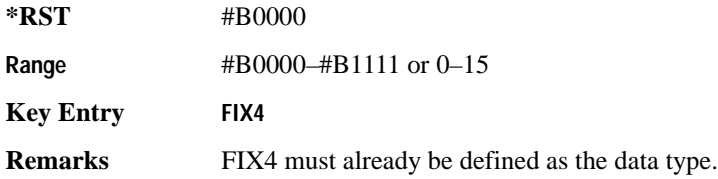

## **:DLINK:SLOT[1]|2|3|4:POWer**

**Supported** E4438C with Option 402

[:SOURce]:RADio:PHS:DLINk:SLOT[1]|2|3|4:POWer MAIN|DELTa [:SOURce]:RADio:PHS:DLINk:SLOT[1]|2|3|4:POWer?

This command toggles the RF output power level function for the selected timeslot.

MAIN This choice specifies RF output as the main power level.

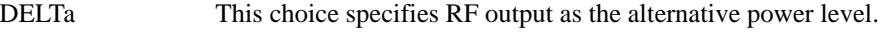

**\*RST** MAIN

**Key Entry Timeslot Ampl Main Delta**

## **:DLINk:SLOT[1]|2|3|4:SCHannel:CSID**

**Supported** E4438C with Option 402

```
[:SOURce]:RADio:PHS:DLINk:SLOT[1]|2|3|4:SCHannel:CSID <bit_pattern>
[:SOURce]:RADio:PHS:DLINk:SLOT[1]|2|3|4:SCHannel:CSID?
```
This command changes the 42-bit cell station identification code (CSID) field of the selected downlink timeslot. The preset hexadecimal value (when normal preset is selected) for CSID reflects the PHS protocol, however you can enter a new value with this command.

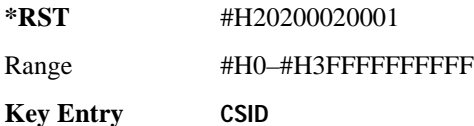

## **:DLINk:SLOT[1]|2|3|4:SCHannel:IDLE**

**Supported** E4438C with Option 402

```
[:SOURce]:RADio:PHS:DLINk:SLOT[1]|2|3|4:SCHannel:IDLE <bit_pattern>
[:SOURce]:RADio:PHS:DLINk:SLOT[1]|2|3|4:SCHannel:IDLE?
```
This command changes the 34-bit idle (IDLE) field of the selected downlink timeslot. The preset hexadecimal value (when normal preset is selected) for IDLE reflects the PHS protocol, however you can enter a new value with this command.

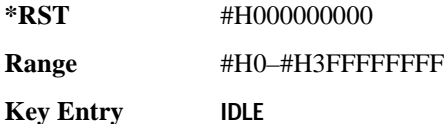

# **:DLINk:SLOT[1]|2|3|4:SCHannel:PSID**

**Supported** E4438C with Option 402

```
[:SOURce]:RADio:PHS:DLINk:SLOT[1]|2|3|4:SCHannel:PSID <bit_pattern>
[:SOURce]:RADio:PHS:DLINk:SLOT[1]|2|3|4:SCHannel:PSID?
```
This command changes the 28-bit personal station identification code (PSID) field in the synchronization channel of the selected downlink timeslot. The normal preset hexadecimal value for PSID reflects the PHS protocol, however you can enter a new value with this command.

### Receiver Test Digital Commands (continued) **PHS Subsystem–Option 402 ([:SOURce]:RADio:PHS)**

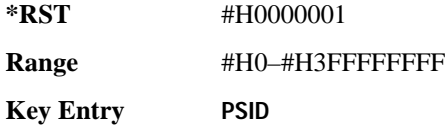

## **:DLINk:SLOT[1]|2|3|4:SCHannel:UWORd**

**Supported** E4438C with Option 402

```
[:SOURce]:RADio:PHS:DLINk:SLOT[1]|2|3|4:SCHannel:UWORd <bit_pattern>
[:SOURce]:RADio:PHS:DLINk:SLOT[1]|2|3|4:SCHannel:UWORd?
```
This command changes the unique word (UW) field of the selected downlink timeslot. The preset hexadecimal value (when normal preset is selected) for UW reflects the PHS protocol, however you can enter a new value with this command.

**\*RST** #H50EF2993

**Range** #H0–#HFFFFFFFF

**Key Entry UW**

## **:DLINk:SLOT[1]|2|3|4:STATe**

**Supported** E4438C with Option 402

```
[:SOURce]:RADio:PHS:DLINk:SLOT[1]|2|3|4:STATe ON|OFF|1|0
[:SOURce]:RADio:PHS:DLINk:SLOT[1]|2|3|4:STATe?
```
This command enables or disables the operating state of the selected downlink timeslot.

**\*RST** Timeslot 1: 1 *Timeslots 2*−*4*: 0

**Key Entry Timeslot Off On**

## **:DLINk:SLOT[1]|2|3|4:TCHannel:SACChannel**

**Supported** E4438C with Option 402

```
[:SOURce]:RADio:PHS:DLINk:SLOT[1]|2|3|4:TCHannel:SACChannel 
<bit_pattern>
[:SOURce]:RADio:PHS:DLINk:SLOT[1]|2|3|4:TCHannel:SACChannel?
```
This command changes the 15-bit slow associated control channel of the selected downlink timeslot. The preset hexadecimal value (when normal preset is selected) for SACCH reflects the value specified by the standard.

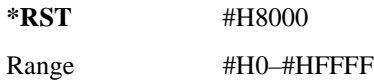

**Key Entry SA**

## **:DLINk:SLOT[1]|2|3|4:TCHannel:UWORd**

**Supported** E4438C with Option 402

[:SOURce]:RADio:PHS:DLINk:SLOT[1]|2|3|4:TCHannel:UWORd <bit\_pattern> [:SOURce]:RADio:PHS:DLINk:SLOT[1]|2|3|4:TCHannel:UWORd?

This command changes the unique word (UW) field of the selected downlink timeslot. The preset hexadecimal value (when normal preset is selected) for UW reflects the PHS protocol, however you can enter a new value with this command.

**\*RST** #H3D4C Range #H0–#HFFFF

**Key Entry UW**

## <span id="page-358-0"></span>**:DLINk:SLOT[1]|2|3|4:TCHannel[:TCHannel]**

**Supported** E4438C with Option 402

```
[:SOURce]:RADio:PHS:DLINk:SLOT[1]|2|3|4:TCHannel
[:TCHannel] PN9|PN11|PN15|PN20|PN23|FIX4|"<file name>"|EXT|P4|P8|P16|P32|
P64
```
[:SOURce]:RADio:PHS:DLINk:SLOT[1]|2|3|4:TCHannel[:TCHannel]?

This command customizes the selected downlink traffic channel timeslot.

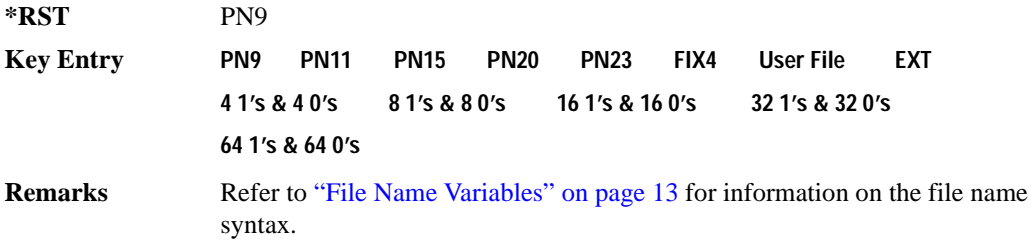

## **:DLINk:SLOT[1]|2|3|4:TCHannel[:TCHannel]:FIX4**

**Supported** E4438C with Option 402

```
[:SOURce]:RADio:PHS:DLINk:SLOT[1]|2|3|4:TCHannel[:TCHannel]:FIX4 <val>
[:SOURce]:RADio:PHS:DLINk:SLOT[1]|2|3|4:TCHannel[:TCHannel]:FIX4?
```
This command sets the binary, 4-bit repeating sequence data pattern that is used in the selected downlink traffic channel timeslot.

### Receiver Test Digital Commands (continued) **PHS Subsystem–Option 402 ([:SOURce]:RADio:PHS)**

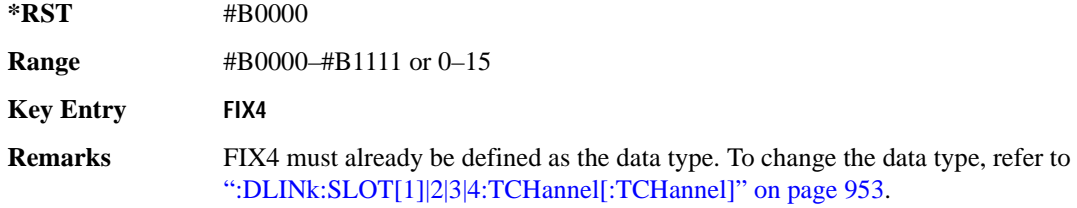

## **:DLINk:SLOT[1]|2|3|4[:TYPE]**

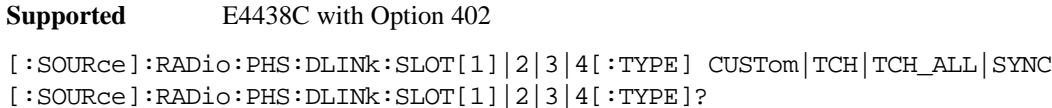

This command sets the downlink timeslot type for the selected timeslot.

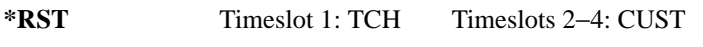

**Key Entry Custom TCH TCH All SYNC**

### **:EDATa:DELay**

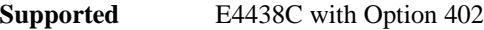

[:SOURce]:RADio:PHS:EDATa:DELay?

This query returns the amount of delay (in symbols) from the external data input to the beginning of the symbol on the I OUT and Q OUT rear panel connectors and the front panel RF OUTPUT connector.

**Remarks** When the format is turned off, the delay value is unchanged; the query will return the same delay value if the format is on or off.

## **:EDCLock**

**Supported** E4438C with Option 402

[:SOURce]:RADio:PHS:EDCLock SYMBol|NORMal

[:SOURce]:RADio:PHS:EDCLock?

This command sets the external data clock use.

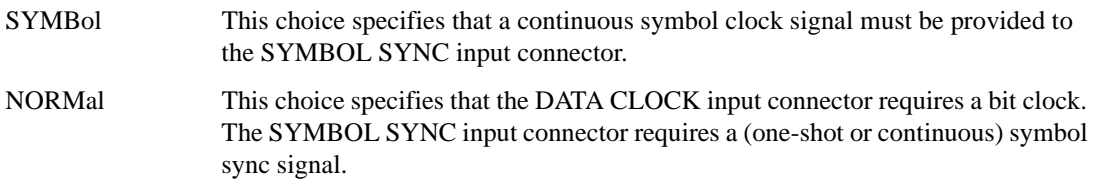
#### Receiver Test Digital Commands (continued) **PHS Subsystem–Option 402 ([:SOURce]:RADio:PHS)**

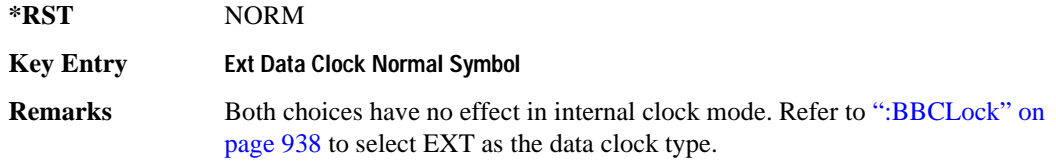

#### <span id="page-360-1"></span>**:EREFerence**

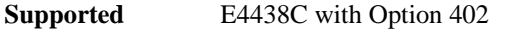

[:SOURce]:RADio:PHS:EREFerence INT|EXT [:SOURce]:RADio:PHS:EREFerence?

This command selects either an internal or external bit-clock reference for the data generator.

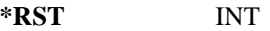

**Key Entry BBG Ref Ext Int**

**Remarks** If the EXT choice is selected, the external source's frequency value must be applied to the BASEBAND GEN REF IN rear panel connector. The external reference and external data clock are not applicable at the same time. If both are selected, then the external reference takes precedence.

> Refer to, [":EREFerence:VALue" on page 955](#page-360-0) to enter the external reference frequency setting.

#### <span id="page-360-0"></span>**:EREFerence:VALue**

**Supported** E4438C with Option 402

[:SOURce]:RADio:PHS:EREFerence:VALue <val> [:SOURce]:RADio:PHS:EREFerence:VALue?

This command sets the expected bit-clock reference frequency value for an externally applied reference signal.

The variable <val> is expressed in units of hertz (Hz–MHz).

**\*RST** +1.30000000E+007

**Range** 2.5E5–1E8

## Receiver Test Digital Commands (continued) **PHS Subsystem–Option 402 ([:SOURce]:RADio:PHS)**

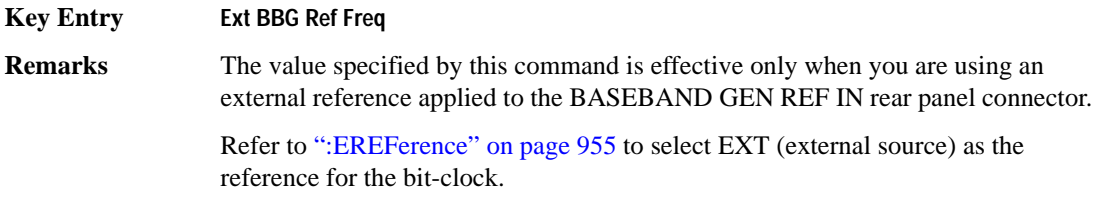

# <span id="page-361-0"></span>**:FILTer**

**Supported** E4438C with Option 402

[:SOURce]:RADio:PHS:FILTer RNYQuist|NYQuist|GAUSsian|RECTangle| IS95|IS95\_EQ|IS95\_MOD|IS95\_MOD\_EQ|AC4Fm|UGGaussian|"<user FIR>" [:SOURce]:RADio:PHS:FILTer?

This command selects the pre-modulation filter type.

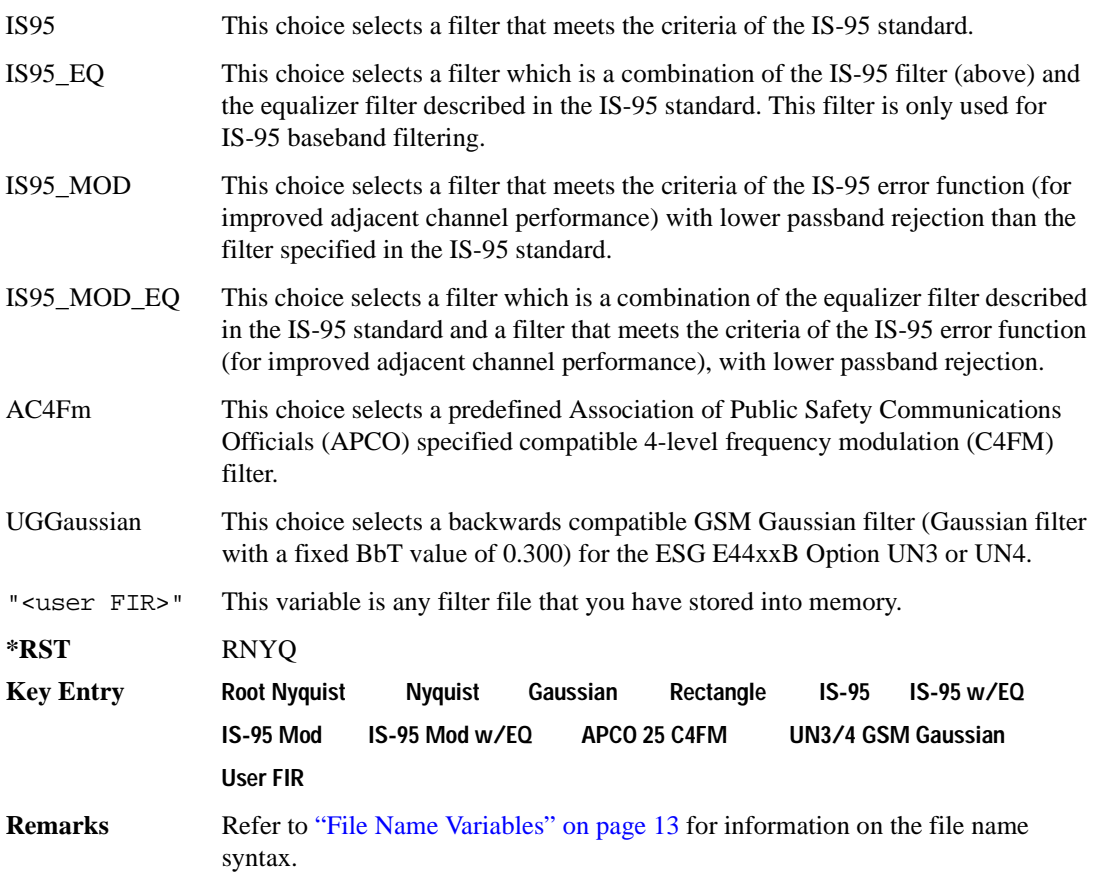

#### **:IQ:SCALe**

**Supported** E4438C with Option 402

```
[:SOURce]:RADio:PHS:IQ:SCALe <val>
[:SOURce]:RADio:PHS:IQ:SCALe?
```
This command sets the amplitude of the I/Q outputs for better adjacent channel power (ACP); lower scaling values equate to better ACP.

The variable  $\langle \text{val} \rangle$  is expressed in units of percent.

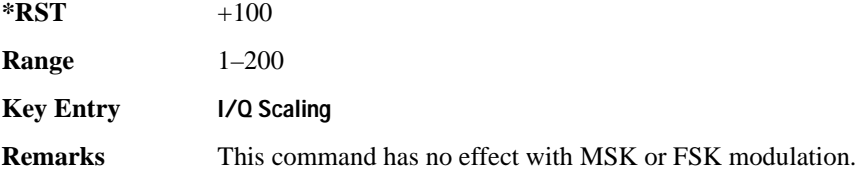

## **:MODulation:FSK[:DEViation]**

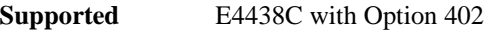

[:SOURce]:RADio:PHS:MODulation:FSK[:DEViation] <val> [:SOURce]:RADio:PHS:MODulation:FSK[:DEViation]?

This command sets the symmetric FSK frequency deviation value.

The variable <val> is expressed in units of Hertz and the maximum range value equals the current symbol rate value multiplied by four, limited to 20 MHz.

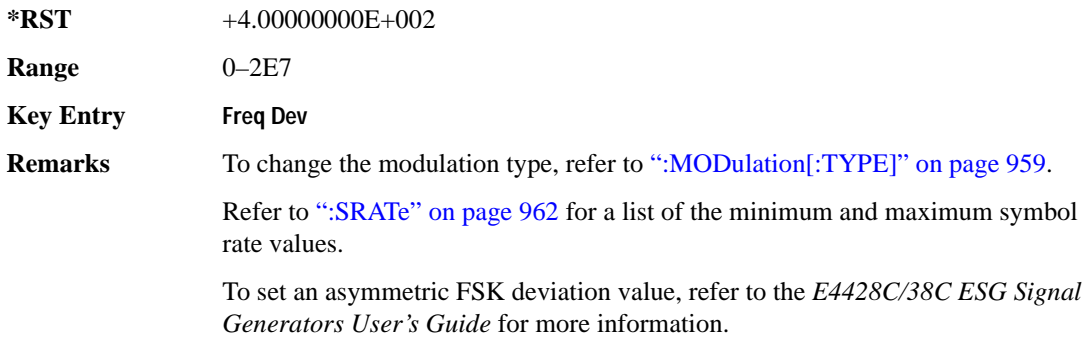

## **:MODulation:MSK[:PHASe]**

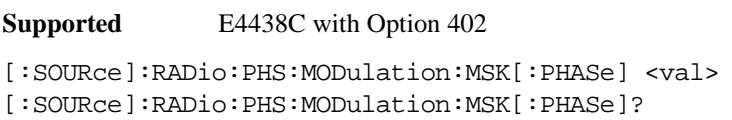

This command sets the MSK phase deviation value. The variable  $\langle \text{val} \rangle$  is in units of degrees.

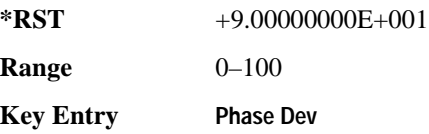

#### **:MODulation:UFSK**

**Supported** E4438C with Option 402

[:SOURce]:RADio:PHS:MODulation:UFSK "<file name>"

[:SOURce]:RADio:PHS:MODulation:UFSK?

This command selects a user-defined FSK file from the signal generator memory.

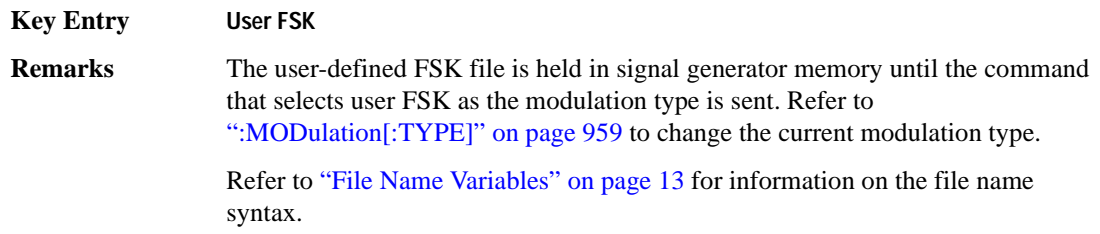

#### **:MODulation:UIQ**

**Supported** E4438C with Option 402

[:SOURce]:RADio:PHS:MODulation:UIQ "<file name>"

[:SOURce]:RADio:PHS:MODulation:UIQ?

This command selects a user-defined I/Q file from the signal generator memory.

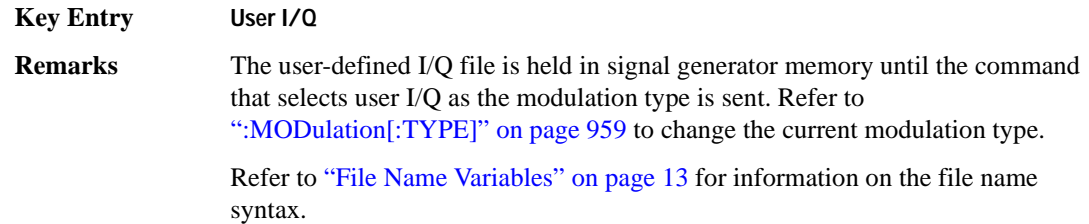

# <span id="page-364-0"></span>**:MODulation[:TYPE]**

**Supported** E4438C with Option 402

[:SOURce]:RADio:PHS:MODulation[:TYPE] BPSK|QPSK|IS95QPSK| GRAYQPSK|OQPSK|IS95OQPSK|P4DQPSK|PSK8|PSK16|D8PSK|MSK|FSK2|FSK4| FSK8|FSK16|C4FM|QAM4|QAM16|QAM32|QAM64|QAM128|QAM256|UIQ|UFSK [:SOURce]:RADio:PHS:MODulation[:TYPE]?

This command sets the modulation type for the PHS personality.

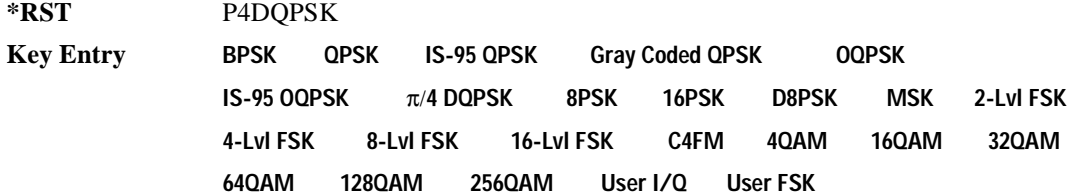

## **:POLarity[:ALL]**

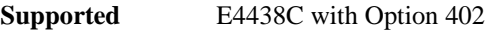

[:SOURce]:RADio:PHS:POLarity[:ALL] NORMal|INVerted [:SOURce]:RADio:PHS:POLarity[:ALL]?

This command sets the rotation direction of the phase modulation vector.

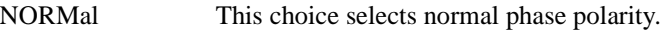

INVerted This choice inverts the internal Q signal.

**\*RST** NORM

**Key Entry Phase Polarity Normal Invert**

## <span id="page-364-1"></span>**:SECondary:RECall**

**Supported** E4438C with Option 402

[:SOURce]:RADio:PHS:SECondary:RECall

This command recalls the secondary frame configuration, overwriting the current state.

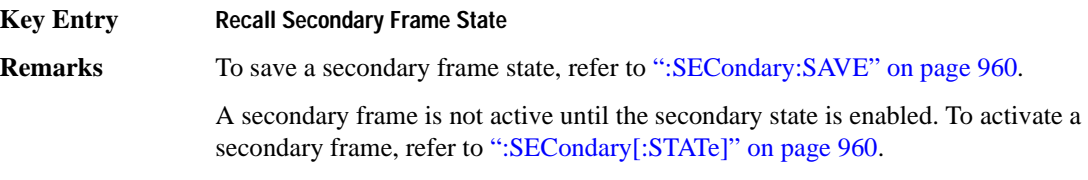

## <span id="page-365-0"></span>**:SECondary:SAVE**

**Supported** E4438C with Option 402

[:SOURce]:RADio:PHS:SECondary:SAVE

This command saves the current frame configuration as the secondary frame with the filename PHS\_SECONDARY\_FRAME.

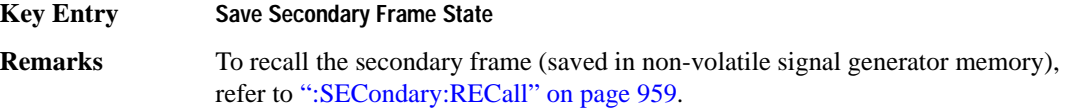

## **:SECondary:TRIGger[:SOURce]**

**Supported** E4438C with Option 402

```
[:SOURce]:RADio:PHS:SECondary:TRIGger[:SOURce] KEY|EXT|BUS
[:SOURce]:RADio:PHS:SECondary:TRIGger[:SOURce]?
```
This command selects the type of triggering for the secondary frame.

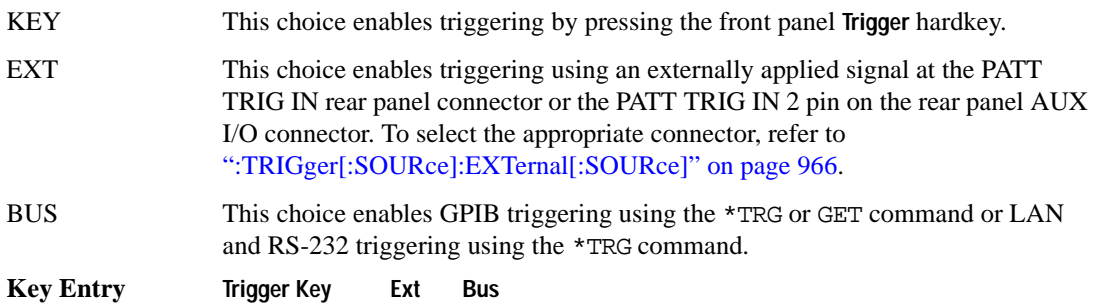

## <span id="page-365-1"></span>**:SECondary[:STATe]**

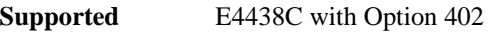

[:SOURce]:RADio:PHS:SECondary[:STATe] ON|OFF|1|0 [:SOURce]:RADio:PHS:SECondary[:STATe]?

This command enables or disables the ability to switch to the secondary frame.

**\*RST** 0

**Key Entry Secondary Frame Off On**

**Remarks** A frame must already be saved as the secondary frame in order to turn the secondary state function on.

> To save a frame as the secondary frame, refer to [":SECondary:SAVE" on](#page-365-0)  [page 960](#page-365-0).

## <span id="page-366-0"></span>**:SOUT**

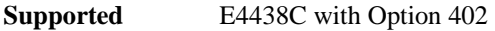

[:SOURce]:RADio:PHS:SOUT FRAME|SLOT|ALL [:SOURce]:RADio:PHS:SOUT?

This command sets the synchronization location (within the pattern of data) and the type of output at the EVENT 1 rear panel connector.

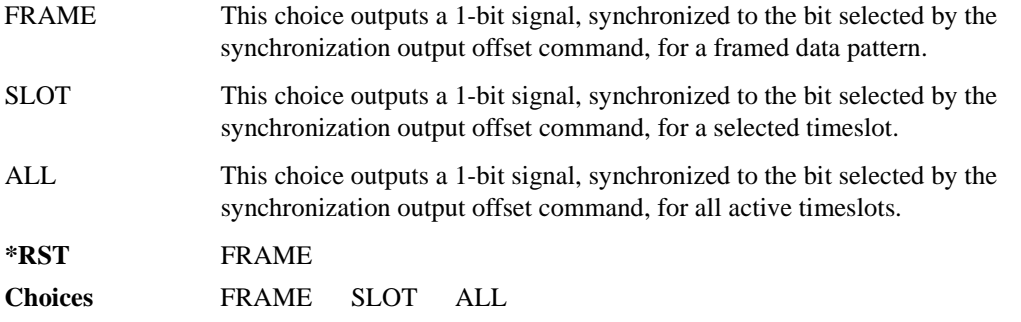

## **:SOUT:OFFSet**

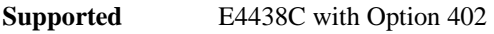

```
[:SOURce]:RADio:PHS:SOUT:OFFSet <val>
[:SOURce]:RADio:PHS:SOUT:OFFSet?
```
This command sets the offset value for the location of the output synchronization signal on the EVENT1 rear panel connector relative to the beginning of the framed data pattern or timeslot.

The variable <val> is expressed as a number of bits.

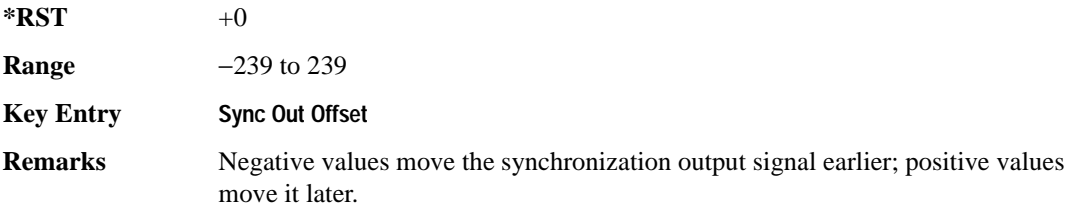

To change the output of the EVENT1 rear panel connector to SLOT, refer to [":SOUT" on page 961](#page-366-0).

## **:SOUT:SLOT**

**Supported** E4438C with Option 402

[:SOURce]:RADio:PHS:SOUT:SLOT <val> [:SOURce]:RADio:PHS:SOUT:SLOT?

This command selects the timeslot that will trigger a 1-bit output signal at the EVENT 1 rear panel connector.

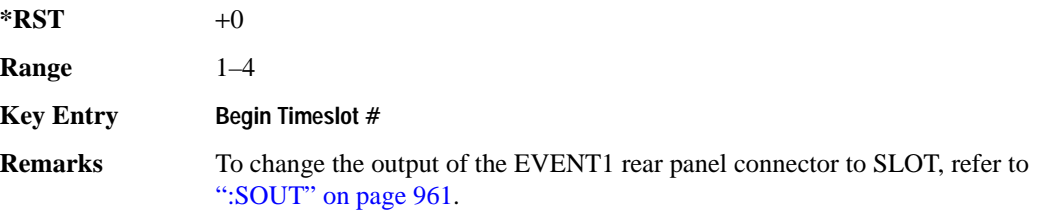

#### <span id="page-367-0"></span>**:SRATe**

**Supported** E4438C with Option 402

[:SOURce]:RADio:PHS:SRATe <val> [:SOURce]:RADio:PHS:SRATe?

This command sets the transmission symbol rate. Symbol rate is the bit rate divided by the bits per symbol. A change in the symbol rate affects the bit rate. Refer to [":BRATe" on page 872](#page-277-0) for information on bit rate.

The variable  $\langle \text{val} \rangle$  is expressed in units of symbols per second (sps–Msps) and the maximum symbol rate depends on the filter. Refer to [":FILTer" on page 956](#page-361-0) for minimum filter symbol width.

The filter may have to be truncated down to 32 or 16 symbols wide to acheive the highest symbol rate. The signal generator's internal filters are not truncated below their minimum filter length and user-defined FIR filters are not truncated. If the filter cannot be truncated then the symbol rate is limited to the maximum rate of the narrowest filter size possible.

The relative timing of the modulated data, as well as the actual filter response is affected when the filter is truncated.

When the symbol rate changes, the ESG reconfigures the baseband generator. The time required to reconfigure the baseband generator is inversely proportional to the symbol rate: lower symbol rates require more time.

To change the modulation type, refer to [":MODulation\[:TYPE\]" on page 959.](#page-364-0)

#### Receiver Test Digital Commands (continued) **PHS Subsystem–Option 402 ([:SOURce]:RADio:PHS)**

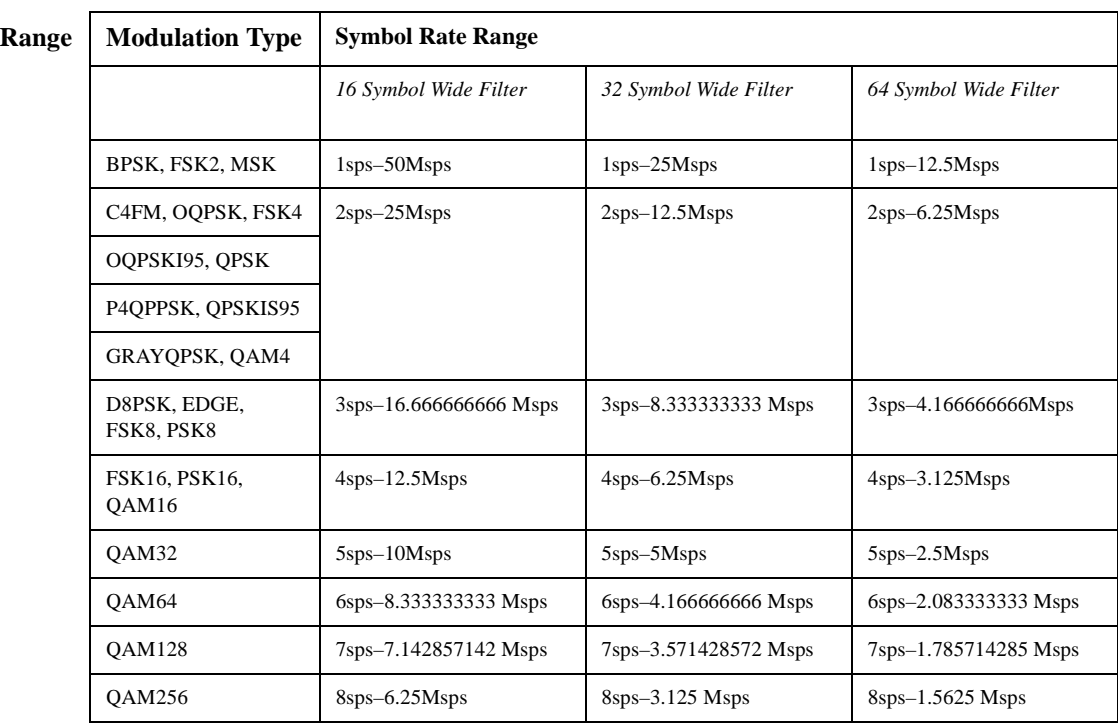

#### **\*RST** +1.92000000E+004

#### **NOTE** Using I/Q skew will half the minimum number of symbols for the selected filter.

**Key Entry Symbol Rate**

## <span id="page-368-0"></span>**:TRIGger:TYPE**

**Supported** E4438C with Option 402

[:SOURce]:RADio:PHS:TRIGger:TYPE CONTinuous|SINGle|GATE [:SOURce]:RADio:PHS:TRIGger:TYPE?

This command sets the trigger type.

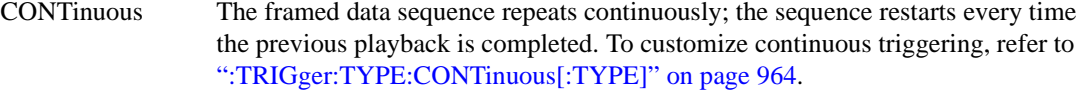

SINGle The framed data sequence plays once for every trigger received.

#### Receiver Test Digital Commands (continued) **PHS Subsystem–Option 402 ([:SOURce]:RADio:PHS)**

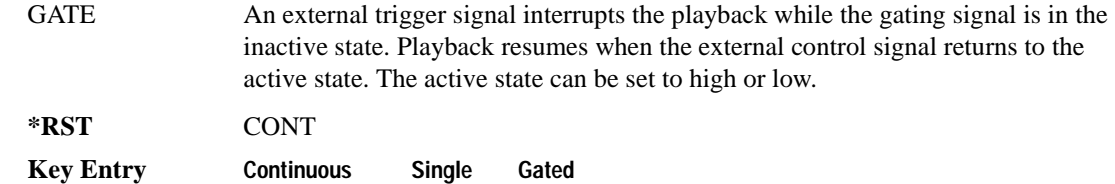

## <span id="page-369-0"></span>**:TRIGger:TYPE:CONTinuous[:TYPE]**

**Supported** E4438C with Option 402

```
[:SOURce]:RADio:PHS:TRIGger:TYPE:CONTinuous[:TYPE] FREE|TRIGger|RESet
[:SOURce]:RADio:PHS:TRIGger:TYPE:CONTinuous[:TYPE]?
```
This commands selects the waveform's response to a trigger signal while using the continuous trigger mode.

 For more information on triggering and to select the continuous trigger mode, see [":TRIGger:TYPE"](#page-368-0)  [on page 963.](#page-368-0)

The following list describes the waveform's response to each of the command choices:

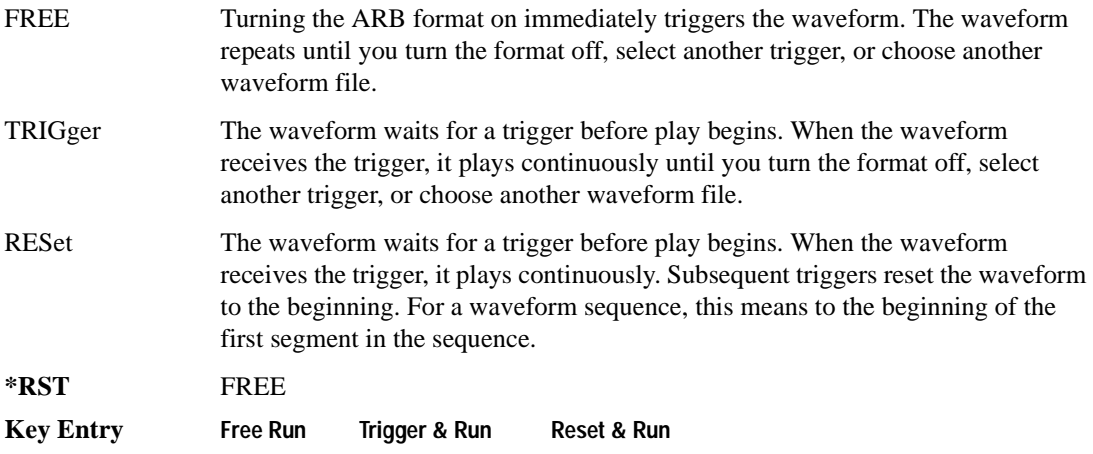

## <span id="page-370-1"></span>**:TRIGger:TYPE:GATE:ACTive**

**Supported** E4438C with Option 402

```
[:SOURce]:RADio:PHS:TRIGger:TYPE:GATE:ACTive LOW|HIGH
[:SOURce]:RADio:PHS:TRIGger:TYPE:GATE:ACTive?
```
This command selects the active state (gate polarity) of the gate while using the gating trigger mode.

The LOW and HIGH selections correspond to the low and high states of an external trigger signal. For example, when you select HIGH, the active state occurs during the high of the trigger signal. When the active state occurs, the ESG stops the waveform playback at the last played sample point, then restarts the playback at the next sample point when the inactive state occurs. For more information on triggering and to select gating as the trigger mode, see [":TRIGger:TYPE" on page 963.](#page-368-0)

The following list describes the ESG's gating behavior for the polarity selections:

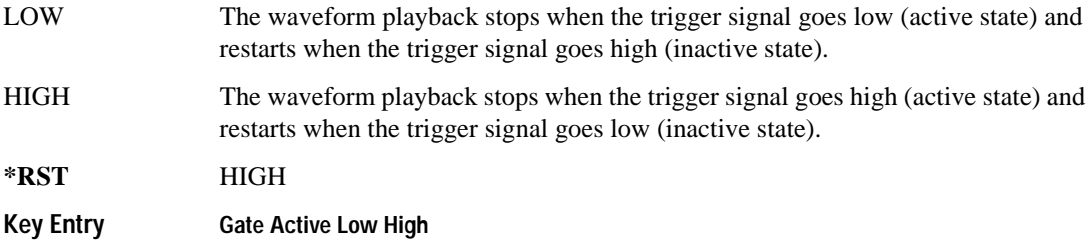

#### <span id="page-370-0"></span>**:TRIGger[:SOURce]:EXTernal:DELay**

**Supported** E4438C with Option 402

```
[:SOURce]:RADio:PHS:TRIGger[:SOURce]:EXTernal:DELay <val>
[:SOURce]:RADio:PHS:TRIGger[:SOURce]:EXTernal:DELay?
```
This command sets the number of bits to delay the ESG's response to an external trigger.

The bit delay is a delay between when the ESG receives the trigger and when it responds to the trigger. The delay uses the clocks of the bit-clock to time the delay. After the ESG receives the trigger and the set number of delay bits (clocks) occurs, the ESG transmits the data pattern.

The delay occurs after you enable the state. See ":TRIGger[:SOURce]:EXTernal:DELay:STATe" on [page 966](#page-371-1). You can set the number of bits either before or after enabling the state.

For more information on configuring an external trigger source and to select external as the trigger source, see [":TRIGger\[:SOURce\]" on page 967](#page-372-0).

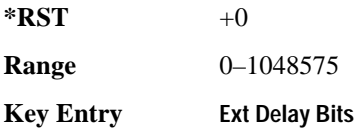

## <span id="page-371-1"></span>**:TRIGger[:SOURce]:EXTernal:DELay:STATe**

**Supported** E4438C with Option 402

```
[:SOURce]:RADio:PHS:TRIGger[:SOURce]:EXTernal:DELay:STATe ON|OFF|1|0
[:SOURce]:RADio:PHS:TRIGger[:SOURce]:EXTernal:DELay:STATe?
```
This command enables or disables the operating state of the external trigger delay function.

For setting the delay time, see [":TRIGger\[:SOURce\]:EXTernal:DELay" on page 965,](#page-370-0) and for more information on configuring an external source, see[":TRIGger\[:SOURce\]" on page 967.](#page-372-0)

**\*RST** 0

**Key Entry Ext Delay Off On**

## **:TRIGger[:SOURce]:EXTernal:SLOPe**

**Supported** E4438C with Option 402

[:SOURce]:RADio:PHS:TRIGger[:SOURce]:EXTernal:SLOPe POSitive|NEGative [:SOURce]:RADio:PHS:TRIGger[:SOURce]:EXTernal:SLOPe?

This command sets the polarity for an external trigger signal while using the continuous, single triggering mode. To set the polarity for gating, see [":TRIGger:TYPE:GATE:ACTive" on page 965](#page-370-1).

The POSitive and NEGative selections correspond to the high (positive) and low (negative) states of the external trigger signal. For example, when you select POSitive, the waveform responds (plays) during the high state of the trigger signal. When the ESGESG receives multiple trigger occurrences when only one is required, the signal generator uses the first trigger and ignores the rest.

For more information on configuring an external trigger source and to select external as the trigger source, see [":TRIGger\[:SOURce\]" on page 967](#page-372-0).

**\*RST** NEG

**Key Entry Ext Polarity Neg Pos**

## <span id="page-371-0"></span>**:TRIGger[:SOURce]:EXTernal[:SOURce]**

**Supported** E4438C with Option 402

[:SOURce]:RADio:PHS:TRIGger[:SOURce]:EXTernal[:SOURce] EPT1| EPT2|EPTRIGGER1|EPTRIGGER2 [:SOURce]:RADio:PHS:TRIGger[:SOURce]:EXTernal[:SOURce]?

This command selects which PATTERN TRIG IN connection the ESG uses to accept an externally applied trigger signal when external is the trigger source selection.

For more information on configuring an external trigger source and to select external as the trigger source, see [":TRIGger\[:SOURce\]" on page 967](#page-372-0). For more information on the rear-panel connectors, see the *E4428C/38C ESG Signal Generators User's Guide*.

The following list describes the command choices:

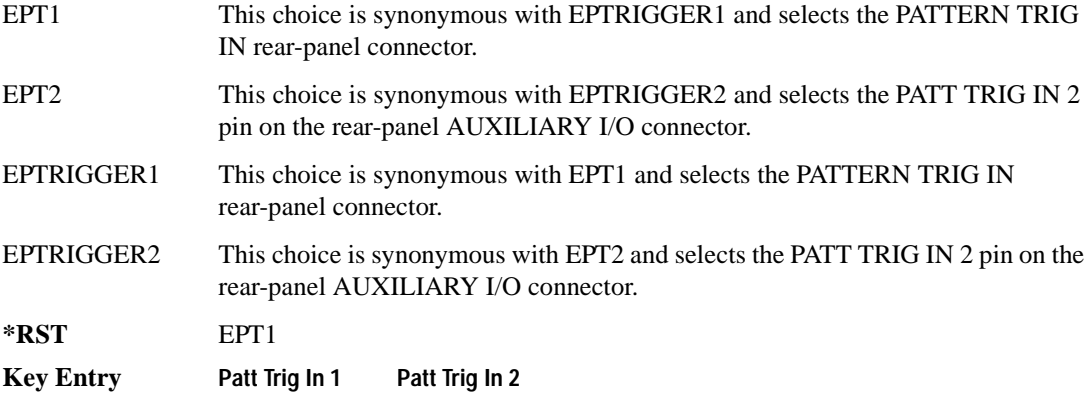

## <span id="page-372-0"></span>**:TRIGger[:SOURce]**

**Supported** E4438C with Option 402

[:SOURce]:RADio:PHS:TRIGger[:SOURce] KEY|EXT|BUS [:SOURce]:RADio:PHS:TRIGger[:SOURce]?

This command sets the trigger source.

For more information on triggering, see [":TRIGger:TYPE" on page 963](#page-368-0). The following list describes the command choices:

KEY This choice enables manual triggering by pressing the front-panel **Trigger** hardkey.

EXT An externally applied signal triggers the waveform. This is the only choice that works with gating. The following conditions affect an external trigger:

> The input connector selected for the trigger signal. You have a choice between the rear-panel PATTERN TRIG IN connector or the PATT TRIG IN 2 pin on the rear-panel AUXILIARY I/O connector. To make the connector selection, see [":TRIGger\[:SOURce\]:EXTernal\[:SOURce\]" on page 966.](#page-371-0)

For more information on the connectors and on connecting the cables, see the *E4428C/38C ESG Signal Generators User's Guide*.

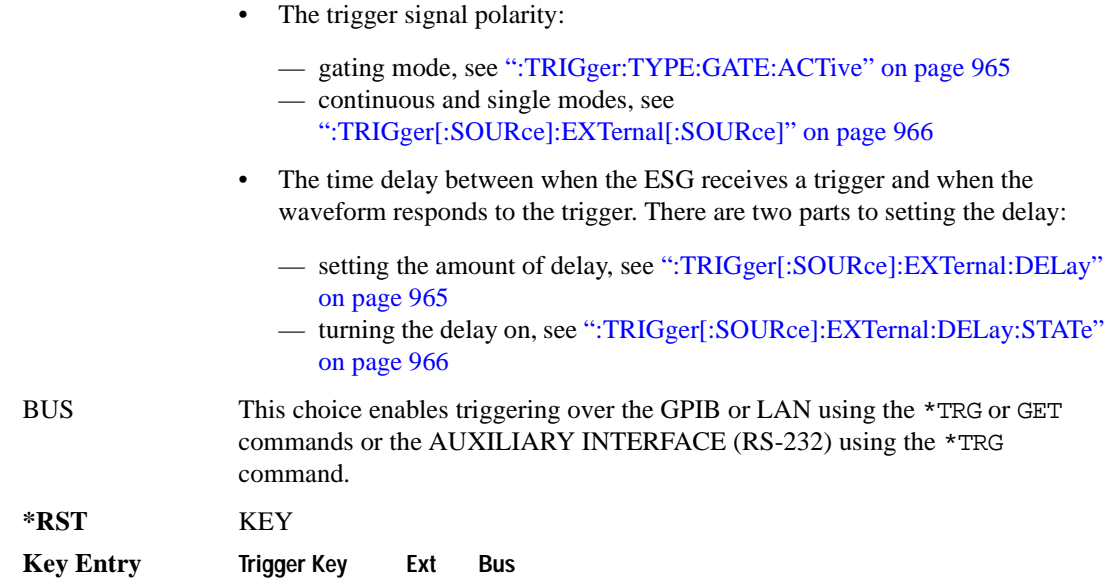

## **:ULINk:SLOT[1]|2|3|4:CUSTom**

**Supported** E4438C with Option 402

```
[:SOURce]:RADio:PHS:ULINk:SLOT[1]|2|3|4:CUSTom PN9|PN11|PN15|
PN20|PN23|FIX4|"<file name>"|EXT|P4|P8|P16|P32|P64
[:SOURce]:RADio:PHS:ULINk:SLOT[1]|2|3|4:CUSTom?
```
This command configures the data field for the selected uplink custom timeslot.

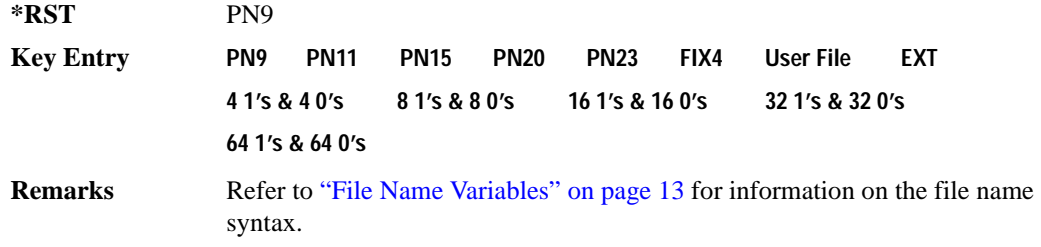

## **:ULINk:SLOT[1]|2|3|4:CUSTom:FIX4**

**Supported** E4438C with Option 402

```
[:SOURce]:RADio:PHS:ULINk:SLOT[1]|2|3|4:CUSTom:FIX4 <val>
[:SOURce]:RADio:PHS:ULINk:SLOT[1]|2|3|4:CUSTom:FIX4?
```
This command sets the binary, 4-bit repeating sequence data pattern that is used in the selected uplink custom timeslot.

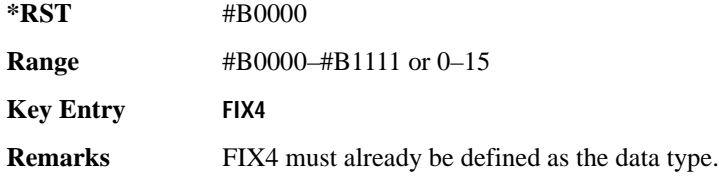

## **:ULINK:SLOT[1]|2|3|4:POWer**

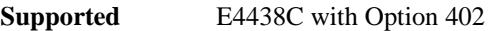

[:SOURce]:RADio:PHS:ULINk:SLOT[1]|2|3|4:POWer MAIN|DELTa [:SOURce]:RADio:PHS:ULINk:SLOT[1]|2|3|4:POWer?

This command toggles the RF output power level function for the selected timeslot.

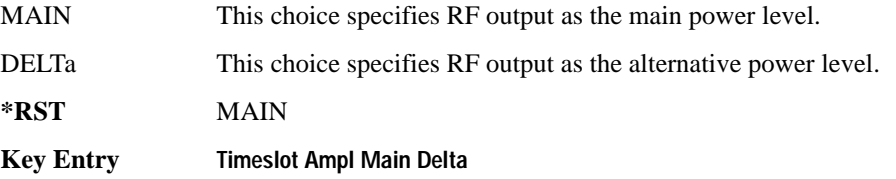

## **:ULINk:SLOT[1]|2|3|4:SCHannel:CSID**

**Supported** E4438C with Option 402

```
[:SOURce]:RADio:PHS:ULINk:SLOT[1]|2|3|4:SCHannel:CSID <bit_pattern>
[:SOURce]:RADio:PHS:ULINk:SLOT[1]|2|3|4:SCHannel:CSID?
```
This command changes the 42-bit cell station identification code (CSID) field of the selected uplink timeslot. The preset hexadecimal value (when normal preset is selected) for CSID reflects the PHS protocol, however you can enter a new value with this command.

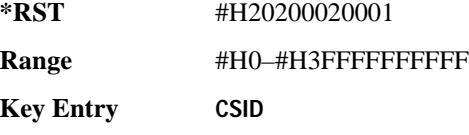

## **:ULINk:SLOT[1]|2|3|4:SCHannel:IDLE**

**Supported** E4438C with Option 402

```
[:SOURce]:RADio:PHS:ULINk:SLOT[1]|2|3|4:SCHannel:IDLE <bit_pattern>
[:SOURce]:RADio:PHS:ULINk:SLOT[1]|2|3|4:SCHannel:IDLE?
```
This command changes the 34-bit idle (IDLE) field of the selected uplink timeslot. The preset hexadecimal value (when normal preset is selected) for IDLE reflects the PHS protocol, however you can enter a new value with this command.

**\*RST** #H000000000 **Range** #H0–#H3FFFFFFFF **Key Entry IDLE**

## **:ULINk:SLOT[1]|2|3|4:SCHannel:PSID**

**Supported** E4438C with Option 402

[:SOURce]:RADio:PHS:ULINk:SLOT[1]|2|3|4:SCHannel:PSID <bit\_pattern> [:SOURce]:RADio:PHS:ULINk:SLOT[1]|2|3|4:SCHannel:PSID?

This command changes the 28-bit personal station identification code (PSID) field in the synchronization channel of the selected uplink timeslot. The preset (normal) hexadecimal value for PSID reflects the PHS protocol, however you can enter a new value with this command.

**\*RST** #H0000001

**Range** #H0–#H3FFFFFFFF

**Key Entry PSID**

## **:ULINk:SLOT[1]|2|3|4:SCHannel:UWORd**

**Supported** E4438C with Option 402

```
[:SOURce]:RADio:PHS:ULINk:SLOT[1]|2|3|4:SCHannel:UWORd <bit_pattern>
[:SOURce]:RADio:PHS:ULINk:SLOT[1]|2|3|4:SCHannel:UWORd?
```
This command changes the unique word (UW) field of the selected uplink timeslot. The preset hexadecimal value (when normal preset is selected) for UW reflects the PHS protocol, however you can enter a new value with this command.

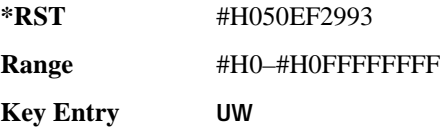

# **:ULINk:SLOT[1]|2|3|4:STATe**

**Supported** E4438C with Option 402

[:SOURce]:RADio:PHS:ULINk:SLOT[1]|2|3|4:STATe ON|OFF|1|0 [:SOURce]:RADio:PHS:ULINk:SLOT[1]|2|3|4:STATe?

This command enables or disables the operating state of the selected uplink timeslot.

**\*RST** Timeslot 1: 1 Timeslots 2−4: 0

**Key Entry Timeslot Off On**

#### **:ULINk:SLOT[1]|2|3|4:TCHannel:SACChannel**

**Supported** E4438C with Option 402

```
[:SOURce]:RADio:PHS:ULINk:SLOT[1]|2|3|4:TCHannel:SACChannel 
<bit_pattern>
[:SOURce]:RADio:PHS:ULINk:SLOT[1]|2|3|4:TCHannel:SACChannel?
```
This command changes the 15-bit slow associated control channel of the selected uplink timeslot. The preset hexadecimal value (when normal preset is selected) for SACCH reflects the value specified by the standard.

**\*RST** #H8000 **Range** #H0–#HFFFF **Key Entry SA**

## **:ULINk:SLOT[1]|2|3|4:TCHannel:UWORd**

**Supported** E4438C with Option 402

```
[:SOURce]:RADio:PHS:ULINk:SLOT[1]|2|3|4:TCHannel:UWORd <bit_pattern>
[:SOURce]:RADio:PHS:ULINk:SLOT[1]|2|3|4:TCHannel:UWORd?
```
This command changes the unique word (UW) field of the selected uplink timeslot. The preset hexadecimal value (when normal preset is selected) for UW reflects the PHS protocol, however you can enter a new value with this command.

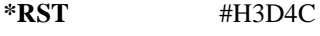

**Range** #H0–#HFFFF

**Key Entry UW**

## **:ULINk:SLOT[1]|2|3|4:TCHannel[:TCHannel]**

**Supported** E4438C with Option 402

[:SOURce]:RADio:PHS:ULINk:SLOT[1]|2|3|4:TCHannel [:TCHannel] PN9|PN11|PN15|PN20|PN23|FIX4|"<file name>"|EXT|P4|P8|P16|P32| P64 [:SOURce]:RADio:PHS:ULINk:SLOT[1]|2|3|4:TCHannel[:TCHannel]?

This command selects the data pattern for the selected uplink traffic channel timeslot.

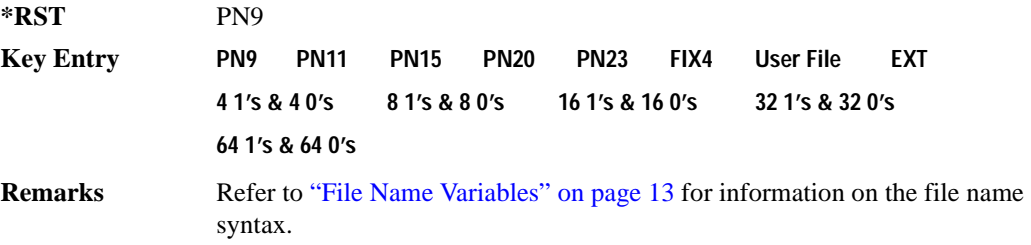

## **:ULINk:SLOT[1]|2|3|4:TCHannel[:TCHannel:FIX4**

**Supported** E4438C with Option 402

[:SOURce]:RADio:PHS:ULINk:SLOT[1]|2|3|4:TCHannel[:TCHannel]:FIX4 <val> [:SOURce]:RADio:PHS:ULINk:SLOT[1]|2|3|4:TCHannel[:TCHannel]:FIX4?

This command sets the binary, 4-bit repeating sequence data pattern that is used in the selected uplink traffic channel timeslot.

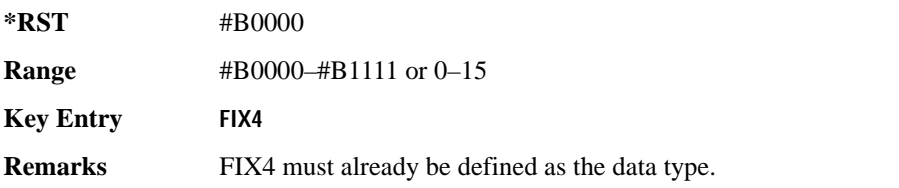

## **:ULINk:SLOT[1]|2|3|4[:TYPE]**

**Supported** E4438C with Option 402

[:SOURce]:RADio:PHS:ULINk:SLOT[1]|2|3|4[:TYPE] CUSTom|TCH|TCH\_ALL|SYNC [:SOURce]:RADio:PHS:ULINk:SLOT[1]|2|3|4[:TYPE]?

This command sets the uplink timeslot type for the selected uplink timeslot.

**\*RST** Timeslot 1: TCH Timeslots 2−4: CUST

**Key Entry Timeslot Type**

# **[:STATe]**

**Supported** E4438C with Option 402 [:SOURce]:RADio:PHS[:STATe] ON|OFF|1|0 [:SOURce]:RADio:PHS[:STATe]? This command enables or disables the PHS modulation format.

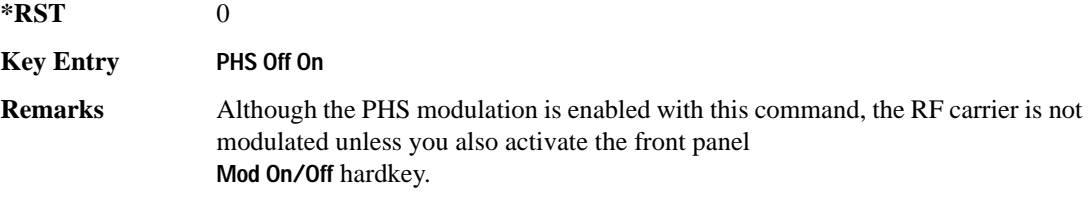

# **TETRA Subsystem–Option 402 ([:SOURce]:RADio:TETRa)**

#### **:ALPha**

**Supported** E4438C with Option 402

[:SOURce]:RADio:TETRa:ALPHa <val> [:SOURce]:RADio:TETRa:ALPHa?

This command changes the Nyquist or root Nyquist filter's alpha value.

The filter alpha value can be set to a minimum level (0), a maximum level (1), or in between by using fractional numeric values (0.001–0.999).

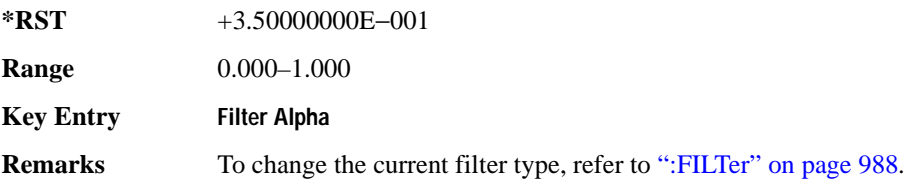

#### <span id="page-379-0"></span>**:BBCLock**

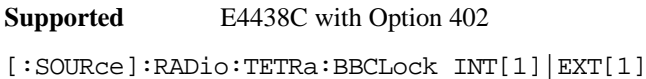

```
[:SOURce]:RADio:TETRa:BBCLock?
```
This command toggles the data (bit) clock input to the baseband generator board to either internal or external. This command is independent in each mode and works for both non-burst (continuous) and burst modes. This allows for a matrix of selections between burst/non-burst, internal/external data generation, internal/external data clock, and external bit/symbol data clock.

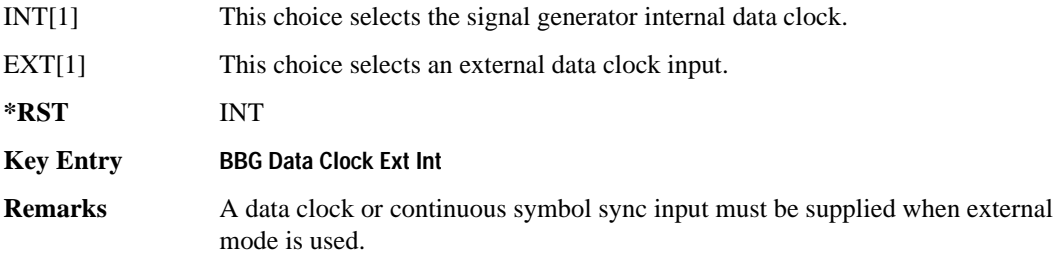

#### **:BBT**

**Supported** E4438C with Option 402

```
[:SOURce]:RADio:TETRa:BBT <val>
[:SOURce]:RADio:TETRa:BBT?
```
This command changes the bandwidth-multiplied-by-bit-time (BbT) filter parameter.

The filter BbT value can be set to the maximum level (1) or in between the minimum level (0.100) and maximum level by using fractional numeric values (0.101–0.999).

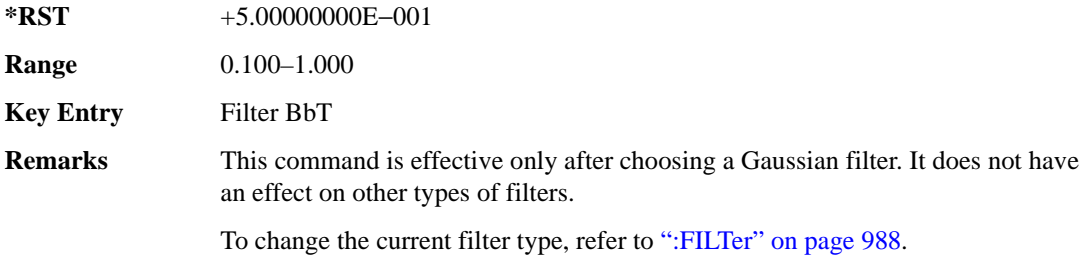

## **:BRATe**

Supported E4438C with Option 402

[:SOURce]:RADio:TETRa:BRATe <val>

[:SOURce]:RADio:TETRa:BRATe?

This command sets the bit rate in bits per second (bps–Mbps). The maximum bit rate is dependent on the modulation type and filter as shown in the following tables

The IQ digital data stream is shaped by a FIR filter. The filter length and associated latency and frequency response are dependent on the bit rate as shown in the following tables. The signal generator selects a filter length.

For higher bit rates, the FIR filter length may be truncated (if the minimum filter size allows it) which will impact the relative timing of the modulated data, as well as the actual filter response (see the symbol rate command [":SRATe" on page 962\)](#page-367-0). Refer to [":FILTer" on page 988](#page-393-0) for information on filter symbol widths. To change the modulation type, refer to [":MODulation\[:TYPE\]" on page 991](#page-396-0).

When the bit rate is changed, the ESG reconfigures the baseband generator. The time required to reconfigure the baseband generator is inversely proportional to the bit rate: lower bit rates require more time.

**\*RST** +3.60000000E+004

## Receiver Test Digital Commands (continued) **TETRA Subsystem–Option 402 ([:SOURce]:RADio:TETRa)**

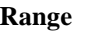

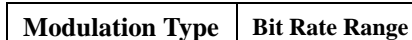

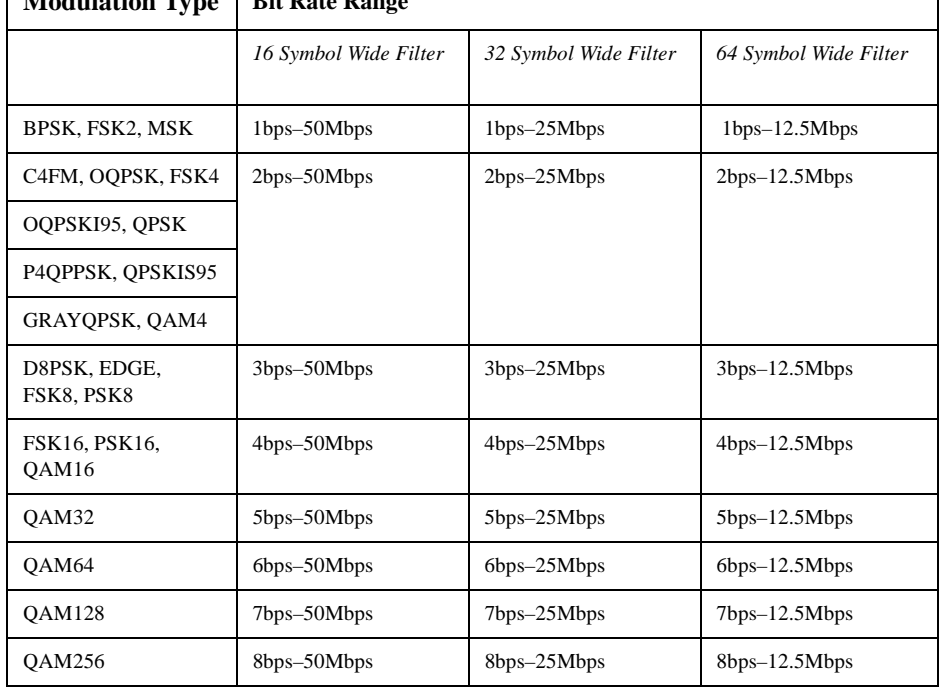

#### **Key Entry Symbol Rate**

#### **:BURSt:PN9**

**Supported** E4438C with Option 402

[:SOURce]:RADio:TETRa:BURSt:PN9 NORMal|QUICk [:SOURce]:RADio:TETRa:BURSt:PN9?

This command controls the software PN9 generation.

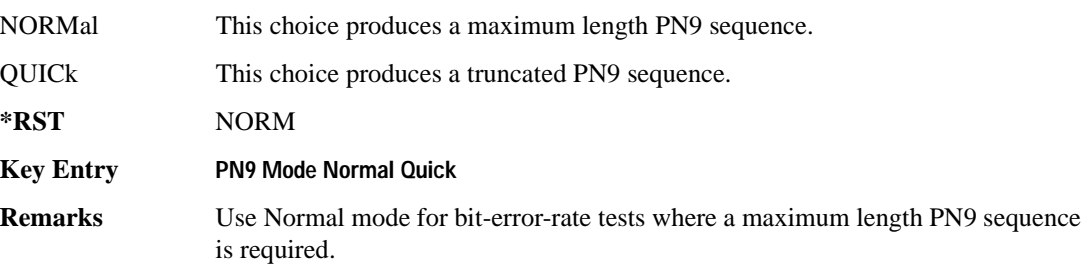

#### <span id="page-382-1"></span>**:BURSt:SCRamble:SEED**

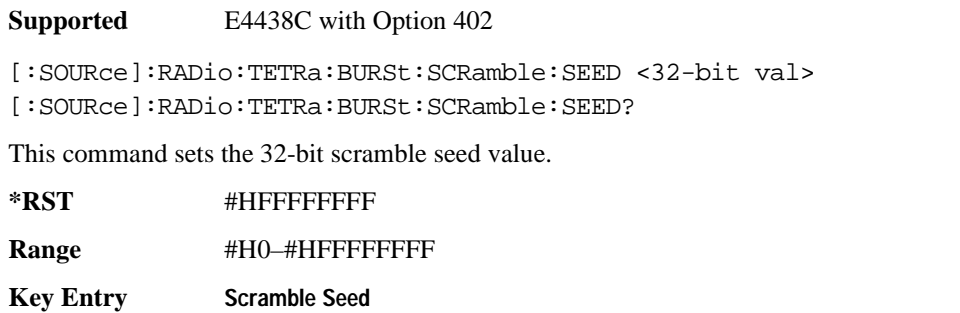

**Remarks** Although values may be set using this command, it does not active that scramble function.

Refer to [":BURSt:SCRamble\[:STATe\]" on page 977](#page-382-0) to enable the scrambling function.

#### <span id="page-382-0"></span>**:BURSt:SCRamble[:STATe]**

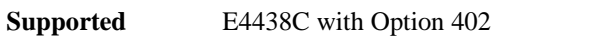

[:SOURce]:RADio:TETRa:BURSt:SCRamble[:STATe] ON|OFF|1|0 [:SOURce]:RADio:TETRa:BURSt:SCRamble[:STATe]?

This command enables or disables the scramble function.

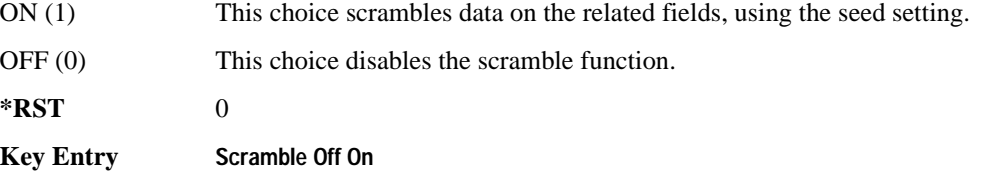

#### **Remarks** To set the seed value, refer to [":BURSt:SCRamble:SEED" on page 977](#page-382-1).

#### <span id="page-382-2"></span>**:BURSt:SHAPe:FALL:DELay**

**Supported** E4438C with Option 402

[:SOURce]:RADio:TETRa:BURSt:SHAPe:FALL:DELay <val> [:SOURce]:RADio:TETRa:BURSt:SHAPe:FALL:DELay?

This command sets the burst shape fall delay.

The variable <val> is expressed in bits. The minimum and maximum values depend upon modulation type and symbol rate.

#### Receiver Test Digital Commands (continued) **TETRA Subsystem–Option 402 ([:SOURce]:RADio:TETRa)**

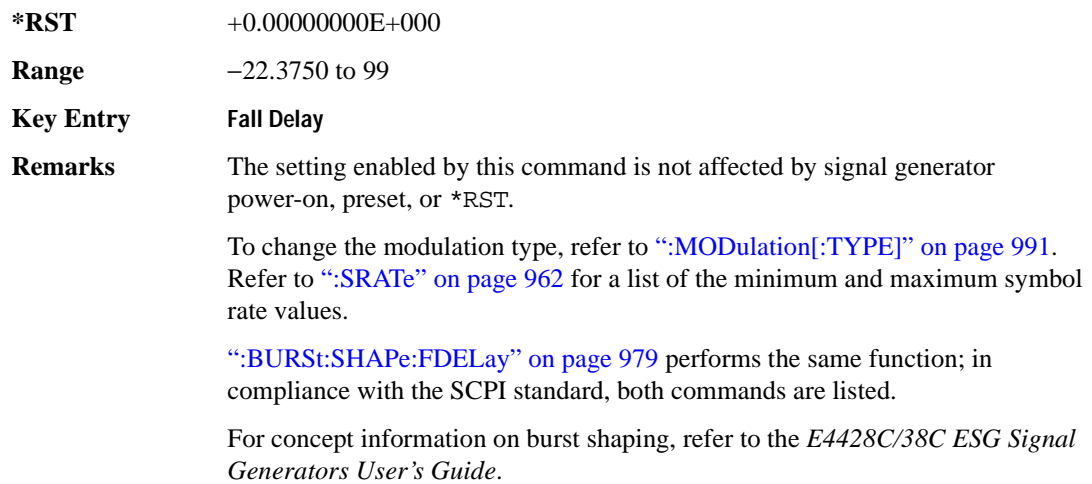

#### <span id="page-383-0"></span>**:BURSt:SHAPe:FALL:TIME**

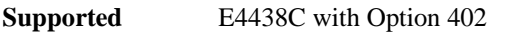

[:SOURce]:RADio:TETRa:BURSt:SHAPe:FALL:TIME <val> [:SOURce]:RADio:TETRa:BURSt:SHAPe:FALL:TIME?

This command sets the burst shape fall time.

The variable <val> is expressed in bits. The minimum and maximum values depend upon modulation type and symbol rate.

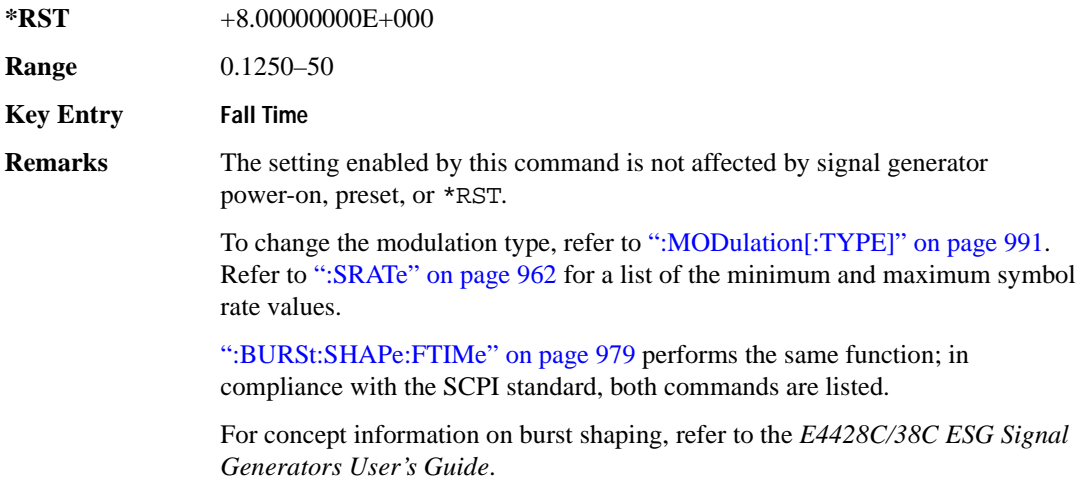

#### <span id="page-384-0"></span>**:BURSt:SHAPe:FDELay**

**Supported** E4438C with Option 402 [:SOURce]:RADio:TETRa:BURSt:SHAPe:FDELay <val> [:SOURce]:RADio:TETRa:BURSt:SHAPe:FDELay?

This command sets the burst shape fall delay.

The variable <val> is expressed in bits. The minimum and maximum values depend upon modulation type and symbol rate.

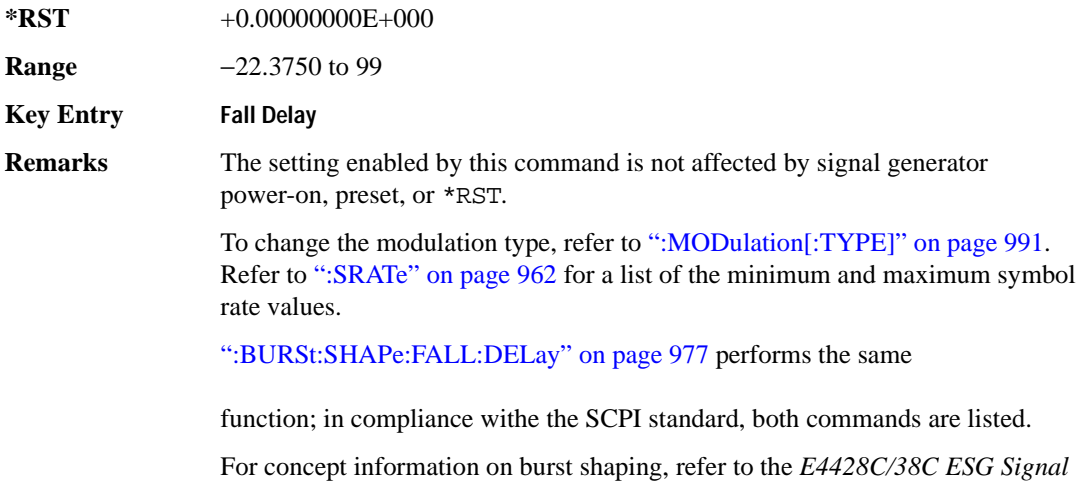

#### <span id="page-384-1"></span>**:BURSt:SHAPe:FTIMe**

**Supported** E4438C with Option 402

[:SOURce]:RADio:TETRa:BURSt:SHAPe:FTIMe <val>

*Generators User's Guide*.

[:SOURce]:RADio:TETRa:BURSt:SHAPe:FTIMe?

This command sets the burst shape fall time.

The variable <val> is expressed in bits. The minimum and maximum values depend upon modulation type and symbol rate.

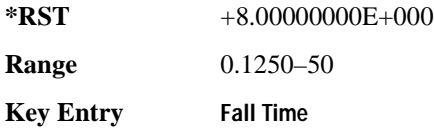

#### Receiver Test Digital Commands (continued) **TETRA Subsystem–Option 402 ([:SOURce]:RADio:TETRa)**

**Remarks** The setting enabled by this command is not affected by signal generator power-on, preset, or \*RST.

> To change the modulation type, refer to [":MODulation\[:TYPE\]" on page 991.](#page-396-0) Refer to [":SRATe" on page 962](#page-367-0) for a list of the minimum and maximum symbol rate values.

[":BURSt:SHAPe:FALL:TIME" on page 978](#page-383-0) performs the same function; in compliance with the SCPI standard, both commands are listed.

For concept information on burst shaping, refer to the *E4428C/38C ESG Signal Generators User's Guide*.

## <span id="page-385-0"></span>**:BURSt:SHAPe:RDELay**

**Supported** E4438C with Option 402

[:SOURce]:RADio:TETRa:BURSt:SHAPe:RDELay <val> [:SOURce]:RADio:TETRa:BURSt:SHAPe:RDELay?

This command sets the burst shape rise delay. The variable <val> is expressed in bits. The minimum and maximum values depend upon modulation type and symbol rate.

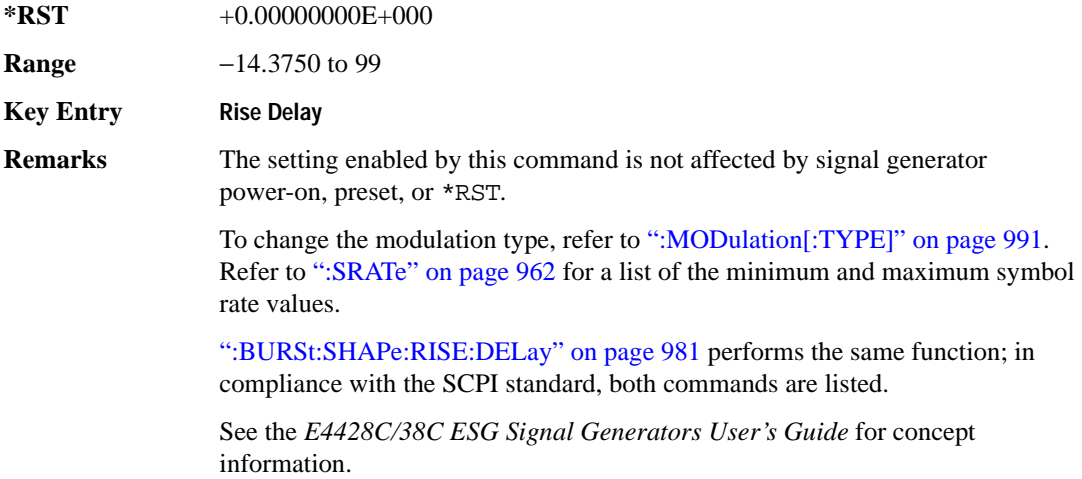

#### <span id="page-386-0"></span>**:BURSt:SHAPe:RISE:DELay**

**Supported** E4438C with Option 402 [:SOURce]:RADio:TETRa:BURSt:SHAPe:RISE:DELay <val> [:SOURce]:RADio:TETRa:BURSt:SHAPe:RISE:DELay?

This command sets the burst shape rise delay.

The variable <val> is expressed in bits. The minimum and maximum values depend upon modulation type and symbol rate.

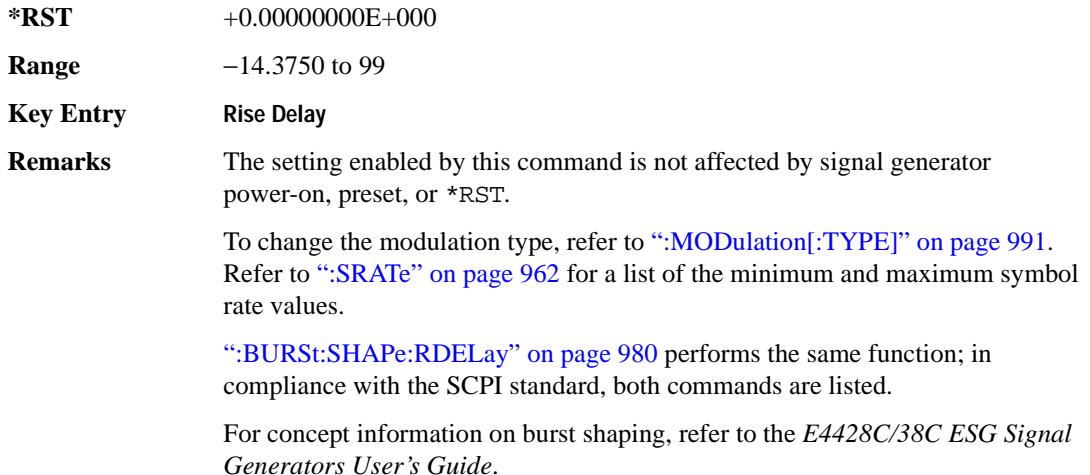

#### <span id="page-386-1"></span>**:BURSt:SHAPe:RISE:TIME**

**Supported** E4438C with Option 402

[:SOURce]:RADio:TETRa:BURSt:SHAPe:RISE:TIME <val>

[:SOURce]:RADio:TETRa:BURSt:SHAPe:RISE:TIME?

This command sets the burst shape rise time.

The variable <val> is expressed in bits. The minimum and maximum values depend upon modulation type and symbol rate.

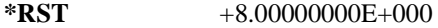

**Range** 0.1250–22.5000

**Key Entry Rise Time**

#### Receiver Test Digital Commands (continued) **TETRA Subsystem–Option 402 ([:SOURce]:RADio:TETRa)**

**Remarks** The setting enabled by this command is not affected by signal generator power-on, preset, or \*RST.

> To change the modulation type, refer to [":MODulation\[:TYPE\]" on page 991.](#page-396-0) Refer to [":SRATe" on page 962](#page-367-0) for a list of the minimum and maximum symbol rate values.

[":BURSt:SHAPe:RTIMe" on page 982](#page-387-0) performs the same function; in compliance with the SCPI standard, both commands are listed.

For concept information on burst shaping, refer to the *E4428C/38C ESG Signal Generators User's Guide*.

#### <span id="page-387-0"></span>**:BURSt:SHAPe:RTIMe**

**Supported** E4438C with Option 402

[:SOURce]:RADio:TETRa:BURSt:SHAPe:RTIMe <val> [:SOURce]:RADio:TETRa:BURSt:SHAPe:RTIMe?

This command sets the burst shape rise time. The variable <val> is expressed in bits. The minimum and maximum values depend upon modulation type and symbol rate.

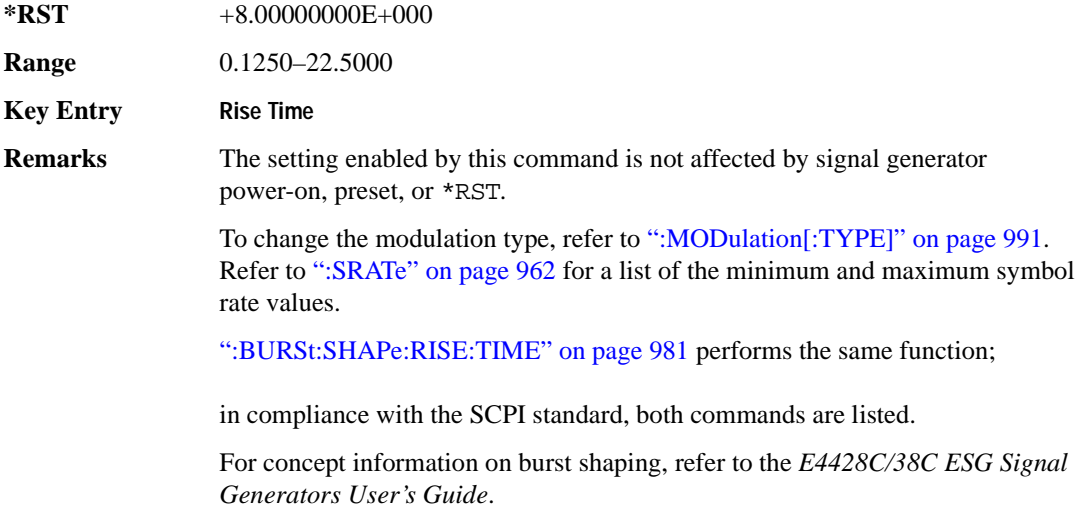

# **:BURSt:SHAPe[:TYPE]**

**Supported** E4438C with Option 402

```
[:SOURce]:RADio:TETRa:BURSt:SHAPe[:TYPE] SINE|"<file name>"
[:SOURce]:RADio:TETRa:BURSt:SHAPe[:TYPE]?
```
This command specifies the burst shape as either SINE or a user-defined file ("<file name>").

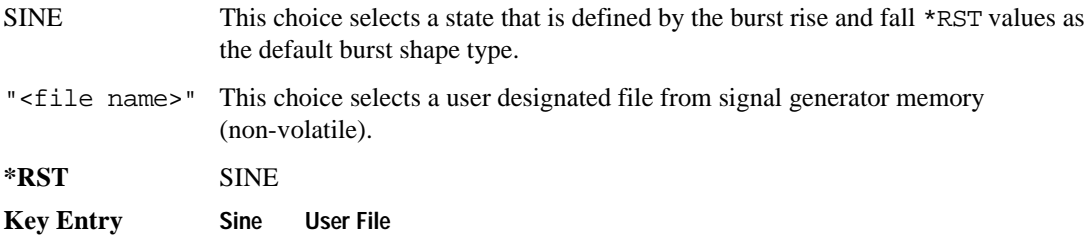

## **:BURSt[:STATe]**

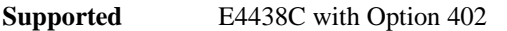

```
[:SOURce]:RADio:TETRa:BURSt[:STATe] ON|OFF|1|0
[:SOURce]:RADio:TETRa:BURSt[:STATe]?
```
This command enables or disables the burst function.

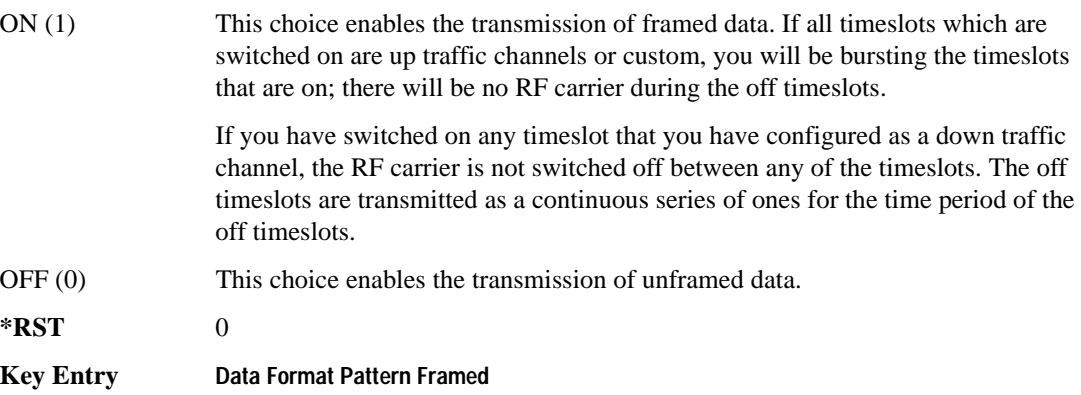

#### Receiver Test Digital Commands (continued) **TETRA Subsystem–Option 402 ([:SOURce]:RADio:TETRa)**

## **:CHANnel**

```
Supported E4438C with Option 402
[:SOURce]:RADio:TETRa:CHANnel EVM|ACP
[:SOURce]:RADio:TETRa:CHANnel?
```
This command optimizes the Nyquist and root Nyquist filters to minimize error vector magnitude (EVM) or to minimize adjacent channel power (ACP).

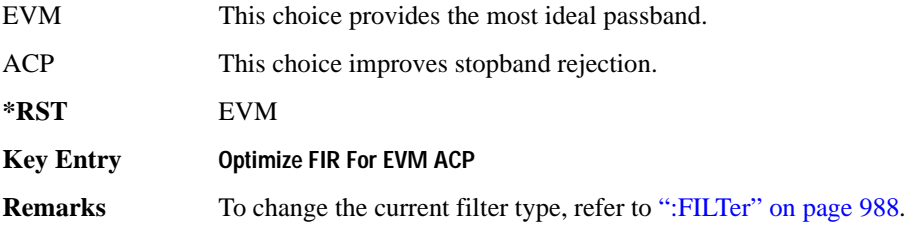

## <span id="page-389-0"></span>**:DATA**

**Supported** E4438C with Option 402

syntax.

```
[:SOURce]:RADio:TETRa:DATA PN9|PN11|PN15|PN20|PN23|FIX4|
"<file name>"|EXT|P4|P8|P16|P32|P64|PRAM
[:SOURce]:RADio:TETRa:DATA?
```
This command sets the data pattern for unframed transmission.

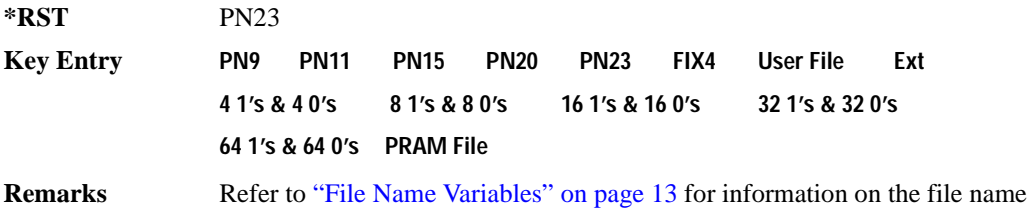

## **:DATA:PRAM**

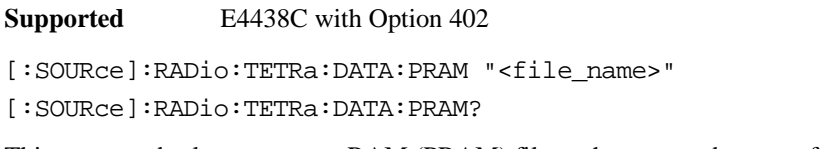

This command selects a pattern RAM (PRAM) file as the pattern data type for the TETRa (Trans-European Trunked Radio) format.

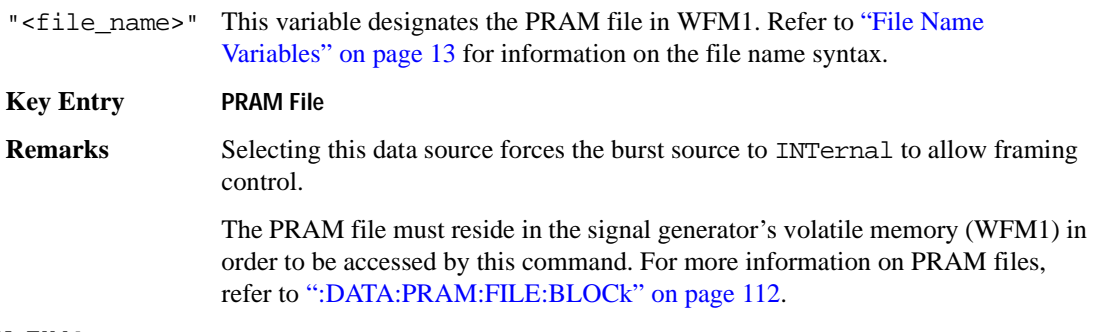

## **:DATA:FIX4**

**Supported** E4438C with Option 402

[:SOURce]:RADio:TETRa:DATA:FIX4 <val> [:SOURce]:RADio:TETRa:DATA:FIX4?

This command sets the binary, 4-bit repeating sequence data pattern for unframed transmission according to the modulation type, symbol rate, filter, and burst shape selected for the TETRa modulation format.

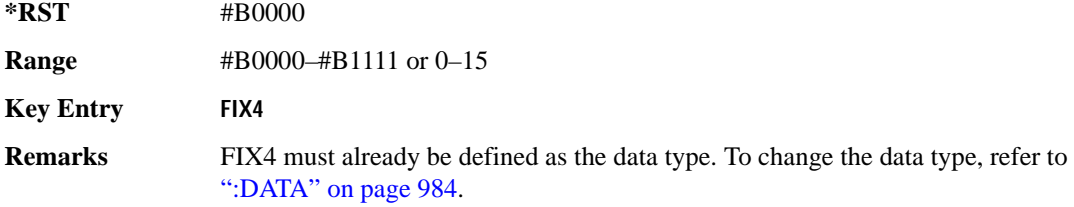

## Receiver Test Digital Commands (continued) **TETRA Subsystem–Option 402 ([:SOURce]:RADio:TETRa)**

#### **:DEFault**

**Supported** E4438C with Option 402

[:SOURce]:RADio:TETRa:DEFault

This command returns all of the TETRA modulation format parameters to factory settings. It does not affect any other signal generator parameters.

**Key Entry Restore TETRA Factory Default** 

## **:EDATa:DELay**

**Supported** E4438C with Option 402

[:SOURce]:RADio:TETRa:EDATa:DELay?

This query returns the amount of delay (in symbols) from the external data input to the beginning of the symbol on the I OUT and Q OUT rear panel connectors and the front panel RF OUTPUT connector.

**Remarks** When the format is turned off, the delay value is unchanged; the query will return the same delay value if the format is on or off.

## **:EDCLock**

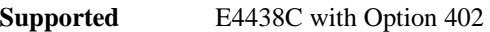

[:SOURce]:RADio:TETRa:EDCLock SYMBol|NORMal

[:SOURce]:RADio:TETRa:EDCLock?

This command sets the external data clock use.

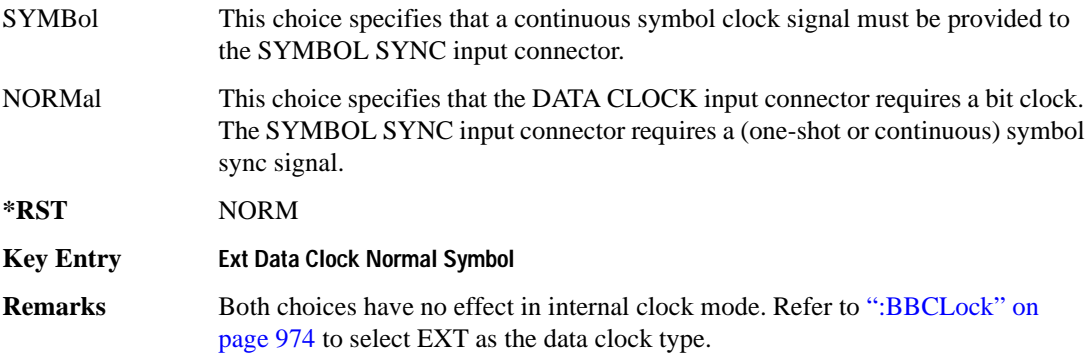

## <span id="page-392-1"></span>**:EREFerence**

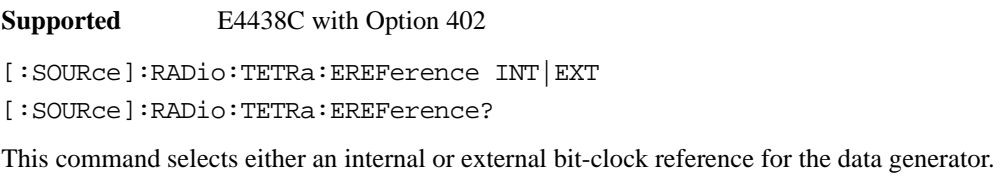

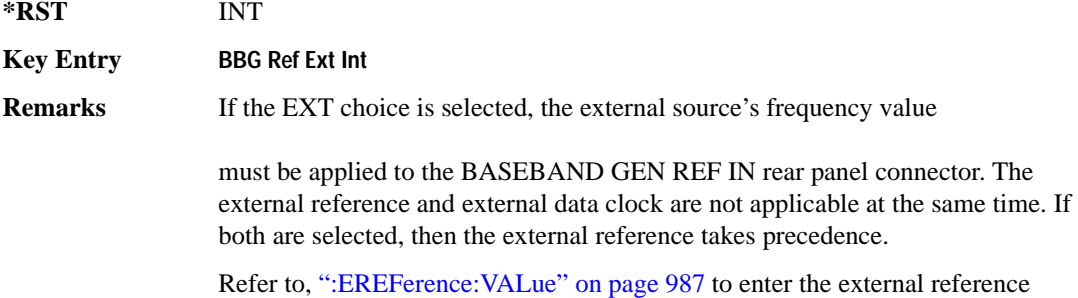

#### <span id="page-392-0"></span>**:EREFerence:VALue**

**Supported** E4438C with Option 402

[:SOURce]:RADio:TETRa:EREFerence:VALue <val>

frequency setting.

[:SOURce]:RADio:TETRa:EREFerence:VALue?

This command sets the expected bit-clock reference frequency value for an externally applied reference signal.

The variable <val> is expressed in units of hertz (Hz–MHz).

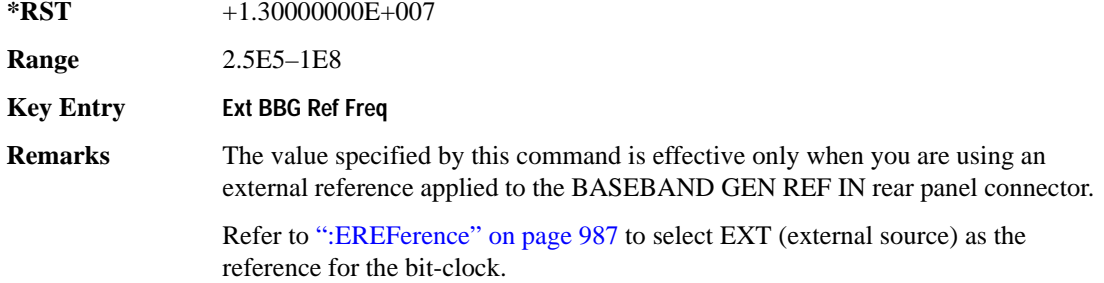

## <span id="page-393-0"></span>**:FILTer**

**Supported** E4438C with Option 402

```
[:SOURce]:RADio:TETRa:FILTer RNYQuist|NYQuist|GAUSsian|RECTangle|
IS95|IS95_EQ|IS95_MOD|IS95_MOD_EQ|AC4Fm|UGGaussian|"<user FIR>"
[:SOURce]:RADio:TETRa:FILTer?
```
This command selects the pre-modulation filter type.

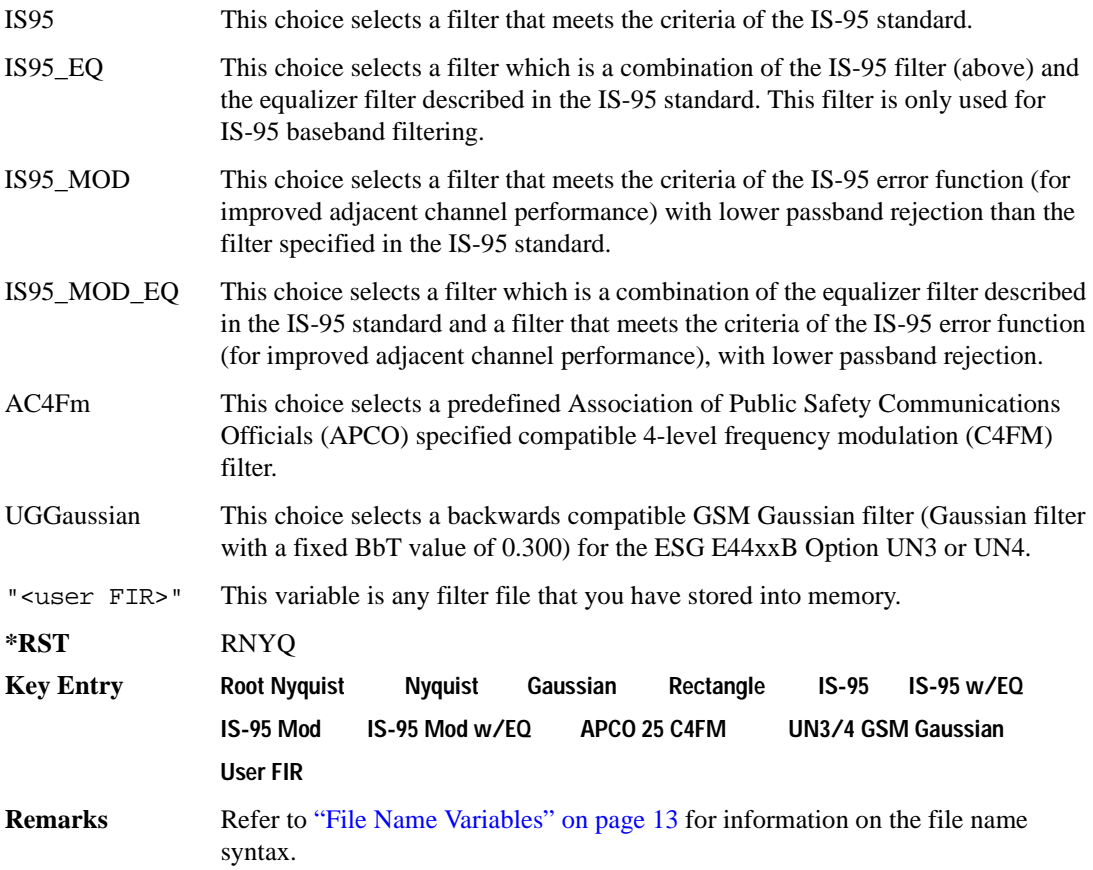

#### **:IQ:SCALe**

**Supported** E4438C with Option 402

```
[:SOURce]:RADio:TETRa:IQ:SCALe <val>
[:SOURce]:RADio:TETRa:IQ:SCALe?
```
This command sets the amplitude of the I/Q outputs for better adjacent channel power (ACP); lower scaling values equate to better ACP.

The variable  $\langle \text{val} \rangle$  is expressed in units of percent.

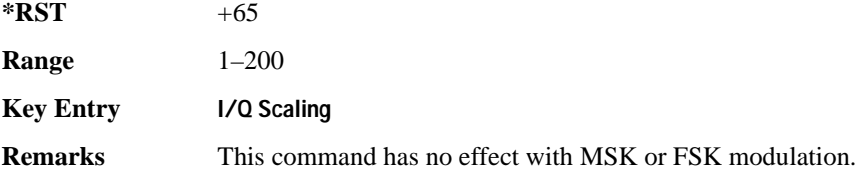

## **:MODulation:FSK[:DEViation]**

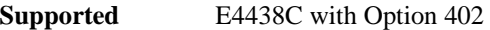

[:SOURce]:RADio:TETRa:MODulation:FSK[:DEViation] <val> [:SOURce]:RADio:TETRa:MODulation:FSK[:DEViation]?

This command sets the symmetric FSK frequency deviation value.

The variable <val> is expressed in units of Hertz and the maximum range value equals the current symbol rate value multiplied by four, limited to 20 MHz.

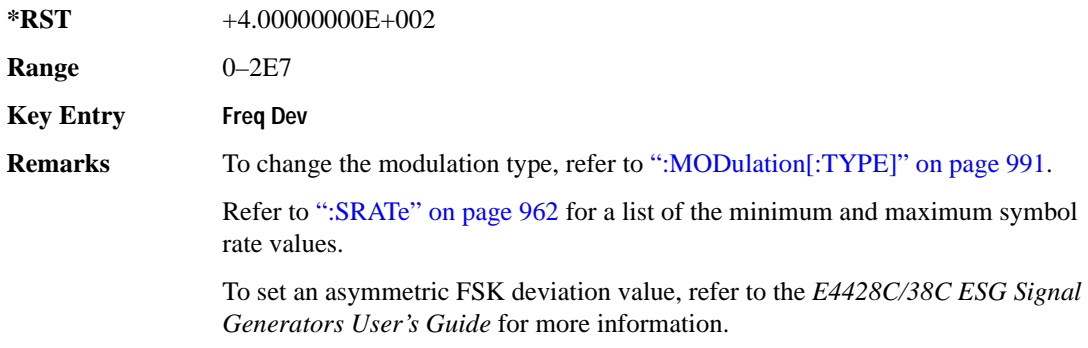

## **:MODulation:MSK[:PHASe]**

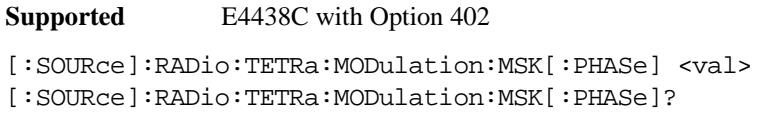

This command sets the MSK phase deviation value.

The variable <val> is expressed in units of degrees.

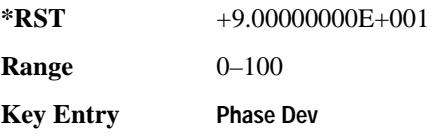

#### **:MODulation:UFSK**

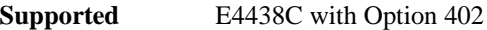

[:SOURce]:RADio:TETRa:MODulation:UFSK "<file name>"

[:SOURce]:RADio:TETRa:MODulation:UFSK?

This command selects a user-defined FSK file from the signal generator memory.

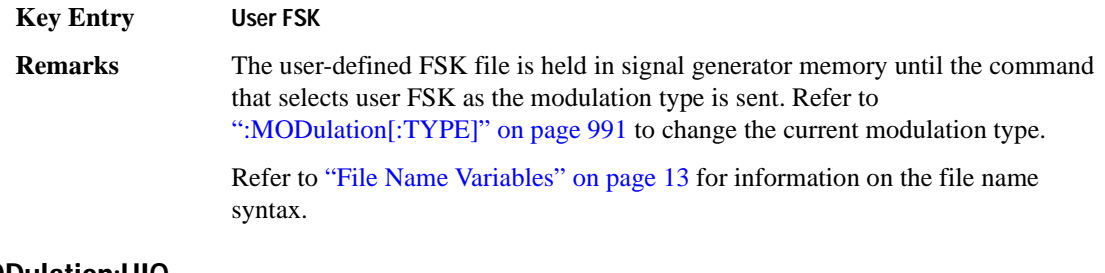

#### **:MODulation:UIQ**

#### **Supported** E4438C with Option 402

[:SOURce]:RADio:TETRa:MODulation:UIQ "<file name>"

[:SOURce]:RADio:TETRa:MODulation:UIQ?

This command selects a user-defined I/Q file from the signal generator memory.

**Key Entry User I/Q**
**Remarks** The user-defined I/Q file is held in signal generator memory until the command that selects user I/Q as the modulation type is sent. Refer to [":MODulation\[:TYPE\]" on page 991](#page-396-0) to change the current modulation type.

> Refer to "File Name Variables" on page 13 for information on the file name syntax.

## <span id="page-396-0"></span>**:MODulation[:TYPE]**

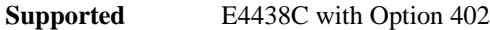

```
[:SOURce]:RADio:TETRa:MODulation[:TYPE] BPSK|QPSK|IS95QPSK|
GRAYQPSK|OQPSK|IS95OQPSK|P4DQPSK|PSK8|PSK16|D8PSK|MSK|FSK2|FSK4|
FSK8|FSK16|C4FM|QAM4|QAM16|QAM32|QAM64|QAM128|QAM256|UIQ|UFSK
[:SOURce]:RADio:TETRa:MODulation[:TYPE]?
```
This command sets the modulation type for the TETRA personality.

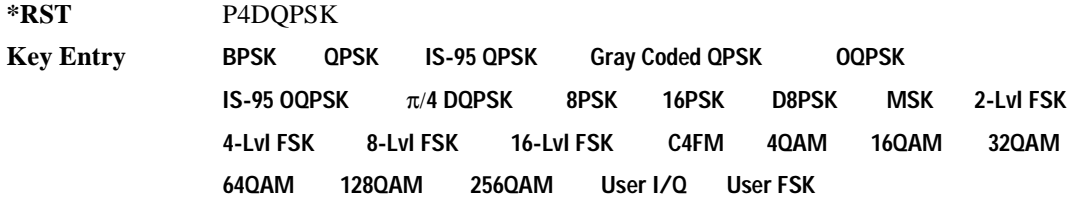

# **:POLarity[:ALL]**

**Supported** E4438C with Option 402

```
[:SOURce]:RADio:TETRa:POLarity[:ALL] NORMal|INVerted
[:SOURce]:RADio:TETRa:POLarity[:ALL]?
```
This command sets the rotation direction of the phase modulation vector.

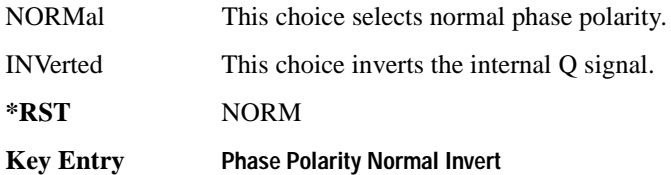

## <span id="page-397-1"></span>**:SECondary:RECall**

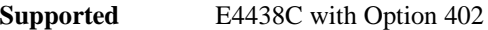

[:SOURce]:RADio:TETRa:SECondary:RECall

This command recalls the secondary frame configuration, overwriting the current state.

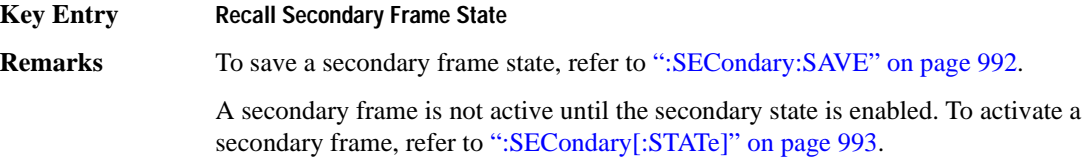

#### <span id="page-397-0"></span>**:SECondary:SAVE**

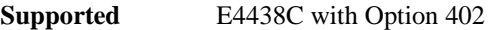

[:SOURce]:RADio:TETRa:SECondary:SAVE

This command saves the current frame configuration as the secondary frame with the file name TETRa\_SECONDARY\_FRAME.

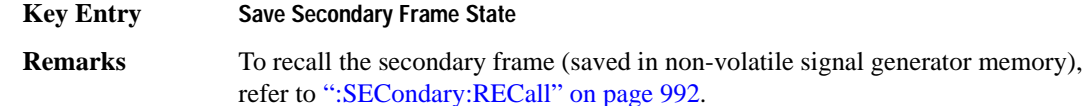

## **:SECondary:TRIGger[:SOURce]**

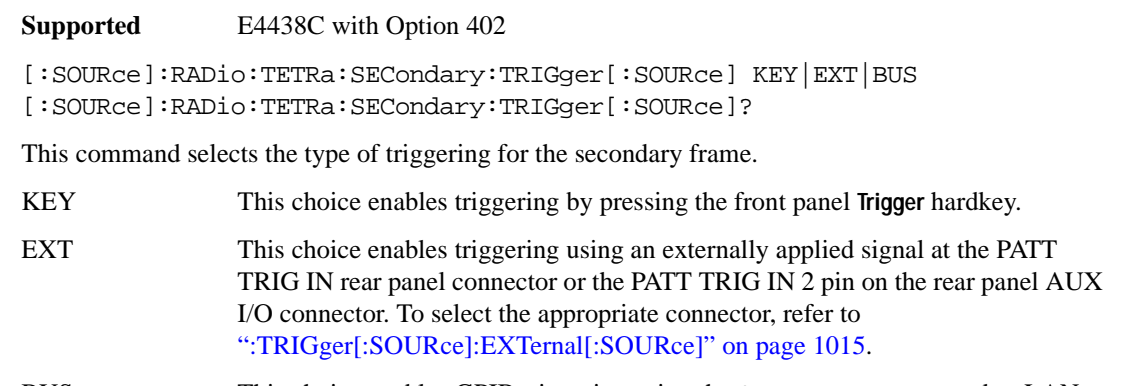

BUS This choice enables GPIB triggering using the \*TRG or GET command or LAN and RS-232 triggering using the \*TRG command.

**Key Entry Trigger Key Ext Bus**

# <span id="page-398-0"></span>**:SECondary[:STATe]**

**Supported** E4438C with Option 402 [:SOURce]:RADio:TETRa:SECondary[:STATe] ON|OFF|1|0 [:SOURce]:RADio:TETRa:SECondary[:STATe]?

This command enables or disables the ability to switch to the secondary frame.

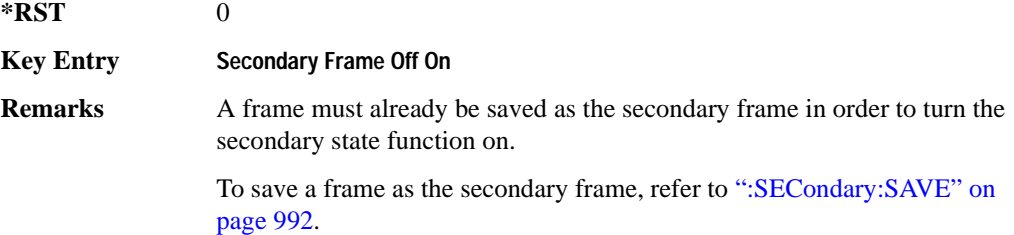

# **:SLOT[1]|2|3|4:DCCustom**

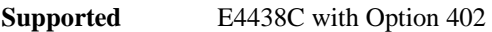

[:SOURce]:RADio:TETRa:SLOT[1]|2|3|4:DCCustom PN9|PN11|PN15| PN20|PN23|FIX4|"<file name>"|EXT|P4|P8|P16|P32|P64 [:SOURce]:RADio:TETRa:SLOT[1]|2|3|4:DCCustom?

This command configures the downlink continuous custom timeslot data field.

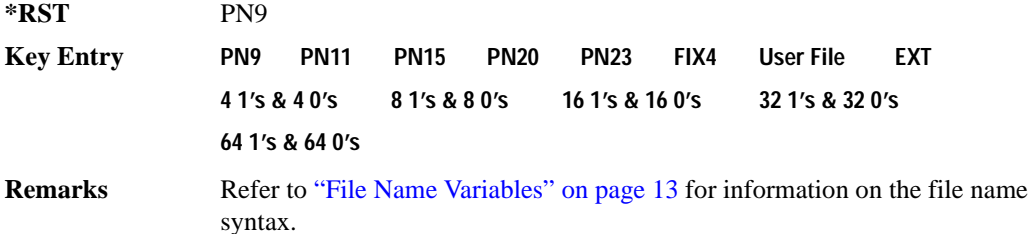

# **:SLOT[1]|2|3|4:DCCustom:FIX4**

**Supported** E4438C with Option 402

```
[:SOURce]:RADio:TETRa:SLOT[1]|2|3|4:DCCustom:FIX4 <val>
[:SOURce]:RADio:TETRa:SLOT[1]|2|3|4:DCCustom:FIX4?
```
This command sets the binary, 4-bit repeating sequence data pattern that is used in the selected downlink continuous custom timeslot.

**\*RST** #B0000

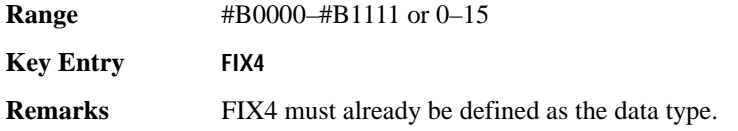

# **:DCNormal:B1**

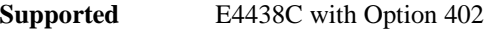

```
[:SOURce]:RADio:TETRa:SLOT[1]|2|3|4:DCNormal:B1 <val>
[:SOURce]:RADio:TETRa:SLOT[1]|2|3|4:DCNormal:B1?
```
This command sets the first 14 broadcast bits for the selected downlink continuous normal timeslot.

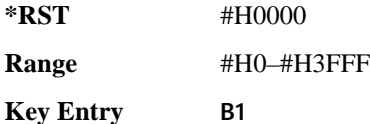

#### **:DCNormal:B2**

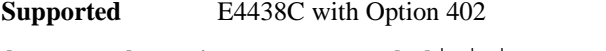

[:SOURce]:RADio:TETRa:SLOT[1]|2|3|4:DCNormal:B2 <val> [:SOURce]:RADio:TETRa:SLOT[1]|2|3|4:DCNormal:B2?

This command sets the last 16 broadcast bits for the selected downlink continuous normal timeslot.

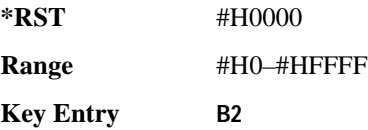

# **:SLOT[1]|2|3|4:DCNormal:TSEQuence**

**Supported** E4438C with Option 402

[:SOURce]:RADio:TETRa:SLOT[1]|2|3|4:DCNormal: TSEQuence <val> [:SOURce]:RADio:TETRa:SLOT[1]|2|3|4:DCNormal:TSEQuence?

This command sets the normal training sequence bits (30-bit mid-amble) for the selected downlink continuous normal timeslot.

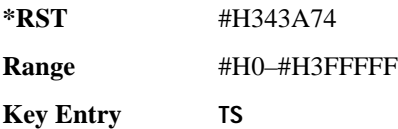

**Remarks** When 1E90DE is selected, the data fields are scrambled as separate logical channels.

# <span id="page-400-0"></span>**:SLOT[1]|2|3|4:DCNormal[:DATA]**

**Supported** E4438C with Option 402

```
[:SOURce]:RADio:TETRa:SLOT[1]|2|3|4:DCNormal[:DATA] PN9|PN11|
PN15|PN20|PN23|FIX4|"<file name>"|EXT|P4|P8|P16|P32|P64
[:SOURce]:RADio:TETRa:SLOT[1]|2|3|4:DCNormal[:DATA]?
```
This command configures the selected downlink continuous normal timeslot data field.

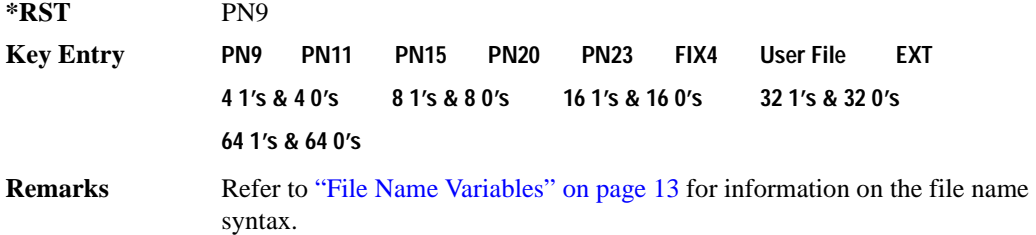

# **:SLOT[1]|2|3|4:DCNormal[:DATA]:FIX4**

**Supported** E4438C with Option 402

```
[:SOURce]:RADio:TETRa:SLOT[1]|2|3|4:DCNormal[:DATA]:FIX4 <val>
[:SOURce]:RADio:TETRa:SLOT[1]|2|3|4:DCNormal[:DATA]:FIX4?
```
This command sets the binary, 4-bit repeating sequence data pattern that is used in the selected downlink continuous normal timeslot.

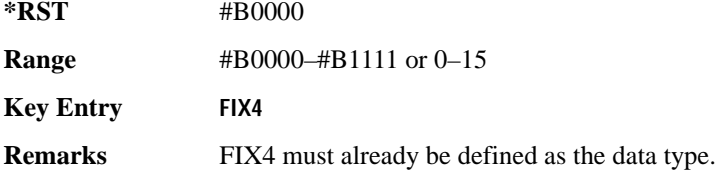

# **:SLOT[1]|2|3|4:DCSync:B**

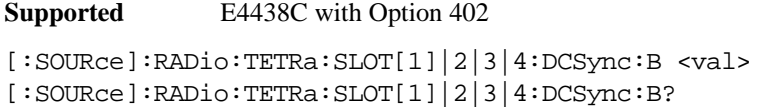

This command sets the broadcast bits for the selected downlink continuous synchronization timeslot.

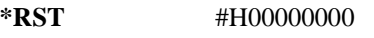

**Range** #H0–#H3FFFFFFF

**Key Entry B**

# **:SLOT[1]|2|3|4:DCSync:FCOR**

**Supported** E4438C with Option 402

[:SOURce]:RADio:TETRa:SLOT[1]|2|3|4:DCSync:FCOR <val> [:SOURce]:RADio:TETRa:SLOT[1]|2|3|4:DCSync:FCOR?

This command sets the frequency correction bits for the selected downlink continuous synchronization timeslot.

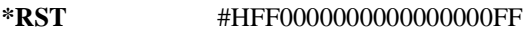

**Range** #H0–#HFFFFFFFFFFFFFFFFFFFF

**Key Entry FCOR**

# **:SLOT[1]|2|3|4:DCSync:SSB**

**Supported** E4438C with Option 402

[:SOURce]:RADio:TETRa:SLOT[1]|2|3|4:DCSync:SSB <val> [:SOURce]:RADio:TETRa:SLOT[1]|2|3|4:DCSync:SSB?

This command sets the synchronization block bits for the selected downlink synchronization continuous timeslot.

**\*RST** #H000000000000000000000000000000

**Range** #H0–#HFFFFFFFFFFFFFFFFFFFFFFFFFFFF

**Key Entry SSB**

# **:SLOT[1]|2|3|4:DCSync:STS**

**Supported** E4438C with Option 402

```
[:SOURce]:RADio:TETRa:SLOT[1]|2|3|4:DCSync:STS <val>
[:SOURce]:RADio:TETRa:SLOT[1]|2|3|4:DCSync:STS?
```
This command sets the synchronization training sequence for the selected downlink continuous synchronization timeslot.

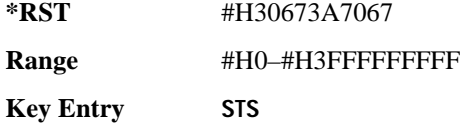

# **:SLOT[1]|2|3|4:DCSync[:DATA]**

**Supported** E4438C with Option 402

```
[:SOURce]:RADio:TETRa:SLOT[1]|2|3|4:DCSync[:DATA] PN9|PN11|
PN15|PN20|PN23FIX4|"<file name>"|EXT|P4|P8|P16|P32|P64
[:SOURce]:RADio:TETRa:SLOT[1]|2|3|4:DCSync[:DATA]?
```
This command configures the selected downlink continuous synchronization timeslot data field.

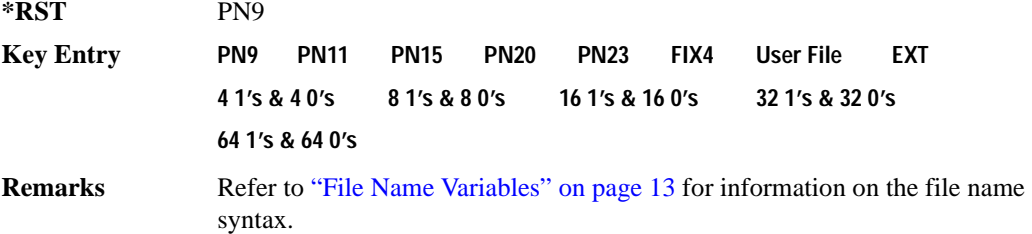

# **:SLOT[1]|2|3|4:DCSync[:DATA]:FIX4**

**Supported** E4438C with Option 402

[:SOURce]:RADio:TETRa:SLOT[1]|2|3|4:DCSync[:DATA]:FIX4 <val> [:SOURce]:RADio:TETRa:SLOT[1]|2|3|4:DCSync[:DATA]:FIX4?

This command sets the binary, 4-bit repeating sequence data pattern that is used in the selected downlink continuous synchronization timeslot.

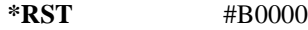

**Range** #B0000–#B1111 or 0–15

**Key Entry FIX4**

**Remarks** FIX4 must already be defined as the data type.

# **:SLOT[1]|2|3|4:DDCustom**

**Supported** E4438C with Option 402

```
[:SOURce]:RADio:TETRa:SLOT[1]|2|3|4:DDCustom PN9|PN11|PN15|
PN20|PN23|FIX4|"<file name>"|EXT|P4|P8|P16|P32|P64
[:SOURce]:RADio:TETRa:SLOT[1]|2|3|4:DDCustom?
```
This command configures the downlink discontinuous custom timeslot data field.

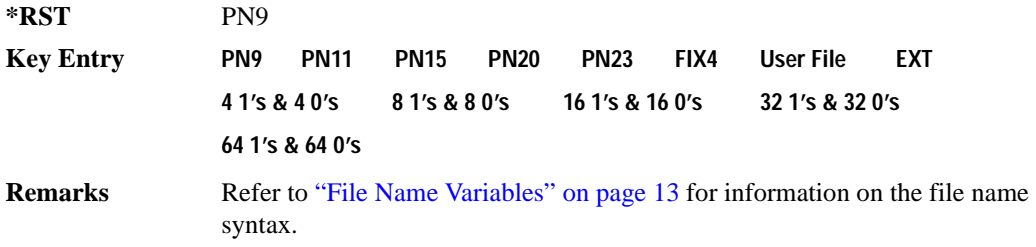

# **:SLOT[1]|2|3|4:DDCustom:FIX4**

**Supported** E4438C with Option 402

[:SOURce]:RADio:TETRa:SLOT[1]|2|3|4:DDCustom:FIX4 <val> [:SOURce]:RADio:TETRa:SLOT[1]|2|3|4:DDCustom:FIX4?

This command sets the binary, 4-bit repeating sequence data pattern that is used in the selected downlink discontinuous custom timeslot.

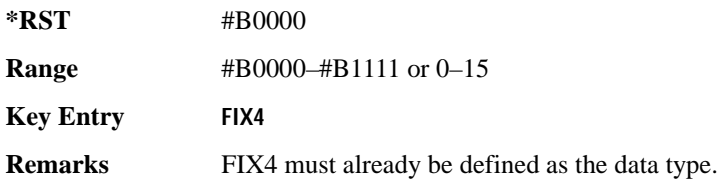

# **:SLOT[1]|2|3|4:DDNormal:B1**

**Supported** E4438C with Option 402

[:SOURce]:RADio:TETRa:SLOT[1]|2|3|4:DDNormal:B1 <val> [:SOURce]:RADio:TETRa:SLOT[1]|2|3|4:DDNormal:B1?

This command sets the first 14 broadcast bits for the selected downlink discontinuous normal timeslot.

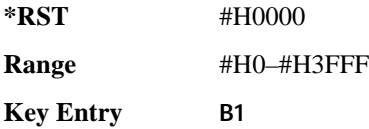

# **:SLOT[1]|2|3|4:DDNormal:B2**

**Supported** E4438C with Option 402

[:SOURce]:RADio:TETRa:SLOT[1]|2|3|4:DDNormal:B2 <val> [:SOURce]:RADio:TETRa:SLOT[1]|2|3|4:DDNormal:B2?

This command sets the last 16 broadcast bits for the selected downlink continuous normal timeslot.

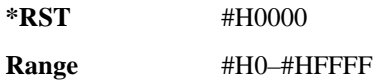

**Key Entry B2**

# **:SLOT[1]|2|3|4:DDNormal:TSEQuence**

**Supported** E4438C with Option 402

[:SOURce]:RADio:TETRa:SLOT[1]|2|3|4:DDNormal:TSEQuence <val> [:SOURce]:RADio:TETRa:SLOT[1]|2|3|4:DDNormal:TSEQuence?

This command specifies the normal training sequence bits (30-bit mid-amble) for the selected downlink discontinuous normal timeslot.

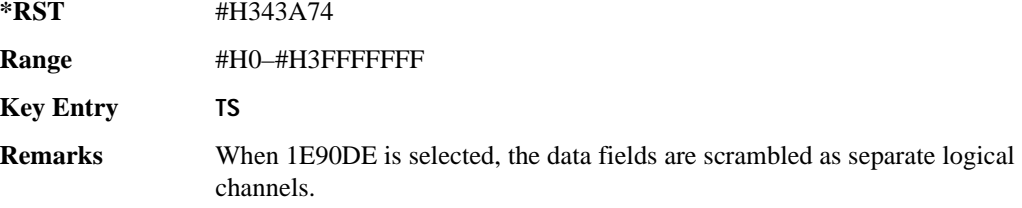

# **:SLOT[1]|2|3|4:DDNormal[:DATA]**

```
Supported E4438C with Option 402
[:SOURce]:RADio:TETRa:SLOT[1]|2|3|4:DDNormal[:DATA] PN9|PN11|
PN15|PN20|PN23FIX4|"<file name>"|EXT|P4|P8|P16|P32|P64
[:SOURce]:RADio:TETRa:SLOT[1]|2|3|4:DDNormal[:DATA]?
```
This command configures the selected downlink discontinuous normal timeslot data field.

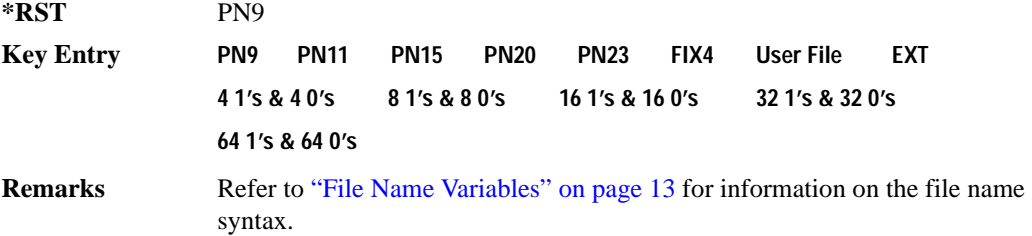

# **:SLOT[1]|2|3|4:DDNormal[:DATA]:FIX4**

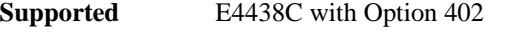

[:SOURce]:RADio:TETRa:SLOT[1]|2|3|4:DDNormal[:DATA]:FIX4 <val> [:SOURce]:RADio:TETRa:SLOT[1]|2|3|4:DDNormal[:DATA]:FIX4?

This command sets the binary, 4-bit repeating sequence data pattern that is used in the selected downlink discontinuous normal timeslot.

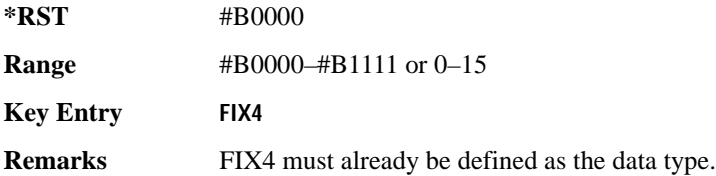

# **:SLOT[1]|2|3|4:DDSync:B**

**Supported** E4438C with Option 402

[:SOURce]:RADio:TETRa:SLOT[1]|2|3|4:DDSync:B <val> [:SOURce]:RADio:TETRa:SLOT[1]|2|3|4:DDSync:B?

This command sets the broadcast bits for the selected downlink discontinuous synchronization timeslot.

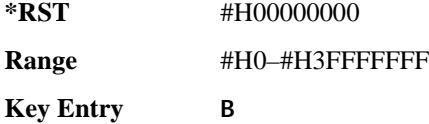

# **:SLOT[1]|2|3|4:DDSync:FCOR**

**Supported** E4438C with Option 402

[:SOURce]:RADio:TETRa:SLOT[1]|2|3|4:DDSync:FCOR <val> [:SOURce]:RADio:TETRa:SLOT[1]|2|3|4:DDSync:FCOR?

This command sets the frequency correction bits for the selected downlink discontinuous synchronization timeslot.

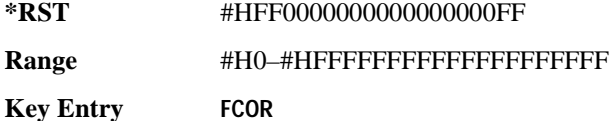

# **:SLOT[1]|2|3|4:DDSync:SSB**

**Supported** E4438C with Option 402

[:SOURce]:RADio:TETRa:SLOT[1]|2|3|4:DDSync:SSB <val> [:SOURce]:RADio:TETRa:SLOT[1]|2|3|4:DDSync:SSB?

This command sets the synchronization block bits for the selected downlink synchronization discontinuous timeslot.

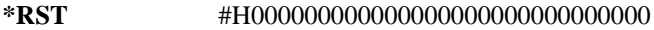

**Range** #H0–#HFFFFFFFFFFFFFFFFFFFFFFFFFFFF

**Key Entry SSB**

# **:SLOT[1]|2|3|4:DDSync:STS**

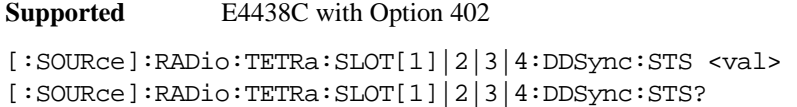

This command sets the synchronization training sequence for the selected downlink discontinuous synchronization timeslot.

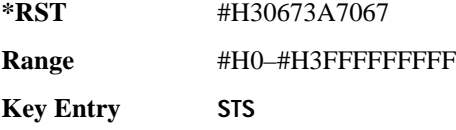

# **:SLOT[1]|2|3|4:DDSync[:DATA]**

**Supported** E4438C with Option 402

```
[:SOURce]:RADio:TETRa:SLOT[1]|2|3|4:DDSync[:DATA] PN9|PN11|
PN15|PN20|PN23|FIX4|"<file name>"|EXT|P4|P8|P16|P32|P64
[:SOURce]:RADio:TETRa:SLOT[1]|2|3|4:DDSync[:DATA]?
```
This command configures the selected downlink discontinuous synchronization timeslot data field.

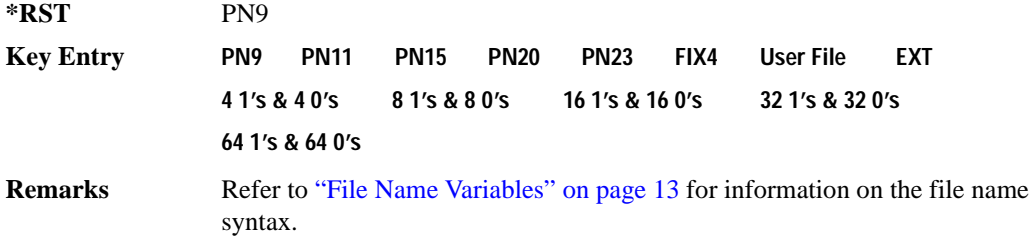

# **:SLOT[1]|2|3|4:DDSync[:DATA]:FIX4**

**Supported** E4438C with Option 402

[:SOURce]:RADio:TETRa:SLOT[1]|2|3|4:DDSync[:DATA]:FIX4 <val> [:SOURce]:RADio:TETRa:SLOT[1]|2|3|4:DDSync[:DATA]:FIX4?

This command sets the binary, 4-bit repeating sequence data pattern that is used in the selected downlink discontinuous synchronization timeslot.

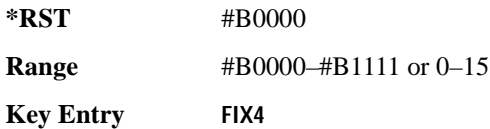

**Remarks** FIX4 must already be defined as the data type. To change the data type, refer to [":SLOT\[1\]|2|3|4:DCNormal\[:DATA\]" on page 995](#page-400-0).

# **:SLOT[1]|2|3|4:POWer**

**Supported** E4438C with Option 402

[:SOURce]:RADio:TETRa:SLOT[1]|2|3|4:POWer MAIN|DELTa [:SOURce]:RADio:TETRa:SLOT[1]|2|3|4:POWer?

This command toggles the RF output power level function for the selected timeslot.

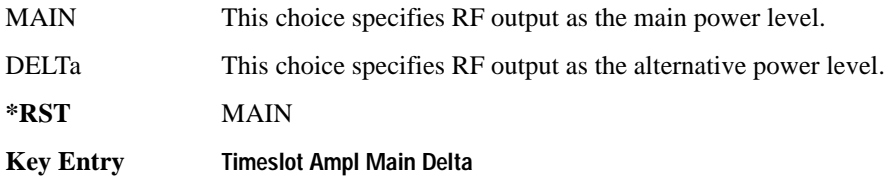

# **:SLOT[1]|2|3|4:STATe**

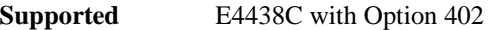

[:SOURce]:RADio:TETRa:SLOT[1]|2|3|4:STATe ON|OFF|1|0 [:SOURce]:RADio:TETRa:SLOT[1]|2|3|4:STATe?

This command enables or disables the selected timeslot.

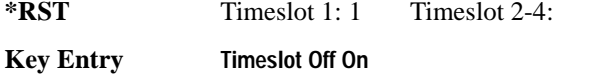

**Remarks** Continuous timeslots cannot be disabled.

## **:SLOT[1]|2|3|4:UC1:TSEQuence**

**Supported** E4438C with Option 402

[:SOURce]:RADio:TETRa:SLOT[1]|2|3|4:UC1:TSEQuence <val> [:SOURce]:RADio:TETRa:SLOT[1]|2|3|4:UC1:TSEQuence?

This command specifies the extended training sequence bits (30-bit mid-amble) for the selected uplink control 1 timeslot.

**\*RST** #H2743A743 **Range** #H0–#H3FFFFFFF **Key Entry TS**

# **:SLOT[1]|2|3|4:UC1[:DATA]**

```
Supported E4438C with Option 402
[:SOURce]:RADio:TETRa:SLOT[1]|2|3|4:UC1[:DATA] PN9|PN11|PN15|
PN20|PN23|FIX4|"<file name>"|EXT|P4|P8|P16|P32|P64
[:SOURce]:RADio:TETRa:SLOT[1]|2|3|4:UC1[:DATA]?
```
This command configures the selected uplink control 1 data field.

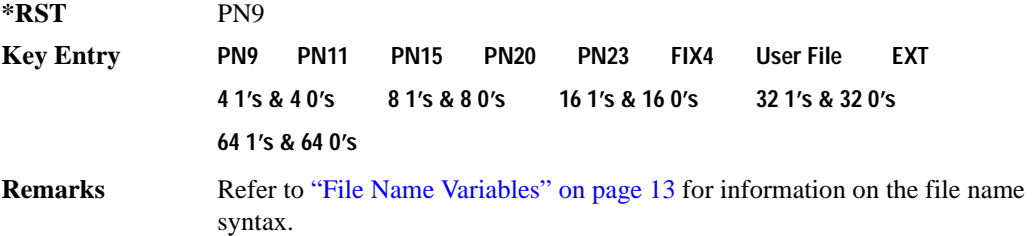

# **:SLOT[1]|2|3|4:UC1[:DATA]:FIX4**

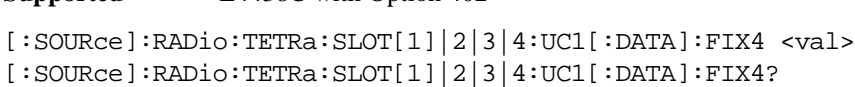

This command configures the uplink control 1 data field FIX4 value for the selected timeslot.

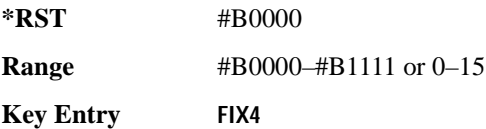

**Supported** E4438C with Option 402

# **:SLOT[1]|2|3|4:UC2:TSEQuence**

**Supported** E4438C with Option 402

[:SOURce]:RADio:TETRa:SLOT[1]|2|3|4:UC2:TSEQuence <val> [:SOURce]:RADio:TETRa:SLOT[1]|2|3|4:UC2:TSEQuence?

This command specifies the extended training sequence bits (30-bit mid-amble) for the selected uplink control 2 timeslot.

**\*RST** #H2743A743 **Range** #H0–#H3FFFFF **Key Entry TS**

# **:SLOT[1]|2|3|4:UC2[:DATA]**

**Supported** E4438C with Option 402

```
[:SOURce]:RADio:TETRa:SLOT[1]|2|3|4:UC2[:DATA] PN9|PN11|PN15|
PN20|PN23|FIX4|"<file name>"|EXT|P4|P8|P16|P32|P64
[:SOURce]:RADio:TETRa:SLOT[1]|2|3|4:UC2[:DATA]?
```
This command configures the selected uplink control 2 data field.

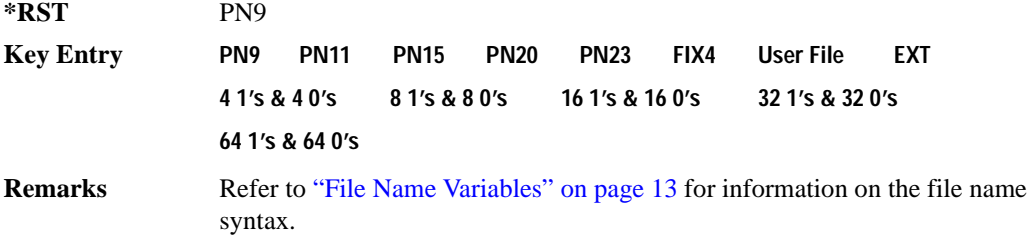

# **:SLOT[1]|2|3|4:UC2[:DATA]:FIX4**

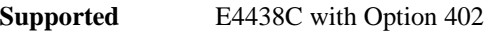

[:SOURce]:RADio:TETRa:SLOT[1]|2|3|4:UC2[:DATA]:FIX4 <val> [:SOURce]:RADio:TETRa:SLOT[1]|2|3|4:UC2[:DATA]:FIX4?

This command configures the uplink control 2 data field FIX4 value for the selected timeslot.

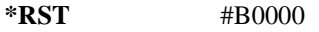

**Range** #B0000–#B1111 or 0–15

**Key Entry FIX4**

## **:SLOT[1]|2|3|4:UCUStom**

**Supported** E4438C with Option 402

```
[:SOURce]:RADio:TETRa:SLOT[1]|2|3|4:UCUStom PN9|PN11|PN15|
PN20|PN23|FIX4|"<file name>"|EXT|P4|P8|P16|P32|P64
[:SOURce]:RADio:TETRa:SLOT[1]|2|3|4:UCUStom?
```
This command configures the uplink custom data field.

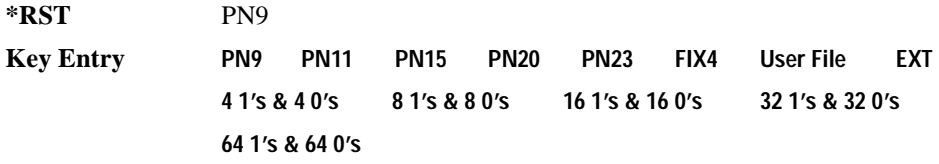

**Remarks** See "File Name Variables" on page 13 for information on the file name syntax.

# **:SLOT[1]|2|3|4:UCUStom:FIX4**

**Supported** E4438C with Option 402

[:SOURce]:RADio:TETRa:SLOT[1]|2|3|4:UCUStom:FIX4 <val> [:SOURce]:RADio:TETRa:SLOT[1]|2|3|4:UCUStom:FIX4?

This command configures the uplink custom data field to FIX4 (4-bit repeating sequence data pattern).

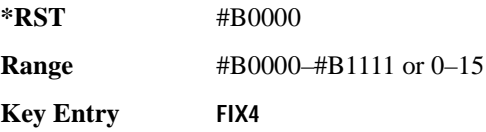

# **:SLOT[1]|2|3|4:UNORmal:TSEQuence**

**Supported** E4438C with Option 402

```
[:SOURce]:RADio:TETRa:SLOT[1]|2|3|4:UNORmal:TSEQuence <val>
[:SOURce]:RADio:TETRa:SLOT[1]|2|3|4:UNORmal:TSEQuence?
```
This command specifies the extended training sequence bits (22-bit mid-amble) for the selected uplink normal timeslot.

**\*RST** #H343A74

**Range** #H0–#H3FFFFF

**Key Entry TS**

**Remarks** When 1E90DE is selected, data fields are scrambled as separate logical channels.

# **:SLOT[1]|2|3|4:UNORmal[:DATA]**

**Supported** E4438C with Option 402

[:SOURce]:RADio:TETRa:SLOT[1]|2|3|4:UNORmal[:DATA] PN9|PN11| PN15|PN20|PN23|FIX4|"<file name>"|EXT|P4|P8|P16|P32|P64 [:SOURce]:RADio:TETRa:SLOT[1]|2|3|4:UNORmal[:DATA]?

This command configures the selected uplink normal data field.

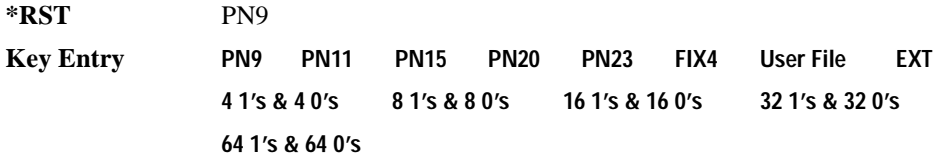

**Remarks** Refer to "File Name Variables" on page 13 for information on the file name syntax.

## **:SLOT[1]|2|3|4:UNORmal[:DATA]:FIX4**

**Supported** E4438C with Option 402

[:SOURce]:RADio:TETRa:SLOT[1]|2|3|4:UNORmal[:DATA]:FIX4 <val> [:SOURce]:RADio:TETRa:SLOT[1]|2|3|4:UNORmal[:DATA]:FIX4?

This command configures the uplink normal data field FIX4 value for the selected timeslot.

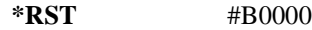

**Range** #B0000–#B1111 or 0–15

**Key Entry FIX4**

## **:SLOT[1]|2|3|4[:TYPE]**

**Supported** E4438C with Option 402

[:SOURce]:RADio:TETRa:SLOT[1]|2|3|4[:TYPE] UCUStom|UC1|UC2| UNORmal|DDNormal|DDSync|DCNormal|DCSync|DCCustom|DDCustom [:SOURce]:RADio:TETRa:SLOT[1]|2|3|4[:TYPE]?

This command sets the timeslot type for the selected timeslot.

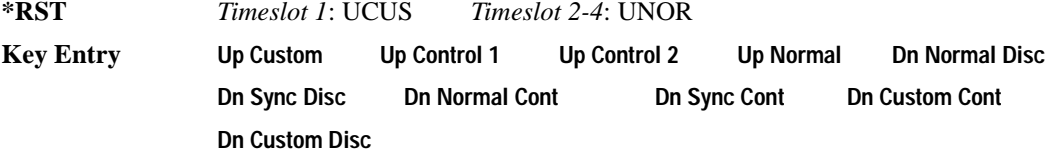

**Remarks** When downlink is selected and the frame is uplink, the following mapping is made to convert the uplink protocols to downlink; an error will be generated.

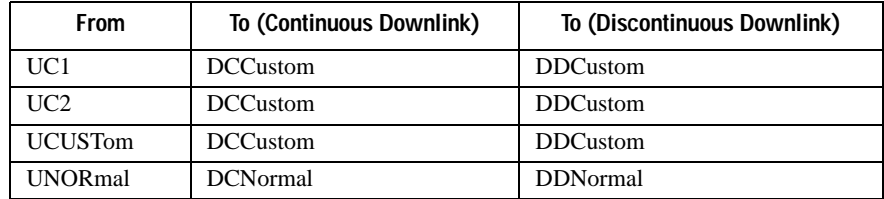

 When uplink is selected and the frame is downlink, the following mapping is made to convert the downlink protocols to uplink; an error will be generated.

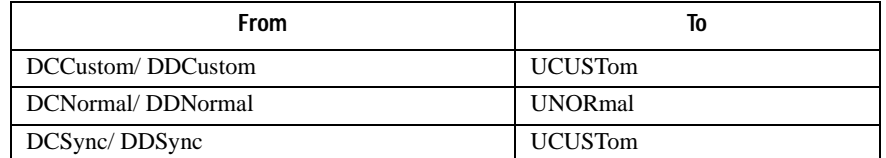

When continuous downlink protocols are selected, all timeslots must be on, and they cannot be turned off. Any attempts to do so will generate an error.

## <span id="page-413-1"></span>**:SOUT**

#### **Supported** E4438C with Option 402

```
[:SOURce]:RADio:TETRa:SOUT FRAME|SLOT|ALL
[:SOURce]:RADio:TETRa:SOUT?
```
This command sets the synchronization location (within the pattern of data) and the type of output at the EVENT 1 rear panel connector.

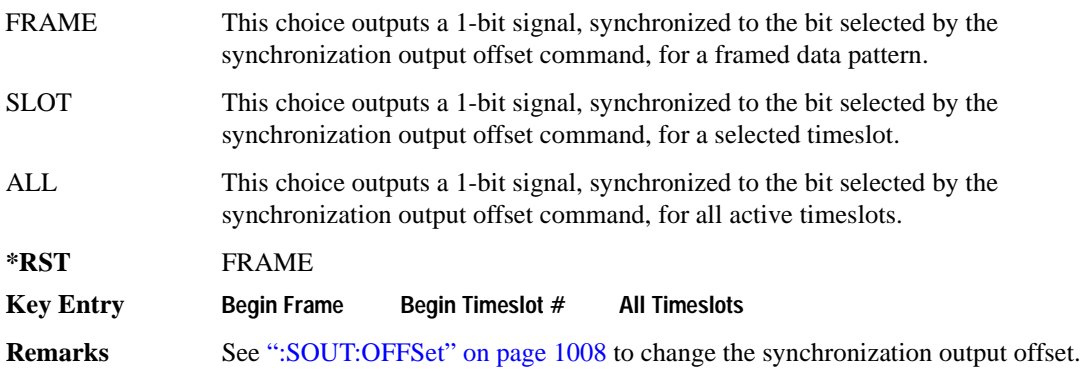

## <span id="page-413-0"></span>**:SOUT:OFFSet**

**Supported** E4438C with Option 402

[:SOURce]:RADio:TETRa:SOUT:OFFSet <val> [:SOURce]:RADio:TETRa:SOUT:OFFSet?

This command sets the offset value for the location of the output synchronization signal on the EVENT1 rear panel connector relative to the beginning of the framed data pattern or timeslot.

The variable <val> is expressed as a number of bits.

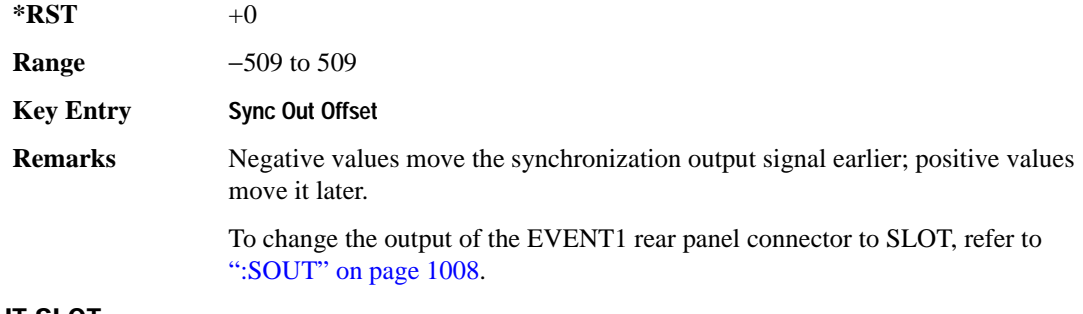

#### **:SOUT:SLOT**

**Supported** E4438C with Option 402

[:SOURce]:RADio:TETRa:SOUT:SLOT <val> [:SOURce]:RADio:TETRa:SOUT:SLOT?

This command selects the timeslot that will trigger a 1-bit output signal at the EVENT 1 rear panel connector.

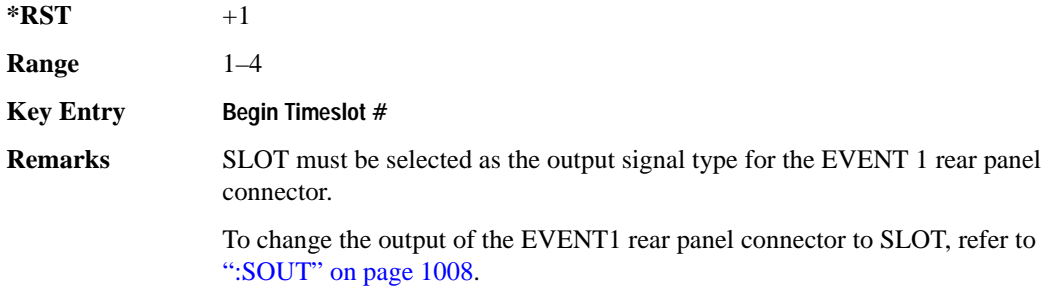

## **:SRATe**

**Supported** E4438C with Option 001/601or 002/602

```
[:SOURce]:RADio:TETRa:SRATe <val>
[:SOURce]:RADio:TETRa:SRATe?
```
This command sets the transmission symbol rate. Symbol rate is the bit rate divided by the bits per symbol. A change in the symbol rate affects the bit rate. Refer to [":BRATe" on page 975](#page-380-0) for information on bit rate.

The variable <val> is expressed in units of symbols per second (sps–Msps) and the maximum symbol rate depends on the filter. Refer to [":FILTer" on page 988](#page-393-0) for minimum filter symbol width.

The filter may have to be truncated down to 32 or 16 symbols wide to acheive the highest symbol rate. The signal generator's internal filters are not truncated below their minimum filter length and user-defined FIR filters are not truncated. If the filter cannot be truncated then the symbol rate is

limited to the maximum rate of the narrowest filter size possible.

The relative timing of the modulated data, as well as the actual filter response is affected when the filter is truncated.

When the symbol rate changes, the ESG reconfigures the baseband generator. The time required to reconfigure the baseband generator is inversely proportional to the symbol rate: lower symbol rates require more time.

To change the modulation type, refer to [":MODulation\[:TYPE\]" on page 991.](#page-396-0)

**\*RST** +1.80000000E+004

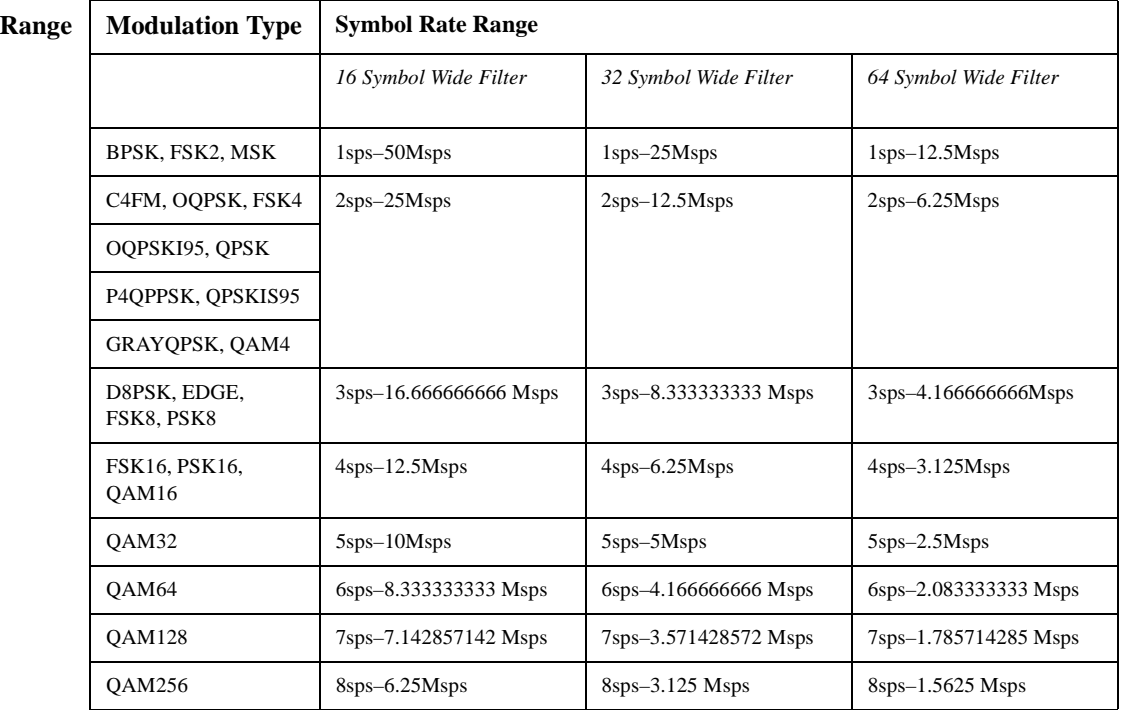

**NOTE** Using I/Q skew will half the minimum number of symbols for the selected filter.

**Key Entry Symbol Rate**

# <span id="page-416-1"></span>**:TRIGger:TYPE**

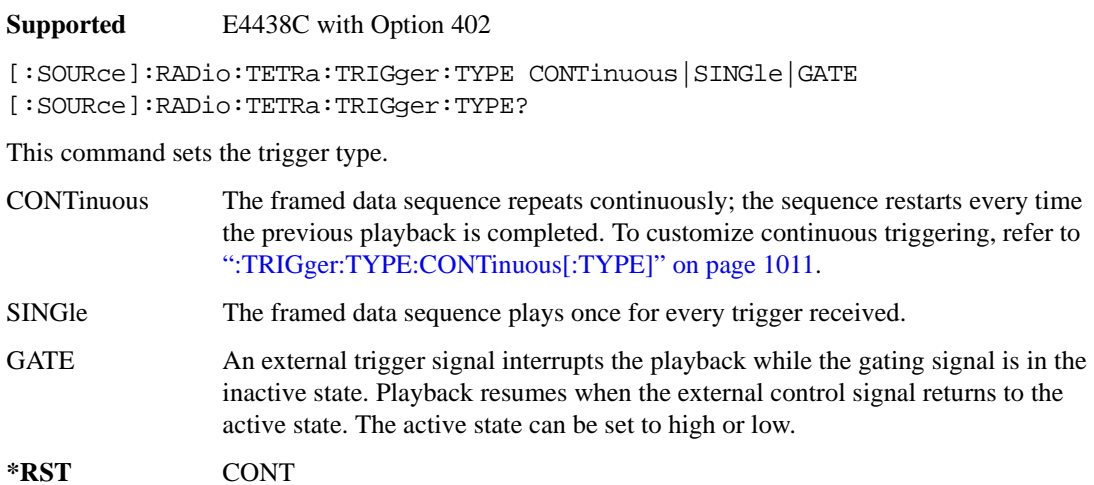

# **Key Entry Continuous Single Gated**

## <span id="page-416-0"></span>**:TRIGger:TYPE:CONTinuous[:TYPE]**

**Supported** E4438C with Option 402

```
[:SOURce]:RADio:TETRa:TRIGger:TYPE:CONTinuous[:TYPE] FREE|
```
TRIGger|RESet

[:SOURce]:RADio:TETRa:TRIGger:TYPE:CONTinuous[:TYPE]?

This commands selects the waveform's response to a trigger signal while using the continuous trigger mode.

 For more information on triggering and to select the continuous trigger mode, see [":TRIGger:TYPE"](#page-416-1)  [on page 1011.](#page-416-1)

The following list describes the waveform's response to each of the command choices:

- FREE Turning the ARB format on immediately triggers the waveform. The waveform repeats until you turn the format off, select another trigger, or choose another waveform file.
- TRIGger The waveform waits for a trigger before play begins. When the waveform receives the trigger, it plays continuously until you turn the format off, select another trigger, or choose another waveform file.

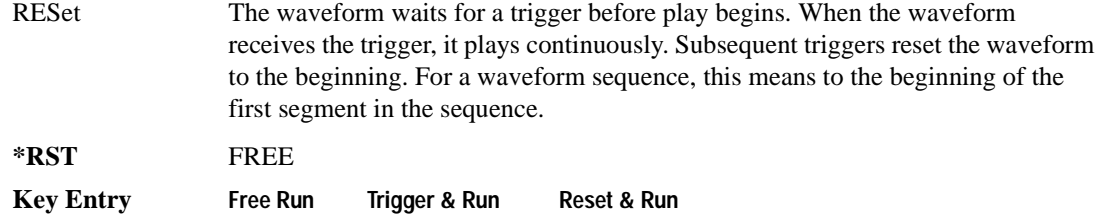

#### <span id="page-417-0"></span>**:TRIGger:TYPE:GATE:ACTive**

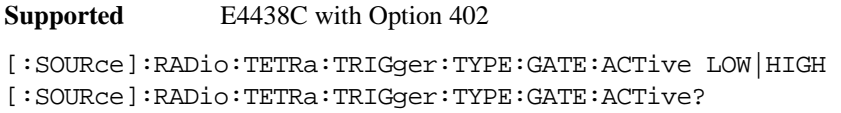

This command selects the active state (gate polarity) of the gate while using the gating trigger mode.

The LOW and HIGH selections correspond to the low and high states of an external trigger signal. For example, when you select HIGH, the active state occurs during the high of the trigger signal. When the active state occurs, the ESG stops the waveform playback at the last played sample point, then restarts the playback at the next sample point when the inactive state occurs. For more information on triggering and to select gating as the trigger mode, see [":TRIGger:TYPE" on page 1011.](#page-416-1)

The following list describes the ESG's gating behavior for the polarity selections:

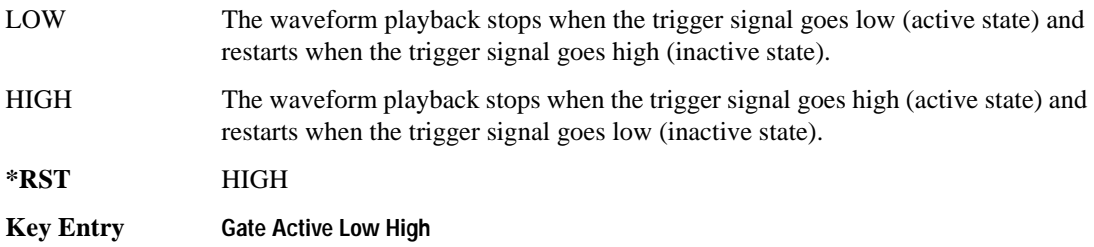

# <span id="page-418-0"></span>**:TRIGger[:SOURce]**

**Supported** E4438C with Option 402

```
[:SOURce]:RADio:TETRa:TRIGger[:SOURce] KEY|EXT|BUS
[:SOURce]:RADio:TETRa:TRIGger[:SOURce]?
```
This command sets the trigger source.

For more information on triggering, see [":TRIGger:TYPE" on page 1011.](#page-416-1) The following list describes the command choices:

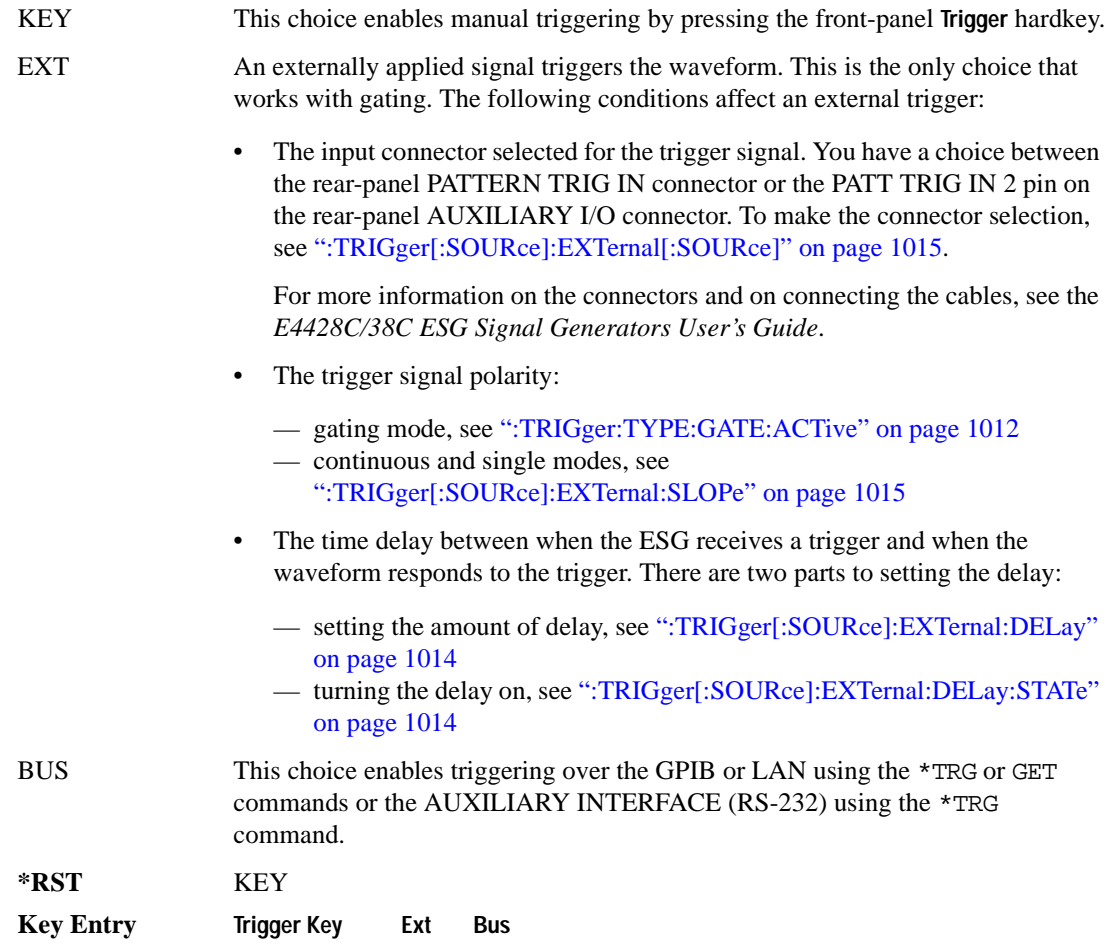

# <span id="page-419-0"></span>**:TRIGger[:SOURce]:EXTernal:DELay**

```
Supported E4438C with Option 402
[:SOURce]:RADio:TETRa:TRIGger[:SOURce]:EXTernal:DELay <val>
[:SOURce]:RADio:TETRa:TRIGger[:SOURce]:EXTernal:DELay?
```
This command sets the number of bits to delay the ESG's response to an external trigger.

The bit delay is a delay between when the ESG receives the trigger and when it responds to the trigger. The delay uses the clocks of the bit-clock to time the delay. After the ESG receives the trigger and the set number of delay bits (clocks) occurs, the ESG transmits the data pattern.

The delay occurs after you enable the state. See [":TRIGger\[:SOURce\]:EXTernal:DELay:STATe" on](#page-419-1)  [page 1014](#page-419-1). You can set the number of bits either before or after enabling the state.

For more information on configuring an external trigger source and to select external as the trigger source, see [":TRIGger\[:SOURce\]" on page 1013](#page-418-0).

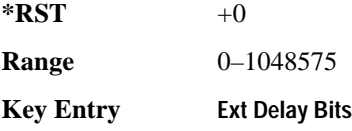

# <span id="page-419-1"></span>**:TRIGger[:SOURce]:EXTernal:DELay:STATe**

**Supported** E4438C with Option 402

```
[:SOURce]:RADio:TETRa:TRIGger[:SOURce]:EXTernal:DELay:STATe 
ON|OFF|1|0
[:SOURce]:RADio:TETRa:TRIGger[:SOURce]:EXTernal:DELay:STATe?
```
This command enables or disables the operating state of the external trigger delay function.

For setting the delay time, see [":TRIGger\[:SOURce\]:EXTernal:DELay" on page 1014,](#page-419-0) and for more information on configuring an external source, see[":TRIGger\[:SOURce\]" on page 1013.](#page-418-0)

**\*RST** 0

**Key Entry Ext Delay Off On**

# <span id="page-420-1"></span>**:TRIGger[:SOURce]:EXTernal:SLOPe**

**Supported** E4438C with Option 402

```
[:SOURce]:RADio:TETRa:TRIGger[:SOURce]:EXTernal:SLOPe POSitive|NEGative
[:SOURce]:RADio:TETRa:TRIGger[:SOURce]:EXTernal:SLOPe?
```
This command sets the polarity for an external trigger signal while using the continuous, single triggering mode. To set the polarity for gating, see [":TRIGger:TYPE:GATE:ACTive" on page 1012](#page-417-0).

The POSitive and NEGative selections correspond to the high (positive) and low (negative) states of the external trigger signal. For example, when you select POSitive, the waveform responds (plays) during the high state of the trigger signal. When the ESG receives multiple trigger occurrences when only one is required, the signal generator uses the first trigger and ignores the rest.

For more information on configuring an external trigger source and to select external as the trigger source, see [":TRIGger\[:SOURce\]" on page 1013](#page-418-0).

**\*RST** NEG

**Key Entry Ext Polarity Neg Pos**

# <span id="page-420-0"></span>**:TRIGger[:SOURce]:EXTernal[:SOURce]**

**Supported** E4438C with Option 402

```
[:SOURce]:RADio:TETRa:TRIGger[:SOURce]:EXTernal[:SOURce] EPT1|
EPT2|EPTRIGGER1|EPTRIGGER2
[:SOURce]:RADio:TETRa:TRIGger[:SOURce]:EXTernal[:SOURce]?
```
This command selects which PATTERN TRIG IN connection the ESG uses to accept an externally applied trigger signal when external is the trigger source selection.

For more information on configuring an external trigger source and to select external as the trigger source, see [":TRIGger\[:SOURce\]" on page 1013](#page-418-0). For more information on the rear-panel connectors, see the *E4428C/38C ESG Signal Generators User's Guide*.

The following list describes the command choices:

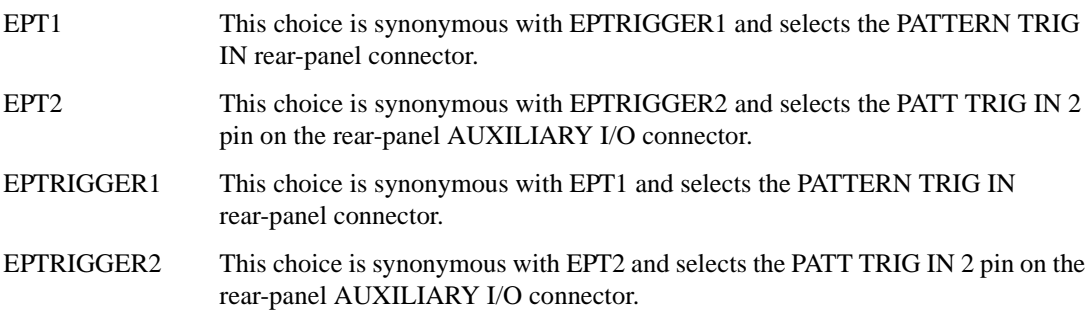

**\*RST** EPT1 **Key Entry Patt Trig In 1 Patt Trig In 2**

# **[:STATe]**

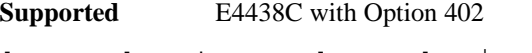

[:SOURce]:RADio:TETRa[:STATe] ON|OFF|1|0 [:SOURce]:RADio:TETRa[:STATe]?

This command enables or disables the TETRA modulation format.

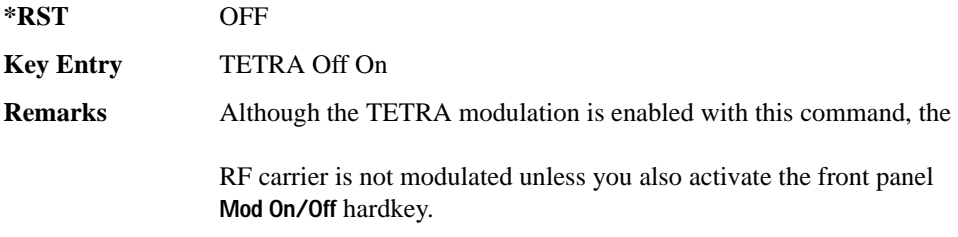

# **Wideband CDMA Base Band Generator Subsystem–Option 400 ([:SOURce]:RADio:WCDMa:TGPP[:BBG])**

## **:BBCLock**

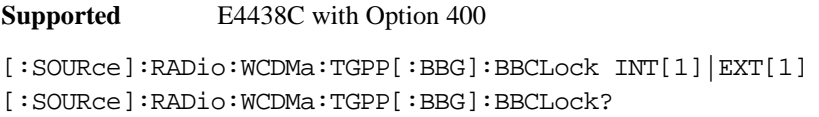

This command selects the baseband generator chip clock source for the radio uplink channel.

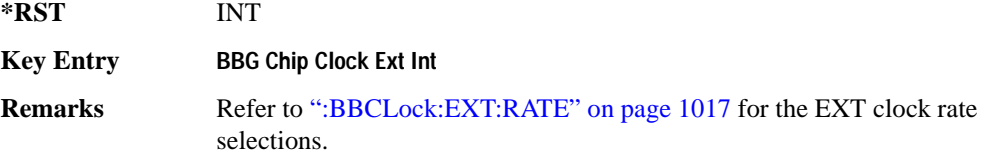

# <span id="page-422-0"></span>**:BBCLock:EXT:RATE**

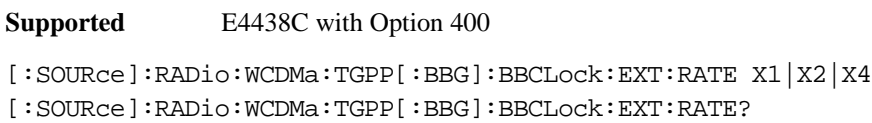

This command sets the external clock rate for the baseband generator.

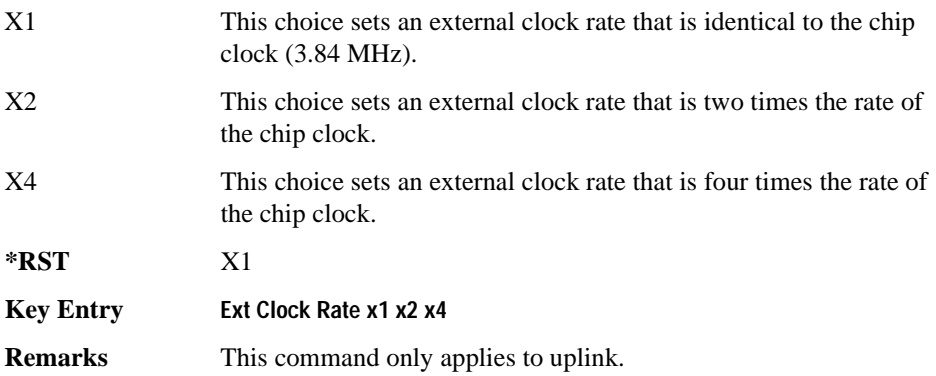

# **:DLINk:APPLy**

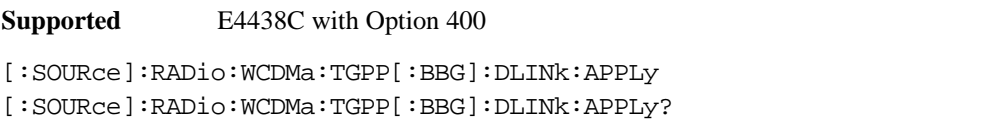

This command immediately starts the channel coding generation process according to the channel setup and data entered for the downlink physical and transport channels.

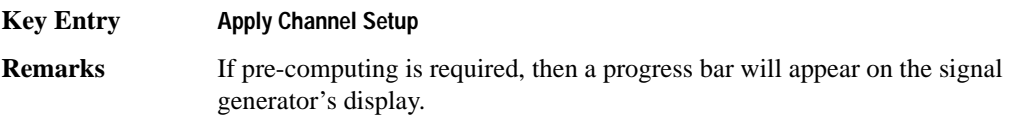

## **:DLINk:AWGN:CN**

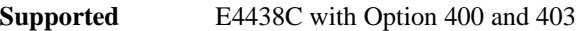

[:SOURce]:RADio:WCDMa:TGPP[:BBG]:DLINk:AWGN:CN <val> [:SOURce]:RADio:WCDMa:TGPP[:BBG]:DLINk:AWGN:CN?

This command sets the in band carrier to noise ratio (C/N) value in the AWGN carrier to noise.

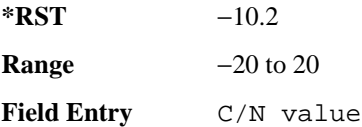

# **:DLINk:AWGN:CPOWer**

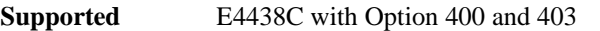

[:SOURce]:RADio:WCDMa:TGPP[:BBG]:DLINk:AWGN:CPOWer?

This query returns the carrier power of the RF signal.

**\*RST** 0

**Field Entry** C Power

## **:DLINk:AWGN:ECNO**

**Supported** E4438C with Option 400 and 403

[:SOURce]:RADio:WCDMa:TGPP[:BBG]:DLINk:AWGN:ECNO <val> [:SOURce]:RADio:WCDMa:TGPP[:BBG]:DLINk:AWGN:ECNO?

This command sets the Ec/No value of the Ec Ref channel.

The variable <val> is expressed in decibels (dB).

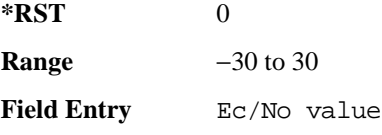

#### **:DLINk:AWGN:ECRPower**

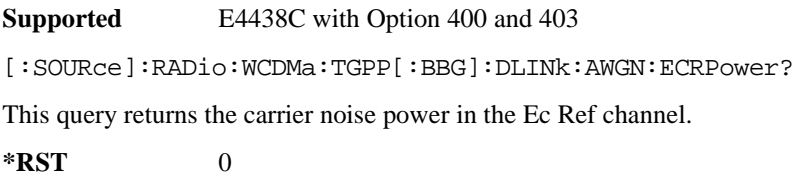

**Field Entry** Ec Ref Power

#### **:DLINk:AWGN:ECRef**

**Supported** E4438C with Option 400 and 403

[:SOURce]:RADio:WCDMa:TGPP[:BBG]:DLINk:AWGN:ECRef DPCH1|DPCH2|PCCPCH| PICH|CPICH

[:SOURce]:RADio:WCDMa:TGPP[:BBG]:DLINk:AWGN:ECRef?

This command selects the reference used for the Ec/No value.

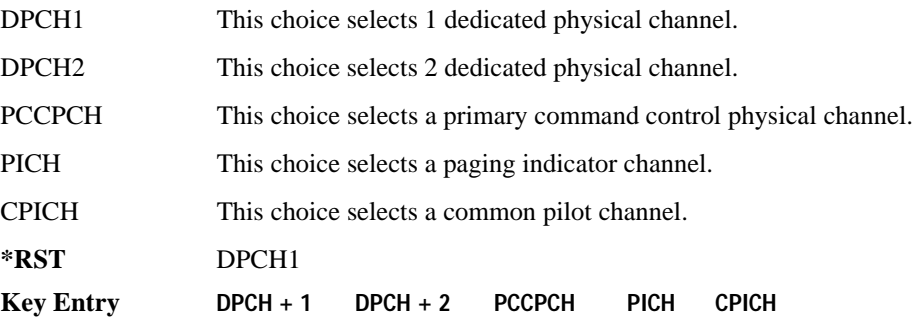

**Remarks** White noise is a frequency spectrum that is uniform over a specific frequency band. White noise has equal power per hertz over the specific frequency band.

#### **:DLINk:AWGN:FNBW**

**Supported** E4438C with Option 400 and 403

[:SOURce]:RADio:WCDMa:TGPP[:BBG]:DLINk:AWGN:FNBW?

This query returns the flat noise bandwidth value.

**\*RST** +6.1440000E+006

#### **:DLINk:AWGN:NPOWer**

**Supported** E4438C with Option 400 and 403

[:SOURce]:RADio:WCDMa:TGPP[:BBG]:DLINk:AWGN:NPOWer?

This query returns the in-band noise power portion of the total RF power.

 $*$ **RST**  $+0$ 

#### **:DLINk:AWGN:TICPower**

**Supported** E4438C with Option 400 and 403

[:SOURce]:RADio:WCDMa:TGPP[:BBG]:DLINk:AWGN:TICPower?

This query returns the total in-channel power (carrier with noise) as defined by the 3GPP standard.

 $*$ **RST**  $+0$ 

**Field Entry** Total Pwr

**Remarks** The total in-channel power is a sum of carrier power and in-channel noise power. Changing the noise related parameters such as C/N, Eb/No, and Eb Ref will cause a recalculation of the total in-channel power.

> The maximum value returned by this query depends on the power option that is installed in the signal generator.

## **:DLINk:AWGN[:STATe]**

**Supported** E4438C with Option 400 and 403

[:SOURce]:RADio:WCDMa:TGPP[:BBG]:DLINk:AWGN:STATe ON|OFF|1|0 [:SOURce]:RADio:WCDMa:TGPP[:BBG]:DLINk:AWGN:STATe?

This command enables or disables the additive white gaussian noise (AWGN) physical channel.

**\*RST** 0

**Key Entry Channel State Off On**

#### **:DLINk:BBCLock**

**Supported** E4438C with Option 400

[:SOURce]:RADio:WCDMa:TGPP[:BBG]:DLINk:BBCLock INT[1]|EXT[1] [:SOURce]:RADio:WCDMa:TGPP[:BBG]:DLINk:BBCLock?

This command selects the baseband generator chip clock source for the channel.

**\*RST** INT

**Key Entry BBG Data Clock Ext Int**

#### **:DLINk:CARB:CMODe:CCODe**

**Supported** E4438C with Option 400

[:SOURce]:RADio:WCDMa:TGPP[:BBG]:DLINk:CARB:CMODe:CCODe <val> [:SOURce]:RADio:WCDMa:TGPP[:BBG]:DLINk:CARB:CMODe:CCODe?

This command sets the channel code for the chip ARB based dedicated physical channel (DPCH) in compressed mode.

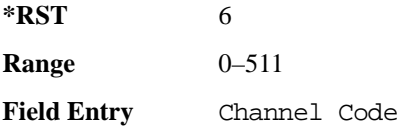

## **:DLINk:CARB:CMODe:DATA**

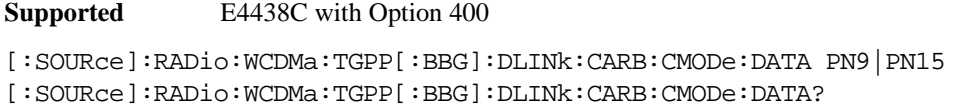

This command sets the dedicated physical channel (DPCH) data pattern in compressed mode (CM).

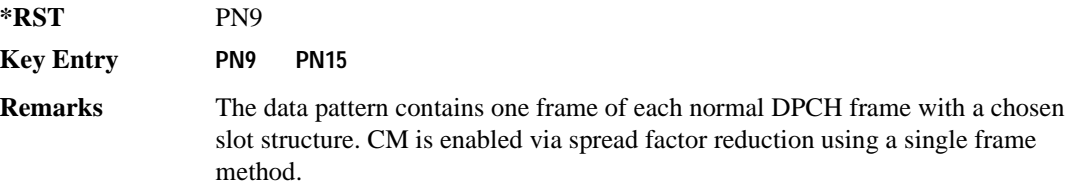

## **:DLINk:CARB:CMODe:FOFFset**

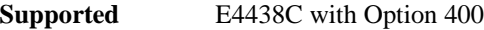

[:SOURce]:RADio:WCDMa:TGPP[:BBG]:DLINk:CARB:CMODe:FOFFset <val> [:SOURce]:RADio:WCDMa:TGPP[:BBG]:DLINk:CARB:CMODe:FOFFset?

This command sets the frame offset for the dedicated physical channel (DPCH) in compressed mode.

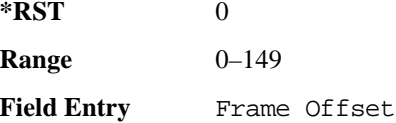

## **:DLINk:CARB:CMODe:FSTRuct**

**Supported** E4438C with Option 400

[:SOURce]:RADio:WCDMa:TGPP[:BBG]:DLINk:CARB:CMODe:FSTRuct A|B [:SOURce]:RADio:WCDMa:TGPP[:BBG]:DLINk:CARB:CMODe:FSTRuct?

This command selects the frame structure for the downlink compressed mode.

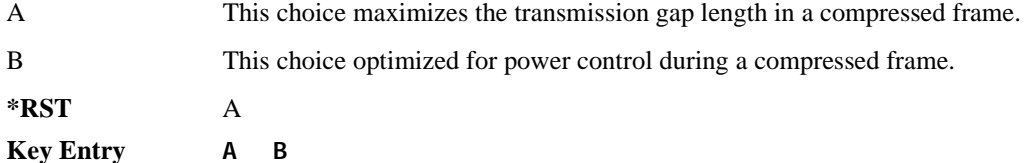

#### **:DLINk:CARB:CMODe:POWer**

**Supported** E4438C with Option 400

[:SOURce]:RADio:WCDMa:TGPP[:BBG]:DLINk:CARB:CMODe:POWer <val> [:SOURce]:RADio:WCDMa:TGPP[:BBG]:DLINk:CARB:CMODe:POWer?

This command sets the power for the downlink compressed mode.

The variable <val> is expressed in units of decibels (dB).

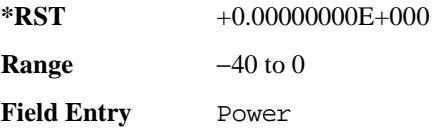

#### **:DLINk:CARB:CMODe:PRATio**

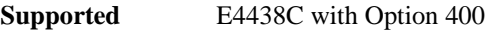

```
[:SOURce]:RADio:WCDMa:TGPP[:BBG]:DLINk:CARB:CMODe:PRATio <val>
[:SOURce]:RADio:WCDMa:TGPP[:BBG]:DLINk:CARB:CMODe:PRATio?
```
This command sets the playback ratio for the downlink compressed mode.

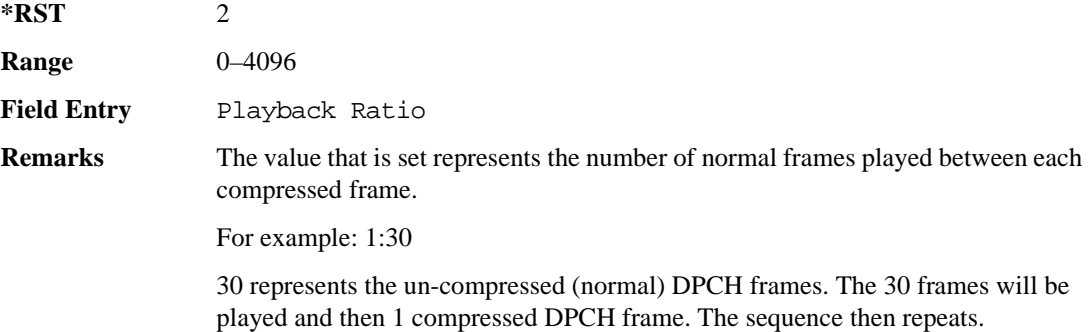

#### **:DLINk:CARB:CMODe:SCTYpe**

**Supported** E4438C with Option 400

```
[:SOURce]:RADio:WCDMa:TGPP[:BBG]:DLINk:CARB:CMODe:SCTYpe NORMal|RIGHt|
LEFT
```
[:SOURce]:RADio:WCDMa:TGPP[:BBG]:DLINk:CARB:CMODe:SCTYpe?

This command sets the scramble type for the downlink compressed mode.

NORMal This choice selects scramble codes  $0-8191 (16 \times 511 + 15 = 8191)$ .

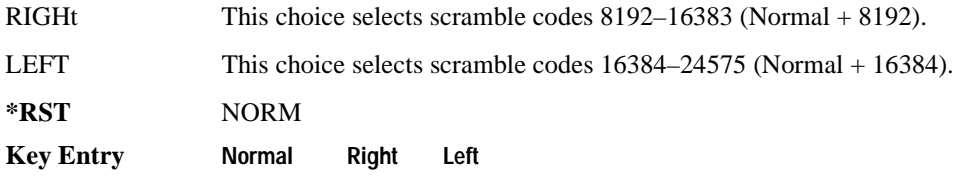

## **:DLINk:CARB:CMODe:SFORmat**

**Supported** E4438C with Option 400

[:SOURce]:RADio:WCDMa:TGPP[:BBG]:DLINk:CARB:CMODe:SFORmat <val> [:SOURce]:RADio:WCDMa:TGPP[:BBG]:DLINk:CARB:CMODe:SFORmat?

This command sets the slot format value for the dedicated physical channel (DPCH) in compressed mode. This value is used for both compressed and uncompressed frames.

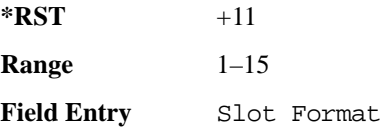

#### **:DLINk:CARB:CMODe:SSCodeos**

**Supported** E4438C with Option 400

[:SOURce]:RADio:WCDMa:TGPP[:BBG]:DLINk:CARB:CMODe:SSCodeos <val> [:SOURce]:RADio:WCDMa:TGPP[:BBG]:DLINk:CARB:CMODe:SSCodeos?

This command sets the secondary scramble code offset for the dedicated physical channel (DPCH) in compressed mode.

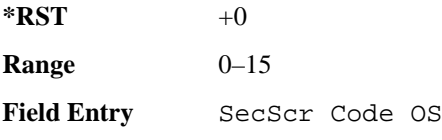

## **:DLINk:CARB:CMODe:TFIRst**

**Supported** E4438C with Option 400

[:SOURce]:RADio:WCDMa:TGPP[:BBG]:DLINk:CARB:CMODe:TFIRst <val> [:SOURce]:RADio:WCDMa:TGPP[:BBG]:DLINk:CARB:CMODe:TFIRst?

This command sets the first slot at which a gap appears.

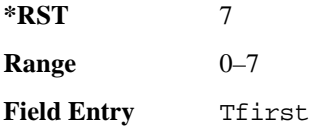

#### **:DLINk:CARB:CMODe:TGL**

**Supported** E4438C with Option 400

[:SOURce]:RADio:WCDMa:TGPP[:BBG]:DLINk:CARB:CMODe:TGL <val> [:SOURce]:RADio:WCDMa:TGPP[:BBG]:DLINk:CARB:CMODe:TGL?

This command sets the number of slots in the gap.

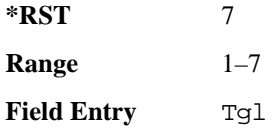

## **:DLINk:CARB:CMODe[:STATe]**

**Supported** E4438C with Option 400

[:SOURce]:RADio:WCDMa:TGPP[:BBG]:DLINk:CARB:CMODe[:STATe] ON|OFF|1|0 [:SOURce]:RADio:WCDMa:TGPP[:BBG]:DLINk:CARB:CMODe[:STATe]?

This command enables or disables the downlink dedicated physical channel (DPCH) in compressed mode.

**\*RST** 0

**Key Entry Channel State Off On**

## **:DLINk:CPICh:CCODe**

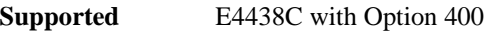

[:SOURce]:RADio:WCDMa:TGPP[:BBG]:DLINk:CPICh:CCODe?

This query returns the common paging indicator channel (CPICH) channel code value.

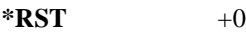

**Remarks** The channelization code is always expected to be 0.

## **:DLINk:CPICh:POWer**

**Supported** E4438C with Option 400

[:SOURce]:RADio:WCDMa:TGPP[:BBG]:DLINk:CPICh:POWer <val> [:SOURce]:RADio:WCDMa:TGPP[:BBG]:DLINk:CPICh:POWer?

This command sets the power level for the common paging indicator channel (CPICH). The variable <val> is expressed in units of decibels (dB).

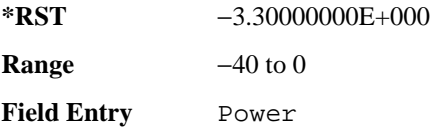

# **:DLINk:CPICh[:STATe]**

**Supported** E4438C with Option 400

[:SOURce]:RADio:WCDMa:TGPP[:BBG]:DLINk:CPICh[:STATe]

[:SOURce]:RADio:WCDMa:TGPP[:BBG]:DLINk:CPICh[:STATe]?

This command enables or disables the common paging indicator channel (CPICH).

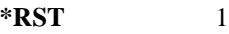

#### **Key Entry Channel State Off On**
### **:DLINk:CRATe**

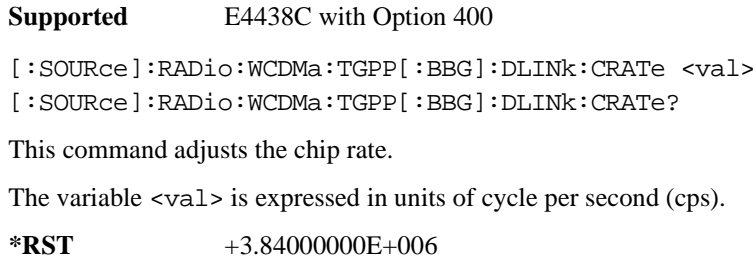

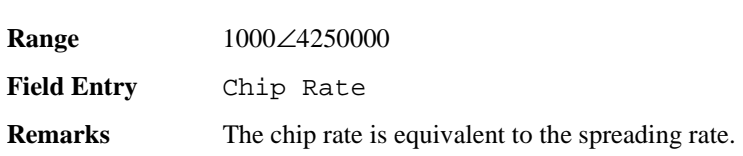

### **:DLINk:DPCH[1]:BALance**

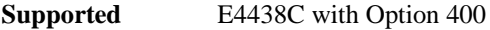

[:SOURce]:RADio:WCDMa:TGPP[:BBG]:DLINk:DPCH[1]:BALance <val> [:SOURce]:RADio:WCDMa:TGPP[:BBG]:DLINk:DPCH[1]:BALance?

This command sets DPCH1 power while scaling the power of all available OCNS channels in order to maintain a total power of 0 dB.

The variable <val> is expressed in units of decibels (dB).

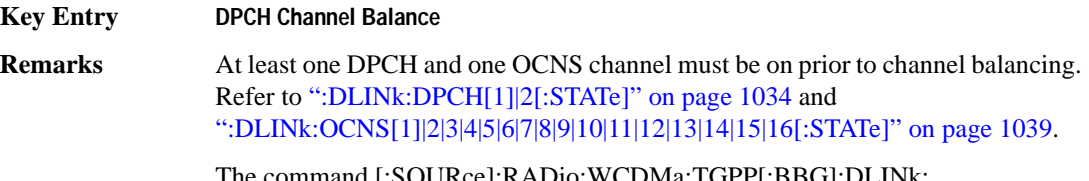

The command [:SOURce]:RADio:WCDMa:TGPP[:BBG]:DLINk: DPCH[1]:BINitialize must be initiated prior to channel balancing.

### **:DLINk:DPCH[1]:BINitialize**

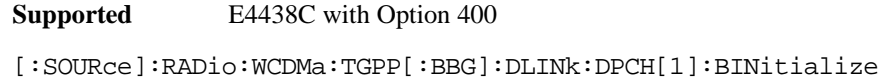

This command initializes the DPCH1 or DPCH2 power of the OCNS channel balancing.

**Remarks** To insure proper balancing, this command must be called before the channel balancing.

# **:DLINk:DPCH[1]|2:ALL[:STATe]**

**Supported** E4438C with Option 400

[:SOURce]:RADio:WCDMa:TGPP[:BBG]:DLINk:DPCH[1]|2:ALL[:STATe] ON|OFF|1|0

This command enables or disables both of the downlink dedicated physical channels.

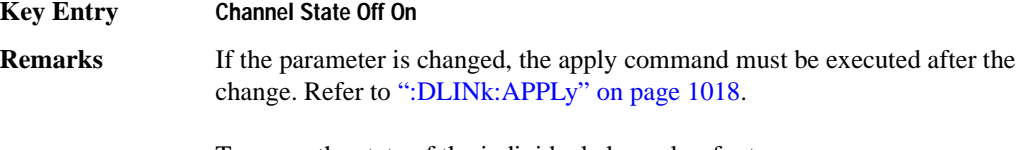

To query the state of the individual channel, refer to [":DLINk:DPCH\[1\]|2\[:STATe\]" on page 1034](#page-439-0)

# **:DLINk:DPCH[1]|2:CCODe**

#### **Supported** E4438C with Option 400

```
[:SOURce]:RADio:WCDMa:TGPP[:BBG]:DLINk:DPCH[1]|2:CCODe <val>
[:SOURce]:RADio:WCDMa:TGPP[:BBG]:DLINk:DPCH[1]|2:CCODe?
```
This command sets the downlink dedicated physical channel (DPCH) code number.

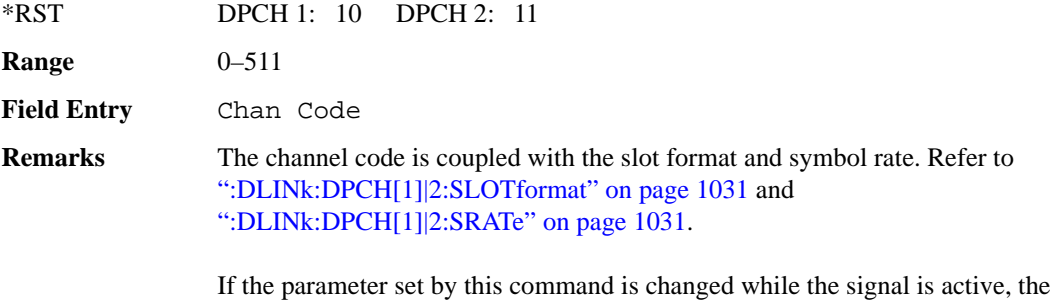

apply command must be executed for the change to occur. Refer to [":DLINk:APPLy" on page 1018.](#page-423-0)

### **:DLINk:DPCH[1]|2:DATA**

**Supported** E4438C with Option 400 [:SOURce]:RADio:WCDMa:TGPP[:BBG]:DLINk:DPCH[1]|2:DATA PN9|PN15|FIX4| "<file name>"|TGRA|TGRB [:SOURce]:RADio:WCDMa:TGPP[:BBG]:DLINk:DPCH[1]|2:DATA?

This command configures the data pattern for the downlink dedicated physical channel (DPCH).

**Wideband CDMA Base Band Generator Subsystem–Option 400 ([:SOURce]:RADio:WCDMa:TGPP[:BBG])**

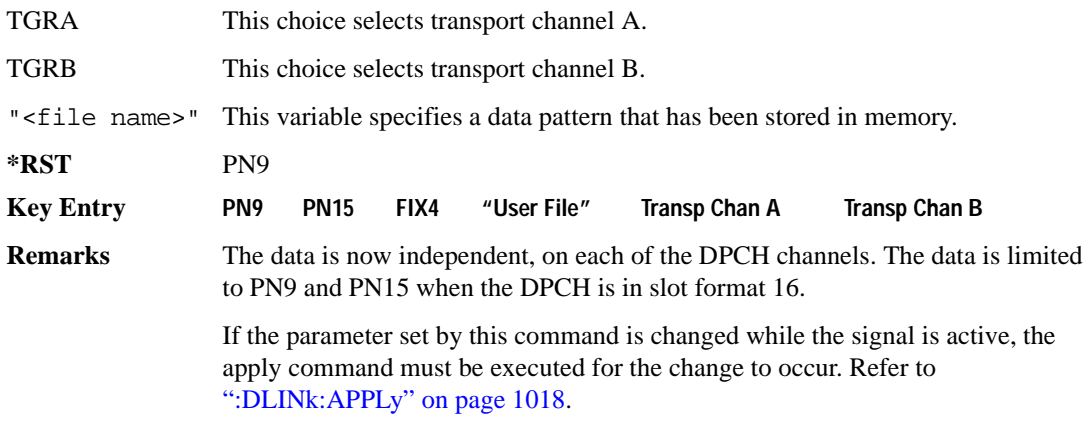

### **:DLINk:DPCH[1]|2:DATA:FIX4**

#### **Supported** E4438C with Option 400

```
[:SOURce]:RADio:WCDMa:TGPP[:BBG]:DLINk:DPCH[1]|2:DATA:FIX4 <val>
[:SOURce]:RADio:WCDMa:TGPP[:BBG]:DLINk:DPCH[1]|2:DATA:FIX4?
```
This command sets the data type to a FIX4 pattern for the downlink dedicated physical channel (DPCH). While the variable <val> can be entered in binary, hexadecimal, or decimal formats, the query returns only binary values.

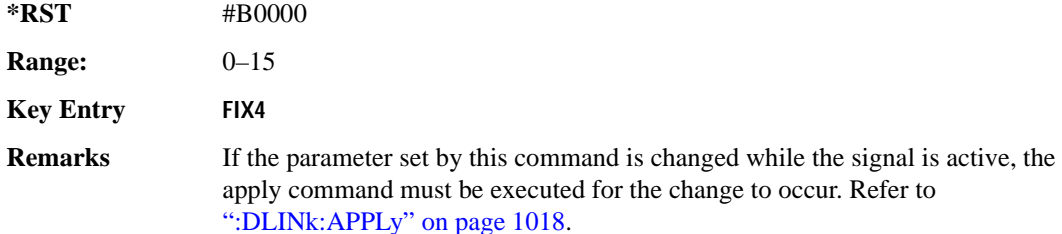

#### **:DLINk:DPCH[1]|2:POWer**

```
Supported E4438C with Option 400
```

```
[:SOURce]:RADio:WCDMa:TGPP[:BBG]:DLINk:DPCH[1]|2:DATA:POWer <val>
[:SOURce]:RADio:WCDMa:TGPP[:BBG]:DLINk:DPCH[1]|2:DATA:POWer?
```
This command sets the power level for the downlink dedicated physical channel (DPCH). The variable <val> is expressed in units of decibels (dB).

**\*RST** −1.02000000E+001

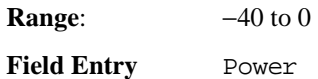

# **:DLINK:DPCH[1]|2:RCSetup**

#### **Supported** E4438C with Option 400

[:SOURce]:RADio:WCDMa:TGPP[:BBG]:DLINK:DPCH[1]|2:RCSetup REF122|REF64| REF144|REF384|AMR122|ISDN [:SOURce]:RADio:WCDMa:TGPP[:BBG]:DLINK:DPCH[1]|2:RCSetup?

This command selects the downlink DCPH reference measurement setup for the transport channel.

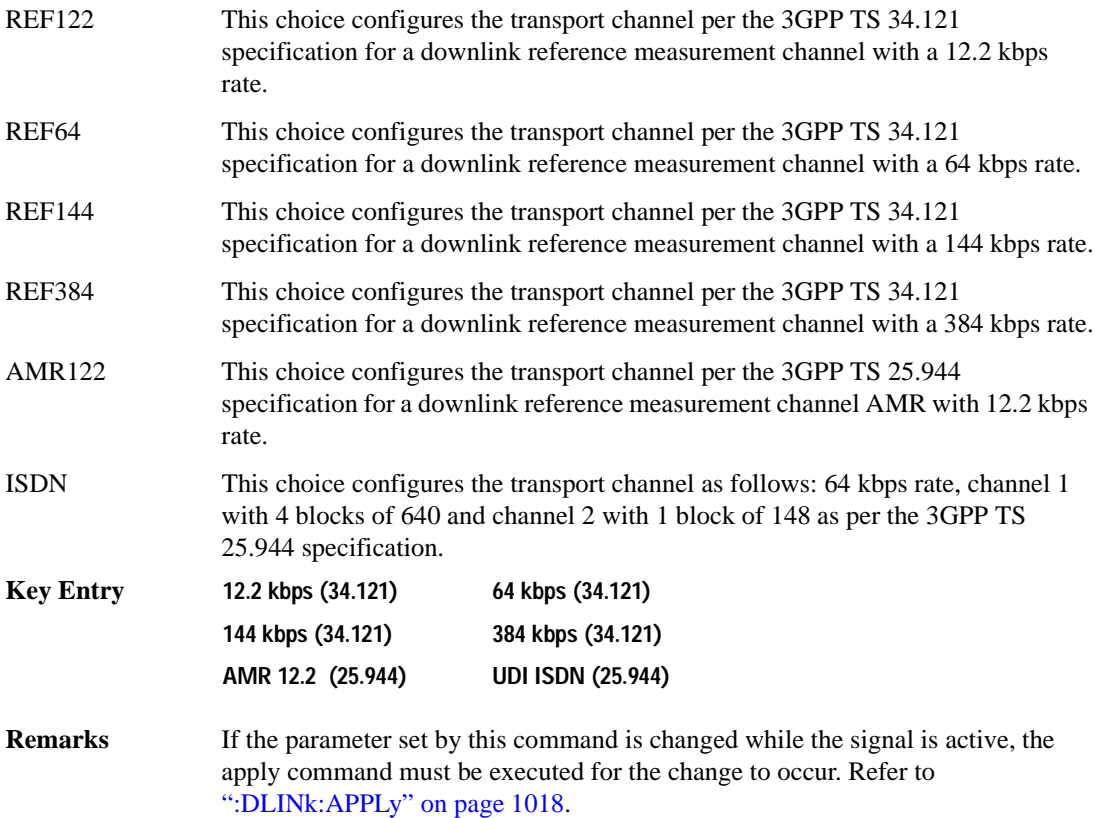

**Wideband CDMA Base Band Generator Subsystem–Option 400 ([:SOURce]:RADio:WCDMa:TGPP[:BBG])**

### <span id="page-436-0"></span>**:DLINk:DPCH[1]|2:SLOTformat**

**Supported** E4438C with Option 400

[:SOURce]:RADio:WCDMa:TGPP[:BBG]:DLINk:DPCH[1]|2:DATA:SLOTformat <val> [:SOURce]:RADio:WCDMa:TGPP[:BBG]:DLINk:DPCH[1]|2:DATA:SLOTformat?

This command configures the slot format for the dedicated physical channel (DPCH).

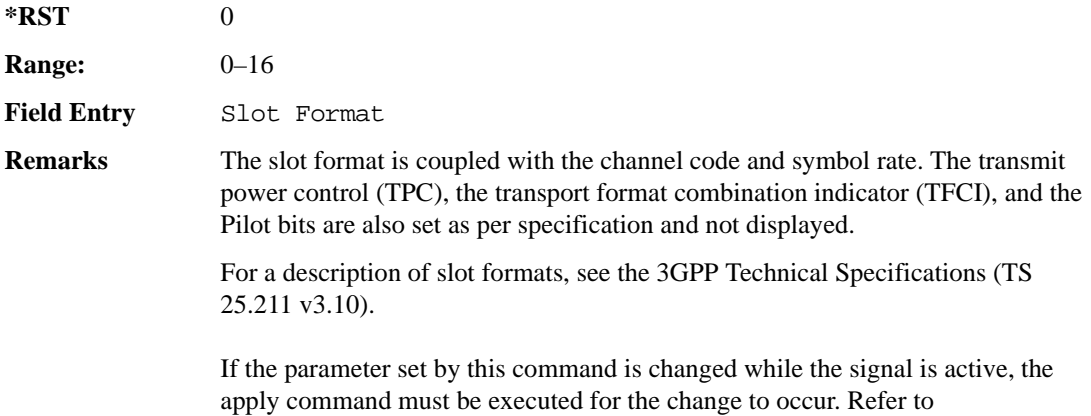

[":DLINk:APPLy" on page 1018.](#page-423-0)

### <span id="page-436-1"></span>**:DLINk:DPCH[1]|2:SRATe**

**Supported** E4438C with Option 400

[:SOURce]:RADio:WCDMa:TGPP[:BBG]:DLINk:DPCH[1]|2:SRATe?

This query returns the symbol rate for the downlink dedicated physical channel.

**\*RST** +7.50000000E+003

### **:DLINk:DPCH[1]|2:SSCodeos**

**Supported** E4438C with Option 400

[:SOURce]:RADio:WCDMa:TGPP[:BBG]:DLINk:DPCH[1]|2:SSCodeos <val> [:SOURce]:RADio:WCDMa:TGPP[:BBG]:DLINk:DPCH[1]|2:SSCodeos?

This command sets the secondary scrambling code offset for the downlink dedicated physical channel (DPCH).

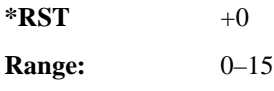

**Field Entry** 2nd Scr Offset **Remarks** If the parameter set by this command is changed while the signal is active, the apply command must be executed for the change to occur. Refer to [":DLINk:APPLy" on page 1018.](#page-423-0)

### **:DLINk:DPCH[1]|2:TFCI:PATTern**

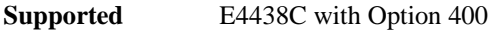

[:SOURce]:RADio:WCDMa:TGPP[:BBG]:DLINk:DPCH[1]|2:TFCI:PATTern <val> [:SOURce]:RADio:WCDMa:TGPP[:BBG]:DLINk:DPCH[1]|2:TFCI:PATTern?

This command sets a 10-bit pattern for the transport format combination indicator (TFCI) for the dedicated physical channel (DPCH).

While the variable  $\langle \text{val} \rangle$  is expressed in binary or decimal formats, the query returns only decimal values.

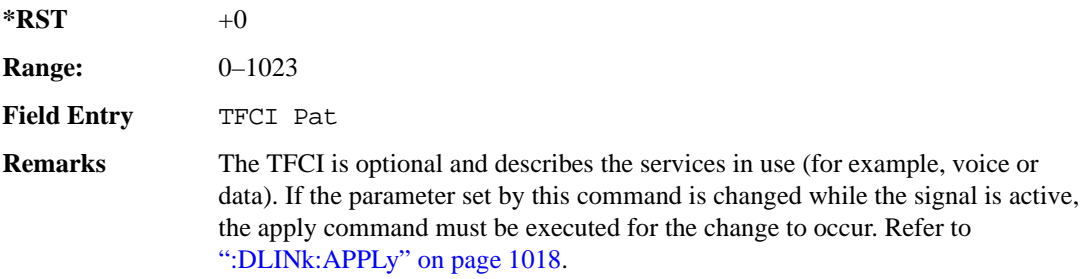

### **:DLINk:DPCH[1]|2:TOFFset**

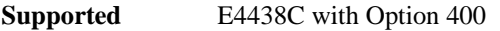

[:SOURce]:RADio:WCDMa:TGPP[:BBG]:DLINk:DPCH[1]|2:TOFFset <val> [:SOURce]:RADio:WCDMa:TGPP[:BBG]:DLINk:DPCH[1]|2:TOFFset?

This command adjusts the timing offset for the dedicated physical channel (DPCH). The variable <val> is expressed in chips.

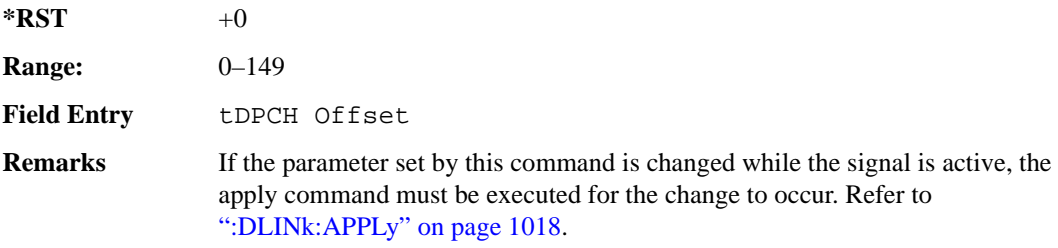

**Wideband CDMA Base Band Generator Subsystem–Option 400 ([:SOURce]:RADio:WCDMa:TGPP[:BBG])**

### **:DLINk:DPCH[1]|2:TPC:NUMSteps**

**Supported** E4438C with Option 400

[:SOURce]:RADio:WCDMa:TGPP[:BBG]:DLINk:DPCH[1]|2:TPC:NUMSteps <val> [:SOURce]:RADio:WCDMa:TGPP[:BBG]:DLINk:DPCH[1]|2:TPC:NUMSteps?

This command sets the number of steps for increasing/decreasing the user's equipment (UE) power.

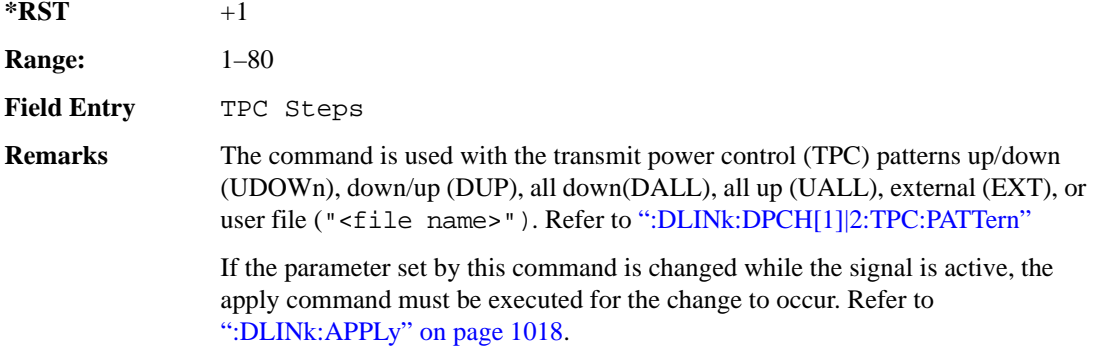

### <span id="page-438-0"></span>**:DLINk:DPCH[1]|2:TPC:PATTern**

**Supported** E4438C with Option 400

```
[:SOURce]:RADio:WCDMa:TGPP[:BBG]:DLINk:DPCH[1]|2:TPC:PATTern UDOWn|DUP|
UALL|DALL|EXT|"<file name>" 
[:SOURce]:RADio:WCDMa:TGPP[:BBG]:DLINk:DPCH[1]|2:TPC:PATTern?
```
This command controls the power of the user's equipment (UE). The increase/decrease direction for UE power level changes is determined by the transmit power control (TPC) pattern.

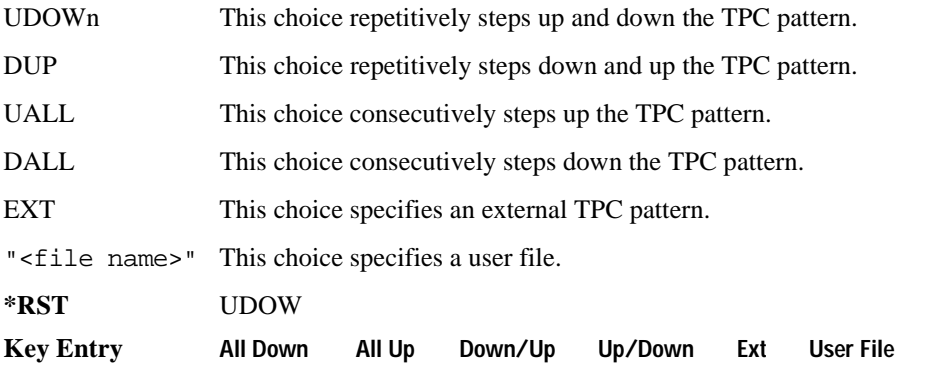

**Remarks** If the parameter set by this command is changed while the signal is active, the apply command must be executed for the change to occur. Refer to [":DLINk:APPLy" on page 1018.](#page-423-0)

# <span id="page-439-0"></span>**:DLINk:DPCH[1]|2[:STATe]**

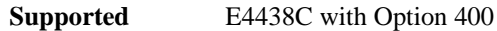

```
[:SOURce]:RADio:WCDMa:TGPP[:BBG]:DLINk:DPCH[1]|2:ALL[:STATe] ON|OFF|1|0
[:SOURce]:RADio:WCDMa:TGPP[:BBG]:DLINk:DPCH[1]|2:ALL[:STATe]?
```
This command enables or disables the dedicated physical channels (DPCH1 or DPCH2).

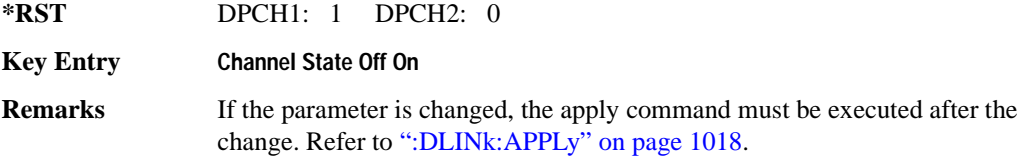

### <span id="page-439-1"></span>**:DLINk:FILTer**

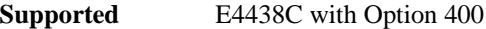

```
[:SOURce]:RADio:WCDMa:TGPP[:BBG]:DLINk:FILTer RNYQuist|NYQuist|GAUSsian|
RECTangle|IS95|IS95_EQ|IS95_MOD|IS95_MOD_EQ|AC4Fm|UGGaussian|
"<user FIR>"
```

```
[:SOURce]:RADio:WCDMa:TGPP[:BBG]:DLINk:FILTer?
```
This command selects the filter type for the downlink configuration.

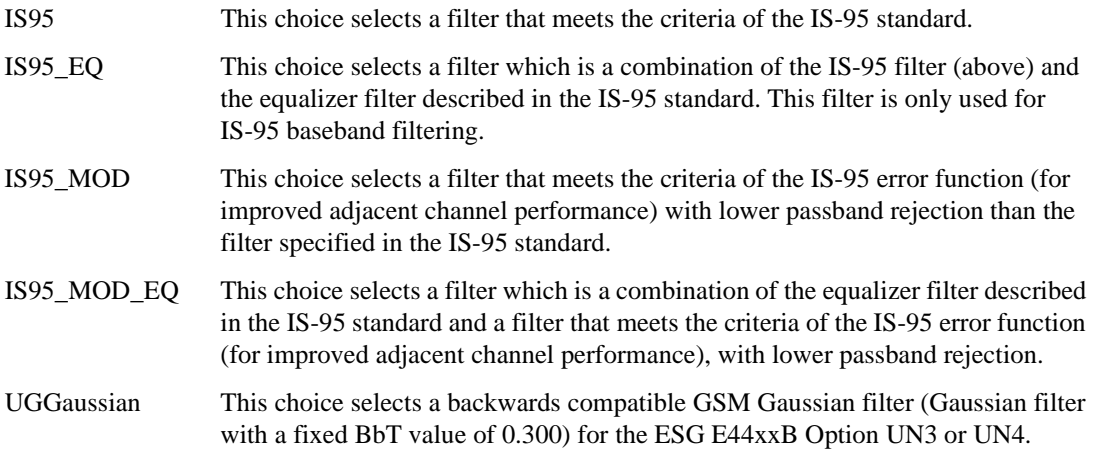

**Wideband CDMA Base Band Generator Subsystem–Option 400 ([:SOURce]:RADio:WCDMa:TGPP[:BBG])**

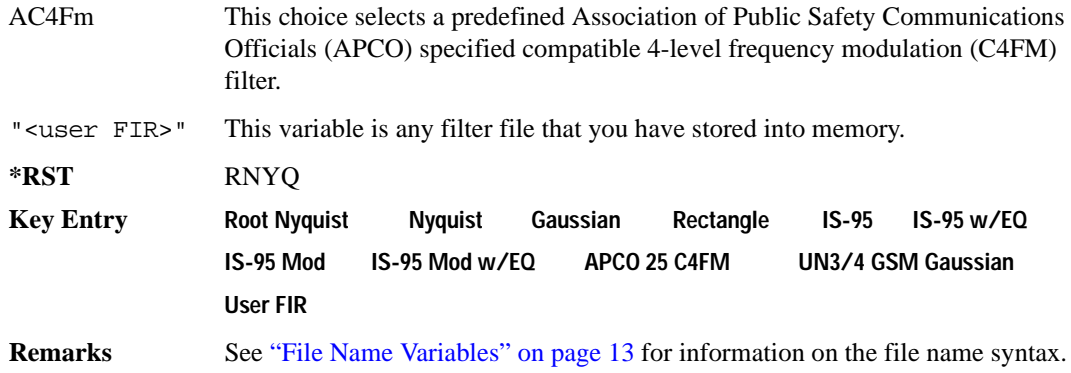

#### **:DLINk:FILTer:ALPHa**

**Supported** E4438C with Option 400

[:SOURce]:RADio:WCDMa:TGPP[:BBG]:DLINk:FILTer:ALPHa <val> [:SOURce]:RADio:WCDMa:TGPP[:BBG]:DLINk:FILTer:ALPHa?

Execute this command to change the alpha value for a Nyquist or root Nyquist filter.

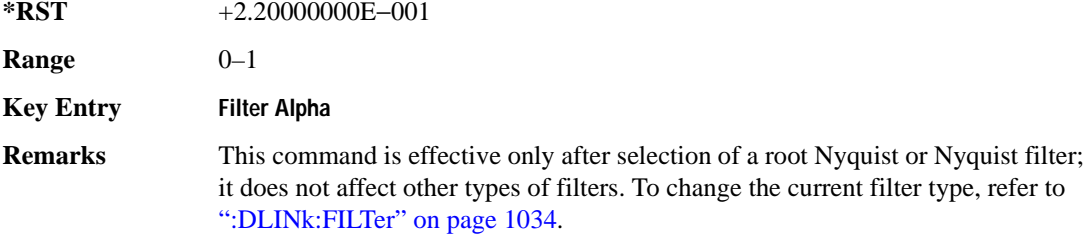

#### **:DLINk:FILTer:BBT**

**Supported** E4438C with Option 400

[:SOURce]:RADio:WCDMa:TGPP[:BBG]:DLINk:FILTer:BBT <val> [:SOURce]:RADio:WCDMa:TGPP[:BBG]:DLINk:FILTer:BBT?

Execute this command to change the bandwidth-multiplied-by-bit-time filter parameter value.

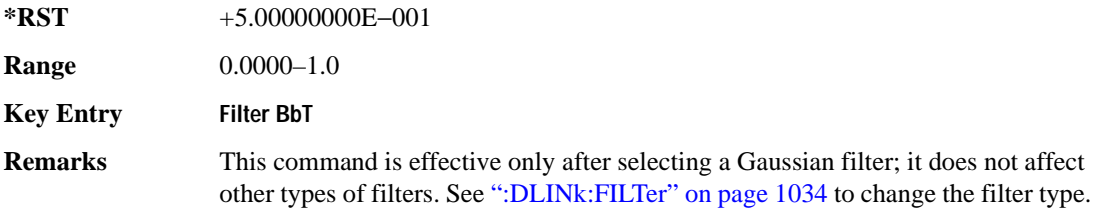

### **:DLINk:FILTer:CHANnel**

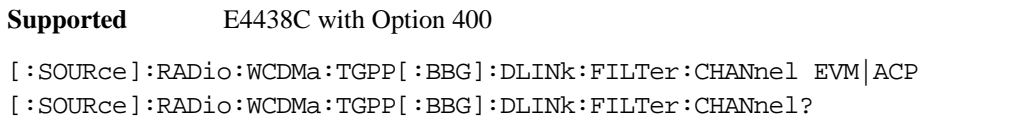

Execute this command to optimize a filter for minimized error vector magnitude (EVM) or for minimized adjacent channel power (ACP).

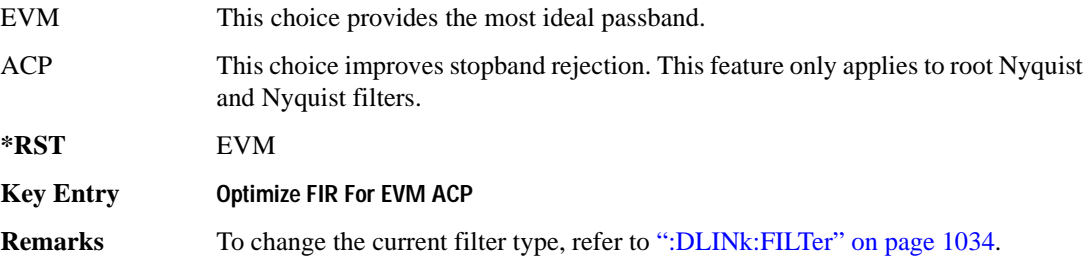

### **:DLINk:MSYNc**

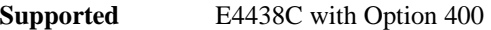

[:SOURce]:RADio:WCDMa:TGPP[:BBG]:DLINk:MSYNc

This command generates a one shot trigger pulse to synchronize multiple ESGs. This is a command only; there is no query.

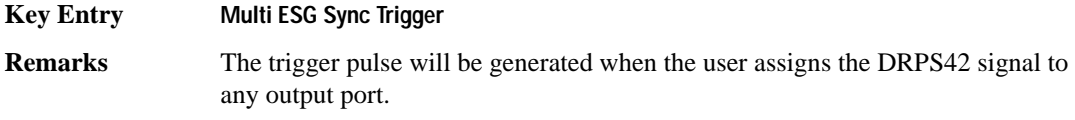

# **:DLINk:OCNS[1]|2|3|4|5|6|7|8|9|10|11|12|13|14|15|16:ALL[:STATe]**

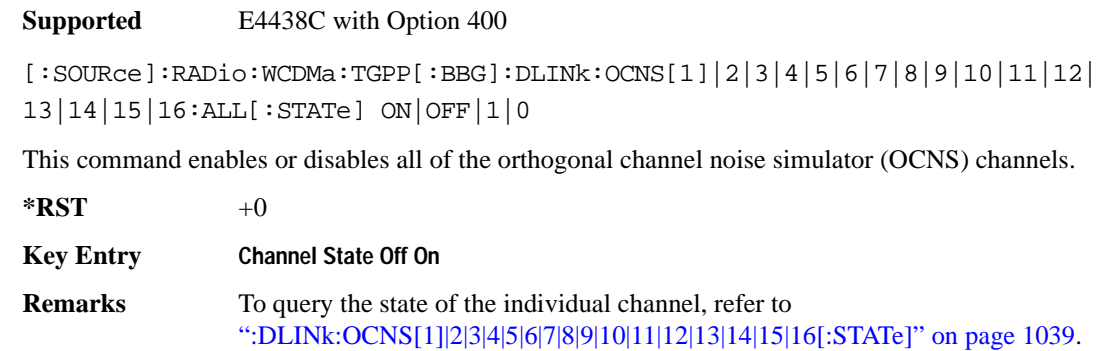

<span id="page-442-0"></span>**:DLINk:OCNS[1]|2|3|4|5|6|7|8|9|10|11|12|13|14|15|16:CCODe**

**Supported** E4438C with Option 400

[:SOURce]:RADio:WCDMa:TGPP[:BBG]:DLINk:OCNS[1]|2|3|4|5|6|7|8|9|10|11|12| 13|14|15|16:CCODe <val> [:SOURce]:RADio:WCDMa:TGPP[:BBG]:DLINk:OCNS[1]|2|3|4|5|6|7|8|9|10|11|12| 13|14|15|16:CCODE?

This command sets the channel code number for the downlink orthogonal channel noise simulator (OCNS).

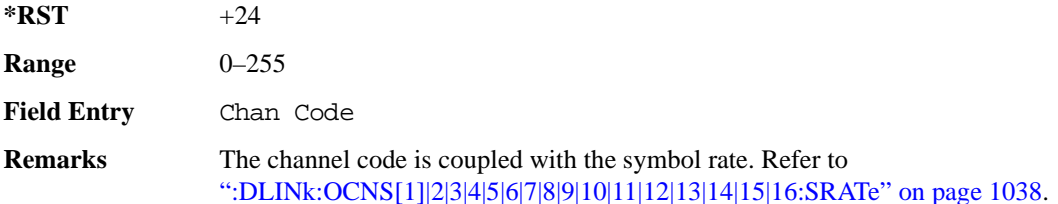

# **:DLINk:OCNS[1]|2|3|4|5|6|7|8|9|10|11|12|13|14|15|16:DATA**

**Supported** E4438C with Option 400

```
[:SOURce]:RADio:WCDMa:TGPP[:BBG]:DLINk:OCNS[1]|2|3|4|5|6|7|8|9|10|11|12|
13|14|15|16:DATA PN9|PN15
[:SOURce]:RADio:WCDMa:TGPP[:BBG]:DLINk:OCNS[1]|2|3|4|5|6|7|8|9|10|11|12|
13|14|15|16:DATA?
```
This command configures the data pattern for the downlink orthogonal channel noise simulator (OCNS).

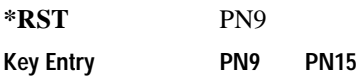

# **:DLINk:OCNS[1]|2|3|4|5|6|7|8|9|10|11|12|13|14|15|16:POWer**

**Supported** E4438C with Option 400

```
[:SOURce]:RADio:WCDMa:TGPP[:BBG]:DLINk:OCNS[1]|2|3|4|5|6|7|8|9|10|11|12|
13|14|15|16:POWer <val>
[:SOURce]:RADio:WCDMa:TGPP[:BBG]:DLINk:OCNS[1]|2|3|4|5|6|7|8|9|10|11|12|
13|14|15|16:POWer?
```
This command sets the power level for the orthogonal channel noise simulator (OCNS).

**Wideband CDMA Base Band Generator Subsystem–Option 400 ([:SOURce]:RADio:WCDMa:TGPP[:BBG])**

The variable  $\langle \text{val} \rangle$  is expressed in units of decibels (dB).

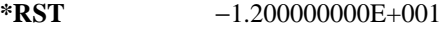

**Range**  $-40$  to 0

**Field Entry** Power

# <span id="page-443-0"></span>**:DLINk:OCNS[1]|2|3|4|5|6|7|8|9|10|11|12|13|14|15|16:SRATe**

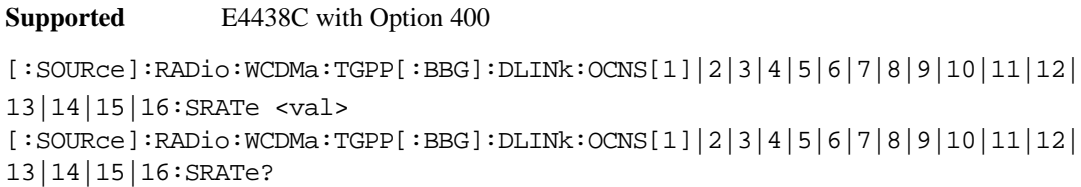

This command selects the symbol rate for the orthogonal channel noise simulator (OCNS).

The choices are expressed in units of kilo symbols per second (ksps).

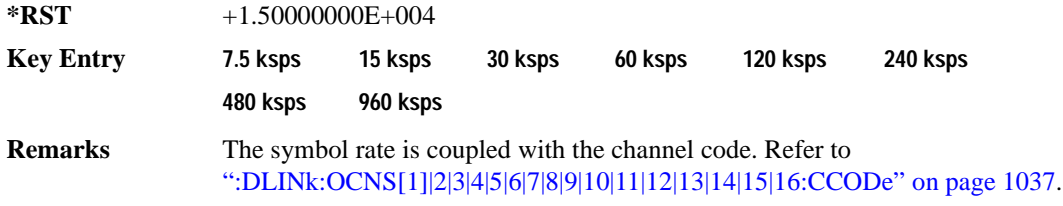

# **:DLINk:OCNS[1]|2|3|4|5|6|7|8|9|10|11|12|13|14|15|16:SSCodeos**

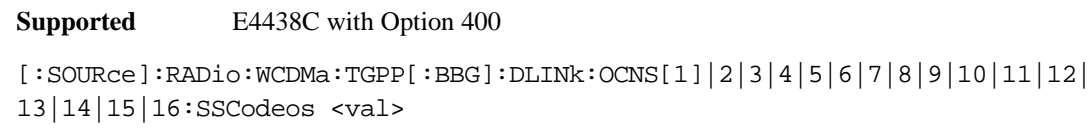

```
[:SOURce]:RADio:WCDMa:TGPP[:BBG]:DLINk:OCNS[1]|2|3|4|5|6|7|8|9|10|11|12|
13|14|15|16:SSCodeos?
```
This command sets the secondary scrambling code offset for the orthogonal channel noise simulator (OCNS).

 $*$ **RST**  $+0$ **Range**  $0-15$ **Field Entry** 2nd Scr Offset

# **:DLINk:OCNS[1]|2|3|4|5|6|7|8|9|10|11|12|13|14|15|16:TOFFset**

**Supported** E4438C with Option 400

```
[:SOURce]:RADio:WCDMa:TGPP[:BBG]:DLINk:OCNS[1]|2|3|4|5|6|7|8|9|10|11|12|
13|14|15|16:TOFFset <val>
[:SOURce]:RADio:WCDMa:TGPP[:BBG]:DLINk:OCNS[1]|2|3|4|5|6|7|8|9|10|11|12|
13|14|15|16:TOFFset?
```
This command adjusts the timing offset for the orthogonal channel noise simulator (OCNS) channel.

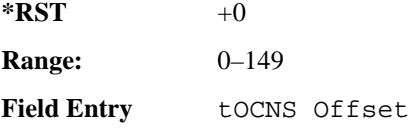

# <span id="page-444-0"></span>**:DLINk:OCNS[1]|2|3|4|5|6|7|8|9|10|11|12|13|14|15|16[:STATe]**

#### **Supported** E4438C with Option 400

```
[:SOURce]:RADio:WCDMa:TGPP[:BBG]:DLINk:OCNS[1]|2|3|4|5|6|7|8|9|10|11|12|
13|14|15|16[:STATe] ON|OFF|1|0
[:SOURce]:RADio:WCDMa:TGPP[:BBG]:DLINk:OCNS[1]|2|3|4|5|6|7|8|9|10|11|12|
13|14|15|16[:STATe]?
```
This command enables or disables the orthogonal channel noise simulator (OCNS) channel.

 $*RST$  +0

**Field Entry** On/Off

# **:DLINk:OOSTest[:STATe]**

**Supported** E4438C with Option 400 and 403

```
[:SOURce]:RADio:WCDMa:TGPP[:BBG]:DLINk:OOSTest[:STATe] ON|OFF|1|0
[:SOURce]:RADio:WCDMa:TGPP[:BBG]:DLINk:OOSTest[:STATe]?
```
This command enables or disables the Out-of-Sync-Test mode.

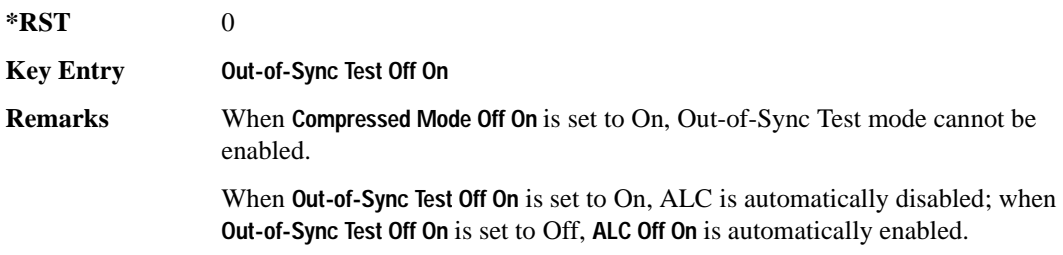

### **:DLINk:OOSTest:DTXGate:POLarity**

**Supported** E4438C with Option 400 and 403 [:SOURce]:RADio:WCDMa:TGPP[:BBG]:DLINk:OOSTest:DTXGate: POLarity POSitive|NEGative [:SOURce]:RADio:WCDMa:TGPP[:BBG]:DLINk:OOSTest:DTXGate:POLarity?

This command sets the multiple ESG synchronization trigger signal polarity.

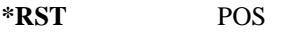

**Key Entry DPCH1 DTX-Gate Trigger Polarity Neg Pos**

### **:DLINk:PADJust**

#### **Supported** E4438C with Option 400

[:SOURce]:RADio:WCDMa:TGPP[:BBG]:DLINk:PADJust EQUal|SCALe

[:SOURce]:RADio:WCDMa:TGPP[:BBG]:DLINk:PADJust?

This command adjusts the code domain power levels of all downlink channels.

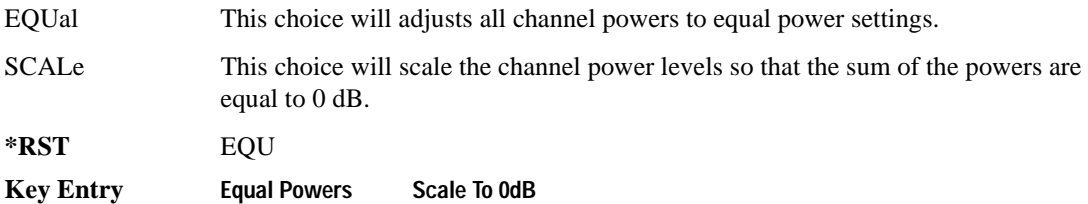

### **:DLINk:PCCPch:BCHData**

**Supported** E4438C with Option 400

[:SOURce]:RADio:WCDMa:TGPP[:BBG]:DLINk:PCCPch:BCHData PN9|PN15|FIX4|

"<file name>"|TRANspch

[:SOURce]:RADio:WCDMa:TGPP[:BBG]:DLINk:PCCPch:BCHData?

This command sets the broadcast channel (BCH) data format that will be transmitted on the physical common control physical channel (PCCPCH).

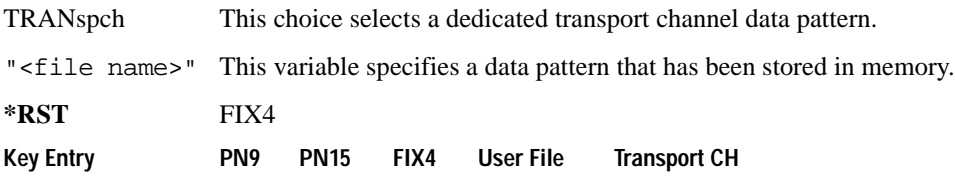

**Wideband CDMA Base Band Generator Subsystem–Option 400 ([:SOURce]:RADio:WCDMa:TGPP[:BBG])**

### **:DLINk:PCCPch:BCHData:FIX4**

**Supported** E4438C with Option 400

```
[:SOURce]:RADio:WCDMa:TGPP[:BBG]:DLINk:PCCPch:BCHData:FIX4 <val>
```

```
[:SOURce]:RADio:WCDMa:TGPP[:BBG]:DLINk:PCCPch:BCHData:FIX4?
```
This command sets a fixed 4-bit binary data pattern for the primary common control physical channel (PCCPCH).

While the variable  $\langle \text{val}\rangle$  can be entered in binary, hexadecimal, or decimal formats, the query returns only binary values.

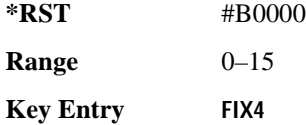

### **:DLINk:PCCPch:CCODe**

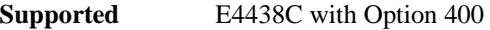

[:SOURce]:RADio:WCDMa:TGPP[:BBG]:DLINk:PCCPch:CCODe <val>

[:SOURce]:RADio:WCDMa:TGPP[:BBG]:DLINk:PCCPch:CCODe?

This command sets the primary common control physical channel (PCCPCH) code to the desired code number.

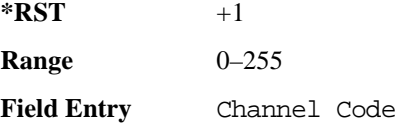

#### **:DLINk:PCCPch:POWer**

**Supported** E4438C with Option 400

[:SOURce]:RADio:WCDMa:TGPP[:BBG]:DLINk:PCCPch:POWer <val>

[:SOURce]:RADio:WCDMa:TGPP[:BBG]:DLINk:PCCPch:POWer?

This command sets the power level for the primary common control physical channel (PCCPCH). The variable <val> is expressed in units of decibels (dB).

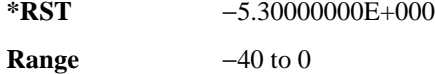

**Field Entry** Power

## **:DLINk:PCCPch[:STATe]**

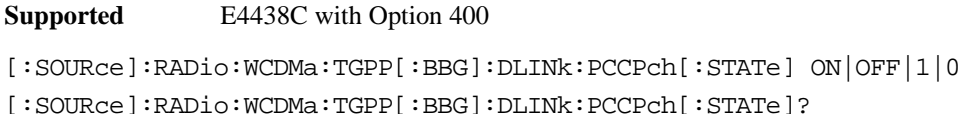

This command enables or disables the primary common control physical channel (PCCPCH).

**\*RST** 1

**Key Entry Channel State Off On**

### **:DLINk:PICH:CCODe**

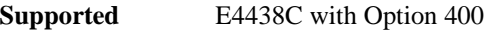

[:SOURce]:RADio:WCDMa:TGPP[:BBG]:DLINk:PICH:CCODe <val>

[:SOURce]:RADio:WCDMa:TGPP[:BBG]:DLINk:PICH:CCODe?

This command sets the paging indicator channel (PICH) code to the desired code number.

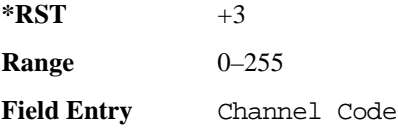

### **:DLINk:PICH:DATA**

**Supported** E4438C with Option 400

[:SOURce]:RADio:WCDMa:TGPP[:BBG]:DLINk:PICH:DATA PN9|PN15|FIX4|

"<file name>"

[:SOURce]:RADio:WCDMa:TGPP[:BBG]:DLINk:PICH:DATA?

This command configures the data pattern for the downlink paging indicator channel (PICH).

"<file name>" This variable specifies a data pattern that has been stored in memory.

**\*RST** PN9

Key Entry **PN9 PN15 FIX4 User File**

### **:DLINk:PICH:DATA:FIX4**

**Supported** E4438C with Option 400

[:SOURce]:RADio:WCDMa:TGPP[:BBG]:DLINk:PICH:DATA:FIX4 <val>

[:SOURce]:RADio:WCDMa:TGPP[:BBG]:DLINk:PICH:DATA:FIX4?

This command sets a fixed 4-bit data pattern to be transmitted on a paging indicator channel (PICH).

While the variable  $\langle \text{val}\rangle$  can be entered in binary, hexadecimal, or decimal formats, the query returns only binary values.

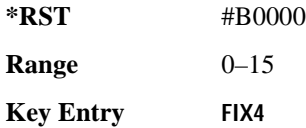

#### **:DLINk:PICH:PIBits**

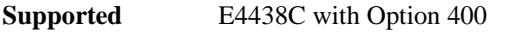

[:SOURce]:RADio:WCDMa:TGPP[:BBG]:DLINk:PICH:PIBits?

This query returns the number of bits in the paging indicator field.

**\*RST** +288

**Field Entry** PI Bits

#### **:DLINk:PICH:PINDicator**

**Supported** E4438C with Option 400

[:SOURce]:RADio:WCDMa:TGPP[:BBG]:DLINk:PICH:PINDicator?

This query returns the number of paging indicator fields per frame.

 $*RST$  +144

**Field Entry** Paging Indicator

# **:DLINk:PICH:POWer**

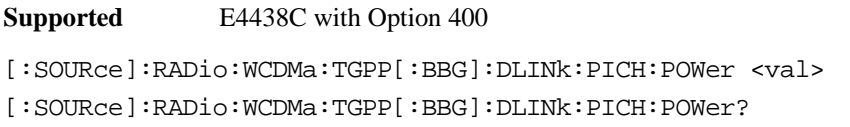

This command sets the power level of the paging indicator channel (PICH). The variable <val> is expressed in units of decibels (dB)

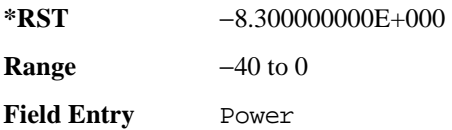

# **:DLINk:PICH[:STATe]**

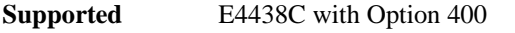

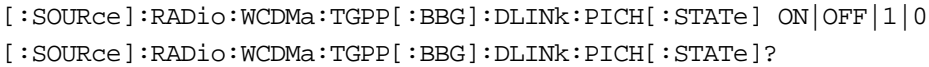

This command enables or disables the paging indicator channel (PICH).

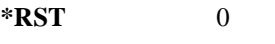

**Key Entry Channel State Off On**

### **:DLINk:POLarity**

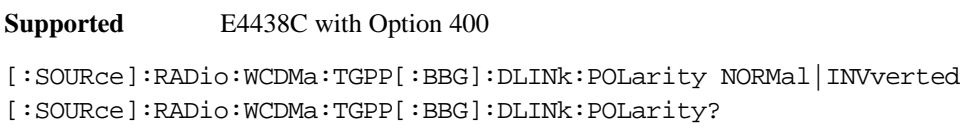

This command selects the phase polarity of the downlink signal.

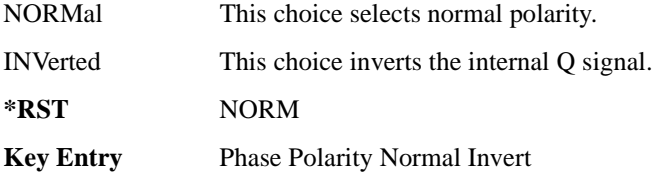

**Wideband CDMA Base Band Generator Subsystem–Option 400 ([:SOURce]:RADio:WCDMa:TGPP[:BBG])**

### **:DLINk:PSCH:POWer**

**Supported** E4438C with Option 400

```
[:SOURce]:RADio:WCDMa:TGPP[:BBG]:DLINk:PSCH:POWer <val>
[:SOURce]:RADio:WCDMa:TGPP[:BBG]:DLINk:PSCH:POWer?
```
This command sets the power level for the primary synchronization physical channel (PSCH).

The variable <val> is expressed in units of decibels (dB).

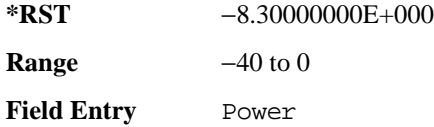

### <span id="page-450-0"></span>**:DLINk:PSCH[:STATe]**

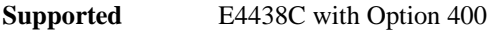

```
[:SOURce]:RADio:WCDMa:TGPP[:BBG]:DLINk:PSCH[:STATe] ON|OFF|1|0
[:SOURce]:RADio:WCDMa:TGPP[:BBG]:DLINk:PSCH[:STATe]?
```
This command enables or disables the primary synchronization physical channel (PSCH).

**\*RST** 1 **Field Entry** PSCH State

#### **:DLINk:RPANel:INPut:ALTPower**

**Supported** E4438C with Option 400

[:SOURce]:RADio:WCDMa:TGPP[:BBG]:DLINk:RPANel:INPut:ALTPower?

This query returns the type of signal at the alternate power input (Alt power in AUX I/O connector pin#16) for the dedicated physical channel (DPCH) mode.

**\*RST** NONE

**Remarks** When **Compressed Mode Off On** is set to On, Compressed-mode stop-trigger Compressed-mode stop-trigger signal is assigned to pin 16 of the rear panel AUX I/O connector. For more information about the rear panel AUX I/O connector configuration, refer to "Signal Generator Overview" in the *E4428C/38C ESG Signal Generators User's Guide*.

#### **:DLINk:RPANel:INPut:BBGRef**

**Supported** E4438C with Option 400 [:SOURce]:RADio:WCDMa:TGPP[:BBG]:DLINk:RPANel:INPut:BBGRef? This query returns the type of signal at the baseband generator reference input (BASEBAND GEN REF IN, rear panel connector) for the dedicated physical channel (DPCH) mode.

**\*RST** CCL

**Remarks** The signal name is baseband generator chip clock (CCL). For more information about the rear panel connector configuration, refer to "Signal Generator Overview" in the *E4428C/38C ESG Signal Generators User's Guide*.

#### **:DLINk:RPANel:INPut:BGATe**

**Supported** E4438C with Option 400

[:SOURce]:RADio:WCDMa:TGPP[:BBG]:DLINk:RPANel:INPut:BGATe?

This query returns the type of signal at the gate burst (BURST GATE IN, rear panel connector) for the dedicated physical channel (DPCH) mode.

**\*RST** SFNR

**Remarks** System Frame Number Reset (SFNR) is used for synchronization in a two ESG setup. This signal is used to tell where the frame starts.

#### **:DLINk:RPANel:INPut:PTRigger1**

**Supported** E4438C with Option 400

[:SOURce]:RADio:WCDMa:TGPP[:BBG]:DLINk:RPANel:INPut:PTRigger1?

This query returns the type of signal at the pattern trigger input 1 (PATT TRIG IN, rear panel connector) for the dedicated physical channel (DPCH) mode.

**\*RST** MSTI

**Remarks** When **Compressed Mode Off On** is set to On, Compressed-mode start-trigger (CSTT) signal is assigned to the rear panel PATT TRIG IN connector; when **Out-of-Sync Test Off On** is set to On, DPCH1 DTX-Gate (DDTX) signal is assigned to the rear panel PATT TRIG IN connector.

> Multiple ESG Synchronization Trigger In (MSTI) signal is used to synchronize signals from two ESGs that have different coding to simulate transmit diversity.

**Wideband CDMA Base Band Generator Subsystem–Option 400 ([:SOURce]:RADio:WCDMa:TGPP[:BBG])**

### **:DLINk:RPANel:INPut:PTRigger2**

**Supported** E4438C with Option 400

[:SOURce]:RADio:WCDMa:TGPP[:BBG]:DLINk:RPANel:INPut:PTRigger2?

This query returns the type of signal at the pattern trigger input 2 (PATT TRIG IN 2, AUX I/O connector pin#17) for the dedicated physical channel (DPCH) mode.

**\*RST** TPCB

**Remarks** Transmit Power Control Bit (TPCB) signal is used to control the DPCH TPC bit.

#### **:DLINk:RPANel:OUTPut:DCLock**

**Supported** E4438C with Option 400

```
[:SOURce]:RADio:WCDMa:TGPP[:BBG]:DLINk:RPANel:OUTPut:DCLock 
DRPS0|DRPS4|DPRS5|DRPS6|DRPS10|DRPS11|DRPS13|DRPS20|DRPS21|DRPS22|
DRPS23|DRPS24|DRPS25|DRPS26|DRPS28|DRPS30|DRPS32|DRPS33|DRPS34|DRPS35|
DRPS36|DRPS37|DRPS38|DRPS39|DRPS40|DRPS41|DRPS42
[:SOURce]:RADio:WCDMa:TGPP[:BBG]:DLINk:RPANel:OUTPut:DCLock?
```
<span id="page-452-0"></span>This command assigns a signal to the data clock output at the selected rear panel AUX I/O connector pin#6. Refer to [Table 9-3 on page 1047](#page-452-0) for command parameters for the variable and output signal names.

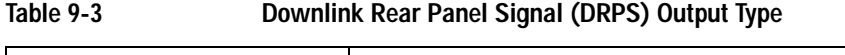

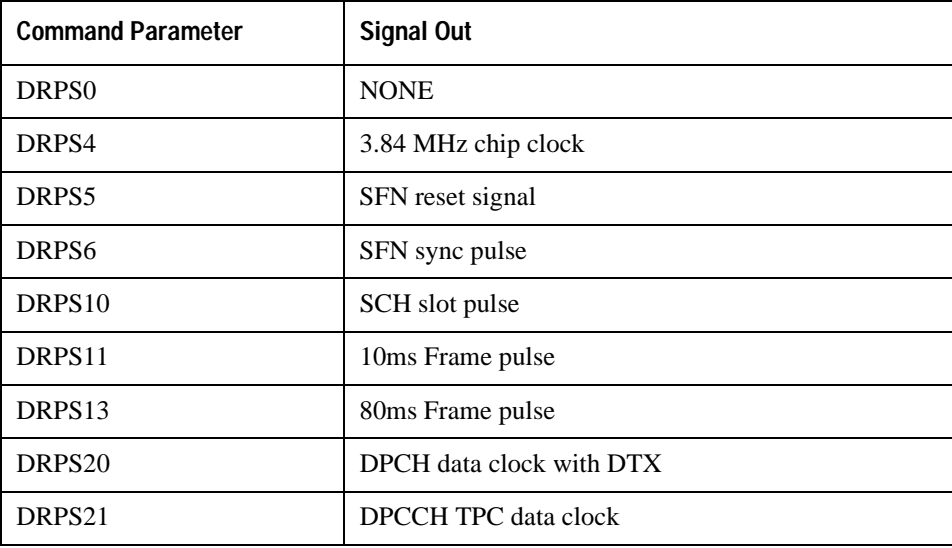

| <b>Command Parameter</b> | <b>Signal Out</b>             |
|--------------------------|-------------------------------|
| DRPS <sub>22</sub>       | <b>DPCCH TFCI data clock</b>  |
| DRPS <sub>23</sub>       | <b>DPCCH</b> Pilot data clock |
| DRPS24                   | DPCH data stream              |
| DRPS <sub>25</sub>       | DPCH TimeSlot pulse           |
| DRPS <sub>26</sub>       | DPCH 10ms Frame Pulse         |
| DRPS28                   | DPCH data clock               |
| DRPS30                   | DPDCH data clock w/oDTX       |
| DRPS32                   | DPCH comp Frm Indicator       |
| DRPS33                   | <b>DPCH</b> Gap Indicator     |
| DRPS34                   | PICH data clock               |
| DRPS35                   | PICH data                     |
| DRPS36                   | PICH TimeSlot pulse           |
| DRPS37                   | PICH 10ms FramePulse          |
| DRPS38                   | P-CCPCH data clock            |
| DRPS39                   | P-CCPCH data                  |
| DRPS <sub>40</sub>       | DPCH Chip-ARB-frame-pulse     |
| DRPS41                   | <b>DPCH TPC-bits-out</b>      |
| DRPS42                   | Multi-ESG Sync Trigger Out    |

**Table 9-3 Downlink Rear Panel Signal (DRPS) Output Type**

**\*RST** RPS0

#### **Wideband CDMA Base Band Generator Subsystem–Option 400 ([:SOURce]:RADio:WCDMa:TGPP[:BBG])**

<span id="page-454-0"></span>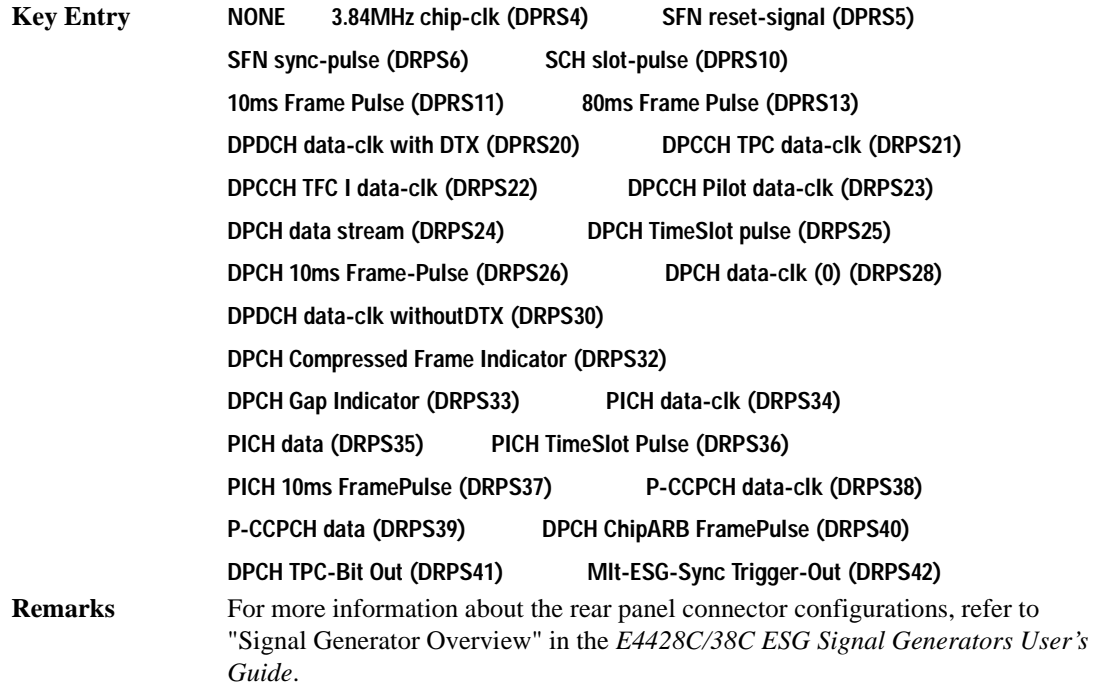

#### **:DLINk:RPANel:OUTPut:DOUT**

**Supported** E4438C with Option 400

[:SOURce]:RADio:WCDMa:TGPP[:BBG]:DLINk:RPANel:OUTPut:DOUT DRPS0|DRPS4|DRPS5|DRPS6|DRPS10|DRPS11|DRPS13|DRPS20|DRPS21|DRPS22| DRPS23|DRPS24|DRPS25|DRPS26|DRPS28|DRPS30|DRPS32|DRPS33|DRPS34|DRPS35| DRPS36|DRPS37|DRPS38|DRPS39|DRPS40|DRPS41|DRPS42 [:SOURce]:RADio:WCDMa:TGPP[:BBG]:DLINk:RPANel:OUTPut:DOUT?

This command assigns a signal to the data output at the selected rear panel AUX I/O connector pin#7. Refer to [Table 9-3 on page 1047](#page-452-0) for command parameters and output signal names.

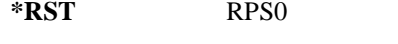

**Key Entry** Refer to **Key Entry** on [page 1049.](#page-454-0)

**Remarks** For more information about the rear panel connector configurations, refer to "Signal Generator Overview" in the *E4428C/38C ESG Signal Generators User's Guide*.

### **:DLINk:RPANel:OUTPut:EVENt1**

**Supported** E4438C with Option 400

```
[:SOURce]:RADio:WCDMa:TGPP[:BBG]:DLINk:RPANel:OUTPut:EVENt1 
DRPS0|DRPS4|DRPS5|DRPS6|DRPS10|DRPS11|DRPS13|DRPS20|DRPS21|DRPS22|
DRPS23|DRPS24|DRPS25|DRPS26|DRPS28|DRPS30|DRPS32|DRPS33|DRPS34|DRPS35|
DRPS36|DRPS37|DRPS38|DRPS39|DRPS40|DRPS41|DRPS42
```
[:SOURce]:RADio:WCDMa:TGPP[:BBG]:DLINk:RPANel:OUTPut:EVENt1?

This command assigns a signal to the EVENT 1 rear panel output connector. Refer to [Table 9-3 on](#page-452-0)  [page 1047](#page-452-0) for command parameters and output signal names.

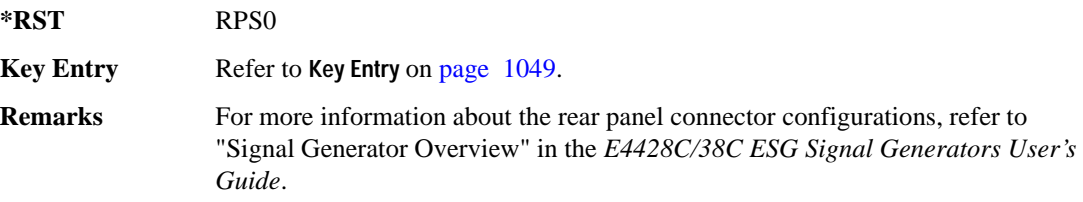

### **:DLINk:RPANel:OUTPut:EVENt2**

#### **Supported** E4438C with Option 400

```
[:SOURce]:RADio:WCDMa:TGPP[:BBG]:DLINk:RPANel:OUTPut:EVENt2 
DRPS0|DRPS4|DRPS5|DRPS6|DRPS10|DRPS11|DRPS13|DRPS20|DRPS21|DRPS22|
DRPS23|DRPS24|DRPS25|DRPS26|DRPS28|DRPS30|DRPS32|DRPS33|DRPS34|DRPS35|
DRPS36|DRPS37|DRPS38|DRPS39|DRPS40|DRPS41|DRPS42
[:SOURce]:RADio:WCDMa:TGPP[:BBG]:DLINk:RPANel:OUTPut:EVENt2?
```
This command assigns a signal to the EVENT 2 rear panel output connector. Refer to [Table 9-3 on](#page-452-0)  [page 1047](#page-452-0) for command parameters and output signal names.

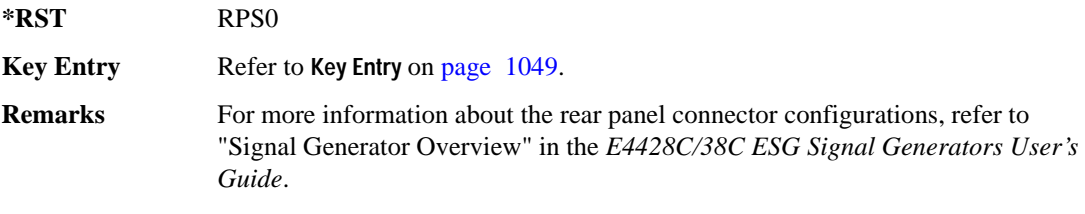

### **:DLINk:RPANel:OUTPut:EVENt3**

**Supported** E4438C with Option 400

[:SOURce]:RADio:WCDMa:TGPP[:BBG]:DLINk:RPANel:OUTPut:EVENt3 DRPS0|DRPS4DRPS5|DRPS6|DRPS10|DRPS11|DRPS13|DRPS20|DPRS21|DRPS22| DRPS23|DRPS24|DRPS25|DRPS26|DRPS28|DRPS30|DRPS32|DRPS33|DRPS34|DRPS35| DRPS36|DRPS37|DRPS38|DRPS39|DRPS40|DRPS41|DRPS42 [:SOURce]:RADio:WCDMa:TGPP[:BBG]:DLINk:RPANel:OUTPut:EVENt3?

This command assigns a signal to the EVENT 3 at the selected rear panel AUX I/O connector pin#19. Refer to [Table 9-3 on page 1047](#page-452-0) for command parameters and output signal names.

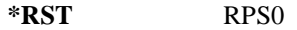

**Key Entry** Refer to **Key Entry** on [page 1049.](#page-454-0)

**Remarks** For more information about the rear panel connector configurations, refer to "Signal Generator Overview" in the *E4428C/38C ESG Signal Generators User's Guide*.

### **:DLINk:RPANel:OUTPut:EVENt4**

**Supported** E4438C with Option 400

[:SOURce]:RADio:WCDMa:TGPP[:BBG]:DLINk:RPANel:OUTPut:EVENt4 DRPS0|DPRS4|DRPS5|DRPS6|DRPS10|DRPS11|DRPS13|DRPS20|DRPS21|DRPS22| DRPS23|DRPS24|DRPS25|DRPS26|DRPS28|DRPS30|DRPS32|DRPS33|DRPS34|DRPS35 DRPS36|DRPS37|DRPS38|DRPS39|DRPS40|DRPS41|DRPS42 [:SOURce]:RADio:WCDMa:TGPP[:BBG]:DLINk:RPANel:OUTPut:EVENt4?

This command assigns a signal to the EVENT 4 at the selected rear panel AUX I/O connector pin#18. Refer to [Table 9-3 on page 1047](#page-452-0) for command parameters and output signal names.

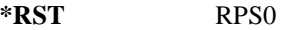

**Key Entry** Refer to **Key Entry** on [page 1049.](#page-454-0)

**Remarks** For more information about the rear panel connector configurations, refer to "Signal Generator Overview" in the *E4428C/38C ESG Signal Generators User's Guide*.

### **:DLINk:RPANel:OUTPut:SSYNc**

```
Supported E4438C with Option 400
```
[:SOURce]:RADio:WCDMa:TGPP[:BBG]:DLINk:RPANel:OUTPut:SSYNc DRPS0|DRPS4|DRPS5|DRPS6|DRPS10|DRPS11|DRPS13|DRPS20|DRPS21|DRPS22| DRPS23|DRPS24|DRPS25|DRPS26|DRPS28|DRPS30|DRPS32|DRPS33|DRPS34|DRPS35| DRPS36|DRPS37|DRPS38|DRPS39|DRPS40|DRPS41|DRPS42 [:SOURce]:RADio:WCDMa:TGPP[:BBG]:DLINk:RPANel:OUTPut:SSYNc?

This command assigns a signal to the SYM SYNC OUT at the selected rear panel AUX I/O connector pin#5. Refer to [Table 9-3 on page 1047](#page-452-0) for command parameters and output signal names.

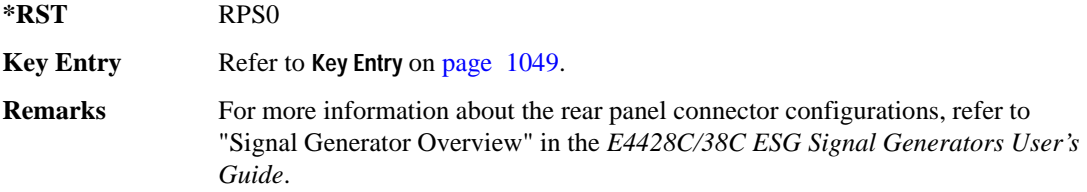

# **:DLINk:SCH[:STATe]**

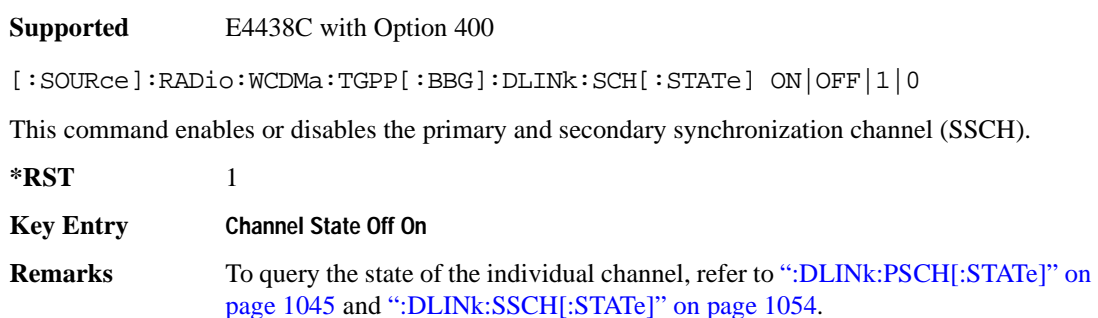

#### **:DLINk:SCRamblecode**

**Supported** E4438C with Option 400

[:SOURce]:RADio:WCDMa:TGPP[:BBG]:DLINk:SCRamblecode <val>

[:SOURce]:RADio:WCDMa:TGPP[:BBG]:DLINk:SCRamblecode?

This command selects the scramble code number.

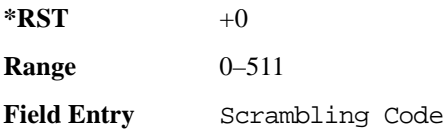

#### **Wideband CDMA Base Band Generator Subsystem–Option 400 ([:SOURce]:RADio:WCDMa:TGPP[:BBG])**

### **:DLINk:SDELay**

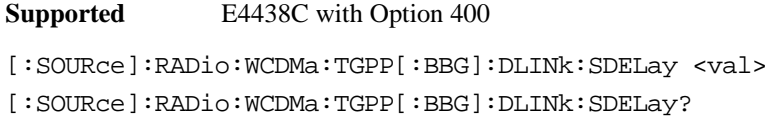

This command sets the delay of the system frame number (SFN) synchronization when a Multi-ESG-Sync Trigger-In signal is received. The variable <val> is expressed in unit of chips.

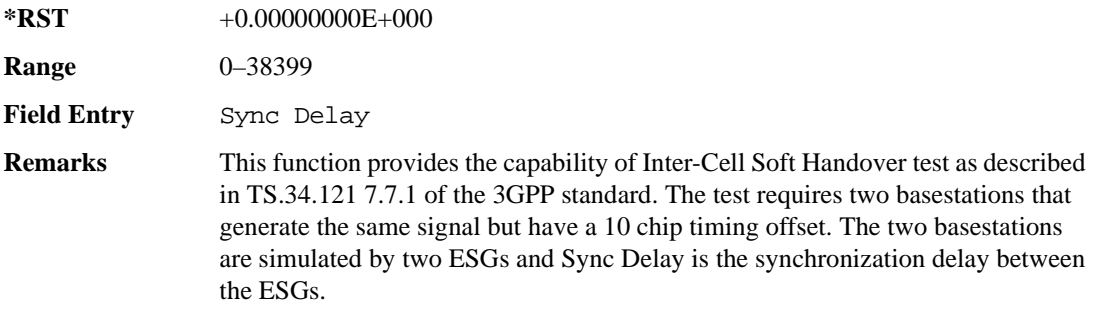

#### **:DLINk:SSCH:POWer**

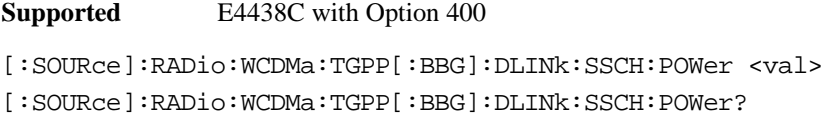

This command sets the power level for the secondary synchronization channel (SSCH). The variable <val> is expressed in units of decibels (dB).

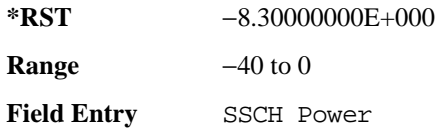

#### **:DLINk:SSCH:SSGRoup**

**Supported** E4438C with Option 400

[:SOURce]:RADio:WCDMa:TGPP[:BBG]:DLINk:SSHC:SSGRoup?

This command query returns the secondary scramble code group for the secondary synchronization channel (SSCH).

 $*RST$  +0

Field Entry SSCH 2nd Scramble Group

# <span id="page-459-0"></span>**:DLINk:SSCH[:STATe]**

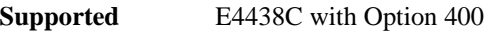

[:SOURce]:RADio:WCDMa:TGPP[:BBG]:DLINk:SSCH[:STATe] ON|OFF|1|0

This command enables or disables the secondary synchronization channel (SSCH).

**\*RST** 1

**Field Entry** SSCH State

### **:DLINk:TGAP:FSTRuct**

**Supported** E4438C with Option 400 [:SOURce]:RADio[1]|2|3|4:WCDMa:TGPP[:BBG]:DLINk:TGAP:FSTRuct A|B [:SOURce]:RADio[1]|2|3|4:WCDMa:TGPP[:BBG]:DLINk:TGAP:FSTRuct?

This command selects the compressed frame structure for the transmission gaps.

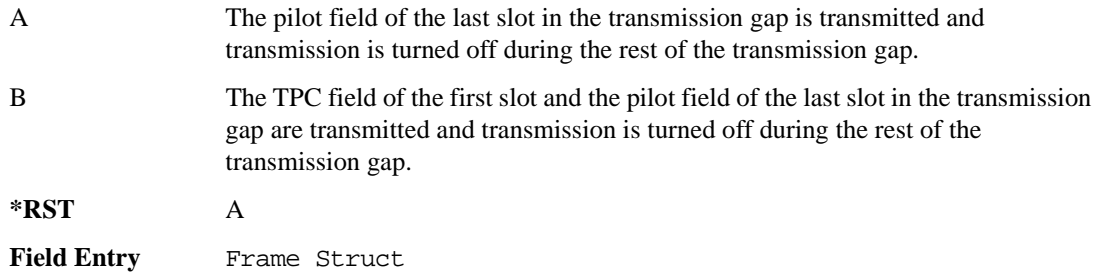

### **:DLINk:TGAP:POFFset**

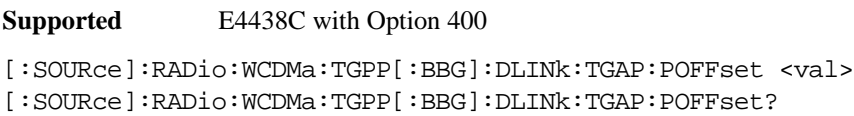

This command specifies the amount of power to be increased when the data is being compressed for the transmission gap power offset.

The variable <val> is expressed in units of decibels (dB).

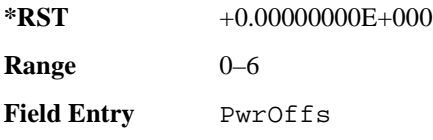

**Wideband CDMA Base Band Generator Subsystem–Option 400 ([:SOURce]:RADio:WCDMa:TGPP[:BBG])**

## **:DLINk:TGAP:PSI[1]:CFN**

**Supported** E4438C with Option 400

[:SOURce]:RADio:WCDMa:TGPP[:BBG]:DLINk:TGAP:PSI[1]:CFN <val> [:SOURce]:RADio:WCDMa:TGPP[:BBG]:DLINk:TGAP:PSI[1]:CFN?

This command sets the connection frame number (CFN) for the first radio of the first pattern 1.

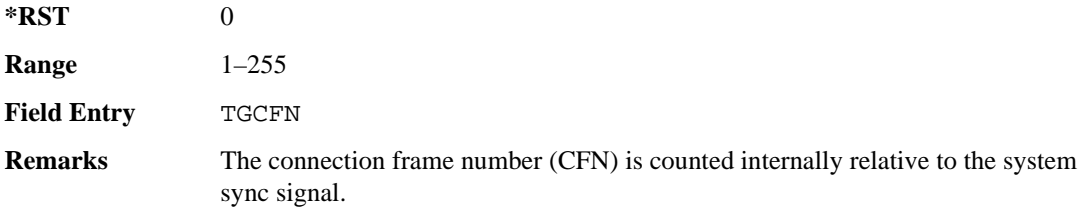

### **:DLINk:TGAP:PSI[1]:CMMethod**

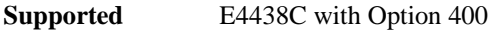

[:SOURce]:RADio:WCDMa:TGPP[:BBG]:DLINk:TGAP:PSI[1]:CMMehtod SF2|PUNCture [:SOURce]:RADio:WCDMa:TGPP[:BBG]:DLINk:TGAP:PSI[1]:CMMethod?

This command selects the compressed mode (CM) method.

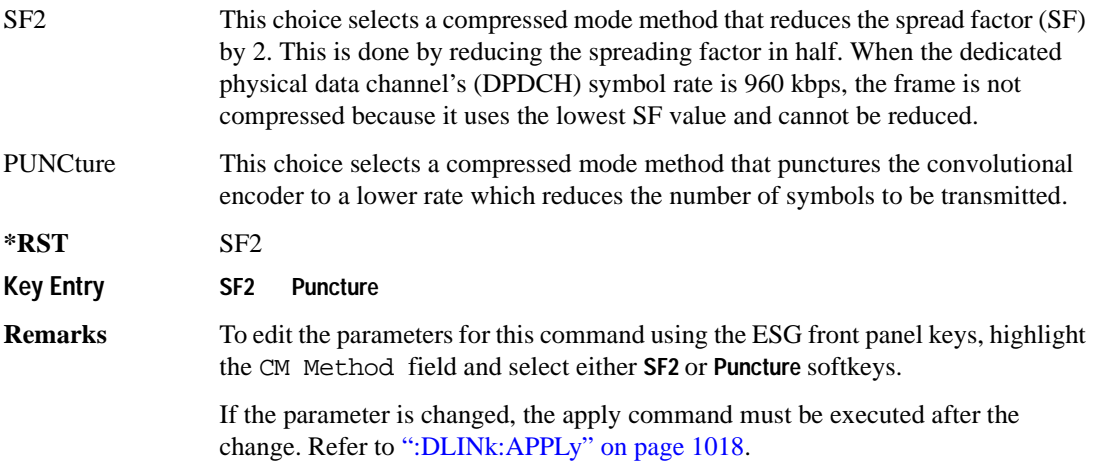

# **:DLINk:TGAP:PSI[1]:D**

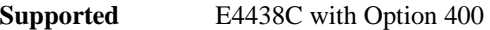

[:SOURce]:RADio:WCDMa:TGPP[:BBG]:DLINk:TGAP:PSI[1]:D <val> [:SOURce]:RADio:WCDMa:TGPP[:BBG]:DLINk:TGAP:PSI[1]:D?

This command sets the transmission gap distance.

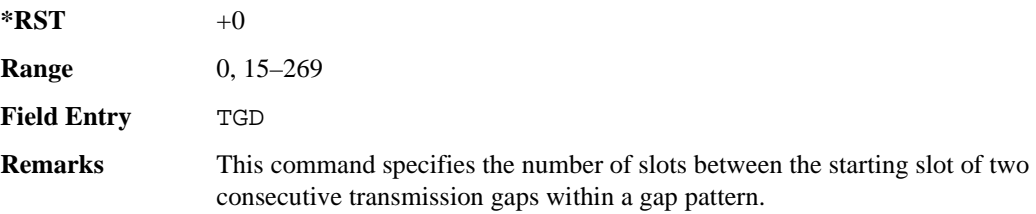

# **:DLINk:TGAP:PSI[1]:L1**

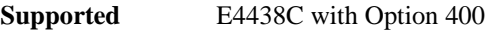

[:SOURce]:RADio:WCDMa:TGPP[:BBG]:DLINk:TGAP:PSI[1]:L1 3|4|5|7|10|14 [:SOURce]:RADio:WCDMa:TGPP[:BBG]:DLINk:TGAP:PSI[1]:L1?

This command specifies the length of the first transmission gap (TGL1).

The length is expressed in number of slots.

**\*RST** 7 **Field Entry** TGL1

# **:DLINk:TGAP:PSI[1]:L2**

**Supported** E4438C with Option 400

```
[:SOURce]:RADio:WCDMa:TGPP[:BBG]:DLINk:TGAP:PSI[1]:L2 3|4|5|7|10|
14|OMITted
```
[:SOURce]:RADio:WCDMa:TGPP[:BBG]:DLINk:TGAP:PSI[1]:L2?

This command specifies the length of the second transmission gap (TGL2).

The length is expressed in number of slots.

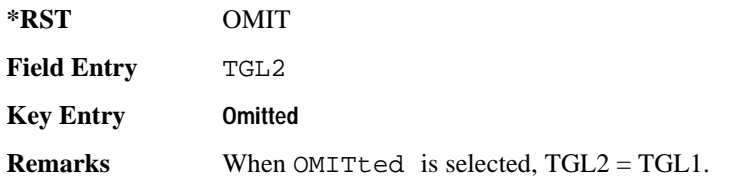

# **:DLINk:TGAP:PSI[1]:PL1**

**Supported** E4438C with Option 400

```
[:SOURce]:RADio:WCDMa:TGPP[:BBG]:DLINk:TGAP:PSI[1]:PL1 <val>
[:SOURce]:RADio:WCDMa:TGPP[:BBG]:DLINk:TGAP:PSI[1]:PL1?
```
This command specifies the duration of the transmission gap pattern length 1 (TGPL1).

The variable <val> is expressed in number of frames.

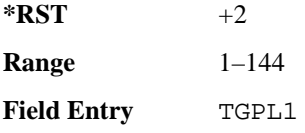

### **:DLINk:TGAP:PSI[1]:PL2**

#### **Supported** E4438C with Option 400

```
[:SOURce]:RADio:WCDMa:TGPP[:BBG]:DLINk:TGAP:PSI[1]:PL2 <val>|OMITted
[:SOURce]:RADio:WCDMa:TGPP[:BBG]:DLINk:TGAP:PSI[1]:PL2?
```
This command specifies the duration of the transmission gap pattern length 2 (TGPL2).

The variable is expressed in number of frames.

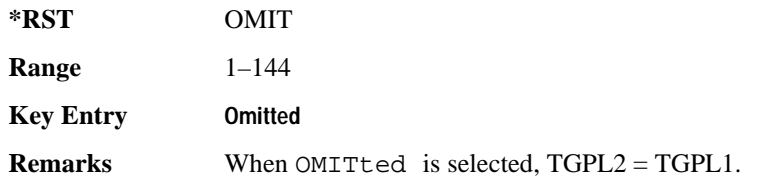

### **:DLINk:TGAP:PSI[1]:PRC**

**Supported** E4438C with Option 400

```
[:SOURce]:RADio:WCDMa:TGPP[:BBG]:DLINk:TGAP:PSI[1]:PRC <val>|INFinity
[:SOURce]:RADio:WCDMa:TGPP[:BBG]:DLINk:TGAP:PSI[1]:PRC?
```
This command sets the transmission gap pattern repetition count.

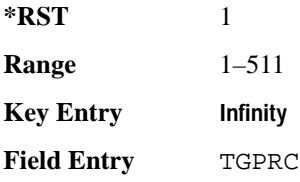

**Remarks** The pattern repetition count (PRC) sets the number of transmission gap patterns within the transmission gap pattern sequence. When INFinity is selected, the PRC will continue indefinitely.

### **:DLINk:TGAP:PSI[1]:PS**

#### **Supported** E4438C with Option 400

[:SOURce]:RADio:WCDMa:TGPP[:BBG]:DLINk:TGAP:PSI[1]:PS ACTive|INACtive [:SOURce]:RADio:WCDMa:TGPP[:BBG]:DLINk:TGAP:PSI[1]:PS?

This command sets the transmission gap pattern status.

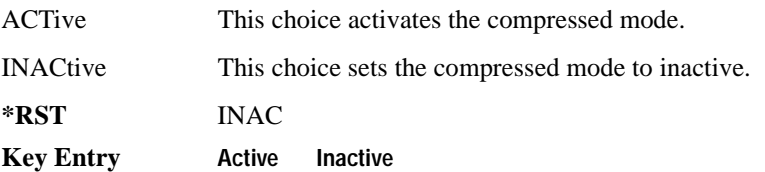

### **:DLINk:TGAP:PSI[1]:SN**

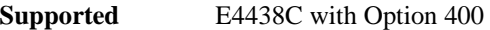

[:SOURce]:RADio:WCDMa:TGPP[:BBG]:DLINk:TGAP:PSI[1]:SN <val> [:SOURce]:RADio:WCDMa:TGPP[:BBG]:DLINk:TGAP:PSI[1]:SN?

This command specifies the timeslot number of the first transmission gap within the first radio frame.

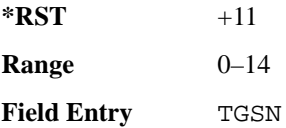

### **:DLINk:TGAP:RPARameter**

**Supported** E4438C with Option 400

[:SOURce]:RADio:WCDMa:TGPP[:BBG]:DLINk:TGAP:RPARameter DREF11|DREF12| DREF21|DREF22 [:SOURce]:RADio:WCDMa:TGPP[:BBG]:DLINk:TGAP:RPARameter?

This command sets the downlink reference compressed mode parameters as defined in 3GPP standard.

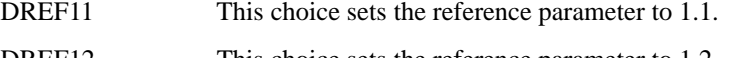

DREF12 This choice sets the reference parameter to 1.2.

DREF21 This choice sets the reference parameter to 2.1.

**Wideband CDMA Base Band Generator Subsystem–Option 400 ([:SOURce]:RADio:WCDMa:TGPP[:BBG])**

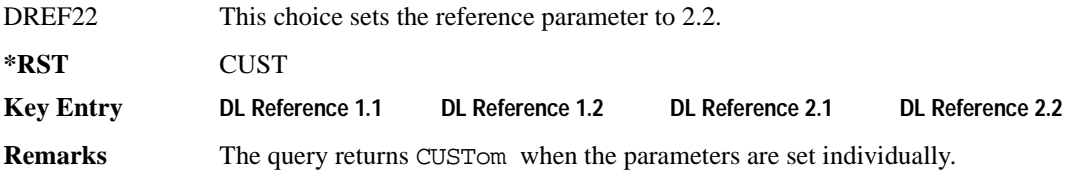

#### **:DLINk:TGAP:SCFN**

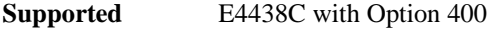

[:SOURce]:RADio:WCDMa:TGPP[:BBG]:DLINk:TGAP:SCFN <val> [:SOURce]:RADio:WCDMa:TGPP[:BBG]:DLINk:TGAP:SCFN?

This command sets the stop connection frame number (CFN) when the stop trigger is used.

When the stop trigger is received at the signal generator, the compressed mode will finish even if the transmission gap pattern repetition count (TGPRC) is still remaining.

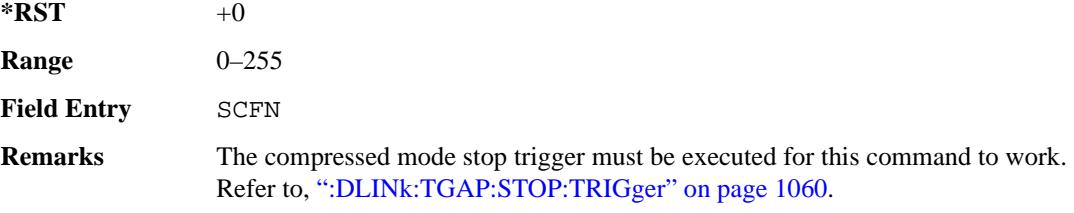

#### **:DLINk:TGAP:STARt:TRIGger**

**Supported** E4438C with Option 400

[:SOURce]:RADio:WCDMa:TGPP[:BBG]:DLINk:TGAP:STARt:TRIGger

This command starts the signal generator compressed pattern transmission. Compressed pattern transmission begins with the specified transmission gap connection frame number (TGCFN).

**Key Entry Compressed Mode Start Trigger**

#### **:DLINk:TGAP:STARt:TRIGger:POLarity**

**Supported** E4438C with Option 400

[:SOURce]:RADio:WCDMa:TGPP[:BBG]:DLINk:TGAP:STARt:TRIGger:POLarity POSitive|NEGative [:SOURce]:RADio:WCDMa:TGPP[:BBG]:DLINk:TGAP:STARt:TRIGger:POLarity?

This command sets the compressed mode start trigger polarity. The compressed pattern transmission begins when this trigger is received.

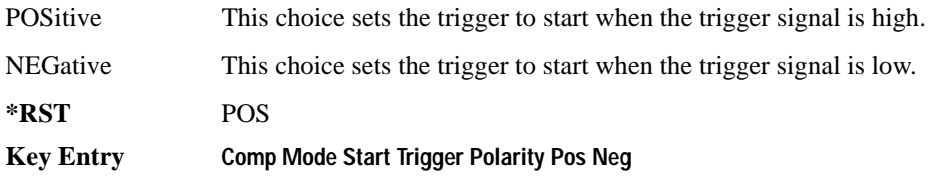

### <span id="page-465-0"></span>**:DLINk:TGAP:STOP:TRIGger**

**Supported** E4438C with Option 400

[:SOURce]:RADio:WCDMa:TGPP[:BBG]:DLINk:TGAP:STOP:TRIGger

This command stops the signal generator compressed pattern transmission. Compressed pattern transmission begins with the specified transmission gap connection frame number (TGCFN).

**Key Entry Compressed Mode Stop Trigger**

## **:DLINk:TGAP:STOP:TRIGger:POLarity**

**Supported** E4438C with Option 400

```
[:SOURce]:RADio:WCDMa:TGPP[:BBG]:DLINk:TGAP:STOP:TRIGger:POLarity 
POSitive|NEGative
[:SOURce]:RADio:WCDMa:TGPP[:BBG]:DLINk:TGAP:STOP:TRIGger:POLarity?
```
This command sets the compressed mode stop trigger polarity. The compressed pattern transmission stops when this trigger is received.

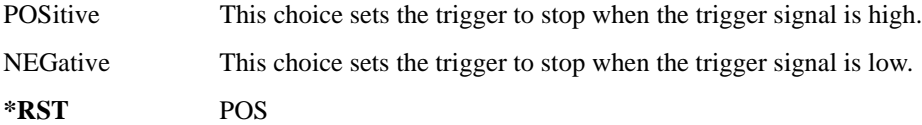

**Key Entry Comp Mode Stop Trigger Polarity Pos Neg**

# **:DLINk:TGAP[:STATe]**

**Supported** E4438C with Option 400

```
[:SOURce]:RADio:WCDMa:TGPP[:BBG]:DLINk:TGAP[:STATe] 1|0|ON|OFF
[:SOURce]:RADio:WCDMa:TGPP[:BBG]:DLINk:TGAP[:STATe]?
```
This command enables or disables the transmission gap compressed mode.

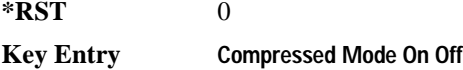

**Wideband CDMA Base Band Generator Subsystem–Option 400 ([:SOURce]:RADio:WCDMa:TGPP[:BBG])**

**Remarks** When compressed mode is enabled, DPCH2 is automatically disabled and can't be enabled. If the parameter set by this command is changed while the signal is active, the apply command must be executed for the change to occur. Refer to [":DLINk:APPLy" on page 1018.](#page-423-0)

### **:DLINk:TSETup**

**Supported** E4438C with Option 400

[:SOURce]:RADio:WCDMa:TGPP[:BBG]:DLINk:TSETup REFSensitiv|MAXinput|ACS| BLOCking|SPURious|INTermod|PERFreq

This command configures the test setup for the downlink channels.

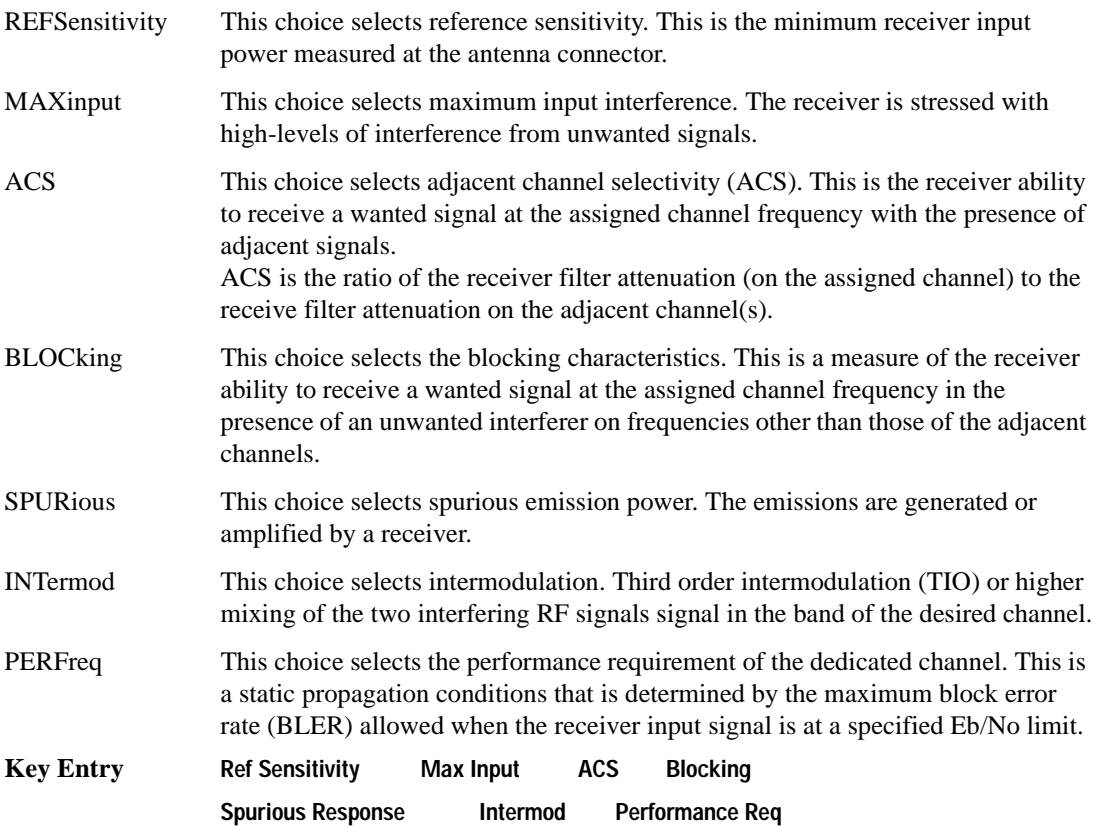

# **:DLINk:TXDV**

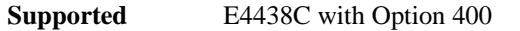

[:SOURce]:RADio:WCDMa:TGPP[:BBG]:DLINk:TXDV NONE|OANT1|OANT2|OATO1|OATO2 [:SOURce]:RADio:WCDMa:TGPP[:BBG]:DLINk:TXDV?

This command selects the transmit diversity mode of the downlink signal.

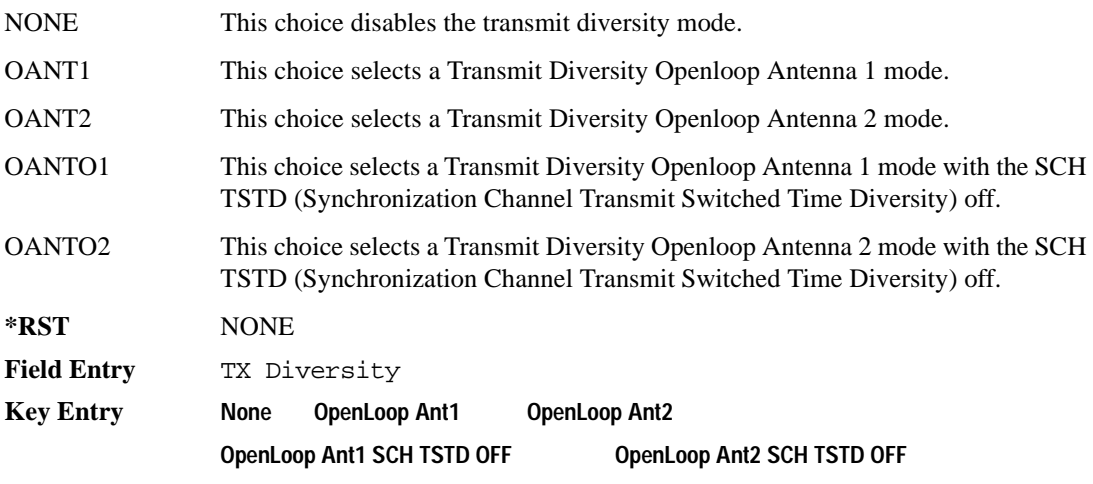
**Wideband CDMA Base Band Generator Subsystem–Option 400 ([:SOURce]:RADio:WCDMa:TGPP[:BBG])**

# <span id="page-468-0"></span>**:DLINk[:TGRoup [A]|B]:DCH[1]|2|3|4|5|6:BLKSize**

**Supported** E4438C with Option 400

```
[:SOURce]:RADio:WCDMa:TGPP[:BBG]:DLINk[:TGRoup[A]|B]:DCH[1]|2|3|4|5|6:
BLKSize <val>
[:SOURce]:RADio:WCDMa:TGPP[:BBG]:DLINk[:TGRoup[A]|B]:DCH[1]|2|3|4|5|6:
BLKSize?
```
This command sets the block size (BLKSize) for the selected dedicated transport channel (DCH). The transport channel position affects the behavior of this command as described below.

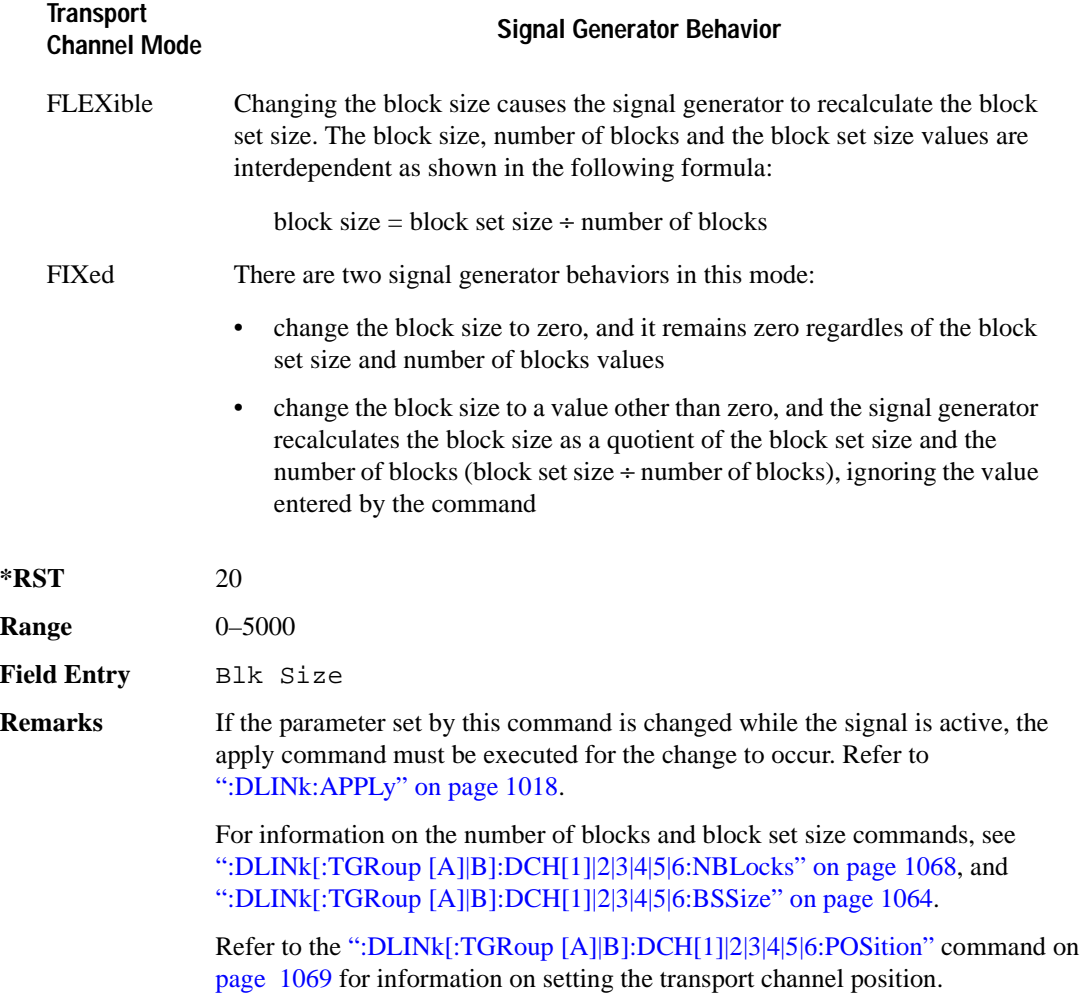

Receiver Test Digital Commands (continued) **Wideband CDMA Base Band Generator Subsystem–Option 400 ([:SOURce]:RADio:WCDMa:TGPP[:BBG])**

# **:DLINk[:TGRoup [A]|B]:DCH[1]|2|3|4|5|6:BPFRame**

**Supported** E4438C with Option 400

```
[:SOURce]:RADio:WCDMa:TGPP[:BBG]:DLINk[:TGRoup[A]|B]:DCH[1]|2|3|4|5|6:
BPFRame?
```
This query returns the number of bits per frame for the selected dedicated transport channel (DCH).

**\*RST** 60

**Field Entry** Bits/Frame

# **:DLINk[:TGRoup [A]|B]:DCH[1]|2|3|4|5|6:BRATe**

**Supported** E4438C with Option 400

```
[:SOURce]:RADio:WCDMa:TGPP[:BBG]:DLINk[:TGRoup[A]|B]:DCH[1]|2|3|4|5|6:
BRATe?
```
This query returns the block rate for the selected dedicated transport channel (DCH).

**\*RST** 20

## <span id="page-469-0"></span>**:DLINk[:TGRoup [A]|B]:DCH[1]|2|3|4|5|6:BSSize**

**Supported** E4438C with Option 400

```
[:SOURce]:RADio:WCDMa:TGPP[:BBG]:DLINk[:TGRoup[A]|B]:DCH[1]|2|3|4|5|6:
BSSize <val>
[:SOURce]:RADio:WCDMa:TGPP[:BBG]:DLINk[:TGRoup[A]|B]:DCH[1]|2|3|4|5|6:
BSSize?
```
This command sets the block set size (BSSize) for the selected dedicated transport channel (DCH). The transport channel position affects the behavior of this command as described below.

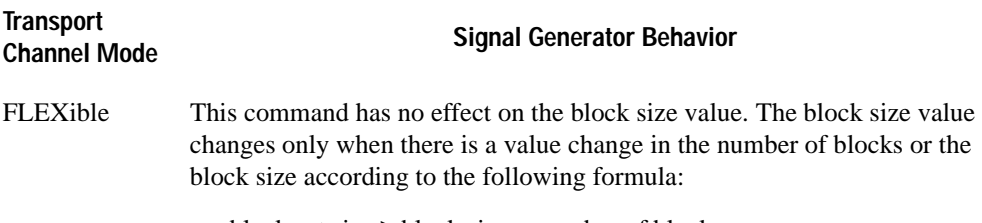

block set size  $\geq$  block size  $\times$  number of blocks

**Wideband CDMA Base Band Generator Subsystem–Option 400 ([:SOURce]:RADio:WCDMa:TGPP[:BBG])**

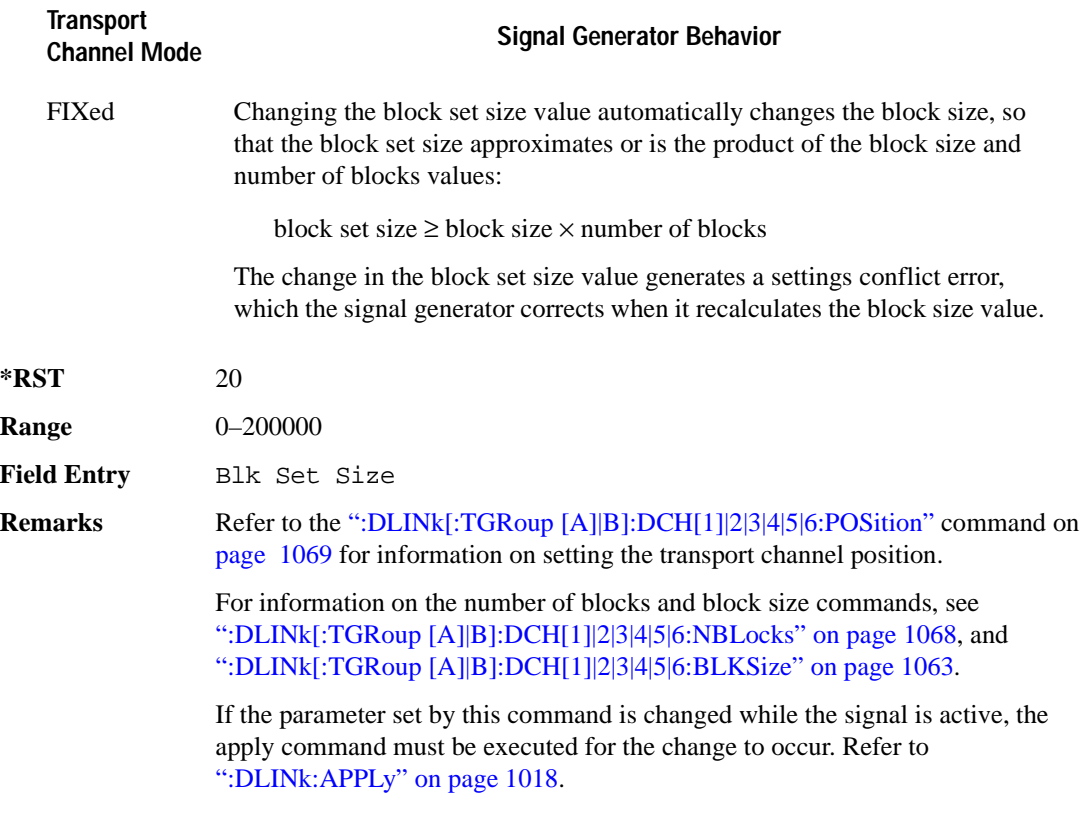

## **:DLINk[:TGRoup [A]|B]:DCH[1]|2|3|4|5|6:CODE**

#### **Supported** E4438C with Option 400

```
[:SOURce]:RADio:WCDMa:TGPP[:BBG]:DLINk[:TGRoup[A]|B]:DCH[1]|2|3|4|5|6:
CODE HCONv|TCONv|TURBo|NONE
[:SOURce]:RADio:WCDMa:TGPP[:BBG]:DLINk[:TGRoup[A]|B]:DCH[1]|2|3|4|5|6:
CODE?
```
This command selects the encoder type.

- HCONv This choice selects coding with the 1/2 rate convolutional encoder.
- TCONv This choice selects coding with the 1/3 rate convolutional encoder.
- TURBo This choice selects coding with the turbo coder.
- NONE This choice selects no coding.

### Receiver Test Digital Commands (continued) **Wideband CDMA Base Band Generator Subsystem–Option 400 ([:SOURce]:RADio:WCDMa:TGPP[:BBG])**

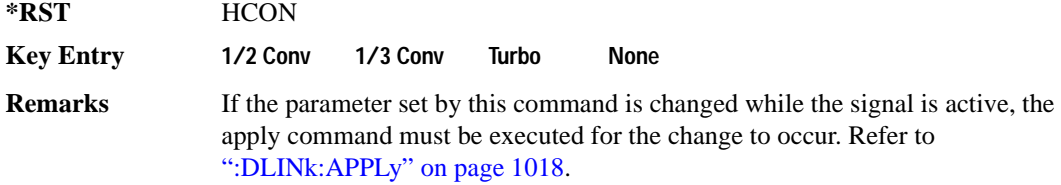

# **:DLINk[:TGRoup [A]|B]:DCH[1]|2|3|4|5|6:CRC**

**Supported** E4438C with Option 400

```
[:SOURce]:RADio:WCDMa:TGPP[:BBG]:DLINk[:TGRoup[A]|B]:DCH[1]|2|3|4|5|6:
CRC <val>
[:SOURce]:RADio:WCDMa:TGPP[:BBG]:DLINk[:TGRoup[A]|B]:DCH[1]|2|3|4|5|6:
CRC?
```
This command sets the number of cyclic redundancy check (CRC) bits for the dedicated transport channel (DCH).

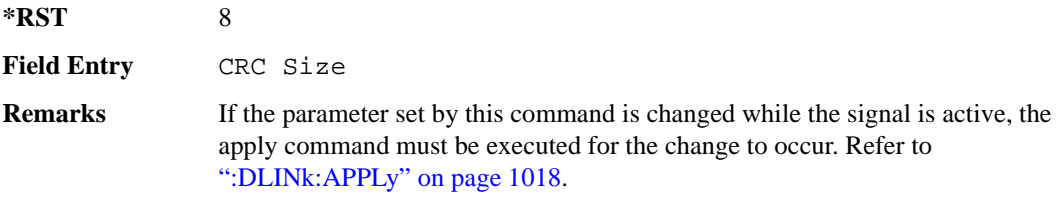

## **:DLINk[:TGRoup [A]|B]:DCH[1]|2|3|4|5|6:DATA**

**Supported** E4438C with Option 400

```
[:SOURce]:RADio:WCDMa:TGPP[:BBG]:DLINk[:TGRoup[A]|B]:DCH[1]|2|3|4|5|6:
DATA PN9|FIX4|"<file name>"
[:SOURce]:RADio:WCDMa:TGPP[:BBG]:DLINk[:TGRoup[A]|B]:DCH[1]|2|3|4|5|6:
DATA?
```
This command configures the data for the downlink dedicated transport channel (DCH) selected.

"<file name>" This variable specifies a data pattern that has been stored in memory.

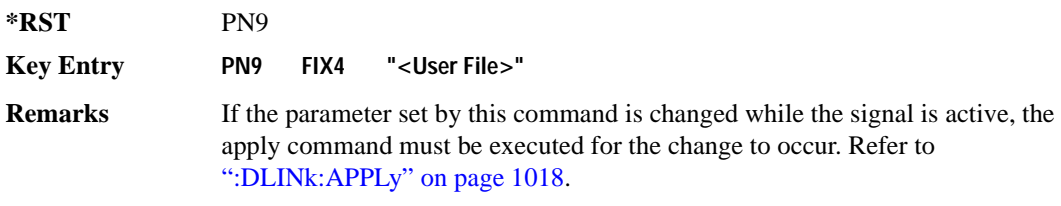

# **:DLINk[:TGRoup [A]|B]:DCH[1]|2|3|4|5|6:DATA:EINSert**

**Supported** E4438C with Option 400

[:SOURce]:RADio:WCDMa:TGPP[:BBG]:DLINk[:TGRoup[A]|B]:DCH[1]|2|3|4|5|6: DATA:EINSert BLER|BER|NONE [:SOURce]:RADio:WCDMa:TGPP[:BBG]:DLINk[:TGRoup[A]|B]:DCH[1]|2|3|4|5|6: DATA:EINSert?

This command selects the error insertion mode.

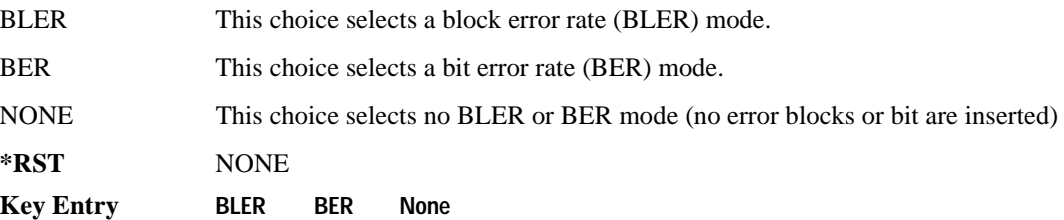

# **:DLINk[:TGRoup [A]|B]:DCH[1]|2|3|4|5|6:DATA:FIX4**

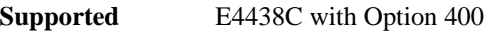

```
[:SOURce]:RADio:WCDMa:TGPP[:BBG]:DLINk[:TGRoup[A]|B]:DCH[1]|2|3|4|5|6:
DATA:FIX4 <val>
[:SOURce]:RADio:WCDMa:TGPP[:BBG]:DLINk[:TGRoup[A]|B]:DCH[1]|2|3|4|5|6:
DATA:FIX4?
```
This command sets a fixed data type to be transmitted on the selected downlink dedicated transport channel (DCH).

While the variable  $\langle \text{val}\rangle$  can be entered in binary, hexadecimal, or decimal formats, the query returns only binary values.

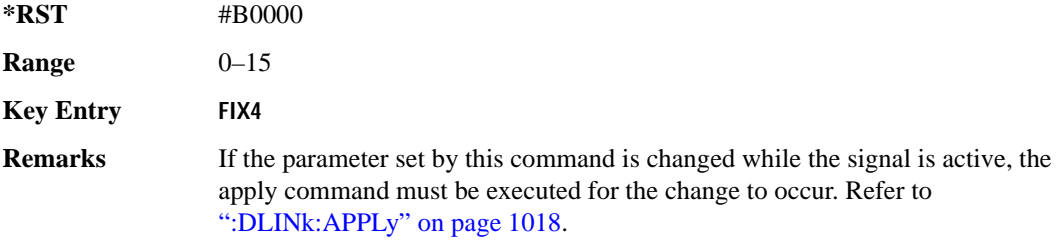

# <span id="page-473-0"></span>**:DLINk[:TGRoup [A]|B]:DCH[1]|2|3|4|5|6:NBLocks**

**Supported** E4438C with Option 400

```
[:SOURce]:RADio:WCDMa:TGPP[:BBG]:DLINk[:TGRoup[A]|B]:DCH[1]|2|3|4|5|6:
NBLocks <val>
[:SOURce]:RADio:WCDMa:TGPP[:BBG]:DLINk[:TGRoup[A]|B]:DCH[1]|2|3|4|5|6: 
NBLocks?
```
This command sets the number of blocks (NBLocks) transmitted by the selected downlink dedicated transport channel (DCH). The transport channel position affects the behavior of this command as described below.

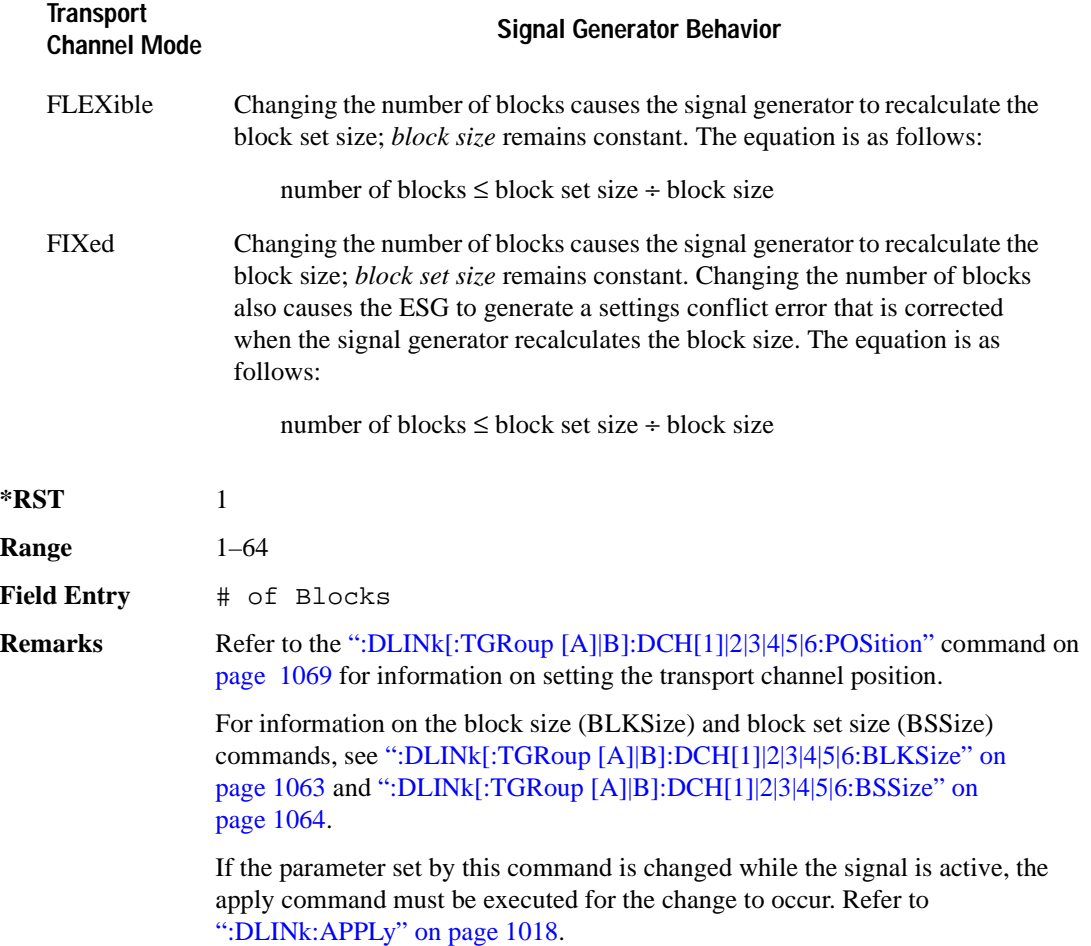

**Wideband CDMA Base Band Generator Subsystem–Option 400 ([:SOURce]:RADio:WCDMa:TGPP[:BBG])**

# <span id="page-474-0"></span>**:DLINk[:TGRoup [A]|B]:DCH[1]|2|3|4|5|6:POSition**

**Supported** E4438C with Option 400

```
[:SOURce]:RADio:WCDMa:TGPP[:BBG]:DLINk[:TGRoup[A]|B]:DCH[1]|2|3|4|5|6:
POSition FLEXible|FIXed
[:SOURce]:RADio:WCDMa:TGPP[:BBG]:DLINk[:TGRoup[A]|B]:DCH[1]|2|3|4|5|6:
```

```
POSition?
```
This command selects a position for the data transmitted by the downlink dedicated transport channel (DCH).

The transport position selection, flexible or fixed, determines how the three block settings, block set size, block size, and number of blocks, for the transport channel are determined.

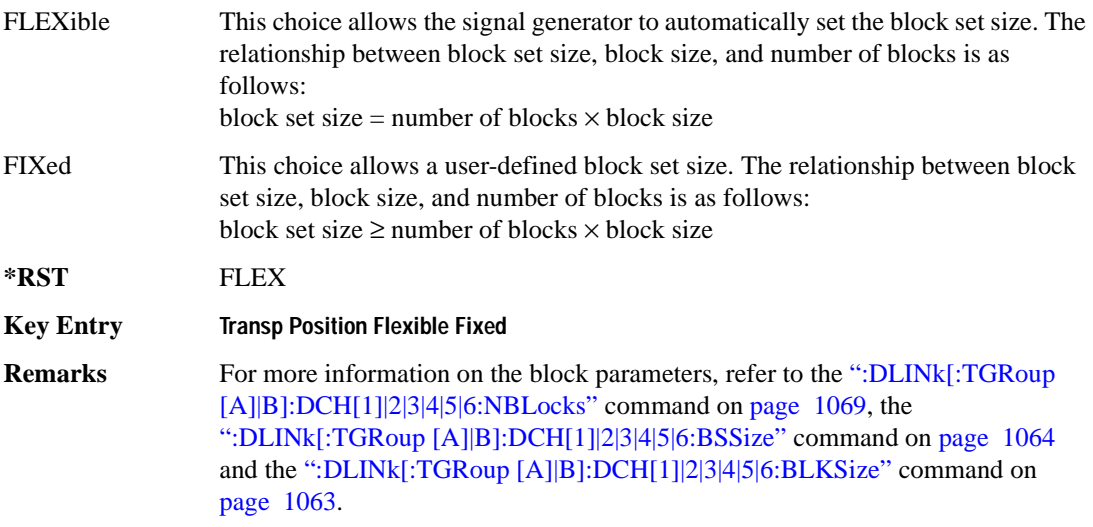

## **:DLINk[:TGRoup [A]|B]:DCH[1]|2|3|4|5|6:PPERcentage**

**Supported** E4438C with Option 400

```
[:SOURce]:RADio:WCDMa:TGPP[:BBG]:DLINk[:TGRoup[A]|B]:DCH[1]|2|3|4|5|6: 
PPERcentage?
```
This query returns the percentage of the total bits removed from or added to the fully coded channel.

# **:DLINk[:TGRoup [A]|B]:DCH[1]|2|3|4|5|6:RMATch**

**Supported** E4438C with Option 400

```
[:SOURce]:RADio:WCDMa:TGPP[:BBG]:DLINk[:TGRoup[A]|B]:DCH[1]|2|3|4|5|6: 
RMATch <val>
[:SOURce]:RADio:WCDMa:TGPP[:BBG]:DLINk[:TGRoup[A]|B]:DCH[1]|2|3|4|5|6: 
RMATch?
```
This command sets the rate matching attribute.

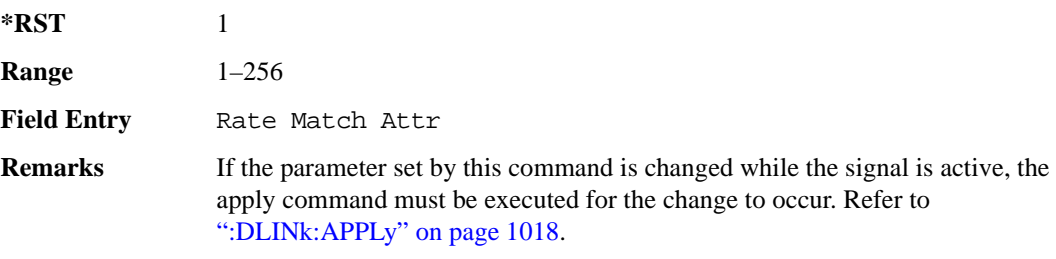

# **:DLINk[:TGRoup [A]|B]:DCH[1]|2|3|4|5|6:TTI**

**Supported** E4438C with Option 400

```
[:SOURce]:RADio:WCDMa:TGPP[:BBG]:DLINk[:TGRoup[A]|B]:DCH[1]|2|3|4|5|6:
TTI 10000|20000|40000|80000
[:SOURce]:RADio:WCDMa:TGPP[:BBG]:DLINk[:TGRoup[A]|B]:DCH[1]|2|3|4|5|6:
TTI?
```
This command sets the transmission time interval (TTI) allowed for the dedicated channel (DCH) to transmit.

The choices are expressed in units of milliseconds (msec) where 20000=20 msec.

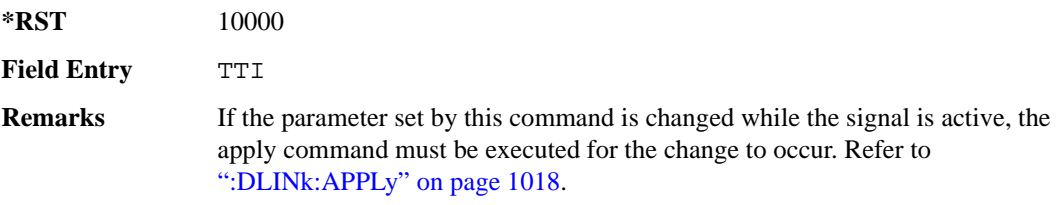

**Wideband CDMA Base Band Generator Subsystem–Option 400 ([:SOURce]:RADio:WCDMa:TGPP[:BBG])**

# **:DLINk[:TGRoup [A]|B]:DCH[1]|2|3|4|5|6[:STATe]**

**Supported** E4438C with Option 400 [:SOURce]:RADio:WCDMa:TGPP[:BBG]:DLINk[:TGRoup[A]|B]:DCH[1]|2|3|4|5| 6[:STATe] ON|OFF|1|0 [:SOURce]:RADio:WCDMa:TGPP[:BBG]:DLINk[:TGRoup[A]|B]:DCH[1]|2|3|4|5| 6[:STATe]?

This command enables or disables the selected dedicated transport channel (DCH).

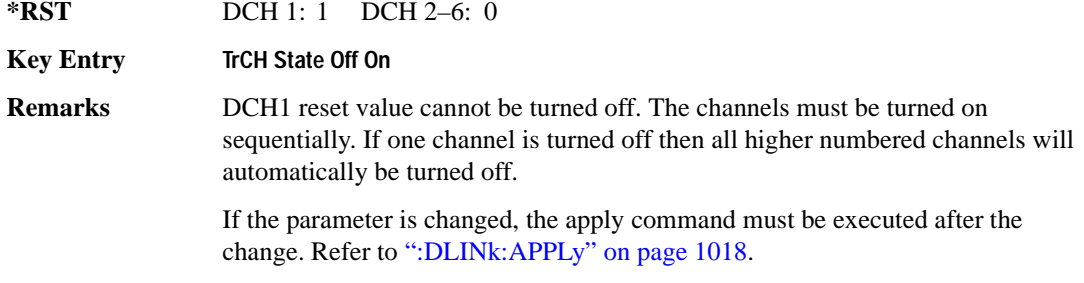

### **:LINK**

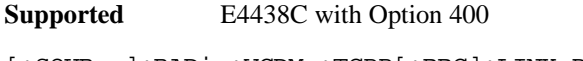

[:SOURce]:RADio:WCDMa:TGPP[:BBG]:LINK DOWN|UP [:SOURce]:RADio:WCDMa:TGPP[:BBG]:LINK?

This command sets the uplink or downlink mode.

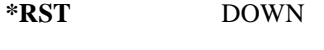

**Key Entry Link Down Up**

## **:POLarity[:ALL]**

**Supported** E4438C with Option 400

[:SOURce]:RADio:WCDMa:TGPP[:BBG]:POLarity[:ALL] NORMal|INVert [:SOURce]:RADio:WCDMa:TGPP[:BBG]:POLarity[:ALL]?

This command selects the polarity for the Q channel.

NORMal This choice selects normal phase polarity.

INVert This choice inverts the internal Q signal.

**\*RST** NORM

**Key Entry Phase Polarity Normal Invert**

## <span id="page-477-0"></span>**:ULINk:APPLy**

```
Supported E4438C with Option 400
[:SOURce]:RADio:WCDMa:TGPP[:BBG]:ULINk:APPLy
[:SOURce]:RADio:WCDMa:TGPP[:BBG]:ULINk:APPLy?
```
This command immediately starts the channel coding generation process according to the channel setup and data for the uplink physical and transport channels.

The query returns a response that determines whether or not the execution of the command is necessary. The response from the query is as follows:

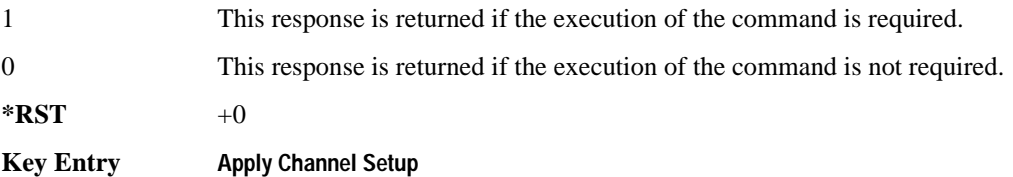

### **:ULINk:AWGN:CN**

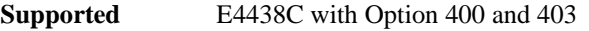

```
[:SOURce]:RADio:WCDMa:TGPP[:BBG]:ULINk:AWGN:CN <val>
[:SOURce]:RADio:WCDMa:TGPP[:BBG]:ULINk:AWGN:CN?
```
This command sets the in band carrier to noise ratio. The noise is the total noise level of the in-channel.

The variable <val> is expressed in units of decibels (dB).

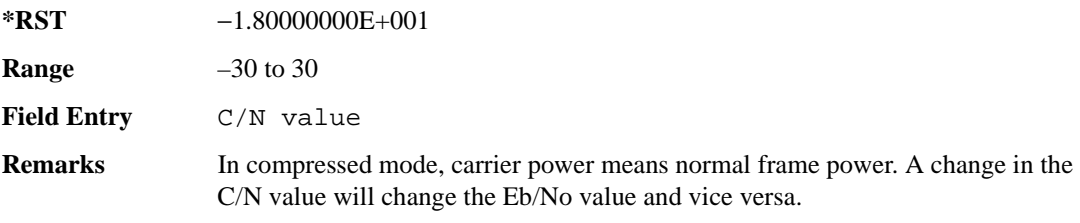

**Wideband CDMA Base Band Generator Subsystem–Option 400 ([:SOURce]:RADio:WCDMa:TGPP[:BBG])**

#### **:ULINk:AWGN:CPOWer**

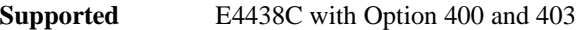

[:SOURce]:RADio:WCDMa:TGPP[:BBG]:ULINk:AWGN:CPOWer?

This query returns the carrier power level when the additive white gaussian noise (AWGN) is on.

The power value is expressed in units of decibels (dBm/3.84 MHz).

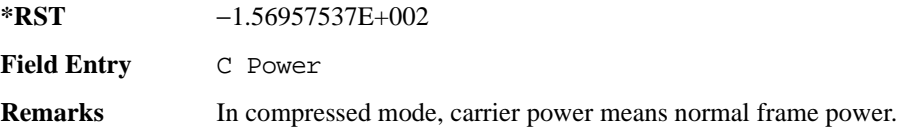

#### **:ULINk:AWGN:DRATe**

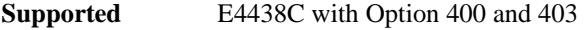

[:SOURce]:RADio:WCDMa:TGPP[:BBG]:ULINk:AWGN:DRATe?

This query returns the data rate of the Eb reference channel.

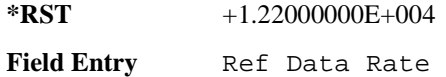

#### **:ULINk:AWGN:EBNO**

**Supported** E4438C with Option 400 and 403

[:SOURce]:RADio:WCDMa:TGPP[:BBG]:ULINk:AWGN:EBNO <val> [:SOURce]:RADio:WCDMa:TGPP[:BBG]:ULINk:AWGN:EBNO?

This command sets the Eb/No ratio. The Eb is defined as the carrier power divided by the bit rate. No is noise power divided by the bandwidth (3.84MHz).

The variable  $\langle \text{val} \rangle$  setting is affected by the carrier to noise ratio (C/N) and the data rate. A change to either of these values will affect your Eb/No setting. Use the formula in the range field to determine a correct Eb/No value.

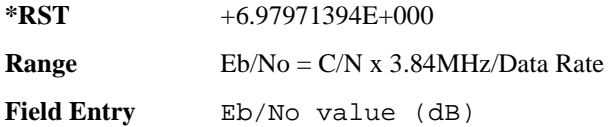

### **:ULINk:AWGN:EBRef**

**Supported** E4438C with Option 400 and 403 [:SOURce]:RADio:WCDMa:TGPP[:BBG]:ULINk:AWGN:EBRef DPCCh|DPDCh|DCH1| DCH2|DCH3|DCH4|DCH5|DCH6 [:SOURce]:RADio:WCDMa:TGPP[:BBG]:ULINk:AWGN:EBRef?

This command selects the Eb reference and it is used in the Eb/No value.

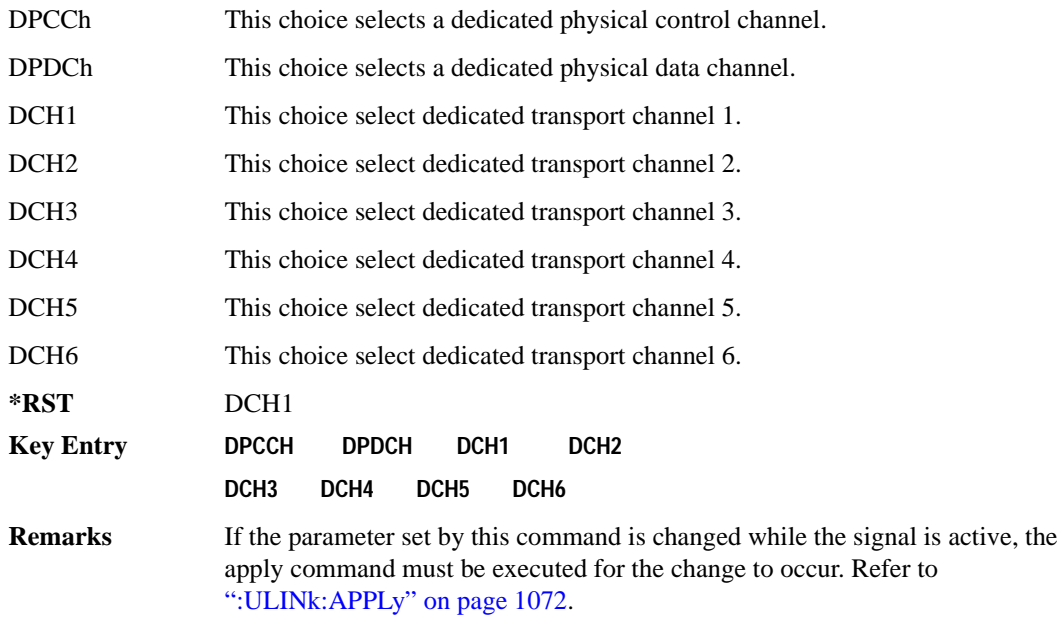

#### **:ULINk:AWGN:FNBW**

**Supported** E4438C with Option 400 and 403

[:SOURce]:RADio:WCDMa:TGPP[:BBG]:ULINk:AWGN:FNBW?

This query returns the flat noise bandwidth (BW). Flat noise bandwidth is calculated by  $BW=(1.6)$  x (Chip rate) and the result is close to the 0 dB roll-off point.

**\*RST** +6.14400000E+006 **Field Entry** Flat Noise BW

#### **Wideband CDMA Base Band Generator Subsystem–Option 400 ([:SOURce]:RADio:WCDMa:TGPP[:BBG])**

#### **:ULINk:AWGN:NPOWer**

**Supported** E4438C with Option 400 and 403

[:SOURce]:RADio:WCDMa:TGPP[:BBG]:ULINk:AWGN:NPOWer?

This query returns the in-channel noise level when the additive white gaussian noise (AWGN) is on.

The power value is expressed in units of decibels (dBm/3.84 MHz).

**\*RST** −1.38957537E+002

**Field Entry** N Power

#### **:ULINk:AWGN:TICPower**

#### **Supported** E4438C with Option 400 and 403

[:SOURce]:RADio:WCDMa:TGPP[:BBG]:ULINk:AWGN:TICPower?

This query returns the total in-channel power (carrier with noise) as defined by the 3GPP standard.

**Field Entry** TotalPwr

**Remarks** The total in-channel power is a sum of carrier power and in-channel noise power. Changing the noise related parameters such as C/N, Eb/No, and Eb Ref will cause a recalculation of the total in-channel power.

> The maximum value returned by this query depends on the power option that is installed in the signal generator.

#### **:ULINk:AWGN[:STATe]**

**Supported** E4438C with Option 400 and 403

[:SOURce]:RADio:WCDMa:TGPP[:BBG]:ULINk:AWGN:STATe ON|OFF|1|0 [:SOURce]:RADio:WCDMa:TGPP[:BBG]:ULINk:AWGN:STATe?

This command enables or disables the additive white gaussian noise (AWGN). AWGN can only be turned on when DPCCH is selected as the physical channel. Refer to [":ULINk:PHYSical\[1\]:TYPE"](#page-502-0)  [on page 1097.](#page-502-0)

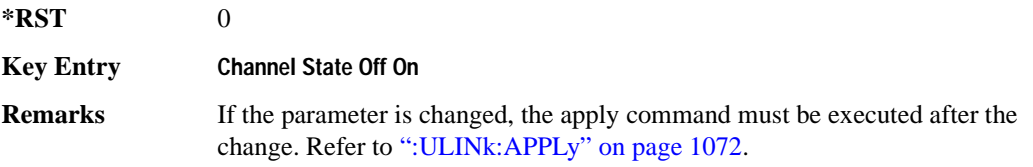

## **:ULINk:CRATe**

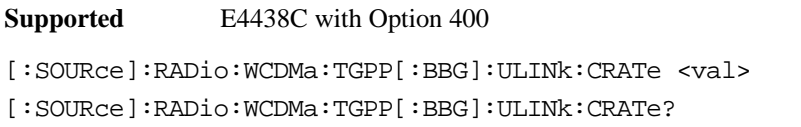

This command sets the chip rate for the uplink configuration. The variable <val> is expressed in cycles per second (cps).

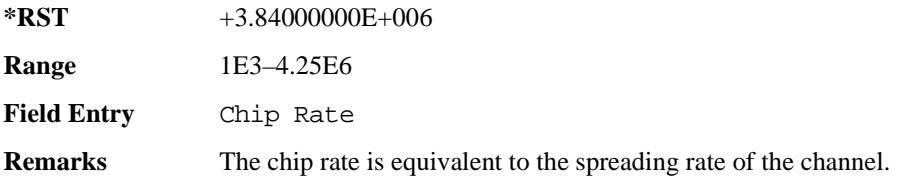

## **:ULINk:DPCCh:BETA**

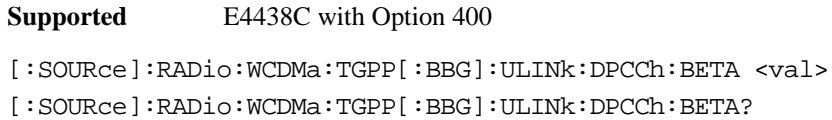

This command sets the beta value for the uplink dedicated physical control channel (DPCCH). The beta value and the power ratio are coupled. When the power ratio is updated, the beta value is converted to the beta ratio (amplitude ratio).

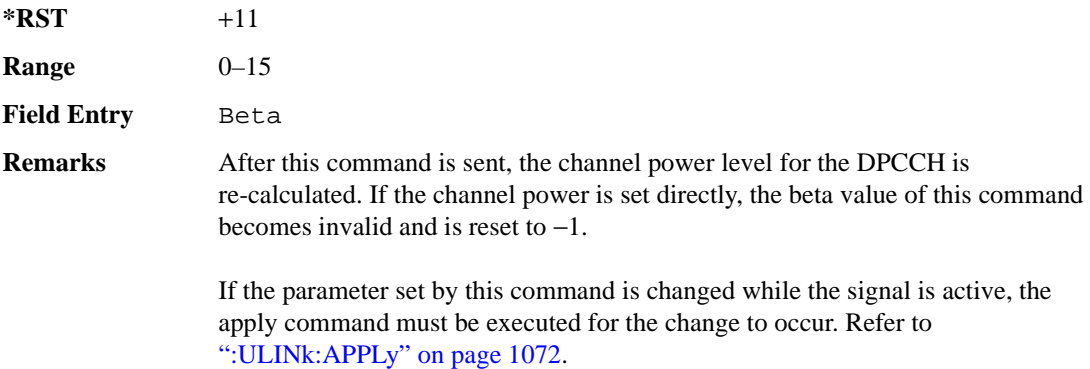

#### **Wideband CDMA Base Band Generator Subsystem–Option 400 ([:SOURce]:RADio:WCDMa:TGPP[:BBG])**

### **:ULINk:DPCCh:CCODe**

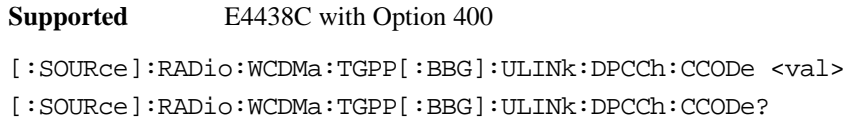

This command sets the channelization code for the uplink dedicated physical control channel (DPCCH).

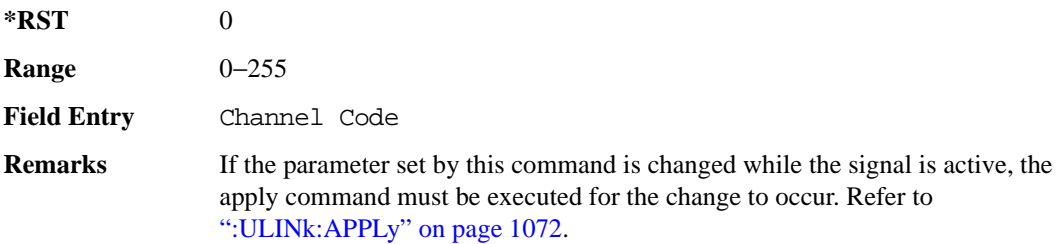

#### **:ULINk:DPCCh:DATA**

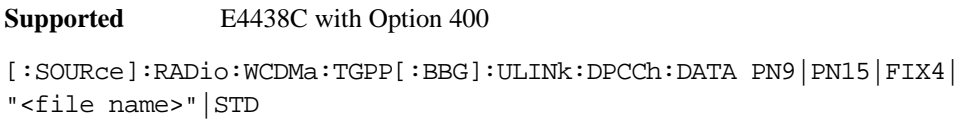

[:SOURce]:RADio:WCDMa:TGPP[:BBG]:ULINk:DPCCh:DATA?

This command configures the data pattern for the uplink dedicated physical control channel (DPCCH).

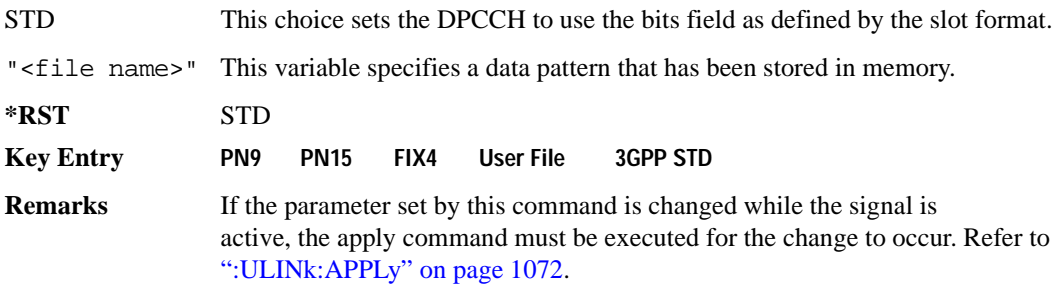

## **:ULINk:DPCCh:DATA:FIX4**

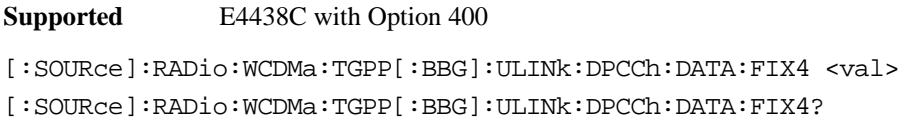

This command sets the 4-bit data pattern of the uplink dedicated physical control channel (DPCCH).

While the variable <val> can be entered in binary, hexadecimal, or decimal formats, the query returns only binary values.

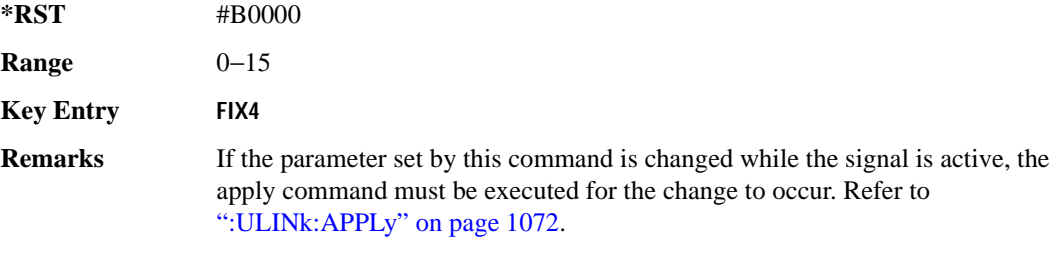

#### **:ULINk:DPCCh:FBI:PATTern**

**Supported** E4438C with Option 400

```
[:SOURce]:RADio:WCDMa:TGPP[:BBG]:ULINk:DPCCh:FBI:PATTern PN9|PN15|FIX|
"<file name>"
```
[:SOURce]:RADio:WCDMa:TGPP[:BBG]:ULINk:DPCCh:FBI:PATTern?

This command configures the pattern of the feedback information (FBI) for the uplink dedicated physical control channel (DPCCH).

"<file name>" This variable specifies a data pattern that has been stored in memory.

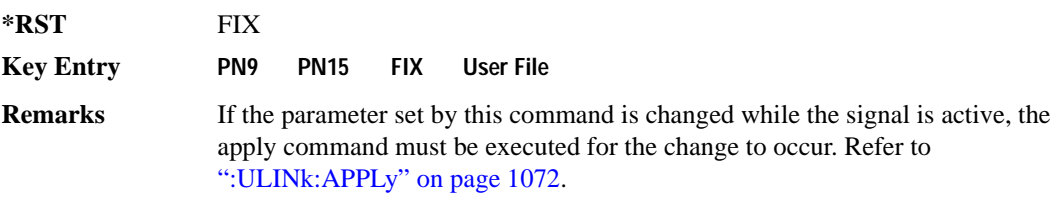

**Wideband CDMA Base Band Generator Subsystem–Option 400 ([:SOURce]:RADio:WCDMa:TGPP[:BBG])**

### **:ULINk:DPCCh:FBI:PATTern:FIX**

**Supported** E4438C with Option 400

```
[:SOURce]:RADio:WCDMa:TGPP[:BBG]:ULINk:DPCCh:FBI:PATTern:FIX <val>
[:SOURce]:RADio:WCDMa:TGPP[:BBG]:ULINk:DPCCh:FBI:PATTern:FIX?
```
This command sets the 30-bit feedback information (FBI) pattern for the uplink dedicated physical control channel (DPCCH).

While the variable  $\langle \text{val}\rangle$  can be entered in binary, hexadecimal, or decimal formats, the query returns only decimal values.

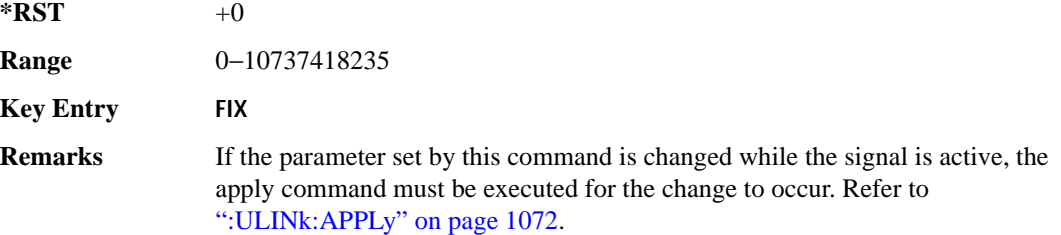

### **:ULINk:DPCCh:FBI[:STATe]**

**Supported** E4438C with Option 400

[:SOURce]:RADio:WCDMa:TGPP[:BBG]:ULINk:DPCCh:FBI[:STATe]?

This query returns whether or not the feedback information (FBI) bits are included in the uplink dedicated physical control channel (DPCCH). The FBI is included when a status of one is returned. A zero indicates no FBI.

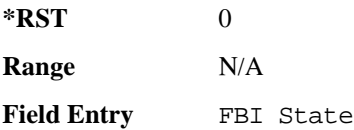

### **:ULINk:DPCCh:POWer**

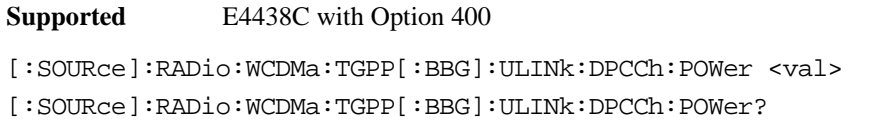

This command sets the power level for the uplink dedicated physical control channel (DPCCH).

The variable <val> is expressed in units of decibels (dB).

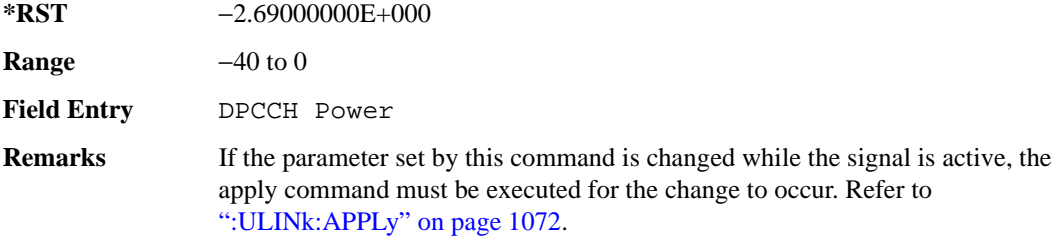

### **:ULINk:DPCCh:RATE**

**Supported** E4438C with Option 400

[:SOURce]:RADio:WCDMa:TGPP[:BBG]:ULINk:DPCCh:RATE?

This query returns the symbol rate for the uplink dedicated physical control channel (DPCCH).

**\*RST** +1.50000000E+004

**Field Entry** Symbol Rate

### **:ULINk:DPCCh:SLOTformat**

**Supported** E4438C with Option 400

[:SOURce]:RADio:WCDMa:TGPP[:BBG]:ULINk:DPCCh:SLOTformat <val> [:SOURce]:RADio:WCDMa:TGPP[:BBG]:ULINk:DPCCh:SLOTformat?

This command sets the slot format for the uplink dedicated physical control channel (DPCCH). The variable <val> is expressed in unit of bits.

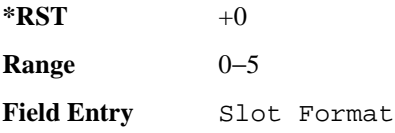

**Wideband CDMA Base Band Generator Subsystem–Option 400 ([:SOURce]:RADio:WCDMa:TGPP[:BBG])**

**Remarks** If the parameter set by this command is changed while the signal is active, the apply command must be executed for the change to occur. Refer to [":ULINk:APPLy" on page 1072.](#page-477-0)

#### **:ULINk:DPCCh:TFCI:PATTern**

**Supported** E4438C with Option 400

[:SOURce]:RADio:WCDMa:TGPP[:BBG]:ULINk:DPCCh:TFCI:PATTern PN9|PN15|FIX| "<file name>"

[:SOURce]:RADio:WCDMa:TGPP[:BBG]:ULINk:DPCCh:TFCI:PATTern?

This command configures the transport format combination indicator (TFCI) bit pattern for the uplink dedicated physical control channel (DPCCH).

"<file name>" This variable specifies a data pattern that has been stored in memory. **\*RST** FIX **Remarks** If the parameter set by this command is changed while the signal is active, the apply command must be executed for the change to occur. Refer to [":ULINk:APPLy" on page 1072.](#page-477-0) **Key Entry PN9 PN15 FIX User File**

#### **:ULINk:DPCCh:TFCI:PATTern:FIX**

**Supported** E4438C with Option 400

[:SOURce]:RADio:WCDMa:TGPP[:BBG]:ULINk:DPCCh:TFCI:PATTern:FIX <val> [:SOURce]:RADio:WCDMa:TGPP[:BBG]:ULINk:DPCCh:TFCI:PATTern:FIX?

This command sets the transport format combination indicator (TFCI) 10-bit data pattern for the uplink dedicated physical control channel (DPCCH).

While the variable  $\langle \text{val}\rangle$  can be entered in binary, hexadecimal, or decimal formats, the query returns only decimal values.

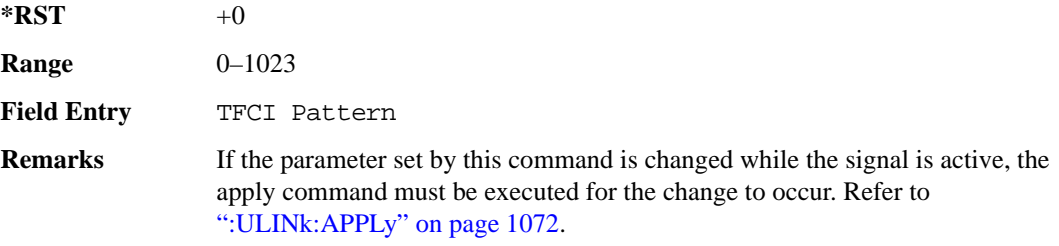

## **:ULINk:DPCCh:TFCI[:STATe]**

**Supported** E4438C with Option 400

[:SOURce]:RADio:WCDMa:TGPP[:BBG]:ULINk:DPCCh:TFCI[:STATe]?

This query returns the status of the transport format combination indicator (TFCI) for the uplink dedicated physical control channel (DPCCH).

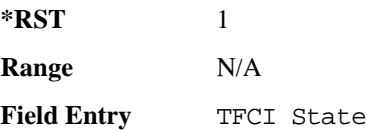

### <span id="page-487-0"></span>**:ULINk:DPCCh:TPC:NSTeps**

**Supported** E4438C with Option 400

[:SOURce]:RADio:WCDMa:TGPP[:BBG]:ULINk:DPCCh:TPC:NSTeps <val> [:SOURce]:RADio:WCDMa:TGPP[:BBG]:ULINk:DPCCh:TPC:NSTeps?

This command sets the number of steps to increase or decrease the transmit power control (TPC) for the uplink dedicated physical control channel (DPCCH).

The variable <val> is expressed in units of decibels (dB).

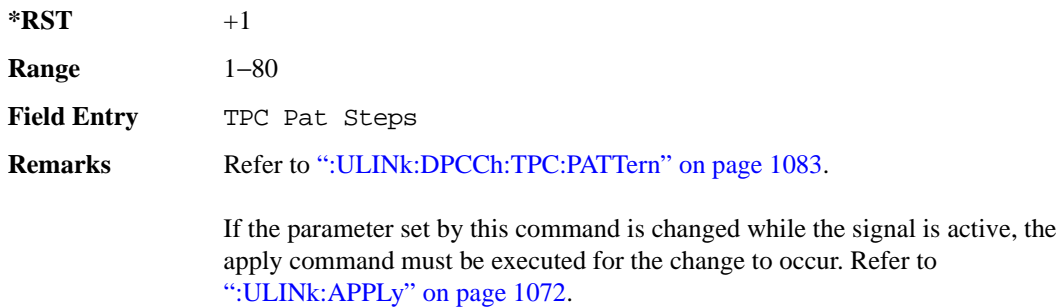

**Wideband CDMA Base Band Generator Subsystem–Option 400 ([:SOURce]:RADio:WCDMa:TGPP[:BBG])**

## <span id="page-488-0"></span>**:ULINk:DPCCh:TPC:PATTern**

**Supported** E4438C with Option 400

```
[:SOURce]:RADio:WCDMa:TGPP[:BBG]:ULINk:DPCCh:TPC:PATTern PN9|PN15|FIX4|
"<file name>"|UDOW|DUP|UALL|DALL
[:SOURce]:RADio:WCDMa:TGPP[:BBG]:ULINk:DPCCh:TPC:PATTern?
```
This command configures the transmit power control (TPC) pattern for the uplink dedicated physical control channel (DPCCH).

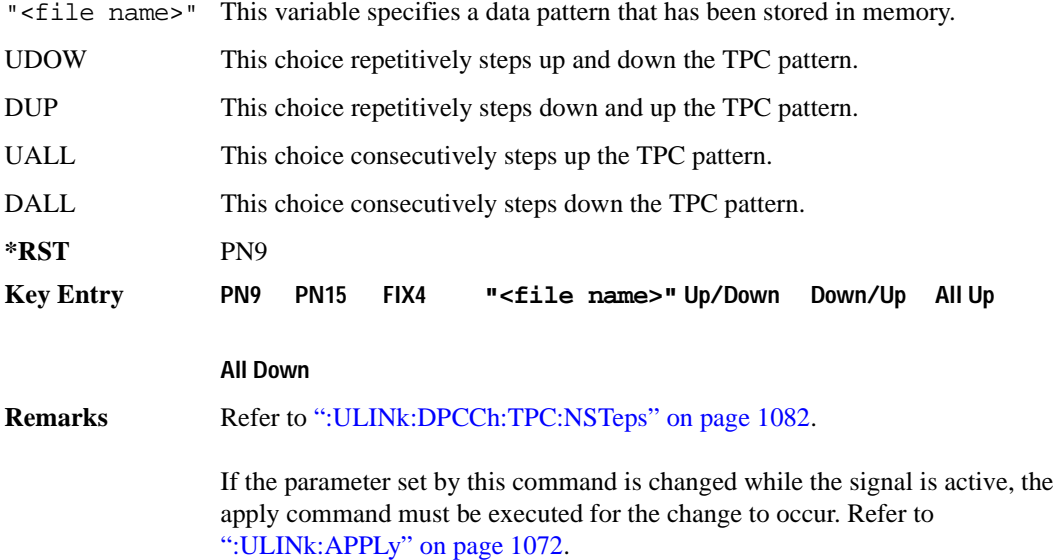

### **:ULINk:DPCCh:TPC:PATTern:FIX4**

**Supported** E4438C with Option 400

[:SOURce]:RADio:WCDMa:TGPP[:BBG]:ULINk:DPCCh:TPC:PATTern:FIX4 <val> [:SOURce]:RADio:WCDMa:TGPP[:BBG]:ULINk:DPCCh:TPC:PATTern:FIX4?

This command sets the transmit power control (TPC) 4 bit data pattern for the uplink dedicated physical control channel (DPCCH).

While the variable  $\langle \text{val}\rangle$  can be entered in binary, hexadecimal, or decimal formats, the query returns only binary values.

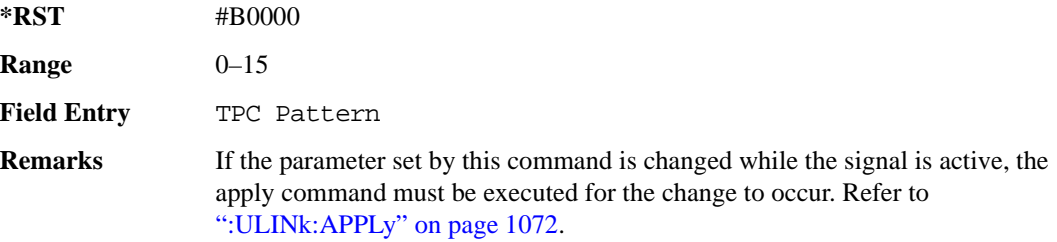

### **:ULINk:DPCCh:TPC:PATTern:TRIGger:POLarity**

#### **Supported** E4438C with Option 400

```
[:SOURce]:RADio:WCDMa:TGPP[:BBG]:ULINk:DPCCh:TPC:PATTern:TRIGger:
POLarity POSitive|NEGative
[:SOURce]:RADio:WCDMa:TGPP[:BBG]:ULINk:DPCCh:TPC:PATTern:TRIGger:
POLarity?
```
This command sets the transmit power control (TPC) pattern trigger polarity for the uplink dedicated physical control channel (DPCCH).

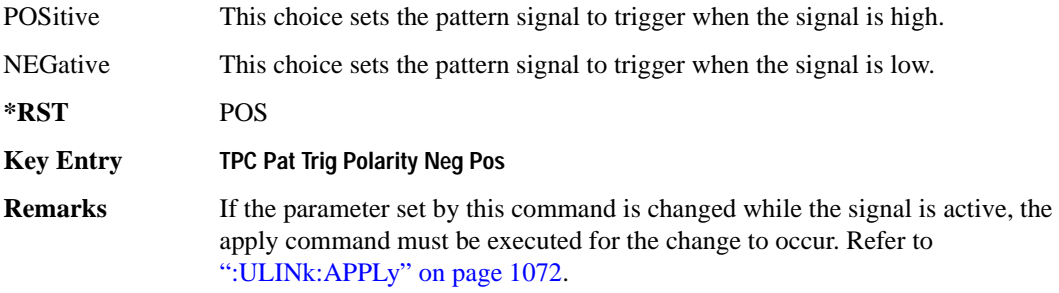

## **:ULINk:DPCCh:TPC:PATTern:TRIGger[:STATe]**

**Supported** E4438C with Option 400

```
[:SOURce]:RADio:WCDMa:TGPP[:BBG]:ULINk:DPCCh:TPC:PATTern:
TRIGger[:STATe] ON|OFF|1|0
[:SOURce]:RADio:WCDMa:TGPP[:BBG]:ULINk:DPCCh:TPC:PATTern:
TRIGger[:STATe]?
```
This command enables or disables the transmit power control (TPC) pattern trigger state for the uplink dedicated physical control channel (DPCCH).

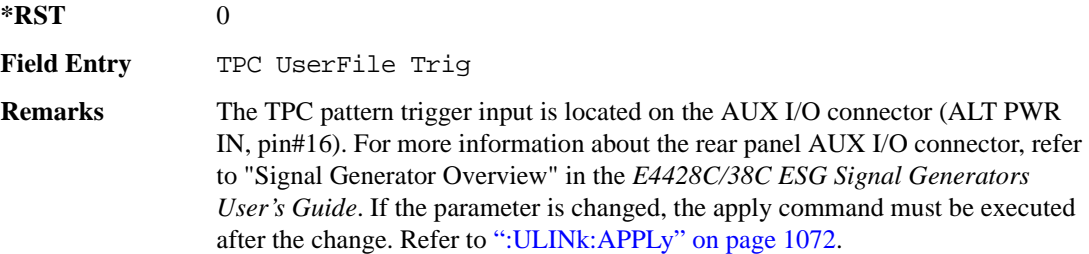

### **:ULINk:DPCCh:TPOWer**

**Supported** E4438C with Option 400

[:SOURce]:RADio:WCDMa:TGPP[:BBG]:ULINk:DPCCh:TPOWer?

This query returns the "Total Power" value displayed on the user interface (UI). The power value is the relative power difference between the total in-channel signal power and the active channel reference power (0dB).

**\*RST** +0.00000000E+000

**Remarks** If the parameter set by this command is changed while the signal is active, the apply command must be executed for the change to occur. Refer to [":ULINk:APPLy" on page 1072.](#page-477-0)

## **:ULINk:DPCCh[:STATe]**

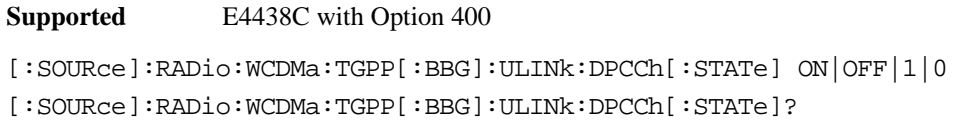

This command enables or disables the operating state for the uplink dedicated physical control channel (DPCCH).

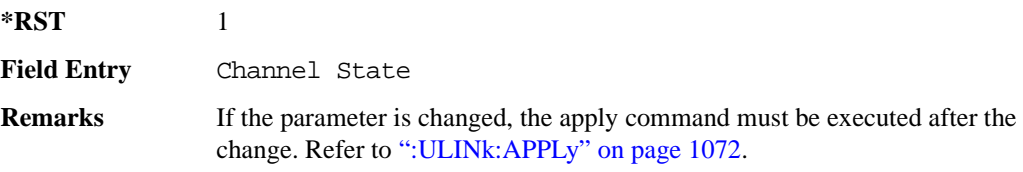

### **:ULINk:DPDCh:BETA**

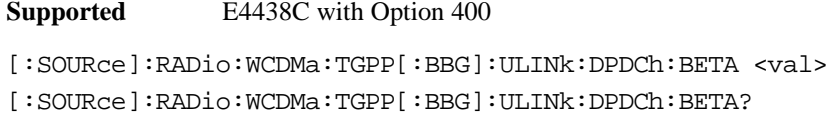

This command sets the beta value for uplink dedicated physical data channel (DPDCH).

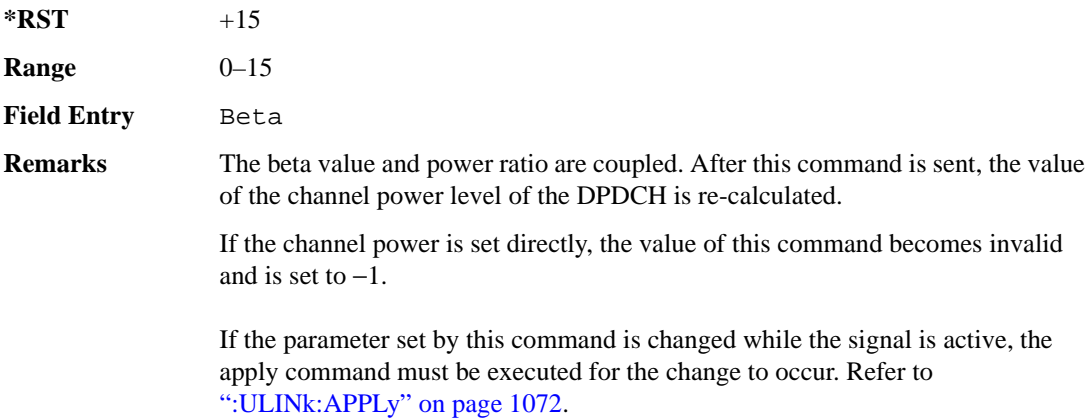

#### Receiver Test Digital Commands (continued) **Wideband CDMA Base Band Generator Subsystem–Option 400 ([:SOURce]:RADio:WCDMa:TGPP[:BBG])**

### <span id="page-492-1"></span>**:ULINk:DPDCh:CCODe**

**Supported** E4438C with Option 400

```
[:SOURce]:RADio:WCDMa:TGPP[:BBG]:ULINk:DPDCh:CCODe <val>
[:SOURce]:RADio:WCDMa:TGPP[:BBG]:ULINk:DPDCh:CCODe?
```
This command sets the channelization code for the uplink dedicated physical data channel (DPDCH). There are commands that are associated with the channelization code and they are the slot format and the symbol rate.

If the slot format is changed, so will the symbol rate. If the symbol rate is changed, so will the slot format. In addition, the channelization code will change. If current channelization code exceed the new maximum value for the specified slot format or symbol rate, a setting conflict error is generated and the value is clipped to the maximum value. Refer to [Table 9-4 on page 1087.](#page-492-0)

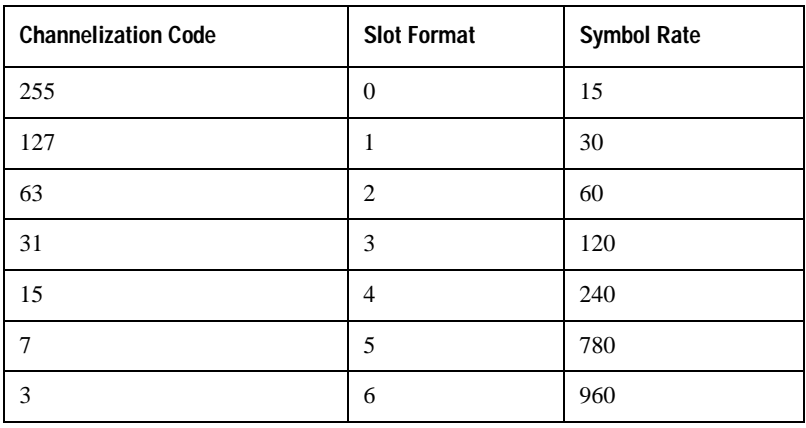

#### <span id="page-492-0"></span>**Table 9-4 Channelization Code Maximum Value**

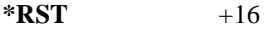

**Range** 0−255

**Field Entry** Channel Code

**Remarks** Refer to [":ULINk:DPDCh:SLOTformat" on page 1091](#page-496-0) and [":ULINk:DPDCh:RATE" on page 1089](#page-494-0). If the parameter set by this command is changed while the signal is active, the apply command must be executed for the change to occur. Refer to [":ULINk:APPLy" on page 1072](#page-477-0).

## **:ULINk:DPDCh:DATA**

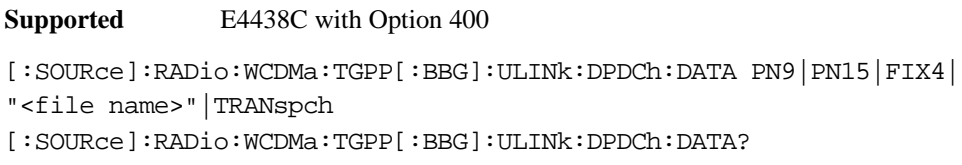

This command configures the data pattern of the uplink dedicated physical data channel (DPDCH).

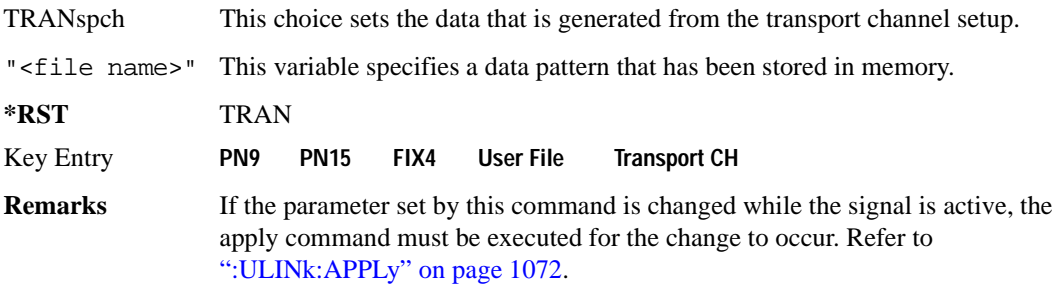

### **:ULINk:DPDCh:DATA:FIX4**

**Supported** E4438C with Option 400

[:SOURce]:RADio:WCDMa:TGPP[:BBG]:ULINk:DPDCh:DATA:FIX4 <val> [:SOURce]:RADio:WCDMa:TGPP[:BBG]:ULINk:DPDCh:DATA:FIX4?

This command sets the fixed 4-bit binary data for the uplink dedicated physical data channel (DPDCH).

While the variable  $\langle \text{val} \rangle$  can be entered in binary, hexadecimal, or decimal formats, the query returns only binary values.

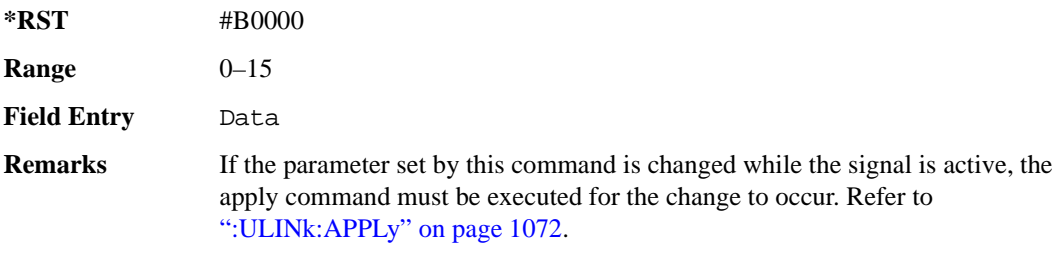

#### **Wideband CDMA Base Band Generator Subsystem–Option 400 ([:SOURce]:RADio:WCDMa:TGPP[:BBG])**

### **:ULINk:DPDCh:POWer**

**Supported** E4438C with Option 400

[:SOURce]:RADio:WCDMa:TGPP[:BBG]:ULINk:DPDCh:POWer <val> [:SOURce]:RADio:WCDMa:TGPP[:BBG]:ULINk:DPDCh:POWer?

This command sets the power level for the uplink dedicated physical data channel (DPDCH).

The variable  $\langle \text{val} \rangle$  is expressed in units of decibels (dB).

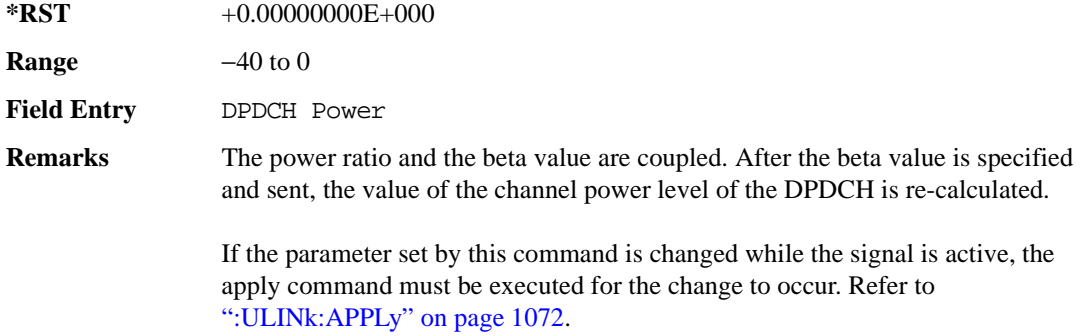

#### <span id="page-494-0"></span>**:ULINk:DPDCh:RATE**

**Supported** E4438C with Option 400

[:SOURce]:RADio:WCDMa:TGPP[:BBG]:ULINk:DPDCh:RATE <val>

[:SOURce]:RADio:WCDMa:TGPP[:BBG]:ULINk:DPDCh:RATE?

This command sets the symbol rate for the uplink dedicated physical data channel (DPDCH). There are commands that are associated with the symbol rate and they are the channelization code and the slot format.

If the slot format is changed, so will the symbol rate. If the symbol rate is changed, so will the slot format. In addition, the channelization code will change. If current channelization code exceed the new maximum value for the specified slot format or symbol rate, a setting conflict error is generated and the value is clipped to the maximum value. Refer to [Table 9-5](#page-494-1).

<span id="page-494-1"></span>**Table 9-5 Channelization Code Maximum Value** 

| <b>Channelization Code</b> | <b>Slot Format</b> | <b>Symbol Rate</b> |
|----------------------------|--------------------|--------------------|
| 255                        |                    |                    |
| 77،                        |                    | 30                 |

### Receiver Test Digital Commands (continued) **Wideband CDMA Base Band Generator Subsystem–Option 400 ([:SOURce]:RADio:WCDMa:TGPP[:BBG])**

| <b>Channelization Code</b> | <b>Slot Format</b> | <b>Symbol Rate</b> |
|----------------------------|--------------------|--------------------|
| 63                         | 2                  | 60                 |
| 31                         | 3                  | 120                |
| 15                         | 4                  | 240                |
|                            | 5                  | 780                |
|                            | 6                  | 960                |

**Table 9-5 Channelization Code Maximum Value** 

The variable <val> is expressed in units of kilo symbols per second (ksps).

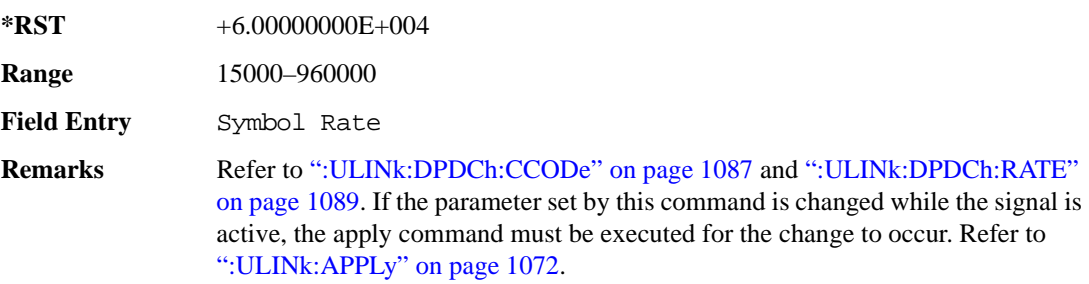

### **:ULINk:DPDCh:RBER**

**Supported** E4438C with Option 400

[:SOURce]:RADio:WCDMa:TGPP[:BBG]:ULINk:DPDCh:RBER?

This query returns inserted error bit rate which is specified by the transport channel cycle length and transport channel error length commands.

Inserted error bit rate is calculated by the following formula: TrCH BER ErrLen/TrCH BER Cycle. Refer to [":ULINk:DPDCh:TBER\[:CLENgth\]" on page 1092](#page-497-0) and [":ULINk:DPDCh:TBER:ELENgth" on page 1092.](#page-497-1)

**\*RST** 0.0

**Field Entry** TrCH BER

#### **Wideband CDMA Base Band Generator Subsystem–Option 400 ([:SOURce]:RADio:WCDMa:TGPP[:BBG])**

#### <span id="page-496-0"></span>**:ULINk:DPDCh:SLOTformat**

**Supported** E4438C with Option 400

```
[:SOURce]:RADio:WCDMa:TGPP[:BBG]:ULINk:DPDCh:SLOTformat <val>
```

```
[:SOURce]:RADio:WCDMa:TGPP[:BBG]:ULINk:DPDCh:SLOTformat?
```
This command sets the slot format for the uplink dedicated physical data channel (DPDCH).

There are commands that are associated with the slot format and they are the channelization code and the symbol rate.

If the slot format is changed, so will the symbol rate. If the symbol rate is changed, so will the slot format. In addition, the channelization code will change. If current channelization code exceed the new maximum value for the specified slot format or symbol rate, a setting conflict error is generated and the value is clipped to the maximum value. Refer to [Table 9-6 on page 1091.](#page-496-1)

| <b>Channelization Code</b> | <b>Slot Format</b> | <b>Symbol Rate</b> |
|----------------------------|--------------------|--------------------|
| 255                        | $\overline{0}$     | 15                 |
| 127                        | 1                  | 30                 |
| 63                         | $\overline{2}$     | 60                 |
| 31                         | 3                  | 120                |
| 15                         | $\overline{4}$     | 240                |
| $\overline{7}$             | 5                  | 780                |
| 3                          | 6                  | 960                |

<span id="page-496-1"></span>**Table 9-6 Channelization Code Maximum Value** 

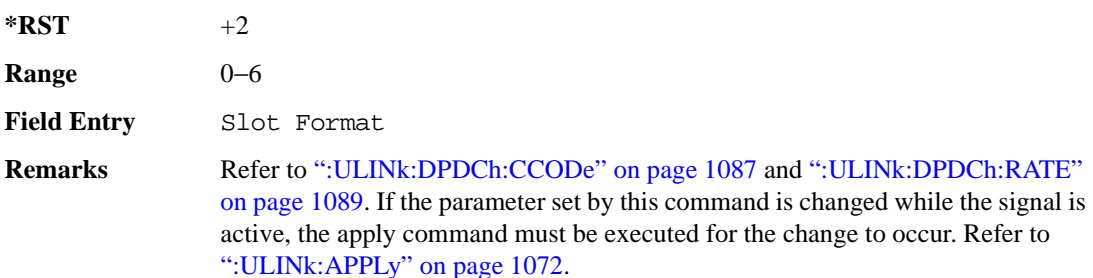

## <span id="page-497-0"></span>**:ULINk:DPDCh:TBER[:CLENgth]**

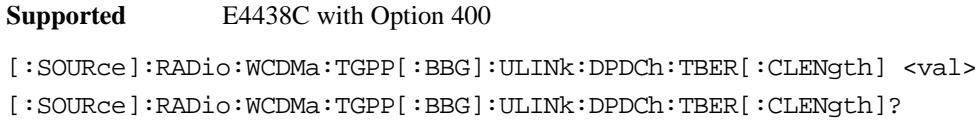

This command sets the cycle length of the Transport Channel BER insertion of dedicated physical channel (DPCH).

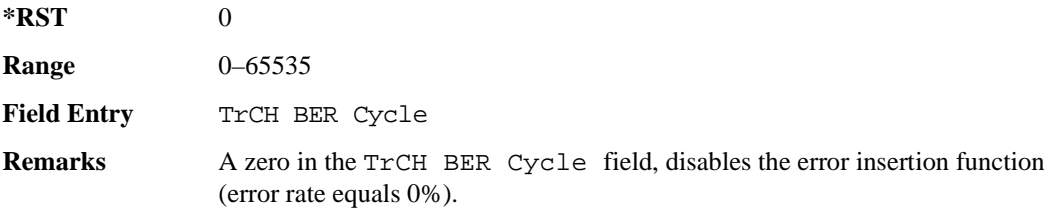

## <span id="page-497-1"></span>**:ULINk:DPDCh:TBER:ELENgth**

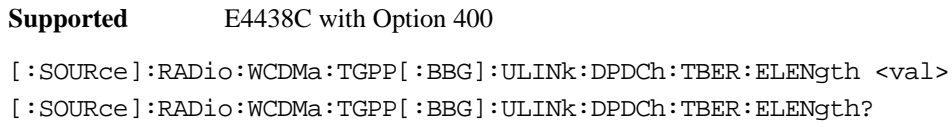

This command sets the error length of the Transport Channel BER.

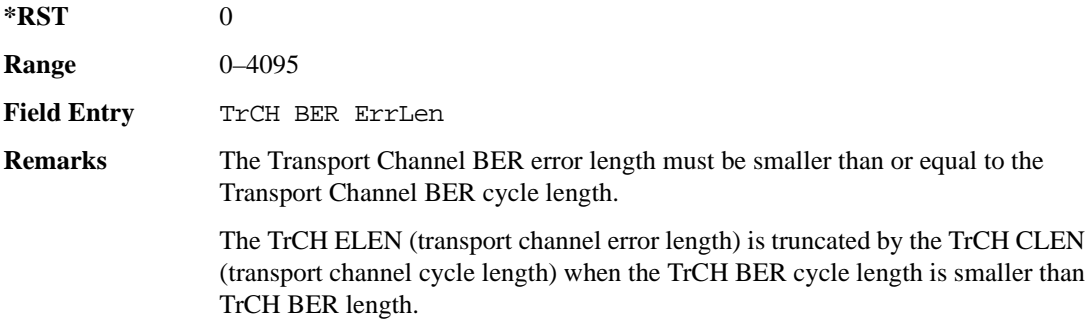

**Wideband CDMA Base Band Generator Subsystem–Option 400 ([:SOURce]:RADio:WCDMa:TGPP[:BBG])**

#### **:ULINk:DPDCh:TPOWer**

**Supported** E4438C with Option 400

[:SOURce]:RADio:WCDMa:TGPP[:BBG]:ULINk:DPDCh:TPOWer?

This query returns the "Total Power" value displayed on the user interface (UI). The power value is the relative power difference between the total in-channel signal power and the active channel reference power (0dB).

 $*RST$  +0

### **:ULINk:DPDCh[:STATe]**

**Supported** E4438C with Option 400

[:SOURce]:RADio:WCDMa:TGPP[:BBG]:ULINk:DPDCh[:STATe] ON|OFF|1|0 [:SOURce]:RADio:WCDMa:TGPP[:BBG]:ULINk:DPDCh[:STATe]?

This command enables or disables the operating state for the uplink dedicated physical data channel (DPDCH).

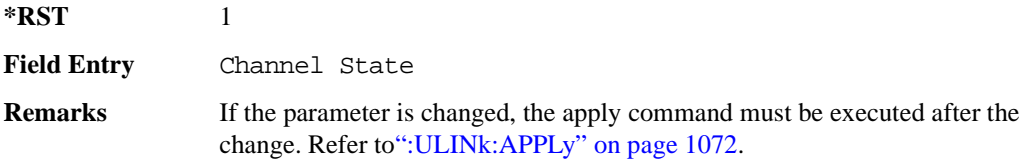

#### **:ULINk:FCLock:INTerval**

**Supported** E4438C with Option 400

[:SOURce]:RADio:WCDMa:TGPP[:BBG]:ULINk:FCLock:INTerval FCL10|FCL20| FCL40|FCL80|FCL2560

[:SOURce]:RADio:WCDMa:TGPP[:BBG]:ULINk:FCLock:INTerval?

This command selects the frame clock interval supplied to the source.

The frame clock interval is set in units of milliseconds (msec).

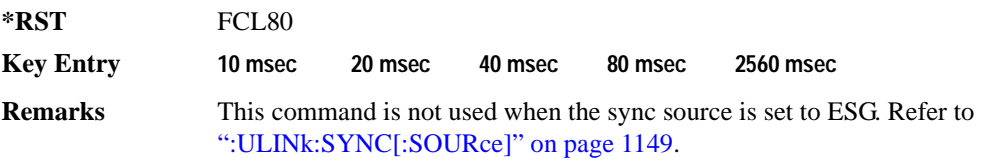

## **:ULINk:FCLock:POLarity**

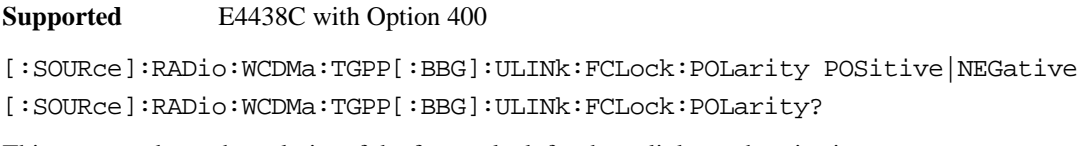

This command sets the polarity of the frame clock for the uplink synchronization source.

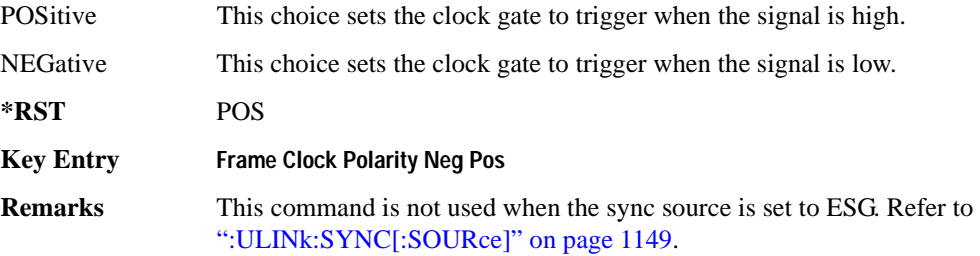

## <span id="page-499-0"></span>**:ULINk:FILTer**

**Supported** E4438C with Option 400

[:SOURce]:RADio:WCDMa:TGPP[:BBG]:ULINk:FILTer RNYQuist|NUQuist|GAUSsian| RECTangle|IS95|IS95\_EQ|IS95\_MOD|IS95\_MOD\_EQ|AC4Fm| UGGaussian| "<user FIR>"

[:SOURce]:RADio:WCDMa:TGPP[:BBG]:ULINk:FILTer?

This command selects the filter type for the uplink configuration.

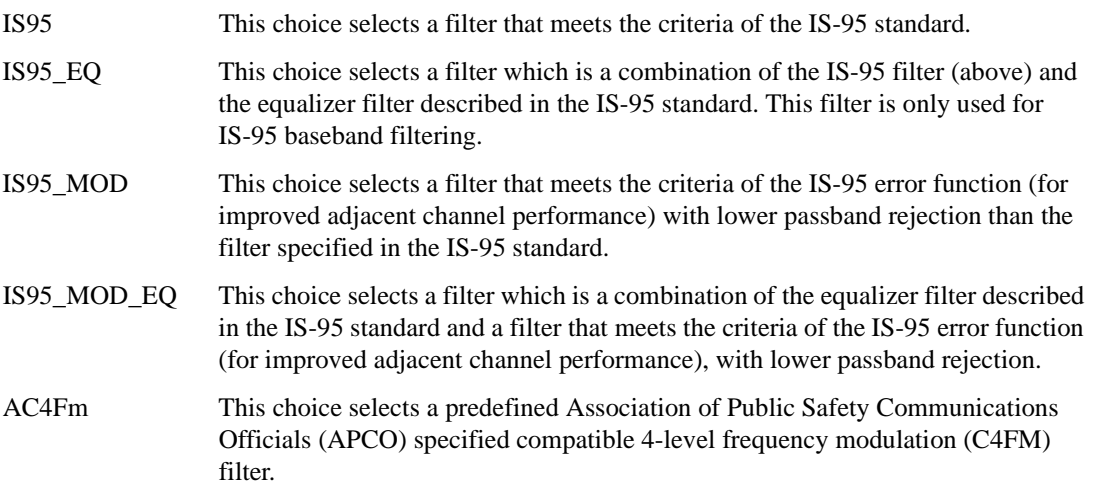

**Wideband CDMA Base Band Generator Subsystem–Option 400 ([:SOURce]:RADio:WCDMa:TGPP[:BBG])**

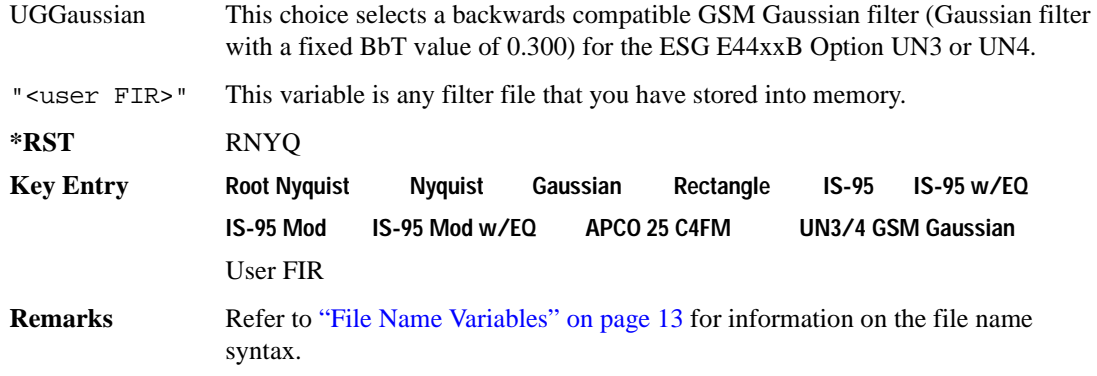

### **:ULINk:FILTer:ALPHa**

**Supported** E4438C with Option 400

[:SOURce]:RADio:WCDMa:TGPP[:BBG]:ULINk:FILTer:ALPHa <val> [:SOURce]:RADio:WCDMa:TGPP[:BBG]:ULINk:FILTer:ALPHa?

This command changes the alpha value for the Nyquist or root Nyquist filter.

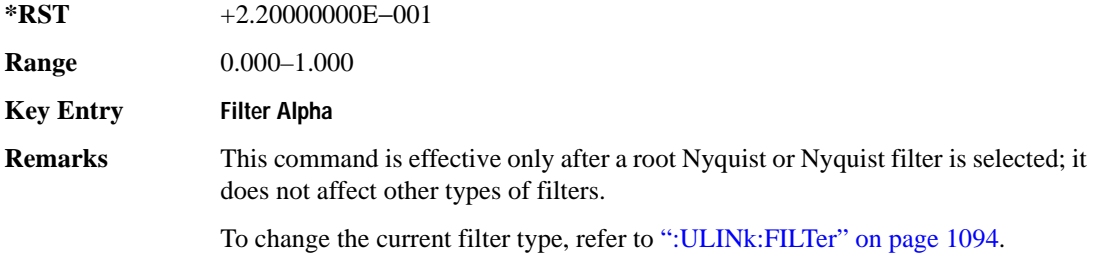

## **:ULINk:FILTer:BBT**

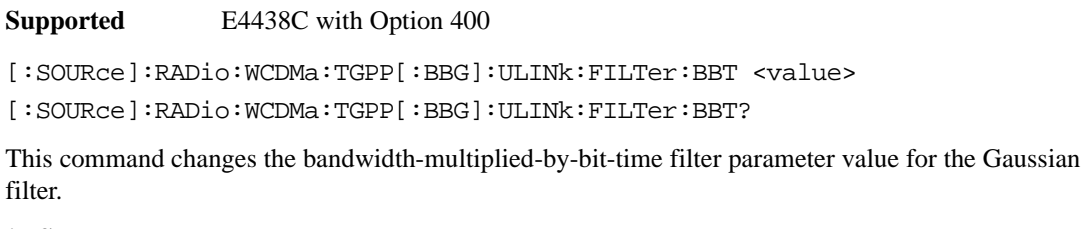

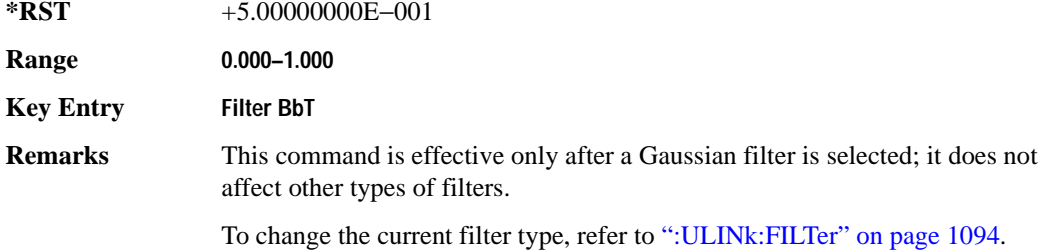

### **:ULINk:FILTer:CHANnel**

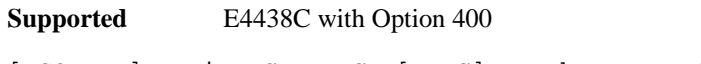

[:SOURce]:RADio:WCDMa:TGPP[:BBG]:ULINk:FILTer:CHANnel EVM|ACP

[:SOURce]:RADio:WCDMa:TGPP[:BBG]:ULINk:FILTer:CHANnel?

This command optimizes a filter for minimized error vector magnitude (EVM) or for minimized adjacent channel power (ACP).

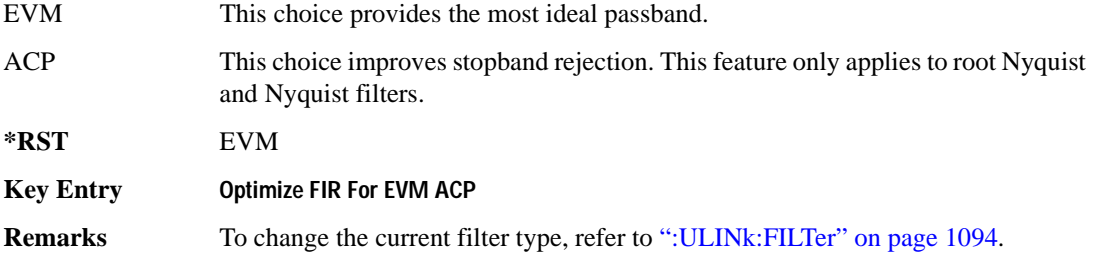

#### **Wideband CDMA Base Band Generator Subsystem–Option 400 ([:SOURce]:RADio:WCDMa:TGPP[:BBG])**

### **:ULINk:FOFFset**

**Supported** E4438C with Option 400

[:SOURce]:RADio:WCDMa:TGPP[:BBG]:ULINk:FOFFset <val>

[:SOURce]:RADio:WCDMa:TGPP[:BBG]:ULINk:FOFFset?

This command sets the SFN-CFN frame number offset. The command adds in delays of the internal frame counter by specifying the starting frame number count.

When the FOFFset is set to "0," the frame number starts at the system sync trigger.

An example of specifying a frame number count: Set the FOFFset to 2. This makes the signal generator to trigger 2 frames after the SFN RST.

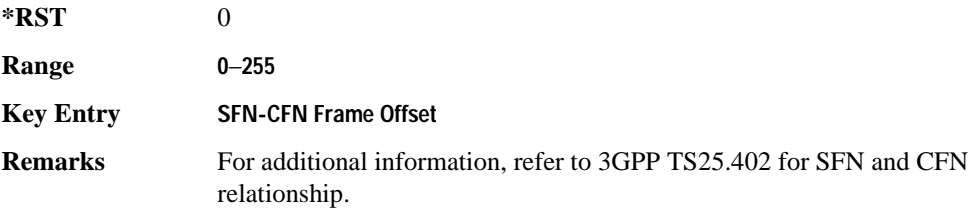

#### **:ULINk:PADJust**

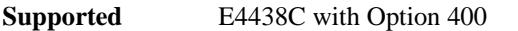

[:SOURce]:RADio:WCDMa:TGPP[:BBG]:ULINk:PADJust EQUal|SCALe

This command adjusts the code domain power levels of all uplink channels.

EQUal This choice will adjust all channel powers to equal power settings.

SCALe This choice will scale the channel power levels so that the sum of the powers are equal to 0 dB.

**Key Entry Equal Powers Scale To 0dB**

## <span id="page-502-0"></span>**:ULINk:PHYSical[1]:TYPE**

**Supported** E4438C with Option 400

[:SOURce]:RADio:WCDMa:TGPP[:BBG]:ULINk:PHYSical[1]:TYPE PRACh|DPCCh [:SOURce]:RADio:WCDMa:TGPP[:BBG]:ULINk:PHYSical[1]:TYPE?

This command sets the physical channel type.

PRACh This choice selects a physical random access channel type.

### Receiver Test Digital Commands (continued) **Wideband CDMA Base Band Generator Subsystem–Option 400 ([:SOURce]:RADio:WCDMa:TGPP[:BBG])**

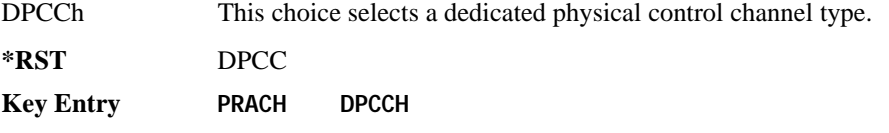

## **:ULINk:PMODe:TPControl:HOLD**

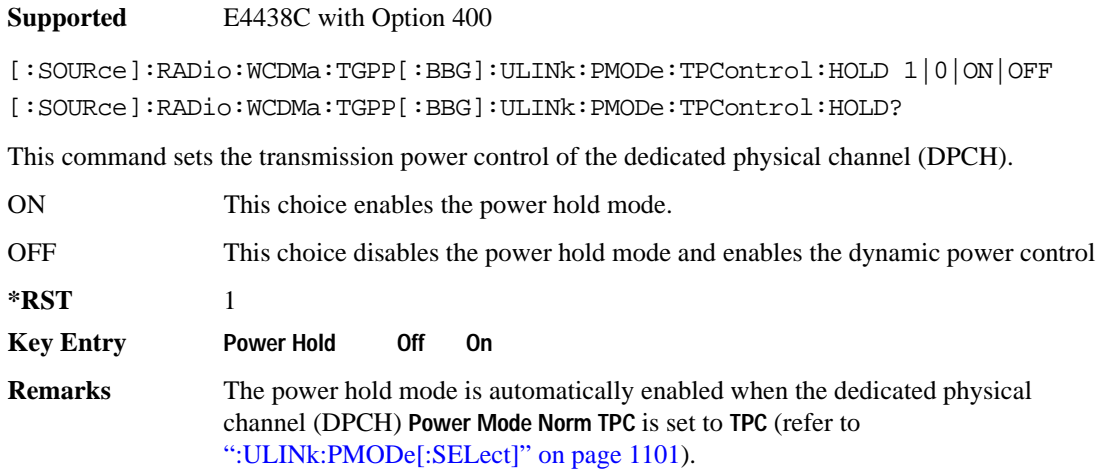

### **:ULINk:PMODe:TPControl:POWer:INITial**

#### **Supported** E4438C with Option 400

[:SOURce]:RADio:WCDMa:TGPP[:BBG]:ULINk:PMODe:TPControl:POWer: INITial <val> [:SOURce]:RADio:WCDMa:TGPP[:BBG]:ULINk:PMODe:TPControl:POWer:INITial?

This command sets the initial power (in dB; relative to Max Power: 0.00 dB) of the DPCH power control.

**\*RST** +0.00000000E+000

**Range** 0 to −40

**Field Entry** Init Power
**Wideband CDMA Base Band Generator Subsystem–Option 400 ([:SOURce]:RADio:WCDMa:TGPP[:BBG])**

**Remarks** If the parameter set by this command is changed while the signal is active, the apply command must be executed for the change to occur. Refer to [":ULINk:APPLy" on page 1072.](#page-477-0)

> The value of  $\langle \text{val} \rangle$  must be smaller or equal to the value use for the command: [":ULINk:PMODe:TPControl:POWer:MINimum" on page 1099](#page-504-0). Init Power is relative to Max Power (the amplitude set on the signal generator). For more information refer to [":ULINk:PMODe:TPControl:POWer:MAXimum" on](#page-504-1)  [page 1099](#page-504-1).

### <span id="page-504-1"></span>**:ULINk:PMODe:TPControl:POWer:MAXimum**

**Supported** E4438C with Option 400

[:SOURce]:RADio:WCDMa:TGPP[:BBG]:ULINk:PMODe:TPControl:POWer:MAXimum?

This query returns the maximum power (in dB; relative to Max Power) of the dedicated physical channel (DPCH).

Max Power is a grayed out field that will always be 0.00 dB. The value of this field is a relative value to the maximum amplitude set for the signal generator. For example, if the signal generator amplitude is set to -20 dBm, the Min Power set to -40 dB, and the Init Power is set to -10 dB, then the absolute initial power level will be -30 dBm (10 dBm below the signal generator amplitude) and the absolute minimum power will be -60 dBm (40 dBm below the signal generator amplitude).

**\*RST** +0.00000000E+000

**Field Entry** Max Power

**Remarks** The value of this query will always be zero. The maximum power is mapped to the actual RF output power.

### <span id="page-504-0"></span>**:ULINk:PMODe:TPControl:POWer:MINimum**

**Supported** E4438C with Option 400

```
[:SOURce]:RADio:WCDMa:TGPP[:BBG]:ULINk:PMODe:TPControl:POWer:
MINimum <val>
```
[:SOURce]:RADio:WCDMa:TGPP[:BBG]:ULINk:PMODe:TPControl:POWer:MINimum?

This command sets the minimum power of the dedicated physical channel (DPCH). The variable <val> is expressed in units of dB.

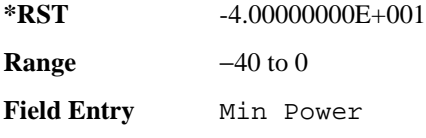

#### **Remarks** If the parameter set by this command is changed while the signal is active, the apply command must be executed for the change to occur. Refer to [":ULINk:APPLy" on page 1072.](#page-477-0)

The minimum power is decreased in increments determined by the value set for the Power Step. Refer to [":ULINk:PMODe:TPControl:POWer:STEP" on](#page-505-0)  [page 1100](#page-505-0). Minimum power is limited by the amplitude set on the signal generator. The signal generator amplitude must be set to -96 dBm or lower for the minimum power to be set to -40 dB. For more information, refer to [":ULINk:PMODe:TPControl:POWer:MAXimum" on page 1099](#page-504-1).

## **:ULINk:PMODe:TPControl:POWer:RESet**

#### **Supported** E4438C with Option 400

[:SOURce]:RADio:WCDMa:TGPP[:BBG]:ULINk:PMODe:TPControl:POWer:RESet [:SOURce]:RADio:WCDMa:TGPP[:BBG]:ULINk:PMODe:TPControl:POWer:MINimum?

This command resets the transmit power of the dedicated physical channel (DPCH) to the initial power.

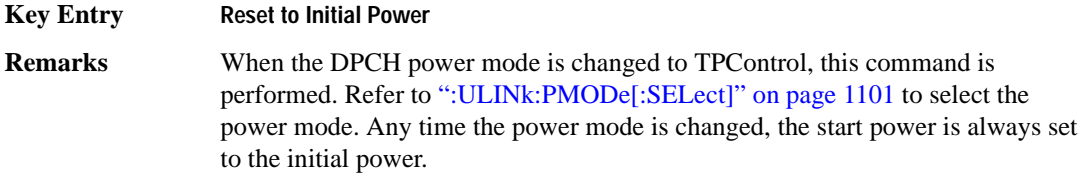

## <span id="page-505-0"></span>**:ULINk:PMODe:TPControl:POWer:STEP**

**Supported** E4438C with Option 400 [:SOURce]:RADio:WCDMa:TGPP[:BBG]:ULINk:PMODe:TPControl:POWer: STEP DB0\_5|DB1\_0|DB2\_0|DB3\_0 [:SOURce]:RADio:WCDMa:TGPP[:BBG]:ULINk:PMODe:TPControl:POWer:STEP?

This command set the power step of the dedicated physical channel (DPCH) power control. Initial power can only be increased in steps set by the power step.

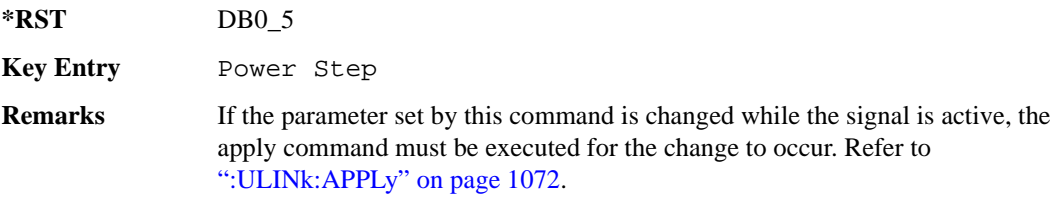

**Wideband CDMA Base Band Generator Subsystem–Option 400 ([:SOURce]:RADio:WCDMa:TGPP[:BBG])**

## **:ULINk:PMODe:TPControl:TRIGger:POLarity**

**Supported** E4438C with Option 400

```
[:SOURce]:RADio:WCDMa:TGPP[:BBG]:ULINk:PMODe:TPControl:TRIGger:
POLarity POSitive|NEGative
[:SOURce]:RADio:WCDMa:TGPP[:BBG]:ULINk:PMODe:TPControl:TRIGger:POLarity?
```
This command sets the uplink dedicated physical channel (DCPH) transmit power control signal polarity.

**\*RST** POS

**Key Entry Power Control Signal Polarity Neg Pos**

## <span id="page-506-0"></span>**:ULINk:PMODe[:SELect]**

**Supported** E4438C with Option 400

[:SOURce]:RADio:WCDMa:TGPP[:BBG]:ULINk:PMODe[:SELect] NORMal|TPControl [:SOURce]:RADio:WCDMa:TGPP[:BBG]:ULINk:PMODe[:SELect]?

This command sets the dedicated physical channel (DPCH) power control mode.

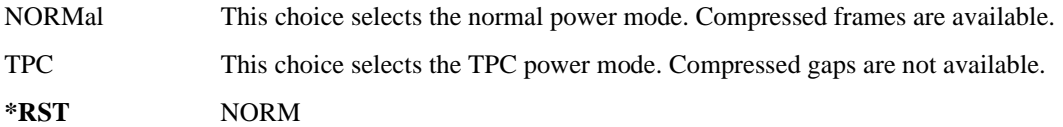

**Key Entry Power Mode Norm TPC**

## **:ULINk:PRACh:AICH:NUMBer**

**Supported** E4438C with Option 400

[:SOURce]:RADio:WCDMa:TGPP[:BBG]:ULINk:PRACh:AICH:NUMBer?

This query returns the number of received acquisition indication channel (AICH) trigger during one configured physical random access channel (PRACH) signal generation.

The result value can be queried after the PRACH signal generation is completed and until the next PRACH generation trigger is received.

The signal begins when the PRACH start trigger and ends when the specified number of signals are generated.

To specify a number of PRACHs, refer to [":ULINk:PRACh\[:SINGle\]:PREamble:NUMBer" on](#page-536-0)  [page 1131](#page-536-0).

**\*RST** −1

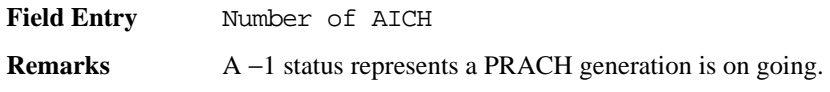

## **:ULINk:PRACh:AICH:POLarity**

#### **Supported** E4438C with Option 400

[:SOURce]:RADio:WCDMa:TGPP[:BBG]:ULINk:PRACh:AICH: POLarity POSition|NEGative [:SOURce]:RADio:WCDMa:TGPP[:BBG]:ULINk:PRACh:AICH:POLarity?

This command sets the trigger signal polarity for the acquisition indication channel (AICH).

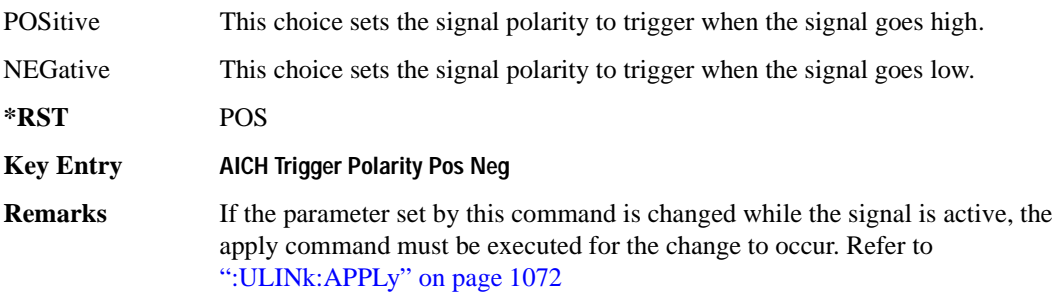

## **:ULINk:PRACh:AWGN:CN**

**Supported** E4438C with Option 400 and 403

[:SOURce]:RADio:WCDMa:TGPP[:BBG]:ULINk:PRACh:AWGN:CN <val> [:SOURce]:RADio:WCDMa:TGPP[:BBG]:ULINk:PRACh:AWGN:CN?

This command sets the in band carrier to noise ratio.

The variable <val> is expressed in units of decibels (dB).

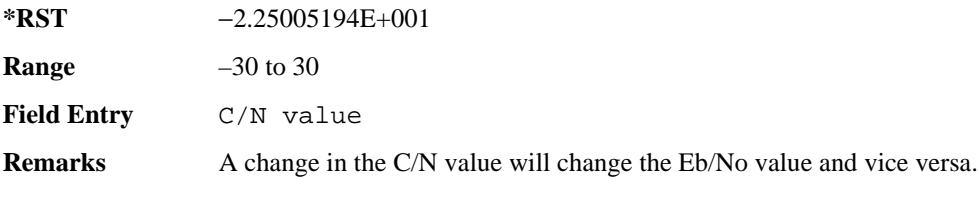

**Wideband CDMA Base Band Generator Subsystem–Option 400 ([:SOURce]:RADio:WCDMa:TGPP[:BBG])**

### **:ULINk:PRACh:AWGN:CPOWer**

**Supported** E4438C with Option 400 and 403

[:SOURce]:RADio:WCDMa:TGPP[:BBG]:ULINk:PRACh:AWGN:CPOWer?

This query returns the carrier power level when the physical random access channel's (PRACH) additive white gaussian noise (AWGN) is on.

**\*RST** −1.61435521E+002

**Field Entry** C Power

### **:ULINk:PRACh:AWGN:DRATe**

**Supported** E4438C with Option 400 and 403

[:SOURce]:RADio:WCDMa:TGPP[:BBG]:ULINk:PRACh:AWGN:DRATe?

This query returns the data rate of the Eb reference channel.

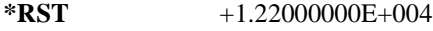

**Field Entry** Ref Data Rate

#### **:ULINk:PRACh:AWGN:EBNO**

**Supported** E4438C with Option 400 and 403

[:SOURce]:RADio:WCDMa:TGPP[:BBG]:ULINk:PRACh:AWGN:EBNO <val> [:SOURce]:RADio:WCDMa:TGPP[:BBG]:ULINk:PRACh:AWGN:EBNO?

This command sets the Eb/No value. The Eb is defined as carrier divided by the bit rate. No is noise power divided by the bandwidth (3.84 MHz). This ratio is only referred when EREF is CONTrol or DATA.

The variable  $\langle \text{val} \rangle$  setting is affected by the carrier to noise ratio (C/N) and the data rate. A change to either of these values will affect your Eb/No setting. Use the formula in the range field to determine a correct Eb/No value.

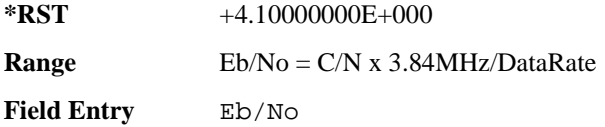

## **:ULINk:PRACh:AWGN:ECNO**

**Supported** E4438C with Option 400 and 403

```
[:SOURce]:RADio:WCDMa:TGPP[:BBG]:ULINk:PRACh:AWGN:ECNO <val>
[:SOURce]:RADio:WCDMa:TGPP[:BBG]:ULINk:PRACh:AWGN:ECNO?
```
This command sets the Ec/No value. The Ec is defined as carrier divided by the chip rate. No is the noise power divided by the bandwidth (3.84 MHz). This ratio is only referred when EREF is PREamble.

**\*RST** −2.05000000E+001

**Range** –30 to 30

**Field Entry** Ec/No value

## **:ULINk:PRACh:AWGN:EREF**

**Supported** E4438C with Option 400 and 403

[:SOURce]:RADio:WCDMa:TGPP[:BBG]:ULINk:PRACh:AWGN:EREF PREamble| CONTrol|DATA|RACH

[:SOURce]:RADio:WCDMa:TGPP[:BBG]:ULINk:PRACh:AWGN:EREF?

This command selects the Eb (Ec) reference. It is used for specifying the bit (chip) rate of physical/transport channel.

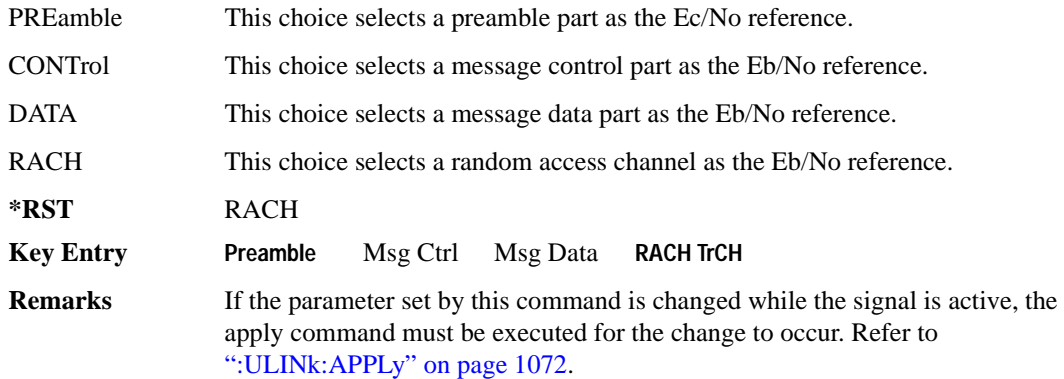

**Wideband CDMA Base Band Generator Subsystem–Option 400 ([:SOURce]:RADio:WCDMa:TGPP[:BBG])**

### **:ULINk:PRACh:AWGN:NPOWer**

**Supported** E4438C with Option 400 and 403

[:SOURce]:RADio:WCDMa:TGPP[:BBG]:ULINk:PRACh:AWGN:NPOWer?

This query returns the in-channel noise level when the additive white gaussian noise (AWGN) is on.

**\*RST** −1.38935002E+002

**Field Entry** N Power

#### **:ULINk:PRACh:AWGN:TICPower**

**Supported** E4438C with Option 400 and 403

[:SOURce]:RADio:WCDMa:TGPP[:BBG]:ULINk:PRACh:AWGN:TICPower?

This query returns the in-channel power within the 3.84 MHz bandwidth.

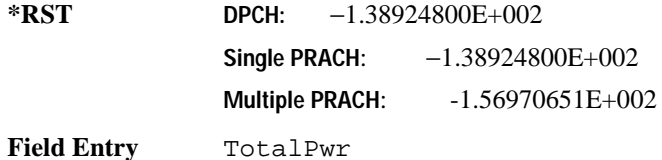

## **:ULINk:PRACh:AWGN[:STATe]**

**Supported** E4438C with Option 400 and 403

```
[:SOURce]:RADio:WCDMa:TGPP[:BBG]:ULINk:PRACh:AWGN[:STATe] ON|OFF|1|0
[:SOURce]:RADio:WCDMa:TGPP[:BBG]:ULINk:PRACh:AWGN[:STATe]?
```
This command enables or disables the additive white gaussian noise (AWGN) for the physical random access channel (PRACH). The AWGN can only be turned on when PRACH is selected as the physical channel.

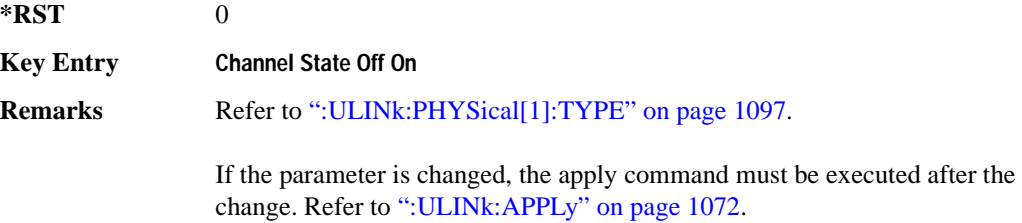

## <span id="page-511-0"></span>**:ULINk:PRACh:MESSage:CPARt:BETA**

**Supported** E4438C with Option 400

[:SOURce]:RADio:WCDMa:TGPP[:BBG]:ULINk:PRACh:MESSage:CPARt:BETA <val> [:SOURce]:RADio:WCDMa:TGPP[:BBG]:ULINk:PRACh:MESSage:CPARt:BETA?

This command sets the beta ratio (amplitude ratio) for the physical random access channel (PRACH) message control part. The variable <val> is an integer value.

Changing the control power value (see [":ULINk:PRACh:MESSage:CPARt:POWer" on page 1107](#page-512-0) for information on setting PRACH control power) changes the beta to power ratio, and the ESG may not be able to compute a proper control beta value. If this occurs, the query will return a minus one (-1).

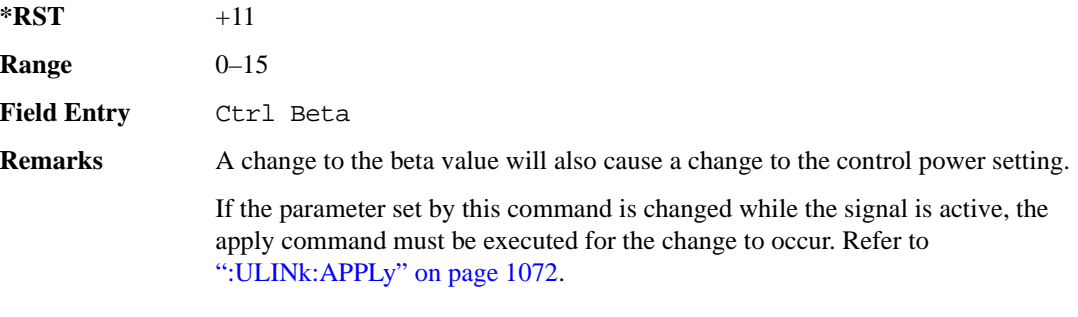

## **:ULINk:PRACh:MESSage:CPARt:DATA**

**Supported** E4438C with Option 400

```
[:SOURce]:RADio:WCDMa:TGPP[:BBG]:ULINk:PRACh:MESSage:CPARt:DATA PN9|
PN15|FIX4|"<file name>"|STD
[:SOURce]:RADio:WCDMa:TGPP[:BBG]:ULINk:PRACh:MESSage:CPARt:DATA?
```
This command selects the data type to be inserted into the physical random access channel (PRACH) message control part.

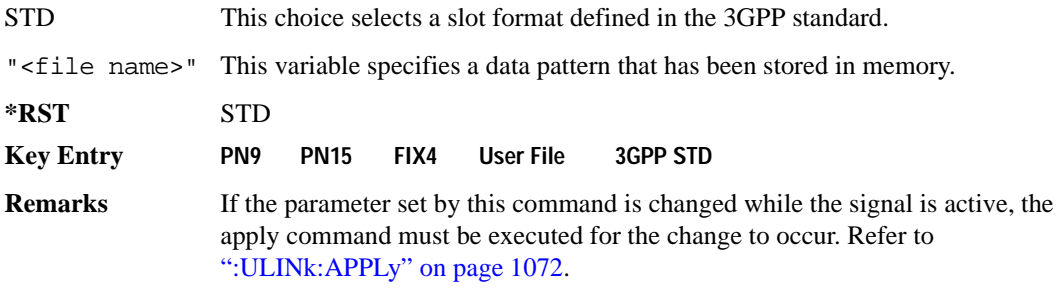

**Wideband CDMA Base Band Generator Subsystem–Option 400 ([:SOURce]:RADio:WCDMa:TGPP[:BBG])**

## **:ULINk:PRACh:MESSage:CPARt:DATA:FIX4**

**Supported** E4438C with Option 400

```
[:SOURce]:RADio:WCDMa:TGPP[:BBG]:ULINk:PRACh:MESSage:CPARt:DATA:
```

```
FIX4 <val>
```
[:SOURce]:RADio:WCDMa:TGPP[:BBG]:ULINk:PRACh:MESSage:CPARt:DATA:FIX4?

This command sets a fixed 4 bit pattern for use as physical random access channel (PRACH) message part data.

While the variable  $\langle \text{val}\rangle$  can be entered in binary, hexadecimal, or decimal formats, the query returns only binary values.

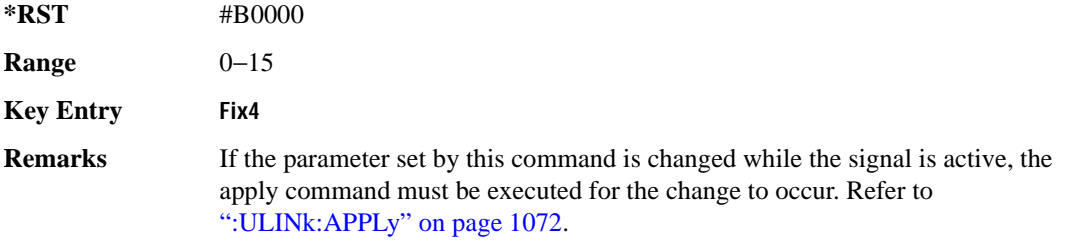

## <span id="page-512-0"></span>**:ULINk:PRACh:MESSage:CPARt:POWer**

**Supported** E4438C with Option 400

```
[:SOURce]:RADio:WCDMa:TGPP[:BBG]:ULINk:PRACh:MESSage:CPARt:POWer <val>
```
[:SOURce]:RADio:WCDMa:TGPP[:BBG]:ULINk:PRACh:MESSage:CPARt:POWer?

This command sets the power level for the physical random access channel (PRACH) message control part.

The variable <val> is expressed in units of decibels (dB).

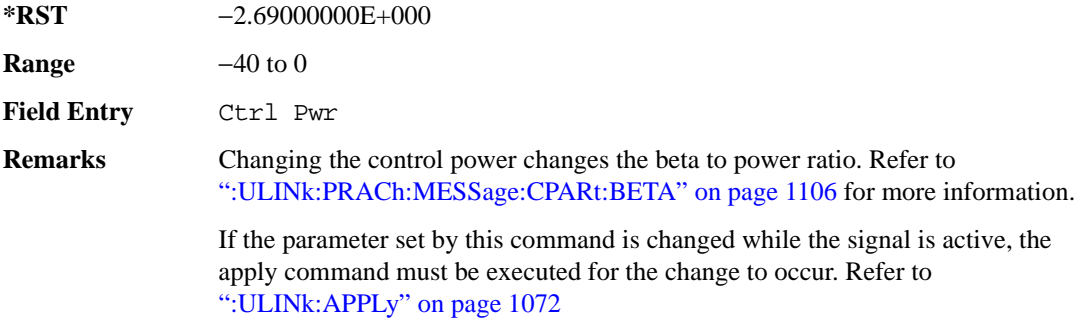

## **:ULINk:PRACh:MESSage:CPARt:RATE**

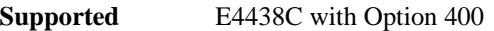

[:SOURce]:RADio:WCDMa:TGPP[:BBG]:ULINk:PRACh:MESSage:CPARt:RATE?

This query returns the message data part symbol rate for the physical random access channel (PRACH).

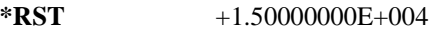

**Key Entry Symbol Rate**

**Remarks** The symbol rate of 15 kbps is the only supported rate per the 3GPP standards, TS 25.211 v3.10 (2002-03).

## **:ULINk:PRACh:MESSage:CPARt:SLOTformat**

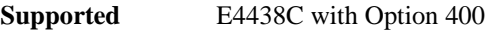

[:SOURce]:RADio:WCDMa:TGPP[:BBG]:ULINk:PRACh:MESSage:CPARt:SLOTformat?

This query returns the message control part slot format for the physical random access channel (PRACH).

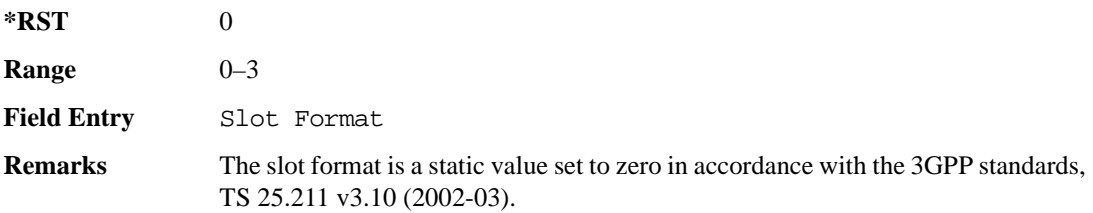

**Wideband CDMA Base Band Generator Subsystem–Option 400 ([:SOURce]:RADio:WCDMa:TGPP[:BBG])**

## **:ULINk:PRACh:MESSage:CPARt:TFCI:PATTern**

**Supported** E4438C with Option 400

```
[:SOURce]:RADio:WCDMa:TGPP[:BBG]:ULINk:PRACh:MESSage:CPARt:TFCI:
PATTern PN9|PN15|FIX|"<file name>"
[:SOURce]:RADio:WCDMa:TGPP[:BBG]:ULINk:PRACh:MESSage:CPARt:TFCI:PATTern?
```
This command selects data type to be inserted into the transport format combination indicator (TFCI) of the message control part located in the physical random access channel (PRACH).

"<file name>" This variable specifies a data pattern that has been stored in memory.

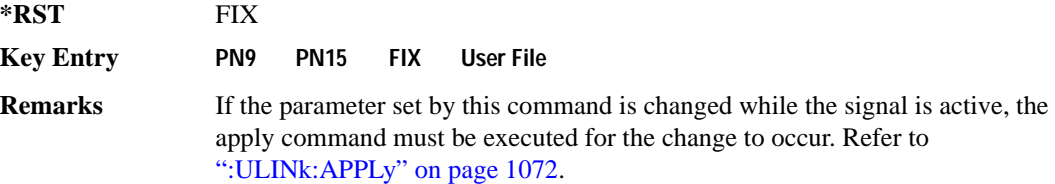

## **:ULINk:PRACh:MESSage:CPARt:TFCI:PATTern:FIX**

**Supported** E4438C with Option 400

```
[:SOURce]:RADio:WCDMa:TGPP[:BBG]:ULINk:PRACh:MESSage:CPARt:TFCI:PATTern:
FIX <val>
```

```
[:SOURce]:RADio:WCDMa:TGPP[:BBG]:ULINk:PRACh:MESSage:CPARt:TFCI:PATTern:
FIX?
```
This command sets a fixed bit pattern to be inserted into the transport format combination indicator (TFCI).

While the variable  $\langle \text{val}\rangle$  can be entered in binary, hexadecimal, or decimal formats, the query returns only decimal values.

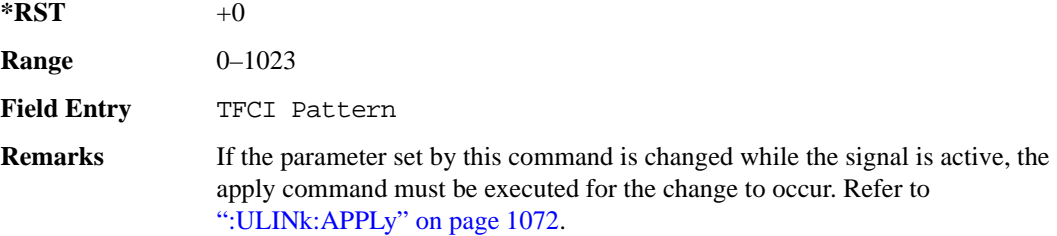

## **:ULINk:PRACh:MESSage:CPARt:TFCI[:STATe]**

**Supported** E4438C with Option 400

[:SOURce]:RADio:WCDMa:TGPP[:BBG]:ULINk:PRACh:MESSage:CPARt:TFCI[:STATe]?

This query returns the transport format combination indicator (TFCI) bits to determine if they exist or not in the currently specified slot format. A query returned with a "1" determines a TFCI exists and a "0," no bits exist.

**\*RST** 1

**Field Entry** TFCI State

## <span id="page-515-0"></span>**:ULINk:PRACh:MESSage:DPARt:BETA**

**Supported** E4438C with Option 400

[:SOURce]:RADio:WCDMa:TGPP[:BBG]:ULINk:PRACh:MESSage:DPARt:BETA <val>

[:SOURce]:RADio:WCDMa:TGPP[:BBG]:ULINk:PRACh:MESSage:DPARt:BETA?

This command sets the beta ratio (amplitude ratio) for the message data part of the physical random access channel (PRACH).

The variable <val> is an integer value. Changing the data power value (refer to, [":ULINk:PRACh:MESSage:DPARt:POWer" on page 1112](#page-517-0) for more information on setting PRACH data power) changes the beta to power ratio, and the signal generator may not be able to compute a proper data beta value. If this occurs, the query will return a minus one (-1).

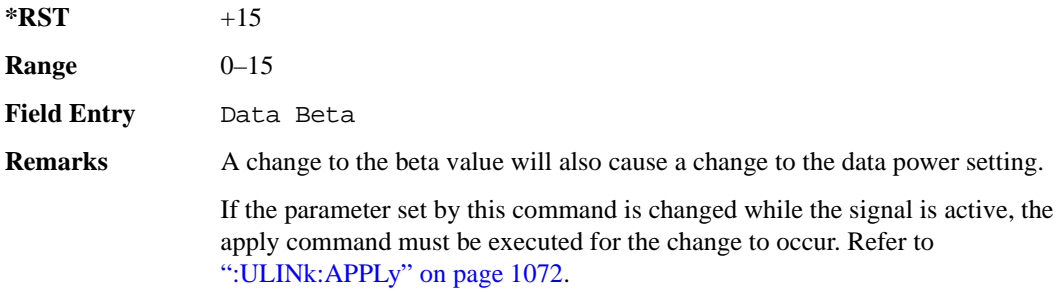

**Wideband CDMA Base Band Generator Subsystem–Option 400 ([:SOURce]:RADio:WCDMa:TGPP[:BBG])**

## **:ULINk:PRACh:MESSage:DPARt:DATA**

**Supported** E4438C with Option 400

```
[:SOURce]:RADio:WCDMa:TGPP[:BBG]:ULINk:PRACh:MESSage:DPARt:DATA PN9|
PN15|FIX4|"<file name>"|TRANspch
[:SOURce]:RADio:WCDMa:TGPP[:BBG]:ULINk:PRACh:MESSage:DPARt:DATA?
```
This command sets the data type to be inserted into physical random access channel (PRACH) message data part.

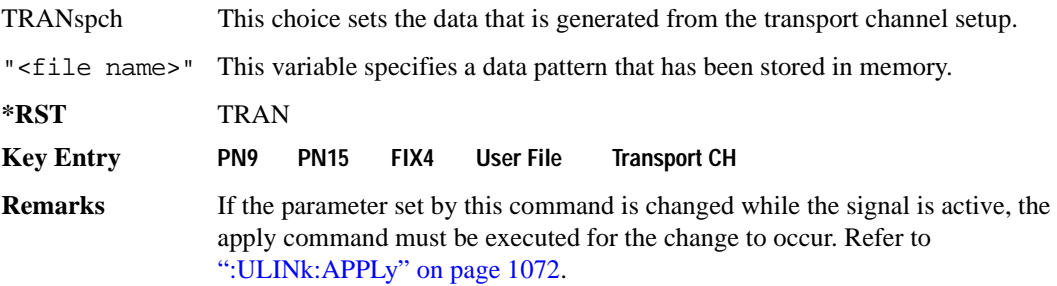

## **:ULINk:PRACh:MESSage:DPARt:DATA:FIX4**

**Supported** E4438C with Option 400

```
[:SOURce]:RADio:WCDMa:TGPP[:BBG]:ULINk:PRACh:MESSage:DPARt:DATA:
FIX4 <val>
[:SOURce]:RADio:WCDMa:TGPP[:BBG]:ULINk:PRACh:MESSage:DPARt:DATA:FIX4?
```
This command sets a pseudo-random pattern as output data type in the message data part of the physical random access channel (PRACH).

While the variable <val> is expressed in binary or decimal formats, the query returns only binary values.

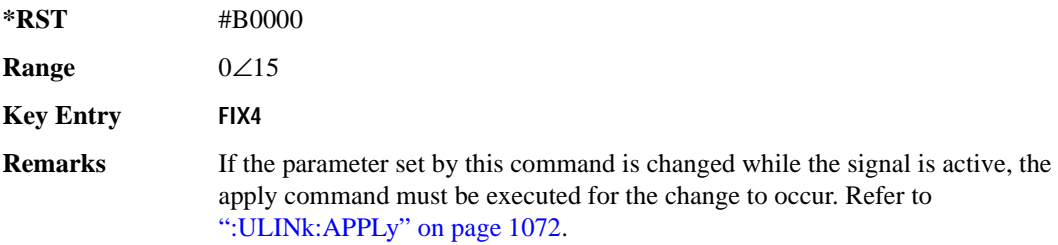

## <span id="page-517-0"></span>**:ULINk:PRACh:MESSage:DPARt:POWer**

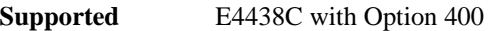

[:SOURce]:RADio:WCDMa:TGPP[:BBG]:ULINk:PRACh:MESSage:DPARt:POWer <val> [:SOURce]:RADio:WCDMa:TGPP[:BBG]:ULINk:PRACh:MESSage:DPARt:POWer?

This command sets the power level for the physical random access channel (PRACH) message data part.

The variable <val> is expressed in units of decibels (dB).

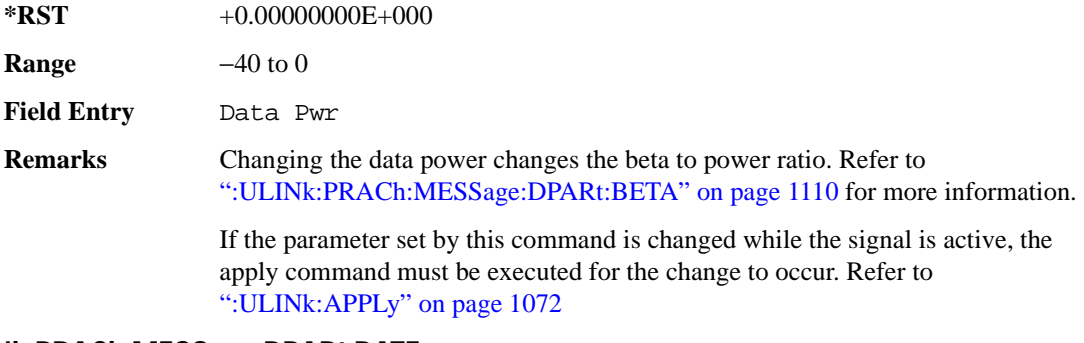

## <span id="page-517-1"></span>**:ULINk:PRACh:MESSage:DPARt:RATE**

**Supported** E4438C with Option 400

[:SOURce]:RADio:WCDMa:TGPP[:BBG]:ULINk:PRACh:MESSage:DPARt:RATE <val> [:SOURce]:RADio:WCDMa:TGPP[:BBG]:ULINk:PRACh:MESSage:DPARt:RATE?

This command sets the symbol rate for the message data part of the physical random access channel (PRACH).

There are commands that are associated with the symbol rate and they are the channelization code and the slot format.

If the slot format is changed, so will the symbol rate. If the symbol rate is changed, so will the slot format. In addition, the channelization code will change. If current channelization code exceed the new maximum value for the specified slot format or symbol rate, a setting conflict error is generated and the value is clipped to the maximum value. Refer to [Table 9-7](#page-518-0).

**Wideband CDMA Base Band Generator Subsystem–Option 400 ([:SOURce]:RADio:WCDMa:TGPP[:BBG])**

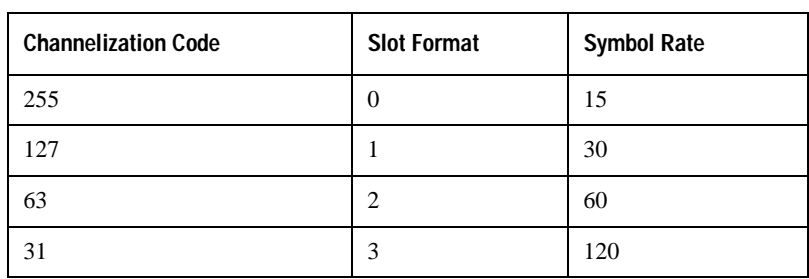

#### <span id="page-518-0"></span>**Table 9-7 Channelization Code Maximum Value**

The variable <val> is expressed in units of kilo symbols per second (ksps).

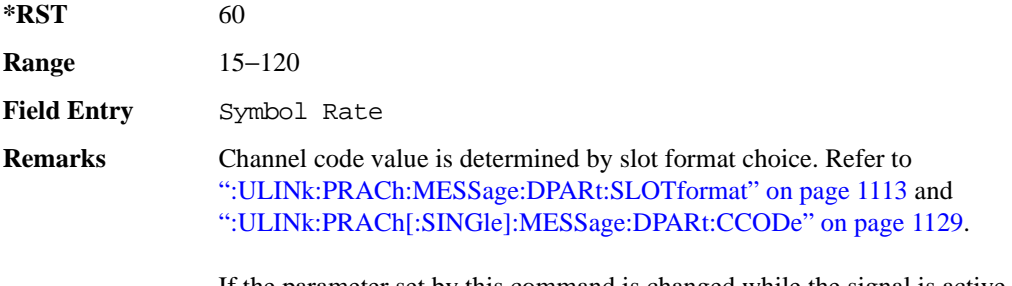

If the parameter set by this command is changed while the signal is active, the apply command must be executed for the change to occur. Refer to [":ULINk:APPLy" on page 1072.](#page-477-0)

## <span id="page-518-1"></span>**:ULINk:PRACh:MESSage:DPARt:SLOTformat**

**Supported** E4438C with Option 400

```
[:SOURce]:RADio:WCDMa:TGPP[:BBG]:ULINk:PRACh:MESSage:DPARt:
SLOTformat <val>
[:SOURce]:RADio:WCDMa:TGPP[:BBG]:ULINk:PRACh:MESSage:DPARt:SLOTformat?
```
This command sets the slot format value for the message data part of the physical random access channel (PRACH).

There are commands that are associated with the slot format and they are the channelization code and the symbol rate.

If the slot format is changed, so will the symbol rate. If the symbol rate is changed, so will the slot format. In addition, the channelization code will change. If current channelization code exceed the new maximum value for the specified slot format or symbol rate, a setting conflict error is generated and the value is clipped to the maximum value. Refer to [Table 9-8](#page-519-0).

**Wideband CDMA Base Band Generator Subsystem–Option 400 ([:SOURce]:RADio:WCDMa:TGPP[:BBG])**

<span id="page-519-0"></span>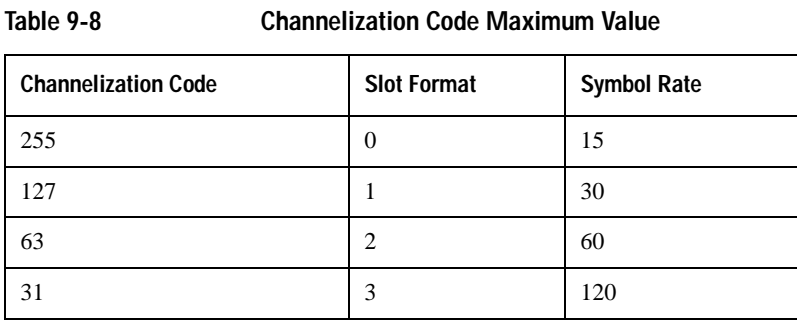

The variable <val> is expressed in units of kilo symbols per second (ksps).

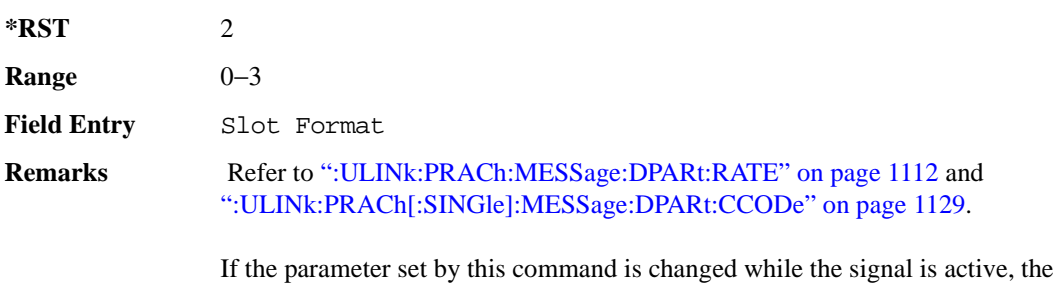

apply command must be executed for the change to occur. Refer to [":ULINk:APPLy" on page 1072.](#page-477-0)

## <span id="page-519-1"></span>**:ULINk:PRACh:MODE[:SELect]**

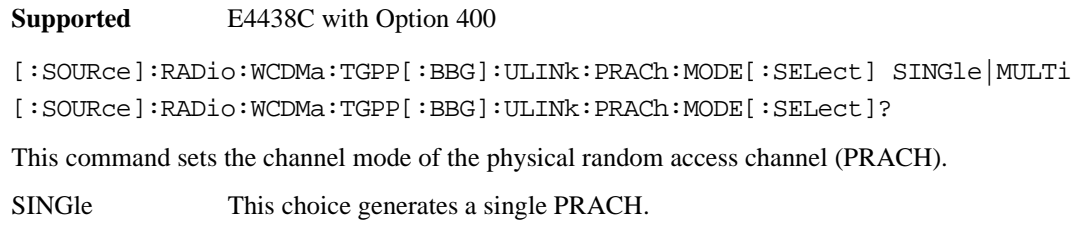

MULTi This choice generates up to eight PRACHes.

**\*RST** SING

**Key Entry PRACH Mode Single Multi**

**Wideband CDMA Base Band Generator Subsystem–Option 400 ([:SOURce]:RADio:WCDMa:TGPP[:BBG])**

### **:ULINk:PRACh:MULTi:MESSage:TPOWer**

**Supported** E4438C with Option 400

[:SOURce]:RADio:WCDMa:TGPP[:BBG]:ULINk:PRACh:MULTi:MESSage:TPOWer <val> [:SOURce]:RADio:WCDMa:TGPP[:BBG]:ULINk:PRACh:MULTi:MESSage:TPOWer?

This command sets the message total power value in the physical random access channel (PRACH). The total power indicates a power of one PRACH.

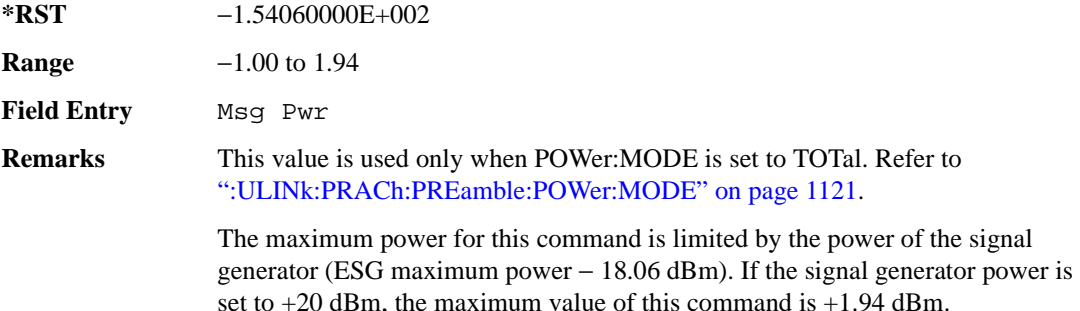

### **:ULINk:PRACh:MULTi:MESSage[:STATe]**

**Supported** E4438C with Option 400

```
[:SOURce]:RADio:WCDMa:TGPP[:BBG]:ULINk:PRACh:MULTi:MESSage[:STATe] 
ON|OFF
```

```
[:SOURce]:RADio:WCDMa:TGPP[:BBG]:ULINk:PRACh:MULTi:MESSage[:STATe]?
```
This command enables or disables the message part of the physical random access channel (PRACH) for the multiple PRACH mode.

**\*RST** ON

**Field Entry** Message Part

### **:ULINk:PRACh:MULTi:NUMBer**

**Supported** E4438C with Option 400

[:SOURce]:RADio:WCDMa:TGPP[:BBG]:ULINk:PRACh:MULTi:NUMBer <val>|INFinity [:SOURce]:RADio:WCDMa:TGPP[:BBG]:ULINk:PRACh:MULTi:NUMBer?

This command specifies the number of the physical random access channel (PRACH) 80 ms configuration patterns to be transmitted after the PRACH start trigger has been received.

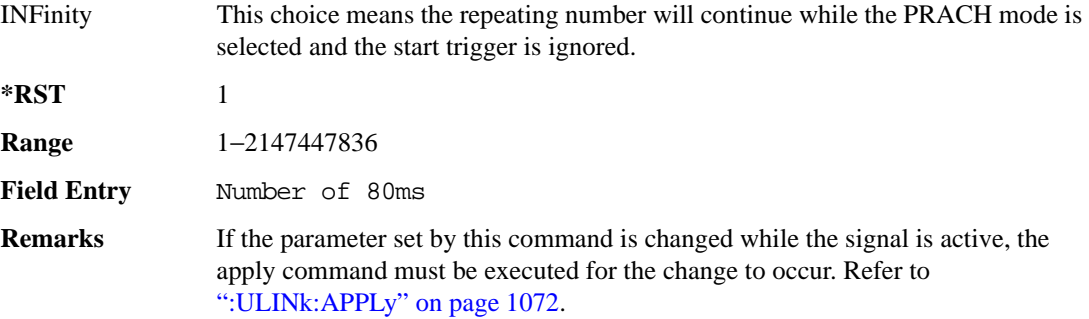

### **:ULINk:PRACh:MULTi:PREamble:NUMBer**

**Supported** E4438C with Option 400

[:SOURce]:RADio:WCDMa:TGPP[:BBG]:ULINk:PRACh:MULTi:PREamble:NUMBer?

This query returns the number of Preambles on the multiple physical random access channel (PRACH) mode. This number is fixed to 1 in the current version.

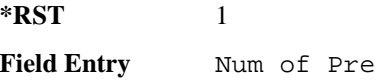

## **:ULINk:PRACh:MULTi:PREamble:POWer:INITial**

**Supported** E4438C with Option 400

[:SOURce]:RADio:WCDMa:TGPP[:BBG]:ULINk:PRACh:MULTi:PREamble:POWer: INITial?

This query returns the initial power of PRACH preambles on the multiple physical random access channel (PRACH) mode.

**\*RST** −1.54060000E+002 **Range** −154.06 to 10 **Field Entry** Init Pwr **Remarks** For the multiple PRACH mode, the initial power is the same as the maximum power for the PRACH preamble.

**Wideband CDMA Base Band Generator Subsystem–Option 400 ([:SOURce]:RADio:WCDMa:TGPP[:BBG])**

## **:ULINk:PRACh:MULTi:PREamble:POWer:MAX**

**Supported** E4438C with Option 400

```
[:SOURce]:RADio:WCDMa:TGPP[:BBG]:ULINk:PRACh:MULTi:PREamble:POWer
:Max<val>
```

```
[:SOURce]:RADio:WCDMa:TGPP[:BBG]:ULINk:PRACh:MULTi:PREamble:POWer:
Max?
```
This command sets the power of the preamble on the multiple physical random access channel (PRACH) mode.

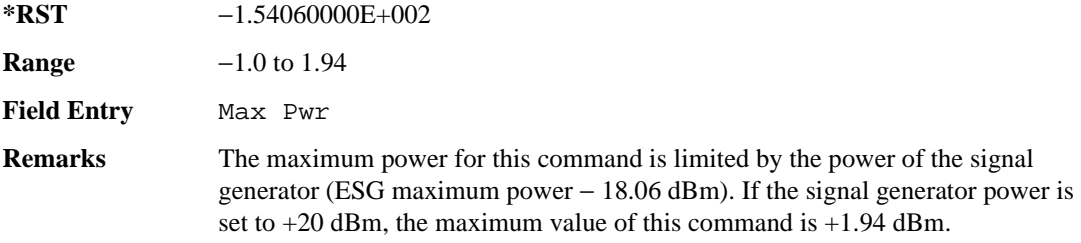

### **:ULINk:PRACh:MULTi:PREamble:POWer:RSTep**

**Supported** E4438C with Option 400

[:SOURce]:RADio:WCDMa:TGPP[:BBG]:ULINk:PRACh:MULTi:PREamble:POWer:RSTep?

This query, for the multiple physical random access channel (PRACH) mode, always returns zero, because power ramping is not supported for the multiple PRACH mode.

 $*RST$   $+0$ **Field Entry** Ramp Step

### **:ULINk:PRACh:MULTi:PREamble:PPM**

**Supported** E4438C with Option 400

[:SOURce]:RADio:WCDMa:TGPP[:BBG]:ULINk:PRACh:MULTi:PREamble:PPM <val> [:SOURce]:RADio:WCDMa:TGPP[:BBG]:ULINk:PRACh:MULTi:PREamble:PPM?

This command sets the difference between the preamble and the message control part in the physical random access channel (PRACH).

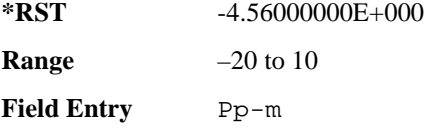

## **:ULINk:PRACh:MULTi:UE[1]|2|3|4|5|6|7|8:MESSage:CPARt:CCODe**

**Supported** E4438C with Option 400

[:SOURce]:RADio:WCDMa:TGPP[:BBG]:ULINk:PRACh:MULTi:UE[1]|2|3|4|5|6|7|8: MESSage:CPARt:CCODe?

This query returns the channel code of the message control part of physical random access channel (PRACH) on the multiple PRACH mode.

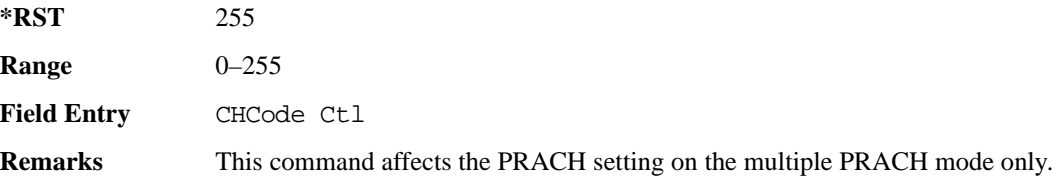

# **:ULINk:PRACh:MULTi:UE[1]|2|3|4|5|6|7|8:MESSage:DPARt:CCODe**

**Supported** E4438C with Option 400

[:SOURce]:RADio:WCDMa:TGPP[:BBG]:ULINk:PRACh:MULTi:UE[1]|2|3|4|5|6|7|8: MESSage:DPARt:CCODe?

This query returns the channel code of the message data part of physical random access channel (PRACH) on the multiple PRACH mode.

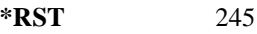

**Range** 0–255

**Field Entry** ChCode Dat

**Remarks** This command affects the PRACH setting on the multiple PRACH mode only.

## **:ULINk:PRACh:MULTi:UE[1]|2|3|4|5|6|7|8:PREamble:SIGNature**

**Supported** E4438C with Option 400

[:SOURce]:RADio:WCDMa:TGPP[:BBG]:ULINk:PRACh:MULTi:UE[1]|2|3|4|5|6|7|8: PREamble:SIGNature <val>

```
[:SOURce]:RADio:WCDMa:TGPP[:BBG]:ULINk:PRACh:MULTi:UE[1]|2|3|4|5|6|7|8:
PREamble:SIGNature?
```
This command sets the signature encoded in the multiple physical random access channel's (PRACH) preamble.

**\*RST** Signature

**Wideband CDMA Base Band Generator Subsystem–Option 400 ([:SOURce]:RADio:WCDMa:TGPP[:BBG])**

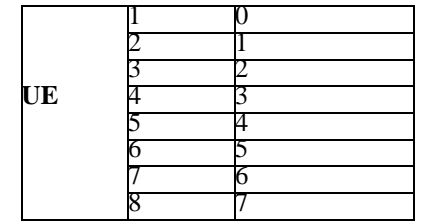

**Field Entry** Pre Sig

**Remarks** If the parameter set by this command is changed while the signal is active, the apply command must be executed for the change to occur. Refer to [":ULINk:APPLy" on page 1072.](#page-477-0)

## **:ULINk:PRACh:MULTi:UE[1]|2|3|4|5|6|7|8:SPOSition[1]|2|3|4|5|6|7|8[:ASLot]**

**Supported** E4438C with Option 400

```
[:SOURce]:RADio:WCDMa:TGPP[:BBG]:ULINk:PRACh:MULTi:UE[1]|2|3|4|5|6|7|8:
SPOSition[1]|2|3|4|5|6|7|8[:ASLot] <val>|OFF
[:SOURce]:RADio:WCDMa:TGPP[:BBG]:ULINk:PRACh:MULTi:UE[1]|2|3|4|5|6|7|8:
SPOSition[1]|2|3|4|5|6|7|8[:ASLot]?
```
This command sets each physical random access channel (PRACH) start access slot position within 80ms.

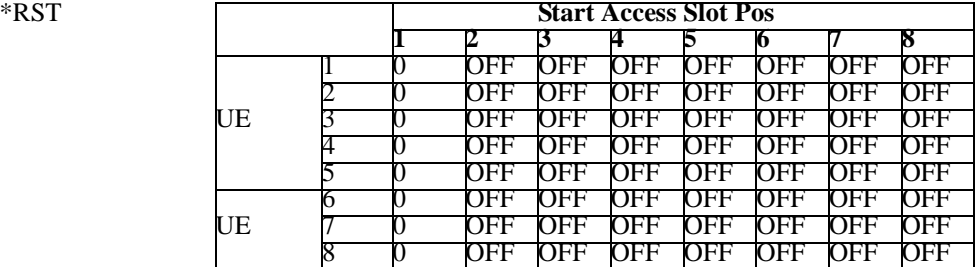

**Range** 0–59

**Field Entry** Start Access Slot Position in 80ms Period

**Remarks** This command can only be executed while in the PRACH Mode is set to Multi. Refer to [":ULINk:PRACh:MODE\[:SELect\]" on page 1114](#page-519-1).

> If the parameter set by this command is changed while the signal is active, the apply command must be executed for the change to occur. Refer to [":ULINk:APPLy" on page 1072.](#page-477-0)

# **:ULINk:PRACh:MULTi:UE[1]|2|3|4|5|6|7|8[:STATe]**

**Supported** E4438C with Option 400

```
[:SOURce]:RADio:WCDMa:TGPP[:BBG]:ULINk:PRACh:MULTi:UE[1]|2|3|4|5|6|7|8
[:STATE] 0|1|ON|OFF[:SOURce]:RADio:WCDMa:TGPP[:BBG]:ULINk:PRACh:MULTi:UE[1]|2|3|4|5|6|7|8
[:STATe]?
```
This command enables or disables each physical random access channel (PRACH) individually on the multiple PRACH mode.

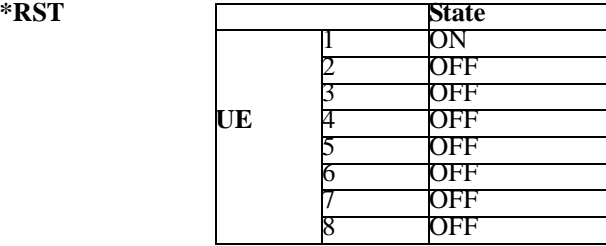

**Field Entry** On/Off

**Remarks** This command will not run if the power of all assigned physical random access channels exceed the power of the signal generator.

> If the parameter set by this command is changed while the signal is active, the apply command must be executed for the change to occur. Refer to [":ULINk:APPLy" on page 1072.](#page-477-0)

## **:ULINk:PRACh:PREamble:POWer:AVERage**

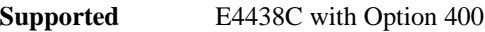

[:SOURce]:RADio:WCDMa:TGPP[:BBG]:ULINk:PRACh:PREamble:POWer:AVERage?

This query returns the average power of preambles that were sent before the acquisition indication channel (AICH) trigger was received.

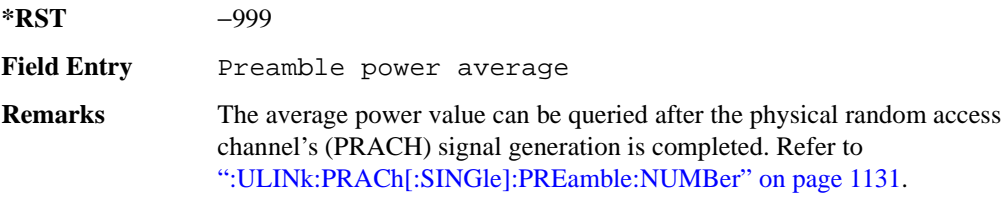

**Wideband CDMA Base Band Generator Subsystem–Option 400 ([:SOURce]:RADio:WCDMa:TGPP[:BBG])**

## <span id="page-526-0"></span>**:ULINk:PRACh:PREamble:POWer:MODE**

**Supported** E4438C with Option 400

[:SOURce]:RADio:WCDMa:TGPP[:BBG]:ULINk:PRACh:PREamble:POWer:MODE PPM| TOTal

[:SOURce]:RADio:WCDMa:TGPP[:BBG]:ULINk:PRACh:PREamble:POWer:MODE?

This command sets the message power calculation mode for the physical random access channel (PRACH).

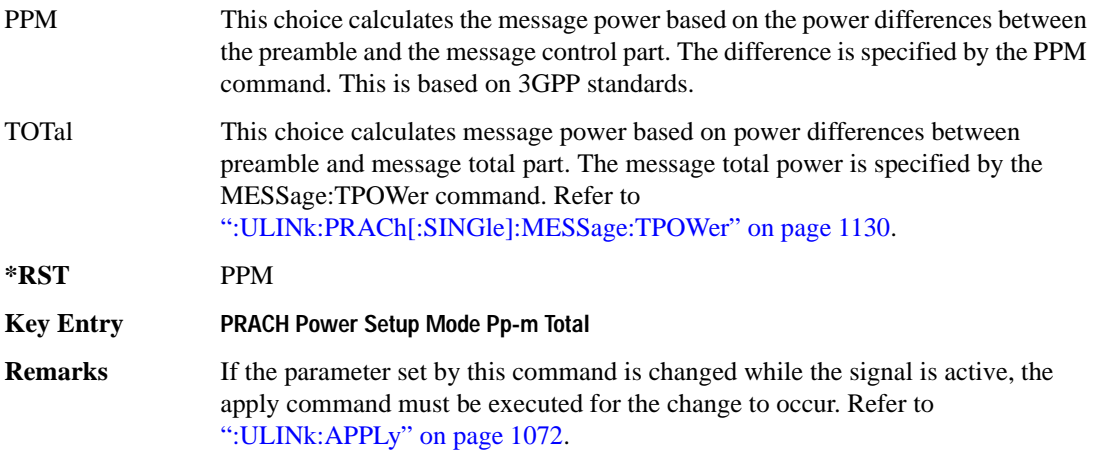

#### **:ULINk:PRACh:RPARameter**

**Supported** E4438C with Option 400

[:SOURce]:RADio:WCDMa:TGPP[:BBG]:ULINk:PRACh:RPARameter TB168|TB360 [:SOURce]:RADio:WCDMa:TGPP[:BBG]:ULINk:PRACh:RPARameter?

This command sets a set of parameters as defined in 3GPP Standard (TS25.104) Reference Measurement Channel for the uplink (UL) physical random access channel (PRACH).

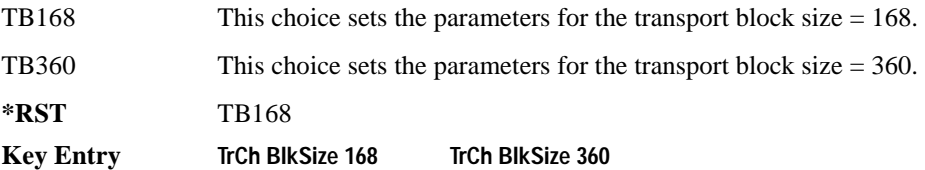

**Remarks** When parameters are sets individually, CUSTom is returned for the query. If the parameter set by this command is changed while the signal is active, the apply command must be executed for the change to occur. Refer to [":ULINk:APPLy" on page 1072.](#page-477-0)

## **:ULINk:PRACh:SCRamblecode**

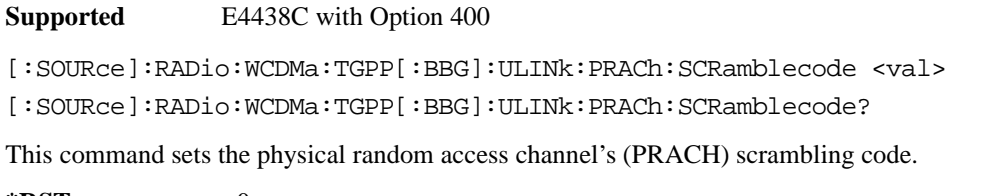

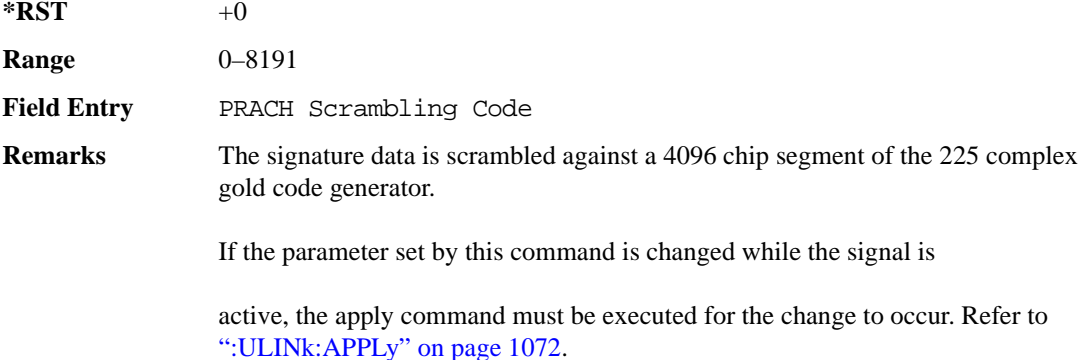

## **:ULINk:PRACh:SDELay**

**Supported** E4438C with Option 400

[:SOURce]:RADio:WCDMa:TGPP[:BBG]:ULINk:PRACh:SDELay <val>

[:SOURce]:RADio:WCDMa:TGPP[:BBG]:ULINk:PRACh:SDELay?

This command sets the number of timeslots to be delayed from the uplink synchronization source. One timeslot is equivalent to 2560 chips.

The variable  $\langle \text{val} \rangle$  range is dependent on the Tp-a setting.

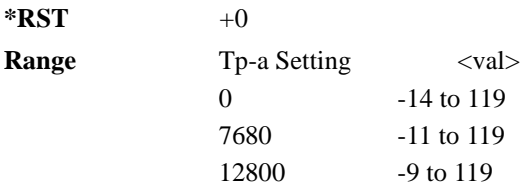

#### **Wideband CDMA Base Band Generator Subsystem–Option 400 ([:SOURce]:RADio:WCDMa:TGPP[:BBG])**

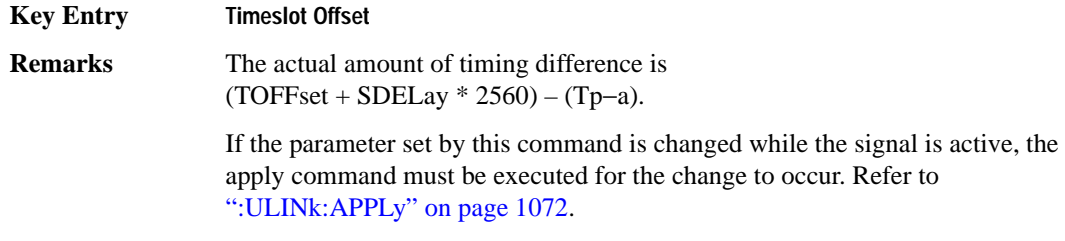

To set the Tp-a value, refer to [":ULINk:PRACh:TPA" on page 1124](#page-529-0).

## **:ULINk:PRACh:SUBChannel**

**Supported** E4438C with Option 400

[:SOURce]:RADio:WCDMa:TGPP[:BBG]:ULINk:PRACh:SUBChannel <val>

[:SOURce]:RADio:WCDMa:TGPP[:BBG]:ULINk:PRACh:SUBChannel?

This command sets the sub-channel number to send the first preamble of the physical random access channel's (PRACH).

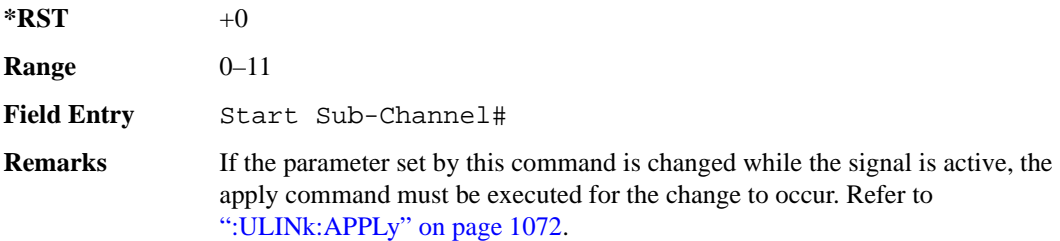

### **:ULINk:PRACh:TOFFset**

**Supported** E4438C with Option 400

[:SOURce]:RADio:WCDMa:TGPP[:BBG]:ULINk:PRACh:TOFFset <val>

[:SOURce]:RADio:WCDMa:TGPP[:BBG]:ULINk:PRACh:TOFFset?

This command sets additional timing offset for the physical random access channel (PRACH).

The timing offset is to adjust the time distance from the uplink PRACH frame timing which is the downlink's AICH framing timing minus the Tp−a to the actual uplink PRACH signal frame timing from the signal generator.

The downlink's AICH frame timing is provided by the synchronization signal. The

The variable <val> is expressed in chips.

 $*$ **RST**  $+0$ 

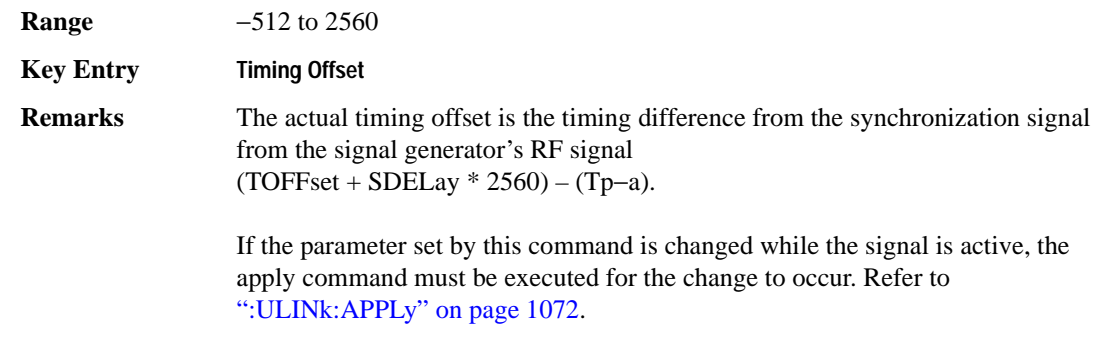

## <span id="page-529-0"></span>**:ULINk:PRACh:TPA**

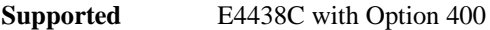

[:SOURce]:RADio:WCDMa:TGPP[:BBG]:ULINk:PRACh:TPA 0|7680|12800 [:SOURce]:RADio:WCDMa:TGPP[:BBG]:ULINk:PRACh:TPA?

This command sets the time period (distance) between the physical random access channel's (PRACH) preamble to the acquisition indication channel's (AICH) frame.

The variable <val> is expressed in units of "chip".

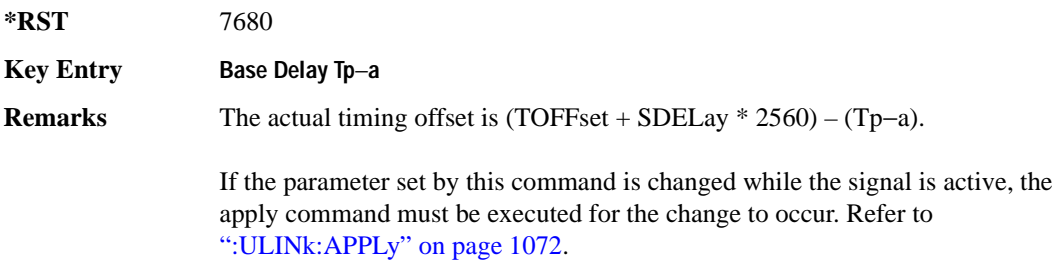

This command is not used when the sync source is set to ESG. Refer to [":ULINk:SYNC\[:SOURce\]" on page 1149.](#page-554-0)

## **:ULINk:PRACh:TPM**

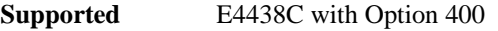

[:SOURce]:RADio:WCDMa:TGPP[:BBG]:ULINk:PRACh:TPM <val>

[:SOURce]:RADio:WCDMa:TGPP[:BBG]:ULINk:PRACh:TPM?

This command sets the time period between the preamble and the message part.

The variable <val> is expressed in access slot units.

**Wideband CDMA Base Band Generator Subsystem–Option 400 ([:SOURce]:RADio:WCDMa:TGPP[:BBG])**

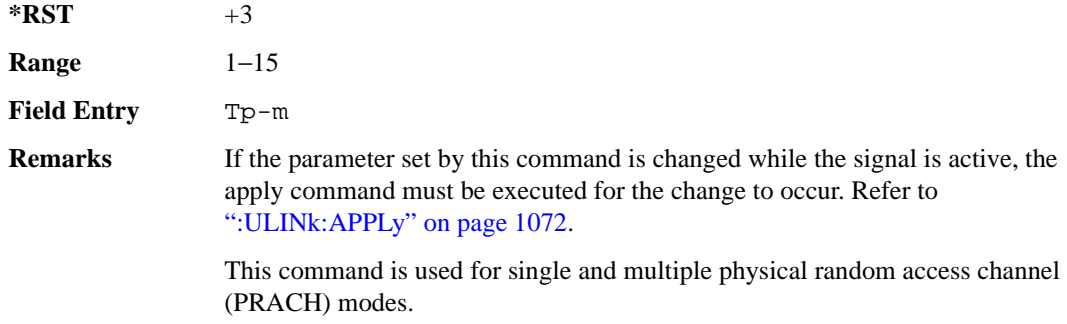

### **:ULINk:PRACh:TPOWer**

**Supported** E4438C with Option 400

[:SOURce]:RADio:WCDMa:TGPP[:BBG]:ULINk:PRACh:TPOWer?

This query returns the total power value of the physical random access channels (PRACH).

The value is the relative power difference between the total in-channel signal power of the PRACH message part and the active channel reference power (0dB) in the message part.

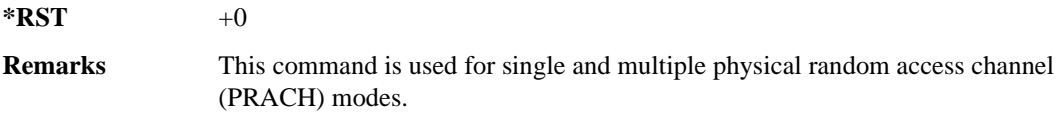

### **:ULINk:PRACh:TPP**

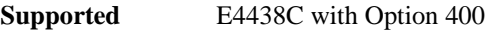

[:SOURce]:RADio:WCDMa:TGPP[:BBG]:ULINk:PRACh:TPP <val>

[:SOURce]:RADio:WCDMa:TGPP[:BBG]:ULINk:PRACh:TPP?

This command sets the time period between the preamble and another preamble before the message part.

The variable <val> is expressed in access slot units.

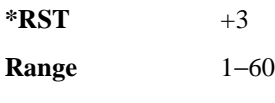

**Field Entry** Tp-p

**Remarks** If the parameter set by this command is changed while the signal is active, the apply command must be executed for the change to occur. Refer to [":ULINk:APPLy" on page 1072.](#page-477-0)

> This command is used for single and multiple physical random access channel (PRACH) modes.

## <span id="page-531-2"></span>**:ULINk:PRACh:TRIGger**

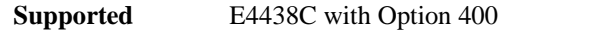

[:SOURce]:RADio:WCDMa:TGPP[:BBG]:ULINk:PRACh:TRIGger

This command specifies the start of the physical random access channel's (PRACH) pattern.

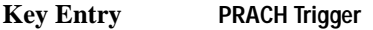

**Remarks** The PRACH trigger source must be set to "Trigger" before executing this command. Refer to [":ULINk:PRACh:TRIGger:SOURce" on page 1126.](#page-531-0)

## <span id="page-531-1"></span>**:ULINk:PRACh:TRIGger:POLarity**

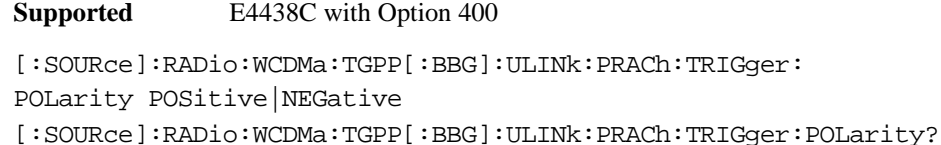

This command sets the trigger polarity of the physical random access channel type (PRACH).

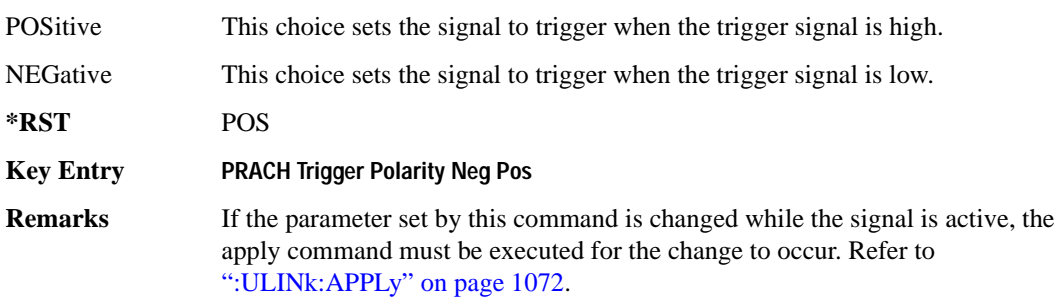

## <span id="page-531-0"></span>**:ULINk:PRACh:TRIGger:SOURce**

**Supported** E4438C with Option 400

[:SOURce]:RADio:WCDMa:TGPP[:BBG]:ULINk:PRACh:TRIGger: SOURce IMMediate|TRIGger [:SOURce]:RADio:WCDMa:TGPP[:BBG]:ULINk:PRACh:TRIGger:SOURce?

#### **Wideband CDMA Base Band Generator Subsystem–Option 400 ([:SOURce]:RADio:WCDMa:TGPP[:BBG])**

This command sets the trigger source of the physical random access channel (PRACH).

IMMediate This choice resets the waveform and immediately replays it from the start.

TRIGger This choice plays the waveform after receiving the trigger command.

**\*RST** IMMediate

**Key Entry PRACH Trigger Source Immedi Trigger**

**Remarks** Refer to [":ULINk:PRACh:TRIGger:POLarity" on page 1126](#page-531-1) and [":ULINk:PRACh:TRIGger" on page 1126](#page-531-2) for additional information.

> If the parameter set by this command is changed while the signal is active, the apply command must be executed for the change to occur. Refer to [":ULINk:APPLy" on page 1072.](#page-477-0)

### **:ULINk:PRACh:TTI**

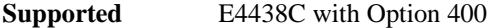

[:SOURce]:RADio:WCDMa:TGPP[:BBG]:ULINk:PRACh:TTI 10000|20000 [:SOURce]:RADio:WCDMa:TGPP[:BBG]:ULINk:PRACh:TTI?

This command sets the transmission time interval (TTI) period of the message part.

The choices are expressed in units of milliseconds (msec) where 20000=20 msec.

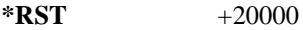

**Field Entry** TTI

**Remarks** If the parameter set by this command is changed while the signal is active, the apply command must be executed for the change to occur. Refer to [":ULINk:APPLy" on page 1072.](#page-477-0)

## **:ULINk:PRACh[:SINGle]:MESSage[:STATe]**

#### **Supported** E4438C with Option 400

[:SOURce]:RADio:WCDMa:TGPP[:BBG]:ULINk:PRACh[:SINGle]:MESSage[:STATe] ON|OFF|AICH

[:SOURce]:RADio:WCDMa:TGPP[:BBG]:ULINk:PRACh[:SINGle]:MESSage[:STATe]?

This command enables or disables the message part of the physical random access channel (PRACH).

ON This choice enables the message part to be generated after the number of preambles are generated. The "Number of Preamble" must be specified.

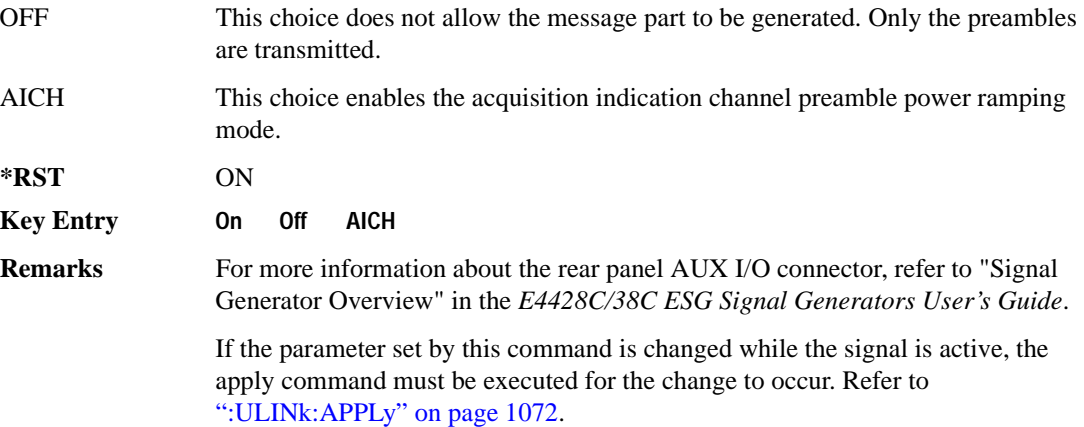

## **:ULINk:PRACh[:SINGle]:NUMBer**

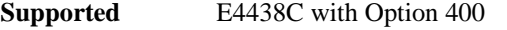

```
[:SOURce]:RADio:WCDMa:TGPP[:BBG]:ULINk:PRACh[:SINGle]:NUMBer <val>|
INFinity
[:SOURce]:RADio:WCDMa:TGPP[:BBG]:ULINk:PRACh[:SINGle]:NUMBer?
```
This command specifies the number of the physical random access channel (PRACH) patterns to repeat after the PRACH start trigger has been received.

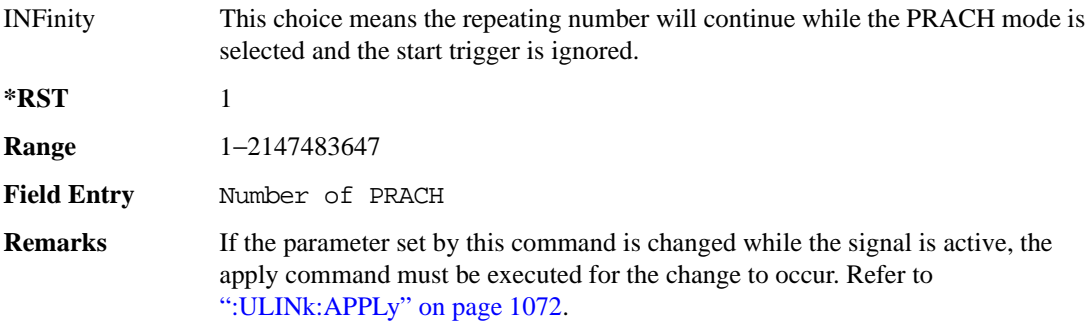

## **:ULINk:PRACh[:SINGle]:MESSage:CPARt:CCODe**

**Supported** E4438C with Option 400

```
[:SOURce]:RADio:WCDMa:TGPP[:BBG]:ULINk:PRACh[:SINGle]:MESSage:CPARt:
CCODe <val>
[:SOURce]:RADio:WCDMa:TGPP[:BBG]:ULINk:PRACh[:SINGle]:MESSage:CPARt:
CCODe?
```
**Wideband CDMA Base Band Generator Subsystem–Option 400 ([:SOURce]:RADio:WCDMa:TGPP[:BBG])**

This command sets the channelization code for the physical random access channel (PRACH) message control part.

 $*RST$  +15 **Range** 0−255 **Field Entry** Channel Code **Remarks** If the parameter set by this command is changed while the signal is active, the apply command must be executed for the change to occur. Refer to [":ULINk:APPLy" on page 1072.](#page-477-0)

### <span id="page-534-0"></span>**:ULINk:PRACh[:SINGle]:MESSage:DPARt:CCODe**

#### **Supported** E4438C with Option 400

```
[:SOURce]:RADio:WCDMa:TGPP[:BBG]:ULINk:PRACh[:SINGle]:MESSage:DPARt:
CCODe <val>
[:SOURce]:RADio:WCDMa:TGPP[:BBG]:ULINk:PRACh[:SINGle]:MESSage:DPARt:
CCODe?
```
This command sets the channelization code for the physical random access channel (PRACH) message data part.

There are commands that are associated with the channelization code and they are the slot format and the symbol rate.

If the slot format is changed, so will the symbol rate. If the symbol rate is changed, so will the slot format. In addition, the channelization code will change. If current channelization code exceed the new maximum value for the specified slot format or symbol rate, a setting conflict error is generated and the value is clipped to the maximum value. Refer to [Table 9-9](#page-534-1).

<span id="page-534-1"></span>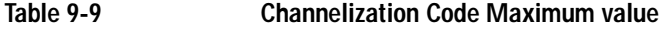

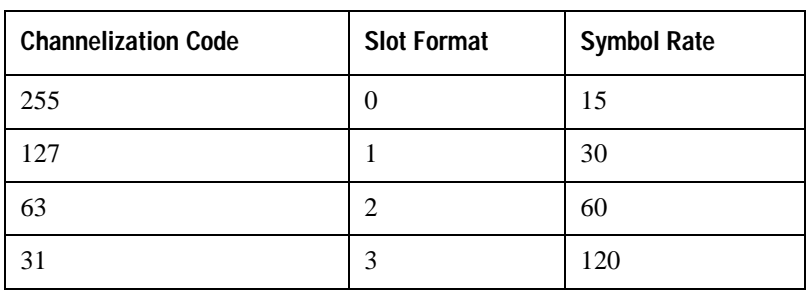

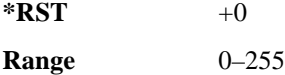

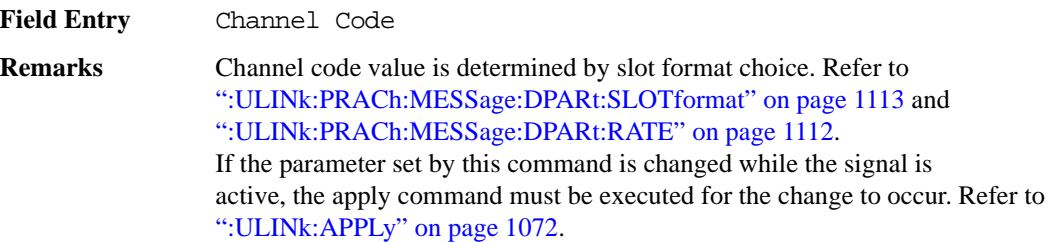

## <span id="page-535-0"></span>**:ULINk:PRACh[:SINGle]:MESSage:TPOWer**

**Supported** E4438C with Option 400 [:SOURce]:RADio:WCDMa:TGPP[:BBG]:ULINk:PRACh[:SINGle]:MESSage: TPOWer <val> [:SOURce]:RADio:WCDMa:TGPP[:BBG]:ULINk:PRACh[:SINGle]:MESSage:TPOWer?

This command sets the message total power value for the single physical random access channel (PRACH) and multiple PRACH modes. The variable <val> is expressed in units of decibels (dB). The RF output power is limited to the signal generator's specifications

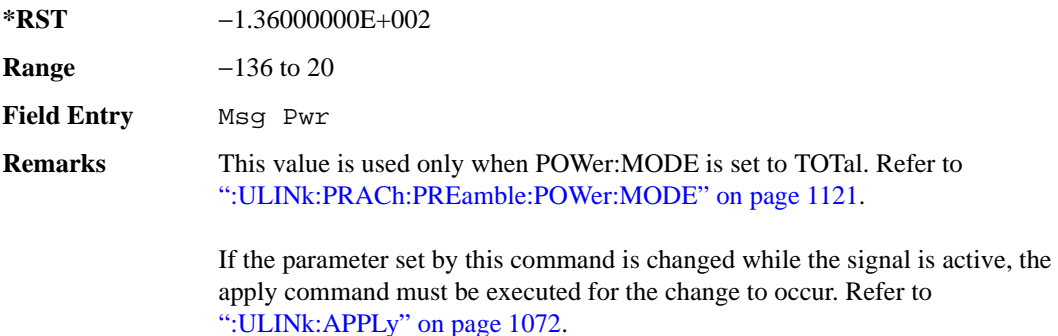

## **:ULINk:PRACh[:SINGle]:NUMBer**

#### **Supported** E4438C with Option 400

[:SOURce]:RADio:WCDMa:TGPP[:BBG]:ULINk:PRACh[:SINGle]: NUMBer <val>|INFinity [:SOURce]:RADio:WCDMa:TGPP[:BBG]:ULINk:PRACh[:SINGle]:NUMBer?

This command specifies the number of the physical random access channel (PRACH) patterns to repeat after the PRACH start trigger has been received.

INFinity This choice means the repeating number will continue while the PRACH mode is selected and the start trigger is ignored.

**Wideband CDMA Base Band Generator Subsystem–Option 400 ([:SOURce]:RADio:WCDMa:TGPP[:BBG])**

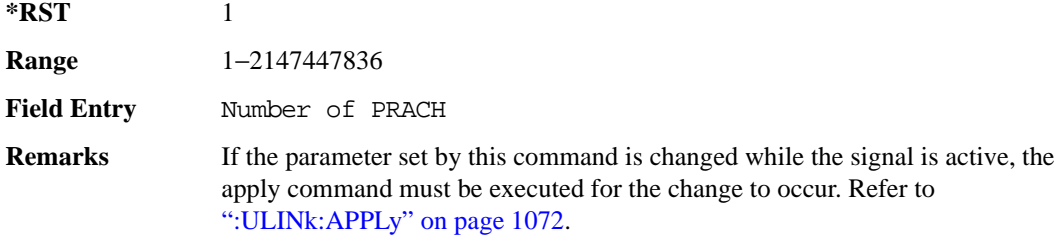

## <span id="page-536-0"></span>**:ULINk:PRACh[:SINGle]:PREamble:NUMBer**

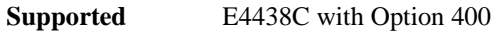

[:SOURce]:RADio:WCDMa:TGPP[:BBG]:ULINk:PRACh[:SINGle]:PREamble: NUMBer <val>|INFinity [:SOURce]:RADio:WCDMa:TGPP[:BBG]:ULINk:PRACh[:SINGle]:PREamble:NUMBer?

This command specifies the number of preambles to repeat in one physical random access channel (PRACH) pattern.

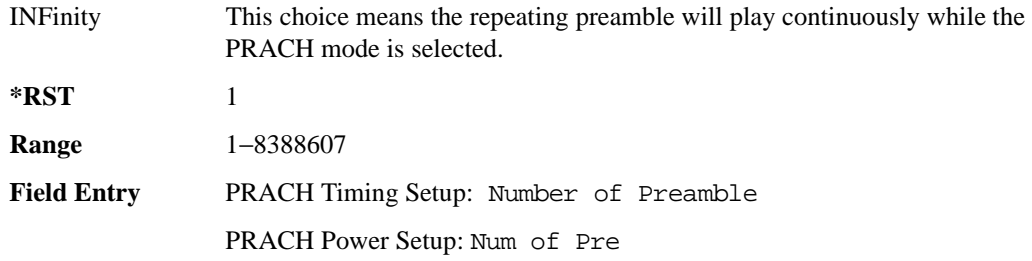

## **:ULINk:PRACh[:SINGle]:PREamble:POWer:INITial**

**Supported** E4438C with Option 400

```
[:SOURce]:RADio:WCDMa:TGPP[:BBG]:ULINk:PRACh[:SINGle]:PREamble:
POWer:INITial?
```
This query returns the initial preamble power from POWer:Max value, RSTEp (ramp step) and PREamble:NUMBer commands.

**\*RST** −1.36000000E+002

**Field Entry** Init Pwr

## **:ULINk:PRACh[:SINGle]:PREamble:POWer:MAX**

**Supported** E4438C with Option 400

```
[:SOURce]:RADio:WCDMa:TGPP[:BBG]:ULINk:PRACh[:SINGle]:PREamble:
POWer:MAX <val>
[:SOURce]:RADio:WCDMa:TGPP[:BBG]:ULINk:PRACh[:SINGle]:PREamble:
POWer:MAX?
```
This command sets the maximum preamble power for the physical random access channel (PRACH).

In power ramping mode (RSTep is a non-zero value), the preamble power can go up until the acquisition indication channel's (AICH) signal is not received (maximum power).

The variable <val> is expressed in units of decibels (dB).

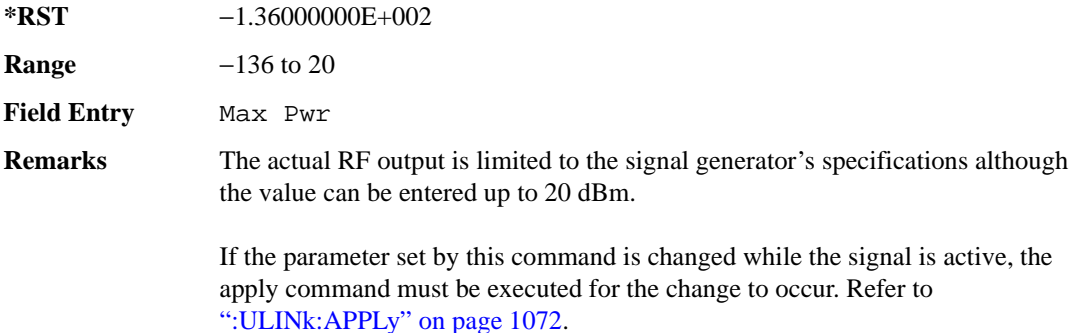

## **:ULINk:PRACh[:SINGle]:PREamble:POWer:RSTep**

**Supported** E4438C with Option 400

```
[:SOURce]:RADio:WCDMa:TGPP[:BBG]:ULINk:PRACh[:SINGle]:PREamble:POWer:
RSTep <val>
```

```
[:SOURce]:RADio:WCDMa:TGPP[:BBG]:ULINk:PRACh[:SINGle]:PREamble:POWer:
RSTep?
```
This command sets the power ramping steps for the single physical random access channel (PRACH) preamble.

The variable <val> is expressed in units of decibels (dB).

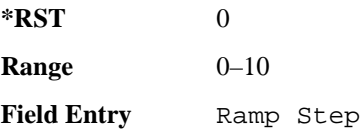

**Wideband CDMA Base Band Generator Subsystem–Option 400 ([:SOURce]:RADio:WCDMa:TGPP[:BBG])**

**Remarks** If the parameter set by this command is changed while the signal is active, the apply command must be executed for the change to occur. Refer to [":ULINk:APPLy" on page 1072.](#page-477-0)

> This command is used for single and multiple physical random access channel (PRACH) modes.

## **:ULINk:PRACh[:SINGle]:PREamble:PPM**

**Supported** E4438C with Option 400

```
[:SOURce]:RADio:WCDMa:TGPP[:BBG]:ULINk:PRACh[:SINGle]:PREamble:PPM <val>
[:SOURce]:RADio:WCDMa:TGPP[:BBG]:ULINk:PRACh[:SINGle]:PREamble:PPM?
```
This command sets the power difference between the preamble and the message control part in the single physical random access channel (PRACH).

The variable <val> is expressed in units of decibels (dB).

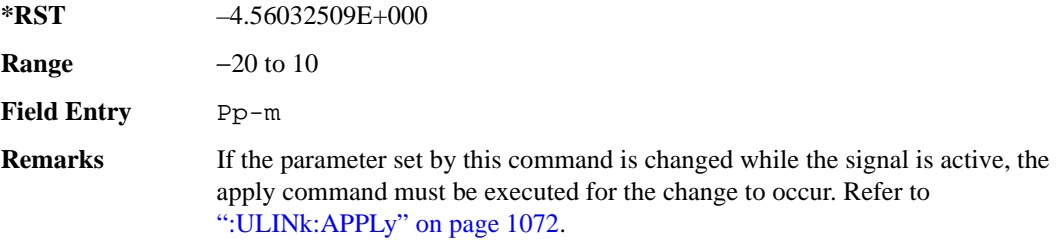

### **:ULINk:PRACh[:SINGle]:PREamble:SIGNature**

**Supported** E4438C with Option 400 [:SOURce]:RADio:WCDMa:TGPP[:BBG]:ULINk:PRACh[:SINGle]:PREamble: SIGNature <val> [:SOURce]:RADio:WCDMa:TGPP[:BBG]:ULINk:PRACh[:SINGLe]:PREamble: SIGNature?

This command sets the signature encoded in the single physical random access channel's (PRACH) preamble.

**\*RST** +0

**Range** 0−15

**Field Entry** Signature

**Remarks** If the parameter set by this command is changed while the signal is active, the apply command must be executed for the change to occur. Refer to [":ULINk:APPLy" on page 1072.](#page-477-0)

## **:ULINk:RMCHannel**

#### **Supported** E4438C with Option 400

[:SOURce]:RADio:WCDMa:TGPP[:BBG]:ULINk:RMCHannel RMC122|RMC64|RMC144| RMC384|UDI64|AMR122 [:SOURce]:RADio:WCDMa:TGPP[:BBG]:ULINk:RMCHannel?

This command configures the uplink reference measurement (RMC) channel by providing a one command access to a typical RMC configuration.

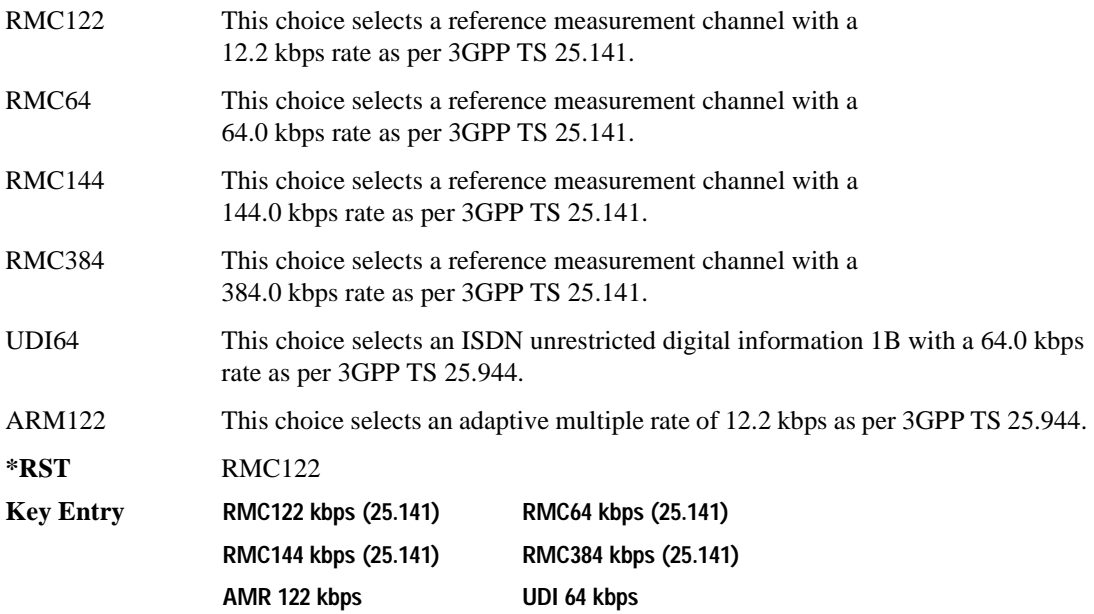

## **:ULINk:RPANel:DPCH:INPut:ALTPower**

**Supported** E4438C with Option 400

[:SOURce]:RADio:WCDMa:TGPP[:BBG]:ULINk:RPANel:DPCH:INPut:ALTPower?

This query returns the type of signal at the alternate power input (ALT PWR IN, AUX I/O connector pin#16) for the dedicated physical channel (DPCH) mode.

**\*RST** USER
**Wideband CDMA Base Band Generator Subsystem–Option 400 ([:SOURce]:RADio:WCDMa:TGPP[:BBG])**

**Remarks** The signal name is TPC user file trigger (USER). For more information about the rear panel connector configurations, refer to "Signal Generator Overview" in the *E4428C/38C ESG Signal Generators User's Guide*.

#### **:ULINk:RPANel:DPCH:INPut:BBGRef**

#### **Supported** E4438C with Option 400

[:SOURce]:RADio:WCDMa:TGPP[:BBG]:ULINk:RPANel:DPCH:INPut:BBGRef?

This query returns the type of signal at the baseband generator reference input (BASEBAND GEN REF IN, rear panel connector) for the dedicated physical channel (DPCH) mode.

**\*RST** CCL

**Remarks** The signal name is baseband generator chip clock (CCL). For more information about the rear panel connector configurations, refer to "Signal Generator Overview" in the *E4428C/38C ESG Signal Generators User's Guide*.

#### **:ULINk:RPANel:DPCH:INPut:BGATe**

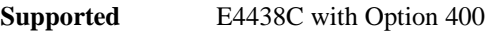

[:SOURce]:RADio:WCDMa:TGPP[:BBG]:ULINk:RPANel:DPCH:INPut:BGATe?

This query returns the type of signal at the gate burst (BURST GATE IN, rear panel connector) for the dedicated physical channel (DPCH) mode.

#### **\*RST** CSTT

**Remarks** In compressed mode the signal name is compressed mode start trigger (CSST). In power control mode, the signal name is DPCH power control signal (DPCS). For more information about the rear panel connector configurations, refer to "Signal Generator Overview" in the *E4428C/38C ESG Signal Generators User's Guide*

#### **:ULINk:RPANel:DPCH:INPut:PTRigger1**

**Supported** E4438C with Option 400

[:SOURce]:RADio:WCDMa:TGPP[:BBG]:ULINk:RPANel:DPCH:INPut:PTRigger1?

This query returns the type of signal at the pattern trigger input 1 (PATT TRIG IN 1, rear panel) for the dedicated physical channel (DPCH) mode.

**\*RST** FSYN

**Remarks** The signal name is frame synchronization (FSYN). For more information about the rear panel connector configurations, refer to "Signal Generator Overview" in the *E4428C/38C ESG Signal Generators User's Guide*.

## **:ULINk:RPANel:DPCH:INPut:PTRigger2**

**Supported** E4438C with Option 400

[:SOURce]:RADio:WCDMa:TGPP[:BBG]:ULINk:RPANel:DPCH:INPut:PTRigger2?

This query returns the type of signal at the pattern trigger input 2 (PATT TRIG IN 2, AUX I/O connector pin#17) for the dedicated physical channel (DPCH) mode.

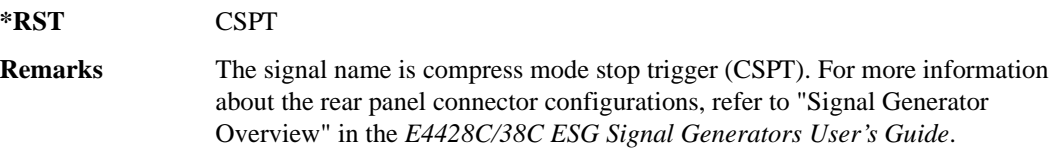

### **:ULINk:RPANel:DPCH:OUTPut:DCLock**

**Supported** E4438C with Option 400

[:SOURce]:RADio:WCDMa:TGPP[:BBG]:ULINk:RPANel:DPCH:OUTPut:DCLock RPSO| RPS1|RPS2|RPS3|RPS4|RPS5|RPS6|RPS7|RPS8|RPS9|RPS10 [:SOURce]:RADio:WCDMa:TGPP[:BBG]:ULINk:RPANel:DPCH:OUTPut:DCLock?

<span id="page-541-0"></span>This command assigns a signal to the data clock output at the selected rear panel AUX I/O connector pin#6. Refer to [Table 9-10 on page 1136](#page-541-0) for command parameters and output signal type.

**Table 9-10 Rear Panel Signal (RPS) Output Type**

| <b>Command Parameter</b> | <b>Signal Out</b>    |
|--------------------------|----------------------|
| RPS <sub>0</sub>         | None                 |
| RPS <sub>1</sub>         | Chip Clock           |
| RPS <sub>2</sub>         | DPDCH raw data       |
| RPS3                     | DPDCH raw data clock |
| RPS4                     | DPCCH raw data       |
| RPS <sub>5</sub>         | DPCCH raw data clock |

**Wideband CDMA Base Band Generator Subsystem–Option 400 ([:SOURce]:RADio:WCDMa:TGPP[:BBG])**

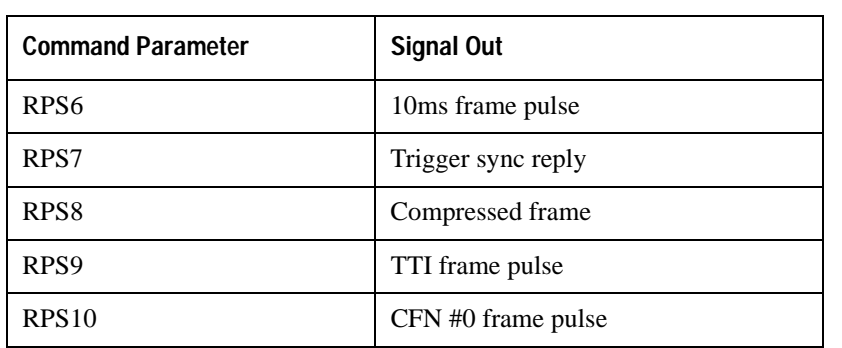

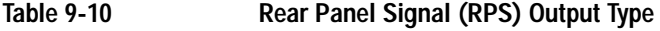

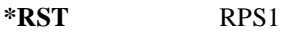

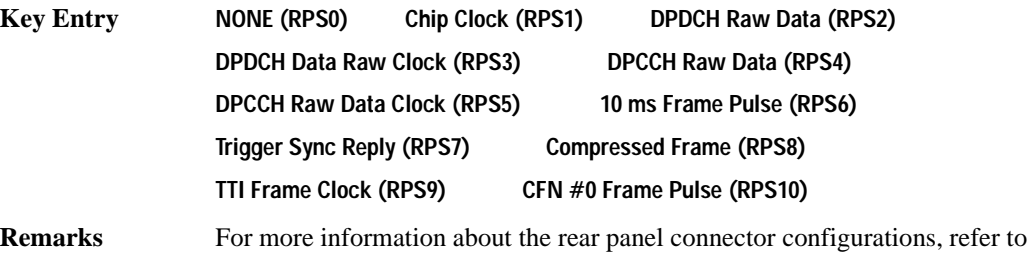

"Signal Generator Overview" in the *E4428C/38C ESG Signal Generators User's Guide*.

## **:ULINk:RPANel:DPCH:OUTPut:DOUT**

**Supported** E4438C with Option 400

[:SOURce]:RADio:WCDMa:TGPP[:BBG]:ULINk:RPANel:DPCH:OUTPut:DOUT RPSO| RPS1|RPS2|RPS3|RPS4|RPS5|RPS6|RPS7|RPS8|RPS9|RPS10 [:SOURce]:RADio:WCDMa:TGPP[:BBG]:ULINk:RPANel:DPCH:OUTPut:DOUT?

This command assigns a signal to the data output at the selected rear panel AUX I/O connector pin#7. Refer to [Table 9-10 on page 1136](#page-541-0) for command parameters and output signal type.

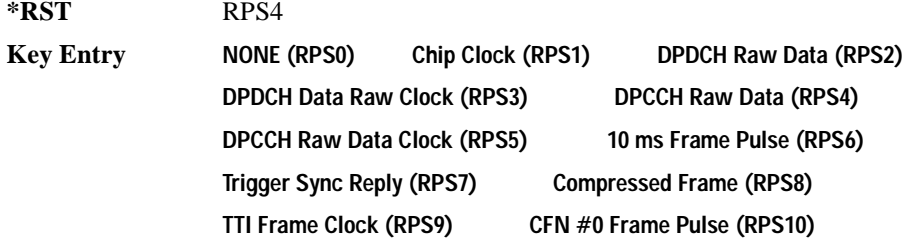

**Remarks** For more information about the rear panel connector configurations, refer to "Signal Generator Overview" in the *E4428C/38C ESG Signal Generators User's Guide*.

### **:ULINk:RPANel:DPCH:OUTPut:EVENt1**

**Supported** E4438C with Option 400

[:SOURce]:RADio:WCDMa:TGPP[:BBG]:ULINk:RPANel:DPCH:OUTPut: EVENt1 RPSO|RPS1|RPS2|RPS3|RPS4|RPS5|RPS6|RPS7|RPS8|RPS9|RPS10 [:SOURce]:RADio:WCDMa:TGPP[:BBG]:ULINk:RPANel:DPCH:OUTPut:EVENt1?

This command assigns a signal to the EVENT 1 at the rear panel output connector. Refer to Table 9-10 [on page 1136](#page-541-0) for command parameters and output signal type.

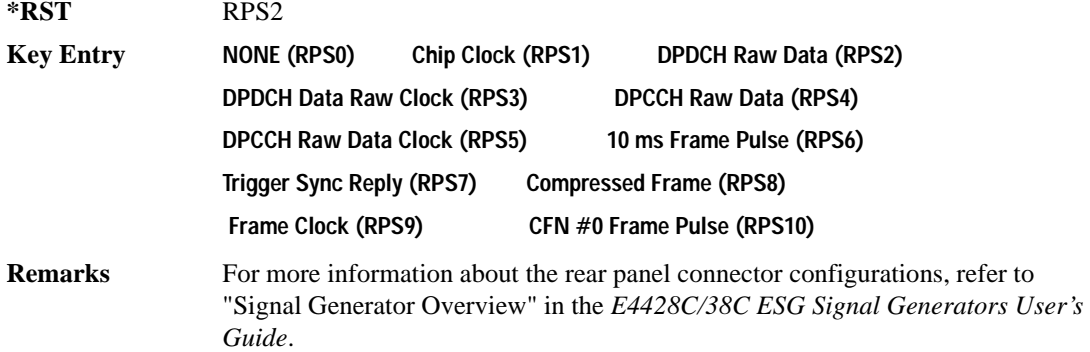

#### **:ULINk:RPANel:DPCH:OUTPut:EVENt2**

**Supported** E4438C with Option 400

[:SOURce]:RADio:WCDMa:TGPP[:BBG]:ULINk:RPANel:DPCH:OUTPut: EVENt2 RPSO|RPS1|RPS2|RPS3|RPS4|RPS5|RPS6|RPS7|RPS8|RPS9|RPS10 [:SOURce]:RADio:WCDMa:TGPP[:BBG]:ULINk:RPANel:DPCH:OUTPut:EVENt2?

This command assigns a signal to the EVENT 2 at the rear panel output connector. Refer to Table 9-10 [on page 1136](#page-541-0) for command parameters and output signal types.

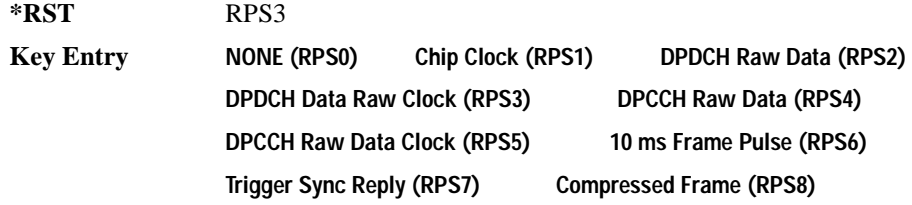

#### **Wideband CDMA Base Band Generator Subsystem–Option 400 ([:SOURce]:RADio:WCDMa:TGPP[:BBG])**

**TTI Frame Clock (RPS9) CFN #0 Frame Pulse (RPS10)**

**Remarks** For more information about the rear panel connector configurations, refer to "Signal Generator Overview" in the *E4428C/38C ESG Signal Generators User's Guide*.

#### **:ULINk:RPANel:DPCH:OUTPut:EVENt3**

**Supported** E4438C with Option 400

[:SOURce]:RADio:WCDMa:TGPP[:BBG]:ULINk:RPANel:DPCH:OUTPut: EVENt3 RPSO|RPS1|RPS2|RPS3|RPS4|RPS5|RPS6|RPS7|RPS8|RPS9|RPS10 [:SOURce]:RADio:WCDMa:TGPP[:BBG]:ULINk:RPANel:DPCH:OUTPut:EVENt3?

This command assigns a signal to the EVENT 3 output at the selected rear panel AUX I/O connector pin#19. Refer to [Table 9-10 on page 1136](#page-541-0) for command parameters and output signal type.

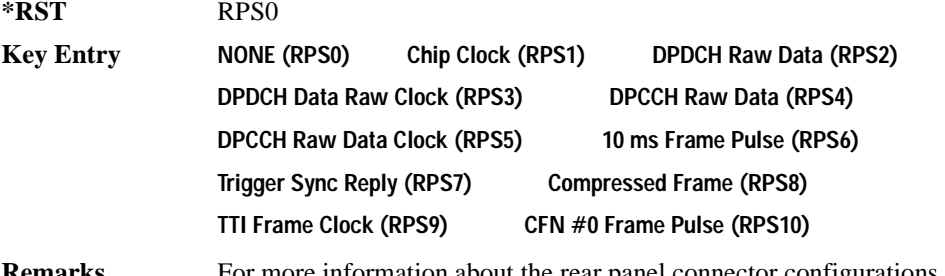

**Remarks** For more information about the rear panel connector configurations, refer to "Signal Generator Overview" in the *E4428C/38C ESG Signal Generators User's Guide*.

#### **:ULINk:RPANel:DPCH:OUTPut:EVENt4**

**Supported** E4438C with Option 400

[:SOURce]:RADio:WCDMa:TGPP[:BBG]:ULINk:RPANel:DPCH:OUTPut: EVENt4 RPSO|RPS1|RPS2|RPS3|RPS4|RPS5|RPS6|RPS7|RPS8|RPS9|RPS10 [:SOURce]:RADio:WCDMa:TGPP[:BBG]:ULINk:RPANel:DPCH:OUTPut:EVENt4?

This command assigns a signal to the EVENT 4 output at the selected rear panel AUX I/O connector pin#18. Refer to [Table 9-10 on page 1136](#page-541-0) for command parameters and output signal type.

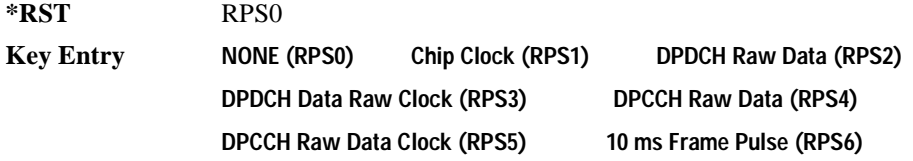

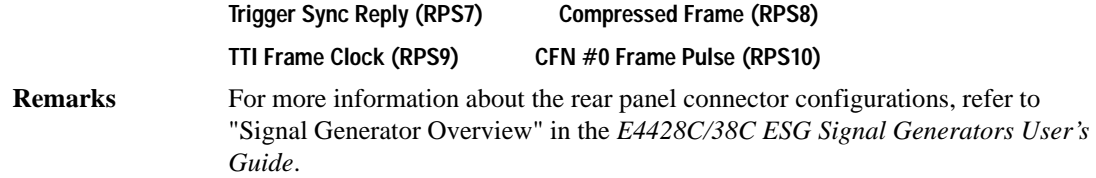

### **:ULINk:RPANel:DPCH:OUTPut:SSYNc**

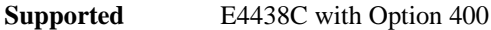

```
[:SOURce]:RADio:WCDMa:TGPP[:BBG]:ULINk:RPANel:DPCH:OUTPut:SSYNc RPSO|
RPS1|RPS2|RPS3|RPS4|RPS5|RPS6|RPS7|RPS8|RPS9|RPS10
[:SOURce]:RADio:WCDMa:TGPP[:BBG]:ULINk:RPANel:DPCH:OUTPut:SSYNc?
```
This command assigns a signal to SYM SYNC OUT at the selected rear panel AUX I/O connector pin#5. Refer to [Table 9-10 on page 1136](#page-541-0) for command parameters and output signal type.

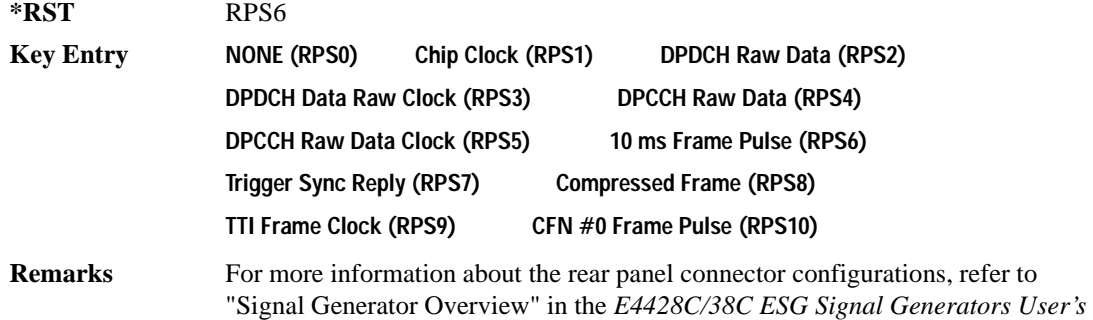

## *Guide*. **:ULINk:RPANel:PRACh:INPut:ALTPower**

**Supported** E4438C with Option 400

[:SOURce]:RADio:WCDMa:TGPP[:BBG]:ULINk:RPANel:PRACh:INPut:ALTPower?

This query returns the signal type at the ALT PWR IN (alternate power in) connector pin for the physical random access channel (PRACH) mode.

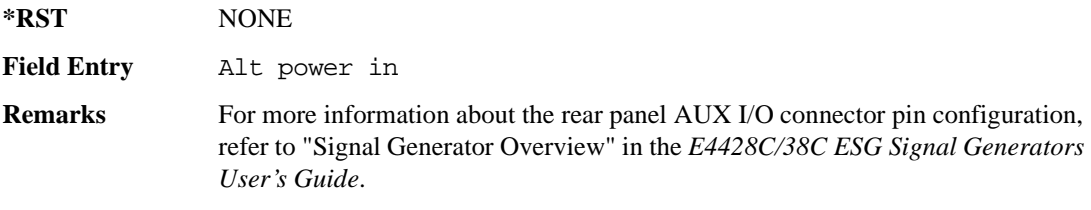

### **:ULINk:RPANel:PRACh:INPut:BBGRef**

**Supported** E4438C with Option 400

[:SOURce]:RADio:WCDMa:TGPP[:BBG]:ULINk:RPANel:PRACh:INPut:BBGRef?

This query returns the type of signal at the baseband generator reference input (BASEBAND GEN REF IN, rear panel connector) for the physical random access channel (PRACH) mode.

**\*RST** CCL

**Remarks** The signal name is baseband generator chip clock (CCL). For more information about the rear panel connector configurations, refer to "Signal Generator Overview" in the *E4428C/38C ESG Signal Generators User's Guide*.

#### **:ULINk:RPANel:PRACh:INPut:BGATe**

**Supported** E4438C with Option 400

[:SOURce]:RADio:WCDMa:TGPP[:BBG]:ULINk:RPANel:PRACh:INPut:BGATe?

This query returns the signal type at the BURST GATE IN connector for the physical random access channel (PRACH) mode.

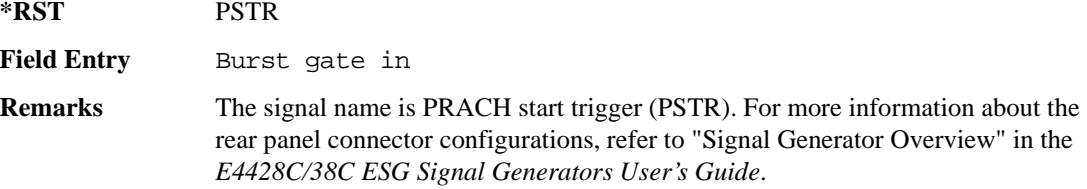

#### **:ULINk:RPANel:PRACh:INPut:PTRigger1**

**Supported** E4438C with Option 400

[:SOURce]:RADio:WCDMa:TGPP[:BBG]:ULINk:RPANel:PRACh:INPut:PTRigger1?

This query returns the signal type at the pattern trigger in 1 (PATT TRIG IN) connector for the physical random access channel (PRACH) mode.

**\*RST** FSYN

**Field Entry** Pattern trigger in 1

**Remarks** The signal name is frame synchronization (FSYN). For more information about the rear panel I/O connectors' configuration, refer to "Signal Generator Overview" in the *E4428C/38C ESG Signal Generators User's Guide*.

### **:ULINk:RPANel:PRACh:INPut:PTRigger2**

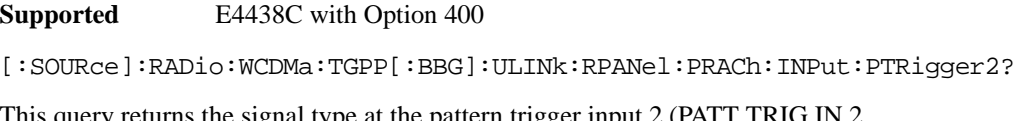

This query returns the signal type at the pattern trigger input 2 (PATT TRIG IN 2 AUX I/O connector pin#17) for the physical random access channel (PRACH) mode.

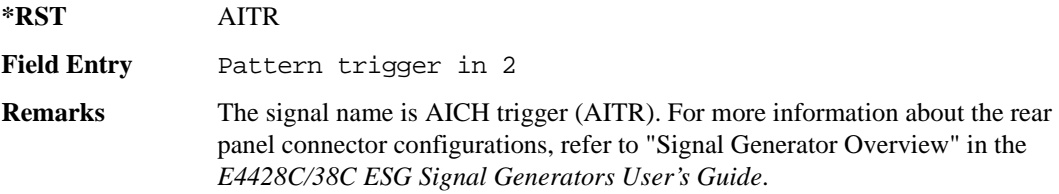

### <span id="page-547-0"></span>**:ULINk:RPANel:PRACh:OUTPut:DCLock**

#### **Supported** E4438C with Option 400

[:SOURce]:RADio:WCDMa:TGPP[:BBG]:ULINk:RPANel:PRACh:OUTPut:DCLock RPS0| RPS1|RPS6|RPS7|RPS11|RPS12|RPS13|RPS14|RPS15|RPS16| RPS17|RPS19|RPS20|RPS21|RPS22|RPS23|RPS24|RPS25 [:SOURce]:RADio:WCDMa:TGPP[:BBG]:ULINk:RPANel:PRACh:OUTPut:DCLock?

This command assigns a signal at the data clock output for the selected rear panel AUX I/O connector pin#6.

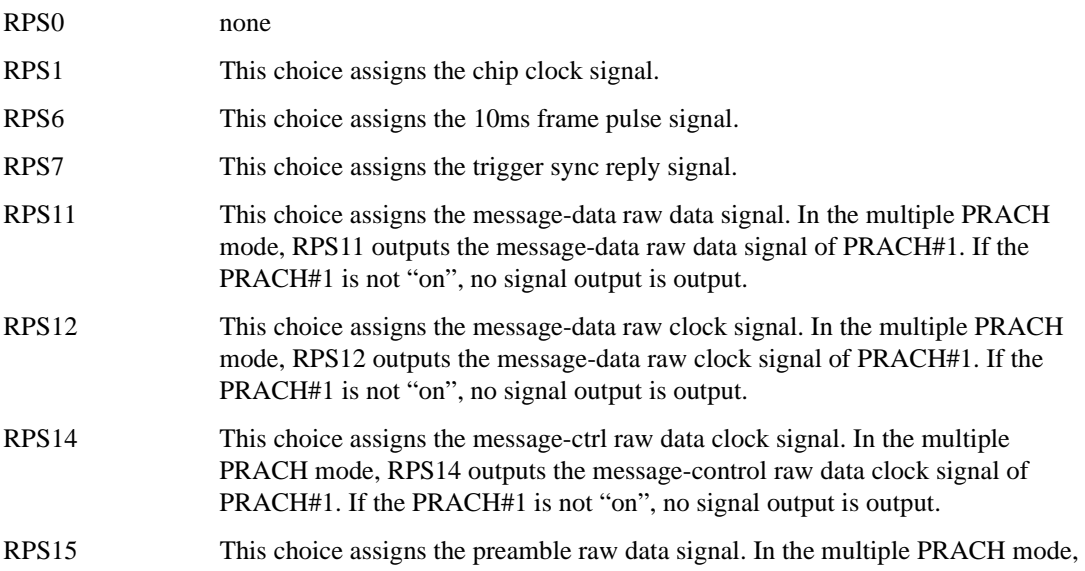

**Wideband CDMA Base Band Generator Subsystem–Option 400 ([:SOURce]:RADio:WCDMa:TGPP[:BBG])**

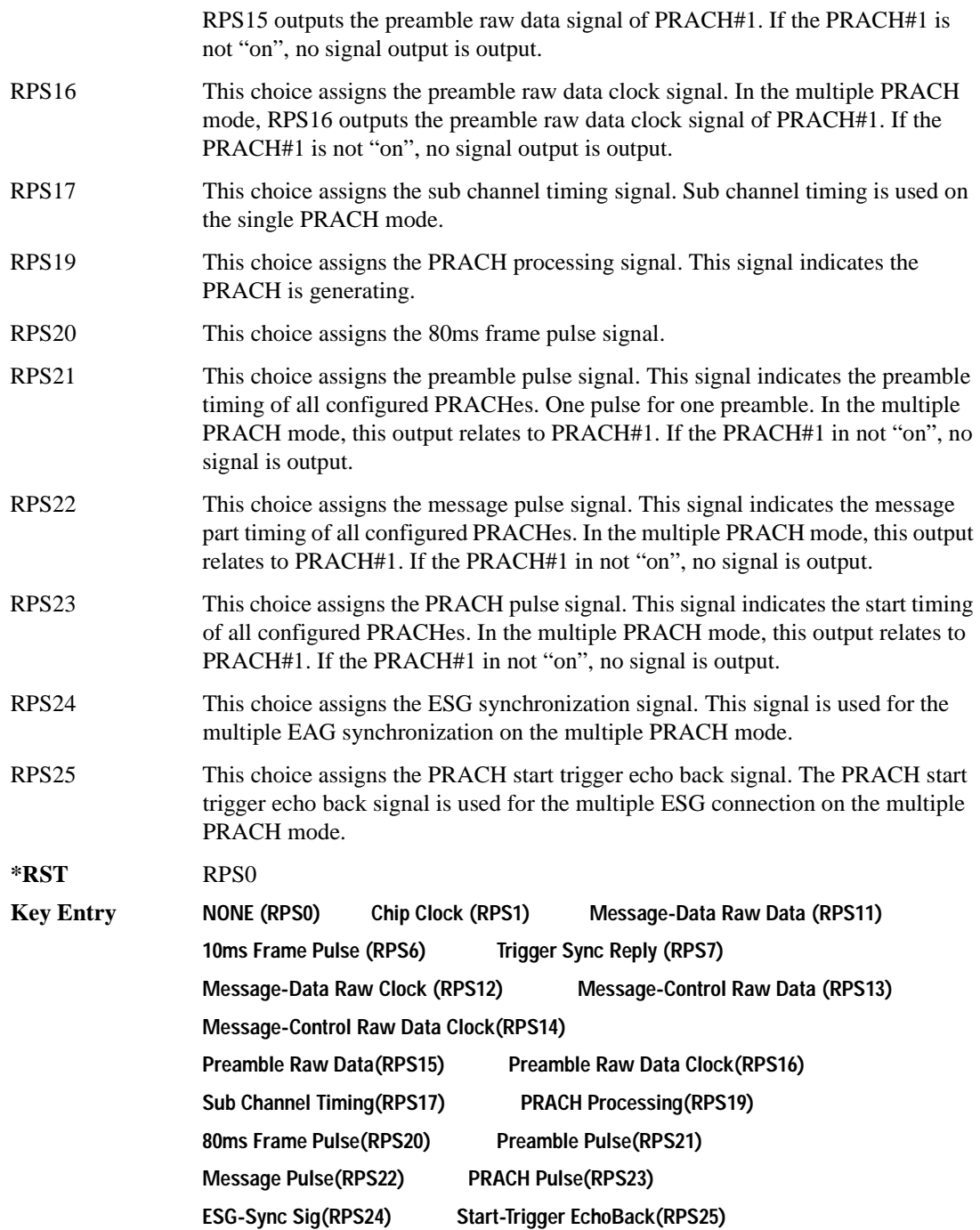

**Remarks** For more information about the rear panel connector configurations, refer to "Signal Generator Overview" in the *E4428C/38C ESG Signal Generators User's Guide*.

### **:ULINk:RPANel:PRACh:OUTPut:DOUT**

#### **Supported** E4438C with Option 400

[:SOURce]:RADio:WCDMa:TGPP[:BBG]:ULINk:RPANel:PRACh:OUTPut:DOUT RPS0| RPS1|RPS6|RPS7|RPS11|RPS12|RPS13|RPS14|RPS14|RPS15|RPS16|RPS17|RPS19| RPS20|RPS21|RPS22|RPS23|RPS24|RPS25

[:SOURce]:RADio:WCDMa:TGPP[:BBG]:ULINk:RPANel:PRACh:OUTPut:DOUT?

This command assigns a signal to the data output at the selected rear panel AUX I/O connector pin#7.

For parameter descriptions refer to [":ULINk:RPANel:PRACh:OUTPut:DCLock" on page 1142](#page-547-0).

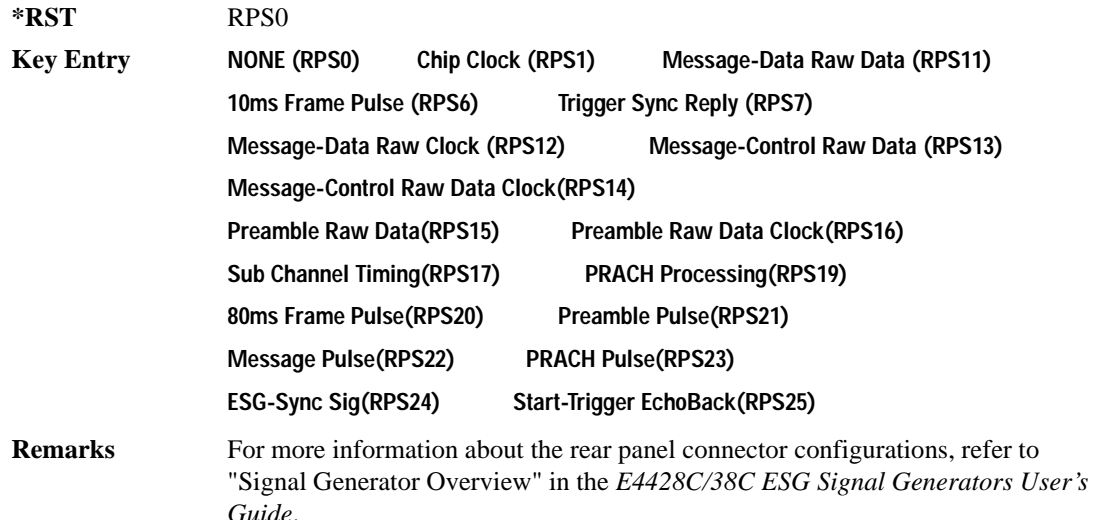

### **:ULINk:RPANel:PRACh:OUTPut:EVENt1**

**Supported** E4438C with Option 400

[:SOURce]:RADio:WCDMa:TGPP[:BBG]:ULINk:RPANel:PRACh:OUTPut:EVENt1 RPS0| RPS1|RPS6|RPS7|RPS11|RPS12|RPS13|RPS14|RPS14|RPS15|RPS16|RPS17|RPS19| RPS20|RPS21|RPS22|RPS23|RPS24|RPS25

[:SOURce]:RADio:WCDMa:TGPP[:BBG]:ULINk:RPANel:PRACh:OUTPut:EVENt1?

This command assigns a signal to the EVENT 1 at the selected rear panel connector.

For parameter descriptions refer to [":ULINk:RPANel:PRACh:OUTPut:DCLock" on page 1142](#page-547-0).

**Wideband CDMA Base Band Generator Subsystem–Option 400 ([:SOURce]:RADio:WCDMa:TGPP[:BBG])**

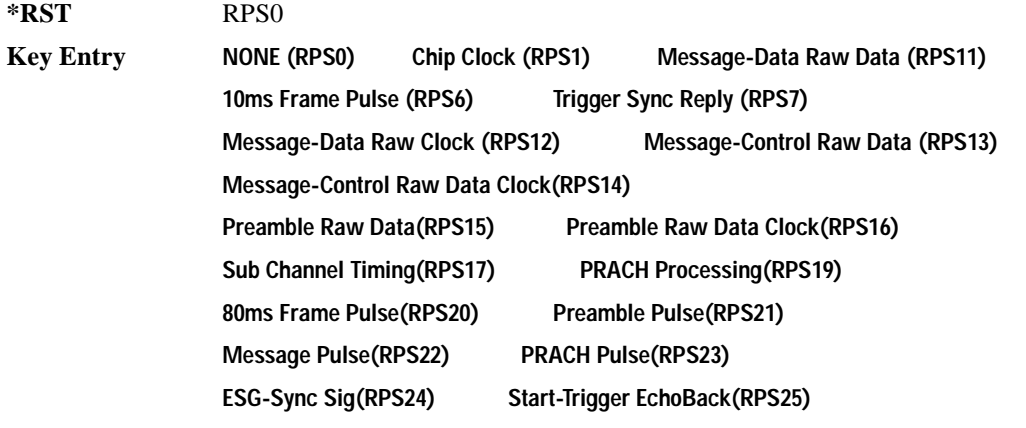

**Remarks** For more information about the rear panel connector configurations, refer to "Signal Generator Overview" in the *E4428C/38C ESG Signal Generators User's Guide*.

#### **:ULINk:RPANel:PRACh:OUTPut:EVENt2**

#### **Supported** E4438C with Option 400

[:SOURce]:RADio:WCDMa:TGPP[:BBG]:ULINk:RPANel:PRACh:OUTPut:EVENt2 RPS0| RPS1|RPS6|RPS7|RPS11|RPS12|RPS13|RPS14|RPS14|RPS15|RPS16|RPS17|RPS19|RPS20|RPS21| RPS22|RPS23|RPS24|RPS25

[:SOURce]:RADio:WCDMa:TGPP[:BBG]:ULINk:RPANel:PRACh:OUTPut:EVENt2?

This command assigns a signal to the EVENT 2 at the rear panel connector.

For parameter descriptions refer to [":ULINk:RPANel:PRACh:OUTPut:DCLock" on page 1142](#page-547-0).

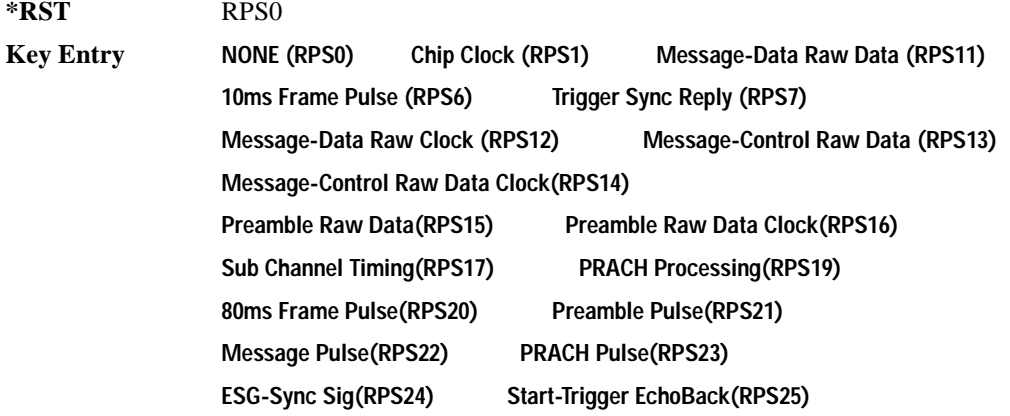

**Remarks** For more information about the rear panel connector configurations, refer to "Signal Generator Overview" in the *E4428C/38C ESG Signal Generators User's Guide*.

### **:ULINk:RPANel:PRACh:OUTPut:EVENt3**

**Supported** E4438C with Option 400

[:SOURce]:RADio:WCDMa:TGPP[:BBG]:ULINk:RPANel:PRACh:OUTPut:EVENt3 RPS0| RPS1|RPS6|RPS7|RPS11|RPS12|RPS13|RPS14|RPS14|RPS15|RPS16|RPS17|RPS19| RPS20|RPS21|RPS22|RPS23|RPS24|RPS25 [:SOURce]:RADio:WCDMa:TGPP[:BBG]:ULINk:RPANel:PRACh:OUTPut:EVENt3?

This command assigns a signal to the EVENT 3 output at the selected rear panel AUX I/O connector pin#19.

For parameter descriptions refer to [":ULINk:RPANel:PRACh:OUTPut:DCLock" on page 1142](#page-547-0).

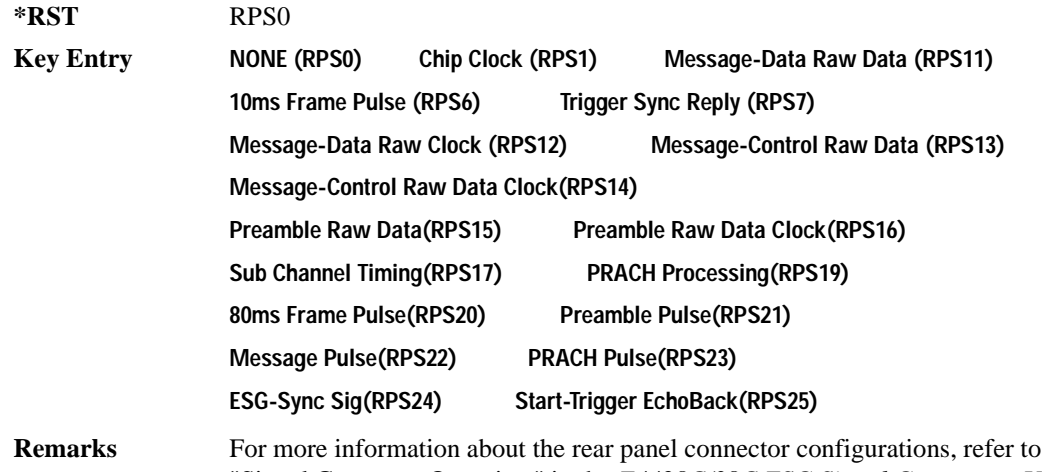

"Signal Generator Overview" in the *E4428C/38C ESG Signal Generators User's Guide*.

#### **:ULINk:RPANel:PRACh:OUTPut:EVENt4**

**Supported** E4438C with Option 400

[:SOURce]:RADio:WCDMa:TGPP[:BBG]:ULINk:RPANel:PRACh:OUTPut:EVENt4 4RPS0| RPS1|RPS6|RPS7|RPS11|RPS12|RPS13|RPS14|RPS14|RPS15|RPS16|RPS17|RPS19| RPS20|RPS21|RPS22|RPS23|RPS24|RPS25 [:SOURce]:RADio:WCDMa:TGPP[:BBG]:ULINk:RPANel:PRACh:OUTPut:EVENt4?

This command assigns a signal to the EVENT 4 output at the selected rear panel AUX I/O connector pin#18.

**Wideband CDMA Base Band Generator Subsystem–Option 400 ([:SOURce]:RADio:WCDMa:TGPP[:BBG])**

For parameter descriptions refer to [":ULINk:RPANel:PRACh:OUTPut:DCLock" on page 1142](#page-547-0).

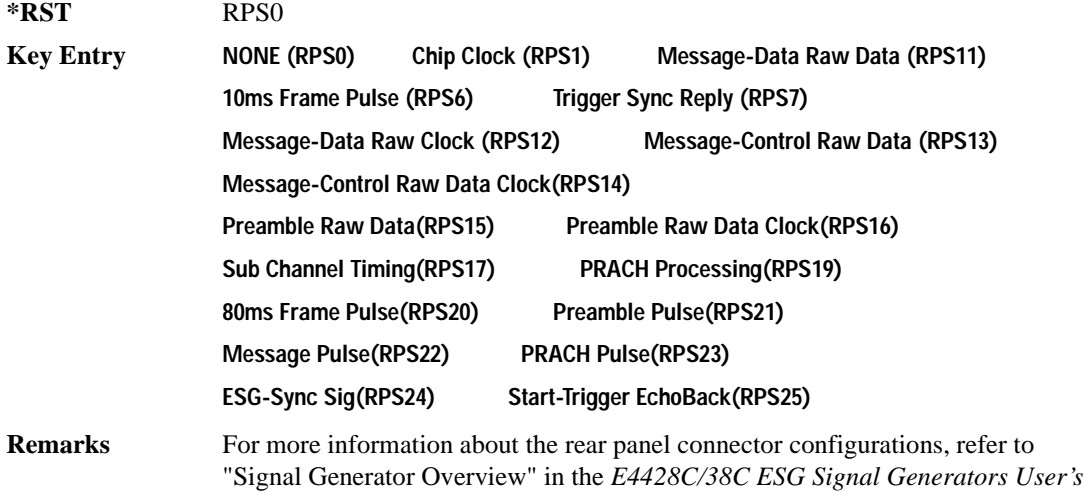

#### **:ULINk:RPANel:PRACh:OUTPut:SSYNc**

**Supported** E4438C with Option 400

*Guide*.

```
[:SOURce]:RADio:WCDMa:TGPP[:BBG]:ULINk:RPANel:PRACh:OUTPut:SSYNc RPS0|
RPS1|RPS6|RPS7|RPS11|RPS12|RPS13|RPS14|RPS14|RPS15|RPS16|RPS17|RPS19|
RPS20|RPS21|RPS22|RPS23|RPS24|RPS25
[:SOURce]:RADio:WCDMa:TGPP[:BBG]:ULINk:RPANel:PRACh:OUTPut:SSYNc?
```
This command assigns a signal to SYM SYNC OUT at the selected rear panel AUX I/O connector pin#5.

For parameter descriptions refer to [":ULINk:RPANel:PRACh:OUTPut:DCLock" on page 1142](#page-547-0).

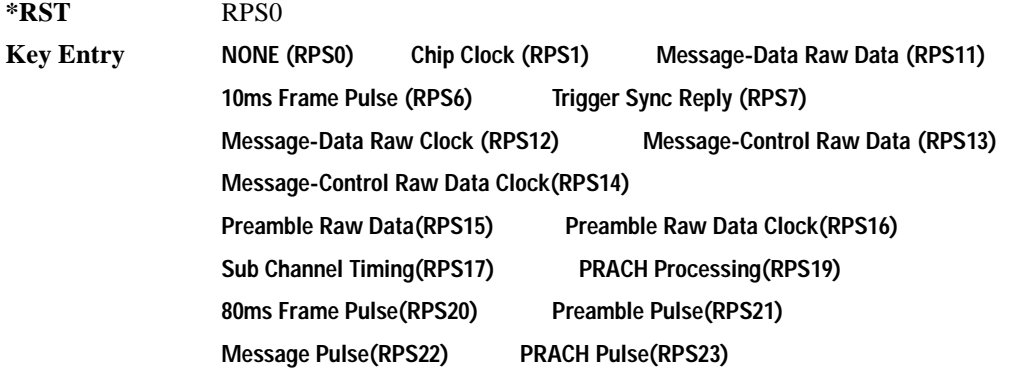

**Remarks** For more information about the rear panel connector configurations, refer to "Signal Generator Overview" in the *E4428C/38C ESG Signal Generators User's Guide*. **ESG-Sync Sig(RPS24) Start-Trigger EchoBack(RPS25)**

#### **:ULINk:SCRamblecode**

**Supported** E4438C with Option 400

[:SOURce]:RADio:WCDMa:TGPP[:BBG]:ULINk:SCRamblecode <val>

[:SOURce]:RADio:WCDMa:TGPP[:BBG]:ULINk:SCRamblecode?

This command sets the uplink scramble code.

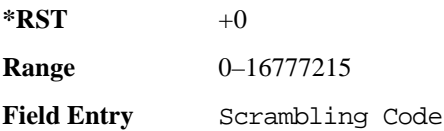

#### **:ULINk:SDELay**

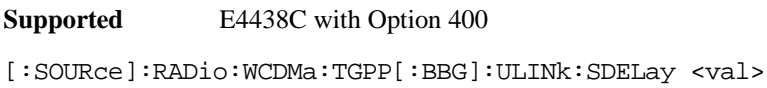

```
[:SOURce]:RADio:WCDMa:TGPP[:BBG]:ULINk:SDELay?
```
This command sets the number of timeslots to be delayed for the dedicated physical channel (DPCH).

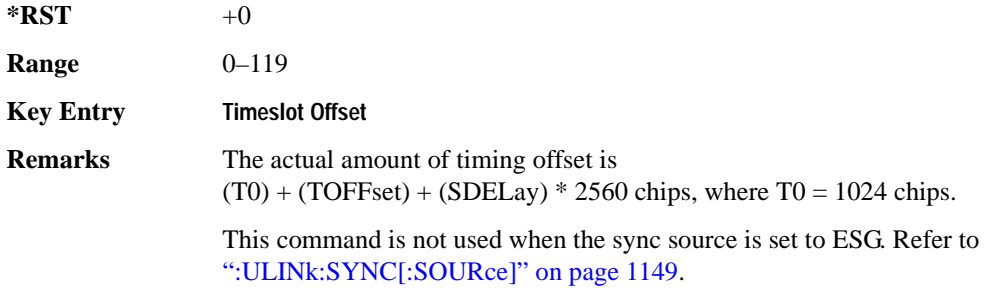

#### **:ULINk:SFNRst:POLarity**

**Supported** E4438C with Option 400

```
[:SOURce]:RADio:WCDMa:TGPP[:BBG]:ULINk:SFNRst:POLarity POSitive|NEGative
[:SOURce]:RADio:WCDMa:TGPP[:BBG]:ULINk:SFNRst:POLarity?
```
**Wideband CDMA Base Band Generator Subsystem–Option 400 ([:SOURce]:RADio:WCDMa:TGPP[:BBG])**

This command sets the polarity of the system frame number reset signal for the uplink synchronization source.

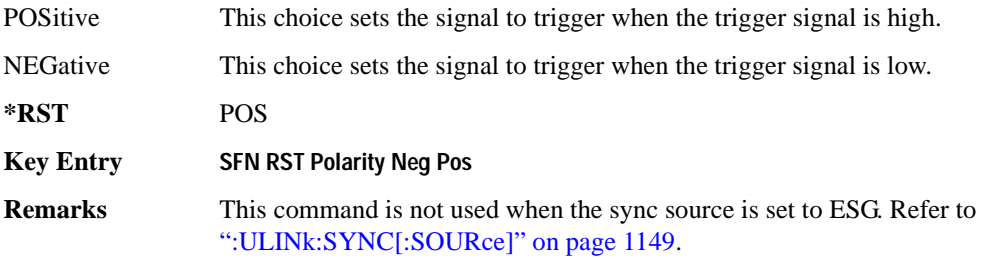

### **:ULINk:SYNC:MODE**

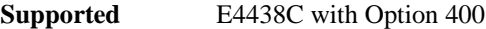

[:SOURce]:RADio:WCDMa:TGPP[:BBG]:ULINk:SYNC:MODE SINGle|CONTinuous [:SOURce]:RADio:WCDMa:TGPP[:BBG]:ULINk:SYNC:MODE?

This command selects the uplink frame synchronization triggering mode.

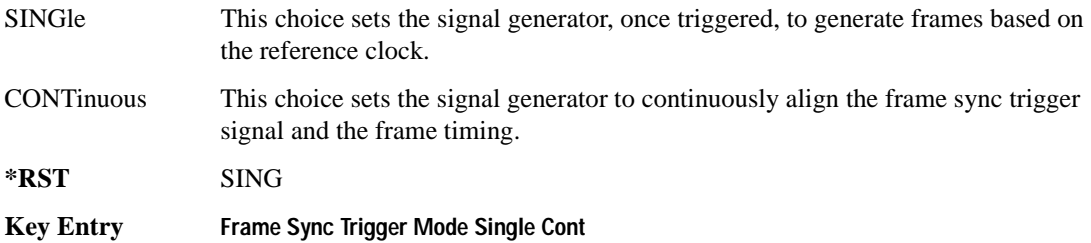

## <span id="page-554-0"></span>**:ULINk:SYNC[:SOURce]**

**Supported** E4438C with Option 400

[:SOURce]:RADio:WCDMa:TGPP[:BBG]:ULINk:SYNC[:SOURce] SFN\_RST|FCLock|ESG [:SOURce]:RADio:WCDMa:TGPP[:BBG]:ULINk:SYNC[:SOURce]?

This command selects the uplink frame synchronization source type.

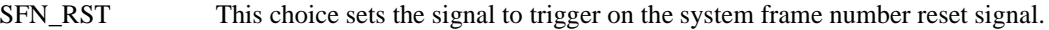

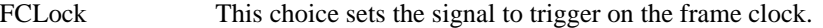

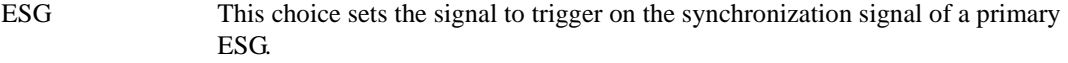

**\*RST** FCL

**Key Entry Sync Source SFN FClk ESG**

### **:ULINk:TGAP:POFFset**

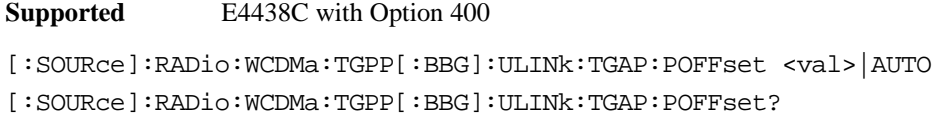

This command specifies the amount of power to be increased when the data is being compressed for the transmission gap power offset.

AUTO This choice sets the power to increase using the gap pattern parameters calculation based on 3GPP standard. When AUTO is selected, the query returns "AUTO" as the value.

The variable <val> is expressed in units of decibels (dB).

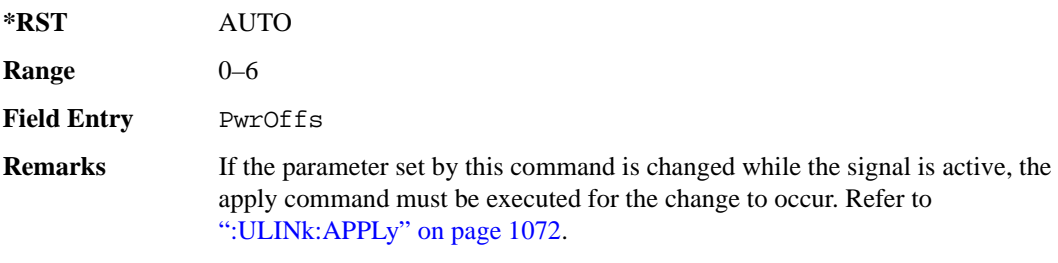

## **:ULINk:TGAP:PSI[1]|2|3|4|5|6:CFN**

**Supported** E4438C with Option 400

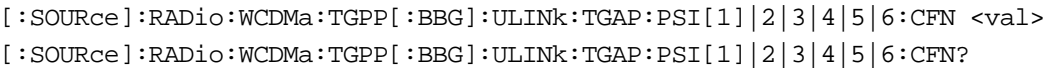

This command sets the connection frame number (CFN) for the first radio frame of the first pattern 1.

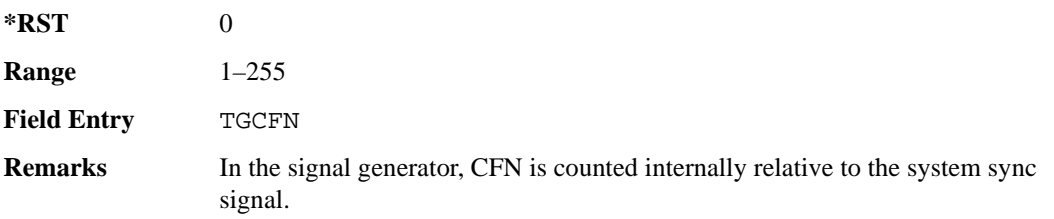

### **:ULINk:TGAP:PSI[1]:CMMethod**

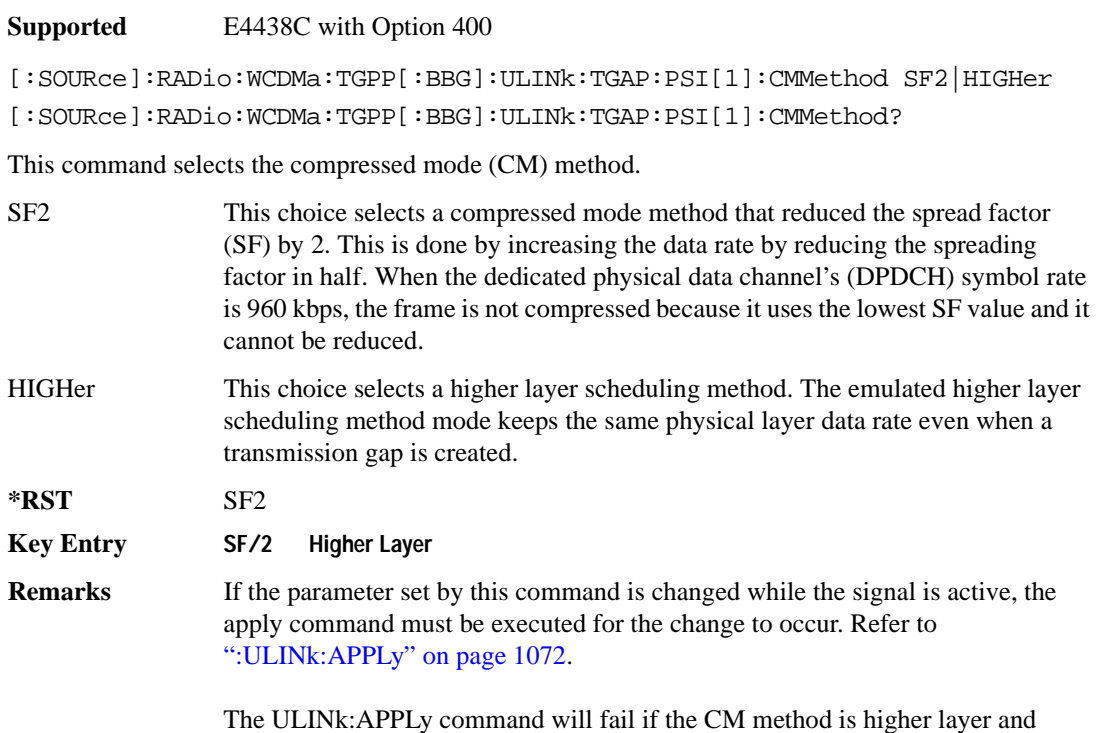

DPDCH data is TrCH. CM method should be SF/2 if the DPDCH data is TrCH.

## **:ULINk:TGAP:PSI[1]|2|3|4|5|6:D**

#### **Supported** E4438C with Option 400

```
[:SOURce]:RADio:WCDMa:TGPP[:BBG]:ULINk:TGAP:PSI[1]|2|3|4|5|6:D 
<val>|UNDefined
```

```
[:SOURce]:RADio:WCDMa:TGPP[:BBG]:ULINk:TGAP:PSI[1]|2|3|4|5|6:D?
```
This command sets the transmission gap distance. The command specifies the number of slots between the starting slots of two consecutive transmission gaps within a transmission gap pattern.

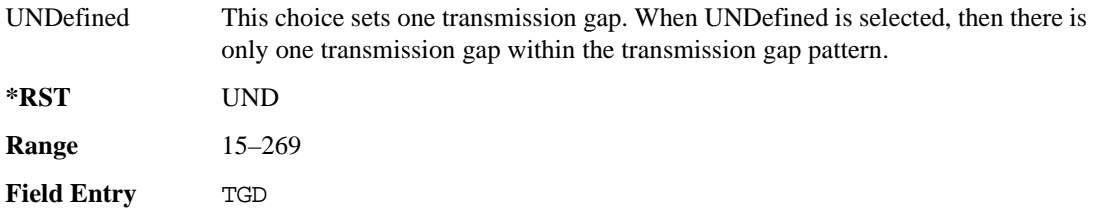

# **:ULINk:TGAP:PSI[1]|2|3|4|5|6:L1**

**Supported** E4438C with Option 400

```
[:SOURce]:RADio:WCDMa:TGPP[:BBG]:ULINk:TGAP:PSI[1]|2|3|4|5|6
:L1 3|4|5|7|10|14
[:SOURce]:RADio:WCDMa:TGPP[:BBG]:ULINk:TGAP:PSI[1]|2|3|4|5|6:L1?
```
This command specifies the length of the first transmission gap (TGL1). The length is expressed in number of slots.

 $*RST$  +7

**Field Entry** TGL1

# **:ULINk:TGAP:PSI[1]|2|3|4|5|6:L2**

**Supported** E4438C with Option 400

```
[:SOURce]:RADio:WCDMa:TGPP[:BBG]:ULINk:TGAP:PSI[1]|2|3|4|5|6
:L2 3|4|5|7|10|14|OMITted
[:SOURce]:RADio:WCDMa:TGPP[:BBG]:ULINk:TGAP:PSI[1]|2|3|4|5|6:L2?
```
This command specifies the length of the second transmission gap (TGL2). When OMITted is selected, TGL2=TGL1.

**\*RST** OMIT **Field Entry** TGL2

# **:ULINk:TGAP:PSI[1]|2|3|4|5|6:PL1**

**Supported** E4438C with Option 400

```
[:SOURce]:RADio:WCDMa:TGPP[:BBG]:ULINk:TGAP:PSI[1]|2|3|4|5|6:PL1 <val>
[:SOURce]:RADio:WCDMa:TGPP[:BBG]:ULINk:TGAP:PSI[1]|2|3|4|5|6:PL1?
```
This command specifies the duration of the transmission gap pattern length 1 (TGPL1). The pattern length is expressed in number of frames.

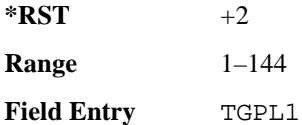

# **:ULINk:TGAP:PSI[1]|2|3|4|5|6:PL2**

**Supported** E4438C with Option 400

[:SOURce]:RADio:WCDMa:TGPP[:BBG]:ULINk:TGAP:PSI[1]|2|3|4|5|6:PL2 <val>| OMITted

[:SOURce]:RADio:WCDMa:TGPP[:BBG]:ULINk:TGAP:PSI[1]|2|3|4|5|6:PL2?

This command specifies the duration of the transmission gap pattern length 2 (TGPL2).

The variable <val> is expressed in number of frames. When OMITted is selected, TGPL2=TGPL1.

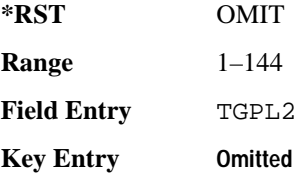

## **:ULINk:TGAP:PSI[1]|2|3|4|5|6:POWer**

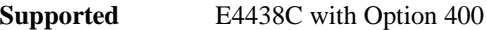

[:SOURce]:RADio:WCDMa:TGPP[:BBG]:ULINk:TGAP:PSI[1]|2|3|4|5|6:POWer?

This query returns each power level for a compressed slot.

The return string has five real numbers followed by dBm (for normal power) or dB (for before/after gap power) separated by a single space character. When a value does not exist because of a specified compressed pattern (Example: Gap2 does not exist when TGD is "UNDefined"), it returns "−dB."

Normal power value represents an actual power level in dBm and relative power is represented in dB.

# **:ULINk:TGAP:PSI[1]|2|3|4|5|6:PRC**

**Supported** E4438C with Option 400

```
[:SOURce]:RADio:WCDMa:TGPP[:BBG]:ULINk:TGAP:PSI[1]|2|3|4|5|6:PRC <val>|
INFinity
```
[:SOURce]:RADio:WCDMa:TGPP[:BBG]:ULINk:TGAP:PSI[1]|2|3|4|5|6:PRC?

This command sets the transmission gap pattern repetition count. The pattern repetition count (PRC) sets the number of transmission gap patterns within the transmission gap pattern sequence.

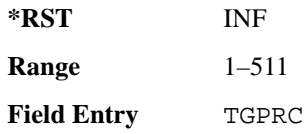

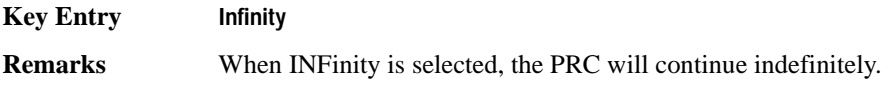

# **:ULINk:TGAP:PSI[1]|2|3|4|5|6:PS**

#### **Supported** E4438C with Option 400

[:SOURce]:RADio:WCDMa:TGPP[:BBG]:ULINk:TGAP:PSI[1]|2|3|4|5|6:PS ACTive| INACtive [:SOURce]:RADio:WCDMa:TGPP[:BBG]:ULINk:TGAP:PSI[1]|2|3|4|5|6:PS?

This command sets the transmission gap pattern status.

ACTive This choice sets the compressed mode active.

INACtive This choice sets the compressed mode inactive.

**\*RST** INAC

**Key Entry TGPS Active Inactive**

# **:ULINk:TGAP:PSI[1]|2|3|4|5|6:SN**

**Supported** E4438C with Option 400

[:SOURce]:RADio:WCDMa:TGPP[:BBG]:ULINk:TGAP:PSI[1]|2|3|4|5|6:SN <val> [:SOURce]:RADio:WCDMa:TGPP[:BBG]:ULINk:TGAP:PSI[1]|2|3|4|5|6:SN?

This command specifies the timeslot number of the first transmission gap within the first radio frame.

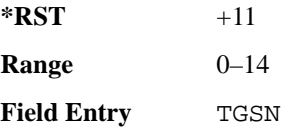

#### **:ULINk:TGAP:RPARameter**

**Supported** E4438C with Option 400

[:SOURce]:RADio:WCDMa:TGPP[:BBG]:ULINk:TGAP:RPARameter DREF11|DREF12| DREF21|DREF22

[:SOURce]:RADio:WCDMa:TGPP[:BBG]:ULINk:TGAP:RPARameter?

This command sets the downlink reference compressed mode parameters as defined in 3GPP Standard TS25.101.

DREF11 This choice sets the reference parameter to 1.1.

DREF12 This choice sets the reference parameter to 1.2.

**Wideband CDMA Base Band Generator Subsystem–Option 400 ([:SOURce]:RADio:WCDMa:TGPP[:BBG])**

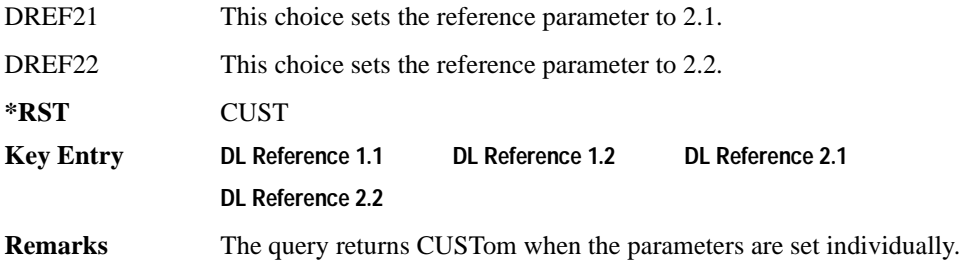

## **:ULINk:TGAP:SCFN**

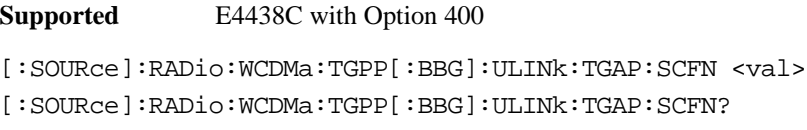

This command sets the stop connection frame number (CFN) when the stop trigger is used.

When the stop trigger is received at the signal generator, the next stop CFN, the compressed mode will finish even if the transmission gap pattern repetition count (TGPRC) is still remaining.

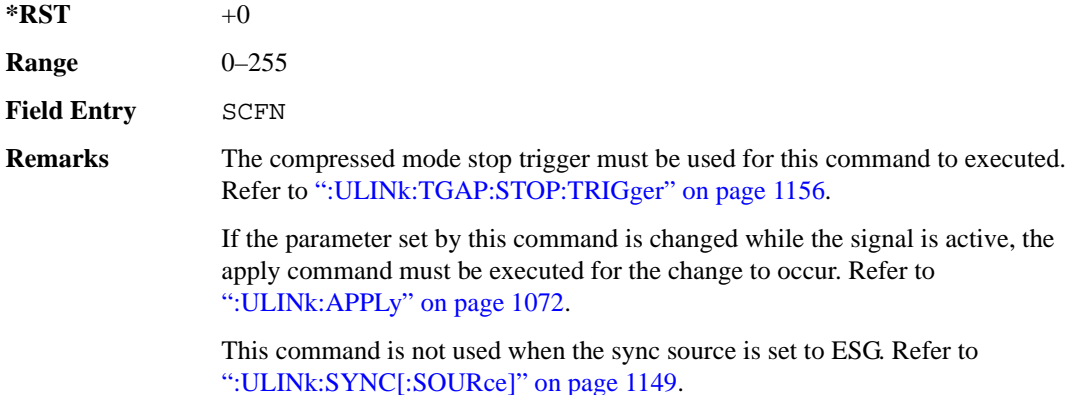

## **:ULINk:TGAP[:STATe]**

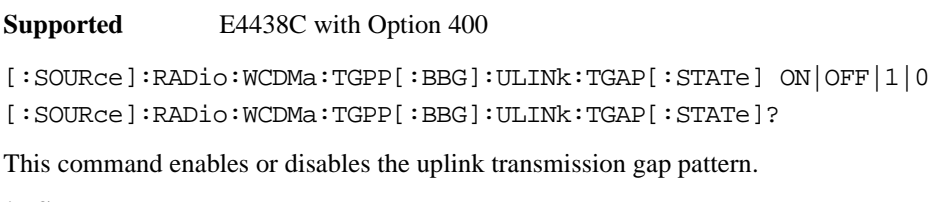

**\*RST** 1

**Key Entry Compress Mode Off On**

### **:ULINk:TGAP:STARt:TRIGger**

**Supported** E4438C with Option 400

[:SOURce]:RADio:WCDMa:TGPP[:BBG]:ULINk:TGAP:STARt:TRIGger

This command starts the compressed mode trigger.

**Key Entry Compressed Mode Start Trigger**

#### **:ULINk:TGAP:STARt:TRIGger:POLarity**

**Supported** E4438C with Option 400

[:SOURce]:RADio:WCDMa:TGPP[:BBG]:ULINk:TGAP:STARt:TRIGger: POLarity POSitive|NEGative [:SOURce]:RADio:WCDMa:TGPP[:BBG]:ULINk:TGAP:STARt:TRIGger:POLarity?

This command sets the compressed mode start trigger signal polarity.

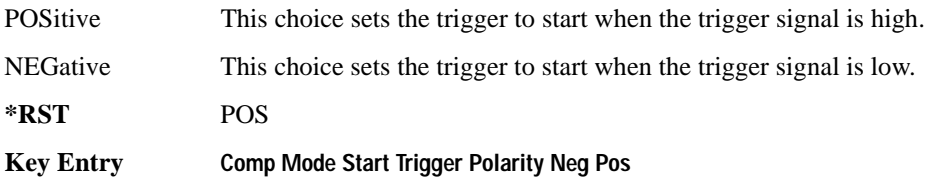

#### <span id="page-561-0"></span>**:ULINk:TGAP:STOP:TRIGger**

**Supported** E4438C with Option 400

[:SOURce]:RADio:WCDMa:TGPP[:BBG]:ULINk:TGAP:STARt:TRIGger

This command stops the compressed mode trigger.

**Key Entry Compressed Mode Stop Trigger**

#### **:ULINk:TGAP:STOP:TRIGger:POLarity**

**Supported** E4438C with Option 400

[:SOURce]:RADio:WCDMa:TGPP[:BBG]:ULINk:TGAP:STOP:TRIGger: POLarity POSitive|NEGative [:SOURce]:RADio:WCDMa:TGPP[:BBG]:ULINk:TGAP:STOP:TRIGger:POLarity?

This command sets the compressed mode stop trigger signal polarity.

#### **Wideband CDMA Base Band Generator Subsystem–Option 400 ([:SOURce]:RADio:WCDMa:TGPP[:BBG])**

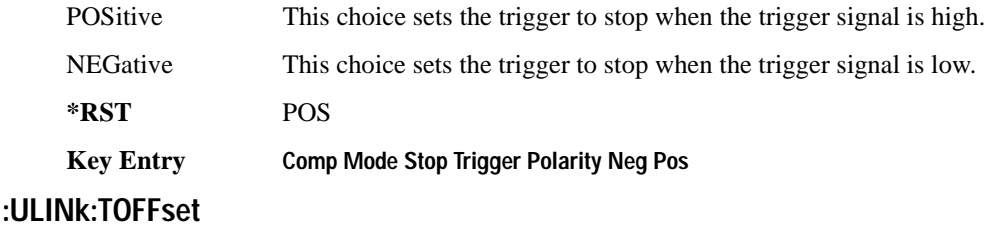

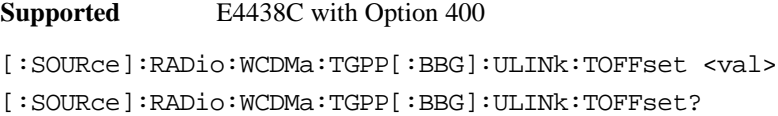

This command sets additional timing offset for the dedicated physical channel (DPCH). Timing offset is the time delay between the downlink signal and the uplink signal. The downlink signal timing is provided by the synchronization signal.

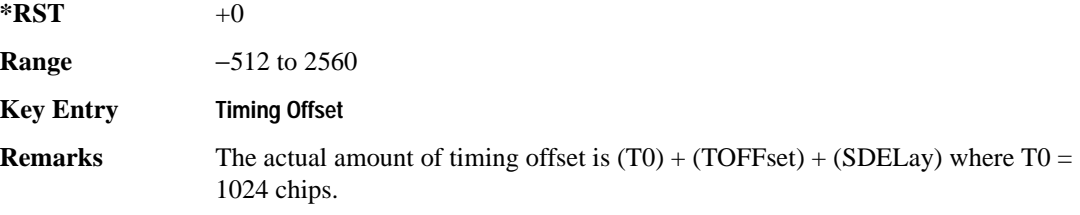

#### **:ULINk:TSTatus:COMPressed**

**Supported** E4438C with Option 400

[:SOURce]:RADio:WCDMa:TGPP[:BBG]:ULINk:TSTatus:COMPressed?

This query returns the status of compressed pattern generation. A "0" response indicates the compressed mode pattern signal is not generating. A "1" response indicates that the compressed mode pattern signal is generating.

**\*RST** 0

#### **:ULINk:TSTatus:RACH**

**Supported** E4438C with Option 400

[:SOURce]:RADio:WCDMa:TGPP[:BBG]:ULINk:TSTatus:RACH?

This query returns the status of the physical random access channel (PRACH). A "0" response indicates the PRACH signal is not generating. A "1" response indicates that the PRACH signal is generating.

**\*RST** 0

#### **:ULINk:TSTatus:RECeive**

#### **Supported** E4438C with Option 400

[:SOURce]:RADio:WCDMa:TGPP[:BBG]:ULINk:TSTatus:RECeive?

This query returns the frame synchronization signal reception status.

When the frame synchronization signal is received after synchronization configuration, the received value becomes "1." If the signal is not received, the value is "0."

**\*RST** 0

### **:ULINk:TSTatus:SYNC**

**Supported** E4438C with Option 400

[:SOURce]:RADio:WCDMa:TGPP[:BBG]:ULINk:TSTatus:SYNC?

This query returns the frame synchronization status. A "0" status indicates frame synchronization is fine or no frame synchronization signal is received). A "1" indicates frame synchronization is out sync and the synchronization signal does not match with the signal generator's timing. The signal generator will generate incorrect data

**\*RST** 0

# **:ULINk:[TGRoup[1]]:DCH[1]|2|3|3|5|6:BLKSize**

**Supported** E4438C with Option 400

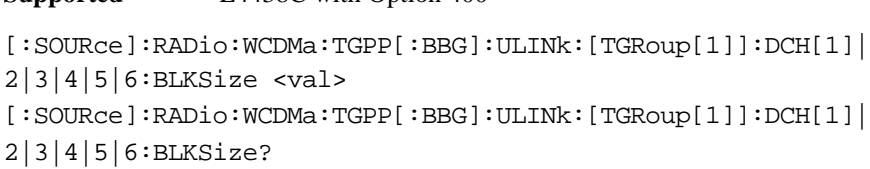

This command sets the block size for the selected uplink dedicated channel (DCH).

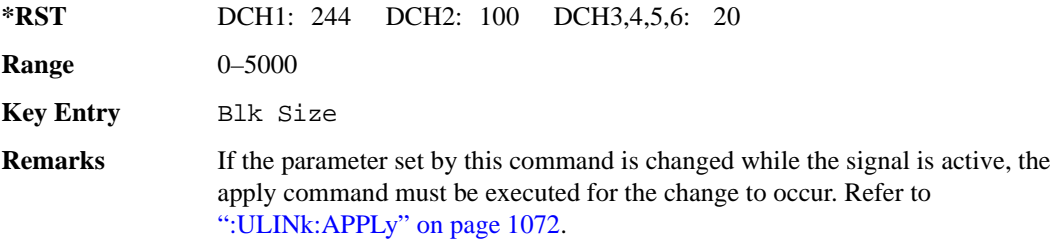

**Wideband CDMA Base Band Generator Subsystem–Option 400 ([:SOURce]:RADio:WCDMa:TGPP[:BBG])**

# **:ULINk[:TGRoup[1]]:DCH[1]|2|3|4|5|6:BPFRame**

**Supported** E4438C with Option 400

```
[:SOURce]:RADio:WCDMa:TGPP[:BBG]:ULINk[:TGRoup[1]]:DCH[1]|2|3|4|5|6:
BPFRame?
```
This query returns the number of bits per frame for the selected dedicated transport channel (DCH).

**\*RST** *DCH1*: 490 *DCH2*: 110 *DCH3–6*: 60

**Field Entry** Bits/Frame

## **:ULINk[:TGRoup[1]]:DCH[1]|2|3|4|5|6:BRATe**

**Supported** E4438C with Option 400

```
[:SOURce]:RADio:WCDMa:TGPP[:BBG]:ULINk[:TGRoup[1]]:DCH[1]|2|3|4|5|6:
BRATe?
```
This query returns the bit rate for the selected dedicated transport channel (DCH)

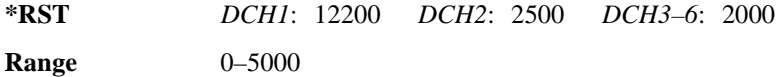

# **:ULINk:[TGRoup[1]]:DCH[1]|2|3|3|5|6:CODE**

**Supported** E4438C with Option 400

```
[:SOURce]:RADio:WCDMa:TGPP[:BBG]:ULINk:[TGRoup[1]]:DCH[1]|
2|3|4|5|6:CODE HCONv|TCONv|TURBo|NONE
[:SOURce]:RADio:WCDMa:TGPP[:BBG]:ULINk:[TGRoup[1]]:DCH[1]|
2|3|4|5|6:CODE?
```
This command sets the encoder type for the uplink dedicated channel (DCH) selected.

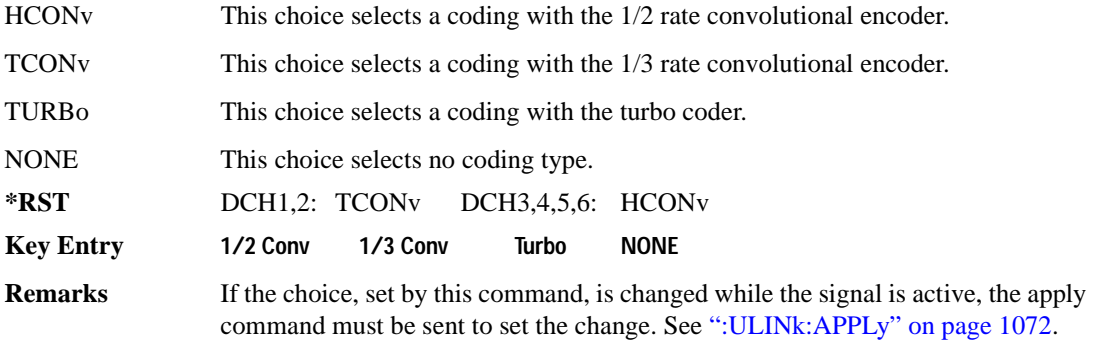

# **:ULINk:[TGRoup[1]]:DCH[1]|2|3|3|5|6:CRC**

**Supported** E4438C with Option 400

```
[:SOURce]:RADio:WCDMa:TGPP[:BBG]:ULINk:[TGRoup[1]]:DCH[1]|
```

```
2|3|4|5|6:CRC 0|8|12|16|24
```

```
[:SOURce]:RADio:WCDMa:TGPP[:BBG]:ULINk:[TGRoup[1]]:DCH[1]|
```

```
2|3|4|5|6:CRC?
```
This command specifies the number of cyclic redundancy code (CRC) bits to be added to each transport channel block.

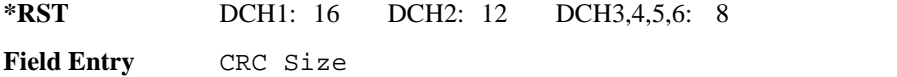

**Remarks** If the parameter set by this command is changed while the signal is active, the apply command must be executed for the change to occur. Refer to [":ULINk:APPLy" on page 1072.](#page-477-0)

# **:ULINk:[TGRoup[1]]:DCH[1]|2|3|3|5|6:DATA**

**Supported** E4438C with Option 400

```
[:SOURce]:RADio:WCDMa:TGPP[:BBG]:ULINk:[TGRoup[1]]:DCH[1]|
```

```
2|3|4|5|6:DATA PN9|FIX4|"<file name>"
```

```
[:SOURce]:RADio:WCDMa:TGPP[:BBG]:ULINk:[TGRoup[1]]:DCH[1]|
```

```
2|3|4|5|6:DATA?
```
This command configures the data type to be inserted into the selected uplink dedicated channel (DCH).

"<file name>" This variable specifies a data pattern that has been stored in memory.

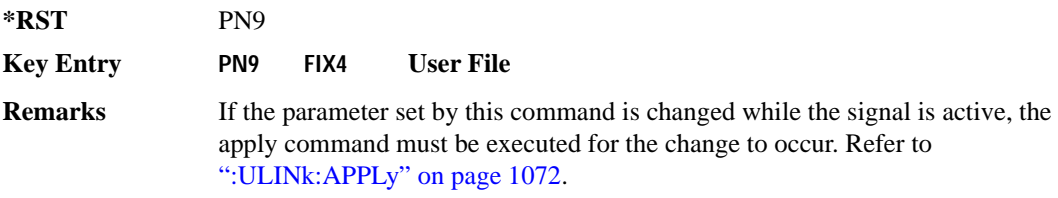

# **:ULINk[:TGRoup[1]]:DCH[1]|2|3|4|5|6:DATA:BER:ACTual**

**Supported** E4438C with Option 400

[:SOURce]:RADio:WCDMa:TGPP[:BBG]:ULINk[:TGRoup[1]]:DCH[1]|

2|3|4|5|6:DATA:BER:ACTual?

This query returns the actual inserted error ratio in the uplink dedicated channel (DCH) selected.

**\*RST** +0.0000000E+000

**Remarks** The actual bit error rate can be different from the specified bit error rate due to the internal bit generation.

# **:ULINk[:TGRoup[1]]:DCH[1]|2|3|4|5|6:DATA:BER:ERRor:BIT**

**Supported** E4438C with Option 400

```
[:SOURce]:RADio:WCDMa:TGPP[:BBG]:ULINk[:TGRoup[1]]:DCH[1]|2|3|4|5|6:
DATA:BER:ERRor:BIT?
```
This query returns the actual error bits inserted in total number of bits.

 $*RST$  +0

**Field Entry** Error Bits

# **:ULINk[:TGRoup[1]]:DCH[1]|2|3|4|5|6:DATA:BER:TOTal:BIT**

**Supported** E4438C with Option 400

```
[:SOURce]:RADio:WCDMa:TGPP[:BBG]:ULINk[:TGRoup[1]]:DCH[1]|2|3|4|5|6:
DATA:BER:TOTal:BIT?
```
This query returns the total number of bits inserted for the bit error ratio calculation.

**\*RST** 0

**Field Entry** Total Bits

# **:ULINk[:TGRoup[1]]:DCH[1]|2|3|4|5|6:DATA:BER[:VALue]**

**Supported** E4438C with Option 400

```
[:SOURce]:RADio:WCDMa:TGPP[:BBG]:ULINk[:TGRoup[1]]:DCH[1]|2|3|4|5|6:
DATA:BER[:VALue] <val>
[:SOURce]:RADio:WCDMa:TGPP[:BBG]:ULINk[:TGRoup[1]]:DCH[1]|2|3|4|5|6:
DATA:BER[:VALue]?
```
This command specifies the bit error rate (BER) value to be inserted into the selected uplink dedicated channel (DCH). The variable  $\langle \text{val} \rangle$  is expressed in decimal form as a percent ratio (1.0=100%).

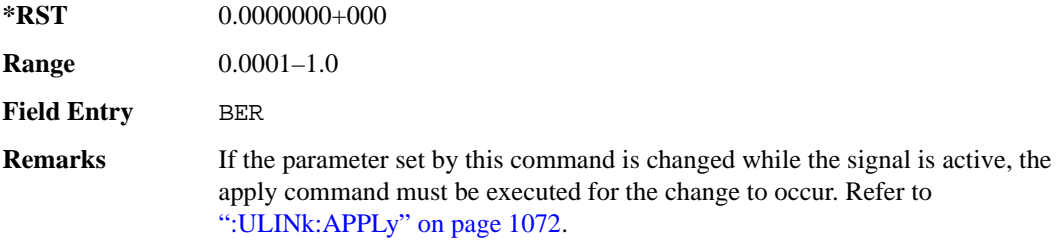

## **:ULINk[:TGRoup[1]]:DCH[1]|2|3|4|5|6:DATA:BLER:ACTual**

**Supported** E4438C with Option 400

```
[:SOURce]:RADio:WCDMa:TGPP[:BBG]:ULINk[:TGRoup[1]]:DCH[1]|
```

```
2|3|4|5|6:DATA:BLER:ACTual?
```
This query returns the actual block error ratio inserted.

**\*RST** 0.0000000E+000

**Remarks** The actual block error rate can be different from the specified block error rate due to the internal bit generation.

# **:ULINk[:TGRoup[1]|2:DCH[1]|2|3|4|5|6:DATA:BLER:ERRor:BLOCk**

**Supported** E4438C with Option 400

```
[:SOURce]:RADio:WCDMa:TGPP[:BBG]:ULINk[:TGRoup[1]|2:DCH[1]|2|3|4|5|6:
DATA:BLER:ERRor:BLOCk?
```
This query returns the number of error blocks inserted.

 $*RST$   $+0$ 

**Field Entry** Error Blocks

# **:ULINk[:TGRoup[1]|2:DCH[1]|2|3|4|5|6:DATA:BLER:TOTal:BLOCk**

**Supported** E4438C with Option 400

```
[:SOURce]:RADio:WCDMa:TGPP[:BBG]:ULINk[:TGRoup[1]|2:DCH[1]|2|3|4|5|6:
DATA:BLER:TOTal:BLOCk?
```
This query returns the error blocks actually inserted in total number of blocks.

 $*RST$   $+0$ 

**Field Entry** Total Blocks

# **:ULINk[:TGRoup[1]]:DCH[1]|2|3|4|5|6:DATA:BLER[:VALue]**

**Supported** E4438C with Option 400

```
[:SOURce]:RADio:WCDMa:TGPP[:BBG]:ULINk[:TGRoup[1]]:DCH[1]|2|3|4|5|6:
DATA:BLER[:VALue] <val>
[:SOURce]:RADio:WCDMa:TGPP[:BBG]:ULINk[:TGRoup[1]]:DCH[1]|2|3|4|5|6:
DATA:BLER[:VALue]?
```
This command specifies the block error rate (BLER) value to be inserted into the selected uplink dedicated channel (DCH).

The variable  $\langle \text{val} \rangle$  is expressed in decimal form as a percent ratio (1.0=100%).

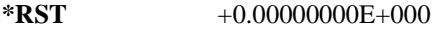

**Range** 0.0–1.00

**Field Entry** BLER

**Remarks** If the parameter set by this command is changed while the signal is active, the apply command must be executed for the change to occur. Refer to [":ULINk:APPLy" on page 1072.](#page-477-0)

# **:ULINk[:TGRoup[1]]:DCH[1]|2|3|4|5|6:DATA:EINSert**

**Supported** E4438C with Option 400

```
[:SOURce]:RADio:WCDMa:TGPP[:BBG]:ULINk[:TGRoup[1]]:DCH[1]|2|3|4|5|6:
DATA:EINSert BLER|BER|NONE
[:SOURce]:RADio:WCDMa:TGPP[:BBG]:ULINk[:TGRoup[1]]:DCH[1]|2|3|4|5|6:
DATA:EINSert?
```
This command selects the error insertion mode.

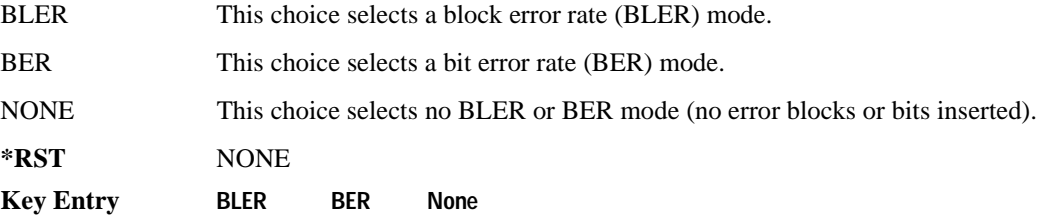

# **:ULINk[:TGRoup[1]]:DCH[1]|2|3|4|5|6:DATA:FIX4**

**Supported** E4438C with Option 400

```
[:SOURce]:RADio:WCDMa:TGPP[:BBG]:ULINk[:TGRoup[1]]:DCH[1]|2|3|4|5|6:
DATA:FIX4 <val>
[:SOURce]:RADio:WCDMa:TGPP[:BBG]:ULINk[:TGRoup[1]]:DCH[1]|2|3|4|5|6:
DATA:FIX4?
```
This command sets the 4 bit data pattern for the selected uplink dedicated channel (DCH).

While the variable  $\langle \text{val}\rangle$  can be entered in binary, hexadecimal, or decimal formats, the query returns only binary values.

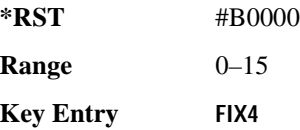

**Wideband CDMA Base Band Generator Subsystem–Option 400 ([:SOURce]:RADio:WCDMa:TGPP[:BBG])**

# **:ULINk[:TGRoup[1]]:DCH[1]|2|3|4|5|6:NBLock**

**Supported** E4438C with Option 400

```
[:SOURce]:RADio:WCDMa:TGPP[:BBG]:ULINk[:TGRoup[1]]:DCH[1]|2|3|4|5|6:
NBLock <val>
[:SOURce]:RADio:WCDMa:TGPP[:BBG]:ULINk[:TGRoup[1]]:DCH[1]|2|3|4|5|6:
NBLock?
```
This command specifies the number of transport blocks coded on to the selected dedicated channel (DCH).

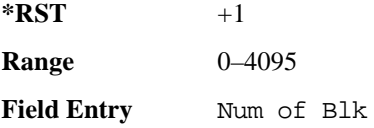

# **:ULINk[:TGRoup [1]]:DCH[1]|2|3|4|5|6:PPERcentage**

**Supported** E4438C with Option 400

```
[:SOURce]:RADio:WCDMa:TGPP[:BBG]:ULINk[:TGRoup[1]]:DCH[1]|2|3|4|5|6:
PPERcentage?
```
This query returns the percentage of the total bits removed from or added to the fully coded channel.

The value is returned in the unit of percent and a negative value means repetition.

**Field Entry** Puncture

# **:ULINk[:TGRoup[1]]:DCH[1]|2|3|4|5|6:RMATch**

**Supported** E4438C with Option 400

```
[:SOURce]:RADio:WCDMa:TGPP[:BBG]:ULINk[:TGRoup[1]]:DCH[1]|2|3|4|5|6:
RMATch <val>
```

```
[:SOURce]:RADio:WCDMa:TGPP[:BBG]:ULINk[:TGRoup[1]]:DCH[1]|2|3|4|5|6:
RMATch?
```
This command specifies the rate matching parameters of each dedicated channel (DCH) selected.

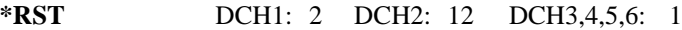

**Range** 1–256

**Field Entry** Rate Match Attr

# **:ULINk[:TGRoup[1]]:DCH[1]|2|3|4|5|6:TTI**

**Supported** E4438C with Option 400

```
[:SOURce]:RADio:WCDMa:TGPP[:BBG]:ULINk[:TGRoup[1]]:DCH[1]|2|3|4|5|6:
TTI 10000|20000|40000|80000
[:SOURce]:RADio:WCDMa:TGPP[:BBG]:ULINk[:TGRoup[1]]:DCH[1]|2|3|4|5|6:TTI?
```
This command sets the transmission time interval (TTI) period for the dedicated channel (DCH) selected. TTI is the time interval of the amount of data to be transmitted.

The choices are expressed in units of milliseconds (msec) where  $20000 = 20$  msec.

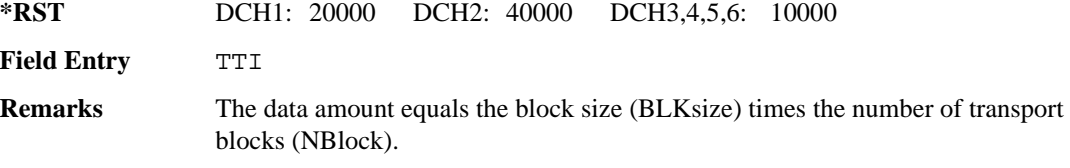

# **:ULINk[:TGRoup[1]]:DCH[1]|2|3|4|5|6[:STATe]**

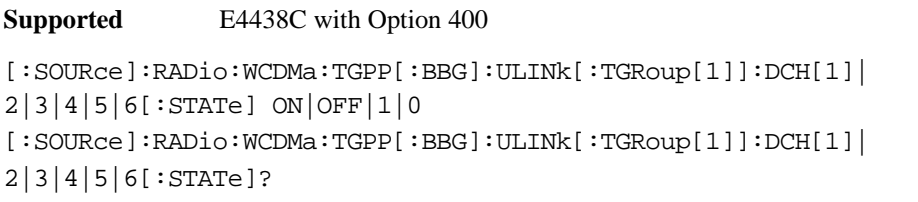

This command enables or disables the operating state of the dedicated channel (DCH) selected.

**\*RST** DCH1,2: 1 DCH3,4,5,6: 0

**Key Entry TrCH State Off On**

## **:ULINk[:TGRoup[1]]:RACH[1]:BLKSize**

**Supported** E4438C with Option 400

```
[:SOURce]:RADio:WCDMa:TGPP[:BBG]:ULINk[:TGRoup[1]]:RACH[1]:BLKSize <val>
[:SOURce]:RADio:WCDMa:TGPP[:BBG]:ULINk[:TGRoup[1]]:RACH[1]:BLKSize?
```
This command sets the transport block size for the random access channel (RACH) coding where the input data is carried.

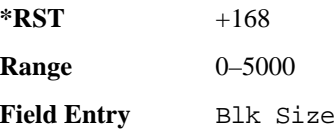

**Wideband CDMA Base Band Generator Subsystem–Option 400 ([:SOURce]:RADio:WCDMa:TGPP[:BBG])**

**Remarks** If the parameter set by this command is changed while the signal is active, the apply command must be executed for the change to occur. Refer to [":ULINk:APPLy" on page 1072.](#page-477-0)

### **:ULINk[:TGRoup [1]]:RACH[1]:BPFRame**

**Supported** E4438C with Option 400

[:SOURce]:RADio:WCDMa:TGPP[:BBG]:ULINk[:TGRoup[1]]:RACH[1]:BPFRame?

This query returns the bits per frame for the selected random access channel (RACH).

**\*RST** +600

### **:ULINk[:TGRoup [1]]:RACH[1]:BRATe**

**Supported** E4438C with Option 400

[:SOURce]:RADio:WCDMa:TGPP[:BBG]:ULINk[:TGRoup[1]]:RACH[1]:BRATe?

This query returns the bit rate for the random access transport channel (RACH).

 $*RST$  +8400

### **:ULINk[:TGRoup[1]]:RACH[1]:CODE**

**Supported** E4438C with Option 400

[:SOURce]:RADio:WCDMa:TGPP[:BBG]:ULINk[:TGRoup[1]]:RACH[1]:CODE?

This query returns the type of channel coding for error protection.

**\*RST** HCON

### **:ULINk[:TGRoup[1]]:RACH[1]:CRC**

**Supported** E4438C with Option 400

```
[:SOURce]:RADio:WCDMa:TGPP[:BBG]:ULINk[:TGRoup[1]]:RACH[1]:
CRC 0|8|12|16|24
[:SOURce]:RADio:WCDMa:TGPP[:BBG]:ULINk[:TGRoup[1]]:RACH[1]:CRC?
```
This command specifies the number of cyclic redundancy code (CRC) bits that are to be added to each transport channel block.

 $*RST$  +16

**Field Entry** CRC Size

**Remarks** If the parameter set by this command is changed while the signal is active, the apply command must be executed for the change to occur. Refer to [":ULINk:APPLy" on page 1072.](#page-477-0)

## **:ULINk[:TGRoup[1]]:RACH[1]:DATA**

**Supported** E4438C with Option 400

```
[:SOURce]:RADio:WCDMa:TGPP[:BBG]:ULINk[:TGRoup[1]]:RACH[1]:DATA PN9|
FIX4|"<file name>"
[:SOURce]:RADio:WCDMa:TGPP[:BBG]:ULINk[:TGRoup[1]]:RACH[1]:DATA?
```
This command sets the type of data to be inserted into the random access channel (RACH).

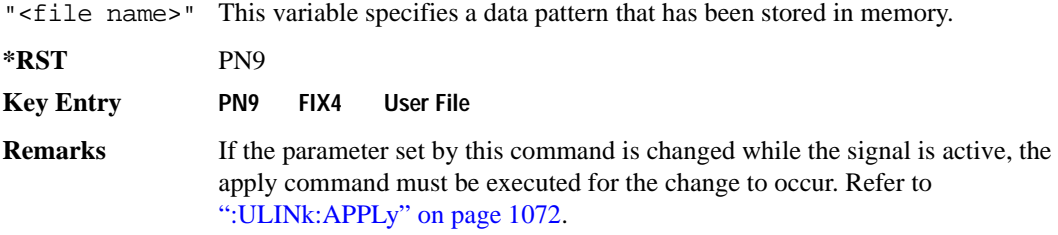

## **:ULINk[:TGRoup[1]]:RACH[1]:DATA:BER:ACTual**

**Supported** E4438C with Option 400

```
[:SOURce]:RADio:WCDMa:TGPP[:BBG]:ULINk[:TGRoup[1]]:RACH[1]:DATA:BER:
ACTual?
```
This query returns the actual error ratio inserted.

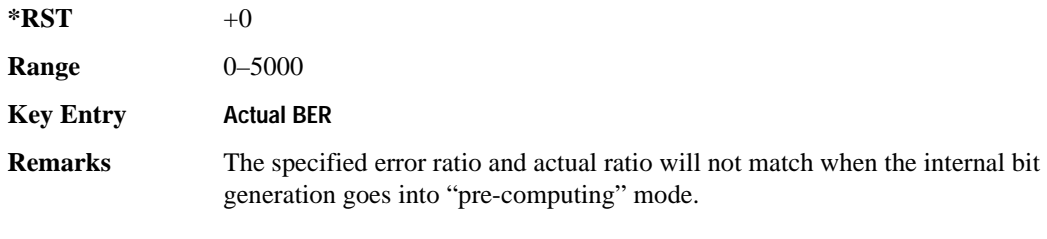

# **:ULINk[:TGRoup[1]]:RACH[1]:DATA:BER:ERRor:BIT**

**Supported** E4438C with Option 400

```
[:SOURce]:RADio:WCDMa:TGPP[:BBG]:ULINk[:TGRoup[1]]:RACH[1]:DATA:BER:
ERRor:BIT?
```
**Wideband CDMA Base Band Generator Subsystem–Option 400 ([:SOURce]:RADio:WCDMa:TGPP[:BBG])**

This query returns the actual error bits inserted for the total number of bits.

**\*RST** 0

## **:ULINk[:TGRoup[1]]:RACH[1]:DATA:BER:TOTal:BIT**

**Supported** E4438C with Option 400

```
[:SOURce]:RADio:WCDMa:TGPP[:BBG]:ULINk[:TGRoup[1]]:RACH[1]:DATA:BER:
TOTal:BIT?
```
This query returns the total number of bits inserted for the bit error ratio calculation.

**\*RST** 0

**Remarks** The specified error ratio and actual ratio will not match when the internal bit generation goes into "pre-computing" mode.

### **:ULINk[:TGRoup[1]]:RACH[1]:DATA:BER[:VALue]**

**Supported** E4438C with Option 400

```
[:SOURce]:RADio:WCDMa:TGPP[:BBG]:ULINk[:TGRoup[1]]:RACH[1]:DATA:
BER[:VALue] <val>
```

```
[:SOURce]:RADio:WCDMa:TGPP[:BBG]:ULINk[:TGRoup[1]]:RACH[1]:DATA:
BER[:VALue]?
```
This command sets the bit error rate value for the random access channel (RACH).

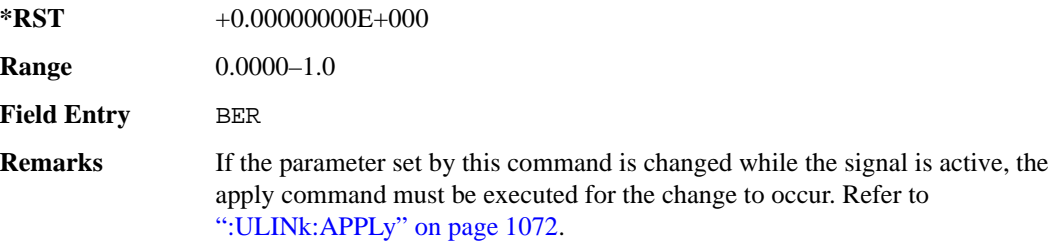

## **:ULINk[:TGRoup[1]]:RACH[1]:DATA:BLER:ACTual**

**Supported** E4438C with Option 400

```
[:SOURce]:RADio:WCDMa:TGPP[:BBG]:ULINk[:TGRoup[1]]:RACH[1]:DATA:
BLER:ACTual?
```
This query returns the actual error ratio inserted.

**\*RST** 0.0000000E+000

**Remarks** The specified error ratio and actual error ratio will not match when the internal bit generation goes into "pre-computing" mode.

## **:ULINk[:TGRoup[1]]:RACH[1]:DATA:BLER:ERRor:BLOCk**

#### **Supported** E4438C with Option 400

```
[:SOURce]:RADio:WCDMa:TGPP[:BBG]:ULINk[:TGRoup[1]]:RACH[1]:DATA:
BLER:ERRor:BLOCk?
```
This query returns the actual block errors inserted in the total number of blocks.

 $*RST$  +0

**Remarks** The specified error ratio and actual error ratio will not match when the internal bit generation goes into "pre-computing" mode.

## **:ULINk[:TGRoup[1]]:RACH[1]:DATA:BLER:TOTal:BLOCk**

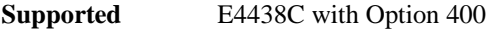

```
[:SOURce]:RADio:WCDMa:TGPP[:BBG]:ULINk[:TGRoup[1]]:RACH[1]:DATA:
```
BLER:TOTal:BLOCk?

This query returns the total blocks inserted for the block error ratio calculation.

 $*RST$  +0

**Remarks** The specified error ratio and actual error ratio will not match when the internal bit generation goes into "pre-computing" mode.

## **:ULINk[:TGRoup[1]]:RACH[1]:DATA:BLER[:VALue]**

**Supported** E4438C with Option 400

```
[:SOURce]:RADio:WCDMa:TGPP[:BBG]:ULINk[:TGRoup[1]]:RACH[1]:DATA:
BLER[:VALue] <val>
[:SOURce]:RADio:WCDMa:TGPP[:BBG]:ULINk[:TGRoup[1]]:RACH[1]:DATA:
BLER[:VALue]?
```
This command sets the inserted block error rate value. The variable <val> is expressed in decimal form, but it is a percent ratio  $(1.0=100\%)$ .

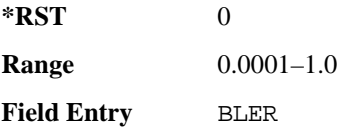
#### <span id="page-576-0"></span>Receiver Test Digital Commands (continued)

**Wideband CDMA Base Band Generator Subsystem–Option 400 ([:SOURce]:RADio:WCDMa:TGPP[:BBG])**

**Remarks** If the parameter set by this command is changed while the signal is active, the apply command must be executed for the change to occur. Refer to [":ULINk:APPLy" on page 1072.](#page-477-0)

#### **:ULINk[:TGRoup[1]]:RACH[1]:DATA:EINSert**

#### **Supported** E4438C with Option 400

```
[:SOURce]:RADio:WCDMa:TGPP[:BBG]:ULINk[:TGRoup[1]]:RACH[1]:DATA:
EINSert BLER|BER|NONE
[:SOURce]:RADio:WCDMa:TGPP[:BBG]:ULINk[:TGRoup[1]]:RACH[1]:DATA:EINSert?
```
This command selects an error mode or no error insertion.

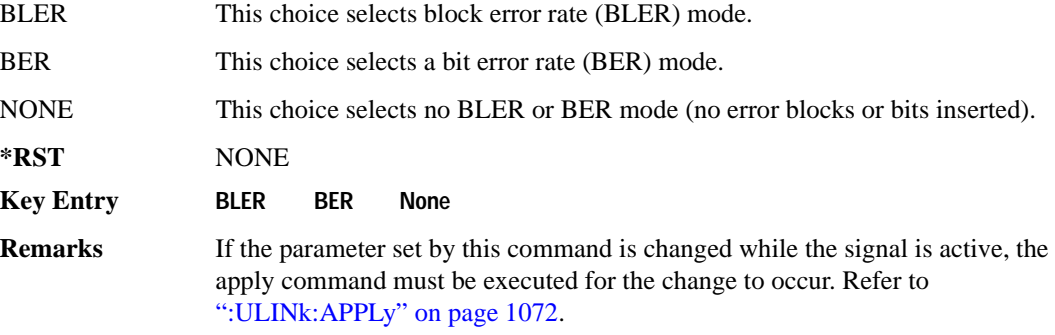

#### **:ULINk[:TGRoup[1]]:RACH[1]:DATA:FIX4**

<span id="page-576-1"></span>**Supported** E4438C with Option 400

```
[:SOURce]:RADio:WCDMa:TGPP[:BBG]:ULINk[:TGRoup[1]]:RACH[1]:DATA:
FIX4 <val>
[:SOURce]:RADio:WCDMa:TGPP[:BBG]:ULINk[:TGRoup[1]]:RACH[1]:DATA:FIX4?
```
This command sets a fixed 4 bit pattern for use as a data pattern.

While the variable  $\langle \text{val}\rangle$  can be entered in binary, hexadecimal, or decimal formats, the query returns only binary values.

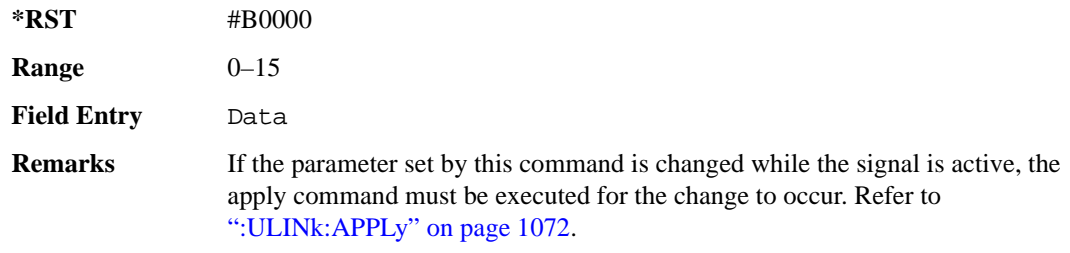

#### **:ULINk[:TGRoup[1]]:RACH[1]:NBLock**

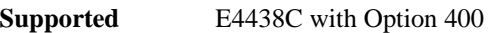

[:SOURce]:RADio:WCDMa:TGPP[:BBG]:ULINk[:TGRoup[1]]:RACH[1]:NBLock <val> [:SOURce]:RADio:WCDMa:TGPP[:BBG]:ULINk[:TGRoup[1]]:RACH[1]:NBLock?

This command sets the number of transport blocks coded into one random access channel (RACH).

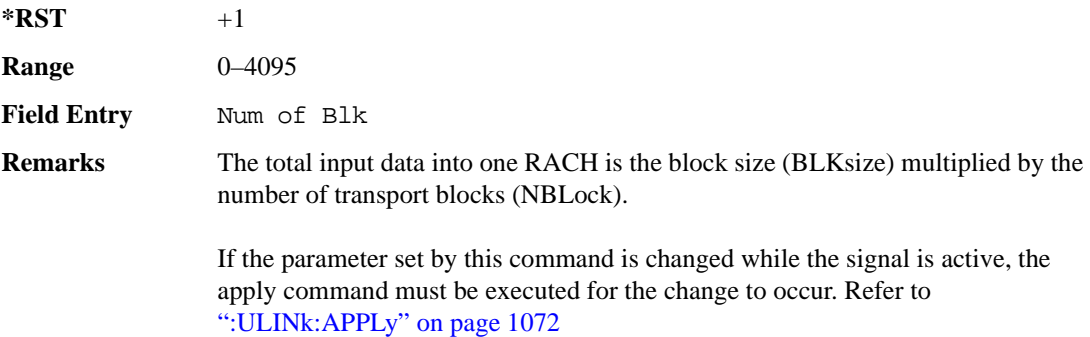

#### **:ULINk[:TGRoup [1]]:RACH[1]:PPERcentage**

**Supported** E4438C with Option 400

[:SOURce]:RADio:WCDMa:TGPP[:BBG]:ULINk[:TGRoup[1]]:RACH[1]:PPERcentage?

This query returns the percentage of the total bits removed from or added to the fully coded channel.

**\*RST** −2.12500000E+002

**Field Entry** Puncture

### **:ULINk[:TGRoup[1]]:RACH[1]:RMATch**

**Supported** E4438C with Option 400

[:SOURce]:RADio:WCDMa:TGPP[:BBG]:ULINk:RACH[1]:RMATch?

This query returns the rate match parameters of each random access channel (RACH).

 $*RST$  +1

#### Receiver Test Digital Commands (continued) **Wideband CDMA Base Band Generator Subsystem–Option 400 ([:SOURce]:RADio:WCDMa:TGPP[:BBG])**

### **:ULINk[:TGRoup[1]]:RACH[1]:TTI**

**Supported** E4438C with Option 400

[:SOURce]:RADio:WCDMa:TGPP[:BBG]:ULINk[:TGRoup[1]]:RACH[1]: TTI 10000|20000

[:SOURce]:RADio:WCDMa:TGPP[:BBG]:ULINk[:TGRoup[1]]:RACH[1]:TTI?

This command sets the transmission time interval (TTI) period for the random access channel (RACH).

The choices are expressed in units of milliseconds (msec) where 20000=20 msec.

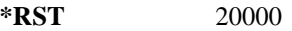

**Field Entry** TTI

**Remarks** If the parameter set by this command is changed while the signal is active, the apply command must be executed for the change to occur. Refer to [":ULINk:APPLy" on page 1072.](#page-477-0)

### **:ULINk[:TGRoup[1]]:RACH[1][:STATe]**

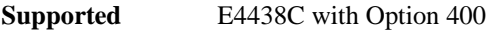

[:SOURce]:RADio:WCDMa:TGPP[:BBG]:ULINk[:TGRoup[1]]:RACH[1][:STATe]?

This query returns the state of the random access channel (RACH).

**\*RST** 1

### **[:STATe]**

**Supported** E4438C with Option 400

[:SOURce]:RADio:WCDMa:TGPP[:BBG][:STATe] ON|OFF|1|0

[:SOURce]:RADio:WCDMa:TGPP[:BBG][:STATe]?

This command enables or disables W-CDMA functionality.

**\*RST** 0

**Key Entry W-CDMA Off On**

Receiver Test Digital Commands (continued) **Wideband CDMA Base Band Generator Subsystem–Option 400 ([:SOURce]:RADio:WCDMa:TGPP[:BBG])**

#### **Symbols**

# of Blocks field, [1068](#page-473-0) # of Carriers softkey, 283, 285 # Points softkey, 57 # Skipped Points softkey, 302 ΦM Dev, 197 ΦM Dev Couple Off On, 197 FM ΦM Normal High BW, 192 ΦM Off On, 196 ΦM Path 1 2, 191 ΦM Stop Rate, 194 ΦM Sweep Time, 195 ΦM Tone 2 Ampl Percent of Peak, 194

#### **Numerics**

0.7V,1.4V,1.65V,2.5V softkey, 421 1 DPCH softkey, 348, 353 1.23 MHz softkey, 263 1.25 MHz softkey, 263 1/2 Conv softkey, [1065,](#page-470-0) [1067,](#page-472-0) [1159](#page-564-0) 1/3 Conv softkey, [1065,](#page-470-0) [1067,](#page-472-0) [1159](#page-564-0) 10 msec softkey, [1093](#page-498-0) 1048576 softkey, 212 10ms Frame Pulse (DRPS11) softkey, [1047](#page-452-0), [1049,](#page-454-0) [1050,](#page-455-0) [1051,](#page-456-0) [1052](#page-457-0) 10ms Frame Pulse (RPS6) softkey *[See](#page-541-0)* wideband CDMA base band generator subsystem keys and fields 12.2 kbps (34.121) softkey, [1030](#page-435-0) 128QAM softkey *See* custom subsystem keys *See* DECT subsystem keys *See* Dmodulation subsystem keys *See* EDGE subsystem keys *[See](#page-191-0)* GSM subsystem keys *[See](#page-292-0)* NADC subsystem keys *[See](#page-325-0)* PDC subsystem keys *[See](#page-364-0)* PHS subsystem keys *[See](#page-396-0)* TETRA subsystem keys 131072 softkey, 212 144 kbps (34.121) softkey, [1030](#page-435-0) 16 1's & 16 0's softkey *See* custom subsystem keys *See* DECT subsystem keys

*16 1's & 16 0's softkey (continued) See* EDGE subsystem keys *[See](#page-184-0)* GSM subsystem keys *[See](#page-286-0)* NADC subsystem keys *[See](#page-319-0)* PDC subsystem keys *[See](#page-353-0)* PHS subsystem keys *[See](#page-389-0)* TETRA subsystem keys 16384 softkey, 212 16-Lvl FSK softkey *See* DECT subsystem keys *[See](#page-364-0)* PHS subsystem keys 16PSK softkey *See* custom subsystem keys *See* DECT subsystem keys *See* Dmodulation subsystem keys *See* EDGE subsystem keys *[See](#page-191-0)* GSM subsystem keys *[See](#page-292-0)* NADC subsystem keys *[See](#page-325-0)* PDC subsystem keys *[See](#page-364-0)* PHS subsystem keys *[See](#page-396-0)* TETRA subsystem keys 16QAM softkey *See* custom subsystem keys *See* DECT subsystem keys *See* Dmodulation subsystem keys *See* EDGE subsystem keys *[See](#page-191-0)* GSM subsystem keys *[See](#page-292-0)* NADC subsystem keys *[See](#page-325-0)* PDC subsystem keys *[See](#page-364-0)* PHS subsystem keys *[See](#page-396-0)* TETRA subsystem keys 2 Carriers softkey, 349 2 SR3 Carriers softkey, 248 2.100 MHz softkey, 32, 208, 222, 246, 275, 299, 329, 346, 473 20 msec softkey, [1093](#page-498-0) 2560 msec softkey, [1093](#page-498-0) 256QAM softkey *See* custom subsystem keys *See* DECT subsystem keys *See* Dmodulation subsystem keys *See* EDGE subsystem keys *[See](#page-191-0)* GSM subsystem keys *[See](#page-292-0)* NADC subsystem keys *[See](#page-325-0)* PDC subsystem keys

*256QAM softkey (continued) [See](#page-364-0)* PHS subsystem keys *[See](#page-396-0)* TETRA subsystem keys 262144 softkey, 212 2-Lvl FSK softkey *See* custom subsystem keys *See* DECT subsystem keys *See* Dmodulation subsystem keys *See* EDGE subsystem keys *[See](#page-191-0)* GSM subsystem keys *[See](#page-292-0)* NADC subsystem keys *[See](#page-325-0)* PDC subsystem keys *[See](#page-364-0)* PHS subsystem keys *[See](#page-396-0)* TETRA subsystem keys 2nd Scr Offset field, [1031,](#page-436-0) [1038](#page-443-0) 3 Carriers softkey, 230, 248, 349 3 DPCH softkey, 348, 353 3.84MHz chip-clk (DRPS4) softkey, [1047](#page-452-0), [1049](#page-454-0), [1050,](#page-455-0) [1051,](#page-456-0) [1052](#page-457-0) 32 1's & 32 0's softkey *See* custom subsystem keys *See* DECT subsystem keys *See* EDGE subsystem keys *[See](#page-184-0)* GSM subsystem keys *[See](#page-286-0)* NADC subsystem keys *[See](#page-319-0)* PDC subsystem keys *[See](#page-353-0)* PHS subsystem keys *[See](#page-389-0)* TETRA subsystem keys 32 Ch Fwd softkey, 228, 231 32768 softkey, 212 32QAM softkey *See* custom subsystem keys *See* DECT subsystem keys *See* Dmodulation subsystem keys *See* EDGE subsystem keys *[See](#page-191-0)* GSM subsystem keys *[See](#page-292-0)* NADC subsystem keys *[See](#page-325-0)* PDC subsystem keys *[See](#page-364-0)* PHS subsystem keys *[See](#page-396-0)* TETRA subsystem keys 384 kbps (34.121) softkey, [1030](#page-435-0) 3GPP W-CDMA HSPA SCPI commands, [668](#page-73-0) 4 1's & 4 0's softkey *See* custom subsystem keys *See* DECT subsystem keys

*4 1's & 4 0's softkey (continued) See* EDGE subsystem keys *[See](#page-184-0)* GSM subsystem keys *[See](#page-286-0)* NADC subsystem keys *[See](#page-319-0)* PDC subsystem keys *[See](#page-353-0)* PHS subsystem keys *[See](#page-389-0)* TETRA subsystem keys 4 Carriers softkey, 230, 248, 349 40 msec softkey, [1093](#page-498-0) 40.000 MHz softkey, 32, 205, 208, 217, 222, 241, 246, 270, 275, 298, 299, 327, 329, 344, 346, 466, 473 4-Lvl FSK softkey *See* custom subsystem keys *See* DECT subsystem keys *See* Dmodulation subsystem keys *See* EDGE subsystem keys *[See](#page-191-0)* GSM subsystem keys *[See](#page-292-0)* NADC subsystem keys *[See](#page-325-0)* PDC subsystem keys *[See](#page-364-0)* PHS subsystem keys *[See](#page-396-0)* TETRA subsystem keys 4QAM softkey *See* custom subsystem keys *See* DECT subsystem keys *See* Dmodulation subsystem keys *See* EDGE subsystem keys *[See](#page-191-0)* GSM subsystem keys *[See](#page-292-0)* NADC subsystem keys *[See](#page-325-0)* PDC subsystem keys *[See](#page-364-0)* PHS subsystem keys *[See](#page-396-0)* TETRA subsystem keys 5 Channel softkey, 254 524288 softkeys, 212 64 1's & 64 0's softkey *See* custom subsystem keys *See* DECT subsystem keys *See* EDGE subsystem keys *[See](#page-184-0)* GSM subsystem keys *[See](#page-286-0)* NADC subsystem keys *[See](#page-319-0)* PDC subsystem keys *[See](#page-353-0)* PHS subsystem keys *[See](#page-389-0)* TETRA subsystem keys 64 Ch Fwd softkey, 228, 231 64 kbps (34.121) softkey, [1030](#page-435-0)

64QAM softkey *See* custom subsystem keys *See* DECT subsystem keys *See* Dmodulation subsystem keys *See* EDGE subsystem keys *[See](#page-191-0)* GSM subsystem keys *[See](#page-292-0)* NADC subsystem keys *[See](#page-325-0)* PDC subsystem keys *[See](#page-364-0)* PHS subsystem keys *[See](#page-396-0)* TETRA subsystem keys 65536 softkey, 212 8 1's & 8 0's softkey *See* custom subsystem keys *See* DECT subsystem keys *See* EDGE subsystem keys *[See](#page-184-0)* GSM subsystem keys *[See](#page-286-0)* NADC subsystem keys *[See](#page-319-0)* PDC subsystem keys *[See](#page-353-0)* PHS subsystem keys *[See](#page-389-0)* TETRA subsystem keys 8 Bit Pattern softkey, 465 8 Channel softkey, 254 80 msec softkey, [1093](#page-498-0) 80ms Frame Pulse (DRPS13) softkey, [1047,](#page-452-0) [1049,](#page-454-0) [1050,](#page-455-0) [1051,](#page-456-0) [1052](#page-457-0) 80ms Frame Pulse (RPS20) softkey *[See](#page-547-0)* wideband CDMA base band generator subsystem keys and fields 8648A/B/C/D softkey, 156, 158 8656B,8657A/B softkey, 156, 158 8657D NADC softkey, 156, 158 8657D PDC softkey, 156, 158 8657J PHS softkey, 156, 158 8-Lvl FSK softkey *See* DECT subsystem keys *[See](#page-364-0)* PHS subsystem keys 8PSK softkey *See* custom subsystem keys *See* DECT subsystem keys *See* Dmodulation subsystem keys *See* EDGE subsystem keys *[See](#page-191-0)* GSM subsystem keys *[See](#page-292-0)* NADC subsystem keys *[See](#page-325-0)* PDC subsystem keys *[See](#page-364-0)* PHS subsystem keys

*8PSK softkey (continued) [See](#page-396-0)* TETRA subsystem keys 9 Ch Fwd softkey, 228, 231 9 Channel softkey, 247

#### **A**

A field softkey *See* DECT subsystem keys A softkey, [1022](#page-427-0) abort list/step sweep, 166 Access denied, 116 Access softkey, [799](#page-204-0) ACS softkey, [1061](#page-466-0) Activate Secure Display softkey, 160 Active softkey, [1058](#page-463-0) Actual BER softkey, [1168](#page-573-0) Actual BLER field, [1162](#page-567-0), [1169](#page-574-0) Add Comment To Seq[n] Reg[nn] softkey, 123 Adjust Gain softkey, 437 Adjust Phase softkey, 47 AICH softkey, [1127](#page-532-0) AICH Trigger Polarity Pos Neg softkey, [1102](#page-507-0) ALC BW 100 Hz, 1 kHz, 10 kHz, 58 Auto, 58, 59 Off,On, 58, 59 ALC BW Normal Narrow, 22 ALC BW Setting Auto, 58, 59 alc hold markers awgn subsystem, 209 cdma subsystem, 223 cdma2000 arb subsystem, 257 dmodulation subsystem, 276 dual arb subsystem, 305 multitone subsystem, 330, 331 wideband CDMA ARB subsystem, 367 wideband CDMA ARBsubsystem, 367 ALC level, 60 ALC Off On softkey, 62 All Down softkey, [1033,](#page-438-0) [1083](#page-488-0) All softkey, 104, 122 All Timeslots softkey *See* DECT subsystem keys

*All Timeslots softkey (continued) See* EDGE subsystem keys *[See](#page-205-0)* GSM subsystem keys *[See](#page-302-0)* NADC subsystem keys *[See](#page-335-0)* PDC subsystem keys *[See](#page-366-0)* PHS subsystem keys *[See](#page-413-0)* TETRA subsystem keys All Up softkey, [1033](#page-438-0), [1083](#page-488-0) Alt Amp Delta softkey, 63 Alt Ampl Off On softkey, 64 Alt power in field, [1140](#page-545-0) alternate amplitude markers awgn arb subsystem, 209 cdma subsystem, 222 cdma2000 arb subsystem, 257 dmodulation subsystem, 276 dual arb subsystem, 305 multitone arb subsystem, 329 multitone subsystem, 329 wideband CDMA ARB subsystem, 367 AM softkeys AM Depth, 177 AM Depth Couple Off On, 178 AM Off On, 177 AM Off On softkey, 173 AM Path 1 2, 172 AM Stop Rate, 174 AM Sweep Rate, 175 AM Tone 2 Ampl Percent Of Peak, 175 AM Tone 2 Rate, 174 AM wideband, 173 AM\_ADDR softkey, 464 Ampl softkeys Ampl, 49, 66 Ampl Offset, 68 Ampl Ref Off On, 67 Ampl Ref Set, 66 Ampl Start, 49, 67 Ampl Stop, 49, 68 Amplitude hardkey, 66, 69 amplitude modulation subsystem keys AM Depth, 177 AM Depth Couple Off On, 178 AM Off On, 173, 177 AM Path 1 2, 172

amplitude modulation subsystem keys (*continued*) AM Stop Rate, 174 AM Sweep Rate, 175 AM Tone 2 Ampl Percent Of Peak, 175 AM Tone 2 Rate, 174 Bus, 176 Dual-Sine, 175 Ext, 176 Ext Coupling DC AC, 173 Ext1, 176 Ext2, 176 Free Run softkey, 176 Incr Set, 172, 178 Internal, 176 Noise, 175 Ramp, 175 Sine, 175 Square, 175 Swept-Sine, 175 Triangle, 175 Trigger Key, 176 amplitude step, 69 AMR 12.2 kbps softkey, [1030](#page-435-0), [1134](#page-539-0) APCO 25 C4FM softkey *See* CDMA ARB subsystem keys *See* CDMA2000 ARB subsystem keys *See* CDMA2000 BBG subsystem keys and fields *See* custom subsystem keys *See* DECT subsystem keys *See* Dmodulation subsystem keys *See* EDGE subsystem keys *[See](#page-169-0)* GPS subsystem keys *[See](#page-188-0)* GSM subsystem keys *[See](#page-289-0)* NADC subsystem keys *[See](#page-322-0)* PDC subsystem keys *[See](#page-361-0)* PHS subsystem keys *[See](#page-393-0)* TETRA subsystem keys *See* wideband CDMA ARB subsystem keys *[See](#page-439-0)* wideband CDMA base band generator subsystem keys and fields APCO 25 w/C4FM softkey, 282, 283, 284 APCO 25 w/C4QPSK softkey, 282, 283, 284 APCO 25 w/CQPSK softkey, 567 Apply Channel Setup softkey, 251, 255, 356, 364, [1018,](#page-423-0) [1072](#page-477-1)

Apply to Waveform softkey, 300, 302 Arb AWGN Off On softkey, 214 ARB Off On softkey, 324 ARB Reference Ext Int softkey *See* AWGN subsystem keys *See* bluetooth subsystem keys *See* CDMA ARB subsystem keys *See* CDMA2000 ARB subsystem keys *See* Dmodulation subsystem keys *See* dual ARB subsystem keys *See* multitone subsystem keys *See* wideband CDMA ARB subsystem keys ARB Sample Clock softkey, 213, 228, 262, 282, 313, 335, 372, 478 arbitrary waveform runtime scaling, 312, 335 scaling files, 312 Atten Hold Off On softkey, 65 Auto softkey, 58, 59 automatic leveling control, 62 Aux I/O Trigger Polarity Pos Neg softkey, 460 Aux softkey *See* sense subsystem keys Auxiliary Software Options softkey, 82 AWGN Off On softkey, 468 AWGN subsystem keys 1048576, 212 131072, 212 16384, 212 2.100 MHz, 208 262144, 212 32768, 212 40.000 MHz, 205, 208 524288, 212 65536, 212 Arb AWGN Off On, 214 ARB Reference Ext Int, 213 ARB Sample Clock, 213 Bandwidth, 205 Clear Header, 206 I/Q Mod Filter Manual Auto, 208 I/Q Output Filter Manual Auto, 206 Marker 1, 209, 210 Marker 1 Polarity Neg Pos, 212 Marker 2, 209, 210

AWGN subsystem keys (*continued*) Marker 2 Polarity Neg Pos, 212 Marker 3, 209, 210 Marker 3 Polarity Neg Pos, 212 Marker 4, 209, 210 Marker 4 Polarity Neg Pos, 212 Modulator Atten Manual Auto, 207 Noise Seed Fixed Random, 214 None, 209, 210 Reference Freq, 212 Save Setup To Header, 206 Through, 205, 208 Waveform Length, 212

#### **B**

B softkey, [996,](#page-401-0) [1001,](#page-406-0) [1022](#page-427-0) B1 softkey, [994,](#page-399-0) [999](#page-404-0) B2 softkey, [994,](#page-399-1) [999](#page-404-1) Bandwidth softkey, 205, 463 Base Delay Tp-a softkey, [1124](#page-529-0) BBG Chip Clock Ext Int softkey *[See](#page-422-0)* wideband CDMA base band generator subsystem keys and fields BBG Data Clock Ext Int softkey *See* custom subsystem keys *See* DECT subsystem keys *[See](#page-175-0)* GSM subsystem keys *[See](#page-276-0)* NADC subsystem keys *[See](#page-343-0)* PHS subsystem keys *[See](#page-379-0)* TETRA subsystem keys BBG Data Clock field, 480 BBG Ref Ext Int softkey *See* custom subsystem keys *See* DECT subsystem keys *See* EDGE subsystem keys *[See](#page-187-0)* GSM subsystem keys *[See](#page-288-0)* NADC subsystem keys *[See](#page-321-0)* PDC subsystem keys *[See](#page-360-0)* PHS subsystem keys *[See](#page-392-0)* TETRA subsystem keys BBG1 softkey, 24, 35 BD\_ADDR softkey, 464 Begin Data Format Pattern Framed softkey *See* DECT subsystem keys *See* EDGE subsystem keys

*Begin Data Format Pattern Framed softkey (continued) [See](#page-183-0)* GSM subsystem keys *[See](#page-284-0)* NADC subsystem keys *[See](#page-318-0)* PDC subsystem keys *[See](#page-352-0)* PHS subsystem keys *[See](#page-388-0)* TETRA subsystem keys Begin Frame softkey *See* DECT subsystem keys *See* EDGE subsystem keys *[See](#page-205-0)* GSM subsystem keys *[See](#page-302-0)* NADC subsystem keys *[See](#page-335-0)* PDC subsystem keys *[See](#page-366-0)* PHS subsystem keys *[See](#page-413-0)* TETRA subsystem keys Begin Timeslot # softkey *See* DECT subsystem keys *See* EDGE subsystem keys *[See](#page-205-0)* GSM subsystem keys *[See](#page-302-0)* NADC subsystem keys *[See](#page-335-0)* PDC subsystem keys *[See](#page-366-0)* PHS subsystem keys *[See](#page-413-0)* TETRA subsystem keys BER Display % Exp softkey, 407 BER field, [1162,](#page-567-1) [1169](#page-574-1) BER Mode Off On softkey *See* sense subsystem keys BER softkey, [1164,](#page-569-0) [1171](#page-576-0) BERT Off On softkey, 457 BERT Resync Off On softkey, 457 Beta field, [1076](#page-481-0), [1086](#page-491-0) Binary softkey, 94, 124 binary values, 18 Bit Count softkey *See* sense subsystem keys Bit Delay Off On softkey, 459 Bit Order softkey, 384 Bit Rate field *See* CDMA2000 BBG subsystem keys and fields Bit softkey, 94 BLER field, [1163,](#page-568-0) [1170](#page-575-0) BLER softkey, [1164](#page-569-0), [1171](#page-576-0) Blk Set Size field, [1064](#page-469-0) Blk Size field, [1063,](#page-468-0) [1158,](#page-563-0) [1166](#page-571-0)

Block Count softkey *See* calculate subsystem keys *See* sense subsystem keys Block Erasure softkey *See* sense subsystem keys Blocking softkey, [1061](#page-466-0) Bluetooth Off On softkey, 478 Bluetooth softkey, 567 bluetooth subsystem keys 2.100 MHz, 473 40.000 MHz, 466, 473 8 Bit Pattern, 465 AM\_ADDR, 464 ARB Reference Ext Int, 477 ARB Sample Clock, 478 AWGN Off On, 468 BD\_ADDR, 464 Bluetooth Off On, 478 Burst Off On, 464 Burst Power Ramp, 478 C/N[1 MHz], 468 Clear Header, 467 Clock/Gate Delay, 465 Continuous PN9, 465 Drift Deviation, 469 Freq Drift Type Linear Sine, 470 Freq Offset, 470 I/Q Mod Filter Manual Auto, 474 I/Q Output Filter Manual Auto, 466 Impairments Off On, 467 Marker 1, 474, 475 Marker 1 Polarity Neg Pos, 475 Marker 2, 474, 475 Marker 2 Polarity Neg Pos, 476 Marker 3, 474, 475 Marker 3 Polarity Neg Pos, 476 Marker 4, 474, 475 Marker 4 Polarity Neg Pos, 476 Mod Index, 471 Modulator Atten Manual Auto, 472, 473 Noise Seed, 469 None, 474, 475 Packet (DH1), 476 Reference Freq, 477 Save Setup To Header, 467

bluetooth subsystem keys (*continued*) Symbol Timing Err, 472 Through, 466, 473 Truncated PN9, 465 boolean SCPI parameters, 10 boolean, numeric response data, 11 BPSK softkey *See* custom subsystem keys *See* DECT subsystem keys *See* Dmodulation subsystem keys *See* EDGE subsystem keys *[See](#page-191-0)* GSM subsystem keys *[See](#page-292-0)* NADC subsystem keys *[See](#page-325-0)* PDC subsystem keys *[See](#page-364-0)* PHS subsystem keys *[See](#page-396-0)* TETRA subsystem keys Brightness softkey, 86 Build New Waveform Sequence softkey, 313 burst shape, 115 Burst Envelope Int Ext Off softkey, 22 Burst gate in field, [1141](#page-546-0) Burst Gate In Polarity Neg Pos softkey, 130, 131 Burst Off On softkey, 464 Burst Power Ramp softkey, 478 Bus softkey list trigger source, 54 *See* amplitude modulation subsystem keys *See* CDMA ARB subsystem keys *See* CDMA2000 ARB subsystem keys *See* DECT subsystem keys *See* Dmodulation subsystem keys *See* dual ARB subsystem keys *See* EDGE subsystem keys *See* frequency modulation subsystem keys *[See](#page-192-0)* GSM subsystem keys *See* low frequency output subsystem keys *[See](#page-294-0)* NADC subsystem keys *[See](#page-327-0)* PDC subsystem keys *See* phase modulation subsystem keys *[See](#page-365-0)* PHS subsystem keys *See* sense subsystem keys *[See](#page-397-0)* TETRA subsystem keys *See* trigger subsystem keys *See* wideband CDMA ARB subsystem keys

#### **C**

C Power field, [1073,](#page-478-0) [1103](#page-508-0) C/N softkey, 505, 517 C/N value field, [1018,](#page-423-1) [1072,](#page-477-2) [1102](#page-507-1) C/N[1 MHz] softkey, 468 C4FM softkey, [959](#page-364-0) calculate subsystem keys BER Display % Exp, 407 Block Count, 425 Class II RBER, 404, 405 Class lb RBER, 404, 405 Cycle End, 405 Error Rate, 398, 399, 400, 401, 402, 403 Exceeds Any Limit, 405 Fail Hold, 405 Frame Erasure, 404, 405 No Limits, 399, 402, 403, 405 Pass/Fail Limits, 406 Pass/Fail Off On, 406 Update Display Cycle End Cont, 407 calibration subsystem keys DCFM/DCΦM Cal, 72 Execute Cal, 72, 73 I/Q Calibration, 72 Revert to Default Cal Settings, 73 Start Frequency, 74 Stop Frequency, 74 Carrier Bandwidth softkey, 309 Carrier Phases Fixed Random softkey, 283 Carrier to Noise Ratio softkey, 309 CC softkey, [923](#page-328-0), [927](#page-332-0), [929](#page-334-0) CDL softkey, [891](#page-296-0) CDMA ARB subsystem keys 2.100 MHz, 222 3 Carriers, 230 32 Ch Fwd, 228, 231 4 Carriers, 230 40.000 MHz, 217, 222 64 Ch Fwd, 228, 231 9 Ch Fwd, 228, 231 APCO 25 C4FM, 218 ARB Reference Ext Int, 227 ARB Sample Clock, 228 Bus, 235 CDMA Off On, 239

CDMA ARB subsystem keys (*continued*) Chip Rate, 216 Clear Header, 220 Clip  $|I+jQ|$  To, 216 Clip |I| To, 215 Clip |Q| To, 215 Clip At PRE POST FIR Filter, 215 Clipping Type  $|I+jQ|$   $|I|, |Q|, 216$ Continuous, 233, 263 CPICH, 357 Custom CDMA Multicarrier, 230 Custom CDMA State, 228, 231 Equal Powers, 229 Ext, 235 Ext Delay Off On, 237 Ext Delay Time, 236 Ext Polarity Neg Pos, 237 Filter Alpha, 219 Filter BbT, 219 Free Run, 234 Gate Active Low High, 235 Gated, 233, 263 Gaussian, 218 I/Q Mapping Normal Invert, 221 I/Q Mod Filter Manual Auto, 222 I/Q Output Filter Manual Auto, 217 Immediate, 227 IS-2000 SR3 DS, 218 IS-95, 218 IS-95 Mod, 218 IS-95 Mod w/EQ, 218 IS-95 w/EQ, 218 IS-97 Levels, 229 Marker 1, 222, 223, 224 Marker 1 Polarity Neg Pos, 226 Marker 2, 222, 223, 224 Marker 2 Polarity Neg Pos, 226 Marker 3, 222, 223, 224 Marker 3 Polarity Neg Pos, 226 Marker 4, 222, 223, 224 Marker 4 Polarity Neg Pos, 226 Modulator Atten Manual Auto, 221 Multicarrier Off On, 228 None, 222, 223, 224 Nyquist, 218

CDMA ARB subsystem keys (*continued*) Off, 227 On, 227 Optimize FIR For EVM ACP, 220 Oversample Ratio, 226 Paging, 229 Patt Trig In 1, 238 Patt Trig In 2, 238 Pilot, 228, 229, 231 Rectangle, 218 Reference Freq, 226 Reset & Run, 234 Reverse, 228 Root Nyquist, 218 Save Setup To Header, 220 Scale to 0dB, 229 Single, 233, 263 Store Custom CDMA State, 232 Store Custom Multicarrier, 231 Sync, 229 Through, 217, 222 Traffic, 229 Trigger & Run, 234 Trigger Key, 235 UN3/4 GSM Gaussian, 218 User FIR, 218 Waveform Length, 238 WCDMA, 218 CDMA Freq field, 499 CDMA Off On softkey, 239 CDMA softkey, 95 CDMA2000 ARB subsystem keys 1.23 MHz, 263 1.25 MHz, 263 2 SR3 Carriers, 248 2.100 MHz, 246 3 Carriers, 248 4 Carriers, 248 40.000 MHz, 241, 246 5 Channel, 254 8 Channel, 254 9 Channel, 247 APCO 25 C4FM, 242 Apply Channel Setup, 251, 255 ARB Reference Ext Int, 260

CDMA2000 ARB subsystem keys (*continued*) ARB Sample Clock, 262 Bus, 266 CDMA2000 Off On, 269 Clear Header, 245 Clip  $|I+jQ|$  To, 241 Clip |I| To, 240 Clip  $|Q|$  To, 240 Clip At PRE POST FIR Filter, 240 Clipping Type  $|I+jQ|$   $|I|, |Q|, 241$ Config, 252, 255 Continuous, 263 Custom CDMA2000 Carrier, 247, 249 Custom CDMA2000 Multicarrier, 248 Custom CDMA2000 State, 254 Edit Channel Setup, 252, 255 Equal Powers, 253, 256 Ext, 266 Ext Delay Off On, 268 Ext Delay Time, 267 Ext Polarity Neg Pos, 268 Filter Alpha, 243 Filter BbT, 244 Free Run, 265 Gate Active Low High, 266 Gated, 263 Gaussian, 242 I/Q Mapping Normal Invert, 247 I/Q Mod Filter Manual Auto, 246 I/Q Output Filter Manual Auto, 242 Immediate, 261 Insert Row, 252, 255 IS-2000 SR3 DS, 242 IS-95, 242 IS-95 Mod, 242 IS-95 Mod w/EQ, 242 IS-95 w/EQ, 242 Link Forward Reverse, 247 Marker 1, 257, 258 Marker 1 Polarity Neg Pos, 260 Marker 2, 257, 258 Marker 2 Polarity Neg Pos, 260 Marker 3, 257, 258 Marker 3 Polarity Neg Pos, 260 Marker 4, 257, 258

CDMA2000 ARB subsystem keys (*continued*) Marker 4 Polarity Neg Pos, 260 Modulator Atten Manual Auto, 245, 246 Multicarrier Off On, 247 None, 257, 258 Nyquist, 242 Off, 261 On, 261 Optimize FIR For EVM ACP, 244 Patt Trig In 1, 269 Patt Trig In 2, 269 Pilot, 247, 254 PN Offset, 252, 255 Radio Config, 253 Rate, 252, 255 Rectangle, 242 Reference Freq, 260 Reset & Run, 265 Root Nyquist, 242 Save Setup To Header, 245 Scale to 0dB, 253, 256 Single, 263 Spread Rate 1, 247, 254, 262 Spread Rate 3, 247, 254, 262 Spreading Type Direct Mcarrier, 247, 263 SR1 9 Channel, 249 SR1 Pilot, 249 SR3 Direct 9 Channel, 249 SR3 Direct Pilot, 249 SR3 Mcarrier 9 Channel, 249 SR3 MCarrier Pilot, 249 Store Custom CDMA State, 251, 254 Store Custom Multicarrier, 249 Through, 241, 246 Trigger & Run, 265 Trigger Key, 266 UN3/4 GSM Gaussian, 242 User FIR, 242 Walsh Code, 252, 255 WCDMA, 242 CDMA2000 BBG subsystem keys and fields APCO 25 C4FM, 481, 514 BBG Data Clock, 480 Bit Rate, 488, 492, 497, 511, 521, 523, 527, 532, 537, 541, 544

CDMA2000 BBG subsystem keys and fields (*continued*) C/N, 505, 517 CDMA Freq, 499 CDMA2000 Off On, 547 Change, 509 Chip Rate, 480, 513 DAYLT, 499 EbNo, 484, 489, 495, 500, 506, 509, 519, 525, 527, 531, 536, 539, 542 EcNo, 493, 528, 533 Equal Powers, 508, 517 Even Second Delay, 480, 513 Ext, 483, 494, 522 Ext CDMA Freq, 500 External, 512 Falling, 547 Field 1, 490 Field 2, 490 Field 3, 491 Filter Alpha, 482, 515 Filter BbT, 482, 485, 515 FIX4, 483, 484, 494, 518, 519, 522, 524, 525, 530, 535, 539, 542 Frame Length, 520, 522, 526, 536, 540, 543 Frame Offset, 495, 520, 523, 526, 531, 536, 540, 543 FSYNCH Type, 504 Full, 529, 534 Gaussian, 481, 514 Half, 529, 534 Header, 486, 496 Internal, 512 Inverted, 517 IS-95, 481, 514 IS-95 MOD, 514 IS-95 Mod, 481 IS-95 MOD w/EQ, 514 IS-95 Mod w/EQ, 481 IS-95 w/EQ, 481, 514 Leap Seconds, 501 Link Forward Reverse, 479 Long Code Mask, 516 Long Code State, 483, 516 LTM OFF, 501

CDMA2000 BBG subsystem keys and fields (*continued*) Message Type, 502 Network ID, 502 Noise Off On, 506, 518 Normal, 517 Nyquist, 481, 514 Optimize FIR For EVM ACP, 482, 516 P Rev, 503 P Rev Min, 501 Paging Indicator, 510 Permuted ESN, 486, 496 Phase Polarity, 509 PN Offset, 512 PN15, 483, 494, 518, 522, 524, 530, 535, 538, 542 PN9, 483, 494, 518, 522, 524, 530, 535, 538, 542 Power, 486, 491, 493, 497, 502, 507, 510, 520, 523, 526, 529, 532, 534, 537, 540, 544 PRAT, 503 QOF, 487, 497 Quarter, 529, 534 Radio Config, 488, 498, 521, 524, 532, 537, 541, 544 RadioConfig 1/2 Access, 479 RadioConfig 1/2 Traffic, 479 RadioConfig 3/4 Common Control, 479 RadioConfig 3/4 Enhanced Access, 479 RadioConfig 3/4 Traffic, 479 Ramp, 487 Ramp Time, 487 Rectangle, 481, 514 Reserved, 503 Rising, 547 Root Nyquist, 481, 514 Scale to 0dB, 508, 517 Spread Rate, 511 State, 492, 494, 499, 505, 508, 511, 521, 524, 528, 530, 533, 535, 538, 541, 545 State field, 489 System ID, 504 Time, 504 Trigger Advance, 546 Turbo Coding, 498, 545 UN3/4 GSM Gaussian, 481, 514

CDMA2000 BBG subsystem keys and fields (*continued*) User File, 483, 489, 494, 518, 522, 524, 530, 535, 538, 542 User FIR, 481, 514 Walsh, 492, 498, 505, 508, 511, 527, 529, 533, 534, 538, 541, 545 Walsh field, 488 CDMA2000 Off On softkey, 269, 547 CDPD softkey, 282, 283, 284, 567 CDVCC softkey, [891](#page-296-1), [894](#page-299-0) CFN #0 Frame Pulse (RPS10) softkey *[See](#page-541-0)* wideband CDMA base band generator subsystem keys and fields Chan Code field, [1028](#page-433-0), [1037](#page-442-0) Chan Code softkey, [1027](#page-432-0) Change field, 509 Channel Code field, [1087,](#page-492-0) [1128](#page-533-0) *[See](#page-446-0)* wideband CDMA base band generator subsystem keys and fields Channel Number softkey, 40 Channel softkey, 356, 364 Channel State field, [1086](#page-491-1), [1093](#page-498-1) Channel State Off On softkey, [1105](#page-510-0) *[See](#page-426-0)* wideband CDMA base band generator subsystem keys and fields ChCode Ctl field, [1118](#page-523-0) ChCode Dat field, [1118](#page-523-1) Chip Clock (RPS1) softkey *[See](#page-541-0)* wideband CDMA base band generator subsystem keys and fields Chip Rate field, 480, 513, [1027,](#page-432-1) [1076](#page-481-1) Chip Rate softkey, 216, 342 Class Ib Bit Error softkey, 451, 452 Class II Bit Error softkey, 452 Class II RBER softkey, 404, 405 Class lb RBER softkey, 404, 405 Clear Header softkey, 206, 220, 245, 273, 295, 326, 344, 467 clearing markers, 300 Clip  $|I+jQ|$  To softkey, 216, 241 Clip |I| To softkey, 215, 240, 340, 350 Clip |Q| To softkey, 215, 240, 340, 351 Clip At PRE POST FIR Filter, 215 Clip At PRE POST FIR Filter softkey, 240, 340

Clip Type  $|I+jQ|$  To softkey, 341, 351 Clipping Type  $|I+jQ|$   $|I|$ ,  $|Q|$  softkey, 216, 241, 294, 341, 351 Clock Delay Off On softkey, 419 Clock Per Sample softkey, 380 Clock Phase softkey, 380 Clock Polarity Neg Pos softkey, 420 Clock Polarity softkey, 381 Clock Rate softkey, 382 Clock Skew softkey, 383 Clock Source softkey, 383 Clock Time Delay softkey, 419 Clock/Gate Delay softkey, 465 command tree, SCPI, 6, 7 Common Mode I/Q Offset softkey, 26 communication subsystem keys Default Gateway, 76 GPIB Address, 75 Hostname, 76 IP Address, 76 LAN Config, 75 Meter Address, 77 Meter Channel A B, 77 Meter Timeout, 78 Power Meter, 78 Reset RS-232, 79 RS-232 Baud Rate, 79 RS-232 ECHO Off On, 79 RS-232 Timeout, 80 Subnet Mask, 77 Comp Mode Start Trigger Polarity Neg Pos softkey, [1156](#page-561-0) Comp Mode Start Trigger Polarity Pos Neg softkey, [1059,](#page-464-0) [1060](#page-465-0) Comp Mode Stop Trigger Polarity Neg Pos softkey, [1156](#page-561-1) Comp Mode Stop Trigger Polarity Pos Neg softkey, [1060](#page-465-1) Compressed Frame (RPS8) softkey *[See](#page-541-0)* wideband CDMA base band generator subsystem keys and fields Compressed Mode Off On softkey, [1155](#page-560-0) Compressed Mode Start Trigger softkey, [1036,](#page-441-0) [1059,](#page-464-1) [1156](#page-561-2) Compressed Mode Stop Trigger softkey, [1060,](#page-465-2) [1156](#page-561-3)

Config softkey, 252, 255 Configure Cal Array softkey, 20 continuous segment advance, 318 Continuous PN9 softkey, 465 Continuous softkey dual ARB subsystem keys, 318 *See* CDMA ARB subsystem keys *See* CDMA2000 ARB subsystem keys *See* custom subsystem keys *See* DECT subsystem keys *See* Dmodulation subsystem keys *See* dual ARB subsystem keys *See* EDGE subsystem keys *[See](#page-208-0)* GSM subsystem keys *[See](#page-304-0)* NADC subsystem keys *[See](#page-338-0)* PDC subsystem keys *[See](#page-368-0)* PHS subsystem keys *[See](#page-416-0)* TETRA subsystem keys *See* wideband CDMA ARB subsystem keys Copy File softkey, 105, 114, 124 correction subsystem keys Configure Cal Array, 20 Flatness Off On, 21 Load From Selected File, 20 Preset List, 21 Store To File, 21 CPICH softkey, 357 CRC Size field, [1066,](#page-471-0) [1160](#page-565-0), [1167](#page-572-0) creating a waveform sequence, dual ARB, 313 creating a waveform, multitone, 326 CS-1 softkey, 641, 642, [791](#page-196-0) CS-4 softkey, 641, 643, [795](#page-200-0) CSID softkey, [951,](#page-356-0) [969](#page-374-0) Ctrl Beta field, [1106](#page-511-0) Ctrl Pwr field, [1107](#page-512-0) Custom CDMA Multicarrier softkey, 230 Custom CDMA State softkey, 228, 231 Custom CDMA2000 Carrier softkey, 247, 249 Custom CDMA2000 Multicarrier softkey, 248 Custom CDMA2000 State softkey, 254 Custom Digital Mod State softkey, 283, 284 Custom Off On softkey, 572 Custom softkey, 589, 600, 656, [799,](#page-204-0) [954](#page-359-0)

custom subsystem keys 128QAM, 564 16 1's & 16 0's, 557 16PSK, 564 16QAM, 564 256QAM, 564 2-Lvl FSK, 564 32 1's & 32 0's, 557 32QAM, 564 4 1's & 4 0's, 557 4-Lvl FSK, 564 4QAM, 564 64 1's & 64 0's, 557 64QAM, 564 8 1's & 8 0's, 557 8PSK, 564 APCO 25 C4FM, 561 APCO 25 w/CQPSK, 567 BBG Data Clock Ext Int, 549 BBG Ref Ext Int, 560 Bit Rate, 550 Bluetooth, 567 BPSK, 564 Bus, 569 CDPD, 567 Continuous, 567 Custom Off On, 572 D8PSK, 564 Diff Data Encode Off On, 559 Ext, 557, 569 Ext BBG Ref Freq, 560 Ext Data Clock Normal Symbol, 559 Ext Delay Bits, 570 Ext Delay Off On, 570 Ext Polarity Neg Pos, 571 Fall Delay, 552, 553 Fall Time, 552, 553 Filter Alpha, 548 Filter BbT, 549 FIX4, 557, 558 Free Run, 568 Freq Dev, 563 Gate Active Low High, 568 Gated, 567 Gaussian, 561

custom subsystem keys (*continued*) Gray Coded QPSK, 564 I/Q Scaling, 562 IS-95, 561 IS-95 Mod, 561 IS-95 Mod w/EQ, 561 IS-95 OQPSK, 564 IS-95 QPSK, 564 IS-95 w/EQ, 561 MSK, 564 None, 567 Nyquist, 561 Optimize FIR For EVM ACP, 557 OQPSK, 564  $\pi$ /4 DQPSK, 564 Patt Trig In 1, 571 Patt Trig In 2, 571 Phase Dev, 563 Phase Polarity Normal Invert, 565 PN11, 557 PN15, 557 PN20, 557 PN23, 557 PN9, 557 PRAM Files, 558 QPSK, 564 Rectangle, 561 Reset & Run, 568 Rise Delay, 554 Rise Time, 555, 556 Root Nyquist, 561 Single, 567 Symbol Rate, 565 Trigger & Run, 568 Trigger Key, 569 UN3/4 GSM Gaussian, 561 User File, 557 User FIR, 561 User FSK, 564 User I/Q, 564 Custom TS softkey, 645, 655, [790](#page-195-0), [797](#page-202-0) Custom WCDMA State softkey, 363 Cycle Count softkey, 459 Cycle End softkey, 405

#### **D**

D8PSK softkey *See* custom subsystem keys *See* DECT subsystem keys *See* Dmodulation subsystem keys *See* EDGE subsystem keys *[See](#page-191-0)* GSM subsystem keys *[See](#page-292-0)* NADC subsystem keys *[See](#page-325-0)* PDC subsystem keys *[See](#page-364-0)* PHS subsystem keys *[See](#page-396-0)* TETRA subsystem keys data memory subsystem, 105 data append memory subsystem, 106 Data Beta field, [1110](#page-515-0) data bit, 107 data block, 114 Data Clock Out Neg Pos softkey, 133 Data Clock Polarity Neg Pos softkey, 130, 132, 134 Data field, [1088,](#page-493-0) [1171](#page-576-1) data files, 105 data FSK, 109 data IQ, 110 Data Mode Raw Enc TLM softkey, [763,](#page-168-0) [764](#page-169-1) Data Out Polarity Neg Pos softkey, 133, 135 Data Polarity Neg Pos softkey, 131, 132, 420 Data Pwr field, [1112](#page-517-0) Data Rate field, [1038](#page-443-1) data subsystem keys Error Out, 413 PN9, 413 Reference Out, 413 Data Type softkey, 392 DATA/CLK/SYNC Rear Outputs Off On softkey, 135 DAYLT field, 499 dBm softkey, 170 dBuV softkey, 170 dBuVemf softkey, 170 DC softkey, 189 DCFM/DCΦM Cal softkey, 72 DCH1 softkey, [1074](#page-479-0) DCH2 softkey, [1074](#page-479-0) DCH<sub>3</sub> softkey, [1074](#page-479-0)

DCH4 softkey, [1074](#page-479-0) DCH5 softkey, [1074](#page-479-0) DCH6 softkey, [1074](#page-479-0) decimal values, 18 Dect Off On softkey, 621 DECT softkey, 282, 283, 284 DECT subsystem keys 128QAM, 588 16 1's & 16 0's, 582, 589, 592, 595, 597, 599, 600, 604, 607, 609, 611 16-Lvl FSK, 582 16PSK, 588 16QAM, 588 256QAM, 588 2-Lvl FSK, 588 32 1's & 32 0's, 582, 589, 592, 595, 597, 599, 600, 604, 607, 609, 611 32QAM, 588 4 1's & 4 0's, 582, 589, 592, 595, 597, 599, 600, 604, 607, 609, 611 4-Lvl FSK, 588 4QAM, 588 64 1's & 64 0's, 582, 589, 592, 595, 597, 599, 600, 604, 607, 609, 611 64QAM, 588 8 1's & 8 0's, 582, 589, 592, 595, 597, 599, 600, 604, 607, 609, 611 8-Lvl FSK, 582 8PSK, 588 A field, 590, 593, 596, 598, 601, 602, 603, 606, 608, 610 All Timeslots, 614 APCO 25 C4FM, 585 BBG Data Clock Ext Int, 573 BBG Ref Ext Int, 584 Begin Frame, 614 Begin Timeslot #, 614, 615 Bit Rate, 574 BPSK, 588 Bus, 613, 618 Continuous, 616 Custom, 589, 600 D8PSK, 588 Data Format Pattern Framed, 581 Dect Off On, 621

DECT subsystem keys (*continued*) DM0, 589, 592, 595, 597, 599, 600, 604, 607, 609, 611 DM1, 589, 592, 595, 597, 599, 600, 604, 607, 609, 611 Dummy Bearer 1, 600 Dummy Bearer 2, 600 Ext, 582, 589, 592, 595, 597, 599, 600, 604, 607, 609, 611, 613, 618 Ext Data Clock Normal Symbol, 584 Ext Delay Bits, 619 Ext Delay Off On, 621 Ext Polarity Neg Pos, 620 FACC, 589, 592, 595, 597, 599, 600, 604, 607, 609, 611 Fall Delay, 576, 577 Fall Time, 576, 577 FDEV1\_FS, 589, 592, 595, 597, 599, 600, 604, 607, 609, 611 FDEV1\_HS, 589, 592, 595, 597, 599, 600, 604, 607, 609, 611 FDEV2\_FS, 589, 592, 595, 597, 599, 600, 604, 607, 609, 611 Filter Alpha, 573 Filter BbT, 574 FIX4, 582, 589, 590, 592, 595, 597, 599, 600, 601, 604, 605, 607, 608, 609, 610, 611, 612 Free Run, 617 Freq Dev, 586 Gate Active Low High, 618 Gated, 616 Gaussian, 585 Gray Coded QPSK, 588 I/Q Scaling, 586 IS-95, 585 IS-95 Mod, 585 IS-95 Mod w/EQ, 585 IS-95 OQPSK, 588 IS-95 QPSK, 588 IS-95 w/EQ, 585 Low Capacity, 589, 600 Low Capacity with Z field, 589, 600 MSK, 588 Nyquist, 585 Optimize FIR For EVM ACP, 581

DECT subsystem keys (*continued*) OQPSK, 588 P, 591, 594, 596, 598, 602, 603, 604, 606, 608, 610  $\pi$ /4 DQPSK, 588 Patt Trig In 1, 620 Patt Trig In 2, 620 Phase Dev, 587 Phase Polarity Normal Invert, 588 PN11, 582, 589, 592, 595, 597, 599, 600, 607, 609, 611 PN15, 582, 589, 592, 595, 597, 599, 600, 604, 607, 609, 611 PN20, 582, 589, 592, 595, 597, 599, 600, 607, 609, 611 PN23, 582, 589, 592, 595, 597, 599, 600, 607, 609, 611 PN9, 582, 589, 592, 595, 597, 599, 600, 604, 607, 609, 611 PN9 Mode Normal Quick, 575 QPSK, 588 Recall Secondary Frame State, 612 Rectangle, 585 Reset & Run, 617 Restore DECT Factory Default, 583 Rise Delay, 578 Rise Time, 579, 580 Root Nyquist, 585 S, 591, 594, 596, 598, 602, 603, 604, 607, 609, 611 Save Secondary Frame State, 612 Secondary Frame Off On, 613 Sine, 556, 580 Single, 616 Sync Out Offset, 614 Timeslot Ampl Main Delta, 593, 605 Timeslot Off On, 593, 606 Traffic Bearer, 589, 600 Traffic Bearer with Z field, 589, 600 Trigger & Run, 617 Trigger Key, 613, 618 UN3/4 GSM Gaussian, 585 User File, 556, 580, 582, 589, 592, 595, 597, 599, 600, 604, 607, 609, 611 User FIR, 585 User FSK, 587, 588 User I/Q, 588

dect subsystem keys PRAM File, 583 DECTsubsystem keys Symbol Rate, 615 Default Gateway softkey, 76 Delay Bits softkey, 459 Delete All NVWFM Files softkey, 125 Delete All WFM Files softkey, 125 Delete All WFM1 Files softkey, 125 Delete File softkey, 126 Delete softkeys Delete All ARB CDMA Files, 118 Delete All ARB DMOD Files, 118 Delete All ARB DWCDMA Files, 119 Delete All ARB FCDMA Files, 119 Delete All ARB MCDMA Files, 120 Delete All ARB MDMOD Files, 120 Delete All ARB MDWCDMA Files, 120 Delete All ARB MFCDMA Files, 120 Delete All ARB MTONE Files, 121 Delete All ARB RCDMA Files, 121 Delete All ARB UWCDMA Files, 122 Delete All Binary Files, 118 Delete All Bit Files, 118 Delete All Files, 117 Delete All FIR Files, 119 Delete All FSK Files, 119 Delete All I/Q Files, 119 Delete All List Files, 120 Delete All SEQ Files, 121 Delete All SHAPE Files, 121 Delete All State Files, 121 Delete All UFLT Files, 122 Delete File, 122 DHCP, 75 Diagnostic Info softkey, 81, 82, 83, 84, 89 diagnostic subsystem keys Auxiliary Software Options, 82 Diagnostic Info, 81, 82, 83, 84 Installed Board Info, 81 Options Info, 83 diagnostic subsystem softkeys Waveform Licenses, 82, 84 Diff Data Encode Off On softkey, 559, [781](#page-186-0) Diff. Mode I Offset softkey, 26

Diff. Mode Q Offset softkey, 27 Digital Modulation Off On softkey, 293 digital modulation subsystem keys 2.100 MHz, 32 40.000 MHz, 32 ALC BW Normal Narrow, 22 BBG1, 24, 35 Burst Envelope Int Ext Off, 22 Common Mode I/Q Offset, 26 Diff. Mode I Offset, 26 Diff. Mode Q Offset, 27 Ext 50 Ohm, 24, 35 Ext 600 Ohm, 24, 35 Ext In 600 Ohm I Offset, 27 Ext In 600 Ohm Q Offset, 28 High Crest Mode Off On, 23 I Offset, 29 I/Q Adjustments Off On, 32 I/Q Gain Balance Source 1, 29 I/Q Mod Filter Manual Auto, 33 I/Q Off On, 37 I/Q Out Gain Balance, 27 I/Q Output Atten, 28 I/Q Timing Skew, 31 I/Q Timing Skew Path softkey, 32 Int I/Q Skew Corrections RF BB Off, 35 Int Phase Polarity Normal Invert, 24, 34 Modulator Atten Manual Auto, 33, 34 Off, 24, 35 Q Offset, 30 Quadrature Angle Adjustment, 25, 30 Sum, 24 Summing Ratio (SRC1/SRC2) x.xx dB, 36 Through, 32 digital signal interface module, 380 digital subsystem softkeys, 387 Bit Order, 384 Clock Per Sample, 380 Clock Phase, 380 Clock Polarity, 381 Clock Rate, 382 Clock Skew, 383 Clock Source, 383 Data Type, 392 Direction, 385

digital subsystem softkeys, 387 (*continued*) Frame Polarity, 387 I Gain, 385 I Offset, 386 IQ Polarity, 388 Logic Type, 393 Loop Back Test Type, 393 N5102A Off On, 395 Negate I, 386 Negate Q, 389 Pass Through Preset, 395 Port Config, 394 Q Gain, 388 Q Offset, 390 Reference Frequency, 382 Rotation, 390 Scaling, 391 Signal Type, 392 Swap IQ, 387 Word Alignment, 384 Word Size, 391 Direction softkey, 385 discrete response data, 11 discrete SCPI parameters, 9 display secure mode, 160 display contrast hardkeys, 86 display subsystem keys Brightness, 86 display contrast, 86 Inverse Video Off On, 87 Update in Remote Off On, 87 DL Reference 1.1 softkey, [1154](#page-559-0) wideband CDMA base band generator subsystem softkeys DL Reference 1.1, [1058](#page-463-1) DL Reference 1.2 softkey, [1154](#page-559-0) wideband CDMA base band generator subsystem softkeys DL Reference 1.2, [1058](#page-463-1) DL Reference 2.1 softkey, [1154](#page-559-0) wideband CDMA base band generator subsystem softkeys DL Reference 2.1, [1058](#page-463-1)

DL Reference 2.2 softkey, [1154](#page-559-0) wideband CDMA base band generator subsystem softkeys DL Reference 2.2, [1058](#page-463-1) DM0 softkey *See* DECT subsystem keys DM1 softkey *See* DECT subsystem keys DMOD softkey, 95 Dmodulation subsystem keys # of Carriers, 283, 285 128QAM, 279 16PSK, 279 16QAM, 279 2.100 MHz, 275 256QAM, 279 2-Lvl FSK, 279 32QAM, 279 40.000 MHz, 270, 275 4-Lvl FSK, 279 4QAM, 279 64QAM, 279 8PSK, 279 APCO 25 C4FM, 271 APCO 25 w/C4FM, 282, 283, 284 APCO 25 w/C4QPSK, 282, 283, 284 ARB Reference Ext Int, 281 ARB Sample Clock, 282 BPSK, 279 Bus, 290 Carrier Phases Fixed Random, 283 CDPD, 282, 283, 284 Clear Header, 273 Continuous, 287 Custom Digital Mod State, 283, 284 D8PSK, 279 DECT, 282, 283, 284 Digital Modulation Off On, 293 EDGE, 282, 283, 284 Ext, 290 Ext Delay Off On, 291 Ext Delay Time, 291 Ext Polarity Neg Pos, 292 Filter Alpha, 272 Filter BbT, 272

Dmodulation subsystem keys (*continued*) Free Run, 288 Freq Dev, 279 Freq Spacing, 283 Gate Active Low High, 289 Gated, 287 Gaussian, 271 Gray Coded QPSK, 279 GSM, 282, 283, 284 I/Q Mod Filter Manual Auto, 275 I/Q Output Filter Manual Auto, 270 Immediate, 281 Initialize Table, 284 Insert Row, 249, 284 IS-2000 SR3 DS, 271 IS-95, 271 IS-95 Mod, 271 IS-95 Mod w/EQ, 271 IS-95 OQPSK, 279 IS-95 QPSK, 279 IS-95 w/EQ, 271 Load/Store, 284 Marker 1, 276, 277 Marker 1 Polarity Neg Pos, 280 Marker 2, 276, 277 Marker 2 Polarity Neg Pos, 280 Marker 3, 276, 277 Marker 3 Polarity Neg Pos, 280 Marker 4, 276, 277 Marker 4 Polarity Neg Pos, 280 Modulator Atten Manual Auto, 274 MSK, 279 Multicarrier Off On, 282 NADC, 282, 283, 284 None, 276, 277 Nyquist, 271 Off, 281 On, 281 Optimize FIR For EVM ACP, 273 OQPSK, 279 π/4 DQPSK, 279 Patt Trig In 1, 292 Patt Trig In 2, 292 PDC, 282, 283, 284 PHS, 282, 283, 284

Dmodulation subsystem keys (*continued*) PWT, 282, 283, 284 QPSK, 279 Rectangle, 271 Reference Freq, 212, 280 Reset & Run, 288 Root Nyquist, 271 Save Setup To Header, 273 Select File, 249, 282 Single, 287 Store Custom Dig Mod State, 285 Symbol Rate, 286 TETRA, 282, 283, 284 Through, 270, 275 Trigger & Run, 288 Trigger Key, 290 UN3/4 GSM Gaussian, 271 User FIR, 271 WCDMA, 271 Dn Custom Cont softkey, [1007](#page-412-0) Dn Normal Cont softkey, [1007](#page-412-0) Dn Normal Disc softkey, [1007](#page-412-0) Dn Sync Cont softkey, [1007](#page-412-0) Dn Sync Disc softkey, [1007](#page-412-0) Do Power Search softkey, 60, 62 documentation, [lxxiii](#page-70-0) Doppler Shift softkey, [764](#page-169-2) Down Custom softkey, [896,](#page-301-0) [930](#page-335-1) Down TCH All softkey, [896](#page-301-0), [930](#page-335-1) Down TCH softkey, [896,](#page-301-0) [930](#page-335-1) Down/Up softkey, [1033](#page-438-0), [1083](#page-488-0) Downlink MCS-1 softkey, 641, 643, [791](#page-196-0) Downlink MCS-5 softkey, 646 Downlink MCS-9 softkey, 646 downloading files, 116  $DPCCH + 1$  DPDCH softkey,  $363$ DPCCH + 2 DPDCH softkey, 363  $DPCCH + 3 DPCCH$  softkey,  $363$  $DPCCH + 4 DPDCH$  softkey, 363 DPCCH + 5 DPDCH softkey, 363 DPCCH Pilot data-clk (DRPS23) softkey, [1047](#page-452-0), [1049,](#page-454-0) [1050,](#page-455-0) [1051,](#page-456-0) [1052](#page-457-0) DPCCH Power field, [1080](#page-485-0)

DPCCH Raw Data (RPS4) softkey *[See](#page-541-0)* wideband CDMA base band generator subsystem keys and fields DPCCH Raw Data Clock (RPS5) softkey *[See](#page-541-0)* wideband CDMA base band generator subsystem keys and fields DPCCH softkey, 363, [1074](#page-479-0), [1097](#page-502-0) DPCCH TFC I data-clk (DRPS22) softkey, [1047,](#page-452-0) [1049,](#page-454-0) [1050,](#page-455-0) [1051,](#page-456-0) [1052](#page-457-0) DPCCH TPC indicator (DRPS21) softkey, [1047](#page-452-0), [1049,](#page-454-0) [1050,](#page-455-0) [1051,](#page-456-0) [1052](#page-457-0) DPCH + 1 softkey, [1019](#page-424-0), [1020](#page-425-0) DPCH + 2 softkey, [1019](#page-424-0), [1020](#page-425-0) DPCH Channel Balance softkey, [1027](#page-432-2) DPCH Compressed Frame Indicator (DRPS32) softkey, [1047](#page-452-0), [1049](#page-454-0), [1050](#page-455-0), [1051](#page-456-0), [1052](#page-457-0) DPCH data stream (DRPS24) softkey, [1047](#page-452-0), [1049,](#page-454-0) [1050,](#page-455-0) [1051,](#page-456-0) [1052](#page-457-0) DPCH data-clk (0) (DRPS28) softkey, [1047,](#page-452-0) [1049,](#page-454-0) [1050,](#page-455-0) [1051,](#page-456-0) [1052](#page-457-0) DPCH Gap Indicator (DRPS33) softkey, [1047](#page-452-0), [1049,](#page-454-0) [1050,](#page-455-0) [1051,](#page-456-0) [1052](#page-457-0) DPCH softkey, 357 DPCH TimeSlot pulse (DRPS25) softkey, [1047,](#page-452-0) [1049,](#page-454-0) [1050,](#page-455-0) [1051,](#page-456-0) [1052](#page-457-0) DPCH10ms Frame-Pulse (DRPS26) softkey, [1047](#page-452-0), [1049,](#page-454-0) [1050,](#page-455-0) [1051,](#page-456-0) [1052](#page-457-0) DPDCH data-clk withDTX (DRPS20) softkey, [1047,](#page-452-0) [1049,](#page-454-0) [1050,](#page-455-0) [1051,](#page-456-0) [1052](#page-457-0) DPDCH data-clk WithOutDTX (DRPS30) softkey, [1047,](#page-452-0) [1049,](#page-454-0) [1050,](#page-455-0) [1051,](#page-456-0) [1052](#page-457-0) DPDCH Power field, [1089](#page-494-0) DPDCH Raw Data (RPS2) softkey *[See](#page-541-0)* wideband CDMA base band generator subsystem keys and fields DPDCH Raw DataClock (RPS3) softkey *[See](#page-541-0)* wideband CDMA base band generator subsystem keys and fields DPDCH softkey, [1074](#page-479-0) Drift Deviation softkey, 469 dual ARB subsystem generate sine, 294 markers, *See* markers runtime scaling, 312 scaling waveform files, 312

dual ARB subsystem (*continued*) Through, 298 dual ARB subsystem keys # Skipped Points, 302 2.100 MHz, 299 40.000 MHz, 298, 299 Apply to Waveform, 300, 302 ARB Off On, 324 ARB Reference Ext Int, 23, 311 ARB Sample Clock, 313 Build New Waveform Sequence, 313 Bus, 320 Carrier Bandwidth, 309 Carrier to Noise Ratio, 309 Clear Header, 295 Clipping Type  $|I+jQ|$   $|I|, |Q|, 294$ Continuous, 318 Edit Repetitions, 313 Ext, 320 Ext Delay, 321 Ext Delay Samples, 321 Ext Delay Time, 322 Ext Polarity Neg Pos, 322 First Mkr Point, 300, 302 Free Run, 317 Gate Active Low High, 317 Gated, 315 Header RMS, 295 I/Q Mod Filter Manual Auto, 300 I/Q Output Filter Manual Auto, 297, 298 Immediate, 311 Insert Waveform, 313 Last Mkr Point, 300, 302 Marker 1, 305 Marker 1 2 3 4, 300 Marker 2, 305 Marker 3, 305 Marker 4, 305 Marker Polarity Neg Pos, 308, 333, 370, 475 Markers, 302, 306 Modulator Atten Manual Auto, 298, 299 Name and Store, 313 Noise Bandwidth Factor, 308 None, 305, 306 Off, 311, 321

dual ARB subsystem keys (*continued*) On, 311 Patt Trig In 1, 323 Patt Trig In 2, 323 Real-time Noise Off On, 310 Reference Freq, 310 Reset & Run, 317 Samples, 321 Save Setup To Header, 297 Scale Waveform Data, 312 Scaling, 312 Segment Advance, 315 Select Waveform, 323, 324 Set Marker Off All Points, 301 Set Marker Off Range Of Points, 300 Set Marker On Range Of Points, 302 Single, 315, 318 Through, 298, 299 Time, 321 Toggle Marker 1 2 3 4, 313 Trigger & Run, 317 Trigger Key, 320 Waveform Runtime Scaling, 312 Dual-Sine softkey, 175, 182, 189, 195 Dummy Bearer 1 softkey, 600 Dummy Bearer 2 softkey, 600 Dummy softkey, [799](#page-204-0) DWCDMA softkey, 96 Dwell Type List Step softkey, 51

### **E**

Eb/No field, [1103](#page-508-1) Eb/No value (dB) field, [1073](#page-478-1) EbNo field, 506 *See* CDMA2000 BBG subsystem keys and fields Ec/No value field, [1019,](#page-424-1) [1104](#page-509-0) EcNo field, 493, 528, 533 EDGE BERT Off On softkey, 442 EDGE Off On softkey, 665 EDGE softkey, 282, 283, 284, 634 EDGE subsystem keys 128QAM, 637 16 1's & 16 0's, 630, 639, 641, 646 16PSK, 637 16QAM, 637

EDGE subsystem keys (*continued*) 256QAM, 637 2-Lvl FSK, 637 32 1's & 32 0's, 630, 639, 641, 646 32QAM, 637 4 1's & 4 0's, 630, 639, 641, 646 4-Lvl FSK, 637 4QAM, 637 64 1's & 64 0's, 630, 639, 641, 646 64QAM, 637 8 1's & 8 0's, 630, 639, 641, 646 8PSK, 637 All Timeslots, 657 APCO 25 C4FM, 634 BBG Ref Ext Int, 633 Begin Frame, 657 Begin Timeslot #, 657, 658 BPSK, 637 Bus, 638, 662 Continuous, 660 CS-1, 641, 642 CS-4, 641, 643 Custom, 656 Custom TS, 645, 655 D8PSK, 637 Data Format Pattern Framed, 629 Downlink MCS-1, 641, 643 Downlink MCS-5, 646 Downlink MCS-9, 646 EDGE, 634 EDGE Off On, 665 E-TCH/F43.2, 646 Ext, 630, 638, 639, 646, 662 Ext BBG Ref Freq, 633 Ext Data Clock Ext Int, 622 Ext Data Clock Normal Symbol, 632 Ext Delay Bits, 663 Ext Delay Off On, 664 Ext Polarity Neg Pos, 664 Fall Delay, 623, 624 Fall Time, 625 Filter Alpha, 622 Filter BbT, 623 FIX4, 630, 631, 639, 640, 641, 643, 646, 652 Free Run, 660

EDGE subsystem keys (*continued*) Freq Dev, 635 G, 640, 654 Gate Active Low High, 661 Gated, 660 Gaussian, 634 GMSK, 656 Gray Coded QPSK, 637 I/Q Scaling, 635 IS-95, 634 IS-95 Mod, 634 IS-95 Mod w/EQ, 634 IS-95 OQPSK, 637 IS-95 QPSK, 637 IS-95 w/EQ, 634 MSK, 637 Multislot Off On, 646 Normal, 656 Normal All, 656 Nyquist, 634 Optimize FIR For EVM ACP, 630 OQPSK, 637  $\pi$ /4 DQPSK, 637 Patt Trig In 1, 665 Patt Trig In 2, 665 Phase Dev, 636 Phase Polarity Normal Invert, 637 PN11, 630, 639, 646 PN15, 630, 639, 641, 642, 643, 644, 646, 650, 651, 652, 653 PN20, 630, 639, 646 PN23, 630, 639, 646 PN9, 630, 639, 641, 642, 643, 644, 646, 650, 651, 652, 653 QPSK, 637 Recall Secondary Frame State, 638 Rectangle, 634 Reset & Run, 660 Restore EDGE Factory Default, 632 Rise Delay, 626, 627 Rise Time, 627, 628 Root Nyquist, 634 S, 645 Save Secondary Frame State, 638 Secondary Frame Off On, 639

EDGE subsystem keys (*continued*) Sine, 629 Single, 660 Symbol Rate, 658 Sync Out Offset, 657 T1, 654 T2, 655 TCH/FS, 641, 644 Timeslot Ampl Main Delta, 655 Timeslot Off On, 656 Trigger & Run, 660 Trigger Key, 638, 662 TSC0, 645, 655 TSC1, 645, 655 TSC2, 645, 655 TSC3, 645, 655 TSC4, 645, 655 TSC5, 645, 655 TSC6, 645, 655 TSC7, 645, 655 UN3/4 GSM Gaussian, 634 Uncoded, 646 Uplink MCS-1, 641, 644 Uplink MCS-5, 646 Uplink MCS-9, 646 User File, 629, 630, 639, 641, 646 User FIR, 634 User FSK, 636, 637 User I/Q, 636, 637 edge subsystem keys PRAM File, 631 Edit Channel Setup softkey, 252, 255 Edit Repetitions softkey, 313 Enter Secure Mode softkey, 162 Equal Energy per Symbol softkey, 361 Equal Powers softkey *See* CDMA ARB subsystem keys *See* CDMA2000 ARB subsystem keys *See* CDMA2000 BBG subsystem keys and fields *[See](#page-445-0)* wideband CDMA base band generator subsystem keys and fields Erase All softkey, 161 Erase and Overwrite All softkey, 163 Erase and Sanitize All softkey, 163 Erase softkey, 161

ERROR 221, 116 Error BER softkey, [1168](#page-573-1) Error Bits softkey, [1161](#page-566-0) Error Blocks field, [1162](#page-567-2) Error Count softkey, 442 *See* sense subsystem keys Error Info softkey, 155 error messages, resolving, [670,](#page-75-0) [811](#page-216-0) Error Out softkey, 413 Error Rate softkey *See* calculate subsystem keys *See*calculate subsystem keys ESG file overview, [668](#page-73-1), [809](#page-214-0) ET softkey, [789](#page-194-0) E-TCH/F43.2 softkey, 646 Even Second Delay field, 480, 513 Exceeds Any Limit softkey, 405 Exceeds Any Thresholds softkey *See* sense subsystem keys Execute Cal softkey, 72, 73 Ext 50 Ohm softkey, 24, 35 Ext 600 Ohm softkey, 24, 35 Ext BBG Ref Freq softkey *See* custom subsystem keys *See* EDGE subsystem keys *See* GSM subsystem keys *[See](#page-289-1)* NADC subsystem keys *[See](#page-322-1)* PDC subsystem keys *[See](#page-360-1)* PHS subsystem keys *[See](#page-392-1)* TETRA subsystem keys Ext CDMA Freq field, 500 Ext Clock Rate x1 x2 x4 softkey, [1017](#page-422-1) Ext Data Clock Ext Int softkey *See* EDGE subsystem keys *[See](#page-310-0)* PDC subsystem keys Ext Data Clock Normal Symbol softkey *See* custom subsystem keys *See* DECT subsystem keys *See* EDGE subsystem keys *[See](#page-186-1)* GSM subsystem keys *[See](#page-288-1)* NADC subsystem keys *[See](#page-321-1)* PDC subsystem keys *[See](#page-359-1)* PHS subsystem keys *[See](#page-391-0)* TETRA subsystem keys

Ext Delay Bits softkey *See* custom subsystem keys *See* DECT subsystem keys *See* EDGE subsystem keys *[See](#page-210-0)* GSM subsystem keys *[See](#page-307-0)* NADC subsystem keys *[See](#page-340-0)* PDC subsystem keys *[See](#page-370-0)* PHS subsystem keys *[See](#page-419-0)* TETRA subsystem keys Ext Delay Off On softkey *See* CDMA ARB subsystem keys *See* CDMA2000 ARB subsystem keys *See* custom subsystem keys *See* DECT subsystem keys *See* Dmodulation subsystem keys *See* EDGE subsystem keys *[See](#page-211-0)* GSM subsystem keys *[See](#page-308-0)* NADC subsystem keys *[See](#page-341-0)* PDC subsystem keys *[See](#page-371-0)* PHS subsystem keys *[See](#page-419-1)* TETRA subsystem keys *See* wideband CDMA ARB subsystem keys Ext Delay Samples softkey, 321 Ext Delay softkey, 321 Ext Delay Time softkey, 236, 267, 291, 322, 376 Ext Frame Trigger Delay softkey, 427 Ext In 600 Ohm I Offset softkey, 27 Ext In 600 Ohm Q Offset softkey, 28 Ext Polarity Neg Pos softkey *See* CDMA ARB subsystem keys *See* CDMA2000 ARB subsystem keys *See* custom subsystem keys *See* DECT subsystem keys *See* Dmodulation subsystem keys *See* dual ARB subsystem keys *See* EDGE subsystem keys *[See](#page-211-1)* GSM subsystem keys *[See](#page-308-1)* NADC subsystem keys *[See](#page-341-1)* PDC subsystem keys *[See](#page-371-1)* PHS subsystem keys *[See](#page-420-0)* TETRA subsystem keys *See* wideband CDMA ARB subsystem keys Ext softkey List/Sweep subsystem, 54 *See* amplitude modulation subsystem keys

*Ext softkey (continued) See* CDMA ARB subsystem keys *See* CDMA2000 ARB subsystem keys *See* CDMA2000 BBG subsystem keys and fields *See* custom subsystem keys *See* DECT subsystem keys *See* Dmodulation subsystem keys *See* dual ARB subsystem keys *See* EDGE subsystem keys *See* frequency modulation subsystem keys *[See](#page-184-0)* GSM subsystem keys *See* low frequency output subsystem keys *[See](#page-286-0)* NADC subsystem keys *[See](#page-319-0)* PDC subsystem keys *See* phase modulation subsystem keys *[See](#page-353-0)* PHS subsystem keys *See* sense subsystem keys *[See](#page-389-0)* TETRA subsystem keys *See* trigger subsystem keys *See* wideband CDMA ARB subsystem keys *[See](#page-438-0)* wideband CDMA base band generator subsystem keys and fields Ext softkeys Ext Coupling DC AC, 173, 180, 193 Ext Detector, 63 Ext Pulse, 202 Ext1, 176, 184, 196 Ext2, 176, 184, 196 extended numeric SCPI parameter, 8 External Frame Trigger Polarity Neg Pos softkey, 427 External softkey, 512

#### **F**

FACC softkey *See* DECT subsystem keys Fail Hold softkey, 405 Fall Delay softkey *See* custom subsystem keys *See* DECT subsystem keys *See* EDGE subsystem keys *[See](#page-178-0)* GSM subsystem keys *[See](#page-279-0)* NADC subsystem keys *[See](#page-313-0)* PDC subsystem keys *[See](#page-347-0)* PHS subsystem keys

*Fall Delay softkey (continued) [See](#page-382-0)* TETRA subsystem keys Fall Time softkey *See* custom subsystem keys *See* DECT subsystem keys *See* EDGE subsystem keys *[See](#page-178-1)* GSM subsystem keys *[See](#page-280-0)* NADC subsystem keys *[See](#page-313-1)* PDC subsystem keys *[See](#page-347-1)* PHS subsystem keys *[See](#page-383-0)* TETRA subsystem keys Falling softkey, 547 FBI State field, [1079](#page-484-0) FCDMA softkey, 96 FCOR softkey, [996,](#page-401-1) [1001](#page-406-1) FCorr softkey, [799](#page-204-0) FDEV1\_FS softkey *See* DECT subsystem keys FDEV1\_HS softkey *See* DECT subsystem keys FDEV2\_FS softkey *See* DECT subsystem keys Field 1 field, 490 Field 2 field, 490 Field 3 field, 491 file names, 105 retrieval, 116 systems, 14 types, 14 file overview, HDSPA, [809](#page-214-0) file overview, HSPA, [668](#page-73-1) Filter Alpha softkey, [1095](#page-500-0) *See* CDMA ARB subsystem keys *See* CDMA2000 ARB subsystem keys *See* CDMA2000 BBG subsystem keys and fields *See* custom subsystem keys *See* DECT subsystem keys *See* Dmodulation subsystem keys *See* EDGE subsystem keys *[See](#page-170-0)* GPS subsystem keys *[See](#page-175-1)* GSM subsystem keys *[See](#page-276-1)* NADC subsystem keys *[See](#page-310-1)* PDC subsystem keys *[See](#page-343-1)* PHS subsystem keys

*Filter Alpha softkey, 1095 (continued) [See](#page-379-1)* TETRA subsystem keys *See* wideband CDMA ARB subsystem keys *[See](#page-440-0)* wideband CDMA base band generator subsystem keys and fields Filter BbT softkey, [1096](#page-501-0) *See* CDMA ARB subsystem keys *See* CDMA2000 ARB subsystem keys *See* CDMA2000 BBG subsystem keys and fields *See* custom subsystem keys *See* DECT subsystem keys *See* Dmodulation subsystem keys *See* EDGE subsystem keys *[See](#page-171-0)* GPS subsystem keys *[See](#page-176-0)* GSM subsystem keys *[See](#page-277-0)* NADC subsystem keys *[See](#page-311-0)* PDC subsystem keys *[See](#page-344-0)* PHS subsystem keys *[See](#page-380-0)* TETRA subsystem keys *See* wideband CDMA ARB subsystem keys *[See](#page-440-1)* wideband CDMA base band generator subsystem keys and fields FIR data, 108 FIR softkey, 97 First Mkr Point softkey, 300, 302 First Spread Code softkey, 356, 364 FIX softkey, [1079](#page-484-1) FIX4 softkey, 643, [1078](#page-483-0), [1107,](#page-512-1) [1111](#page-516-0) *See* CDMA2000 BBG subsystem keys and fields *See* custom subsystem keys *See* DECT subsystem keys *See* EDGE subsystem keys *[See](#page-168-1)* GPS subsystem keys *[See](#page-184-0)* GSM subsystem keys *[See](#page-286-0)* NADC subsystem keys *[See](#page-319-0)* PDC subsystem keys *[See](#page-353-0)* PHS subsystem keys *[See](#page-389-0)* TETRA subsystem keys *[See](#page-434-0)* wideband CDMA baseband generator subsystem keys and fields Flat Noise BW field, [1074](#page-479-1) Flatness Off On softkey, 21 FM softkeys FM Dev, 185 FM Dev Couple Off On, 185

FM softkeys (*continued*) FM Off On, 184 FM Path 1 2, 179 FM Stop Rate, 181 FM Sweep Rate, 183 FM Tone 2 Amp Percent of Peak, 182 FM Tone 2 Rate, 181 forgiving listening and precise talking, 7 Frame Clock Polarity Neg Pos softkey, [1094](#page-499-0) Frame Count softkey *See* sense subsystem keys Frame Erasure softkey, 452 *See* calculate subsystem keys Frame Length field *See* CDMA2000 BBG subsystem keys and fields Frame Offset field *See* CDMA2000 BBG subsystem keys and fields Frame offset field, 536 Frame Polarity softkey, 387 Frame Repeat Single Cont softkey, [888](#page-293-0) Frame Struct field, [1054](#page-459-0) Frame Sync Trigger Mode Single Cont softkey, [1149](#page-554-0) Frame Trigger Source Int Ext softkey, 428 Free Run softkey list trigger source, 54 *See* amplitude modulation subsystem keys *See* CDMA ARB subsystem keys *See* CDMA2000 ARB subsystem keys *See* custom subsystem keys *See* DECT subsystem keys *See* Dmodulation subsystem keys *See* dual ARB subsystem keys *See* EDGE subsystem keys *See* frequency modulation subsystem keys *[See](#page-208-1)* GSM subsystem keys *See* low frequency output subsystem keys *[See](#page-305-0)* NADC subsystem keys *[See](#page-338-1)* PDC subsystem keys *See* phase modulation subsystem keys *[See](#page-369-0)* PHS subsystem keys *[See](#page-416-1)* TETRA subsystem keys *See* trigger subsystem keys *See* wideband CDMA ARB subsystem keys

Freq Dev softkey *See* custom subsystem keys *See* DECT subsystem keys *See* Dmodulation subsystem keys *See* EDGE subsystem keys *[See](#page-189-0)* GSM subsystem keys *[See](#page-291-0)* NADC subsystem keys *[See](#page-324-0)* PDC subsystem keys *[See](#page-394-0)* TETRA subsystem keys Freq softkeys Freq, 42, 49 Freq & Ampl, 49 Freq Channels Off On, 41 Freq Drift Type Linear Sine, 470 Freq Multiplier, 42 Freq Offset, 43, 470 Freq Ref Off On, 44 Freq Ref Set, 43 Freq Spacing, 283, 336, 337 Freq Start, 44, 49 Freq Stop, 45, 49 Frequency hardkey, 38, 41, 42, 45, 46 frequency modulation subsystem keys Bus, 183 Dual-Sine, 182 Ext, 183 Ext Coupling DC AC, 180 Ext1, 184 Ext2, 184 FM Dev, 185 FM Dev Couple Off On, 185 FM Off On, 184 FM Path 1 2, 179 FM Stop Rate, 181 FM Sweep Rate, 183 FM Tone 2 Amp Percent of Peak, 182 FM Tone 2 Rate, 181 Free Run, 183 Incr Set, 180 Internal 1, 184 Internal 2, 184 Noise, 182 Ramp, 182 Sine, 182 Square, 182

frequency modulation subsystem keys (*continued*) Swept-Sine, 182 Triangle, 182 Trigger Key, 183 frequency subsystem keys Adjust Phase, 47 Channel Number, 40 Freq, 42, 49 Freq Channels Off On, 41 Freq Multiplier, 42 Freq Offset, 43 Freq Ref Off On, 44 Freq Ref Set, 43 Freq Start, 44, 49 Freq Stop, 45, 49 Frequency, 38, 41, 42, 45, 46 Off, 42, 49 Phase Ref Set, 47 Ref Oscillator Source Auto Off On, 48 FSK softkey, 97 FSYNCH Type field, 504 Full softkey, 529, 534 Function Generator softkey, 190

#### **G**

G softkey, 640, 654 Gain Unit dB Lin Index softkey, 366 Gate Active Low High softkey *See* CDMA ARB subsystem keys *See* CDMA2000 ARB subsystem keys *See* custom subsystem keys *See* DECT subsystem keys *See* Dmodulation subsystem keys *See* dual ARB subsystem keys *See* EDGE subsystem keys *[See](#page-209-0)* GSM subsystem keys *[See](#page-306-0)* NADC subsystem keys *[See](#page-339-0)* PDC subsystem keys *[See](#page-370-1)* PHS subsystem keys *[See](#page-417-0)* TETRA subsystem keys *See* wideband CDMA ARB subsystem keys Gate Clk Delay softkey, 416 Gate Delay Off On softkey, 417 Gate Mode Time Clk softkey, 416 Gate Off On softkey, 418

Gate Polarity Neg Pos softkey, 418 Gate Time Delay softkey, 417 Gated softkey *See* CDMA ARB subsystem keys *See* CDMA2000 ARB subsystem keys *See* custom subsystem keys *See* DECT subsystem keys *See* Dmodulation subsystem keys *See* dual ARB subsystem keys *See* EDGE subsystem keys *[See](#page-208-0)* GSM subsystem keys *[See](#page-304-0)* NADC subsystem keys *[See](#page-338-0)* PDC subsystem keys *[See](#page-368-0)* PHS subsystem keys *[See](#page-416-0)* TETRA subsystem keys *See* wideband CDMA ARB subsystem keys Gaussian softkey *See* CDMA ARB subsystem keys *See* CDMA2000 ARB subsystem keys *See* CDMA2000 BBG subsystem keys and fields *See* custom subsystem keys *See* DECT subsystem keys *See* Dmodulation subsystem keys *See* EDGE subsystem keys *[See](#page-169-0)* GPS subsystem keys *[See](#page-188-0)* GSM subsystem keys *[See](#page-289-0)* NADC subsystem keys *[See](#page-322-0)* PDC subsystem keys *[See](#page-361-0)* PHS subsystem keys *[See](#page-393-0)* TETRA subsystem keys *See* wideband CDMA ARB subsystem keys *[See](#page-439-0)* wideband CDMA base band generator subsystem keys and fields generate sine, 294 GMSK softkey, 656 Goto Row softkey, 334 GPIB Address softkey, 75 GPS Ref (f0) softkey, [768](#page-173-0) GPS Ref Clk Ext Int softkey, [768](#page-173-1) GPS subsystem Data Mode Raw Enc TLM, [764](#page-169-1) GPS subsystem keys APCO 25 C4FM, [764](#page-169-0) Data Mode Raw Enc TLM, [763](#page-168-0) Doppler Shift, [764](#page-169-2)

GPS subsystem keys (*continued*) Filter Alpha, [765](#page-170-0) Filter BbT, [766](#page-171-0) FIX4, [763](#page-168-1) Gaussian, [764](#page-169-0) GPS Ref (f0), [768](#page-173-0) GPS Ref Clk Ext Int, [768](#page-173-1) IQ Phase Normal Invert, [767](#page-172-0) IS-95, [764](#page-169-0) IS-95 Mod, [764](#page-169-0) IS-95 Mod w/EQ, [764](#page-169-0) IS-95 w/EQ, [764](#page-169-0) Nyquist, [764](#page-169-0) Optimize FIR For EVM ACP, [766](#page-171-1) P Code Pwr, [767](#page-172-1) PN15, [763](#page-168-1) PN9, [763](#page-168-1) Ranging Code C/A P C/A+P, [767](#page-172-2) Real-time GPS Off On, [769](#page-174-0) Rectangle, [764](#page-169-0) Root Nyquist, [764](#page-169-0) Satellite ID, [769](#page-174-1) UN3/4 GSM Gaussian, [764](#page-169-0) User File, [763](#page-168-1) User FIR, [764](#page-169-0) Gray Coded QPSK softkey *See* custom subsystem keys *See* DECT subsystem keys *See* Dmodulation subsystem keys *See* EDGE subsystem keys *[See](#page-191-0)* GSM subsystem keys *[See](#page-292-0)* NADC subsystem keys *[See](#page-325-0)* PDC subsystem keys *[See](#page-364-0)* PHS subsystem keys *[See](#page-396-0)* TETRA subsystem keys GSM BERT Off On softkey, 455 GSM Off On softkey, [808](#page-213-0) GSM softkey, 282, 283, 284 GSM subsystem keys 128QAM, [786](#page-191-0) 16 1's & 16 0's, [779](#page-184-0), [788,](#page-193-0) [789](#page-194-1), [791](#page-196-0), [798](#page-203-0) 16PSK, [786](#page-191-0) 16QAM, [786](#page-191-0) 256QAM, [786](#page-191-0) 2-Lvl FSK, [786](#page-191-0)

GSM subsystem keys (*continued*) 32 1's & 32 0's, [779](#page-184-0), [788](#page-193-0), [789](#page-194-1), [791](#page-196-0), [798](#page-203-0) 32QAM, [786](#page-191-0) 4 1's & 4 0's, [779](#page-184-0), [788](#page-193-0), [789](#page-194-1), [791,](#page-196-0) [798](#page-203-0) 4-Lvl FSK, [786](#page-191-0) 4QAM, [786](#page-191-0) 64 1's & 64 0's, [779](#page-184-0), [788](#page-193-0), [789](#page-194-1), [791](#page-196-0), [798](#page-203-0) 64QAM, [786](#page-191-0) 8 1's & 8 0's, [779](#page-184-0), [788](#page-193-0), [789](#page-194-1), [791,](#page-196-0) [798](#page-203-0) 8PSK, [786](#page-191-0) Access, [799](#page-204-0) All Timeslots, [800](#page-205-0) APCO 25 C4FM, [783](#page-188-0) BBG Data Clock Ext Int, [770](#page-175-0) BBG Ref Ext Int, [782](#page-187-0) Begin Frame, [800](#page-205-0) Begin Timeslot #, [800,](#page-205-0) [801](#page-206-0) Bit Rate, [771](#page-176-1) BPSK, [786](#page-191-0) Bus, [787,](#page-192-0) [804](#page-209-1) Continuous, [803](#page-208-0) CS-1, [791](#page-196-0) CS-4, [795](#page-200-0) Custom, [799](#page-204-0) Custom TS, [790](#page-195-0), [797](#page-202-0) D8PSK, [786](#page-191-0) Data Format Pattern Framed, [778](#page-183-0) Diff Data Encode Off On, [781](#page-186-0) Downlink MCS-1, [791](#page-196-0) Dummy, [799](#page-204-0) ET, [789](#page-194-0) Ext, [779,](#page-184-0) [787,](#page-192-0) [788,](#page-193-0) [789,](#page-194-1) [798,](#page-203-0) [804](#page-209-1) Ext BBG Ref Freq, 585, [782](#page-187-1) Ext Data Clock Normal Symbol, [781](#page-186-1) Ext Delay Bits, [805](#page-210-0) Ext Delay Off On, [806](#page-211-0) Ext Polarity Neg Pos, [806](#page-211-1) Fall Delay, [773,](#page-178-0) [774](#page-179-0) Fall Time, [773,](#page-178-1) [775](#page-180-0) FCorr, [799](#page-204-0) Filter Alpha, [770](#page-175-1) Filter BbT, [771](#page-176-0) FIX4, [779,](#page-184-0) [780,](#page-185-0) [788,](#page-193-0) [789,](#page-194-1) [790](#page-195-1), [791](#page-196-0), [796](#page-201-0), [798](#page-203-0), [799](#page-204-1) Free Run, [803](#page-208-1) Freq Dev, [784](#page-189-0)

GSM subsystem keys (*continued*) Gate Active Low High, [804](#page-209-0) Gated, [803](#page-208-0) Gaussian, [783](#page-188-0) Gray Coded QPSK, [786](#page-191-0) GSM Off On, [808](#page-213-0) I/Q Scaling, [784](#page-189-1) IS-95, [783](#page-188-0) IS-95 Mod, [783](#page-188-0) IS-95 Mod w/EQ, [783](#page-188-0) IS-95 OQPSK, [786](#page-191-0) IS-95 QPSK, [786](#page-191-0) IS-95 w/EQ, [783](#page-188-0) MSK, [786](#page-191-0) Multislot Off On, [790](#page-195-2) Normal, [799](#page-204-0) Normal All, [799](#page-204-0) Nyquist, [783](#page-188-0) Optimize FIR For EVM ACP, [779](#page-184-1) OQPSK, [786](#page-191-0)  $\pi$ /4 DQPSK, [786](#page-191-0) Patt Trig In 1, [807](#page-212-0) Patt Trig In 2, [807](#page-212-0) Phase Dev, [785](#page-190-0) Phase Polarity Normal Invert, [786](#page-191-1) PN11, [779](#page-184-0), [798](#page-203-0) PN15, [779,](#page-184-0) [788,](#page-193-0) [789,](#page-194-1) [791,](#page-196-0) [795,](#page-200-1) [796,](#page-201-1) [798](#page-203-0) PN20, [779,](#page-184-0) [798](#page-203-0) PN23, [779,](#page-184-0) [798](#page-203-0) PN9, [779,](#page-184-0) [788,](#page-193-0) [789,](#page-194-1) [791,](#page-196-0) [795,](#page-200-1) [796,](#page-201-2) [798](#page-203-0) PN9 Mode Normal Quick, [772](#page-177-0) QPSK, [786](#page-191-0) Recall Secondary Frame State, [787](#page-192-1) Rectangle, [783](#page-188-0) Reset & Run, [803](#page-208-1) Restore Factory Default, [780](#page-185-1) Rise Delay, [775](#page-180-1), [776](#page-181-0) Rise Time, [777](#page-182-0) Root Nyquist, [783](#page-188-0) S, [797](#page-202-1) Save Secondary Frame State, [787](#page-192-2) Secondary Frame Off On, [788](#page-193-1) Sine, [778](#page-183-1) Single, [803](#page-208-0) SS, [789](#page-194-2)

GSM subsystem keys (*continued*) Symbol Rate, [801](#page-206-1) Sync, [799](#page-204-0) Sync Out Offset, [800](#page-205-1) TCH/FS, [791](#page-196-0) Timeslot Ampl Main Delta, [798](#page-203-1) Timeslot Off On, [798](#page-203-2) Trigger & Run, [803](#page-208-1) Trigger Key, [787,](#page-192-0) [804](#page-209-1) TS, [799](#page-204-2) TSC0, [790](#page-195-0), [797](#page-202-0) TSC1, [790](#page-195-0), [797](#page-202-0) TSC2, [790](#page-195-0), [797](#page-202-0) TSC3, [790](#page-195-0), [797](#page-202-0) TSC4, [790](#page-195-0), [797](#page-202-0) TSC5, [790](#page-195-0), [797](#page-202-0) TSC6, [790](#page-195-0), [797](#page-202-0) TSC7, [790](#page-195-0), [797](#page-202-0) UN3/4 GSM Gaussian, [783](#page-188-0) Uplink MCS-1, [791](#page-196-0) User File, [778,](#page-183-1) [779,](#page-184-0) [788,](#page-193-0) [789,](#page-194-1) [791,](#page-196-0) [798](#page-203-0) User FIR, [783](#page-188-0) User FSK, [785,](#page-190-1) [786](#page-191-0) User I/Q, [785,](#page-190-2) [786](#page-191-0) gsm subsystem keys PRAM Files, [780](#page-185-2) guides, [lxxiii](#page-70-0)

### **H**

Half softkey, 529, 534 Header field, 486, 496 Help Mode Single Cont softkey, 156 hexadecimal values, 18 High Amplitude softkey *See* sense subsystem keys High Crest Mode Off On softkey, 23 Higher Layer softkey, [1151](#page-556-0) Hostname softkey, 76 HSDPA file overview, [809](#page-214-0) HSDPA over W-CDMA SCPI commands, [809](#page-214-1) HSDPA user files, [809](#page-214-0) HSPA file overview, [668](#page-73-1) HSPA user files, [668](#page-73-1)

#### **I**

I Gain softkey, 385 I Offset softkey, 29, 386 I/Q Adjustments Off On softkey, 32 I/Q Calibration softkey, 72 I/Q Gain Balance Source 1 softkey, 29 I/Q Mapping Normal Invert softkey, 221, 247, 345 I/Q Mod Filter Manual Auto softkey, 33, 208, 222, 246, 275, 300, 329, 347, 474 I/Q Off On softkey, 37 I/Q Out Gain Balance softkey, 27 I/Q Output Atten softkey, 28 I/Q Output Filter Manual Auto softkey, 206, 217, 242, 270, 297, 298, 327, 345, 466 I/Q Scaling softkey *See* custom subsystem keys *See* DECT subsystem keys *See* EDGE subsystem keys *[See](#page-189-1)* GSM subsystem keys *[See](#page-290-0)* NADC subsystem keys *[See](#page-323-0)* PDC subsystem keys *[See](#page-362-0)* PHS subsystem keys *[See](#page-394-1)* TETRA subsystem keys I/Q softkey, 98 I/Q Timing Skew Path, 32 I/Q timing Skew softkey, 31 IDLE softkey, [951,](#page-356-1) [970](#page-375-0) IEEE 488.2 common command keys Diagnostic Info, 89 Instrument Options, 90 RECALL Reg, 90 Run Complete Self Test, 92 Save Reg, 91 Save Seq[n] Reg[nn], 91 Select Seq, 90 Immediate softkey, 227, 261, 281, 311 *See* sense subsystem keys Impairments Off On softkey, 467 Impedance 75 Ohm High softkey, 420 Incr Set hardkey, 69 *See* amplitude modulation subsystem keys *See* frequency modulation subsystem keys *See* phase modulation subsystem keys Increment Scramble Code softkey, 352 Increment Timing Offset softkey, 355

Infinity softkey, [1057,](#page-462-0) [1153](#page-558-0) Init Power field, [1098](#page-503-0) Init Pwr field, [1116,](#page-521-0) [1131](#page-536-0) Initial Bit Count softkey, 441 Initial Block Count softkey, 431, 434 Initial Frame Count softkey, 451 Initialize Phase Fixed Random softkey, 338 Initialize Table softkey, 284 input subsystem keys 0.7V, 421 1.4V, 421 1.6V, 421 2.5V, 421 Clock Delay Off On, 419 Clock Polarity Neg Pos, 420 Clock Time Delay, 419 Data Polarity Neg Pos, 420 Gate Clk Delay, 416 Gate Delay Off On, 417 Gate Mode Time Clk, 416 Gate Off On, 418 Gate Polarity Neg Pos, 418 Gate Time Delay, 417 Impedance 75 Ohm High, 420 Resolution, 418 Insert Row softkey, 249, 252, 255, 284 Insert Waveform softkey, 313 installation guide, [lxxiii](#page-70-0) Installed Board Info softkey, 81 Instrument Options softkey, 90 Int I/Q Skew Corrections RF BB Off softkey, 35 Int softkeys Int Doublet, 202 Int Free-Run, 202 Int Gated, 202 Int Phase Polarity Normal Invert, 24, 34 Int Triggered, 202 integer response data, 11 Intermod softkey, [1061](#page-466-0) Internal softkeys Internal, 63, 176, 512 Internal 1, 184, 196 Internal 2, 184, 196 Internal Monitor, 190 Internal Square, 202

Inverse Video Off On softkey, 87 Inverted softkey, 517 IP address, 75 IP Address softkey, 76 IQ Phase Normal Invert softkey, [767](#page-172-0) IQ Polarity softkey, 388 IS-2000 SR3 DS softkey *See* CDMA ARB subsystem keys *See* CDMA2000 ARB subsystem keys *See* Dmodulation subsystem keys *See* wideband CDMA ARB subsystem keys IS-95 Mod softkey *See* CDMA ARB subsystem keys *See* CDMA2000 ARB subsystem keys *See* CDMA2000 BBG subsystem keys and fields *See* custom subsystem keys *See* DECT subsystem keys *See* Dmodulation subsystem keys *See* EDGE subsystem keys *[See](#page-169-0)* GPS subsystem keys *[See](#page-188-0)* GSM subsystem keys *[See](#page-289-0)* NADC subsystem keys *[See](#page-322-0)* PDC subsystem keys *[See](#page-361-0)* PHS subsystem keys *[See](#page-393-0)* TETRA subsystem keys *See* wideband CDMA ARB subsystem keys *[See](#page-439-0)* wideband CDMA base band subsystem keys and fields IS-95 Mod w/EQ softkey *See* CDMA ARB subsystem keys *See* CDMA2000 ARB subsystem keys *See* CDMA2000 BBG subsystem keys and fields *See* custom subsystem keys *See* DECT subsystem keys *See* Dmodulation subsystem keys *See* EDGE subsystem keys *[See](#page-169-0)* GPS subsystem keys *[See](#page-188-0)* GSM subsystem keys *[See](#page-289-0)* NADC subsystem keys *[See](#page-322-0)* PDC subsystem keys *[See](#page-361-0)* PHS subsystem keys *[See](#page-393-0)* TETRA subsystem keys *See* wideband CDMA ARB subsystem keys *[See](#page-439-0)* wideband CDMA base band generator subsystem keys and fields

IS-95 OQPSK softkey *See* custom subsystem keys *See* DECT subsystem keys *See* Dmodulation subsystem keys *See* EDGE subsystem keys *[See](#page-191-0)* GSM subsystem keys *[See](#page-292-0)* NADC subsystem keys *[See](#page-325-0)* PDC subsystem keys *[See](#page-364-0)* PHS subsystem keys *[See](#page-396-0)* TETRA subsystem keys IS-95 QPSK softkey *See* custom subsystem keys *See* DECT subsystem keys *See* Dmodulation subsystem keys *See* EDGE subsystem keys *[See](#page-191-0)* GSM subsystem keys *[See](#page-292-0)* NADC subsystem keys *[See](#page-325-0)* PDC subsystem keys *[See](#page-364-0)* PHS subsystem keys *[See](#page-396-0)* TETRA subsystem keys IS-95 softkey *See* CDMA ARB subsystem keys *See* CDMA2000 ARB subsystem keys *See* CDMA2000 BBG subsystem keys and fields *See* custom subsystem keys *See* DECT subsystem keys *See* Dmodulation subsystem keys *See* EDGE subsystem keys *[See](#page-169-0)* GPS subsystem keys *[See](#page-188-0)* GSM subsystem keys *[See](#page-289-0)* NADC subsystem keys *[See](#page-322-0)* PDC subsystem keys *[See](#page-361-0)* PHS subsystem keys *[See](#page-393-0)* TETRA subsystem keys *See* wideband CDMA ARB subsystem keys *[See](#page-439-0)* wideband CDMA base band generator subsystem keys and fields IS-95 w/EQ softkey *See* CDMA ARB subsystem keys *See* CDMA2000 ARB subsystem keys *See* CDMA2000 BBG subsystem keys and fields *See* custom subsystem keys *See* DECT subsystem keys *See* Dmodulation subsystem keys *See* EDGE subsystem keys

*IS-95 w/EQ softkey (continued) [See](#page-169-0)* GPS subsystem keys *[See](#page-188-0)* GSM subsystem keys *[See](#page-289-0)* NADC subsystem keys *[See](#page-322-0)* PDC subsystem keys *[See](#page-361-0)* PHS subsystem keys *[See](#page-393-0)* TETRA subsystem keys *See* wideband CDMA ARB subsystem keys IS-97 Levels softkey, 229

#### **J**

#### jy, [932](#page-337-0)

#### **L**

LAN Config softkey, 75 Last Mkr Point softkey, 300, 302 Leap Seconds field, 501 Left Alternate softkey, 356 Left softkey, [1023](#page-428-0) LF Out softkeys LF Out Amplitude, 186 LF Out Off On, 190 LF Out Stop Freq, 186, 187, 193 LF Out Sweep Rate, 188 LF Out Sweep Time, 189 LF Out Tone 2 Ampl % of Peak, 187 LF Out Tone 2 Freq, 186, 187, 193 Link Down Up softkey, 347, [1071](#page-476-0) Link Forward Reverse softkey, 247, 479 list data, 114 List softkey, 98, 124 list/sweep subsystem keys # Points, 57 Ampl, 49, 66 Ampl Start, 49, 67 Ampl Stop, 49, 68 Dwell Type List Step, 51 Freq, 42, 49 Freq & Ampl, 49 Freq Start, 44, 49 Freq Stop, 45, 49 Load List From Step Sweep, 55 Manual Mode Off On, 53 Manual Point, 52

list/sweep subsystem keys (*continued*) Off, 42, 49, 66 Preset List, 56 Step Dwell, 56 Sweep Direction Down Up, 50 Sweep Retrace Off On, 54 Sweep Type List Step, 55 Load From Selected File softkey, 20, 123, 127, 336 Load List From Step Sweep softkey, 55 Load/Store softkey, 284 Logic Type softkey, 393 Long Code Mask field, 516 Long Code State field, 483, 516 Loop Back Test Type softkey, 393 Low Amplitude softkey, 430, 433 *See* sense subsystem keys Low Capacity softkey, 589, 600 Low Capacity with Z field softkey, 589, 600 low frequency output subsystem keys Bus, 189 DC, 189 Dual-Sine, 189 Ext, 189 Free Run, 189 Function Generator, 190 Internal Monitor, 190 LF Out Amplitude, 186 LF Out Off On, 190 LF Out Stop Freq, 186, 187, 193 LF Out Sweep Rate, 188 LF Out Sweep Time, 189 LF Out Tone 2 Ampl % of Peak, 187 LF Out Tone 2 Freq, 186, 187, 193 Noise, 189 Ramp, 189 Sine, 189 Square, 189 Swept-Sine, 189 Triangle, 189 Trigger Key, 189 LTM OFF field, 501

#### **M**

Manual Mode Off On softkey, 53 Manual Point softkey, 52

Marker 1 2 3 4 softkey, 302 Marker 1 Polarity Neg Pos softkey, 212, 226, 260, 280, 475 dual ARB subsystem, 308, 333, 475 wideband CDMA ARB subsystem, 370 Marker 1 softkey, 209, 210, 222, 223, 224, 257, 258, 276, 277, 305, 329, 330, 331, 367, 368, 474, 475 dual ARB subsystem, 306 Marker 2 Polarity Neg Pos softkey, 212, 226, 260, 280, 476 dual ARB subsystem, 308, 333, 370, 475 Marker 2 softkey, 209, 210, 222, 223, 224, 257, 258, 276, 277, 305, 329, 330, 331, 367, 368, 474, 475 dual ARB subsystem, 306 Marker 3 Polarity Neg Pos softkey, 212, 226, 260, 280, 476 dual ARB subsystem, 308, 333, 475 wideband CDMA ARB subsystem, 370 Marker 3 softkey, 209, 210, 222, 223, 224, 257, 258, 276, 277, 305, 329, 330, 331, 367, 368, 474, 475 dual ARB subsystem, 306 Marker 4 Polarity Neg Pos softkey, 212, 226, 260, 280, 476 dual ARB subsystem, 308, 333, 475 wideband CDMA ARB subsystem, 370 Marker 4 softkey, 209, 210, 222, 223, 224, 257, 258, 276, 277, 305, 329, 330, 331, 367, 368, 474, 475 dual ARB subsystem, 306 marker polarity, 212 Marker softkey, 300 Markers, 300 markers alc hold AWGN subsystem, 209 CDMA ARB subsystem, 223 CDMA2000 ARB subsystem, 257 Dmodulation subsystem, 276 dual ARB subsystem, 305 multitone subsystem, 330, 331 wideband CDMA ARB subsystem, 367 alternate amplitude AWGN subsystem, 209 CDMA ARB subsystem, 222 CDMA2000 ARB subsystem, 257 Dmodulation subsystem, 276

markers (*continued*) alternate amplitude dual ARB subsystem, 305 multitone subsystem, 329 wideband CDMA ARB subsystem, 367 clearing, 300 marker polarity CDMA ARB subsystem, 226 CDMA2000 ARB subsystem, 260 Dmodulation subsystem, 280 dual ARB subsystem, 308, 475 multitone subsystem, 333 wideband CDMA ARB subsystem, 370 polarity AWGN subsystem, 212 RF blanking/pulse AWGN subsystem, 210 CDMA ARB subsystem, 224 CDMA2000 ARB subsystem, 258 Demodulation subsystem, 277 dual ARB subsystem, 306 wideband CDMA ARB subsystem, 368 setting, 302 shifting points, 302 mass memory subsystem keys Binary, 124 Copy File, 124 Delete All NVWFM Files, 125 Delete All WFM Files, 125 Delete All WFM1 Files, 125 Delete File, 126 List, 124 Load From Selected File, 127 Rename File, 127 State, 124 Store To File, 127 User Flatness, 124 Max Input softkey, [1061](#page-466-0) Max Power field, [1099](#page-504-0) Max Pwr field, [1117,](#page-522-0) [1132](#page-537-0) MCDMA softkey, 99 MDMOD softkey, 99 MDWCDMA softkey, 100 Measurement Mode BER% Search softkey, 450 Measurement Mode BLER% Search softkey, 436

memory subsystem, 107, 109, 110 memory subsystem keys, 113, 115 Add Comment To Seq[n] Reg[nn], 123 All, 104, 122 Binary, 94 Bit, 94 CDMA, 95 Copy File, 105, 114 Data PRAM, 112 Delete All ARB CDMA Files, 118 Delete All ARB DMOD Files, 118 Delete All ARB DWCDMA Files, 119 Delete All ARB FCDMA Files, 119 Delete All ARB MCDMA Files, 120 Delete All ARB MDWCDMA Files, 120 Delete All ARB MTONE Files, 121 Delete All ARB RCDMA Files, 121 Delete All ARB UWCDMA Files, 122 Delete All Binary Files, 118 Delete All Bit Files, 118 Delete All Files, 117 Delete All FIR Files, 119 Delete All FSK Files, 119 Delete All I/Q Files, 119 Delete All List Files, 120 Delete All MDMOD Files, 120 Delete All MFCDMA Files, 120 Delete All SEQ Files, 121 Delete All SHAPE Files, 121 Delete All State Files, 121 Delete All UFLT Files, 122 Delete File, 122 DMOD, 95 DWCDMA, 96 FCDMA, 96 FIR, 97 FSK, 97 I/Q, 98 List, 98 Load From Selected File, 123 MCDMA, 99 MDMOD, 99 MDWCDMA, 100 MFCDMA, 100 MTONE, 101

memory subsystem keys, 113, 115 (*continued*) Oversample Ratio, 108 RCDMA, 101 Rename File, 123 SEQ, 102 SHAPE, 102 State, 103 Store To File, 123 User Flatness, 103 UWCDMA, 104 Message Data Raw Data (RPS11) softkey *[See](#page-547-0)* wideband CDMA base band generator subsystem keys and fields Message Part field, [1115](#page-520-0) Message Pulse (RPS22) softkey *[See](#page-547-0)* wideband CDMA base band generator subsystem keys and fields Message Type field, 502 Message-Control Raw Data Clock (RPS12) softkey *[See](#page-547-0)* wideband CDMA base band generator subsystem keys and fields Meter Address softkeys, 77 Meter Channel A B softkey, 77 Meter Timeout softkey, 78 MFCDMA softkey, 100 Min Power field, [1099](#page-504-1) Mod Index softkey, 471 Mod On/Off hardkey, 129 Modulator Atten Manual Auto softkey, 33, 34, 207, 221, 245, 246, 274, 298, 299, 328, 346, 472, 473 Msg Ctrl softkey, [1104](#page-509-1) Msg Data softkey, [1104](#page-509-1) Msg Pwr field, [1115](#page-520-1), [1130](#page-535-0) MSK softkey *See* custom subsystem keys *See* DECT subsystem keys *See* Dmodulation subsystem keys *See* EDGE subsystem keys *[See](#page-191-0)* GSM subsystem keys *[See](#page-292-0)* NADC subsystem keys *[See](#page-325-0)* PDC subsystem keys *[See](#page-364-0)* PHS subsystem keys *[See](#page-396-0)* TETRA subsystem keys MTONE softkey, 101 multicarrier, 348
Multicarrier Off On softkey, 228, 247, 282 Multicarrier softkey, 348 Multislot Off On softkey, 646, [790](#page-195-0) Multitone Off On softkey, 339 multitone subsystem keys 2.100 MHz, 329 40.000 MHz, 327, 329 ARB Reference Ext Int, 333 ARB Sample Clock, 335 Clear Header, 326 Freq Spacing, 336, 337 Goto Row, 334 I/Q Mod Filter Manual Auto, 329 I/Q Output Filter Manual Auto, 327 Initialize Phase Fixed Random, 338 Load From Selected File, 336 Marker 1, 329, 330, 331 Marker 2, 329, 330, 331 Marker 3, 329, 330, 331 Marker 4, 329, 330, 331 Modulator Atten Manual Auto, 328 Multitone Off On, 339 None, 329, 330, 331 Number Of Tones, 336, 337 Random Seed Fixed Random, 338 Reference Freq, 333 Save Setup To Header, 326 Store To File, 336 Through, 327, 329 Toggle State, 334, 336 Waveform Runtime Scaling, 335 mV softkey, 170 mVemf softkey, 170

#### **N**

N Power field, [1075,](#page-480-0) [1105](#page-510-0) N5102A, 380 *See* digital subsystem N5102A Off On softkey, 395 NADC Off On softkey, [904](#page-309-0) NADC softkey, 282, 283, 284 NADC subsystem keys 128QAM, [887](#page-292-0) 16 1's & 16 0's, [881](#page-286-0), [890](#page-295-0), [892](#page-297-0), [894](#page-299-0), [895](#page-300-0) 16PSK, [887](#page-292-0)

NADC subsystem keys (*continued*) 16QAM, [887](#page-292-0) 256QAM, [887](#page-292-0) 2-Lvl FSK, [887](#page-292-0) 32 1's & 32 0's, [881](#page-286-0), [890](#page-295-0), [892](#page-297-0), [894](#page-299-0), [895](#page-300-0) 32QAM, [887](#page-292-0) 4 1's & 4 0's, [881](#page-286-0), [890](#page-295-0), [892](#page-297-0), [894,](#page-299-0) [895](#page-300-0) 4-Lvl FSK, [887](#page-292-0) 4QAM, [887](#page-292-0) 64 1's & 64 0's, [881](#page-286-0), [890](#page-295-0), [892](#page-297-0), [894](#page-299-0), [895](#page-300-0) 64QAM, [887](#page-292-0) 8 1's & 8 0's, [881](#page-286-0), [890](#page-295-0), [892](#page-297-0), [894,](#page-299-0) [895](#page-300-0) 8PSK, [887](#page-292-0) All Timeslots, [897](#page-302-0) APCO 25 C4FM, [884](#page-289-0) BBG Data Clock Ext Int, [871](#page-276-0) BBG Ref Ext Int, [883](#page-288-0) Begin Frame, [897](#page-302-0) Begin Timeslot #, [897,](#page-302-0) [898](#page-303-0) Bit Rate, [872](#page-277-0) BPSK, [887](#page-292-0) Bus, [889,](#page-294-0) [901](#page-306-0) CDL, [891](#page-296-0) CDVCC, [891](#page-296-1), [894](#page-299-1) Continuous, [899](#page-304-0) D8PSK, [887](#page-292-0) Data Format Pattern Framed, [879](#page-284-0) Down Custom, [896](#page-301-0) Down TCH, [896](#page-301-0) Down TCH All, [896](#page-301-0) Ext, [881,](#page-286-0) [889,](#page-294-0) [890,](#page-295-0) [892,](#page-297-0) [894,](#page-299-0) [895,](#page-300-0) [901](#page-306-0) Ext BBG Ref Freq, [884](#page-289-1) Ext Data Clock Normal Symbol, [883](#page-288-1) Ext Delay Bits, [902](#page-307-0) Ext Delay Off On, [903](#page-308-0) Ext Polarity Neg Pos, [903](#page-308-1) Fall Delay, [874,](#page-279-0) [875](#page-280-0) Fall Time, [875,](#page-280-1) [876](#page-281-0) Filter Alpha, [871](#page-276-1) Filter BbT, [872](#page-277-1) FIX4, [881](#page-286-0), [882](#page-287-0), [890](#page-295-0), [892,](#page-297-0) [893](#page-298-0), [894](#page-299-0), [895,](#page-300-0) [896](#page-301-1) Frame Repeat Single Cont, [888](#page-293-0) Free Run, [900](#page-305-0) Freq Dev, [886](#page-291-0) Gate Active Low High, [901](#page-306-1)

NADC subsystem keys (*continued*) Gated, [899](#page-304-0) Gaussian, [884](#page-289-0) Gray Coded QPSK, [887](#page-292-0) I/Q Scaling, [885](#page-290-0) IS-95, [884](#page-289-0) IS-95 Mod, [884](#page-289-0) IS-95 Mod w/EQ, [884](#page-289-0) IS-95 OQPSK, [887](#page-292-0) IS-95 QPSK, [887](#page-292-0) IS-95 w/EQ, [884](#page-289-0) MSK, [887](#page-292-0) NADC Off On, [904](#page-309-0) Nyquist, [884](#page-289-0) Optimize FIR For EVM ACP, [880](#page-285-0) OQPSK, [887](#page-292-0)  $\pi$ /4 DQPSK, [887](#page-292-0) Patt Trig In 1, [903](#page-308-2) Patt Trig In 2, [903](#page-308-2) Phase Dev, [886](#page-291-1) PN11, [881](#page-286-0), [890](#page-295-0), [892](#page-297-0), [894](#page-299-0), [895](#page-300-0) PN15, [881,](#page-286-0) [890,](#page-295-0) [892,](#page-297-0) [894,](#page-299-0) [895](#page-300-0) PN20, [881,](#page-286-0) [890,](#page-295-0) [892,](#page-297-0) [894,](#page-299-0) [895](#page-300-0) PN23, [881,](#page-286-0) [890,](#page-295-0) [892,](#page-297-0) [894,](#page-299-0) [895](#page-300-0) PN9, [881,](#page-286-0) [890,](#page-295-0) [892,](#page-297-0) [894,](#page-299-0) [895](#page-300-0) PN9 Mode Normal Quick, [873](#page-278-0) Polarity Normal Invert, [888](#page-293-1) QPSK, [887](#page-292-0) Rate Full Half, [885](#page-290-1) Recall Secondary Frame State, [888](#page-293-2) Rectangle, [884](#page-289-0) Reset & Run, [900](#page-305-0) Restore NADC Factory Default, [882](#page-287-1) Rise Delay, [877](#page-282-0) Rise Time, [878](#page-283-0), [879](#page-284-1) Root Nyquist, [884](#page-289-0) SACCH, [891](#page-296-2), [895](#page-300-1) Save Secondary Frame State, [889](#page-294-1) Secondary Frame Off On, [889](#page-294-2) Sine, [874,](#page-279-1) [880](#page-285-1) Single, [899](#page-304-0) Symbol Rate, [898](#page-303-1) SYNC, [892,](#page-297-1) [895](#page-300-2) Sync Out Offset, [897](#page-302-1) Timeslot Ampl Main Delta, [893](#page-298-1)

NADC subsystem keys (*continued*) Timeslot Off On, [893](#page-298-2) Trigger & Run, [900](#page-305-0) Trigger Key, [889,](#page-294-0) [901](#page-306-0) UN3/4 GSM Gaussian, [884](#page-289-0) Up Custom, [896](#page-301-0) Up TCH, [896](#page-301-0) Up TCH All, [896](#page-301-0) User File, [874,](#page-279-1) [880,](#page-285-1) [881,](#page-286-0) [890,](#page-295-0) [892,](#page-297-0) [894,](#page-299-0) [895](#page-300-0) User FIR, [884](#page-289-0) User FSK, [886,](#page-291-2) [887](#page-292-0) User I/Q, [887](#page-292-1) nadc subsystem keys PRAM Files, [881](#page-286-1) Name and Store softkey, 313 Negate I softkey, 386 Negate Q softkey, 389 Network ID field, 502 No Limits softkey *See* calculate subsystem keys No Thresholds softkey *See* sense subsystem keys Noise Bandwidth Factor softkey, 308 Noise Off On softkey, 506, 518 Noise Seed Fixed Random softkey, 214 Noise Seed softkey, 469 Noise softkey, 175, 182, 189, 195 NONE (RPS0) softkey *[See](#page-541-0)* wideband CDMA base band generator subsystem keys and fields NONE softkey, [1159](#page-564-0) None softkey, 161, 209, 210, 222, 223, 224, 257, 258, 276, 277, 305, 306, 329, 330, 331, 367, 368, 474, 475, 567, [1065,](#page-470-0) [1067,](#page-472-0) [1164,](#page-569-0) [1171](#page-576-0) Normal All softkey, 656, [799](#page-204-0) Normal softkey, 517, 656, [799](#page-204-0), [1023](#page-428-0) Num of Blk field, [1165](#page-570-0), [1172](#page-577-0) Num of Pre field, [1116,](#page-521-0) [1131](#page-536-0) Number of AICH field, [1101](#page-506-0) Number of PRACH 80ms field, [1115](#page-520-0) Number of PRACH field, [1128,](#page-533-0) [1130](#page-535-0) Number of Preamble field, [1131](#page-536-0) Number Of Tones softkey, 336, 337 numeric boolean response data, 11 Numeric Format, 387

Numeric Format softkey, 387 numeric SCPI parameter, 8 numeric, extended SCPI parameter, 8 Nyquist softkey *See* CDMA ARB subsystem keys *See* CDMA2000 ARB subsystem keys *See* CDMA2000 BBG subsystem keys and fields *See* custom subsystem keys *See* DECT subsystem keys *See* Dmodulation subsystem keys *See* EDGE subsystem keys *[See](#page-169-0)* GPS subsystem keys *[See](#page-188-0)* GSM subsystem keys *[See](#page-289-0)* NADC subsystem keys *[See](#page-322-0)* PDC subsystem keys *[See](#page-361-0)* PHS subsystem keys *[See](#page-393-0)* TETRA subsystem keys *See* wideband CDMA ARB subsystem keys *[See](#page-439-0)* wideband CDMA base band generator subsystem keys and fields

#### **O**

OCNS softkey, 357 octal values, 18 Off softkey, 24, 35, 42, 49, 66, 227, 261, 281, 311, [1127](#page-532-0) Off softkey, dual ARB trigger delay, 321 Omitted softkey, [1057,](#page-462-0) [1153](#page-558-0) On softkey, 227, 261, 281, 311, [1127](#page-532-0) On/Off field, [1039,](#page-444-0) [1120](#page-525-0) OpenLoop Ant1 SCH TSTD OFF softkey, [1062](#page-467-0) OpenLoop Ant1 softkey, [1062](#page-467-0) OpenLoop Ant2 SCH TSTD OFF softkey, [1062](#page-467-0) OpenLoop Ant2 softkey, [1062](#page-467-0) Optimize ACP ADJ ALT softkey, 347, 362 Optimize FIR For EVM ACP softkey, [1096](#page-501-0) *See* CDMA ARB subsystem keys *See* CDMA2000 ARB subsystem keys *See* CDMA2000 BBG subsystem keys and fields *See* custom subsystem keys *See* DECT subsystem keys *See* Dmodulation subsystem keys *See* EDGE subsystem keys *[See](#page-171-0)* GPS subsystem keys *[See](#page-184-0)* GSM subsystem keys

*Optimize FIR For EVM ACP softkey, 1096 (continued) [See](#page-285-0)* NADC subsystem keys *[See](#page-319-0)* PDC subsystem keys *[See](#page-353-0)* PHS subsystem keys *[See](#page-389-0)* TETRA subsystem keys *See* wideband CDMA ARB subsystem keys *[See](#page-441-0)* wideband CDMA base band generator subsystem keys and fields options 001/002 all subsystem, 204, 462 custom subsystem, 548 Dmodulation subsystem, 270 dual ARB subsystem, 294 multitone subsystem, 326 400 wideband CDMA ARB subsystem, 340 wideband CDMA base band generator subsystem, [1017](#page-422-0) 401 CDMA ARB subsystem, 215 CDMA2000 ARB subsystem, 240 CDMA2000 BBG subsystem, 479 402 DECT subsystem, 573 EDGE subsystem, 622 GSM subsystem, [770](#page-175-0) NADC subsystem, [871](#page-276-2) PDC subsystem, [905](#page-310-0) PHS subsystem, [938](#page-343-0) TETRA subsystem, [974](#page-379-0) 403 AWGN real-time subsystem, 463 AWGN subsystem, 205 406 bluetooth subsystem, 464 409 GPS subsystem, [763](#page-168-0) UN7/300 calculate subsystem, 398 data subsystem, 408 input subsystem, 416, 422 sense subsystem, 425 Options Info softkey, 83

OQPSK softkey *See* custom subsystem keys *See* DECT subsystem keys *See* Dmodulation subsystem keys *See* EDGE subsystem keys *[See](#page-191-0)* GSM subsystem keys *[See](#page-292-0)* NADC subsystem keys *[See](#page-325-0)* PDC subsystem keys *[See](#page-364-0)* PHS subsystem keys *[See](#page-396-0)* TETRA subsystem keys Output Blanking Off On Auto softkey, 128 output subsystem keys Mod On/Off, 129 Output Blanking Off On Auto, 128 RF On/Off, 129 Oversample Ratio softkey, 108, 226 Overwrite softkey, 161

#### **P**

P Code Pwr softkey, [767](#page-172-0) P Rev field, 503 P Rev Min field, 501 P softkey, 591  $\pi$ /4 DQPSK softkey *See* custom subsystem keys *See* DECT subsystem keys *See* Dmodulation subsystem keys *See* EDGE subsystem keys *[See](#page-191-0)* GSM subsystem keys *[See](#page-292-0)* NADC subsystem keys *[See](#page-325-0)* PDC subsystem keys *[See](#page-364-0)* PHS subsystem keys *[See](#page-396-0)* TETRA subsystem keys Packet (DH1) softkey, 476 Paging Indicator field, 510, [1043](#page-448-0) Paging softkey, 229 parameter types. *See* SCPI commands parameter types Pass Amplitude softkey, 430, 434 *See* sense subsystem keys Pass Through Preset softkey, 395 Pass/Fail Limits softkey, 406 Pass/Fail Off On softkey, 406 paths, SCPI command tree, 7

Patt Trig In 1 softkey *See* CDMA ARB subsystem keys *See* CDMA2000 ARB subsystem keys *See* custom subsystem keys *See* DECT subsystem keys *See* Dmodulation subsystem keys *See* dual ARB subsystem keys *See* EDGE subsystem keys *[See](#page-212-0)* GSM subsystem keys *[See](#page-308-2)* NADC subsystem keys *[See](#page-342-0)* PDC subsystem keys *[See](#page-371-0)* PHS subsystem keys *[See](#page-420-0)* TETRA subsystem keys *See* wideband CDMA ARB subsystem keys subsystem keys Patt Trig In 2 softkey *See* CDMA ARB subsystem keys *See* CDMA2000 ARB subsystem keys *See* custom subsystem keys *See* DECT subsystem keys *See* Dmodulation subsystem keys *See* dual ARB subsystem keys *See* EDGE subsystem keys *[See](#page-212-0)* GSM subsystem keys *[See](#page-308-2)* NADC subsystem keys *[See](#page-342-0)* PDC subsystem keys *[See](#page-371-0)* PHS subsystem keys *[See](#page-420-0)* TETRA subsystem keys *See* wideband CDMA ARB subsystem keys subsystem keys Pattern trigger in 1 field, [1141](#page-546-0) Pattern trigger in 2 field, [1142](#page-547-0)  $PCCPCH + SCH + 3 DPCH$  softkey,  $348$ ,  $353$ PCCPCH + SCH +1 DPCH softkey, 348, 353 PCCPCH + SCH softkey, 348, 353 P-CCPCH data (DRPS39) softkey, [1047,](#page-452-0) [1049,](#page-454-0) [1050,](#page-455-0) [1051,](#page-456-0) [1052](#page-457-0) P-CCPCH data-clk (DRPS38) softkey, [1047](#page-452-0), [1049](#page-454-0), [1050,](#page-455-0) [1051,](#page-456-0) [1052](#page-457-0) PCCPCH softkey, [1019](#page-424-0), [1020](#page-425-0) PDC Off On softkey, [937](#page-342-1) PDC softkey, 282, 283, 284 PDC subsystem keys 128QAM, [920](#page-325-0) 16 1's & 16 0's, [914](#page-319-1), [923](#page-328-0), [924](#page-329-0), [926](#page-331-0), [928](#page-333-0)

PDC subsystem keys (*continued*) 16PSK, [920](#page-325-0) 16QAM, [920](#page-325-0) 256QAM, [920](#page-325-0) 2-Lvl FSK, [920](#page-325-0) 32 1's & 32 0's, [914](#page-319-1), [923](#page-328-0), [924](#page-329-0), [926](#page-331-0), [928](#page-333-0) 32QAM, [920](#page-325-0) 4 1's & 4 0's, [914](#page-319-1), [923](#page-328-0), [924](#page-329-0), [926,](#page-331-0) [928](#page-333-0) 4-Lvl FSK, [920](#page-325-0) 4QAM, [920](#page-325-0) 64 1's & 64 0's, [914](#page-319-1), [923](#page-328-0), [924](#page-329-0), [926](#page-331-0), [928](#page-333-0) 64QAM, [920](#page-325-0) 8 1's & 8 0's, [914](#page-319-1), [923](#page-328-0), [924](#page-329-0), [926,](#page-331-0) [928](#page-333-0) 8PSK, [920](#page-325-0) All Timeslots, [930](#page-335-0) APCO 25 C4FM, [917](#page-322-0) BBG Ref Ext Int, [916](#page-321-0) Begin Frame, [930](#page-335-0) Begin Timeslot #, [930,](#page-335-0) [931](#page-336-0) Bit Rate, [906](#page-311-0) BPSK, [920](#page-325-0) Bus, [922](#page-327-0), [934](#page-339-0) CC, [923](#page-328-1), [927](#page-332-0), [929](#page-334-0) Continuous, [933](#page-338-0) D8PSK, [920](#page-325-0) Data Format Pattern Framed, [913](#page-318-0) Down Custom, [930](#page-335-1) Down TCH, [930](#page-335-1) Down TCH All, [930](#page-335-1) Ext, [914,](#page-319-1) [922,](#page-327-0) [923,](#page-328-0) [924,](#page-329-0) [926,](#page-331-0) [928,](#page-333-0) [934](#page-339-0) Ext BBG Ref Freq, [917](#page-322-1) Ext Data Clock Ext Int, [905](#page-310-1) Ext Data Clock Normal Symbol, [916](#page-321-1) Ext Delay Bits, [935](#page-340-0) Ext Delay Off On, [936](#page-341-0) Ext Polarity Neg Pos, [936](#page-341-1) Fall Delay, [908,](#page-313-0) [909](#page-314-0) Fall Time, [908,](#page-313-1) [910](#page-315-0) Filter Alpha, [905](#page-310-2) Filter BbT, [906](#page-311-1) FIX4, [914](#page-319-1), [915](#page-320-0), [923](#page-328-0), [924,](#page-329-0) [925](#page-330-0), [926](#page-331-0), [928](#page-333-0) Free Run, [933](#page-338-1) Freq Dev, [919](#page-324-0) Gate Active Low High, [934](#page-339-1) Gated, [933](#page-338-0)

PDC subsystem keys (*continued*) Gaussian, [917](#page-322-0) Gray Coded QPSK, [920](#page-325-0) I/Q Scaling, [918](#page-323-0) IS-95, [917](#page-322-0) IS-95 Mod, [917](#page-322-0) IS-95 Mod w/EQ, [917](#page-322-0) IS-95 OQPSK, [920](#page-325-0) IS-95 QPSK, [920](#page-325-0) IS-95 w/EQ, [917](#page-322-0) MSK, [920](#page-325-0) Nyquist, [917](#page-322-0) Optimize FIR For EVM ACP, [914](#page-319-0) OQPSK, [920](#page-325-0)  $\pi$ /4 DQPSK, [920](#page-325-0) Patt Trig In 1, [937](#page-342-0) Patt Trig In 2, [937](#page-342-0) PDC Off On, [937](#page-342-1) Phase Dev, [919](#page-324-1) Phase Polarity Normal Invert, [921](#page-326-0) PN11, [914](#page-319-1), [924](#page-329-0), [926](#page-331-0), [928](#page-333-0) PN15, [914,](#page-319-1) [923,](#page-328-0) [924,](#page-329-0) [926,](#page-331-0) [928](#page-333-0) PN20, [914,](#page-319-1) [924,](#page-329-0) [926,](#page-331-0) [928](#page-333-0) PN23, [914,](#page-319-1) [924,](#page-329-0) [926,](#page-331-0) [928](#page-333-0) PN9, [914,](#page-319-1) [923,](#page-328-0) [924,](#page-329-0) [926,](#page-331-0) [928](#page-333-0) PN9 Mode Normal Quick, [907](#page-312-0) QPSK, [920](#page-325-0) Rate Full Half, [918](#page-323-1) Recall Secondary Frame State, [921](#page-326-1) Rectangle, [917](#page-322-0) Reset & Run, [933](#page-338-1) Restore PDC Factory Default, [915](#page-320-1) Rise Delay, [910](#page-315-1), [911](#page-316-0) Rise Time, [912](#page-317-0) Root Nyquist, [917](#page-322-0) SACCH, [924](#page-329-1), [927](#page-332-1), [929](#page-334-1) Save Secondary Frame State, [921](#page-326-2) Secondary Frame Off On, [922](#page-327-1) Sine, [913](#page-318-1) Single, [933](#page-338-0) SW, [924,](#page-329-2) [927,](#page-332-2) [929](#page-334-2) Symbol Rate, [931](#page-336-1) Sync Out Offset, [930](#page-335-2) Timeslot Ampl Main Delta, [925](#page-330-1) Timeslot Off On, [926](#page-331-1)

PDC subsystem keys (*continued*) Trigger & Run, [933](#page-338-1) Trigger Key, [922,](#page-327-0) [934](#page-339-0) UN3/4 GSM Gaussian, [917](#page-322-0) Up Custom, [930](#page-335-1) Up TCH, [930](#page-335-1) Up TCH All, [930](#page-335-1) Up VOX, [930](#page-335-1) User File, [913,](#page-318-1) [914,](#page-319-1) [923,](#page-328-0) [924,](#page-329-0) [926,](#page-331-0) [928](#page-333-0) User FIR, [917](#page-322-0) User FSK, [920](#page-325-1) User I/Q, [920](#page-325-2) pdc subsystem keys PRAM Files, [915](#page-320-2) Performance Req softkey, [1061](#page-466-0) Permuted ESN field, 486, 496 Phase Dev softkey *See* custom subsystem keys *See* DECT subsystem keys *See* EDGE subsystem keys *[See](#page-190-0)* GSM subsystem keys *[See](#page-291-1)* NADC subsystem keys *[See](#page-324-1)* PDC subsystem keys *[See](#page-362-0)* PHS subsystem keys *[See](#page-395-0)* TETRA subsystem keys phase modulation subsystem keys ΦM Sweep Time softkey, 195 FM ΦM Normal High BW softkey, 192 ΦM Dev Couple Off On, 197 ΦM Dev softkey, 197 ΦM Off On softkey, 196 ΦM Path 1 2, 191 ΦM Tone 2 Ampl Percent of Peak, 194 ΦM Tone 2 Rate, 194 Bus, 195 Dual-Sine, 195 Ext, 195 Ext Coupling DC AC, 193 Ext1, 196 Ext2, 196 Free Run, 195 Incr Set, 192, 198 Internal 1, 196 Internal 2, 196 Noise, 195

phase modulation subsystem keys (*continued*) Ramp, 195 Sine, 195 Square, 195 Swept-Sine, 195 Triangle, 195 Trigger Key, 195 Phase Polarity field, 509 Phase Polarity Normal Invert softkey *See* custom subsystem keys *See* DECT subsystem keys *See* EDGE subsystem keys *[See](#page-191-1)* GSM subsystem keys *[See](#page-326-0)* PDC subsystem keys *[See](#page-364-1)* PHS subsystem keys *[See](#page-396-1)* TETRA subsystem keys *[See](#page-449-0)* wideband CDMA base band generator subsystem keys and fields Phase Polarity Normal Inverted softkey, [1071](#page-476-0) Phase Ref Set softkey, 47 PHS Off On softkey, [973](#page-378-0) PHS softkey, 282, 283, 284 PHS subsystem keys 128QAM, [959](#page-364-0) 16 1's & 16 0's, [948](#page-353-1), [950](#page-355-0), [953](#page-358-0), [968](#page-373-0), [972](#page-377-0) 16-Lvl FSK, [959](#page-364-0) 16PSK, [959](#page-364-0) 16QAM, [959](#page-364-0) 256QAM, [959](#page-364-0) 2-Lvl FSK, [959](#page-364-0) 32 1's & 32 0's, [948](#page-353-1), [950](#page-355-0), [953](#page-358-0), [968](#page-373-0), [972](#page-377-0) 32QAM, [959](#page-364-0) 4 1's & 4 0's, [948](#page-353-1), [950](#page-355-0), [953](#page-358-0), [968,](#page-373-0) [972](#page-377-0) 4-Lvl FSK, [959](#page-364-0) 4QAM, [959](#page-364-0) 64 1's & 64 0's, [948](#page-353-1), [950](#page-355-0), [953](#page-358-0), [968](#page-373-0), [972](#page-377-0) 64QAM, [959](#page-364-0) 8 1's & 8 0's, [948](#page-353-1), [950](#page-355-0), [953](#page-358-0), [968,](#page-373-0) [972](#page-377-0) 8-Lvl FSK, [959](#page-364-0) 8PSK, [959](#page-364-0) All Timeslots, [961](#page-366-0) APCO 25 C4FM, [956](#page-361-0) BBG Data Clock Ext Int, [938](#page-343-1) BBG Ref Ext Int, [955](#page-360-0) Begin Frame, [961](#page-366-0)

PHS subsystem keys (*continued*) Begin Timeslot #, [961,](#page-366-0) [962](#page-367-0) Bit Rate, [939](#page-344-0) BPSK, [959](#page-364-0) Bus, [960](#page-365-0), [967](#page-372-0) C4FM, [959](#page-364-0) Continuous, [963](#page-368-0) CSID, [951,](#page-356-0) [969](#page-374-0) Custom, [954](#page-359-0) D8PSK, [959](#page-364-0) Data Format Pattern Framed, [947](#page-352-0) Ext, [948,](#page-353-1) [950,](#page-355-0) [953,](#page-358-0) [960,](#page-365-0) [967,](#page-372-0) [968,](#page-373-0) [972](#page-377-0) Ext BBG Ref Freq, [955](#page-360-1) Ext Data Clock Normal Symbol, [954](#page-359-1) Ext Delay Bits, [965](#page-370-0) Ext Delay Off On, [966](#page-371-1) Ext Polarity Neg Pos, [966](#page-371-2) Fall Delay, [942,](#page-347-0) [943](#page-348-0) Fall Time, [942,](#page-347-1) [944](#page-349-0) Filter Alpha, [938](#page-343-2) Filter BbT, [939](#page-344-1) FIX4, [948](#page-353-1), [949](#page-354-0), [950](#page-355-0), [953,](#page-358-0) [968](#page-373-0), [969](#page-374-1), [972](#page-377-0) Free Run, [964](#page-369-0) Gate Active Low High, [965](#page-370-1) Gated, [963](#page-368-0) Gaussian, [956](#page-361-0) Gray Coded QPSK, [959](#page-364-0) I/Q Scaling, [957](#page-362-1) IDLE, [951,](#page-356-1) [970](#page-375-0) IS-95, [956](#page-361-0) IS-95 Mod, [956](#page-361-0) IS-95 Mod w/EQ, [956](#page-361-0) IS-95 OQPSK, [959](#page-364-0) IS-95 QPSK, [959](#page-364-0) IS-95 w/EQ, [956](#page-361-0) MSK, [959](#page-364-0) Nyquist, [956](#page-361-0) Optimize FIR For EVM ACP, [948](#page-353-0) OQPSK, [959](#page-364-0)  $\pi$ /4 DQPSK, [959](#page-364-0) Patt Trig In 1, [966](#page-371-0) Patt Trig In 2, [966](#page-371-0) Phase Dev, [957](#page-362-0), [958](#page-363-0) Phase Polarity Normal Invert, [959](#page-364-1) PHS Off On, [973](#page-378-0)

PHS subsystem keys (*continued*) PN11, [948](#page-353-1), [950](#page-355-0), [953](#page-358-0), [968](#page-373-0), [972](#page-377-0) PN15, [948,](#page-353-1) [950,](#page-355-0) [953,](#page-358-0) [968,](#page-373-0) [972](#page-377-0) PN20, [948,](#page-353-1) [950,](#page-355-0) [953,](#page-358-0) [968,](#page-373-0) [972](#page-377-0) PN23, [948,](#page-353-1) [950,](#page-355-0) [953,](#page-358-0) [968,](#page-373-0) [972](#page-377-0) PN9, [948,](#page-353-1) [950,](#page-355-0) [953,](#page-358-0) [968,](#page-373-0) [972](#page-377-0) PN9 Mode Normal Quick, [940](#page-345-0) PSID, [951,](#page-356-2) [970](#page-375-1) QPSK, [959](#page-364-0) Recall Secondary Frame State, [959](#page-364-2) Rectangle, [956](#page-361-0) Reset & Run, [964](#page-369-0) Restore PHS Factory Default, [949](#page-354-1) Rise Delay, [944](#page-349-1), [945](#page-350-0) Rise Time, [946](#page-351-0) Root Nyquist, [956](#page-361-0) SA, [952,](#page-357-0) [971](#page-376-0) Save Secondary Frame State, [960](#page-365-1) Scramble Off On, [941](#page-346-0) Scramble Seed, [941](#page-346-1) Secondary Frame Off On, [960](#page-365-2) Sine, [947](#page-352-1) Single, [963](#page-368-0) Symbol Rate, [962](#page-367-1) SYNC, [954](#page-359-0) Sync Out Offset, [961](#page-366-1) TCH, [954](#page-359-0) TCH All, [954](#page-359-0) Timeslot Ampl Main Delta, [950](#page-355-1), [969](#page-374-2) Timeslot Off On, [952](#page-357-1), [971](#page-376-1) Timeslot Type, [972](#page-377-1) Trigger & Run, [964](#page-369-0) Trigger Key, [960,](#page-365-0) [967](#page-372-0) UN3/4 GSM Gaussian, [956](#page-361-0) User File, [947,](#page-352-1) [948,](#page-353-1) [950,](#page-355-0) [953,](#page-358-0) [968,](#page-373-0) [972](#page-377-0) User FIR, [956](#page-361-0) User FSK, [958,](#page-363-1) [959](#page-364-0) User I/Q, [958,](#page-363-2) [959](#page-364-0) UW, [952,](#page-357-2) [953,](#page-358-1) [970,](#page-375-2) [971](#page-376-2) phs subsystem keys PRAM Files, [949](#page-354-2) PI Bits field, [1043](#page-448-1) PICH 10ms FramePulse (DRPS37) softkey, [1047,](#page-452-0) [1049,](#page-454-0) [1050,](#page-455-0) [1051,](#page-456-0) [1052](#page-457-0)

PICH data (DRPS35) softkey, [1047,](#page-452-0) [1049,](#page-454-0) [1050,](#page-455-0) [1051,](#page-456-0) [1052](#page-457-0) PICH data-clk (DRPS34) softkey, [1047,](#page-452-0) [1049](#page-454-0), [1050,](#page-455-0) [1051,](#page-456-0) [1052](#page-457-0) PICH softkey, 357, [1019,](#page-424-0) [1020](#page-425-0) PICH TimeSlot Pulse (DRPS36) softkey, [1047](#page-452-0), [1049,](#page-454-0) [1050,](#page-455-0) [1051,](#page-456-0) [1052](#page-457-0) Pilot softkey, 228, 229, 231, 247, 254 Playback Ratio field, [1023](#page-428-1) PN Offset field, 512 PN Offset softkey, 252, 255 PN11 softkey *See* custom subsystem keys *See* DECT subsystem keys *See* EDGE subsystem keys *[See](#page-184-1)* GSM subsystem keys *[See](#page-286-0)* NADC subsystem keys *[See](#page-319-1)* PDC subsystem keys *[See](#page-353-1)* PHS subsystem keys *See* sense subsystem keys *[See](#page-389-1)* TETRA subsystem keys PN15 softkey *See* CDMA2000 BBG subsystem keys and fields *See* custom subsystem keys *See* DECT subsystem keys *See* EDGE subsystem keys *[See](#page-168-1)* GPS subsystem keys *[See](#page-184-1)* GSM subsystem keys *[See](#page-286-0)* NADC subsystem keys *[See](#page-319-1)* PDC subsystem keys *[See](#page-353-1)* PHS subsystem keys *See* sense subsystem keys *[See](#page-389-1)* TETRA subsystem keys *[See](#page-442-0)* wideband CDMA base band generator subsystem keys and fields PN20 softkey *See* custom subsystem keys *See* DECT subsystem keys *See* EDGE subsystem keys *[See](#page-184-1)* GSM subsystem keys *[See](#page-286-0)* NADC subsystem keys *[See](#page-319-1)* PDC subsystem keys *[See](#page-353-1)* PHS subsystem keys *See* sense subsystem keys *[See](#page-389-1)* TETRA subsystem keys

PN23 softkey *See* custom subsystem keys *See* DECT subsystem keys *See* EDGE subsystem keys *[See](#page-184-1)* GSM subsystem keys *[See](#page-286-0)* NADC subsystem keys *[See](#page-319-1)* PDC subsystem keys *[See](#page-353-1)* PHS subsystem keys *See* sense subsystem keys *[See](#page-389-1)* TETRA subsystem keys PN9 Mode Normal Quick softkey *See* DECT subsystem keys *[See](#page-177-0)* GSM subsystem keys *[See](#page-278-0)* NADC subsystem keys *[See](#page-312-0)* PDC subsystem keys *[See](#page-345-0)* PHS subsystem keys *[See](#page-381-0)* TETRA subsystem keys PN9 Mode Preset softkey, 159 PN9 softkey *See* CDMA2000 BBG subsystem keys and fields *See* custom subsystem keys *See* data subsystem keys *See* DECT subsystem keys *See* EDGE subsystem keys *[See](#page-168-1)* GPS subsystem keys *[See](#page-184-1)* GSM subsystem keys *[See](#page-286-0)* NADC subsystem keys *[See](#page-319-1)* PDC subsystem keys *[See](#page-353-1)* PHS subsystem keys *See* sense subsystem keys *[See](#page-389-1)* TETRA subsystem keys *[See](#page-442-0)* wideband CDMA base band generator subsystem keys and fields polarity awgn subsystem, 212 markers cdma arb subsystem, 226 cdma2000 arb subsystem, 260 dmodulation subsystem, 280 dual ARB subsystem, 308, 475 multitone subsystem, 333 wideband CDMA ARB subsystem, 370 polarity markers awgn subsystem, 212 Polarity Normal Invert softkey, [888](#page-293-1)

Port Config softkey, 394 Power Control Signal Polarity Neg Pos softkey, [1101](#page-506-1) Power field *See* CDMA2000 BBG subsystem keys and fields *[See](#page-434-0)* wideband CDMA baseband generator subsystem keys and fields Power Hold Off On softkey, [1098](#page-503-0) Power Meter softkey, 78 Power Mode Norm TPC softkey, [1101](#page-506-2) Power On Last Preset softkey, 157 Power Search Manual Auto softkey, 60, 62 Power Search Reference Fixed Mod softkey, 61 Power softkey, 364 power subsystem keys ALC Off On, 62 Alt Amp Delta, 63 Alt Ampl Off On, 64 Ampl, 49, 66 Ampl Offset, 68 Ampl Ref Off On, 67 Ampl Ref Set, 66 Ampl Start, 49, 67 Ampl Stop, 49, 68 Amplitude, 66, 69 Atten Hold Off On, 65 Auto, 58, 59 Do Power Search, 60, 62 Ext Detector, 63 Internal, 63 Off, 49, 66 Power Search Manual Auto, 60, 62 Power Search Reference Fixed Mod, 61 Set ALC Level, 60 Set Atten, 65 Source Module, 63 Span Type User Full softkey, 62 Start Frequency, 61 step, 69 Stop Frequency, 61 PPCCPCH softkey, 357, 358 Pp-m field, [1117,](#page-522-0) [1133](#page-538-0) PRACH Mode Single Multi softkey, [1114](#page-519-0) PRACH Power Setup Mode Pp-m Total softkey, [1121](#page-526-0)

PRACH Processing (RPS19) softkey *[See](#page-547-1)* wideband CDMA base band generator subsystem keys and fields PRACH Scrambling Code field, [1122](#page-527-0) PRACH softkey, [1097](#page-502-0) PRACH Trigger Polarity Neg Pos softkey, [1126](#page-531-0) PRACH Trigger softkey, [1126](#page-531-1) PRACH Trigger Source Immedi Trigger softkey, [1126](#page-531-2) PRAM downloads, 112 list, 113 PRAM DATA BLOCK, 114 pram files CUSTOM subsystem keys, 558 DECTsubsystem keys, 583 EDGE subsystem keys, 631 GSM subsystem keys, [780](#page-185-0) NADC subsystem keys, [881](#page-286-1) PDC subsystem keys, [915](#page-320-2) PHS subsystem keys, [949](#page-354-2) TETRA subsystem keys, [985](#page-390-0) PRAM LIST, 114 PRAM?, 114 PRAT field, 503 Pre Sig field, [1118](#page-523-0) Preamble power average field, [1120](#page-525-1) Preamble Pulse (RPS21) softkey *[See](#page-547-1)* wideband CDMA base band generator subsystem keys and fields Preamble Raw Data (RPS15) softkey *[See](#page-547-1)* wideband CDMA base band generator subsystem keys and fields Preamble Raw Data Clock (RPS16) softkey *[See](#page-547-1)* wideband CDMA base band generator subsystem keys and fields Preamble softkey, [1104](#page-509-0) precise talking and forgiving listening, 7 Preset hardkey, 158 Preset List softkey, 21, 56 Preset Normal User softkey, 160 programming guide, [lxxiii](#page-70-0) PSCH softkey, 357 PSCH State field, [1045](#page-450-0) PSID softkey, [951,](#page-356-2) [970](#page-375-1)

pulse modulation subsystem keys Ext Pulse, 202 Int Doublet, 202 Int Free-Run, 202 Int Gated, 202 Int Triggered, 202 Internal Square, 202 Pulse Off On, 202 Pulse Period, 200 Pulse Rate, 199 Pulse Width, 201 Pulse softkeys Pulse Off On, 202 Pulse Period, 200 Pulse Rate, 199 Pulse Width, 201 Pulse/RF blanking, 306 pulse/RF blanking markers awgn subsystem, 210 cdma arb subsystem, 224 cdma2000 arb, 258 dmodulation, 277 dual ARB subsystem, 306 wideband cdma arb, 368 Puncture fields, [1165,](#page-570-1) [1172](#page-577-1) Puncture softkey, [1055](#page-460-0) PwrOffs field, [1054](#page-459-0), [1150](#page-555-0) PWT softkey, 282, 283, 284

#### **Q**

Q Gain softkey, 388 Q Offset softkey, 30, 390 QOF field, 487, 497 QPSK softkey *See* custom subsystem keys *See* DECT subsystem keys *See* Dmodulation subsystem keys *See* EDGE subsystem keys *[See](#page-191-0)* GSM subsystem keys *[See](#page-292-0)* NADC subsystem keys *[See](#page-325-0)* PDC subsystem keys *[See](#page-364-0)* PHS subsystem keys *[See](#page-396-0)* TETRA subsystem keys Quadrature Angle Adjustment softkey, 25, 30 Quarter softkey, 529, 534

quotes, SCPI command use of, 17

#### **R**

RACH TrCH softkey, [1104](#page-509-0) Radio Config field *See* CDMA2000 BBG subsystem keys and fields Radio Config softkey, 253 RadioConfig 1/2 Access softkey, 479 RadioConfig 1/2 Traffic softkey, 479 RadioConfig 3/4 Common Control softkey, 479 RadioConfig 3/4 Enhanced Access softkey, 479 RadioConfig 3/4 Traffic softkey, 479 Ramp field, 487 Ramp softkey, 175, 182, 189, 195 Ramp Step field, [1117](#page-522-1), [1132](#page-537-0) Ramp Time field, 487 Random Seed Fixed Random softkey, 338 Random softkey, 356, 364 Ranging Code C/A P C/A+P softkey, [767](#page-172-1) Rate Full Half softkey, [885](#page-290-1), [918](#page-323-1) Rate Match Attr field, [1070,](#page-475-0) [1165](#page-570-2), [1172](#page-577-2) Rate softkey, 252, 255 RCDMA softkey, 101 real response data, 10 Real-time AWGN Off On softkey, 463 real-time AWGN subsystem keys Bandwidth, 463 Real-time AWGN Off On, 463 Real-time GPS Off On softkey, [769](#page-174-0) Real-time Noise softkey, 310 RECALL Reg softkey, 90 Recall Secondary Frame State softkey *See* DECT subsystem keys *See* EDGE subsystem keys *[See](#page-192-0)* GSM subsystem keys *[See](#page-293-2)* NADC subsystem keys *[See](#page-326-1)* PDC subsystem keys *[See](#page-364-2)* PHS subsystem keys *[See](#page-397-0)* TETRA subsystem keys Rectangle softkey *See* CDMA ARB subsystem keys *See* CDMA2000 ARB subsystem keys *See* CDMA2000 BBG subsystem keys and fields *See* custom subsystem keys *See* DECT subsystem keys

*Rectangle softkey (continued) See* Dmodulation subsystem keys *See* EDGE subsystem keys *[See](#page-169-0)* GPS subsystem keys *[See](#page-188-0)* GSM subsystem keys *[See](#page-289-0)* NADC subsystem keys *[See](#page-322-0)* PDC subsystem keys *[See](#page-361-0)* PHS subsystem keys *[See](#page-393-0)* TETRA subsystem keys *See* wideband CDMA ARB subsystem keys *[See](#page-439-0)* wideband CDMA base band generator subsystem keys and fields Ref Data Rate field, [1073](#page-478-0), [1103](#page-508-0) Ref Oscillator Source Auto Off On softkey, 48 Ref Sensitivity softkey, [1061](#page-466-0) Reference Freq softkey, 477 *See* AWGN subsystem keys *See* bluetooth subsystem keys *See* CDMA ARB subsystem keys *See* CDMA2000 ARB subsystem keys *See* Dmodulation subsystem keys *See* dual ARB subsystem keys *See* multitone subsystem keys *See* wideband CDMA ARB subsystem keys Reference Frequency softkey, 382 Reference Out softkey, 413 references, [lxxiii](#page-70-0) Rename File, 123 Rename File softkey, 127 Reserved field, 503 Reset & Run softkey *See* CDMA ARB subsystem keys *See* CDMA2000 ARB subsystem keys *See* custom subsystem keys *See* DECT subsystem keys *See* Dmodulation subsystem keys *See* dual ARB subsystem keys *See* EDGE subsystem keys *[See](#page-208-0)* GSM subsystem keys *[See](#page-305-0)* NADC subsystem keys *[See](#page-338-1)* PDC subsystem keys *[See](#page-369-0)* PHS subsystem keys *[See](#page-416-0)* TETRA subsystem keys *See* wideband CDMA ARB subsystem keys Reset RS-232 softkey, 79

Reset to Initial Power softkey, [1100](#page-505-0) Resolution softkey, 418 resolving error messages/setting conflicts, [670,](#page-75-0) [811](#page-216-0) response data types. *See* SCPI commands response types Restore DECT Factory Default softkey, 583 Restore EDGE Factory Default softkey, 632 Restore Factory Default softkey, [780](#page-185-1) Restore NADC Factory Default softkey, [882](#page-287-1) Restore PDC Factory Default softkey, [915](#page-320-1) Restore PHS Factory Default softkey, [949](#page-354-1) Restore Sys Defaults softkey, 159 Restore TETRA Factory Default softkey, [986](#page-391-0) Resync Limits softkey, 456 Retrigger Mode Off On softkey, 371 Reverse softkey, 228 Revert to Default Cal Settings softkey, 73 rf blanking, 306 RF blanking/pulse markers awgn subsystem, 210 cdma arb subsystem, 224 cdma2000 arb subsystem, 258 dmodulation subsystem, 277 dual ARB subsystem, 306 wideband cdma arb subsystem, 368 RF On/Off hardkey, 129 Right Alternate softkey, 356 Right softkey, [1023](#page-428-0) Rise Delay softkey *See* custom subsystem keys *See* DECT subsystem keys *See* EDGE subsystem keys *[See](#page-180-0)* GSM subsystem keys *[See](#page-282-0)* NADC subsystem keys *[See](#page-315-1)* PDC subsystem keys *[See](#page-349-1)* PHS subsystem keys *[See](#page-385-0)* TETRA subsystem keys Rise Time softkey *See* custom subsystem keys *See* DECT subsystem keys *See* EDGE subsystem keys *[See](#page-182-0)* GSM subsystem keys *[See](#page-283-0)* NADC subsystem keys *[See](#page-317-0)* PDC subsystem keys *[See](#page-351-0)* PHS subsystem keys

*Rise Time softkey (continued) [See](#page-386-0)* TETRA subsystem keys Rising softkey, 547 RMC 144 kbps (25.141) softkey, [1134](#page-539-0) RMC 384 kbps (25.141) softkey, [1134](#page-539-0) RMC 64 kbps (25.141) softkey, [1134](#page-539-0) RMC122 kbps (25.141) softkey, [1134](#page-539-0) RMS header info, 295 Root Nyquist softkey *See* CDMA ARB subsystem keys *See* CDMA2000 ARB subsystem keys *See* CDMA2000 BBG subsystem keys and fields *See* custom subsystem keys *See* DECT subsystem keys *See* Dmodulation subsystem keys *See* EDGE subsystem keys *[See](#page-169-0)* GPS subsystem keys *[See](#page-188-0)* GSM subsystem keys *[See](#page-289-0)* NADC subsystem keys *[See](#page-322-0)* PDC subsystem keys *[See](#page-361-0)* PHS subsystem keys *[See](#page-393-0)* TETRA subsystem keys *See* wideband CDMA ARB subsystem keys *[See](#page-439-0)* wideband CDMA base band generator subsystem keys and fields rotate markers, 302 Rotation softkey, 390 route subsystem keys Burst Gate In Polarity Neg Pos, 130, 131 Data Clock Out Neg Pos, 133 Data Clock Polarity Neg Pos, 130, 132, 134 Data Out Polarity Neg Pos, 133, 135 Data Polarity Neg Pos, 131, 132 DATA/CLK/SYNC Rear Outputs Off On, 135 Symbol Sync Out Polarity Neg Pos, 134, 135 Symbol Sync Polarity Neg Pos, 131, 132 RS-232 Baud Rate softkey, 79 RS-232 ECHO 0ff On softkeys, 79 RS-232 Timeout softkeys, 80 Run Complete Self Test softkey, 92 runtime scaling, 312, 335

#### **S**

S softkey, 645, [797](#page-202-0) *See* DECT subsystem keys SA softkey, [952,](#page-357-0) [971](#page-376-0) SACCH softkey, [891](#page-296-2), [895](#page-300-1), [924](#page-329-1), [927](#page-332-1), [929](#page-334-1) Samples softkey, dual ARB trigger delay, 321 Sanitize softkey, 161 Satellite ID softkey, [769](#page-174-1) Save Reg softkey, 91 Save Secondary Frame State softkey *See* DECT subsystem keys *See* EDGE subsystem keys *[See](#page-192-1)* GSM subsystem keys *[See](#page-294-1)* NADC subsystem keys *[See](#page-326-2)* PDC subsystem keys *[See](#page-365-1)* PHS subsystem keys *[See](#page-397-1)* TETRA subsystem keys Save Seq[n] Reg[nn] softkey, 91 Save Setup To Header softkey, 206, 220, 245, 273, 297, 326, 344, 467 Save User Preset softkey, 160 Scale to 0dB softkey *See* CDMA ARB subsystem keys *See* CDMA2000 ARB subsystem keys *See* CDMA2000 BBG subsystem keys and fields *See* wideband CDMA ARB subsystem keys *[See](#page-445-0)* wideband CDMA base band generator subsystem keys and fields Scale Waveform Data softkey, 312 scaling during playback, 312, 335 waveform files, 312 Scaling softkey, 312, 391 SCCPCH softkey, 357, 358 SCFN field, [1059,](#page-464-0) [1155](#page-560-0) SCH slot-pulse (DRPS10) softkey, [1047,](#page-452-0) [1049,](#page-454-0) [1050,](#page-455-0) [1051,](#page-456-0) [1052](#page-457-0) SCPI errors, 155 SCPI command subsystems 3GPP W-CDMA HSPA, [668](#page-73-0) all, 462 amplitude modulation, 172 AWGN, 205 AWGN real-time, 463 bluetooth, 464 calculate, 398 calibration, 72

SCPI command subsystems (*continued*) CDMA ARB, 215 CDMA2000 ARB, 240 CDMA2000 BBG, 479 communication, 75 correction, 20 custom, 548 data, 408 DECT, 573 diagnostic, 81 digital, 380 digital modulation, 22 display, 85 Dmodulation, 270 Dual ARB, 294 E4438C, 204 EDGE, 622 frequency, 38 frequency modulation, 179 GPS subsystem, [763](#page-168-0) GSM, [770](#page-175-0) HSDPA over W-CDMA, [809](#page-214-0) IEEE 488.2 common commands, 88 input, 416, 422 list/sweep, 49 low frequency output, 186 mass memory, 124 memory, 94 multitone, 326 N5102A, 380 NADC, [871](#page-276-2) output, 128 PDC, [905](#page-310-0) phase modulation, 191 PHS, [938](#page-343-0) power, 58 pulse modulation, 199 route, 130 sense, 425 status, 136 system, 154 TETRA, [974](#page-379-0) trigger, 166 unit, 170 wideband CDMA ARB, 340

SCPI command subsystems (*continued*) wideband CDMA base band generator, [1017](#page-422-0) SCPI commands command tree paths, 7 parameter and response types, 7 parameter types boolean, 10 discrete, 9 extended numeric, 8 numeric, 8 string, 10 response data types discrete, 11 integer, 11 numeric boolean, 11 real, 10 string, 11 root command, 6 SCPI reference, [lxxiii](#page-70-0) SCPI softkey, 156, 158 Scramble Code softkey, 356, 362, 364 Scramble Off On softkey, [941,](#page-346-0) [977](#page-382-0) Scramble Offset softkey, 356, 364 Scramble Seed softkey, [941,](#page-346-1) [977](#page-382-1) Scrambling Code field, [1052](#page-457-1), [1053,](#page-458-0) [1148](#page-553-0) Screen Saver Delay 1 hr softkey, 163 Screen Saver Mode softkeys, 164 Screen Saver Off On softkeys, 164 Second DPDCH I Q softkey, 362 Secondary Frame Off On softkey *See* DECT subsystem keys *See* EDGE subsystem keys *[See](#page-193-0)* GSM subsystem keys *[See](#page-294-2)* NADC subsystem keys *[See](#page-327-1)* PDC subsystem keys *[See](#page-365-2)* PHS subsystem keys *[See](#page-398-0)* TETRA subsystem keys secure wave directory,  $116$ security functions erase, 161 none, 161 overwrite, 161, 163 sanitize, 161, 163 secure display, 160

security functions (*continued*) secure mode, 162 segment advance trigger response, 318 Segment Advance softkey, 315 Select File softkey, 249, 282 Select Seq softkey, 90 Select Waveform softkey, 323, 324 sense subsystem keys Adjust Gain, 437 Aux, 438, 454, 460 Aux I/O Trigger Polarity Pos Neg, 460 BER Mode Off On, 425, 429, 448 BERT Off On, 457 BERT Resync Off On, 457 Bit Count, 439, 441 Bit Delay Off On, 459 Block Count, 428, 430, 432, 444, 448 Block Erasure, 426, 431, 444, 445, 446, 448, 449 Bus, 438, 454, 460 Class Ib Bit Error, 451, 452 Class II Bit Error, 452 Cycle Count, 459 Delay Bits, 459 EDGE BERT Off On, 442 Error Count, 442, 457 Exceeds Any Thresholds, 452 Ext, 438, 454, 460 Ext Frame Trigger Delay, 427 External Frame Polarity Net Pos, 427 Frame Count, 447, 450 Frame Erasure, 452 Frame Trigger Source Int Ext, 428 GSM BERT Off On, 455 High Amplitude, 429, 433, 440 Immediate, 438, 454, 460 Initial Bit Count, 441 Initial Block Count, 431, 434 Initial Frame Count, 451 Low Amplitude, 430, 433, 440, 447 Measurement Mode BER% Search, 450 Measurement Mode BLER% Search, 436 No Thresholds, 426, 431, 446, 449, 452, 458 Pass Amplitude, 430, 434, 441 PN11, 456

sense subsystem keys (*continued*) PN15, 456 PN20, 456 PN23, 456 PN9, 456 Resync Limits, 456 Spcl Pattern 0's 1's, 455 Spcl Pattern Ignore Off On, 456 Spectrum Invert Off On, 437, 451 Stop Measurement, 435, 449 Sync Source BCH PDCH, 438 Sync Source BCH TCH, 454 Synchronize to BCH/PDCH, 437 Synchronize to BCH/TCH, 453 Target BER %, 429, 432 Timeslot, 436, 449 Total Bits, 458 Trigger Key, 438, 454, 460 Uplink Timing Advance, 439, 455 SEQ softkey, 102 sequence, creating, 313 service guide, [lxxiii](#page-70-0) Set ALC Level softkey, 60 Set Atten softkey, 65 Set Marker Off All Points softkey, 301 Set Marker Off Range Of Points softkey, 300 Set Marker On Range Of Points softkey, 302 setting conflicts, resolving, [670,](#page-75-0) [811](#page-216-0) setting markers, 302 setup sweep, 49 SF/2 softkey, [1151](#page-556-0) SF2 softkey, [1055](#page-460-0) SFN reset-signal (DRPS5) softkey, [1047,](#page-452-0) [1049,](#page-454-0) [1050,](#page-455-0) [1051,](#page-456-0) [1052](#page-457-0) SFN RST Polarity softkey, [1148](#page-553-1) SFN-CFN Frame Offset softkey, [1097](#page-502-1) SHAPE softkey, 102 shift markers, 302 Signal Type softkey, 392 Signature field, [1133](#page-538-1) Sine softkey *See* amplitude modulation subsystem keys *See* DECT subsystem keys *See* EDGE subsystem keys

*Sine softkey (continued) See* frequency modulation subsystem keys *[See](#page-183-0)* GSM subsystem keys *See* low frequency output subsystem keys *[See](#page-279-1)* NADC subsystem keys *[See](#page-318-1)* PDC subsystem keys *See* phase modulation subsystem keys *[See](#page-352-1)* PHS subsystem keys *[See](#page-388-0)* TETRA subsystem keys single segment advance, 318 Single softkey dual ARB subsystem keys, 318 *See* CDMA ARB subsystem keys *See* CDMA2000 ARB subsystem keys *See* custom subsystem keys *See* DECT subsystem keys *See* Dmodulation subsystem keys *See* dual ARB subsystem keys *See* EDGE subsystem keys *[See](#page-208-1)* GSM subsystem keys *[See](#page-304-0)* NADC subsystem keys *[See](#page-338-0)* PDC subsystem keys *[See](#page-368-0)* PHS subsystem keys *[See](#page-416-1)* TETRA subsystem keys *See* wideband CDMA ARB subsystem keys Single Sweep softkey, 167 skew, 31, 32 skew, quadrature (angle) adjustment BBG, 25 RF path, 30 Slot Format field, [1024](#page-429-0), [1031](#page-436-0), [1080](#page-485-0), [1091](#page-496-0), [1108,](#page-513-0) [1113](#page-518-0) softkey, 123 software options, 82 Source Module softkey, 63 Span Type User Full softkey, 62 Spcl Pattern 0's 1's softkey, 455 Spcl Pattern Ignore Off On softkey, 456 Spectrum Invert Off On softkey *See* sense subsystem keys Spread Rate 1 softkey, 247, 254, 262 Spread Rate 3, 254 Spread Rate 3 softkey, 247, 262 Spread Rate field, 511

Spreading Type Direct Mcarrier, 247 Spreading Type Direct Mcarrier softkey, 263 Spurious Response softkey, [1061](#page-466-0) Square softkey, 175, 182, 189, 195 square wave pulse rate internally generated, 199 SR1 9 Channel softkey, 249 SR1 Pilot softkey, 249 SR3 Direct 9 Channel softkey, 249 SR3 Direct Pilot softkey, 249 SR3 Mcarrier 9 Channel softkey, 249 SR3 MCarrier Pilot softkey, 249 SS softkey, [789](#page-194-0) SSB softkey, [996,](#page-401-0) [1001](#page-406-0) SSCH 2nd Scramble Group field, [1053](#page-458-1) SSCH Power field, [1053](#page-458-2) SSCH softkey, 357 SSCH State field, [1054](#page-459-1) Standard softkey, 356 Start Access Slot Position in 80ms Period field, [1119](#page-524-0) Start Frequency softkey, 61, 74 Start Sub-Channel# field, [1123](#page-528-0) State field *See* CDMA2000 BBG subsystem keys and fields State softkey, 103, 124 STD softkey, [1077](#page-482-0) Step Dwell softkey, 56 Step Power field, [1100](#page-505-1) Stop Frequency softkey, 61, 74 Stop Measurement softkey *See* sense subsystem keys Store Custom CDMA State softkey, 232, 251, 254 Store Custom Dig Mod State softkey, 285 Store Custom Multicarrier softkey, 231, 249 Store Custom W-CDMA State softkey, 352, 355 Store To File softkey, 21, 123, 127, 336, 364 string response data, 11 string SCPI parameter, 10 strings, quote usage, 17 STS softkey, [997](#page-402-0), [1002](#page-407-0) Sub Channel Timing (RPS17) softkey *[See](#page-547-1)* wideband CDMA base band generator subsystem keys and fields Subnet Mask softkey, 77

subsystems, SCPI commands *See* SCPI command subsystems Sum softkey, 24 Summing Ratio (SRC1/SRC2) x.xx dB softkey, 36 SW softkey, [924,](#page-329-2) [927,](#page-332-2) [929](#page-334-2) Swap IQ softkey, 387 Sweep Direction Down Up softkey, 50 Sweep Repeat Single Cont softkey, 166 Sweep Retrace Off On softkey, 54 sweep setup, 49 Sweep Type List Step softkey, 55 sweep/list subsystem keys Load From Selected File Store to File, 49 Swept-Sine softkey, 175, 182, 189, 195 Symbol Out Polarity Neg Pos softkey, 134 Symbol Rate field, [1080,](#page-485-1) [1089,](#page-494-0) [1112](#page-517-0) Symbol Rate softkey, 286, 356, 364, 658, [1108](#page-513-1) Symbol Sync Out Polarity Neg Pos softkey, 135 Symbol Sync Polarity Neg Pos softkey, 131, 132 Symbol Timing Err softkey, 472 Sync Out Offset softkey, 614, 657, [800,](#page-205-0) [897,](#page-302-1) [930,](#page-335-2) [961](#page-366-1), [1008](#page-413-0) SYNC softkey, [892,](#page-297-1) [895,](#page-300-2) [954](#page-359-0) Sync softkey, 229, [799](#page-204-0) Sync Source BCH PDCH softkey, 438 Sync Source BCH TCH softkey, 454 Sync Source SFN FClk ESG softkey, [1149](#page-554-0) Synchronize to BCH/PDCH softkey, 437 Synchronize to BCH/TCH softkey, 453 System ID field, 504 system subsystem keys 8648A/B/C/D, 156, 158 8656B,8657A/B, 156, 158 8657D NADC, 156, 158 8657D PDC, 156, 158 8657J PHS, 156, 158 Activate Secure Display, 160 Enter Secure Mode, 162 erase, 161 Erase All, 161 Erase and Overwrite All, 163 Erase and Sanitize All, 163 Error Info, 155 Help Mode Single Cont, 156

system subsystem keys (*continued*) none, 161 overwrite, 161 PN9 Mode Preset, 159 Power On Last Preset, 157 Preset, 158 Preset Normal User, 160 Restore Sys Defaults, 159 sanitize, 161 Save User Preset, 160 SCPI, 156, 158 Screen Saver Delay 1 hr, 163 Screen Saver Mode, 164 Screen Saver Off On, 164 Time/Date, 154, 165 View Next Error Message, 155

#### **T**

T1 softkey, 654 T2 softkey, 655 Target BER % softkey *See* sense subsystem keys TCH All softkey, [954](#page-359-0) TCH softkey, [954](#page-359-0) TCH/FS softkey, 641, 644, [791](#page-196-0) tDPCH Offset field, [1032](#page-437-0) Test Model 1 w/16 DPCH softkey, 348, 353 Test Model 1 w/32 DPCH softkey, 348, 353 Test Model 1 w/64 DPCH softkey, 348, 353 Test Model 2 softkey, 348, 353 Test Model 3 w/16 DPCH softkey, 348, 353 Test Model 3 w/32 DPCH softkey, 348, 353 Test Model 4 softkey, 348, 353 Test Model 5 w/2HSPDSCH softkey, 348, 353 Test Model 5 w/4HSPDSCH softkey, 348, 353 Test Model 5 w/8HSPDSCH softkey, 348, 353 TETRA Off On softkey, [1016](#page-421-0) TETRA softkey, 282, 283, 284 TETRA subsystem keys 128QAM, [991](#page-396-0) 16 1's & 16 0's, [984](#page-389-1), [993](#page-398-1), [995](#page-400-0), [997](#page-402-1), [998,](#page-403-0) [1000](#page-405-0), [1002](#page-407-1), [1004,](#page-409-0) [1005,](#page-410-0) [1006](#page-411-0) 16PSK, [991](#page-396-0) 16QAM, [991](#page-396-0)

TETRA subsystem keys (*continued*) 256QAM, [991](#page-396-0) 2-Lvl FSK, [991](#page-396-0) 32 1's & 32 0's, [984](#page-389-1), [993](#page-398-1), [995](#page-400-0), [997](#page-402-1), [998,](#page-403-0) [1000,](#page-405-0) [1002](#page-407-1), [1004,](#page-409-0) [1005,](#page-410-0) [1006](#page-411-0) 32QAM, [991](#page-396-0) 4 1's & 4 0's, [984,](#page-389-1) [993](#page-398-1), [995,](#page-400-0) [997](#page-402-1), [998](#page-403-0), [1000,](#page-405-0) [1002,](#page-407-1) [1004](#page-409-0), [1005,](#page-410-0) [1006](#page-411-0) 4-Lvl FSK, [991](#page-396-0) 4QAM, [991](#page-396-0) 64 1's & 64 0's, [984](#page-389-1), [993](#page-398-1), [995](#page-400-0), [997](#page-402-1), [998,](#page-403-0) [1000,](#page-405-0) [1002](#page-407-1), [1004,](#page-409-0) [1005,](#page-410-0) [1006](#page-411-0) 64QAM, [991](#page-396-0) 8 1's & 8 0's, [984,](#page-389-1) [993](#page-398-1), [995,](#page-400-0) [997](#page-402-1), [998](#page-403-0), [1000,](#page-405-0) [1002,](#page-407-1) [1004](#page-409-0), [1005,](#page-410-0) [1006](#page-411-0) 8PSK, [991](#page-396-0) All Timeslots, [1008](#page-413-1) APCO 25 C4FM, [988](#page-393-0) B, [996,](#page-401-1) [1001](#page-406-1) B1, [994,](#page-399-0) [999](#page-404-0) B2, [994,](#page-399-1) [999](#page-404-1) BBG Data Clock Ext Int, [974](#page-379-1) BBG Ref Ext Int, [987](#page-392-0) Begin Frame, [1008](#page-413-1) Begin Timeslot #, [1008](#page-413-1), [1009](#page-414-0) Bit Rate, [975](#page-380-0) BPSK, [991](#page-396-0) Bus, [992](#page-397-2), [1013](#page-418-0) Continuous, [1011](#page-416-1) D8PSK, [991](#page-396-0) Data Format Pattern Framed, [983](#page-388-1) Dn Custom Cont, [1007](#page-412-0) Dn Normal Cont, [1007](#page-412-0) Dn Normal Disc, [1007](#page-412-0) Dn Sync Cont, [1007](#page-412-0) Dn Sync Disc, [1007](#page-412-0) Ext, [984,](#page-389-1) [992,](#page-397-2) [993,](#page-398-1) [995,](#page-400-0) [997,](#page-402-1) [998,](#page-403-0) [1000,](#page-405-0) [1002,](#page-407-1) [1004](#page-409-0), [1005,](#page-410-0) [1006,](#page-411-0) [1013](#page-418-0) Ext BBG Ref Freq, [987](#page-392-1) Ext Data Clock Normal Symbol, [986](#page-391-1) Ext Delay Bits, [1014](#page-419-0) Ext Delay Off On, [1014](#page-419-1) Ext Polarity Neg Pos, [1015](#page-420-1) Fall Delay, [977,](#page-382-2) [979](#page-384-0) Fall Time, [978,](#page-383-0) [979](#page-384-1)

TETRA subsystem keys (*continued*) FCOR, [996](#page-401-2), [1001](#page-406-2) Filter Alpha, [974](#page-379-2) Filter BbT, [975](#page-380-1) FIX4, [984](#page-389-1), [985](#page-390-1), [993](#page-398-1), [995,](#page-400-0) [997](#page-402-1), [998](#page-403-0), [1000](#page-405-0), [1002,](#page-407-1) [1004](#page-409-0), [1005,](#page-410-0) [1006,](#page-411-1) [1007](#page-412-1) Free Run, [1011](#page-416-0) Freq Dev, [989](#page-394-0) Gate Active Low High, [1012](#page-417-0) Gated, [1011](#page-416-1) Gaussian, [988](#page-393-0) Gray Coded QPSK, [991](#page-396-0) I/Q Scaling, [989](#page-394-1) IS-95, [988](#page-393-0) IS-95 Mod, [988](#page-393-0) IS-95 Mod w/EQ, [988](#page-393-0) IS-95 OQPSK, [991](#page-396-0) IS-95 QPSK, [991](#page-396-0) IS-95 w/EQ, [988](#page-393-0) MSK, [991](#page-396-0) Nyquist, [988](#page-393-0) Optimize FIR For EVM ACP, [984](#page-389-0) OQPSK, [991](#page-396-0)  $\pi$ /4 DQPSK, [991](#page-396-0) Patt Trig In 1, [1015](#page-420-0) Patt Trig In 2, [1015](#page-420-0) Phase Dev, [990](#page-395-0) Phase Polarity Normal Invert, [991](#page-396-1) PN11, [984](#page-389-1), [993,](#page-398-1) [995,](#page-400-0) [997](#page-402-1), [998](#page-403-0), [1000,](#page-405-0) [1002](#page-407-1), [1004](#page-409-0), [1005](#page-410-0), [1006](#page-411-0) PN15, [984](#page-389-1), [993](#page-398-1), [995,](#page-400-0) [997,](#page-402-1) [998](#page-403-0), [1000,](#page-405-0) [1002,](#page-407-1) [1004](#page-409-0), [1005](#page-410-0), [1006](#page-411-0) PN20, [984](#page-389-1), [993](#page-398-1), [995,](#page-400-0) [997,](#page-402-1) [998](#page-403-0), [1000,](#page-405-0) [1002,](#page-407-1) [1004](#page-409-0), [1005](#page-410-0), [1006](#page-411-0) PN23, [984](#page-389-1), [993](#page-398-1), [995,](#page-400-0) [997,](#page-402-1) [998](#page-403-0), [1000,](#page-405-0) [1002,](#page-407-1) [1004](#page-409-0), [1005](#page-410-0), [1006](#page-411-0) PN9, [984,](#page-389-1) [993,](#page-398-1) [995,](#page-400-0) [997,](#page-402-1) [998,](#page-403-0) [1000,](#page-405-0) [1002,](#page-407-1) [1004,](#page-409-0) [1005](#page-410-0), [1006](#page-411-0) PN9 Mode Normal Quick, [976](#page-381-0) QPSK, [991](#page-396-0) Recall Secondary Frame State, [992](#page-397-0) Rectangle, [988](#page-393-0) Reset & Run, [1011](#page-416-0) Restore TETRA Factory Default, [986](#page-391-0) Rise Delay, [980](#page-385-0), [981](#page-386-1)

TETRA subsystem keys (*continued*) Rise Time, [981](#page-386-0), [982](#page-387-0) Root Nyquist, [988](#page-393-0) Save Secondary Frame State, [992](#page-397-1) Scramble Off On, [977](#page-382-0) Scramble Seed, [977](#page-382-1) Secondary Frame Off On, [993](#page-398-0) Sine, [983](#page-388-0) Single, [1011](#page-416-1) SSB, [996,](#page-401-0) [1001](#page-406-0) STS, [997](#page-402-0), [1002](#page-407-0) Symbol Rate, [1009](#page-414-1) Sync Out Offset, [1008](#page-413-0) TETRA Off On, [1016](#page-421-0) Timeslot Ampl Main Delta, [1003](#page-408-0) Timeslot Off On, [1003](#page-408-1) Trigger & Run, [1011](#page-416-0) Trigger Key, [992,](#page-397-2) [1013](#page-418-0) TS, [994,](#page-399-2) [999,](#page-404-2) [1003,](#page-408-2) [1004,](#page-409-1) [1006](#page-411-2) UN3/4 GSM Gaussian, [988](#page-393-0) Up Control 1, [1007](#page-412-0) Up Control 2, [1007](#page-412-0) Up Custom, [1007](#page-412-0) Up Normal, [1007](#page-412-0) User File, [983,](#page-388-0) [984,](#page-389-1) [993,](#page-398-1) [995,](#page-400-0) [997,](#page-402-1) [998,](#page-403-0) [1000,](#page-405-0) [1002](#page-407-1), [1004,](#page-409-0) [1005,](#page-410-0) [1006](#page-411-0) User FIR, [988](#page-393-0) User FSK, [990,](#page-395-1) [991](#page-396-0) User I/Q, [990,](#page-395-2) [991](#page-396-0) tetra subsystem keys PRAM Files, [985](#page-390-0) TFCI Field Off On softkey, 356, 361, 364, 366 TFCI Pat field, [1032](#page-437-1) TFCI Pattern field, [1081](#page-486-0), [1109](#page-514-0) TFCI State field, [1082,](#page-487-0) [1110](#page-515-0) Tfirst field, [1025](#page-430-0) TGCFN field, [1055,](#page-460-1) [1150](#page-555-1) TGD field, [1056](#page-461-0), [1151](#page-556-1) Tgl field, [1025](#page-430-1) TGL1 field, [1056](#page-461-1), [1152](#page-557-0) TGL2 field, [1056](#page-461-2), [1152,](#page-557-1) [1153](#page-558-0) TGPL1 field, [1057,](#page-462-1) [1152](#page-557-2) TGPRC field, [1153](#page-558-1) TGPS Inactive Active softkey, [1154](#page-559-0) TGSN field, [1058,](#page-463-0) [1154](#page-559-1)

Through softkey, 32, 205, 208, 217, 222, 241, 246, 270, 275, 298, 299, 327, 329, 344, 346, 466, 473 Time field, 504 Time softkey, dual ARB trigger delay, 321 Time/Date softkey, 154, 165 Timeslot Ampl Main Delta softkey *See* DECT subsystem keys *See* EDGE subsystem keys *[See](#page-298-1)* NADC subsystem keys *[See](#page-330-1)* PDC subsystem keys *[See](#page-355-1)* PHS subsystem keys *[See](#page-408-0)* TETRA subsystem keys Timeslot Off On softkey *See* DECT subsystem keys *See* EDGE subsystem keys *[See](#page-203-0)* GSM subsystem keys *[See](#page-298-2)* NADC subsystem keys *[See](#page-357-1)* PHS subsystem keys *[See](#page-408-1)* TETRA subsystem keys Timeslot Offset softkey, [1122](#page-527-1) Timeslot softkey *See* sense subsystem keys Timeslot Type softkey, [972](#page-377-1) Timing Offset softkey, [1123,](#page-528-1) [1148,](#page-553-2) [1157](#page-562-0) tOCNS Offset field, [1039](#page-444-1) Toggle Marker 1 2 3 4 softkey, 313 Toggle State softkey, 334, 336 Total Bits field, [1161](#page-566-0) Total Bits softkey, 458 Total Block field, [1163](#page-568-0) TotalPwr field, [1075](#page-480-1), [1105](#page-510-1) TPC Pat Steps field, [1082](#page-487-1) TPC Pat Trig Polarity Neg Pos softkey, [1084](#page-489-0) TPC Pattern field, [1084](#page-489-1) TPC Steps field, [1033](#page-438-0) TPC UserFile Trig field, [1085](#page-490-0) Tp-m field, [1124](#page-529-0) Tp-p field, [1125](#page-530-0) Traffic Bearer softkey, 589, 600 Traffic Bearer with Z field softkey, 589, 600 Traffic softkey, 229 Transp Chan A softkey, [1028](#page-433-0) Transp Chan B softkey, [1028](#page-433-0) Transp Position Flexible Fixed softkey, [1069](#page-474-0) Transport CH softkey, [1040](#page-445-1)

TrCH BER field, [1090](#page-495-0) TrCh BlkSize 168 softkey, [1121](#page-526-1) TrCh BlkSize 360 softkey, [1121](#page-526-1) TrCH State Off On softkey, [1173](#page-578-0) TrCHl State Off On softkey, [1071](#page-476-1) Triangle softkey, 175, 182, 189, 195 Trigger & Run softkey *See* CDMA ARB subsystem keys *See* CDMA2000 ARB subsystem keys *See* custom subsystem keys *See* DECT subsystem keys *See* Dmodulation subsystem keys *See* dual ARB subsystem keys *See* EDGE subsystem keys *[See](#page-208-0)* GSM subsystem keys *[See](#page-305-0)* NADC subsystem keys *[See](#page-338-1)* PDC subsystem keys *[See](#page-369-0)* PHS subsystem keys *[See](#page-416-0)* TETRA subsystem keys *See* wideband CDMA ARB subsystem keys Trigger Advance field, 546 Trigger In Polarity Neg Pos softkey, 168 Trigger Key softkey list/sweep subsystem, 54 *See* amplitude modulation subsystem keys *See* CDMA ARB subsystem keys *See* CDMA2000 ARB subsystem keys *See* DECT subsystem keys *See* Dmodulation subsystem keys *See* dual ARB subsystem keys *See* EDGE subsystem keys *See* frequency modulation subsystem keys *[See](#page-192-2)* GSM subsystem keys *See* low frequency output subsystem keys *[See](#page-294-0)* NADC subsystem keys *[See](#page-327-0)* PDC subsystem keys *See* phase modulation subsystem keys *[See](#page-365-0)* PHS subsystem keys *See* sense subsystem keys *[See](#page-397-2)* TETRA subsystem keys *See* trigger subsystem keys *See* wideband CDMA ARB subsystem keys Trigger Out Polarity Neg Pos softkey, 167 trigger source, list sweep, 54

trigger subsystem keys Bus, 168, 546 Ext, 168, 546 Free Run, 168, 546 Single Sweep, 167 Sweep Repeat Single Cont, 166 Trigger In Polarity Neg Pos, 168 Trigger Key, 168, 546 Trigger Out Polarity Neg Pos, 167 Trigger Sync Reply (RPS7) softkey *[See](#page-541-0)* wideband CDMA base band generator subsystem keys and fields triggers response selection segment advance mode, dual ARB, 318 Truncated PN9 softkey, 465 TS softkey, [799,](#page-204-1) [994,](#page-399-2) [999,](#page-404-2) [1003,](#page-408-2) [1004](#page-409-1), [1006](#page-411-2) TSC0 softkey, 645, 655, [790](#page-195-1), [797](#page-202-1) TSC1 softkey, 645, 655, [790](#page-195-1), [797](#page-202-1) TSC2 softkey, 645, 655, [790](#page-195-1), [797](#page-202-1) TSC3 softkey, 645, 655, [790](#page-195-1), [797](#page-202-1) TSC4 softkey, 645, 655, [790](#page-195-1), [797](#page-202-1) TSC5 softkey, 645, 655, [790](#page-195-1), [797](#page-202-1) TSC6 softkey, 645, 655, [790](#page-195-1), [797](#page-202-1) TSC7, 645, [790](#page-195-1), [797](#page-202-1) TSC7 softkey, 645, 655, [790](#page-195-1), [797](#page-202-1) TTI field, [1070](#page-475-1), [1127,](#page-532-1) [1166,](#page-571-0) [1173](#page-578-1) TTI Frame Clock (RPS9) softkey *[See](#page-541-0)* wideband CDMA base band generator subsystem keys and fields Turbo Coding field, 498, 545 Turbo softkey, [1065,](#page-470-0) [1067,](#page-472-0) [1159](#page-564-0) Type softkey, 356, 364

#### **U**

UDI 64 kbps softkey, [1134](#page-539-0) UDI ISDN (25.101) softkey, [1030](#page-435-0) UN3/4 GSM Gaussian softkey *See* CDMA ARB subsystem keys *See* CDMA2000 ARB subsystem keys *See* CDMA2000 BBG subsystem keys and fields *See* custom subsystem keys *See* DECT subsystem keys *See* Dmodulation subsystem keys *See* EDGE subsystem keys

*UN3/4 GSM Gaussian softkey (continued) [See](#page-169-0)* GPS subsystem keys *[See](#page-188-0)* GSM subsystem keys *[See](#page-289-0)* NADC subsystem keys *[See](#page-322-0)* PDC subsystem keys *[See](#page-361-0)* PHS subsystem keys *[See](#page-393-0)* TETRA subsystem keys *See* wideband CDMA ARB subsystem keys *[See](#page-439-0)* wideband CDMA base band generator subsystem keys and fields Uncoded softkey, 646 unit subsystem keys dBm, 170 dBuV, 170 dBuVemf, 170 mV, 170 mVemf, 170 uV, 170 uVemf, 170 unprotected memory subsystem, 116 unspecified RMS, 295 Up Control 1 softkey, [1007](#page-412-0) Up Control 2 softkey, [1007](#page-412-0) Up Custom softkey, [896,](#page-301-0) [930,](#page-335-1) [1007](#page-412-0) Up Normal softkey, [1007](#page-412-0) Up TCH All softkey, [896,](#page-301-0) [930](#page-335-1) Up TCH softkey, [896,](#page-301-0) [930](#page-335-1) Up VOX softkey, [930](#page-335-1) Up/Down softkey, [1033](#page-438-1), [1083](#page-488-0) Update Display Cycle End Cont softkey, 407 Update in Remote Off On softkey, 87 Uplink MCS-1 softkey, 641, 644, [791](#page-196-0) Uplink MCS-5 softkey, 646 Uplink MCS-9 softkey, 646 Uplink Timing Advance softkey *See* sense subsystem keys uploading files, 116 user documentation, [lxxiii](#page-70-0) User File softkey *See* CDMA2000 BBG subsystem keys and fields *See* custom subsystem keys *See* DECT subsystem keys *See* EDGE subsystem keys

*User File softkey (continued) [See](#page-168-1)* GPS subsystem keys *[See](#page-184-1)* GSM subsystem keys *[See](#page-286-0)* NADC subsystem keys *[See](#page-319-1)* PDC subsystem keys *[See](#page-353-1)* PHS subsystem keys *[See](#page-389-1)* TETRA subsystem keys *[See](#page-433-0)* wideband CDMA base band generator subsystem keys and fields user files, HSDPA, [809](#page-214-1) user files, HSPA, [668](#page-73-1) User FIR softkey *See* CDMA ARB subsystem keys *See* CDMA2000 ARB subsystem keys *See* CDMA2000 BBG subsystem keys and fields *See* custom subsystem keys *See* DECT subsystem keys *See* Dmodulation subsystem keys *See* EDGE subsystem keys *[See](#page-169-0)* GPS subsystem keys *[See](#page-188-0)* GSM subsystem keys *[See](#page-289-0)* NADC subsystem keys *[See](#page-322-0)* PDC subsystem keys *[See](#page-361-0)* PHS subsystem keys *[See](#page-393-0)* TETRA subsystem keys *See* wideband CDMA ARB subsystem keys *[See](#page-439-0)* wideband CDMA base band generator subsystem keys and fields User Flatness softkey, 103, 124 User FSK softkey *See* custom subsystem keys *See* DECT subsystem keys *See* EDGE subsystem keys *[See](#page-190-1)* GSM subsystem keys *[See](#page-291-2)* NADC subsystem keys *[See](#page-325-1)* PDC subsystem keys *[See](#page-363-1)* PHS subsystem keys *[See](#page-395-1)* TETRA subsystem keys User I/Q softkey *See* custom subsystem keys *See* DECT subsystem keys *See* EDGE subsystem keys *[See](#page-190-2)* GSM subsystem keys *[See](#page-292-1)* NADC subsystem keys *[See](#page-325-2)* PDC subsystem keys

*User I/Q softkey (continued) [See](#page-363-2)* PHS subsystem keys *[See](#page-395-2)* TETRA subsystem keys uV softkey, 170 uVemf softkey, 170 UW softkey, [952,](#page-357-2) [953,](#page-358-1) [970](#page-375-2), [971](#page-376-2) UWCDMA softkey, 104

#### **V**

View Next Error Message softkey, 155

#### **W**

Walsh Code softkey, 252, 255 Walsh field *See* CDMA2000 BBG subsystem keys and fields waveform sequence, dual ARB, 313 Waveform Length softkey, 212, 238 waveform license time remaining, 84 Waveform Licenses softkey, 82, 84 Waveform Runtime Scaling softkey, 312, 335 waveform scaling during playback, 312, 335 files, 312 waveform, creating a multitone,  $326$ W-CDMA Off On softkey, 378, [1173](#page-578-2) WCDMA softkey *See* CDMA ARB subsystem keys *See* CDMA2000 ARB subsystem keys *See* Dmodulation subsystem keys *See* wideband CDMA ARB subsystem keys wideband AM, 173 wideband CDMA ARB subsystem keys 1 DPCH, 348, 353 2 Carriers, 349 2.100 MHz, 346 3 Carriers, 349 3 DPCH, 348, 353 4 Carriers, 349 40.000 MHz, 344, 346 APCO 25 C4FM, 342 Apply Channel Setup, 356, 364 ARB Reference Ext Int, 370 ARB Sample Clock, 372

wideband CDMA ARB subsystem keys (*continued*) Bus, 375 Channel, 356, 364 Chip Rate, 342 Clear Header, 344 Clip |I| To, 340, 350 Clip |Q| To, 340, 351 Clip At PRE POST FIR Filter, 340 Clip Type  $|I+jQ|$  To, 341, 351 Clipping Type  $|I+jQ| |I|, |Q|, 341, 351$ Continuous, 372 Custom WCDMA State, 363 DPCCH, 363  $DPCCH + 1 DPDCH, 363$ DPCCH + 2 DPDCH, 363  $DPCCH + 3 DPDCH, 363$  $DPCCH + 4 DPDCH, 363$  $DPCCH + 5 DPDCH, 363$ DPCH, 357 Equal Energy per Symbol, 361 Ext Delay Off On, 376 Ext Delay Time, 376 Ext Key, 375 Ext Polarity Neg Pos, 377 Filter Alpha, 343 Filter BbT, 343 First Spread Code, 356, 364 Free Run, 374 Gain Unit dB Lin Index, 366 Gate Active Low High, 374 Gated, 372 Gaussian, 342 I/Q Mapping Norma Invert, 345 I/Q Mod Filter Manual Auto, 347 I/Q Output Filter Manual Auto, 345 Increment Scramble Code, 352 Increment Timing Offset, 355 IS-2000 SR3 DS, 342 IS-95, 342 IS-95 Mod, 342 IS-95 Mod w/EQ, 342 IS-95 w/EQ, 342 Left Alternate, 356 Link Down Up, 347 Marker 1, 367, 368

wideband CDMA ARB subsystem keys (*continued*) Marker 2, 367, 368 Marker 3, 367, 368 Marker 4, 367, 368 Marker Polarity Neg Pos, 370 Modulator Atten Manual Auto, 346 None, 367, 368 Nyquist, 342 OCNS, 357 Optimize ACP ADJ ALT, 347, 362 Optimize FIR For EVM ACP, 344 Patt Trig In 1, 377 Patt Trig In 2, 377 PCCPCH + SCH, 348, 353 PCCPCH + SCH + 1 DPCH, 348, 353 PCCPCH + SCH + 3 DPCH, 348, 353 PICH, 357 Power, 364 PPCCPCH, 357, 358 PSCH, 357 Random, 356, 364 Rectangle, 342 Reference Freq, 370 Reset & Run, 374 Retrigger Mode Off On, 371 Right Alternate, 356 Root Nyquist, 342 Save Setup To Header, 344 Scale to 0dB, 361 SCCPCH, 357, 358 Scramble Code, 356, 362, 364 Scramble Offset, 356, 364 Second DPDCH I Q, 362 Single, 372 SSCH, 357 Standard, 356 Store Custom W-CDMA State, 352, 355 Store To File, 364 Symbol Rate, 356, 364 Test Model 1 w/16 DPCH, 348, 353 Test Model 1 w/32 DPPCH, 348, 353 Test Model 1 w/64 DPCH, 348, 353 Test Model 2, 348, 353 Test Model 3 w/16 DPCH, 348, 353 Test Model 3 w/32 DPCH, 348, 353

wideband CDMA ARB subsystem keys (*continued*) Test Model 4, 348, 353 Test Model 5 w/2HSPDSCH, 348, 353 Test Model 5 w/4HSPDSCH, 348, 353 Test Model 5 w/8HSPDSCH, 348, 353 TFCI Field Off On, 356, 361, 364, 366 Through, 344, 346 Trigger & Run, 374 Trigger Key, 375 Type, 356, 364 UN3/4 GSM Gaussian, 342 User FIR, 342 WCDMA, 342 W-CDMA Off On, 378 wideband CDMA base band generator subsystem keys and fields # of Blocks, [1068](#page-473-0) 1/2 Conv, [1065,](#page-470-0) [1067,](#page-472-0) [1159](#page-564-0) 1/3 Conv, [1065,](#page-470-0) [1067,](#page-472-0) [1159](#page-564-0) 10 msec, [1093](#page-498-0) 10ms Frame Pulse (DRPS11), [1047,](#page-452-0) [1049,](#page-454-0) [1050,](#page-455-0) [1051](#page-456-0), [1052](#page-457-0) 10ms Frame Pulse (RPS6), [1142](#page-547-1), [1144,](#page-549-0) [1145,](#page-550-0) [1146,](#page-551-0) [1147](#page-552-0) 12.2 kbps (34.121), [1030](#page-435-0) 144 kbps (34.121), [1030](#page-435-0) 20 msec, [1093](#page-498-0) 2560 msec, [1093](#page-498-0) 2nd Scr Offset, [1031](#page-436-1), [1038](#page-443-0) 3.84MHz chip-clk (DRPS4), [1047](#page-452-0), [1049](#page-454-0), [1050](#page-455-0), [1051](#page-456-0), [1052](#page-457-0) 384 kbps (34.121), [1030](#page-435-0) 40 msec, [1093](#page-498-0) 64 kbps (34.121), [1030](#page-435-0) 80 msec, [1093](#page-498-0) 80ms Frame Pulse (DRPS13), [1047,](#page-452-0) [1049,](#page-454-0) [1050,](#page-455-0) [1051](#page-456-0), [1052](#page-457-0) 80ms Frame Pulse (RPS20), [1142](#page-547-1), [1144](#page-549-0), [1145,](#page-550-0) [1146,](#page-551-0) [1147](#page-552-0) A, [1022](#page-427-0) ACS, [1061](#page-466-0) Active, [1058](#page-463-1) Actual BER, [1168](#page-573-0) Actual BLER, [1162](#page-567-0), [1169](#page-574-0) AICH, [1127](#page-532-0)

wideband CDMA base band generator subsystem keys and fields (*continued*) AICH Trigger Polarity Pos Neg, [1102](#page-507-0) All Down, [1033,](#page-438-1) [1083](#page-488-0) All Up, [1033,](#page-438-1) [1083](#page-488-0) Alt power in, [1140](#page-545-0) AMR 12.2 kbps, [1030](#page-435-0), [1134](#page-539-0) APCO 25 C4FM, [1034,](#page-439-0) [1094](#page-499-0) Apply Channel Setup, [1018](#page-423-0), [1072](#page-477-0) B, [1022](#page-427-0) Base Delay Tp-a, [1124](#page-529-1) BBG Chip Clock Ext Int, [1017](#page-422-1) BBG Data Clock Ext In, [1021](#page-426-0) BER, [1162,](#page-567-1) [1164,](#page-569-0) [1169](#page-574-1), [1171](#page-576-0) Beta, [1076](#page-481-0), [1086](#page-491-0) BLER, [1163](#page-568-1), [1164,](#page-569-0) [1170](#page-575-0), [1171](#page-576-0) Blk Set Size, [1064](#page-469-0) Blk Size, [1063](#page-468-0), [1158,](#page-563-0) [1166](#page-571-1) Blocking, [1061](#page-466-0) Burst gate in, [1141](#page-546-1) C Power, [1073](#page-478-1) C Power value, [1103](#page-508-1) C/N value, [1018,](#page-423-1) [1072,](#page-477-1) [1102](#page-507-1) CFN #0 Frame Pulse (RPS10), [1136](#page-541-0) Chan Code, [1027,](#page-432-0) [1028,](#page-433-1) [1037](#page-442-1) Channel Code, [1042,](#page-447-0) [1077,](#page-482-1) [1087,](#page-492-0) [1128](#page-533-1), [1129](#page-534-0) Channel Code field, [1041](#page-446-0) Channel State, [1086,](#page-491-1) [1093](#page-498-1) Channel State Off On, [1021,](#page-426-1) [1025,](#page-430-2) [1026](#page-431-0), [1028](#page-433-2), [1034](#page-439-1), [1036,](#page-441-1) [1039,](#page-444-2) [1040,](#page-445-2) [1042,](#page-447-1) [1044,](#page-449-1) [1052,](#page-457-2) [1075](#page-480-2), [1105,](#page-510-2) [1159](#page-564-1), [1166,](#page-571-2) [1167](#page-572-0) ChCode Ctl, [1118](#page-523-1) ChCode Dat, [1118](#page-523-2) Chip Clock (RPS1), [1136](#page-541-0), [1142](#page-547-1), [1144,](#page-549-0) [1145,](#page-550-0) [1146,](#page-551-0) [1147](#page-552-0) Chip Rate, [1027](#page-432-1), [1076](#page-481-1) Comp Mode Start Trigger Polarity Neg Pos, [1156](#page-561-0) Comp Mode Start Trigger Polarity Pos Neg, [1059](#page-464-1), [1060](#page-465-0) Comp Mode Stop Trigger Polarity Neg Pos, [1156](#page-561-1) Comp Mode Stop Trigger Polarity Pos Neg, [1060](#page-465-1) Compressed Mode Off On, [1155](#page-560-1) Compressed Mode Start Trigger, [1036](#page-441-2), [1059,](#page-464-2) [1156](#page-561-2) Compressed Mode Stop Trigger, [1060,](#page-465-2) [1156](#page-561-3) CRC Size, [1066,](#page-471-0) [1160](#page-565-0), [1167](#page-572-1)

wideband CDMA base band generator subsystem keys and fields (*continued*) Ctrl Beta, [1106](#page-511-0) Ctrl Pwr, [1107](#page-512-0) Data, [1088](#page-493-0) Data Beta, [1110](#page-515-1) Data field, [1171](#page-576-1) Data Pwr, [1112](#page-517-1) Data Rate, [1038](#page-443-1) DCH1, [1074](#page-479-0) DCH2, [1074](#page-479-0) DCH3, [1074](#page-479-0) DCH4, [1074](#page-479-0) DCH5, [1074](#page-479-0) DCH6, [1074](#page-479-0) DL Reference 1.1, [1154](#page-559-2) DL Reference 1.2, [1154](#page-559-2) DL Reference 2.1, [1154](#page-559-2) DL Reference 2.2, [1154](#page-559-2) Down/Up, [1033](#page-438-1), [1083](#page-488-0) DPCCH, [1074](#page-479-0), [1097](#page-502-0) DPCCH Pilot data-clk (DRPS23), [1047,](#page-452-0) [1049,](#page-454-0) [1050](#page-455-0), [1051,](#page-456-0) [1052](#page-457-0) DPCCH Power, [1080](#page-485-2) DPCCH Raw Data (RPS4), [1136](#page-541-0) DPCCH Raw Data Clock (RPS5), [1136](#page-541-0) DPCCH TFCI data-clk (DRPS22), [1047](#page-452-0), [1049](#page-454-0), [1050](#page-455-0), [1051,](#page-456-0) [1052](#page-457-0) DPCCH TPC indicator (DRPS21), [1047](#page-452-0), [1049](#page-454-0), [1050](#page-455-0), [1051,](#page-456-0) [1052](#page-457-0) DPCH + 1, [1019](#page-424-0), [1020](#page-425-0) DPCH + 2, [1019](#page-424-0), [1020](#page-425-0) DPCH 10ms Frame-Pulse (DRPS26), [1047,](#page-452-0) [1049,](#page-454-0) [1050](#page-455-0), [1051,](#page-456-0) [1052](#page-457-0) DPCH Channel Balance, [1027](#page-432-2) DPCH Compressed Frame Indicator (DRPS32), [1047](#page-452-0), [1049,](#page-454-0) [1050,](#page-455-0) [1051,](#page-456-0) [1052](#page-457-0) DPCH data stream (DRPS24), [1047](#page-452-0), [1049](#page-454-0), [1050](#page-455-0), [1051](#page-456-0), [1052](#page-457-0) DPCH data-clk (0) (DRPS28), [1047,](#page-452-0) [1049,](#page-454-0) [1050,](#page-455-0) [1051](#page-456-0), [1052](#page-457-0) DPCH Gap Indicator (DRPS33), [1047,](#page-452-0) [1049,](#page-454-0) [1050](#page-455-0), [1051,](#page-456-0) [1052](#page-457-0) DPCH TimeSlot pulse (DRPS25), [1047,](#page-452-0) [1049,](#page-454-0) [1050](#page-455-0), [1051,](#page-456-0) [1052](#page-457-0)

wideband CDMA base band generator subsystem keys and fields (*continued*) DPDCH, [1074](#page-479-0) DPDCH data-clk withDTX (DRPS20), [1047,](#page-452-0) [1049](#page-454-0), [1050,](#page-455-0) [1051,](#page-456-0) [1052](#page-457-0) DPDCH data-clk WithOutDTX (DRPS30), [1047](#page-452-0), [1049](#page-454-0), [1050,](#page-455-0) [1051,](#page-456-0) [1052](#page-457-0) DPDCH Power, [1089](#page-494-1) DPDCH Raw Data (RPS2), [1136](#page-541-0) DPDCH Raw Data Clock (RPS3), [1136](#page-541-0) Eb/No, [1103](#page-508-2) Eb/No value (dB), [1073](#page-478-2) Ec/No value, [1019,](#page-424-1) [1104](#page-509-1) Equal Powers, [1040](#page-445-0), [1097](#page-502-2) Error BER, [1168](#page-573-1) Error Bits, [1161](#page-566-1) Error Blocks, [1162](#page-567-2) Ext, [1033](#page-438-1) Ext Clock Rate x1 x2 x4, [1017](#page-422-2) FBI State, [1079](#page-484-0) Filter Alpha, [1035,](#page-440-0) [1095](#page-500-0) Filter BbT, [1035,](#page-440-1) [1096](#page-501-1) FIX, [1079](#page-484-1) FIX4, [1029,](#page-434-1) [1040,](#page-445-1) [1041,](#page-446-1) [1042,](#page-447-2) [1043](#page-448-2), [1066](#page-471-1), [1067](#page-472-1), [1078](#page-483-0), [1088,](#page-493-1) [1106,](#page-511-1) [1107](#page-512-1), [1109,](#page-514-1) [1111,](#page-516-0) [1164](#page-569-1), [1168](#page-573-2) Flat Noise BW, [1074](#page-479-1) Frame Clock Polarity Neg Pos, [1094](#page-499-1) Frame Struct, [1054](#page-459-2) Frame Sync Trigger Mode Single Cont, [1149](#page-554-1) Gaussian, [1034,](#page-439-0) [1094](#page-499-0) Higher Layer, [1151](#page-556-0) Infinity, [1057,](#page-462-2) [1153](#page-558-1) Init Power, [1098](#page-503-1) Init Pwr, [1116,](#page-521-1) [1131](#page-536-1) Intermod, [1061](#page-466-0) IS-95, [1034](#page-439-0), [1094](#page-499-0) IS-95 Mod, [1034,](#page-439-0) [1094](#page-499-0) IS-95 Mod w/EQ, [1034](#page-439-0), [1094](#page-499-0) IS-95 w/EQ, [1094](#page-499-0) Left, [1023](#page-428-0) Link Down Up, [1071](#page-476-2) Max Input, [1061](#page-466-0) Max Power, [1099](#page-504-0) Max Pwr, [1117](#page-522-2), [1132](#page-537-1)

wideband CDMA base band generator subsystem keys and fields (*continued*) Message Data Raw Data (RPS11), [1142,](#page-547-1) [1144](#page-549-0), [1145,](#page-550-0) [1146](#page-551-0), [1147](#page-552-0) Message Part, [1115](#page-520-1) Message Pulse (RPS22), [1142,](#page-547-1) [1144](#page-549-0), [1145,](#page-550-0) [1146](#page-551-0), [1147](#page-552-0) Message-Control Raw Data (RPS13), [1144](#page-549-0), [1145](#page-550-0), [1146,](#page-551-0) [1147](#page-552-0) Message-Control Raw Data Clock (RPS12), [1142,](#page-547-1) [1144,](#page-549-0) [1145](#page-550-0), [1146,](#page-551-0) [1147](#page-552-0) Min Power, [1099](#page-504-1) Msg Ctrl, [1104](#page-509-0) Msg Data, [1104](#page-509-0) Msg Pwr, [1115,](#page-520-2) [1130](#page-535-1) N Power, [1075](#page-480-0), [1105](#page-510-0) NONE, [1159](#page-564-0) None, [1065,](#page-470-0) [1067,](#page-472-0) [1164](#page-569-0), [1171](#page-576-0) NONE (RPS0), [1136](#page-541-0), [1142,](#page-547-1) [1144,](#page-549-0) [1145](#page-550-0), [1146,](#page-551-0) [1147](#page-552-0) Normal, [1023](#page-428-0) Num of Blk, [1165](#page-570-0), [1172](#page-577-0) Num of Pre, [1116,](#page-521-0) [1131](#page-536-0) Number of AICH, [1101](#page-506-0) Number of PRACH, [1128,](#page-533-0) [1130](#page-535-0) Number of PRACH 80ms, [1115](#page-520-0) Number of Preamble, [1131](#page-536-0) Nyquist, [1034,](#page-439-0) [1094](#page-499-0) Off, [1127](#page-532-0) Omitted, [1057,](#page-462-0) [1153](#page-558-0) On, [1127](#page-532-0) On/Off, [1039,](#page-444-0) [1120](#page-525-0) OpenLoop Ant1, [1062](#page-467-0) OpenLoop Ant1 SCH TSTD OFF, [1062](#page-467-0) OpenLoop Ant2, [1062](#page-467-0) OpenLoop Ant2 SCH TSTD OFF, [1062](#page-467-0) Optimize FIR For EVM ACP, [1036](#page-441-0), [1096](#page-501-0) Paging Indicator, [1043](#page-448-0) Pattern trigger in 1, [1141](#page-546-0) Pattern trigger in 2, [1142](#page-547-0) PCCPCH, [1019](#page-424-0), [1020](#page-425-0) P-CCPCH data (DRPS39), [1047,](#page-452-0) [1049,](#page-454-0) [1050,](#page-455-0) [1051](#page-456-0), [1052](#page-457-0) P-CCPCH data-clk (DRPS38), [1047](#page-452-0), [1049](#page-454-0), [1050](#page-455-0), [1051](#page-456-0), [1052](#page-457-0)

wideband CDMA base band generator subsystem keys and fields (*continued*) Performance Req, [1061](#page-466-0) Phase Polarity Normal Invert, [1044](#page-449-0) Phase Polarity Normal Inverted, [1071](#page-476-0) PI Bits, [1043](#page-448-1) PICH, [1019,](#page-424-0) [1020](#page-425-0) PICH 10ms FramePulse (DRPS37), [1047,](#page-452-0) [1049,](#page-454-0) [1050](#page-455-0), [1051,](#page-456-0) [1052](#page-457-0) PICH data (DRPS35), [1047](#page-452-0), [1049](#page-454-0), [1050,](#page-455-0) [1051,](#page-456-0) [1052](#page-457-0) PICH data-clk (DRPS34), [1047,](#page-452-0) [1049,](#page-454-0) [1050,](#page-455-0) [1051](#page-456-0), [1052](#page-457-0) PICH TimeSlot Pulse (DRPS36), [1047](#page-452-0), [1049](#page-454-0), [1050](#page-455-0), [1051,](#page-456-0) [1052](#page-457-0) Playback Ratio, [1023](#page-428-1) PN15, [1022](#page-427-1), [1028](#page-433-0), [1037,](#page-442-0) [1040](#page-445-1), [1042,](#page-447-2) [1077,](#page-482-0) [1078](#page-483-1), [1081](#page-486-1), [1083,](#page-488-0) [1088,](#page-493-1) [1106,](#page-511-1) [1109](#page-514-1), [1111](#page-516-0) PN9, [1022,](#page-427-1) [1028,](#page-433-0) [1037,](#page-442-0) [1040,](#page-445-1) [1042,](#page-447-2) [1066,](#page-471-1) [1077,](#page-482-0) [1078](#page-483-1), [1081,](#page-486-1) [1083,](#page-488-0) [1088,](#page-493-1) [1106,](#page-511-1) [1109](#page-514-1), [1111,](#page-516-0) [1160,](#page-565-1) [1168](#page-573-2) Power, [1023](#page-428-2), [1026](#page-431-1), [1029](#page-434-0), [1037](#page-442-2), [1041](#page-446-2), [1044](#page-449-2), [1045](#page-450-1) Power Control Signal Polarity Neg Pos, [1101](#page-506-1) Power Hold Off On, [1098](#page-503-0) Power Mode Norm TPC, [1101](#page-506-2) Pp-m, [1117,](#page-522-0) [1133](#page-538-0) PRACH, [1097](#page-502-0) PRACH Mode Single Multi, [1114](#page-519-0) PRACH Power Setup Mode Pp-m Total, [1121](#page-526-0) PRACH Processing (RPS19), [1142,](#page-547-1) [1144](#page-549-0), [1145,](#page-550-0) [1146,](#page-551-0) [1147](#page-552-0) PRACH Scrambling Code, [1122](#page-527-0) PRACH Trigger, [1126](#page-531-1) PRACH Trigger Polarity Neg Pos, [1126](#page-531-0) PRACH Trigger Source Immedi Trigger, [1126](#page-531-2) Pre Sig, [1118](#page-523-0) Preamble, [1104](#page-509-0) Preamble power average, [1120](#page-525-1) Preamble Pulse (RPS21), [1142](#page-547-1), [1144,](#page-549-0) [1145](#page-550-0), [1146](#page-551-0), [1147](#page-552-0) Preamble Raw Data (RPS15), [1142](#page-547-1), [1144](#page-549-0), [1145,](#page-550-0) [1146,](#page-551-0) [1147](#page-552-0) Preamble Raw Data Clock (RPS16), [1142,](#page-547-1) [1144](#page-549-0), [1145,](#page-550-0) [1146](#page-551-0), [1147](#page-552-0) PSCH State, [1045](#page-450-0)

wideband CDMA base band generator subsystem keys and fields (*continued*) Puncture, [1055,](#page-460-0) [1165](#page-570-1), [1172](#page-577-1) PwrOffs, [1054,](#page-459-0) [1150](#page-555-0) RACH TrCH, [1104](#page-509-0) Ramp Step, [1117](#page-522-1), [1132](#page-537-0) Rate Match Attr, [1070,](#page-475-0) [1165,](#page-570-2) [1172](#page-577-2) Rectangle, [1034,](#page-439-0) [1094](#page-499-0) Ref Data Rate, [1073,](#page-478-0) [1103](#page-508-0) Ref Sensitivity, [1061](#page-466-0) Reset to Initial Power, [1100](#page-505-0) Right, [1023](#page-428-0) RMC 144 kbps (25.141), [1134](#page-539-0) RMC 384 kbps (25.141), [1134](#page-539-0) RMC 64 kbps (25.141), [1134](#page-539-0) RMC122 kbps (25.141), [1134](#page-539-0) Root Nyquist, [1034,](#page-439-0) [1094](#page-499-0) Scale to 0dB, [1040](#page-445-0), [1097](#page-502-2) SCFN, [1059,](#page-464-0) [1155](#page-560-0) SCH slot-pulse (DRPS10), [1047,](#page-452-0) [1049,](#page-454-0) [1050,](#page-455-0) [1051](#page-456-0), [1052](#page-457-0) Scrambling Code, [1052,](#page-457-1) [1053,](#page-458-0) [1148](#page-553-0) SF/2, [1151](#page-556-0) SF2, [1055](#page-460-0) SFN reset-signal (DRPS5), [1047,](#page-452-0) [1049](#page-454-0), [1050](#page-455-0), [1051](#page-456-0), [1052](#page-457-0) SFN RST Polarity, [1148](#page-553-1) SFN-CFN Frame Offset, [1097](#page-502-1) Signature, [1133](#page-538-1) Slot Format, [1024](#page-429-0), [1031,](#page-436-0) [1080](#page-485-0), [1091](#page-496-0), [1108](#page-513-0), [1113](#page-518-0) Spurious Response, [1061](#page-466-0) SSCH 2nd Scramble Group, [1053](#page-458-1) SSCH Power, [1053](#page-458-2) SSCH State, [1054](#page-459-1) Start Access Slot Position in 80ms Period, [1119](#page-524-0) Start Sub-Channel#, [1123](#page-528-0) STD, [1077](#page-482-0) Step Power, [1100](#page-505-1) Sub Channel Timing (RPS17), [1142](#page-547-1), [1144](#page-549-0), [1145,](#page-550-0) [1146,](#page-551-0) [1147](#page-552-0) Symbol Rate, [1080,](#page-485-1) [1089,](#page-494-0) [1108,](#page-513-1) [1112](#page-517-0) Sync Source SFN FClk ESG, [1149](#page-554-0) tDPCH Offset, [1032](#page-437-0) TFCI Pat, [1032](#page-437-1) TFCI Pattern, [1081](#page-486-0), [1109](#page-514-0)

wideband CDMA base band generator subsystem keys and fields (*continued*) TFCI State, [1082,](#page-487-0) [1110](#page-515-0) Tfirst, [1025](#page-430-0) TGCFN, [1055,](#page-460-1) [1150](#page-555-1) TGD, [1056,](#page-461-0) [1151](#page-556-1) Tgl, [1025](#page-430-1) TGL1, [1056](#page-461-1), [1152](#page-557-0) TGL2, [1056](#page-461-2), [1152](#page-557-1) TGPL1, [1057,](#page-462-1) [1152](#page-557-2) TGPL2, [1153](#page-558-0) TGPRC, [1153](#page-558-1) TGPS Inactive Active, [1154](#page-559-0) TGSN, [1058](#page-463-0), [1154](#page-559-1) Timeslot Offset, [1122](#page-527-1) Timing Offset, [1123,](#page-528-1) [1148,](#page-553-2) [1157](#page-562-0) tOCNS Offset, [1039](#page-444-1) Total Bits, [1161](#page-566-0) Total Blocks, [1163](#page-568-0) TotalPwr, [1075,](#page-480-1) [1105](#page-510-1) TPC Pat Steps, [1082](#page-487-1) TPC Pat Trig Polarity Neg Pos, [1084](#page-489-0) TPC Pattern, [1084](#page-489-1) TPC Steps, [1033](#page-438-0) TPC UserFile Trig, [1085](#page-490-0) Tp-m, [1124](#page-529-0) Tp-p, [1125](#page-530-0) Transp Chan A, [1028](#page-433-0) Transp Chan B, [1028](#page-433-0) Transp Position Flexible Fixed, [1069](#page-474-0) Transport CH, [1040](#page-445-1) TrCH BER, [1090](#page-495-0) TrCh BlkSize 168, [1121](#page-526-1) TrCh BlkSize 360, [1121](#page-526-1) TrCH State Off On, [1071](#page-476-1), [1173](#page-578-0) Trigger Sync Reply (RPS7), [1142](#page-547-1), [1144,](#page-549-0) [1145](#page-550-0), [1146,](#page-551-0) [1147](#page-552-0) TTI, [1070,](#page-475-1) [1127](#page-532-1), [1166,](#page-571-0) [1173](#page-578-1) TTI Frame Clock (RPS9), [1136](#page-541-0) Turbo, [1065](#page-470-0), [1067,](#page-472-0) [1159](#page-564-0) UDI 64 kbps, [1134](#page-539-0) UDI ISDN (25.101), [1030](#page-435-0) UN3/4 GSM Gaussian, [1034](#page-439-0) Up/Down, [1033](#page-438-1), [1083](#page-488-0)

wideband CDMA base band generator subsystem keys and fields (*continued*) User File, [1028,](#page-433-0) [1033,](#page-438-1) [1040,](#page-445-1) [1042,](#page-447-2) [1066,](#page-471-1) [1077,](#page-482-0) [1078](#page-483-1), [1081,](#page-486-1) [1088,](#page-493-1) [1106,](#page-511-1) [1109](#page-514-1), [1111](#page-516-0), [1160,](#page-565-1) [1168](#page-573-2) User FIR, [1034,](#page-439-0) [1094](#page-499-0) W-CDMA Off On, [1173](#page-578-2) Word Alignment softkey, 384

Word Size softkey, 391